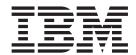

# Node Operator Facility Programmer's Guide

Version 64

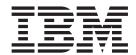

# Node Operator Facility Programmer's Guide

Version 64

#### Note:

Before using this information and the product it supports, be sure to read the general information under Appendix C, "Notices," on page 757.

#### Fourth Edition (May 2009)

This edition applies to Version 6 Release 4 of Communications Server for Linux (5724-i33) and to all subsequent releases and modifications until otherwise indicated in new editions or technical newsletters.

Order publications through your IBM representative or the IBM branch office serving your locality. Publications are not stocked at the address below.

IBM welcomes your comments. You may send your comments to the following address:

International Business Machines Corporation

Attn: Communications Server for Linux Information Development

Department AKCA, Building 501

P.O. Box 12195, 3039 Cornwallis Road

Research Triangle Park, North Carolina

27709-2195

U.S.A.

You can send us comments electronically by using one of the following methods:

- Fax (USA and Canada):
  - 1+919-254-4028
  - Send the fax to "Attn: Communications Server for Linux Information Development"
- · Internet e-mail:
  - comsvrcf@us.ibm.com

When you send information to IBM, you grant IBM a nonexclusive right to use or distribute the information in any way it believes appropriate without incurring any obligation to you.

#### © Copyright International Business Machines Corporation 2000, 2009.

US Government Users Restricted Rights – Use, duplication or disclosure restricted by GSA ADP Schedule Contract with IBM Corp.

## Contents

| Tables xv                                          | Client/Server Considerations                                                   |      |
|----------------------------------------------------|--------------------------------------------------------------------------------|------|
|                                                    | AIX or Linux Considerations                                                    |      |
| Figures xvii                                       | NOF API Entry Points for AIX or Linux                                          |      |
| <b>3</b>                                           |                                                                                | . 29 |
| About This Book xix                                |                                                                                | . 30 |
|                                                    | NOF API Entry Points for Windows                                               |      |
| Who Should Use This Book xix                       | Compiling and Linking the NOF Application .                                    |      |
| How to Use This Book                               |                                                                                | . 35 |
| Organization of This Book xx                       | Target For NOF Verbs                                                           | . 36 |
| Typographic Conventions xx                         | Processing Modes                                                               |      |
| Graphic Conventions                                | Ordering and Dependencies between NOF Verbs.                                   |      |
| Where to Find More Information xxi                 | NOF Restrictions Based on Node Configuration .                                 |      |
|                                                    | APPN End Node and LEN Node Restrictions .                                      | . 38 |
| Chapter 1. Introduction to the NOF API 1           | Multiple Domain Support (MDS) Restrictions .                                   | . 39 |
| Purpose of the NOF API                             | SNA Gateway and DLUR Restrictions                                              | . 39 |
| Node Configuration File 2                          | List Options For QUERY_* Verbs                                                 | . 40 |
| Domain Configuration File 2                        | Obtaining Information about a Single Resource of                               |      |
| Invokable TP Data File                             | Multiple Resources                                                             |      |
| Communications Server for Linux Components 3       | Obtaining Summary or Detailed Information .                                    |      |
| Client/Server Operation 4                          | ,                                                                              |      |
| Master Server and Backup Servers 4                 | Chapter 3. NOF API Verbs                                                       | 43   |
| AIX or Linux Clients 5                             | ACTIVATE_SESSION                                                               |      |
| Windows Clients 6                                  | VCB Structure                                                                  |      |
| NOF Verbs to Manage Specific Communications        | Supplied Parameters                                                            |      |
| Server for Linux Functions 6                       | Returned Parameters: Successful Execution                                      |      |
| Managing the Target (Node or File) for NOF Verbs 6 | Returned Parameters: Parameter Check                                           |      |
| Getting Started                                    | Returned Parameters: Activation Failure                                        |      |
| 3270 Communications 8                              | Returned Parameters: Other Conditions                                          |      |
| LUA Communications 8                               | ADD_BACKUP                                                                     |      |
| APPC Communications 9                              | VCB Structure                                                                  |      |
| CPI-C Communications                               | Supplied Parameters                                                            |      |
| Managing HPR RTP Connections 12                    | Returned Parameters: Successful Execution                                      |      |
| Managing SNA Gateway                               | Returned Parameters: State Check                                               |      |
| Managing DLUR                                      | Returned Parameters: Other Conditions                                          |      |
| Managing TN Server                                 | ADD_DLC_TRACE                                                                  |      |
| Managing TN Redirector                             |                                                                                |      |
| Managing SNA Management Services Functions 15      | VCB Structure                                                                  | . 40 |
| Managing Access to the Communications Server       | Supplied Parameters                                                            | . 45 |
| for Linux System from the Host NetView             | Returned Parameters: Parameter Check                                           |      |
| Program                                            | Returned Parameters: Other Conditions                                          |      |
| Managing Diagnostics Settings                      |                                                                                |      |
| Managing Directory Entries                         | APING                                                                          |      |
| Querying the Network Topology 18                   | VCB Structure                                                                  |      |
| Checking the Communications Path to a Remote       | Supplied Parameters                                                            |      |
| LU                                                 | Returned Parameters: Successful Execution Returned Parameters: Parameter Check |      |
| Managing Servers and Clients on the                | Returned Parameters: Parameter Check                                           |      |
| Communications Server for Linux LAN 19             |                                                                                |      |
| Managing Configuration File Header Information 19  |                                                                                | . 55 |
| Managing Linux Resource Usage                      |                                                                                | . 56 |
| NOF Indications                                    | CHANGE_SESSION_LIMIT                                                           |      |
| Configuration Indications                          | VCB Structure                                                                  |      |
| SNA Network File Indications 20                    | Supplied Parameters                                                            |      |
| NOF Status Indications                             | Returned Parameters: Successful Execution                                      |      |
| TVOT Status mulcanons                              | Returned Parameters: Parameter Check                                           |      |
| Chapter 9 Writing NOT Applications 00              | Returned Parameters: State Check                                               |      |
| Chapter 2. Writing NOF Applications 23             | Returned Parameters: Session Allocation Error.                                 | . 59 |

| Returned Parameters: CNOS Processing Errors | 59   | DEFINE_DEFAULT_PU                                                               | . 83  |
|---------------------------------------------|------|---------------------------------------------------------------------------------|-------|
| Returned Parameters: Other Conditions       | . 60 | VCB Structure                                                                   |       |
| CLOSE_FILE                                  |      | Supplied Parameters                                                             | . 83  |
| VCB Structure                               | . 60 | Returned Parameters: Successful Execution                                       |       |
| Supplied Parameters                         | . 60 | Returned Parameters: Other Conditions                                           |       |
| Returned Parameters: Successful Execution   |      | DEFINE_DEFAULTS                                                                 | . 84  |
| Returned Parameters: State Check            |      | VCB Structure                                                                   |       |
| Returned Parameters: Other Conditions       | . 61 | Supplied Parameters                                                             | . 84  |
| CONNECT_NODE                                | . 61 | Returned Parameters: Successful Execution                                       |       |
| VCB Structure                               |      | Returned Parameters: Parameter Check                                            | . 85  |
| Supplied Parameters                         | . 61 | Returned Parameters: Other Conditions                                           | . 85  |
| Returned Parameters: Successful Execution   | . 62 | DEFINE_DIRECTORY_ENTRY                                                          | . 86  |
| Returned Parameters: Parameter Check        | . 62 | VCB Structure                                                                   | . 86  |
| Returned Parameters: State Check            | . 63 | Supplied Parameters                                                             |       |
| Returned Parameters: Other Conditions       | . 63 | Returned Parameters: Successful Execution                                       |       |
| DEACTIVATE_CONV_GROUP                       | . 63 | Returned Parameters: Parameter Check                                            | . 87  |
| VCB Structure                               |      | Returned Parameters: Other Conditions                                           | . 88  |
| Supplied Parameters                         | . 64 | DEFINE_DLC                                                                      | . 88  |
| Returned Parameters: Successful Execution   |      | VCB Structure                                                                   |       |
| Returned Parameters: Parameter Check        | . 64 | Supplied Parameters                                                             |       |
| Returned Parameters: Other Conditions       |      | Returned Parameters: Successful Execution                                       |       |
| DEACTIVATE_LU_0_TO_3                        |      | Returned Parameters: Parameter Check                                            |       |
| VCB Structure                               |      | Returned Parameters: State Check                                                |       |
| Supplied Parameters                         | . 65 | Returned Parameters: Other Conditions                                           |       |
| Returned Parameters: Successful Execution   |      | DEFINE_DLUR_DEFAULTS                                                            | . 95  |
| Returned Parameters: Parameter Check        |      | VCB Structure                                                                   | . 95  |
| Returned Parameters: Other Conditions       |      | Supplied Parameters                                                             |       |
| DEACTIVATE_SESSION                          |      | Returned Parameters: Successful Execution                                       |       |
| VCB Structure                               |      | Returned Parameters: Parameter Check                                            |       |
| Supplied Parameters                         |      | Returned Parameters: Function Not Supported                                     |       |
| Returned Parameters: Successful Execution   |      | Returned Parameters: Other Conditions                                           |       |
| Returned Parameters: Parameter Check        |      | DEFINE_DOMAIN_CONFIG_FILE                                                       | . 97  |
| Returned Parameters: Other Conditions       |      | VCB Structure                                                                   |       |
| DEFINE_ADJACENT_LEN_NODE                    |      | Supplied Parameters                                                             |       |
| VCB Structure                               |      | Returned Parameters: Successful Execution Returned Parameters: Other Conditions |       |
| Supplied Parameters                         |      |                                                                                 |       |
| Returned Parameters: Parameter Check        |      | DEFINE_DOWNSTREAM_LU                                                            |       |
| Returned Parameters: State Check            |      | Supplied Parameters                                                             | . 90  |
| Returned Parameters: Other Conditions       |      | Returned Parameters: Successful Execution .                                     |       |
| DEFINE_CN                                   |      | Returned Parameters: Parameter Check                                            |       |
| VCB Structure                               |      | Returned Parameters: State Check                                                |       |
| Supplied Parameters                         |      | Returned Parameters: Function Not Supported                                     |       |
| Returned Parameters: Successful Execution   |      | Returned Parameters: Other Conditions                                           |       |
| Returned Parameters: Parameter Check        |      | DEFINE_DOWNSTREAM_LU_RANGE                                                      |       |
| Returned Parameters: State Check            |      | VCB Structure                                                                   |       |
| Returned Parameters: Function Not Supported | 74   | Supplied Parameters                                                             |       |
| Returned Parameters: Other Conditions       |      | Returned Parameters: Successful Execution .                                     | . 103 |
| DEFINE_COS                                  |      | Returned Parameters: Parameter Check                                            |       |
| VCB Structure                               |      | Returned Parameters: State Check                                                |       |
| Supplied Parameters                         |      | Returned Parameters: Function Not Supported                                     |       |
| Returned Parameters: Successful Execution   |      | Returned Parameters: Other Conditions                                           |       |
| Returned Parameters: Parameter Check        |      | DEFINE_DSPU_TEMPLATE                                                            |       |
| Returned Parameters: State Check            |      | VCB Structure                                                                   |       |
| Returned Parameters: Other Conditions       |      | Supplied Parameters                                                             |       |
| DEFINE_CPIC_SIDE_INFO                       |      | Returned Parameters: Successful Execution .                                     |       |
| VCB Structure                               |      | Returned Parameters: Parameter Check                                            |       |
| Supplied Parameters                         |      | Returned Parameters: State Check                                                | . 108 |
| Returned Parameters: Successful Execution   |      | Returned Parameters: Function Not Supported                                     | 108   |
| Returned Parameters: Parameter Check        | . 82 | Returned Parameters: Other Conditions                                           | . 108 |
| Returned Parameters: Other Conditions       | . 83 | DEFINE FOCAL POINT                                                              | . 108 |

| VCB Structure                               | 108   | VCB Structure                               | 157   |
|---------------------------------------------|-------|---------------------------------------------|-------|
| Supplied Parameters                         |       | Supplied Parameters                         |       |
| Returned Parameters: Successful Execution . | 100   | Returned Parameters: Successful Execution . |       |
| Returned Parameters: Parameter Check        |       | Returned Parameters: Parameter Check        |       |
| Returned Parameters: Function Not Supported |       | Returned Parameters: Other Conditions       |       |
| Returned Parameters: Replaced               |       | DEFINE_LU_POOL                              |       |
| Returned Parameters: Unsuccessful           |       | VCB Structure                               |       |
|                                             |       |                                             |       |
| Returned Parameters: Other Conditions       |       | Supplied Parameters                         | . 159 |
| DEFINE_INTERNAL_PU                          |       | Returned Parameters: Successful Execution . |       |
| VCB Structure                               |       | Returned Parameters: Parameter Check        |       |
| Supplied Parameters                         |       | Returned Parameters: State Check            |       |
| Returned Parameters: Successful Execution . |       | Returned Parameters: Other Conditions       |       |
| Returned Parameters: Parameter Check        |       | DEFINE_MODE                                 |       |
| Returned Parameters: State Check            |       | VCB Structure                               |       |
| Returned Parameters: Function Not Supported |       | Supplied Parameters                         |       |
| Returned Parameters: Other Conditions       |       | Returned Parameters: Successful Execution . |       |
| DEFINE_LOCAL_LU                             |       | Returned Parameters: Parameter Check        | . 164 |
| VCB Structure                               | . 114 | Returned Parameters: Other Conditions       |       |
| Supplied Parameters                         | . 115 | DEFINE_NODE                                 | . 166 |
| Returned Parameters: Successful Execution . | . 117 | VCB Structure                               | . 166 |
| Returned Parameters: Parameter Check        | . 117 | Supplied Parameters                         | . 167 |
| Returned Parameters: State Check            | . 118 | Returned Parameters: Successful Execution . |       |
| Returned Parameters: Other Conditions       | . 118 | Returned Parameters: Parameter Check        | . 177 |
| Default LUs                                 |       | Returned Parameters: State Check            |       |
| DEFINE_LS                                   |       | Returned Parameters: Other Conditions       |       |
| VCB Structure                               |       | DEFINE_PARTNER_LU                           |       |
| Supplied Parameters                         |       | VCB Structure                               |       |
| Returned Parameters: Successful Execution . |       | Supplied Parameters                         | 179   |
| Returned Parameters: Parameter Check        |       | Returned Parameters: Successful Execution . |       |
| Returned Parameters: State Check            |       | Returned Parameters: Parameter Check        |       |
| Returned Parameters: Other Conditions       |       | Returned Parameters: State Check            |       |
| Bit Ordering in MAC Addresses               |       | Returned Parameters: Other Conditions       |       |
|                                             |       | DEFINE_PORT                                 |       |
| Modem Control Characters                    |       |                                             |       |
| DEFINE_LS_ROUTING                           |       | VCB Structure                               |       |
| VCB Structure                               |       | Supplied Parameters                         |       |
| Supplied Parameters                         |       | Returned Parameters: Successful Execution . |       |
| Returned Parameters: Successful Execution . |       | Returned Parameters: Parameter Check        |       |
| Returned Parameters: Parameter Check        |       | Returned Parameters: State Check            |       |
| Returned Parameters: State Check            |       | Returned Parameters: Other Conditions       |       |
| Returned Parameters: Other Conditions       |       | Incoming Calls                              | . 195 |
| DEFINE_LU62_TIMEOUT                         |       | DEFINE_RCF_ACCESS                           |       |
| VCB Structure                               |       | VCB Structure                               |       |
| Supplied Parameters                         | . 147 | Supplied Parameters                         | . 196 |
| Returned Parameters: Successful Execution . | . 147 | Returned Parameters: Successful Execution . | . 197 |
| Returned Parameters: Parameter Check        | . 147 | Returned Parameters: Parameter Check        | . 197 |
| Returned Parameters: Other Conditions       | . 148 | Returned Parameters: Other Conditions       | . 197 |
| DEFINE_LU_0_TO_3                            | . 148 | DEFINE_RTP_TUNING                           | . 198 |
| VCB Structure                               |       | VCB Structure                               |       |
| Supplied Parameters                         |       | Supplied Parameters                         |       |
| Returned Parameters: Successful Execution . |       | Returned Parameters: Successful Execution . |       |
| Returned Parameters: Parameter Check        |       | Returned Parameters: Parameter Check        |       |
| Returned Parameters: State Check            |       | Returned Parameters: Other Conditions       |       |
| Returned Parameters: Other Conditions       |       | DEFINE_SECURITY_ACCESS_LIST                 |       |
| DEFINE_LU_0_TO_3_RANGE                      |       | VCB Structure                               |       |
| VCB Structure                               |       | Supplied Parameters                         |       |
|                                             |       |                                             |       |
| Supplied Parameters                         |       | Returned Parameters: Successful Execution . |       |
| Returned Parameters: Successful Execution . |       | Returned Parameters: Parameter Check        |       |
| Returned Parameters: Parameter Check        |       | Returned Parameters: Other Conditions       |       |
| Returned Parameters: State Check            |       | DEFINE_TN3270_ACCESS                        |       |
| Returned Parameters: Other Conditions       |       | VCB Structure                               |       |
| DEFINE_LU_LU_PASSWORD                       | . 157 | Supplied Parameters                         | . 203 |

| Returned Parameters: Successful Execution                                         | 207 | Returned Parameters: Successful Execution . | . 231 |
|-----------------------------------------------------------------------------------|-----|---------------------------------------------|-------|
| Returned Parameters: Parameter Check                                              | 208 | Returned Parameters: State Check            | . 232 |
| Returned Parameters: Other Conditions .                                           | 208 | Returned Parameters: Other Conditions       | . 232 |
| DEFINE_TN3270_ASSOCIATION                                                         | 208 | DELETE_CN                                   | . 232 |
| VCB Structure                                                                     | 208 | VCB Structure                               | . 232 |
| Supplied Parameters                                                               | 209 | Supplied Parameters                         | . 233 |
| Returned Parameters: Successful Execution                                         |     | Returned Parameters: Successful Execution . | . 233 |
| Returned Parameters: Parameter Check                                              |     | Returned Parameters: Parameter Check        |       |
| Returned Parameters: Other Conditions .                                           |     | Returned Parameters: Function Not Supported |       |
| DEFINE_TN3270_DEFAULTS                                                            |     | Returned Parameters: Other Conditions       |       |
| VCB Structure                                                                     |     | DELETE_COS                                  |       |
| Supplied Parameters                                                               |     | VCB Structure                               |       |
| Returned Parameters: Successful Execution                                         |     | Supplied Parameters                         |       |
| Returned Parameters: Parameter Check                                              |     | Returned Parameters: Successful Execution . |       |
| Returned Parameters: Other Conditions .                                           |     | Returned Parameters: Parameter Check        |       |
| DEFINE_TN3270_EXPRESS_LOGON                                                       |     | Returned Parameters: Other Conditions       |       |
| VCB Structure                                                                     |     | DELETE_CPIC_SIDE_INFO                       |       |
| Supplied Parameters                                                               |     | VCB Structure                               |       |
| Returned Parameters: Successful Execution                                         |     | Supplied Parameters                         |       |
| Returned Parameters: Other Conditions .                                           |     | Returned Parameters: Successful Execution . |       |
| DEFINE_TN3270_SSL_LDAP                                                            |     | Returned Parameters: State Check            |       |
| VCB Structure                                                                     |     | Returned Parameters: Other Conditions       |       |
| Supplied Parameters                                                               |     | DELETE_DIRECTORY_ENTRY                      |       |
| Returned Parameters: Successful Execution                                         |     | VCB Structure                               |       |
| Returned Parameters: Parameter Check                                              |     | Supplied Parameters                         |       |
| Returned Parameters: Other Conditions .                                           |     | Returned Parameters: Successful Execution . |       |
| DEFINE_TN_REDIRECT                                                                |     | Returned Parameters: Parameter Check        |       |
| VCB Structure                                                                     |     | Returned Parameters: State Check            |       |
| Supplied Parameters                                                               |     | Returned Parameters: Other Conditions       |       |
| Returned Parameters: Successful Execution                                         |     | DELETE_DLC                                  |       |
| Returned Parameters: Parameter Check                                              |     | VCB Structure                               |       |
| Returned Parameters: Other Conditions .                                           |     | Supplied Parameters                         |       |
| DEFINE_TP                                                                         |     | Returned Parameters: Successful Execution . |       |
| VCB Structure                                                                     |     | Returned Parameters: Parameter Check        |       |
| Supplied Parameters                                                               |     | Returned Parameters: State Check            |       |
| Returned Parameters: Successful Execution<br>Returned Parameters: Parameter Check |     | Returned Parameters: Other Conditions       |       |
|                                                                                   |     | DELETE_DOWNSTREAM_LU                        |       |
| Returned Parameters: State Check Returned Parameters: Other Conditions .          |     | VCB Structure                               | . 239 |
| DEFINE_TP_LOAD_INFO                                                               |     | Returned Parameters: Successful Execution . |       |
| VCB Structure                                                                     |     | Returned Parameters: Successful Execution   |       |
| Supplied Parameters                                                               |     | Returned Parameters: Parameter Check        | ,     |
| Returned Parameters: Successful Execution                                         |     | Returned Parameters: State Check            |       |
| Returned Parameters: Parameter Check                                              |     | Returned Parameters: Other Conditions       |       |
| Returned Parameters: Other Conditions .                                           |     | DELETE_DOWNSTREAM_LU_RANGE                  |       |
| DEFINE_USERID_PASSWORD                                                            |     | VCB Structure                               |       |
| VCB Structure                                                                     |     | Supplied Parameters                         |       |
| Supplied Parameters                                                               |     | Returned Parameters: Successful Execution . |       |
| Returned Parameters: Successful Execution                                         |     | Returned Parameters: Parameter Check        |       |
| Returned Parameters: Parameter Check                                              |     | Returned Parameters: State Check            |       |
| Returned Parameters: Other Conditions .                                           |     | Returned Parameters: Function Not Supported | 242   |
| DELETE_ADJACENT_LEN_NODE                                                          |     | Returned Parameters: Other Conditions       |       |
| VCB Structure                                                                     |     | DELETE_DSPU_TEMPLATE                        |       |
| Supplied Parameters                                                               |     | VCB Structure                               |       |
| Returned Parameters: Successful Execution                                         |     | Supplied Parameters                         |       |
| Returned Parameters: Parameter Check                                              |     | Returned Parameters: Successful Execution . |       |
| Returned Parameters: State Check                                                  |     | Returned Parameters: Parameter Check        |       |
| Returned Parameters: Other Conditions .                                           |     | Returned Parameters: Other Conditions       |       |
| DELETE_BACKUP                                                                     |     | DELETE_FOCAL_POINT                          |       |
| VCB Structure                                                                     |     | VCB Structure                               |       |
| Supplied Parameters                                                               |     | Supplied Parameters                         |       |

| Returned Parameters: Successful Execution . | . 245 | Returned Parameters: Successful Execution . | . 258 |
|---------------------------------------------|-------|---------------------------------------------|-------|
| Returned Parameters: Parameter Check        |       | Returned Parameters: Parameter Check        |       |
| Returned Parameters: Function Not Supported |       | Returned Parameters: Other Conditions       |       |
| Returned Parameters: Other Conditions       |       | DELETE_MODE                                 |       |
| DELETE_INTERNAL_PU                          |       | VCB Structure                               |       |
| VCB Structure                               |       | Supplied Parameters                         |       |
| Supplied Parameters                         |       | Returned Parameters: Successful Execution . |       |
| Returned Parameters: Successful Execution . |       | Returned Parameters: Parameter Check        |       |
| Returned Parameters: Parameter Check        |       | Returned Parameters: Other Conditions       |       |
| Returned Parameters: State Check            |       | DELETE_PARTNER_LU                           |       |
|                                             |       | VCB Structure                               |       |
| Returned Parameters: Function Not Supported |       |                                             |       |
| Returned Parameters: Other Conditions       |       | Supplied Parameters                         |       |
| DELETE_LOCAL_LU                             |       | Returned Parameters: Successful Execution . |       |
| VCB Structure                               |       | Returned Parameters: Parameter Check        |       |
| Supplied Parameters                         |       | Returned Parameters: Other Conditions       |       |
| Returned Parameters: Successful Execution . |       | DELETE_PORT                                 |       |
| Returned Parameters: Parameter Check        |       | VCB Structure                               |       |
| Returned Parameters: Other Conditions       |       | Supplied Parameters                         |       |
| DELETE_LS                                   |       | Returned Parameters: Successful Execution . |       |
| VCB Structure                               |       | Returned Parameters: Parameter Check        |       |
| Supplied Parameters                         |       | Returned Parameters: State Check            |       |
| Returned Parameters: Successful Execution . |       | Returned Parameters: Other Conditions       |       |
| Returned Parameters: Parameter Check        |       | DELETE_RCF_ACCESS                           |       |
| Returned Parameters: State Check            | . 248 | VCB Structure                               |       |
| Returned Parameters: Other Conditions       |       | Supplied Parameters                         |       |
| DELETE_LS_ROUTING                           | . 249 | Returned Parameters: Successful Execution . | . 262 |
| VCB Structure                               | . 249 | Returned Parameters: Other Conditions       | . 262 |
| Supplied Parameters                         | . 249 | DELETE_SECURITY_ACCESS_LIST                 | . 262 |
| Returned Parameters: Successful Execution . |       | VCB Structure                               | . 263 |
| Returned Parameters: Parameter Check        | . 250 | Supplied Parameters                         |       |
| Returned Parameters: State Check            | . 250 | Returned Parameters: Successful Execution . |       |
| Returned Parameters: Other Conditions       |       | Returned Parameters: Parameter Check        |       |
| DELETE_LU62_TIMEOUT                         |       | Returned Parameters: Other Conditions       |       |
| VCB Structure                               |       | DELETE_TN3270_ACCESS                        |       |
| Supplied Parameters                         |       | VCB Structure                               |       |
| Returned Parameters: Successful Execution . |       | Supplied Parameters                         |       |
| Returned Parameters: Parameter Check        |       | Returned Parameters: Successful Execution . |       |
| Returned Parameters: Other Conditions       |       | Returned Parameters: Parameter Check        |       |
| DELETE_LU_0_TO_3                            |       | Returned Parameters: Other Conditions       |       |
| VCB Structure                               |       | DELETE_TN3270_ASSOCIATION                   |       |
| Supplied Parameters                         |       | VCB Structure                               |       |
| Returned Parameters: Successful Execution . |       | Supplied Parameters                         |       |
| Returned Parameters: Parameter Check        |       | Returned Parameters: Successful Execution . |       |
| Returned Parameters: State Check            |       | Returned Parameters: Parameter Check        |       |
| Returned Parameters: Other Conditions       |       | Returned Parameters: State Check            |       |
|                                             |       | Returned Parameters: Other Conditions       |       |
| DELETE_LU_0_TO_3_RANGE                      |       | DELETE_TN_REDIRECT                          |       |
| VCB Structure                               |       |                                             |       |
| Supplied Parameters                         |       | VCB Structure                               |       |
| Returned Parameters: Successful Execution . |       | Supplied Parameters                         |       |
| Returned Parameters: Parameter Check        |       | Returned Parameters: Successful Execution . |       |
| Returned Parameters: State Check            |       | Returned Parameters: Parameter Check        |       |
| Returned Parameters: Other Conditions       |       | Returned Parameters: Other Conditions       |       |
| DELETE_LU_LU_PASSWORD                       |       | DELETE_TP                                   |       |
| VCB Structure                               |       | VCB Structure                               |       |
| Supplied Parameters                         |       | Supplied Parameters                         |       |
| Returned Parameters: Successful Execution . |       | Returned Parameters: Successful Execution . |       |
| Returned Parameters: Parameter Check        |       | Returned Parameters: Parameter Check        |       |
| Returned Parameters: Other Conditions       | . 257 | Returned Parameters: Other Conditions       |       |
| DELETE_LU_POOL                              | . 257 | DELETE_TP_LOAD_INFO                         | . 270 |
| VCB Structure                               | . 257 | VCB Structure                               | . 270 |
| Supplied Parameters                         | . 257 | Supplied Parameters                         | . 270 |
|                                             |       |                                             |       |

| Returned Parameters: Successful Execution .   | . 270 | Returned Parameters: Other Conditions       |       |
|-----------------------------------------------|-------|---------------------------------------------|-------|
| Returned Parameters: Parameter Check          | . 271 | QUERY_AVAILABLE_TP                          | . 290 |
| Returned Parameters: Other Conditions         |       | VCB Structure                               |       |
| DELETE_USERID_PASSWORD                        | . 271 | Supplied Parameters                         | . 291 |
| VCB Structure                                 | . 271 | Returned Parameters: Successful Execution . | . 292 |
| Supplied Parameters                           | . 271 | Returned Parameters: Parameter Check        | . 293 |
| Returned Parameters: Successful Execution .   |       | Returned Parameters: Other Conditions       | . 293 |
| Returned Parameters: Parameter Check          | . 272 | QUERY_BUFFER_AVAILABILITY                   | . 293 |
| Returned Parameters: Other Conditions         |       | VCB Structure                               |       |
| DISCONNECT_NODE                               |       | Supplied Parameters                         |       |
| VCB Structure                                 |       | Returned Parameters: Successful Execution . | 294   |
| Supplied Parameters                           |       | Returned Parameters: Other Conditions       |       |
|                                               |       |                                             |       |
| Returned Parameters: Successful Execution .   |       | QUERY_CENTRAL_LOGGER                        |       |
| Returned Parameters: State Check              |       | VCB Structure                               | . 290 |
| Returned Parameters: Other Conditions         |       | Supplied Parameters                         |       |
| INIT_NODE                                     |       | Returned Parameters: Successful Execution . |       |
| VCB Structure                                 |       | Returned Parameters: State Check            |       |
| Supplied Parameters                           |       | Returned Parameters: Other Conditions       |       |
| Returned Parameters: Successful Execution .   |       | QUERY_CENTRAL_LOGGING                       |       |
| Returned Parameters: Parameter Check          |       | VCB Structure                               | . 297 |
| Returned Parameters: State Check              |       | Supplied Parameters                         | . 297 |
| Returned Parameters: Other Conditions         | . 275 | Returned Parameters: Successful Execution . | . 297 |
| INITIALIZE_SESSION_LIMIT                      | . 275 | Returned Parameters: Parameter Check        | . 297 |
| VCB Structure                                 | . 275 | State Check                                 | . 298 |
| Supplied Parameters                           |       | Returned Parameters: Other Conditions       |       |
| Returned Parameters: Successful Execution .   |       | QUERY_CN                                    |       |
| Returned Parameters: Parameter Check          |       | VCB Structure                               |       |
| Returned Parameters: State Check              |       | Supplied Parameters                         | 299   |
| Returned Parameters: Session Allocation Error | 278   | Returned Parameters: Successful Execution . |       |
| Returned Parameters: CNOS Processing Errors   |       | Returned Parameters: Parameter Check        |       |
| Returned Parameters: Other Conditions         |       | Returned Parameters: Function Not Supported | 302   |
| OPEN_FILE                                     |       | Returned Parameters: Other Conditions       |       |
| VCB Structure                                 |       | QUERY_CN_PORT                               |       |
|                                               |       | VCB Structure                               |       |
| Supplied Parameters                           |       |                                             |       |
| Returned Parameters: Successful Execution .   |       | Supplied Parameters                         |       |
| Returned Parameters: Parameter Check          |       | Returned Parameters: Successful Execution . |       |
| Returned Parameters: State Check              |       | Returned Parameters: Parameter Check        |       |
| Returned Parameters: Other Conditions         |       | Returned Parameters: Function Not Supported |       |
| PATH_SWITCH                                   |       | Returned Parameters: Other Conditions       |       |
| VCB Structure                                 |       | QUERY_CONVERSATION                          |       |
| Supplied Parameters                           |       | VCB Structure                               |       |
| Returned Parameters: Successful Execution .   | . 282 | Supplied Parameters                         |       |
| Returned Parameters: Parameter Check          | . 282 | Returned Parameters: Successful Execution . | . 307 |
| Returned Parameters: State Check              | . 283 | Returned Parameters: Parameter Check        | . 309 |
| Returned Parameters: Path Switch Disabled .   | . 283 | Returned Parameters: Other Conditions       | . 309 |
| Returned Parameters: Path Switch Failure      | . 283 | QUERY_COS                                   | . 309 |
| Returned Parameters: Node Check               |       | VCB Structure                               |       |
| Returned Parameters: Other Conditions         | . 283 | Supplied Parameters                         |       |
| QUERY_ACTIVE_TRANSACTION                      |       | Returned Parameters: Successful Execution . |       |
| VCB Structure                                 |       | Returned Parameters: Parameter Check        |       |
| Supplied Parameters                           |       | Returned Parameters: Other Conditions       |       |
| Returned Parameters: Successful Execution .   |       | QUERY_COS_NODE_ROW                          |       |
| Returned Parameters: Parameter Check          |       |                                             |       |
|                                               |       | VCB Structure                               |       |
| Returned Parameters: Function Not Supported   | 287   | Supplied Parameters                         |       |
| Returned Parameters: Other Conditions         |       | Returned Parameters: Successful Execution . |       |
| QUERY_ADJACENT_NN                             |       | Returned Parameters: Parameter Check        |       |
| VCB Structure                                 |       | Returned Parameters: Other Conditions       |       |
| Supplied Parameters                           |       | QUERY_COS_TG_ROW                            |       |
|                                               | . 289 | VCB Structure                               |       |
| Returned Parameters: Parameter Check          |       | Supplied Parameters                         |       |
| Returned Parameters: Function Not Supported   | 290   | Returned Parameters: Successful Execution . | . 317 |

| Returned Parameters: Parameter Check        | . 321 | Returned Parameters: Other Conditions       | . 354 |
|---------------------------------------------|-------|---------------------------------------------|-------|
| Returned Parameters: Other Conditions       |       | QUERY_DLUR_LU                               |       |
| QUERY_CPIC_SIDE_INFO                        |       | VCB Structure                               |       |
| VCB Structure                               |       | Supplied Parameters                         |       |
| Supplied Parameters                         |       | Returned Parameters: Successful Execution . |       |
| Returned Parameters: Successful Execution . |       | Returned Parameters: Parameter Check        |       |
| Returned Parameters: Parameter Check        |       | Returned Parameters: Function Not Supported | 358   |
| Returned Parameters: State Check            |       | Returned Parameters: Other Conditions       |       |
| Returned Parameters: Other Conditions       |       | QUERY_DLUR_PU                               |       |
| QUERY_CS_TRACE                              |       | VCB Structure                               |       |
| VCB Structure                               |       | Supplied Parameters                         |       |
| Supplied Parameters                         |       | Returned Parameters: Successful Execution . |       |
| Returned Parameters: Successful Execution . |       | Returned Parameters: Parameter Check        |       |
| Returned Parameters: Parameter Check        |       | Returned Parameters: Function Not Supported |       |
| Returned Parameters: Other Conditions       |       | Returned Parameters: Other Conditions       |       |
| QUERY_DEFAULT_PU                            |       | QUERY_DLUS                                  |       |
| VCB Structure                               |       | VCB Structure                               |       |
| Supplied Parameters                         |       | Supplied Parameters                         |       |
| Returned Parameters: Successful Execution . |       | Returned Parameters: Successful Execution . |       |
| Returned Parameters: Node Not Started       |       | Returned Parameters: Parameter Check        |       |
| Returned Parameters: Other Conditions       |       | Returned Parameters: Function Not Supported |       |
| QUERY_DEFAULTS                              |       | Returned Parameters: Other Conditions       |       |
| VCB Structure                               |       | QUERY_DOMAIN_CONFIG_FILE                    |       |
| Supplied Parameters                         |       | VCB Structure                               |       |
| Returned Parameters: Successful Execution . |       |                                             |       |
| Returned Parameters: Successful Execution   |       | Supplied Parameters                         |       |
|                                             |       |                                             |       |
| Returned Parameters: Other Conditions       |       | Returned Parameters: Other Conditions       |       |
| QUERY_DIRECTORY_ENTRY                       |       | QUERY_DOWNSTREAM_LU                         |       |
| VCB Structure                               |       | VCB Structure                               |       |
| Supplied Parameters                         |       | Supplied Parameters                         |       |
| Returned Parameters: Successful Execution . |       | Returned Parameters: Successful Execution . |       |
| Returned Parameters: Parameter Check        |       | Returned Parameters: Parameter Check        |       |
| Returned Parameters: Other Conditions       |       | Returned Parameters: State Check            |       |
| QUERY_DIRECTORY_LU                          |       | Returned Parameters: Function Not Supported |       |
| VCB Structure                               |       | Returned Parameters: Other Conditions       |       |
| Supplied Parameters                         |       | QUERY_DOWNSTREAM_PU                         |       |
| Returned Parameters: Successful Execution . |       | VCB Structure                               |       |
| Returned Parameters: Parameter Check        |       | Supplied Parameters                         |       |
| Returned Parameters: Other Conditions       |       | Returned Parameters: Successful Execution . |       |
| QUERY_DIRECTORY_STATS                       |       | Returned Parameters: Parameter Check        |       |
| VCB Structure                               |       | Returned Parameters: Function Not Supported |       |
| Supplied Parameters                         |       | Returned Parameters: Other Conditions       |       |
| Returned Parameters: Successful Execution . |       | QUERY_DSPU_TEMPLATE                         |       |
| Returned Parameters: Other Conditions       |       | VCB Structure                               |       |
| QUERY_DLC                                   |       | Supplied Parameters                         |       |
| VCB Structure                               |       | Returned Parameters: Successful Execution . |       |
| Supplied Parameters                         |       | Returned Parameters: Parameter Check        |       |
| Returned Parameters: Successful Execution . |       | Returned Parameters: Other Conditions       |       |
| Returned Parameters: Parameter Check        |       | QUERY_FOCAL_POINT                           |       |
| Returned Parameters: Other Conditions       |       | VCB Structure                               |       |
| QUERY_DLC_TRACE                             |       | Supplied Parameters                         |       |
| VCB Structure                               |       | Returned Parameters: Successful Execution . |       |
| Supplied Parameters                         |       | Returned Parameters: Parameter Check        |       |
| Returned Parameters: Successful Execution . |       | Returned Parameters: Function Not Supported | 391   |
| Returned Parameters: Parameter Check        |       | Returned Parameters: Other Conditions       |       |
| Returned Parameters: Other Conditions       |       | QUERY_GLOBAL_LOG_TYPE                       |       |
| QUERY_DLUR_DEFAULTS                         |       | VCB Structure                               |       |
| VCB Structure                               |       | Supplied Parameters                         |       |
| Supplied Parameters                         |       | Returned Parameters: Successful Execution . |       |
| Returned Parameters: Successful Execution . |       | Returned Parameters: Parameter Check        |       |
| Returned Parameters: Function Not Supported | 354   | Returned Parameters: Other Conditions       | . 393 |
|                                             |       |                                             |       |

| QUERY_ISR_SESSION                           | . 393 | Supplied Parameters                         | . 462 |
|---------------------------------------------|-------|---------------------------------------------|-------|
| VCB Structure                               |       | Returned Parameters: Successful Execution . |       |
| Supplied Parameters                         | . 395 | Returned Parameters: Parameter Check        |       |
| Returned Parameters: Successful Execution . |       | Returned Parameters: Other Conditions       | . 466 |
| Returned Parameters: Parameter Check        | . 400 | QUERY_LU62_TIMEOUT                          | . 466 |
| Returned Parameters: Function Not Supported | 400   | VCB Structure                               |       |
| Returned Parameters: Other Conditions       |       | Supplied Parameters                         |       |
| QUERY_KERNEL_MEMORY_LIMIT                   | . 401 | Returned Parameters: Successful Execution . | . 468 |
| VCB Structure                               | . 401 | Returned Parameters: Parameter Check        | . 469 |
| Supplied Parameters                         |       | Returned Parameters: Other Conditions       | . 469 |
| Returned Parameters: Successful Execution . | . 401 | QUERY_MDS_APPLICATION                       | . 469 |
| Returned Parameters: Other Conditions       | . 402 | VCB Structure                               | . 470 |
| QUERY_LOCAL_LU                              | . 402 | Supplied Parameters                         |       |
| VCB Structure                               | . 402 | Returned Parameters: Successful Execution . | . 471 |
| Supplied Parameters                         | . 404 | Returned Parameters: Parameter Check        | . 471 |
| Returned Parameters: Successful Execution . | . 405 | Returned Parameters: Function Not Supported | 472   |
| Returned Parameters: Parameter Check        |       | Returned Parameters: Other Conditions       |       |
| Returned Parameters: Other Conditions       |       | QUERY_MDS_STATISTICS                        |       |
| QUERY_LOCAL_TOPOLOGY                        | . 409 | VCB Structure                               |       |
| VCB Structure                               |       | Supplied Parameters                         |       |
| Supplied Parameters                         |       | Returned Parameters: Successful Execution . |       |
| Returned Parameters: Successful Execution . |       | Returned Parameters: Function Not Supported |       |
| Returned Parameters: Parameter Check        |       | Returned Parameters: Other Conditions       |       |
| Returned Parameters: Other Conditions       |       | QUERY_MODE                                  |       |
| QUERY_LOG_FILE                              |       | VCB Structure                               |       |
| VCB Structure                               |       | Supplied Parameters                         |       |
| Supplied Parameters                         |       | Returned Parameters: Successful Execution . |       |
| Returned Parameters: Successful Execution . |       | Returned Parameters: Parameter Check        |       |
| Returned Parameters: Parameter Check        |       | Returned Parameters: Other Conditions       |       |
| Returned Parameters: Other Conditions       |       | QUERY_MODE_DEFINITION                       |       |
| QUERY_LOG_TYPE                              |       | VCB Structure                               |       |
| VCB Structure                               |       | Supplied Parameters                         |       |
| Returned Parameters: Successful Execution . |       | Returned Parameters: Parameter Check        |       |
| Returned Parameters: Successful Execution   |       | Returned Parameters: Other Conditions       |       |
| QUERY_LS                                    |       | QUERY_MODE_TO_COS_MAPPING                   |       |
| VCB Structure                               |       | VCB Structure                               |       |
| Supplied Parameters                         |       | Supplied Parameters                         |       |
| Returned Parameters: Successful Execution . |       | Returned Parameters: Successful Execution . |       |
| Returned Parameters: Parameter Check        |       | Returned Parameters: Parameter Check        |       |
| Returned Parameters: Other Conditions       |       | Returned Parameters: Other Conditions       |       |
| QUERY_LS_ROUTING                            |       | QUERY_NMVT_APPLICATION                      |       |
| VCB Structure                               |       | VCB Structure                               |       |
| Supplied Parameters                         |       | Supplied Parameters                         |       |
| Returned Parameters: Successful Execution . |       | Returned Parameters: Successful Execution . |       |
| Returned Parameters: Parameter Check        |       | Returned Parameters: Parameter Check        |       |
| Returned Parameters: Other Conditions       | . 445 | Returned Parameters: Other Conditions       |       |
| QUERY_LU_0_TO_3                             | . 445 | QUERY_NN_TOPOLOGY_NODE                      | . 491 |
| VCB Structure                               |       | VCB Structure                               |       |
| Supplied Parameters                         | . 448 | Supplied Parameters                         |       |
| Returned Parameters: Successful Execution . |       | Returned Parameters: Successful Execution . |       |
| Returned Parameters: Parameter Check        | . 458 | Returned Parameters: Parameter Check        | . 496 |
| Returned Parameters: Other Conditions       | . 458 | Returned Parameters: Function Not Supported | 497   |
| QUERY_LU_LU_PASSWORD                        |       | Returned Parameters: Other Conditions       |       |
| VCB Structure                               |       | QUERY_NN_TOPOLOGY_STATS                     |       |
| Supplied Parameters                         |       | VCB Structure                               |       |
| Returned Parameters: Successful Execution . |       | Supplied Parameters                         |       |
| Returned Parameters: Parameter Check        |       | Returned Parameters: Successful Execution . |       |
| Returned Parameters: Other Conditions       |       | Returned Parameters: Function Not Supported |       |
| QUERY_LU_POOL                               |       | Returned Parameters: Other Conditions       |       |
| VCB Structure                               | 462   | OUERY NN TOPOLOGY TG.                       | . 500 |

|              | VCB Structure                              |   | 501 | Returned Parameters: Successful Execution .                                       | . 561 |
|--------------|--------------------------------------------|---|-----|-----------------------------------------------------------------------------------|-------|
|              | Supplied Parameters                        |   |     | Returned Parameters: Parameter Check                                              |       |
|              | Returned Parameters: Successful Execution  |   |     | Returned Parameters: Other Conditions                                             |       |
|              | Returned Parameters: Parameter Check       |   |     | QUERY_RTP_TUNING                                                                  |       |
|              | Returned Parameters: Function Not Supporte |   |     | VCB Structure                                                                     |       |
|              | Returned Parameters: Other Conditions .    |   |     | Supplied Parameters                                                               |       |
| OI           | JERY_NODE                                  |   |     | Returned Parameters: Successful Execution .                                       |       |
| Q            | VCB Structure                              |   |     | Returned Parameters: Other Conditions                                             |       |
|              |                                            |   |     | QUERY_SECURITY_ACCESS_LIST                                                        |       |
|              | Supplied Parameters                        |   |     | VCB Structure                                                                     |       |
|              | Returned Parameters: Successful Execution  |   |     |                                                                                   |       |
| ~ *          | Returned Parameters: Other Conditions .    |   |     | Supplied Parameters                                                               |       |
| Q١           | JERY_NODE_ALL                              |   |     | Returned Parameters: Successful Execution .                                       |       |
|              | VCB Structure                              |   |     | Returned Parameters: Parameter Check                                              |       |
|              | Supplied Parameters                        |   |     | Returned Parameters: Other Conditions                                             |       |
|              | Returned Parameters: Successful Execution  |   |     | QUERY_SESSION                                                                     |       |
|              | Returned Parameters: Parameter Check       |   |     | VCB Structure                                                                     |       |
|              | Returned Parameters: Other Conditions .    |   | 524 | Supplied Parameters                                                               | . 573 |
| QI           | JERY_NODE_LIMITS                           |   | 524 | Returned Parameters: Successful Execution .                                       | . 574 |
|              | VCB Structure                              |   | 524 | Returned Parameters: Parameter Check                                              | . 579 |
|              | Supplied Parameters                        |   | 525 | Returned Parameters: Other Conditions                                             | . 579 |
|              | Returned Parameters: Successful Execution  |   |     | QUERY_SNA_NET                                                                     | . 579 |
|              | Returned Parameters: Other Conditions .    |   |     | VCB Structure                                                                     | . 579 |
| OI           | JERY_PARTNER_LU                            |   |     | Supplied Parameters                                                               |       |
| ~            | VCB Structure                              |   |     | Returned Parameters: Successful Execution .                                       |       |
|              | Supplied Parameters                        |   |     | Returned Parameters: Parameter Check                                              |       |
|              | Returned Parameters: Successful Execution  |   | 530 | Returned Parameters: State Check                                                  |       |
|              | Returned Parameters: Parameter Check       |   |     | Returned Parameters: Other Conditions                                             |       |
|              | Returned Parameters: Other Conditions .    |   |     | QUERY_STATISTICS                                                                  |       |
| $\bigcirc$ I | JERY_PARTNER_LU_DEFINITION                 |   |     | VCB Structure                                                                     |       |
| Q            | VCB Structure                              |   |     | Supplied Parameters                                                               |       |
|              |                                            |   |     | Returned Parameters: Successful Execution .                                       |       |
|              | Supplied Parameters                        |   |     | Returned Parameters: Parameter Check                                              |       |
|              | Returned Parameters: Parameter Check       |   |     | Returned Parameters: State Check                                                  |       |
|              | Returned Parameters: Other Conditions .    |   |     |                                                                                   |       |
| $\bigcirc$ I |                                            |   |     | Returned Parameters: Function Not Supported Returned Parameters: Other Conditions |       |
| Ųι           | JERY_PORT                                  |   |     |                                                                                   |       |
|              | VCB Structure                              |   |     | QUERY_TN3270_ACCESS_DEF                                                           |       |
|              | Supplied Parameters                        |   |     | VCB Structure                                                                     |       |
|              | Returned Parameters: Successful Execution  |   |     | Supplied Parameters                                                               | . 600 |
|              | Returned Parameters: Parameter Check       |   |     | Returned Parameters: Successful Execution .                                       |       |
| ~ *          | Returned Parameters: Other Conditions .    |   |     | Returned Parameters: Parameter Check                                              |       |
| Q١           | JERY_PU                                    |   | 548 | Returned Parameters: Other Conditions                                             |       |
|              | VCB Structure                              |   |     | QUERY_TN3270_ASSOCIATION                                                          |       |
|              | Supplied Parameters                        |   |     | VCB Structure                                                                     |       |
|              | Returned Parameters: Successful Execution  |   |     | Supplied Parameters                                                               |       |
|              | Returned Parameters: Parameter Check       |   |     | Returned Parameters: Successful Execution .                                       |       |
|              | Returned Parameters: State Check           |   |     | Returned Parameters: Parameter Check                                              |       |
|              | Returned Parameters: Other Conditions .    |   |     | Returned Parameters: Other Conditions                                             |       |
| QI           | JERY_RAPI_CLIENTS                          |   |     | QUERY_TN3270_DEFAULTS                                                             |       |
|              | VCB Structure                              |   |     | VCB Structure                                                                     |       |
|              | Supplied Parameters                        |   |     | Supplied Parameters                                                               |       |
|              | Returned Parameters: Successful Execution  |   | 555 | Returned Parameters: Successful Execution .                                       | . 607 |
|              | Returned Parameters: Parameter Check       |   | 557 | Returned Parameters: Other Conditions                                             | . 608 |
|              | Returned Parameters: Other Conditions .    |   | 557 | QUERY_TN3270_EXPRESS_LOGON                                                        | . 608 |
| QI           | JERY_RCF_ACCESS                            |   | 557 | VCB Structure                                                                     |       |
|              | VCB Structure                              |   |     | Supplied Parameters                                                               |       |
|              | Supplied Parameters                        |   |     | Returned Parameters: Successful Execution .                                       |       |
|              | Returned Parameters: Successful Execution  |   |     | Returned Parameters: Other Conditions                                             |       |
|              | Returned Parameters: Other Conditions .    |   |     | QUERY_TN3270_SSL_LDAP                                                             |       |
| QI           | JERY_RTP_CONNECTION                        |   |     | VCB Structure                                                                     |       |
| ~`           | VCB Structure                              |   |     | Supplied Parameters                                                               |       |
|              | Supplied Parameters                        |   |     | Returned Parameters: Successful Execution .                                       | . 610 |
|              | 11                                         | • |     |                                                                                   | , _ 0 |

| Returned Parameters: Other Conditions       |       | VCB Structure                                 | . 637 |
|---------------------------------------------|-------|-----------------------------------------------|-------|
| QUERY_TN_REDIRECT_DEF                       |       | Supplied Parameters                           |       |
| VCB Structure                               | . 611 | Returned Parameters: Successful Execution .   | . 639 |
| Supplied Parameters                         | . 611 | Returned Parameters: Parameter Check          | . 640 |
| Returned Parameters: Successful Execution . | . 612 | Returned Parameters: State Check              | . 640 |
| Returned Parameters: Parameter Check        | . 613 | Returned Parameters: Session Allocation Error | 641   |
| Returned Parameters: Other Conditions       | . 613 | Returned Parameters: CNOS Processing Errors   | 641   |
| QUERY_TN_SERVER_TRACE                       | . 613 | Returned Parameters: Other Conditions         |       |
| VCB Structure                               |       | SET_BUFFER_AVAILABILITY                       | . 642 |
| Supplied Parameters                         |       | VCB Structure                                 |       |
| Returned Parameters: Successful Execution . |       | Supplied Parameters                           |       |
| Returned Parameters: Other Conditions       |       | Returned Parameters: Successful Execution .   | . 642 |
| QUERY_TP                                    |       | Returned Parameters: Other Conditions         |       |
| VCB Structure                               |       | SET_CENTRAL_LOGGING                           | . 642 |
| Supplied Parameters                         |       | VCB Structure                                 | . 642 |
| Returned Parameters: Successful Execution . |       | Supplied Parameters                           | 643   |
| Returned Parameters: Parameter Check        |       | Returned Parameters: Successful Execution .   |       |
| Returned Parameters: Other Conditions       |       | Returned Parameters: Parameter Check          |       |
| QUERY_TP_DEFINITION                         |       | Returned Parameters: Other Conditions         |       |
| VCB Structure                               | 618   | SET_CS_TRACE                                  |       |
| Supplied Parameters                         |       | VCB Structure                                 | 644   |
| Returned Parameters: Successful Execution . |       | Supplied Parameters                           |       |
| Returned Parameters: Parameter Check        |       | Returned Parameters: Successful Execution .   |       |
| Returned Parameters: Other Conditions       |       | Returned Parameters: Parameter Check          |       |
|                                             |       | Returned Parameters: Other Conditions         |       |
| QUERY_TP_LOAD_INFO                          |       |                                               |       |
| VCB Structure                               |       | SET_GLOBAL_LOG_TYPE                           | . 040 |
| Supplied Parameters                         |       | VCB Structure                                 |       |
| Returned Parameters: Successful Execution . |       | Supplied Parameters                           |       |
| Returned Parameters: Parameter Check        |       | Returned Parameters: Successful Execution .   |       |
| Returned Parameters: Other Conditions       |       | Returned Parameters: Parameter Check          |       |
| QUERY_TRACE_FILE                            |       | Returned Parameters: Other Conditions         |       |
| VCB Structure                               |       | SET_KERNEL_MEMORY_LIMIT                       |       |
| Supplied Parameters                         |       | VCB Structure                                 |       |
| Returned Parameters: Successful Execution . |       | Supplied Parameters                           |       |
| Returned Parameters: Parameter Check        |       | Returned Parameters: Successful Execution .   |       |
| Returned Parameters: Other Conditions       |       | Returned Parameters: Other Conditions         |       |
| QUERY_TRACE_TYPE                            | . 627 | SET_LOG_FILE                                  |       |
| VCB Structure                               |       | VCB Structure                                 | . 649 |
| Supplied Parameters                         |       | Supplied Parameters                           |       |
| Returned Parameters: Successful Execution . |       | Returned Parameters: Successful Execution .   |       |
| Returned Parameters: Other Conditions       |       | Returned Parameters: Parameter Check          |       |
| QUERY_USERID_PASSWORD                       | . 629 | Returned Parameters: Other Conditions         |       |
| VCB Structure                               | . 629 | SET_LOG_TYPE                                  |       |
| Supplied Parameters                         |       | VCB Structure                                 | . 652 |
| Returned Parameters: Successful Execution . | . 630 | Supplied Parameters                           | . 652 |
| Returned Parameters: Parameter Check        | . 631 | Returned Parameters: Successful Execution .   | . 654 |
| Returned Parameters: Other Conditions       | . 632 | Returned Parameters: Parameter Check          | . 654 |
| REGISTER_INDICATION_SINK                    | . 632 | Returned Parameters: Other Conditions         | . 654 |
| VCB Structure                               |       | SET_PROCESSING_MODE                           | . 654 |
| Supplied Parameters                         | . 633 | VCB Structure                                 | . 654 |
| Returned Parameters: Successful Execution . |       | Supplied Parameters                           | . 655 |
| Returned Parameters: Parameter Check        | . 633 | Returned Parameters: Successful Execution .   |       |
| Returned Parameters: Function Not Supported | l 634 | Returned Parameters: Parameter Check          |       |
| Returned Parameters: Other Conditions       |       | Returned Parameters: State Check              | . 656 |
| REMOVE_DLC_TRACE                            |       | Returned Parameters: Other Conditions         |       |
| VCB Structure                               |       | SET_TN_SERVER_TRACE                           |       |
| Supplied Parameters                         |       | VCB Structure                                 |       |
| Returned Parameters: Successful Execution . |       | Supplied Parameters                           |       |
| Returned Parameters: Parameter Check        |       | Returned Parameters: Successful Execution .   |       |
| Returned Parameters: Other Conditions       |       | Returned Parameters: Other Conditions         |       |
|                                             | . 637 | SET TRACE FILE.                               | . 658 |

| VCB Structure                               | 658 | STOP_LS                                     | . 675 |
|---------------------------------------------|-----|---------------------------------------------|-------|
| Supplied Parameters                         |     | VCB Structure                               | . 675 |
| Returned Parameters: Successful Execution   | 660 | Supplied Parameters                         | . 676 |
| Returned Parameters: Parameter Check        | 660 | Returned Parameters: Successful Execution . |       |
| Returned Parameters: Other Conditions       | 660 | Returned Parameters: Parameter Check        | . 676 |
| SET_TRACE_TYPE                              | 660 | Returned Parameters: State Check            | . 677 |
| VCB Structure                               |     | Returned Parameters: Cancelled              | . 677 |
| Supplied Parameters                         |     | Returned Parameters: Other Conditions       | . 677 |
| Returned Parameters: Successful Execution   |     | STOP_PORT                                   |       |
| Returned Parameters: Parameter Check        |     | VCB Structure                               |       |
| Returned Parameters: Other Conditions       |     | Supplied Parameters                         |       |
| Trace Types                                 |     | Returned Parameters: Successful Execution . |       |
| START_DLC                                   | 664 | Returned Parameters: Parameter Check        |       |
| VCB Structure                               |     | Returned Parameters: State Check            |       |
| Supplied Parameters                         |     | Returned Parameters: Cancelled              |       |
| Returned Parameters: Successful Execution   |     | Returned Parameters: Other Conditions       |       |
|                                             |     |                                             |       |
| Returned Parameters: Parameter Check        |     | TERM_NODE                                   |       |
| Returned Parameters: State Check            |     | VCB Structure                               |       |
| Returned Parameters: Other Conditions       |     | Supplied Parameters                         |       |
| START_INTERNAL_PU                           |     | Returned Parameters: Successful Execution . |       |
| VCB Structure                               |     | Returned Parameters: Other Conditions       |       |
| Supplied Parameters                         |     | UNREGISTER_INDICATION_SINK                  |       |
| Returned Parameters: Successful Execution   |     | VCB Structure                               | . 680 |
| Returned Parameters: Parameter Check        |     | Supplied Parameters                         |       |
| Returned Parameters: State Check            |     | Returned Parameters: Successful Execution . | . 681 |
| Returned Parameters: Unsuccessful           | 667 | Returned Parameters: Parameter Check        | . 681 |
| Returned Parameters: Function Not Supported | 667 | Returned Parameters: Function Not Supported | 681   |
| Returned Parameters: Other Conditions       | 668 | Returned Parameters: Other Conditions       | . 681 |
| START_LS                                    | 668 |                                             |       |
| VCB Structure                               | 668 | Chapter 4. NOF Indications                  | 683   |
| Supplied Parameters                         |     | CONFIG_INDICATION                           | 683   |
| Returned Parameters: Successful Execution   |     | VCB Structure                               |       |
| Returned Parameters: Parameter Check        |     | DIRECTORY_INDICATION                        |       |
| Returned Parameters: State Check            |     | VCB Structure                               |       |
| Returned Parameters: Unsuccessful           |     |                                             |       |
| Returned Parameters: Cancelled              |     | Parameters                                  |       |
| Returned Parameters: Other Conditions       |     | DLC_INDICATION                              |       |
| START_PORT                                  |     | VCB Structure                               |       |
| VCB Structure                               |     | Parameters                                  |       |
| Supplied Parameters                         |     | DLUR_LU_INDICATION                          |       |
| Returned Parameters: Successful Execution   | 671 | VCB Structure                               |       |
| Returned Parameters: Parameter Check        |     | Parameters                                  |       |
| Returned Parameters: State Check            |     | DLUR_PU_INDICATION                          |       |
|                                             |     | VCB Structure                               |       |
| Returned Parameters: Cancelled              |     | Parameters                                  |       |
| Returned Parameters: Other Conditions       |     | DLUS_INDICATION                             |       |
| STOP_DLC                                    |     | VCB Structure                               |       |
| VCB Structure                               |     | Parameters                                  | . 692 |
| Supplied Parameters                         |     | DOWNSTREAM_LU_INDICATION                    | . 693 |
| Returned Parameters: Successful Execution   |     | VCB Structure                               |       |
| Returned Parameters: Parameter Check        |     | Parameters                                  | . 694 |
| Returned Parameters: State Check            |     | DOWNSTREAM_PU_INDICATION                    |       |
| Returned Parameters: Cancelled              | 673 | VCB Structure                               |       |
| Returned Parameters: Other Conditions       | 674 | Parameters                                  |       |
| STOP_INTERNAL_PU                            | 674 | FOCAL_POINT_INDICATION                      |       |
| VCB Structure                               |     | VCB Structure                               |       |
| Supplied Parameters                         |     | Parameters                                  |       |
| Returned Parameters: Successful Execution   |     | ISR_INDICATION                              |       |
| Returned Parameters: Parameter Check        |     | VCB Structure                               |       |
| Returned Parameters: State Check            |     |                                             |       |
| Returned Parameters: Function Not Supported | 675 | Parameters                                  |       |
| Returned Parameters: Other Conditions       |     | LOCAL_LU_INDICATION                         |       |
|                                             |     |                                             |       |

| Parameters                  | 704 Parameters                                              |
|-----------------------------|-------------------------------------------------------------|
| LOCAL_TOPOLOGY_INDICATION   | 706 SESSION_INDICATION                                      |
| VCB Structure               | 706 VCB Structure                                           |
| Parameters                  | 706 Parameters                                              |
| LS_INDICATION               | 708 SNA_NET_INDICATION                                      |
| VCB Structure               | 708 VCB Structure                                           |
| Parameters                  | 709 TN_REDIRECTION_INDICATION 739                           |
| LU_0_TO_3_INDICATION        |                                                             |
| VCB Structure               |                                                             |
| Parameters                  |                                                             |
| MODE_INDICATION             | 715 Appendix A. Return Code Values 743                      |
| VCB Structure               |                                                             |
| Parameters                  |                                                             |
| NN_TOPOLOGY_NODE_INDICATION | 716                                                         |
| VCB Structure               | 71.6                                                        |
| Parameters                  | 716                                                         |
| NN_TOPOLOGY_TG_INDICATION   | <sub>717</sub> Communications Subsystem Not Active /51      |
| VCB Structure               | Indication                                                  |
| Parameters                  | <sub>710</sub> Invalid Function                             |
| NOF_STATUS_INDICATION       | <sub>710</sub> Invalid verb Segment                         |
| VCB Structure               | <sub>719</sub> Parameter Check                              |
| Parameters                  | 710 State Check                                             |
| PLU_INDICATION              |                                                             |
| VCB Structure               | 720                                                         |
| Parameters                  | $_{720}$ Appendix C. Notices $\ldots$ $\ldots$ $\ldots$ 757 |
| PORT_INDICATION             |                                                             |
| VCB Structure               |                                                             |
| Parameters                  |                                                             |
| PU_INDICATION               | 722 Communications Server for Linux Version 6.4             |
| VCB Structure               |                                                             |
| Parameters                  |                                                             |
| RAPI_CLIENT_INDICATION      | Host Configuration Publications 762                         |
| VCB Structure               |                                                             |
| Parameters                  |                                                             |
| REGISTRATION_FAILURE        |                                                             |
| VCB Structure               |                                                             |
| Parameters                  |                                                             |
| RTP_INDICATION              |                                                             |
| VCB Structure               |                                                             |
| Parameters                  |                                                             |
| SERVER_INDICATION           |                                                             |
| VCB Structure               |                                                             |
|                             |                                                             |

## **Tables**

| 1. | Typographi  | c C | onv | <i>y</i> en | tioı | ns. |    |       |     |     |  | . XX |
|----|-------------|-----|-----|-------------|------|-----|----|-------|-----|-----|--|------|
| 2. | Escape Sequ | ien | ces | for         | · M  | od  | em | $C_0$ | ntı | rol |  |      |
|    | Characters  |     |     |             |      |     |    |       |     |     |  | 143  |

## **Figures**

| 1. | Communications Server for Linux Components | 3  |
|----|--------------------------------------------|----|
| 2. | Overall Structure of Communications Server |    |
|    | for Linux 6                                | 63 |

## **About This Book**

*IBM Communications Server for Linux NOF Programmer's Guide* contains the information required to develop C-language application programs that use the Node Operator Facility (NOF) API to manage IBM Communications Server for Linux resources. IBM Communications Server for Linux is an IBM® software product that enables a computer running Linux to exchange information with other nodes on an SNA network.

There are two different installation variants of IBM Communications Server for Linux, depending on the hardware on which it operates:

#### **Communications Server for Linux**

Communications Server for Linux, program product number 5724–i33, operates on the following:

- 32-bit Intel workstations running Linux (i686)
- 64-bit AMD64/Intel EM64T workstations running Linux (x86\_64)
- IBM pSeries computers running Linux (ppc64)

#### Communications Server for Linux on System z

Communications Server for Linux on System z, program product number 5724–i34, operates on System z mainframes running Linux for System z (s390 or s390x).

In this book, the name Communications Server for Linux is used to indicate either of these two variants, and the term "Communications Server for Linux computer" is used to indicate any type of computer running Communications Server for Linux, except where differences are described explicitly.

This book applies to Version 6.4 of Communications Server for Linux.

## Who Should Use This Book

This book is intended for experienced C programmers who write Systems Network Architecture (SNA) transaction programs for systems with Communications Server for Linux.

This book is intended for System Administrators and application programmers who use Communications Server for Linux.

## **System Administrators**

System Administrators install Communications Server for Linux, configure the system for network connection, and maintain the system. They should be familiar with the hardware on which Communications Server for Linux operates and with the Linux operating system. They must also be knowledgeable about the network to which the system is connected and understand SNA concepts in general.

#### **Application Programmers**

Application programmers design and code transaction and application programs that use the Communications Server for Linux programming interfaces to send and receive data over an SNA network. They should be thoroughly familiar with SNA, the remote program with which the

#### Who Should Use This Book

transaction or application program communicates, and the AIX or Linux operating system programming and operating environments.

More detailed information about writing application programs is provided in the manual for each API. For additional information about Communications Server for Linux publications, see the Bibliography.

## How to Use This Book

This section explains how information is organized and presented in this book.

## **Organization of This Book**

This book is organized as follows:

- Chapter 1, "Introduction to the NOF API," on page 1, provides an overview of the Communications Server for Linux NOF API and the functions it provides.
- Chapter 2, "Writing NOF Applications," on page 23, contains general information a programmer needs when writing NOF applications and information about compiling and linking the applications.
- Chapter 3, "NOF API Verbs," on page 43, provides a detailed description of each of the NOF verbs, including parameters and return codes.
- Chapter 4, "NOF Indications," on page 683, provides a detailed description of each of the indications that a NOF application can register to receive.
- Appendix A, "Return Code Values," on page 743, lists all the possible return codes in the NOF interface in numerical order and gives their meanings.
- Appendix B, "Common Return Codes," on page 751, provides information about return codes that are common to all the NOF verbs.

## **Typographic Conventions**

Table 1 shows the typographic styles used in this document.

Table 1. Typographic Conventions

| Special Element                                                               | Sample of Typography                                          |  |  |  |  |
|-------------------------------------------------------------------------------|---------------------------------------------------------------|--|--|--|--|
| Document title                                                                | IBM Communications Server for Linux NOF<br>Programmer's Guide |  |  |  |  |
| File or path name                                                             | sna.err                                                       |  |  |  |  |
| Directory name                                                                | /var/opt/ibm/sna                                              |  |  |  |  |
| Header file                                                                   | nof_c.h                                                       |  |  |  |  |
| Program or application                                                        | snaadmin                                                      |  |  |  |  |
| Command                                                                       | define_local_lu; cd                                           |  |  |  |  |
| General reference to all verbs of a particular                                | DEFINE_* (indicates all of the NOF API                        |  |  |  |  |
| type                                                                          | verbs that define resources)                                  |  |  |  |  |
| Option or flag                                                                | -I                                                            |  |  |  |  |
| Parameter                                                                     | opcode                                                        |  |  |  |  |
| Literal value or selection that the user can enter (including default values) | 255                                                           |  |  |  |  |
| Constant                                                                      | AP MODE READ ONLY                                             |  |  |  |  |
| Return value                                                                  | AP INVALID FORMAT; 0                                          |  |  |  |  |
| Variable representing a supplied value                                        | a.b.c.d                                                       |  |  |  |  |
| Environment variable                                                          | LD RUN PATH                                                   |  |  |  |  |
| Programming verb                                                              | CONNECT_NODE                                                  |  |  |  |  |
| User input                                                                    | snaadmin                                                      |  |  |  |  |
|                                                                               | status_dependent_lu,pu_name=ETH0                              |  |  |  |  |
| Function, call, or entry point                                                | ioctl                                                         |  |  |  |  |

Table 1. Typographic Conventions (continued)

| Special Element   | Sample of Typography |  |  |  |  |  |
|-------------------|----------------------|--|--|--|--|--|
| Data structure    | NOF_CALLBACK         |  |  |  |  |  |
| Hexadecimal value | 0×20                 |  |  |  |  |  |

## **Graphic Conventions**

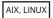

This symbol is used to indicate the start of a section of text that applies only to the AIX or Linux operating system. It applies to Linux servers and to the IBM Remote API Client running on AIX, Linux, Linux for pSeries or Linux for System z.

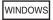

This symbol is used to indicate the start of a section of text that applies to the IBM Remote API Client on Windows.

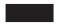

This symbol indicates the end of a section of operating system specific text. The information following this symbol applies regardless of the operating system.

## Where to Find More Information

See the Bibliography for other books in the Communications Server for Linux library, as well as books that contain additional information about topics related to SNA and Linux workstations.

## Chapter 1. Introduction to the NOF API

This chapter provides an introduction to the Communications Server for Linux NOF API. It includes the following information:

- Purpose of the NOF API
- Client/server operation
- · NOF verbs and indications

For information about the Communications Server for Linux components and resources accessed by the NOF API, see *IBM Communications Server for Linux Quick Beginnings*.

## Purpose of the NOF API

The Communications Server for Linux NOF API provides access to a standard set of commands, called NOF verbs, that can be used to administer the Communications Server for Linux system from within an application program. These verbs enable you to define and delete resources, specify Communications Server for Linux parameters such as diagnostics levels and file names, start and stop defined resources, query the definition or current status of resources, and manage which servers on the Communications Server for Linux LAN can act as backup masters if the master configuration file server is not available.

In a client/server system, you can use any NOF verbs in an application running on a server. Applications running on Remote API Clients can use NOF verbs to query configuration or status information, but cannot use other verbs to modify the configuration or to start or stop resources.

The NOF verbs provide the same functions as commands issued to the command-line administration program **snaadmin**, or as records in a Communications Server for Linux configuration file. For example, the NOF verb DEFINE\_LOCAL\_LU is equivalent both to a **define\_local\_lu** command issued to the **snaadmin** program, and to a define\_local\_lu record in a configuration file; all three of them perform the same function, which is to specify the parameters of a Communications Server for Linux local APPC LU.

You can use the Motif administration program **xsnaadmin** to perform the same function as a NOF verb or an administration command (for example, to define a local APPC LU). However, this does not provide access to the full range of parameters included in some NOF verbs. For more information about using the Motif administration program, refer to the *IBM Communications Server for Linux Administration Guide*.

You can issue NOF verbs to any of the following targets:

- A running Communications Server for Linux node—to manage its resources or to monitor its operation
- A server where the node is not running—to query the stored configuration or to modify it for use when the node is next started

### **Purpose of the NOF API**

- The Communications Server for Linux domain as a whole—to define, modify, or query the configuration of domain resources (resources used to support particular user programs, such as CPI-C side information entries, which are not associated with a particular node).
- The Communications Server for Linux invokable TP data file—to define
  information that Communications Server for Linux needs to start invokable
  (target) TPs, or to define other information relating to a TP (such as the level of
  security required to access the TP).

The NOF API enables you to do the following:

- Develop your own application programs to manage the Communications Server for Linux system
- Develop application programs that use the other Communications Server for Linux APIs so that they can also manage their own resources (for example, an APPC application can check that the communications link to its partner TP is active before attempting to allocate a conversation or can define the remote LU where its partner TP is located).

## **Node Configuration File**

Configuration information for each Communications Server for Linux node is held in a text file on the computer where the node runs. This file includes information about the node's resources, and specifies which resources will be active when Communications Server for Linux is started. When you start the node, the file provides an initial definition of the resources that are available; you can then use the NOF API or the Communications Server for Linux administration tools to modify the running node's resources as your requirements change.

You can set up multiple configuration files, to store different Communications Server for Linux configurations for use at different times, and select which of these files to use when starting the Communications Server for Linux software.

Configuration in an APPNnetwork is a dynamic process; you can add, delete, or modify resources as necessary while the Communications Server for Linux software is running. The configuration file provides an initial definition of the available resources and stores the current definition so that you can use it again when you need to restart the node, but it is not necessary to define the entire configuration before starting the Communications Server for Linux software.

## **Domain Configuration File**

Configuration information for Communications Server for Linux domain resources is held in a single text file on the master server. You can set up multiple domain configuration files, to store different Communications Server for Linux configurations for use at different times, and select which of these files to use when starting the Communications Server for Linux software on the master server.

Configuration in an APPN network is a dynamic process; you can add, delete, or modify resources as necessary while the system is running. The domain configuration file provides an initial definition of the available domain resources and enables you to store the current definition so that you can use it again when you need to restart the system, but it is not necessary to define the entire domain configuration before starting the Communications Server for Linux software or to restart the software when you make changes.

## Invokable TP Data File

Information that Communications Server for Linux needs to start invokable (target) TPs is held in the file <code>/etc/sna/sna\_tps</code> (AIX) or <code>/etc/opt/ibm/sna/sna\_tps</code> (Linux). This file can also provide other information (such as the level of security required to access the TP). The invokable TP data file resides on the computer where the TPs run.

## **Communications Server for Linux Components**

Communications Server for Linux implements an APPN node to communicate with other nodes on the SNA network. This provides logical unit (LU) 6.2 support for APPC and CPI-C capabilities, as well as LU 0, 1, 2, and 3 support for 3270 and LUA communications.

Communications Server for Linux can operate as any of the APPN node types LEN, end, network, or branch network node, depending on its configuration. Certain functions are supported only on particular node types, as defined by the APPN architecture. These differences are indicated where necessary in this manual; where no differences are indicated, the information applies to all node types.

Figure 1, shows the components of Communications Server for Linux and how they work together.

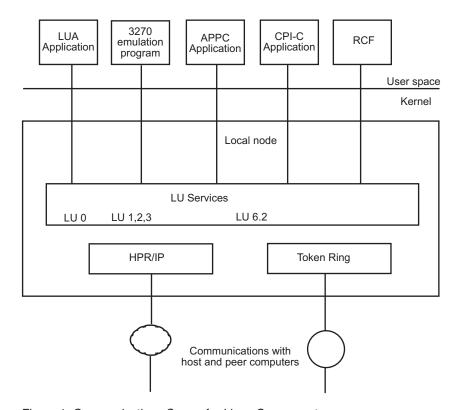

Figure 1. Communications Server for Linux Components

The local node, including its associated connectivity resources (DLCs, ports and LSs), is implemented as Communications Server for Linux components in the kernel of the Linux system.

### **Communications Server for Linux Components**

The APPC transaction programs, CPI-C applications, LUA applications, and the Remote Command Facility (RCF) are user-space programs. Communications Server for Linux supports multiple APPC TPs, CPI-C applications, and LUA applications, running concurrently.

## **Client/Server Operation**

The computers on the Communications Server for Linux network are of two types: servers and clients. A server contains a Communications Server for Linux node and its associated connectivity components; a client does not contain these connectivity components, but accesses them on the server by means of the network. Servers are Linux computers; clients can be running AIX, Linux, or Windows. (A Linux computer can be either a server or a client, but not both; you cannot install both the server and the client on the same computer.) Servers and clients communicate across the network using Berkeley Software Distribution (BSD) Sockets.

Each Communications Server for Linux network, referred to as a domain, is identified by a domain name. This name is specified during the installation of each Communications Server for Linux computer (server or client), so that all computers in a single Communications Server for Linux network have the same domain name. To install two separate Communications Server for Linux domains on the same physical network, you simply use two different domain names to identify the domain in which each computer belongs. A single Communications Server for Linux domain can correspond to a TCP/IP subnet, can be part of a TCP/IP subnet (so that there are two or more separate Communications Server for Linux domains in the same subnet), or can span multiple subnets.

Each server maintains information about its own node configuration in a node configuration file. You can use the Communications Server for Linux administration tools or the NOF API to examine the node's configuration. This can be done either from this server or from any other computer in the domain, as long as the SNA software is running (whether or not the node is started). You can also use the Communications Server for Linux administration tools or the NOF API on this server or on any other server to modify the node's configuration or to start or stop resources on the node.

Information about the configuration of domain resources for the complete Communications Server for Linux network is held in a domain configuration file. If you have more than one server on the network, Communications Server for Linux ensures that this information is consistent across all servers.

## **Master Server and Backup Servers**

If you are using Communications Server for Linux with all programs on one computer or on a network that contains only one server, you do not need to read this section.

At any time, one server on the network, known as the master server, holds the master copy of the Communications Server for Linux domain configuration file. You can define other servers on the network to be backup servers; the domain configuration file is copied to backup servers (either when they are started or when the master copy is changed) so that all backup servers hold a copy of the latest information.

If the master server fails or if the SNA software on that computer is stopped, a backup server takes over as the master. The domain configuration file on this

server is used as the master copy and is copied to other servers as necessary. When the master server is restarted, it receives a copy of the domain configuration from the backup server currently acting as master and then takes over as the master.

In general, define at least one backup server in addition to the master server. Any remaining servers can be defined as additional backup master servers or they can be left as peer servers. A peer server obtains configuration information from the master server as required but cannot act as a backup server.

If at any time the master server and all backup servers are inactive, a node on a peer server can still operate, and you can still change the node's configuration. However, you cannot access the domain configuration file and therefore cannot access the configuration of domain resources (as opposed to node resources). This means that you will not be able to allocate CPI-C conversations using symbolic destination names defined in the configuration file.

There is one situation in which Communications Server for Linux cannot maintain a consistent configuration of domain resources across the network; it is your responsibility to maintain the configuration in this case. This situation occurs when the network is split by a network failure into two noncommunicating domains, each containing one or more backup servers. In this situation, there will be an acting master server in each domain, which will hold any changes made to the domain configuration file in that domain but will be unaware of any changes made in the other domain. When the network connection is re-established, the domain configuration file from the original master server (or from the highest backup server available in either of the two domains if the master is inactive at this point) will become the domain configuration file across the network; this will overwrite any changes made to the domain configuration file in the other domain while the network was split. Because of this, do not attempt to make any changes to the domain configuration file in either of the two domains while the network connection is broken. Changes can be made to the configuration of individual nodes.

Communications Server for Linux stores information about the master server and backup servers in the file sna.net, known as the SNA network data file. The master copy of this file is stored on the master server; any changes made to it are automatically copied to all other servers, in the same way that changes to the domain configuration file are copied to backup servers. You cannot edit the contents of the file directly; instead, Communications Server for Linux provides NOF verbs to access the file.

For more information about the SNA network data file, refer to the IBM Communications Server for Linux Administration Command Reference.

## **AIX or Linux Clients**

A client computer does not contain any configuration file or the SNA network data file; it holds only the information it needs to access servers on the Communications Server for Linux network and relies on a server to provide the necessary configuration information.

The SNA network information required is held in the file /etc/sna/sna\_clnt.net (AIX) or /etc/opt/ibm/sna/sna clnt.net (Linux). For more information about this file, refer to the IBM Communications Server for Linux Administration Command Reference.

### **Client/Server Operation**

On a client, you can use the NOF API to query configuration, initialize or activate sessions, and manage local logging and tracing options. You cannot modify a node's configuration, or start or stop resources on the node.

### **Windows Clients**

The Communications Server for Linux Windows Client software can be installed on machines running Microsoft Windows 2000, Windows XP, Windows Server 2003, Windows Vista, or Windows Server 2008. Configuration information required by Windows Clients is managed through the Windows Registry.

For more information about the Windows Registry, and about managing Windows clients, refer to the *IBM Communications Server for Linux Administration Guide*.

On a client, you can use the NOF API to query configuration, initialize or activate sessions, and manage local logging and tracing options. You cannot modify a node's configuration, or start or stop resources on the node.

## NOF Verbs to Manage Specific Communications Server for Linux Functions

The following sections list the NOF verbs that are relevant to particular Communications Server for Linux functions. For more information about individual verbs, see Chapter 3, "NOF API Verbs," on page 43.

## Managing the Target (Node or File) for NOF Verbs

A NOF verb can be issued to a node, to the domain configuration file, or to the SNA network data file. To access the target node or file, use one of the following verbs:

- · OPEN FILE
- CONNECT\_NODE

When you issue the verbs shown above to access the target, you are initially restricted to issuing verbs that query the configuration; you cannot issue verbs to modify it. If the NOF application is running on a server (not on a client), you can obtain write access to the target node or file so that you can issue verbs that modify the configuration. Use the following verb:

SET\_PROCESSING\_MODE

To register for indications when the target configuration changes, use the following verb:

REGISTER\_INDICATION\_SINK

To unregister when indications are no longer required, use the following verb:

UNREGISTER\_INDICATION\_SINK

To release the target node or file when you have finished issuing NOF verbs, use one of the following verbs:

DISCONNECT\_NODE, CLOSE\_FILE

You can issue OPEN\_FILE, CONNECT\_NODE, DISCONNECT\_NODE, and CLOSE\_FILE verbs, and NOF QUERY verbs, from an application running on a client, as well as from an application running on a server. You cannot issue any other NOF verbs from the client.

## Getting Started

The first step is to define the Communications Server for Linux node that runs on each computer, and its communications links to other computers. To define these components, use the following verbs:

- DEFINE\_NODE
- DEFINE\_DLC, DEFINE\_PORT, DEFINE\_LS

After defining these components, activate them to establish the link to the remote system. (DLCs, ports, and LSs can be defined to be "initially active" using the DEFINE\_\* verbs described previously, so that they are started automatically when the node is started; in this case, it is not necessary to start them manually.) To activate components, use the following verbs:

- INIT\_NODE
- START\_DLC, START\_PORT, START\_LS

The components must be started in the order shown because each component relies on the one before it.

To stop these components when access to the remote system is no longer required, use the following verbs:

STOP LS, STOP PORT, STOP DLC

To obtain information about the configuration or current status of these components, use the following verbs:

- QUERY NODE
- QUERY\_DLC, QUERY\_PORT, QUERY\_LS

To obtain information about the usage of an LS or port, use the following verb:

QUERY\_STATISTICS

To delete connectivity components when they are no longer required, use the following verbs:

DELETE DLC, DELETE PORT, DELETE LS

If you are communicating with many nodes on the same shared-access transport facility (SATF), you can set up a connection network (CN) to represent these nodes, instead of having to define explicit LSs to each node. CNs cannot be used if the local node is a LEN node.

To set up the CN, you first define a DLC and port to access each of the nodes on the SATF.

You then define a CN that includes all these ports; you do not need to define any LSs because a dynamic LS to the CN will be set up as required. To define the CN, or to add ports to an existing CN, use the following verb:

DEFINE CN

To obtain information about defined CNs, or about the ports on a CN, use the following verbs:

QUERY CN, QUERY CN PORT

To delete a CN when it is no longer required, or to remove ports from a CN without deleting the CN, use the following verb:

DELETE\_CN

To stop the node, which deactivates all resources associated with it, use the following verb:

TERM\_NODE

To define default parameters used by the node, or to query the definition of these parameters, use the following verbs:

• DEFINE\_DEFAULTS, QUERY\_DEFAULTS

To query the options and limits permitted by your Communications Server for Linux license for the node, use the following verb:

• QUERY NODE LIMITS

## 3270 Communications

If Communications Server for Linux users will be using 3270 emulation to communicate with host systems, you need to define the communications link to the host. For more information, see "Getting Started" on page 7. The definition of the LS to the host must include the name of a local PU to own the LUs required for 3270 emulation and must have the *solicit\_sscp\_sessions* parameter set to AP\_YES.

You then need to define LUs that can be used for 3270 emulation. To do this, use the following verbs:

• DEFINE\_LU\_0\_TO\_3, DEFINE\_LU\_0\_TO\_3\_RANGE

To obtain information about the configuration or current status of LUs, use the following verb:

QUERY\_LU\_0\_TO\_3

To obtain information about the PU that owns an LU, use the following verb:

· OUERY PU

To delete LUs when they are no longer required, use the following verbs:

• DELETE\_LU\_0\_TO\_3, DELETE\_LU\_0\_TO\_3\_RANGE

If you want to provide LU pools (groups of LUs that can be assigned to user sessions as required, rather than having an LU explicitly defined for each user session), use the following verbs to define a pool, to obtain information about the definition, or to delete a pool or remove LUs from it when no longer required:

• DEFINE\_LU\_POOL, QUERY\_LU\_POOL, DELETE\_LU\_POOL

#### **LUA Communications**

If applications running on Communications Server for Linux will be using LUA to communicate with host programs, you need to define the communications link to the host. For more information, see "Getting Started" on page 7. The definition of the LS to the host must include the name of a local PU to own the LUs, and must have the *solicit\_sscp\_sessions* parameter set to AP\_YES.

You then need to define LUs that can be used for LUA. To define the LUs, use the following verbs:

 DEFINE\_LU\_0\_TO\_3 to define an individual LU or DEFINE\_LU\_0\_TO\_3\_RANGE to define multiple LUs with a single verb

To delete LUs when they are no longer required, use the following verbs:

DELETE LU 0 TO 3 to delete an individual LU or DELETE\_LU\_0\_TO\_3\_RANGE to delete multiple LUs with a single verb

To obtain information about the configuration or current status of LUs, use the following verb:

QUERY\_LU\_0\_TO\_3

To obtain information about the PU that owns an LU, use the following verb:

QUERY\_PU

If you want to provide LU pools (groups of LUs that can be assigned to applications as required, rather than having LUs explicitly defined for each application), use the following verbs to define a pool, to obtain information about the definition, or to delete a pool or remove LUs from it when no longer required:

• DEFINE LU POOL, QUERY LU POOL, DELETE LU POOL

If applications running on Communications Server for Linux will be using LUA to communicate with applications on downstream computers, you need to define the LUs on the downstream computer and map these to the LUs on the Communications Server for Linux node. To define the downstream LUs, use the following verbs:

• DEFINE\_DOWNSTREAM\_LU, DEFINE\_DOWNSTREAM\_LU\_RANGE, DEFINE\_DSPU\_TEMPLATE

To obtain information about the configuration or current status of downstream LUs or about the downstream PU that serves them, use the following verbs:

QUERY DOWNSTREAM LU, QUERY DOWNSTREAM PU, QUERY\_DSPU\_TEMPLATE

To delete downstream LUs when they are no longer required, use the following verbs:

• DELETE\_DOWNSTREAM\_LU, DELETE\_DOWNSTREAM\_LU\_RANGE, DELETE DSPU TEMPLATE

#### **APPC Communications**

If applications running on Communications Server for Linux will be using APPC to communicate with applications running on host or peer computers, you need to define LUs that can be used for APPC.

APPC configuration in an APPN network is much simpler than in a pre-APPN SNA network. Many of the required components, and the interactions between them, can be defined or determined dynamically when sessions are started and do not need to be specified explicitly in the initial configuration.

Each node includes a default APPC local LU (the "control point LU"). An APPC application can use this LU, or you can define additional LUs so that different applications can use different LUs. To define the LUs, use the following verb:

DEFINE\_LOCAL\_LU

To obtain information about the configuration or current status of LUs, including the control point LU, use the following verb:

QUERY\_LOCAL\_LU

Because APPN can locate a partner LU dynamically when a local application needs to start a session to it, normally you do not need to define partner LUs. However, you may need to define partner LUs if you need to enforce the use of particular APPC features such as conversation security. To define a partner LU, use the following verb:

DEFINE\_PARTNER\_LU

To obtain information about the current status of a partner LU or about its definition if it was explicitly defined, use the following verbs:

QUERY\_PARTNER\_LU, QUERY\_PARTNER\_LU\_DEFINITION

If the local application communicates with its partner using one of the standard SNA-defined modes, you do not need to define a mode. However, you may want to define additional modes for applications that have particular requirements not covered by the standard modes. To define a mode, use the following verb:

DEFINE MODE

To define or query the default mode, which specifies parameters that will be used for any unrecognized mode name, use the following verbs:

• DEFINE DEFAULTS, QUERY DEFAULTS

The class of service (COS) used for a mode is normally one of the standard SNA-defined classes of service. However, the node can be configured to support mapping each mode to a specific COS (the <code>mode\_to\_cos\_map\_supp</code> parameter on the DEFINE\_NODE verb). In this case, you may want to define additional COSs for applications that have particular requirements not covered by the standard COSs. To define a COS, use the following verb:

DEFINE\_COS

To specify the default COS to which any unrecognized modes will be mapped, use the following verb:

DEFINE MODE

To obtain information about the definition or current usage of a mode, about the COS used by a mode, or about the definition of a COS, use the following verbs:

- QUERY\_MODE\_DEFINITION, QUERY\_MODE, QUERY\_MODE\_TO\_COS\_MAPPING
- QUERY\_COS, QUERY\_COS\_NODE\_ROW, QUERY\_COS\_TG\_ROW

If the local and partner LUs use session-level security, you need to define the password used to establish a session between the local LU and partner LU. To define the password, check the current definition, or delete the password when it is no longer required, use the following verbs:

• DEFINE\_LU\_LU\_PASSWORD, QUERY\_LU\_LU\_PASSWORD, DELETE LU LU PASSWORD

To delete local LUs, partner LUs, modes, or COSs when they are no longer required, use the following verbs:

- DELETE\_LOCAL\_LU, DELETE\_PARTNER\_LU
- DELETE\_MODE, DELETE\_COS

Communications Server for Linux negotiates session limits with the partner LU automatically when sessions are established. If you need to manage session limits between a local LU and its partner LU explicitly, use the following verbs:

 INITIALIZE\_SESSION\_LIMIT, CHANGE\_SESSION\_LIMIT, RESET\_SESSION\_LIMIT

To manage individual sessions and conversations, use the following verbs:

- QUERY\_SESSION, QUERY\_ISR\_SESSION, QUERY\_CONVERSATION
- ACTIVATE\_SESSION, DEACTIVATE\_SESSION, DEACTIVATE\_CONV\_GROUP

Normally you do not need to define Communications Server for Linux invokable TPs if they are operator-started. If a TP is to be automatically started by Communications Server for Linux when a remote TP allocates a conversation to it, if it is to be operator-started and a broadcast queued TP (which means that incoming conversation requests can be routed dynamically to the TP wherever it is running), or if it is to be operator-started and requires a specific Receive\_Allocate timeout value, you need to specify it in the Communications Server for Linux invokable TP data file. For more information about this file, refer to the IBM Communications Server for Linux Administration Guide.

In addition, if a TP (either operator-started or auto-started) needs to be restricted to particular values for conversation security, confirm synchronization, or conversation type (mapped or basic), or if you need to limit the number of instances of the TP that can be running at any time, you need to define the TP. Use the following verb:

DEFINE TP

To obtain information about the definition of a TP, about its current usage, or about currently active invokable TPs, use the following verbs:

QUERY\_TP\_DEFINITION, QUERY\_TP, QUERY\_AVAILABLE\_TP

To delete a defined TP when it is no longer required, use the following verb:

DELETE TP

If the invokable TP requires conversation-level security, you need to define user IDs and passwords that remote TPs can use to access Communications Server for Linux TPs. To define user IDs and passwords, check the current definitions, or delete user IDs and passwords when they are no longer required, use the following verbs:

 DEFINE\_USERID\_PASSWORD, QUERY\_USERID\_PASSWORD, DELETE\_USERID\_PASSWORD

To restrict the use of the TP to a specific list of authorized user IDs, check the current list of authorized user IDs, or delete a list of user IDs when it is no longer required, use the following verbs:

 DEFINE\_SECURITY\_ACCESS\_LIST, QUERY\_SECURITY\_ACCESS\_LIST, DELETE SECURITY ACCESS LIST

#### **CPI-C Communications**

CPI-C applications use the same resources as APPC applications; the information in "APPC Communications" on page 9, applies to CPI-C as well as to APPC.

In addition, you can set up side information entries for use by CPI-C applications; each entry defines a particular partner application and the information required to access it. The local CPI-C application can then identify its partner application simply by the name of a side information entry, instead of having to specify explicit partner LU and TP names, mode name, and conversation security requirements. To define side information entries, check the current definitions, or delete entries when they are no longer required, use the following verbs:

 DEFINE\_CPIC\_SIDE\_INFO, QUERY\_CPIC\_SIDE\_INFO, DELETE\_CPIC\_SIDE\_INFO

## **Managing HPR RTP Connections**

To define tuning parameters to be used when setting up RTP connections, use the following verb:

DEFINE\_RTP\_TUNING

To check the tuning parameters that are currently defined for use when setting up RTP connections, or to check details of currently active RTP connections, use the following verbs:

QUERY\_RTP\_TUNING, QUERY\_RTP\_CONNECTION

## **Managing SNA Gateway**

If the node supports SNA gateway (the *pu\_conc\_support* parameter on the DEFINE\_NODE verb), to enable type 0–3 LUs on downstream computers to communicate with host systems using LUs defined on the Communications Server for Linux node, you must first define the following:

• A DLC, port, and LS from Communications Server for Linux to the downstream computer. For information about defining these components, see "Getting Started" on page 7. The LS must be defined with the following parameters:

```
solicit_sscp_sessions = NO
dspu_services = PU_CONCENTRATION
```

 $dspu\_name$  = the name of the PU serving the LUs on the downstream computer  $pu\_name$  = all zeros

• One or more type 0–3 LUs on the Communications Server for Linux node (and optionally an LU pool containing these LUs) for communications with the host. For information about defining LUs and LU pools, see "3270 Communications" on page 8.

You then define the LUs on the downstream computer and map these to the LUs on the Communications Server for Linux node. To define the downstream LUs, use the following verbs:

• DEFINE\_DOWNSTREAM\_LU, DEFINE\_DOWNSTREAM\_LU\_RANGE

To obtain information about the configuration or current status of downstream LUs or about the downstream PU that serves them, use the following verbs:

QUERY DOWNSTREAM LU, QUERY DOWNSTREAM PU

To delete downstream LUs when they are no longer required, use the following verbs:

• DELETE DOWNSTREAM LU, DELETE DOWNSTREAM LU RANGE

# Managing DLUR

If the node supports DLUR (the *dlur\_support* parameter on the DEFINE\_NODE verb), and LUs on the Communications Server for Linux node will be using DLUR to communicate with host systems, you need to define the PU on the local Communications Server for Linux node that owns these LUs. This is not the same as defining a PU for LUs that communicate directly with the host (which is done using the DEFINE\_LS verb).

To define the PU, use the following verb:

DEFINE\_INTERNAL\_PU

To obtain information about the PU, use the following verb:

QUERY\_PU

To define and manage the LUs associated with this PU, see "3270 Communications" on page 8 or "LUA Communications" on page 8, earlier in this section.

To start the PU (to request an ACTPU from the host) in order to use the LUs or to stop it when applications are no longer using the LUs, use the following verbs:

START INTERNAL PU, STOP INTERNAL PU

To delete the PU when it is no longer required, use the following verb:

DELETE INTERNAL PU

If the local node is a network node, and LUs on downstream PUs will be using DLUR to communicate with host systems, you need to define the communications link to the downstream PU, as described in "Getting Started" on page 7. The LS definition must specify that the local node provides DLUR services to the downstream PU.

You do not need to define the downstream PUs; Communications Server for Linux will obtain the necessary information dynamically when communications links are established. To obtain information about downstream PUs and LUs currently using DLUR, use the following verbs:

QUERY\_DOWNSTREAM\_PU, QUERY\_DOWNSTREAM\_LU

To set up defaults to simplify DLUR configuration and reduce the information required on other DLUR verbs, use the following verb:

• DEFINE\_DLUR\_DEFAULTS

To obtain information about PUs and LUs currently using DLUR (either on the local node or on downstream PUs), or about the DLUS nodes they are using, use the following verbs:

QUERY DLUR PU, QUERY DLUR LU, QUERY DLUS

# **Managing TN Server**

If TN3270 users will be using the TN server feature on a Communications Server for Linux node to communicate with host systems, you need to define the communications link to the host. For more information, see "Getting Started" on page 7. The definition of the LS to the host must include the name of a local PU to own the 3270 LUs and must have the solicit sscp sessions parameter set to AP YES.

You then need to define LUs that can be used for 3270 emulation and optionally group these LUs into LU pools. For more information about defining LUs and pools, see "3270 Communications" on page 8.

To define parameters that apply to all TN Server users, use the following verb:

• DEFINE\_TN3270\_DEFAULTS

If you are using Secure Sockets Layer (SSL) client authentication, and checking clients against a certificate revocation list on an external LDAP server, you need to configure details of how to access this server. In addition, if the client users are permitted to use the TN3270 Express Logon feature, so that their security certificate authorization replaces the standard user ID and password normally used for TN3270 security, you need to configure the host Digital Certificate Access Server (DCAS) used to manage this feature. Use the following verbs:

- DEFINE\_TN3270\_SSL\_LDAP
- DEFINE\_TN3270\_EXPRESS\_LOGON

To define the TN3270 users that can access TN server and assign them to Communications Server for Linux 3270 LUs, use the following verb:

• DEFINE TN3270 ACCESS

To define the association between TN3270 display and printer LUs, so that a TN3270E client can connect to the printer LU that is associated with a display LU without knowing the name of the printer LU, use the following verb:

DEFINE\_TN3270\_ASSOCIATION

To obtain information about the configuration of TN Server and TN3270 users, use the following verbs:

 QUERY\_TN3270\_ACCESS\_DEF, QUERY\_TN3270\_ASSOCIATION, QUERY\_TN3270\_DEFAULTS, QUERY\_TN3270\_SSL\_LDAP, QUERY\_TN3270\_EXPRESS\_LOGON

To delete TN3270 users so that they can no longer use TN server for 3270 emulation, or to delete LU association information, use the following verbs:

DELETE\_TN3270\_ACCESS, DELETE\_TN3270\_ASSOCIATION

# **Managing TN Redirector**

If Telnet users will be using the TN Redirector feature on a Communications Server for Linux node to communicate with host systems, you need to define these users and how they will access the host.

To define the TN3270 users that can access TN Redirector, use the following verb:

DEFINE\_TN\_REDIRECT

If you are using Secure Sockets Layer (SSL) client authentication, and checking clients against a certificate revocation list on an external LDAP server, you need to configure details of how to access this server. In addition, if the client users are permitted to use the TN3270 Express Logon feature, so that their security certificate authorization replaces the standard user ID and password normally used for TN3270 security, you need to configure the host Digital Certificate Access Server (DCAS) used to manage this feature. Use the following verbs:

• DEFINE TN3270 SSL LDAP

To obtain information about the configuration of TN Redirector and TN Redirector users, use the following verbs:

QUERY\_TN\_REDIRECT\_DEF, QUERY\_TN3270\_SSL\_LDAP

To delete TN Redirector users so that they can no longer use TN Redirector to access the host, use the following verb:

DELETE\_TN\_REDIRECT

# Managing SNA Management Services Functions

If applications running on Communications Server for Linux will be using the MS API to communicate with remote MS applications, you do not need to define any resources for this explicitly, because the node will locate the appropriate remote applications as required. However, you can define the resources explicitly if you want to specify a particular remote application to use.

To specify a default PU for use by NMVT-level applications (so that they access the NetView program at a specific host), use the following verb:

DEFINE DEFAULT PU

To specify a focal point application for use by MDS-level applications (instead of enabling the remote focal point application to determine which nodes it manages), use the following verb:

DEFINE FOCAL POINT

To obtain information about the focal point currently in use, or to delete a previously defined focal point, use the following verbs:

QUERY FOCAL POINT, DELETE FOCAL POINT

To obtain information about active applications (NMVT-level or MDS-level) using MS functions, use the following verbs:

QUERY\_NMVT\_APPLICATION, QUERY\_MDS\_APPLICATION

To obtain information about outstanding requests from MDS-level applications, or to obtain statistical information about previous requests, use the following verbs:

QUERY\_ACTIVE\_TRANSACTION, QUERY\_MDS\_STATISTICS

# Managing Access to the Communications Server for Linux System from the Host NetView Program

If you want to enable operators at the host NetView console to issue commands on the Communications Server for Linux computer using either the Service Point Command Facility (SPCF) or the UNIX Command Facility (UCF), you need to define the access permissions for these operators.

To define these permissions and enable NetView operators to access SPCF or UCF or both, use the following verb:

DEFINE\_RCF\_ACCESS

To check the permissions currently defined, use the following verb:

QUERY\_RCF\_ACCESS

To prevent operators from using either SPCF or UCF, use the following verb:

• DELETE RCF ACCESS

To remove access to one function but leave the other available, use the following verb:

DEFINE\_RCF\_ACCESS

# **Managing Diagnostics Settings**

The Communications Server for Linux default setting for log messages is to log problem and exception messages but not audit messages, and to use central logging (messages from all servers sent to a central log file on the master server). Succinct logging is used (that is, logging of header parameters and message text, but not full details of cause and action for each message). The error log file, used for problem and exception messages, is <code>/var/opt/ibm/sna/sna.err</code>; the audit log file, used for audit messages if these are enabled, is <code>/var/opt/ibm/sna/sna.aud</code>. Each of these files is backed up and reset when the file size reaches 1 megabyte. The default settings for succinct logging, exception and audit logging, file names, and file sizes can all be overridden using NOF verbs, as described in the following information.

The verbs to manage central logging and global logging options apply to clients as well as to servers. However, other diagnostics settings on Windows clients are controlled by options in the Windows Registry, and not by NOF verbs. For more information, refer to the *IBM Communications Server for Linux Administration Guide*.

Communications Server for Linux also maintains a usage log file /var/opt/ibm/sna/sna.usage, which is used to record information about the current and peak usage of Communications Server for Linux resources. This file is backed up and reset in the same way as the error and audit log files, and the file name and file size can be specified in the same way.

To specify whether central logging is enabled, use the following verb:

SET\_CENTRAL\_LOGGING

To specify whether exception messages or audit messages or both are logged, or to specify whether succinct logging or full logging is to be used, either to establish global default settings for all servers or to override the defaults for a particular server, use the following verbs:

SET\_GLOBAL\_LOG\_TYPE, SET\_LOG\_TYPE

To change the file names or directories used for log messages or to change the size at which files are backed up and reset, use the following verb:

SET\_LOG\_FILE

To check which server is currently defined as the central logger or to check whether central logging is enabled, use the following verbs:

• QUERY\_CENTRAL\_LOGGER, QUERY\_CENTRAL\_LOGGING

To check the types of messages being recorded or to check whether succinct logging or full logging is being used, either globally or on a particular server, use the following verbs:

QUERY\_GLOBAL\_LOG\_TYPE, QUERY\_LOG\_TYPE

To check the file, file size, or directory being used for a particular log type, use the following verb:

• QUERY\_LOG\_FILE

If you want to activate tracing to diagnose problems with connectivity components on a particular Communications Server for Linux node or to deactivate it after collecting the required data, use the following verbs:

ADD\_DLC\_TRACE, REMOVE\_DLC\_TRACE

If you want to activate tracing to diagnose problems with other Communications Server for Linux kernel components or to deactivate it after collecting the required data, use the following verb:

SET\_TRACE\_TYPE

If you want to activate tracing to diagnose problems with communications between clients and servers across the Communications Server for Linux LAN or to deactivate it after collecting the required data, use the following verb:

• SET\_CS\_TRACE

If you want to activate tracing to diagnose problems with the Communications Server for Linux TN server feature or to deactivate it after collecting the required data, use the following verbsverb:

SET TN SERVER TRACE

The default files used for trace data are as follows:

- /var/opt/ibm/sna/sna1.trc and /var/opt/ibm/sna/sna2.trc for tracing on a particular computer
- /var/opt/ibm/sna/snacs1.trc and /var/opt/ibm/sna/snacs2.trc for LAN tracing
- /var/opt/ibm/sna/snatnsv1.trc and /var/opt/ibm/sna/snatnsv2.trc for TN server tracing

If you want to use different files or directories for either of these trace types or to send all tracing of a particular type to one file instead of two files, use the following verb:

SET\_TRACE\_FILE

To check the current settings for a particular trace type or to check the files used for a particular trace type, use the following verbs:

 QUERY\_DLC\_TRACE, QUERY\_TRACE\_TYPE, QUERY\_CS\_TRACE, QUERY\_TN\_SERVER\_TRACE, QUERY\_TRACE\_FILE

# **Managing Directory Entries**

If the local node is a LEN node, you need to set up entries in the local node's directory to identify the adjacent nodes that Communications Server for Linux will communicate with and the LUs associated with these nodes. If a particular node contains a range of LUs with similar names, you can set up wildcard entries in the directory to indicate that all LUs in the range are on the specified node.

To define a node and the LUs associated with it, use the following verb:

DEFINE\_ADJACENT\_LEN\_NODE

To obtain information about a specific node or LU entry in the database (however, this verb cannot be used to return information about wildcard entries), use the following verb:

QUERY DIRECTORY ENTRY

To obtain information about a specific LU entry or wildcard entry in the database, use the following verb:

QUERY\_DIRECTORY\_LU

To obtain statistical information about directory entries, use the following verb:

QUERY\_DIRECTORY\_STATS

To delete a node and the LUs associated with it or to delete LUs from a node entry, use the following verb:

DELETE\_ADJACENT\_LEN\_NODE

If the local node is an end node or network node communicating with a LEN node, or if the local node is the network node serving a LEN node, you need to set up directory entries for the LEN node and its LUs, using the verbs described above. For communications with other node types, you do not need to set up directory entries because the node will locate these resources dynamically as required (and add them to the directory so that they can be used again).

However, you may want to set up entries for particular nodes or LUs so that the local node can communicate with these resources without having to search for them. Because setting up entries for particular nodes or LUs overrides the normal APPN resource location process, you can have problems at this node or at other nodes in the network if the definitions are not correct. Do not define explicit entries for resources at other nodes unless you are sure that the definitions are correct.

To define an individual node, LU, or wildcard entry for a range of LUs, use the following verb:

DEFINE\_DIRECTORY\_ENTRY

To delete an individual node, LU, or wildcard entry from the directory, use the following verb:

DELETE\_DIRECTORY\_ENTRY

Delete only directory entries that were explicitly defined using the verbs described previously (these entries return an entry type of HOME on the QUERY\_DIRECTORY\_ENTRY verb). Do not use this verb to delete cached entries (entries that have been set up dynamically as a result of network searches).

# **Querying the Network Topology**

To obtain information (on a network node) about adjacent network nodes, use the following verb:

QUERY\_ADJACENT\_NN

To obtain information about the TGs to adjacent network nodes, use the following verb:

QUERY LOCAL TOPOLOGY

To obtain information (on a network node) about network nodes and virtual routing nodes (VRNs) in the network, or about the TGs to these nodes, use the following verbs:

• QUERY NN TOPOLOGY NODE, QUERY NN TOPOLOGY TG

To obtain statistical information (on a network node) about the use of entries in the local node's topology database, use the following verb:

QUERY\_NN\_TOPOLOGY\_STATS

# Checking the Communications Path to a Remote LU

To check that a particular target LU can be accessed (that the node owning the LU is active and that there is a communications path to the LU), use the following verb:

APING

# Managing Servers and Clients on the Communications Server for Linux LAN

To obtain a list of servers (nodes) on the Communications Server for Linux LAN, use the following verb:

QUERY\_NODE\_ALL

To obtain detailed information about a particular node, use the following verb:

QUERY\_NODE

To find out which servers are acting as the master configuration file server and backup master servers, use the following verb:

QUERY\_SNA\_NET

To add new backup master servers to the list or to remove existing servers from the list so that they can no longer act as master servers, use the following verbs:

ADD BACKUP, DELETE BACKUP

To obtain a list of Remote API Clients (on AIX, Linux or Windows) using a particular server on the Communications Server for Linux LAN, use the following verb:

QUERY RAPI CLIENTS

# Managing Configuration File Header Information

To add a descriptive comment string to the domain configuration file, use the following verb:

• DEFINE\_DOMAIN\_CONFIG\_FILE

To obtain information about the Communications Server for Linux version number for which the domain configuration file was created or about the comment string stored in it, use the following verb:

OUERY DOMAIN CONFIG FILE

There are no corresponding verbs for the node configuration file because the header information in the node configuration file is for Communications Server for Linux internal use only; do not attempt to modify it.

# Managing Linux Resource Usage

To set a limit on the amount of kernel memory that Communications Server for Linux can use for internal data structures or to specify the maximum amount of memory available for STREAMS buffers, use the following verbs:

SET KERNEL MEMORY LIMIT, SET BUFFER AVAILABILITY

To obtain information about the current limits and usage, use the following verbs:

OUERY KERNEL MEMORY LIMIT, OUERY BUFFER AVAILABILITY

## **NOF Indications**

A NOF application can use the REGISTER\_INDICATION\_SINK verb to request information about changes to the Communications Server for Linux configuration or to the status of its resources. Communications Server for Linux then sends an indication message to the application each time a change occurs.

For more details of the indications that an application can request, see Chapter 4, "NOF Indications," on page 683.

Except for CONFIG\_INDICATION, NOF\_STATUS\_INDICATION, and SNA\_NET\_INDICATION, each indication is returned when a resource of the specified type changes its status. For example, if the application registers for DLC indications, Communications Server for Linux sends a DLC\_INDICATION message to the application each time a DLC becomes active or inactive.

An indication returns summary information about the change that has occurred. If necessary, the application can then issue the appropriate QUERY\_\* verb to obtain more detailed information.

If the local node is short of resources, it can temporarily suppress indications and not send them to applications. When the resource shortage condition clears, and the local node subsequently generates an indication of a type that it has previously suppressed, it then sets a parameter on the indication to inform the application that one or more previous indications of this type have been lost. The application should then issue QUERY\_\* verbs for the appropriate resource type to determine the current state of resources.

For more information about registering to receive indications, see "REGISTER\_INDICATION\_SINK" on page 632. For more information about individual indications, see Chapter 4, "NOF Indications," on page 683.

# **Configuration Indications**

An application can register to receive information about changes to the configuration of a particular target (the domain configuration file, a running node, or an inactive node). This enables it to keep track of changes that can be made by other NOF applications or by the administration programs. To do this, the application registers as for other indications, specifying CONFIG\_INDICATION as the requested indication type.

No specific VCB structure is associated with this indication type. Instead, when a change to the configuration occurs, Communications Server for Linux indicates this change to the application by sending a copy of the completed VCB from the NOF verb that made the change.

For more information about configuration indications, see "CONFIG\_INDICATION" on page 683.

### **SNA Network File Indications**

An application can register to receive information about changes to the SNA network file **sna.net** on the master server. This enables the application to keep track of changes to this file that can be made by other NOF applications or by the

command-line administration program. To do this, the application registers as for other indications, specifying SNA\_NET\_INDICATION as the requested indication type.

Two VCB structures are associated with this indication type:

- ADD\_BACKUP (indicating that a backup server has been added to the end of the file)
- DELETE\_BACKUP (indicating that an unused backup server has been removed from the file)

Registering with a type of SNA\_NET\_INDICATION will return an ADD\_BACKUP indication when a backup server is added or a DELETE\_BACKUP indication when a server is deleted; the application does not need to register separately for each of these indications. In each case, the format of the indication is a copy of the completed VCB from the NOF verb that made the change.

For more information about SNA network file indications, see "SNA\_NET\_INDICATION" on page 738.

## **NOF Status Indications**

Communications Server for Linux sends a NOF status indication to a registered NOF application when the application can no longer access its target node or file (because the Communications Server for Linux software on the target computer has been stopped or because the communications path to this computer has been lost). If the application is registered to receive indications from the master configuration file, this indication is also returned if another server takes over as master (and therefore the target file is no longer the master configuration file).

The application does not need to register explicitly to receive this indication; Communications Server for Linux returns it to any application that has registered for any type of NOF indications on the appropriate target. The indication is returned on the callback routine that the application supplied to the REGISTER\_INDICATION\_SINK verb (or to the first REGISTER\_INDICATION\_SINK verb, if the application has issued more than one).

After the application receives an indication that the target has failed, all subsequent verbs using the relevant target handle will be rejected, except for DISCONNECT\_NODE or CLOSE\_FILE (to free the target handle). In addition, any registrations for indications on this target handle will be lost; in order to continue receiving indications when the target becomes available, the application must connect again to the target and register again for the required indications.

For more information about NOF status indications, see Chapter 4, "NOF Indications," on page 683.

# **Chapter 2. Writing NOF Applications**

This chapter describes the following:

• Client/Server considerations

## AIX, LINUX

- · AIX or Linux considerations
  - NOF API entry points for Linux
  - Compiling and linking the NOF application

## WINDOWS

- · Windows considerations
  - NOF API entry points for Windows
  - Compiling and linking the NOF application

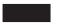

- Writing portable applications
- Target (node or file) for NOF verbs, and how they interact with the target
- Ordering and dependencies between NOF verbs
- NOF restrictions based on node configuration
- How to request single or multiple data entries with QUERY\_\* verbs

## **Client/Server Considerations**

In a client/server system, you can use any NOF verbs in an application running on a server. Applications running on Remote API Clients can use NOF verbs as follows.

- They can use QUERY\_\* verbs to query configuration or status information.
- They can use verbs to activate sessions or initialize session limits, or to manage logging and Client/Server tracing. The NOF application must run with the userid root, or with a userid that is a member of the sys group (AIX) or sna group (Linux), in order to use these commands.
- They cannot use other verbs to modify the configuration or to start or stop resources. If your NOF application needs to modify the configuration or to start or stop resources, you must write it for Linux and run it on a server.

## **AIX or Linux Considerations**

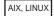

This section describes operating system issues that you need to consider when writing NOF applications for use in the AIX or Linux environment.

# **NOF API Entry Points for AIX or Linux**

An application accesses the NOF API using the following entry point function calls:

nof

Issues a NOF verb synchronously. Communications Server for Linux does not return control to the application until verb processing has finished. All NOF verbs except REGISTER\_INDICATION\_SINK and UNREGISTER\_INDICATION\_SINK can be issued through this entry point.

An application can use this entry point only if the application can suspend while waiting for Communications Server for Linux to completely process a verb.

#### nof\_async

Issues a NOF verb asynchronously. Communications Server for Linux returns control to the application immediately, with a returned value indicating whether verb processing is still in progress or has completed. If the returned value indicates that verb processing is still in progress, Communications Server for Linux uses an application-supplied callback routine to return the results of the verb processing. In cases when Communications Server for Linux is able to completely process the request, the callback routine will not be invoked.

All NOF verbs can be issued through this entry point. The REGISTER\_INDICATION\_SINK and UNREGISTER\_INDICATION\_SINK verbs must be issued through this entry point.

An application must use this entry point if either of the following conditions is true:

- The application needs to receive NOF indications.
- The application cannot suspend while waiting for Communications Server for Linux to completely process a verb.

## nof\_async callback routine

When using the asynchronous NOF API entry point, the application must supply a pointer to a callback routine. Communications Server for Linux uses this callback routine both for completion of a verb and also for returning NOF data and status indications.

The nof and nof\_async entry points are defined in the NOF header file nof\_c.h. Parameter types such as AP\_UINT32, used in these entry points and in the NOF VCBs, are defined in the common header file values\_c.h, which is included by the NOF header file nof\_c.h. Both of these files are stored in /usr/include/sna (AIX) or /opt/ibm/sna/include (Linux).

## Synchronous Entry Point: nof

An application uses the nof entry point to issue a NOF verb synchronously. Communications Server for Linux does not return control to the application until verb processing has finished.

## **Function Call:**

**Supplied Parameters:** An application supplies the following parameters when it uses the nof entry point:

target\_handle

An identifier that the application uses to identify the target Communications Server for Linux node or file. This parameter is supplied in one of the following ways:

- For the following verbs, this parameter is not supplied; set it to 0 (zero). If the verb completes successfully, Communications Server for Linux returns the target handle as one of the VCB parameters. The application then uses the target handle for subsequent verbs.
  - CONNECT\_NODE (to access a running node, or to access the node on a server where the Communications Server for Linux software is started but the node is not yet started)
  - OPEN\_FILE (to access the domain configuration fileor the SNA network data file)
- For the following verbs, the application supplies a null value:
  - QUERY\_NODE\_ALL (to obtain a list of running nodes)
  - QUERY CENTRAL LOGGER
- For all other NOF verbs, the application supplies the value that was returned on the CONNECT\_NODE or OPEN\_FILE verb.

nofvcb Pointer to a Verb Control Block (VCB) that contains the parameters for the verb being issued. The VCB structure for each verb is described in Chapter 3, "NOF API Verbs," on page 43. These structures are defined in the NOF API header file /usr/include/sna/nof\_c.h (AIX) or /opt/ibm/sna/include/nof\_c.h (Linux).

Note: The NOF VCBs contain many parameters marked as "reserved"; some of these are used internally by the Communications Server for Linux software, and others are not used in this version but may be used in future versions. Your application must not attempt to access any of these reserved parameters; instead, it must set the entire contents of the VCB to zero to ensure that all of these parameters are zero, before it sets other parameters that are used by the verb. This ensures that Communications Server for Linux will not misinterpret any of its internally-used parameters, and also that your application will continue to work with future Communications Server for Linux versions in which these parameters may be used to provide new functions.

To set the VCB contents to zero, use memset:

#### memset(nofvcb, 0, sizeof(nofvcb));

**Returned Values:** The nof entry point does not have a return value. When the call returns, the application should examine the return code in the VCB to determine whether the verb completed successfully and to determine parameters it needs for further verbs. In particular, when the CONNECT\_NODE or OPEN\_FILE verb completes successfully, the VCB contains the *target\_handle* that the application should use when issuing subsequent verbs.

**Using the Synchronous Entry Point:** Only one synchronous verb can be outstanding at any time for each target handle. A synchronous verb fails with the primary return code AP\_STATE\_CHECK and secondary return code AP\_SYNC\_PENDING if another synchronous verb for the same target handle is in progress.

## Asynchronous Entry Point: nof\_async

An application uses nof\_async to issue a NOF verb asynchronously. The application also supplies a pointer to a callback routine. Communications Server for Linux returns control to the application immediately with a returned value that indicates whether verb processing is still in progress or has completed. In most cases, verb processing is still in progress when control returns to the application. In these cases, Communications Server for Linux uses the application-supplied callback routine to return the results of the verb processing at a later time. In some cases, verb processing is complete when Communications Server for Linux returns control to the application, so Communications Server for Linux does not use the application's callback routine.

#### **Function Call:**

```
AP_UINT16 nof_async(
                    AP_UINT32 target_handle,
                                   nofvcb,
                    void *
                    NOF CALLBACK (*comp_proc),
                    AP CORR
                                   corr
                   );
typedef void (*NOF CALLBACK) (
                             AP UINT32
                                            target handle,
                             void *
                                            nofvcb,
                             AP_CORR
                                            corr
                             AP_UINT32
                                            indic length
typedef union ap_corr {
                        void *
                                       corr_p;
                        AP UINT32
                                       corr_1;
                        AP INT32
                                       corr i;
                       } AP CORR;
```

For more information about the parameters in the NOF\_CALLBACK structure, see "The Callback Routine Specified on the nof\_async Entry Point" on page 28.

**Supplied Parameters:** An application supplies the following parameters when it uses the nof\_async entry point:

target\_handle

This parameter is supplied in one of the following ways:

- For the following verbs, this parameter is not used; set it to  $\theta$  (zero). If the verb completes successfully, Communications Server for Linux returns the target handle as one of the VCB parameters. The application then uses the target handle for subsequent verbs.
  - CONNECT\_NODE (to access a running node, or to access the node on a server where the Communications Server for Linux software is started but the node is not yet started)
  - OPEN\_FILE (to access the domain configuration fileor the SNA network data file)
- For the following verbs, the application supplies a null value:
  - QUERY\_NODE\_ALL (to obtain a list of running nodes)
  - QUERY\_CENTRAL\_LOGGER
- For all other NOF verbs, the application supplies the value that was returned on the CONNECT\_NODE or OPEN\_FILE verb.

*nofvcb* Pointer to a Verb Control Block (VCB) that contains the parameters for the verb being issued. The VCB structure for each verb is described in

Chapter 3, "NOF API Verbs," on page 43. These structures are defined in the NOF API header file /usr/include/sna/nof\_c.h (AIX) or /opt/ibm/sna/include/nof\_c.h (Linux).

Note: The NOF VCBs contain many parameters marked as "reserved"; some of these are used internally by the Communications Server for Linux software, and others are not used in this version but may be used in future versions. Your application must not attempt to access any of these reserved parameters; instead, it must set the entire contents of the VCB to zero to ensure that all of these parameters are zero, before it sets other parameters that are used by the verb. This ensures that Communications Server for Linux will not misinterpret any of its internally-used parameters, and also that your application will continue to work with future Communications Server for Linux versions in which these parameters may be used to provide new functions.

To set the VCB contents to zero, use memset:

#### memset(nofvcb, 0, sizeof(nofvcb));

#### comp\_proc

The callback routine that Communications Server for Linux will call when the verb completes. For more information about the requirements for a callback routine, see "The Callback Routine Specified on the nof\_async Entry Point" on page 28.

An optional correlator for use by the application. This parameter is defined as a C union so that the application can specify any of three different parameter types: pointer, 32-bit integer, or 16-bit integer.

Communications Server for Linux does not use this value, but passes it as a parameter to the callback routine when the verb completes. This value enables the application to correlate the returned information with its other processing.

**Returned Values:** The asynchronous entry point returns one of the following values:

#### AP COMPLETED

The verb has already completed. The application can examine the parameters in the VCB to determine whether the verb completed successfully. Communications Server for Linux does not call the supplied callback routine for this verb.

## AP\_IN\_PROGRESS

The verb has not yet completed. The application can continue with other processing, including issuing other NOF verbs, provided that they do not depend on the completion of the current verb. However, the application should not attempt to examine or modify the parameters in the VCB supplied to this verb.

Communications Server for Linux calls the supplied callback routine to indicate when the verb processing completes. The application can then examine the VCB parameters.

**Using the Asynchronous Entry Point:** When using the asynchronous entry point, note the following:

#### **AIX or Linux Considerations**

- If an application specifies a null pointer in the *comp\_proc* parameter, the verb will complete synchronously (as though the application issued the verb using the synchronous entry point).
- If the call to nof\_async is made from within an application callback, specifying a
  null pointer in the comp\_proc parameter is not permitted. In such cases,
  Communications Server for Linux rejects the verb with a primary return code
  value of AP\_PARAMETER\_CHECK and a secondary return code value of
  AP\_SYNC\_NOT\_ALLOWED.
- The application must not attempt to use or modify any parameters in the VCB until the callback routine has been called.
- Multiple verbs do not necessarily complete in the order in which they were issued. In particular, if an application issues an asynchronous verb followed by a synchronous verb, the completion of the synchronous verb does not guarantee that the asynchronous verb has already completed.

## The Callback Routine Specified on the nof\_async Entry Point

When using the asynchronous NOF API entry point, the application must supply a pointer to a callback routine. Communications Server for Linux uses this callback routine both for completion of a verb and also for returning NOF indications. (The REGISTER\_INDICATION\_SINK verb is also issued as an asynchronous verb that specifies a callback routine; the callback is called each time the indication is received. For other NOF verbs, an indication is received when the verb completes.) The application must examine the *opcode* parameter in the VCB to determine which event is contained in the callback routine.

This section describes how Communications Server for Linux uses the callback routine and the functions that the callback routine must perform.

#### Callback Function:

```
NOF CALLBACK (*comp_proc);
typedef void (*NOF_CALLBACK) (
                              AP UINT32
                                             target handle,
                              void *
                                             nofvcb,
                              AP CORR
                                             corr
                              AP_UINT32
                                             indic length
typedef union ap corr {
                         void *
                                        corr_p;
                         AP UINT32
                                        corr 1;
                         AP INT32
                                        corr i;
                       } AP CORR;
```

**Supplied Parameters:** Communications Server for Linux calls the callback routine with the following parameters:

target\_handle

For NOF indications, Communications Server for Linux passes the target handle that was supplied with the REGISTER\_INDICATION\_SINK verb. For completion of verbs, this parameter is undefined.

nofvcb One of the following:

- For NOF indications, a pointer to a VCB supplied by Communications Server for Linux.
- For completion of verbs, a pointer to the VCB supplied by the application. The VCB now includes the returned parameters set by Communications Server for Linux.

*corr* The correlator value supplied by the application. This value enables the application to correlate the returned information with its other processing.

The callback routine need not use all of these parameters (except as described in "Using the Callback Routine for Indications"). The callback routine can perform all the necessary processing on the returned parameters, or it can simply set a variable to inform the NOF application that the verb has completed.

Returned Values: The callback function does not return any values.

Using the Callback Routine for Indications: Although the application allocates the VCBs for NOF verbs, Communications Server for Linux allocates the VCBs for indications. Therefore, the application has access to the VCB information only from within the callback routine; the VCB pointer that Communications Server for Linux supplies to the callback routine is not valid outside the callback routine. The application must either complete all the required processing from within the callback routine, or make a copy of any VCB data that it needs to use outside this routine.

## **Scope of Target Handle**

Each application that needs to use NOF must issue the CONNECT\_NODE verb to obtain its own handle. No two NOF applications can use the same NOF target handle.

In particular, if the application that issued CONNECT\_NODE later forks to create a child process, the child process cannot issue any NOF verbs that use the target handle obtained by the parent process. However, the child process can issue another CONNECT\_NODE to obtain its own target handle.

# **Compiling and Linking the NOF Application**

## **AIX Applications**

To compile and link 32-bit applications, use the following options:

-bimport:/usr/lib/sna/nof\_r.exp -I
/usr/include/sna

To compile and link 64-bit applications, use the following options:

-bimport:/usr/lib/sna/nof\_r64\_5.exp -I /usr/include/sna

#### **Linux Applications**

Before compiling and linking a NOF application, specify the directory where shared libraries are stored, so that the application can find them at run time. To do this, set the environment variable LD\_RUN\_PATH to /opt/ibm/sna/lib, or to /opt/ibm/sna/lib64 if you are compiling a 64-bit application.

To compile and link 32-bit applications, use the following options:

-I /opt/ibm/sna/include -L /opt/ibm/sna/lib -lnof -lsna\_r -lpthread -lpLiS

To compile and link 64-bit applications, use the following options:

#### **AIX or Linux Considerations**

-I /opt/ibm/sna/include -L /opt/ibm/sna/lib64 -lnof -lsna\_r -lpthread -lpLiS

The option -lpLiS is required only if you will be running the application on a Communications Server for Linux server; you do not need to use it if you are building the application on an IBM Remote API Client and it will run only on the client. As an alternative to using this option, you can set the environment variable LD\_PRELOAD to /usr/lib/libpLiS.so before compiling and linking the application.

## **Windows Considerations**

WINDOWS

This section describes operating system issues that you need to consider when writing NOF applications for use on Windows clients.

Note that applications running on Remote API Clients on Windows can use NOF QUERY\_\* verbs to query configuration or status information, but cannot use other verbs to modify the configuration or to start or stop resources. If your NOF application needs to modify the configuration or to start or stop resources, you must write it for Linux and run it on a server.

# **NOF API Entry Points for Windows**

A Windows NOF application accesses the NOF API using the following entry point function calls:

**nof** Issues a NOF verb synchronously. The Remote API does not return control to the application until verb processing has finished.

An application can use this entry point only if the application can suspend while waiting for the Remote API to completely process a verb.

#### nof\_async

Issues a NOF verb asynchronously. The Remote API returns control to the application immediately, with a returned value indicating whether verb processing is still in progress or has completed. If the returned value indicates that verb processing is still in progress, it will later complete asynchronously; the Remote API indicates the completion by signaling an event handle supplied by the application. In cases when the Remote API is able to completely process the request, the event handle will not be signaled.

An application must use this entry point if it cannot suspend while waiting for the Remote API to completely process a verb.

The nof and nof\_async entry points are defined in the NOF header file winnof.h; this file is installed in the subdirectory in the subdirectory \sdk for 32-bit applications, or \sdk64 for 64-bit applications, within the directory where you installed the Windows Client software. Parameter types such as AP\_UINT32, used in these entry points and in the NOF VCBs, are defined in the common header file values\_c.h, which is installed in the same directory and is included by the NOF header file winnof.h.

## **Synchronous Entry Point: nof**

An application uses the nof entry point to issue a NOF verb synchronously. The Remote API does not return control to the application until verb processing has finished.

#### **Function Call:**

**Supplied Parameters:** An application supplies the following parameters when it uses the nof entry point:

target\_handle

An identifier that the application uses to identify the target Communications Server for Linux node or file. This parameter is supplied in one of the following ways:

- For the following verbs, this parameter is not supplied; set it to 0 (zero). If the verb completes successfully, the Remote API returns the target handle as one of the VCB parameters. The application then uses the target handle for subsequent verbs.
  - CONNECT\_NODE (to access a running node, or to access the node on a server where the Communications Server for Linux software is started but the node is not yet started)
  - OPEN\_FILE (to access the domain configuration file or the SNA network data file)
- For the following verbs, the application supplies a null value:
  - QUERY\_NODE\_ALL (to obtain a list of running nodes)
  - QUERY\_CENTRAL\_LOGGER
- For all other NOF verbs, the application supplies the value that was returned on the CONNECT\_NODE or OPEN\_FILE verb.

nofvcb Pointer to a Verb Control Block (VCB) that contains the parameters for the verb being issued. The VCB structure for each verb is described in Chapter 3, "NOF API Verbs," on page 43. These structures are defined in the NOF API header file nof\_c.h.

Note: The NOF VCBs contain many parameters marked as "reserved"; some of these are used internally by the Communications Server for Linux software, and others are not used in this version but may be used in future versions. Your application must not attempt to access any of these reserved parameters; instead, it must set the entire contents of the VCB to zero to ensure that all of these parameters are zero, before it sets other parameters that are used by the verb. This ensures that Communications Server for Linux will not misinterpret any of its internally-used parameters, and also that your application will continue to work with future Communications Server for Linux versions in which these parameters may be used to provide new functions.

To set the VCB contents to zero, use memset:

memset(nofvcb, 0, sizeof(nofvcb));

#### **Windows Considerations**

**Returned Values:** The nof entry point does not have a return value. When the call returns, the application should examine the return code in the VCB to determine whether the verb completed successfully and to determine parameters it needs for further verbs. In particular, when the CONNECT\_NODE or OPEN\_FILE verb completes successfully, the VCB contains the *target\_handle* that the application should use when issuing subsequent verbs.

**Using the Synchronous Entry Point:** Only one synchronous verb can be outstanding at any time for each target handle. A synchronous verb fails with the primary return code AP\_STATE\_CHECK and secondary return code AP\_SYNC\_PENDING if another synchronous verb for the same target handle is in progress.

## Asynchronous Entry Point: nof\_async

An application uses nof\_async to issue a NOF verb asynchronously. The application also supplies a pointer to a callback routine. The Remote API returns control to the application immediately with a returned value that indicates whether verb processing is still in progress or has completed. In most cases, verb processing is still in progress when control returns to the application. In these cases, the Remote API uses the application-supplied callback routine to return the results of the verb processing at a later time. In some cases, verb processing is complete when the Remote API returns control to the application, so the Remote API does not use the application's callback routine.

#### **Function Call:**

```
AP UINT16 WINAPI nof async(
                           AP UINT32
                                          target handle,
                           void *
                                          nofvcb,
                           NOF CALLBACK (*comp proc),
                           AP CORR
                                          corr
                          );
typedef void (*NOF CALLBACK) (
                              AP UINT32
                                             target handle,
                              void *
                                             nofvcb,
                              AP CORR
                                             corr
                              AP UINT32
                                             indic length
typedef union ap corr {
                         void *
                                        corr_p;
                         AP UINT32
                                        corr 1;
                         AP INT32
                                        corr i;
                       } AP CORR;
```

For more information about the parameters in the NOF\_CALLBACK structure, see "The Callback Routine Specified on the nof\_async Entry Point" on page 34.

**Supplied Parameters:** An application supplies the following parameters when it uses the nof\_async entry point:

target\_handle

This parameter is supplied in one of the following ways:

- For the following verbs, this parameter is not used; set it to 0 (zero). If the verb completes successfully, the Remote API returns the target handle as one of the VCB parameters. The application then uses the target handle for subsequent verbs.
  - CONNECT\_NODE (to access a running node, or to access the node on a server where the Communications Server for Linux software is started but the node is not yet started)

- OPEN\_FILE (to access the domain configuration file or the SNA network data file)
- For the following verbs, the application supplies a null value:
  - QUERY\_NODE\_ALL (to obtain a list of running nodes)
  - QUERY\_CENTRAL\_LOGGER
- For all other NOF verbs, the application supplies the value that was returned on the CONNECT\_NODE or OPEN\_FILE verb.

nofvcb Pointer to a Verb Control Block (VCB) that contains the parameters for the verb being issued. The VCB structure for each verb is described in Chapter 3, "NOF API Verbs," on page 43. These structures are defined in the NOF API header file nof\_c.h.

Note: The NOF VCBs contain many parameters marked as "reserved"; some of these are used internally by the Communications Server for Linux software, and others are not used in this version but may be used in future versions. Your application must not attempt to access any of these reserved parameters; instead, it must set the entire contents of the VCB to zero to ensure that all of these parameters are zero, before it sets other parameters that are used by the verb. This ensures that Communications Server for Linux will not misinterpret any of its internally-used parameters, and also that your application will continue to work with future Communications Server for Linux versions in which these parameters may be used to provide new functions.

To set the VCB contents to zero, use memset:

#### memset(nofvcb, 0, sizeof(nofvcb));

#### comp\_proc

The callback routine that the Remote API will call when the verb completes. For more information about the requirements for a callback routine, see "The Callback Routine Specified on the nof\_async Entry Point" on page 34.

An optional correlator for use by the application. This parameter is defined as a C union so that the application can specify any of three different parameter types: pointer, 32–bit integer, or 16–bit integer.

The Remote API does not use this value, but passes it as a parameter to the callback routine when the verb completes. This value enables the application to correlate the returned information with its other processing.

**Returned Values:** The asynchronous entry point returns one of the following values:

#### AP COMPLETED

The verb has already completed. The application can examine the parameters in the VCB to determine whether the verb completed successfully. The Remote API does not call the supplied callback routine for this verb.

#### AP\_IN\_PROGRESS

The verb has not yet completed. The application can continue with other processing, including issuing other NOF verbs, provided that they do not

#### **Windows Considerations**

depend on the completion of the current verb. However, the application should not attempt to examine or modify the parameters in the VCB supplied to this verb.

The Remote API calls the supplied callback routine to indicate when the verb processing completes. The application can then examine the VCB parameters.

**Using the Asynchronous Entry Point:** When using the asynchronous entry point, note the following:

- If an application specifies a null pointer in the *comp\_proc* parameter, the verb will complete synchronously (as though the application issued the verb using the synchronous entry point).
- If the call to nof\_async is made from within an application callback, specifying a
  null pointer in the *comp\_proc* parameter is not permitted. In such cases, the
  Remote API rejects the verb with a primary return code value of
  AP\_PARAMETER\_CHECK and a secondary return code value of AP\_SYNC\_NOT\_ALLOWED.
- The application must not attempt to use or modify any parameters in the VCB until the callback routine has been called.
- Multiple verbs do not necessarily complete in the order in which they were
  issued. In particular, if an application issues an asynchronous verb followed by a
  synchronous verb, the completion of the synchronous verb does not guarantee
  that the asynchronous verb has already completed.

## The Callback Routine Specified on the nof\_async Entry Point

When using the asynchronous NOF API entry point, the application must supply a pointer to a callback routine. The Remote API uses this callback routine to indicate verb completion. This section describes how the Remote API uses the callback routine and the functions that the callback routine must perform.

#### **Callback Function:**

```
NOF CALLBACK (*comp proc);
typedef void (*NOF CALLBACK) (
                              AP UINT32
                                             target handle,
                              void *
                                             nofvcb.
                              AP CORR
                                             corr
                              AP UINT32
                                             indic length
typedef union ap_corr {
                         void *
                                        corr p;
                         AP UINT32
                                        corr 1;
                         AP INT32
                                        corr i;
                       } AP CORR;
```

**Supplied Parameters:** The Remote API calls the callback routine with the following parameters:

target\_handle

This parameter is undefined.

*nofvcb* A a pointer to the VCB supplied by the application. The VCB now includes the returned parameters set by the Remote API.

corr The correlator value supplied by the application. This value enables the application to correlate the returned information with its other processing.

The callback routine need not use all of these parameters. It can perform all the necessary processing on the returned parameters, or it can simply set a variable to inform the NOF application that the verb has completed.

Returned Values: The callback function does not return any values.

## **Scope of Target Handle**

Each application that needs to use NOF must issue the CONNECT\_NODE verb to obtain its own handle. No two NOF applications can use the same NOF target handle.

# **Compiling and Linking the NOF Application**

This section provides information about compiling and linking NOF applications on Windows.

## **Compiler Options for Structure Packing**

The VCB structures for NOF verbs are not packed. Do not use compiler options that change this packing method.

*DWORD* parameters are on DWORD boundaries, *WORD* parameters are on WORD boundaries, and *BYTE* parameters are on BYTE boundaries.

## **Header Files**

The NOF header file to be included in Windows NOF applications is named **nof\_c.h**. This file is installed in the subdirectory \**sdk** for 32–bit applications, or \**sdk64** for 64–bit applications, within the directory where you installed the Remote API Client on Windows software.

## **Load-Time Linking**

To link the application to NOF at load time, link the TP to the API library file \sdk\winnof32.lib for 32-bit applications, or \sdk64\winnof32.lib for 64-bit applications.

## **Run-Time Linking**

To link the application to NOF at run-time, include the following calls in the TP:

- LoadLibrary to load the NOF dynamic link library winnof32.dll
- GetProcAddress to specify each of the NOF entry points required (nof and/or nof\_async)
- FreeLibrary when the library is no longer required

# **Writing Portable Applications**

The following guidelines are provided for writing Communications Server for Linux NOF applications so that they will be portable to other environments:

- Include the NOF header file without any path name prefix. This enables the application to be used in an environment with a different file system. Use include options on the compiler to locate the file (see "Compiling and Linking the NOF Application" on page 29 or "Compiling and Linking the NOF Application").
- Use the symbolic constant names for parameter values and return codes, not the numeric values shown in the header file; this ensures that the correct value will be used regardless of the way these values are stored in memory.
- Include a check for return codes other than those applicable to your current operating system (for example using a "default" case in a switch statement), and provide appropriate diagnostics.

• Ensure that any parameters shown as reserved are set to 0 (zero).

# **Target For NOF Verbs**

A NOF verb can be directed to any of the following targets:

- A running node (to manage the node's resources)
- The node on a server where the Communications Server for Linux software is running but where the node has not been started (to start the node, to query the node's stored configuration, or to modify the configuration so that the changes take effect when the node is restarted)
- The domain configuration file (to manage domain resources)
- The **sna.net** file (to manage the Communications Server for Linux servers that can act as backup masters if the master server is not available)

The target for a particular NOF verb is identified by the *target\_handle* parameter used on the NOF call. An application acquires a target handle using different NOF verbs depending on the target, as follows:

## Running node or node on running server

The application issues CONNECT\_NODE, specifying the name of the required node, with a null target handle; Communications Server for Linux returns a target handle for this node as one of the VCB parameters for CONNECT\_NODE.

#### Domain configuration file

The application issues OPEN\_FILE with a null target handle; Communications Server for Linux returns a target handle for the file as one of the VCB parameters for OPEN\_FILE.

#### sna.net file

The application issues OPEN\_FILE with a null target handle; Communications Server for Linux returns a target handle for the file as one of the VCB parameters for OPEN\_FILE.

Some NOF verbs can be issued only to particular target types:

- DEFINE\_NODE cannot be issued to a running node; it must be issued to a server where the node is not running.
- Verbs associated with node resources, such as DEFINE\_LOCAL\_LU, must be issued to a node.
- START\_\* and STOP\_\* verbs, to start and stop node resources, must be issued to a running node.
- Verbs associated with domain resources must be issued to the domain configuration file.
- Different QUERY\_\* verbs return information about the definition of a resource, on its current status, or on both definition and status. Status information can only be obtained from a running node. Verbs that return only status information cannot be issued to an inactive node, and verbs that return both definition and status will return only definition information when issued to an inactive node. For example, QUERY\_PARTNER\_LU\_DEFINITION can be issued either to an inactive node (to determine the stored configuration) or to a running node (to determine the current definition). However, QUERY\_PARTNER\_LU (which returns information about the LU's current sessions) can be issued only to a running node. QUERY\_LS (which returns both the definition of the LS and its current status) can be issued either to an inactive node or to a running node, but status information is not returned if you issue it to an inactive node. The

description of each QUERY\_\* verb in Chapter 3, "NOF API Verbs," on page 43 includes information about the valid target types for the verb.

 Verbs associated with managing backup master servers (ADD\_BACKUP, DELETE\_BACKUP, QUERY\_SNA\_NET, and REGISTER\_INDICATION\_SINK or UNREGISTER\_INDICATION\_SINK for SNA network file indications) must be issued to the sna.net file.

# **Processing Modes**

Each target handle used by an application has an associated processing mode that can be modified with the NOF verb SET\_PROCESSING\_MODE. The mode controls file locking and access permissions for the application.

For a NOF application running on a client, read-only mode is the only mode available. Only QUERY\_\* verbs are enabled in this mode. All other verbs, which modify the configuration or status of a resource, will be rejected. This enables the application to check the configuration or status of a resource but not to change it.

For a NOF application running on a server, the following modes are available:

#### AP MODE READ ONLY

Only QUERY\_\* verbs are enabled in this mode. All other verbs, which modify the configuration or status of a resource, will be rejected.

This is the default mode when the target handle is first assigned; it enables the application to check the configuration or status of a resource but not to change it.

#### AP MODE READ WRITE

All NOF verbs are enabled in this mode, including those that change a resource's configuration or status.

#### AP MODE COMMIT

This mode is only available if the target handle identifies the domain configuration file (not when issuing verbs to a node). It obtains a lock on the file so that only this application can access it; this file lock ensures that the file will not be modified by any other process during a sequence of verbs issued by this application. The file lock also ensures that no changes are made to the file until the complete sequence of verbs has been issued (until the application changes from AP\_MODE\_COMMIT mode to one of the other modes).

Because this mode prevents any other program from accessing the file, it should be used only for as long as necessary. The application should immediately issue all the verbs that it requires to modify the file and then change to one of the other modes.

If the file lock cannot be obtained (for example, because another program is currently modifying the file), the SET\_PROCESSING\_MODE verb will fail.

**Note:** To obtain read/write or commit access to the file, your NOF application must be running with a user ID that is a member of the SNA administrators group sna (or running as root). If the user ID is not a member of this group or root, the only valid processing mode is AP MODE READ ONLY.

# Ordering and Dependencies between NOF Verbs

The main restriction on the order of NOF verbs is that the first reference to a particular resource must be in a DEFINE\_\* verb for that resource. This leads to the following dependencies:

- When creating a new node configuration file, the first verb issued must be DEFINE\_NODE.
- A DLC must be defined before any port that refers to it.
- A port must be defined before any LS or CN that refers to it.
- A COS must be defined before any mode that refers to it.
- A PU name must be defined (as part of an LS definition) before a dependent LU that refers to this PU.
- An LU must be defined before an LU pool that includes it.
- A downstream PU name (as part of an LS definition) and a host LU must be defined before a downstream LU that refers to them.
- A resource must be defined before a START\_\* verb refers to it, and must be started before a STOP\_\* verb refers to it.

In addition, when modifying a running node, using a DEFINE\_\* verb a second time (to modify the previous definition) is not always valid. For some of these verbs, a second definition is never valid (the resource must be deleted and then defined again); for others, a second definition is valid only if the resource is currently inactive. The descriptions of individual DEFINE\_\* verbs in Chapter 3, "NOF API Verbs," on page 43 provide information about whether a second definition is valid. When modifying the domain configuration file, a second DEFINE\_\* verb can always be used to modify a previous definition.

When creating a new node configuration file, the first verb issued must be DEFINE\_NODE. This must be followed by DEFINE\_\* and SET\_\* verbs for all the resources associated with the node.

In the domain configuration file, there is no restriction on the ordering of domain resource records.

# NOF Restrictions Based on Node Configuration

The DEFINE\_NODE verb includes parameters that define the range of functions supported by a node. Several NOF verbs relate to optional functions that a node can or can not support; these verbs are valid only when issued to a node that supports the relevant functions.

This section summarizes the optional functions that affect which NOF verbs can be used. For more information about these functions, see "DEFINE\_NODE" on page 166.

#### APPN End Node and LEN Node Restrictions

The Communications Server for Linux local node can be an APPN network node, an APPN branch network node, an APPN end node, or a LEN node.

The following NOF verbs are only valid at a network node, branch network node, or end node; the primary return code AP\_FUNCTION\_NOT\_SUPPORTED is returned if you attempt to issue them at a LEN node.

DEFINE\_CN

#### **NOF Restrictions Based on Node Configuration**

- DELETE CN
- OUERY CN
- QUERY\_CN\_PORT

The following NOF verbs are only valid at a network node or branch network node; the primary return code AP\_FUNCTION\_NOT\_SUPPORTED is returned if you attempt to issue them at an end node or LEN node.

- QUERY\_ADJACENT\_NN
- QUERY\_ISR\_SESSION
- QUERY\_NN\_TOPOLOGY\_NODE
- QUERY\_NN\_TOPOLOGY\_STATS
- QUERY\_NN\_TOPOLOGY\_TG
- REGISTER\_INDICATION\_SINK for any of the following indications:
  - ISR\_INDICATION
  - NN TOPOLOGY NODE INDICATION
  - NN\_TOPOLOGY\_TG\_INDICATION

# **Multiple Domain Support (MDS) Restrictions**

The local node can be run with or without Multiple Domain Support (MDS). The following NOF verbs are only valid at a node running with MDS; the primary return code AP\_FUNCTION\_NOT\_SUPPORTED is returned if you attempt to issue them at a node without MDS.

- QUERY\_ACTIVE\_TRANSACTION
- QUERY\_MDS\_APPLICATION
- QUERY\_MDS\_STATISTICS

# **SNA Gateway and DLUR Restrictions**

The local node can be run with or without support for SNA gateway or DLUR or both.

The following NOF verbs are valid only if the node is running with SNA gateway enabled; the primary return code AP\_FUNCTION\_NOT\_SUPPORTED is returned if you attempt to issue them at a node without SNA gateway.

- DEFINE\_DOWNSTREAM\_LU\_RANGE
- DELETE\_DOWNSTREAM\_LU, DELETE\_DOWNSTREAM\_LU\_RANGE

The following NOF verbs are valid only if the node is running with DLUR enabled; the primary return code AP\_FUNCTION\_NOT\_SUPPORTED is returned if you attempt to issue them at a node without DLUR.

- DEFINE\_DLUR\_DEFAULTS
- DEFINE INTERNAL PU, DELETE INTERNAL PU
- START INTERNAL PU, STOP INTERNAL PU
- QUERY\_DLUR\_LU, QUERY\_DLUR\_PU, QUERY\_DLUS

The following NOF verbs are valid only if the node is running with SNA gateway or DLUR or both enabled; the primary return code AP\_FUNCTION\_NOT\_SUPPORTED is returned if you attempt to issue them at a node without either of these two functions.

QUERY\_DOWNSTREAM\_LU, QUERY\_DOWNSTREAM\_PU

# **List Options For QUERY\_\* Verbs**

A NOF application can obtain information about a particular Communications Server for Linux resource by issuing a QUERY\_\* verb for the appropriate resource type. For example, it can obtain information about the configuration of an LS by issuing QUERY\_LS. These verbs can either return information about a specific resource (for example, the configuration of a particular LS) or about many resources of the same type (for example, a summary of all configured LSs), depending on the options used. In addition, some QUERY\_\* verbs have the option of returning either summary or detailed information about the specified resources. This section explains how to use these options.

# Obtaining Information about a Single Resource or Multiple Resources

You can think of the information returned by QUERY\_\* verbs as being stored in the form of a list, ordered according to the name of the resource. For example, the information returned by QUERY\_LS is in order of LS name. The normal order of the list is as follows:

- By name length (shortest name first)
- By ASCII lexicographical ordering for names of the same length

Where the list ordering differs from this (for example, where the list is ordered by a numeric value), this difference is indicated in the individual verb descriptions in Chapter 3, "NOF API Verbs," on page 43.

This means that an application can obtain information about multiple resources by requesting the complete list or a specified part of it. The following parameters on a QUERY\_\* verb determine which entries from the list are returned:

buf\_size

Size of the data buffer that the application supplies to receive the returned information.

#### num\_entries

Maximum number of resources for which information should be returned. The application can specify 1 to request a specific entry rather than a range, a number greater than 1 to request a range, or 0 (zero) to request as many entries as possible.

#### list options

The position in the list of the first entry required:

- First entry in the list
- Entries starting from a specific named entry
- Entries starting from the next entry after a specific named entry. (The name specified gives the starting position according to the list ordering and need not exist in the list; for example, if the list contains entries NODEA, NODEB, NODED, NODEF, and the application requests entries starting from the first entry after NODEC, the first entry returned is NODED.)

In addition, if the *list\_options* parameter does not request starting from the first entry, the name of a specific entry in the list is used to indicate the starting position for the required entries.

The number of entries returned is the smallest of the following values:

• The *num\_entries* parameter, if this is nonzero

- The maximum number of entries that the supplied data buffer can hold
- The number of entries between the specified starting position and the end of the list

In addition, the verb returns information about the total number of entries available and the size of the buffer that would be required to return all the entries at once. If the application has not yet received all the information it requires, it can then issue further verbs to obtain the remaining information.

These options enable the application to manage the information it receives, as follows:

- To obtain a specific entry, it sets the index value to the name of that entry, *list\_options* to indicate "start from the named entry", *buf\_size* to at least the size of a single entry, and *num\_entries* to 1.
- To obtain a complete list a few entries at a time, it first sets <code>list\_options</code> to indicate "start from beginning of list", and uses either <code>buf\_size</code> or <code>num\_entries</code> to limit the amount of information returned. If the returned values indicate that there is more information available, it then issues another verb with <code>list\_options</code> indicating "start from the following entry" and sets the index value to the name of the last entry received; this second verb then returns the next section of the list. The application repeats this process until it has received all the required entries.

# **Obtaining Summary or Detailed Information**

Some QUERY\_\* verbs provide the option of returning either summary or detailed information about the specified resources. For example, QUERY\_LOCAL\_LU can return just the LU name and LU alias (summary information) or can also return additional information such as the LU address and session limit (detailed information). The description of each QUERY\_\* verb in Chapter 3, "NOF API Verbs," on page 43 indicates whether the verb includes the option of returning summary or detailed information.

For the verbs that provide this option, the <code>list\_options</code> parameter is used to indicate whether summary or detailed information is required, as well as the starting position within the list. To specify these options, you combine two values using a logical <code>OR</code> operation (one value to specify the starting position in the list and one value to specify whether summary or detailed information is required) and set the <code>list\_options</code> parameter to the combination of these two values. For verbs that do not provide this option, you simply set <code>list\_options</code> to a single value to indicate the starting position in the list.

# Chapter 3. NOF API Verbs

This chapter provides the following information for each NOF API verb:

- Description of the verb's purpose and usage
- Whether the verb can be issued to an active node, an inactive node, the domain configuration file, or the SNA network data file (unless otherwise stated, verbs may be issued either to an active node or to an inactive node)
- Verb control block (VCB) structure, as defined in the NOF API header file nof\_c.h
- Parameters supplied to the verb by the application
- · Parameters returned to the application
- · Error return codes for unsuccessful execution

Most parameters supplied to and returned by the NOF interface are hexadecimal values. To simplify coding, these values are represented by meaningful symbolic constants defined in the header file **values\_c.h**, which is included by the NOF header file **nof\_c.h**. For example, the *opcode* parameter of the ACTIVATE\_SESSION verb is the hexadecimal value represented by the symbolic constant AP\_ACTIVATE\_SESSION. The file **values\_c.h** also includes definitions of parameter types such as AP UINT16 that are used in the NOF VCBs.

It is important that you use the symbolic constant and not the hexadecimal value when setting values for supplied parameters, or when testing values of returned parameters. This is because different Linux systems store these values differently in memory, so the value shown may not be in the format recognized by your system.

The error return codes described in this chapter are specific to each verb. Additional return codes, which are common to all NOF API verbs, are described in Appendix B, "Common Return Codes," on page 751.

NOF API indications, which the application can accept by registering using the REGISTER\_INDICATION\_SINK verb, are described separately in Chapter 4, "NOF Indications," on page 683.

Note: The NOF VCBs contain many parameters marked as "reserved"; some of these are used internally by the Communications Server for Linux software, and others are not used in this version but may be used in future versions. Your application must not attempt to access any of these reserved parameters; instead, it must set the entire contents of the VCB to zero to ensure that all of these parameters are zero, before it sets other parameters that are used by the verb. This ensures that Communications Server for Linux will not misinterpret any of its internally-used parameters, and also that your application will continue to work with future Communications Server for Linux versions in which these parameters may be used to provide new functions.

To set the VCB contents to zero, use memset:

memset(nofvcb, 0, sizeof(nofvcb));

# **ACTIVATE\_SESSION**

The ACTIVATE\_SESSION verb requests Communications Server for Linux to activate a session between the local LU and a specified partner LU, using a specified mode. You must issue an INITIALIZE\_SESSION\_LIMIT verb before issuing an ACTIVATE\_SESSION verb, unless *cnos\_permitted* is set to AP\_YES.

This verb must be issued to a running node.

This verb can be issued from a NOF application running on a client. If it runs on an AIX or Linux client, the NOF application must run with the userid root, or with a userid that is a member of the sys group (AIX) or sna group (Linux).

## **VCB** Structure

```
typedef struct activate session
     AP UINT16
                      opcode;
                                        /* verb operation code
                                        /* reserved
     unsigned char
                      reserv2;
     unsigned char
                      format;
                                        /* reserved
     AP UINT16
                                        /* primary return code
                      primary rc;
     AP UINT32
                                       /* secondary return code
                      secondary rc;
                      lu name [8];
     unsigned char
                                        /* local LU name
                      lu alias[8];
                                        /* local LU alias
     unsigned char
                      plu_alias[8];
                                        /* partner LU alias
     unsigned char
     unsigned char
                      mode name[8];
                                        /* mode name
     unsigned char
                      fqplu name[17];
                                       /* fully qualified partner LU name
                      polarity;
                                        /* requested session polarity
     unsigned char
     unsigned char
                      session id[8];
                                        /* session ID
                                        /* is implicit CNOS permitted?
                      cnos_permitted;
     unsigned char
     unsigned char
                      reserv4[15];
                                        /* reserved
} ACTIVATE SESSION;
```

# **Supplied Parameters**

The application supplies the following parameters:

```
opcode AP_ACTIVATE_SESSION
```

lu name

LU name of the local LU, as defined to Communications Server for Linux. This is an 8-byte type-A EBCDIC string, padded on the right with spaces if the name is shorter than 8 bytes. To indicate that the LU is defined by its LU alias instead of its LU name, set this parameter to 8 binary zeros.

lu\_alias

LU alias of the local LU, as defined to Communications Server for Linux. This is an 8-byte ASCII string, using any locally displayable characters, padded on the right with spaces if the name is shorter than 8 bytes. This parameter is used only if *lu\_name* is set to zeros.

If both the LU name and the LU alias are set to all zeros, the verb is forwarded to the LU associated with the CP (the default LU).

plu\_alias

LU alias of the partner LU. This is an 8-byte ASCII string, using any locally displayable characters, padded on the right with spaces if the name is shorter than 8 bytes. To indicate that the partner LU is defined by its fully qualified LU name instead of its LU alias, set this parameter to 8 binary zeros.

mode\_name

Name of the mode to be used by the LUs. This is an 8-byte alphanumeric

type-A EBCDIC string (starting with a letter), padded on the right with EBCDIC spaces if the name is shorter than 8 bytes.

#### fqplu\_name

Fully qualified LU name for the partner LU, as defined to Communications Server for Linux. This parameter is used only if the *plu\_alias* field is set to zeros; it is ignored if *plu\_alias* is specified.

The name is a 17-byte EBCDIC string, right-padded with EBCDIC spaces. It consists of a network ID of up to 8 A-string characters, an EBCDIC dot (period) character, and a network name of up to 8 A-string characters.

## polarity

The polarity for the session. Possible values are:

```
AP_POL_EITHER
AP_POL_FIRST_SPEAKER
AP_POL_BIDDER
```

If AP\_POL\_EITHER is set, ACTIVATE\_SESSION activates a first speaker session if available, otherwise a bidder session is activated. If AP\_POL\_FIRST\_SPEAKER or AP\_POL\_BIDDER is set, ACTIVATE\_SESSION only succeeds if a session of the requested polarity is available.

#### cnos\_permitted

Indicates that CNOS processing is permitted. Possible values are:

**AP\_YES** CNOS processing is permitted.

**AP\_NO** CNOS processing is not permitted.

If the activation of a new session is not possible because the session limits for the specified mode are reset, and this parameter is set to AP\_YES, implicit CNOS processing will initialize the session limits. Execution of this command is suspended while CNOS processing is active.

## **Returned Parameters: Successful Execution**

If the verb executes successfully, Communications Server for Linux returns the following parameters:

```
primary_rc
AP_0K
secondary_rc
```

Possible values are:

#### AP AS NEGOTIATED

The session was activated successfully; the session limit defined for the mode was negotiated during the activation process.

#### AP AS SPECIFIED

The session was activated successfully; the session limit was not changed.

session id

The 8-byte identifier of the activated session.

## **Returned Parameters: Parameter Check**

If the verb does not execute because of a parameter error, Communications Server for Linux returns the following parameters:

```
primary_rc
AP_PARAMETER_CHECK
```

#### **ACTIVATE SESSION**

secondary\_rc

Possible values are:

#### AP EXCEEDS MAX ALLOWED

The session cannot be activated, because this would exceed the current session limit for this LU-LU-mode combination.

## AP INVALID\_LU\_ALIAS

The *lu\_alias* parameter did not match any defined local LU alias.

#### AP INVALID LU NAME

The *lu\_name* parameter did not match any defined local LU name.

## AP\_INVALID\_PLU\_NAME

The fqplu\_name parameter did not match any defined partner LU name, or the plu\_alias parameter did not match any defined partner LU name.

#### AP INVALID CNOS PERMITTED

The value specified in the *cnos\_permitted* parameter was not valid.

Appendix B, "Common Return Codes," on page 751 lists further secondary return codes associated with AP\_PARAMETER\_CHECK, which are common to all NOF verbs.

## **Returned Parameters: Activation Failure**

If the verb does not execute because of other errors, Communications Server for Linux returns one of the following parameters.

primary\_rc

Possible values are:

#### AP ACTIVATION FAIL NO RETRY

The session could not be activated because of a condition that requires action (such as a configuration mismatch or a session protocol error). Check the Communications Server for Linux log file for information about the error condition, and correct it before retrying this verb.

#### AP ACTIVATION FAIL RETRY

The session could not be activated because of a temporary condition (such as a link failure). Retry the verb, preferably after a timeout to allow the condition to clear. Check the Communications Server for Linux log file for information about the error condition.

## **Returned Parameters: Other Conditions**

Appendix B, "Common Return Codes," on page 751 lists further combinations of primary and secondary return codes that are common to all NOF verbs.

# ADD\_BACKUP

An application uses this verb to add a server to the list of backup master servers in the **sna.net** file, so that this server can act as the master configuration file server if the current master becomes inactive. The new server is added to the end of the list, so that it will only become the master if all the other servers listed in the file are inactive.

This verb must be issued to the sna.net file.

## VCB Structure

```
typedef struct add backup
                                       /* verb operation code
     AP UINT16
                     opcode;
     unsigned char
                    reserv2;
                                       /* reserved
     unsigned char format;
                                       /* reserved
     AP_UINT16
                     primary rc;
                                       /* primary return code
     AP UINT32
                     secondary rc;
                                       /* secondary return code
                     backup name[128]; /* name of backup server to add
     unsigned char
                                       /* reserved
     unsigned char
                     reserv3[4];
} ADD BACKUP;
```

# **Supplied Parameters**

The application supplies the following parameters:

```
opcode AP ADD BACKUP
backup_name
```

The name of the server being added to the list of backup servers.

If the server name includes a . (period) character, Communications Server for Linux assumes that it is a fully-qualified name; otherwise it performs a DNS lookup to determine the server name.

## **Returned Parameters: Successful Execution**

If the verb executes successfully, Communications Server for Linux returns the following parameters:

```
primary rc
        AP OK
secondary rc
       Not used.
```

## **Returned Parameters: State Check**

If the verb does not execute because of a state check, Communications Server for Linux returns the following parameters:

```
primary_rc
        AP_STATE_CHECK
secondary rc
        Possible values are:
```

#### AP DUPLICATE RECORD

The server name specified is already listed in the file.

#### AP INVALID TARGET

The target handle on the NOF API call specified a configuration file or a node. This verb must be issued to the sna.net file.

Appendix B, "Common Return Codes," on page 751 lists further secondary return codes associated with AP STATE CHECK, which are common to all NOF verbs.

#### **Returned Parameters: Other Conditions**

Appendix B, "Common Return Codes," on page 751 lists further combinations of primary and secondary return codes that are common to all NOF verbs.

# ADD\_DLC\_TRACE

This verb specifies tracing on SNA messages sent on a DLC. It can be used to activate tracing on a particular DLC, port, LS, or HPR RTP connection, or on a particular session on a specified LS, and to specify which types of messages are to be traced. It can also be used to activate tracing on all DLCs, ports, link stations, and HPR RTP connections. For more information about how to use Communications Server for Linux tracing, see the *IBM Communications Server for Linux Administration Guide*.

If multiple ADD\_DLC\_TRACE verbs relating to the same resource are issued, a message will be traced if it matches any of the verbs currently active. For example:

- If you issue a verb to trace all messages for a port and its LSs, and then issue a second verb to trace only messages with a specified LFSID for one of the LSs owned by the port, all messages for the LS will continue to be traced (because they match the first verb). If you then use REMOVE\_DLC\_TRACE to remove tracing for the port, messages on the LS with the specified LFSID will continue to be traced (because they match the second verb which is still active), but other messages on this LS will not be traced.
- If you issue a verb to trace XID messages on all resources, and then issue a second verb to trace SC and DFC messages on a particular LS, all three message types will be traced for this LS.

If you are tracing an SDLC line and would like more detailed trace information, you can get this by using internal tracing on SDLC as well as line tracing. The additional detail is formatted as part of the output for line tracing, so that you will see all of the SDLC tracing in one file. For more information, see "SET\_TRACE\_TYPE" on page 660.

**Note:** The SET\_TRACE\_TYPE verb includes an option to truncate each entry in trace files to a specified length. This option applies to DLC tracing as well as to the kernel component tracing specified by SET\_TRACE\_TYPE.

## **VCB** Structure

```
typedef struct add dlc trace
     AP UINT16
                                          /* verb operation code
                         oncode:
     unsigned char
                         reserv2;
                                           /* reserved
     unsigned char
                         format;
                                           /* reserved
     AP_UINT16
                                           /* primary return code
                         primary_rc;
                                            /* secondary return code
     AP_UINT32
                         secondary_rc;
     DLC_TRACE_FILTER
                         filter;
                                            /* resource to be traced
} ADD_DLC_TRACE;
typedef struct dlc trace filter
                                            /* type of resource
     unsigned char
                         resource type;
     unsigned char
                         resource name[8];
                                           /* name of resource
                                            /* session identifier
     SNA LFSID
                         lfsid;
     unsigned char
                         message type;
                                            /* type of messages
} DLC TRACE FILTER;
typedef struct sna lfsid
     union
        AP UINT16
                         session id;
        struct
```

```
unsigned char sidh;
unsigned char sidl;
} s;
} uu;
AP_UINT16 odai;
} SNA LFSID;
```

## **Supplied Parameters**

The application supplies the following parameters:

```
opcode AP_ADD_DLC_TRACE
```

filter.resource\_type

Specifies the resource to be traced, and optionally the specific message types to be traced for this resource. Possible values are:

## AP\_ALL\_RESOURCES

Set up tracing options for all DLCs, ports, link stations, and HPR RTP connections.

**AP\_DLC** Set up tracing options for the DLC named in *resource\_name*, and for all ports and LSs that use this DLC.

#### AP PORT

Set up tracing options for the port named in *resource\_name*, and for all LSs that use this port.

AP\_LS Set up tracing options for the LS named in resource\_name.

#### AP RTP RESOURCE TYPE

Specify tracing options for the RTP connection named in *resource\_name*.

#### AP PORT DEFINED LS

Set up tracing options for the port named in *resource\_name*, and for all defined LSs (but not implicit LSs) that use this port.

### AP PORT IMPLICIT LS

Set up tracing options for the port named in *resource\_name*, and for all implicit LSs (but not defined LSs) that use this port.

#### filter.resource\_name

The name of the DLC, port, LS, or RTP connection for which tracing is being activated. This parameter is reserved if *resource\_type* is set to AP ALL RESOURCES.

If resource\_type is set to AP\_RTP\_RESOURCE\_TYPE, you can specify the name of a particular RTP connection (this name begins with the @ character), or you can set this parameter to all zeros to indicate that all RTP traffic is to be traced.

#### filter.lfsid

The Local Form Session Identifier for a session on the specified LS. This is only valid for *resource\_type* AP\_LS, and indicates that only messages on this session are to be traced. The structure contains the following three values, which are returned in the SESSION\_STATS section of a QUERY\_SESSION verb:

## filter.lfsid.uu.s.sidh

Session ID high byte.

## filter.lfsid.uu.s.sidl

Session ID low byte.

## ADD\_DLC\_TRACE

```
filter.lfsid.odai
```

Origin Destination Assignor Indicator.

## filter.message\_type

The type of messages to trace for the specified resource or session. Set this parameter to AP\_TRACE\_ALL to trace all messages, or specify one or more of the following values (combined using a logical OR):

### AP TRACE XID

XID messages

#### AP TRACE SC

Session Control RUs

## AP\_TRACE\_DFC

Data Flow Control RUs

#### AP TRACE FMD

FMD messages

## AP\_TRACE\_SEGS

Non-BBIU segments that do not contain an RH

## AP\_TRACE\_CTL

Messages other then MUs and XIDs

## AP\_TRACE\_NLP

Trace Network-Layer Protocol messages

## AP TRACE NC

Trace Network Control messages

For tracing on an RTP connection, the values AP\_TRACE\_XID, AP\_TRACE\_NLP, and AP\_TRACE\_CTL are ignored. At least one of the other values listed must be specified for RTP tracing.

## **Returned Parameters: Successful Execution**

If the verb executes successfully, Communications Server for Linux returns the following parameters:

```
primary_rc
AP_0K
secondary_rc
Not used.
```

## **Returned Parameters: Parameter Check**

If the verb does not execute because of a parameter error, Communications Server for Linux returns the following parameters:

# AP INVALID RESOURCE TYPE

Possible values are:

The resource\_type parameter specified a value that was not valid.

## AP\_INVALID\_MESSAGE\_TYPE

The *message\_type* parameter specified a value that was not valid.

#### INVALID RTP CONNECTION

The resource\_name parameter does not match any RTP connection.

Appendix B, "Common Return Codes," on page 751 lists further secondary return codes associated with AP\_PARAMETER\_CHECK, which are common to all NOF verbs.

## **Returned Parameters: Other Conditions**

Appendix B, "Common Return Codes," on page 751 lists further combinations of primary and secondary return codes that are common to all NOF verbs.

## **APING**

APING is the APPN version of the "ping" utility; it allows a management application to check the communications path from a local LU to a remote LU in the network.

Communications Server for Linux APING is implemented using an internally-defined APPC TP. This TP sends data to the partner LU, and optionally receives data from the partner LU. If the TP completes successfully, the APING verb returns information about the time taken to allocate a conversation to the partner LU and to send and receive data.

The application must supply a VCB that is large enough to include a partner TP verification string of the requested size as well as the basic APING VCB structure; the returned data includes this string appended to the end of the basic structure.

This verb is intended for checking the path to an LU on a remote node. Using APING to check communications with a partner LU on the local node will impact the performance of other programs on the local computer, and is not recommended.

This verb must be issued to a running node.

## **VCB Structure**

```
typedef struct aping
                          AP_UINT16

unsigned char
unsigned char
format;

AP_UINT16

AP_UINT32

unsigned char
unsigned char
lu_name[8];

AP_UINT32

unsigned char
unsigned char
unsigned char
unsigned char
unsigned char
unsigned char
unsigned char
unsigned char
unsigned char
unsigned char
unsigned char
unsigned char
unsigned char
unsigned char
unsigned char
unsigned char
unsigned char
unsigned char
unsigned char
unsigned char
unsigned char
unsigned char
unsigned char
unsigned char
unsigned char
unsigned char
unsigned char
unsigned char
unsigned char
unsigned char
unsigned char
unsigned char
unsigned char
unsigned char
unsigned char
unsigned char
unsigned char
unsigned char
unsigned char
unsigned char
unsigned char
unsigned char
unsigned char
unsigned char
unsigned char
unsigned char
unsigned char
unsigned char
unsigned char
unsigned char
unsigned char
unsigned char
unsigned char
unsigned char
unsigned char
unsigned char
unsigned char
unsigned char
unsigned char
unsigned char
unsigned char
unsigned char
unsigned char
unsigned char
unsigned char
unsigned char
unsigned char
unsigned char
unsigned char
unsigned char
unsigned char
unsigned char
unsigned char
unsigned char
unsigned char
unsigned char
unsigned char
unsigned char
unsigned char
unsigned char
unsigned char
unsigned char
unsigned char
unsigned char
unsigned char
unsigned char
unsigned char
unsigned char
unsigned char
unsigned char
unsigned char
unsigned char
unsigned char
unsigned char
unsigned char
unsigned char
unsigned char
unsigned char
unsigned char
unsigned char
unsigned char
unsigned char
unsigned char
unsigned char
unsigned char
unsigned char
unsigned char
unsigned char
unsigned char
unsigned char
unsigned char
unsigned char
unsigned char
unsigned char
unsigned char
unsigned char
unsigned char
unsigned char
unsigned char
unsigned char
unsigned char
unsigned char
unsigned char
unsigned char
unsigned char
unsigned char
unsigned char
unsigned char
unsigned char
unsigned char
unsigned char
unsigned char
unsigned char
unsigned char
unsigned char
unsigned char
unsigned char
unsign
                                AP UINT16
                                                                                                                                                 dlen;
                                                                                                                                                                                                                                                                          /* length of data to send
                                AP_UINT16
                                                                                                                                                                                                                                                                        /* number of consecutive sends
                                                                                                                                                 consec;
                                unsigned char
                                                                                                                                                fqplu_name[17]; /* fully qualified partner LU name */
                                                                                                                                              echo; /* data echo flag
iterations; /* number of iterations
alloc_time; /* time taken for ALLOCATE
min_time; /* minimum send/receive tim
                                unsigned char
                                AP UINT16
                                AP_UINT32
                               AP_UINT32
                                                                                                                                                                                                                                                                       /* minimum send/receive time
```

```
AP_UINT32 avg_time; /* average send/receive time */
AP_UINT32 max_time; /* maximum send/receive time */
AP_UINT16 partner_ver_len; /* size of string to receive */
APING;
```

# **Supplied Parameters**

The application supplies the following parameters:

```
opcode AP APING
```

lu\_name

LU name of the local LU. This is an 8-byte type-A EBCDIC string, padded on the right with spaces if the name is shorter than 8 characters. To indicate that the LU is identified by its LU alias instead of its LU name, set this parameter to 8 binary zeros and specify the LU alias in the following parameter.

lu alias

LU alias of the local LU. This parameter is used only if the *lu\_name* field is set to 8 binary zeros, and is ignored otherwise. The alias is an 8-byte ASCII string, padded on the right with spaces if the name is shorter than 8 bytes. To use the default LU (the LU associated with the CP), set both the *lu\_name* and *lu\_alias* parameters to 8 binary zeros.

plu\_alias

Partner LU alias. This should be the alias of an LU on a remote node; you are not recommended to use APING with a partner LU on the local node.

The alias is an 8-byte ASCII string, padded on the right with spaces if the name is shorter than 8 bytes. To indicate that the LU is identified by its fully qualified name instead of its alias, set this parameter to 8 binary zeros and specify the LU name in the *fqplu\_name* parameter.

mode\_name

Name of the mode used by the LU pair. This is an 8-byte type-A EBCDIC string (starting with a letter), padded on the right with spaces if the name is shorter than 8 characters.

tp\_name

Name of the invoked TP (generally set to APINGD). This is a 64-byte string, padded on the right with spaces.

security

Specifies whether conversation security information is required to start the TP. Possible values are:

AP\_NONE

No security information is required.

AP SAME

Security information may be verified by the TP that invoked this TP on behalf of a third TP.

**AP\_PGM** A user ID and password are required to start the TP.

AP\_PGM\_STRONG

A password and user ID are required to start the TP, but the password must not be sent in clear text. If password substitution is not supported on the session, the **aping** fails. Otherwise, the password is sent encrypted.

pwd Password required to access the partner TP; this parameter is required only

if the security parameter is set to AP PGM. This is a 10-byte type-AE EBCDIC character string, padded on the right with EBCDIC spaces if the password is shorter than 10 bytes.

user\_id User ID required to access the partner TP; this parameter is required only if the security parameter is set to AP SAME or AP PGM. This is a 10-byte type-AE EBCDIC character string, padded on the right with EBCDIC spaces if the user ID is shorter than 10 bytes.

dlen Length of the data string to be sent to the partner LU. (The NOF API application does not need to provide a data string; the APING TP simply sends a string of zeros of the specified length.)

Number of consecutive data strings sent to the partner LU during each iteration. The APING TP sends this number of data strings, each containing the number of bytes specified by the *dlen* parameter. It then requests either data or a confirmation message from the partner TP, depending on the setting of the *echo* parameter.

fqplu\_name

Fully qualified network name for the partner LU. This parameter is used only if the *plu\_alias* field is set to 8 binary zeros, and is ignored otherwise. This should be the name of an LU on a remote node; you are not recommended to use APING with a partner LU on the local node.

The name is a 17-byte EBCDIC string, right-padded with EBCDIC spaces. It consists of a network ID of up to 8 A-string characters, an EBCDIC dot (period) character, and a network name of up to 8 A-string characters.

echo Specifies whether the APING TP requests data from the partner LU after sending data to it. Possible values are:

- AP\_YES After sending the specified number of data strings, APING waits to receive data from the partner LU.
- After sending the specified number of data strings, APING requests confirmation from the partner LU, but does not receive data.

iterations

Number of times that the APING TP should perform the sequence of sending data to the partner LU and requesting either data or confirmation.

partner\_ver\_len

Maximum length of the partner TP verification data string which can be received by the NOF API application. The application must supply a VCB large enough to include this string as well as the basic APING VCB structure, because the string will be appended to the returned VCB.

## **Returned Parameters: Successful Execution**

If the verb executes successfully, APING returns the following parameters:

primary\_rc AP OK

alloc time

The time in milliseconds to allocate a conversation to the partner (the time taken for the MC\_ALLOCATE verb issued by the APING TP to complete).

min time

The minimum time in milliseconds required for a data-sending iteration

(the shortest measured time for a single iteration of sending data and receiving either data or confirmation). If iterations was set to zero, this parameter is not used.

avg\_time

The average time in milliseconds required for a data-sending iteration (the average time for a single iteration of sending data and receiving either data or confirmation). If iterations was set to zero, this parameter is not used.

max\_time

The maximum time in milliseconds required for a data-sending iteration (the longest measured time for a single iteration of sending data and receiving either data or confirmation). If iterations was set to zero, this parameter is not used.

partner\_ver\_len

Length of verification string returned by the partner TP.

In addition to these returned parameters, the verification string returned by the partner TP is appended to the end of the APING VCB. The length of this string is given by *partner\_ver\_len*. If *partner\_ver\_len* is zero, then this string is not returned.

## **Returned Parameters: Parameter Check**

If the verb does not execute because of a parameter error, Communications Server for Linux returns the following parameters:

```
primary_rc
```

AP PARAMETER CHECK

secondary rc

Possible values are:

### AP INVALID LU ALIAS

The *lu\_alias* parameter did not match any defined LU alias.

#### AP INVALID LU NAME

The *lu\_name* parameter did not match any defined LU name.

#### AP BAD SECURITY

The security parameter was not set to a valid value.

## AP\_UNKNOWN\_PARTNER\_MODE

The value specified for *plu\_alias*, *fqplu\_name*, or *mode\_name* did not match any defined partner LU or mode.

#### AP BAD PARTNER LU ALIAS

The value specified for *plu\_alias* did not match any defined partner LU.

Appendix B, "Common Return Codes," on page 751 lists further secondary return codes associated with AP\_PARAMETER\_CHECK, which are common to all NOF verbs.

## **Returned Parameters: Allocation Failure**

If the verb does not execute because Communications Server for Linux cannot allocate the APPC conversation, Communications Server for Linux returns the following parameters:

```
primary_rc
```

AP\_ALLOCATION\_ERROR

secondary\_rc

Possible values are:

#### AP ALLOCATION FAILURE NO RETRY

The conversation cannot be allocated because of a permanent condition, such as a configuration error or session protocol error. Check the sense\_data parameter and the error log file for more information. Do not attempt to retry the APING verb until the error has been corrected.

### AP ALLOCATION FAILURE RETRY

The conversation could not be allocated because of a temporary condition, such as a link failure. Check the error log file for more information. Retry the APING verb, preferably after a timeout to allow the condition to clear.

#### AP SECURITY NOT VALID

The user ID or password specified was not accepted by the partner

#### AP TP NAME NOT RECOGNIZED

The partner LU does not recognize the specified TP name.

## AP TRANS PGM NOT AVAIL NO RETRY

The remote LU rejected the allocation request because it was unable to start the requested partner TP. The condition is permanent. The reason for the error may be logged on the remote node. Do not retry the APING verb until the cause of the error has been corrected.

### AP TRANS PGM NOT AVAIL RETRY

The remote LU rejected the allocation request because it was unable to start the requested partner TP. The condition may be temporary, such as a timeout. The reason for the error may be logged on the remote node. Retry the APING verb, preferably after a timeout to allow the condition to clear.

sense\_data

If the secondary\_rc parameter is AP ALLOCATION FAILURE NO RETRY, this parameter contains the SNA sense data associated with the error. For all other *secondary\_rc* values, this parameter is reserved.

## Returned Parameters: Conversation Failure

If the verb does not execute because the APPC conversation with the partner TP failed, Communications Server for Linux returns the following parameters:

primary\_rc

### AP CONV FAILURE NO RETRY

The conversation was terminated because of a permanent condition, such as a session protocol error. Check the error log file to determine the cause of the error. Do not retry the APING verb until the error has been corrected.

primary\_rc

#### AP CONV FAILURE RETRY

The conversation was terminated because of a temporary error. Retry the APING verb. If the problem occurs again, check the error log file to determine the cause of the error.

primary\_rc

#### AP DEALLOC ABEND

The partner TP deallocated the conversation because of an error condition. The reason for the error may be logged on the remote node.

## **Returned Parameters: Other Conditions**

Appendix B, "Common Return Codes," on page 751 lists further combinations of primary and secondary return codes that are common to all NOF verbs.

## **CHANGE SESSION LIMIT**

The CHANGE\_SESSION\_LIMIT verb requests Communications Server for Linux to change the session limits for a particular LU-LU-mode combination. Sessions may be activated or deactivated as a result of processing this verb.

This verb must be issued to a running node.

## VCB Structure

```
typedef struct change session limit
   AP UINT16
                   opcode;
                                             /* verb operation code
                  reserv2;
                                             /* reserved
  unsigned char
  unsigned char format;
                                            /* reserved
                  format;
primary_rc;
                  primary_rc;
secondary_rc;
lu_name[8];
lu_alias[8];
plu_alias[8];
fqplu_name[17];
                                            /* primary return code
  AP UINT16
                                            /* secondary return code
  AP UINT32
                                            /* local LU name
  unsigned char
                                            /* local LU alias
  unsigned char
  unsigned char
                                             /* partner LU alias
                                            /* fully qualified partner
  unsigned char
                                             /* LU name
                                            /* reserved
                  reserv3;
  unsigned char
  unsigned char
                  mode name[8];
                                            /* mode name
                                             /* reserved
  unsigned char
                  reserv3a;
                                            /* set max negotiable limit?
  unsigned char
                  set negotiable;
                                            /* session limit
  AP_UINT16
                   plu_mode_session_limit;
                  min conwinners source;
                                             /* minimum source contention
  AP UINT16
                                             /* winner sessions
  AP_UINT16
                  min_conwinners_target;
                                             /* minimum target contention
                                             /* winner sessions
  AP UINT16
                   auto act;
                                             /* auto activation limit
  unsigned char
                  responsible;
                                             /* who is responsible for
                                             /* deactivating
                                             /* reserved
  unsigned char
                   reserv4[3];
   AP UINT32
                   sense_data;
                                             /* sense data
} CHANGE SESSION LIMIT;
```

# **Supplied Parameters**

The application supplies the following parameters:

```
opcode AP_CHANGE_SESSION_LIMIT
```

lu name

LU name of the local LU, as defined to Communications Server for Linux. This is an 8-byte type-A EBCDIC string, padded on the right with spaces if the name is shorter than 8 bytes. To indicate that the LU is defined by its LU alias instead of its LU name, set this parameter to 8 binary zeros.

lu alias

LU alias of the local LU, as defined to Communications Server for Linux.

This is an 8-byte ASCII string, using any locally displayable characters, padded on the right with spaces if the name is shorter than 8 bytes. It is used only if  $lu\_name$  is set to zeros.

To indicate the LU associated with the CP (the default LU), set both *lu\_name* and *lu\_alias* to 8 binary zeros.

#### plu\_alias

LU alias of the partner LU.

This is an 8-byte ASCII string, using any locally displayable characters, padded on the right with spaces if the name is shorter than 8 bytes. To indicate that the partner LU is defined by its fully qualified LU name instead of its LU alias, set this parameter to 8 binary zeros.

## fqplu\_name

Fully qualified LU name for the partner LU, as defined to Communications Server for Linux. This parameter is used only if the *plu\_alias* field is set to zeros; it is ignored if *plu\_alias* is specified.

The name is a 17-byte EBCDIC string, right-padded with EBCDIC spaces. It consists of a network ID of up to 8 A-string characters, an EBCDIC dot (period) character, and a network name of up to 8 A-string characters.

## mode\_name

Name of the mode to be used by the LUs.

This is an 8-byte alphanumeric type-A EBCDIC string (starting with a letter), padded on the right with EBCDIC spaces if the name is shorter than 8 bytes.

#### set\_negotiable

Specifies whether the maximum negotiable session limit for this mode should be modified. Possible values are:

- **AP\_YES** Use the value specified by *plu\_mode\_session\_limit* as the maximum negotiable session limit for this LU-LU-mode combination.
- **AP\_NO** Leave the maximum negotiable session limit as the value specified for the mode.

## plu\_mode\_session\_limit

Requested total session limit for this LU-LU-mode combination: the maximum number of parallel sessions permitted between these two LUs using this mode. Specify a value in the range 1–32,767 (which must not exceed the session limit specified for the local LU on the DEFINE\_LOCAL\_LU verb). This value may be negotiated with the partner LU.

#### min\_conwinners\_source

Minimum number of sessions using this mode for which the local LU is the contention winner. Specify a value in the range 0-32,767. The sum of the *min\_conwinners\_source* and *min\_conwinners\_target* parameters must not exceed the *plu\_mode\_session\_limit* parameter.

#### min conwinners target

Minimum number of sessions using this mode for which the partner LU is the contention winner. Specify a value in the range 0–32,767. The sum of the *min\_conwinners\_source* and *min\_conwinners\_target* parameters must not exceed the *plu\_mode\_session\_limit* parameter.

#### auto act

Number of sessions to automatically activate after the session limit is

changed. Specify a value in the range 0–32,767 (which must not exceed the <code>plu\_mode\_session\_limit</code> parameter or the session limit specified for the local LU on the DEFINE\_LOCAL\_LU verb). The actual number of automatically activated sessions is the minimum of this value and the negotiated minimum number of contention winner sessions for the local LU. When sessions are deactivated normally (specifying AP\_DEACT\_NORMAL) below this limit, new sessions are activated up to this limit.

## responsible

Indicates whether the local or partner LU is responsible for deactivating sessions after the session limit is changed. Possible values are:

## AP SOURCE

The local LU is responsible.

#### AP TARGET

The partner LU is responsible.

## **Returned Parameters: Successful Execution**

If the verb executes successfully, Communications Server for Linux returns the following parameters:

```
primary_rc
AP_0K
secondary_rc
```

Possible values are:

#### AP AS NEGOTIATED

The session limits were changed, but one or more values were negotiated by the partner LU.

### AP\_AS\_SPECIFIED

The session limits were changed as requested, without being negotiated by the partner LU.

## **Returned Parameters: Parameter Check**

If the verb does not execute because of a parameter error, Communications Server for Linux returns the following parameters:

```
primary_rc
AP_PARAMETER_CHECK
secondary_rc
Possible values are:
```

#### AP EXCEEDS MAX ALLOWED

The plu\_mode\_session\_limit, min\_conwinners\_source, min\_conwinners\_target, or auto\_act parameter was set to a value outside the valid range.

#### AP CANT CHANGE TO ZERO

The *plu\_mode\_session\_limit* parameter cannot be set to zero using this verb; use RESET SESSION LIMIT instead.

#### AP INVALID LU ALIAS

The *lu\_alias* parameter did not match any defined local LU alias.

## AP INVALID LU NAME

The *lu\_name* parameter did not match any defined local LU name.

## AP INVALID MODE NAME

The mode\_name parameter did not match any defined mode name.

#### AP INVALID PLU NAME

The faplu\_name parameter did not match any defined partner LU name.

#### AP INVALID RESPONSIBLE

The *responsible* parameter was not set to a valid value.

### AP INVALID SET NEGOTIABLE

The *set\_negotiable* parameter was not set to a valid value.

Appendix B, "Common Return Codes," on page 751 lists further secondary return codes associated with AP\_PARAMETER\_CHECK, which are common to all NOF verbs.

## **Returned Parameters: State Check**

If the verb does not execute because of a state error, Communications Server for Linux returns the following parameters.

```
primary_rc
        AP STATE CHECK
secondary rc
```

#### AP MODE RESET

No sessions are currently active for this LU-LU-mode combination. Use INITIALIZE\_SESSION\_LIMIT instead of CHANGE\_SESSION\_LIMIT to specify the limits.

Appendix B, "Common Return Codes," on page 751 lists further secondary return codes associated with AP STATE CHECK, which are common to all NOF verbs.

## **Returned Parameters: Session Allocation Error**

If the verb does not execute because of a session allocation error, Communications Server for Linux returns the following parameters:

```
primary_rc
       AP_ALLOCATION_ERROR
secondary_rc
```

#### AP ALLOCATION FAILURE NO RETRY

A session could not be allocated because of a condition that requires corrective action. Check the sense\_data parameter and any logged messages to determine the reason for the failure, and take any action required. Do not attempt to retry the verb until the condition has been corrected.

sense data

The SNA sense data associated with the allocation failure.

# **Returned Parameters: CNOS Processing Errors**

If the verb does not execute because of an error, Communications Server for Linux returns the following parameters.

```
primary_rc
```

## AP CONV FAILURE NO RETRY

The session limits could not be changed because of a condition that

requires action (such as a configuration mismatch or a session protocol error). Check the Communications Server for Linux log file for information about the error condition, and correct it before retrying this verb.

```
primary_rc
          AP_CNOS_PARTNER_LU_REJECT
secondary_rc
```

#### AP CNOS COMMAND RACE REJECT

The verb failed because the specified mode was being accessed by another administration program (or internally by the Communications Server for Linux software) for session activation or deactivation, or for session limit processing. The application should retry the verb, preferably after a timeout to allow the race condition to be cleared.

## **Returned Parameters: Other Conditions**

Appendix B, "Common Return Codes," on page 751 lists further combinations of primary and secondary return codes that are common to all NOF verbs.

## **CLOSE\_FILE**

An application uses this verb to release its handle to the domain configuration file, or to the **sna.net** file, when it has finished issuing NOF verbs to the file. The file which the application wishes to close is identified by the *target\_handle* parameter on the call.

The application should always issue CLOSE\_FILE for any open file handles before it exits. After the verb completes successfully, the target handle identifying the file is no longer valid.

This verb must be issued to the domain configuration fileor to the sna.net file.

## **VCB Structure**

# **Supplied Parameters**

The application supplies the following parameters:

```
opcode AP CLOSE FILE
```

## **Returned Parameters: Successful Execution**

If the verb executes successfully, Communications Server for Linux returns the following parameters:

```
primary_rc
AP_0K
```

```
secondary_rc Not used.
```

## **Returned Parameters: State Check**

If the verb does not execute because of a state check, Communications Server for Linux returns the following parameters:

## AP VERB IN PROGRESS

The specified file cannot be released because a previous verb issued for this target handle is still outstanding. All verbs for the target file must be completed before attempting to close the file.

Appendix B, "Common Return Codes," on page 751 lists further secondary return codes associated with AP STATE CHECK, which are common to all NOF verbs.

## **Returned Parameters: Other Conditions**

Appendix B, "Common Return Codes," on page 751 lists further combinations of primary and secondary return codes that are common to all NOF verbs.

## CONNECT\_NODE

An application uses this verb in order to establish communications with a Communications Server for Linux node (active or inactive). The verb returns a target handle identifying the node, which the application can then use on other NOF verbs to indicate the target for the verb.

#### VCB Structure

# **Supplied Parameters**

The application supplies the following parameters:

```
opcode AP_CONNECT_NODE
node_type
```

To connect to a particular node in order to manage the node's configuration, set this parameter to AP SPECIFIED NODE.

To connect to the node currently acting as the central logger, set this parameter to AP\_CENTRAL\_LOGGER. This value is required if the application will be issuing the following verbs:

SET\_CENTRAL\_LOGGING, QUERY\_CENTRAL\_LOGGING

- SET\_GLOBAL\_LOG\_TYPE, QUERY\_GLOBAL\_LOG\_TYPE
- SET\_LOG\_FILE, QUERY\_LOG\_FILE (if central logging is in use)

node name

Name of the Communications Server for Linux node to connect to. This parameter is reserved if *node\_type* is set to AP\_CENTRAL\_LOGGER.

If the node name includes a . (period) character, Communications Server for Linux assumes that it is a fully-qualified name; otherwise it performs a DNS lookup to determine the node name.

If Communications Server for Linux is running with all components on a single computer, you can set this parameter to all binary zeros; there is no need to specify the node name. Otherwise, setting this parameter to all binary zeros indicates the default local node (on the same Communications Server for Linux server as the application).

## **Returned Parameters: Successful Execution**

If the verb executes successfully, Communications Server for Linux returns the following parameters:

```
primary_rc
AP_0K
secondary_rc
Not used.
```

target\_handle

Returned value for use on subsequent verbs.

node\_status

Specifies the status of the node. Possible values are:

```
AP NDE STARTING
```

The node is in the process of being activated.

```
AP NDE STARTED
```

The node is active.

#### AP NDE STOPPING

The node is in the process of being deactivated.

## AP\_NDE\_STOPPED

The node is not active.

## **Returned Parameters: Parameter Check**

If the verb does not execute because of a parameter error, Communications Server for Linux returns the following parameters:

## AP\_INVALID\_NODE\_NAME

The value that was specified for the *node\_name* parameter was not valid.

Appendix B, "Common Return Codes," on page 751 lists further secondary return codes associated with AP\_PARAMETER\_CHECK, which are common to all NOF verbs.

## **Returned Parameters: State Check**

If the verb does not execute because of a state error, Communications Server for Linux returns the following parameters:

```
primary_rc
          AP_STATE_CHECK
secondary_rc
          Possible values are:
```

## AP CONNECTION NOT MADE

An error occurred in connecting to the node.

#### AP\_INVALID\_VERSION

The application could not connect to the node, because there was a version mismatch between the Communications Server for Linux software on the computer where the application is running and the computer where the target node is defined. If you are in the process of upgrading the network, so that different computers are running different levels of the Communications Server for Linux software, nodes running on the back-level software can be managed only by applications running on the back-level software.

Appendix B, "Common Return Codes," on page 751 lists further secondary return codes associated with AP STATE CHECK, which are common to all NOF verbs.

## **Returned Parameters: Other Conditions**

Appendix B, "Common Return Codes," on page 751 lists further combinations of primary and secondary return codes that are common to all NOF verbs.

# **DEACTIVATE\_CONV\_GROUP**

The DEACTIVATE\_CONV\_GROUP verb requests the deactivation of the session corresponding to the specified conversation group. Although this verb is part of the NOF API, it is primarily intended for use by application programmers writing TPs that use the APPC API. The conversation group identifier is returned by the APPC verbs [MC\_]ALLOCATE, [MC\_]GET\_ATTRIBUTES, and RECEIVE ALLOCATE.

This verb must be issued to a running node.

## VCB Structure

```
typedef struct deactivate conv group
      AP UINT16
                       opcode;
                                        /* verb operation code
                                      /* reserved
      unsigned char
                       reserv2;
                       format; /* reserved
primary_rc; /* primary return code
secondary_rc; /* secondary return code
      unsigned char
      AP UINT16
      AP UINT32
      unsigned char
                       lu name [8];
                                        /* local LU name
                       lu_alias[8]; /* local LU alias
      unsigned char
                       conv_group_id; /* conversation group identifier
      AP UINT32
      unsigned char
                       type;
                                        /* deactivation type
      unsigned char
                       reserv3[3];
                                       /* reserved
      AP UINT32
                                         /* deactivation sense data
                       sense_data;
} DEACTIVATE CONV GROUP;
```

## **Supplied Parameters**

The application supplies the following parameters:

opcode AP DEACTIVATE CONV GROUP

lu name

LU name of the local LU, as defined to Communications Server for Linux. This is an 8-byte type-A EBCDIC string, padded on the right with spaces if the name is shorter than 8 bytes. To indicate that the LU is defined by its LU alias instead of its LU name, set this parameter to 8 binary zeros.

lu\_alias

LU alias of the local LU, as defined to Communications Server for Linux. This is an 8-byte ASCII string, using any locally displayable characters, padded on the right with spaces if the name is shorter than 8 bytes. It is used only if  $lu\_name$  is set to zeros.

To indicate the LU associated with the CP (the default LU), set both *lu\_name* and *lu\_alias* to 8 binary zeros.

conv\_group\_id

Conversation group identifier for the session to be deactivated.

*type* Type of deactivation. Possible values are:

#### AP DEACT CLEANUP

Deactivate the session immediately, without waiting for sessions to end.

## AP DEACT NORMAL

Do not deactivate the session until all conversations using the session have ended.

sense\_data

If type is set to AP\_DEACT\_CLEANUP, this parameter specifies the sense data to be used when deactivating the session. Otherwise this parameter is not used.

## **Returned Parameters: Successful Execution**

If the verb executes successfully, Communications Server for Linux returns the following parameters:

```
primary_rc
AP 0K
```

## **Returned Parameters: Parameter Check**

If the verb does not execute because of a parameter error, Communications Server for Linux returns the following parameters:

```
primary_rc
AP_PARAMETER_CHECK
secondary_rc
```

Possible values are:

#### AP DEACT CG INVALID CGID

The *conv\_group\_id* parameter did not match any valid conversation group ID.

## AP INVALID CLEANUP TYPE

The *type* parameter was not set to a valid value.

## AP\_INVALID\_LU ALIAS

The *lu\_alias* parameter did not match any defined LU alias.

## AP\_INVALID\_LU\_NAME

The *lu\_name* parameter did not match any defined LU name.

Appendix B, "Common Return Codes," on page 751 lists further secondary return codes associated with AP\_PARAMETER\_CHECK, which are common to all NOF verbs.

## **Returned Parameters: Other Conditions**

Appendix B, "Common Return Codes," on page 751 lists further combinations of primary and secondary return codes that are common to all NOF verbs.

## DEACTIVATE\_LU\_0\_TO\_3

The DEACTIVATE\_LU\_0\_TO\_3 verb requests Communications Server for Linux to deactivate the session for a particular LU for use with 3270 emulation or LUA (an LU of type 0, 1, 2, or 3). Communications Server for Linux deactivates the session by sending a TERM\_SELF message to the host for the PLU-SLU session.

This verb must be issued to a running node.

## **VCB Structure**

```
typedef struct deactivate_lu_0_to_3
 AP UINT16
                opcode;
                                           /* verb operation code
                                                                            */
 unsigned char reserv2;
 unsigned char format;
 AP UINT16
                primary rc;
                                          /* primary return code
 AP UINT32
                secondary_rc;
                                          /* secondary return code
 unsigned char lu name [8];
                                           /* LU Name
} DEACTIVATE LU 0 TO 3;
```

# **Supplied Parameters**

The application supplies the following parameters:

```
opcode AP_DEACTIVATE_LU_0_T0_3
lu name
```

LU name of the LU, as defined to Communications Server for Linux. This is an 8-byte type-A EBCDIC string, padded on the right with spaces if the name is shorter than 8 bytes.

### **Returned Parameters: Successful Execution**

If the verb executes successfully, Communications Server for Linux returns the following parameters. This return code can also indicate that there was no active session for the specified LU (implying that the session has already been deactivated).

```
primary_rc
AP OK
```

## **Returned Parameters: Parameter Check**

If the verb does not execute because of a parameter error, Communications Server for Linux returns the following parameters:

## DEACTIVATE\_LU\_0\_TO\_3

```
primary_rc
AP_PARAMETER_CHECK
secondary_rc
Possible values are:
AP_INVALID_LU_NAME
```

The *lu\_name* parameter did not match any defined LU name.

Appendix B, "Common Return Codes," on page 751 lists further secondary return codes associated with AP PARAMETER CHECK, which are common to all NOF verbs.

## **Returned Parameters: Other Conditions**

Appendix B, "Common Return Codes," on page 751 lists further combinations of primary and secondary return codes that are common to all NOF verbs.

## **DEACTIVATE SESSION**

The DEACTIVATE\_SESSION verb requests Communications Server for Linux to deactivate a particular session, or all sessions on a particular mode.

This verb must be issued to a running node.

## **VCB** Structure

```
typedef struct deactivate_session
      AP UINT16
                          opcode;
                                             /* verb operation code
                         reserv2; /* reserved
format; /* reserved
primary_rc; /* primary return code
/* secondary return code
      unsigned char
      unsigned char
      AP UINT16
                         secondary_rc; /* secondary return code
lu_name[8]; /* local LU name

      AP UINT32
      unsigned char
      unsigned char
                          lu alias[8];
                                              /* local LU alias
                          session id[8];
      unsigned char
                                              /* session identifier
                          plu_alias[8];
                                              /* partner LU alias
      unsigned char
                         mode name[8];
      unsigned char
                                              /* mode name
                                              /* deactivation type
      unsigned char
                         type;
      unsigned char
                          reserv3[3];
                                              /* reserved
      AP UINT32
                          sense data;
                                              /* deactivation sense data
                          fqplu name[17];
      unsigned char
                                              /* fully qualified partner
                                              /* LU name
      unsigned char
                          reserv4[20];
                                               /* reserved
} DEACTIVATE SESSION;
```

# **Supplied Parameters**

The application supplies the following parameters:

```
opcode AP_DEACTIVATE_SESSION
```

lu\_name

LU name of the local LU, as defined to Communications Server for Linux. This is an 8-byte type-A EBCDIC string, padded on the right with spaces if the name is shorter than 8 bytes. To indicate that the LU is defined by its LU alias instead of its LU name, set this parameter to 8 binary zeros.

lu alias

LU alias of the local LU, as defined to Communications Server for Linux. This is an 8-byte ASCII string, using any locally displayable characters, padded on the right with spaces if the name is shorter than 8 bytes. It is used only if  $lu\_name$  is set to zeros.

To indicate the LU associated with the CP (the default LU), set both lu name and lu alias to 8 binary zeros.

#### session\_id

8-byte identifier of the session to deactivate. If this field is set to 8 binary zeros, Communications Server for Linux deactivates all sessions for the partner LU and mode.

#### plu\_alias

LU alias of the partner LU.

This is an 8-byte ASCII string, using any locally displayable characters, padded on the right with spaces if the name is shorter than 8 bytes. To indicate that the partner LU is defined by its fully qualified LU name instead of its LU alias, set this parameter to 8 binary zeros.

#### mode\_name

Name of the mode to be used by the LUs.

This is an 8-byte alphanumeric type-A EBCDIC string (starting with a letter), padded on the right with EBCDIC spaces if the name is shorter than 8 bytes.

Type of deactivation. Possible values are: type

#### AP DEACT CLEANUP

Deactivate the session immediately, without waiting for sessions to

## AP DEACT NORMAL

Do not deactivate the session until all conversations using the session have ended.

#### sense data

If type is set to AP DEACT CLEANUP, this parameter specifies the sense data to be used when deactivating the session. Otherwise this parameter is not used.

#### fqplu\_name

Fully qualified LU name for the partner LU, as defined to Communications Server for Linux. This parameter is used only if the plu\_alias field is set to zeros; it is ignored if *plu\_alias* is specified.

The name is a 17-byte EBCDIC string, right-padded with EBCDIC spaces. It consists of a network ID of up to 8 A-string characters, an EBCDIC dot (period) character, and a network name of up to 8 A-string characters.

## **Returned Parameters: Successful Execution**

If the verb executes successfully, Communications Server for Linux returns the following parameters. This return code can also indicate that the session ID did not match the session ID of an active session (implying that the session has already been deactivated).

```
primary_rc
       AP OK
```

## **Returned Parameters: Parameter Check**

If the verb does not execute because of a parameter error, Communications Server for Linux returns the following parameters:

#### **DEACTIVATE SESSION**

```
primary_rc
        AP PARAMETER CHECK
secondary_rc
       Possible values are:
```

## AP INVALID CLEANUP TYPE

The *type* parameter was not set to a valid value.

#### AP INVALID LU ALIAS

The *lu\_alias* parameter did not match any defined LU alias.

#### AP INVALID LU NAME

The *lu\_name* parameter did not match any defined LU name.

#### AP INVALID MODE NAME

The *mode\_name* parameter did not match any defined mode name.

### AP INVALID PLU NAME

The faplu name parameter did not match any defined partner LU name.

Appendix B, "Common Return Codes," on page 751 lists further secondary return codes associated with AP PARAMETER CHECK, which are common to all NOF verbs.

## **Returned Parameters: Other Conditions**

Appendix B, "Common Return Codes," on page 751 lists further combinations of primary and secondary return codes that are common to all NOF verbs.

## DEFINE ADJACENT LEN NODE

DEFINE ADJACENT LEN NODE adds entries to the node directory database for an adjacent LEN node and its associated LUs, or adds additional LU entries for a previously-defined LEN node.

This verb is equivalent to a series of DEFINE DIRECTORY ENTRY verbs for the LEN node and its associated LUs; it provides a fast method of defining the LEN node's configuration with a single verb. To query the directory entries created by this verb, use QUERY\_DIRECTORY\_ENTRY.

If this verb is issued to the network node acting as the server for the LEN node, the LEN node's resources are added to the network node's directory database. This means that the network node will respond to network searches for these resources, so that they are accessible to the entire network. If the verb is issued to an end node, the LEN node's resources are accessible only to that end node.

## VCB Structure

```
typedef struct define adjacent len node
     AP UINT16
                                             /* verb operation code
                        opcode;
     unsigned char
                        reserv2;
                                             /* reserved
     unsigned char
                        format;
                                             /* reserved
     AP UINT16
                        primary rc;
                                             /* primary return code
     AP_UINT32
                                             /* secondary return code
                        secondary_rc;
                                             /* CP name
     unsigned char
                        cp name[17];
     unsigned char
                        description[32];
                                             /* resource description
     unsigned char
                        reserv1[16];
                                             /* reserved
     unsigned char
                        num of lus;
                                             /* number of LUs
```

#### **DEFINE ADJACENT LEN NODE**

## **Supplied Parameters**

The application supplies the following parameters:

```
opcode AP_DEFINE_ADJACENT_LEN_NODE
```

cp\_name

The fully qualified name of the CP in the adjacent LEN node. This should match the name the LEN node sends on its XIDs (if it supports them), and the adjacent CP name specified on the DEFINE\_LS for the link to the LEN node.

The name is a 17-byte EBCDIC string, right-padded with EBCDIC spaces. It consists of a network ID of up to 8 A-string characters, an EBCDIC dot (period) character, and a network name of up to 8 A-string characters.

#### description

A null-terminated text string (0–31 characters followed by a null character) describing the adjacent LEN node. This string is for information only; it is stored in the configuration and returned on the

QUERY\_DIRECTORY\_ENTRY verb, but Communications Server for Linux does not make any other use of it.

#### num\_of\_lus

The number of LUs to be defined, in the range 0–10. To define an adjacent node with more than 10 LUs, use multiple

DEFINE\_ADJACENT\_LEN\_NODE verbs for the same CP name.

#### wildcard\_lus

Indicates whether the specified LU names are wildcard entries or explicit LU names. Possible values are:

AP YES The specified LU names are wildcard entries.

**AP\_NO** The specified LU names are explicit entries.

## lu\_names

The names of the LUs being defined on the LEN node. Each name is an 8-byte type-A EBCDIC character string, right-padded with EBCDIC spaces, corresponding to the second part of the fully qualified LU name (the first part of the fully qualified name is defined by the *cp\_name* parameter above).

To define the LU associated with the LEN node's control point (the CP LU or default LU), specify the node's fully qualified CP name in the *cp\_name* parameter, and include the "network name" part of this name (the 8 characters after the EBCDIC dot) as one of the LU names.

You can specify a wildcard LU name to match multiple LU names, by specifying only the initial characters of the name. For example, the wildcard LU name "LU" will match "LUNAME" or "LU01" (but will not match "NAMELU"). However, all the LU names specified on a single verb must be of the same type (wildcard or explicit), as defined by the wildcard\_lus parameter. To add both types of LU names for the same LEN node, use multiple DEFINE\_ADJACENT\_LEN\_NODE verbs.

## **Returned Parameters: Successful Execution**

If the verb executes successfully, Communications Server for Linux returns the following parameters:

```
primary_rc
AP_0K
```

## **Returned Parameters: Parameter Check**

If the verb does not execute because of a parameter error, Communications Server for Linux returns the following parameters:

```
primary_rc
AP_PARAMETER_CHECK
secondary_rc
Possible values are:
```

## AP INVALID CP NAME

The *cp\_name* parameter contained a character that was not valid.

## AP\_INVALID\_LU\_NAME

One or more of the specified LU names contained a character that was not valid.

## AP INVALID NUM LUS

The *num\_of\_lus* parameter was not in the valid range.

## AP INVALID WILDCARD NAME

The wildcard\_lus parameter was set to AP\_YES, but one or more of the specified LU names was already defined on a different parent node.

## **Returned Parameters: State Check**

If the verb does not execute because of a state error, Communications Server for Linux returns the following parameters.

```
primary_rc
AP_STATE_CHECK
secondary_rc
Possible values are:
```

## AP\_INVALID\_CP\_NAME

The specified CP name is already defined in a directory entry, and is not a LEN node.

#### AP INVALID LU NAME

One or more of the specified LU names was already defined on a different parent node.

## **Returned Parameters: Other Conditions**

Appendix B, "Common Return Codes," on page 751 lists further combinations of primary and secondary return codes that are common to all NOF verbs.

## **DEFINE\_CN**

DEFINE\_CN defines a Connection Network (otherwise known as a Virtual Routing Node or VRN). The verb provides the network qualified name of the connection network along with its Transmission Group (TG) characteristics. Also provided is a list of the names of the local ports that can access this connection network.

DEFINE\_CN can be used to redefine an existing Connection Network. In particular, new ports can be added to the list of ports which access the connection network by issuing another DEFINE\_CN. (Ports can be removed in the same way by issuing the DELETE\_CN verb).

This verb is valid only at a network node or an end node, and not at a LEN node.

## **VCB** Structure

```
typedef struct define cn
     AP UINT16
                        opcode;
                                           /* verb operation code
                                           /* reserved
                        reserv2;
     unsigned char
                                                                          */
                                           /* reserved
     unsigned char
                        format;
                                                                          */
                                           /* primary return code
     AP UINT16
                        primary rc;
                                                                          */
                        primary_rc;
secondary_rc;
fqcn_name[17];
                                           /* secondary return code
     AP UINT32
                                           /* name of connection network */
     unsigned char
     CN DEF DATA
                        def data;
                                           /* CN defined data
                                                                          */
                        port_name[8][8];
     unsigned char
                                           /* port names
                                                                          */
} DEFINE CN;
typedef struct cn_def_data
     unsigned char
                        description[32];
                                            /* resource description
     unsigned char
                        reserve0[16];
                                            /* reserved
     unsigned char
                        num ports;
                                            /* number of ports on CN
     unsigned char
                        cn type;
                                           /* reserved
     unsigned char
                        reservel[15];
                                           /* reserved
     TG DEFINED_CHARS tg_chars;
                                            /* TG characteristics
} CN DEF DATA;
typedef struct tg defined chars
                        effect cap;
                                           /* effective capacity
     unsigned char
                                           /* reserved
     unsigned char
                        reserve1[5];
                                           /* connection cost
     unsigned char
                        connect cost;
                        byte_cost;
                                           /* byte cost
     unsigned char
     unsigned char
                        reserve2;
                                           /* reserved
                                           /* security
     unsigned char
                        security;
                                           /* propagation delay
     unsigned char
                        prop delay;
                                           /* reserved
     unsigned char
                        modem class;
                                           /* user-defined parameter 1
                        user_def_parm_1;
     unsigned char
     unsigned char
                        user def parm 2;
                                           /* user-defined parameter 2
                        user def parm 3;
     unsigned char
                                           /* user-defined parameter 3
} TG DEFINED CHARS;
```

# **Supplied Parameters**

The application supplies the following parameters:

```
opcode AP_DEFINE_CN fqcn_name
```

Fully qualified name of the connection network. The name is a 17-byte EBCDIC string, right-padded with EBCDIC spaces. It consists of a network ID of up to 8 A-string characters, an EBCDIC dot (period) character, and a network name of up to 8 A-string characters.

## def\_data.description

A null-terminated text string (0–31 characters followed by a null character) describing the connection network. This string is for information only; it is stored in the node's configuration file and returned on the QUERY\_CN verb, but Communications Server for Linux does not make any other use of it.

## def\_data.num\_ports

Number of ports included on this verb; each DEFINE\_CN verb can specify up to 8 ports. To define a CN with more than 8 ports, issue multiple DEFINE\_CN verbs for the same CN name; the maximum total number of ports on a CN is 239.

#### def\_data.tg\_chars.effect\_cap

Actual bits per second rate (line speed). The value is encoded as a 1-byte floating point number, represented by the formula 0.1 mmm \* 2 eeee where the bit representation of the byte is b'eeeeemmm'. Each unit of effective capacity is equal to 300 bits per second.

## def\_data.tg\_chars.connect\_cost

Cost per connect time. Valid values are integer values in the range 0–255, where 0 is the lowest cost per connect time and 255 is the highest.

### def\_data.tg\_chars.byte\_cost

Cost per byte. Valid values are integer values in the range 0–255, where 0 is the lowest cost per byte and 255 is the highest.

## def\_data.tg\_chars.security

Security level of the network. Possible values are:

#### AP SEC NONSECURE

No security.

### AP SEC PUBLIC SWITCHED NETWORK

Data is transmitted over a public switched network.

## AP\_SEC\_UNDERGROUND\_CABLE

Data is transmitted over secure underground cable.

#### AP SEC SECURE CONDUIT

Data is transmitted over a line in a secure conduit that is not guarded.

### AP SEC GUARDED CONDUIT

Data is transmitted over a line in a conduit that is protected against physical tapping.

#### AP SEC ENCRYPTED

Data is encrypted before transmission over the line.

### AP SEC GUARDED RADIATION

Data is transmitted over a line that is protected against physical and radiation tapping.

## def\_data.tg\_chars.prop\_delay

Propagation delay: the time that a signal takes to travel the length of the link. Specify one of the following values, according to the type of link:

#### AP PROP DELAY MINIMUM

Minimum propagation delay.

#### AP PROP DELAY LAN

Delay is less than 480 microseconds (typical for a LAN).

#### AP PROP DELAY TELEPHONE

Delay is in the range 480–49,512 microseconds (typical for a telephone network).

#### AP PROP DELAY PKT SWITCHED NET

Delay is in the range 49,512–245,760 microseconds (typical for a packet-switched network).

## AP PROP DELAY SATELLITE

Delay is greater than 245,760 microseconds (typical for a satellite

#### AP PROP DELAY MAXIMUM

Maximum propagation delay.

def\_data.tg\_chars.user\_def\_parm\_1 through def\_data.tg\_chars.user\_def\_parm\_3 User-defined parameters, which you can use to include other TG characteristics not covered by the above parameters. Each of these parameters must be set to a value in the range 0–255.

port\_name

Array of up to eight port names defined on the connection network. Each port name is an 8-byte ASCII string, padded on the right with spaces if the name is shorter than 8 bytes, and must already have been defined by a DEFINE PORT verb. The port type must be a network type that supports connection networks (Ethernet, Token Ring, Enterprise Extender). Additional ports may be defined on the Connection Network by issuing another DEFINE\_CN specifying the new port names.

## **Returned Parameters: Successful Execution**

If the verb executes successfully, Communications Server for Linux returns the following parameter:

```
primary_rc
       AP OK
```

## **Returned Parameters: Parameter Check**

If the verb does not execute because of a parameter error, Communications Server for Linux returns the following parameters:

```
primary_rc
        AP PARAMETER CHECK
secondary_rc
       Possible values are:
```

# AP\_DEF\_LINK\_INVALID\_SECURITY

The *security* parameter was not set to one of the valid values.

## AP EXCEEDS MAX ALLOWED

Adding the specified number of ports would exceed the maximum total number of ports on a CN.

#### AP INVALID CN NAME

The fgcn name parameter contained a character that was not valid or was not in the correct format.

## AP INVALID NUM PORTS SPECIFIED

The *num\_ports* parameter was not set to a valid value.

## AP\_INVALID\_PORT\_NAME

One or more of the port names specified did not match the name of a defined port.

## AP\_INVALID\_PORT\_TYPE

One or more of the specified ports cannot be on a CN because its DLC type is a point-to-point type (such as SDLC) rather than a network type.

Appendix B, "Common Return Codes," on page 751 lists further secondary return codes associated with AP\_PARAMETER\_CHECK, which are common to all NOF verbs.

## **Returned Parameters: State Check**

If the verb does not execute because of a state error, Communications Server for Linux returns the following parameters:

#### AP PORT ACTIVE

The specified port cannot be modified because it is currently active.

Appendix B, "Common Return Codes," on page 751 lists further secondary return codes associated with AP\_STATE\_CHECK, which are common to all NOF verbs.

## **Returned Parameters: Function Not Supported**

If the verb does not execute successfully because the local node is a LEN node, Communications Server for Linux returns the following parameters:

primary\_rc

## AP FUNCTION NOT SUPPORTED

The local node is a LEN node. This verb is valid only at a network node or an end node.

## **Returned Parameters: Other Conditions**

Appendix B, "Common Return Codes," on page 751 lists further combinations of primary and secondary return codes that are common to all NOF verbs.

# **DEFINE COS**

DEFINE\_COS adds a class of service definition or modifies a previously defined COS. The definition specifies TG "rows" and node "rows", which associate a range of node and TG characteristics with weights used for route calculation. The lower the weight the more favorable the route.

## **VCB** Structure

The DEFINE\_COS verb contains a variable number of cos\_tg\_row and cos\_node\_row structures; the number of each is specified by the <code>num\_of\_node\_rows</code> and <code>num\_of\_tg\_rows</code> parameters. The TG rows are included at the end of the main DEFINE\_COS structure, in ascending order of weight; they are followed by the node rows, again in ascending order of weight.

```
typedef struct define cos
  AP UINT16
                     opcode;
                                             /* verb operation code
                                             /* reserved
  unsigned char
                     reserv2;
  unsigned char
                     format;
                                            /* reserved
  AP UINT16
                     primary rc;
                                            /* primary return code
                                            /* secondary return code
  AP UINT32
                     secondary rc;
                                            /* class of service name
  unsigned char
                     cos name[8];
                                                                           */
                     description[32];
                                            /* resource description
  unsigned char
                                                                           */
  unsigned char
                     reserv1[16];
                                             /* reserved
                                                                           */
                     transmission_priority; /* transmission priority
  unsigned char
                                                                           */
  unsigned char
                     reserv3[9];
                                             /* reserved
                                                                           */
                     num of node rows;
                                             /* number of node rows
  unsigned char
                                                                           */
  unsigned char
                     num_of_tg_rows;
                                             /* number of TG rows
} DEFINE COS;
typedef struct cos_tg_row
  TG DEFINED CHARS
                     minimum;
                                             /* minimum
  TG_DEFINED_CHARS
                                             /* maximum
                     maximum;
  unsigned char
                                             /* weight
                     weight;
  unsigned char
                     reserv1;
                                             /* reserved
} COS TG ROW;
typedef struct tg defined chars
  unsigned char
                     effect cap;
                                             /* effective capacity
                                             /* reserved
  unsigned char
                     reserve1[5];
  unsigned char
                     connect cost;
                                            /* cost per connect time
  unsigned char
                                            /* cost per byte
                     byte_cost;
                                            /* reserved
  unsigned char
                     reserve2;
  unsigned char
                     security;
                                            /* security
                                            /* propagation delay
                     prop delay;
  unsigned char
                                            /* reserved
  unsigned char
                     modem class;
                                                                           */
                                            /* user defined parameter 1
                     user_def_parm_1;
  unsigned char
                                                                           */
  unsigned char
                     user_def_parm_2;
                                             /* user defined parameter 2
                                                                           */
                     user def parm 3;
  unsigned char
                                             /* user defined parameter 3
} TG DEFINED CHARS;
typedef struct cos_node_row
  COS NODE STATUS
                      minimum;
                                             /* minimum
  COS_NODE_STATUS
                                             /* maximum
                      maximum;
  unsigned char
                      weight;
                                             /* weight
  unsigned char
                      reserv1;
                                             /* reserved
} COS_NODE_ROW;
typedef struct cos node status
                                            /* route additional resistance*/
  unsigned char
                      rar:
                                             /* node status
  unsigned char
                      status;
  unsigned char
                      reserv1[2];
                                             /* reserved
                                                                           */
} COS NODE STATUS;
```

# **Supplied Parameters**

The application supplies the following parameters:

```
opcode AP_DEFINE_COS
cos_name
```

Class of service name. This is an 8-byte alphanumeric type-A EBCDIC string (starting with a letter), padded on the right with EBCDIC spaces.

description

A null-terminated text string (0–31 characters followed by a null character) describing the COS. This string is for information only; it is stored in the node's configuration file and returned on the QUERY\_COS verb, but Communications Server for Linux does not make any other use of it.

#### **DEFINE COS**

#### transmission\_priority

Transmission priority. Possible values are:

AP LOW

AP MEDIUM

AP HIGH

AP NETWORK

#### num\_of\_node\_rows

Number of node rows which follow the DEFINE\_COS VCB (after the TG rows). The maximum is 8.

## num\_of\_tg\_rows

Number of TG rows which follow the DEFINE\_COS VCB. The maximum is 8.

Each TG row contains a set of minimum TG characteristics, a set of maximum TG characteristics, and a weight. When computing the weights for a TG, its characteristics are checked against the minimum and maximum characteristics defined for each TG row. The TG is then assigned the weight of the first TG row which bounds all the TG's characteristics within the limits specified. If the TG characteristics do not satisfy any of the listed TG rows, the TG is considered unsuitable for this COS, and is assigned an infinite weight. The TG rows must be concatenated in ascending order of weight.

## cos\_tg\_row.minimum.effect\_cap

Minimum limit for actual bits per second rate (line speed). The value is encoded as a 1-byte floating point number, represented by the formula  $0.1 \, \text{mmm} * 2 \,^{\text{eeee}}$  where the bit representation of the byte is b'eeeeemmm'. Each unit of effective capacity is equal to 300 bits per second.

#### cos\_tg\_row.minimum.connect\_cost

Minimum limit for cost per connect time. Valid values are integer values in the range  $\theta$ –255, where  $\theta$  is the lowest cost per connect time and 255 is the highest.

### cos\_tg\_row.minimum.byte\_cost

Minimum limit for cost per byte. Valid values are integer values in the range 0–255, where 0 is the lowest cost per byte and 255 is the highest.

#### cos\_tg\_row.minimum.security

Minimum level of security. Possible values are:

## AP\_SEC\_NONSECURE

No security.

#### AP SEC PUBLIC SWITCHED NETWORK

Data is transmitted over a public switched network.

#### AP SEC UNDERGROUND CABLE

Data is transmitted over secure underground cable.

#### AP SEC SECURE CONDUIT

Data is transmitted over a line in a secure conduit that is not guarded.

## AP\_SEC\_GUARDED\_CONDUIT

Data is transmitted over a line in a conduit that is protected against physical tapping.

## AP SEC ENCRYPTED

Data is encrypted before transmission over the line.

#### AP SEC GUARDED RADIATION

Data is transmitted over a line that is protected against physical and radiation tapping.

## cos\_tg\_row.minimum.prop\_delay

Minimum limits for propagation delay: the time that a signal takes to travel the length of the link. Specify one of the following values, according to the type of link:

#### AP PROP DELAY MINIMUM

Minimum propagation delay.

### AP PROP DELAY LAN

Delay is less than 480 microseconds (typical for a LAN).

#### AP PROP DELAY TELEPHONE

Delay is in the range 480–49,512 microseconds (typical for a telephone network).

## AP PROP DELAY PKT SWITCHED NET

Delay is in the range 49,512–245,760 microseconds (typical for a packet-switched network).

## AP PROP DELAY SATELLITE

Delay is greater than 245,760 microseconds (typical for a satellite link).

#### AP PROP DELAY MAXIMUM

Maximum propagation delay.

## cos\_tg\_row.minimum.user\_def\_parm\_1 through cos\_tg\_row.user\_def\_parm\_3 Minimum values for user-defined parameters, which you can use to include other TG characteristics not covered by the above parameters. Each of these parameters must be set to a value in the range 0–255.

#### cos\_tg\_row.maximum.effect\_cap

Maximum limit for actual bits per second rate (line speed). The value is encoded as a 1-byte floating point number, represented by the formula 0.1 mmm \* 2 <sup>eeeee</sup> where the bit representation of the byte is b'eeeeemmm'. Each unit of effective capacity is equal to 300 bits per second.

#### cos\_tg\_row.maximum.connect\_cost

Maximum limit for cost per connect time. Valid values are integer values in the range 0–255, where 0 is the lowest cost per connect time and 255 is the highest.

## cos\_tg\_row.maximum.byte\_cost

Maximum limit for cost per byte. Valid values are integer values in the range 0–255, where 0 is the lowest cost per byte and 255 is the highest.

## cos\_tg\_row.maximum.security

Maximum level of security. Possible values are:

#### AP SEC NONSECURE

No security.

### AP SEC PUBLIC SWITCHED NETWORK

Data is transmitted over a public switched network.

#### AP SEC UNDERGROUND CABLE

Data is transmitted over secure underground cable.

## AP SEC SECURE CONDUIT

Data is transmitted over a line in a secure conduit that is not guarded.

### AP SEC GUARDED CONDUIT

Data is transmitted over a line in a conduit that is protected against physical tapping.

#### AP SEC ENCRYPTED

Data is encrypted before transmission over the line.

#### AP SEC GUARDED RADIATION

Data is transmitted over a line that is protected against physical and radiation tapping.

## cos\_tg\_row.maximum.prop\_delay

Maximum limits for propagation delay: the time that a signal takes to travel the length of the link. Specify one of the following values, according to the type of link:

#### AP PROP DELAY MINIMUM

Minimum propagation delay.

#### AP PROP DELAY LAN

Delay is less than 480 microseconds (typical for a LAN).

#### AP PROP DELAY TELEPHONE

Delay is in the range 480–49,512 microseconds (typical for a telephone network).

#### AP PROP DELAY PKT SWITCHED NET

Delay is in the range 49,512–245,760 microseconds (typical for a packet-switched network).

### AP PROP DELAY SATELLITE

Delay is greater than 245,760 microseconds (typical for a satellite link).

#### AP PROP DELAY MAXIMUM

Maximum propagation delay.

cos\_tg\_row.maximum.user\_def\_parm\_1 through cos\_tg\_row.maximum.user\_def\_parm\_3 Maximum values for user-defined parameters, which you can use to include other TG characteristics not covered by the above parameters. Each of these parameters must be set to a value in the range 0–255.

#### cos\_tg\_row.weight

Weight associated with this TG row.

Each node row contains a set of minimum node characteristics, a set of maximum node characteristics, and a weight. When computing the weights for a node, its characteristics are checked against the minimum and maximum characteristics defined for each node row. The node is then assigned the weight of the first node row which bounds all the node's characteristics within the limits specified. If the node characteristics do not satisfy any of the listed node rows, the node is considered unsuitable for this COS, and is assigned an infinite weight. The node rows must be listed in ascending order of weight.

## cos\_node\_row.minimum.rar

Route additional resistance minimum. Values must be in the range 0–255.

cos node row.minimum.status

Specifies the minimum congestion status of the node. Possible values are:

#### AP UNCONGESTED

The number of ISR sessions is below the isr\_sessions\_upper\_threshold value in the node's configuration.

#### AP CONGESTED

The number of ISR sessions exceeds the threshold value.

cos\_node\_row.maximum.rar

Route additional resistance maximum. Values must be in the range 0-255.

cos node row.maximum.status

Specifies the maximum congestion status of the node. Possible values are:

#### AP UNCONGESTED

The number of ISR sessions is below the isr\_sessions\_upper\_threshold value in the node's configuration.

#### AP CONGESTED

The number of ISR sessions exceeds the threshold value.

cos\_node\_row.weight

Weight associated with this node row.

## **Returned Parameters: Successful Execution**

If the verb executes successfully, Communications Server for Linux returns the following parameters:

```
primary rc
        AP OK
```

## **Returned Parameters: Parameter Check**

If the verb does not execute because of a parameter error, Communications Server for Linux returns the following parameters:

```
primary_rc
       AP PARAMETER CHECK
secondary_rc
```

Possible values are:

#### AP INVALID COS NAME

The *cos\_name* parameter contained a character that was not valid.

## AP\_INVALID\_NUMBER\_OF\_NODE\_ROWS

The *num\_of\_node\_rows* parameter was not in the valid range.

### AP INVALID NUMBER OF TG ROWS

The *num\_of\_tg\_rows* parameter was not in the valid range.

#### AP NODE ROW WGT LESS THAN LAST

The node rows were not listed in ascending order of weight.

### AP TG ROW WGT LESS THAN LAST

The TG rows were not listed in ascending order of weight.

Appendix B, "Common Return Codes," on page 751 lists further secondary return codes associated with AP\_PARAMETER\_CHECK, which are common to all NOF verbs.

## **Returned Parameters: State Check**

If the verb does not execute because of a state error, Communications Server for Linux returns the following parameters.

```
primary_rc
AP_STATE_CHECK
secondary_rc
```

## AP\_COS\_TABLE\_FULL

You cannot define a new COS because this would exceed the maximum number of COS definitions permitted for the node (specified by the *cos\_cache\_size* parameter on DEFINE\_NODE).

Appendix B, "Common Return Codes," on page 751 lists further secondary return codes associated with AP STATE CHECK, which are common to all NOF verbs.

## **Returned Parameters: Other Conditions**

Appendix B, "Common Return Codes," on page 751 lists further combinations of primary and secondary return codes that are common to all NOF verbs.

## DEFINE CPIC SIDE INFO

This verb adds or replaces a side information entry. A CPI-C side information entry associates a set of conversation characteristics with a symbolic destination name. If there is already a side information entry with the same symbolic destination name as the one supplied with this verb, it is overwritten with the data supplied to this call.

Note the difference between this verb and the CPI-C function Set\_CPIC\_Side\_Information. This verb modifies the domain configuration file, so that it affects all Communications Server for Linux CPI-C applications. The CPI-C function modifies the application's own copy in memory of the side information table, and does not affect any other CPI-C applications.

This verb must be issued to the domain configuration file.

## VCB Structure

```
typedef struct define cpic side info
  AP UINT16
                                               /* verb operation code
                           opcode;
  unsigned char
                          reserv2;
                                               /* reserved
                          format;
  unsigned char
                                               /* reserved
                                               /* primary return code
  AP UINT16
                           primary rc;
  AP UINT32
                           secondary rc;
                                               /* secondary return code
                           reserv2a[8];
  unsigned char
                                               /* reserved
                           sym_dest_name[8];
                                              /* Symbolic destination name */
  unsigned char
  CPIC SIDE INFO DEF DATA def data;
} DEFINE CPIC SIDE INFO;
typedef struct cpic side info def data
  unsigned char
                   description[32];
                                                 /* resource description
                                                 /* reserved
  unsigned char
                   reserv1[16];
                                                 /* CPIC side info
  CPIC SIDE INFO
                   side info;
  unsigned char
                   user data[24];
                                                 /* reserved
} CPIC SIDE INFO DEF DATA;
```

```
typedef struct cpic side info
   reserved[3]; /* Reserved

tp_name_type; /* TP name type

tp_name[64]; /* TP name

mode_name[8]; /* Mode name

conversation_security_type; /* Conversation security
   unsigned char
                      reserved[3];
   AP UINT32
                      tp name type;
   unsigned char
   unsigned char
                                                                                            */
   AP UINT32
                                                                                            */
                       /* type
security_user_id[10]; /* User ID
security_password[10]; /* Password
lu_alias[8]; /* LU alias
                                                                                            */
   unsigned char
   unsigned char
   unsigned char
} CPIC_SIDE_INFO;
```

# **Supplied Parameters**

The application supplies the following parameters:

```
opcode AP DEFINE CPIC SIDE INFO
```

sym\_dest\_name

Symbolic destination name which identifies the side information entry. This is an 8-byte ASCII string, padded on the right with spaces if necessary. The name can contain any displayable character.

#### def\_data.description

A null-terminated text string (0–31 characters followed by a null character) describing the side information entry. This string is for information only; it is stored in the configuration file and returned on the QUERY\_CPIC\_SIDE\_INFO verb, but Communications Server for Linux does not make any other use of it.

### def\_data.side\_info.partner\_lu\_name

Fully qualified name of the partner LU. The name is a 17-byte EBCDIC string, right-padded with EBCDIC spaces. It consists of a network ID of up to 8 A-string characters, an EBCDIC dot (period) character, and a network name of up to 8 A-string characters.

## def\_data.side\_info.tp\_name\_type

The type of the target TP (the valid characters for a TP name are determined by the TP type). Possible values are:

### XC\_APPLICATION\_TP

Application TP. All characters in the TP name must be valid ASCII characters.

#### XC SNA SERVICE TP

Service TP. The TP name must be specified as an 8–character ASCII string representing the hexadecimal digits of a 4-character name. For example, if the hexadecimal representation of the name is 0x21F0F0F8, set the *def\_data.side\_info.tp\_name* parameter to the 8–character string "21F0F0F8".

The first character (represented by two bytes) must be a hexadecimal value in the range 0x0-0x3F, excluding 0x0E and 0x0F; the remaining characters (each represented by two bytes) must be valid EBCDIC characters.

### def\_data.side\_info.tp\_name

TP name of the target TP. This is a 64-byte ASCII character string, padded on the right with ASCII spaces.

## **DEFINE CPIC SIDE INFO**

## def\_data.side\_info.mode\_name

Name of the mode used to access the target TP. This is an 8-byte ASCII character string, padded on the right with spaces.

## def\_data.side\_info.conversation\_security\_type

Specifies whether the target TP uses conversation security. Possible values are:

#### XC SECURITY NONE

The target TP does not use conversation security.

#### XC SECURITY PROGRAM

The target TP uses conversation security. The *security\_user\_id* and *security\_password* parameters specified below will be used to access the target TP.

#### XC SECURITY PROGRAM STRONG

As for XC\_SECURITY\_PROGRAM, except that the local node must not send the password across the network in clear text format. This value can be used only if the remote system supports password substitution.

## XC SECURITY SAME

The target TP uses conversation security, and can accept an "already verified" indicator from the local TP. (This indicates that the local TP was itself invoked by another TP, and has verified the security user ID and password supplied by this TP.) The security\_user\_id parameter specified below will be used to access the target TP; no password is required.

## def\_data.side\_info.security\_user\_id

User ID used to access the partner TP. This parameter is not required if the *conversation\_security\_type* parameter is set to XC\_SECURITY\_NONE.

#### def\_data.side\_info.security\_password

Password used to access the partner TP. This parameter is required only if the *conversation\_security\_type* parameter is set to XC\_SECURITY\_PROGRAM or XC\_SECURITY\_PROGRAM\_STRONG.

### def\_data.side\_info.lu\_alias

The alias of the local LU used to communicate with the target TP. This alias is a character string using any locally displayable characters.

## **Returned Parameters: Successful Execution**

If the verb executes successfully, Communications Server for Linux returns the following parameters:

```
primary_rc
AP_0K
```

## **Returned Parameters: Parameter Check**

If the verb does not execute because of a parameter error, Communications Server for Linux returns the following parameters:

## AP INVALID SYM DEST NAME

The *sym\_dest\_name* parameter contained a character that was not valid.

Appendix B, "Common Return Codes," on page 751 lists further secondary return codes associated with AP\_PARAMETER\_CHECK, which are common to all NOF verbs.

## **Returned Parameters: Other Conditions**

Appendix B, "Common Return Codes," on page 751 lists further combinations of primary and secondary return codes that are common to all NOF verbs.

## **DEFINE DEFAULT PU**

DEFINE\_DEFAULT\_PU specifies which PU is the default for handling Communications Server for Linux management services data. Only one default PU for each node can be defined at any time; a second DEFINE\_DEFAULT\_PU verb for a different PU name overrides the previous definition.

DEFINE\_DEFAULT\_PU enables the user to define, redefine, or modify any field of a default PU. This verb also enables the user to delete the default PU, by specifying a null PU name.

If an application issues the MS API verb TRANSFER\_MS\_DATA without specifying a PU name, then the data is routed to the default PU defined for the local node, and sent on this PU's session with the host SSCP. For more information about TRANSFER\_MS\_DATA, see the *IBM Communications Server for AIX or Linux MS Programmer's Guide*.

## **VCB** Structure

# **Supplied Parameters**

The application supplies the following parameters:

```
opcode AP_DEFINE_DEFAULT_PU
pu name
```

Name of the default PU; this must be a PU name defined by a previous DEFINE\_LS verb. This is an 8-byte type-A EBCDIC string (starting with a letter), padded on the right with EBCDIC spaces if necessary.

To delete the default PU, specify all zeros.

description

A null-terminated text string (0–31 characters followed by a null character) describing the PU. This string is for information only; it is stored in the

node's configuration file and returned on the QUERY\_DEFAULT\_PU verb, but Communications Server for Linux does not make any other use of it.

## **Returned Parameters: Successful Execution**

If the verb executes successfully, Communications Server for Linux returns the following parameters:

```
primary_rc
AP 0K
```

## **Returned Parameters: Other Conditions**

Appendix B, "Common Return Codes," on page 751 lists further combinations of primary and secondary return codes that are common to all NOF verbs.

## **DEFINE\_DEFAULTS**

DEFINE\_DEFAULTS specifies default parameters used by the node.

### VCB Structure

```
typedef struct define defaults
     AP UINT16
                          opcode;
                                              /* verb operation code
     unsigned char
                          reserv2;
                                             /* reserved
     unsigned char
                          format;
                                             /* reserved
                                            /* primary return code
     AP UINT16
                          primary rc;
                                            /* secondary return code
     AP_UINT32
                          secondary rc;
                                            /* default parameters
     DEFAULT CHARS
                          default chars;
} DEFINE DEFAULTS;
typedef struct default chars
                          description[32];
                                              /* resource description
     unsigned char
                                              /* reserved
     unsigned char
                          reserv2[16];
                                                                             */
                          mode name[8];
     unsigned char
                                              /* default mode name
                                                                             */
                          implicit plu forbidden; /* disallow implicit PLUs? */
     unsigned char
     unsigned char
                          specific security codes;/* generic security sense
                                                                             */
                                                  /* codes?
     AP UINT16
                          limited timeout;
                                              /* timeout for limited sessions*/
                          reserv[\overline{2}44];
     unsigned char
                                              /* reserved
} DEFAULT CHARS;
```

# **Supplied Parameters**

The application supplies the following parameters:

```
opcode AP_DEFINE_DEFAULTS
```

default\_chars.description

A null-terminated text string (0–31 characters followed by a null character) describing the default parameters. This string is for information only; it is stored in the node's configuration file and returned on the QUERY\_DEFAULTS verb, but Communications Server for Linux does not make any other use of it.

default\_chars.mode\_name

Name of the default mode. If an application specifies an unrecognized mode name when attempting to start a session, the parameters from this mode will be used as a default definition for the unrecognized mode.

This must be either a mode defined by a previous DEFINE\_MODE verb or one of the SNA-defined modes listed in "Purpose of the NOF API" on page  $1\,$ 

page 1. The name is an 8-byte type-A EBCDIC string (starting with a letter), padded on the right with EBCDIC spaces if necessary.

### default\_chars.implicit\_plu\_forbidden

Specifies whether Communications Server for Linux puts implicit definitions in place for unknown partner LUs. Possible values are:

- AP\_YES Communications Server for Linux does not put implicit definitions in place for unknown partner LUs. All partner LUs must be defined explicitly.
- AP NO Communications Server for Linux puts implicit definitions in place for unknown partner LUs.

default\_chars.specific\_security\_codes

Specifies whether Communications Server for Linux uses specific sense codes on a security authentication or authorization failure. Specific sense codes are only returned to those partner LUs which have reported support for them on the session. Possible values are:

- AP\_YES Communications Server for Linux uses specific sense codes.
- AP\_NO Communications Server for Linux does not use specific sense codes.

default chars.limited timeout

Specifies the timeout after which free limited-resource conwinner sessions are deactivated. Specify a value in the range 0-65,535 seconds.

## **Returned Parameters: Successful Execution**

If the verb executes successfully, Communications Server for Linux returns the following parameters:

```
primary_rc
       AP OK
```

## **Returned Parameters: Parameter Check**

If the verb does not execute because of a parameter error, Communications Server for Linux returns the following parameters:

```
primary_rc
       AP PARAMETER CHECK
secondary_rc
```

#### AP INVALID MODE NAME

The *mode\_name* parameter did not match any defined mode name.

Appendix B, "Common Return Codes," on page 751 lists further secondary return codes associated with AP PARAMETER CHECK, which are common to all NOF verbs.

## **Returned Parameters: Other Conditions**

Appendix B, "Common Return Codes," on page 751 lists further combinations of primary and secondary return codes that are common to all NOF verbs.

## **DEFINE DIRECTORY ENTRY**

DEFINE\_DIRECTORY\_ENTRY defines a new entry in the node directory database. This verb cannot be used to modify existing entries. The verb provides a network qualified resource name along with a resource type (network node, end node, LU or Wildcard).

When defining an adjacent node and its LUs, you are recommended to use DEFINE\_ADJACENT\_LEN\_NODE instead of DEFINE\_DIRECTORY\_ENTRY. This allows you to define the node and its LUs with a single verb. (DEFINE\_DIRECTORY\_ENTRY defines only a single entry, so you need to use multiple verbs to define entries for the adjacent node and for its LUs.)

Because the database is hierarchical, each entry includes the name of the parent resource; for an LU the parent resource is the owning Control Point, and for an end node or LEN node it is the network node server. However, when DEFINE\_DIRECTORY\_ENTRY is used on an end node or LEN node to define an adjacent LEN node resource with which it communicates directly, the entry does not include a parent resource name.

You can specify a "wildcard" LU name to match multiple LU names, by specifying only the initial characters of the name. For example, the wildcard LU name APPN.LU will match APPN.LUNAME or APPN.LU01 (but will not match APPN.NAMELU).

## **VCB Structure**

```
typedef struct define directory entry
   AP UINT16
                       opcode;
                                               /* verb operation code
                      opcode; /* verb operation code
reserv2; /* reserved
format; /* reserved
primary_rc; /* primary return code
secondary_rc; /* secondary return code
resource_name[17]; /* network qualified resource name
                                                                                          */
   unsigned char
   unsigned char
   AP UINT16
   AP UINT32
   unsigned char
   unsigned char
                      reserv1a;
                                               /* reserved
                      resource_type;
   AP UINT16
                                              /* resource type
                       description[32];
   unsigned char
                                              /* resource description
                       reserv3[16];
                                               /* reserved
   unsigned char
                       parent name[17];
                                               /* fully qualified parent name
   unsigned char
                       reserv1b;
   unsigned char
                                               /* reserved
   AP UINT16
                       parent type;
                                               /* parent's resource type
   unsigned char
                       reserv4[8];
                                               /* reserved
} DEFINE DIRECTORY ENTRY;
```

# **Supplied Parameters**

The application supplies the following parameters:

```
opcode AP_DEFINE_DIRECTORY_ENTRY
```

resource name

Fully qualified name of the resource being registered. The name is a 17-byte EBCDIC string, right-padded with EBCDIC spaces. It consists of a network ID of up to 8 A-string characters, an EBCDIC dot (period) character, and a network name of up to 8 A-string characters.

resource\_type

Specifies the type of the resource being defined. Possible values are:

#### AP ENCP RESOURCE

End node or LEN node

## **DEFINE DIRECTORY ENTRY**

#### AP\_NNCP\_RESOURCE

Network node

## AP LU RESOURCE

LU

#### AP WILDCARD LU RESOURCE

Wildcard LU name.

For an LU or wildcard LU, the directory entry for the parent resource (the owning CP) must already be defined.

#### description

A null-terminated text string (0–31 characters followed by a null character) describing the directory entry. This string is for information only; it is stored in the node's configuration file and returned on the QUERY\_DIRECTORY\_ENTRY and QUERY\_DIRECTORY\_LU verbs, but Communications Server for Linux does not make any other use of it.

#### parent name

Fully qualified name of the parent resource; for an LU the parent resource is the owning Control Point, and for an end node or LEN node it is the network node server. The name is a 17-byte EBCDIC string, right-padded with EBCDIC spaces. It consists of a network ID of up to 8 A-string characters, an EBCDIC dot (period) character, and a network name of up to 8 A-string characters.

This parameter should be set to all binary zeros in the following cases:

- When registering a network node CP
- When the verb is being issued to an end node or LEN node to define an adjacent LEN node CP with which the local node communicates directly.

parent type

Specifies the parent type of the resource being defined. Possible values are:

#### AP ENCP RESOURCE

End node (for an LU resource owned by an end node)

#### AP NNCP RESOURCE

Network node (for an LU resource owned by a network node, or for an EN or LEN resource).

Set this parameter to zero when no parent resource name is supplied.

## **Returned Parameters: Successful Execution**

If the verb executes successfully, Communications Server for Linux returns the following parameters:

```
primary_rc
        AP OK
```

## **Returned Parameters: Parameter Check**

If the verb does not execute because of a parameter error, Communications Server for Linux returns the following parameters:

```
primary_rc
        AP PARAMETER CHECK
secondary rc
        Possible values are:
```

#### **DEFINE DIRECTORY ENTRY**

### AP INVALID FQ OWNING CP NAME

The *parent\_name* parameter did not match the name of a defined resource.

#### AP INVALID LU NAME

The *resource\_name* parameter contained a character that was not valid or was not in the correct format.

#### AP INVALID RESOURCE TYPE

The resource\_type parameter was not set to a valid value.

#### AP INVALID WILDCARD NAME

The *resource\_type* parameter was set to AP\_WILDCARD\_LU\_RESOURCE, but the *resource\_name* parameter did not contain a valid wildcard entry.

#### AP DUPLICATE

The *resource\_name* parameter contained a wildcard entry that has already been defined.

## AP\_INVALID\_RESOURCE\_NAME

The *resource\_name* parameter specified a node name that clashed with the name of the node to which the verb was issued.

Appendix B, "Common Return Codes," on page 751 lists further secondary return codes associated with AP\_PARAMETER\_CHECK, which are common to all NOF verbs.

## **Returned Parameters: Other Conditions**

Appendix B, "Common Return Codes," on page 751 lists further combinations of primary and secondary return codes that are common to all NOF verbs.

# **DEFINE\_DLC**

DEFINE\_DLC defines a new DLC. It can also be used to modify the DLC-specific parameters of an existing DLC, if the DLC is not currently active, but other parameters (such as DLC type, negotiable link support and the valid port types) cannot be modified.

## **VCB Structure**

```
typedef struct define dlc
                                    /* verb operation code
  AP UINT16
                  opcode;
                                    /* reserved
  unsigned char reserv2;
                                    /* reserved
  unsigned char format;
  AP_UINT16
                                     /* primary return code
/* secondary return code
                  primary rc;
                  primary_rc;
secondary_rc;
  AP UINT32
                 dlc_name[8];
                                     /* name of DLC
  unsigned char
  DLC DEF DATA
                  def_data;
                                      /* DLC defined data
} DEFINE DLC;
typedef struct dlc def data
  unsigned char
                  description[32];
                                       /* resource description
                 initially_active;
                                       /* is the DLC initially active?
  unsigned char
  unsigned char
                                      /* reserved
                 reserv1[15];
                 dlc type;
                                      /* DLC type
  unsigned char
                 neg ls supp;
                                      /* negotiable link station support
  unsigned char
                 port_types;
                                      /* port types supported by DLC type */
  unsigned char
                 hpr_only;
                                      /* only support HPR?
  unsigned char
                                      /* reserved
  unsigned char
                 reserv3;
                                                                         */
                 retry_flags;
                                      /* reserved
  unsigned char
  AP UINT16
                 max activation attempts; /* reserved
```

```
AP UINT16
                  activation_delay_timer; /* reserved
                                                                            */
  unsigned char
                  reserv4[4];
                                           /* reserved
                                           /* Length of DLC specific data
  AP UINT16
                  dlc spec data len;
} DLC_DEF_DATA;
DLC-specific data for multipath channel (MPC), Communications Server for Linux
on System z only:
typedef struct chnl dlc spec data
  VO MUX INFO
                  mux info;
                                         /* streams information
  AP UINT16
                  mu credit;
                                         /* reserved
                                                                            */
                                         /* reserved
                  stats support;
                                                                            */
  unsigned char
  unsigned char
                  reserve1[31];
                                         /* pad and future expansion
} CHNL_DLC_SPEC_DATA;
DLC-specific data for Enterprise Extender (HPR/IP):
typedef struct ipdlc_dlc_spec_data
   VO MUX INFO
                 mux info;
                                    /* streams information
   AP UINT16
                 udp port[5];
                                    /* UDP port numbers for traffic
                                    /* priorities LLC, Network, High,
                                    /* Medium, Low
                                                                            */
   unsigned char ip precedence[5]; /* IP precedence 0-7 for traffic
                                                                            */
                                    /* priorities
   unsigned char no dns lookup;
                                    /* are all remote hosts specified by
                                                                            */
                                    /* numeric IP address?
                                                                            */
} IPDLC_DLC_SPEC_DATA;
DLC-specific data for SDLC:
typedef struct sdl spec data
  VO MUX INFO
                    mux info:
                                     /* Streams config info
  AP UINT16
                    mu credit;
                                     /* amount of credit to allow PC to send*/
  unsigned char
                    stats support; /* activate statistics gathering?
                                                                            */
  unsigned char
                    reservel;
                                     /* reserved
                                                                            */
  AP UINT16
                    sdh_parms_len;
                                    /* Length of HMOD stub create parms
                                                                            */
  SDH CREATE PARMS
                                     /* HMOD stub create_parms structure
                    sdh_parms;
                                                                            */
} SDL SPEC DATA;
typedef struct sdh create parms
  AP UINT16
                    length;
                                     /* Length of HMOD stub create parms
                                                                            */
  AP UINT16
                    num ports;
                                     /* max number of ports DLC can support */
                    creators_pid;
                                     /* process ID of DLC
  AP UINT32
                                                                            */
  VO MUX INFO
                    mux info;
                                     /* reserved
                                                                            */
} SDH CREATE PARMS;
DLC-specific data for QLLC:
typedef struct vql_dlc_spec_data
  VO MUX INFO
                    mux info;
                                     /* streams config info
                                                                            */
} VQL DLC SPEC DATA;
DLC-specific data for Token Ring, Ethernet:
typedef struct vmc dlc cfg
  VO MUX INFO
                    mux info;
                                             /* Streams config info
  AP UINT16
                                             /* type of LAN
                    lan type;
  AP UINT16
                    min rcv dsf;
                                             /* reserved
} VMC DLC CFG;
```

For all DLC types:

Chapter 3. NOF API Verbs

```
typedef struct v0 mux info
  AP UINT16
                   dlc type;
                                           /* DLC implementation type
                   need_vrfy_fixup;
                                           /* reserved
  unsigned char
  unsigned char
                   num mux ids;
                                           /* reserved
  AP UINT32
                   card type;
                                           /* type of adapter card
  AP_UINT32
                                          /* DLC adapter number
                   adapter number;
  AP UINT32
                   oem data length;
                                          /* reserved
  AP_INT32
                                           /* reserved
                   mux_ids[5];
} V0_MUX_INFO;
```

# **Supplied Parameters**

The application supplies the following parameters:

```
opcode AP_DEFINE_DLC
```

dlc\_name

Name of the DLC. This is an 8-byte ASCII string, using any locally displayable characters, padded on the right with spaces if the name is shorter than 8 bytes.

#### def data.description

A null-terminated text string (0–31 characters followed by a null character) describing the DLC. This string is for information only; it is stored in the node's configuration file and returned on the QUERY\_DLC verb, but Communications Server for Linux does not make any other use of it.

### def\_data.initially\_active

Specifies whether this DLC is automatically started when the node is started. Possible values are:

**AP\_YES** The DLC is automatically started when the node is started.

**AP\_NO** The DLC is automatically started only if a port or LS that uses it is defined to be initially active; otherwise it must be started manually.

#### def\_data.dlc\_type

Type of the DLC. You cannot change this parameter for an existing DLC; this parameter can be specified only when creating a new DLC. Possible values are:

```
AP_SDLC
```

**SDLC** 

AP X25 QLLC

AP\_TR Token Ring

#### **AP\_ETHERNET**

Ethernet

**AP\_MPC** Multipath Channel (MPC), Communications Server for Linux on System z only

**AP\_IP** Enterprise Extender (HPR/IP)

#### def\_data.neg\_ls\_supp

Specifies whether the DLC supports negotiable link stations. You cannot change this parameter for an existing DLC; this parameter can be specified only when creating a new DLC. If *dlc\_type* is set to AP\_QLLC, this must be set to AP\_YES. If *dlc\_type* is set to AP\_MPC, this must be set to AP\_YES.

Possible values are:

**AP YES** Link stations using this DLC may be negotiable.

**AP\_NO** Link stations using this DLC must be defined as either primary or secondary; negotiable link stations are not supported.

def\_data.port\_types

If *dlc\_type* is set to AP\_TR / AP\_ETHERNET / AP\_IP, set this parameter to AP\_PORT\_SATF. If *dlc\_type* is set to AP\_MPC, set this parameter to AP\_PORT\_SWITCHED. For all other DLC types, this parameter is reserved.

def\_data.hpr\_only

Specifies whether the DLC supports only HPR traffic. If *dlc\_type* is set to AP\_IP, this must be set to AP\_YES. If *dlc\_type* is set to AP\_MPC, this must be set to AP NO.Possible values are:

**AP\_YES** This DLC is used for Enterprise Extender links, and supports only HPR traffic.

**AP\_NO** This DLC is used for link types other than Enterprise Extender and supports non-HPR traffic; it may also support HPR traffic.

def data.dlc spec data len

Length, in bytes, of data specific to the type of the DLC. The DLC-specific data structures should be included at the end of the basic VCB structure.

DLC-specific data for Enterprise Extender (HPR/IP):

ipdlc\_dlc\_spec\_data.mux\_info.dlc\_type

Type of the DLC. Set this to AP\_IP.

ipdlc\_dlc\_spec\_data.mux\_info.card\_type

Type of the adapter card. Set this to AP\_CARD\_IP.

ipdlc\_dlc\_spec\_data.mux\_info.adapter\_number

Reserved (set this parameter to zero).

ipdlc\_dlc\_spec\_data.udp\_port

Array of five UDP port numbers used by the DLC for different traffic priorities. These are normally set to 12000—12004.

udp\_port[0]

UDP port used for LLC commands.

udp\_port[1]

UDP port used for network priority traffic.

udp\_port[2]

UDP port used for high priority traffic.

udp\_port[3]

UDP port used for medium priority traffic.

udp\_port[4]

UDP port used for low priority traffic.

ipdlc\_dlc\_spec\_data.ip\_precedence

Array of five IP precedence values used by the DLC for different traffic priorities. Each entry in this array is a value in the range 0 (minimum)—7 (maximum).

ip\_precedence[0]

IP precedence used for LLC commands. This is normally set to 6.

ip\_precedence[1]

IP precedence used for network priority traffic. This is normally set to 6.

ip\_precedence[2]

IP precedence used for high priority traffic. This is normally set to 4.

ip\_precedence[3]

IP precedence used for medium priority traffic. This is normally set to 2.

ip\_precedence[4]

IP precedence used for low priority traffic. This is normally set to 1.

ipdlc\_dlc\_spec\_data.no\_dns\_lookup

Specifies whether remote host IP addresses require lookup at a Domain Name Server. Possible values are:

**AP\_YES** Do not attempt to look up the hostname from the remote IP address when receiving an incoming IP connection.

Use this option when the remote IP address cannot be resolved. In this case, the incoming connection can be matched to a configured LS only if the LS is configured to use an explicit IP address (either IPv4 or IPv6) rather than a hostname.

AP\_NO The remote host IP address on link stations defined for this DLC can be specified as a numeric address (either IPv4 or IPv6), as a name (such as newbox.this.co.uk), or as an alias (such as newbox). The node performs a Domain Name Server lookup to determine the remote host name on all incoming calls where necessary.

DLC-specific data for MPC, Communications Server for Linux on System z only:

chnl\_dlc\_spec\_data.mux\_info.dlc\_type

Type of the DLC. Set this to AP\_IMPL\_MPC\_GDLC.

chnl\_dlc\_spec\_data.mux\_info.card\_type

Type of the adapter card. Set this to AP CARD IBM ESCON.

chnl\_dlc\_spec\_data.mux\_info.adapter\_number

This parameter is reserved (set it to zero).

DLC-specific data for SDLC:

sdl\_spec\_data.mux\_info.dlc\_type

Type of the DLC. Set this to AP IMPL SDLC SL

sdl\_spec\_data.mux\_info.card\_type

Type of the adapter card.

Possible values are:

AP\_CARD\_IBM\_SDLC

AP CARD IBM MPCA

AP CARD IBM MPAA

AP\_CARD\_DCA\_ISCA

sdl spec data.mux info.adapter number

Adapter number used by the DLC. If the server contains more than one SDLC adapter card, specify  $\theta$  (zero) for the first card, 1 for the second card, and so on. Otherwise, set this parameter to  $\theta$  (zero).

sdl\_spec\_data.mu\_credit

Specifies the credit value for sending DLC\_MUs to the link component. Set this parameter to 4.

sdl\_spec\_data.stats\_support

Specifies whether the DLC collects link statistics information. Possible values are:

**AP\_YES** The DLC collects link statistics information, which can be examined using QUERY\_STATISTICS.

AP\_NO The DLC does not collect link statistics information.

sdl\_spec\_data.sdh\_parms\_len

Length, in bytes, of the sdh\_parms structure. Set this to sizeof(SDH\_CREATE\_PARMS).

sdl\_spec\_data.sdh\_parms.length

Length, in bytes, of the sdh\_parms structure. Set this to sizeof(SDH\_CREATE\_PARMS).

sdl\_spec\_data.sdh\_parms.num\_ports

The maximum number of ports that this DLC will need to support at a time.

sdl\_spec\_data.sdh\_parms.creators\_pid

This parameter is reserved (set it to zero).

DLC-specific data for QLLC:

vql\_dlc\_spec\_data.mux\_info.dlc\_type

Type of the DLC. Set this to AP\_IMPL\_NLI\_QLLC.

vql\_dlc\_spec\_data.mux\_info.card\_type

Type of the adapter card. Set this to AP\_CARD\_QLLC\_NLI.

vql\_dlc\_spec\_data.mux\_info.adapter\_number

Adapter number used by the DLC. If the server contains more than one X.25 adapter card, specify zero for the first card, 1 for the second, and so on. Otherwise, set this parameter to zero.

DLC-specific data for Token Ring, Ethernet:

vmc\_dlc\_cfg.mux\_info.dlc\_type

Type of the DLC. Possible values are:

AP\_IMPL\_TR\_SNAP\_LLC2

Token Ring

AP\_IMPL\_ETHER\_SNAP\_LLC2

Ethernet

vmc\_dlc\_cfg.mux\_info.card\_type

Type of the adapter card.

Possible values are:

AP\_CARD\_TOKEN\_RING\_LLI

Token Ring

AP\_CARD\_ETHERNET\_LLI

Ethernet

vmc\_dlc\_cfg.mux\_info.adapter\_number

Adapter number used by the DLC.

If the server contains more than one adapter card for this DLC type, specify zero for the first card, 1 for the second, and so on. Otherwise, set this parameter to zero.

```
vmc_dlc_cfg.lan_type
```

The type of network accessed by the DLC. Possible values are:

#### LLC DIX

DIX

## LLC2\_802\_3

802.3

## LLC2\_802\_3\_DIX

Not determined (either 802.3 or DIX). Communications Server for Linux will detect the correct type (one of the two values above) when the adjacent station first responds to a frame in one of these formats.

## LLC2\_TOKEN\_RING

Token Ring

## **Returned Parameters: Successful Execution**

If the verb executes successfully, Communications Server for Linux returns the following parameters:

```
primary_rc
AP_0K
```

## **Returned Parameters: Parameter Check**

If the verb does not execute because of a parameter error, Communications Server for Linux returns the following parameters:

```
primary rc
```

AP PARAMETER CHECK

secondary\_rc

Possible values are:

#### AP INVALID DLC NAME

The supplied *dlc\_name* parameter contained a character that was not valid.

## AP\_INVALID\_DLC\_TYPE

The supplied *dlc\_type* parameter was not one of the allowed values.

Appendix B, "Common Return Codes," on page 751 lists further secondary return codes associated with AP\_PARAMETER\_CHECK, which are common to all NOF verbs.

## **Returned Parameters: State Check**

If the verb does not execute because of a state error, Communications Server for Linux returns the following parameters.

```
primary_rc
```

AP STATE CHECK

secondary rc

Possible values are:

### AP DLC ACTIVE

The specified DLC cannot be modified because it is currently active.

## AP INVALID DLC TYPE

You cannot change the DLC type, negotiable link support, or supported port types for an existing DLC. They can be specified only when creating a new DLC.

Appendix B, "Common Return Codes," on page 751 lists further secondary return codes associated with AP\_STATE\_CHECK, which are common to all NOF verbs.

## **Returned Parameters: Other Conditions**

Appendix B, "Common Return Codes," on page 751 lists further combinations of primary and secondary return codes that are common to all NOF verbs.

# **DEFINE DLUR DEFAULTS**

DEFINE\_DLUR\_DEFAULTS defines a default Dependent LU server (DLUS) and a backup default DLUS; if a default DLUS or backup default DLUS is already defined, the verb overrides the existing definition. The default DLUS name is used by DLUR when it initiates SSCP-PU activation for PUs that do not have an explicitly specified associated DLUS. (To define a PU and its associated DLUS, use DEFINE\_INTERNAL\_PU for a local PU, or DEFINE\_LS for a downstream PU.)

The verb can also be used to revoke a default DLUS or backup default DLUS, so that none is defined.

## **VCB** Structure

# **Supplied Parameters**

The application supplies the following parameters:

```
opcode AP_DEFINE_DLUR_DEFAULTS
```

description

A null-terminated text string (0–31 characters followed by a null character) describing the DLUR defaults. This string is for information only; it is stored in the node's configuration file, but Communications Server for Linux does not make any other use of it.

dlus name

Name of DLUS node which will serve as the default. The name is a 17-byte EBCDIC string, right-padded with EBCDIC spaces. It consists of a network

## **DEFINE\_DLUR\_DEFAULTS**

ID of up to 8 A-string characters, an EBCDIC dot (period) character, and a network name of up to 8 A-string characters.

To revoke the current default DLUS, so that no default DLUS is defined, set this parameter to 17 binary zeros.

#### bkup\_dlus\_name

Name of DLUS node which will serve as the backup default. The name is a 17-byte EBCDIC string, right-padded with EBCDIC spaces. It consists of a network ID of up to 8 A-string characters, an EBCDIC dot (period) character, and a network name of up to 8 A-string characters.

To revoke the current backup default DLUS, so that no backup default DLUS is defined, set this parameter to 17 binary zeros.

## dlus\_retry\_timeout

Reactivation timer for contacting a DLUS. If Communications Server for Linux fails to contact the DLUS, this parameter specifies the time in seconds between retries. Specify a value in the range 0x0001–0xFFFF.

## dlus\_retry\_limit

Retry count for contacting a DLUS. This parameter is used to specify the number of times Communications Server for Linux should retry if it fails to contact the DLUS on the first attempt.

Specify a value in the range 0x0001–0xFFFE, or 0xFFFF to indicate that Communications Server for Linux should retry indefinitely until it contacts the DLUS.

## prefer\_active\_dlus

Specifies how Communications Server for Linux operates when it receives a negative RSP(REQACTPU) from DLUS, or is attempting to reactivate a failed DLUR PU. Possible values are:

- **AP\_YES** If either the default primary DLUS or default backup DLUS is active, Communications Server for Linux will attempt to activate or reactivate the PU by using the active DLUS only.
- **AP\_NO** Communications Server for Linux will attempt to activate or reactivate the PU by using the standard retry logic.

#### Returned Parameters: Successful Execution

If the verb executes successfully, Communications Server for Linux returns the following parameters:

```
primary_rc
AP 0K
```

### **Returned Parameters: Parameter Check**

If the verb does not execute because of a parameter error, Communications Server for Linux returns the following parameters:

## AP INVALID DLUS NAME

The supplied *dlus\_name* parameter contained a character that was not valid or was not in the correct format.

### AP INVALID BKUP DLUS NAME

The supplied *dlus\_name* parameter contained a character that was not valid or was not in the correct format.

Appendix B, "Common Return Codes," on page 751 lists further secondary return codes associated with AP\_PARAMETER\_CHECK, which are common to all NOF verbs.

# **Returned Parameters: Function Not Supported**

If the verb does not execute successfully because the local node's configuration does not support it, Communications Server for Linux returns the following parameters:

primary\_rc

#### AP FUNCTION NOT SUPPORTED

The local node does not support DLUR; this is defined by the *dlur\_support* parameter on the DEFINE\_NODE verb.

## **Returned Parameters: Other Conditions**

Appendix B, "Common Return Codes," on page 751 lists further combinations of primary and secondary return codes that are common to all NOF verbs.

## DEFINE\_DOMAIN\_CONFIG\_FILE

DEFINE\_DOMAIN\_CONFIG\_FILE specifies a comment string to be included in the header of the domain configuration file, or modifies an existing comment string.

There is no equivalent verb for a node configuration file, because the header for this file does not contain a comment string; use the description parameter in the DEFINE\_NODE verb to include comment information in a node configuration file.

This verb must be issued to the domain configuration file.

## **VCB Structure**

```
typedef struct define domain config file
  AP UINT16
                                             /* verb operation code
                      opcode;
                                            /* reserved
  unsigned char
                    reserv2:
  unsigned char
AP_UINT16
                     format;
                                            /* reserved
                                            /* primary return code
                    primary rc;
                secondary_rc;
  AP UINT32
                                            /* secondary return code
  unsigned char reserv3[8];
CONFIG_FILE_HEADER hdr;
                                             /* Reserved
                                             /* defined data
} DEFINE DOMAIN CONFIG FILE;
typedef struct config_file_header
  AP UINT16
                      major version;
                                             /* reserved
  AP UINT16
                                             /* reserved
                      minor_version;
  AP UINT16
                     update release;
                                             /* reserved
                      revision level;
  AP UINT32
                                             /* reserved
  unsigned char
                      comment[100];
                                             /* optional comment string
                      updating;
                                             /* reserved
  unsigned char
} CONFIG FILE HEADER;
```

# **Supplied Parameters**

The application supplies the following parameters:

## DEFINE\_DOMAIN\_CONFIG\_FILE

```
opcode AP_DEFINE_DOMAIN_CONFIG_FILE
hdr.comment
```

An optional comment string to store information about the file. This is an ASCII string of 0–99 characters, followed by a null character. This parameter is for information only; Communications Server for Linux returns it on the QUERY\_DOMAIN\_CONFIG\_FILE verb, but does not make any other use of it.

## **Returned Parameters: Successful Execution**

If the verb executes successfully, Communications Server for Linux returns the following parameters:

```
primary_rc AP_0K
```

## **Returned Parameters: Other Conditions**

Appendix B, "Common Return Codes," on page 751 lists further combinations of primary and secondary return codes that are common to all NOF verbs.

## DEFINE DOWNSTREAM LU

DEFINE\_DOWNSTREAM\_LU defines a new downstream LU, and maps it to an upstream host LU or LU pool (defined using DEFINE\_LU\_0\_TO\_3 or DEFINE\_LU\_POOL). This allows the downstream LU to access the host computer using the SNA gateway feature of Communications Server for Linux. This verb cannot be used to modify an existing downstream LU.

This verb can also be used to activate a downstream LU that is already defined (for example, because the downstream workstation has just been activated). To do this, reissue the DEFINE\_DOWNSTREAM\_LU verb for that LU. Note that all parameters must be the same as in the original definition, because you cannot modify the definition.

DEFINE\_DOWNSTREAM\_LU can also be used to define the downstream LU used by an application that communicates with a Communications Server for Linux Primary RUI application. For more information about Primary RUI, see *IBM Communications Server for AIX or Linux LUA Programmer's Guide*.

## **VCB Structure**

```
typedef struct define downstream lu
    AP UINT16
                             opcode;
                                                /* verb operation code
    unsigned char
                             reserv2;
                                                /* reserved
                                                /* reserved
    unsigned char
                             format;
   AP UINT16
                             primary_rc;
                                                /* primary return code
                             secondary rc;
    AP_UINT32
                                                /* secondary return code
    unsigned char
                             dslu name[8];
                                                /* Downstream LU name
    DOWNSTREAM LU DEF DATA
                             def data;
                                                /* Defined data
} DEFINE DOWNSTREAM LU;
typedef struct downstream lu def data
                             description[32];
                                                /* resource description
    unsigned char
                                                                              */
    unsigned char
                             reserv1[16];
                                                /* reserved
   unsigned char
                             nau address;
                                                /* downstream LU nau address */
                             dspu name[8];
                                                /* Downstream PU name
    unsigned char
                             host lu name[8];
                                                /* Host LU or Pool name
    unsigned char
   unsigned char
                             allow timeout;
                                                /* Allow timeout of host LU? */
```

## **DEFINE DOWNSTREAM LU**

# **Supplied Parameters**

The application supplies the following parameters:

```
opcode AP_DEFINE_DOWNSTREAM_LU
```

dslu\_name

Name of the downstream LU that is being defined. This is an 8-byte type-A EBCDIC string (starting with a letter), padded on the right with EBCDIC spaces.

### def\_data.description

A null-terminated text string (0–31 characters followed by a null character) describing the downstream LU. This string is for information only; it is stored in the node's configuration file and returned on the QUERY\_DOWNSTREAM\_LU verb, but Communications Server for Linux does not make any other use of it.

## def\_data.nau\_address

Network accessible unit address of the downstream LU. This must be in the range 1–255.

#### def\_data.dspu\_name

Name of the downstream PU associated with this LU (as specified on the DEFINE\_LS). This is an 8-byte type-A EBCDIC string (starting with a letter), padded on the right with EBCDIC spaces.

#### def\_data.host\_lu\_name

Name of the host LU or host LU pool that the downstream LU will be mapped onto. This is an 8-byte type-A EBCDIC string, padded on the right with EBCDIC spaces.

For SNA gateway, the host LU cannot be a dependent LU type 6.2. However, if the downstream LU is LU type 6.2, you can configure the host LU as an LU type 0–3 and specify that the model type for the host LU is unknown.

If the downstream LU is used to communicate with a Communications Server for Linux Primary RUI application instead of a host, set this field to the string #PRIRUI# in EBCDIC.

## def\_data.allow\_timeout

Specifies whether to allow the session between the downstream LU and the upstream LU to timeout if the session is left inactive for the timeout period specified on the upstream LU definition. Possible values are:

- AP\_YES Allow the session this downstream LU has with the upstream LU to timeout.
- **AP\_NO** Do not allow the session this downstream LU has with the upstream LU to timeout.

This field is ignored if the downstream LU is used to communicate with a Communications Server for Linux Primary RUI application instead of a host.

### def\_data.delayed\_logon

Specifies whether to use delayed logon with this downstream LU (the upstream LU is not activated until the user requests it). Possible values are:

#### **DEFINE DOWNSTREAM LU**

**AP\_YES** Use delayed logon with this downstream LU; the upstream LU is not activated until the user requests it.

AP\_NO Do not use delayed logon with this downstream LU.

This field is ignored if the downstream LU is used to communicate with a Communications Server for Linux Primary RUI application instead of a host.

## **Returned Parameters: Successful Execution**

If the verb executes successfully, Communications Server for Linux returns the following parameters:

```
primary_rc
AP_0K
```

## **Returned Parameters: Parameter Check**

If the verb does not execute because of a parameter error, Communications Server for Linux returns the following parameters:

```
primary_rc
AP_PARAMETER_CHECK
secondary_rc
Possible values are:
```

## AP\_INVALID\_DNST\_LU\_NAME

The supplied *dslu\_name* parameter contained a character that was not valid.

#### AP INVALID NAU ADDRESS

The supplied NAU address was not in the valid range.

#### AP INVALID ALLOW TIMEOUT

The supplied *allow\_timeout* parameter value was not valid.

#### AP INVALID DELAYED LOGON

The supplied *delayed\_logon* parameter value was not valid.

Appendix B, "Common Return Codes," on page 751 lists further secondary return codes associated with AP\_PARAMETER\_CHECK, which are common to all NOF verbs.

## **Returned Parameters: State Check**

If the verb does not execute because of a state error, Communications Server for Linux returns the following parameters.

```
primary_rc
AP_STATE_CHECK
secondary_rc
Possible values are:
```

## AP\_INVALID\_PU\_NAME

The specified *dspu\_name* parameter was not valid.

#### AP PU NOT DEFINED

The specified *dspu\_name* parameter did not match any defined PU name.

#### **DEFINE DOWNSTREAM LU**

### AP\_INVALID\_PU\_TYPE

The PU specified by the dspu\_name parameter is not a downstream PU that supports SNA gateway.

### AP\_LU\_ALREADY\_DEFINED

An LU with the specified name has already been defined, and cannot be modified using this verb.

#### AP DSLU ACTIVE

The LU is already active.

#### AP LU NAU ADDR ALREADY DEFD

An LU with the specified NAU address has already been defined.

### AP INVALID HOST LU NAME

The specified host LU name was not valid.

#### AP LU NAME POOL NAME CLASH

The specified LU name clashes with the name of an existing LU pool.

#### AP PU NOT ACTIVE

The PU specified by the *dspu\_name* parameter is not currently

### AP LU ALREADY ACTIVATING

An LU with the name specified by the *dslu\_name* parameter is currently activating.

### AP\_LU\_DEACTIVATING

An LU with the name specified by the *dslu\_name* parameter is currently deactivating.

#### AP\_LU\_ALREADY ACTIVE

An LU with the name specified by the dslu\_name parameter is already active.

Appendix B, "Common Return Codes," on page 751 lists further secondary return codes associated with AP\_STATE\_CHECK, which are common to all NOF verbs.

# **Returned Parameters: Function Not Supported**

If the verb does not execute successfully because the local node's configuration does not support it, Communications Server for Linux returns the following parameters:

primary\_rc

#### AP FUNCTION NOT SUPPORTED

The local node does not support SNA gateway; this is defined by the pu conc support parameter on the DEFINE NODE verb.

## **Returned Parameters: Other Conditions**

Appendix B, "Common Return Codes," on page 751 lists further combinations of primary and secondary return codes that are common to all NOF verbs.

## DEFINE DOWNSTREAM LU\_RANGE

DEFINE\_DOWNSTREAM\_LU\_RANGE defines a new range of downstream LUs, and maps them to an upstream host LU or LU pool (defined using DEFINE\_LU\_0\_TO\_3 or DEFINE\_LU\_POOL). This allows the downstream LUs to access the host computer using the SNA gateway feature of Communications Server for Linux. This verb cannot be used to modify existing downstream LUs.

The supplied parameters to this verb include a base name for the new LUs and the range of NAU addresses. The new LU names are generated by combining the base name with the NAU addresses. For example, a base name of LUNME combined with a NAU range of 11 to 14 would define the LUs LUNME011, LUNME012, LUNME013 and LUNME014.

DEFINE\_DOWNSTREAM\_LU\_RANGE can also be used to define downstream LUs used by applications that communicate with a Communications Server for Linux Primary RUI application. For more information about Primary RUI, see *IBM Communications Server for AIX or Linux LUA Programmer's Guide*.

## VCB Structure

```
typedef struct define downstream lu range
    AP UINT16
                        opcode;
                                                /* verb operation code
                        reserv2;
    unsigned char
                                               /* reserved
    unsigned char
                                               /* reserved
                        format;
                        format; /* reserved
primary_rc; /* primary return code
secondary_rc; /* secondary return code
    AP UINT16
    AP UINT32
    unsigned char
                        dslu base name[5]; /* Downstream LU base name
    unsigned char
                        reserv3;
description[32];
reserv1[16];
                        reserv3;
                                               /* reserved
    unsigned char
                                               /* resource description
    unsigned char
                                               /* reserved
    unsigned char
                        min nau;
                                               /* Minimum NAU address in range
    unsigned char
                        max_nau; /* Maximum NAU address idspu_name[8]; /* Downstream PU name host_lu_name[8]; /* Host_LU or Pool_name
                        max nau;
                                              /* Maximum NAU address in range
    unsigned char
    unsigned char
                        allow_timeout;
                                               /* Allow timeout of host LU?
    unsigned char
    unsigned char
                        delayed_logon;
                                               /* Allow delayed logon to host LU */
                        reserv4[6];
    unsigned char
                                                /* reserved
} DEFINE DOWNSTREAM LU RANGE;
```

# **Supplied Parameters**

The application supplies the following parameters:

```
opcode AP_DEFINE_DOWNSTREAM_LU_RANGE
```

dslu\_base\_name

Base name for the names of the new LUs. This is a 5-byte type-A EBCDIC string (starting with a letter), padded on the right with EBCDIC spaces if the base name is less than 5 characters. Communications Server for Linux generates the LU name for each LU by appending the 3-digit decimal value of the NAU address to this name.

description

A null-terminated text string (0–31 characters followed by a null character) describing the downstream LUs (the same string is used for each LU in the range). This string is for information only; it is stored in the node's configuration file and returned on the QUERY\_DOWNSTREAM\_LU verb, but Communications Server for Linux does not make any other use of it.

#### DEFINE DOWNSTREAM LU RANGE

min\_nau

NAU address of the first LU, in the range 1-255.

max\_nau

NAU address of the last LU, in the range 1-255.

#### dspu\_name

Name of the downstream PU (as specified on the DEFINE\_LS verb) which the downstream LUs in this range will use. This is an 8-byte type-A EBCDIC string (starting with a letter), padded on the right with EBCDIC spaces if necessary.

#### host\_lu\_name

Name of host LU or host LU pool that the downstream LUs in the given range will be mapped to. This is an 8-byte type-A EBCDIC string, padded on the right with EBCDIC spaces if necessary.

If the downstream LUs are used to communicate with a Communications Server for Linux Primary RUI application instead of a host, set this field to the string #PRIRUI# in EBCDIC.

## allow\_timeout

Specifies whether to allow the sessions this range of downstream LUs have with the upstream LU to timeout if the session is left inactive for the timeout period specified on the upstream LU definition. Possible values are:

- AP\_YES Allow the sessions this range of downstream LUs have with the upstream LU to timeout.
- AP\_NO Do not allow the session this range of downstream LUs have with the upstream LU to timeout.

This field is ignored if the downstream LUs are used to communicate with a Communications Server for Linux Primary RUI application instead of a host.

#### delayed\_logon

Specifies whether to use delayed logon with this range of downstream LUs (the upstream LU is not activated until the user requests it). Possible values are:

- AP YES Use delayed logon with this range of downstream LUs; the upstream LU is not activated until the user requests it.
- **AP NO** Do not use delayed logon with this range of downstream LUs.

This field is ignored if the downstream LUs are used to communicate with a Communications Server for Linux Primary RUI application instead of a host.

## **Returned Parameters: Successful Execution**

If the verb executes successfully, Communications Server for Linux returns the following parameters:

primary\_rc AP OK

## **Returned Parameters: Parameter Check**

If the verb does not execute because of a parameter error, Communications Server for Linux returns the following parameters:

#### **DEFINE DOWNSTREAM LU RANGE**

```
primary_rc
```

AP PARAMETER CHECK

secondary\_rc

Possible values are:

#### AP INVALID DNST LU NAME

The supplied *dslu\_base\_name* parameter contained a character that was not valid.

#### AP INVALID NAU ADDRESS

One or more of the supplied NAU addresses was not in the valid range.

#### AP INVALID ALLOW TIMEOUT

The supplied *allow\_timeout* parameter value was not valid.

#### AP INVALID DELAYED LOGON

The supplied *delayed\_logon* parameter value was not valid.

Appendix B, "Common Return Codes," on page 751 lists further secondary return codes associated with AP PARAMETER CHECK, which are common to all NOF verbs.

## **Returned Parameters: State Check**

If the verb does not execute because of a state error, Communications Server for Linux returns the following parameters.

```
primary_rc
```

AP STATE CHECK

secondary rc

Possible values are:

## AP\_INVALID\_PU\_NAME

The specified *dspu\_name* parameter was not valid.

#### AP PU NOT DEFINED

The specified *dspu\_name* parameter did not match any defined PU name.

## AP\_INVALID\_PU\_TYPE

The PU specified by the *dspu\_name* parameter is not a downstream PU that supports SNA gateway.

#### AP LU ALREADY DEFINED

An LU has already been defined with a name that matches one of the names in the range. The existing LU cannot be modified using this verb.

#### AP DSLU ACTIVE

An LU with a name that matches one of the names in the range is already active. The existing LU cannot be modified using this verb.

### AP LU NAU ADDR ALREADY DEFD

An LU has already been defined with an NAU address that matches one of the addresses in the range.

#### AP INVALID HOST LU NAME

The specified host LU name was not valid.

### AP LU NAME POOL NAME CLASH

One of the LU names in the range clashes with the name of an existing LU pool.

Appendix B, "Common Return Codes," on page 751 lists further secondary return codes associated with AP STATE CHECK, which are common to all NOF verbs.

# Returned Parameters: Function Not Supported

If the verb does not execute successfully because the local node's configuration does not support it, Communications Server for Linux returns the following parameters:

primary\_rc

#### AP FUNCTION NOT SUPPORTED

The local node does not support SNA gateway; this is defined by the *pu\_conc\_support* parameter on the DEFINE\_NODE verb.

## **Returned Parameters: Other Conditions**

Appendix B, "Common Return Codes," on page 751 lists further combinations of primary and secondary return codes that are common to all NOF verbs.

## DEFINE DSPU TEMPLATE

The DEFINE\_DSPU\_TEMPLATE verb defines a template for downstream LUs that use the Communications Server for Linux SNA gateway feature. This template is used to define downstream LUs on a group of downstream workstations when a workstation connects over an implicit link (a link not previously defined).

DEFINE DSPU TEMPLATE can also be used to define downstream LUs that support applications communicating with a Primary RUI application on the Communications Server for Linux node. For more information about Primary RUI, see IBM Communications Server for AIX or Linux LUA Programmer's Guide.

### VCB Structure

```
typedef struct define dspu template
                                         /* verb operation code
  AP UINT16
                         opcode;
                                         /* reserved
  unsigned char
                        reserv3;
                      unsigned char
  AP UINT16
                                           /* secondary return code
  AP_UINT32
                                                                        */
  unsigned char
                                                                        */
  unsigned char
                                                                        */
  unsigned char
                                                                        */
                         modify template; /* Modify existing template?
  unsigned char
                                                                        */
                         reserv\overline{1}[11];
                                           /* reserved
  unsigned char
                                                                        */
  AP UINT16
                         max instance;
                                            /* Max active template
                                                                        */
                                            /* instances
  AP UINT16
                          num of dslu templates;/* number of DSLU templates*/
} DEFINE DSPU TEMPLATE;
typedef struct dslu template
                                           /* Minimum NAU address in range*/
  unsigned char
                          min nau;
  unsigned char
                          max nau;
                                           /* Maximum NAU address in range*/
                          allow timeout;
  unsigned char
                                           /* Allow timeout of host LU? */
  unsigned char
                          delayed logon;
                                           /* Allow delayed logon to host */
                                            /* LU
                                                                         */
                          reserv1[8];
                                           /* reserved
  unsigned char
  unsigned char
                          host_1u[8];
                                           /* Host LU or Pool name
                                                                         */
} DSLU TEMPLATE;
```

# **Supplied Parameters**

The application supplies the following parameters:

opcode AP DEFINE DSPU TEMPLATE

template\_name

The name of the template for downstream LUs that are present on a group of downstream workstations.

description

Resource description that is returned on the QUERY\_DSPU\_TEMPLATE verb.

modify\_template

Specifies whether this verb should add additional DSLU templates to an existing DSPU template or should replace an existing DSPU template. Possible values are:

#### AP MODIFY DSPU TEMPLATE

If the named DSPU template does not exist, then it is created. If the named DSPU template does exist, then appended DSLU templates are added to the existing DSPU template.

## AP\_REPLACE\_DSPU\_TEMPLATE

A new template is created, overwriting any existing definition.

max\_instance

The maximum number of instances of the template that can be active concurrently. When the limit is reached, no new instances are created. Specify a value in the range 0-65,535, where 0 (zero) indicates no limit.

num\_of\_dslu\_templates

The number of downstream LU (DSLU) templates being defined by this verb.

The subrecord dslu template contains the following parameters:

min nau

NAU address of the first downstream PU, in the range 1–255.

max\_nau

NAU address of the last downstream PU, in the range 1–255.

allow timeout

Specifies whether to timeout host LUs used by the downstream LU if the session is left inactive for the timeout period specified on the host LU definition. Possible values are:

- **AP\_YES** Communications Server for Linux is allowed to timeout host LUs used by this downstream LU.
- **AP\_NO** Communications Server for Linux is not allowed to timeout host LUs used by this downstream LU.

This field is ignored if the downstream LUs are used to communicate with a Communications Server for Linux Primary RUI application instead of a host.

delayed\_logon

Specifies whether to delay connecting the downstream LU to the host LU until the first data is received from the downstream LU. Possible values are:

#### DEFINE DSPU TEMPLATE

- AP\_YES Communications Server for Linux delays connecting the downstream LU to the host LU. A simulated logon screen is sent to the downstream LU.
- AP\_NO Communications Server for Linux does not delay connecting the downstream LU to the host LU.

This field is ignored if the downstream LUs are used to communicate with a Communications Server for Linux Primary RUI application instead of a host.

host\_lu Name of the host LU or host LU pool that the downstream LU uses. This name is an 8-byte type-A character string.

If the downstream LUs are used to communicate with a Communications Server for Linux Primary RUI application instead of a host, set this field to the string #PRIRUI# in EBCDIC.

## Returned Parameters: Successful Execution

If the verb executes successfully, Communications Server for Linux returns the following parameters:

```
primary_rc
        AP OK
```

## **Returned Parameters: Parameter Check**

If the verb does not execute because of a parameter error, Communications Server for Linux returns the following parameters:

```
primary rc
        AP PARAMETER CHECK
secondary_rc
       Possible values are:
```

#### AP INVALID TEMPLATE NAME

The name specified for the *template\_name* parameter was not valid.

#### AP INVALID NAU ADDRESS

The min\_nau or max\_nau parameter was not valid.

## AP\_INVALID\_NAU RANGE

The address specified on the min\_nau or max\_nau parameters was not in the valid range.

### AP\_CLASHING\_NAU\_RANGE

The range of addresses specified by the min\_nau parameter through the max\_nau parameter in a dslu template subrecord clashes with a range specified by another dslu template subrecord in the template named by the template\_name parameter.

#### AP INVALID NUM DSPU TEMPLATES

The value specified for the *num\_of\_dslu\_templates* parameter was not in the valid range.

#### AP INVALID ALLOW TIMEOUT

The value specified for the *allow\_timeout* parameter was not valid.

### AP INVALID DELAYED LOGON

The value specified for the *delayed\_logon* parameter was not valid.

### AP\_INVALID\_MODIFY\_TEMPLATE

The value specified for the *modify\_template* parameter was not valid.

Appendix B, "Common Return Codes," on page 751 lists further secondary return codes associated with AP\_PARAMETER\_CHECK, which are common to all NOF verbs.

## **Returned Parameters: State Check**

If the verb does not execute because of a state error, Communications Server for Linux returns the following parameters.

```
primary_rc
AP_STATE_CHECK
secondary_rc
Possible values are:
```

### AP\_INVALID\_HOST\_LU\_NAME

The specified *host\_lu\_name* parameter value was not valid.

Appendix B, "Common Return Codes," on page 751 lists further secondary return codes associated with AP\_STATE\_CHECK, which are common to all NOF verbs.

# **Returned Parameters: Function Not Supported**

If the verb does not execute successfully because the local node's configuration does not support it, Communications Server for Linux returns the following parameters:

primary\_rc

#### AP FUNCTION NOT SUPPORTED

The local node does not support SNA gateway; this is defined by the *pu\_conc\_support* parameter on the DEFINE\_NODE verb.

## **Returned Parameters: Other Conditions**

Appendix B, "Common Return Codes," on page 751, lists further combinations of primary and secondary return codes that are common to all NOF verbs.

# **DEFINE\_FOCAL\_POINT**

The DEFINE\_FOCAL\_POINT verb specifies the focal point for a particular Management Services category. When a new focal point is specified, Communications Server for Linux attempts to establish an implicit primary focal point relationship with the specified focal point by sending an MS\_CAPABILITIES request.

## **VCB** Structure

```
/* Focal point application name
                   ms appl name[8];
  unsigned char
                                                                            */
  unsigned char
                   description[32];
                                        /* resource description
                   reserv1[16];
  unsigned char
                                        /* reserved
                                        /* is focal point a backup
  unsigned char
                   backup;
  unsigned char
                   reserv3[16];
                                        /* reserved
} DEFINE FOCAL POINT;
```

# Supplied Parameters

The application supplies the following parameters:

```
opcode AP DEFINE FOCAL POINT
```

ms\_category

Management Services category. This may be either one of the category names specified in the MS Discipline-Specific Application Programs table of Systems Network Architecture: Management Services Reference (see the Bibliography), padded with EBCDIC spaces (0x40), or a user-defined category. A user-defined category name is an 8-byte type-1134 EBCDIC string, padded with EBCDIC spaces (0x40) if necessary.

fp\_fqcp\_name

Fully qualified control point name of the focal point. The name is a 17-byte EBCDIC string, right-padded with EBCDIC spaces. It consists of a network ID of up to 8 A-string characters, an EBCDIC dot (period) character, and a network name of up to 8 A-string characters.

ms\_appl\_name

Focal point application name. This is normally an EBCDIC string, using type-1134 characters; alternatively, it can be one of the MS Discipline-Specific Application Programs specified in Systems Network Architecture: Management Services Reference (see the Bibliography). The string must be 8 characters long; pad on the right with EBCDIC space characters (0x40) if necessary.

description

A null-terminated text string (0–31 characters followed by a null character) describing the focal point. This string is for information only; it is stored in the node's configuration file and returned on the QUERY FOCAL POINT verb, but Communications Server for Linux does not make any other use

backup Indicates whether the specified application is the main focal point for this category, or a backup focal point. Possible values are:

AP\_YES Backup focal point (used only if the main focal point is not available).

**AP NO** Main focal point.

## **Returned Parameters: Successful Execution**

If the verb executes successfully, Communications Server for Linux returns the following parameters:

primary\_rc

**AP OK** The focal point was defined as requested.

### **Returned Parameters: Parameter Check**

If the verb does not execute because of a parameter error, Communications Server for Linux returns the following parameters:

#### **DEFINE FOCAL POINT**

```
primary_rc
AP_PARAMETER_CHECK
secondary_rc
Possible values are:
```

## AP INVALID CATEGORY NAME

The supplied category name contained a character that was not valid.

#### AP INVALID FP NAME

The fully qualified name or the application name was not valid.

Appendix B, "Common Return Codes," on page 751 lists further secondary return codes associated with AP\_PARAMETER\_CHECK, which are common to all NOF verbs.

# **Returned Parameters: Function Not Supported**

If the verb does not execute successfully because the local node configuration does not support it, Communications Server for Linux returns the following parameters:

primary\_rc

#### AP\_FUNCTION\_NOT\_SUPPORTED

The local node does not support MS network management functions; this is defined by the *mds\_supported* parameter on the DEFINE\_NODE verb.

# **Returned Parameters: Replaced**

If the verb does not execute successfully because it is followed by another verb specifying a different focal point, Communications Server for Linux returns the following parameters.

primary\_rc

#### AP REPLACED

Another DEFINE\_FOCAL\_POINT was issued to the same node while this verb was outstanding, specifying a different focal point for the same MS category. This verb was abandoned; the node will attempt to contact the focal point specified by the second verb.

## **Returned Parameters: Unsuccessful**

If the verb does not execute successfully because the focal point relationship cannot be established, Communications Server for Linux returns the following parameters:

```
primary_rc
AP_UNSUCCESSFUL

secondary_rc
Possible values are:
```

#### AP IMPLICIT REQUEST REJECTED

The specified focal point rejected the request.

#### AP IMPLICIT REQUEST FAILED

The node could not send the request to the specified focal point; this may be because the specified control point or application was not found.

## **Returned Parameters: Other Conditions**

Appendix B, "Common Return Codes," on page 751 lists further combinations of primary and secondary return codes that are common to all NOF verbs.

## **DEFINE INTERNAL PU**

The DEFINE\_INTERNAL\_PU verb defines a PU on the local node that is served by DLUR. (To define a downstream PU served by DLUR or SNA gateway, or to define a local PU that is directly attached to the host, use DEFINE\_LS instead of DEFINE\_INTERNAL\_PU.)

## **VCB** Structure

```
typedef struct define internal pu
     AP UINT16
                          opcode:
                                               /* verb operation code
                                               /* reserved
     unsigned char
                          reserv2:
                                               /* reserved
     unsigned char
                         format;
                                              /* primary return code
     AP UINT16
                         primary rc;
                                              /* secondary return code
     AP UINT32
                         secondary rc;
                                                                          */
     unsigned char
                          pu name[8];
                                               /* internal PU name
                                                                          */
     INTERNAL PU DEF DATA def data;
                                               /* defined data
} DEFINE INTERNAL PU;
typedef struct internal_pu_def_data
                                               /* resource description
 unsigned char
                  description[32];
                                              /* is PU initially active?
 unsigned char
                  initially active;
                                              /* reserved
 unsigned char
                  reserv1[1\overline{5}];
                                                                          */
                                            /* DLUS name
/* backup DLUS name
                  dlus name[17];
 unsigned char
                                                                          */
                  bkup_dlus_name[17];
 unsigned char
                                              /* PU identifier
 unsigned char
                  pu_id[4];
                                                                          */
                  dlus_retry_timeout;
 AP UINT16
                                              /* DLUS retry timeout
                                                                          */
                  dlus retry limit;
                                              /* DLUS retry limit
 AP UINT16
                                                                          */
                 conventional lu compression; /* compression for LU 0-3?
 unsigned char
                  conventional_lu_cryptography; /* reserved
                                                                          */
 unsigned char
                  pu_can_send_dddlu_offline; /* does the PU send NMVT
 unsigned char
                                               /* (power off) to host?
                  reserv2[1];
                                               /* reserved
 unsigned char
} INTERNAL PU DEF DATA;
```

# **Supplied Parameters**

The application supplies the following parameters:

```
opcode AP_DEFINE_INTERNAL_PU
pu_name
```

Name of the internal PU that is being defined. This is a type-A EBCDIC string (starting with a letter), padded on the right with EBCDIC spaces.

This name should match the PU name configured on the host. (Communications Server for Linux sends both the PU name and PU ID to the host to identify the PU. The host normally identifies the PU by its PU name, or by the PU ID if it cannot find a matching PU name.)

def\_data.description

A null-terminated text string (0–31 characters followed by a null character) describing the internal PU. This string is for information only; it is stored in the node's configuration file and returned on the QUERY\_DLUR\_PU and QUERY\_PU verbs, but Communications Server for Linux does not make any other use of it.

#### **DEFINE INTERNAL PU**

### def\_data.initially\_active

Specifies whether this internal PU is automatically started when the node is started. Possible values are:

**AP\_YES** The PU is automatically started when the node is started.

**AP NO** The PU is not automatically started; it must be started manually.

#### def\_data.dlus\_name

Name of DLUS node which DLUR will use when it initiates SSCP-PU activation. The name is a 17-byte EBCDIC string, right-padded with EBCDIC spaces. It consists of a network ID of up to 8 A-string characters, an EBCDIC dot (period) character, and a network name of up to 8 A-string characters.

To indicate that DLUR should use the global default DLUS, set this parameter to 17 binary zeros. In this case, you must also use DEFINE\_DLUR\_DEFAULTS to define the global default DLUS.

#### def data.bkup dlus name

Name of DLUS node which will serve as the backup DLUS for this PU. The name is a 17-byte EBCDIC string, right-padded with EBCDIC spaces. It consists of a network ID of up to 8 A-string characters, an EBCDIC dot (period) character, and a network name of up to 8 A-string characters.

To indicate that DLUR should use the global backup default DLUS, set this parameter to 17 binary zeros. In this case, you must also use DEFINE\_DLUR\_DEFAULTS to define the global backup default DLUS.

#### def\_data.pu\_id

PU identifier. This is a 4-byte hexadecimal string, consisting of a block number (3 hexadecimal digits) and a node number (5 hexadecimal digits). The PU ID should match the *pu\_id* configured at the host. (Communications Server for Linux sends both the PU name and PU ID to the host to identify the PU. The host normally identifies the PU by its PU name, or by the PU ID if it cannot find a matching PU name.)

#### def\_data.dlus\_retry\_timeout

Reactivation timer for contacting a DLUS. If Communications Server for Linux fails to contact the DLUS, this parameter specifies the time in seconds between retries. The interval between the first and second attempts is always 1 second.

Specify a value in the range 0x0001–0xFFFF. If zero is specified, then the defaults specified using the DEFINE\_DLUR\_DEFAULTS verb are used.

#### def\_data.dlus\_retry\_limit

Retry count for contacting a DLUS. This parameter is used to specify the number of times Communications Server for Linux should retry if it fails to contact the DLUS on the first attempt.

Specify a value in the range 0x0001–0xFFFE, or specify 0xFFFF to indicate that Communications Server for Linux should retry indefinitely until it contacts the DLUS.

#### def data.conventional lu compression

Specifies whether data compression is requested for LU 0–3 sessions using this PU.

Possible values are:

**AP\_YES** Data compression should be used for LU 0–3 sessions using this PU if the host requests it.

AP\_NO Data compression should not be used for LU 0-3 sessions using this PU.

def\_data.pu\_can\_send\_dddlu\_offline

Specifies whether the local PU should send NMVT (power off) messages to the host. If the host system supports DDDLU (Dynamic Definition of Dependent LUs), Communications Server for Linux sends NMVT (power off) to the host when it has finished using a dynamically defined LU. This allows the host to save resources by removing the definition when it is no longer required.

Possible values are:

AP YES The local PU sends NMVT (power off) messages to the host.

The local PU does not send NMVT (power off) messages to the host.

If the host supports DDDLU but does not support the NMVT (power off) message, this parameter must be set to AP NO.

## **Returned Parameters: Successful Execution**

If the verb executes successfully, Communications Server for Linux returns the following parameters:

```
primary_rc
        AP OK
```

## **Returned Parameters: Parameter Check**

If the verb does not execute because of a parameter error, Communications Server for Linux returns the following parameters:

```
primary_rc
       AP PARAMETER CHECK
secondary_rc
        Possible values are:
```

# AP INVALID PU NAME

The *pu\_name* parameter contained a character that was not valid.

## AP\_INVALID PU ID

The *pu\_id* parameter contained a character that was not valid.

#### AP INVALID DLUS NAME

The dlus\_name parameter contained a character that was not valid or was not in the correct format.

#### AP INVALID BKUP DLUS NAME

The bkup dlus name parameter contained a character that was not valid or was not in the correct format.

## **Returned Parameters: State Check**

If the verb does not execute because of a state error, Communications Server for Linux returns the following parameters.

```
primary_rc
       AP STATE CHECK
secondary_rc
```

### AP\_PU ALREADY DEFINED

A PU with the specified name has already been defined.

# **Returned Parameters: Function Not Supported**

If the verb does not execute because the node's configuration does not support it, Communications Server for Linux returns the following parameter:

primary\_rc

#### AP FUNCTION NOT SUPPORTED

The node does not support DLUR; this is defined by the *dlur\_support* parameter on the DEFINE\_NODE verb.

## **Returned Parameters: Other Conditions**

Appendix B, "Common Return Codes," on page 751 lists further combinations of primary and secondary return codes that are common to all NOF verbs.

## **DEFINE LOCAL LU**

The DEFINE\_LOCAL\_LU verb defines a new local LU. It can also be used to modify the attach routing data, *disable* parameter, or description of an existing LU (or of the default LU associated with the local node's Control Point), but not any of the other parameters; when modifying an existing LU, all the other parameters must be set to their currently defined values.

## **VCB** Structure

```
typedef struct define local lu
  AP UINT16
                       opcode;
                                          /* verb operation code
                                          /* reserved
  unsigned char
                       reserv2;
  unsigned char
                       format;
                                          /* reserved
  AP UINT16
                       primary rc;
                                          /* primary return code
  AP UINT32
                                          /* secondary return code
                       secondary_rc;
                       lu_name[8];
  unsigned char
                                          /* local LU name
  LOCAL LU DEF DATA
                       def data;
                                          /* defined data
} DEFINE LOCAL LU;
typedef struct local lu def data
  unsigned char
                   description[32];
                                          /* resource description
  unsigned char
                   reserv1;
                                          /* reserved
  unsigned char
                   security list name[14]; /* security access list name
  unsigned char
                   reserv3;
                                          /* reserved
                   lu alias[8];
                                         /* local LU alias
  unsigned char
  unsigned char
                   nau address;
                                         /* NAU address
  unsigned char
                   syncpt_support;
                                         /* is Syncpoint supported?
                   lu_session_limit;
  AP UINT16
                                          /* LU session limit
  unsigned char
                   default pool;
                                          /* is LU in the pool of default
                                          /* LUs?
                                          /* reserved
  unsigned char
                   reserv2;
  unsigned char
                   pu name[8];
                                          /* PU name
                   lu_attributes;
sscp_id[6];
  unsigned char
                                          /* LU attributes
  unsigned char
                                          /* SSCP ID
                                          /* disable or enable local LU
  unsigned char
                   disable;
  ROUTING DATA
                   attach routing data; /* routing data for incoming
                                          /* attaches
  unsigned char
                   reserv6;
                                          /* reserved
  unsigned char
                   reserv4[7];
                                          /* reserved
  unsigned char
                   reserv5[16];
                                          /* reserved
} LOCAL_LU_DEF_DATA;
```

```
typedef struct routing data
  unsigned char
                   sys name[128];
                                         /* Name of target system for TP
  AP INT32
                                         /* timeout value in seconds
                                                                           */
                   timeout;
  unsigned char
                   back level;
                                         /* reserved
                                                                            */
  unsigned char
                   reserved[59];
                                         /* reserved
} ROUTING DATA;
```

# **Supplied Parameters**

The application supplies the following parameters:

```
opcode AP DEFINE LOCAL LU
```

lu name

Name of the local LU. This is an 8-byte type-A EBCDIC string (starting with a letter), padded on the right with EBCDIC spaces.

To modify the attach routing data or description of the default LU associated with the local node's Control Point, set this parameter to 8 binary zeros.

### def\_data.description

A null-terminated text string (0–31 characters followed by a null character) describing the local LU. This string is for information only; it is stored in the node's configuration file and returned on the QUERY\_LOCAL\_LU verb, but Communications Server for Linux does not make any other use of it.

## def\_data.security\_list\_name

Name of the security access list used by this local LU (defined using the DEFINE\_SECURITY\_ACCESS\_LIST verb). This parameter restricts the LU so that only the users named in the specified list can use it. To specify that the LU is available for use by any user, set this parameter to 14 binary zeros.

#### def\_data.lu\_alias

Alias of the local LU. This is an 8-byte ASCII string, using any locally displayable characters, padded on the right to 8 bytes if necessary.

### def\_data.nau\_address

Network accessible unit address of the LU. Specify zero if the LU is an independent LU, or an address in the range 1-255 if the LU is a dependent LU.

#### def data.syncpt support

Specifies whether the LU supports Syncpoint functions. Set this to AP YES only if you have a Sync Point Manager (SPM) and Conversation Protected Resource Manager (C-PRM) in addition to the standard Communications Server for Linux product. Possible values are:

**AP\_YES** Syncpoint is supported.

**AP\_NO** Syncpoint is not supported.

#### def\_data.lu\_session\_limit

The maximum total number of sessions (across all modes) supported by the LU.

For a dependent LU, this must be set to 1. For an independent LU, specify zero for no limit, or a value in the range 1–65,535. If you specify an explicit limit, note the following:

#### **DEFINE LOCAL LU**

- If the LU will be communicating with parallel-session remote LUs, the session limit must include sufficient sessions for CNOS negotiation; a safe minimum is 3, or an additional 2 sessions for each partner LU.
- The LU session limit must be greater than or equal to the sum of the session limits for all modes that the LU will use.
- If the LU will be used by full-duplex APPC conversations, each full-duplex conversation requires two sessions.

#### def\_data.default\_pool

Specifies whether the LU is in the pool of default dependent LUs. For more information, see "Default LUs" on page 118. Possible values are:

**AP\_YES** The LU is in the pool of default LUs, and can be used by applications that do not specify an LU name.

**AP NO** The LU is not in the pool.

If the LU is an independent LU, this parameter is reserved.

#### def\_data.pu\_name

Name of the PU which this LU will use, as specified on the DEFINE\_LS verb. This field is used only by dependent LUs, and should be set to 8 binary zeros for independent LUs. The name is an 8-byte type-A EBCDIC string (starting with a letter), padded on the right with EBCDIC spaces if necessary.

#### def\_data.lu\_attributes

Identifies additional information about the LU. Possible values are:

#### AP NONE

No additional information identified.

#### AP\_DISABLE\_PWSUB

Disable password substitution support for the local LU. Password substitution means that passwords are encrypted before transmission between the local and remote LUs, rather than being sent as clear text. Communications Server for Linux normally uses password substitution if the remote system supports it.

This value is provided as a work-around for communications with some remote systems that do not implement password substitution correctly. If you use this option, you should be aware that this involves sending and receiving passwords in clear text (which may represent a security risk). Do not set it unless there are problems with the remote system's implementation of password substitution.

#### def\_data.sscp\_id

Specifies the ID of the SSCP permitted to activate this LU. This ID is a 6-byte binary string. This parameter is used only by dependent LUs, and is set to all binary zeros if the LU is an independent LU or if the LU can be activated by any SSCP.

### def\_data.disable

Specifies whether the local LU should be disabled or enabled. Possible values are:

**AP\_YES** Disable the local LU.

**AP\_NO** Enable the local LU.

## def\_data.attach\_routing\_data.sys\_name

The system name of the target computer for incoming Allocate requests (requests from a partner TP to start an APPC or CPI-C conversation) that arrive at this local LU.

If the target TP is a broadcast queued TP (that is, servers are informed of its location when it starts, so that they can route incoming Allocate requests to it), or if it always runs on the same Communications Server for Linux server as the node that owns this LU, set this parameter to binary zeros. Otherwise, set it to the name of the computer where the TP runs.

The name must be either an alias or a fully-qualified name; you cannot specify an IP address. If the system name includes a . (period) character, Communications Server for Linux assumes that it is a fully-qualified name; otherwise it performs a DNS lookup to determine the system name.

#### def\_data.attach\_routing\_data.timeout

The timeout value for dynamic load requests. A request will time out if the invoked TP has not issued a Receive Allocate verb (APPC), or Accept\_Conversation or Accept\_Incoming (CPI-C), within this time. Specify the timeout value in seconds, or -1 to indicate no timeout (dynamic load requests will wait indefinitely).

## **Returned Parameters: Successful Execution**

If the verb executes successfully, Communications Server for Linux returns the following parameters:

```
primary_rc
       AP OK
```

## **Returned Parameters: Parameter Check**

If the verb does not execute because of a parameter error, Communications Server for Linux returns the following parameters:

```
primary_rc
        AP PARAMETER CHECK
secondary_rc
        Possible values are:
```

#### AP INVALID DISABLE

The *disable* parameter was not set to a valid value.

#### AP INVALID LU NAME

The supplied LU name contained a character that was not valid.

## AP\_INVALID\_NAU ADDRESS

The supplied NAU address was not in the valid range.

### AP INVALID SESSION LIMIT

The supplied session limit was not in the valid range.

## AP\_INVALID\_TIMEOUT

The supplied timeout value was not in the valid range.

Appendix B, "Common Return Codes," on page 751 lists further secondary return codes associated with AP PARAMETER CHECK, which are common to all NOF verbs.

## **Returned Parameters: State Check**

If the verb does not execute because of a state error, Communications Server for Linux returns the following parameters.

#### AP INVALID LU NAME

The *lu\_name* or *lu\_alias* parameter contained a character that was not valid.

#### AP LU ALREADY DEFINED

An LU with this name has already been defined. You cannot use this verb to modify any parameters of an existing LU except the attach routing data.

#### AP PU NOT DEFINED

The pu\_name parameter did not match any defined PU name.

## AP SECURITY LIST NOT DEFINED

The *security\_list\_name* parameter did not match any defined security access list name.

#### AP\_LU\_ALIAS\_ALREADY\_USED

An LU with this alias has already been defined. You cannot use this verb to modify any parameters of an existing LU except the attach routing data.

Appendix B, "Common Return Codes," on page 751 lists further secondary return codes associated with AP\_STATE\_CHECK, which are common to all NOF verbs.

## **Returned Parameters: Other Conditions**

Appendix B, "Common Return Codes," on page 751 lists further combinations of primary and secondary return codes that are common to all NOF verbs.

## **Default LUs**

You can set up the configuration of local LUs so that applications do not have to specify an LU name explicitly when starting a conversation; the node will select a suitable default LU for the application to use. The method for doing this depends on whether the applications require dependent or independent LUs, as follows. You cannot provide this facility for both dependent and independent LUs.

- If the applications require dependent LUs, use the *default\_pool* parameter on DEFINE\_LOCAL\_LU for one or more dependent LUs, to specify that they can be used as default LUs. When an application attempts to start a conversation without specifying a local LU name, Communications Server for Linux will select an unused LU from the pool of LUs defined as default LUs.
- You can define LUs on more than one node as default LUs. An application
  requesting a default LU may be assigned to any of these LUs as available; there
  is no requirement for the LU to be on the same computer as the application.
  However, if you are defining partner LUs for the applications, these must be
  defined on all nodes where default LUs are defined (so that the application can
  contact the correct partner LU using any of the default local LUs).
- If the applications require independent LUs, do not use the *default\_pool* parameter to define any local LUs as default LUs. In this case, an application

requesting a default LU will be assigned to the LU associated with a local node's CP (this is an independent LU automatically defined by Communications Server for Linux for each node).

# DEFINE LS

DEFINE\_LS is used to define a new link station (LS) or modify an existing one. Before issuing this verb, you must issue the DEFINE\_PORT verb to define the port that this LS uses. Link specific data is concatenated to the basic structure.

If you are defining a Multipath Channel (MPC) LS, only one active LS can be associated with each MPC port (which defines the MultiPath Channel device /dev/mpcn), because the port configuration includes the addressing information that identifies the host. If you need to support more than one active MPC LS at a time, you must define multiple ports, and define an LS for each of these ports. (Multipath Channel is available only with Communications Server for Linux on System z.)

You cannot use DEFINE\_LS to modify the port used by an existing LS; the port\_name specified on the verb must match the previous definition of the LS. The LS can be modified only if it is not started.

### VCB Structure

```
typedef struct define_ls
  AP UINT16
                  opcode;
                                          /* verb operation code
  unsigned char reserv2;
                                          /* reserved
  unsigned char format;
                                          /* reserved
                                         /* primary return code
  AP UINT16
                  primary rc;
                                                                             */
                                         /* secondary return code
  AP_UINT32
                  secondary_rc;
                                                                             */
                  1s_name[8];
  unsigned char
                                          /* name of link station
  LS DEF DATA
                                          /* LS defined data
                   def data;
} DEFINE LS;
typedef struct 1s def data
                  description[32];
                                          /* resource description
  unsigned char
                                                                             */
  unsigned char
                  initially active;
                                           /* is this LS initially active?
                                                                             */
  unsigned char
                  reserv2;
                                           /* reserved
  AP UINT16
                                           /* timer for retrying failed LS
                  react timer;
                                                                             */
                  react_timer_retry; /* retry count: /* reserved
  AP UINT16
                                          /* retry count for failed LS
                                                                              */
  AP UINT16
                                                                              */
                  restart_on_normal_deact; /* restart the link on any
  unsigned char
                                            /* failure
                   reserv3[7];
                                           /* reserved
  unsigned char
                  port_name[8];
adj_cp_name[17];
adj_cp_type;
dest_address;
                                         /* name of associated port
/* adjacent CP name
  unsigned char
  unsigned char
  unsigned char
                                           /* adjacent node type
                                          /* destination address
  LINK ADDRESS
                  dest_auuress,
auto_act_supp;
                                          /* auto-activate supported
  unsigned char
  unsigned char
                   tg number;
                                          /* pre-assigned TG number
                                                                             */
  unsigned char
                   limited resource;
                                          /* limited resource
  unsigned char
                   solicit sscp sessions; /* solicit SSCP sessions
                                                                             */
                                           /* Local PU name (reserved if
                                                                             */
  unsigned char
                   pu name[8];
                                           /* solicit sscp sessions is set
                                                                             */
                                           /* to AP NO)
                                                                             */
  unsigned char
                   disable remote act;
                                           /* disable remote activation
  unsigned char
                   dspu services;
                                           /* Services provided for
                                                                             */
                                          /* downstream PU
                                                                             */
  unsigned char
                   dspu name[8];
                                          /* Downstream PU name (reserved
                                                                             */
                                          /* if dspu services is AP NONE)
                                           /* DLUS name if dspu_services
  unsigned char
                   dlus name[17];
```

```
/* set to AP DLUR
                                                                              */
   unsigned char
                   bkup dlus name[17];
                                           /* Backup DLUS name if
                                           /* dspu services set to AP DLUR
   unsigned char
                                           /* does the link support HPR?
                   hpr supported;
  unsigned char
                                           /* does the link use link-level
                   hpr link lvl error;
                                           /* error recovery for HPR frms?
  AP UINT16
                   link deact timer;
                                           /* link deactivation timer
  unsigned char
                                           /* reserved
                   reserv1;
  unsigned char
                                           /* default LS to NN server?
                   default_nn_server;
                                           /* LS attributes
   unsigned char
                   ls attributes[4];
                   adj node id[4];
   unsigned char
                                           /* adjacent node ID
  unsigned char
                   local node id[4];
                                           /* local node ID
                                           /* CP-CP session support
                   cp_cp_sess_support;
  unsigned char
  unsigned char
                   use_default_tg_chars;
                                           /* Use the default tg_chars
   TG DEFINED CHARS tg chars;
                                           /* TG characteristics
   AP UINT16
                   target pacing count;
                                           /* target pacing count
                   max_send_btu_size;
  AP UINT16
                                           /* maximum send BTU size
                                           /* link station role
  unsigned char
                   ls role;
   unsigned char
                   max ifrm rcvd;
                                           /* no. before acknowldgement
   AP UINT16
                   dlus retry timeout;
                                           /* seconds to recontact a DLUS
  AP UINT16
                   dlus retry limit;
                                           /* attempts to recontact a DLUS
                   conventional lu compression; /* compression for LU 0-3?
  unsigned char
                   conventional_lu_cryptography; /* reserved
  unsigned char
  unsigned char
                   reserv3a;
                                             /* reserved
  unsigned char
                   retry flags;
                                             /* reserved
  AP UINT16
                   max activation attempts; /* reserved
                                             /* reserved
  AP_UINT16
                   activation_delay_timer;
  unsigned char
                   branch_link_type;
                                             /* is link an up or down link
                                                                              */
                   adj_brnn_cp_support;
                                             /* adj CP allowed to be BrNN?
   unsigned char
                                             /* reserved
  unsigned char
                   mltg_pacing_algorithm;
                                             /* reserved
  unsigned char
                   reserv5;
  AP UINT16
                   max rcv btu size;
                                             /* reserved
  unsigned char
                   tg sharing prohibited;
                                             /* reserved
   unsigned char
                   link spec data format;
                                             /* reserved
                   pu_can_send_dddlu_offline; /* does the PU send NMVT
  unsigned char
                                               /* (power off) to host?
   unsigned char
                   reserv4[13];
                                             /* reserved
   AP UINT16
                   link spec data len;
                                             /* length of link specific data */
} LS DEF DATA;
typedef struct tg defined chars
   unsigned char
                   effect cap;
                                           /* effective capacity
  unsigned char
                   reserve1[5];
                                           /* reserved
  unsigned char
                   connect cost;
                                           /* connection cost
  unsigned char
                   byte cost;
                                           /* byte cost
  unsigned char
                   reserve2;
                                           /* reserved
  unsigned char
                   security;
                                           /* security
                                          /* propagation delay
  unsigned char
                   prop delay;
                                          /* reserved
  unsigned char
                   modem class;
  unsigned char
                   user def parm 1;
                                          /* user-defined parameter 1
                   user_def_parm_2;
                                           /* user-defined parameter 2
  unsigned char
  unsigned char
                   user_def_parm_3;
                                           /* user-defined parameter 3
} TG DEFINED CHARS;
typedef struct link_address
 unsigned char
                  format;
                                           /* type of link address
 unsigned char
                  reserve1;
                                           /* reserved
 AP UINT16
                  length;
                                           /* length
 unsigned char
                  address[135];
                                           /* address
} LINK_ADDRESS;
DLC-specific data for SDLC:
typedef struct sdl link spec data
   VO MUX INFO
                                           /* Streams config info
                   mux info;
  AP UINT16
                   reserve8;
                                           /* reserved
```

```
AP UINT16
                     reserve9:
                                               /* reserved
                                                                                     */
                     contact_timer;
   AP UINT32
                                               /* reserved
                                                                                     */
   AP UINT16
                     contact_timer_retry;
                                               /* reserved
                                                                                     */
   AP_UINT16
                    reserve1;
contact_timer2;
                                               /* reserved
                                                                                     */
   AP_UINT32
                                              /* reserved
                                                                                     */
   AP UINT16
                     contact_timer_retry2; /* reserved
                     reserve2;
disc_timer;
   AP UINT16
                                               /* reserved
                                                                                     */
   AP UINT32
                                              /* reserved
                                                                                     */
                     disc_timer_retry;
   AP_UINT16
                                              /* reserved
                                                                                     */
                     reserve3;
   AP_UINT16
                    reserve3;  /* reserved
nve_poll_timer;  /* reserved
nve_poll_timer_retry;  /* reserved
                                               /* reserved
                                                                                     */
   AP UINT32
                                                                                     */
   AP UINT16
                                                                                     */
   AP_UINT16
                    reserve4;
nve_poll_timer2;
                                               /* reserved
                                                                                     */
   AP_UINT32
                                               /* reserved
                                                                                     */
   AP UINT16
                    no resp_timer; /* reserved /* reserved /* nor
                     nve_poll_timer_retry2; /* reserved
                                                                                     */
   AP UINT16
   AP UINT32
                                             /* reserved
   AP UINT16
                     no_resp_timer_retry;
                                                                                     */
                     reserve6; /* reserved rem_busy_timer; /* reserved
   AP_UINT16
                                                                                     */
   AP_UINT32
                     rem_busy_timer_retry; /* reserved
   AP UINT16
                    rem_busy_time;_...
re_tx_threshold; /* reserved
/* reserved
   unsigned char
                                                                                     */
   unsigned char
                                                                                     */
                                              /* reserved
   AP UINT32
                     rr timer;
                                                                                     */
   unsigned char
                     group address;
                                              /* reserved
                                              /* Poll frame to use when Primary */
   unsigned char
                     poll_frame;
                                              /* and contact polling secondary */
                                               /* XID, SNRM
                                                                                     */
   AP UINT16
                     poll on iframe;
                                               /* reserved
                                                                                     */
                                               /* reserved
   AP UINT16
                     stub spec data len;
                                                                                     */
   STUB SPEC DATA stub spec data;
                                               /* reserved
                                                                                     */
} SDL_LINK_SPEC_DATA;
DLC-specific data for QLLC:
typedef struct vql ls spec data
                                               /* streams config info
   VO MUX INFO
                   mux info;
   AP UINT16
                                              /* reserved
                   reservel;
                                              /* reserved
   AP UINT16
                   reserve2;
                                              /* Virtual Circuit type
   unsigned char vc type;
                                             /* reserved
   unsigned char req_rev_charge;
                                         /* reserved
/* reserved
/* reserved
/* reserved
/* reserved
/* X.25 facilities length
/* X.25 facilities
/* reserved
/* reserved
/* reserved
/* reserved
/* reserved
/* pVC logical channel identifier
/* reserved
/* reserved
/* length of any call user data
                                                                                     */
   unsigned char loc_packet;
                                                                                     */
   unsigned char rem packet;
   unsigned char loc_wsize;
                                                                                     */
   unsigned char rem wsize;
                                                                                     */
   AP UINT16
                    fac len:
                                                                                     */
   unsigned char fac[128];
                                                                                     */
   AP UINT16
                   retry limit;
                                                                                     */
   AP UINT16
                   retry timeout;
                                                                                     */
   AP_UINT16
                   idle_timeout;
   AP_UINT16
                   pvc_id;
                                                                                     */
   AP UINT16
                   sn id len;
                                                                                     */
   unsigned char sn_id[4];
                                                                                     */
                                             /* length of any call user data
   AP_UINT16
                   cud_len;
                                              /* to send
                                                                                     */
   unsigned char cud[128];
                                             /* actual call user data
   AP UINT32
                   xtras;
                                              /* reserved
   AP UINT32
                   xtra len;
                                              /* reserved
                                                                                     */
                                              /* reserved
   unsigned char rx thruput class;
                                                                                     */
   unsigned char tx_thruput_class;
                                              /* reserved
                                                                                     */
   unsigned char
                                               /* reserved
                                                                                     */
                   cugo;
   unsigned char cug;
                                               /* reserved
                                                                                     */
   AP UINT16
                                              /* reserved
                   cug index;
                                                                                     */
   AP_UINT16
                   nuid length;
                                              /* reserved
   unsigned char nuid data[109];
                                              /* reserved
```

```
unsigned char reserve3[2];
                                        /* reserved
  unsigned char rpoa count;
                                        /* reserved
  AP UINT16
                rpoa ids[30];
                                        /* reserved
} VQL_LS_SPEC_DATA;
DLC-specific data for Token Ring, Ethernet:
typedef struct llc_link_spec_data
  VO MUX INFO
                                        /* Streams config info
                 mux info;
  AP_UINT16
                 reservel;
                                        /* reserved
  AP UINT16
                 reserve2;
                                       /* reserved
                length;
  AP UINT16
                                       /* reserved
  AP_UINT16
  AP_UINT16
  AP_UINT16
  AP UINT16
  AP_UINT16
  AP_UINT16
  AP UINT16
  AP UINT16
  AP UINT16
  AP UINT16
                 idle_timeout; /* idle RR interval in seconds
  AP_UINT16
                                       /* retry limit for any response
                 max_retry;
                                                                        */
} LLC_LINK SPEC DATA;
DLC-specific data for multipath channel (MPC), Communications Server for Linux
on System z only:
typedef struct chnl link spec data
  VO MUX INFO
                                        /* streams information
                 mux info;
  AP UINT16
                 device end;
                                        /* BlkMux protocol flag
                 escd_port;
  unsigned char
                                        /* reserved
  unsigned char
                 cuadd;
                                        /* reserved
                 local name[8];
  unsigned char
                                        /* reserved
                                        /* reserved
  unsigned char
                 remote name[8];
                 reserv1[32];
                                        /* pad and future expansion
  unsigned char
} CHNL LINK SPEC DATA;
DLC-specific data for Enterprise Extender (HPR/IP):
typedef struct ipdlc link spec data
  VO MUX INFO
                 mux info;
                                       /* streams information
                 ack_timeout;
  AP UINT16
                                      /* ACK timer for command frames
                                                                         */
  AP UINT16
                 max retry;
                                      /* Retry limit for command frames
                                                                         */
                 liveness_timeout; /* Liveness timer
  AP UINT16
                                                                         */
                 short hold mode;
                                      /* Run in short-hold mode
  unsigned char
                 remote hostname[255]; /* Name of remote host to contact
  unsigned char
} IPDLC LINK SPEC DATA;
Data for all DLC types:
typedef struct v0 mux info
  AP UINT16
                                          /* DLC implementation type
                   dlc type;
  unsigned char
                   need_vrfy_fixup;
                                          /* reserved
                   num mux_ids;
  unsigned char
                                          /* reserved
  AP UINT32
                   card type;
                                          /* type of adapter card
  AP UINT32
                   adapter number;
                                          /* DLC adapter number
  AP\_UINT32
                   oem_data_length;
                                          /* reserved
  AP INT32
                   mux_ids[\overline{5}];
                                           /* reserved
} V0_MUX_INFO;
```

For Token Ring or Ethernet, the *address* parameter in the link\_address structure is replaced by the following:

```
typedef struct tr address
                                  /* MAC address
  unsigned char
                  mac address[6];
                                        /* local SAP address
  unsigned char
                  lsap_address;
} TR ADDRESS;
For Enterprise Extender (HPR/IP), the address parameter in the link_address
structure is replaced by the following:
typedef struct ip_address_info
 unsigned char lsap;
                                          /* Local Service Access Point addr */
                                          /* IPv4 or IPv6
 unsigned char version;
 unsigned char address[272];
                                          /* reserved
                                                                             */
} IP ADDRESS INFO;
```

For MPC, the link address structure is reserved.

# Supplied Parameters

The application supplies the following parameters:

```
opcode AP_DEFINE_LS
```

ls\_name

Name of link station. This is an 8-byte ASCII string, padded on the right with spaces if the name is shorter than 8 bytes.

## def\_data.description

A null-terminated text string (0–31 characters followed by a null character) describing the LS. This string is for information only; it is stored in the node's configuration file and returned on the QUERY\_LS, QUERY\_PU, and QUERY\_DOWNSTREAM\_PU verbs, but Communications Server for Linux does not make any other use of it.

#### def\_data.initially\_active

Specifies whether this LS is automatically started when the node is started. Possible values are:

**AP\_YES** The LS is automatically started when the node is started.

**AP\_NO** The LS is not automatically started; it must be started manually.

If the LS is a leased SDLC link or a QLLC PVC link, you are recommended to set this parameter to AP YES to ensure that the link is always available.

#### def\_data.react\_timer

Reactivation timer for reactivating a failed LS. If the react\_timer\_retry parameter below is nonzero, to specify that Communications Server for Linux should retry activating the LS if it fails, this parameter specifies the time in seconds between retries. When the LS fails, or when an attempt to reactivate it fails, Communications Server for Linux waits for the specified time before retrying the activation. If react\_timer\_retry is zero, this parameter is ignored.

## *def\_data.react\_timer\_retry*

Retry count for reactivating a failed LS. This parameter is used to specify whether Communications Server for Linux should attempt to reactivate the LS if it fails while in use (or if an attempt to start the LS fails).

Specify zero to indicate that Communications Server for Linux should not attempt to reactivate the LS, or specify the number of retries to be made. A value of 65,535 indicates that Communications Server for Linux should retry indefinitely until the LS is activated.

Communications Server for Linux waits for the time specified by the *react\_timer* parameter above between successive retries. If the retry count is reached without successfully reactivating the LS, or if a STOP\_LS is issued while Communications Server for Linux is retrying the activation, no further retries are made; the LS remains inactive unless START\_LS is issued for it.

If the <code>auto\_act\_supp</code> parameter is set to AP\_YES, the reactivation timer fields are ignored; if the link fails, Communications Server for Linux does not attempt to reactivate it until the user application that was using the session attempts to restart the session.

If the LS is a leased SDLC link or a QLLC PVC link, you are recommended to set this parameter to a non-zero value to ensure that the link is always available.

#### def\_data.restart\_on\_normal\_deact

Specifies whether Communications Server for Linux should attempt to reactivate the LS if it is deactivated normally by the remote system. Possible values are:

- **AP\_YES** If the remote system deactivates the LS normally, Communications Server for Linux attempts to reactivate it, using the same retry timer and count values as for reactivating a failed LS (the *react\_timer* and *react\_timer\_retry* parameters above).
- **AP\_NO** If the remote system deactivates the LS normally, Communications Server for Linux does not attempt to reactivate it.

If the LS is a host link (specified by the <code>def\_data.adj\_cp\_type</code> parameter), or is automatically started when the node is started (the <code>initially\_active</code> parameter is set to AP\_YES), this parameter is ignored; Communications Server for Linux always attempts to reactivate the LS if it is deactivated normally by the remote system (unless <code>react\_timer\_retry</code> is zero).

#### def\_data.port\_name

Name of port associated with this link station. This is an 8-byte ASCII string, padded on the right with spaces if the name is shorter than 8 bytes, which must match the name of a defined port.

#### def\_data.adj\_cp\_name

Fully qualified name of the adjacent CP for this LS.

If the *adj\_cp\_type* parameter below is set to AP\_NETWORK\_NODE or AP\_END\_NODE, and preassigned TG numbers are being used, set this parameter to the CP name defined at the adjacent node; if the adjacent node sends a CP name during XID exchange, it will be checked against this value.

If *adj\_cp\_type* is set to AP\_BACK\_LEVEL\_LEN\_NODE, Communications Server for Linux uses this value only as an identifier; set it to any string (of the format described below) that does not match other CP names defined at this node.

If *adj\_cp\_type* is set to any other value, or if preassigned TG numbers are not being used, there is no need to specify this parameter; Communications Server for Linux will check the CP name only if one is specified.

The name is a 17-byte EBCDIC string, padded on the right with EBCDIC spaces. It consists of a network ID of 1–8 A-string characters, an EBCDIC dot (period) character, and a network name of 1-8 A-string characters.

## def\_data.adj\_cp\_type

Adjacent node type.

If the adjacent node is an APPN node, and preassigned TG numbers are not being used, this is normally set to AP\_APPN\_NODE, indicating that the node type is unknown; Communications Server for Linux will determine the type during XID exchange.

If preassigned TG numbers are being used, you must specify the node type explicitly. You can also specify it as an additional security check if preassigned TG numbers are not being used. In this case, Communications Server for Linux will reject a connection attempt from the adjacent node if its node type does not match the one specified here. Use one of the following values:

#### AP APPN NODE

The node type is unknown. Communications Server for Linux will determine the type during XID exchange.

## AP END NODE

End node, Branch Network Node acting as an End Node from the local node's perspective, or up-level LEN node (one that includes the Network Name CV in its XID3).

### AP NETWORK NODE

Network node, or Branch Network Node acting as a Network Node from the local node's perspective.

If the adjacent node is not an APPN node, use one of the following values. These values are not valid for an Enterprise Extender, MPC link, which must be to an APPN node.

#### AP BACK LEVEL LEN NODE

Back-level LEN node (one that does not include the Network Name CV in its XID3).

## AP HOST XID3

Host node; Communications Server for Linux should respond to a polling XID from the node with a format 3 XID.

## AP\_HOST\_XID0

Host node; Communications Server for Linux should respond to a polling XID from the node with a format 0 XID.

#### AP DSPU XID

Downstream PU; Communications Server for Linux should include XID exchange in link activation. The dspu\_name and dspu\_services fields must also be set.

### AP DSPU NOXID

Downstream PU; Communications Server for Linux should not include XID exchange in link activation. The dspu\_name and dspu services fields must also be set.

If you want to run independent LU 6.2 traffic over this LS, you must set the adj\_cp\_type parameter to AP\_APPN\_NODE, AP\_END\_NODE, AP\_NETWORK\_NODE, or AP BACK LEVEL LEN NODE.

def\_data.dest\_address.format

For MPC, this parameter is reserved.

The type of link address specified. Possible values:

## AP\_IP\_ADDRESS\_INFO

IP address. Specify this value for an Enterprise Extender (HPR/IP) link.

### AP\_UNSPECIFIED

Unspecified address format. Specify this value for any link type other than Enterprise Extender (HPR/IP).

def\_data.dest\_address.length

For MPC, this parameter is reserved.

Length of the destination address field, as specified in the following parameter or parameters.

For Enterprise Extender (HPR/IP), this parameter and *dest\_address.address* are reserved. Instead, you specify the address using the *remote\_hostname* parameter in the link-specific data.

#### For SDLC:

def\_data.dest\_address.address

Address of the secondary station on this LS.

- If the port that owns this LS is used only for incoming calls (out\_link\_act\_lim on DEFINE\_PORT is zero), this parameter is reserved.
- If the port that owns this LS is switched primary and is used for outgoing calls (port\_type is AP\_SWITCHED, ls\_role is AP\_LS\_PRI, and out\_link\_act\_lim on DEFINE\_PORT is nonzero), either set this parameter to 0xFF to accept whatever address is configured at the secondary station, or set it to a 1-byte value in the range 0x01-0xFE which must match the value configured at the secondary station.
- Otherwise, set it to a 1-byte value in the range 0x01–0xFE to identify the link station. If the port is primary multi-drop (*ls\_role* on DEFINE\_PORT is AP\_LS\_PRI and *tot\_link\_act\_lim* is greater than 1), this address must be different for each LS on the port.

#### For QLLC:

def\_data.dest\_address.address

Address of the destination node for this LS. This parameter is used only for SVC outgoing calls (defined by the *vc\_type* parameter in the link-specific data, and by the link activation limit parameters on DEFINE\_PORT); it is ignored for incoming calls or for PVC.

The address is a string of 1–14 characters. The address is in X.25 (1980) format; later address formats are not supported.

For Token Ring, Ethernet:

def\_data.dest\_address.mac\_address

MAC address of adjacent node.

If you need to define a non-selective listening LS (one that can be used only for incoming calls, but can have LUs defined on it to support dependent LU traffic), set this parameter to a null string. The LS can then be used to receive incoming calls from any remote link station, but cannot be used for outgoing calls. There is no need to define a non-selective

listening LS if only independent LU traffic is used, because an LS for independent LU traffic can be set up dynamically when required.

If the local and adjacent nodes are on LANs of different types (one Token Ring, the other Ethernet) connected by a bridge, you will probably need to reverse the bit order of the bytes in the MAC address. For more information, see "Bit Ordering in MAC Addresses" on page 143. If the two nodes are on the same LAN, or on LANs of the same type connected by a bridge, no change is required.

## def\_data.dest\_address.lsap\_address

Local SAP address of adjacent node. This must be a multiple of 0x04.

## For Enterprise Extender (HPR/IP):

## def\_data.dest\_address.ip\_address\_info.lsap

For Enterprise Extender: Local SAP address of the port. Specify a multiple of 0x04 in the range 0x04–0xEC. The usual value is 0x04, but VTAM may use 0x08 in some circumstances.

If you need to use two or more ports with different LSAP addresses on the same TCP/IP interface, you will need to create two or more Enterprise Extender DLCs, and then create a separate Enterprise Extender port for each DLC with the same if\_name but a different LSAP address.

#### def\_data.dest\_address.ip\_address\_info.version

For Enterprise Extender: Specifies whether the following field represents an IPv4 or IPv6 address. Possible values:

### IP VERSION 4 HOSTNAME

The address field specifies an IPv4 address, or a hostname or alias that resolves to an IPv4 address.

#### IP VERSION 6 HOSTNAME

The address field specifies an IPv6 address, or a hostname or alias that resolves to an IPv6 address.

#### For all link types:

#### def\_data.auto\_act\_supp

Specifies whether the link can be activated automatically when required by a session. Possible values are:

**AP YES** The link can be activated automatically.

**AP\_NO** The link cannot be activated automatically.

If this parameter is set to AP\_YES:

- The reactivation timer fields are ignored. If the LS fails, Communications Server for Linux does not attempt to reactivate it until a dependent LU application that was using the session attempts to restart the session; an LS used by independent LUs will not be reactivated by Communications Server for Linux, and must be restarted manually.
- If the link is to an APPN node, the LS must have a preassigned TG number defined (see the following parameter), and *cp\_cp\_sess\_support* must be set to AP NO.
- If either the local node or the adjacent node is an end node, the LS must also be defined as auto-activatable at the adjacent node.

#### def\_data.tg\_number

Preassigned TG number. This parameter is used only if the adjacent node is an APPN node (*adj\_cp\_type* is either AP\_NETWORK\_NODE or AP\_END\_NODE); it is ignored otherwise.

This TG number is used to represent the link when the link is activated. The node will not accept any other number from the adjacent node during activation of this link; if the adjacent node is using preassigned TG numbers, the same TG number must be defined by the adjacent node on the adjacent link station.

If the local node is a LEN node, or if the adjacent node is a LEN node and the link is to be auto-activatable, set the TG number to 1. Otherwise, specify a number in the range 1–20, or zero to indicate that the TG number is not preassigned and is negotiated when the link is activated.

If a preassigned TG number is defined, the *adj\_cp\_name* parameter must also be defined, and the *adj\_cp\_type* parameter must be set to either AP END NODE or AP NETWORK NODE.

#### def\_data.limited\_resource

Specifies whether this link station is to be deactivated when there are no sessions using the link. Link stations on a nonswitched port cannot be configured as limited resource. Possible values are:

**AP\_NO** The link is not a limited resource and will not be deactivated automatically.

#### AP NO SESSIONS

The link is a limited resource and will be deactivated automatically when no active sessions are using it.

#### AP\_INACTIVITY

The link is a limited resource and will be deactivated automatically when no active sessions are using it, or when no data has flowed on the link for the time period specified by the <code>link\_deact\_timer</code> field.

- If no SSCP-PU session is active across the link, the node deactivates the link immediately.
- If an SSCP-PU session is active but no traffic has flowed for the specified time period, the node sends REQDISCONT(normal) to the host. The host is then responsible for deactivating all LUs and the PU, at which time the local node will deactivate the link. However, the host may not deactivate LUs with active PLU-SLU sessions; in this case, the link remains active until all these sessions are deactivated (for example by the user logging out). This behavior can be changed by using options in the ptf field of the DEFINE NODE verb.

A limited resource link station may be configured for CP-CP session support, by setting this field to AP\_N0\_SESSIONS and *cp\_cp\_sess\_support* to AP\_YES. In this case, if CP-CP sessions are brought up over the link, Communications Server for Linux will not treat the link as a limited resource (and so will not deactivate it).

## def\_data.solicit\_sscp\_sessions

For an Enterprise Extender (HPR/IP) or MPC port, this parameter is reserved.

Specifies whether to request the adjacent node to initiate sessions between the SSCP and the local CP and dependent LUs. This parameter is used only if the adjacent node is an APPN node (adj\_cp\_type is either AP\_NETWORK\_NODE or AP\_END\_NODE); it is ignored otherwise. If the adjacent node is a host (adj\_cp\_type is either AP HOST XID3 or AP HOST XID0), Communications Server for Linux always requests the host to initiate SSCP sessions.

Possible values are:

**AP YES** Request the adjacent node to initiate SSCP sessions.

**AP NO** Do not request the adjacent node to initiate SSCP sessions.

If the adjacent node is an APPN node and dspu\_services is set to a value other than AP\_NONE, this parameter must be set to AP\_NO.

#### def\_data.pu\_name

For an Enterprise Extender (HPR/IP) or MPC port, this parameter is reserved.

Name of the local PU that uses this link. This parameter is used only if adj\_cp\_type is set to AP HOST XID3 or AP HOST XID0, or if solicit\_sscp\_sessions is set to AP YES; it is ignored otherwise. This is an 8-byte alphanumeric type-A EBCDIC string (starting with a letter), padded on the right with EBCDIC spaces.

#### def\_data.disable\_remote\_act

Specifies whether to prevent activation of the LS by the remote node. Possible values are:

- **AP YES** The LS can only be activated by the local node; if the remote node attempts to activate it, Communications Server for Linux will reject the attempt.
- AP NO The LS can be activated by the remote node.

#### def\_data.dspu\_services

For an Enterprise Extender (HPR/IP) or MPC port, this parameter is reserved.

Specifies the services which the local node will provide to the downstream PU across this link. This parameter is used only if the adjacent node is a downstream PU or an APPN node with solicit\_sscp\_sessions set to AP NO; it is reserved otherwise. Possible values are:

#### AP PU CONCENTRATION

Local node will provide SNA gateway for the downstream PU. The local node must be defined to support SNA gateway.

#### AP DLUR

Local node will provide DLUR services for the downstream PU. The local node must be defined to support DLUR. (Not supported on end node.)

#### AP NONE

Local node will provide no services for this downstream PU.

#### def\_data.dspu\_name

For an Enterprise Extender (HPR/IP) or MPC port, this parameter is reserved.

Name of the downstream PU. The name is an 8-byte type-A EBCDIC string (starting with a letter), padded to the right with EBCDIC spaces.

This parameter is required when both of the following conditions are true; otherwise, it is reserved:

- The solicit\_sscp\_sessions parameter is set to AP\_NO
- The dspu\_services parameter is set to AP\_PU\_CONCENTRATION or AP\_DLUR

If the downstream PU is used for DLUR, this name should match the PU name configured on the host. (Communications Server for Linux sends both the PU name and PU ID to the host to identify the PU. The host normally identifies the PU by its PU name, or by the PU ID if it cannot find a matching PU name.)

#### def\_data.dlus\_name

For an Enterprise Extender (HPR/IP) or MPC port, this parameter is reserved.

Name of the DLUS node from which DLUR solicits SSCP services when the link to the downstream node is activated. This field is reserved if *dspu\_services* is not set to AP DLUR.

The name is a 17-byte EBCDIC string, right-padded with EBCDIC spaces. It consists of a network ID of up to 8 A-string characters, an EBCDIC dot (period) character, and a network name of up to 8 A-string characters.

To specify the global default DLUS, defined using the DEFINE\_DLUR\_DEFAULTS verb, set this parameter to 17 binary zeros. If this parameter is set to zeros and there is no global default DLUS, then DLUR will not initiate SSCP contact when the link is activated.

#### def\_data.bkup\_dlus\_name

For an Enterprise Extender (HPR/IP) or MPC port, this parameter is reserved.

Name of the backup DLUS node from which DLUR solicits SSCP services if the node specified by *dlus\_name* is not active. This field is reserved if *dspu\_services* is not set to AP\_DLUR.

The name is a 17-byte EBCDIC string, right-padded with EBCDIC spaces. It consists of a network ID of up to 8 A-string characters, an EBCDIC dot (period) character, and a network name of up to 8 A-string characters.

To specify the global backup default DLUS, defined using the DEFINE\_DLUR\_DEFAULTS verb, set this parameter to 17 binary zeros.

## def\_data.hpr\_supported

Specifies whether HPR is supported on this link. If the link is an Enterprise Extender (HPR/IP) link, this parameter must be set to AP\_YES. If it is an MPC link, this parameter must be set to AP\_NO. Otherwise, it must be set to AP\_NO unless the *adj\_cp\_type* parameter indicates that the link connects to an APPN node. Possible values are:

**AP\_YES** HPR is supported on this link.

**AP\_NO** HPR is not supported on this link.

#### def\_data.hpr\_link\_lvl\_error

Specifies whether HPR traffic should be sent on this link using link-level error recovery. This parameter is ignored unless *hpr\_supported* is set to AP YES.

This parameter is reserved for SDLC / Channel/ MPC+ / Enterprise Extender (HPR/IP) links.

Possible values are:

- AP\_YES HPR traffic should be sent on this link using link-level error recovery.
- AP\_NO HPR traffic should not be sent on this link using link-level error recovery.

#### def\_data.link\_deact\_timer

Limited resource link deactivation timer, in seconds. A limited resource link is automatically deactivated if no data flows over the link for the time specified by this parameter. This parameter is not used if *limited\_resource* is set to any value other than INACTIVITY.

The minimum value is 5; values in the range 1–4 will be interpreted as 5.

The value 0 (zero) indicates one of the following:

- If the *hpr\_supported* parameter is set to AP\_YES, the default deactivation timer value of 30 is used.
- If the hpr\_supported parameter is set to AP NO, no timeout is used (the link is not deactivated, as if *limited\_resource* were set to AP NO).

## def\_data.default\_nn\_server

End node: Specifies whether this is a link supporting CP-CP sessions to a network node that can act as the local node's network node server. When the local node has no CP-CP sessions to a network node server and needs to establish them, it checks this parameter on its defined LSs to find a suitable LS to activate. This allows you to specify which adjacent NNs are suitable to act as the NN server (for example, to avoid using NNs that are accessed by expensive or slow links).

Possible values are:

- AP\_YES This link supports CP-CP sessions to a network node that can act as the local node's NN server; the local node can automatically activate this link if it needs to contact an NN server. The *cp\_cp\_sess\_support* parameter must be set to AP\_YES.
- AP NO This link should not be automatically activated in an attempt to contact a network node server.

If the local node is not an end node, this parameter is ignored.

#### def\_data.ls\_attributes

This array contains further information about the adjacent node, as described in the following parameters:

#### def\_data.ls\_attributes[0]

Host type. Set this to AP\_SNA unless you are communicating with a host of one of the other types listed below. Possible values are:

AP SNA Standard SNA host.

AP\_FNA Fujitsu Network Architecture (VTAM-F) host.

AP\_HNA Hitachi Network Architecture host.

#### def\_data.ls\_attributes[1]

Network Name CV suppression for a link to a back-level LEN node.

If adj\_cp\_type is set to AP BACK LEVEL LEN NODE or AP HOST XID3, specify whether to suppress inclusion of the Network Name CV in the format 3 XID sent to the LEN node, using one of the following values:

**AP NO** Include the Network Name CV in the XID.

## AP SUPPRESS CP NAME

Do not include the Network Name CV.

If *adj\_cp\_type* is set to any other value, this parameter is ignored.

## def\_data.adj\_node\_id

For an MPC link, this parameter is reserved.

Node ID of adjacent node. This is a 4-byte hexadecimal string, consisting of a block number (three hexadecimal digits) and a node number (five hexadecimal digits). Set it to zeros to disable node ID checking. If this link station is defined on a switched port, the *node\_id* must be unique, and there may only be one null *node\_id* on each switched port.

#### def\_data.local\_node\_id

For an MPC link, this parameter is reserved.

Node ID sent in XIDs on this LS. This is a 4-byte hexadecimal string, consisting of a block number (3 hexadecimal digits) and a node number (5 hexadecimal digits). Set it to zeros to use the node ID specified in the DEFINE\_NODE verb.

### def\_data.cp\_cp\_sess\_support

Specifies whether CP-CP sessions are supported. This parameter is valid only if the adjacent node is an end node or network node (adj\_cp\_type is AP\_NETWORK\_NODE, AP\_END\_NODE, or AP\_APPN\_NODE); it is ignored otherwise. If both the local node and the adjacent node are network nodes, this parameter should be set to AP\_YES in order to use APPN functions between these nodes.

Possible values are:

- **AP\_YES** CP-CP sessions are supported. For an MPC or MPC+ LS, the *solicit\_sscp\_sessions* parameter must be set to AP\_N0.
- AP\_NO CP-CP sessions are not supported.

#### def\_data.use\_default\_tg\_chars

Specifies whether the default TG characteristics supplied on the DEFINE\_PORT verb should be used. The TG characteristics apply only if the link is to an APPN node; this parameter, and the parameters in the tg\_chars structure, are ignored otherwise. Possible values are:

- **AP\_YES** Use the default TG characteristics; ignore the tg\_chars structure on this verb.
- AP\_NO Use the tg\_chars structure on this verb.

#### def\_data.tg\_chars.effect\_cap

Actual bits per second rate (line speed). The value is encoded as a 1-byte floating point number, represented by the formula 0.1 mmm \* 2 eeee where the bit representation of the byte is b'eeeeemmm'. Each unit of effective capacity is equal to 300 bits per second.

For an Ethernet or Enterprise Extender (HPR/IP) link, ensure that you set this parameter to the true 'effective capacity' of the link, including any step-downs or bottlenecks in the path, and not just to the theoretical capacity of the adapter used by the link. For example, a GigE adapter may be capable of processing one gigabit, but if the link goes through an ethernet switch to a target box that uses FastEthernet you should specify 100MBps or less.

#### def\_data.tg\_chars.connect\_cost

Cost per connect time. Valid values are integer values in the range 0–255, where 0 is the lowest cost per connect time and 255 is the highest.

#### def\_data.tg\_chars.byte\_cost

Cost per byte. Valid values are integer values in the range 0–255, where 0 is the lowest cost per byte and 255 is the highest.

#### def\_data.tg\_chars.security

Security level of the network. Possible values are:

## AP\_SEC\_NONSECURE

No security.

## AP SEC PUBLIC SWITCHED NETWORK

Data is transmitted over a public switched network.

#### AP SEC UNDERGROUND CABLE

Data is transmitted over secure underground cable.

#### AP SEC SECURE CONDUIT

Data is transmitted over a line in a secure conduit that is not guarded.

### AP SEC GUARDED CONDUIT

Data is transmitted over a line in a conduit that is protected against physical tapping.

## AP SEC ENCRYPTED

Data is encrypted before transmission over the line.

#### AP SEC GUARDED RADIATION

Data is transmitted over a line that is protected against physical and radiation tapping.

## def\_data.tg\_chars.prop\_delay

Propagation delay: the time that a signal takes to travel the length of the link. Specify one of the following values, according to the type of link:

#### AP\_PROP\_DELAY\_MINIMUM

Minimum propagation delay.

## AP PROP DELAY LAN

Delay is less than 480 microseconds (typical for a LAN).

#### AP PROP DELAY TELEPHONE

Delay is in the range 480–49,512 microseconds (typical for a telephone network).

#### AP PROP DELAY PKT SWITCHED NET

Delay is in the range 49,512–245,760 microseconds (typical for a packet-switched network).

#### AP PROP DELAY SATELLITE

Delay is greater than 245,760 microseconds (typical for a satellite link).

#### AP PROP DELAY MAXIMUM

Maximum propagation delay.

# def\_data.tg\_chars.user\_def\_parm\_1 through def\_data.tg\_chars.user\_def\_parm\_3 User-defined parameters, which you can use to include other TG characteristics not covered by the above parameters. Each of these parameters must be set to a value in the range 1–255.

#### def\_data.target\_pacing\_count

Numeric value between 1 and 32,767 inclusive indicating the desired pacing window size. (The current version of Communications Server for Linux does not make use of this value.)

#### def\_data.max\_send\_btu\_size

Maximum BTU size that can be sent from this link station. This value is used to negotiate the maximum BTU size that a pair of link stations can use to communicate with each other. The value includes the length of the TH and RH (total 9 bytes) as well as the RU. Specify a value in the range 265–65535 (265–4105 for SDLC).

#### def\_data.ls\_role

Link station role. This is normally set to AP\_USE\_PORT\_DEFAULTS, specifying that the LS role is to be taken from the definition of the port that owns this LS. For an MPC link, this is the only valid value.

If you need to override the port's LS role for an individual LS, specify one of the following values:

AP\_LS\_PRI

Primary

AP LS SEC

Secondary

AP\_LS\_NEG

Negotiable

For an Enterprise Extender (HPR/IP) port, you must use AP USE PORT DEFAULTS; you cannot override the port's LS role.

#### def\_data.max\_ifrm\_rcvd

The maximum number of I-frames that can be received by this link station before an acknowledgment is sent. Specify a value in the range 0–127. If 0 is specified, the value from the port definition is used.

#### def\_data.dlus\_retry\_timeout

For an Enterprise Extender (HPR/IP) or MPC port, this parameter is reserved.

Reactivation timer for contacting a DLUS. If Communications Server for Linux fails to contact the DLUS, this parameter specifies the time in seconds between retries.

Specify a value in the range 0x0001-0xFFFF.

#### def\_data.dlus\_retry\_limit

For an Enterprise Extender (HPR/IP) or MPC port, this parameter is reserved.

The interval in seconds between the second and subsequent attempts to contact the DLUS specified by the <code>dlus\_name</code> and <code>bkup\_dlus\_name</code> parameters. Specify a value in the range <code>0x0001-0xFFFE</code>, or specify <code>0xFFFF</code> to indicate that Communications Server for Linux should retry indefinitely until it contacts the DLUS. The interval between the first and second attempts is always 1 second. If zero is specified, then the defaults specified using the <code>DEFINE\_DLUR\_DEFAULTS</code> verb are used. This parameter is ignored if the <code>dspu\_services</code> parameter is not set to <code>AP\_DLUR</code>.

## def\_data.conventional\_lu\_compression

For an MPC link, this parameter is reserved.

Specifies whether data compression is requested for LU 0-3 sessions on this link. This parameter is used only if this link carries LU 0-3 traffic; it does not apply to LU 6.2 sessions.

Possible values are:

- AP YES Data compression should be used for LU 0-3 sessions on this link if the host requests it.
- AP\_NO Data compression should not be used for LU 0-3 sessions on this

#### def\_data.branch\_link\_type

This parameter applies only if the local node is a Branch Network Node; it is reserved if the local node is any other type.

If the parameter *def\_data.adj\_cp\_type* is set to AP\_NETWORK\_NODE, AP\_END\_NODE, AP\_APPN\_NODE, or AP\_BACK\_LEVEL\_LEN\_NODE, this parameter defines whether the link is an uplink or a downlink. Possible values are:

#### AP UPLINK

The link is an uplink.

#### AP DOWNLINK

The link is a downlink.

If def\_data.adj\_cp\_type is set to AP\_NETWORK\_NODE, this parameter must be set to AP UPLINK.

## def\_data.adj\_brnn\_cp\_support

This parameter applies only if the local node is a Branch Network Node and the adjacent node is a network node (the parameter def\_data.adj\_cp\_type is set to AP NETWORK NODE, or it is set to AP APPN NODE and the node type discovered during XID exchange is network node). It is reserved if the local and remote nodes are any other type.

This parameter defines whether the adjacent node can be a Branch Network Node that is acting as a Network Node from the point of view of the local node. Possible values are:

#### AP BRNN ALLOWED

The adjacent node is allowed (but not required) to be a Branch Network Node.

#### AP BRNN REQUIRED

The adjacent node must be a Branch Network Node.

#### AP BRNN PROHIBITED

The adjacent node must not be a Branch Network Node.

If def\_data.adj\_cp\_type is set to AP NETWORK NODE and auto\_act\_supp is set to AP\_YES, this parameter must be set to AP\_BRNN\_REQUIRED or AP BRNN PROHIBITED.

#### def\_data.pu\_can\_send\_dddlu\_offline

For an MPC link, this parameter is reserved.

Specifies whether the local PU should send NMVT (power off) messages to the host. If the host system supports DDDLU (Dynamic Definition of Dependent LUs), Communications Server for Linux sends NMVT (power off) to the host when it has finished using a dynamically defined LU. This allows the host to save resources by removing the definition when it is no longer required.

This parameter is used only if this link is to a host (*solicit\_sscp\_sessions* is set to AP YES and *dspu\_services* is not set to AP NONE).

Possible values are:

AP\_YES The local PU sends NMVT (power off) messages to the host.

**AP\_NO** The local PU does not send NMVT (power off) messages to the host.

If the host supports DDDLU but does not support the NMVT (power off) message, this parameter must be set to AP\_NO.

def\_data.link\_spec\_data\_len

Length of the link-specific data. The data should be concatenated to the basic structure.

Link-specific data for SDLC:

mux\_info.dlc\_type

Type of the DLC. Set this to AP IMPL SDLC SL.

poll\_frame

The frame to use for pre-activation polling. This is normally XID, indicating that polling is in the control of the DLC user. However, when Communications Server for Linux is primary talking to an old secondary implementation, it may be necessary to poll using some other frame. Possible values are: XID, SNRM.

Link-specific data for QLLC:

mux\_info.dlc\_type

Type of the DLC. Set this to AP IMPL NLI QLLC.

 $vc\_type$ 

The Virtual Circuit type of the LS. Possible values are:

**VQL SVC** 

Switched Virtual Circuit

VQL PVC

Permanent Virtual Circuit

If you define both SVC and PVC LSs between the same local node and remote node, unpredictable results may occur if the SVC LS is started first (since it may not be possible to match the incoming call to the correct LS). To avoid these problems, ensure that PVC LSs are activated before any SVC LSs between the same pair of nodes.

- fac\_len Length of the additional X.25 facilities data that follows (in the fac parameter). If no additional data is required, specify zero. If the X.25 network does not support facilities negotiation, specify zero and see the fac parameter below for more information.
- fac Specify any facilities data required in the call packet sent to the remote system. Check with the administrator of your X.25 network, or the administrator of the remote system, to determine what to specify in this parameter.
- pvc\_id PVC identifier. Set this to a decimal number to identify which PVC (from the range of PVCs defined for your X.25 provider software) is to be used for this LS. This field is reserved if vc\_type above is set to VQL SVC.

cud\_len

Length of the Call User Data that follows (in the *cud* parameter).

Call User Data: this parameter identifies the protocol to be used over the cud underlying X.25 virtual circuit, and is used only if the vc\_type parameter is set to VQL SVC. For most implementations, this should be set to a single hex byte, which is 0xC3 to request that the called node supports the 1980 QLLC level, or 0xCB to request 1984 support. Some remote systems may require additional bytes; check with the System Administrator of the remote system.

DLC-specific data for Token Ring, Ethernet:

mux\_info.dlc\_type

Type of the DLC.

Possible values are:

AP IMPL TR SNAP LLC2 Token Ring

AP\_IMPL\_ETHER\_SNAP\_LLC2 Ethernet

xid timer

Timeout required before an XID is retransmitted when trying to contact a remote station. The timer is specified in seconds. Higher values may be needed if the remote station is on a separate Token Ring connected by a bridge.

xid\_timer\_retry

Number of times transmission and retransmission of an XID is allowed. This count does not include the initial transmission; that is, a value of 1 indicates "transmit once and then retry once". Higher values may be needed if the remote station is on a separate Token Ring connected by a bridge.

test\_timer

Timeout required before a TEST frame is retransmitted when trying to contact a remote station. The timer is specified in seconds. Higher values may be needed if the remote station is on a separate Token Ring connected by a bridge.

test\_timer\_retry

Number of times transmission and retransmission of a TEST frame is allowed. This count does not include the initial transmission; that is, a value of 1 indicates "transmit once and then retry once". Higher values may be needed if the remote station is on a separate Token Ring connected by a bridge.

ack timeout

Acknowledgment timeout: the time in milliseconds within which a response must be received for any I-frames sent to the adjacent link station.

*p\_bit\_timeout* 

Poll bit timeout: the time in milliseconds within which a response must be received for any frames sent to the adjacent link station with the POLL bit set.

t2 timeout

The maximum time in milliseconds that the local station can wait before it

must send a response to a received I-frame. A longer timeout allows the local station to respond to more than one I-frame with a single RR, and so reduces acknowledgment traffic.

#### rej\_timeout

Reject timeout: the time in seconds within which a response must be received for a REJ frame sent to the adjacent link station.

## busy\_state\_timeout

The time in seconds that the local station waits for indication from the adjacent link station that a busy state (RNR) has cleared.

#### idle\_timeout

Idle timeout: used to detect a completely inactive line. The line is considered idle when nothing has been received in this time. The timer is specified in seconds.

#### max\_retry

The maximum number of times that the local station will retry when waiting for a response or for a busy state to clear.

Link-specific data for multipath channel (MPC), Communications Server for Linux on System z only:

```
chnl_link_spec_data.mux_info.dlc_type
```

Type of DLC. This must be set to AP\_IMPL\_MPC\_GDLC.

Link-specific data for Enterprise Extender (HPR/IP):

ipdlc\_link\_spec\_data.mux\_info.dlc\_type

Type of DLC. Set this to AP\_IP.

#### ipdlc\_link\_spec\_data.ack\_timeout

Duration for the acknowledgment timer (sometimes called the T1 timer): the time in milliseconds within which a response must be received for a command frame sent to the adjacent link station. If the response is not received within this time, a duplicate frame is sent.

A lower value for this parameter means that lost packets will be detected quickly, but may increase network traffic.

Specify a value in the range 0–65535. This parameter should be set to a value greater than twice the expected network latency. A typical value is 2000 milliseconds.

#### ipdlc\_link\_spec\_data.max\_retry

The maximum number of times that the local station will retry sending a command frame. If this retry count is exceeded without receiving a response, the link is considered to have failed.

A lower value for this parameter means that link failures will be detected quickly, but may cause unnecessary reporting of link failures if a few packets are lost.

Specify a value in the range 0–255. A typical value is 10 retries.

#### ipdlc link spec data.liveness timeout

Duration for the liveness timer (sometimes called the TL timer): the time in milliseconds for which the link will be held active if there is no evidence that the remote station is still active.

A lower value for this parameter means that link failures will be detected quickly, but may increase network traffic on idle active links.

Specify a value in the range 1–65535 milliseconds. A typical value is 10000 (10 seconds).

### ipdlc\_link\_spec\_data.short\_hold\_mode

Specifies whether the liveness protocol runs only if there has been no evidence that the remote system is still active since data was last transmitted (AP\_YES or AP\_NO).

Setting this parameter to AP\_YES allows links to stay active and idle without unnecessary data traffic, but means that link failures are not detected until the local station attempts to send data. In general this parameter should be set to AP NO.

#### ipdlc\_link\_spec\_data.remote\_hostname

Remote host name of the destination node for this link. This can be any of the following.

- An IPv4 dotted-decimal address (such as 193.1.11.100).
- An IPv6 colon-hexadecimal address (such as 2001:0db8:0000:0000:0000:0000:1428:57ab or 2001:db8::1428:57ab).
- A name (such as newbox.this.co.uk).
- An alias (such as newbox).

If you specify a name or alias, the Linux system must be able to resolve this to a fully qualified name (either using the local TCP/IP configuration or using a Domain Name server).

## **Returned Parameters: Successful Execution**

If the verb executes successfully, Communications Server for Linux returns the following parameters:

```
primary_rc
       AP OK
```

## **Returned Parameters: Parameter Check**

If the verb does not execute because of a parameter error, Communications Server for Linux returns the following parameters:

```
primary_rc
        AP PARAMETER CHECK
secondary rc
        Possible values are:
```

### AP\_CANT\_MODIFY\_PORT\_NAME

The *ls\_name* parameter matched the name of an existing LS, but the port\_name parameter did not match the existing definition. You cannot modify the port name when changing the definition of an existing LS.

#### AP DEF LINK INVALID SECURITY

The *tg\_chars.security* parameter was not set to a valid value.

#### AP INVALID AUTO ACT SUPP

The auto act supp parameter was not set to a valid value, or was set to AP YES when *cp\_cp\_sess\_support* was also set to AP YES.

#### AP INVALID CP NAME

The *adj\_cp\_name* parameter contained a character that was not valid, was not in the correct format, or was not specified when required.

## AP\_INVALID\_LIMITED\_RESOURCE

The *limited\_resource* parameter was not set to a valid value.

#### AP INVALID LINK NAME

The *ls\_name* parameter contained a character that was not valid.

## AP\_INVALID\_LS\_ROLE

The *ls\_role* parameter was not set to a valid value.

#### AP\_INVALID\_NODE\_TYPE

The *adj\_cp\_type* parameter was not set to a valid value.

#### AP INVALID PORT NAME

The *port\_name* parameter did not match the name of any defined port.

#### AP INVALID PU NAME

The *pu\_name* parameter did not match the name of any defined PU, or was set to a new value on an already-defined LS.

#### AP INVALID DSPU NAME

The *dspu\_name* parameter did not match the name of any defined PU, or was set to a new value on an already-defined LS.

### AP INVALID DSPU SERVICES

The *dspu\_services* parameter was not set to a valid value, or was set when not expected.

## AP INVALID\_SOLICIT\_SSCP\_SESS

The *solicit\_sscp\_sess* parameter was not set to a valid value.

#### AP INVALID TARGET PACING CNT

The *target\_pacing\_count* parameter was not set to a valid value.

#### AP INVALID DLUS NAME

The *dlus\_name* parameter contained a character that was not valid or was not in the correct format.

## AP\_INVALID\_BKUP\_DLUS\_NAME

The *bkup\_dlus\_name* parameter contained a character that was not valid or was not in the correct format.

#### AP INVALID TG NUMBER

The TG number supplied was not in the valid range.

#### AP MISSING CP NAME

A TG number was defined, but no CP name was supplied.

#### AP\_MISSING\_CP\_TYPE

A TG number was defined, but no CP type was supplied.

#### AP MISSING TG NUMBER

The link was defined to be auto-activated, but no TG number was supplied.

#### AP PARALLEL TGS NOT SUPPORTED

This node cannot support more than one LS defined between it and the same adjacent node.

### AP INVALID DLUS RETRY LIMIT

The value specified for *dlus\_retry\_limit* was not valid.

#### AP INVALID DLUS RETRY TIMEOUT

The value specified for *dlus\_retry\_timeout* was not valid.

#### AP INVALID LS ROLE

The value specified for the *ls\_role* parameter is not valid.

## AP\_INVALID\_NODE\_TYPE\_FOR\_HPR

The node type specified for the *adj\_cp\_type* parameter does not support HPR.

#### AP INVALID BTU SIZE

The value specified for the *max\_send\_btu\_size* parameter was not valid.

#### AP INVALID MAX IFRM RCVD

The value specified for the *max\_ifrm\_rcvd* parameter was not valid.

## AP UNKNOWN IP HOST

This value applies only for an Enterprise Extender (HPR/IP) link. The string specified for the *remote\_hostname* parameter could not be resolved to a valid IP address.

#### AP INVALID IP VERSION

This value applies only for an Enterprise Extender (HPR/IP) link. The value specified in the *ip\_version* parameter did not match the value specified for the owning IP port.

#### AP INVALID BRANCH LINK TYPE

The *branch\_link\_type* parameter was not set to a valid value.

#### AP INVALID BRNN SUPPORT

The *adj\_brnn\_cp\_support* parameter was not set to a valid value.

#### AP BRNN SUPPORT MISSING

The adj\_brnn\_cp\_support parameter was set to AP BRNN ALLOWED; this value is not valid because the adjacent node is a Network Node and auto\_act\_supp is set to AP\_YES.

## AP INVALID UPLINK

The branch\_link\_type parameter was set to AP\_UPLINK, but the definition of an existing LS between the local and adjacent nodes specifies that it is a downlink. The branch link type must be the same for all LSs between the same two nodes.

#### AP INVALID DOWNLINK

The branch\_link\_type parameter was set to AP DOWNLINK, but the definition of an existing LS between the local and adjacent nodes specifies that it is an uplink. The branch link type must be the same for all LSs between the same two nodes.

### AP INVALID LINK SPEC FORMAT

A reserved parameter was set to a nonzero value.

Appendix B, "Common Return Codes," on page 751 lists further secondary return codes associated with AP PARAMETER CHECK, which are common to all NOF verbs.

## **Returned Parameters: State Check**

If the verb does not execute because of a state error, Communications Server for Linux returns the following parameters.

primary\_rc

AP STATE CHECK

secondary\_rc

Possible values are:

#### AP DUPLICATE CP NAME

A link to the CP name specified in the *adj\_cp\_name* parameter has already been defined.

#### AP DUPLICATE DEST ADDR

A link to the destination address specified in the *address* parameter has already been defined.

For LLC2 link types: A link to the destination address specified by the combination of the *mac\_address* and *lsap\_address* parameters has already been defined.

## AP\_DUPLICATE\_ADJ\_NODE\_ID

The *adj\_node\_id* (node ID of adjacent node) has already been defined in another link station.

#### AP INVALID LINK NAME

The link station value specified in the *ls\_name* parameter was not valid.

#### AP\_INVALID\_NUM\_LS\_SPECIFIED

The number of link stations specified was not valid.

#### AP LOCAL CP NAME

The name specified for the *adj\_cp\_name* parameter is identical to the local CP name.

#### AP LS ACTIVE

The link station specified in the *ls\_name* parameter is currently active.

#### AP PU ALREADY DEFINED

The  $P\overline{U}$  specified in the  $pu\_name$  parameter has already been defined.

### AP\_DSPU\_ALREADY\_DEFINED

The downstream PU specified in the *dspu\_name* parameter has already been defined.

#### AP DSPU SERVICES NOT SUPPORTED

AP\_PU\_CONCENTRATIONor AP\_DLUR has been specified on the *dspu\_services* parameter, but the node does not support it.

#### AP DUPLICATE TG NUMBER

The TG number specified in the *tg\_number* parameter has already been defined.

#### AP TG NUMBER IN USE

The TG number specified for the *tg\_number* parameter is already being used by another LS.

Appendix B, "Common Return Codes," on page 751 lists further secondary return codes associated with AP\_STATE\_CHECK, which are common to all NOF verbs.

## **Returned Parameters: Other Conditions**

Appendix B, "Common Return Codes," on page 751 lists further combinations of primary and secondary return codes that are common to all NOF verbs.

# Bit Ordering in MAC Addresses

Ethernet LANs use a different representation of MAC addresses from that used by Token Ring; the order of the bits in each byte of the address on Ethernet is the reverse of the order on Token Ring. Normally, the local and remote nodes are on the same LAN, or on LANs of the same type connected by a bridge; in this case, they will both use the same representation of the MAC address, and no conversion is required.

If the two nodes are on LANs of different types (one Ethernet, the other Token Ring) connected by a bridge, you will normally need to reverse the bit order of each byte of the address when specifying a remote MAC address. To do this, take the following steps:

- 1. List the MAC address as six bytes, each byte represented by two hexadecimal
- 2. List the MAC address as six bytes, each byte represented by two hexadecimal digits.
- 3. Convert each digit as shown below:

| 0 → 0 | 8 → 1             |  |
|-------|-------------------|--|
| 1 → 8 | 9 → 9             |  |
| 2 → 4 | A → 5             |  |
| 3 → C | $B \to D$         |  |
| 4 → 2 | C → 3             |  |
| 5 → A | $D \rightarrow B$ |  |
| 6 → 6 | E → 7             |  |
| 7 → E | $F \rightarrow F$ |  |

Example of Bit Ordering in a MAC Address

| Original address                 | 1A | 2B | 3C | 4D | 5E | 6F |
|----------------------------------|----|----|----|----|----|----|
| Swap digits                      | A1 | B2 | C3 | D4 | E5 | F6 |
| Convert digits (the bit-reversed | 58 | D4 | 3C | B2 | 7A | F6 |
| form of the original address)    |    |    |    |    |    |    |

## **Modem Control Characters**

For SDLC, if you need to include one or more non-printable control characters in the hmod\_data parameter, you can do this by specifying the hexadecimal value of the control character, as listed in Table 2.

Table 2. Escape Sequences for Modem Control Characters

| <b>Escape Sequence</b> | Decimal Value | Hexadecimal Value |  |  |
|------------------------|---------------|-------------------|--|--|
| NUL                    | 0             | 0x00              |  |  |
| SOH                    | 1             | 0x01              |  |  |
| STX                    | 2             | 0x02              |  |  |
| ETX                    | 3             | 0x03              |  |  |
| EOT                    | 4             | 0x04              |  |  |
| ENQ                    | 5             | 0x05              |  |  |

Table 2. Escape Sequences for Modem Control Characters (continued)

| Escape Sequence | Decimal Value | Hexadecimal Value |  |  |
|-----------------|---------------|-------------------|--|--|
| ACK             | 6             | 0x06              |  |  |
| BEL             | 7             | 0x07              |  |  |
| BS              | 8             | 0x08              |  |  |
| HT              | 9             | 0x09              |  |  |
| LF              | 10            | 0x0A              |  |  |
| VT              | 11            | 0x0B              |  |  |
| FF              | 12            | 0x0C              |  |  |
| CR              | 13            | 0x0D              |  |  |
| SO              | 14            | 0x0E              |  |  |
| SI              | 15            | 0x0F              |  |  |
| DLE             | 16            | 0x10              |  |  |
| DC1             | 17            | 0x11              |  |  |
| DC2             | 18            | 0x12              |  |  |
| DC3             | 19            | 0x13              |  |  |
| DC4             | 20            | 0x14              |  |  |
| NAK             | 21            | 0x15              |  |  |
| SYN             | 22            | 0x16              |  |  |
| ETB             | 23            | 0x17              |  |  |
| CAN             | 24            | 0x18              |  |  |
| EM              | 25            | 0x19              |  |  |
| SUB             | 26            | 0x1A              |  |  |
| ESC             | 27            | 0x1B              |  |  |
| FS              | 28            | 0x1C              |  |  |
| GS              | 29            | 0x1D              |  |  |
| RS              | 30            | 0x1E              |  |  |
| US              | 31            | 0x1F              |  |  |
| SP              | 32            | 0x20              |  |  |
| DEL             | 127           | 0x7F              |  |  |

# **DEFINE\_LS\_ROUTING**

The DEFINE\_LS\_ROUTING verb defines the location of a partner LU using a link station.

**Note:** You cannot use DEFINE\_LS\_ROUTING with an Enterprise Extender (HPR/IP) link station. This is because all traffic on this link type must flow over an RTP connection, which is not fixed to a particular link station and can switch to a different path.

# **VCB Structure**

```
typedef struct define_ls_routing
 AP UINT16
                   opcode;
                                          /* verb operation code
 unsigned char
                    reserv2;
                                          /* reserved
                   format;
 unsigned char
                                          /* reserved
 AP_UINT16
                    primary_rc;
                                          /* primary return code
                   secondary_rc;
lu_name[8];
 AP_UINT32
                                          /* secondary return code
 unsigned char
                                          /* LU Name
 unsigned char
                   lu alias[8];
                                          /* reserved
                   fq_partner_lu[17];
                                          /* partner lu name
 unsigned char
```

```
unsigned char
                   wildcard faplu:
                                          /* wildcard partner LU flag
                                                                            */
 unsigned char
                   ls name[8];
                                          /* link to use
                   reserv3[2];
 unsigned char
                                          /* reserved
} DEFINE_LS_ROUTING;
```

# **Supplied Parameters**

The application supplies the following parameters:

```
opcode AP DEFINE LS ROUTING
```

lu\_name

Name of the local LU that will communicate with the partner LU (specified by the fq\_partner\_lu parameter) over the link specified by the *ls\_name* parameter. This is an 8-byte type-A character string.

fq\_partner\_lu

Fully qualified name of the partner LU with which the local LU (specified by the *lu\_name* parameter) will communicate over the link specified by the *Is name* parameter. Specify 3–17 characters that consists of a 1–8 character network name, followed by a period, followed by a 1-8 character partner LU name.

You can specify a partial or full wildcard partner LU name by specifying only part of the name and setting the wildcard\_fqplu parameter to AP\_YES. For example:

- APPN.NEW matches APPN.NEW1, APPN.NEWLU, and so on
- APPN. matches any LU with a network name of APPN, regardless of its LU name
- APPN matches any LU with a network name beginning with APPN: APPN.NEW1, APPNNEW.LUTWO, and so on.

To specify a full wildcard entry, so that all partner LUs will be accessed using the same link, set wildcard\_fqplu to AP\_YES and set fq\_partner\_lu to a null string.

wildcard\_fqplu

Wildcard partner LU flag indicating whether the fq\_partner\_lu parameter contains a full or partial wildcard. Possible values are:

**AP\_YES** The *fq\_partner\_lu* parameter contains a wildcard entry.

**AP\_NO** The fq\_partner\_lu parameter does not contain a wildcard entry.

ls name

Name of the link station to use for communication between the local LU (specified by the *lu name* parameter) and the partner LU (specified in the fq\_partner\_lu parameter). Specify 1–8 locally displayable characters.

## **Returned Parameters: Successful Execution**

If the verb executes successfully, Communications Server for Linux returns the following parameter:

```
primary rc
        AP OK
```

## **Returned Parameters: Parameter Check**

If the verb does not execute because of a parameter error, Communications Server for Linux returns the following parameters:

#### **DEFINE LS ROUTING**

#### AP INVALID LU NAME

The *lu\_name* parameter contained a character that was not valid.

#### AP INVALID PLU NAME

The *fq\_partner\_lu* parameter contained a character that was not valid or the name was not fully qualified.

#### AP INVALID WILDCARD NAME

The *wildcard\_fqplu* parameter was specified but the *fq\_partner\_lu* parameter was not a valid wildcard name.

Appendix B, "Common Return Codes," on page 751 lists further secondary return codes associated with AP\_PARAMETER\_CHECK, which are common to all NOF verbs.

## **Returned Parameters: State Check**

If the verb does not execute because of a state error, Communications Server for Linux returns the following parameters.

```
primary_rc
AP_STATE_CHECK
secondary_rc
Possible values are:
```

AP\_INVALID\_LU\_NAME

The local LU identified by the *lu\_name* parameter does not exist.

Appendix B, "Common Return Codes," on page 751 lists further secondary return codes associated with AP\_STATE\_CHECK, which are common to all NOF verbs.

## **Returned Parameters: Other Conditions**

Appendix B, "Common Return Codes," on page 751 lists further combinations of primary and secondary return codes that are common to all NOF verbs.

# **DEFINE\_LU62\_TIMEOUT**

The DEFINE\_LU62\_TIMEOUT verb defines a timeout period for unused LU 6.2 sessions. Each timeout is for a specified resource type and resource name. If a DEFINE\_\* verb is issued for a resource type and name pair already defined, the command overwrites the previous definitions. New timeout periods are only used for sessions activated after the definition is changed.

If more than one relevant timeout period is defined for a session, the shortest period applies.

## **VCB** Structure

```
unsigned char
unsigned char
application
APPLIENTIA

APPLIENTIA

timeout:
timeout:
                                                                     /* resource type
                                                                                                      */
                                                                     /* resource name
                                                                     /* timeout
  AP UINT16
                         timeout;
} DEFINE_LU62_TIMEOUT;
```

# **Supplied Parameters**

The application supplies the following parameters:

```
opcode AP DEFINE LU62 TIMEOUT
```

resource\_type

Specifies the type of timeout to be defined. Possible values are:

#### AP GLOBAL TIMEOUT

Timeout applies to all LU 6.2 sessions for the local node. The resource\_name parameter should be set to all zeros.

#### AP LOCAL LU TIMEOUT

Timeout applies to all LU 6.2 sessions for the local LU specified in the resource\_name parameter.

#### AP PARTNER LU TIMEOUT

Timeout applies to all LU 6.2 sessions to the partner LU specified in the resource\_name parameter.

#### AP MODE TIMEOUT

Timeout applies to all LU 6.2 sessions on the mode specified in the resource\_name parameter.

#### resource\_name

Name of the resource being queried. This value can be one of the following:

- If resource\_type is set to AP\_GLOBAL\_TIMEOUT, do not specify this parameter.
- If resource\_type is set to AP\_LOCAL\_LU\_TIMEOUT, specify 1–8 locally displayable type-A characters as a local LU name.
- If resource\_type is set to AP PARTNER LU TIMEOUT, specify the fully qualified name of the partner LU as follows: 17 locally displayable type-A characters consisting of a 1-8 character network name, followed by a period, followed by a 1–8 character partner LU name.
- If resource\_type is set to AP MODE TIMEOUT, specify 1–8 locally displayable type-A characters as a mode name.

#### timeout

Timeout period in seconds. A value of  $\theta$  (zero) indicates that the session immediately becomes free.

## **Returned Parameters: Successful Execution**

If the verb executes successfully, Communications Server for Linux returns the following parameters:

```
primary_rc
        AP_OK
```

## **Returned Parameters: Parameter Check**

If the verb does not execute because of a parameter error, Communications Server for Linux returns the following parameters:

#### **DEFINE LU62 TIMEOUT**

```
primary_rc
AP_PARAMETER_CHECK
secondary_rc
Possible values are:
```

#### AP INVALID RESOURCE TYPE

The type of timeout defined was not valid.

#### AP INVALID LU NAME

The *resource\_type* parameter specified an LU name that was not valid.

#### AP\_INVALID\_PARTNER\_LU

The *resource\_type* parameter specified a partner LU name that was not valid.

#### AP INVALID MODE NAME

The *resource\_type* parameter specified a mode name that was not valid.

Appendix B, "Common Return Codes," on page 751 lists further secondary return codes associated with AP\_PARAMETER\_CHECK, which are common to all NOF verbs.

## **Returned Parameters: Other Conditions**

Appendix B, "Common Return Codes," on page 751 lists further combinations of primary and secondary return codes that are common to all NOF verbs.

# DEFINE\_LU\_0\_TO\_3

The DEFINE\_LU\_0\_TO\_3 verb defines an LU for use with 3270 emulation or LUA (an LU of type 0, 1, 2, or 3), and optionally assigns the LU to an LU pool.

If this verb is used to modify an existing LU, only the *description, priority*, and *lu\_model* parameters can be changed; all other parameters must be set to their existing values.

## **VCB** Structure

```
typedef struct define lu 0 to 3
   AP UINT16
                      opcode;
                                              /* verb operation code
                                             /* reserved
   unsigned char
                      reserv2;
                                             /* reserved
                      format;
   unsigned char
   AP UINT16
                      primary_rc;
                                             /* primary return code
   AP UINT32
                      secondary rc;
                                             /* secondary return code
   unsigned char
                      lu name[8];
                                            /* LU name
   LU 0 TO 3 DEF DATA def data;
                                             /* defined data
} DEFINE_LU_0_T0_3;
typedef struct lu 0 to 3 def data
   unsigned char
                      description[32];
                                              /* resource description
                      reserv1[16];
                                             /* reserved
   unsigned char
                                             /* LU NAU address
   unsigned char
                      nau address;
                                            /* LU Pool name
                      pool name[8];
   unsigned char
   unsigned char
                                            /* PU name
                      pu_name[8];
                                             /* LU priority
   unsigned char
                      priority;
   unsigned char
                      lu model;
                                             /* LU model (type)
                                              /* SSCP ID
   unsigned char
                      sscp id[6];
                                              /* Timeout
   AP UINT16
                      timeout;
                      app spec def data[16]; /* reserved
   unsigned char
                      model name[7];
                                             /* reserved
   unsigned char
```

# **Supplied Parameters**

The application supplies the following parameters:

```
opcode AP_DEFINE_LU_0_T0_3
```

lu\_name

Name of the local LU. This is an 8-byte type-A EBCDIC string (starting with a letter), padded on the right with EBCDIC spaces.

#### def\_data.description

A null-terminated text string (0–31 characters followed by a null character) describing the LU. This string is for information only; it is stored in the node's configuration file and returned on the QUERY\_LU\_0\_TO\_3 verb, but Communications Server for Linux does not make any other use of it.

## def\_data.nau\_address

Network accessible unit address of the LU. This is a number in the range 1-255.

#### def\_data.pool\_name

Name of pool to which this LU belongs. This is a type-A EBCDIC string, padded on the right with EBCDIC spaces if the name is shorter than 8 bytes. If a pool with the specified name is not already defined, Communications Server for Linux adds a new pool with this name and assigns the LU to it.

If the LU does not belong to a pool, set this field to 8 binary zeros.

#### def\_data.pu\_name

Name of the PU (as specified on the DEFINE\_LS verb) which this LU will use. This is an 8-byte type-A EBCDIC string (starting with a letter), padded on the right with EBCDIC spaces if the name is shorter than 8 bytes.

#### def\_data.priority

LU priority when sending to the host. Possible values are:

```
AP_NETWORK
AP_HIGH
AP_MEDIUM
AP_LOW
```

## def\_data.lu\_model

Type of the LU. Possible values are:

```
AP_3270_DISPLAY_MODEL_2
AP_3270_DISPLAY_MODEL_3
AP_3270_DISPLAY_MODEL_4
AP_3270_DISPLAY_MODEL_5
AP_PRINTER
AP_SCS_PRINTER
AP_RJE_WKSTN
```

AP\_UNKNOWN (LU type will be determined when the session to the host is established)

If you are not using the LU for 3270 emulation, it is not necessary to specify an explicit LU type; set this parameter to AP\_UNKNOWN.

Depending on the value you specify, Communications Server for Linux sends one of the following strings to the host in the DDDLU NMVT, to match the values used in the standard VTAM tables:

```
3270002 for AP_3270_DISPLAY_MODEL_2
3270003 for AP_3270_DISPLAY_MODEL_3
3270004 for AP_3270_DISPLAY_MODEL_4
3270005 for AP_3270_DISPLAY_MODEL_5
3270DSC for AP_PRINTER
3270SCS for AP_SCS_PRINTER
3270000 for AP_RJE_WKSTN
327000n for AP_UNKNOWN with a TN3270 client, where n is the model number (2–5) provided by the client
3270000 for AP_UNKNOWN with an LUA client
```

If the host system supports Dynamic Definition of Dependent LUs (DDDLUs), Communications Server for Linux will define the LU dynamically on the host when the communications link to the host is established. For a TN3270 client, set this parameter to AP\_UNKNOWN. Communications Server for Linux then determines the LU model using a standard mapping from the terminal type (device type) specified by the client; if you need to change this mapping, you can do this using the tn3270dev.dat file as described in *IBM Communications Server for Linux Administration Guide*.

If the host does not support DDDLU, the LU must be included in the host configuration.

#### def\_data.sscp\_id

Specifies the ID of the SSCP permitted to activate this LU. Set this parameter to  $\theta$  (zero) if the LU can be activated by any SSCP. If the LU is to be activated only by a specific SSCP, set the first four bytes of this parameter to 0x05000000 and the last two bytes to the SSCP ID that identifies the SSCP that is permitted to activate the LU.

## def\_data.timeout

Timeout for the LU specified in seconds. If the timeout is set to a nonzero value and the user of the LU supports session inactivity timeouts, then the LU is deactivated after the PLU-SLU session is left inactive for the specified period and one of the following conditions exist:

- The session passes over a limited resource link.
- Another application requests to use the LU before the session is used again.

If the timeout is set to 0 (zero), the LU is not deactivated.

Support for session inactivity timeouts depends on the application that is using the LU (such as a 3270 emulation program). If the LU is being used by SNA gateway, session inactivity timeouts are supported only if *allow\_timeout* is specified on the DEFINE\_DOWNSTREAM\_LU verb.

#### def data.term method

This parameter specifies how Communications Server for Linux should attempt to end a PLU-SLU session to a host from this LU. Possible values are:

#### AP USE NODE DEFAULT

Use the node's default termination method, specified by the send\_term\_self parameter on DEFINE\_NODE.

## AP\_SEND\_UNBIND

End the session by sending an UNBIND.

#### AP SEND TERM SELF

End the session by sending a TERM\_SELF.

def\_data.disconnect\_on\_unbind

This parameter applies only when this LU is being used by a TN3270 client. It specifies whether to end the session when the host sends an UNBIND instead of displaying the VTAM MSG10 or returning to a host session manager. Possible values are:

AP YES End the session if the host sends an UNBIND that is not type 2 (BIND forthcoming).

**AP NO** Do not end the session if the host sends an UNBIND.

## **Returned Parameters: Successful Execution**

If the verb executes successfully, Communications Server for Linux returns the following parameters:

```
primary_rc
        AP OK
```

## **Returned Parameters: Parameter Check**

If the verb does not execute because of a parameter error, Communications Server for Linux returns the following parameters:

```
primary_rc
        AP_PARAMETER_CHECK
secondary_rc
        Possible values are:
```

#### AP INVALID LU NAME

The *lu\_name* parameter contained a character that was not valid.

## AP INVALID POOL NAME

The *pool\_name* parameter contained a character that was not valid.

#### AP INVALID NAU ADDRESS

The *nau\_address* parameter was not in the permitted range.

#### AP INVALID PRIORITY

The *priority* parameter was not set to a valid value.

#### AP INVALID TERM METHOD

The *term\_method* parameter was not set to a valid value.

Appendix B, "Common Return Codes," on page 751 lists further secondary return codes associated with AP PARAMETER CHECK, which are common to all NOF verbs.

### **Returned Parameters: State Check**

If the verb does not execute because of a state error, Communications Server for Linux returns the following parameters.

#### **DEFINE LU 0 TO 3**

```
primary_rc
AP_STATE_CHECK
secondary_rc
Possible values are:
```

#### AP INVALID PU NAME

The *pu\_name* parameter was not valid.

#### AP PU NOT DEFINED

The pu\_name parameter did not match any defined PU name.

## AP\_INVALID\_PU\_TYPE

The PU specified by the *pu\_name* parameter is not a host PU.

#### AP LU NAME POOL NAME CLASH

The LU name clashes with the name of an LU pool.

## AP LU ALREADY DEFINED

An LU with the specified name has already been defined.

## AP\_LU\_NAU\_ADDR\_ALREADY\_DEFD

An LU with the specified NAU address has already been defined.

Appendix B, "Common Return Codes," on page 751 lists further secondary return codes associated with AP\_STATE\_CHECK, which are common to all NOF verbs.

## **Returned Parameters: Other Conditions**

Appendix B, "Common Return Codes," on page 751 lists further combinations of primary and secondary return codes that are common to all NOF verbs.

# **DEFINE LU 0 TO 3 RANGE**

The DEFINE\_LU\_0\_TO\_3\_RANGE verb defines a range of LUs for use with 3270 emulation or LUA (LUs of type 0, 1, 2, or 3), and optionally assigns the LUs to an LU pool. This verb cannot be used to modify existing LUs.

The supplied parameters to this verb include a base name for the new LUs and the range of NAU addresses. The new LU names are generated by combining the base name with the NAU addresses. For example, a base name of LUNME combined with a NAU range of 11 to 14 would define the LUs LUNME011, LUNME012, LUNME013 and LUNME014.

## VCB Structure

```
typedef struct define_lu_0_to_3_range
    AP UINT16
                     opcode;
                                              /* verb operation code
    unsigned char
                     reserv2;
                                             /* reserved
                     format;
    unsigned char
                                             /* reserved
    AP UINT16
                     primary rc;
                                             /* primary return code
    AP UINT32
                     secondary rc;
                                             /* secondary return code
                                             /* Base name
    unsigned char
                     base name[6];
                     description[32];
    unsigned char
                                             /* resource description
                                             /* reserved
    unsigned char
                     reserv1[16];
    unsigned char
                     min nau;
                                             /* Minimum NAU address
    unsigned char
                     max nau;
                                             /* Maximum NAU address
                     poo1_name[8];
    unsigned char
                                             /* LU Pool name
    unsigned char
                     pu_name[8];
                                             /* PU name
                     priority;
    unsigned char
                                             /* LU priority
                                             /* LU model (type)
    unsigned char
                     lu model;
                                              /* SSCP ID
                     sscp id[6];
    unsigned char
```

```
AP_UINT16 timeout;
unsigned char app_spec_def_data[16];
unsigned char reserv3[7];
unsigned char name_attributes;
                                                        /* Timeout
                                                                                          */
                                                       /* reserved
                                                        /* reserved
                                                      /* Extension type
     unsigned char base_number; unsigned char term_method;
                                                       /* First extension number
                                                                                          */
                                                      /* session termination type */
     unsigned char disconnect on unbind; /* disconnect on UNBIND flag */
     unsigned char reserv4[13];
                                                        /* reserved
} DEFINE_LU_0_TO_3_RANGE;
```

# Supplied Parameters

The application supplies the following parameters:

```
opcode AP_DEFINE_LU_0_T0_3_RANGE
```

base\_name

Base name for the names of the new LUs. This is a 6-byte type-A EBCDIC string (starting with a letter), padded on the right with EBCDIC spaces if the base name is less than 6 characters.

- If the name\_attributes parameter is set to AP USE HEX IN NAME, this name may be up to 6 characters long. Communications Server for Linux generates the LU name for each LU by appending a 2-digit hexadecimal number to this name (starting from a base number specified by the base\_number parameter).
- Otherwise, this name may be up to 5 characters long. Communications Server for Linux generates the LU name for each LU by appending a 3-digit decimal number to this name (taken from the NAU address or from a defined base number, as specified by the name\_attributes parameter).

description

A null-terminated text string (0–31 characters followed by a null character) describing the LUs; the same string is used for each LU in the range. This string is for information only; it is stored in the node's configuration file and returned on the QUERY LU 0 TO 3 verb, but Communications Server for Linux does not make any other use of it.

min nau

NAU address of the first LU, in the range 1–255.

max nau

NAU address of the last LU, in the range 1–255.

pool\_name

Name of pool to which these LUs belong. This is an 8-byte type-A EBCDIC string, padded on the right with EBCDIC spaces if the name is shorter than 8 bytes. If a pool with the specified name is not already defined, Communications Server for Linux adds a new pool with this name and assigns the LUs to it.

If the LUs do not belong to a pool, set this field to 8 binary zeros.

pu\_name

Name of the PU (as specified on the DEFINE\_LS verb) which these LUs will use. This is an 8-byte type-A EBCDIC string (starting with a letter), padded on the right with EBCDIC spaces.

priority

LU priority when sending to the host. Possible values are:

AP NETWORK

#### **DEFINE LU 0 TO 3 RANGE**

```
AP_HIGH
AP_MEDIUM
AP_LOW

lu_model
Type of the LUs. Possible values are:
AP_3270_DISPLAY_MODEL_2
AP_3270_DISPLAY_MODEL_3
AP_3270_DISPLAY_MODEL_4
AP_3270_DISPLAY_MODEL_5
AP_PRINTER
AP_SSCP_PRINTER
AP_SSCP_PRINTER
```

AP\_UNKNOWN (LU type will be determined when the session to the host is established)

If you are not using the LUs for 3270 emulation, it is not necessary to specify an explicit LU type; set this parameter to AP UNKNOWN.

Depending on the value you specify, Communications Server for Linux sends one of the following strings to the host in the DDDLU NMVT, to match the values used in the standard VTAM tables:

```
3270002 for AP_3270_DISPLAY_MODEL_2
3270003 for AP_3270_DISPLAY_MODEL_3
3270004 for AP_3270_DISPLAY_MODEL_4
3270005 for AP_3270_DISPLAY_MODEL_5
3270DSC for AP_PRINTER
3270SCS for AP_SCS_PRINTER
3270000 for AP_RJE_WKSTN
327000n for AP_UNKNOWN with a TN3270 client, where n is the model number (2–5) provided by the client
3270000 for AP_UNKNOWN with an LUA client
```

If the host system supports Dynamic Definition of Dependent LUs (DDDLUs), Communications Server for Linux will define the LU dynamically on the host when the communications link to the host is established. For a TN3270 client, set this parameter to AP\_UNKNOWN. Communications Server for Linux then determines the LU model using a standard mapping from the terminal type (device type) specified by the client; if you need to change this mapping, you can do this using the tn3270dev.dat file as described in *IBM Communications Server for Linux Administration Guide*.

If the host does not support DDDLU, or if this parameter is set to AP UNKNOWN, the LUs must be included in the host configuration.

 $sscp\_id$  Specifies the ID of the SSCP permitted to activate this LU. Specify a value in the range 0–65,535. If this parameter is set to 0 (zero), the LU can be activated by any SSCP.

timeout

Timeout for the LU specified in seconds. If the timeout is set to a nonzero value and the user of the LU supports session inactivity timeouts, then the

LU is deactivated after the PLU-SLU session is left inactive for the specified period and one of the following conditions exist:

- The session passes over a limited resource link.
- Another application requests to use the LU before the session is used

If the timeout is set to 0 (zero), the LU is not deactivated.

Support for session inactivity timeouts depends on the application that is using the LU (such as a 3270 emulation program). If the LU is being used by SNA gateway, session inactivity timeouts are supported only if *allow\_timeout* is specified on the DEFINE\_DOWNSTREAM\_LU verb.

#### name\_attributes

Attributes of the LUs to be defined. Possible values are:

#### AP NONE

LU names have numbers corresponding to the NAU numbers. The numbers are specified in decimal and the base name parameter can only be 5 characters.

### AP USE BASE NUMBER

Start naming the LUs in the range from the value specified in the base number parameter.

#### AP\_USE\_HEX\_IN\_NAME | AP\_USE\_BASE\_NUMBER

Start naming the LUs in the range from the value specified in the base\_number parameter, and add the extension to the LU name in hex rather than decimal. The base\_name parameter can contain 6 characters if this value is specified.

#### base number

If AP USE BASE NUMBER is specified in the *name attributes* parameter, specify a number from which to start naming the LUs in the range. This value will be used instead of the value of the min\_nau parameter.

#### term method

This parameter specifies how Communications Server for Linux should attempt to end a PLU-SLU session to a host from one of these LUs. Possible values are:

## AP USE NODE DEFAULT

Use the node's default termination method, specified by the send\_term\_self parameter on DEFINE\_NODE.

#### AP SEND UNBIND

End the session by sending an UNBIND.

## AP\_SEND\_TERM SELF

End the session by sending a TERM SELF.

#### disconnect on unbind

This parameter applies only when an LU in this range is being used by a TN3270 client. It specifies whether to end the session when the host sends an UNBIND instead of displaying the VTAM MSG10 or returning to a host session manager. Possible values are:

**AP YES** End the session if the host sends an UNBIND that is not type 2 (BIND forthcoming).

**AP\_NO** Do not end the session if the host sends an UNBIND.

## **Returned Parameters: Successful Execution**

If the verb executes successfully, Communications Server for Linux returns the following parameters:

```
primary_rc
AP_0K
```

## **Returned Parameters: Parameter Check**

If the verb does not execute because of a parameter error, Communications Server for Linux returns the following parameters:

```
primary_rc
AP_PARAMETER_CHECK
secondary_rc
Possible values are:
```

#### AP INVALID LU NAME

The base\_name parameter contained a character that was not valid.

## AP INVALID POOL NAME

The *pool\_name* parameter contained a character that was not valid.

## AP\_INVALID\_NAU\_ADDRESS

One or more of the LU addresses were not in the permitted range.

## AP\_INVALID\_PRIORITY

The *priority* parameter was not set to a valid value.

## AP INVALID TERM METHOD

The *term\_method* parameter was not set to a valid value.

Appendix B, "Common Return Codes," on page 751 lists further secondary return codes associated with AP\_PARAMETER\_CHECK, which are common to all NOF verbs.

## **Returned Parameters: State Check**

If the verb does not execute because of a state error, Communications Server for Linux returns the following parameters.

```
primary_rc

AP_STATE_CHECK

secondary_rc

Possible values are:
```

#### AP INVALID PU NAME

The *pu\_name* parameter was not valid.

#### AP PU NOT DEFINED

The pu\_name parameter did not match any defined PU name.

#### AP INVALID PU TYPE

The PU specified by the *pu\_name* parameter is not a host PU.

#### AP LU NAME POOL NAME CLASH

One of the LU names in the range clashes with the name of an LU pool.

## AP\_LU\_ALREADY\_DEFINED

An LU has already been defined with the name of one of the LUs in the range.

#### AP LU NAU ADDR ALREADY DEFD

An LU has already been defined with the address of one of the LUs in the range.

Appendix B, "Common Return Codes," on page 751 lists further secondary return codes associated with AP STATE CHECK, which are common to all NOF verbs.

# **Returned Parameters: Other Conditions**

Appendix B, "Common Return Codes," on page 751 lists further combinations of primary and secondary return codes that are common to all NOF verbs.

# **DEFINE LU LU PASSWORD**

DEFINE\_LU\_LU\_PASSWORD provides a password which is used for session-level security verification between a local LU and a partner LU.

# VCB Structure

```
typedef struct define lu lu password
   AP UINT16
                     opcode;
                                                  /* verb operation code
   unsigned char
                     reserv2;
                                                  /* reserved
  unsigned char
                                                  /* reserved
                    format;
  AP_UINT16
                     primary rc;
                                                 /* primary return code
                    secondary_rc; /* secondary return code
lu_name[8]; /* local LU name
lu_alias[8]; /* local LU alias
fqplu_name[17]; /* fully qualified partner
   AP_UINT32
   unsigned char
   unsigned char
  unsigned char
                     /* LU name
verification_protocol; /* verification protocol
   unsigned char
                     description[32];
   unsigned char
                                                   /* resource description
                                                  /* reserved
  unsigned char
                     reserv1[16];
                     reserv3[8];
                                                  /* reserved
  unsigned char
  unsigned char
                     password[8];
                                                 /* password
} DEFINE LU LU PASSWORD;
```

# **Supplied Parameters**

The application supplies the following parameters:

```
opcode AP DEFINE LU LU PASSWORD
```

lu name

LU name of the local LU, as defined to Communications Server for Linux. This is an 8-byte type-A EBCDIC string, padded on the right with spaces if the name is shorter than 8 bytes. To indicate that the LU is defined by its LU alias instead of its LU name, set this parameter to 8 binary zeros.

lu alias

LU alias of the local LU, as defined to Communications Server for Linux. This is an 8-byte ASCII string, using any locally displayable characters, padded on the right with spaces if the name is shorter than 8 bytes. It is used only if *lu\_name* is set to zeros.

To indicate the LU associated with the CP (the default LU), set both *lu\_name* and *lu\_alias* to 8 binary zeros.

fqplu\_name

Fully qualified LU name for the partner LU, as defined to Communications Server for Linux. The name is a 17-byte EBCDIC string, right-padded with

#### **DEFINE LU LU PASSWORD**

EBCDIC spaces. It consists of a network ID of up to 8 A-string characters, an EBCDIC dot (period) character, and a network name of up to 8 A-string characters.

#### verification\_protocol

Requested LU-LU verification protocol to use. Possible values are:

#### AP BASIC

Use basic LU-LU verification protocols.

#### AP ENHANCED

Use enhanced LU-LU verification protocols.

#### AP EITHER

Basic or enhanced verification is accepted.

#### description

A null-terminated text string (0–31 characters followed by a null character) describing the password. This string is for information only; it is stored in the node's configuration file and returned on the

QUERY\_LU\_LU\_PASSWORD verb, but Communications Server for Linux does not make any other use of it.

#### password

Password. This is an 8-byte hexadecimal string, which must not be set to all blanks or all zeros. It must match the equivalent parameter configured for the partner LU on the remote system (except that the least significant bit of each byte is not used in session-level security verification and does not need to match).

Whatever value the application supplies for this parameter is immediately replaced by the encrypted version of the password. Therefore, the value supplied for the *password* parameter is never written out.

# **Returned Parameters: Successful Execution**

If the verb executes successfully, Communications Server for Linux returns the following parameters:

```
primary_rc AP_0K
```

# **Returned Parameters: Parameter Check**

If the verb does not execute because of a parameter error, Communications Server for Linux returns the following parameters:

```
primary_rc
AP_PARAMETER_CHECK
secondary_rc
Possible values are:
```

#### AP INVALID LU ALIAS

The *lu\_alias* parameter did not match any defined LU alias.

#### AP INVALID LU NAME

The *lu\_name* parameter did not match any defined local LU name.

### AP INVALID PLU NAME

The fqplu\_name parameter did not match any defined partner LU name.

Appendix B, "Common Return Codes," on page 751 lists further secondary return codes associated with AP PARAMETER CHECK, which are common to all NOF verbs.

# Returned Parameters: Other Conditions

Appendix B, "Common Return Codes," on page 751 lists further combinations of primary and secondary return codes that are common to all NOF verbs.

# **DEFINE LU POOL**

This verb is used to define an LU pool and assign LUs to it, or to assign additional LUs to an existing pool. The LUs must be defined before adding them to the pool. You can also define a pool by specifying the pool name when defining an LU; for more information, see "DEFINE\_LU\_0\_TO\_3" on page 148.

This verb cannot be used to modify an existing pool by removing LUs from it; the DELETE LU POOL verb is used to do this.

# **VCB Structure**

```
typedef struct define lu pool
      AP UINT16
                                                     /* verb operation code
                            opcode;
     AP_UINITO
unsigned char
unsigned char
AP_UINT16
                           reserv2;
                                                     /* reserved
                           format; /* reserved
primary_rc; /* primary return code
secondary_rc; /* secondary return code
pool_name[8]; /* LU pool name
description[32]; /* resource description
      AP_UINT32
                                                      /* secondary return code
      unsigned char
      unsigned char
                                                     /* resource description
                           reserv1[16];
      unsigned char
                                                      /* reserved
                           reserv3[4];
                                                      /* reserved
      unsigned char
                            num lus;
                                                      /* number of LUs to add
     AP UINT16
                            lu_names[10][8];
                                                  /* LU names
      unsigned char
} DEFINE_LU_POOL;
```

# **Supplied Parameters**

The application supplies the following parameters:

```
opcode AP DEFINE LU POOL
```

pool\_name

Name of the LU pool. This is an 8-byte type-A EBCDIC string, padded on the right with EBCDIC spaces if the name is shorter than 8 bytes. If a pool of this name is not already defined, Communications Server for Linux creates it.

description

A null-terminated text string (0–31 characters followed by a null character) describing the pool. This string is for information only; it is stored in the node's configuration file and returned on the QUERY\_LU\_POOL verb, but Communications Server for Linux does not make any other use of it.

num\_lus

Number of LUs to be added to the pool. This can be zero to define the pool without adding any LUs, or 1–10. To create a pool containing more than 10 LUs, issue multiple DEFINE\_LU\_POOL verbs for the same pool name.

lu\_names

Names of the LUs that are being assigned to the pool. Each of these LUs must already be defined to Communications Server for Linux as an LU of type 0–3. Each LU name is an 8-byte type-A EBCDIC string (starting with a letter), padded on the right with EBCDIC spaces.

If a specified LU is currently assigned to a different pool, Communications Server for Linux removes it from that pool (because an LU cannot be in more than one pool) and assigns it to the pool specified by this verb.

# **Returned Parameters: Successful Execution**

If the verb executes successfully, Communications Server for Linux returns the following parameters:

```
primary_rc
AP_0K
```

# **Returned Parameters: Parameter Check**

If the verb does not execute because of a parameter error, Communications Server for Linux returns the following parameters:

```
primary_rc
AP_PARAMETER_CHECK
secondary_rc
Possible values are:
```

#### AP INVALID LU NAME

One or more of the supplied LU names did not match any defined LU name.

# AP INVALID POOL NAME

The *pool\_name* parameter contained a character that was not valid.

```
AP_INVALID_NUM_LUS
```

The *num\_lus* parameter was not set to a valid value.

Appendix B, "Common Return Codes," on page 751 lists further secondary return codes associated with AP PARAMETER CHECK, which are common to all NOF verbs.

#### **Returned Parameters: State Check**

If the verb does not execute because of a state error, Communications Server for Linux returns the following parameters.

```
primary_rc
AP_STATE_CHECK
secondary_rc
```

#### AP LU NAME POOL NAME CLASH

The specified pool name clashes with the name of an LU.

Appendix B, "Common Return Codes," on page 751 lists further secondary return codes associated with AP STATE CHECK, which are common to all NOF verbs.

#### **Returned Parameters: Other Conditions**

Appendix B, "Common Return Codes," on page 751 lists further combinations of primary and secondary return codes that are common to all NOF verbs.

# **DEFINE MODE**

The DEFINE\_MODE verb defines a mode (a set of networking characteristics to be used by a group of sessions) or modifies a previously defined mode. You cannot modify the SNA-defined mode CPSVCMG or change the COS name used by the SNA-defined mode SNASVCMG.

If you use this verb to modify an existing mode, the changes will apply to any new combination of local LU and partner LU that start to use the mode after you have made the change. However, any combination of LUs already using the mode will not pick up the changes until after the next locally or remotely initiated CNOS command.

This verb can also be used to specify the default COS to which any unrecognized modes will be mapped. If no default COS is specified, the SNA-defined COS #CONNECT is used.

# **VCB Structure**

```
typedef struct define mode
                                               /* verb operation code
  AP UINT16
                    opcode;
                                        /* reserved
/* reserved
/* primary return code
/* secondary return code
/* mode name
/* reserved
 unsigned char reserv2; unsigned char format;
  AP UINT16
                    primary rc;
  AP_UINT32
                    secondary_rc;
  unsigned char mode_name[8];
  AP UINT16
                    reserv3;
  MODE CHARS
                    mode chars;
                                               /* mode characteristics
} DEFINE MODE;
typedef struct mode chars
                                           /* resource description
                                                                                        */
  unsigned char
                    description[32];
                                              /* reserved
  unsigned char reserv2[16];
 AP_UINT16 max_ru_size_upp; /* maximum RU size upper bound unsigned char receive_pacing_win; /* receive pacing window
 unsigned char default_ru_size;
                                                                                        */
                                               /* default RU size to maximize
                                                                                        */
                                               /* performance
                                               /* maximum negotiable session limit*/
  AP UINT16
                    max neg sess lim;
                    plu mode session limit; /* LU-mode session limit
  AP UINT16
  AP_UINT16
                                               /* minimum source contention winner*/
                    min_conwin_src;
                                               /* sessions
                                                                                        */
                                              /* class of service name
  unsigned char cos name[8];
                                                                                        */
                   cryptography; /* reserved
compression; /* data compression supported?
auto_act; /* initial auto-activation count
min_conloser_src; /* min source contention loser
max_ru_size_low; /* maximum RU size lower bound
  unsigned char
  unsigned char
  AP UINT16
  AP_UINT16
  AP_UINT16
  AP UINT16
                    max receive pacing win; /* maximum receive pacing window
  unsigned char
                    max_compress_lvl; /* max level of data compression
                                              /* max level of data decompression */
                    max_decompress_lvl;
  unsigned char
                    comp_in_series;
                                              /* reserved
  unsigned char
  unsigned char
                    reserv4[25];
                                              /* reserved
} MODE CHARS;
```

# **Supplied Parameters**

The application supplies the following parameters:

```
opcode AP_DEFINE_MODE mode name
```

Name of the mode. This is an 8-byte type-A EBCDIC string, padded on the

right with EBCDIC spaces if the name is shorter than 8 bytes. The name must start with a letter, or can start with # for one of the SNA-defined modes such as #INTER. For information about SNA-defined modes, see the IBM Communications Server for Linux Administration Guide.

To specify the default COS that will be used for any unrecognized mode names, set this parameter to 8 binary zeros. In this case, the *mode\_chars.cos\_name* parameter is taken as the default COS name; all other parameters supplied on this verb are ignored.

#### mode\_chars.description

A null-terminated text string (0–31 characters followed by a null character) describing the mode. This string is for information only; it is stored in the node's configuration file and returned on the

QUERY\_MODE\_DEFINITION and QUERY\_MODE verbs, but Communications Server for Linux does not make any other use of it.

#### mode\_chars.max\_ru\_size\_upp

Upper bound for the maximum size of RUs sent and received on sessions in this mode. The value is used when the maximum RU size is negotiated during session activation.

Range: 256–61,440. If the *default\_ru\_size* parameter (see below) is set to AP\_YES, this parameter is ignored (and the value is not checked).

#### mode\_chars.receive\_pacing\_win

Session pacing window for sessions using this mode; the range is 1–63. This value is used only for fixed pacing (not for adaptive pacing), and specifies the maximum number of frames that can be received from the partner LU before the local LU must send a response. Communications Server for Linux always uses adaptive pacing unless the adjacent node specifies that it is not supported.

#### mode\_chars.default\_ru\_size

Specifies whether a default upper bound for the maximum RU size will be used. Possible values are:

- **AP\_YES** Communications Server for Linux ignores the *max\_ru\_size\_upp* parameter, and sets the upper bound for the maximum RU size to the largest value that can be accommodated in the link BTU size.
- **AP\_NO** Communications Server for Linux uses the *max\_ru\_size\_upp* parameter to define the maximum RU size.

#### mode\_chars.max\_neg\_sess\_lim

Maximum number of sessions allowed on this mode between any local LU and partner LU. This value may be lowered for a particular LU-LU-mode combination when issuing <code>initialize\_session\_limit</code> or <code>change\_session\_limit</code>.

Range: 1–32,767. Zero indicates that Communications Server for Linux should not initiate implicit CNOS exchange when an application attempts to start a session using this mode; session limits must be specified explicitly using *initialize\_session\_limit*.

If the mode will be used by full-duplex APPC conversations, note that each full-duplex conversation requires two sessions.

#### mode\_chars.plu\_mode\_session\_limit

Default session limit for this mode. This limits the number of sessions on this mode between any one local LU and partner LU pair. This value is used when CNOS (Change Number of Sessions) exchange is initiated implicitly.

Specify a value in the range 1–32,767 (which must not exceed the value in max neg sess lim). Zero indicates that Communications Server for Linux should not initiate implicit CNOS exchange when an application attempts to start a session using this mode; session limits must be specified explicitly using initialize\_session\_limit.

If you specify an explicit limit, the LU session limit for any LU that uses this mode must be greater than or equal to the sum of the session limits for all modes that the LU will use.

If the mode will be used by full-duplex APPC conversations, note that each full-duplex conversation requires two sessions.

#### mode\_chars.min\_conwin\_src

Minimum number of contention winner sessions that a local LU using this mode can activate. This value is used when CNOS (Change Number of Sessions) exchange is initiated either by the remote system or implicitly by Communications Server for Linux. Specify a value in the range 0–32,767. The sum of the min\_conwin\_src and min\_conloser\_src parameters must not exceed plu\_mode\_session\_limit.

#### mode\_chars.cos\_name

Name of the class of service to request when activating sessions on this mode.

If the node supports mode to COS mapping (as defined by the mode\_to\_cos\_map\_supp parameter on DEFINE\_NODE), the COS specified by this field must be either an SNA defined COS or a COS previously defined by issuing a DEFINE\_COS verb. Otherwise, this parameter is ignored.

The name is an 8-byte type-A character string, padded on the right with spaces if the name is shorter than 8 characters.

#### mode\_chars.compression

Specifies whether sessions activated using this mode can use compression. Possible values are:

#### AP COMP PROHIBITED

Compression is not supported for sessions using this mode.

#### AP COMP REQUESTED

Compression is supported and requested for sessions using this mode. (It is not mandatory; compression will not be used if the BIND from the partner does not request it.)

#### mode\_chars.auto\_act

Number of sessions that will be activated automatically for this mode. This value is used when CNOS (Change Number of Sessions) exchange is initiated implicitly. Specify a value in the range 0–32,767.

#### mode chars.min conloser src

Minimum number of contention loser sessions that can be activated by any one local LU that uses this mode. This value is used when CNOS (Change Number of Sessions) exchange is initiated implicitly. Specify a value in the range 0-32,767. The sum of the min conwin src and min conloser src parameters must not exceed plu mode session limit.

#### mode\_chars.max\_ru\_size\_low

Lower bound for the maximum size of RUs sent and received on sessions that use this mode. Specify a value in the range 256-61,440. The value 0 means that there is no lower bound.

The value is used when the maximum RU size is negotiated during session activation. This parameter is ignored if the *default\_ru\_size* parameter is set to AP\_YES.

#### mode\_chars.max\_receive\_pacing\_win

Maximum session pacing window for sessions in this mode. For adaptive pacing, this value is used to limit the receive pacing window that the session will grant. For fixed pacing, this parameter is not used. (Communications Server for Linux always uses adaptive pacing unless the adjacent node specifies that it does not support it.)

Specify a value in the range 0-32,767. The value zero means that there is no upper bound.

#### mode\_chars.max\_compress\_lvl

Specifies the maximum level of compression that Communications Server for Linux will attempt to negotiate for data flowing from the local node. Possible values are:

- AP NONE
- AP RLE COMPRESSION
- AP LZ9 COMPRESSION
- AP LZ10 COMPRESSION

If compression is negotiated using a non-extended BIND, which does not specify a maximum compression level, RLE compression will be used.

#### mode\_chars.max\_decompress\_lvl

Specifies the maximum level of decompression that Communications Server for Linux will attempt to negotiate for data flowing into the local node. Possible values are:

- AP NONE
- AP\_RLE\_COMPRESSION
- AP\_LZ9\_COMPRESSION
- AP\_LZ10\_COMPRESSION

If compression is negotiated using a non-extended BIND, which does not specify a maximum compression level, RLE compression will be used.

# **Returned Parameters: Successful Execution**

If the verb executes successfully, Communications Server for Linux returns the following parameters:

```
primary_rc
AP_0K
```

# **Returned Parameters: Parameter Check**

If the verb does not execute because of a parameter error, Communications Server for Linux returns the following parameters:

```
primary_rc
AP_PARAMETER_CHECK
secondary_rc
Possible values are:
```

#### AP\_CPSVCMG\_ALREADY\_DEFD

The SNA-defined mode CPSVCMG cannot be changed.

#### AP\_INVALID\_CNOS\_SLIM

The *plu\_mode\_session\_limit* parameter is not valid.

#### AP INVALID COMPRESSION

The *compression* parameter is not valid.

#### AP INVALID COS NAME

The *cos\_name* parameter did not match any defined COS name.

#### AP INVALID COS SNASVCMG MODE

The COS for the SNA-defined mode SNASVCMG cannot be changed.

#### AP INVALID DEFAULT RU SIZE

The *default\_ru\_size* parameter was not in the valid range.

## AP INVALID MAX COMPRESS LVL

The *max\_compress\_lvl* parameter is not valid.

#### AP INVALID MAX DECOMPRESS LVL

The *max\_decompress\_lvl* parameter is not valid.

#### AP INVALID MAX NEGOT SESS LIM

The *max\_neg\_sess\_lim* parameter was not in the valid range.

#### AP INVALID MAX RU SIZE UPPER

The *max\_ru\_size\_upp* parameter was not in the valid range.

#### AP INVALID MIN CONLOSERS

The min\_conloser\_src parameter was not in the valid range, or was greater than plu\_mode\_session\_limit.

#### AP INVALID MIN CONWINNERS

The *min\_conwin\_src* parameter was not in the valid range, or was greater than *plu\_mode\_session\_limit*.

#### AP INVALID MIN CONTENTION SUM

The sum of the *min\_conwin\_src* and *min\_conloser\_src* parameters was greater than *plu\_mode\_session\_limit*.

#### AP INVALID MODE NAME

The *mode\_name* parameter contained a character that was not valid.

#### AP\_INVALID\_RECV\_PACING\_WINDOW

The *receive\_pacing\_win* parameter was not in the valid range.

#### AP INVALID SNASVCMG MODE LIMIT

The SNA-defined mode SNASVCMG must have a session limit of 2 and min\_conwin\_src of 1. You cannot define SNASVCMG with different values for these parameters.

#### AP MODE SESS LIM EXCEEDS NEG

The value specified for *plu\_mode\_session\_limit* was larger than the value specified for max\_neg\_sess\_lim.

Appendix B, "Common Return Codes," on page 751 lists further secondary return codes associated with AP PARAMETER CHECK, which are common to all NOF verbs.

#### **Returned Parameters: Other Conditions**

Appendix B, "Common Return Codes," on page 751 lists further combinations of primary and secondary return codes that are common to all NOF verbs.

# DEFINE NODE

An application issues this verb in order to define a new node, or to modify the parameters of an inactive node.

This verb must be issued to a server where the node is not running. It cannot be issued to a running node.

# **VCB Structure**

```
typedef struct define node
 AP UINT16
                                      /* verb operation code
                   opcode;
                                      /* reserved
 unsigned char
                   reserv2;
 unsigned char
                   format;
                                      /* reserved
 AP UINT16
                   primary rc;
                                     /* primary return code
 AP UINT32
                   secondary rc;
                                     /* secondary return code
                                     /* name of Node
 unsigned char
                   node name[128];
 AP UINT32
                   target handle;
                                      /* handle for subsequent verbs
 CP CREATE PARMS
                   cp create parms;
                                      /* CP create parameters
} DEFINE NODE;
typedef struct cp create parms
 AP UINT16
                                      /* length of CP CREATE PARMS
                 crt parms len;
                 description[32];
                                      /* resource description
 unsigned char
                 reserv1[2];
 unsigned char
                                      /* reserved
 unsigned char
                 ms support;
                                      /* Platform specific use
                                      /* Platform specific use
 unsigned char
                 queue_nmvts;
                                      /* reserved
 unsigned char
                 reserv3[12];
                                     /* node type
 unsigned char
                 node type;
                 fqcp name[17];
                                     /* fully qualified CP name
 unsigned char
                                      /* CP alias
 unsigned char
                 cp alias[8];
                 mode to cos map supp; /* mode to COS mapping support
 unsigned char
                                      /* MDS and MS capabilities
 unsigned char
                 mds_supported;
 unsigned char
                 node_id[4];
                                      /* node ID
 AP UINT16
                 max locates;
                                      /* maximum locates node can process
 AP UINT16
                 dir cache size;
                                      /* directory cache size (reserved
                                      /* is not NN)
 AP UINT16
                 max dir entries;
                                      /* maximum directory entries (zero
                                      /* means unlimited)
 AP UINT16
                 locate timeout;
                                      /* locate timeout in seconds
 unsigned char
                                       /* register resources with NNS
                 reg with nn;
                                      /* register resources with CDS
 unsigned char
                 reg with cds;
 AP UINT16
                 mds_send_alert_q_size;/* size of MDS send alert queue
 AP UINT16
                 cos cache size;
                                    /* number of cos definitions
 AP UINT16
                 tree cache size;
                                      /* Topology Database routing tree
                                       /* cache size
 AP UINT16
                 tree cache use limit; /* number of times a tree can be used*/
                                      /* max number of nodes that can be
 AP UINT16
                 max tdm nodes;
                                       /* stored in Topology Database
 AP_UINT16
                 max_tdm_tgs;
                                       /* max number of TGs that can be
                                       /* stored in Topology Database
                                                                           */
                 max isr sessions:
 AP UINT32
                                      /* maximum ISR sessions
                 isr_sessions_upper_threshold; /* upper threshold for ISR
 AP UINT32
                                               /* sessions
                 isr sessions lower threshold; /* lower threshold for ISR
 AP UINT32
                                               /* sessions
 AP UINT16
                                       /* max RU size for ISR
                 isr max ru size;
 AP UINT16
                 isr rcv pac window;
                                      /* ISR receive pacing window size
 unsigned char
                 store endpt rscvs;
                                      /* endpoint RSCV storage
                 store_isr_rscvs;
                                      /* ISR RSCV storage
 unsigned char
 unsigned char
                 store dlur rscvs;
                                      /* DLUR RSCV storage
 unsigned char
                 dlur support;
                                      /* is DLUR supported?
                                      /* is PU conc supported?
 unsigned char
                 pu conc support;
                                      /* Route additional resistance
 unsigned char
                 nn rar;
```

```
hpr support;
 unsigned char
                                       /* Level of hpr support
                                                                             */
 unsigned char
                 mobile;
                                          /* reserved
 unsigned char
                 discovery support;
                                          /* reserved
 unsigned char
                discovery_group_name[8]; /* reserved
 unsigned char implicit_lu_0_to_3; /* reserved
                                                                             */
 unsigned char default_preference;
                                         /* reserved
 unsigned char anynet supported;
                                         /* reserved
                 max ls exception events; /* Max # exception entries
                                                                             */
 AP UINT16
 unsigned char comp_in_series; /* reserved
                                                                             */
                max_compress_lvl; /* reserved
node_spec_data_len; /* reserved
ptf[64]; /* program temporary fix array
 unsigned char max_compress_lvl;
                                                                             */
 unsigned char
                                                                             */
 unsigned char
                                                                             */
                                       /* version of COS tables to use
/* default PLU-SLU session term
 unsigned char
                 cos table version;
                                                                             */
 unsigned char send term_self;
                                                                             */
 unsigned char disable branch awareness; /* disable BrNN awareness
                                                                             */
 unsigned char cplu_syncpt_support; /* syncpoint support on CP LU?
 unsigned char cplu_attributes;
                                         /* attributes for CP LU
                                         /* reserved
 unsigned char reserved[95];
} CP CREATE PARMS;
```

# **Supplied Parameters**

```
opcode AP_DEFINE_NODE
```

node\_name

Name of Communications Server for Linux node that the application wishes to define.

If the node name includes a . (period) character, Communications Server for Linux assumes that it is a fully-qualified name; otherwise it performs a DNS lookup to determine the node name.

cp\_create\_parms.crt\_parms\_len

Length of create parameters structure.

cp\_create\_parms.description

A text string (0–31 characters followed by a null character) describing the node. This string is for information only; it is stored in the node's configuration file and returned on the QUERY\_NODE verb, but Communications Server for Linux does not make any other use of it.

cp\_create\_parms.node\_type

One of the following node types:

AP NETWORK NODE

AP\_BRANCH\_NETWORK\_NODE

AP\_END\_NODE

AP\_LEN\_NODE

cp\_create\_parms.fqcp\_name

Node's fully qualified CP name. The name is a 17-byte EBCDIC string, right-padded with EBCDIC spaces. It consists of a network ID of up to 8 A-string characters, an EBCDIC dot (period) character, and a network name of up to 8 A-string characters.

cp\_create\_parms.cp\_alias

Locally used CP alias. This alias can be used by APPC applications to access the CP LU. This is an 8-byte ASCII string. All 8 bytes are significant and must be set.

cp\_create\_parms.mode\_to\_cos\_map\_supp

Specifies whether the node provides mode-to-COS mapping. This

parameter is ignored for a network node; mode-to-COS mapping is always supported. For a LEN node, mode-to-COS mapping is not supported. Possible values are:

- **AP\_YES** Mode-to-COS mapping is supported. A mode defined for this node must include an associated COS name, which specifies either an SNA-defined COS or one defined using DEFINE\_COS.
- **AP\_NO** Mode-to-COS mapping is not supported. Default COS names will be used.

#### cp\_create\_parms.mds\_supported

Specifies whether Management Services supports Multiple Domain Support and MS Capabilities. Possible values are:

AP\_YES MDS is supported.

**AP\_NO** MDS is not supported.

cp\_create\_parms.node\_id

Node identifier used in XID exchange. This is a 4-byte hexadecimal string, consisting of a block number (3 hexadecimal digits) and a node number (5 hexadecimal digits).

cp\_create\_parms.max\_locates

Maximum number of locate requests that the node can process simultaneously. When the number of outstanding locate requests (requests for which a response has not yet been received) reaches this limit, any further locate requests are rejected. The minimum is 8.

cp\_create\_parms.dir\_cache\_size

Network node only: Size of the directory cache. The minimum value is 3. You can use the information returned on QUERY\_DIRECTORY\_STATS to help determine the appropriate size.

cp\_create\_parms.max\_dir\_entries

Maximum number of directory entries. Specify zero for no limit.

cp\_create\_parms.locate\_timeout

Specifies the time in seconds before a network search will timeout. Specify zero for no timeout.

cp\_create\_parms.reg\_with\_nn

Specifies whether to register the node's resources with the network node server when the node is started. Note that the valid values for this parameter are different depending on whether the node is an End Node or a Branch Network Node. If the local node is a Network Node or a LEN Node, this parameter is reserved.

Possible values for End Node:

- **AP\_YES** Register resources with the NN. The end node's network node server will only forward directed locates to it.
- AP\_NO Do not register resources. The network node server will forward all broadcast searches to the end node.

Possible values for Branch Network Node:

# AP\_REGISTER\_NONE

The local node does not register any LUs with the NN Server. The NN Server will forward all broadcast searches to the branch network node.

#### AP REGISTER ALL

The local node registers all domain independent LUs with the NN Server; it also registers all local dependent LUs if the NN Server supports option set 1116. The NN Server will only forward directed locates to it (unless it owns dependent LUs that could not be registered).

#### AP REGISTER LOCAL ONLY

The local node registers all local independent LUs with the NN Server; it also registers all local dependent LUs if the NN Server supports option set 1116. The NN Server will forward all broadcast searches to the branch network node.

#### cp\_create\_parms.reg\_with\_cds

End node: Specifies whether the network node server is allowed to register end node resources with a Central Directory server. This field is ignored if *reg\_with\_nn* is set to AP NO.

Network node: Specifies whether local or domain resources can be optionally registered with Central Directory server.

Possible values are:

**AP YES** Register resources with the CDS.

**AP\_NO** Do not register resources.

Branch network node: Specifies whether BrNN resources (local to the Branch Network Node or from its domain) can be registered with Central Directory Server by the Network Server. This field is ignored if reg\_with\_nn is set to AP REGISTER NONE.

Possible values are:

AP\_YES Register resources with the CDS.

**AP\_NO** Do not register resources.

#### cp\_create\_parms.mds\_send\_alert\_q\_size

Size of the MDS send alert queue. If the number of queued alerts reaches this limit, Communications Server for Linux deletes the oldest alert on the queue. Communications Server for Linux uses the value 2 unless you specify a larger number.

#### cp\_create\_parms.cos\_cache\_size

Size of the COS Database weights cache. This value should be set to the maximum number of COS definitions required. Communications Server for Linux uses the value 8 unless you specify a larger number.

# cp\_create\_parms.tree\_cache\_size

Network node: Size of the Topology Database routing tree cache size. The minimum is 8. For an end node or LEN node, this parameter is reserved.

#### cp\_create\_parms.tree\_cache\_use\_limit

Network node: Maximum number of uses of a cached tree. Once this number is exceeded, the tree is discarded and recomputed. This allows the node to balance sessions among equal weight routes. A low value provides better load balancing at the expense of increased activation latency. The minimum is 1. For an end node or LEN node, this parameter is reserved.

#### cp\_create\_parms.max\_tdm\_nodes

Network node: Maximum number of nodes that can be stored in Topology Database (zero means unlimited). For an end node or LEN node, this parameter is reserved.

#### cp\_create\_parms.max\_tdm\_tgs

Network node: Maximum number of TGs that can be stored in Topology Database (zero means unlimited). For an end node or LEN node, this parameter is reserved.

#### cp\_create\_parms.max\_isr\_sessions

Network node: Maximum number of ISR sessions the node can participate in at once. Communications Server for Linux uses the value 100 unless you specify a larger number. For an end node or LEN node, this parameter is reserved.

# cp\_create\_parms.isr\_sessions\_upper\_threshold,

# cp\_create\_parms.isr\_sessions\_lower\_threshold

Network node: These thresholds control the node's congestion status, which is reported to other nodes in the network for use in route calculations. The node state changes from uncongested to congested if the number of ISR sessions exceeds the upper threshold. The node state changes back to uncongested once the number of ISR sessions dips below the lower threshold. The lower threshold must be less than the upper threshold, and the upper threshold must be lower than <code>max\_isr\_sessions</code>. For an end node or LEN node, this parameter is reserved.

#### cp\_create\_parms.isr\_max\_ru\_size

Network node: Maximum RU size supported for intermediate sessions. If the supplied value is not a valid RU size (as described in SNA Formats), Communications Server for Linux will round it up to the next valid value. For an end node or LEN node, this parameter is reserved.

# cp\_create\_parms.isr\_rcv\_pac\_window

Network node: Suggested receive pacing window size for intermediate sessions, in the range 1–63. This value is only used on the secondary hop of intermediate sessions if the adjacent node does not support adaptive pacing. For an end node or LEN node, this parameter is reserved.

#### cp\_create\_parms.store\_endpt\_rscvs

Specifies whether RSCVs should be stored for diagnostic purposes (AP\_YES or AP\_NO). If this field is set to AP\_YES, then an RSCV will be returned on the QUERY\_SESSION verb. (Setting this value to AP\_YES means an RSCV will be stored for each endpoint session. This extra storage can be up to 256 bytes per session.)

#### cp\_create\_parms.store\_isr\_rscvs

Network node: Specifies whether RSCVs should be stored for diagnostic purposes (AP\_YES or AP\_NO). If this field is set to AP\_YES, then an RSCV will be returned on the QUERY\_ISR\_SESSION verb. (Setting this value to AP\_YES means an RSCV will be stored for each ISR session. This extra storage can be up to 256 bytes per session.) For an end node or LEN node, this parameter is reserved.

#### cp\_create\_parms.store\_dlur\_rscvs

Specifies whether RSCVs should be stored for diagnostic purposes (AP\_YES or AP\_NO). If this field is set to AP\_YES, then an RSCV will be returned on the QUERY\_DLUR\_LU verb. (Setting this value to AP\_YES means an RSCV will be stored for each PLU-SLU session using DLUR. This extra storage can be up to 256 bytes per session.)

#### cp\_create\_parms.dlur\_support

Specifies whether DLUR is supported. For a LEN node, this parameter is reserved. Possible values are:

# AP YES DLUR is supported.

# AP LIMITED DLUR\_MULTI\_SUBNET | AP\_YES

End Node or Branch Network Node: DLUR is supported, but will not be used to connect to a DLUS in another subnet. If multi-subnet operation is not required, you should use this value instead of AP\_YES, to reduce network traffic and congestion at the network node.

This value is not supported for a Network Node.

#### AP\_NO DLUR is not supported.

#### cp\_create\_parms.pu\_conc\_support

Specifies whether SNA gateway is supported (AP YES or AP NO).

If the node will be used to run Primary RUI applications communicating with downstream LUs, this parameter must be set to AP\_YES.

#### cp\_create\_parms.nn\_rar

The network node's route additional resistance, in the range 0–255.

# cp\_create\_parms.hpr\_support

Specifies the level of HPR (High Performance Routing) support provided by the node. Possible values are:

No support for HPR.

#### AP BASE

This node can perform automatic network routing (ANR) but cannot act as an RTP (Rapid Transport Protocol) end point for HPR sessions.

AP RTP This node can perform automatic network routing (ANR) and can act as an RTP (Rapid Transport Protocol) end point for HPR sessions.

#### AP CONTROL FLOWS

This node can perform all HPR functions including control flows.

If the local node is a LEN node, this parameter should be set to AP NONE. Otherwise the recommended setting is AP\_CONTROL\_FLOWS.

If you are using Enterprise Extender (HPR/IP) or MPC+ links on this node, this parameter must be set to AP\_CONTROL\_FLOWS.

#### cp\_create\_parms.max\_ls\_exception\_events

The maximum number of LS exception events to be recorded by the node.

# cp\_create\_parms.ptf

Array for configuring and controlling future program temporary fix (ptf) operation, as follows:

#### *cp\_create\_parms.ptf*[0]

REQDISCONT support and Mandatory Search Status support.

Communications Server for Linux normally uses REQDISCONT to deactivate limited resource host links that are no longer required by session traffic. This byte can be used to suppress use of REQDISCONT, or to modify the settings used on REQDISCONT requests sent by Communications Server for Linux. Set this byte to one of the following values:

#### AP NONE

Use the normal REQDISCONT support.

#### AP SUPPRESS REQDISCONT

Do not use REQDISCONT.

#### AP OVERRIDE REQDISCONT

Use a modified version of REQDISCONT support. If REQDISCONT is specified, it must be combined with one or both of the following values, using a logical OR operation:

#### AP REQDISCONT TYPE

Use type "immediate" on REQDISCONT; if this value is not specified, Communications Server for Linux uses type "normal".

#### AP\_REQDISCONT\_RECONTACT

Use type "immediate recontact" on REQDISCONT; if this value is not specified, Communications Server for Linux uses type "no immediate recontact".

#### AP ALLOW BB RQE

Communications Server for Linux normally rejects, with sense code 2003, any begin bracket (BB) exception (RQE) request from a host unless the host follows the SNA protocol that the request must also indicate change direction (CD). Setting this flag enables Communications Server for Linux to continue sessions with hosts that do not follow this protocol.

When Communications Server for Linux is running as an End Node or as a Branch Network Node, it may choose whether or not to invite network searches from its Network Node Server (NNS). Requesting network searches slows broadcast search processing for the network as a whole, so is undesirable. However, if the local node cannot register all its resources (LUs) with its NNS, requesting searches is the only way to make these resources visible to the network.

Normally, Communications Server for Linux determines whether all LUs can be registered, then intelligently requests network searches from its NNS. If this node makes LUs accessible to the network in an unusual manner (for example, if it is acting as a gateway for other nodes), combine the value above with the following value to override the standard operation:

#### AP\_SET\_SEARCH\_STATUS

Unconditionally request network searches from the NNS.

# cp\_create\_parms.ptf[1]

ERP support. Communications Server for Linux normally processes an ACTPU(ERP) as an ERP; this resets the PU-SSCP session, but does not implicitly deactivate the subservient LU-SSCP and PLU-SLU sessions. SNA implementations may legally process ACTPU(ERP) as if it were ACTPU(cold), implicitly deactivating the subservient LU-SSCP and PLU-SLU sessions. Set this byte to one of the following values:

#### AP NONE

Use the normal processing.

#### AP OVERRIDE ERP

Process all ACTPU requests as ACTPU(cold).

#### *cp\_create\_parms.ptf*[2]

BIS support. Communications Server for Linux normally uses the BIS protocol prior to deactivating a limited resource LU 6.2 session. Set this byte to one of the following values:

#### AP NONE

Use the normal processing.

#### AP SUPPRESS BIS

Do not use the BIS protocol. Limited resource LU 6.2 sessions are deactivated immediately using UNBIND(cleanup).

#### cp create parms.ptf[3]

APINGD support. Communications Server for Linux normally includes a partner program for the APING connectivity tester. This byte allows you to disable the APING Daemon within the node, so that requests by an APING program arriving at the node will not be processed automatically. Set this byte to one of the following values:

#### AP NONE

Include APINGD support within the node (the normal processing).

#### AP EXTERNAL APINGD

Disable APINGD within the node.

#### cp create parms.ptf[4]

LU 0-3 RU checks. This byte is used to provide workarounds for host systems that send non-standard SNA data; it should be set to AP NONE unless you have encountered the specific problem described below.

To use Communications Server for Linux's normal checking on LU 0-3 RUs, set this parameter to AP NONE.

To relax specific checks on LU 0–3 RUs, specify the following value:

#### AP ALLOW BB RQE

The SNA protocols state that BB !EB RUs on LU 0-3 PLU-SLU sessions must be RQD. Several hosts send RQE BB !EB CD - a protocol violation which Communications Server for Linux always tolerates. If this value is set, Communications Server for Linux will tolerate RQE BB !EB !CD EC RUs as well.

#### *cp\_create\_parms.ptf*[5]

Security checking for received Attaches.

If a local invokable TP is defined not to require conversation security, or is not defined and therefore defaults to not requiring conversation security, the invoking TP need not send a user ID and password to access it. If the invoking TP supplies these parameters and they are included in the Attach message that Communications Server for Linux receives, Communications Server for Linux normally checks the parameters (and rejects the Attach if they are not valid) even though the invokable TP does not require conversation security. This parameter allows you to disable the checking. Set this byte to one of the following values:

#### AP NONE

Always check security parameters if they are included on a

received Attach, regardless of the security requirements of the invokable TP (the normal processing).

#### AP LIMIT TP SECURITY

Do not check security parameters on a received Attach if the invokable TP does not require it.

#### cp\_create\_parms.ptf[6]

RTP options for HPR.

To use normal RTP processing, so that Communications Server for Linux will use the best available RTP mechanism according to the capability of the remote system, set this parameter to AP NONE.

To customize RTP operation, specify one of the following values:

#### AP FORCE STANDARD ARB

If this value is set, Communications Server for Linux will only advertise support for the standard ARB algorithm, and not the responsive mode or progressive mode algorithm.

#### AP NO PROGRESSIVE ARB

If this value is set, Communications Server for Linux will advertise support for the standard and responsive mode ARB algorithms but not for the progressive mode algorithm.

#### cp\_create\_parms.ptf[7]

DLUR unbind on DACTLU. Communications Server for Linux does not normally end the PLU-SLU session when it receives a DACTLU from the host for a session using DLUR. Set this byte to one of the following values:

#### AP NONE

Use the normal processing.

#### AP DLUR UNBIND ON DACTLU

When DACTLU is received on a session using DLUR, end the PLU-SLU session.

#### cp\_create\_parms.ptf[8]

Suppress PU name on REQACTPU. Communications Server for Linux identifies the PU name in the REQACTPU message when activating DLUR PUs. Set this byte to one of the following values:

#### AP NONE

Use the normal processing.

#### AP SUPPRESS PU NAME ON REQACTPU

Suppress PU name when activating DLUR PUs.

#### cp\_create\_parms.ptf[9]

RUI bracket race options, limited resource override options for connection networks, and TCP/IP Information Control Vector options.

If an RUI application is using bracket protocols, and the host sends a BB (Begin Bracket) after the RUI application has already sent one, Communications Server for Linux normally rejects this with sense data of 0813 and does not pass it to the application. Set this byte to one of the following values:

#### AP NONE

Use the normal processing.

#### AP LUA PASSTHRU BB RACE

Pass the BB through to the RUI application. The application should send a negative response with sense data of either 0813 or 0814.

A link in Communications Server for Linux that uses a connection network is normally a limited resource. To override this, combine the value above with the following value:

#### AP CN OVERRIDE LIM RES

Use the *implicit\_limited\_resource* parameter in the port associated with each connection network link to determine whether it is a limited resource.

Communications Server for Linux normally includes the TCP/IP Information Control Vector (0x64) in a NOTIFY request to the host for a TN3270 or LUA session. This vector contains information that can be displayed on the host console or used by the host (for example in billing): the TCP/IP address and port number used by the client, and the IP name corresponding to the client address. For TN3270, the TN3270 server normally performs a Domain Name Server (DNS) lookup to determine the client IP name.

If the client address is an IPv6 address but the host is running a back-level version of VTAM that cannot interpret IPv6 addresses, the client address may be displayed incorrectly on the host console.

The following flags allow you to override this behavior. To do this, combine the value above with one of the following values:

#### AP NO TCPIP VECTOR

Do not include the TCP/IP Information Control Vector (0x64) in NOTIFY requests to the host for either TN3270 or LUA.

Use this value if the host is running an older version of VTAM that does not support this control vector.

#### AP NO TCPIP NAME

Do not perform the DNS lookup, and send the CV64 control vector with the client IP address but no IP name.

This value applies only to TN3270; no DNS lookup is required for LUA clients. Use this value if the DNS environment is slow, or if you know that the clients are not included in the DNS data (for example if they are DHCP clients without DDNS).

# cp\_create\_parms.ptf[10]

Suppress Logical Unit of Work Identifiers (LUWIDs) in FMH-5 Attach messages. Communications Server for Linux normally includes the LUWID in the FMH-5 Attach message that it sends to start an APPC conversation. Set this byte to one of the following values:

#### AP NONE

Use the normal processing.

#### AP DONT SEND LUWIDS

Do not include the LUWID in the FMH-5 Attach; specify the field length for this field as zero.

#### cp\_create\_parms.cos\_table\_version

Specifies the version of the COS tables used by the node. Set this byte to one of the following values:

#### AP VERSION 0 COS TABLES

Use the COS tables originally defined in the APPN Architecture Reference.

#### AP\_VERSION\_1\_COS\_TABLES

Use the COS tables originally defined for HPR over ATM.

#### cp\_create\_parms.send\_term\_self

Specifies the default method for ending a PLU-SLU session to a host. The value you specify is used for all type 0–3 LUs on the node, unless you override it by specifying a different value in the LU definition. Specify one of the following values:

AP\_YES Send a TERM\_SELF on receipt of a CLOSE\_PLU\_SLU\_SEC\_RQ.

**AP\_NO** Send an UNBIND on receipt of a CLOSE\_PLU\_SLU\_SEC\_RQ.

#### cp\_create\_parms.disable\_branch\_awareness

This parameter applies only if *node\_type* is AP\_NETWORK\_NODE; it is reserved for other node types.

Specify whether the local node supports branch awareness, APPN Option Set 1120, using one of the following values:

**AP\_YES** The local node does not support branch awareness. TGs between this node and served Branch Network Nodes do not appear in the network topology, and the local node does not report itself as being branch aware.

**AP\_NO** The local node supports branch awareness.

#### cp\_create\_parms.cplu\_syncpt\_support

Specifies whether the node's Control Point LU supports Syncpoint functions. This parameter is equivalent to the *syncpt\_support* parameter on DEFINE\_LOCAL\_LU, but applies only to the node's Control Point LU (which does not have an explicit LU definition).

Set this parameter to AP\_YES only if you have a Sync Point Manager (SPM) and Conversation Protected Resource Manager (C-PRM) in addition to the standard Communications Server for Linux product. Possible values are:

**AP\_YES** Syncpoint is supported.

**AP\_NO** Syncpoint is not supported.

#### cp\_create\_parms.cplu\_attributes

Identifies additional information about the node's Control Point LU. This parameter is equivalent to the *lu\_attributes* parameter on DEFINE\_LOCAL\_LU, but applies only to the node's Control Point LU (which does not have an explicit LU definition).

Possible values are:

#### AP NONE

No additional information identified.

#### AP\_DISABLE\_PWSUB

Disable password substitution support for the control point LU. Password substitution means that passwords are encrypted before transmission between the local and remote LUs, rather than being sent as clear text. Communications Server for Linux normally uses password substitution if the remote system supports it.

This value is provided as a work-around for communications with some remote systems that do not implement password substitution correctly. If you use this option, you should be aware that this involves sending and receiving passwords in clear text (which may represent a security risk). Do not set it unless there are problems with the remote system's implementation of password substitution.

# **Returned Parameters: Successful Execution**

If the verb executes successfully, Communications Server for Linux returns the following parameters:

```
primary_rc
        AP OK
target_handle
```

Returned value for use on subsequent verbs.

# Returned Parameters: Parameter Check

If the verb does not execute because of a parameter error, Communications Server for Linux returns the following parameters:

```
primary_rc
        AP PARAMETER CHECK
secondary rc
        Possible values are:
```

# AP\_INVALID\_ISR\_THRESHOLDS

The ISR threshold parameters were not valid (lower threshold above upper, or upper threshold above *max\_isr\_sessions*).

#### AP INVALID NODE NAME

The node\_name parameter contained a character that was not valid.

#### AP INVALID CP NAME

The *cp\_alias* or *fqcp\_name* parameter contained a character that was not valid.

#### AP INVALID NODE TYPE

The *node\_type* parameter was not set to a valid value.

# AP PU CONC NOT SUPPORTED

This version of Communications Server for Linux does not support the SNA gateway feature.

#### AP DLUR NOT SUPPORTED

This version of Communications Server for Linux does not support the DLUR feature.

#### AP INVALID REG WITH NN

The *reg\_with\_nn* parameter was not set to a valid value.

#### AP INVALID COS TABLE VERSION

The *cos\_table\_version* parameter was not set to a valid value.

#### AP INVALID SEND TERM SELF

The *send\_term\_self* parameter was not set to a valid value.

# AP INVALID DISABLE BRANCH AWRN

The disable\_branch\_awareness parameter was not set to a valid value.

#### AP INVALID DLUR SUPPORT

The *dlur\_support* parameter was not set to a valid value.

#### AP INVALID HPR SUPPORT

The *hpr\_support* parameter was not set to a valid value.

Appendix B, "Common Return Codes," on page 751 lists further secondary return codes associated with AP\_PARAMETER\_CHECK, which are common to all NOF verbs.

# **Returned Parameters: State Check**

If the verb does not execute because of a state error, Communications Server for Linux returns the following parameters.

```
primary_rc
AP_STATE_CHECK
secondary_rc
```

#### AP NODE ALREADY STARTED

The target node is active, so you cannot use this verb to modify its configuration. DEFINE\_NODE can be issued only to an inactive node.

Appendix B, "Common Return Codes," on page 751 lists further secondary return codes associated with AP STATE CHECK, which are common to all NOF verbs.

# **Returned Parameters: Other Conditions**

Appendix B, "Common Return Codes," on page 751 lists further combinations of primary and secondary return codes that are common to all NOF verbs.

# **DEFINE\_PARTNER\_LU**

The DEFINE\_PARTNER\_LU verb defines the parameters of a partner LU for LU-LU sessions between a local LU and the partner LU, or modifies an existing partner LU. You cannot change the partner LU alias of an existing partner LU.

There is normally no requirement to define partner LUs, because Communications Server for Linux will set up an implicit definition when the session to the partner LU is established; you should only need to define the LU if you need to enforce non-default values for logical record size, conversation security support, or parallel session support. You may also have an APPC application that uses a partner LU alias when allocating a session, therefore you need to define a partner LU in order to map the alias to a fully-qualified partner LU name.

If the local node or the remote node (where the partner LU is located) is a LEN node, note that you need to define a directory entry for the partner LU to allow Communications Server for Linux to access it. This can be done using either DEFINE\_ADJACENT\_LEN\_NODE or DEFINE\_DIRECTORY\_ENTRY. If both the local and remote nodes are network nodes, or if one is a network node and the other is an end node, the directory entry is not required, because Communications Server for Linux can locate the LU dynamically.

# **VCB Structure**

```
unsigned char
                   format:
                                          /* reserved
                                                                             */
                   primary_rc;
  AP UINT16
                                         /* primary return code
                                                                             */
  AP_UINT32
                   secondary rc;
                                          /* secondary return code
                                                                             */
  PLŪ CHARS
                                          /* partner LU characteristics
                   plu_chars;
} DEFINE PARTNER LU;
typedef struct plu chars
                   fqplu_name[17];
plu_alias[8];
description[32];
                                         /* fully qualified partner LU name */
  unsigned char
  unsigned char
                                         /* partner LU alias
                                        /* resource description
  unsigned char
                   reserv2[16];
                                         /* reserved
  unsigned char
                   plu_un_name[8];
  unsigned char
                                         /* partner LU uninterpreted name
                   preference;
                                         /* reserved
  unsigned char
                   max_mc_ll_send_size; /* maximum MC send LL size
  AP UINT16
  unsigned char
                   conv_security_ver;
                                         /* already-verified security
                                         /* supported?
                                                                             */
                                         /* parallel sessions supported?
  unsigned char
                    parallel sess supp;
                                                                             */
  unsigned char
                    reserv3[8];
                                          /* reserved
} PLU_CHARS;
```

# **Supplied Parameters**

The application supplies the following parameters:

```
opcode AP DEFINE PARTNER LU
```

plu\_chars.fqplu\_name

Fully qualified LU name for the partner LU. The name is a 17-byte EBCDIC string, right-padded with EBCDIC spaces. It consists of a network ID of up to 8 A-string characters, an EBCDIC dot (period) character, and a network name of up to 8 A-string characters.

# plu\_chars.plu\_alias

LU alias of the partner LU. This is an 8-byte ASCII string, using any locally displayable characters, padded on the right with spaces if the name is shorter than 8 bytes.

If the fqplu\_name parameter above matches the fully qualified name of an existing partner LU, this parameter must match the partner LU alias in the existing definition. You cannot change the partner LU alias for an existing partner LU, or set up more than one LU alias for the same fully qualified name.

# plu\_chars.description

A null-terminated text string (0–31 characters followed by a null character) describing the partner LU. This string is for information only; it is stored in the node's configuration file and returned on the QUERY\_PARTNER\_LU and QUERY\_PARTNER\_LU\_DEFINITION verbs, but Communications Server for Linux does not make any other use of it.

#### plu\_chars.plu\_un\_name

Uninterpreted name of the partner LU (the name of the LU as defined to the remote SSCP). The name is an 8-byte EBCDIC character string.

To use the default uninterpreted name (the same as the network name taken from the fqplu\_name parameter above), set this parameter to 8 binary zeros. This parameter is only relevant if the partner LU is on a host and dependent LU 6.2 is used to access it.

```
plu_chars.max_mc_ll_send_size
```

The maximum size of logical records that can be sent and received by

#### **DEFINE PARTNER LU**

mapped conversation services at the partner LU. Specify a number in the range 1–32,767, or zero to specify no limit (in this case the maximum is 32,767).

plu\_chars.conv\_security\_ver

Specifies whether the partner LU is authorized to validate user IDs on behalf of local LUs; that is, whether the partner LU may set the already verified indicator in an Attach request. Possible values are:

AP\_YES The partner LU can validate user IDs.

**AP NO** The partner LU cannot validate user IDs.

plu\_chars.parallel\_sess\_supp

Specifies whether the partner LU supports parallel sessions. Possible values are:

**AP\_YES** The partner LU supports parallel sessions.

**AP\_NO** The partner LU does not support parallel sessions.

# **Returned Parameters: Successful Execution**

If the verb executes successfully, Communications Server for Linux returns the following parameters:

```
primary_rc
AP 0K
```

# **Returned Parameters: Parameter Check**

If the verb does not execute because of a parameter error, Communications Server for Linux returns the following parameters:

```
primary_rc
AP_PARAMETER_CHECK
secondary_rc
Possible values are:
```

#### AP DEF PLU INVALID FQ NAME

The faplu\_name parameter contained a character that was not valid.

#### AP\_INVALID\_UNINT\_PLU\_NAME

The plu\_un\_name parameter contained a character that was not valid.

Appendix B, "Common Return Codes," on page 751 lists further secondary return codes associated with AP\_PARAMETER\_CHECK, which are common to all NOF verbs.

#### Returned Parameters: State Check

If the verb does not execute because of a state error, Communications Server for Linux returns the following parameters.

```
primary_rc
AP_STATE_CHECK
secondary_rc
Possible values are:
```

# AP PLU ALIAS CANT BE CHANGED

The *plu\_alias* parameter of an existing partner LU cannot be changed.

#### AP PLU ALIAS ALREADY USED

The plu\_alias parameter is already used for an existing partner LU with a different LU name.

Appendix B, "Common Return Codes," on page 751 lists further secondary return codes associated with AP STATE CHECK, which are common to all NOF verbs.

# **Returned Parameters: Other Conditions**

Appendix B, "Common Return Codes," on page 751 lists further combinations of primary and secondary return codes that are common to all NOF verbs.

# **DEFINE PORT**

DEFINE\_PORT is used to define a new port or modify an existing one. Before issuing this verb, you must issue the DEFINE\_DLC verb to define the DLC that this port uses.

You can modify an existing port only if it is not started. You cannot change the DLC used by an existing port; the dlc\_name specified when modifying an existing port must match the DLC that was specified on the initial definition of the port.

If you are defining a port that will accept incoming calls, see "Incoming Calls" on page 195.

# VCB Structure

```
typedef struct define port
    AP_UINT16 opcode; /* verb operation code
unsigned char reserv2; /* reserved
unsigned char format; /* reserved

AP_UINT16 primary_rc; /* primary return code
AP_UINT32 secondary_rc; /* secondary return code
unsigned char port_name[8]; /* name of port
PORT DEF DATA def_data; /* port defined data
                                                                                                                                           /* verb operation code
      AP UINT16
                                                          opcode;
} DEFINE PORT;
typedef struct port def data
    unsigned char
unsigned char
unsigned char
unsigned char
unsigned char
unsigned char
unsigned char
unsigned char
unsigned char
unsigned char
unsigned char
unsigned char
unsigned char
unsigned char
unsigned char
unsigned char
unsigned char
unsigned char
unsigned char
unsigned char
unsigned char
unsigned char
unsigned char
unsigned char
unsigned char
unsigned char
unsigned char
unsigned char
unsigned char
unsigned char
unsigned char
unsigned char
unsigned char
unsigned char
unsigned char
unsigned char
unsigned char
unsigned char
unsigned char
unsigned char
unsigned char
unsigned char
unsigned char
unsigned char
unsigned char
unsigned char
unsigned char
unsigned char
unsigned char
unsigned char
unsigned char
unsigned char
unsigned char
unsigned char
unsigned char
unsigned char
unsigned char
unsigned char
unsigned char
unsigned char
unsigned char
unsigned char
unsigned char
unsigned char
unsigned char
unsigned char
unsigned char
unsigned char
unsigned char
unsigned char
unsigned char
unsigned char
unsigned char
unsigned char
unsigned char
unsigned char
unsigned char
unsigned char
unsigned char
unsigned char
unsigned char
unsigned char
unsigned char
unsigned char
unsigned char
unsigned char
unsigned char
unsigned char
unsigned char
unsigned char
unsigned char
unsigned char
unsigned char
unsigned char
unsigned char
unsigned char
unsigned char
unsigned char
unsigned char
unsigned char
unsigned char
unsigned char
unsigned char
unsigned char
unsigned char
unsigned char
unsigned char
unsigned char
unsigned char
unsigned char
unsigned char
unsigned char
unsigned char
unsigned char
unsigned char
unsigned char
unsigned char
unsigned char
unsigned char
unsigned char
unsigned char
unsigned char
unsigned char
unsigned char
unsigned char
unsigned char
unsigned char
unsigned char
unsigned char
unsigned char
unsigned char
unsigned char
unsigned char
unsigned char
unsigned char
unsigned char
unsigned char
unsigned char
unsigned char
unsigned char
unsigned char
unsigned char
unsigned char
unsigned char
unsigned char
unsigned ch
      unsigned char port type;
                                                                                                                                          /* port type
      unsigned char port attributes[4]; /* port attributes
      unsigned char
                                                          implicit_uplink_to_en; /* implicit EN links up or down?
      unsigned char
                                                          implicit_appn_links_len; /* reserved
                                                        implicit_appu_reserv3;
reserv3;
port_number;
max_rcv_btu_size;
tot_link_act_lim;
inb_link_act_lim;
out_link_act_lim;
ls role;
/* reserved
/* reserved
/* reserved
/* reserved
/* reserved
/* /* reserved
/* /* reserved
      unsigned char
      AP_UINT32
      AP_UINT16
      AP UINT16
      AP_UINT16
      AP UINT16
      unsigned char
      unsigned char
      AP_UINT16
                                                          max_activation_attempts; /* reserved
      AP_UINT16
                                                          activation_delay_timer; /* reserved
      unsigned char
                                                          mltg pacing algorithm; /* reserved
                                                                                                                                                                                                                                                               */
      unsigned char
                                                          implicit_tg_sharing_prohibited; /* reserved
                                                          link_spec_data_format; /* reserved
      unsigned char
                                                         limit_enable;
      unsigned char
                                                                                                                                          /* reserved
      unsigned char
                                                          reserv1[6];
                                                                                                                                           /* reserved
```

```
implicit dspu template[8]; /* implicit dspu template
 unsigned char
                                                                            */
 AP UINT16
                  implicit ls limit;
                                          /* implicit ls limit
                                          /* reserved
 unsigned char
                 reserv4;
 unsigned char
                 implicit_dspu_services; /* implicit DSPU support
 AP UINT16
                 implicit_deact_timer;
                                         /* deact timer for implicit LSs
 AP UINT16
                 act xid exchange limit; /* activation XID exchange limit
 AP UINT16
                 nonact xid exchange limit;
                                                /* non-activation XID
                                                /* exchange limit
                 ls_xmit_rcv_cap;
                                          /* LS transmit-receive capability */
 unsigned char
                                          /* maximum number of I-frames that*/
 unsigned char
                 max_ifrm_rcvd;
                                          /* can be received
                                                                            */
 AP UINT16
                 target pacing count;
                                          /* Target pacing count
                                                                            */
 AP_UINT16
                                          /* Desired maximum send BTU size
                 max send btu size;
                                                                            */
 LINK ADDRESS
                 dlc data;
                                          /* DLC data
                                                                            */
                 hpr dlc data;
                                          /* reserved
 LINK ADDRESS
 unsigned char
                 implicit_cp_cp_sess_support;
                                                /* implicit links allow
                                                /* CP-CP sessions
                 implicit limited resource;
                                                /* implicit links are
 unsigned char
                                                /* limited resource
 unsigned char
                  implicit hpr support;
                                          /* Is HPR supported?
                 implicit link lvl error; /* Send HPR traffic on implicit
 unsigned char
                                          /* links using link-level error
                                                                            */
                                          /* recovery?
                                                                            */
 unsigned char
                 retired1;
                                          /* reserved
 TG DEFINED CHARS default tg chars;
                                         /* default TG chars
                                          /* reserved
 unsigned char
                 discovery_supported;
 AP_UINT16
                 port_spec_data_len;
                                          /* length of port specification
                                                                            */
                                          /* data
                                                                            */
 AP UINT16
                 link spec data len;
                                          /* length of link specification
                                          /* data
} PORT DEF DATA;
typedef struct link address
                                          /* type of link address
                 format;
 unsigned char
                                                                            */
 unsigned char
                 reserve1;
                                          /* reserved
 AP UINT16
                 length;
                                          /* length
 unsigned char
                                          /* address
                 address[135];
} LINK ADDRESS;
typedef struct tg defined chars
 unsigned char
                                         /* effective capacity
                 effect cap;
 unsigned char
                 reserve1[5]:
                                         /* reserved
 unsigned char
                 connect cost;
                                         /* connection cost
                                         /* byte cost
 unsigned char
                 byte_cost;
                                         /* reserved
 unsigned char
                 reserve2;
 unsigned char
                 security;
                                         /* security
                                         /* propagation delay
 unsigned char
                 prop delay;
                                         /* reserved
 unsigned char
                 modem class;
                                         /* user-defined parameter 1
 unsigned char
                 user def parm 1;
 unsigned char
                 user_def_parm_2;
                                         /* user-defined parameter 2
 unsigned char
                 user_def_parm_3;
                                          /* user-defined parameter 3
} TG DEFINED CHARS;
For SDLC, no port-specific or link-specific data is included.
Port-specific data for QLLC:
typedef struct vql_port_spec_data
 VO MUX INFO
                 mux info;
                                  /* streams config info
 unsigned char
                 driver name[13]; /* reserved
 unsigned char
                 cud_mode; /* matching required on CUD
 AP UINT16
                 cud_len;
                                 /* length of Call User Data in octets
                                                                            */
                                 /* Call User Data
 unsigned char
                 cud[128];
 unsigned char
                 add mode;
                                 /* matching reqd on called address
```

```
AP UINT16
                 add len;
                                   /* length of called address to match
                                                                             */
 AP UINT32
                                   /* reserved
                 xtras;
                                                                             */
  AP UINT32
                 xtra len;
                                   /* reserved
                                                                             */
} VQL_PORT_SPEC_DATA;
Link-specific data for QLLC:
typedef struct vql_ls_spec_data
   VO MUX INFO
                                          /* streams config info
                 mux info;
   AP UINT16
                 reservel;
                                          /* reserved
                                                                             */
  AP UINT16
                 reserve2;
                                          /* reserved
  unsigned char vc type;
                                          /* Virtual Circuit type
                                          /* reserved
  unsigned char req_rev_charge;
                                          /* reserved
  unsigned char loc_packet;
  unsigned char
                 rem_packet;
                                          /* reserved
  unsigned char
                 loc wsize;
                                          /* reserved
                                          /* reserved
  unsigned char
                 rem_wsize;
                  fac_len;
                                         /* X.25 facilities length
  AP UINT16
  unsigned char fac[128];
                                         /* X.25 facilities
                                                                             */
                 retry_limit;
  AP UINT16
                                         /* reserved
  AP UINT16
                 retry timeout;
                                         /* reserved
                                                                             */
                                         /* reserved
  AP UINT16
                 idle timeout;
                                                                             */
  AP_UINT16
                                          /* PVC logical channel identifier
                 pvc_id;
                                                                             */
  AP_UINT16
                 sn_id_len;
                                          /* reserved
                                                                             */
                 sn id[4];
   unsigned char
                                          /* reserved
                 cud len;
                                          /* length of any call user data
  AP UINT16
                                                                             */
                                          /* to send
                                                                             */
  unsigned char cud[128];
                                          /* actual call user data
                                                                             */
  AP UINT32
                                          /* reserved
                 xtras;
                                                                             */
  AP UINT32
                 xtra len;
                                          /* reserved
                                                                             */
                                          /* reserved
  unsigned char rx thruput class;
                                          /* reserved
  unsigned char
                 tx thruput class;
                                                                             */
  unsigned char
                 cugo;
                                          /* reserved
                                                                             */
   unsigned char
                                          /* reserved
                 cug;
  AP UINT16
                  cug index;
                                          /* reserved
                                          /* reserved
  AP_UINT16
                 nuid length;
                                                                             */
  unsigned char nuid data[109];
                                          /* reserved
                                                                             */
                                          /* reserved
   unsigned char
                 reserve3[2];
   unsigned char
                 rpoa count;
                                          /* reserved
   AP UINT16
                                           /* reserved
                 rpoa ids[30];
} VQL_LS_SPEC_DATA;
Port-specific data for Token Ring, Ethernet:
typedef struct llc port spec data
                                            /* Streams config info
  VO MUX INFO
                    mux info;
                                                                             */
  PROM MODE DATA
                                            /* reserved
                    prom data;
  LLC SAP SPEC DATA
                    sap spec data;
                                            /* LLC2 timeouts and thresholds
                    adapter_id[8];
                                           /* adapter ID
                                                                             */
 unsigned char
                                          /* reserved
                    adapt spec data[16];
                                                                             */
 unsigned char
 AP UINT32
                    max rcv pool kb;
                                           /* max size of receive buf pool
                                                                             */
                    throttle_back_pcent;
                                           /* throttle back threshold
 unsigned char
 unsigned char
                                            /* reserved
                                                                             */
                    pad[3];
} LLC PORT SPEC DATA;
typedef struct prom mode data
 AP UINT16
                 port_spec_data_size;
                                            /* reserved
 unsigned char
                 promiscuous;
                                            /* reserved
                                                                             */
                 dlsw flag;
                                           /* reserved
 unsigned char
                                                                             */
 AP UINT16
                 vrn;
                                            /* reserved
  AP_UINT16
                                            /* reserved
                 bridge_num;
} PROM MODE DATA;
typedef struct llc_sap_spec_data
  AP UINT16
                 ack timeout;
                                           /* acknowlegment timeout in ms
```

```
AP UINT16
                    p bit timeout;
                                                 /* Poll response timeout in ms
  AP UINT16
                    t2 timeout;
                                                 /* acknowledgment delay in ms
  AP UINT16
                    rej timeout;
                                                 /*REJ response timeout in seconds*/
  AP_UINT16
                                                /* remote busy timeout in seconds*/
                    busy_state_timeout;
                    idle_timeout;
  AP_UINT16
                                                 /* idle RR interval in seconds
  AP UINT16
                    max retry;
                                                 /* retry limit for any response
                    upward cred q threshold; /* reserved
  AP UINT16
  AP UINT16
                    window inc threshold;
                                                 /* window increment count for
                                                                                       */
                                                 /* dynamic window algorithm
                                                                                       */
  AP UINT16
                    pad;
                                                 /* reserved
} LLC_SAP_SPEC_DATA;
Link-specific data for Token Ring, Ethernet:
typedef struct llc_link_spec_data
  VO MUX INFO
                    mux info;
                                              /* Streams config info
 AP UINT16
                   reservel;
                                              /* reserved
                  /* reserved

xid_timer; /* XID timeout value in seconds

xid_timer_retry; /* XID retry limit

test_timer; /* TEST timeout value in seconds

test_timer_retry; /* TEST retry limit

ack_timeout; /* acknowledgment timeout in ms

p_bit_timeout; /* POLL response timeout in ms

t2_timeout; /* acknowledgment delay in ms

rej_timeout; /* REJ response

busy_state timeout
  AP_UINT16
                                             /* reserved
  AP UINT16
  AP UINT16
  AP UINT16
  AP UINT16
  AP_UINT16
  AP UINT16
  AP UINT16
  AP UINT16
  AP_UINT16
                                            /* REJ response timeout in seconds
                                                                                      */
  AP_UINT16
                    busy_state_timeout; /* remote busy timeout in seconds
                                                                                       */
  AP UINT16
                    idle timeout;
                                             /* idle RR interval in seconds
                                                                                       */
  AP UINT16
                    max retry;
                                             /* retry limit for any response
                                                                                       */
} LLC LINK SPEC DATA;
Port-specific data for multipath channel (MPC), Communications Server for Linux
on System z only:
typedef struct chnl port spec data
  VO MUX INFO
                    mux info;
                                         /* streams information
  AP UINT16
                    tx buffers;
                                         /* reserved
  AP UINT16
                    rx buffers;
                                         /* reserved
                                         /* reserved
  AP UINT32
                    speed;
  unsigned char
                    reserv1[32]
                                         /* pad and future expansion
} CHNL PORT SPEC DATA;
Link-specific data for multipath channel (MPC):
typedef struct chnl link spec data
   VO MUX INFO
                     mux info;
                                          /* streams information
   AP_UINT16
                                          /* BlkMux protocol flag
                     device end;
                     escd port;
                                          /* reserved
   unsigned char
                     cuadd;
   unsigned char
                                          /* reserved
                     local name[8];
                                          /* reserved
   unsigned char
   unsigned char
                     remote name[8];
                                          /* reserved
                     reserv1[32]
   unsigned char
                                          /* pad and future expansion
} CHNL_LINK_SPEC_DATA;
Port-specific data for Enterprise Extender (HPR/IP):
typedef struct ipdlc port spec data
   VO MUX INFO
                    mux_info;
                                               /* streams information
   unsigned char if name[46];
                                              /* Local interface id or IP address */
} IPDLC PORT SPEC DATA;
```

Link-specific data for Enterprise Extender (HPR/IP):

```
typedef struct ipdlc link spec data
  VO MUX INFO
                  mux info;
                                          /* streams information
                  ack_timeout;
max retry;
  AP_UINT16
                                         /* ACK timer for command frames
  AP UINT16
                  max retry;
                                         /* Retry limit for command frames
  AP_UINT16 max_retry; /* Retry Timit for command
AP_UINT16 liveness_timeout; /* Liveness_timer
unsigned_char short_hold_mode; /* Run in short-hold mode
  unsigned char remote hostname[255]; /* Name of remote host to contact
} IPDLC_LINK_SPEC_DATA;
Data for all DLC types:
typedef struct v0 mux info
                                               /* DLC implementation type
  AP UINT16
                     dlc type;
  unsigned char
                     need vrfy fixup;
                                               /* reserved
                     num_mux_ids;
  unsigned char
                                               /* reserved
  AP UINT32
                     card_type;
                                               /* type of adapter card
  AP_UINT32
                     adapter_number;
                                              /* DLC adapter number
                     oem data_length;
  AP UINT32
                                              /* reserved
  AP INT32
                     mux ids[5];
                                               /* reserved
} VO MUX INFO;
For Token Ring or Ethernet, the address parameter in the link address structure is
replaced by the following:
typedef struct tr_address
 unsigned char
                  mac address[6];
                                        /* reserved
                                                                               */
                                         /* local SAP address
 unsigned char
                  lsap address;
} TR ADDRESS;
For Enterprise Extender (HPR/IP), the address parameter in the link address
structure is replaced by the following:
typedef struct ip address info
 unsigned char lsap;
                                           /* Local Service Access Point addr */
 unsigned char version;
                                            /* IPv4 or IPv6
 unsigned char address[272];
                                            /* IP Address or hostname
                                                                                  */
} IP ADDRESS INFO;
```

For MPC, the complete link\_address structure is reserved.

# **Supplied Parameters**

The application supplies the following parameters:

```
opcode AP_DEFINE_PORT
port_name
```

Name of port being defined. This is an 8-byte ASCII string, using any locally displayable characters, padded on the right with spaces if the name is shorter than 8 bytes.

def\_data.description

A null-terminated text string (0–31 characters followed by a null character) describing the port. This string is for information only; it is stored in the node's configuration file and returned on the QUERY\_PORT verb, but Communications Server for Linux does not make any other use of it.

def\_data.initially\_active

Specifies whether this port is automatically started when the node is started. Possible values are:

**AP\_YES** The port is automatically started when the node is started.

**AP\_NO** The port is automatically started only if an LS that uses it is defined to be initially active; otherwise it must be started manually.

#### def\_data.dlc\_name

Name of associated DLC. This is an 8-byte ASCII string, using any locally displayable characters, padded on the right with spaces if the name is shorter than 8 bytes. The specified DLC must have already been defined by a DEFINE\_DLC verb.

#### def\_data.port\_type

Type of line used by the port.

For SDLC, the following values are allowed:

#### AP PORT SWITCHED

Switched line.

#### AP PORT NONSWITCHED

Nonswitched line.

For QLLC, this parameter must be set to AP\_PORT\_SWITCHED.

For Token Ring / Ethernet , this parameter must be set to AP\_PORT\_SATF (shared access transport facility).

For Enterprise Extender (HPR/IP), this parameter must be set to AP\_PORT\_SATF (shared access transport facility).

For MPC, this parameter must be set to AP PORT SWITCHED.

#### def\_data.port\_attributes

This is a one-bit parameter that may take the following values:

**AP\_NO** Incoming calls are resolved by CP name.

#### AP RESOLVE BY LINK ADDRESS

This specifies that an attempt is made to resolve incoming calls by using the link address on CONNECT\_IN before using the CP name (or node ID) carried on the received XID3 to resolve them. This bit is ignored unless the *port\_type* parameter is set to AP\_PORT\_SWITCHED.

#### def\_data.implicit\_uplink\_to\_en

This parameter applies only if the local node is a Branch Network Node; it is reserved if the local node is any other type. For an MPC port, this parameter is reserved because implicit links are not supported.

If the adjacent node is an end node, this parameter specifies whether implicit link stations off this port are uplink or downlink. This parameter is ignored if there are existing links to the same adjacent node, because in this case the existing links are used to determine the link type. Possible values are:

AP\_YES Implicit links to an End Node are uplinks.

**AP\_NO** Implicit links to an End Node are downlinks.

#### def\_data.port\_number

The number of the port.

For Enterprise Extender (HPR/IP), this parameter is reserved.

For MPC, this is the number corresponding to the MultiPath Channel device: for example, port 0 is /dev/mpc0 and port 1 is /dev/mpc1.

#### def\_data.max\_rcv\_btu\_size

Maximum BTU size that can be received. The value includes the length of the TH and RH (total 9 bytes) as well as the RU. Specify a value in the range 265-65535 (265-4105 for SDLC).

#### def\_data.tot\_link\_act\_lim

Total link activation limit (the maximum number of links that can be active at any time using this port).

For an SDLC port with port\_type set to AP\_NONSWITCHED and ls\_role set to AP LS PRIor AP LS SEC, the range is 1-256 (a value greater than 1 defines a multi-drop primary link or a multi-PU secondary link). For all other SDLC ports, this parameter must be set to 1.

For an MPC link, this parameter must be set to 1.

# def\_data.inb\_link\_act\_lim

Inbound link activation limit (the number of links reserved for inbound activation). The sum of inb link act lim and out link act lim must not exceed tot\_link\_act\_lim; the difference between inb\_link\_act\_lim and tot link act lim defines the maximum number of links that can be activated outbound at any time.

For an SDLC port with port\_type set to AP NONSWITCHED, this parameter must be zero. If port type is set to AP SWITCHED, then the port must be defined to accept either incoming calls ( inb\_link\_act\_lim = 1 and out\_link\_act\_lim = 0) or outgoing calls (inb\_link\_act\_lim = 0 and  $out\_link\_act\_lim = 1$ ).

#### def\_data.out\_link\_act\_lim

Outbound link activation limit (the number of links reserved for outbound activation). The sum of inb\_link\_act\_lim and out\_link\_act\_lim must not exceed tot link act lim; the difference between out link act lim and tot\_link\_act\_lim defines the maximum number of links that can be activated inbound at any time.

For an SDLC port with *port\_type* set to AP NONSWITCHED, this parameter must be equal to tot\_link\_act\_lim. If port\_type is set to AP\_SWITCHED, then the port must be defined to accept either incoming calls (inb\_link\_act\_lim = 1 and out\_link\_act\_lim = 0) or outgoing calls (inb\_link\_act\_lim = 0 and  $out\_link\_act\_lim = 1$ ).

#### def\_data.ls\_role

Link station role.

For SDLC or QLLC, the following values are allowed:

#### AP\_LS\_PRI

**Primary** 

#### AP LS SEC

Secondary

#### AP\_LS\_NEG

Negotiable

For Token Ring / Ethernet/ Enterprise Extender (HPR/IP), this must be set to AP LS NEG.

For MPC, this must be set to AP LS NEG.

#### def\_data.implicit\_dspu\_template

For Enterprise Extender (HPR/IP), MPC, this parameter is reserved.

Specifies the DSPU template, defined on the DEFINE\_DSPU\_TEMPLATE verb. This template is used for definitions if the local node is to provide SNA gateway for an implicit link activated on this port. If the template specified does not exist or is already at its instance limit when the link is activated, activation will fail. This template name is an 8-byte string in a locally displayable character set.

If the *implicit\_dspu\_services* parameter is not set to AP\_PU\_CONCENTRATION, the *implicit\_dspu\_template* parameter is reserved.

#### def\_data.implicit\_ls\_limit

Specifies the maximum number of implicit link stations that can be active on this port simultaneously, including dynamic links and links activated for Discovery. Specify a value in the range 1–65,534 or specify 0 (zero) to indicate no limit. A value of AP\_NO\_IMPLICIT\_LINKS indicates that no implicit links are allowed.

#### def\_data.implicit\_dspu\_services

For Enterprise Extender (HPR/IP), MPC, this parameter is reserved.

Specifies the services that the local node will provide to the downstream PU across implicit links activated on this port. Possible values are:

#### AP\_DLUR

Local node will provide DLUR services for the downstream PU (using the default DLUS configured through the DEFINE\_DLUR\_DEFAULTS verb).

#### AP\_PU\_CONCENTRATION

Local node will provide SNA gateway for the downstream PU. It will also put in place definitions as specified by the DSPU template specified for the parameter <code>implicit\_dspu\_template</code>.

#### AP NONE

Local node will provide no services for this downstream PU.

#### def\_data.implicit\_deact\_timer

If *implicit\_hpr\_support* is set to AP\_YES and *implicit\_limited\_resource* is set to AP\_NO\_SESSIONS, an HPR-capable implicit link is automatically deactivated if no data flows on it for the time specified by this parameter and no sessions are using the link.

Implicit limited resource link deactivation timer (in seconds). If <code>implicit\_limited\_resource</code> is set to AP\_INACTIVITY, an implicit link using this port will be deactivated if no data flows on it for the time specified by this parameter.

The minimum value is 5; values in the range 1–4 will be interpreted as 5. Zero indicates no timeout (the link is not deactivated, as though *implicit\_limited\_resource* were set to AP\_NO). This parameter is reserved if *implicit\_limited\_resource* is set to any value other than AP\_INACTIVITY.

#### def\_data.act\_xid\_exchange\_limit

Activation XID exchange limit.

#### def data.nonact xid exchange limit

Non-activation XID exchange limit.

#### def\_data.ls\_xmit\_rcv\_cap

This parameter is reserved.

Specifies the link station transmit/receive capability. Possible values are:

#### AP\_LS\_TWS

Two-way simultaneous

#### AP\_LS\_TWA

Two-way alternating

For Enterprise Extender (HPR/IP), this parameter must be set to AP\_LS\_TWS.

#### def\_data.max\_ifrm\_rcvd

Maximum number of I-frames that can be received by the local link stations before an acknowledgment is sent. Range: 1–127.

#### def\_data.target\_pacing\_count

Numeric value between 1 and 32,767 inclusive indicating the desired pacing window size. (The current version of Communications Server for Linux does not make use of this value.)

#### def\_data.max\_send\_btu\_size

Maximum BTU size that can be sent from this port. This value is used to negotiate the maximum BTU size that a pair of link stations can use to communicate with each other. The value includes the length of the TH and RH (total 9 bytes) as well as the RU. Specify a value in the range 265-65535 (265-4105 for SDLC).

#### def\_data.dlc\_data.format

The type of link address specified for this port. Possible values:

#### AP\_IP ADDRESS\_INFO

IP address. Specify this value for an Enterprise Extender (HPR/IP)

#### AP\_UNSPECIFIED

Unspecified address format. Specify this value for any port type other than Enterprise Extender (HPR/IP).

#### def\_data.dlc\_data.length

For MPC, this parameter is reserved.

Length of the port address (in the following parameter).

# def\_data.dlc\_data.address

Port address.

For MPC, this parameter is reserved.

For SDLC, this is a 1-byte address. If *ls\_role* is set to AP\_LS\_SEC, or if *ls\_role* is set to AP\_LS\_NEG and the local station becomes secondary after LS role negotiation, this address is used in the response to an incoming call. If the local station is primary, or if the port is used only for outgoing calls, this parameter is reserved.

For QLLC, this is a string of 1–14 bytes, specifying the local X.25 DTE address of the port. This address must match the address configured in your X.25 driver for this network.

**Note:** If no address is specified on a QLLC port, an outgoing call request generated by Communications Server for Linux will not contain the X.25 calling address. Some hosts require this address as a security measure on incoming calls, and may not accept the connection without it.

#### def\_data.dlc\_data.tr\_address.lsap\_address

For Token Ring or Ethernet: Local SAP address of the port. Specify a multiple of 0x04 in the range 0x04–0xEC.

(The first parameter in the address structure normally contains the MAC address, but this value is used only on the LS and is reserved on the port.)

#### def\_data.dlc\_data.ip\_address\_info.lsap

For Enterprise Extender: Local SAP address of the port. Specify a multiple of 0x04 in the range 0x04–0xEC. The usual value is 0x04, but VTAM may use 0x08 in some circumstances.

If you need to use two or more ports with different LSAP addresses on the same TCP/IP interface, you will need to create two or more Enterprise Extender DLCs, and then create a separate Enterprise Extender port for each DLC with the same *if\_name* but a different LSAP address.

#### def\_data.dlc\_data.ip\_address\_info.version

For Enterprise Extender: Specifies whether the following field represents an IPv4 or IPv6 address. All link stations that use the port must use the same type of address. You cannot change this parameter if one or more link stations already use this port. Possible values:

#### IP\_VERSION\_4\_HOSTNAME

The *address* field specifies an IPv4 address, or a hostname or alias that resolves to an IPv4 address.

#### IP\_VERSION 6 HOSTNAME

The *address* field specifies an IPv6 address, or a hostname or alias that resolves to an IPv6 address.

#### def\_data.dlc\_data.ip\_address\_info.address

For Enterprise Extender: IP address of the port. This can be any of the following.

- An IPv4 dotted-decimal address (such as 193.1.11.100).
- An IPv6 colon-hexadecimal address (such as 2001:0db8:0000:0000:0000:0000:1428:57ab or 2001:db8::1428:57ab).
- A name (such as newbox.this.co.uk).
- An alias (such as newbox).

#### def\_data.implicit\_cp\_cp\_sess\_support

Specifies whether CP-CP sessions are permitted for implicit link stations using this port. Possible values are:

AP\_YES CP-CP sessions are permitted for implicit LSs.

**AP\_NO** CP-CP sessions are not permitted for implicit LSs.

#### def\_data.implicit\_limited\_resource

Specifies whether implicit link stations off this port should be defined as limited resources. Possible values are:

**AP\_NO** Implicit links are not limited resources, and will not be deactivated automatically.

#### AP NO SESSIONS

Implicit links are limited resources, and will be deactivated automatically when no active sessions are using them.

#### AP\_INACTIVITY

Implicit links are limited resources, and will be deactivated

automatically when no active sessions are using them or when no data has flowed for the time period specified by the implicit\_deact\_timer field.

- If no SSCP-PU session is active across the link, the node deactivates the link immediately.
- If an SSCP-PU session is active but no traffic has flowed for the specified time period, the node sends REQDISCONT(normal) to the host. The host is then responsible for deactivating all LUs and the PU, at which time the local node will deactivate the link. However, the host may not deactivate LUs with active PLU-SLU sessions; in this case, the link remains active until all these sessions are deactivated (for example by the user logging out). This behavior can be changed by using options in the ptf field of the DEFINE\_NODE verb.

#### def\_data.implicit\_hpr\_support

Specifies whether High Performance Routing (HPR) is supported on implicit links. Possible values are:

**AP\_YES** HPR is supported on implicit links.

**AP\_NO** HPR is not supported on implicit links.

For Enterprise Extender (HPR/IP), this parameter must be set to AP YES.

#### def\_data.implicit\_link\_lvl\_error

For SDLC, Enterprise Extender (HPR/IP)MPC, this parameter is reserved.

Specifies whether HPR traffic should be sent on implicit links using link-level error recovery (AP YES or AP NO). The parameter is reserved if implicit\_hpr\_support is set to AP NO.

### def\_data.default\_tg\_chars

Default TG characteristics. These are used for implicit link stations using this port, and as the default TG characteristics for defined link stations that do not have TG characteristics explicitly defined. The TG characteristics parameters are ignored if the LS is to a downstream PU.

For details of these parameters, see "DEFINE\_LS" on page 119.

#### def\_data.port\_spec\_data\_len

Length of port-specific data. The data should be concatenated to the basic VCB structure.

Port-specific data is not used for SDLC; set this parameter to zero.

#### def\_data.link\_spec\_data\_len

Length of link-specific data. The link-specific data should be concatenated immediately following the port-specific data.

For details of these parameters, see "DEFINE\_LS" on page 119; the values specified on DEFINE\_PORT are used as defaults for processing incoming calls (when the LS name is not initially known).

Port-specific data for QLLC:

#### mux info.dlc type

Type of the DLC. Set this to AP IMPL NLI QLLC.

#### **DEFINE PORT**

cud\_mode

Specifies the type of matching required between the Call User Data (CUD) supplied on an incoming call and the *cud* parameter below. Possible values are:

#### **VQL DONTCARE**

CUD on incoming calls is not checked.

#### **VQL IDENTITY**

The received CUD must match the string specified in the *cud* parameter.

#### **VQL STARTSWITH**

The initial bytes (up to *cud\_len*) of the received CUD must match the string specified in the *cud* parameter; any bytes following *cud\_len* are not checked.

cud\_len

Specifies the length of the Call User Data (in the cud parameter below).

cud Call user data to be used for verifying incoming calls. If cud\_mode above is set to VQL\_IDENTITY or VQL\_STARTSWITH, incoming calls are accepted only if they specify a CUD string that matches the value defined in this parameter. If cud\_mode is set to VQL\_DONTCARE, this parameter is ignored and CUD strings on incoming calls are not checked.

add\_mode

Specifies the type of matching required between the address supplied on an incoming call and the port address defined in the *address* parameter above. Possible values are:

#### **VQL DONTCARE**

The address on incoming calls is not checked.

#### **VQL IDENTITY**

The received address must match the string specified in the *address* parameter.

#### **VQL STARTSWITH**

The initial bytes (up to *add\_len*) of the received address must match the string specified in the *address* parameter; any bytes following *add\_len* are not checked.

If the address parameter is set to a null string, this parameter must be set to  $VQL\_DONTCARE$ .

add\_len

If *add\_mode* is set to VQL\_STARTSWITH, this parameter specifies the number of bytes of the port address to be checked.

For example, if *add\_len* is set to 2, an incoming call is accepted if the first two bytes of the address supplied on the call match the first two bytes of the *address* parameter (regardless of whether subsequent bytes match).

For other values of *add\_mode*, this parameter is ignored.

Port-specific data for Token Ring or Ethernet:

mux\_info.dlc\_type

Type of the DLC.

Possible values are:

## AP\_IMPL\_TR\_SNAP\_LLC2

Token Ring

#### AP\_IMPL\_ETHER\_SNAP\_LLC2

Ethernet

#### sap\_spec\_data.ack\_timeout

Timeout in milliseconds within which Communications Server for Linux expects a response to any I-frames sent to the adjacent link station.

#### sap\_spec\_data.p\_bit\_timeout

Time in milliseconds that Communications Server for Linux waits for a response to a frame sent with the POLL bit set.

### sap\_spec\_data.t2\_timeout

Period in milliseconds that Communications Server for Linux will withhold a response to a received I-frame to allow further I-frames to be received and acknowledged with the same RR, thus reducing acknowledgment traffic. At the latest, Communications Server for Linux will send the acknowledgment after this period, but may send the acknowledgment before this period is over.

#### sap\_spec\_data.rej\_timeout

Time in seconds during which Communications Server for Linux expects to receive a response to an REI frame.

#### sap\_spec\_data.busy\_state\_timeout

Time in seconds that Communications Server for Linux waits for indication of clearance of a busy condition at the adjacent link station.

### sap spec data.idle timeout

RR keep-alive interval in seconds for an otherwise idle link.

#### sap\_spec\_data.max\_retry

Maximum permitted number of retries when waiting for any response or busy state to clear.

#### sap\_spec\_data.window\_inc\_threshold

The number of I-frames that must be acknowledged successfully before the working window size is incremented. This value is used by the dynamic window algorithm to increase the window size after it has been reduced following an error condition.

#### adapter\_id

Adapter identifier for the MAC device used by the port. Set this to the name of the DLC used by the port, as defined by a DEFINE\_DLC verb.

#### throttle\_back\_pcent

Usage level, as a percentage of the receive buffer pool, at which to withhold granting a new send window to a remote LS.

#### max rcv pool kb

Maximum memory, in Kbits, that can be used by the receive buffer pool.

Port-specific data for multipath channel (MPC):

#### mux info.dlc type

Type of DLC. Set this to AP IMPL MPC GDLC.

Port-specific data for Enterprise Extender (HPR/IP):

#### mux\_info.dlc\_type

Type of the DLC. Set this to AP IP.

if\_name

Identifier for the local network adapter card to be used for the IP link, if you have access to multiple IP networks. If you have access to only one IP network, you can leave this field set to binary zeros.

If you need to specify the interface, you can use any of the following.

- An interface identifier (such as eth0 or en0).
- An IPv4 dotted-decimal address (such as 193.1.11.100).
- An IPv6 colon-hexadecimal address (such as 2001:0db8:0000:0000:0000:0000:1428:57ab or 2001:db8::1428:57ab).

To determine the interface identifier, run the command **ipconfig** —a on the server where the card is installed. This lists the interface identifiers and their associated IP addresses.

## **Returned Parameters: Successful Execution**

If the verb executes successfully, Communications Server for Linux returns the following parameters:

```
primary_rc
AP_0K
```

## **Returned Parameters: Parameter Check**

If the verb does not execute because of a parameter error, Communications Server for Linux returns the following parameters:

```
primary_rc
AP_PARAMETER_CHECK
secondary_rc
Possible values are:
```

## AP INVALID PORT NAME

The *port\_name* parameter was not valid.

#### AP INVALID DLC NAME

The specified *dlc\_name* did not match any defined DLC.

## AP\_INVALID\_PORT\_TYPE

The *port\_type* parameter was not set to a valid value.

## AP\_INVALID\_BTU\_SIZE

The *max\_rcv\_btu\_size* parameter was not set to a valid value.

#### AP INVALID LS ROLE

The *ls\_role* parameter was not set to a valid value.

## AP INVALID LINK ACTIVE LIMIT

One of the activation limit parameters was not set to a valid value.

#### AP INVALID MAX IFRM RCVD

The *max\_ifrm\_rcvd* parameter was not set to a valid value.

#### AP INVALID LS ROLE

The *ls\_role* parameter was not set to a valid value.

## AP\_INVALID\_DSPU\_SERVICES

The *implicit\_dspu\_services* parameter was not set to a valid value.

#### AP PU CONC NOT SUPPORTED

The *implicit\_dspu\_services* parameter was set to a reserved value.

#### AP INVALID TEMPLATE NAME

The DSPU template specified on the implicit\_dspu\_template parameter was not valid.

### AP\_INVALID\_IP\_VERSION

The *version* parameter was changed on an existing port used by one or more link stations. You cannot change this parameter if the port has any link stations associated with it.

#### AP UNKNOWN IP HOST

The string specified for the remote\_hostname parameter could not be resolved to a valid IP address.

### AP INVALID SHARING PROHIBITED

A reserved parameter was set to a nonzero value.

#### AP INVALID LINK SPEC FORMAT

A reserved parameter was set to a nonzero value.

#### AP INVALID IMPLICIT UPLINK

The *implicit\_uplink\_to\_en* parameter was not set to a valid value.

Appendix B, "Common Return Codes," on page 751 lists further secondary return codes associated with AP PARAMETER CHECK, which are common to all NOF verbs.

### Returned Parameters: State Check

If the verb does not execute because of a state error, Communications Server for Linux returns the following parameters.

```
primary rc
        AP STATE CHECK
secondary rc
```

Possible values are:

#### AP PORT ACTIVE

The specified port cannot be modified because it is currently active.

#### AP DUPLICATE PORT NUMBER

A port with the specified *port\_number* has already been defined.

Appendix B, "Common Return Codes," on page 751 lists further secondary return codes associated with AP STATE CHECK, which are common to all NOF verbs.

## **Returned Parameters: Other Conditions**

Appendix B, "Common Return Codes," on page 751 lists further combinations of primary and secondary return codes that are common to all NOF verbs.

## **Incoming Calls**

If you are configuring a port that will accept incoming calls (as defined by the tot\_link\_act\_lim, inb\_link\_act\_lim, and out\_link\_act\_lim parameters), there is generally no need to define an LS to be used for these calls, because Communications Server for Linux will define one dynamically when the incoming call is received. However, if the incoming calls are from a host computer that supports dependent LUs or from a downstream computer using SNA gateway, you need to define an LS explicitly, because the LS definition includes the name of the PU associated with the dependent LUs or the name of the downstream PU.

When an incoming call arrives at the port, Communications Server for Linux checks the address specified on the call against the addresses specified for LSs defined on the port (if any), to determine if an LS has already been defined for the call. If the address does not match, an LS is defined dynamically. To ensure that the explicit LS definition (including the required PU name) is used, ensure that the address defined for this LS matches the address that will be supplied by the host or the downstream computer on the incoming call. For Token Ring / Ethernet, both the MAC and SAP addresses must match in order to select the correct LS.

## **DEFINE\_RCF\_ACCESS**

DEFINE\_RCF\_ACCESS specifies access to the Communications Server for Linux Remote Command Facility (RCF): the user ID used to run UNIX Command Facility (UCF) commands, and the restrictions on which administration commands can be issued using the Service Point Command Facility (SPCF). For more information about SPCF and UCF, see the *IBM Communications Server for Linux Administration Guide*. You can use this verb to permit access to both SPCF and UCF, or to only one of them.

This verb must be issued to the domain configuration file; it can be used to specify the RCF access for the first time, or to modify an existing definition. Communications Server for Linux acts on these parameters during node startup; if these parameters are changed while a node is running, the changes do not take effect on the server where the node is running until the node is stopped and restarted.

## **VCB Structure**

```
typedef struct define rcf access
                                            /* Verb operation code
    AP UINT16
                    opcode:
    unsigned char
                    reserv2;
                                            /* reserved
                                            /* reserved
    unsigned char
                    format;
    AP UINT16
                                            /* primary return code
                    primary rc;
    AP UINT32
                    secondary_rc;
                                            /* secondary return code
                    ucf username[32];
    unsigned char
                                            /* UCF username
                    spcf permissions;
                                            /* SPCF permissions
    AP UINT32
                                            /* Reserved
   unsigned char
                    reserv3[8];
} DEFINE_RCF_ACCESS;
```

## **Supplied Parameters**

The application supplies the following parameters:

```
opcode AP_DEFINE_RCF_ACCESS
```

ucf\_username

Specifies the Linux user name of the UCF user. This parameter is a null-terminated ASCII string. Do not specify the name root, because Communications Server for Linux does not allow UCF commands to be run as root for security reasons.

All UCF commands will be run using this user's user ID, with the default shell, default group ID, and access permissions that are defined on the Linux system for this user.

To prohibit access to UCF, set this parameter to a null string.

```
spcf_permissions
```

Specifies the types of Communications Server for Linux verbs that can be

accessed using SPCF. Set this to AP NONE to prevent access to SPCF, or to one or more of the following values (combined using a logical OR):

#### AP ALLOW QUERY LOCAL

QUERY\_\* verbs are permitted.

#### AP ALLOW DEFINE LOCAL

DEFINE\_\*, SET\_\*, DELETE\_\*, ADD\_\*, and REMOVE\_\* verbs, and also INIT\_NODE, are permitted.

#### AP ALLOW ACTION LOCAL

"Action" verbs are permitted: START\_\*, STOP\_\*, ACTIVATE\_\*, DEACTIVATE\_\*, and also APING, INITIALIZE\_SESSION\_LIMIT, CHANGE\_SESSION\_LIMIT, and RESET\_SESSION\_LIMIT.

#### AP ALLOW QUERY REMOTE

The QUERY\_\* verbs are allowed to be directed at any node in the domain.

#### AP ALLOW DEFINE REMOTE

The DEFINE\_\*, SET\_\*, DELETE\_\*, ADD\_\*, REMOVE\_\*, and INIT\_NODE verbs are allowed to be directed at any node in the domain.

#### AP ALLOW ACTION REMOTE

The START\_\*, STOP\_\*, ACTIVATE\_\*, DEACTIVATE\_\*, APING, INITIALIZE\_SESSION\_LIMIT, CHANGE\_SESSION\_LIMIT, and RESET\_SESSION\_LIMIT verbs are allowed to be directed at any node in the domain.

## **Returned Parameters: Successful Execution**

If the verb executes successfully, Communications Server for Linux returns the following parameters:

```
primary_rc
        AP OK
```

## **Returned Parameters: Parameter Check**

If the verb does not execute because of a parameter error, Communications Server for Linux returns the following parameters:

```
primary rc
        AP PARAMETER CHECK
secondary_rc
        Possible values are:
```

#### AP UCF USER CANNOT BE ROOT

The ucf username parameter specified the name root, which is not allowed.

#### AP INVALID SPCF SECURITY

The *spcf\_permissions* parameter was not set to a valid value.

Appendix B, "Common Return Codes," on page 751 lists further secondary return codes associated with AP PARAMETER CHECK, which are common to all NOF verbs.

## **Returned Parameters: Other Conditions**

Appendix B, "Common Return Codes," on page 751 lists further combinations of primary and secondary return codes that are common to all NOF verbs.

## DEFINE\_RTP\_TUNING

DEFINE\_RTP\_TUNING specifies parameters to be used when setting up RTP connections. After you issue this verb, the parameters you specify will be used for all future RTP connections until you modify them by issuing a new DEFINE\_RTP\_TUNING verb.

### VCB Structure

```
typedef struct define rtp tuning
   AP UINT16
                                                                         /* verb operation code
                                  opcode;
   unsigned char reserv2;
                                                                         /* reserved
   unsigned char format;
                                                                         /* reserved
  */
AP_UINT32 secondary_rc; /* primary return code */
unsigned char path_switch_attempts; /* number of path switch attempts */
unsigned char short_req_retry_limit; /* short request timer retry limit */
AP_UINT36 path_switch_times[4]; /* path switch times */
AP_UINT32 refifo_cap; /* maximum for refifo timer */
AP_UINT32 srt_cap; /* maximum for refifo timer */
AP_UINT32
   AP UINT16
                                  path switch delay;
                                                                       /* minimum delay before path switch*/
                                                                         /* reserved
   unsigned char
                                  reserved[78];
} DEFINE_RTP_TUNING;
```

## **Supplied Parameters**

The application supplies the following parameters:

```
opcode AP_DEFINE_RTP_TUNING
```

path\_switch\_attempts

Number of path switch attempts to set on new RTP connections. Specify a value in the range 1–255. If you specify  $\theta(zero)$ , Communications Server for Linux uses the default value of 6.

```
short_req_retry_limit
```

Number of times a Status Request is sent before Communications Server for Linux determines that an RTP connection is disconnected and starts Path Switch processing. Specify a value in the range 1–255. If you specify  $\theta$ (zero), Communications Server for Linux uses the default value of 6.

```
path switch times
```

Length of time in seconds for which Communications Server for Linux attempts to path switch a disconnected RTP connection. This parameter is specified as four separate time limits for each of the valid transmission priorities in order: AP\_LOW, AP\_MEDIUM, AP\_HIGH, and AP\_NETWORK. Each of these must be in the range 1–65535. The value you specify for each transmission priority must not exceed the value for any lower transmission priority.

If you specify  $\theta$ (zero) for any of these values, Communications Server for Linux uses the corresponding default value as follows:

- 480 seconds (8 minutes) for AP LOW
- 240 seconds (4 minutes) for AP MEDIUM
- 120 seconds (2 minutes) for AP\_HIGH
- 60 seconds (1 minute) for AP NETWORK

```
refifo_cap
```

The RTP protocol uses a timer called the Re-FIFO Timer. The value of this timer is calculated as part of the protocol, but this parameter specifies a

maximum value in milliseconds beyond which the timer cannot increase. In some situations, setting this maximum value can improve performance. Setting a value of 0 (zero) means that the timer is not limited and can take any value calculated by the protocol.

The default value for this parameter is 4000 milliseconds, with a minimum value of 250 milliseconds. If you specify a value in the range 1-249, the value of 250 will be used.

srt\_cap The RTP protocol uses a timer called the Short Request Timer. The value of this timer is calculated as part of the protocol, but this parameter specifies a maximum value in milliseconds beyond which the timer cannot increase. In some situations, setting this maximum value can improve performance. Setting a value of 0 (zero) means that the timer is not limited and can take any value calculated by the protocol.

The default value for this parameter is 8000 milliseconds, with a minimum value of 500 milliseconds. If you specify a value in the range 1–499, the value of 500 will be used.

```
path_switch_delay
```

Minimum delay in seconds before a path switch occurs. Specifying a delay avoids unnecessary path switch attempts caused by transient delays in network traffic, in particular when there is no other route available.

Specify a value in the range 0–65535. The default value is zero, indicating that a path switch attempt can occur as soon as the protocol indicates it is required.

## **Returned Parameters: Successful Execution**

If the verb executes successfully, Communications Server for Linux returns the following parameters:

```
primary_rc
       AP OK
```

## **Returned Parameters: Parameter Check**

If the verb does not execute because of a parameter error, Communications Server for Linux returns the following parameters:

```
primary_rc
        AP PARAMETER CHECK
secondary_rc
       Possible values are:
```

#### AP INVALID PATH SWITCH TIMES

The path\_switch\_times parameter was not valid; for example, you may have specified a value for one transmission priority that exceeds the value specified for a lower transmission priority.

Appendix B, "Common Return Codes," on page 751 lists further secondary return codes associated with AP PARAMETER CHECK, which are common to all NOF verbs.

#### **Returned Parameters: Other Conditions**

Appendix B, "Common Return Codes," on page 751 lists further combinations of primary and secondary return codes that are common to all NOF verbs.

## DEFINE\_SECURITY\_ACCESS\_LIST

DEFINE\_SECURITY\_ACCESS\_LIST defines a list of users who can access a particular local LU or invokable TP, so that access to that LU or TP is restricted to the named users. It can also be used to add user names to an existing security access list. The user names in the list are defined using the DEFINE\_USERID\_PASSWORD verb.

To restrict access for a particular local LU or invokable TP, you need to do the following.

- 1. Ensure that each authorized user of the LU or TP is defined using the DEFINE\_USERID\_PASSWORD verb.
- 2. Use the DEFINE\_SECURITY\_ACCESS\_LIST verb to define a security access list containing all of these user IDs.
- 3. Specify the name of this security access list on the DEFINE\_LOCAL\_LU or DEFINE\_TP verb that defines the LU or TP.

When an incoming Allocate request arrives for a local LU or an invokable TP that has a security access list defined, the invoking application must indicate that conversation security is to be used, and specify a user ID. In addition to the standard conversation security checking (against user IDs specified using the DEFINE\_USERID\_PASSWORD verb), Communications Server for Linux checks the user ID in the incoming allocate request against the security access list defined for the LU or TP, and rejects the conversation if the user ID does not match. If both the LU and the TP have security access lists defined, the user ID must be in both lists.

If a local LU or an invokable TP does not have a security access list defined, but is still configured to require conversation security, the standard conversation security checking still applies.

#### VCB Structure

The DEFINE\_SECURITY\_ACCESS\_LIST verb contains a variable number of security\_user\_data structures; these define the user names to be added to the security access list. The user name structures are included at the end of the def\_data structure; the number of these structures is specified by the *num\_users* parameter.

```
typedef struct define security access list
 AP UINT16
                                          /* verb operation code
                   opcode;
 unsigned char
                   reserv2;
                                         /* reserved
                   format;
 unsigned char
                                         /* reserved
 AP UINT16
                   primary rc;
                                         /* primary return code
 AP_UINT32
                   secondary rc;
                                         /* secondary return code
                                         /* name of this list
 unsigned char
                   list name[14];
 unsigned char
                   reserv3[2];
                                         /* reserved
 SECURITY LIST DEF def data;
                                         /* security access list
} DEFINE SECURITY ACCESS LIST;
typedef struct security list def
                                          /* description
 unsigned char
                   description[32];
                                         /* reserved
 unsigned char
                   reserv3[16];
                                         /* number of users being added
 AP UINT32
                   num users;
 unsigned char
                   reserv2[16];
                                         /* reserved
} SECURITY LIST DEF;
```

#### **DEFINE SECURITY ACCESS LIST**

## **Supplied Parameters**

The application supplies the following parameters:

```
opcode AP_DEFINE_SECURITY_ACCESS_LIST
```

list\_name

Name of the security access list. This is an ASCII string, padded on the right with spaces.

If this name matches an existing security access list, the users defined by this verb are added to the list; otherwise a new list is created.

def\_data.description

A null-terminated text string (0–31 characters followed by a null character) describing the security access list. This string is for information only; it is stored in the node's configuration file and returned on the QUERY\_SECURITY\_ACCESS\_LIST verb, but Communications Server for Linux does not make any other use of it.

def\_data.num\_users

Number of user names being defined by this verb. Each user must be specified by a security\_user\_data structure following the def\_data structure.

For each user name in the list, up to the number specified in *num\_users*, a security\_user\_data structure is required with the following information:

```
user_name
```

Name of the user.

## **Returned Parameters: Successful Execution**

If the verb executes successfully, Communications Server for Linux returns the following parameters:

```
primary_rc
AP_0K
```

## **Returned Parameters: Parameter Check**

If the verb does not execute because of a parameter error, Communications Server for Linux returns the following parameters:

```
primary_rc
AP_PARAMETER_CHECK
secondary_rc
```

Possible values are:

#### AP INVALID LIST NAME

The *list\_name* parameter contained a character that was not valid.

#### AP\_INVALID\_USER\_NAME

One or more of the specified user names was not valid.

Appendix B, "Common Return Codes," on page 751 lists further secondary return codes associated with AP\_PARAMETER\_CHECK, which are common to all NOF verbs.

## **Returned Parameters: Other Conditions**

Appendix B, "Common Return Codes," on page 751 lists further combinations of primary and secondary return codes that are common to all NOF verbs.

## **DEFINE TN3270 ACCESS**

DEFINE\_TN3270\_ACCESS defines TN3270 access details for a particular client (or default TN3270 access details for all clients) using the TN3270 Server feature of Communications Server for Linux. (To define access details for a client using TN Redirector, use DEFINE\_TN\_REDIRECT.)

Each verb specifies details for one or more sessions. Each session is uniquely identified by the client address and the server port number. The DEFINE\_TN3270\_ACCESS verb can be used to define a new client, to define new sessions for use by an existing client, or to modify the session parameters. (To delete sessions from an existing client, use DELETE\_TN3270\_ACCESS.)

## **VCB** Structure

The DEFINE\_TN3270\_ACCESS verb contains a variable number of tn3270\_session\_def\_data structures; these define the user's sessions. The session structures are included at the end of the def\_data structure; the number of these structures is specified by the *num\_sessions* parameter.

```
typedef struct define tn3270 access
   AP UINT16
                                           /* verb operation code
                       opcode;
  unsigned char
                       reserv2;
                                           /* reserved
                                           /* reserved
  unsigned char
                       format;
  AP UINT16
                                           /* primary return code
                       primary rc;
  AP_UINT32
                                           /* secondary return code
                       secondary rc;
  AP UINT16
                                           /* is this the DEFAULT record?
                       default_record;
                       client_address[256]; /* address of TN3270 user
  unsigned char
  TN3270 ACCESS DEF DATA def data;
} DEFINE TN3270 ACCESS;
typedef struct tn3270 access def data
                       description[32];
                                           /* Description - null terminated */
  unsigned char
                       reserv1[16];
                                           /* reserved
  unsigned char
                                                                              */
  AP UINT16
                       address format;
                                           /* Format of client address
                                                                              */
  AP UINT32
                       num sessions;
                                           /* Number of sessions being added */
  unsigned char
                       reserv3[64];
                                           /* reserved
} TN3270 ACCESS DEF DATA;
typedef struct tn3270 session def data
  AP UINT16
                       sub_overlay_size;
                                           /* reserved
                       description[32];
  unsigned char
                                           /* Session description
  unsigned char
                       tn3270 support;
                                           /* Level of TN3270 support
                       allow specific lu; /* Allow access to specific LUs
  unsigned char
                       printer_lu_name[8]; /* Generic printer LU/pool
  unsigned char
                                                accessed
  unsigned char
                       reserv1[6];
                                           /* reserved
  AP UINT16
                       port number;
                                           /* TCP/IP port used to access
                                           /* server
  unsigned char
                       lu name[8];
                                           /* Generic display LU/pool
                                           /* accessed
  unsigned char
                                           /* Unused in current version
                       session type;
  unsigned char
                       model override;
                                           /* Unused in current version
                                           /* Is this an SSL session?
  unsigned char
                       ssl enabled;
                                           /* SSL encryption strength
                       security level;
  unsigned char
  unsigned char
                       cert key label[80]; /* Certificate key label
  unsigned char
                       listen local address[46];
```

## **Supplied Parameters**

The application supplies the following parameters:

```
opcode AP_DEFINE_TN3270_ACCESS
```

default\_record

Specifies whether this verb defines a default record, which will be used by any TN3270 user not explicitly identified by a TCP/IP address. If a TN3270 user attempts to contact the TN server node, and the user's TCP/IP address does not match any DEFINE\_TN3270\_ACCESS record in the configuration but there is a default record defined, the parameters from this record will be used. Possible values are:

**AP\_YES** This verb defines a default record. The *client\_address* and *address\_format* parameters are reserved.

**AP NO** This verb defines a normal TN3270 user record.

A default record provides access to the TN server function for any TN3270 user that can determine the TCP/IP address of the computer where the TN server is running. To restrict the use of TN server to a specific group of users, either do not include the default record, or leave it with no 3270 LU or LU pool configured so that it cannot be used.

You can also set up a default record for most users, but explicitly exclude one or more TCP/IP addresses. To do this, define the addresses to be excluded as TN server users, and leave them with no 3270 LU or LU pool configured.

#### client address

The TCP/IP address of the computer on which the TN3270 program runs. This is a null-terminated ASCII string, which can be any of the following; the *address\_format* parameter indicates whether it is an IP address or a name.

- An IPv4 dotted-decimal address (such as 193.1.11.100).
- An IPv6 colon-hexadecimal address (such as 2001:0db8:0000:0000:0000:0000:1428:57ab or 2001:db8::1428:57ab).
- A name (such as newbox.this.co.uk.
- An alias (such as newbox).

If you use a name or alias, the following restrictions apply:

- The Linux system must be able to resolve the name or alias to a fully qualified name (either using the local TCP/IP configuration or using a Domain Name server).
- Each name or alias must expand to a unique fully qualified name; you should not configure two names for users of the same TN server node that will be resolved to the same fully qualified name.
- Fully-qualified names are not case-sensitive; for example, Newbox.THIS.CO.UK is equivalent to newbox.this.co.uk.

### def\_data.description

An optional text string (0–31 characters followed by a null character). The

### **DEFINE TN3270 ACCESS**

string is for information only; it is stored in the configuration file and returned on a query\_tn3270\_access\_def structure for a QUERY\_TN3270\_ACCESS\_DEF verb, but Communications Server for Linux does not make use of it. You can use it to store additional information to help distinguish between users.

#### def\_data.address\_format

Specifies the format of the *client\_address* parameter. Possible values are:

#### AP ADDRESS IP

IP address (either IPv4 or IPv6)

#### AP ADDRESS FQN

Alias or fully qualified name

#### def\_data.num\_sessions

The number of sessions being defined or modified by this verb. Each TN3270 user may access the same TN server node with multiple sessions, by using a different TCP/IP port for each session. Each session must be specified by a tn3270\_session\_def\_data structure following the tn3270\_access\_def\_data structure.

For each session, a tn3270\_session\_data structure is required with the following information:

#### description

An optional text string (0–31 characters followed by a null character). The string is for information only; it is stored in the configuration file and returned on aquery\_tn3270\_access\_def structure for a QUERY\_TN3270\_ACCESS\_DEF verb, but Communications Server for Linux does not make use of it.

#### tn3270\_support

Specifies the level of TN3270 support. Possible values are:

#### **AP TN3270**

Specifies that TN3270E protocols are disabled.

#### **AP TN3270E**

Specifies that TN3270E protocols are enabled.

TN3270 and TN3287 protocols are always enabled.

For an AS/400 TN3270 client, this parameter must be set to AP TN3270E.

#### allow\_specific\_lu

Indicates whether access to specific LUs is allowed. Possible values are:

**AP\_YES** Access to specific LUs is allowed.

**AP\_NO** Access to specific LUs is not allowed.

#### printer\_lu\_name

Name of the printer LU or LU pool that this session uses for connections requesting a generic printer LU. This is a type-A EBCDIC string padded on the right with EBCDIC spaces. It must match the name of a LU type 0–3 printer LU defined on this node, or an LU pool containing LUs on this node.

If a single printer LU is specified, this printer LU should not be associated with any display LU by the DEFINE\_TN3270\_ASSOCIATION verb. If a printer LU pool is specified, none of the printer LUs in the pool should be associated with display LUs. Allowing a single LU to be accessed as both a

generic printer LU and as an associated printer LU may result in the LU not being available as an associated printer LU because it is already in use. (These rules are not enforced by the NOF API.)

This field has no effect on specific printer LU sessions.

#### port\_number

The number of the server TCP/IP port that the TN3270 program uses to access the TN server node. If the port number matches an existing port number defined for one of this TN3270 user's sessions, the information for that session is replaced; otherwise a new session is added.

If two or more session structures use the same *port\_number* (for the same *client\_address* or a different one), the *listen\_local\_address* parameter must be specified on all of them or none of them; you cannot specify it on some sessions but leave it unspecified on others.

#### lu\_name

Name of the LU or LU pool that this session uses for connections requesting a generic display LU. This is a type-A EBCDIC string padded on the right with EBCDIC spaces. It must match the name of a type 0–3 display LU defined on this node, or an LU pool containing LUs on this node.

If you specify an LU name, a TN3270 program with the specified TCP/IP address will be able to use only one session at a time by connecting to the specified server port number on this TN server node. If you specify an LU pool, the program can use multiple generic display LU sessions (or multiple copies of the program can access generic display LU sessions using this TN server), up to the number of LUs on this node that are available from the pool.

This parameter has no effect on specific display LU sessions.

#### ssl\_enabled

Indicates whether this session uses Secure Sockets Layer (SSL) to access the server.

This parameter is reserved if you have not installed the additional software required to support SSL on the server. You can check this by using the NOF verb QUERY\_NODE\_LIMITS and checking the value of the *ssl\_support* parameter.

Possible values are:

AP NO This session does not use SSL.

**AP\_YES** This session uses SSL.

#### AP YES WITH CLI AUTH

This session uses SSL, and the TN Server requires it to use client authentication. The client must send a valid certificate (information identifying it as a valid client authorized to use the TN Server).

As well as checking that the certificate is valid, the TN Server may also need to check the certificate against a certificate revocation list on an external LDAP server, to ensure that the user's authorization has not been revoked. In this case, you need to use DEFINE\_TN3270\_SSL\_LDAP to specify how to access this server. If

the user is permitted to use the TN3270\_EXPRESS\_LOGON to set up this feature.

#### **DEFINE TN3270 ACCESS**

#### Note:

- If this session's port\_number parameter indicates that it uses the Telnet daemon's TCP/IP port, do not use SSL for this session. If you use SSL on a session that uses the Telnet daemon's TCP/IP port, Telnet clients will not be able to use telnet to access the Communications Server for Linux computer while the node is active.
- 2. If you have large numbers of clients that use the same port, and are migrating them from non-SSL to SSL configuration, you can set up the configuration to accept both SSL and non-SSL connections on the same port while the migration is in progress. See the *allow\_ssl\_timeout\_to\_nonssl* parameter below.

## security\_level

Indicates the SSL security level required for this session. The session will use the highest security level that both client and server can support; if the client cannot support the requested level of security or higher, the session will not be started.

If the *ssl\_enabled* parameter is set to AP\_NO, this parameter is reserved.

Possible values are:

#### AP SSL AUTHENTICATE MIN

Certificates must be exchanged; encryption is not required (but can be used if the client requests it).

#### AP SSL AUTHENTICATE ONLY

Certificates must be exchanged, but encryption will not be used. This option is typically used to avoid the overhead of encryption when the client is connecting across a secure intranet.

#### AP SSL 40 BIT MIN

Use at least 40-bit encryption.

#### AP SSL 56 BIT MIN

Use at least 56-bit encryption.

#### AP SSL 128 BIT MIN

Use at least 128-bit encryption.

### AP\_SSL\_168\_BIT\_MIN

Use at least 168-bit encryption.

Note: Using encryption requires additional software to be installed with Communications Server for Linux; see *IBM Communications Server for Linux Quick Beginnings* for more information. Depending on your location, you may not be able to use all the encryption levels listed because the software required to support them is not available in your country.

#### cert\_key\_label

The label identifying a certificate and key pair for use with SSL on this session. This must match a label specified when the SSL keyring database was set up; see *IBM Communications Server for Linux Quick Beginnings* for more information.

The label is a null-terminated ASCII character string. To use the default SSL certificate and key pair, specified when the SSL keyring database was set up, set this parameter to a null string.

listen\_local\_address

The address on the local TN Server computer to which TN3270 clients will

- If TN3270 clients are to be able to connect on any local address, or if there is only one valid local address on the TN Server, set this parameter to all binary zeros. In this case, any tn3270\_session\_data structure that uses the same port\_number as this one (for the same client\_address or a different one) must also have this parameter set to all binary zeros.
- If you need to restrict TN3270 clients to a particular local address, specify it as a null-terminated ASCII string. The address can be either of the following:
  - An IPv4 dotted-decimal address (such as 193.1.11.100).
  - An IPv6 colon-hexadecimal address (such as 2001:0db8:0000:0000:0000:0000:1428:57ab or 2001:db8::1428:57ab).

If you specify an address, any tn3270 session data structure that uses the same port\_number as this one (for the same client\_address or a different one) must also have a value specified for this parameter, although the address need not be the same for all sessions.

Note: If you specify a local address for one or more sessions, this client record will not be displayed in the Motif administration program, so you cannot use that program to view or manage it. You can still manage it using the command-line administration program, snaadmin, or a NOF application.

allow\_ssl\_timeout\_to\_nonssl

This parameter does not apply if ssl\_enabled is set to AP NO. Indicates whether non-SSL TN3270 clients can access the server using this session record even though it is configured to use SSL. Possible values are:

- AP\_YES TN3270 clients not using SSL can access the server. There will be a 5-second delay on startup while the server waits for SSL negotiation to begin; after this, the server will assume that the client is not using SSL and revert to normal TN3270 communications.
- AP NO Only TN3270 clients using SSL can access the server.

**Note:** This option is provided for migration purposes: if you have large numbers of clients that use the same port, and are migrating them from non-SSL to SSL configuration, you can set up the configuration to accept both SSL and non-SSL connections on the same port while the migration is in progress.

Allowing non-SSL clients to use SSL resources may be a security exposure, so this option is not intended for long-term use. You should set this parameter to AP YES only for brief periods while migration is in progress, and then set it to AP NO when migration is complete.

#### **Returned Parameters: Successful Execution**

If the verb executes successfully, Communications Server for Linux returns the following parameters:

primary\_rc AP OK

## **Returned Parameters: Parameter Check**

If the verb does not execute because of a parameter error, Communications Server for Linux returns the following parameters:

```
primary_rc
AP_PARAMETER_CHECK
secondary_rc
Possible values are:
```

#### robbible values are.

# AP\_UNKNOWN\_CLIENT\_ADDRESS The specified name or alias could not be mapped.

The specified name or alias could not be mapped to a fully qualified name.

## AP\_CLIENT\_ADDRESS\_CLASH

The fully qualified name, resolved from the *client\_address* parameter, clashes with one that has already been defined.

### AP\_DUPLICATE\_PORT\_NUMBER

Another TN3270 access session record uses the same *port\_number* parameter as this one, but the *listen\_local\_address* parameters are set inconsistently. The *listen\_local\_address* must be specified on all records with the same port number, or on none of them; it cannot be specified on one but not specified on another.

#### AP\_TCPIP\_PORT\_IN\_USE

The TCP/IP port number cannot be used by TN server because it is already in use by a different program.

### AP\_INVALID\_TN3270\_SUPPORT

The *tn3270\_support* parameter for one or more sessions was not set to a valid value.

Appendix B, "Common Return Codes," on page 751 lists further secondary return codes associated with AP PARAMETER CHECK, which are common to all NOF verbs.

### **Returned Parameters: Other Conditions**

Appendix B, "Common Return Codes," on page 751 lists further combinations of primary and secondary return codes that are common to all NOF verbs.

## DEFINE\_TN3270\_ASSOCIATION

DEFINE\_TN3270\_ASSOCIATION defines an association between a display LU and a printer LU. This association allows a TN3270E client to connect to the printer LU that is associated with a display LU without knowing the name of the printer LU. The DEFINE\_TN3270\_ASSOCIATION verb can be used to define a new association or to overwrite an existing association for a particular display LU.

## **VCB** Structure

```
typedef struct define tn3270 association
  AP UINT16
                                          /* verb operation code
                   opcode;
                   reserv2;
                                         /* reserved
  unsigned char
  unsigned char
                   format:
                                         /* reserved
  AP UINT16
                   primary rc;
                                         /* primary return code
  AP_UINT32
                   secondary_rc;
                                         /* secondary return code
                   display_lu_name[8];
  unsigned char
                                         /* Display LU name
  TN3270 ASSOCIATION DEF DATA def data; /* association definition
} DEFINE TN3270 ASSOCIATION;
```

## **Supplied Parameters**

The application supplies the following parameters:

```
opcode AP_DEFINE_TN3270_ASSOCIATION
```

display\_lu\_name

Name of the display LU to be associated with the printer that was specified by the *def\_data.printer\_lu\_name* parameter. This is a type-A EBCDIC string padded on the right with EBCDIC spaces.

The specified display LU should be a display LU defined on the local node, but this is not enforced by the NOF API.

def\_data.description

Description of the association being defined. This parameter is optional.

def\_data.printer\_lu\_name

Name of the printer LU to be associated with the display LU that was specified by the *display\_lu\_name* parameter. This is a type-A EBCDIC string padded on the right with EBCDIC spaces.

The specified printer LU should be a printer LU defined on the local node.

It is not possible for a single printer LU to be shared by two TN3270E emulators; no two TN3270 associations can specify the same printer LU.

The printer LU should not be accessible as a generic printer LU; otherwise it may not be available as an associated printer LU because it is already in use. Therefore, the associated printer LU should not be configured (directly or indirectly as a member of an LU pool) as the *printer\_lu\_name* in a DEFINE\_TN3270\_ACCESS verb.

(These rules are not enforced by the NOF API.)

## **Returned Parameters: Successful Execution**

If the verb executes successfully, Communications Server for Linux returns the following parameters:

```
primary_rc AP_0K
```

## **Returned Parameters: Parameter Check**

If the verb does not execute because of a parameter error, Communications Server for Linux returns the following parameters:

```
primary_rc
AP_PARAMETER_CHECK
secondary_rc
Possible values are:
```

## AP\_INVALID\_LU\_NAME

Either the supplied display LU name or the supplied printer LU name was not a valid EBCDIC string.

Appendix B, "Common Return Codes," on page 751 lists further secondary return codes associated with AP PARAMETER CHECK, which are common to all NOF verbs.

### **Returned Parameters: Other Conditions**

Appendix B, "Common Return Codes," on page 751 lists further combinations of primary and secondary return codes that are common to all NOF verbs.

## **DEFINE\_TN3270\_DEFAULTS**

DEFINE\_TN3270\_DEFAULTS defines TN3270 parameters used on all client sessions.

If you are using Secure Sockets Layer (SSL) client authentication, and checking clients against a certificate revocation list on an external LDAP server, you also need to configure details of how to access this server. To do this, use the DEFINE\_TN3270\_SSL\_LDAP verb.

## **VCB** Structure

```
typedef struct define tn3270 defaults
   AP UINT16
                                                /* verb operation code
                      opcode;
   unsigned char
                      reserv2;
                                               /* reserved
   unsigned char
                      format;
                                               /* reserved
  AP_UINT16 primary_rc; /* primary return c
AP_UINT32 secondary_rc; /* secondary_return
TN3270_DEFAULTS_DEF_DATA_def_data; /* TN3270_defaults
                                               /* primary return code
                                               /* secondary return code
} DEFINE TN3270 DEFAULTS;
typedef struct tn3270 defaults def data
   unsigned char
                      force_responses;
                                                /* force printer responses?
   unsigned char
                      keepalive method;
                                               /* method for sending keep-alives */
                      keepalive_interval;
   AP UINT32
                                                /* interval between keep-alives
                                                                                      */
   unsigned char
                      reserv2[32];
                                                /* reserved
} TN3270 DEFAULTS DEF DATA;
```

## **Supplied Parameters**

The application supplies the following parameters:

```
opcode AP_DEFINE_TN3270_DEFAULTS
```

def\_data.force\_responses

Controls client responses on printer sessions. Possible values are:

AP\_YES Always request definite responses from the client printer sessions. Some 3270 emulators are unable to print large jobs if definite responses are not requested. If necessary, set *force\_responses* to AP\_YES to avoid problems.

**AP\_NO** Request responses matching SNA traffic.

def\_data.keepalive\_method

Method for sending keep-alive messages. Keep-alive messages are messages sent to TN3270 clients when there is no other activity on the connection, to keep the TCP/IP connections to the clients active; this ensures that failed connections and clients can be detected. If there is no traffic at all on a TCP/IP connection, failure of the connection or of the client may never be detected, which wastes TN server resources and prevents LUs from being used for other sessions.

Possible values are:

### AP NONE

Do not send keep-alive messages.

#### AP TN3270 NOP

Send Telnet NOP messages.

#### AP TN3270 TM

Send Telnet DO TIMING-MARK messages.

def\_data.keepalive\_interval

Interval (in seconds) between consecutive keep-alive messages. The interval should be long enough to minimize network traffic, especially if there are typically many idle client connections. The shorter the keep-alive interval, the quicker failures are detected, but the more network traffic is generated. If the keep-alive interval is too short and there are many clients, this traffic can be significant.

Typical values are in the range 600–7200 (10 minutes to 2 hours). The value 0 (zero) is not valid when the *keepalive method* parameter is set to AP TN3270 NOP or AP TN3270 TM.

Because of the way TCP/IP operates, the keepalive interval that you configure is not the exact time that it will take for the server to recognize that a client has disappeared. The exact time depends on various factors, but will be no more than twice the configured timeout plus a few extra minutes (the exact number depends on how TCP/IP is configured).

## **Returned Parameters: Successful Execution**

If the verb executes successfully, Communications Server for Linux returns the following parameters:

```
primary_rc
       AP_OK
```

## **Returned Parameters: Parameter Check**

If the verb does not execute because of a parameter error, Communications Server for Linux returns the following parameters:

```
primary_rc
        AP_PARAMETER_CHECK
secondary rc
        Possible values are:
```

#### AP INVALID KEEPALIVE

The keepalive\_method parameter was not set to a valid value.

Appendix B, "Common Return Codes," on page 751 lists further secondary return codes associated with AP PARAMETER CHECK, which are common to all NOF verbs.

## **Returned Parameters: Other Conditions**

Appendix B, "Common Return Codes," on page 751 lists further combinations of primary and secondary return codes that are common to all NOF verbs.

## DEFINE\_TN3270\_EXPRESS\_LOGON

DEFINE\_TN3270\_EXPRESS\_LOGON sets up the TN3270 Express Logon feature. This feature means that TN3270 client users who connect to Communications Server for Linux TN Server or TN Redirector using the Secure Sockets Layer (SSL) client authentication feature do not need to supply the user ID and password normally used for TN3270 security. Instead, their security certificate is checked against a Digital Certificate Access Server (DCAS) at the host, which supplies the required user ID and password.

### VCB Structure

```
typedef struct define tn3270 express logon
                       opcode;
   AP UINT16
                                             /* verb operation code
                      reserv2;
   unsigned char
                                             /* reserved
                      format;
   unsigned char
                                             /* reserved
                      primary_rc; /* primary return code
secondary_rc; /* secondary return code
dcas_server[256]; /* IP hostname of DCAS server
                      primary_rc;
   AP UINT16
   AP UINT32
  unsigned char
   AP UINT16
                       dcas_port;
                                             /* port number to access server
                       enabled;
                                            /* is Express Logon enabled?
   unsigned char
   unsigned char
                      reserv3[33];
                                            /* reserved
} DEFINE_TN3270_EXPRESS_LOGON;
```

## **Supplied Parameters**

The application supplies the following parameters:

```
opcode AP_DEFINE_TN3270_EXPRESS_LOGON dcas server
```

The TCP/IP address of the host DCAS server that handles Express Logon authorization. This can be specified as any of the following.

- An IPv4 dotted-decimal address (such as 193.1.11.100).
- An IPv6 colon-hexadecimal address (such as 2001:0db8:0000:0000:0000:0000:1428:57ab or 2001:db8::1428:57ab).
- A name (such as newbox.this.co.uk.
- An alias (such as newbox).

If you use a name or alias, the Linux system must be able to resolve the name or alias to a fully-qualified name (either using the local TCP/IP configuration or using a Domain Name server). Fully-qualified names are not case-sensitive; for example, Newbox.THIS.CO.UK is equivalent to newbox.this.co.uk.

dcas\_port

The TCP/IP port number used to access the DCAS server.

enabled Specifies whether the TN3270 Express Logon function is enabled. Possible values are:

- **AP\_YES** The function is enabled, so TN3270 clients can access the host without needing to specify a user ID and password.
- **AP\_NO** The function is not enabled, so TN3270 clients must specify a user ID and password.

## **Returned Parameters: Successful Execution**

If the verb executes successfully, Communications Server for Linux returns the following parameters:

```
primary_rc
AP OK
```

## **Returned Parameters: Other Conditions**

Appendix B, "Common Return Codes," on page 751 lists further combinations of primary and secondary return codes that are common to all NOF verbs.

## DEFINE\_TN3270\_SSL\_LDAP

DEFINE\_TN3270\_SSL\_LDAP defines how to access a certificate revocation list for use with the Secure Sockets Layer (SSL) client authentication feature. The revocation list is held on an external LDAP server, and contains details of individual Telnet clients that are no longer authorized to use TN Server or TN Redirector (for example because the user's security information has been discovered by an unauthorized party, or because the user no longer works for the authorized organization).

If this feature is in use, a TN3270 client connecting to Communications Server for Linux TN Server or TN Redirector must supply a certificate (information identifying it as a valid client authorized to use the server). The server then checks this certificate against the revocation list to ensure that it is still valid.

This verb can be used to define access to the LDAP server, to modify the access information (for example to change a user ID and password), or to specify that Communications Server for Linux does not use a revocation list on an external LDAP server.

The verb must be issued to an inactive node; you cannot modify the LDAP server access information while the node is running.

#### VCB Structure

```
typedef struct define tn3270 ssl ldap
                                      /* verb operation code
  AP UINT16
                    opcode:
  unsigned char
  unsigned char
                                     /* reserved
                    reserv2:
                                     /* reserved
                    format;
  AP_UINT16 primary_rc;
                                     /* primary return code
                    secondary_rc;
  AP UINT32
                                     /* secondary return code
} DEFINE TN3270 SSL LDAP;
```

The define\_tn3270\_ssl\_ldap structure must be followed immediately by a tn3270\_ssl\_ldap\_def\_data structure, concatenated to the end of the VCB, as follows.

```
typedef struct tn3270 ssl ldap def data
  AP UINT16
                                           /* reserved
                       overlay_size;
                       auth_type;
  unsigned char
                                           /* type of authorization checking */
  unsigned char
                       reserv1;
                                           /* reserved
                       ldap_addr[256]; /* address of LDAP server
ldap_port; /* port number to access server
  unsigned char
  AP UINT16
                                                                               */
  unsigned char
                       ldap user[1024]; /* user ID on LDAP server
                                                                               */
                       ldap_password[128]; /* password on LDAP server
  unsigned char
                                                                               */
                       reserv2[256];
                                           /* reserved
   unsigned char
} TN3270 SSL LDAP DEF DATA;
```

## **Supplied Parameters**

The application supplies the following parameters:

#### **DEFINE TN3270 SSL LDAP**

```
opcode AP DEFINE TN3270 SSL LDAP
```

#### def\_data.auth\_type

Specifies the type of authorization checking performed by the TN Server or TN Redirector. Possible values are:

#### AP LOCAL ONLY

The server checks client certificates locally, but does not use an external certificate revocation list. The parameters <code>ldap\_addr—ldap\_password</code> are reserved.

#### AP LOCAL X500

The server checks certificates locally, and also checks against an external certificate revocation list. The remaining parameters in this data structure specify the location of this list.

## def\_data.ldap\_addr

The TCP/IP address of the LDAP server that holds the certificate revocation list. This can be specified as any of the following.

- An IPv4 dotted-decimal address (such as 193.1.11.100).
- An IPv6 colon-hexadecimal address (such as 2001:0db8:0000:0000:0000:0000:1428:57ab or 2001:db8::1428:57ab).
- A name (such as newbox.this.co.uk.
- An alias (such as newbox).

If you use a name or alias, the Linux system must be able to resolve the name or alias to a fully qualified name (either using the local TCP/IP configuration or using a Domain Name server). Fully-qualified names are not case-sensitive; for example, Newbox.THIS.CO.UK is equivalent to newbox.this.co.uk.

### def\_data.ldap\_port

The TCP/IP port number used to access the LDAP server.

## def\_data.ldap\_user

The user name used to access the certificate revocation list on the LDAP server. Check with the system administrator of the LDAP server to determine how to specify this parameter.

### def\_data.ldap\_password

The password used to access the certificate revocation list on the LDAP server. Check with the system administrator of the LDAP server to determine how to specify this parameter.

## **Returned Parameters: Successful Execution**

If the verb executes successfully, Communications Server for Linux returns the following parameters:

```
primary_rc
AP 0K
```

## **Returned Parameters: Parameter Check**

If the verb does not execute because of a parameter error, Communications Server for Linux returns the following parameters:

```
primary_rc
          AP_PARAMETER_CHECK
secondary_rc
```

## AP INVALID AUTH TYPE

The *auth\_type* parameter was not set to a valid value.

Appendix B, "Common Return Codes," on page 751 lists further secondary return codes associated with AP PARAMETER CHECK, which are common to all NOF verbs.

## **Returned Parameters: Other Conditions**

Appendix B, "Common Return Codes," on page 751 lists further combinations of primary and secondary return codes that are common to all NOF verbs.

## **DEFINE TN REDIRECT**

DEFINE\_TN\_REDIRECT defines access details for a particular Telnet client (or default access details for all clients) using the TN Redirector feature of Communications Server for Linux. It can be used to define a new client, or to modify the existing definition. (To define access details for a client using TN3270 Server, use DEFINE\_TN3270\_ACCESS.)

### VCB Structure

```
typedef struct define tn redirect
   AP UINT16
                                              /* verb operation code
                          opcode:
  unsigned char reserv2;
unsigned char format;
AP_UINT16 primary_rc;
AP_UINT32 secondary rc:
                                             /* reserved
                                             /* reserved
                          primary_rc;  /* primary return code
secondary_rc;  /* secondary return code
   AP_UINT32
                          addr;
   TN REDIRECT ADDRESS
                                              /* Uniquely defines record
                                                                                    */
   TN REDIRECT DEF DATA def data;
                                              /* verb data
} DEFINE TN REDIRECT;
typedef struct tn redirect address
   AP UINT16
                   default_record;
                                        /* Is this the default record ?
                                                                                    */
   unsigned char address_format;
                                        /* IP address or fully-qualified name
                                                                                    */
   unsigned char client_address[256]; /* Client address
   AP UINT16
                   port number;
                                        /* Port number that client connects on
                                                                                    */
   unsigned char listen local address[46];
                                      /* Local addr client connects to
                                                                                    */
   unsigned char reserved[34];
                                        /* reserved
} TN REDIRECT ADDRESS;
typedef struct tn redirect def data
   unsigned char description[32];
                                             /* Description - null terminated
   unsigned char reserve0[16];
                                             /* Reserved
   unsigned char cli_conn_ssl_enabled; /* Is the client session SSL?
   unsigned char serv conn ssl enabled; /* Is the host session SSL?
   unsigned char host_address_format; /* Type of IP address for the host
   unsigned char reserv1;
                                             /* Reserved
                  host_address[256]; /* Host address
host_port_number; /* Port number to connect to host
   unsigned char host address[256];
   AP UINT16
   unsigned char cli conn security level;
                                                    /* SSL encryption strength
  unsigned char serv_conn_security_level; /* SSL encryption strength */
unsigned char cli_conn_cert_key_label[80]; /* Key label for certificate */
   unsigned char serv_conn_cert_key_label[80]; /* Key label for certificate */
   unsigned char reserved [46];
                                                    /* Reserved
} TN REDIRECT DEF DATA;
```

## **Supplied Parameters**

The application supplies the following parameters:

```
opcode AP DEFINE TN REDIRECT
```

#### **DEFINE TN REDIRECT**

#### addr.default\_record

Specifies whether this verb defines a default record, which will be used by any Telnet client not explicitly identified by a TCP/IP address. If a Telnet client attempts to contact the TN Redirector node, and the user's TCP/IP address does not match any DEFINE\_TN\_REDIRECT record in the configuration but there is a default record defined for the port number used by the client, the parameters from this record will be used. Possible values are:

**AP\_YES** This verb defines a default record. The *client\_address* and *address\_format* parameters are reserved.

AP\_NO This verb defines a normal TN Redirector user record.

A default record provides access to the TN Redirector function for any Telnet client that can determine the TCP/IP address of the computer where the TN server is running. To restrict the use of TN Redirector to a specific group of users, either do not include the default record, or leave it with no host address configured so that it cannot be used.

You can also set up a default record for most users, but explicitly exclude one or more TCP/IP addresses. To do this, define the addresses to be excluded as TN Redirector users, and leave them with no host address configured.

## addr.address\_format

Specifies the format of the *client\_address* parameter. Possible values are:

#### AP ADDRESS IP

IP address (either IPv4 or IPv6)

#### AP ADDRESS FQN

Alias or fully qualified name

#### addr.client address

The TCP/IP address of the computer on which the Telnet client runs. This is a null-terminated ASCII string, which can be any of the following; the *address\_format* parameter indicates whether it is an IP address or a name.

- An IPv4 dotted-decimal address (such as 193.1.11.100).
- An IPv6 colon-hexadecimal address (such as 2001:0db8:0000:0000:0000:0000:1428:57ab or 2001:db8::1428:57ab).
- A name (such as newbox.this.co.uk.
- An alias (such as newbox).

If you use a name or alias, the following restrictions apply:

- The Linux system must be able to resolve the name or alias to a fully qualified name (either using the local TCP/IP configuration or using a Domain Name server).
- Each name or alias must expand to a unique fully qualified name; you should not configure two names for users of the same TN Redirector node that will be resolved to the same fully qualified name.
- Fully-qualified names are not case-sensitive; for example, Newbox.THIS.CO.UK is equivalent to newbox.this.co.uk.

#### addr.port\_number

The number of the server TCP/IP port that the Telnet client uses to access the TN Redirector node.

If the *default\_record* parameter specifies that this is a default TN Redirector access record, this parameter must not match the port address used by a

default TN3270 Server access record (defined using DEFINE TN3270 ACCESS). You can define only one of the two types of default record for each port number.

If two or more tn\_redirect\_address structures use the same port\_number (for the same *client\_address* or a different one), the *listen\_local\_address* parameter must be specified on all of them or none of them; you cannot specify it on some sessions but leave it unspecified on others.

#### addr.listen\_local\_address

The address on the local TN Server computer to which TN3270 clients will connect.

- If TN3270 clients are to be able to connect on any local address, or if there is only one valid local address on the TN Server, set this parameter to all binary zeros. In this case, any tn redirect address structure that uses the same port number as this one (for the same client address or a different one) must also have this parameter set to all binary zeros.
- If you need to restrict TN3270 clients to a particular local address, specify it as a null-terminated ASCII string. The address can be either of the following:
  - An IPv4 dotted-decimal address (such as 193.1.11.100).
  - An IPv6 colon-hexadecimal address (such as 2001:0db8:0000:0000:0000:0000:1428:57ab or 2001:db8::1428:57ab).

In this case, any tn redirect address structure that uses the same port\_number as this one (for the same client\_address or a different one) must also have a value specified for this parameter, although the address need not be the same for all sessions.

Note: If you specify a local address for one or more sessions, this client record will not be displayed in the Motif administration program, so you cannot use that program to view or manage it. You can still manage it using the command-line administration program, **snaadmin**, or a NOF application.

#### def\_data.description

An optional text string (0–31 characters followed by a null character). The string is for information only; it is stored in the configuration file and returned on a QUERY\_TN\_REDIRECT\_DEF verb, but Communications Server for Linux does not make use of it. You can use it to store additional information to help distinguish between users.

#### def\_data.cli\_conn\_ssl\_enabled

Indicates whether the client uses Secure Sockets Layer (SSL) to access the TN Redirector.

This parameter is reserved if you have not installed the additional software required to support SSL on the server. You can check this by using the NOF verb QUERY\_NODE\_LIMITS and checking the value of the ssl\_support parameter.

Possible values are:

**AP NO** The client does not use SSL.

**AP\_YES** The client uses SSL.

### AP\_YES\_WITH\_CLI\_AUTH

The client uses SSL, and the TN Redirector requires it to use client

#### **DEFINE TN REDIRECT**

authentication. The client must send a valid certificate (information identifying it as a valid client authorized to use the TN Redirector).

As well as checking that the certificate is valid, the TN Redirector may also need to check the certificate against a certificate revocation list on an external LDAP server, to ensure that the user's authorization has not been revoked. In this case, you also need to use DEFINE\_TN3270\_SSL\_LDAP to specify how to access this server.

#### def\_data.serv\_conn\_ssl\_enabled

Indicates whether the TN Redirector uses Secure Sockets Layer (SSL) to access the host on behalf of this client.

This parameter is reserved if you have not installed the additional software required to support SSL on the server. You can check this by using the NOF verb QUERY\_NODE\_LIMITS and checking the value of the *ssl\_support* parameter.

Possible values are:

**AP\_NO** The host does not use SSL.

AP\_YES The host uses SSL.

#### def\_data.host\_address\_format

Specifies the format of the *host\_address* parameter. Possible values are:

#### AP ADDRESS IP

IP address (either IPv4 or IPv6)

#### AP ADDRESS FQN

Alias or fully qualified name

#### def\_data.host\_address

The TCP/IP address of the host computer with which the client communicates. This is a null-terminated ASCII string, which can be any of the following; the *host\_address\_format* parameter indicates whether it is an IP address or a name.

- An IPv4 dotted-decimal address (such as 193.1.11.100).
- An IPv6 colon-hexadecimal address (such as 2001:0db8:0000:0000:0000:0000:1428:57ab or 2001:db8::1428:57ab).
- A name (such as newbox.this.co.uk.
- An alias (such as newbox).

If you use a name or alias, the Linux system must be able to resolve the name or alias to a fully qualified name (either using the local TCP/IP configuration or using a Domain Name server). Fully-qualified names are not case-sensitive; for example, Newbox.THIS.CO.UK is equivalent to newbox.this.co.uk.

#### def data.host port number

The number of the TCP/IP port that the TN Redirector node uses to access the host.

#### def data.cli conn security level

Indicates the SSL security level required for the client connection on this session. The session will use the highest security level that both client and server can support; if the client cannot support the requested level of security or higher, the session will not be started.

#### **DEFINE TN REDIRECT**

If the *cli\_conn\_ssl\_enabled* parameter is set to AP NO, this parameter is reserved.

Possible values are:

### AP SSL AUTHENTICATE MIN

Certificates must be exchanged; encryption is not required (but can be used if the client requests it).

### AP\_SSL\_AUTHENTICATE\_ONLY

Certificates must be exchanged, but encryption will not be used. This option is typically used to avoid the overhead of encryption when the client is connecting across a secure intranet.

### AP SSL 40 BIT MIN

Use at least 40-bit encryption.

## AP\_SSL\_56\_BIT\_MIN

Use at least 56-bit encryption.

## AP SSL 128 BIT MIN

Use at least 128-bit encryption.

#### AP SSL 168 BIT MIN

Use at least 168-bit encryption.

**Note:** Using encryption requires additional software to be installed with Communications Server for Linux; see IBM Communications Server for Linux Quick Beginnings for more information. Depending on your location, you may not be able to use all the encryption levels listed because the software required to support them is not available in your country.

### def\_data.serv\_conn\_security\_level

Indicates the SSL security level required for the host connection on this session. The session will use the highest security level that both the host and Communications Server for Linux can support; if the host cannot support the requested level of security or higher, the session will not be started.

If the serv\_conn\_ssl\_enabled parameter is set to AP\_NO, this parameter is reserved.

Possible values are:

#### AP SSL AUTHENTICATE MIN

Certificates must be exchanged; encryption is not required (but can be used if the host requests it).

## AP\_SSL\_AUTHENTICATE ONLY

Certificates must be exchanged, but encryption will not be used. This option is typically used to avoid the overhead of encryption when the host connection is across a secure intranet.

#### AP SSL 40 BIT MIN

Use at least 40-bit encryption.

#### AP SSL 56 BIT MIN

Use at least 56-bit encryption.

### AP SSL 128 BIT MIN

Use at least 128-bit encryption.

#### AP SSL 168 BIT MIN

Use at least 168-bit encryption.

Note: Using encryption requires additional software to be installed with Communications Server for Linux; see *IBM Communications Server for Linux Quick Beginnings* for more information. Depending on your location, you may not be able to use all the encryption levels listed because the software required to support them is not available in your country.

#### def\_data.cli\_conn\_cert\_key\_label

The label identifying a certificate and key pair for use with SSL on the client session. This must match a label specified when the SSL keyring database was set up; see *IBM Communications Server for Linux Quick Beginnings* for more information.

If the <code>cli\_conn\_ssl\_enabled</code> parameter is set to AP\_NO, this parameter is reserved.

The label is a null-terminated ASCII character string. To use the default SSL certificate and key pair, specified when the SSL keyring database was set up, set this parameter to a null string.

#### def\_data.serv\_conn\_cert\_key\_label

The label identifying a certificate and key pair for use with SSL on the host session. This must match a label specified when the SSL keyring database was set up; see *IBM Communications Server for Linux Quick Beginnings* for more information.

If the *serv\_conn\_ssl\_enabled* parameter is set to AP\_NO, this parameter is reserved.

The label is a null-terminated ASCII character string. To use the default SSL certificate and key pair, specified when the SSL keyring database was set up, set this parameter to a null string.

## **Returned Parameters: Successful Execution**

If the verb executes successfully, Communications Server for Linux returns the following parameters:

```
primary_rc
AP_0K
```

## **Returned Parameters: Parameter Check**

If the verb does not execute because of a parameter error, Communications Server for Linux returns the following parameters:

```
primary_rc
AP_PARAMETER_CHECK
secondary_rc
Possible values are:
```

#### AP UNKNOWN CLIENT ADDRESS

The specified name or alias could not be mapped to a fully qualified name.

#### AP CLIENT CLASH

The combination of port number and fully qualified name (resolved from the *client\_address* parameter) clashes with one that has already been defined.

#### AP DUPLICATE PORT NUMBER

Another TN Redirector record uses the same *port\_number* parameter as this one, but the *listen\_local\_address* parameters are set inconsistently. The *listen\_local\_address* must be specified on all records with the same port number, or on none of them; it cannot be specified on one but not specified on another.

#### AP\_TCPIP\_PORT\_IN\_USE

The TCP/IP port number cannot be used by TN Redirector because it is already in use by a different program.

Appendix B, "Common Return Codes," on page 751 lists further secondary return codes associated with AP\_PARAMETER\_CHECK, which are common to all NOF verbs.

## **Returned Parameters: Other Conditions**

Appendix B, "Common Return Codes," on page 751 lists further combinations of primary and secondary return codes that are common to all NOF verbs.

## **DEFINE TP**

The DEFINE\_TP verb provides information that Communications Server for Linux needs to start a TP as a result of an incoming attach from a partner LU. This verb can also be used to modify one or more fields on a previously defined TP.

The standard parameters for invoked TPs are defined in the invokable TP information file (for more information, see the *IBM Communications Server for Linux Administration Guide*). DEFINE\_TP is required only if you need to specify additional parameters that cannot be set in the file: to restrict the TP to use particular options for conversation security, confirm synchronization, or conversation type (mapped or basic), or to restrict the number of instances of the TP that can be running at any time.

#### VCB Structure

```
typedef struct define tp
                      opcode; /* verb operation

ar reserv2; /* reserved

format; /* reserved

primary_rc; /* primary return code

secondary_rc; /* secondary return code

'* TP name

'* TP characteristics
    AP UINT16
    unsigned char reserv2;
    unsigned char format;
    AP UINT16
    AP UINT32
    unsigned char
    TP CHARS
} DEFINE TP;
typedef struct tp chars
                                description[32]; /* resource description
    unsigned char
                               security_list_name[14]; /* resource description */
security_list_name[14]; /* security access list name */
reserv1[2]; /* reserved */
conv_type; /* conversation type */
security_rqd; /* security support */
sync_level; /* synchronisation level support */
dynamic_load; /* dynamic_load (AP_YES) */
enabled: /* is the TP_enabled? */
    unsigned char
    unsigned char
    unsigned char
    unsigned char
    unsigned char
    unsigned char
    unsigned char
                                enabled;
                                                                      /* is the TP enabled?
                                                                                                                              */
    unsigned char
                                pip_allowed;
                                                                      /* program initialization
```

```
/* parameters supported
                 reserv3[10];
  unsigned char
                                        /* reserved
                                       /* limit on currently active TP
                 tp instance limit;
  AP UINT16
                                       /* instances
  AP_UINT16
                 incoming_alloc_timeout; /* incoming allocation timeout
  AP UINT16
                  rcv_alloc_timeout; /* receive allocation timeout
                  tp data_len;
                                       /* reserved
  AP UINT16
                                       /* reserved
  unsigned char
                  tp data[120];
} TP_CHARS;
```

## **Supplied Parameters**

The application supplies the following parameters:

```
opcode AP DEFINE TP
```

tp\_name

Name of the TP being defined.

#### tp\_chars.description

A null-terminated text string (0–31 characters followed by a null character) describing the TP. This string is for information only; it is stored in the node's configuration file and returned on the QUERY\_TP\_DEFINITION and QUERY\_TP verbs, but Communications Server for Linux does not make any other use of it.

#### *tp\_chars.security\_list\_name*

Name of the security access list used by this TP (defined using the DEFINE\_SECURITY\_ACCESS\_LIST verb). This parameter restricts the TP so that only the users named in the specified list can allocate conversations with it. If you specify a security access list, the *tp\_chars.security\_rqd* parameter must be set to AP\_YES.

To specify that the TP is available for use by any user, set this parameter to 14 binary zeros.

#### tp\_chars.conv\_type

Specifies the type(s) of conversation supported by this TP. Possible values are:

#### AP BASIC

The TP supports only basic conversations.

#### AP MAPPED

The TP supports only mapped conversations.

#### AP EITHER

The TP supports either basic or mapped conversations.

## tp\_chars.security\_rqd

Specifies whether conversation security information is required to start the TP. Possible values are:

**AP\_YES** A user ID and password are required to start the TP.

**AP\_NO** No security information is required.

## tp\_chars.sync\_level

Specifies the values of synchronization level supported by the TP. Possible values are:

#### AP NONE

The TP supports only sync\_level NONE.

#### AP CONFIRM SYNC LEVEL

The TP supports only sync\_level CONFIRM.

#### AP EITHER

The TP supports either *sync\_level* NONE or CONFIRM.

#### AP SYNCPT REQUIRED

The TP supports only *sync\_level* SYNCPT (syncpoint is required).

#### AP SYNCPT NEGOTIABLE

The TP supports any of the three sync\_level values NONE, CONFIRM, and SYNCPT.

tp\_chars.dynamic\_load

This parameter must be set to AP YES.

tp\_chars.enabled

Specifies whether the TP can be attached successfully. Possible values are:

**AP YES** TP can be attached.

**AP\_NO** TP cannot be attached.

tp\_chars.pip\_allowed

Specifies whether the TP can receive Program Initialization Parameters (PIP). Possible values are:

**AP YES** TP can receive PIP.

AP\_NO TP cannot receive PIP.

tp\_chars.tp\_instance\_limit

Limit on the number of instances of this TP that can be active at any one time. A value of zero means no limit.

tp chars.incoming alloc timeout

Specifies the number of seconds that an incoming Attach will be queued waiting for a RECEIVE\_ALLOCATE. The value 0 (zero) implies that there is no timeout; the incoming Attach will be queued indefinitely.

tp\_chars.rcv\_alloc\_timeout

Number of seconds that a RECEIVE\_ALLOCATE verb is queued waiting for an incoming Attach. The value 0 (zero) implies that there is no timeout; the RECEIVE\_ALLOCATE verb will be queued indefinitely.

## Returned Parameters: Successful Execution

If the verb executes successfully, Communications Server for Linux returns the following parameters:

primary\_rc AP OK

## **Returned Parameters: Parameter Check**

If the verb does not execute because of a parameter error, Communications Server for Linux returns the following parameters:

primary rc

AP PARAMETER CHECK

secondary rc

Possible values are:

#### AP SYSTEM TP CANT BE CHANGED

The specified TP name is the name of a TP used internally by Communications Server for Linux you cannot define or modify a TP with this name.

## AP\_INVALID\_CONV\_TYPE

The *conv\_type* parameter was not set to a valid value.

#### AP\_INVALID\_SYNC\_LEVEL

The *sync\_level* parameter was not set to a valid value.

#### AP INVALID DYNAMIC LOAD

The *dynamic\_load* parameter was not set to a valid value.

#### AP INVALID ENABLED

The enabled parameter was not set to a valid value.

#### AP INVALID PIP ALLOWED

The pip allowed parameter was not set to a valid value.

## **Returned Parameters: State Check**

If the verb does not execute because of a state error, Communications Server for Linux returns the following parameters.

```
primary_rc
AP_STATE_CHECK
secondary_rc
Possible values are:
```

#### AP SECURITY LIST NOT DEFINED

The *security\_list\_name* parameter did not match any defined security list name.

### **Returned Parameters: Other Conditions**

Appendix B, "Common Return Codes," on page 751 lists further combinations of primary and secondary return codes that are common to all NOF verbs.

## DEFINE\_TP\_LOAD\_INFO

DEFINE\_TP\_LOAD\_INFO defines or changes an entry that describes information to be used when a transaction program is loaded. An application must issue OPEN\_FILE with a requested role of AP\_TP\_LOAD\_INFO before issuing the DEFINE\_TP\_LOAD\_INFO verb.

## VCB Structure

```
typedef struct define tp load info
                                                 /* verb operation code
     AP UINT16
                            opcode;
                         reserv2;
format;
     unsigned char
                            reserv2;
                                                 /* reserved
     unsigned char unsigned char
                                                 /* reserved
                                                /* primary return code
     AP UINT16
                          primary rc;
                                                /* secondary return code
                           secondary_rc; /* secondar
tp_name[64]; /* TP name
     AP UINT32
     unsigned char
                                                 /* LU alias
     unsigned char
                            lu_alias[8];
     TP LOAD INFO_DEF_DATA def_data;
                                                 /* defined data
} DEFINE TP LOAD INFO;
typedef struct tp_load_info_def_data
                                              /* Description
     unsigned char
                             description[32];
                                                                                 */
```

```
unsigned char
                            reserv1[16];
                                                 /* reserved
                                                /* User ID
     unsigned char
                            user id[64];
     unsigned char
                            group id[64];
                                                 /* Group ID
                                                /* Timeout value
     AP UINT32
                            timeout;
     unsigned char
                                                /* TP type
                            type;
     unsigned char
                            style;
                                                /* reserved
AP UINT16
                      ltv length;
                                           /* Length of LTV data
} TP LOAD INFO DEF DATA;
```

## **Supplied Parameters**

The application supplies the following parameters:

```
opcode AP_DEFINE_TP_LOAD_INFO
```

tp\_name

The TP name of the TP load info entry to be defined. This is a 64-byte EBCDIC string, padded on the right with spaces if the name is shorter than 64 characters.

lu alias

The LU alias of the TP load info entry to be defined. This is an 8-byte ASCII character string.

**Note:** This parameter can be used only if the TP is an APPC TP. If the TP is a CPI-C application, this parameter is reserved and must be set to all zeros. CPI-C does not support accepting incoming Attaches from a particular local LU; specifying an LU alias (even a blank LU alias) for a CPI-C application will cause errors in routing the incoming Attach to the TP.

def\_data.description

A null-terminated text string (0–32 characters followed by a null character) describing the TP load info. This string is for information only; it is stored in the node's configuration file and returned on the QUERY\_TP verb, but Communications Server for Linux does not make any other use of it.

def\_data.user\_id

User ID required to access and run the TP.

def\_data.group\_id

Group ID required to access and run the TP.

def\_data.timeout

Timeout in seconds after the TP is loaded.

def\_data.type

Specifies the TP type. Possible values are:

```
AP_TP_TYPE_QUEUED
```

AP\_TP\_TYPE\_QUEUED\_BROADCAST

AP\_TP\_TYPE\_NON\_QUEUED

def\_data.ltv\_length

Length of the block of LTV data that is appended to this verb. Each LTV structure is specified in TP\_LOAD\_INFO\_LTV.

TP\_LOAD\_INFO\_LTV

The LTV data is specified as a series of non-byte-aligned LTVs each of which consists of the following:

• A 2-byte length field with a maximum value of 258 bytes. This field is in line format and is read or written using NB\_PUT\_SHORT or NB\_GET\_SHORT.

#### **DEFINE TP LOAD INFO**

• A 1-byte type field set to one of the following possible values:

#### AP TYPE TP PATH

Path. The value string specifies the full path name of the TP executable.

#### AP TYPE TP ARGUMENTS

Arguments. The value string specifies a command-line argument required by the TP.

#### AP TYPE TP STDIN

Standard input. The value string specifies the full path name of the standard input file or device. If this LTV is not specified, the default is /dev/null.

## AP\_TYPE\_TP\_STDOUT

Standard output. The value string specifies the full path name of the standard output file or device. If this LTV is not specified, the default is /dev/null.

#### AP TYPE TP STDERR

Standard error. The value string specifies the full path name of the standard error file or device. If this LTV is not specified, the default is /dev/null.

#### AP TYPE TP ENV

Environment. The value string specifies an environment variables required by the TP, in the form *VARIABLE* = *VALUE*.

If the TP is a CPI-C application, note that you cannot set the environment variable APPCLLU using this LTV. The local LU cannot be specified in the TP load information for an automatically-loaded CPI-C application.

• A value field consisting of up to 255 bytes of ASCII data.

## **Returned Parameters: Successful Execution**

If the verb executes successfully, Communications Server for Linux returns the following parameters:

```
primary_rc
AP_0K
```

## **Returned Parameters: Parameter Check**

If the verb does not execute because of a parameter error, Communications Server for Linux returns the following parameters:

```
primary_rc
AP_PARAMETER_CHECK
secondary_rc
Possible values are:
```

#### AP INVALID TP TYPE

The *type* parameter was not set to a valid value.

#### AP INVALID LTV LENGTH

An LTV length parameter was not set to a valid value.

#### AP INVALID LTV TYPE

The LTV *type* parameter was not set to a valid value.

#### AP\_INVALID\_LTV\_VALUE

An LTV value parameter contained data that was not valid.

#### AP INVALID TP STYLE

The TP *style* parameter contains a value that is not valid.

#### AP INVALID TP NAME

The TP name parameter contains EBCDIC spaces.

Appendix B, "Common Return Codes," on page 751 lists further secondary return codes associated with AP\_PARAMETER\_CHECK, which are common to all NOF verbs.

## **Returned Parameters: Other Conditions**

Appendix B, "Common Return Codes," on page 751 lists further combinations of primary and secondary return codes that are common to all NOF verbs.

## **DEFINE USERID PASSWORD**

DEFINE\_USERID\_PASSWORD defines a user ID / password pair for use with APPC and CPI-C conversation security, or adds profiles for a defined user ID and password.

## VCB Structure

```
typedef struct define_userid_password
     AP_UINT16 opcode; /* verb operation code
unsigned char reserv2; /* reserved
unsigned char format; /* reserved
AP_UINT16 primary_rc; /* primary return code
AP_UINT32 secondary_rc; /* secondary return code
AP_UINT16 define_type; /* what the define type is
unsigned char user_id[10]; /* user id
unsigned char reserv3[8]; /* reserved
                                                                                                                   */
     USERID PASSWORD CHARS password chars; /* password characteristics
} DEFINE USERID PASSWORD;
typedef struct userid password chars
                                        description[32]; /* resource description
      unsigned char
                           reserv2[16]; /* reserved
profile_count; /* number of profiles
/* reserved
     unsigned char
     AP UINT16
     AP UINT16
                                     reserv1;
password[10];
     unsigned char
                                                                     /* password
      unsigned char
                                        profiles[10][10]; /* profiles
} USERID PASSWORD CHARS;
```

## Supplied Parameters

The application supplies the following parameters:

```
opcode AP DEFINE USERID PASSWORD
define_type
```

Specifies how this verb is being used. Possible values are:

#### AP ADD USER

Add a new user, or change the password for an existing user.

#### AP ADD PROFILES

Add to the profiles for an existing user.

user\_id User identifier. This is a 10-byte type-AE EBCDIC character string, padded on the right with EBCDIC spaces.

#### **DEFINE USERID PASSWORD**

Some CPI-C implementations have a maximum user ID length of 8 characters. If you specify a user ID of 9 or 10 characters, CPI-C applications running on other systems may not be able to access applications on the Communications Server for Linux system using this user ID and password.

#### password\_chars.description

A null-terminated text string (0–31 characters followed by a null character) describing the user ID and password. This string is for information only; it is stored in the node's configuration file and returned on the QUERY\_USERID\_PASSWORD verb, but Communications Server for Linux does not make any other use of it.

#### password\_chars.profile\_count

Number of profiles. This parameter is normally set to zero; see *password\_chars.profiles* below for more information.

#### password\_chars.password

User's password. This is a 10-byte type-AE EBCDIC character string, padded on the right with EBCDIC spaces.

Some CPI-C implementations have a maximum password length of 8 characters. If you specify a password of 9 or 10 characters, CPI-C applications running on other systems may not be able to access applications on the Communications Server for Linux system using this user ID and password.

Whatever value the application supplies for this parameter is immediately replaced by the encrypted version of the password. Therefore, the value supplied for the *password\_chars.password* parameter is never written out.

#### password\_chars.profiles

Profile names associated with the user ID and password. Each of these is a 10-byte type-AE EBCDIC character string, padded on the right with EBCDIC spaces.

If a remote TP uses this user ID and password to contact the local TP, and specifies a profile on the Attach, this must match one of the profile names defined here. Check with the remote System Administrator to determine if a profile will be used; for each profile that will be used, specify the profile name as one of the *profiles* parameters on this verb. In most cases, profile names are not used, and so there is no need to specify them on this verb; set *password\_chars.profile\_count* to zero and do not specify any profiles.

## **Returned Parameters: Successful Execution**

If the verb executes successfully, Communications Server for Linux returns the following parameters:

```
primary_rc
AP_0K
```

#### **Returned Parameters: Parameter Check**

If the verb does not execute because of a parameter error, Communications Server for Linux returns the following parameters:

```
primary_rc
AP_PARAMETER_CHECK
secondary_rc
Possible values are:
```

#### **DEFINE USERID PASSWORD**

#### AP INVALID PASSWORD

The *password* parameter contained a character that was not valid.

#### AP INVALID PROFILE

One or more of the specified profiles was not valid.

#### AP\_INVALID\_UPDATE\_TYPE

The *define\_type* parameter was not set to a valid value.

#### AP INVALID USERID

The user\_id parameter contained a character that was not valid.

#### AP NO PROFILES

The verb was used to add profiles to an existing user, but no profiles were specified.

#### AP TOO MANY PROFILES

The *profile\_count* parameter was not set to a valid value.

#### AP UNKNOWN USER

The verb was used to add profiles to an existing user, but the *user\_id* parameter did not match an existing user ID.

Appendix B, "Common Return Codes," on page 751 lists further secondary return codes associated with AP\_PARAMETER\_CHECK, which are common to all NOF verbs.

#### **Returned Parameters: Other Conditions**

Appendix B, "Common Return Codes," on page 751 lists further combinations of primary and secondary return codes that are common to all NOF verbs.

# DELETE ADJACENT LEN NODE

DELETE\_ADJACENT\_LEN\_NODE removes entries in the node directory database for an adjacent LEN node and its associated LUs, or removes LU entries for the LEN node without removing the LEN node itself. It is equivalent to issuing a series of DELETE\_DIRECTORY\_ENTRY verbs for the LEN node and its associated LUs.

### **VCB Structure**

```
typedef struct delete adjacent len node
     AP UINT16
                                              /* verb operation code
                       opcode;
                                             /* reserved
     unsigned char
                       reserv2;
     unsigned char
                                             /* reserved
                       format;
                       primary_rc; /* primary return code
secondary_rc; /* secondary return code
cp_name[17]; /* CP name
     AP UINT16
     AP UINT32
                       cp_name[17];
     unsigned char
                                            /* number of LUs
     unsigned char
                       num of lus;
                       lu names[10][8];
                                            /* LU names
     unsigned char
                                             /* wildcard LUs
     unsigned char
                       wildcard lus;
} DELETE_ADJACENT_LEN_NODE;
```

# **Supplied Parameters**

The application supplies the following parameters:

```
opcode AP_DELETE_ADJACENT_LEN_NODE
cp_name
```

The fully qualified name of the CP in the adjacent LEN node. The name is a 17-byte EBCDIC string, right-padded with EBCDIC spaces. It consists of

#### DELETE ADJACENT LEN NODE

a network ID of up to 8 A-string characters, an EBCDIC dot (period) character, and a network name of up to 8 A-string characters.

num\_of\_lus

The number of LUs to be deleted, in the range 1 to 10. To delete the entire LEN node definition, specify zero.

lu\_names

The names of the LUs on the LEN node to be deleted. Each name is an 8-byte type-A EBCDIC character string, right-padded with EBCDIC spaces. Do not specify any LU names if you are deleting the entire LEN node definition (if <code>num\_of\_lus</code> is zero).

You can specify a "wildcard" LU name to match multiple LU names, by specifying only the initial characters of the name. For example, the wildcard LU name APPN.LU will match APPN.LUNAME or APPN.LU01 (but will not match APPN.NAMELU). However, all the LU names specified on a single verb must be of the same type (wildcard or explicit), as defined by the *wildcard\_lus* parameter below. To remove both types of LU names from the same LEN node, use multiple DELETE\_ADJACENT\_LEN\_NODE verbs

wildcard lus

Indicates whether the specified LU names are wildcard entries or explicit LU names. Possible values are:

**AP\_YES** The specified LU names are wildcard entries.

AP\_NO The specified LU names are explicit entries.

## **Returned Parameters: Successful Execution**

If the verb executes successfully, Communications Server for Linux returns the following parameters:

```
primary_rc
AP OK
```

## **Returned Parameters: Parameter Check**

If the verb does not execute because of a parameter error, Communications Server for Linux returns the following parameters:

```
primary_rc
AP_PARAMETER_CHECK
secondary_rc
Possible values are:
```

#### AP INVALID CP NAME

The *cp\_name* parameter contained a character that was not valid.

#### AP\_INVALID\_LU\_NAME

One or more of the specified LU names contained a character that was not valid.

#### AP INVALID NUM LUS

The *num\_of\_lus* parameter was not in the valid range.

### **Returned Parameters: State Check**

If the verb does not execute because of a state error, Communications Server for Linux returns the following parameters.

```
primary_rc

AP_STATE_CHECK

secondary_rc

Possible values are:

AP_INVALID_CP_NAME

The specified CP name does not exist.

AP_INVALID_LU_NAME

One or more of the specified LU names does not exist.
```

## **Returned Parameters: Other Conditions**

Appendix B, "Common Return Codes," on page 751 lists further combinations of primary and secondary return codes that are common to all NOF verbs.

# **DELETE BACKUP**

An application uses this verb to delete a server from the list of backup master servers in the **sna.net** file, so that this server can no longer act as the master configuration file server.

You can use this verb to delete any server in the list, including the master server, whether or not the SNA software is running on the server you are deleting. The only restriction is that the list must always contain at least one server on which the SNA software is running (so that this server can take over as the master server); you cannot delete a server if it is the only server in the list or if it is the only server listed on which the SNA software is running.

This verb must be issued to the sna.net file.

### **VCB Structure**

# **Supplied Parameters**

The application supplies the following parameters:

```
opcode AP_DELETE_BACKUP backup_name
```

The name of the server being deleted from the list of backup servers.

If the server name includes a . (period) character, Communications Server for Linux assumes that it is a fully-qualified name; otherwise it performs a DNS lookup to determine the server name.

#### **Returned Parameters: Successful Execution**

If the verb executes successfully, Communications Server for Linux returns the following parameters:

#### **DELETE BACKUP**

```
primary_rc
AP_0K
secondary_rc
Not used.
```

## **Returned Parameters: State Check**

If the verb does not execute because of a state check, Communications Server for Linux returns the following parameters:

```
primary_rc
AP_STATE_CHECK
secondary_rc
Possible values are:
```

#### AP RECORD NOT FOUND

The server name specified is not listed in the file.

#### AP CANT DELETE LAST BACKUP

The server name cannot be deleted from the list, because it is the only server listed on which the SNA software is running (and hence the only server that can currently act as the master). Before attempting to delete it, either start the SNA software on one or more of the other servers listed, or add one or more new backup servers (using ADD\_BACKUP) and ensure that the SNA software is started on these servers.

#### AP INVALID TARGET

The target handle on the NOF API call specified a configuration file or a node. This verb must be issued to the **sna.net** file.

Appendix B, "Common Return Codes," on page 751 lists further secondary return codes associated with AP\_STATE\_CHECK, which are common to all NOF verbs.

#### **Returned Parameters: Other Conditions**

Appendix B, "Common Return Codes," on page 751 lists further combinations of primary and secondary return codes that are common to all NOF verbs.

# DELETE\_CN

DELETE\_CN deletes a connection network, or deletes selected ports from a connection network.

This verb is valid only at a network node or an end node, and not at a LEN node.

## **VCB Structure**

```
typedef struct delete cn
    AP UINT16
                      opcode;
                                         /* verb operation code
    unsigned char
                      reserv2;
                                         /* reserved
    unsigned char
                                         /* reserved
                     format;
    AP_UINT16
                      primary_rc;
                                         /* primary return code
    AP_UINT32
                      secondary_rc;
                                         /* secondary return code
    unsigned char
                      fqcn name[17];
                                         /* name of Connection Network
                                         /* reserved
    unsigned char
                     reserv1;
                                         /* number of ports to delete
    AP UINT16
                     num ports;
    unsigned char
                      port name[8][8]; /* names of ports to delete
} DELETE CN;
```

# Supplied Parameters

The application supplies the following parameters:

```
opcode AP_DELETE CN
```

fqcn\_name

Fully qualified name of the connection network. The name is a 17-byte EBCDIC string, right-padded with EBCDIC spaces. It consists of a network ID of up to 8 A-string characters, an EBCDIC dot (period) character, and a network name of up to 8 A-string characters.

num\_ports

Specify zero to delete the connection network, or the number of ports to be deleted if you are removing ports instead of deleting the connection network.

port name

If you are removing ports (if *num\_ports* is nonzero), specify the names of the ports to be deleted. Each port name is an 8-byte ASCII string, padded on the right with spaces if the name is shorter than 8 bytes. If you are deleting the connection network (if num\_ports is zero), these names must be set to binary zeros.

## **Returned Parameters: Successful Execution**

If the verb executes successfully, Communications Server for Linux returns the following parameters:

```
primary_rc
       AP OK
```

## **Returned Parameters: Parameter Check**

If the verb does not execute because of a parameter error, Communications Server for Linux returns the following parameters:

```
primary_rc
```

AP PARAMETER CHECK

secondary\_rc

Possible values are:

### AP INVALID CN NAME

The fully-qualified CN name specified did not match any defined CN name.

#### AP INVALID NUM PORTS SPECIFIED

The *num\_ports* parameter was not set to a valid value.

Appendix B, "Common Return Codes," on page 751 lists further secondary return codes associated with AP PARAMETER CHECK, which are common to all NOF verbs.

# Returned Parameters: Function Not Supported

If the verb does not execute successfully because the local node is a LEN node, Communications Server for Linux returns the following parameters:

primary\_rc

#### AP FUNCTION NOT SUPPORTED

The local node is a LEN node. This verb is valid only at a network node or an end node.

## **Returned Parameters: Other Conditions**

Appendix B, "Common Return Codes," on page 751 lists further combinations of primary and secondary return codes that are common to all NOF verbs.

# **DELETE\_COS**

DELETE\_COS deletes a class of service entry. Only locally defined classes of service can be deleted; the default classes of service defined by SNA cannot be deleted.

If the node supports mode to COS mapping (as defined by the <code>mode\_to\_cos\_map\_supp</code> parameter on DEFINE\_NODE) and the configuration includes modes that are mapped to the COS that you are deleting, Communications Server for Linux will remap these modes to the default COS (specified by a DEFINE\_MODE verb with a null mode name) or to the SNA-defined COS <code>#CONNECT</code> if no default COS is specified.

## **VCB Structure**

```
typedef struct delete cos
      AP UINT16
                             opcode;
                                                    /* verb operation code
     unsigned char reserv2;
unsigned char format;
AP_UINT16 primary_rc;
AD_UINT22 secondary rc;
                            reserv2;
                                                     /* reserved
                                                     /* reserved
                                                    /* primary return code
                            primary_rc;
secondary_rc;
cos_name[8]:
     AP UINT32
                                                     /* secondary return code
     unsigned char
                            cos name [8];
                                                     /* class of service name
} DELETE COS;
```

# **Supplied Parameters**

The application supplies the following parameters:

```
opcode AP_DELETE_COS
cos_name
```

Class of service name. This is an 8-byte type-A EBCDIC string (starting with a letter), padded on the right with EBCDIC spaces.

## **Returned Parameters: Successful Execution**

If the verb executes successfully, Communications Server for Linux returns the following parameters:

```
primary_rc
AP 0K
```

#### **Returned Parameters: Parameter Check**

If the verb does not execute because of a parameter error, Communications Server for Linux returns the following parameters:

```
primary_rc
AP_PARAMETER_CHECK
secondary_rc
Possible values are:
AP COS NAME NOT DEFD
```

The supplied name is not the name of a COS defined on the Communications Server for Linux system.

#### AP SNA DEFD COS CANT BE DELETED

The supplied name is the name of one of the SNA-defined classes of service, which cannot be deleted.

Appendix B, "Common Return Codes," on page 751 lists further secondary return codes associated with AP PARAMETER CHECK, which are common to all NOF verbs.

## **Returned Parameters: Other Conditions**

Appendix B, "Common Return Codes," on page 751 lists further combinations of primary and secondary return codes that are common to all NOF verbs.

# DELETE CPIC SIDE INFO

This verb deletes an entry from the side information table.

Note the difference between this verb and the CPI-C function Delete CPIC Side Information. This verb modifies a configuration file, so that it affects all Communications Server for Linux CPI-C applications. The CPI-C function modifies the application's own copy in memory of the side information table, and does not affect any other CPI-C applications.

This verb must be issued to the domain configuration file.

## **VCB** Structure

```
typedef struct delete_cpic_side_info
          AP_UINT16 opcode; /* verb operation code
unsigned char reserv2; /* reserved
unsigned char format; /* reserved

AP_UINT16 primary_rc; /* primary return code
AP_UINT32 secondary_rc; /* secondary return code
unsigned char reserv2a[8]; /* reserved
unsigned char sym_dest_name[8]; /* Symbolic destination name
                                                                                                         /* verb operation code
           AP UINT16
                                                       opcode;
} DELETE_CPIC_SIDE_INFO;
```

# Supplied Parameters

The application supplies the following parameters:

```
opcode AP DELETE CPIC SIDE INFO
sym_dest_name
```

Symbolic destination name which identifies the side information entry. This is an 8-byte ASCII string, consisting of uppercase A–Z and digits 0–9, padded on the right with spaces if necessary.

### Returned Parameters: Successful Execution

If the verb executes successfully, Communications Server for Linux returns the following parameters:

```
primary_rc
        AP OK
```

## **Returned Parameters: State Check**

If the verb does not execute because of a state error, Communications Server for Linux returns the following parameters:

#### DELETE CPIC SIDE INFO

```
primary_rc
AP_STATE_CHECK
secondary_rc
```

## AP\_INVALID\_SYM\_DEST\_NAME

The *sym\_dest\_name* parameter was not the name of a defined CPI-C side information entry.

Appendix B, "Common Return Codes," on page 751 lists further secondary return codes associated with AP STATE CHECK, which are common to all NOF verbs.

## **Returned Parameters: Other Conditions**

Appendix B, "Common Return Codes," on page 751 lists further combinations of primary and secondary return codes that are common to all NOF verbs.

## **DELETE DIRECTORY ENTRY**

DELETE\_DIRECTORY\_ENTRY deletes an entry in the Network Directory. You cannot delete the entry for an end node CP from the directory of its network node server.

If the entry for a parent resource is deleted, then all entries for child resources associated with it are also deleted. For example, if you delete the entry for a network node that is the parent of an end node, then the entries for the end node and all LUs associated with both nodes (including wildcard LU entries) are deleted as well as the entry for the network node.

## **VCB** Structure

# **Supplied Parameters**

The application supplies the following parameters:

```
opcode AP_DELETE_DIRECTORY_ENTRY
```

resource\_name

Fully qualified name of the resource to be deleted. The name is a 17-byte EBCDIC string, right-padded with EBCDIC spaces. It consists of a network ID of up to 8 A-string characters, an EBCDIC dot (period) character, and a network name of up to 8 A-string characters.

resource\_type

Specifies the type of the resource to be deleted. Possible values are:

## AP\_ENCP\_RESOURCE

End node or LEN node

#### AP NNCP RESOURCE

Network node

AP LU RESOURCE LU

### AP WILDCARD LU RESOURCE

Wildcard LU name.

### **Returned Parameters: Successful Execution**

If the verb executes successfully, Communications Server for Linux returns the following parameters:

primary\_rc AP\_OK

## **Returned Parameters: Parameter Check**

If the verb does not execute because of a parameter error, Communications Server for Linux returns the following parameters:

```
primary rc
        AP PARAMETER CHECK
secondary_rc
        Possible values are:
```

#### AP INVALID FQ LU NAME

The resource\_name parameter was not the name of a defined directory entry.

## AP\_INVALID\_RESOURCE\_TYPE

The resource type parameter was not set to a valid value.

Appendix B, "Common Return Codes," on page 751 lists further secondary return codes associated with AP PARAMETER CHECK, which are common to all NOF verbs.

#### **Returned Parameters: State Check**

If the verb does not execute because of a state error, Communications Server for Linux returns the following parameters.

```
primary_rc
        AP_STATE_CHECK
secondary_rc
```

#### AP CANT DELETE ADJ ENDNODE

The specified entry is for an end node, and the node to which this verb was issued is its network node server. You cannot delete this end node entry.

Appendix B, "Common Return Codes," on page 751 lists further secondary return codes associated with AP STATE CHECK, which are common to all NOF verbs.

### **Returned Parameters: Other Conditions**

Appendix B, "Common Return Codes," on page 751 lists further combinations of primary and secondary return codes that are common to all NOF verbs.

# DELETE\_DLC

DELETE DLC deletes a DLC. This verb also deletes the following:

All ports, link stations and connection network TGs associated with the DLC

• All PUs associated with LSs on the DLC, all LUs owned by these PUs, and all LU-LU passwords associated with these LUs.

#### VCB Structure

```
typedef struct delete dlc
                                              /* verb operation code
     AP UINT16
                          opcode;
                                               /* reserved
     unsigned char
                          reserv2;
     unsigned char
                          format;
                                               /* reserved
                                              /* primary return code
/* secondary return code
     AP UINT16
                          primary rc;
     AP_UINT32
                          secondary rc;
                                              /* name of DLC
     unsigned char
                          dlc name [8];
} DELETE DLC;
```

# **Supplied Parameters**

The application supplies the following parameters:

```
opcode AP_DELETE_DLC dlc_name
```

Name of DLC to be deleted. This is an 8-byte ASCII string, padded on the right with spaces if the name is shorter than 8 bytes.

# **Returned Parameters: Successful Execution**

If the verb executes successfully, Communications Server for Linux returns the following parameters:

```
primary_rc
AP 0K
```

## **Returned Parameters: Parameter Check**

If the verb does not execute because of a parameter error, Communications Server for Linux returns the following parameters:

```
primary_rc
AP_PARAMETER_CHECK
secondary_rc
```

#### AP INVALID DLC NAME

The supplied DLC name was not the name of a DLC defined on the Communications Server for Linux system.

Appendix B, "Common Return Codes," on page 751 lists further secondary return codes associated with AP\_PARAMETER\_CHECK, which are common to all NOF verbs.

## **Returned Parameters: State Check**

If the verb does not execute because of a state error, Communications Server for Linux returns the following parameters.

```
primary_rc
AP_STATE_CHECK
secondary_rc
```

## AP\_DLC\_ACTIVE

The DLC cannot be deleted because it is currently active. Use the STOP\_DLC verb to stop it before attempting to delete it.

Appendix B, "Common Return Codes," on page 751 lists further secondary return codes associated with AP STATE CHECK, which are common to all NOF verbs.

#### **Returned Parameters: Other Conditions**

Appendix B, "Common Return Codes," on page 751 lists further combinations of primary and secondary return codes that are common to all NOF verbs.

# DELETE DOWNSTREAM LU

This verb is used to delete a downstream LU.

## **VCB Structure**

```
typedef struct delete downstream lu
                                          /* verb operation code
    AP UINT16
                     opcode;
    unsigned char
                    reserv2:
                                         /* reserved
    unsigned char
                    format;
                                         /* reserved
    AP UINT16
                     primary rc;
                                         /* primary return code
                     secondary rc;
                                        /* secondary return code
    AP UINT32
                     dslu_name[8];
    unsigned char
                                        /* Downstream LU name
} DELETE_DOWNSTREAM_LU;
```

# **Supplied Parameters**

The application supplies the following parameters:

```
opcode AP DELETE DOWNSTREAM LU
dslu_name
```

Name of the downstream LU that is being deleted. This is an 8-byte type A EBCDIC string (starting with a letter), padded on the right with EBCDIC spaces if the name is shorter than 8 characters.

## **Returned Parameters: Successful Execution**

If the verb executes successfully, Communications Server for Linux returns the following parameters:

```
primary_rc
        AP OK
```

## **Returned Parameters: Parameter Check**

If the verb does not execute because of a parameter error, Communications Server for Linux returns the following parameters:

```
primary_rc
       AP PARAMETER CHECK
secondary_rc
```

#### AP INVALID LU NAME

The *dslu\_name* parameter contained a character that was not valid.

Appendix B, "Common Return Codes," on page 751 lists further secondary return codes associated with AP\_PARAMETER\_CHECK, which are common to all NOF verbs.

### **Returned Parameters: State Check**

If the verb does not execute because of a state error, Communications Server for Linux returns the following parameters.

#### **DELETE DOWNSTREAM LU**

```
primary_rc

AP_STATE_CHECK

secondary_rc

Possible values are:
```

#### AP\_INVALID\_LU\_NAME

The *dslu\_name* parameter did not match any defined downstream LU name.

#### AP DSLU ACTIVE

The LU cannot be deleted because it is currently active.

Appendix B, "Common Return Codes," on page 751 lists further secondary return codes associated with AP\_STATE\_CHECK, which are common to all NOF verbs.

# **Returned Parameters: Function Not Supported**

If the verb does not execute because the node's configuration does not support it, Communications Server for Linux returns the following parameters:

primary\_rc

#### AP FUNCTION NOT SUPPORTED

The local node does not support SNA gateway; this is defined by the *pu\_conc\_support* parameter on the DEFINE\_NODE verb.

## **Returned Parameters: Other Conditions**

Appendix B, "Common Return Codes," on page 751 lists further combinations of primary and secondary return codes that are common to all NOF verbs.

# DELETE\_DOWNSTREAM\_LU\_RANGE

This verb is used to delete a range of downstream LUs.

The supplied parameters to this verb include a base name for the LUs and the range of NAU addresses. The LU names to be deleted are determined by combining the base name with the NAU addresses. For example, a base name of LUNME combined with a NAU range of 11 to 14 would delete the LUs LUNME011, LUNME012, LUNME013, and LUNME014.

All LUs with names in the specified range are deleted; Communications Server for Linux does not return an error if one or more names in the range do not exist.

## **VCB Structure**

```
typedef struct delete downstream lu range
   AP UINT16
                                        /* verb operation code
                    opcode;
   unsigned char
                                        /* reserved
                    reserv2;
   unsigned char
                    format;
                                        /* reserved
                                       /* primary return code
   AP UINT16
                    secondary_rc;
                    primary rc;
   AP UINT32
                                       /* secondary return code
   unsigned char
                    dslu base name[5]; /* LU base name
                    min nau;
                                       /* Minimum NAU address in range
   unsigned char
   unsigned char
                                        /* Maximum NAU address in range
                    max nau;
} DELETE DOWNSTREAM LU RANGE;
```

# **Supplied Parameters**

The application supplies the following parameters:

#### DELETE DOWNSTREAM LU RANGE

```
opcode AP DELETE DOWNSTREAM LU RANGE
```

dslu\_base\_name

Base name for the names of the LUs. This is a 5-byte type-A EBCDIC string (starting with a letter), padded on the right with EBCDIC spaces if the base name is less than 5 characters. Communications Server for Linux determines the names of the LUs to be deleted by appending the 3-digit decimal value of each NAU address to this name.

min\_nau

NAU address of the first LU, in the range 1-255.

max nau

NAU address of the last LU, in the range 1–255.

## **Returned Parameters: Successful Execution**

If the verb executes successfully, Communications Server for Linux returns the following parameters:

```
primary_rc AP_0K
```

# **Returned Parameters: Parameter Check**

If the verb does not execute because of a parameter error, Communications Server for Linux returns the following parameters:

Possible values are:

#### AP INVALID NAU ADDRESS

The min\_nau or max\_nau parameter was not valid.

#### AP INVALID LU NAME

The *dslu\_base\_name* parameter contained a character that was not valid.

Appendix B, "Common Return Codes," on page 751 lists further secondary return codes associated with AP\_PARAMETER\_CHECK, which are common to all NOF verbs.

## **Returned Parameters: State Check**

If the verb does not execute because of a state error, Communications Server for Linux returns the following parameters.

#### AP INVALID LU NAME

There were no LUs defined with names in the specified range.

#### AP\_DSLU\_ACTIVE

One or more of the LUs in the range cannot be deleted because it is currently active.

#### DELETE DOWNSTREAM LU RANGE

Appendix B, "Common Return Codes," on page 751 lists further secondary return codes associated with AP STATE CHECK, which are common to all NOF verbs.

# **Returned Parameters: Function Not Supported**

If the verb does not execute because the node's configuration does not support it, Communications Server for Linux returns the following parameters:

primary\_rc

#### AP FUNCTION NOT SUPPORTED

The local node does not support SNA gateway; this is defined by the *pu\_conc\_support* parameter on the DEFINE\_NODE verb.

## **Returned Parameters: Other Conditions**

Appendix B, "Common Return Codes," on page 751 lists further combinations of primary and secondary return codes that are common to all NOF verbs.

# DELETE\_DSPU\_TEMPLATE

The DELETE\_DSPU\_TEMPLATE verb deletes a specific downstream physical unit (DSPU) template that was previously defined using a DEFINE\_DSPU\_TEMPLATE verb, or deletes one or more downstream LU (DSLU) templates from a DSPU template.

## **VCB** Structure

```
typedef struct delete dspu template
                                           /* verb operation code
   AP UINT16
                    opcode;
   unsigned char
                    reserv2;
                                           /* reserved
   unsigned char
                    format;
                                          /* reserved
   AP UINT16
                    /* primary return code
   AP UINT32
                                         /* secondary return code
   unsigned char
                    num of dslu templates; /* number of dslu templates
   AP UINT16
   unsigned char
                    reserv1[10];
                                           /* reserved
} DELETE_DSPU_TEMPLATE;
typedef struct dslu template
   unsigned char
                    min nau;
                                          /* Minimum NAU address in range */
   unsigned char
                    max nau;
                                          /* Maximum NAU address in range */
   unsigned char
                    allow timeout;
                                          /* Allow timeout of host LU?
                    delayed_logon;
                                           /* Allow delayed logon to host */
   unsigned char
                                          /* LU
                                                                         */
                    reserv1[8];
                                           /* reserved
   unsigned char
                                           /* Host LU or Pool name
   unsigned char
                    host lu[8];
} DSLU TEMPLATE;
```

# **Supplied Parameters**

Supplied parameters are:

```
opcode AP_DELETE_DSPU_TEMPLATE
```

template\_name

Name of the DSPU template to be deleted, or the DSPU template containing the DSLU templates to be deleted. Specify 1–8 locally displayable characters.

num\_of\_dslu\_templates

Number of DSLU templates to be deleted. Specify a value in the range 1–255, or specify  $\theta$  (zero) to delete the entire DSPU template.

For each DSLU template to be deleted, up to the number specified in num\_of\_dslu\_templates, append a DSLU\_TEMPLATE structure to the end of the DELETE\_DSPU\_TEMPLATE structure, containing the following parameters:

min\_nau

Minimum NAU address in the range of DSLU templates to be deleted. Specify a value in the range 1–255.

max nau

Maximum NAU address in the range of DSLU templates to be deleted. Specify a value in the range 1–255.

allow\_timeout

Specifies whether Communications Server for Linux is allowed to timeout host LUs used by this downstream LU if the session is left inactive for the timeout period specified on the host LU definition. Possible values are:

- AP\_YES Communications Server for Linux is allowed to timeout host LUs used by this downstream LU.
- Communications Server for Linux is not allowed to timeout host AP NO LUs used by this downstream LU.

delayed\_logon

Specifies whether Communications Server for Linux delays connecting the downstream LU to the host LU until the first data is received from the downstream LU. Instead, a simulated logon screen is sent to the downstream LU. Possible values are:

- AP\_YES Communications Server for Linux delays connecting the downstream LU to the host LU until the first data is received from the downstream LU.
- AP NO Communications Server for Linux does not delay connecting the downstream LU to the host LU until the first data is received from the downstream LU.

host\_lu Name of the host LU or host LU pool onto which all the downstream LUs within the range will be mapped.

### Returned Parameters: Successful Execution

If the verb executes successfully, Communications Server for Linux returns the following parameters:

```
primary_rc
        AP OK
```

## **Returned Parameters: Parameter Check**

If the verb does not execute because of a parameter error, Communications Server for Linux returns the following parameters:

```
primary_rc
       AP PARAMETER CHECK
secondary rc
       Possible values are:
```

#### AP INVALID TEMPLATE NAME

The template specified by the *template\_name* parameter was not valid.

Appendix B, "Common Return Codes," on page 751 lists further secondary return codes associated with AP\_PARAMETER\_CHECK, which are common to all NOF verbs.

## **Returned Parameters: Other Conditions**

Appendix B, "Common Return Codes," on page 751 lists further combinations of primary and secondary return codes that are common to all NOF verbs.

## **DELETE FOCAL POINT**

The DELETE\_FOCAL\_POINT verb removes the definition of a focal point for a specified MS category (either the main focal point for that category or a backup focal point). If the defined focal point application is active and acting as the current focal point for that category, Communications Server for Linux sends an MS\_CAPABILITIES message to the focal point to revoke it so that it no longer acts as the focal point.

## **VCB** Structure

# **Supplied Parameters**

The application supplies the following parameters:

```
opcode AP_DELETE_FOCAL_POINT ms_category
```

Management Services category. This may be either one of the category names specified in the MS Discipline-Specific Application Programs table of *Systems Network Architecture: Management Services Reference* (see the Bibliography), padded with EBCDIC spaces (0x40), or a user-defined category. A user-defined category name is an 8-byte type-1134 EBCDIC string, padded with EBCDIC spaces (0x40) if necessary.

type Specifies the type of the focal point that is being deleted. Possible values are:

#### **AP ACTIVE**

The currently active focal point (which may be of any type) is revoked.

#### AP\_IMPLICIT

The implicit definition (defined using DEFINE\_FOCAL\_POINT with backup set to AP\_N0) is removed. If this focal point is currently active, then it is revoked.

#### AP BACKUP

The backup definition (defined using DEFINE FOCAL POINT with backup set to AP\_YES) is removed. If this focal point is currently active, then it is revoked.

## **Returned Parameters: Successful Execution**

If the verb executes successfully, Communications Server for Linux returns the following parameters:

```
primary_rc
       AP OK
```

## **Returned Parameters: Parameter Check**

If the verb does not execute because of a parameter error, Communications Server for Linux returns the following parameters:

```
primary rc
        AP PARAMETER CHECK
secondary rc
       Possible values are:
```

#### AP INVALID CATEGORY NAME

The supplied category name contained a character that was not

#### AP INVALID TYPE

The *type* parameter was not set to a valid value.

Appendix B, "Common Return Codes," on page 751 lists further secondary return codes associated with AP PARAMETER CHECK, which are common to all NOF verbs.

# Returned Parameters: Function Not Supported

If the verb does not execute successfully because the local node configuration does not support it, Communications Server for Linux returns the following parameters:

```
primary_rc
```

#### AP FUNCTION NOT SUPPORTED

The local node does not support MS network management functions; this is defined by the *mds\_supported* parameter on the DEFINE NODE verb.

## **Returned Parameters: Other Conditions**

Appendix B, "Common Return Codes," on page 751 lists further combinations of primary and secondary return codes that are common to all NOF verbs.

# **DELETE INTERNAL PU**

DELETE\_INTERNAL\_PU deletes a DLUR-served local PU. The PU can be deleted only if it does not have an active SSCP-PU session.

## **VCB Structure**

```
typedef struct delete_internal_pu
     unsigned char reserv2; unsigned char format.
                                              /* verb operation code
                                                                                      */
                                              /* reserved
                                              /* reserved
```

```
AP_UINT16 primary_rc; /* primary return code *
AP_UINT32 secondary_rc; /* secondary return code *
unsigned char pu_name[8]; /* internal PU name *
} DELETE_INTERNAL_PU;
```

# **Supplied Parameters**

The application supplies the following parameters:

```
opcode AP_DELETE_INTERNAL_PU
pu_name
```

Name of the internal PU that is being deleted. This is an 8-byte type-A EBCDIC string (starting with a letter), padded on the right with EBCDIC spaces.

## **Returned Parameters: Successful Execution**

If the verb executes successfully, Communications Server for Linux returns the following parameters:

```
primary_rc
AP_0K
```

## **Returned Parameters: Parameter Check**

If the verb does not execute because of a parameter error, Communications Server for Linux returns the following parameters:

#### AP INVALID PU NAME

The pu\_name parameter was not the name of a defined internal PU.

## **Returned Parameters: State Check**

If the verb does not execute because of a state error, Communications Server for Linux returns the following parameters.

```
primary_rc
AP_STATE_CHECK
secondary_rc
Possible values are:
```

AP\_PU\_NOT\_RESET

The PU cannot be deleted because it still has an active PU-SSCP session.

```
AP_INVALID_PU_TYPE
```

The specified PU is a remote PU and not an internal PU.

# **Returned Parameters: Function Not Supported**

If the verb does not execute because the node's configuration does not support it, Communications Server for Linux returns the following parameter:

```
primary_rc
```

#### AP FUNCTION NOT SUPPORTED

The node does not support DLUR; this is defined by the *dlur\_support* parameter on DEFINE\_NODE.

## **Returned Parameters: Other Conditions**

Appendix B, "Common Return Codes," on page 751 lists further combinations of primary and secondary return codes that are common to all NOF verbs.

# DELETE LOCAL LU

The DELETE\_LOCAL\_LU verb deletes a local LU, and also deletes any LU-LU passwords associated with the local LU.

## VCB Structure

```
typedef struct delete local lu
    unsigned char reserv2;
unsigned char format;
AP_UINT16 primary_rc;
AP_UINT32 secondary
                                                      /* verb operation code
                                                      /* reserved
                                                      /* reserved
                                                      /* primary return code
                             primary_rc;
secondary_rc;
lu name[8];
                                                      /* secondary return code
                                                     /* local LU name
     unsigned char
                             lu name[8];
} DELETE LOCAL LU;
```

# Supplied Parameters

The application supplies the following parameters:

```
opcode AP DELETE LOCAL LU
lu name
```

Name of the local LU to be deleted. This is an 8-byte type-A EBCDIC string (starting with a letter), padded on the right with EBCDIC spaces if the name is shorter than 8 characters.

## **Returned Parameters: Successful Execution**

If the verb executes successfully, Communications Server for Linux returns the following parameters:

```
primary_rc
        AP OK
```

## **Returned Parameters: Parameter Check**

If the verb does not execute because of a parameter error, Communications Server for Linux returns the following parameters:

```
primary rc
        AP PARAMETER CHECK
secondary_rc
       Possible values are:
```

## AP\_CANT\_DELETE\_CP\_LU

The supplied LU name was blank (indicating the LU associated with the CP); this LU cannot be deleted.

#### AP INVALID LU NAME

The supplied LU name is not the name of a local LU defined on the Communications Server for Linux system.

Appendix B, "Common Return Codes," on page 751 lists further secondary return codes associated with AP\_PARAMETER\_CHECK, which are common to all NOF verbs.

## **Returned Parameters: Other Conditions**

Appendix B, "Common Return Codes," on page 751 lists further combinations of primary and secondary return codes that are common to all NOF verbs.

# **DELETE\_LS**

DELETE\_LS deletes a defined Link Station (LS). This verb also deletes the PU associated with the LS, all LUs owned by this PU, and all LU-LU passwords associated with these LUs. The LS cannot be deleted if it is active.

#### VCB Structure

```
typedef struct delete ls
                                         /* verb operation code
    AP UINT16
                       opcode;
    unsigned char
                       reserv2;
                                         /* reserved
                       format;
    unsigned char
                                         /* reserved
    AP_UINT16
                                         /* primary return code
                       primary_rc;
    AP UINT32
                       secondary rc;
                                         /* secondary return code
    unsigned char
                       1s name[8];
                                         /* name of link station
} DELETE LS;
```

# **Supplied Parameters**

The application supplies the following parameters:

```
opcode AP_DELETE_LS ls name
```

Name of link station being deleted. This is an 8-byte ASCII string, padded on the right with spaces if the name is shorter than 8 characters.

## **Returned Parameters: Successful Execution**

If the verb executes successfully, Communications Server for Linux returns the following parameters:

```
primary_rc
AP_0K
```

## **Returned Parameters: Parameter Check**

If the verb does not execute because of a parameter error, Communications Server for Linux returns the following parameters:

```
primary_rc
AP_PARAMETER_CHECK
secondary_rc
```

#### AP\_INVALID\_LINK\_NAME

The supplied LS name contains a character that was not valid.

Appendix B, "Common Return Codes," on page 751 lists further secondary return codes associated with AP PARAMETER CHECK, which are common to all NOF verbs.

#### **Returned Parameters: State Check**

If the verb does not execute because of a state error, Communications Server for Linux returns the following parameters.

secondary\_rc

Possible values are:

#### AP LS ACTIVE

The LS cannot be deleted because it is currently active.

#### AP INVALID LINK NAME

The supplied LS name is not the name of an LS defined on the Communications Server for Linux system.

Appendix B, "Common Return Codes," on page 751 lists further secondary return codes associated with AP STATE CHECK, which are common to all NOF verbs.

## **Returned Parameters: Other Conditions**

Appendix B, "Common Return Codes," on page 751 lists further combinations of primary and secondary return codes that are common to all NOF verbs.

# **DELETE LS ROUTING**

The DELETE\_LS\_ROUTING verb deletes the association of a partner LU to a link station that was previously defined using the DEFINE\_LS\_ROUTING verb.

## VCB Structure

```
typedef struct delete_ls_routing
        AP_UINT16 opcode; /* verb operation code
unsigned char reserv2; /* reserved
unsigned char format; /* reserved

AP_UINT16 primary_rc; /* primary return code
AP_UINT32 secondary_rc; /* secondary return code
unsigned char lu_name[8]; /* LU Name
unsigned char lu_alias[8]; /* reserved
unsigned char fq_partner_lu[17]; /* partner lu name
unsigned char wildcard fgnlu: /* wildcard partner_lu[f]
                                                 wildcard_fqplu;
        unsigned char
                                                                                                       /* wildcard partner LU flag
                                                                                                           /* reserved
         unsigned char
                                                    reserv3[2];
} DELETE LS ROUTING;
```

# Supplied Parameters

The application supplies the following parameters:

```
opcode AP DELETE LS ROUTING
```

lu name

Name of the local LU that communicated with the partner LU (specified by the fq\_partner\_lu parameter). Specify 1–8 locally displayable characters.

fq\_partner\_lu

Fully qualified name of the partner LU to be removed from the local LU's LS routing data. Specify 3–17 locally displayable characters that consist of a 1-8 character network name, followed by a period, followed by a 1-8 character partner LU name.

To delete a wildcard entry, specify the same wildcard LU name that you used to define the entry. You cannot use wildcards to delete more than one explicitly-defined entry.

wildcard\_fqplu

Wildcard partner LU flag indicating whether the fq\_partner\_lu parameter

#### **DELETE LS ROUTING**

contains a full or partial wildcard. This flag is used to delete a wildcard entry; you cannot use wildcards to delete more than one explicitly-defined entry. Possible values are:

**AP\_YES** The *fq\_partner\_lu* parameter contains a wildcard entry.

**AP NO** The fq\_partner\_lu parameter does not contain a wildcard entry.

## **Returned Parameters: Successful Execution**

If the verb executes successfully, Communications Server for Linux returns the following parameters:

```
primary_rc
AP_0K
```

# **Returned Parameters: Parameter Check**

If the verb does not execute because of a parameter error, Communications Server for Linux returns the following parameters:

#### AP\_INVALID\_LOCAL\_LU

The *lu\_name* parameter contained a character that was not valid.

#### AP INVALID PARTNER LU

The fq\_partner\_lu parameter contained a character that was not valid.

#### AP\_INVALID\_WILDCARD\_NAME

The *wildcard\_fqplu* parameter was set to AP\_YES, but the *fq\_partner\_lu* parameter was not a valid wildcard name.

Appendix B, "Common Return Codes," on page 751 lists further secondary return codes associated with AP\_PARAMETER\_CHECK, which are common to all NOF verbs.

## **Returned Parameters: State Check**

If the verb does not execute because of a state error, Communications Server for Linux returns the following parameters.

```
primary_rc

AP_STATE_CHECK

secondary_rc

Possible values are:
```

# AP INVALID LOCAL LU

The *lu\_name* parameter did not match an existing LS routing record.

#### AP INVALID PARTNER LU

The fq\_partner\_lu parameter did not match an existing LS routing record for the specified local LU.

### AP\_INVALID\_WILDCARD\_NAME

The wildcard\_fqplu parameter was set to YES, but no matching entry was found.

#### AP INVALID RESOURCE NAME

No LS routing entry that matched the supplied parameters was found.

Appendix B, "Common Return Codes," on page 751 lists further secondary return codes associated with AP\_STATE\_CHECK, which are common to all NOF verbs.

## **Returned Parameters: Other Conditions**

Appendix B, "Common Return Codes," on page 751 lists further combinations of primary and secondary return codes that are common to all NOF verbs.

## **DELETE LU62 TIMEOUT**

The DELETE\_LU62\_TIMEOUT verb deletes a definition of an LU type 6.2 session timeout that was defined previously with a DEFINE\_LU62\_TIMEOUT verb.

## **VCB Structure**

# **Supplied Parameters**

Supplied parameters are:

```
opcode AP_DELETE_LU62_TIMEOUT resource type
```

Specifies the type of timeout being deleted. Possible values are:

#### AP GLOBAL TIMEOUT

Delete timeouts that apply to all LU 6.2 sessions for the local node.

#### AP LOCAL LU TIMEOUT

Delete timeouts that apply to all LU 6.2 sessions for the local LU specified in the *resource\_name* parameter.

## AP\_PARTNER\_LU\_TIMEOUT

Delete timeouts that apply to all LU 6.2 sessions to the partner LU specified in the *resource\_name* parameter.

#### AP\_MODE\_TIMEOUT

Delete timeouts that apply to all LU 6.2 sessions on the mode specified in the *resource\_name* parameter.

resource\_name

Name of the resource whose timeout is being deleted. This value can be one of the following:

- If resource\_type is set to AP\_GLOBAL\_TIMEOUT, do not specify this parameter.
- If resource\_type is set to AP\_LOCAL\_LU\_TIMEOUT, specify 1–8 locally displayable type-A characters as a local LU name.

#### DELETE\_LU62\_TIMEOUT

- If resource\_type is set to AP\_PARTNER\_LU\_TIMEOUT, specify the fully qualified name of the partner LU as follows: 17 locally displayable type-A characters consisting of a 1–8 character network name, followed by a period, followed by a 1–8 character partner LU name.
- If resource\_type is set to AP\_MODE\_TIMEOUT, specify 1–8 locally displayable type-A characters as a mode name.

## **Returned Parameters: Successful Execution**

If the verb executes successfully, Communications Server for Linux returns the following parameters:

```
primary_rc
AP 0K
```

#### **Returned Parameters: Parameter Check**

If the verb does not execute because of a parameter error, Communications Server for Linux returns the following parameters:

```
primary_rc
AP_PARAMETER_CHECK
secondary_rc
```

Possible values are:

#### AP\_INVALID\_RESOURCE\_TYPE

The value specified in the *resource\_type* parameter was not valid.

#### AP INVALID LU NAME

The LU name specified in the *resource\_name* parameter was not valid.

#### AP\_INVALID\_PARTNER\_LU

The partner LU name specified in the *resource\_name* parameter was not valid.

#### AP INVALID MODE NAME

The mode name specified in the *resource\_name* parameter was not valid.

#### AP\_GLOBAL\_TIMEOUT\_NOT\_DEFINED

The value AP\_GLOBAL\_TIMEOUT was specified for the *resource\_type* parameter but there is no defined global timeout.

Appendix B, "Common Return Codes," on page 751 lists further secondary return codes associated with AP PARAMETER CHECK, which are common to all NOF verbs.

#### **Returned Parameters: Other Conditions**

Appendix B, "Common Return Codes," on page 751 lists further combinations of primary and secondary return codes that are common to all NOF verbs.

## **DELETE LU 0 TO 3**

This verb is used to delete an LU used for 3270 emulation or LUA (an LU of type 0–3).

## VCB Structure

```
typedef struct delete_lu_0_to_3
         AP_UINT16 opcode; /* verb operact.
unsigned char reserv2; /* reserved
unsigned char format; /* reserved
AP_UINT16 primary_rc; /* primary return code
AP_UINT32 secondary_rc; /* secondary return code
In pame[8]; /* LU name
} DELETE_LU_0_T0_3;
```

# **Supplied Parameters**

The application supplies the following parameters:

```
opcode AP DELETE LU 0 TO 3
lu name
```

Name of the local LU to be deleted. This is an 8-byte type-A EBCDIC string (starting with a letter), padded on the right with EBCDIC spaces if the name is shorter than 8 characters.

## **Returned Parameters: Successful Execution**

If the verb executes successfully, Communications Server for Linux returns the following parameters:

```
primary_rc
        AP OK
```

## **Returned Parameters: Parameter Check**

If the verb does not execute because of a parameter error, Communications Server for Linux returns the following parameters:

```
primary_rc
       AP PARAMETER CHECK
secondary_rc
```

#### AP INVALID LU NAME

The supplied LU name contained a character that was not valid.

Appendix B, "Common Return Codes," on page 751 lists further secondary return codes associated with AP PARAMETER CHECK, which are common to all NOF verbs.

## **Returned Parameters: State Check**

If the verb does not execute because of a state error, Communications Server for Linux returns the following parameters.

```
primary rc
       AP STATE CHECK
secondary_rc
       AP INVALID LU NAME
```

The supplied LU name is not the name of an LU defined on the Communications Server for Linux system.

Appendix B, "Common Return Codes," on page 751 lists further secondary return codes associated with AP STATE CHECK, which are common to all NOF verbs.

## **Returned Parameters: Other Conditions**

Appendix B, "Common Return Codes," on page 751 lists further combinations of primary and secondary return codes that are common to all NOF verbs.

## **DELETE LU 0 TO 3 RANGE**

This verb is used to delete a range of LUs used for 3270 emulation or LUA (type 0–3 LUs).

The supplied parameters to this verb include a base name for the LUs and the range of NAU addresses. The LU names to be deleted are determined by combining the base name with the NAU addresses. For example, a base name of LUNME combined with a NAU range of 11–14 would delete the LUs LUNME011, LUNME012, LUNME013, and LUNME014.

All LUs with names in the specified range are deleted; Communications Server for Linux does not return an error if one or more names in the range do not exist.

#### VCB Structure

```
typedef struct delete lu 0 to 3 range
    AP UINT16
                      opcode;
                                         /* verb operation code
   unsigned char
                      reserv2;
                                         /* reserved
    unsigned char
                      format;
                                         /* reserved
                                        /* primary return code
    AP UINT16
                      primary rc;
                      primary_rc;
secondary_rc;
base_name[6];
                                        /* secondary return code
    AP_UINT32
                                         /* Base name
    unsigned char
    unsigned char
                      min nau;
                                         /* Minimum NAU address in range
   unsigned char
                      max nau;
                                         /* Maximum NAU address in range
                                        /* Extension type
    unsigned char
                      name attributes;
                      base number;
                                         /* First extension number
   unsigned char
    unsigned char
                      reserv5[16];
                                         /* reserved
} DELETE_LU_0_TO_3_RANGE;
```

# **Supplied Parameters**

The application supplies the following parameters:

```
opcode AP_DELETE_LU_0_T0_3_RANGE
```

base name

Base name for the names of the LUs. This is a type-A EBCDIC string (starting with a letter), padded on the right with EBCDIC spaces if the base name is less than 6 characters. It may be either 5 bytes or 6 bytes long, as determined by the *name\_attributes* parameter. Communications Server for Linux determines the names of the LUs to be deleted by appending the decimal value of each NAU address (or a number in the range starting from the *base\_number* parameter) to this name.

min nau

NAU address of the first LU, in the range 1–255.

max\_nau

NAU address of the last LU, in the range 1-255.

name attributes

Specifies the extension type of the LUs. Possible values are:

#### AP\_NONE

LU names have numbers that correspond to the NAU numbers. The numbers are specified in decimal and the *base\_name* parameter can contain only five characters.

#### AP\_USE\_BASE\_NUMBER

Start deleting the LUs in the range from the value specified in the *base\_number* parameter.

#### AP USE HEX IN NAME

The extension to the LU name is in hex rather than decimal. The *base\_name* parameter can contain 6 characters if this value is specified.

base\_number

If AP\_USE\_BASE\_NUMBER is specified in the *name\_attributes* parameter, specify a number from which to start deleting the LUs in the range. This value will be used instead of the value of the *min\_nau* parameter.

## **Returned Parameters: Successful Execution**

If the verb executes successfully, Communications Server for Linux returns the following parameters:

```
primary_rc
AP OK
```

## **Returned Parameters: Parameter Check**

If the verb does not execute because of a parameter error, Communications Server for Linux returns the following parameters:

```
primary_rc
AP_PARAMETER_CHECK
secondary_rc
Possible values are:
```

#### AP INVALID NAU ADDRESS

The min\_nau or max\_nau parameter was not valid.

#### AP INVALID LU NAME

The base\_name parameter contained a character that was not valid.

Appendix B, "Common Return Codes," on page 751 lists further secondary return codes associated with AP PARAMETER CHECK, which are common to all NOF verbs.

#### **Returned Parameters: State Check**

If the verb does not execute because of a state error, Communications Server for Linux returns the following parameters.

```
primary_rc
AP_STATE_CHECK
secondary_rc
```

#### AP INVALID LU NAME

There were no LUs defined with names in the specified range.

Appendix B, "Common Return Codes," on page 751 lists further secondary return codes associated with AP STATE CHECK, which are common to all NOF verbs.

## **Returned Parameters: Other Conditions**

Appendix B, "Common Return Codes," on page 751 lists further combinations of primary and secondary return codes that are common to all NOF verbs.

## **DELETE LU LU PASSWORD**

DELETE\_LU\_LU\_PASSWORD deletes an LU-LU password associated with a local LU. LU-LU passwords are deleted automatically when the local LU is deleted; you need only use this verb if you need to remove the password but leave the LU configured.

### VCB Structure

```
typedef struct delete lu lu password
    AP UINT16
                     opcode;
                                          /* verb operation code
    unsigned char
                     reserv2:
                                          /* reserved
                     format;
primary_rc;
secondary_rc;
lu_name[8];
    unsigned char
                                          /* reserved
    AP UINT16
                                         /* primary return code
    AP UINT32
                                         /* secondary return code
    unsigned char
                                         /* LU name
                                         /* local LU alias
                     lu_alias[8];
    unsigned char
                     fqplu name[17];
    unsigned char
                                          /* fully qualified partner LU name
                                          /* reserved
    unsigned char
                     reserv3;
} DELETE LU LU PASSWORD;
```

# **Supplied Parameters**

The application supplies the following parameters:

```
opcode AP_DELETE_LU_LU_PASSWORD
```

lu name

LU name of the local LU, as defined to Communications Server for Linux. This is an 8-byte type-A EBCDIC string, padded on the right with spaces if the name is shorter than 8 bytes. To indicate that the LU is defined by its LU alias instead of its LU name, set this parameter to 8 binary zeros.

lu\_alias

LU alias of the local LU, as defined to Communications Server for Linux. This is an 8-byte ASCII string, using any locally displayable characters, padded on the right with spaces if the name is shorter than 8 bytes. It is used only if  $lu\_name$  is set to zeros.

To indicate the LU associated with the CP (the default LU), set both *lu\_name* and *lu\_alias* to 8 binary zeros.

fqplu\_name

Fully qualified LU name for the partner LU, as defined to Communications Server for Linux. The name is a 17-byte EBCDIC string, right-padded with EBCDIC spaces. It consists of a network ID of up to 8 A-string characters, an EBCDIC dot (period) character, and a network name of up to 8 A-string characters.

## **Returned Parameters: Successful Execution**

If the verb executes successfully, Communications Server for Linux returns the following parameters:

```
primary_rc
AP_0K
```

## **Returned Parameters: Parameter Check**

If the verb does not execute because of a parameter error, Communications Server for Linux returns the following parameters:

```
primary_rc
       AP PARAMETER CHECK
secondary_rc
       AP INVALID_PLU_NAME
               The faplu_name parameter was not valid.
       AP INVALID LU NAME
               The lu_name parameter was not valid.
       AP INVALID LU ALIAS
```

The *lu\_alias* parameter was not valid.

Appendix B, "Common Return Codes," on page 751 lists further secondary return codes associated with AP PARAMETER CHECK, which are common to all NOF verbs.

## **Returned Parameters: Other Conditions**

Appendix B, "Common Return Codes," on page 751 lists further combinations of primary and secondary return codes that are common to all NOF verbs.

# DELETE LU POOL

DELETE\_LU\_POOL is used to do one of the following:

- Remove one or more LUs from a pool
- Remove all LUs from a pool and delete the pool

This verb does not delete the LUs; they remain defined, but are not associated with any pool.

## VCB Structure

```
typedef struct delete lu pool
       AP_UINT16 opcode;
unsigned char reserv2;
unsigned char format;
                                                                          /* verb operation code
                                                                          /* reserved
       unsigned char format; /* reserved

AP_UINT16 primary_rc; /* primary return code

AP_UINT32 secondary_rc; /* secondary return code

unsigned char pool_name[8]; /* LU pool name

AP_UINT16 num_lus; /* Number of specified LUs
        unsigned char
                                       lu_names[10][8]; /* LU names
} DELETE LU POOL;
```

# Supplied Parameters

The application supplies the following parameters:

```
opcode AP_DELETE_LU_POOL
pool_name
```

Name of the LU pool. This is an 8-byte EBCDIC string, padded on the right with spaces if the name is shorter than 8 characters.

num\_lus

The number of LUs to be removed (the number of LU names in the

*lu\_names* list). The range is 1–10 when removing LUs from a pool without deleting it. To remove all LUs from the pool and delete the pool, specify zero.

lu\_names

To remove one or more LUs from the pool without deleting the pool, specify the names of the LUs to be removed. The number of names specified must match the *num\_lus* parameter. Each name is an 8-byte type A EBCDIC string (starting with a letter), padded on the right with EBCDIC spaces if the name is shorter than 8 characters.

If *num\_lus* is set to zero, to remove all LUs from the pool and delete the pool, this parameter is not used.

## **Returned Parameters: Successful Execution**

If the verb executes successfully, Communications Server for Linux returns the following parameters:

```
primary_rc
AP 0k
```

## **Returned Parameters: Parameter Check**

If the verb does not execute because of a parameter error, Communications Server for Linux returns the following parameters:

#### AP INVALID LU NAME

One or more of the specified LU names did not match the name of an LU in the pool.

```
AP INVALID NUM LUS
```

The supplied *num\_lus* parameter was not in the valid range.

#### **Returned Parameters: Other Conditions**

Appendix B, "Common Return Codes," on page 751 lists further combinations of primary and secondary return codes that are common to all NOF verbs.

# **DELETE\_MODE**

DELETE\_MODE deletes the definition of a mode. You cannot delete SNA-defined modes such as SNASVCMG and CPSVCMG.

## **VCB Structure**

```
AP_UINT16 primary_rc; /* primary return code */
AP_UINT32 secondary_rc; /* secondary return code */
unsigned char mode_name[8]; /* mode name */
} DELETE_MODE;
```

# **Supplied Parameters**

The application supplies the following parameters:

```
opcode AP_DELETE_MODE
```

mode\_name

Name of the mode. This is an 8-byte type-A EBCDIC string (starting with a letter), padded on the right with EBCDIC spaces if the name is shorter than 8 characters.

## **Returned Parameters: Successful Execution**

If the verb executes successfully, Communications Server for Linux returns the following parameters:

```
primary_rc
AP OK
```

## **Returned Parameters: Parameter Check**

If the verb does not execute because of a parameter error, Communications Server for Linux returns the following parameters:

```
primary_rc
AP_PARAMETER_CHECK
secondary_rc
Passible values area
```

Possible values are:

#### AP CP OR SNA SVCMG UNDELETABLE

The specified mode name is one of the SNA-defined mode names, and cannot be deleted.

#### AP\_MODE\_NAME\_NOT\_DEFD

The specified mode name is not the name of a mode defined on the Communications Server for Linux system.

## AP DEL\_MODE\_DEFAULT\_SPCD

The specified mode was defined as the default mode using the DEFINE\_DEFAULTS verb, so it cannot be deleted.

#### AP MODE UNDELETABLE

The specified mode name is one of the SNA-defined mode names, and cannot be deleted.

Appendix B, "Common Return Codes," on page 751 lists further secondary return codes associated with AP\_PARAMETER\_CHECK, which are common to all NOF verbs.

## **Returned Parameters: Other Conditions**

Appendix B, "Common Return Codes," on page 751 lists further combinations of primary and secondary return codes that are common to all NOF verbs.

# DELETE\_PARTNER\_LU

The DELETE\_PARTNER\_LU verb deletes a partner LU definition.

## **VCB** Structure

```
typedef struct delete partner lu
   AP UINT16
                     opcode;
                                      /* verb operation code
   unsigned char
                                      /* reserved
                    reserv2;
   unsigned char
                    format;
                                      /* reserved
                                   /* primary return code
                    primary_rc;
   AP_UINT16
                                      /* secondary return code
   AP UINT32
                    secondary rc;
   unsigned char
                     fqplu name[17];
                                      /* fully qualified partner LU name */
} DELETE PARTNER LU;
```

# **Supplied Parameters**

The application supplies the following parameters:

```
opcode AP_DELETE_PARTNER_LU fqplu_name
```

Fully qualified LU name for the partner LU to be deleted. The name is a 17-byte EBCDIC string, right-padded with EBCDIC spaces. It consists of a network ID of up to 8 A-string characters, an EBCDIC dot (period) character, and a network name of up to 8 A-string characters.

## **Returned Parameters: Successful Execution**

If the verb executes successfully, Communications Server for Linux returns the following parameters:

```
primary_rc
AP_0K
```

# **Returned Parameters: Parameter Check**

If the verb does not execute because of a parameter error, Communications Server for Linux returns the following parameters:

```
primary_rc
AP_PARAMETER_CHECK
secondary_rc
```

#### AP INVALID PLU NAME

The supplied *fqplu\_name* parameter did not match any defined partner LU name.

Appendix B, "Common Return Codes," on page 751 lists further secondary return codes associated with AP\_PARAMETER\_CHECK, which are common to all NOF verbs.

#### **Returned Parameters: Other Conditions**

Appendix B, "Common Return Codes," on page 751 lists further combinations of primary and secondary return codes that are common to all NOF verbs.

# DELETE\_PORT

DELETE\_PORT deletes a port. This verb also deletes the following:

- All link stations and connection network TGs associated with the port.
- All PUs associated with LSs on the port, all LUs owned by these PUs, and all LU-LU passwords associated with these LUs.

The port must be inactive when the verb is issued.

## **VCB** Structure

# **Supplied Parameters**

The application supplies the following parameters:

```
opcode AP_DELETE_PORT port name
```

Name of port being deleted. This is an 8-byte ASCII string, right-padded with spaces if the name is shorter than 8 characters.

## **Returned Parameters: Successful Execution**

If the verb executes successfully, Communications Server for Linux returns the following parameters:

```
primary_rc
AP OK
```

## **Returned Parameters: Parameter Check**

If the verb does not execute because of a parameter error, Communications Server for Linux returns the following parameters:

#### AP\_INVALID\_PORT\_NAME

The specified port name was not the name of a port defined on the Communications Server for Linux system.

Appendix B, "Common Return Codes," on page 751 lists further secondary return codes associated with AP PARAMETER CHECK, which are common to all NOF verbs.

## **Returned Parameters: State Check**

If the verb does not execute because of a state error, Communications Server for Linux returns the following parameters.

```
primary_rc
AP_STATE_CHECK
secondary_rc
```

#### AP\_PORT\_ACTIVE

The specified port cannot be deleted because it is currently active.

Appendix B, "Common Return Codes," on page 751 lists further secondary return codes associated with AP STATE CHECK, which are common to all NOF verbs.

## **Returned Parameters: Other Conditions**

Appendix B, "Common Return Codes," on page 751 lists further combinations of primary and secondary return codes that are common to all NOF verbs.

## DELETE RCF ACCESS

DELETE\_RCF\_ACCESS prevents access to the Communications Server for Linux Remote Command Facility (RCF), which was previously specified using DEFINE\_RCF\_ACCESS. For more information about RCF, see the *IBM Communications Server for Linux Administration Guide*.

This verb prevents access to both SPCF and UCF. To allow access to one of them but prevent access to the other, use DEFINE\_RCF\_ACCESS.

This verb must be issued to the domain configuration file. Communications Server for Linux acts on the RCF access parameters during node startup; if RCF access is deleted while a node is running, the change does not take effect on the server where the node is running until the node is stopped and restarted.

## **VCB Structure**

```
typedef struct delete rcf access
    AP UINT16
                                           /* Verb operation code
                        opcode;
    unsigned char
                                           /* reserved
                        reserv2;
                                          /* reserved
    unsigned char
                        format;
    AP UINT16
                        primary rc;
                                          /* primary return code
    AP UINT32
                        secondary rc;
                                           /* secondary return code
} DELETE RCF ACCESS;
```

# **Supplied Parameters**

The application supplies the following parameter:

```
opcode AP DELETE RCF ACCESS
```

#### Returned Parameters: Successful Execution

If the verb executes successfully, Communications Server for Linux returns the following parameters:

```
primary_rc
AP 0K
```

## **Returned Parameters: Other Conditions**

Appendix B, "Common Return Codes," on page 751 lists further combinations of primary and secondary return codes that are common to all NOF verbs.

# **DELETE SECURITY ACCESS LIST**

DELETE\_SECURITY\_ACCESS\_LIST is used to do one of the following:

- Delete a security access list.
- Delete one or more users from a security access list but leave the list configured.

You can delete a user name from the security access list regardless of whether there are active conversations that were set up using that user name. Deleting the user name does not affect the active conversations, but the invoking program will not be able to set up any further conversations using the deleted user name.

## **VCB** Structure

The DELETE\_SECURITY\_ACCESS\_LIST verb contains a variable number of security\_user\_name structures; these define the user names to be deleted from the security access list. The user name structures are included at the end of the delete\_security\_access\_list structure; the number of these structures is specified by the *num\_users* parameter.

```
typedef struct delete security access list
                       opcode;
  AP UINT16
                                                          /* verb operation code
 Ar_UINI16 opcode;
unsigned char reserv2;
unsigned char format;
AP_UINT16 primary_rc;
AP_UINT32 secondary_rc;
unsigned char list_name[14];
unsigned char reserv3[2];
AP_UINT32 num_users;
DFLETE SECURITY ACCESS LIST.
                                                       /* reserved
                                                          /* reserved
                                                         /* primary return code
                                                         /* secondary return code
                                                        /* name of this list
                                                         /* reserved
                                                          /* number of users to delete
} DELETE SECURITY ACCESS LIST;
typedef struct security user name
                                                         /* user name to delete
  unsigned char
                          user name[10];
                                                                                                        */
} SECURITY USER NAME;
```

# **Supplied Parameters**

The application supplies the following parameters:

```
opcode AP_DELETE_SECURITY_ACCESS_LIST
```

list name

The name of the security access list being deleted, or the list from which user names are being deleted. This is an ASCII string of 1–14 characters, padded on the right with spaces if the name is shorter than 14 characters, which must match a previously-defined security access list name.

num\_users

The number of user names to be deleted from the security access list, as follows:

- To delete one or more user names from the list but leave other user names configured, specify the number of user names that are being deleted. Each of these must be defined by a user name structure, as described below.
- To delete the entire security access list, specify zero in this parameter and do not include any user names.

For each user name to be deleted, up to the number specified in *num\_users*, append a SECURITY\_USER\_NAME structure to the end of the DELETE\_SECURITY\_ACCESS\_LIST structure, containing the following parameter:

user name

The user name being deleted. This must match a user name that is currently defined for this security access list.

#### Returned Parameters: Successful Execution

If the verb executes successfully, Communications Server for Linux returns the following parameters:

```
primary_rc
AP_0K
```

## **Returned Parameters: Parameter Check**

If the verb does not execute because of a parameter error, Communications Server for Linux returns the following parameters:

```
primary_rc
AP_PARAMETER_CHECK
secondary_rc
Possible values are:
```

# AP INVALID LIST NAME

The specified security access list name was not defined as a security access list name.

#### AP INVALID USER NAME

One or more of the specified user names did not match the name of a user defined for this security access list.

## **Returned Parameters: Other Conditions**

Appendix B, "Common Return Codes," on page 751 lists further combinations of primary and secondary return codes that are common to all NOF verbs.

# DELETE\_TN3270\_ACCESS

DELETE\_TN3270\_ACCESS is used to do one of the following:

- Delete a TN3270 Server user, so that this user can no longer use TN server to access a host.
- Delete one or more of the user's sessions but leave the user configured.

## **VCB Structure**

```
typedef struct delete tn3270 access
  AP UINT16
                                        /* verb operation code
                   opcode;
  unsigned char
                   reserv2;
                                        /* reserved
  unsigned char
                   format;
                                        /* reserved
  AP UINT16
                   primary rc;
                                        /* primary return code
  AP_UINT32
                                       /* secondary return code
                   secondary_rc;
                   default_record;
  AP UINT16
                                       /* is this the DEFAULT record?
  unsigned char
                  client address[256]; /* address of TN3270 user
  AP UINT32
                   num sessions;
                                        /* number of sessions to delete
  unsigned char
                   delete options;
                                        /* delete all sessions / delete
                                        /* user?
} DELETE TN3270 ACCESS;
typedef struct tn3270 session name
  AP UINT16
                                         /* TCP/IP port num of session
                    port number;
                                        /* to delete
                    listen local address[46];
  unsigned char
                                         /* Local addr client connects to
} TN3270 SESSION NAME;
```

# **Supplied Parameters**

The application supplies the following parameters:

```
opcode AP_DELETE_TN3270_ACCESS default record
```

Specifies whether this verb refers to the default TN3270 user record that is

used by any TN3270 user not explicitly identified by a TCP/IP address (deleting this record means that such users cannot access TN server). Possible values are:

AP YES This verb refers to the default TN3270 user record. The *client\_address* parameter is reserved.

This verb refers to a normal TN3270 user record. AP NO

#### client\_address

The TCP/IP address of the TN3270 user to be deleted, as specified on the DEFINE\_TN3270\_ACCESS verb. This is a null-terminated ASCII string, which can be any of the following.

- An IPv4 dotted-decimal address (such as 193.1.11.100).
- An IPv6 colon-hexadecimal address (such as 2001:0db8:0000:0000:0000:0000:1428:57ab or 2001:db8::1428:57ab).
- A name (such as newbox.this.co.uk.
- An alias (such as newbox).

#### num sessions

The number of sessions to be deleted, as follows:

- To delete one or more of the user's sessions but leave other sessions configured, specify the number of sessions that are being deleted. Each of these must be defined by its TCP/IP port number, as described below.
- To delete all sessions, or to delete the user, specify zero in this parameter and do not include any TCP/IP port numbers. Specify the type of deletion required in the *delete\_options* parameter below.

#### delete options

If the *num\_sessions* parameter (see above) is nonzero, this parameter is ignored. If *num\_sessions* is zero, specify one of the following values:

#### AP ALL SESSIONS

Delete all sessions but leave the TN3270 user configured.

#### AP DELETE USER

Delete the user and all the user's sessions.

For each session to be deleted, up to the number specified in *num\_sessions*, append a TN3270\_SESSION\_NAME structure to the end of the DELETE\_TN3270\_ACCESS structure, containing the following parameters:

#### tn3270\_session\_name.port\_number

The TCP/IP port number used for the session. This must match a port number defined for this TN3270 user.

#### tn3270\_session\_name.listen\_local\_address

The address on the local TN Server computer to which TN3270 clients

- If this parameter was not specified when configuring the session, specify it as all binary zeros.
- If the address was specified when configuring the session, specify the same address in this parameter.

### **Returned Parameters: Successful Execution**

If the verb executes successfully, Communications Server for Linux returns the following parameters:

## DELETE\_TN3270\_ACCESS

```
primary_rc
AP 0K
```

## **Returned Parameters: Parameter Check**

If the verb does not execute because of a parameter error, Communications Server for Linux returns the following parameters:

```
primary_rc
AP_PARAMETER_CHECK
secondary_rc
Possible values are:
```

## AP\_INVALID\_CLIENT\_ADDRESS

The specified client address did not match the TCP/IP address defined for any TN3270 user.

#### AP INVALID PORT NUMBER

The specified TCP/IP port number did not match any TCP/IP port number defined for this user.

Appendix B, "Common Return Codes," on page 751 lists further secondary return codes associated with AP PARAMETER CHECK, which are common to all NOF verbs.

## **Returned Parameters: Other Conditions**

Appendix B, "Common Return Codes," on page 751 lists further combinations of primary and secondary return codes that are common to all NOF verbs.

# **DELETE TN3270 ASSOCIATION**

DELETE\_TN3270\_ASSOCIATION deletes an association between a display LU and a printer LU, given the display LU name.

### VCB Structure

```
typedef struct delete_tn3270_association
                                         /* verb operation code
  AP UINT16
                   opcode;
  unsigned char
                  reserv2;
                                         /* reserved
  unsigned char
                  format;
                                         /* reserved
  AP UINT16
                                         /* primary return code
                   primary rc;
  AP_UINT32
                   secondary rc;
                                         /* secondary return code
                   display_lu_name[8]; /* Display LU name
  unsigned char
} DELETE TN3270 ASSOCIATION;
```

# **Supplied Parameters**

The application supplies the following parameters:

```
opcode AP_DELETE_TN3270_ASSOCIATION display_lu_name
```

Specifies the name of the display LU whose association is to be deleted. This is an EBCDIC string padded on the right with EBCDIC spaces.

## **Returned Parameters: Successful Execution**

If the verb executes successfully, Communications Server for Linux returns the following parameters:

```
primary_rc
AP OK
```

## **Returned Parameters: Parameter Check**

If the verb does not execute because of a parameter error, Communications Server for Linux returns the following parameters:

### AP INVALID LU NAME

The display LU name was not a valid EBCDIC string.

Appendix B, "Common Return Codes," on page 751 lists further secondary return codes associated with AP PARAMETER CHECK, which are common to all NOF verbs.

## **Returned Parameters: State Check**

If the verb does not execute because of a state error, Communications Server for Linux returns the following parameters.

```
primary_rc
AP_STATE_CHECK
secondary_rc
```

### AP INVALID LU NAME

No association is defined for the specified display LU.

Appendix B, "Common Return Codes," on page 751 lists further secondary return codes associated with AP\_PARAMETER\_CHECK, which are common to all NOF verbs.

## **Returned Parameters: Other Conditions**

Appendix B, "Common Return Codes," on page 751 lists further combinations of primary and secondary return codes that are common to all NOF verbs.

# DELETE\_TN\_REDIRECT

DELETE\_TN\_REDIRECT is used to delete a TN Redirector user, so that this user can no longer use TN Redirector to access a host.

## **VCB Structure**

```
typedef struct delete tn redirect
  AP UINT16
                      opcode;
                                         /* verb operation code
  unsigned char
                                          /* reserved
                      reserv2;
                      format;
                                          /* reserved
  unsigned char
                                                                             */
                                         /* primary return code
  AP UINT16
                      primary rc;
                                                                            */
  AP UINT32
                                          /* secondary return code
                      secondary rc;
  TN REDIRECT ADDRESS addr;
                                          /* Uniquely defines record
} DELETE TN REDIRECT;
typedef struct tn redirect address
  AP UINT16
                                     /* Is this the default record ?
                 default_record;
  unsigned char address_format;
                                    /* IP address or fully-qualified name
                                                                             */
  unsigned char client address[256]; /* Client address
```

```
AP_UINT16 port_number; /* Port number that client connects on */
unsigned char listen_local_address[46]; /* Local addr client connects to */
unsigned char reserved[34]; /* reserved

*/
TN REDIRECT ADDRESS;
```

# **Supplied Parameters**

The application supplies the following parameters:

```
opcode AP_DELETE_TN_REDIRECT
```

addr.default\_record

Specifies whether this verb refers to the default TN Redirector user record that is used by any TN Redirector user not explicitly identified by a TCP/IP address (deleting this record means that such users cannot access TN Redirector). Possible values are:

**AP\_YES** This verb refers to a default record. The *client\_address* and *address\_format* parameters are reserved.

**AP\_NO** This verb refers to a normal TN Redirector user record.

addr.address\_format

Specifies the format of the *client\_address* parameter. Possible values are:

```
AP ADDRESS IP
```

IP address (either IPv4 or IPv6)

#### AP ADDRESS FQN

Alias or fully qualified name

addr.client\_address

The TCP/IP address of the computer on which the Telnet client runs. This is a null-terminated ASCII string, which can be any of the following; the <code>address\_format</code> parameter indicates whether it is an IP address or a name.

- An IPv4 dotted-decimal address (such as 193.1.11.100).
- An IPv6 colon-hexadecimal address (such as 2001:0db8:0000:0000:0000:0000:1428:57ab or 2001:db8::1428:57ab).
- A name (such as newbox.this.co.uk.
- An alias (such as newbox).

If you use a name or alias, the Linux system must be able to resolve the name or alias to a fully qualified name (either using the local TCP/IP configuration or using a Domain Name server).

addr.port\_number

The number of the server TCP/IP port that the Telnet client uses to access the TN server node.

addr.listen local address

The address on the local TN Server computer to which TN3270 clients connect.

- If this parameter was not specified when configuring the TN redirection record, specify it as all binary zeros.
- If the address was specified when configuring the TN redirection record, specify the same address in this parameter.

## **Returned Parameters: Successful Execution**

If the verb executes successfully, Communications Server for Linux returns the following parameters:

```
primary_rc
        AP OK
```

## **Returned Parameters: Parameter Check**

If the verb does not execute because of a parameter error, Communications Server for Linux returns the following parameters:

```
primary_rc
       AP PARAMETER_CHECK
secondary_rc
```

### AP INVALID CLIENT ADDRESS

The specified addressing information did not match any defined TN Redirector user.

Appendix B, "Common Return Codes," on page 751 lists further secondary return codes associated with AP PARAMETER CHECK, which are common to all NOF verbs.

## **Returned Parameters: Other Conditions**

Appendix B, "Common Return Codes," on page 751 lists further combinations of primary and secondary return codes that are common to all NOF verbs.

# DELETE TP

DELETE\_TP deletes a TP definition.

## **VCB Structure**

```
typedef struct delete_tp
   AP UINT16
                                                     /* verb operation code
                      opcode;
  unsigned char reserv2;
  unsigned char reserv2;
unsigned char format;
AP_UINT16 primary_rc;
AP_UINT32 secondary_rc;
                                                     /* reserved
                                                    /* reserved
                                                    /* primary return code
                                                    /* secondary return code
   unsigned char
                      tp name [6\overline{4}];
                                                     /* TP name
} DELETE TP;
```

# **Supplied Parameters**

The application supplies the following parameters:

```
opcode AP DELETE TP
tp_name
       Name of the TP to be deleted.
```

### **Returned Parameters: Successful Execution**

If the verb executes successfully, Communications Server for Linux returns the following parameters:

```
primary_rc
        AP OK
```

# **Returned Parameters: Parameter Check**

If the verb does not execute because of a parameter error, Communications Server for Linux returns the following parameters:

```
primary_rc
AP_PARAMETER_CHECK
secondary_rc
Possible values are:
```

#### AP INVALID TP NAME

The *tp\_name* parameter did not match the name of a defined TP.

## AP SYSTEM TP CANT BE DELETED

The specified TP name is the name of a TP used internally by Communications Server for Linux you cannot delete it.

Appendix B, "Common Return Codes," on page 751 lists further secondary return codes associated with AP\_PARAMETER\_CHECK, which are common to all NOF verbs.

## **Returned Parameters: Other Conditions**

Appendix B, "Common Return Codes," on page 751 lists further combinations of primary and secondary return codes that are common to all NOF verbs.

# DELETE\_TP\_LOAD\_INFO

The DELETE\_TP\_LOAD\_INFO verb deletes a TP load information entry.

## **VCB Structure**

# **Supplied Parameters**

The application supplies the following parameters:

```
opcode AP_DELETE_TP_LOAD_INFO
```

The TP name of the TP load info entry to be deleted. This is a 64-byte EBCDIC string, padded on the right with spaces if the name is shorter than 64 characters.

lu alias

tp\_name

The LU alias of the TP load info entry to be deleted. This is an 8-byte ASCII string, padded on the right with spaces if the name is shorter than 8 bytes.

This parameter can be used only if the TP is an APPC application; it is reserved if the TP is a CPI-C application.

## **Returned Parameters: Successful Execution**

If the verb executes successfully, Communications Server for Linux returns the following parameters:

```
primary_rc
        AP OK
```

## **Returned Parameters: Parameter Check**

If the verb does not execute because of a parameter error, Communications Server for Linux returns the following parameters:

```
primary_rc
        AP PARAMETER CHECK
secondary_rc
        Possible values are:
```

## AP INVALID TP NAME

The *tp\_name* parameter did not match the name of a defined TP.

#### AP INVALID LU ALIAS

The *lu\_alias* parameter did not match any defined LU alias specified for a TP load info entry for the TP name specified.

Appendix B, "Common Return Codes," on page 751 lists further secondary return codes associated with AP PARAMETER CHECK, which are common to all NOF verbs.

## **Returned Parameters: Other Conditions**

Appendix B, "Common Return Codes," on page 751 lists further combinations of primary and secondary return codes that are common to all NOF verbs.

# DELETE\_USERID\_PASSWORD

DELETE\_USERID\_PASSWORD deletes a password associated with a user ID, or removes profiles for a user ID and password.

#### VCB Structure

```
typedef struct delete_userid_password
                                                      /* verb operation code
/* reserved
   AP UINT16
                                opcode;
   unsigned char
unsigned char
                           format;
                                                       /* reserved
   unsigned char format; /* reserveu

AP_UINT16 primary_rc; /* primary return code

AP_UINT32 secondary_rc; /* secondary return code

AP_UINT16 delete_type; /* type of delete

unsigned char user_id[10]; /* user id
                                                                                              */
                                                                                              */
   USERID PASSWORD CHARS
                                password chars; /* password characteristics
} DELETE_USERID_PASSWORD;
typedef struct userid password chars
   unsigned char
                                description[32];
                                                      /* resource description
                                reserv2[16]; /* reserved
   unsigned char
   AP UINT16
                                                        /* number of profiles
                                profile count;
                               reserv1;
password[10];
                                                       /* reserved
   AP UINT16
   unsigned char
unsigned char
                                                        /* password
                                profiles[10][10]; /* profiles
} USERID PASSWORD CHARS;
```

# Supplied Parameters

The application supplies the following parameters:

```
opcode AP DELETE USERID PASSWORD
```

#### **DELETE USERID PASSWORD**

```
delete_type
```

Specifies how this verb is being used. Possible values are:

#### AP REMOVE USER

Delete the user, password, and all associated profiles.

#### AP REMOVE PROFILES

Delete the specified profiles.

*user\_id* User identifier. This is a 10-byte type-AE EBCDIC character string, padded on the right with EBCDIC spaces if the name is shorter than 10 characters.

password\_chars.description

This parameter is ignored.

password\_chars.profile\_count

Number of profiles to be deleted. If *delete\_type* is set to AP\_REMOVE\_USER, this parameter is reserved.

password\_chars.password

This parameter is ignored.

password\_chars.profiles

Profiles associated with user. Each of these is a 10-byte type-AE EBCDIC character string, padded on the right with EBCDIC spaces if the profile name is shorter than 10 characters.

## **Returned Parameters: Successful Execution**

If the verb executes successfully, Communications Server for Linux returns the following parameters:

```
primary_rc
AP_0K
```

## **Returned Parameters: Parameter Check**

If the verb does not execute because of a parameter error, Communications Server for Linux returns the following parameters:

Possible values are:

#### AP NO PROFILES

The *delete\_type* parameter was set to AP\_REMOVE\_PROFILES, but no profiles were specified.

#### AP UNKNOWN USER

The user\_id parameter did not match a defined user ID.

### AP\_INVALID\_UPDATE\_TYPE

The *delete\_type* parameter was not set to a valid value.

Appendix B, "Common Return Codes," on page 751 lists further secondary return codes associated with AP\_PARAMETER\_CHECK, which are common to all NOF verbs.

## **Returned Parameters: Other Conditions**

Appendix B, "Common Return Codes," on page 751 lists further combinations of primary and secondary return codes that are common to all NOF verbs.

## **DISCONNECT\_NODE**

An application uses this verb to release its handle to a Communications Server for Linux node when it has finished issuing NOF verbs to the node. The node from which the application wishes to disconnect is identified by the target handle parameter on the call. After the verb completes successfully, the target handle identifying the node is no longer valid.

The application should always issue DISCONNECT NODE for any open node handles before it exits, to allow Communications Server for Linux to free the resources associated with the application.

This verb may be issued to release a target handle for a running node, or for a server where the node is not running.

## VCB Structure

```
typedef struct disconnect node
         AP_UINT16 opcode; /* Verb operation code
unsigned char reserv2; /* reserved
unsigned char format; /* reserved
AP_UINT16 primary_rc; /* Primary return code
AP_UINT32 secondary_rc; /* Secondary return code
} DISCONNECT NODE;
```

# Supplied Parameters

```
opcode AP DISCONNECT NODE
```

## **Returned Parameters: Successful Execution**

If the verb executes successfully, Communications Server for Linux returns the following parameters:

```
primary_rc
        AP_OK
secondary rc
       Not used.
```

## **Returned Parameters: State Check**

If the verb does not execute because of a state check, Communications Server for Linux returns the following parameters:

```
primary_rc
       AP_STATE_CHECK
secondary rc
```

## AP VERB IN PROGRESS

The specified target handle cannot be released because a previous verb issued for this handle is still outstanding. All verbs for the target handle must be completed before attempting to disconnect from the node.

Appendix B, "Common Return Codes," on page 751 lists further secondary return codes associated with AP STATE CHECK, which are common to all NOF verbs.

## **Returned Parameters: Other Conditions**

Appendix B, "Common Return Codes," on page 751 lists further combinations of primary and secondary return codes that are common to all NOF verbs.

## INIT NODE

This verb starts a previously-defined node. The application must first issue CONNECT\_NODE to obtain a target handle for the node; it then uses this target handle on the INIT\_NODE call to identify the node to start.

This verb must be issued to a server where the node is not running.

## **VCB Structure**

```
typedef struct init node
    AP UINT16
                        opcode;
                                            /* verb operation code
                                            /* reserved
    unsigned char
                        reserv2;
                                            /* reserved
    unsigned char
                        format;
    AP UINT16
                        primary_rc;
                                           /* primary return code
    AP UINT32
                                           /* secondary return code
                        secondary rc;
} INIT NODE;
```

# **Supplied Parameters**

The application supplies the following parameters:

```
opcode AP_INIT_NODE
```

## **Returned Parameters: Successful Execution**

If the verb executes successfully, Communications Server for Linux returns the following parameters:

```
primary_rc
AP_0K
secondary_rc
Not used.
```

# **Returned Parameters: Parameter Check**

If the verb does not execute because of a parameter check, Communications Server for Linux returns the following parameters:

```
primary_rc
AP_PARAMETER_CHECK
secondary_rc
Possible values are:
```

# AP INVALID NODE NAME

The node name specified in the configuration file does not match the name of the Communications Server for Linux computer to which the verb was issued.

#### AP NOT SERVER

The node name specified in the configuration file matches the name of the Communications Server for Linux computer, but the specified computer is a client (not a server) and cannot run the node.

#### AP DLUR NOT SUPPORTED

The configuration of the node specifies that DLUR is supported, but the node is defined as a LEN node. DLUR cannot be supported on a LEN node.

## **Returned Parameters: State Check**

If the verb does not execute because of a state check, Communications Server for Linux returns the following parameters.

```
primary_rc
        AP STATE CHECK
secondary_rc
        Possible values are:
```

## AP NODE ALREADY STARTED

The specified node has already been started.

#### AP RESOURCE NOT LOADED

The node was not started because Communications Server for Linux detected one or more errors while attempting to load its configuration. Check the error log file for messages giving more details of the errors.

## AP INVALID VERSION

The node was not started because there was a version mismatch between components of the Communications Server for Linux software. If you have upgraded your Communications Server for Linux license to include additional functions or users, check that you are using the correct version of the licensing software.

Appendix B, "Common Return Codes," on page 751 lists further secondary return codes associated with AP\_STATE\_CHECK, which are common to all NOF verbs.

## **Returned Parameters: Other Conditions**

Appendix B, "Common Return Codes," on page 751 lists further combinations of primary and secondary return codes that are common to all NOF verbs.

## INITIALIZE\_SESSION\_LIMIT

The INITIALIZE\_SESSION\_LIMIT verb initializes the session limits for a combination of local LU, partner LU, and mode.

You must issue this verb before you issue an ACTIVATE\_SESSION verb.

This verb can be issued from a NOF application running on a client. If it runs on an AIX or Linux client, the NOF application must run with the userid root, or with a userid that is a member of the sys group (AIX) or sna group (Linux).

## **VCB Structure**

```
typedef struct initialize session limit
  AP UINT16
                   opcode;
                                             /* verb operation code
  unsigned char
                  reserv2;
                                             /* reserved
  unsigned char format;
                                             /* reserved
  AP_UINT16 primary_rc;
AP_UINT32 secondary_rc;
                                             /* primary return code
                   secondary_rc;
                                             /* secondary return code
  unsigned char
                   lu name[8];
                                             /* local LU name
```

```
/* local LU alias
                 lu alias[8];
  unsigned char
  unsigned char
                 plu alias[8];
                                       /* partner
  unsigned char
                 fqplu name[17];
                                       /* fully qualified partner
                                       /* LU name
  unsigned char
                 reserv3:
                                       /* reserved
                 mode name[8];
  unsigned char
                                       /* mode name
                                       /* reserved
  unsigned char
                 reserv3a;
                 unsigned char
  AP UINT16
  AP_UINT16
                 min_conwinners_source; /* minimum source contention
                                        /* winner sessions
  AP UINT16
                 min conwinners target;
                                        /* minimum target contention
                                        /* winner sessions
  AP UINT16
                 auto_act;
                                        /* auto activation limit
  unsigned char
                 reserv4[4];
                                       /* reserved
  AP UINT32
                 sense data;
                                        /* sense data
} INITIALIZE SESSION LIMIT;
```

# **Supplied Parameters**

The application supplies the following parameters:

```
opcode AP_INITIALIZE_SESSION_LIMIT
```

lu name

LU name of the local LU, as defined to Communications Server for Linux. This is an 8-byte type-A EBCDIC string, padded on the right with spaces if the name is shorter than 8 bytes. To indicate that the LU is defined by its LU alias instead of its LU name, set this parameter to 8 binary zeros.

lu alias

LU alias of the local LU, as defined to Communications Server for Linux. This is an 8-byte ASCII string, using any locally displayable characters, padded on the right with spaces if the name is shorter than 8 bytes. It is used only if  $lu\_name$  is set to zeros.

To indicate the LU associated with the CP (the default LU), set both  $lu\_name$  and  $lu\_alias$  to 8 binary zeros.

plu\_alias

LU alias of the partner LU. This is an 8-byte ASCII string, using any locally displayable characters, padded on the right with spaces if the name is shorter than 8 bytes. To indicate that the partner LU is defined by its fully qualified LU name instead of its LU alias, set this parameter to 8 binary zeros.

fqplu\_name

Fully qualified LU name for the partner LU, as defined to Communications Server for Linux. This parameter is used only if the *plu\_alias* field is set to zeros; it is ignored if *plu\_alias* is specified.

The name is a 17-byte EBCDIC string, right-padded with EBCDIC spaces. It consists of a network ID of up to 8 A-string characters, an EBCDIC dot (period) character, and a network name of up to 8 A-string characters.

mode name

Name of the mode to be used by the LUs. This is an 8-byte alphanumeric type-A EBCDIC string (starting with a letter), padded on the right with EBCDIC spaces if the name is shorter than 8 bytes.

set\_negotiable

Specifies whether the maximum negotiable session limit for this mode, as defined by DEFINE\_MODE, should be modified. Possible values are:

#### INITIALIZE SESSION LIMIT

- AP\_YES Use the value specified by plu\_mode\_session\_limit as the maximum negotiable session limit for this LU-LU-mode combination.
- AP NO Leave the maximum negotiable session limit as the value specified for the mode.

#### plu\_mode\_session\_limit

Requested total session limit for this LU-LU-mode combination: the maximum number of parallel sessions permitted between these two LUs using this mode. Specify a value in the range 1–32,767 (which must not exceed the session limit specified for the local LU on the DEFINE\_LOCAL\_LU verb). This value may be negotiated with the partner LU.

#### min\_conwinners\_source

Minimum number of sessions using this mode for which the local LU is the contention winner. Specify a value in the range 0-32,767. The sum of the min\_conwinners\_source and min\_conwinners\_target parameters must not exceed the plu mode session limit parameter.

#### min conwinners target

Minimum number of sessions using this mode for which the partner LU is the contention winner. Specify a value in the range 0–32,767. The sum of the min\_conwinners\_source and min\_conwinners\_target parameters must not exceed the plu mode session limit parameter.

#### auto act

Number of sessions to activate automatically. Specify a value in the range 0–32,767 (which must not exceed the *plu\_mode\_session\_limit* parameter or the session limit specified for the local LU on the DEFINE LOCAL LU verb). The actual number of automatically activated sessions is the minimum of this value and the negotiated minimum number of contention winner sessions for the local LU.

## **Returned Parameters: Successful Execution**

If the verb executes successfully, Communications Server for Linux returns the following parameters:

```
primary_rc
        AP_OK
secondary rc
```

Possible values are:

#### AP AS NEGOTIATED

The session limits were initialized, but one or more values were negotiated by the partner LU.

## AP AS SPECIFIED

The session limits were initialized as requested, without being negotiated by the partner LU.

## **Returned Parameters: Parameter Check**

If the verb does not execute because of a parameter error, Communications Server for Linux returns the following parameters:

```
primary_rc
       AP PARAMETER CHECK
```

#### INITIALIZE SESSION LIMIT

secondary rc

Possible values are:

## AP EXCEEDS MAX ALLOWED

The plu\_mode\_session\_limit, min\_conwinners\_source, min\_conwinners\_target, or auto\_act parameter was set to a value outside the valid range.

#### AP CANT CHANGE TO ZERO

The *plu\_mode\_session\_limit* parameter cannot be set to zero using this verb; use RESET\_SESSION\_LIMIT instead.

#### AP INVALID LU ALIAS

The *lu\_alias* parameter did not match any defined local LU alias.

#### AP INVALID LU NAME

The *lu\_name* parameter did not match any defined local LU name.

#### AP INVALID MODE NAME

The mode\_name parameter did not match any defined mode name.

#### AP\_INVALID\_PLU\_NAME

The fqplu\_name parameter did not match any defined partner LU name.

#### AP INVALID SET NEGOTIABLE

The *set\_negotiable* parameter was not set to a valid value.

Appendix B, "Common Return Codes," on page 751 lists further secondary return codes associated with AP\_PARAMETER\_CHECK, which are common to all NOF verbs.

## **Returned Parameters: State Check**

If the verb does not execute because of a state error, Communications Server for Linux returns the following parameters.

## AP MODE NOT RESET

One or more sessions are currently active for this LU-LU-mode combination. Use CHANGE\_SESSION\_LIMIT instead of INITIALIZE\_SESSION\_LIMIT to specify the limits.

Appendix B, "Common Return Codes," on page 751 lists further secondary return codes associated with AP\_STATE\_CHECK, which are common to all NOF verbs.

### **Returned Parameters: Session Allocation Error**

If the verb does not execute because of a session allocation error, Communications Server for Linux returns the following parameters:

#### AP\_ALLOCATION FAILURE NO RETRY

A session could not be allocated because of a condition that requires corrective action. Check the <code>sense\_data</code> parameter and any

logged messages to determine the reason for the failure, and take any action required. Do not attempt to retry the verb until the condition has been corrected.

sense\_data

The SNA sense data associated with the allocation failure.

# **Returned Parameters: CNOS Processing Errors**

If the verb does not execute because of an error, Communications Server for Linux returns the following parameters.

primary\_rc

## AP CONV FAILURE NO RETRY

The session limits could not be initialized because of a condition that requires action (such as a configuration mismatch or a session protocol error). Check the Communications Server for Linux log file for information about the error condition, and correct it before retrying this verb.

```
primary_rc
       AP CNOS PARTNER LU REJECT
secondary rc
```

#### AP CNOS COMMAND RACE REJECT

The verb failed because the specified mode was being accessed by another administration program (or internally by the Communications Server for Linux software) for session activation or deactivation, or for session limit processing. The application should retry the verb, preferably after a timeout to allow the race condition to be cleared.

## **Returned Parameters: Other Conditions**

Appendix B, "Common Return Codes," on page 751 lists further combinations of primary and secondary return codes that are common to all NOF verbs.

# **OPEN FILE**

An application uses this verb to access the Communications Server for Linux domain configuration file in order to manage domain resources, or to access the sna.net file in order to manage backup master servers on the Communications Server for Linux LAN.

This verb must be issued with a null target handle. If it completes successfully, Communications Server for Linux returns a handle identifying the file, which the application can then use on other NOF verbs to indicate the target for the verb.

## **VCB Structure**

```
typedef struct open file
    AP UINT16
                     opcode;
                                           /* verb operation code
   unsigned char reserv2;
                                           /* reserved
   unsigned char format;
                                          /* reserved
   AP_UINT16 primary_rc;
AP_UINT32 secondary_rc;
                                          /* primary return code
                                         /* secondary return code
```

```
CONFIG FILE
                    file info;
                                          /* definition of file requested
                                                                            */
   AP UINT32
                    target handle;
                                          /* handle for subsequent verbs
   unsigned char
                    reserv3[4];
                                          /* reserved
} OPEN_FILE;
typedef struct config file
                    requested role;
                                          /* config file requested
   unsigned char
                                          /* config file returned
   unsigned char
                    role supplied;
   unsigned char
                    system name[128];
                                          /* computer name where file
                                          /* located
                    file_name[81];
                                          /* file name
   unsigned char
} CONFIG FILE;
```

# Supplied Parameters

The application supplies the following parameters:

```
opcode AP_OPEN_FILE file_info.requested_role
```

The type of file to be opened. Possible values are:

#### AP MASTER

Open the master copy of the domain configuration file. This value must be used if the application intends to issue verbs that modify the configuration of domain resources.

#### AP BACKUP

Open the master copy of the domain configuration file if available, otherwise a backup copy. This value may be used if the application intends to issue only QUERY\_\* verbs; if it needs to modify the configuration, it must use AP\_MASTER, because it will not be able to obtain write access to a backup configuration file.

#### AP SNA NET

Open the sna.net file on the master server.

## AP\_TP\_LOAD\_INFO

Open a connection to the file on the local machine that contains information about how to load transaction programs (TPs).

## **Returned Parameters: Successful Execution**

If the verb executes successfully, Communications Server for Linux returns the following parameters:

```
primary_rc
AP_0K
target_handle
```

Returned value for use on subsequent verbs directed to this file.

```
file info.role supplied
```

If requested\_role was set to AP\_BACKUP, this parameter indicates whether the file handle returned is for the master configuration file or a backup file. Possible values are:

## AP MASTER

Master configuration file.

#### AP BACKUP

Backup configuration file.

For all other values of *requested\_role*, this parameter is undefined.

file\_info.system\_name

Name of the Communications Server for Linux computer where the file is

file\_info.file\_name

Name of the file. This parameter is an ASCII string of 1–80 characters, followed by a null (0x00) character.

## **Returned Parameters: Parameter Check**

If the verb does not execute because of a parameter error, Communications Server for Linux returns the following parameters:

primary\_rc

AP\_PARAMETER\_CHECK

secondary\_rc

Possible values are:

#### AP INVALID FILE NAME

The file\_name parameter did not specify a valid configuration file name.

## AP\_INVALID\_FILE\_INFO

One of the parameters in the file info structure was not valid.

Appendix B, "Common Return Codes," on page 751 lists further secondary return codes associated with AP PARAMETER CHECK, which are common to all NOF verbs.

## **Returned Parameters: State Check**

If the verb does not execute because of a state error, Communications Server for Linux returns the following parameters.

primary\_rc

AP\_STATE\_CHECK

secondary rc

Possible values are:

#### AP CONNECTION NOT MADE

Communications Server for Linux could not set up the local communications path to the file.

#### AP FILE BAD RECORD

Communications Server for Linux detected an error in the configuration file. Check the error log file for a message giving more details of the error.

#### AP FILE ROLE UNAVAILABLE

The application requested a master or backup configuration file, or the sna.net file, but no master or backup server was available. This is normally a temporary condition, occurring when a new server is taking over as master.

If the application is registered to receive server indications, it can check the *flags* parameter on these indications to determine when a new server has successfully taken over as master, and then retry the OPEN FILE verb. For more information, see "SERVER\_INDICATION" on page 733. Alternatively, it can simply retry OPEN\_FILE at intervals until it succeeds.

### AP INVALID VERSION

The Communications Server for Linux version number in the configuration file header does not match the version of the Communications Server for Linux software you are using. Check that you have the correct file.

Appendix B, "Common Return Codes," on page 751 lists further secondary return codes associated with AP\_STATE\_CHECK, which are common to all NOF verbs.

## **Returned Parameters: Other Conditions**

Appendix B, "Common Return Codes," on page 751 lists further combinations of primary and secondary return codes that are common to all NOF verbs.

# PATH\_SWITCH

PATH\_SWITCH requests that Communications Server for Linux switch a currently active Rapid Transport Protocol (RTP) connection to another path. If Communications Server for Linux cannot find a better path, it leaves the connection unchanged.

## VCB Structure

```
typedef struct path_switch
   AP UINT16
                   opcode;
                                           /* verb operation code
   unsigned char
                   reserv2;
                                           /* reserved
   unsigned char
                   format;
                                           /* reserved
   AP UINT16
                   primary rc;
                                           /* primary return code
                   secondary_rc;
   AP UINT32
                                           /* secondary return code
   unsigned char rtp connection name[8]; /* RTP connection name
} PATH SWITCH;
```

# **Supplied Parameters**

The application supplies the following parameters:

```
opcode AP_PATH_SWITCH rtp_connection_name
```

The RTP connection for which a change in path is requested. This is an 8-byte string in a locally displayable character set. All eight bytes are significant and must be set.

## **Returned Parameters: Successful Execution**

If the verb executes successfully, Communications Server for Linux returns the following parameters:

```
primary_rc
AP OK
```

## **Returned Parameters: Parameter Check**

If the verb does not execute because of a parameter error, Communications Server for Linux returns the following parameters:

### AP INVALID RTP CONNECTION

The value specified for the rtp connection name parameter did not match the name of an existing RTP connection.

Appendix B, "Common Return Codes," on page 751 lists further secondary return codes associated with AP PARAMETER CHECK, which are common to all NOF verbs.

## **Returned Parameters: State Check**

If the verb does not execute because of a state error, Communications Server for Linux returns the following parameters.

```
primary_rc
       AP STATE CHECK
secondary_rc
```

#### AP PATH SWITCH IN PROGRESS

Communications Server for Linux is currently changing the path for the RTP connection specified by the rtp\_connection\_name parameter.

Appendix B, "Common Return Codes," on page 751 lists further secondary return codes associated with AP STATE CHECK, which are common to all NOF verbs.

## Returned Parameters: Path Switch Disabled

If the verb does not execute because the RTP partner node has disabled path switch by setting the path switch timer to zero, Communications Server for Linux returns the following parameter:

```
primary_rc
       AP PATH SWITCH DISABLED
secondary_rc
       (No secondary return code is returned.)
```

## **Returned Parameters: Path Switch Failure**

If the verb does not execute because the path switch attempt fails, Communications Server for Linux returns the following parameter:

```
primary_rc
       AP UNSUCCESSFUL
secondary_rc
       (No secondary return code is returned.)
```

### **Returned Parameters: Node Check**

If the verb does not execute because the system has not been built with RTP support, Communications Server for Linux returns the following parameter:

```
primary_rc
       AP INVALID VERB
secondary rc
        (No secondary return code is returned.)
```

## **Returned Parameters: Other Conditions**

Appendix B, "Common Return Codes," on page 751 lists further combinations of primary and secondary return codes that are common to all NOF verbs.

# QUERY\_ACTIVE\_TRANSACTION

QUERY\_ACTIVE\_TRANSACTION returns information about active Multiple Domain Support (MDS) transactions known to the Communications Server for Linux Management Services component. An active transaction is an MDS request for which a reply has not yet been received.

This verb may be used to obtain information about a single transaction, or on multiple transactions, depending on the options used.

This verb must be issued to a running node.

## **VCB Structure**

```
typedef struct query active transaction
                                         /* verb operation code
  AP UINT16
                  opcode;
                 reserv2;
                                         /* reserved
  unsigned char
                                        /* reserved
                 format;
  unsigned char
                                      /* primary return code
/* secondary return code
                 primary rc;
  AP UINT16
  AP UINT32
                 secondary rc;
  unsigned char *buf_ptr;
                 /* pointer to buffer
  AP UINT32
  AP_UINT32
  AP UINT16
                  total_num_entries;
  AP_UINT16
                                      /* total number of entries
                 list_options;
                                         /* listing options
  unsigned char
  unsigned char
                                         /* reserved
                  reserv3;
  unsigned char
                  fq req loc cp name[17]; /* fq cp name of transaction
                                         /* requestor
  unsigned char
                  reg agent appl name[8]; /* appl name of transaction
                                         /* requestor
  unsigned char
                  seq num dt[17];
                                          /* sequence number date/time
} QUERY ACTIVE TRANSACTION;
typedef struct active transaction data
  AP UINT16
                  overlay size;
                                          /* size of returned entry
                  fq_origin_cp_name[17];
                                          /* cp name of transaction origin */
  unsigned char
                  origin_ms_appl_name[8]; /* appl name of transaction
  unsigned char
                                          /* origin
                                                                         */
                                          /* cp name of transaction
  unsigned char
                  fq dest cp name[17];
                                          /* destination
                                         /* appl name of transaction dest */
  unsigned char
                  dest ms appl name[8];
                  fq_req_loc_cp_name[17];
  unsigned char
                                         /* fq cp name of transaction
                                         /* requestor
                  req agent appl name[8];
                                         /* appl name of transaction
  unsigned char
                                         /* requestor
  unsigned char
                  seq_num_dt[17];
                                         /* sequence number date/time
  unsigned char
                  reserva[20];
                                         /* reserved
} ACTIVE TRANSACTION DATA;
```

# **Supplied Parameters**

The application supplies the following parameters:

```
opcode AP QUERY ACTIVE TRANSACTION
```

buf\_ptr A pointer to a data buffer that Communications Server for Linux will use to return the requested information.

buf\_size

Size of the supplied data buffer.

#### QUERY ACTIVE TRANSACTION

#### num\_entries

Maximum number of transactions for which data should be returned. To request data for a specific transaction rather than a range, specify the value 1. To return as many entries as possible, specify zero; in this case, Communications Server for Linux will return the maximum number of entries that can be accommodated in the supplied data buffer.

#### list\_options

The position in the list from which Communications Server for Linux should begin to return data. Possible values are:

#### AP FIRST IN LIST

Start at the first entry in the list.

## AP\_LIST\_INCLUSIVE

Start at the entry specified by the fq\_req\_loc\_cp\_name, req\_agent\_appl\_name, and seq\_num\_dt parameters.

#### AP LIST FROM NEXT

Start at the entry immediately following the entry specified by the fq\_req\_loc\_cp\_name, req\_agent\_appl\_name, and seq\_num\_dt parameters.

The list is ordered by  $fq\_req\_loc\_cp\_name$ , then by  $req\_agent\_appl\_name$ , and finally in numerical order of  $seq\_num\_dt$ . For more information about how the list is ordered and how the application can obtain specific entries from it, see "List Options For QUERY\_\* Verbs" on page 40.

## fq\_req\_loc\_cp\_name

Fully qualified control point name of the transaction requestor. This parameter is ignored if *list\_options* is set to AP\_FIRST\_IN\_LIST. The name is a 17-byte EBCDIC string, right-padded with EBCDIC spaces. It consists of a network ID of up to 8 A-string characters, an EBCDIC dot (period) character, and a network name of up to 8 A-string characters.

#### req\_agent\_appl\_name

Application name of the transaction requestor. This parameter is ignored if *list\_options* is set to AP\_FIRST\_IN\_LIST.

This name is normally an EBCDIC string, using type-1134 characters (uppercase A–Z and numerals 0–9); alternatively, it can be one of the MS Discipline-Specific Application Programs specified in *SNA Management Services Reference*. The string must be 8 characters long; pad on the right with EBCDIC space characters (0x40) if necessary.

## $seq\_num\_dt$

Sequence number date/time correlator (17 bytes long) of the original transaction, as defined in the IBM SNA Formats manual. This parameter is ignored if *list\_options* is set to AP\_FIRST\_IN\_LIST.

## **Returned Parameters: Successful Execution**

If the verb executes successfully, Communications Server for Linux returns the following parameters:

```
primary_rc
AP_0K
```

buf\_size

Length of the information returned in the supplied buffer.

#### QUERY ACTIVE TRANSACTION

#### total\_buf\_size

Returned value indicating the size of buffer that would have been required to return all the list information requested. A value greater than *buf\_size* indicates that not all the available entries were returned.

#### num entries

Number of entries returned in the data buffer.

#### total num entries

Total number of entries available. A value greater than *num\_entries* indicates that not all the available entries were returned.

Each entry in the data buffer consists of the following parameters:

#### active\_transaction\_data.overlay\_size

The size of the returned active\_transaction\_data structure, and therefore the offset to the start of the next entry in the data buffer.

When your application needs to go through the returned buffer to find each active\_transaction\_data structure in turn, it must use this value to move to the correct offset for the next data structure, and must not use the C sizeof() operator. This is because the size of the returned overlay may increase in future releases of Communications Server for Linux; using the returned overlay size ensures that your application will continue to work with future releases.

#### active\_transaction\_data.fq\_origin\_cp\_name

Fully qualified control point name of the origin for the transaction. The name is a 17-byte EBCDIC string, right-padded with EBCDIC spaces. It consists of a network ID of up to 8 A-string characters, an EBCDIC dot (period) character, and a network name of up to 8 A-string characters.

#### active\_transaction\_data.origin\_ms\_appl\_name

Application name of the origin for the transaction. This name is normally an 8-character EBCDIC string, using type-1134 characters (uppercase A–Z and numerals 0–9); alternatively, it can be one of the MS Discipline-Specific Application Programs specified in *Systems Network Architecture: Management Services Reference* (see the Bibliography).

### active\_transaction\_data.fq\_dest\_cp\_name

Fully qualified control point name of the destination for the transaction. The name is a 17-byte EBCDIC string, right-padded with EBCDIC spaces. It consists of a network ID of up to 8 A-string characters, an EBCDIC dot (period) character, and a network name of up to 8 A-string characters.

## active\_transaction\_data.dest\_ms\_appl\_name

Application name of the destination application for the transaction. This name is normally an 8-character EBCDIC string, using type-1134 characters (uppercase A–Z and numerals 0–9); alternatively, it can be one of the MS Discipline-Specific Application Programs specified in *Systems Network Architecture: Management Services Reference* (see the Bibliography).

## active\_transaction\_data.fq\_req\_loc\_cp\_name

Fully qualified control point name of the transaction requestor. The name is a 17-byte EBCDIC string, right-padded with EBCDIC spaces. It consists of a network ID of up to 8 A-string characters, an EBCDIC dot (period) character, and a network name of up to 8 A-string characters.

### active\_transaction\_data.req\_agent\_appl\_name

Application name of the transaction requestor. This name is normally an 8-character EBCDIC string, using type-1134 characters (uppercase A–Z and

#### QUERY ACTIVE TRANSACTION

numerals 0–9); alternatively, it can be one of the MS Discipline-Specific Application Programs specified in Systems Network Architecture: Management Services Reference (see the Bibliography).

active\_transaction\_data.seq\_num\_dt

Sequence number date/time correlator (17 bytes long) of the original transaction, as defined in the IBM SNA Formats manual.

## **Returned Parameters: Parameter Check**

If the verb does not execute because of a parameter error, Communications Server for Linux returns the following parameters:

primary\_rc

AP\_PARAMETER\_CHECK

secondary\_rc

Possible values are:

#### AP INVALID ACTIVE TRANSACTION

The control point name, application name, or sequence number correlator did not match that of an active transaction.

#### AP INVALID LIST OPTION

The *list\_options* parameter was not set to a valid value.

Appendix B, "Common Return Codes," on page 751 lists further secondary return codes associated with AP PARAMETER CHECK, which are common to all NOF verbs.

# Returned Parameters: Function Not Supported

If the verb does not execute successfully because the local node configuration does not support it, Communications Server for Linux returns the following parameters: primary\_rc

#### AP FUNCTION NOT SUPPORTED

The local node does not support MS network management functions; this is defined by the *mds\_supported* parameter on the DEFINE\_NODE verb.

## **Returned Parameters: Other Conditions**

Appendix B, "Common Return Codes," on page 751 lists further combinations of primary and secondary return codes that are common to all NOF verbs.

# QUERY\_ADJACENT\_NN

The QUERY\_ADJACENT\_NN verb returns information about adjacent network nodes (the network nodes to which CP-CP sessions are active or have been active at some time). It can be used only if the Communications Server for Linux node is a network node, and is not valid if it is an end node or LEN node.

This verb can be used to obtain information about a specific adjacent network node, or about multiple adjacent network nodes, depending on the options used.

This verb must be issued to a running node.

## **VCB** Structure

```
typedef struct query adjacent nn
          AP UINT16
                                                                       opcode;
                                                                                                                                              /* verb operation code
        AP_UINT16

unsigned char
unsigned char
format;
AP_UINT16
AP_UINT32
AP_UINT32
AP_UINT32
AP_UINT32
AP_UINT32
AP_UINT32
AP_UINT32
AP_UINT32
AP_UINT32
AP_UINT32
AP_UINT32
AP_UINT32
AP_UINT32
AP_UINT32
AP_UINT32
AP_UINT32
AP_UINT32
AP_UINT32
AP_UINT32
AP_UINT32
AP_UINT32
AP_UINT32
AP_UINT32
AP_UINT32
AP_UINT32
AP_UINT32
AP_UINT32
AP_UINT32
AP_UINT32
AP_UINT36
AP_UINT36
AP_UINT36
AP_UINT36
AP_UINT36
AP_UINT36
AP_UINT36
AP_UINT36
AP_UINT36
AP_UINT36
AP_UINT36
AP_UINT36
AP_UINT36
AP_UINT36
AP_UINT36
AP_UINT36
AP_UINT36
AP_UINT36
AP_UINT36
AP_UINT36
AP_UINT36
AP_UINT36
AP_UINT36
AP_UINT36
AP_UINT36
AP_UINT36
AP_UINT36
AP_UINT36
AP_UINT36
AP_UINT36
AP_UINT36
AP_UINT36
AP_UINT36
AP_UINT36
AP_UINT36
AP_UINT36
AP_UINT36
AP_UINT36
AP_UINT36
AP_UINT36
AP_UINT36
AP_UINT36
AP_UINT36
AP_UINT36
AP_UINT36
AP_UINT36
AP_UINT36
AP_UINT36
AP_UINT36
AP_UINT36
AP_UINT36
AP_UINT36
AP_UINT36
AP_UINT36
AP_UINT36
AP_UINT36
AP_UINT36
AP_UINT36
AP_UINT36
AP_UINT36
AP_UINT36
AP_UINT36
AP_UINT36
AP_UINT36
AP_UINT36
AP_UINT36
AP_UINT36
AP_UINT36
AP_UINT36
AP_UINT36
AP_UINT36
AP_UINT36
AP_UINT36
AP_UINT36
AP_UINT36
AP_UINT36
AP_UINT36
AP_UINT36
AP_UINT36
AP_UINT36
AP_UINT36
AP_UINT36
AP_UINT36
AP_UINT36
AP_UINT36
AP_UINT36
AP_UINT36
AP_UINT36
AP_UINT36
AP_UINT36
AP_UINT36
AP_UINT36
AP_UINT36
AP_UINT36
AP_UINT36
AP_UINT36
AP_UINT36
AP_UINT36
AP_UINT36
AP_UINT36
AP_UINT36
AP_UINT36
AP_UINT36
AP_UINT36
AP_UINT36
AP_UINT36
AP_UINT36
AP_UINT36
AP_UINT36
AP_UINT36
AP_UINT36
AP_UINT36
AP_UINT36
AP_UINT36
AP_UINT36
AP_UINT36
AP_UINT36
AP_UINT36
AP_UINT36
AP_UINT36
AP_UINT36
AP_UINT36
AP_UINT36
AP_UINT36
AP_UINT36
AP_UINT36
AP_UINT36
AP_UINT36
AP_UINT36
AP_UINT36
AP_UINT36
AP_UINT36
AP_UINT36
AP_UINT36
AP_UINT36
AP_UINT36
AP_UINT36
AP_UINT36
AP_UINT36
AP_UINT36
AP_UINT36
AP_UINT36
AP_UINT36
AP_UINT36
AP_UINT36
AP_UINT36
AP_UINT36
AP_UINT36
AP_UINT36
AP_UINT36
AP_UINT36
AP_UINT36
AP_UINT36
AP_UINT36
AP_UINT36
AP_UINT36
AP_UINT36
AP_UINT36
AP_UINT36
AP_UINT36
AP_UINT36
AP_UINT36
AP_UINT36
AP_UINT36
AP_UINT36
AP_UINT36
AP_UINT36
AP_UINT36
AP_UINT36
AP_UINT36
                                                                       total_num_entries; /* total number of entries
          AP UINT16
                                                                     list_options;
                                                                                                                                              /* listing options
          unsigned char
                                                                                                                                               /* reserved
          unsigned char
                                                                       reserv3;
                                                                       adj_nncp_name[17]; /* CP name of adjacent Network Node */
          unsigned char
} QUERY ADJACENT NN;
typedef struct adj_nncp_data
          AP UINT16
                                                                       overlay size;
                                                                                                                                                /* size of returned entry
                                                                      adj_nncp_name[17];
                                                                                                                                             /* CP name of adjacent network node */
          unsigned char
                                                                    cp_cp_sess_status; /* CP-CP session status
          unsigned char
          AP UINT32
                                                                      out_of_seq_tdus; /* out of sequence TDUs
                                                                      last_frsn_sent;  /* last FRSN sent
last_frsn_rcvd;  /* last FRSN received
reserva[20];  /* reserved
          AP UINT32
          AP UINT32
          unsigned char
} ADJ NNCP DATA;
```

# **Supplied Parameters**

The application supplies the following parameters:

```
opcode AP QUERY ADJACENT NN
```

*buf\_ptr* A pointer to a data buffer that Communications Server for Linux will use to return the requested information.

buf\_size

Size of the supplied data buffer.

num entries

Maximum number of adjacent NNs for which data should be returned. To request data for a specific adjacent NN rather than a range, specify the value 1. To return as many entries as possible, specify zero; in this case, Communications Server for Linux will return the maximum number of entries that can be accommodated in the supplied data buffer.

*list\_options* 

The position in the list of adjacent NNs from which Communications Server for Linux should begin to return data. Possible values are:

```
AP FIRST_IN_LIST
```

Start at the first entry in the list.

#### AP LIST INCLUSIVE

Start at the entry specified by the *adj\_nncp\_name* parameter.

## AP\_LIST\_FROM\_NEXT

Start at the entry immediately following the entry specified by the *adj\_nncp\_name* parameter.

For more information about how the list is ordered and how the application can obtain specific entries from it, see "List Options For QUERY\_\* Verbs" on page 40.

adj\_nncp\_name

Fully qualified name of the adjacent NN for which information is required, or the name to be used as an index into the list of adjacent NNs. This value is ignored if *list\_options* is set to AP FIRST IN LIST.

The name is a 17-byte EBCDIC string, right-padded with EBCDIC spaces. It consists of a network ID of up to 8 A-string characters, an EBCDIC dot (period) character, and a network name of up to 8 A-string characters.

## **Returned Parameters: Successful Execution**

If the verb executes successfully, Communications Server for Linux returns the following parameters:

primary\_rc

AP OK

buf\_size

Length of the information returned in the supplied buffer.

total\_buf\_size

Returned value indicating the size of buffer that would have been required to return all the list information requested. A value greater than *buf\_size* indicates that not all the available entries were returned.

num entries

Number of entries returned in the data buffer.

total\_num\_entries

Total number of entries available. A value greater than *num\_entries* indicates that not all the available entries were returned.

Each entry in the data buffer consists of the following parameters:

adj\_nncp\_data.overlay\_size

The size of the returned adj\_nncp\_data structure, and therefore the offset to the start of the next entry in the data buffer.

When your application needs to go through the returned buffer to find each adj\_nncp\_data structure in turn, it must use this value to move to the correct offset for the next data structure, and must not use the C sizeof() operator. This is because the size of the returned overlay may increase in future releases of Communications Server for Linux; using the returned overlay size ensures that your application will continue to work with future releases.

adj\_nncp\_data.adj\_nncp\_name

Fully qualified name of the adjacent NN. The name is a 17-byte EBCDIC string, padded on the right with EBCDIC spaces. It consists of a network ID of 1–8 A-string characters, an EBCDIC dot (period) character, and a network name of 1–8 A-string characters.

adj\_nncp\_data.cp\_cp\_sess\_status

Status of the CP-CP session to the adjacent NN. Possible values are:

AP ACTIVE

The session is active.

AP CONWINNER ACTIVE

The session (a contention-winner session) is active.

AP CONLOSER ACTIVE

The session (a contention-loser session) is active.

#### AP INACTIVE

The session is inactive.

adj\_nncp\_data.out\_of\_seq\_tdus

Number of out-of-sequence TDUs received from this node.

adj\_nncp\_data.last\_frsn\_sent

The last Flow Reduction Sequence Number (FRSN) sent to this node.

adj\_nncp\_data.last\_frsn\_rcvd

The last Flow Reduction Sequence Number (FRSN) received from this node.

## **Returned Parameters: Parameter Check**

If the verb does not execute because of a parameter error, Communications Server for Linux returns the following parameters:

```
primary_rc
```

AP PARAMETER CHECK

secondary\_rc

Possible values are:

## AP\_INVALID\_ADJ\_NNCP\_NAME

The *list\_options* parameter was set to AP\_LIST\_INCLUSIVE, to list all entries starting from the supplied name, but the *adj\_nncp\_name* parameter was not valid.

## AP\_INVALID\_LIST\_OPTION

The *list\_options* parameter was not set to a valid value.

Appendix B, "Common Return Codes," on page 751 lists further secondary return codes associated with AP\_PARAMETER\_CHECK, which are common to all NOF verbs.

# **Returned Parameters: Function Not Supported**

If the verb does not execute successfully because the local node is not a network node, Communications Server for Linux returns the following parameters:

primary\_rc

## AP\_FUNCTION\_NOT\_SUPPORTED

The local node is an end node or LEN node. This verb is valid only at a network node.

## **Returned Parameters: Other Conditions**

Appendix B, "Common Return Codes," on page 751 lists further combinations of primary and secondary return codes that are common to all NOF verbs.

# QUERY\_AVAILABLE\_TP

QUERY\_AVAILABLE\_TP returns information about active invokable TPs (APPC applications that have issued the RECEIVE\_ALLOCATE verb, or CPI-C applications that have issued the Accept\_Conversation or Accept\_Incoming call). This verb can be used to obtain information about a specific TP or about multiple TPs, depending on the options used. This verb returns information about all such TPs that are running, whether or not they currently have an APPC verb or CPI-C call outstanding to accept a new incoming conversation.

This verb must be issued to a running node.

## **VCB** Structure

```
typedef struct query available tp
    AP UINT16
                        opcode;
                                              /* Verb operation code
                                             /* reserved
                        reserv2;
    unsigned char
                                                                                     */
                       format; /* reserved
primary_rc; /* Primary return code
secondary_rc; /* Secondary return code
*buf_ptr; /* pointer to buffer
buf_size: /* buff=
    unsigned char format;
    AP UINT16
                                                                                      */
    AP_UINT32
                                                                                      */
   unsigned char
                                              /* buffer size
    AP UINT32
                        buf size;
                                                                                     */
                        total_buf_size; /* total buffer size required num_entries; /* number of entries
    AP_UINT32
                                                                                     */
    AP_UINT16
                        total num entries; /* total number of entries
    AP UINT16
    unsigned char list_options;
                                              /* listing options
    unsigned char reserv3[3];
                                              /* reserved
                                              /* TP name
    unsigned char
                      tp name[64];
                                                                                     */
    unsigned char
                        system name[128];
                                               /* computer name where TP is
                                               /* running
} QUERY AVAILABLE TP;
typedef struct available tp data
                    tp_name[64];
reserv4[4];
svstc
    AP UINT16
                                               /* size of returned entry
    unsigned char
                                               /* TP name
    unsigned char
                                               /* reserved
    unsigned char
                        system name[128];
                                               /* computer name where TP is
                                               /* running
} AVAILABLE TP DATA;
```

# **Supplied Parameters**

The application supplies the following parameters:

```
opcode AP QUERY AVAILABLE TP
```

*buf\_ptr* A pointer to a data buffer that Communications Server for Linux will use to return the requested information.

buf\_size

Size of the supplied data buffer.

num\_entries

Maximum number of TPs for which data should be returned. To request data for a specific TP rather than a range, specify the value 1. To return as many entries as possible, specify zero; in this case, Communications Server for Linux will return the maximum number of entries that can be accommodated in the supplied data buffer.

list\_options

The position in the list of TPs from which Communications Server for Linux should begin to return data. Possible values are:

## AP\_FIRST\_IN\_LIST

Start at the first entry in the list.

#### AP LIST INCLUSIVE

Start at the entry specified by the combination of TP name and system name.

## AP\_LIST\_FROM\_NEXT

Start at the entry immediately following the entry specified by the combination of TP name and system name.

#### **QUERY AVAILABLE TP**

For more information about how the list is ordered and how the application can obtain specific entries from it, see "List Options For QUERY\_\* Verbs" on page 40.

tp\_name

TP name. This is a 64-byte string, padded on the right with spaces if the name is shorter than 64 characters. This value is ignored if *list\_options* is set to AP\_FIRST\_IN\_LIST.

system\_name

The computer name for which TP information is required. The system name is an ASCII string of 1–128 characters, which must match a Communications Server for Linux computer name. This value is ignored if *list\_options* is set to AP\_FIRST\_IN\_LIST.

If the computer name includes a . (period) character, Communications Server for Linux assumes that it is a fully-qualified name; otherwise it performs a DNS lookup to determine the computer name.

If Communications Server for Linux is running with all programs on a single computer, there is no need to specify the computer name (it can be left as all binary zeros). For a client/server system, specify the computer name to list only TPs on the specified computer, or leave it as all binary zeros to list TPs on all computers.

## **Returned Parameters: Successful Execution**

If the verb executes successfully, Communications Server for Linux returns the following parameters:

*primary\_rc* AP\_0K

buf\_size

Length of the information returned in the supplied buffer.

total\_buf\_size

Returned value indicating the size of buffer that would have been required to return all the list information requested. A value greater than *buf\_size* indicates that not all the available entries were returned.

num\_entries

Number of entries returned in the data buffer.

total num entries

Total number of entries available. A value greater than *num\_entries* indicates that not all the available entries were returned.

Each entry in the data buffer consists of the following parameters:

available\_tp\_data.overlay\_size

The size of the returned available\_tp\_data structure, and therefore the offset to the start of the next entry in the data buffer.

When your application needs to go through the returned buffer to find each available\_tp\_data structure in turn, it must use this value to move to the correct offset for the next data structure, and must not use the C sizeof() operator. This is because the size of the returned overlay may increase in future releases of Communications Server for Linux; using the returned overlay size ensures that your application will continue to work with future releases.

available\_tp\_data.tp\_name

TP name. This is a 64-byte string, padded on the right with spaces if the name is shorter than 64 characters.

available\_tp\_data.system\_name

Name of the computer where the TP is running.

## **Returned Parameters: Parameter Check**

If the verb does not execute because of a parameter error, Communications Server for Linux returns the following parameters:

```
primary_rc
       AP PARAMETER CHECK
secondary_rc
```

Possible values are:

### AP INVALID LIST OPTION

The *list options* parameter was not set to a valid value.

## AP UNKNOWN TP

The *list\_options* parameter was set to AP LIST INCLUSIVE, to list all entries starting from the supplied name, but the *tp\_name* parameter was not valid.

Appendix B, "Common Return Codes," on page 751 lists further secondary return codes associated with AP PARAMETER CHECK, which are common to all NOF verbs.

## Returned Parameters: Other Conditions

Appendix B, "Common Return Codes," on page 751 lists further combinations of primary and secondary return codes that are common to all NOF verbs.

# QUERY BUFFER AVAILABILITY

This verb returns information about the amount of STREAMS buffers that Communications Server for Linux is currently using, the maximum amount it has used, and the maximum amount available (specified using the SET\_BUFFER\_AVAILABILITY verb). This allows you to check STREAMS buffer usage and set the limit appropriately, to ensure that sufficient buffers are available for Communications Server for Linux components and for other programs on the Linux computer. The verb also returns additional internal values relating to buffer usage, for use by Communications Server for Linux support personnel.

## VCB Structure

```
typedef struct query buffer availability
  AP UINT16
                                          /* verb operation code
                   opcode;
  unsigned char
                                         /* reserved
                  reserv2;
  unsigned char
                  format;
                                         /* reserved
  AP UINT16
                  primary rc;
                                         /* primary return code
  AP UINT32
                                         /* secondary return code
                                                                          */
                   secondary rc;
  AP_UINT32
                   reset max values;
                                         /* set stored max values to
                                                                          */
                                         /* current
                                                                          */
  AP UINT32
                   buf avail;
                                          /* maximum buffer space
                                                                          */
                                         /* available
                                                                          */
  AP UINT32
                                         /* current buffer usage - count
                   buf total count;
                                                                         */
                   buf total_bytes;
  AP_UINT32
                                         /* current buffer usage - bytes
                                                                          */
  AP UINT32
                   buf rsrv count;
                                        /* buffers reserved - count
                                                                          */
                   buf rsrv bytes[2];
  AP UINT32
                                        /* buffers reserved - bytes
```

#### **QUERY BUFFER AVAILABILITY**

```
AP UINT32
                    buf res use count;
                                             /* usage of reserved buffers
                                             /* - count
                                             /* usage of reserved buffers
  AP UINT32
                    buf res use bytes;
                                             /* - bytes
  AP UINT32
                    peak usage;
                                             /* peak usage
  AP UINT32
                    peak decay;
                                            /* peak decay
                                            /* throttle status
  unsigned char
                    throttle status;
                                            /* congestion status
  unsigned char
                    buf use status;
  AP_UINT32
                    max_buf_total_count; /* maximum buffer usage - count
  AP_UINT32
                    max_buf_total_bytes; /* maximum buffer usage - bytes
                    max_buf_rsrv_count;  /* max buffers reserved - count
max_buf_rsrv_bytes[2]; /* max buffers reserved - bytes
  AP UINT32
  AP_UINT32
  AP_UINT32
                    max buf res use count; /* max rsrv buffer usage - count */
  AP_UINT32
                    max buf_res_use_bytes; /* max rsrv buffer usage - bytes */
  AP UINT32
                    max peak usage;
                                             /* maximum peak usage
  unsigned char
                    max throttle status;
                                             /* maximum throttle status
                    max buf use status;
  unsigned char
                                             /* maximum congestion status
                    debug param[32];
                                             /* reserved
  unsigned char
  unsigned char
                    reserv3[8];
                                             /* reserved
} QUERY BUFFER AVAILABILITY;
```

# **Supplied Parameters**

The application supplies the following parameters:

```
opcode AP_QUERY_BUFFER_AVAILABILITY
```

reset\_max\_values

Specify whether Communications Server for Linux should reset the values for the *max*<sub>\*</sub> parameters (after returning them on this verb) to match the current values of these parameters. This ensures that a subsequent QUERY\_BUFFER\_AVAILABILITY verb will return the maximum values reached since this verb, rather than the maximum values reached since the system was started (or since the values for the *max*<sub>\*</sub> parameters were last reset). Possible values are:

**AP\_YES** Reset the values for the *max\_\** parameters to match the current values.

**AP NO** Do not reset the values for the *max*\_\* parameters.

## **Returned Parameters: Successful Execution**

If the verb executes successfully, Communications Server for Linux returns the following parameters. Values returned in other fields are for use by Communications Server for Linux support personnel.

```
secondary_rc
Not used.

buf_avail
The maximum amount of STREAMS buffer space available to Communications Server for Linux, in bytes, as defined by a SET_BUFFER_AVAILABILITY verb.
```

buf\_total\_count

primary\_rc

AP OK

The number of buffers currently allocated to Communications Server for Linux components.

buf\_total\_bytes

The total amount of storage in buffers currently allocated to Communications Server for Linux components.

```
buf_rsrv_count
```

The total number of buffers reserved.

#### buf\_rsrv\_bytes

The total amount of storage in buffers reserved, in bytes.

#### buf\_res\_use\_count

The number of reserved buffers in use.

## buf\_res\_use\_bytes

The number of bytes in the reserved buffers currently in use.

#### peak\_usage

Peak buffer usage—smoothed percentage of buffers that are actually used.

#### peak\_decay

Smoothing parameter.

## throttle\_status

Adaptive pacing status.

#### buf\_use\_status

Congestion status. Possible values are:

AP\_CONGESTED
AP\_UNCONGESTED

#### max\_buf\_total\_count

The maximum number of buffers that have been allocated to Communications Server for Linux components at any time.

#### max\_buf\_total\_bytes

The maximum amount of buffer storage that has been allocated to Communications Server for Linux components at any time.

#### max\_buf\_rsrv\_count

The maximum number of buffers that can be reserved.

#### max\_buf\_rsrv\_bytes

The maximum amount of buffer storage that can be reserved, in bytes.

#### max\_buf\_res\_use\_count

The maximum number of reserved buffers that can be in use.

#### *max\_buf\_res\_use\_bytes*

The maximum number of bytes of reserved buffers that can be in use at any time.

#### max\_peak\_usage

Maximum peak buffer usage—smoothed percentage of buffers actually used.

#### *max\_throttle\_status*

Maximum adaptive pacing status.

## max\_buf\_use\_status

Maximum congestion status. Possible values are:

AP\_CONGESTED
AP\_UNCONGESTED

## **Returned Parameters: Other Conditions**

Appendix B, "Common Return Codes," on page 751 lists further combinations of primary and secondary return codes that are common to all NOF verbs.

# QUERY\_CENTRAL\_LOGGER

This verb returns the name of the node currently defined as the central logger (the node holding the central log file to which Communications Server for Linux log messages from all servers are sent). This verb does not return information about whether central logging is active; use QUERY\_CENTRAL\_LOGGING to determine this.

This verb must be issued with a null target handle.

## VCB Structure

```
typedef struct query central logger
    AP UINT16
                                           /* verb operation code
                       opcode;
                       reserv2;
    unsigned char
                                           /* reserved
                       format;
    unsigned char
                                           /* reserved
    AP UINT16
                       primary rc;
                                          /* primary return code
    AP_UINT32
                                          /* secondary return code
                       secondary rc;
                                          /* reserved
                       reserv3[4];
    unsigned char
    unsigned char
                       node name[128];
                                          /* name of central logger
} QUERY CENTRAL LOGGER;
```

# **Supplied Parameters**

The application supplies the following parameter:

```
opcode AP_QUERY_CENTRAL_LOGGER
```

## **Returned Parameters: Successful Execution**

If the verb executes successfully, Communications Server for Linux returns the following parameters:

```
primary_rc
AP_0K
secondary_rc
Not used.
node_name
```

The name of the node defined as the central logger.

### **Returned Parameters: State Check**

If the verb does not execute because of a state error, Communications Server for Linux returns the following parameters:

```
primary_rc
AP_STATE_CHECK
secondary_rc
AP_NO_CENTRAL_LOG
No master server is currently active.
```

## **Returned Parameters: Other Conditions**

Appendix B, "Common Return Codes," on page 751 lists further combinations of primary and secondary return codes that are common to all NOF verbs.

# QUERY\_CENTRAL\_LOGGING

This verb returns information about whether Communications Server for Linux log messages are sent to a central file from all servers, or to a separate file on each server. For more information, see "SET LOG FILE" on page 649.

This verb must be issued to the node that is currently acting as the central logger; for information about accessing this node, see "CONNECT\_NODE" on page 61.

## VCB Structure

```
typedef struct query central logging
                                                                           /* verb operation code
         AP UINT16
                                           opcode;
        unsigned char reserv2; unsigned char format;
        /* reserved

AP_UINT16 primary_rc; /* primary return code

AP_UINT32 secondary_rc; /* secondary return code

unsigned char enabled; /* is central logging enabled?

unsigned char reserv3[3]; /* reserved

ERY_CENTRAL_LOGGING:
} QUERY CENTRAL LOGGING;
```

# **Supplied Parameters**

The application supplies the following parameter:

```
opcode AP_QUERY_CENTRAL_LOGGING
```

## **Returned Parameters: Successful Execution**

If the verb executes successfully, Communications Server for Linux returns the following parameters:

```
primary_rc
        AP OK
secondary rc
```

enabled Specifies whether central logging is enabled or disabled. Possible values

- AP\_YES Central logging is enabled. All log messages are sent to a single file on the node currently acting as the central logger.
- AP NO Central logging is disabled. Log messages from each server are sent to a file on that server (specified using the SET\_LOG\_FILE verb).

## **Returned Parameters: Parameter Check**

If the verb does not execute because of a parameter error, Communications Server for Linux returns the following parameters:

```
primary_rc
       AP PARAMETER CHECK
secondary_rc
       AP NOT CENTRAL LOGGER
```

The verb was issued to a node that is not the central logger.

## State Check

If the command does not execute because of a state error, Communications Server for Linux returns the following parameters:

```
primary_rc
AP_STATE_CHECK
secondary_rc
```

## AP\_NO\_CENTRAL\_LOG

No master server is currently active.

## **Returned Parameters: Other Conditions**

Appendix B, "Common Return Codes," on page 751 lists further combinations of primary and secondary return codes that are common to all NOF verbs.

# QUERY\_CN

QUERY\_CN returns information about adjacent Connection Networks. This information is structured as "determined data" (data gathered dynamically during execution) and "defined data" (the data supplied by the application on DEFINE\_CN).

This verb can be used to obtain information about a specific connection network, or about multiple connection networks, depending on the options used. It can be issued only at a network node or an end node; it is not valid at a LEN node.

## **VCB** Structure

```
typedef struct query cn
                        opcode;
                                                /* Verb operation code
   AP UINT16
                       reserv2;
format; /* reserveu
primary_rc; /* Primary return code
secondary_rc; /* Secondary return code
*buf_ptr; /* pointer to buffer
/* buffer size
/* total buffer size requestions.
   unsigned char
   unsigned char
   AP UINT16
   AP UINT32
   unsigned char
                        buf_size; /* buffer size
total_buf_size; /* total buffer size required
num entries: /* number f
   AP UINT32
   AP_UINT32
   AP UINT16
                                                /* number of entries
                        num entries;
                        total num entries; /* total number of entries
   AP UINT16
                        list_options;
                                                /* listing options
   unsigned char
                        reserv3;
                                                /* reserved
   unsigned char
                        fqcn name[17];
                                                /* Name of Connection Network
   unsigned char
} QUERY CN;
typedef struct cn data
   AP UINT16
                                                 /* size of returned entry
                        overlay size;
                                                /* Name of Connection Network
   unsigned char
                        fqcn_name[17];
   unsigned char
                        reserv1;
                                                /* reserved
                                                /* Determined data
   CN DET DATA
                        det data;
   CN DEF DATA
                                                 /* Defined data
                        def data;
} CN DATA;
typedef struct cn_det_data
                                                 /* number of active ports
   AP UINT16
                        num act ports;
   unsigned char
                        reserva[20];
                                                 /* reserved
} CN_DET_DATA;
typedef struct cn def data
                        description[32];
                                                /* resource description
   unsigned char
```

# **Supplied Parameters**

The application supplies the following parameters:

```
opcode AP_QUERY_CN
```

buf\_ptr A pointer to a data buffer that Communications Server for Linux will use to return the requested information.

buf size

Size of the supplied data buffer.

#### num\_entries

Maximum number of CNs for which data should be returned. To request data for a specific CN rather than a range, specify the value 1. To return as many entries as possible, specify zero; in this case, Communications Server for Linux will return the maximum number of entries that can be accommodated in the supplied data buffer.

#### list options

The position in the list of CNs from which Communications Server for Linux should begin to return data. Possible values are:

#### AP FIRST IN LIST

Start at the first entry in the list.

## AP\_LIST\_INCLUSIVE

Start at the entry specified by the fqcn\_name parameter.

#### AP LIST FROM NEXT

Start at the entry immediately following the entry specified by the *fqcn\_name* parameter.

For more information about how the list is ordered and how the application can obtain specific entries from it, see "List Options For QUERY\_\* Verbs" on page 40.

### fqcn\_name

Fully qualified name of the CN for which information is required, or the name to be used as an index into the list of CNs. This value is ignored if *list\_options* is set to AP FIRST IN LIST.

The name is a 17-byte EBCDIC string, right-padded with EBCDIC spaces. It consists of a network ID of up to 8 A-string characters, an EBCDIC dot (period) character, and a network name of up to 8 A-string characters.

## **Returned Parameters: Successful Execution**

If the verb executes successfully, Communications Server for Linux returns the following parameters:

primary\_rc

AP OK

buf\_size

Length of the information returned in the supplied buffer.

total\_buf\_size

Returned value indicating the size of buffer that would have been required to return all the list information requested. A value greater than *buf\_size* indicates that not all the available entries were returned.

num\_entries

Number of entries returned in the data buffer.

total num entries

Total number of entries available. A value greater than *num\_entries* indicates that not all the available entries were returned.

Each entry in the data buffer consists of the following parameters:

cn\_data.overlay\_size

The size of the returned cn\_data structure, and therefore the offset to the start of the next entry in the data buffer.

When your application needs to go through the returned buffer to find each cn\_data structure in turn, it must use this value to move to the correct offset for the next data structure, and must not use the C sizeof() operator. This is because the size of the returned overlay may increase in future releases of Communications Server for Linux; using the returned overlay size ensures that your application will continue to work with future releases.

cn\_data.fqcn\_name

Fully qualified name of the CN. The name is a 17-byte EBCDIC string, padded on the right with EBCDIC spaces. It consists of a network ID of 1–8 A-string characters, an EBCDIC dot (period) character, and a network name of 1–8 A-string characters.

cn\_data.det\_data.num\_act\_ports

The number of active ports on the connection network.

cn\_data.def\_data.description

A null-terminated text string describing the CN, as specified in the definition of the CN.

cn\_data.def\_data.num\_ports

The total number of ports on the connection network.

cn\_data.def\_data.tg\_chars.effect\_cap

Actual bits per second rate (line speed). The value is encoded as a 1-byte floating point number, represented by the formula 0.1 mmm \* 2 eeee where the bit representation of the byte is eeeeemmm. Each unit of effective capacity is equal to 300 bits per second.

### cn\_data.def\_data.tg\_chars.connect\_cost

Cost per connect time. Valid values are integer values in the range 0–255, where 0 is the lowest cost per connect time and 255 is the highest.

### cn\_data.def\_data.tg\_chars.byte\_cost

Cost per byte. Values are integers in the range 0–255, where zero is the lowest cost per byte and 255 is the highest.

### cn\_data.def\_data.tg\_chars.security

Security level of the network. Possible values are:

### AP SEC NONSECURE

No security.

### AP\_SEC\_PUBLIC\_SWITCHED\_NETWORK

Data is transmitted over a public switched network.

### AP SEC UNDERGROUND CABLE

Data is transmitted over secure underground cable.

### AP SEC SECURE CONDUIT

Data is transmitted over a line in a secure conduit that is not guarded.

# AP\_SEC\_GUARDED\_CONDUIT

Data is transmitted over a line in a conduit that is protected against physical tapping.

### AP SEC ENCRYPTED

Data is encrypted before transmission over the line.

### AP SEC GUARDED RADIATION

Data is transmitted over a line that is protected against physical and radiation tapping.

## AP\_SEC\_MAXIMUM

Maximum security.

#### cn\_data.def\_data.tg\_chars.prop\_delay

Propagation delay: the time that a signal takes to travel the length of the link. Possible values are:

# AP\_PROP\_DELAY\_MINIMUM

Minimum propagation delay.

### AP PROP DELAY LAN

Delay is less than 480 microseconds (typical for a LAN).

### AP\_PROP\_DELAY\_TELEPHONE

Delay is in the range 480–49,512 microseconds (typical for a telephone network).

### AP\_PROP\_DELAY\_PKT\_SWITCHED\_NET

Delay is in the range 49,512–245,760 microseconds (typical for a packet-switched network).

### AP\_PROP\_DELAY\_SATELLITE

Delay is greater than 245,760 microseconds (typical for a satellite link).

### AP PROP DELAY MAXIMUM

Maximum propagation delay.

cn\_data.def\_data.tg\_chars.user\_def\_parm\_1 through def\_data.tg\_chars.user\_def\_parm\_3 User-defined parameters, which include other TG characteristics not covered by the above parameters. Each of these parameters is set to a value in the range 0–255.

# **Returned Parameters: Parameter Check**

If the verb does not execute because of a parameter error, Communications Server for Linux returns the following parameters:

```
primary_rc
AP_PARAMETER_CHECK
secondary_rc
Possible values are:
```

# AP INVALID CN NAME

The *list\_options* parameter was set to AP\_LIST\_INCLUSIVE, to list all entries starting from the supplied name, but the *fqcn\_name* parameter was not valid.

# AP\_INVALID\_LIST\_OPTION

The *list\_options* parameter was not set to a valid value.

Appendix B, "Common Return Codes," on page 751 lists further secondary return codes associated with AP PARAMETER CHECK, which are common to all NOF verbs.

# **Returned Parameters: Function Not Supported**

If the verb does not execute successfully because the local node is a LEN node, Communications Server for Linux returns the following parameters:

```
primary_rc
```

# AP\_FUNCTION\_NOT\_SUPPORTED

The local node is a LEN node. This verb is valid only at a network node or an end node.

# **Returned Parameters: Other Conditions**

Appendix B, "Common Return Codes," on page 751 lists further combinations of primary and secondary return codes that are common to all NOF verbs.

# QUERY\_CN\_PORT

QUERY\_CN\_PORT returns information about ports defined on an adjacent Connection Network.

This verb can be used to obtain information about a specific port, or about multiple ports, depending on the options used. It can be issued only at a network node or an end node; it is not valid at a LEN node.

```
AP UINT32
                      buf size;
                                          /* buffer size
                      total_buf_size;
    AP UINT32
                                          /* total buffer size required
    AP_UINT16
                      num entries;
                                          /* number of entries
    AP_UINT16
                      total_num_entries; /* total number of entries
    unsigned char
                      list options;
                                          /* listing options
    unsigned char
                      reserv3;
                                          /* reserved
                      fqcn name[17];
                                         /* Name of Connection Network
    unsigned char
                      port name[8];
                                          /* port name
    unsigned char
} QUERY_CN_PORT;
typedef struct cn port data
    AP UINT16
                      overlay_size;
                                          /* size of returned entry
    unsigned char
                     fqcn name[17];
                                          /* Name of Connection Network
                      port_name[8];
    unsigned char
                                         /* name of port
                                                                         */
    unsigned char
                      tg num;
                                          /* transmission group number
                      reserva[20];
    unsigned char
                                          /* reserved
} CN PORT DATA;
```

The application supplies the following parameters:

```
opcode AP_QUERY_CN_PORT
```

*buf\_ptr* A pointer to a data buffer that Communications Server for Linux will use to return the requested information.

buf\_size

Size of the supplied data buffer.

num\_entries

Maximum number of ports for which data should be returned. To request data for a specific port rather than a range, specify the value 1. To return as many entries as possible, specify zero; in this case, Communications Server for Linux will return the maximum number of entries that can be accommodated in the supplied data buffer.

list\_options

The position in the list of ports from which Communications Server for Linux should begin to return data. Possible values are:

### AP\_FIRST\_IN\_LIST

Start at the first entry in the list.

#### AP LIST INCLUSIVE

Start at the entry specified by the *port\_name* parameter.

# AP\_LIST\_FROM\_NEXT

Start at the entry immediately following the entry specified by the *port\_name* parameter.

For more information about how the list is ordered and how the application can obtain specific entries from it, see "List Options For QUERY\_\* Verbs" on page 40.

fqcn\_name

Fully qualified name of the CN on which the required port is defined, or the CN for which a list of ports is required.

The name is a 17-byte EBCDIC string, right-padded with EBCDIC spaces. It consists of a network ID of up to 8 A-string characters, an EBCDIC dot (period) character, and a network name of up to 8 A-string characters.

port\_name

Name of the port for which information is required, or the name to be

used as an index into the list of ports. This is an 8-byte ASCII string, padded on the right with spaces if the name is shorter than 8 characters.

## **Returned Parameters: Successful Execution**

If the verb executes successfully, Communications Server for Linux returns the following parameters:

primary\_rc AP\_0K

buf\_size

Length of the information returned in the supplied buffer.

total\_buf\_size

Returned value indicating the size of buffer that would have been required to return all the list information requested. A value greater than *buf\_size* indicates that not all the available entries were returned.

num entries

Number of entries returned in the data buffer.

total\_num\_entries

Total number of entries available. A value greater than *num\_entries* indicates that not all the available entries were returned.

Each entry in the data buffer consists of the following parameters:

cn\_port\_data.overlay\_size

The size of the returned <code>cn\_port\_data</code> structure, and therefore the offset to the start of the next entry in the data buffer.

When your application needs to go through the returned buffer to find each cn\_port\_data structure in turn, it must use this value to move to the correct offset for the next data structure, and must not use the C sizeof() operator. This is because the size of the returned overlay may increase in future releases of Communications Server for Linux; using the returned overlay size ensures that your application will continue to work with future releases.

cn\_port\_data.fqcn\_name

Fully qualified name of the CN. The name is a 17-byte EBCDIC string, padded on the right with EBCDIC spaces. It consists of a network ID of 1–8 A-string characters, an EBCDIC dot (period) character, and a network name of 1–8 A-string characters.

cn\_port\_data.port\_name

Name of the port. This is an 8-byte ASCII string, padded on the right with spaces if the name is shorter than 8 characters.

cn\_port\_data.tg\_num

Transmission group number for the specified port.

# **Returned Parameters: Parameter Check**

If the verb does not execute because of a parameter error, Communications Server for Linux returns the following parameters:

primary\_rc
AP\_PARAMETER\_CHECK
secondary\_rc
Possible values are:

### AP INVALID CN NAME

The list options parameter was set to AP LIST INCLUSIVE, to list all entries starting from the supplied name, but the fqcn\_name parameter was not valid.

### AP INVALID PORT NAME

The *list\_options* parameter was set to AP\_LIST\_INCLUSIVE, to list all entries starting from the supplied name, but the port\_name parameter was not valid.

### AP INVALID LIST OPTION

The *list\_options* parameter was not set to a valid value.

Appendix B, "Common Return Codes," on page 751 lists further secondary return codes associated with AP\_PARAMETER\_CHECK, which are common to all NOF verbs.

# Returned Parameters: Function Not Supported

If the verb does not execute successfully because the local node is a LEN node, Communications Server for Linux returns the following parameters:

primary\_rc

### AP FUNCTION NOT SUPPORTED

The local node is a LEN node. This verb is valid only at a network node or an end node.

# **Returned Parameters: Other Conditions**

Appendix B, "Common Return Codes," on page 751 lists further combinations of primary and secondary return codes that are common to all NOF verbs.

# QUERY\_CONVERSATION

QUERY CONVERSATION returns information about conversations using a particular local LU.

This verb can be used to obtain information about a specific conversation or a range of conversations, depending on the options used.

This verb must be issued to a running node.

```
typedef struct query conversation
                                                /* verb operation code
/* reserved
/* reserved
  AP UINT16
                 opcode;
 unsigned char reserv2;
unsigned char format;
AP_UINT16 primary_rc;
AP_UINT32 secondary_rc;
                                                 /* primary return code
                                       /* secondary return code
/* pointer to buffer
 AP_UINI32 sees. _ unsigned char *buf_ptr;
 unsigned char lu_name[8];
unsigned char lu_alias[8];
                                                 /* LU Name
                                                                                   */
                                                 /* LU Alias
```

### **QUERY CONVERSATION**

```
AP_UINT32 conv_id; unsigned char session_id[8];
                                                                             /* Conversation ID
                                                                                                                              */
                                                                            /* Session ID
   unsigned char reserv4[12];
                                                                             /* reserved
} QUERY_CONVERSATION;
typedef struct conv summary
                           overlay_size;
   AP UINT16
                                                                            /* overlay size
  unsigned char local_tp_name[64]; /* conversation ID
unsigned char local_tp_name[64]; /* local TP name
unsigned char partner_tp_name[64]; /* partner TP name
unsigned char tp_id[8]; /* TP ID
  AP UINT32
   unsigned char sess_id[8];
                                                                           /* Session ID
  AP_UINT32 conv_start_time; /* Conversation start time
AP_UINT32 bytes_sent; /* Number of bytes sent
AP_UINT32 bytes_received; /* Number of bytes received
unsigned char conv_state; /* conversation state
unsigned char duplex type: /* full- or half-duplex conv
                                                                            /* full- or half-duplex conv? */
   unsigned char duplex type;
} CONV SUMMARY;
```

# **Supplied Parameters**

The application supplies the following parameters:

```
opcode AP QUERY CONVERSATION
```

*buf\_ptr* A pointer to a data buffer that Communications Server for Linux will use to return the requested information.

buf\_size

Size of the supplied data buffer.

#### num\_entries

Maximum number of conversations for which data should be returned. To request data for a specific conversation rather than a range, specify the value 1. To return as many entries as possible, specify zero; in this case, Communications Server for Linux will return the maximum number of entries that can be accommodated in the supplied data buffer.

#### list\_options

The position in the list from which Communications Server for Linux should begin to return data. Specify one of the following values:

### AP FIRST IN LIST

Start at the first entry in the list.

#### AP LIST INCLUSIVE

Start at the entry specified by the combination of local LU and conversation ID.

## AP\_LIST\_FROM NEXT

Start at the entry immediately following the entry specified by the combination of local LU and conversation ID.

The combination of the local LU (*lu\_name* or *lu\_alias*) and conversation ID (*conv\_id*) specified is used as an index into the list of sessions if the *list\_options* parameter is set to AP LIST INCLUSIVE or AP LIST FROM NEXT.

For more information about how the list is ordered and how the application can obtain specific entries from it, see "List Options For QUERY\_\* Verbs" on page 40.

#### lu name

LU name. This is an 8-byte type-A EBCDIC string, padded on the right with spaces if the name is shorter than 8 characters. To specify that the LU is identified by its alias rather than its LU name, set this parameter to 8

binary zeros and specify the LU alias in the following parameter. To specify the LU associated with the local CP (the default LU), set both *lu\_name* and *lu\_alias* to binary zeros.

lu alias

Locally defined LU alias. This is an 8-byte ASCII string, padded on the right with spaces if the name is shorter than 8 bytes. This parameter is used only if *lu\_name* is set to 8 binary zeros; it is ignored otherwise. To specify the LU associated with the local CP (the default LU), set both *lu\_name* and *lu\_alias* to binary zeros.

conv id

Identifier of the conversation for which information is required, or the conversation ID to be used as an index into the list of conversations. The conversation ID was returned by the ALLOCATE verb in the invoking TP, or by the RECEIVE\_ALLOCATE verb in the invoked TP.

This parameter is ignored if *list\_options* is set to AP\_FIRST\_IN\_LIST.

session\_id

8-byte identifier of the session. To list only information about conversations associated with a specific session, specify the session identifier. To obtain a complete list for all sessions, set this field to binary zeros.

# **Returned Parameters: Successful Execution**

If the verb executes successfully, Communications Server for Linux returns the following parameters:

```
primary_rc
AP_0K
```

buf\_size

Length of the information returned in the supplied buffer.

total\_buf\_size

Returned value indicating the size of buffer that would have been required to return all the list information requested. A value greater than *buf\_size* indicates that not all the available entries were returned.

num\_entries

Number of entries returned in the data buffer.

total num entries

Total number of entries available. A value greater than *num\_entries* indicates that not all the available entries were returned.

Each entry in the data buffer consists of the following parameters:

conv\_summary.overlay\_size

The size of the returned conv\_summary structure, and therefore the offset to the start of the next entry in the data buffer.

When your application needs to go through the returned buffer to find each conv\_summary structure in turn, it must use this value to move to the correct offset for the next data structure, and must not use the C sizeof() operator. This is because the size of the returned overlay may increase in future releases of Communications Server for Linux; using the returned overlay size ensures that your application will continue to work with future releases.

### **QUERY CONVERSATION**

conv\_summary.conv\_id

Conversation identifier. The conversation ID was returned by the ALLOCATE verb in the invoking TP, or by the RECEIVE\_ALLOCATE verb in the invoked TP.

conv\_summary.local\_tp\_name

The name of the local TP in the conversation.

conv\_summary.partner\_tp\_name

The name of the partner TP in the conversation. This parameter is returned only if the conversation was started by the local TP; it is reserved if the conversation was started by the remote TP.

conv\_summary.tp\_id

The TP identifier of the conversation.

conv\_summary.session\_id

The session identifier of the session allocated to the conversation.

conv summary.conv start time

The elapsed time in hundredths of seconds between the time when the Communications Server for Linux node was started and the time when the conversation was started.

conv summary.bytes sent

The number of bytes that have been sent from the local TP to the partner TP since the start of the conversation.

conv\_summary.bytes\_received

The number of bytes that have been received from the partner TP by the local TP since the start of the conversation.

conv\_summary.conv\_state

The current state of the conversation. Values for a half-duplex conversation:

AP\_CONFIRM\_STATE

AP\_CONFIRM\_DEALL\_STATE

AP\_CONFIRM\_SEND\_STATE

AP\_END\_CONV\_STATE

AP\_PEND\_DEALL\_STATE

AP\_PEND\_POST\_STATE

AP\_POST\_ON\_RECEIPT\_STATE

AP\_RECEIVE\_STATE

AP\_RESET\_STATE

AP\_SEND\_STATE

AP\_SEND\_PENDING\_STATE

Values for a full-duplex conversation:

AP\_RESET\_STATE

AP\_SEND\_ONLY\_STATE

AP\_SEND\_RECEIVE\_STATE

AP\_RECEIVE\_ONLY\_STATE

 $conv\_summary.duplex\_type$ 

The duplex type of the conversation. Values:

AP\_HALF\_DUPLEX

AP\_FULL\_DUPLEX

# **Returned Parameters: Parameter Check**

If the verb does not execute because of a parameter error, Communications Server for Linux returns the following parameters:

### AP BAD CONV ID

The *list\_options* parameter was set to AP\_LIST\_INCLUSIVE to list all entries starting from the supplied value, but the *conv\_id* parameter was not valid.

### AP INVALID LU ALIAS

The specified *lu\_alias* parameter was not valid.

### AP INVALID LU NAME

The specified *lu\_name* parameter was not valid.

## AP INVALID LIST OPTION

The *list\_options* parameter was not set to a valid value.

Appendix B, "Common Return Codes," on page 751 lists further secondary return codes associated with AP PARAMETER CHECK, which are common to all NOF verbs.

# **Returned Parameters: Other Conditions**

Appendix B, "Common Return Codes," on page 751 lists further combinations of primary and secondary return codes that are common to all NOF verbs.

# QUERY\_COS

QUERY\_COS returns route calculation information for a specific class of service (COS).

This verb can be used to obtain information about a specific COS or about multiple COSs, depending on the options used.

```
typedef struct query cos
                                                                /* verb operation code
/* reserved
/* reserved
    AP UINT16
                              opcode;
   unsigned char reserve,
unsigned char format; /* reserved

AP_UINT16 primary_rc; /* primary return code

AP_UINT32 secondary_rc; /* secondary return code
unsigned char *buf_ptr; /* pointer to buffer

AD_UINT32 buf_size; /* buffer size

/* total huffer size requi
    unsigned char reserv2;
                                                                                                                          */
   AP_UINT32
unsigned char
AP_UINT32
AP_UINT32
AP_UINT16
AP_UINT16
                                                                                                                          */
                                                                                                                          */
                              buf_size; /* buffer size
total_buf_size; /* total buffer size required
num_entries; /* number of entries
total_num_entries; /* total number of entries
                                                                                                                          */
                                                                                                                          */
    AP UINT16
                              list_options;
    unsigned char
                                                                   /* listing options
                                                                                                                          */
                                                                                                                          */
                                                                    /* reserved
    unsigned char
                               reserv3;
                               cos_name[8];
    unsigned char
                                                                    /* cos name
} QUERY_COS;
typedef struct cos data
    AP UINT16
                              overlay size;
                                                                   /* size of returned entry
    unsigned char
                               cos name[8];
                                                                    /* cos name
```

```
unsigned char
  unsigned char
  unsigned char
                 transmission priority; /* transmission priority
                 num_of_node_rows;  /* number of node rows
num_of_tg_rows;  /* number of tg rows
  AP UINT16
              num_of_tg_rows;
  AP_UINT16
              trees;
  AP UINT32
                                      /* number of tree caches for COS
                                      /* number of route calculations
  AP UINT32
                 calcs;
                                      /* for this COS
  AP UINT32
                                      /* number of route rejects for
                 rejs;
                                       /* COS
  unsigned char
                 reserva[20];
                                       /* reserved
} COS DATA;
```

The application supplies the following parameters:

```
opcode AP_QUERY_COS
```

*buf\_ptr* A pointer to a data buffer that Communications Server for Linux will use to return the requested information.

buf\_size

Size of the supplied data buffer.

num\_entries

Maximum number of COSs for which data should be returned. To request data for a specific COS rather than a range, specify the value 1. To return as many entries as possible, specify zero; in this case, Communications Server for Linux will return the maximum number of entries that can be accommodated in the supplied data buffer.

list\_options

The position in the list of COSs from which Communications Server for Linux should begin to return data. Possible values are:

### AP\_FIRST\_IN\_LIST

Start at the first entry in the list.

# AP\_LIST\_INCLUSIVE

Start at the entry specified by the cos\_name parameter.

### AP LIST FROM NEXT

Start at the entry immediately following the entry specified by the *cos\_name* parameter.

For more information about how the list is ordered and how the application can obtain specific entries from it, see "List Options For QUERY\_\* Verbs" on page 40.

cos\_name

Class of service name for which data is required, or the name to be used as an index into the list. This value is ignored if *list\_options* is set to AP\_FIRST\_IN\_LIST. The name is an 8-byte type-A EBCDIC string (starting with a letter), padded on the right with EBCDIC spaces if the name is shorter than 8 characters.

# **Returned Parameters: Successful Execution**

If the verb executes successfully, Communications Server for Linux returns the following parameters:

```
primary_rc
AP_0K
```

buf\_size

Length of the information returned in the supplied buffer.

total\_buf\_size

Returned value indicating the size of buffer that would have been required to return all the list information requested. A value greater than buf\_size indicates that not all the available entries were returned.

num entries

Number of entries returned in the data buffer.

total num entries

Total number of entries available. A value greater than *num\_entries* indicates that not all the available entries were returned.

Each entry in the data buffer consists of the following parameters:

cos\_data.overlay\_size

The size of the returned cos data structure, and therefore the offset to the start of the next entry in the data buffer.

When your application needs to go through the returned buffer to find each cos data structure in turn, it must use this value to move to the correct offset for the next data structure, and must not use the C sizeof() operator. This is because the size of the returned overlay may increase in future releases of Communications Server for Linux; using the returned overlay size ensures that your application will continue to work with future releases.

cos data.cos name

Class of service name. This is an 8-byte alphanumeric type-A EBCDIC string (starting with a letter), padded on the right with EBCDIC spaces.

A null-terminated text string describing the COS, as specified in the definition of the COS.

cos\_data.transmission\_priority

Transmission priority. Possible values are:

AP\_LOW

AP\_MEDIUM

AP HIGH

AP\_NETWORK (the highest priority)

cos\_data.num\_of\_node\_rows

Number of node rows defined for this COS.

cos\_data.num\_of\_tg\_rows

Number of TG rows defined for this COS.

cos data.trees

Number of route tree caches built for this COS since the last initialization.

cos data.calcs

Number of session activation requests (and therefore route calculations) specifying this class of service.

cos\_data.rejs

Number of session activation requests that failed because there was no acceptable route from this node to the named destination through the

network. A route is only acceptable if it is made up entirely of active TGs and nodes that can provide the specified class of service.

# **Returned Parameters: Parameter Check**

If the verb does not execute because of a parameter error, Communications Server for Linux returns the following parameters:

```
primary_rc
AP_PARAMETER_CHECK
secondary_rc
Possible values are:
```

### AP\_INVALID\_COS\_NAME

The *list\_options* parameter was set to AP\_LIST\_INCLUSIVE, to list all entries starting from the supplied name, but the *cos\_name* parameter was not valid.

### AP INVALID LIST OPTION

The *list\_options* parameter was not set to a valid value.

Appendix B, "Common Return Codes," on page 751 lists further secondary return codes associated with AP\_PARAMETER\_CHECK, which are common to all NOF verbs.

## **Returned Parameters: Other Conditions**

Appendix B, "Common Return Codes," on page 751 lists further combinations of primary and secondary return codes that are common to all NOF verbs.

# QUERY COS NODE ROW

QUERY\_COS\_NODE\_ROW returns node row information for a specified class of service as previously defined by DEFINE\_COS (or implicitly by the node for the SNA-defined COSs).

This verb can be used to obtain information about a specific COS node row, or about multiple COS node rows, depending on the options used.

```
typedef struct query cos node row
    AP UINT16
                                             /* verb operation code
                      opcode;
   unsigned char reserv2;
unsigned char format;
AP_UINT16 primary_n
                                            /* reserved
                                             /* reserved
                       primary rc;
                       primary_rc;
secondary_rc;
*buf_ptr;
buf_size;
                                             /* primary return code
   AP UINT32
                                             /* secondary return code
                                             /* pointer to buffer
   unsigned char
                                            /* buffer size
    AP UINT32
                       buf size;
                       total_buf_size;
                                            /* total buffer size required
    AP UINT32
                                             /* number of entries
    AP UINT16
                       num entries;
    AP UINT16
                       total num entries;
                                            /* total number of entries
                      list_options;
                                             /* listing options
   unsigned char
   unsigned char
                       reserv3;
                                             /* reserved
                       cos_name[8];
node_row_index;
    unsigned char
                                             /* cos name
   AP UINT16
                                             /* node row index
} QUERY COS NODE ROW;
typedef struct cos_node_row_data
    AP UINT16
                       overlay_size; /* size of returned entry
                                                                               */
```

```
unsigned char
                      cos name[8];
                                             /* cos name
                                                                             */
    AP UINT16
                      node row index;
                                             /* node row index
    COS NODE ROW
                       node row;
                                             /* cos node row information
} COS_NODE_ROW_DATA;
typedef struct cos node row
    COS NODE STATUS
                                             /* minimum
                      minimum;
    COS_NODE_STATUS
                                             /* maximum
                      maximum;
   unsigned char
                      weight;
                                             /* weight
                                             /* reserved
   unsigned char
                      reserv1;
} COS NODE ROW;
typedef struct cos node status
                                             /* route additional resistance
    unsigned char
                      rar:
    unsigned char
                      status;
                                            /* node status
    unsigned char
                      reserv1[2];
                                             /* reserved
} COS_NODE_STATUS;
```

The application supplies the following parameters:

```
opcode AP QUERY COS NODE ROW
```

buf\_ptr A pointer to a data buffer that Communications Server for Linux will use to return the requested information.

buf\_size

Size of the supplied data buffer.

num\_entries

Maximum number of COS node rows for which data should be returned. To request data for a specific COS node row rather than a range, specify the value 1. To return as many entries as possible, specify zero; in this case, Communications Server for Linux will return the maximum number of entries that can be accommodated in the supplied data buffer.

list\_options

The position in the list of COS node rows from which Communications Server for Linux should begin to return data. Possible values are:

#### AP FIRST IN LIST

Start at the first entry in the list.

### AP\_LIST\_INCLUSIVE

Start at the entry specified by the combination of the *cos\_name* and *node\_row\_index* parameters.

### AP\_LIST\_FROM\_NEXT

Start at the entry immediately following the entry specified by the combination of the *cos\_name* and *node\_row\_index* parameters.

The list is ordered by *cos\_name*, and then by *node\_row\_index* for each COS. For more information about how the application can obtain specific entries from the list, see "List Options For QUERY\_\* Verbs" on page 40.

cos\_name

Class of service name for which node row information is required, or the name to be used as an index into the list. This value is ignored if <code>list\_options</code> is set to AP\_FIRST\_IN\_LIST. The name is an 8-byte type-A EBCDIC string (starting with a letter), padded on the right with EBCDIC spaces if the name is shorter than 8 characters.

## QUERY\_COS\_NODE\_ROW

node\_row\_index

Node row number for which information is required, or the number to be used as an index into the list. This value is ignored if *list\_options* is set to AP\_FIRST\_IN\_LIST. Use QUERY\_COS to determine the number of node rows associated with this COS.

# **Returned Parameters: Successful Execution**

If the verb executes successfully, Communications Server for Linux returns the following parameters:

primary\_rc

AP\_OK

buf\_size

Length of the information returned in the supplied buffer.

total\_buf\_size

Returned value indicating the size of buffer that would have been required to return all the list information requested. A value greater than *buf\_size* indicates that not all the available entries were returned.

num\_entries

Number of entries returned in the data buffer.

total\_num\_entries

Total number of entries available. A value greater than *num\_entries* indicates that not all the available entries were returned.

Each entry in the data buffer consists of the following parameters:

cos\_node\_row\_data.overlay\_size

The size of the returned cos\_node\_row\_data structure, and therefore the offset to the start of the next entry in the data buffer.

When your application needs to go through the returned buffer to find each cos\_node\_row\_data structure in turn, it must use this value to move to the correct offset for the next data structure, and must not use the C sizeof() operator. This is because the size of the returned overlay may increase in future releases of Communications Server for Linux; using the returned overlay size ensures that your application will continue to work with future releases.

cos node row data.cos name

Class of service name. This is an 8-byte type-A EBCDIC string (starting with a letter), padded on the right with EBCDIC spaces if the name is shorter than 8 characters.

cos\_node\_row\_data.node\_row\_index

Node row index.

cos\_node\_row\_data.node\_row.minimum.rar

Route additional resistance minimum, in the range 0-255.

cos\_node\_row\_data.node\_row.minimum.status

Specifies the minimum congestion status of the node. This parameter may be set to AP\_UNCONGESTED, to any one of the other values listed, or to two or more of the other values combined using a logical OR. Possible values are:

### AP\_UNCONGESTED

The number of ISR sessions is below the *isr\_sessions\_upper\_threshold* value in the node's configuration.

## AP\_CONGESTED

The number of ISR sessions exceeds the threshold value.

### AP IRR DEPLETED

The number of ISR sessions has reached the maximum specified for the node.

# AP\_ERR\_DEPLETED

The number of endpoint sessions has reached the maximum specified.

### AP QUIESCING

A STOP\_NODE of type AP\_QUIESCE or AP\_QUIESCE\_ISR has been issued.

cos\_node\_row\_data.node\_row.maximum.rar

Route additional resistance maximum, in the range 0–255.

cos node row data.node row.maximum.status

Specifies the maximum congestion status of the node. This parameter may be set to AP UNCONGESTED, to any one of the other values listed, or to two or more of the other values combined using a logical OR. Possible values are:

#### AP UNCONGESTED

The number of ISR sessions is below the isr\_sessions\_upper\_threshold value in the node's configuration.

### AP CONGESTED

The number of ISR sessions exceeds the threshold value.

### AP IRR DEPLETED

The number of ISR sessions has reached the maximum specified for the node.

### AP ERR DEPLETED

The number of endpoint sessions has reached the maximum specified.

#### AP QUIESCING

A STOP\_NODE of type AP\_QUIESCE or AP\_QUIESCE\_ISR has been issued.

cos\_node\_row\_data.node\_row.weight

Weight associated with this node row.

# Returned Parameters: Parameter Check

If the verb does not execute because of a parameter error, Communications Server for Linux returns the following parameters:

primary\_rc

AP PARAMETER CHECK

secondary rc

Possible values are:

#### AP INVALID COS NAME

The list options parameter was set to AP LIST INCLUSIVE, to list all entries starting from the supplied name, but the cos\_name parameter was not valid.

### AP\_INVALID\_LIST\_OPTION

The *list\_options* parameter was not set to a valid value.

Appendix B, "Common Return Codes," on page 751 lists further secondary return codes associated with AP PARAMETER CHECK, which are common to all NOF verbs.

# **Returned Parameters: Other Conditions**

Appendix B, "Common Return Codes," on page 751 lists further combinations of primary and secondary return codes that are common to all NOF verbs.

# QUERY\_COS\_TG\_ROW

QUERY\_COS\_TG\_ROW returns TG row information for a specified class of service as previously defined by DEFINE\_COS (or implicitly by the node for the SNA-defined COSs).

This verb can be used to obtain information about a specific COS TG row, or about multiple COS TG rows, depending on the options used.

```
typedef\ struct\ query\_cos\_tg\_row
                     AP UINT16
                      opcode;
                                           /* verb operation code
   unsigned char
   unsigned char
   AP UINT16
   AP_UINT32
   unsigned char
   AP UINT32
   AP UINT32
   AP_UINT16
   AP_UINT16
                      total_num_entries; /* total number of entries
                      list_options; /* listing options
   unsigned char
   unsigned char
                      reserv3;
                                           /* reserved
                      cos_name[8];
                      cos_name[8]; /* cos name
tg_row_index; /* TG row index
   unsigned char
   AP UINT16
} QUERY COS TG ROW;
typedef struct cos_tg_row_data
   AP UINT16
                      overlay size;
                                           /* size of returned entry
                                           /* cos name
   unsigned char
                      cos name[8];
   AP UINT16
                                           /* TG row index
                      tg_row_index;
   COS TG ROW
                                           /* TG row information
                      tg row;
} COS TG ROW DATA;
typedef struct cos tg row
   TG DEFINED CHARS
                      minimum;
                                            /* minimum
   TG DEFINED CHARS
                                           /* maximum
                      maximum:
   unsigned char
                                           /* weight
                      weight;
   unsigned char
                      reserv1;
                                           /* reserved
} COS TG ROW;
typedef struct tg defined chars
   unsigned char
                      effect cap;
                                           /* Effective capacity
                                        /* Reserved
   unsigned char
                      reserve1[5];
                                        /* Connection Cost
/* Byte cost
   unsigned char
                      connect_cost;
                      byte_cost;
   unsigned char
   unsigned char
                      reserve2;
                                          /* Reserved
                      security;
prop_delay;
modem_class;
                      security;
                                          /* Security
   unsigned char
                                         /* Propagation delay
   unsigned char
   unsigned char
                                          /* reserved
```

```
unsigned char
                         user_def_parm_1;
                                                /* User-defined parameter 1
                                                                                 */
                        user_def_parm_2;
user_def_parm_3;
    unsigned char
                                                /* User-defined parameter 2
    unsigned char
                                                /* User-defined parameter 3
} TG DEFINED CHARS;
```

The application supplies the following parameters:

```
opcode AP QUERY COS TG ROW
```

buf\_ptr A pointer to a data buffer that Communications Server for Linux will use to return the requested information.

buf size

Size of the supplied data buffer.

num\_entries

Maximum number of COS TG rows for which data should be returned. To request data for a specific COS TG row rather than a range, specify the value 1. To return as many entries as possible, specify zero; in this case, Communications Server for Linux will return the maximum number of entries that can be accommodated in the supplied data buffer.

list\_options

The position in the list of COS TG rows from which Communications Server for Linux should begin to return data. Possible values are:

## AP FIRST IN LIST

Start at the first entry in the list.

# AP\_LIST\_INCLUSIVE

Start at the entry specified by the combination of the cos\_name and tg\_row\_index parameters.

### AP LIST FROM NEXT

Start at the entry immediately following the entry specified by the combination of the *cos\_name* and *tg\_row\_index* parameters.

The list is ordered by cos\_name, and then by tg\_row\_index for each COS. For more information about how the list is ordered and how the application can obtain specific entries from it, see "List Options For QUERY\_\* Verbs" on page 40.

cos\_name

Class of service name for which data is required, or the name to be used as an index into the list. The name is an 8-byte type-A EBCDIC string (starting with a letter), padded on the right with EBCDIC spaces if the name is shorter than 8 characters. This parameter is ignored if *list\_options* is set to AP FIRST IN LIST.

tg row index

TG row number for which data is required, or the number to be used as an index into the list (the first row has an index of zero). This parameter is ignored if *list\_options* is set to AP FIRST IN LIST.

## **Returned Parameters: Successful Execution**

If the verb executes successfully, Communications Server for Linux returns the following parameters:

```
primary_rc
        AP_OK
```

### QUERY COS TG ROW

buf\_size

Length of the information returned in the supplied buffer.

total\_buf\_size

Returned value indicating the size of buffer that would have been required to return all the list information requested. A value greater than *buf\_size* indicates that not all the available entries were returned.

num\_entries

Number of entries returned in the data buffer.

total num entries

Total number of entries available. A value greater than *num\_entries* indicates that not all the available entries were returned.

Each entry in the data buffer consists of the following parameters:

cos\_tg\_row\_data.overlay\_size

The size of the returned cos\_tg\_row\_data structure, and therefore the offset to the start of the next entry in the data buffer.

When your application needs to go through the returned buffer to find each cos\_tg\_row\_data structure in turn, it must use this value to move to the correct offset for the next data structure, and must not use the C sizeof() operator. This is because the size of the returned overlay may increase in future releases of Communications Server for Linux; using the returned overlay size ensures that your application will continue to work with future releases.

cos\_tg\_row\_data.cos\_name

Class of service name. This is an 8-byte type-A EBCDIC string (starting with a letter), padded on the right with EBCDIC spaces if the name is shorter than 8 characters.

cos\_tg\_row\_data.tg\_row\_index

TG row index (the first row has an index of zero).

cos\_tg\_row\_data.tg\_row.minimum.effect\_cap

Minimum limit for actual bits per second rate (line speed). The value is encoded as a 1-byte floating point number, represented by the formula 0.1 mmm \* 2 eeeee where the bit representation of the byte is b'eeeeemmm'. Each unit of effective capacity is equal to 300 bits per second.

cos\_tg\_row\_data.tg\_row.minimum.connect\_cost

Minimum limit for cost per connect time; an integer value in the range  $\theta$ -255, where  $\theta$  is the lowest cost per connect time and 255 is the highest.

cos\_tg\_row\_data.tg\_row.minimum.byte\_cost

Minimum limit for cost per byte; an integer value in the range 0–255, where zero is the lowest cost per byte and 255 is the highest.

cos\_tg\_row\_data.tg\_row.minimum.security

Minimum level of security. Possible values are:

AP\_SEC\_NONSECURE

No security.

AP SEC PUBLIC SWITCHED NETWORK

Data is transmitted over a public switched network.

AP SEC UNDERGROUND CABLE

Data is transmitted over secure underground cable.

### AP SEC SECURE CONDUIT

Data is transmitted over a line in a secure conduit that is not guarded.

### AP SEC GUARDED CONDUIT

Data is transmitted over a line in a conduit that is protected against physical tapping.

# AP\_SEC\_ENCRYPTED

Data is encrypted before transmission over the line.

#### AP SEC GUARDED RADIATION

Data is transmitted over a line that is protected against physical and radiation tapping.

### cos\_tg\_row\_data.tg\_row.minimum.prop\_delay

Minimum limits for propagation delay: the time that a signal takes to travel the length of the link. Possible values are:

#### AP PROP DELAY MINIMUM

Minimum propagation delay.

### AP PROP DELAY LAN

Delay is less than 480 microseconds (typical for a LAN). If the verb was issued to a running node, this value will be returned if the DEFINE\_COS specified either AP\_PROP\_DELAY\_LAN or AP\_PROP\_DELAY\_MINIMUM.

### AP\_PROP\_DELAY\_TELEPHONE

Delay is in the range 480–49,512 microseconds (typical for a telephone network).

### AP PROP DELAY PKT SWITCHED NET

Delay is in the range 49,512–245,760 microseconds (typical for a packet-switched network).

# AP\_PROP\_DELAY\_SATELLITE

Delay is greater than 245,760 microseconds (typical for a satellite link).

### AP PROP DELAY MAXIMUM

Maximum propagation delay.

### cos\_tg\_row\_data.tg\_row.minimum.user\_def\_parm\_1 through

cos\_tg\_row\_data.tg\_row.minimum.user\_def\_parm\_3

Minimum values for user-defined parameters, which include other TG characteristics not covered by the above parameters. Each of these parameters is set to a value in the range 0–255.

#### cos\_tg\_row\_data.tg\_row.maximum.effect\_cap

Maximum limit for actual bits per second rate (line speed). The value is encoded as a 1-byte floating point number, represented by the formula  $0.1 \, \text{mmm} * 2 \,^{\text{eeeee}}$  where the bit representation of the byte is eeeeemmm. Each unit of effective capacity is equal to 300 bits per second.

# cos\_tg\_row\_data.tg\_row.maximum.connect\_cost

Maximum limit for cost per connect time; an integer value in the range 0–255, where 0 is the lowest cost per connect time and 255 is the highest.

# $cos\_tg\_row\_data.tg\_row.maximum.byte\_cost$

Maximum limit for cost per byte; an integer value in the range 0–255, where 0 is the lowest cost per byte and 255 is the highest.

### QUERY COS TG ROW

cos\_tg\_row\_data.tg\_row.maximum.security

Maximum level of security. Possible values are:

### AP SEC NONSECURE

No security.

### AP SEC PUBLIC SWITCHED NETWORK

Data is transmitted over a public switched network.

### AP\_SEC\_UNDERGROUND\_CABLE

Data is transmitted over secure underground cable.

#### AP SEC SECURE CONDUIT

Data is transmitted over a line in a secure conduit that is not guarded.

### AP SEC GUARDED CONDUIT

Data is transmitted over a line in a conduit that is protected against physical tapping.

### AP SEC ENCRYPTED

Data is encrypted before transmission over the line.

## AP SEC GUARDED RADIATION

Data is transmitted over a line that is protected against physical and radiation tapping.

# AP\_SEC\_MAXIMUM

Maximum security.

# cos\_tg\_row\_data.tg\_row.maximum.prop\_delay

Maximum limits for propagation delay: the time that a signal takes to travel the length of the link. Possible values are:

### AP\_PROP\_DELAY\_MINIMUM

Minimum propagation delay.

### AP PROP DELAY LAN

Delay is less than 480 microseconds (typical for a LAN).

#### AP PROP DELAY TELEPHONE

Delay is in the range 480–49,512 microseconds (typical for a telephone network).

## AP\_PROP\_DELAY\_PKT\_SWITCHED\_NET

Delay is in the range 49,512–245,760 microseconds (typical for a packet-switched network).

### AP\_PROP\_DELAY\_SATELLITE

Delay is greater than 245,760 microseconds (typical for a satellite link). If the verb was issued to a running node, this value will be returned if the DEFINE\_COS specified either AP\_PROP\_DELAY\_SATELLITE or AP\_PROP\_DELAY\_MAXIMUM.

#### AP PROP DELAY MAXIMUM

Maximum propagation delay.

cos\_tg\_row\_data.tg\_row.maximum.user\_def\_parm\_1 through cos\_tg\_row\_data.tg\_row.maximum.user\_def\_parm\_3

Maximum values for user-defined parameters, which include other TG characteristics not covered by the above parameters. Each of these parameters is set to a value in the range 0–255.

cos\_tg\_row\_data.tg\_row.weight Weight associated with this TG row.

# **Returned Parameters: Parameter Check**

If the verb does not execute because of a parameter error, Communications Server for Linux returns the following parameters:

```
primary_rc
        AP PARAMETER CHECK
secondary_rc
        Possible values are:
```

### AP INVALID COS NAME

The *list\_options* parameter was set to AP\_LIST\_INCLUSIVE, to list all entries starting from the supplied name, but the cos\_name parameter was not valid.

### AP INVALID LIST OPTION

The *list\_options* parameter was not set to a valid value.

Appendix B, "Common Return Codes," on page 751 lists further secondary return codes associated with AP PARAMETER CHECK, which are common to all NOF verbs.

# Returned Parameters: Other Conditions

Appendix B, "Common Return Codes," on page 751 lists further combinations of primary and secondary return codes that are common to all NOF verbs.

# QUERY\_CPIC\_SIDE\_INFO

This verb returns the side information entry for a given symbolic destination name, or for multiple symbolic destination names, depending on the options used.

Note the difference between this verb and the CPI-C function Extract CPIC Side Information. This verb queries a configuration file, so that it returns the default information used by all Communications Server for Linux CPI-C applications. The CPI-C function queries the application's own copy in memory of the side information table, which the application may have modified using the other CPI-C side information functions.

This verb must be issued to the domain configuration file.

```
typedef struct query cpic side info
   AP UINT16
                          opcode;
                                                     /* verb operation code
  AP_UINT16 opcode;
unsigned char reserv2;
unsigned char format;
AP_UINT16 primary_rc;
AP_UINT32 secondary_rc;
unsigned char *buf_ptr;
AP_UINT32 buf_size;
                                                     /* reserved
                                                     /* reserved
                                                     /* primary return code
                                                     /* secondary return code
                                                      /* pointer to buffer
                           buf_size; /* buffer size
total_buf_size; /* total_buffer size required
num_entries; /* number of entries
   AP UINT32
   AP UINT32
   AP_UINT16
   AP UINT16
                            total num entries; /* total number of entries
                                                                                            */
                            list_options;
                                                     /* listing options
   unsigned char
                                                                                            */
   unsigned char
                            reserv3;
                                                      /* reserved
   unsigned char
                            sym dest name[8];
                                                     /* Symbolic destination name
} QUERY_CPIC_SIDE_INFO;
```

```
typedef struct cpic side info data
  AP UINT16
                            overlay size;
                                              /* size of returned entry
                            sym_dest_name[8]; /* Symbolic destination name
  unsigned char
  unsigned char
                            reserv1[2];
                                              /* reserved
                                                                            */
  CPIC SIDE INFO DEF DATA
                            def data;
} CPIC SIDE INFO DATA;
typedef struct cpic side info def data
  unsigned char
                            description[32]; /* resource description
                            reserv1[16];
                                              /* reserved
                                                                            */
  unsigned char
  CPIC SIDE INFO
                            side info;
                                              /* CPIC side info
                            user data[24];
                                              /* reserved
  unsigned char
} CPIC_SIDE_INFO DEF DATA;
typedef struct cpic side info
                  partner_lu_name[17];
                                              /* Fully qualified partner
  unsigned char
                                              /* LU name
                                             /* Reserved
  unsigned char
                  reserved[3];
  AP UINT32
                  tp name type;
                                             /* TP name type
  unsigned char
                  tp name[64];
                                             /* TP name
                                             /* Mode name
                  mode name[8];
  unsigned char
  AP UINT32
                  conversation_security_type; /* Conversation security
                                            /* type
                                              /* User ID
                  security user id[10];
  unsigned char
                  security password[10];
                                              /* Password
  unsigned char
  unsigned char
                  lu alias[8];
                                              /* LU alias
} CPIC_SIDE_INFO;
```

The application supplies the following parameters:

```
opcode AP QUERY CPIC SIDE INFO
```

buf\_ptr A pointer to a data buffer that Communications Server for Linux will use to return the requested information.

buf size

Size of the supplied data buffer.

num\_entries

Maximum number of symbolic destination names for which data should be returned. To request data for a specific symbolic destination name rather than a range, specify the value 1. To return as many entries as possible, specify zero; in this case, Communications Server for Linux will return the maximum number of entries that can be accommodated in the supplied data buffer.

list\_options

The position in the list of symbolic destination names from which Communications Server for Linux should begin to return data. Possible values are:

### AP\_FIRST\_IN\_LIST

Start at the first entry in the list.

#### AP LIST INCLUSIVE

Start at the entry specified by the *sym\_dest\_name* parameter.

### AP LIST FROM NEXT

Start at the entry immediately following the entry specified by the *sym\_dest\_name* parameter.

For more information about how the list is ordered and how the application can obtain specific entries from it, see "List Options For QUERY\_\* Verbs" on page 40.

sym\_dest\_name

Symbolic destination name for which data is required, or the name to be used as an index into the list. This value is ignored if *list\_options* is set to AP FIRST IN LIST. The name is an ASCII string, consisting of uppercase A–Z and numerals 0–9, padded on the right with spaces if the name is shorter than 8 characters.

# Returned Parameters: Successful Execution

If the verb executes successfully, Communications Server for Linux returns the following parameters:

primary\_rc AP OK

buf\_size

Length of the information returned in the supplied buffer.

total\_buf\_size

Returned value indicating the size of buffer that would have been required to return all the list information requested. A value greater than buf size indicates that not all the available entries were returned.

num entries

Number of entries returned in the data buffer.

total num entries

Total number of entries available. A value greater than *num entries* indicates that not all the available entries were returned.

Each entry in the data buffer consists of the following parameters:

cpic\_side\_info\_data.overlay\_size

The size of the returned cpic side info data structure, and therefore the offset to the start of the next entry in the data buffer.

When your application needs to go through the returned buffer to find each cpic\_side\_info\_data structure in turn, it must use this value to move to the correct offset for the next data structure, and must not use the C sizeof() operator. This is because the size of the returned overlay may increase in future releases of Communications Server for Linux; using the returned overlay size ensures that your application will continue to work with future releases.

cpic\_side\_info\_data.sym\_dest\_name

Symbolic destination name for the returned side information entry.

cpic\_side\_info\_data.def\_data.description

A null-terminated text string describing the side information entry, as specified in the definition of the side information entry.

cpic\_side\_info\_data.def\_data.side\_info.partner\_lu\_name

Fully qualified name of the partner LU. The name is a 17-byte EBCDIC string, right-padded with EBCDIC spaces. It consists of a network ID of up to 8 A-string characters, an EBCDIC dot (period) character, and a network name of up to 8 A-string characters.

### QUERY CPIC SIDE INFO

cpic\_side\_info\_data.def\_data.side\_info.tp\_name\_type

The type of the target TP (the valid characters for a TP name are determined by the TP type). Possible values are:

#### XC APPLICATION TP

Application TP. All characters in the TP name must be valid ASCII characters.

### XC\_SNA\_SERVICE\_TP

Service TP. The TP name must be specified as an 8–character ASCII string representing the hexadecimal digits of a 4-character name. For example, if the hexadecimal representation of the name is 0x21F0F0F8, set the *def\_data.side\_info.tp\_name* parameter to the 8–character string "21F0F0F8".

The first character (represented by two bytes) must be a hexadecimal value in the range 0x0–0x3F, excluding 0x0E and 0x0F; the remaining characters (each represented by two bytes) must be valid EBCDIC characters.

cpic\_side\_info\_data.def\_data.side\_info.tp\_name

TP name of the target TP. This is a 64-byte ASCII character string, right-padded with spaces.

cpic\_side\_info\_data.def\_data.side\_info.mode\_name

Name of the mode used to access the target TP. This is an 8-byte ASCII character string, right-padded with spaces.

cpic\_side\_info\_data.def\_data.side\_info.conversation\_security\_type

Specifies whether the target TP uses conversation security. Possible values

### XC\_SECURITY\_NONE

The target TP does not use conversation security.

#### XC SECURITY PROGRAM

The target TP uses conversation security. The *security\_user\_id* and *security\_password* parameters specified below will be used to access the target TP.

### XC SECURITY PROGRAM STRONG

As for XC\_SECURITY\_PROGRAM, except that the local node must not send the password across the network in clear text format. This value can be used only if the remote system supports password substitution.

### XC\_SECURITY\_SAME

The target TP uses conversation security, and can accept an "already verified" indicator from the local TP. (This indicates that the local TP was itself invoked by another TP, and has verified the security user ID and password supplied by this TP.) The <code>security\_user\_id</code> parameter specified below will be used to access the target TP; no password is required.

cpic\_side\_info\_data.def\_data.side\_info.security\_user\_id

User ID used to access the partner TP. This parameter is not used if the *conversation\_security\_type* parameter is set to XC SECURITY NONE.

cpic\_side\_info\_data.def\_data.side\_info.security\_password

Password used to access the partner TP. This parameter is used only if the *conversation\_security\_type* parameter is set to XC\_SECURITY\_PROGRAM or XC\_SECURITY\_PROGRAM\_STRONG.

```
cpic_side_info_data.def_data.side_info.lu_alias
```

The alias of the local LU used to communicate with the target TP. This alias is a character string using any locally displayable characters.

# **Returned Parameters: Parameter Check**

If the verb does not execute because of a parameter error, Communications Server for Linux returns the following parameters:

```
primary_rc
        AP PARAMETER CHECK
secondary_rc
```

### AP INVALID LIST OPTION

The *list\_options* parameter was not set to a valid value.

Appendix B, "Common Return Codes," on page 751 lists further secondary return codes associated with AP PARAMETER CHECK, which are common to all NOF verbs.

# **Returned Parameters: State Check**

If the verb does not execute because of a state error, Communications Server for Linux returns the following parameters.

```
primary_rc
        AP STATE CHECK
secondary_rc
```

#### AP INVALID SYM DEST NAME

The list options parameter was set to AP LIST INCLUSIVE, to list all entries starting from the supplied name, but the sym\_dest\_name parameter was not valid.

Appendix B, "Common Return Codes," on page 751 lists further secondary return codes associated with AP STATE CHECK, which are common to all NOF verbs.

# **Returned Parameters: Other Conditions**

Appendix B, "Common Return Codes," on page 751 lists further combinations of primary and secondary return codes that are common to all NOF verbs.

# **QUERY CS TRACE**

This verb returns information about the current tracing options for data sent between computers on the Communications Server for Linux LAN. For more information about tracing options, see the IBM Communications Server for Linux Administration Guide.

This verb must be issued to a running node.

```
typedef struct query cs trace
    AP_UINT16 opcode; /* verb operation code
unsigned char reserv2; /* reserved
unsigned char format; /* reserved
AP_UINT16 primary_rc; /* primary return code
AP_UINT32 secondary_rc; /* secondary return code
     AP UINT16
                                opcode;
                                                               /* verb operation code
    unsigned char
                                                               /st node to which messages are traced st/
                                dest sys[128];
```

The application supplies the following parameters:

```
opcode AP_QUERY_CS_TRACE dest_sys
```

The server name for which tracing options are being queried. This is an ASCII string, padded on the right with spaces if the name is shorter than 128 characters.

To query tracing options on messages flowing between the computer to which this verb is issued (identified by the *target\_handle* parameter on the NOF API call) and one other server on the LAN, specify the name of the other server here.

If the computer name includes a . (period) character, Communications Server for Linux assumes that it is a fully-qualified name; otherwise it performs a DNS lookup to determine the computer name.

To query the default tracing options (set by a SET\_CS\_TRACE verb with no destination system name specified), set this parameter to all ASCII space characters.

# **Returned Parameters: Successful Execution**

If the verb executes successfully, Communications Server for Linux returns the following parameters:

```
primary_rc
AP_0K
secondary_rc
Not used.
trace_flags
```

The types of tracing currently active. For more information about these trace types, see "SET\_CS\_TRACE" on page 643.

If no tracing is active, or if tracing of all types is active, this is one of the following values:

```
AP NO TRACE
```

No tracing.

### AP\_ALL\_TRACE

Tracing of all types.

If tracing is being used on specific interfaces, this parameter is set to one or more values from the list below, combined using a logical OR operation.

### AP CS ADMIN MSG

Internal messages relating to client/server topology

### AP\_CS DATAGRAM

Datagram messages

### AP\_CS\_DATA

Data messages

### trace\_direction

Specifies the direction or directions in which tracing is active. This parameter is not used if *trace\_flags* is set to AP\_NO\_TRACE. Possible values

#### AP CS SEND

Messages flowing from the target computer to the computer defined by dest\_sys are traced.

### AP CS RECEIVE

Messages flowing from the computer defined by dest\_sys to the target computer are traced.

## AP CS BOTH

Messages flowing in both directions are traced.

# **Returned Parameters: Parameter Check**

If the verb does not execute because of a parameter error, Communications Server for Linux returns the following parameters:

```
primary_rc
        AP PARAMETER CHECK
secondary rc
        Possible values are:
```

# AP NAME NOT FOUND

The server specified by the dest\_sys parameter did not exist or was not started.

### AP LOCAL SYSTEM

The server specified by the *dest\_sys* parameter is the same as the target node to which this verb was issued.

### AP INVALID TARGET

The verb was issued on a standalone server. This verb can only be issued on a client/server system.

Appendix B, "Common Return Codes," on page 751 lists further secondary return codes associated with AP\_PARAMETER\_CHECK, which are common to all NOF verbs.

## **Returned Parameters: Other Conditions**

Appendix B, "Common Return Codes," on page 751 lists further combinations of primary and secondary return codes that are common to all NOF verbs.

# QUERY\_DEFAULT\_PU

QUERY\_DEFAULT\_PU allows the user to query the default PU (defined using DEFINE\_DEFAULT\_PU).

```
typedef struct query default pu
     AP_UINT16 opcode; /* verb operation code
unsigned char reserv2; /* reserved
unsigned char format; /* reserved
AP_UINT16 primary_rc; /* primary return code
AP_UINT32 secondary_rc; /* secondary return code
unsigned char def_pu_name[8]; /* default PU name
                                                                          /* verb operation code
     unsigned char
                                       description[32]; /* resource description
```

```
unsigned char reserv1[16];  /* reserved */
unsigned char def_pu_sess[8];  /* PU name of active default session */
unsigned char reserv3[16];  /* reserved */
} QUERY_DEFAULT_PU;
```

The application supplies the following parameters:

```
opcode AP_QUERY_DEFAULT_PU
```

# **Returned Parameters: Successful Execution**

If the verb executes successfully, Communications Server for Linux returns the following parameters:

```
primary_rc
AP_0K
def_pu_name
```

Name of the PU specified on the most recent DEFINE\_DEFAULT\_PU verb. This is an 8-byte type-A EBCDIC string (starting with a letter), padded on the right with EBCDIC spaces. If this field is set to all binary zeros, this indicates that no DEFINE\_DEFAULT\_PU verb has been issued or that the default PU has been deleted by issuing a DEFINE\_DEFAULT\_PU verb with the *pu\_name* parameter specified as all zeros.

description

A null-terminated text string describing the default PU, as specified in the definition of the default PU.

def\_pu\_sess

Name of the PU associated with the currently active default PU session.

This parameter normally contains the same value as the <code>def\_pu\_name</code> field. However, if a default PU has been defined, but the session associated with it is not active, Communications Server for Linux continues to use the session associated with the previous default PU until the session associated with the defined default PU becomes active. In this case, this parameter specifies the name of the previous default PU, and is different from the <code>def\_pu\_name</code> field.

If there are no active PU sessions, this field will be set to all binary zeros.

### **Returned Parameters: Node Not Started**

If the verb does not execute because the node has not yet been started, Communications Server for Linux returns the following parameters:

# **Returned Parameters: Other Conditions**

Appendix B, "Common Return Codes," on page 751 lists further combinations of primary and secondary return codes that are common to all NOF verbs.

# **QUERY\_DEFAULTS**

QUERY\_DEFAULTS allows the user to query the default parameters defined for the node (defined using DEFINE\_DEFAULTS).

# VCB Structure

```
typedef struct query defaults
      AP_UINT16 opcode; /* verb operation code
unsigned char reserv2; /* reserved
unsigned char format; /* reserved
AP_UINT16 primary_rc; /* primary return code
AP_UINT32 secondary_rc; /* secondary return code
DEFAULT_CHARS default_chars; /* default parameters
       AP UINT16
                                opcode;
                                                          /* verb operation code
                                                                                                            */
                                                                                                            */
} QUERY DEFAULTS;
typedef struct default chars
       unsigned char
                                description[32];
                                                            /* resource description
                                                                                                            */
     unsigned char
unsigned char
unsigned char
unsigned char
unsigned char
                               reserv2[16]; /* reserved
                                                                                                            */
                               mode name[8];
                                                            /* default mode name
                                                                                                            */
                               implicit_plu_forbidden; /* disallow implicit PLUs?
                                                                                                            */
                                specific_security_codes;/*generic security sensecodes?*/
      AP UINT16
                               limited timeout; /* timeout for limited sessions
      unsigned char
                               reserv[\overline{2}44];
                                                            /* reserved
} DEFAULT CHARS;
```

# **Supplied Parameters**

The application supplies the following parameter:

opcode AP QUERY DEFAULTS

# Returned Parameters: Successful Execution

If the verb executes successfully, Communications Server for Linux returns the following parameters:

```
primary rc
        AP OK
```

default\_chars.description

A null-terminated text string describing the default parameters, as specified in DEFINE DEFAULTS.

default chars.mode name

Name of the default mode. If an application specifies an unrecognized mode name when attempting to start a session, the parameters from this mode will be used as a default definition for the unrecognized mode.

The mode name is an 8-byte type-A EBCDIC string. If no default mode name has been specified using the DEFINE\_DEFAULTS verb, this parameter is set to 8 binary zeros.

default\_chars.implicit\_plu\_forbidden

Indicates whether Communications Server for Linux puts implicit definitions in place for unknown partner LUs. Possible values are:

- AP YES Communications Server for Linux does not put implicit definitions in place for unknown partner LUs. All partner LUs must be defined explicitly.
- Communications Server for Linux puts implicit definitions in place for unknown partner LUs.

default\_chars.specific\_security\_codes

Indicates whether Communications Server for Linux uses specific sense codes on a security authentication or authorization failure. Specific sense codes are only returned to those partner LUs which have reported support for them on the session. Possible values are:

AP\_YES Communications Server for Linux uses specific sense codes.

AP\_NO Communications Server for Linux does not use specific sense codes.

default\_chars.limited\_timeout

Specifies the timeout after which free limited-resource conwinner sessions are deactivated. The range is 0–65,535 seconds.

## **Returned Parameters: Node Not Started**

If the verb does not execute because the node has not yet been started, Communications Server for Linux returns the following parameter:

## **Returned Parameters: Other Conditions**

Appendix B, "Common Return Codes," on page 751 lists further combinations of primary and secondary return codes that are common to all NOF verbs.

# QUERY DIRECTORY ENTRY

QUERY\_DIRECTORY\_ENTRY returns information about resources in the directory database. It can return either summary or detailed information, about a specific resource or multiple resources, depending on the options used.

If the verb is issued to a running node, it returns information both on resources that have been defined explicitly (using DEFINE\_DIRECTORY\_ENTRY, or DEFINE\_ADJACENT\_LEN\_NODE) and on resources that have been located dynamically. If the node is not running, only explicitly defined entries are returned.

When the verb is issued to an end node, the directory contains only information about the end node and its resources, and not about other nodes. The first entry returned is for the end node itself, followed by its LUs. (No entry is returned for the end node's network node server.)

When the verb is issued to a network node, the directory may contain information about multiple network nodes and their associated end nodes and LUs. For each network node, the information returned is in the following order:

- 1. The network node.
- 2. The LUs owned by this node.
- 3. The first end node associated with the network node.
- 4. The LUs owned by this end node.
- 5. Any other end nodes associated with the network node, each followed by its LUs.

```
typedef struct query_directory_entry
  AP UINT16
                                          /* verb operation code
                    opcode;
  unsigned char
                                          /* reserved
                    reserv2;
  unsigned char
                    format;
                                          /* reserved
  AP UINT16
                    primary rc;
                                         /* primary return code
  AP_UINT32
                    secondary_rc;
                                         /* secondary return code
  unsigned char
                    *buf ptr;
                                          /* pointer to buffer
  AP UINT32
                    buf size;
                                          /* buffer size
```

```
AP UINT32
                    total buf size;
                                          /* total buffer size required
                                                                            */
  AP UINT16
                    num entries;
                                          /* number of entries
  AP_UINT16
                    total num entries;
                                          /* total number of entries
                    list_options;
                                          /* listing options
  unsigned char
  unsigned char
                    reserv3;
                                          /* reserved
                                                                             */
  unsigned char
                    resource name[17];
                                          /* network qualified resource
                                          /* name
  unsigned char
                                          /* reserved
                                                                            */
                    reserv4;
  AP UINT16
                                          /* Resource type
                    resource_type;
                                                                            */
                    parent name[17];
  unsigned char
                                          /* parent name filter
                                                                            */
                                          /* reserved
  unsigned char
                    reserv5;
                                                                            */
  AP UINT16
                    parent type;
                                          /* parent type
                                                                            */
  unsigned char
                                          /* reserved
                    reserv6[24];
                                                                            */
} QUERY_DIRECTORY_ENTRY;
typedef struct directory entry summary
                    overlay size;
  AP UINT16
                                           /* size of this entry
                                                                            */
  unsigned char
                    resource_name[17];
                                           /* network qualified resource
                                           /* name
                                                                            */
  unsigned char
                                           /* reserved
                    reservel;
                                                                             */
  AP UINT16
                    resource type;
                                           /* Resource type
                                                                             */
                    description[32];
                                           /* resource description
  unsigned char
  unsigned char
                    reserv1[16];
                                           /* reserved
  AP UINT16
                    real_owning_cp_type;
                                             /* CP type of real owner
                    real_owning_cp_name[17]; /* CP name of real owner
  unsigned char
  unsigned char
                    reserve2;
                                             /* reserved
} DIRECTORY ENTRY SUMMARY;
typedef struct directory_entry_detail
  AP UINT16
                    overlay size;
                                           /* size of this entry
                                                                            */
                    resource name[17];
  unsigned char
                                           /* network qualified res name
  unsigned char
                    reservla;
                                           /* reserved
                                                                            */
  AP UINT16
                    resource_type;
                                           /* Resource type
                                                                             */
  unsigned char
                    description[32];
                                           /* resource description
  unsigned char
                    reserv2[16];
                                           /* reserved
  unsigned char
                    parent name[17];
                                           /* Network qualified parent name */
  unsigned char
                    reserv1b;
                                           /* reserved
  AP UINT16
                                           /* Parent resource type
                    parent_type;
  unsigned char
                    entry type;
                                           /* Type of the directory entry
                    location;
                                           /* Resource location
  unsigned char
  AP UINT16
                                            /* CP type of real owner
                    real_owning_cp_type;
                                                                            */
                    real\_owning\_cp\_name[17]; /* CP name of real owner
  unsigned char
                                                                            */
                                           /* reserved
  unsigned char
                    reserv1c;
                                            /* CP type of supplier
  AP UINT16
                    supplier_cp_type;
  unsigned char
                                             /* CP name of supplier
                    supplier_cp_name[17];
                                                                            */
                                           /* reserved
  unsigned char
                    reserva;
} DIRECTORY ENTRY DETAIL;
```

The application supplies the following parameters:

```
opcode AP QUERY DIRECTORY ENTRY
```

buf\_ptr A pointer to a data buffer that Communications Server for Linux will use to return the requested information.

buf\_size

Size of the supplied data buffer.

num entries

Maximum number of resources for which data should be returned. To request data for a specific resource rather than a range, specify the value 1. To return as many entries as possible, specify zero; in this case, Communications Server for Linux will return the maximum number of entries that can be accommodated in the supplied data buffer.

## list\_options

The position in the list from which Communications Server for Linux should begin to return data, and the level of information required for each entry. Specify the level of information with one of the following values:

#### **AP SUMMARY**

Summary information only.

### AP\_DETAIL

Detailed information.

Combine this value using a logical OR operation with one of the following values:

### AP FIRST IN LIST

Start at the first entry in the list.

### AP LIST INCLUSIVE

Start at the entry specified by the combination of the *parent\_name*, *resource\_name*, and *resource\_type* parameters.

#### AP LIST FROM NEXT

Start at the entry immediately following the entry specified by the combination of the *parent\_name*, *resource\_name*, and *resource\_type* parameters.

The list is ordered by *parent\_name*, then by *resource\_name*, and lastly by *resource\_type*. For more information about how the list is ordered and how the application can obtain specific entries from it, see "List Options For QUERY\_\* Verbs" on page 40.

#### resource\_name

Fully qualified name of the resource for which information is required, or the name to be used as an index into the list of resources. This value is ignored if *list\_options* is set to AP\_FIRST\_IN\_LIST.

The name is a 17-byte EBCDIC string, right-padded with EBCDIC spaces. It consists of a network ID of up to 8 A-string characters, an EBCDIC dot (period) character, and a network name of up to 8 A-string characters.

#### resource\_type

Type of resource for which information is required. This value is ignored if *list\_options* is set to AP\_FIRST\_IN\_LIST. Possible values are:

#### AP ENCP RESOURCE

End node or LEN node

### AP\_NNCP\_RESOURCE

Network node

# AP\_LU\_RESOURCE

LU

## parent\_name

Fully qualified resource name of the parent resource; for an LU the parent resource is the owning Control Point, and for an end node or LEN node it is the network node server. To return only entries belonging to the specified parent, set this parameter to the name of the parent resource and *parent\_type* to the parent's resource type; to return all entries, set both parameters to binary zeros.

The name is a 17-byte EBCDIC string, padded on the right with EBCDIC spaces. It consists of a network ID of 1–8 A-string characters, an EBCDIC dot (period) character, and a network name of 1–8 A-string characters.

parent\_type

Resource type of the parent resource. To return only entries belonging to the specified parent, set this parameter to the type of the parent resource; to return all entries, set this parameter to zero. Possible values are:

### AP ENCP RESOURCE

End node (for an LU resource owned by an end node)

#### AP NNCP RESOURCE

Network node (for an LU resource owned by a network node, or for an EN or LEN resource)

# **Returned Parameters: Successful Execution**

If the verb executes successfully, Communications Server for Linux returns the following parameters:

primary\_rc AP OK

buf\_size

Length of the information returned in the supplied buffer.

total buf size

Returned value indicating the size of buffer that would have been required to return all the list information requested. A value greater than buf\_size indicates that not all the available entries were returned.

num\_entries

Number of entries returned in the data buffer.

total\_num\_entries

Total number of entries available. A value greater than *num\_entries* indicates that not all the available entries were returned.

Each entry in the data buffer consists of the following parameters:

directory\_entry\_summary.overlay\_size

The size of the returned directory\_entry\_summary structure, and therefore the offset to the start of the next entry in the data buffer.

When your application needs to go through the returned buffer to find each directory entry summary structure in turn, it must use this value to move to the correct offset for the next data structure, and must not use the C sizeof() operator. This is because the size of the returned overlay may increase in future releases of Communications Server for Linux; using the returned overlay size ensures that your application will continue to work with future releases.

directory\_entry\_summary.resource\_name

Fully qualified name of the resource. The name is a 17-byte EBCDIC string, padded on the right with EBCDIC spaces. It consists of a network ID of 1-8 A-string characters, an EBCDIC dot (period) character, and a network name of 1–8 A-string characters

directory\_entry\_summary.resource\_type

Type of the resource. This is one of the following:

### AP ENCP RESOURCE

End node or LEN node

### AP NNCP RESOURCE

Network node

#### AP LU RESOURCE

LU

### directory\_entry\_summary.description

A null-terminated text string describing the directory entry, as specified in the definition of the directory entry.

### directory\_entry\_summary.real\_owning\_cp\_type

This parameter applies only if the local node is a Network Node or a Branch Network Node; it is reserved otherwise.

Specifies whether the real CP that owns the resource identified by this directory entry is the parent resource or another node. This is one of the following:

# AP\_NONE

The real owner is the parent resource.

## AP\_ENCP\_RESOURCE

The real owner is an end node that is not the parent resource. For example, if the resource is owned by an End Node in the domain of a Branch Network Node (BrNN), the directory of this BrNN's Network Node Server includes the BrNN as the parent resource, but the real owning CP is the End Node.

#### directory\_entry\_summary.real\_owning\_cp\_name

This parameter applies only if the local node is a Network Node or a Branch Network Node; it is reserved otherwise.

If the *real\_owning\_cp\_type* parameter indicates that the real owner of the resource is not the parent, this parameter specifies the fully qualified name of the CP that owns the resource; otherwise it is reserved.

The name is a 17-byte EBCDIC string, padded on the right with EBCDIC spaces. It consists of a network ID of 1–8 A-string characters, an EBCDIC dot (period) character, and a network name of 1–8 A-string characters.

### directory\_entry\_detail.overlay\_size

The size of the returned directory\_entry\_detail structure, and therefore the offset to the start of the next entry in the data buffer.

When your application needs to go through the returned buffer to find each directory\_entry\_detail structure in turn, it must use this value to move to the correct offset for the next data structure, and must not use the C sizeof() operator. This is because the size of the returned overlay may increase in future releases of Communications Server for Linux; using the returned overlay size ensures that your application will continue to work with future releases.

#### directory entry detail.resource name

Fully qualified name of the resource. The name is a 17-byte EBCDIC string, padded on the right with EBCDIC spaces. It consists of a network ID of 1–8 A-string characters, an EBCDIC dot (period) character, and a network name of 1–8 A-string characters.

# directory\_entry\_detail.resource\_type

Type of the resource. This is one of the following:

## AP ENCP RESOURCE

End node or LEN node

### AP NNCP RESOURCE

Network node

#### AP LU RESOURCE

LU

### directory\_entry\_detail.description

A null-terminated text string describing the directory entry, as specified in the definition of the directory entry.

### directory\_entry\_detail.parent\_name

Fully qualified resource name of the parent resource; for an LU the parent resource is the owning Control Point, and for an end node or LEN node it is the network node server. This parameter is not used for a network node resource.

The name is a 17-byte EBCDIC string, padded on the right with EBCDIC spaces. It consists of a network ID of 1-8 A-string characters, an EBCDIC dot (period) character, and a network name of 1-8 A-string characters.

### directory entry detail.parent type

Resource type of the parent resource. For a network node resource, this parameter is not used. Otherwise, it is one of the following:

### AP ENCP RESOURCE

End node (for an LU resource owned by an end node)

## AP\_NNCP\_RESOURCE

Network node (for an LU resource owned by a network node, or for an EN or LEN resource)

### directory\_entry\_detail.entry\_type

Specifies the type of the directory entry. This is one of the following:

#### AP HOME

Local resource.

#### AP CACHE

Cached entry.

## AP\_REGISTER

Registered resource (NN only).

#### directory\_entry\_detail.location

Specifies the location of the resource. This is one of the following.

#### AP LOCAL

The resource is at the local node.

### AP DOMAIN

The resource belongs to an attached end node.

# AP CROSS DOMAIN

The resource is not within the domain of the local node.

### directory entry detail.real owning cp type

This parameter applies only if the local node is a Network Node or a Branch Network Node; it is reserved otherwise.

Specifies whether the real CP that owns the resource identified by this directory entry is the parent resource or another node. This is one of the following:

### AP NONE

The real owner is the parent resource.

### AP ENCP RESOURCE

The real owner is an end node that is not the parent resource. For example, if the resource is owned by an End Node in the domain of a Branch Network Node (BrNN), the directory of this BrNN's Network Node Server includes the BrNN as the parent resource, but the real owning CP is the End Node.

### directory\_entry\_detail.real\_owning\_cp\_name

This parameter applies only if the local node is a Network Node or a Branch Network Node; it is reserved otherwise.

If the *real\_owning\_cp\_type* parameter indicates that the real owner of the resource is not the parent, this parameter specifies the fully qualified name of the CP that owns the resource; otherwise it is reserved.

The name is a 17-byte EBCDIC string, padded on the right with EBCDIC spaces. It consists of a network ID of 1–8 A-string characters, an EBCDIC dot (period) character, and a network name of 1–8 A-string characters.

### directory\_entry\_detail.supplier\_cp\_type

This parameter applies only if the local node is a Network Node or a Branch Network Node; it is reserved otherwise.

Specifies whether this directory entry was registered by another node that is not the owning CP of the resource. This is one of the following:

### AP NONE

The directory entry was not registered, or was registered by its owning CP.

### AP\_ENCP\_RESOURCE

The directory entry was registered by a node that is not its owning CP. For example, if the resource is owned by an End Node in the domain of a Branch Network Node (BrNN) that is itself in the domain of the local node, the BrNN is the supplier because it registers the resource with the local node, but the real owning CP is the End Node.

### directory\_entry\_detail.supplier\_cp\_name

This parameter applies only if the local node is a Network Node or a Branch Network Node; it is reserved otherwise.

If the *supplier\_cp\_type* parameter indicates that the directory entry was registered by a node that is not the owning resource, this parameter specifies the fully qualified name of the CP that supplied the registration; otherwise it is reserved.

The name is a 17-byte EBCDIC string, padded on the right with EBCDIC spaces. It consists of a network ID of 1–8 A-string characters, an EBCDIC dot (period) character, and a network name of 1–8 A-string characters.

### **Returned Parameters: Parameter Check**

If the verb does not execute because of a parameter error, Communications Server for Linux returns the following parameters:

secondary\_rc

Possible values are:

### AP INVALID RES NAME

The *list\_options* parameter was set to AP\_LIST\_INCLUSIVE, to list all entries starting from the supplied name, but the *resource\_name* parameter was not valid.

## AP INVALID RES TYPE

The *resouce\_type* parameter was not set to a valid value.

## AP INVALID LIST OPTION

The *list\_options* parameter was not set to a valid value.

Appendix B, "Common Return Codes," on page 751 lists further secondary return codes associated with AP\_PARAMETER\_CHECK, which are common to all NOF verbs.

# **Returned Parameters: Other Conditions**

Appendix B, "Common Return Codes," on page 751 lists further combinations of primary and secondary return codes that are common to all NOF verbs.

# QUERY DIRECTORY LU

QUERY\_DIRECTORY\_LU returns a list of LUs from the directory database. It can be used to obtain information about a specific LU, or about multiple LUs, depending on the options used.

This verb must be issued to a running node.

```
typedef struct query_directory_lu
   AP UINT16
                                             /* verb operation code
                      opcode;
   unsigned char
                      reserv2;
                                             /* reserved
  unsigned char
unsigned char
AP_UINT16
AP_UINT32
  unsigned char

AP_UINT16 primary_rc;

AP_UINT32 secondary_rc;

unsigned char *buf_ptr;

AP_UINT32 buf size;
                                             /* reserved
                                             /* primary return code
                                            /* secondary return code
                                            /* pointer to buffer
                                            /* buffer size
   AP UINT32 buf size;
                    total_buf_size; /* total buffer size required num_entries; /* number of entries
   AP UINT32
   AP UINT16
   AP_UINT16
                      total_num_entries; /* total number of entries
                      list_options;
                                             /* listing options
   unsigned char
                                                                                   */
   unsigned char
                      reserv3;
                                             /* reserved
                                            /* network qualified lu name
                      lu name[17];
  unsigned char
} QUERY DIRECTORY LU;
typedef struct directory lu summary
                                              /* size of returned entry
   AP UINT16
                      overlay size;
                                                                                   */
   unsigned char
                      lu name[17];
                                             /* network qualified lu name
                      description[32];
   unsigned char
                                             /* resource description
                                              /* reserved
  unsigned char
                      reserv1[16];
} DIRECTORY_LU_SUMMARY;
typedef struct directory lu detail
   AP UINT16
                      overlay_size;
                                             /* size of returned entry
   unsigned char
                      lu name \lceil 17 \rceil;
                                             /* network qualified lu name
                      description[32];
   unsigned char
                                             /* resource description
                      reserv1[16];
                                             /* reserved
  unsigned char
                      server_name[17];
                                             /* network qualified server name
   unsigned char
                      lu owner name[17];
                                             /* network qualified lu owner name */
   unsigned char
```

# **Supplied Parameters**

The application supplies the following parameters:

```
opcode AP_QUERY_DIRECTORY_LU
```

buf\_ptr A pointer to a data buffer that Communications Server for Linux will use to return the requested information.

buf\_size

Size of the supplied data buffer.

#### num entries

Maximum number of LUs for which data should be returned. To request data for a specific LU rather than a range, specify the value 1. To return as many entries as possible, specify zero; in this case, Communications Server for Linux will return the maximum number of entries that can be accommodated in the supplied data buffer.

#### list\_options

The position in the list from which Communications Server for Linux should begin to return data, and the level of information required for each entry. Specify the level of information with one of the following values:

#### **AP SUMMARY**

Summary information only.

#### AP DETAIL

Detailed information.

Combine this value using a logical OR operation with one of the following values:

#### AP FIRST IN LIST

Start at the first entry in the list.

#### AP LIST INCLUSIVE

Start at the entry specified by the *lu\_name* parameter.

### AP\_LIST\_FROM\_NEXT

Start at the entry immediately following the entry specified by the *lu\_name* parameter.

For more information about how the list is ordered and how the application can obtain specific entries from it, see "List Options For QUERY\_\* Verbs" on page 40.

#### lu\_name

Fully qualified name of the LU for which information is required, or the name to be used as an index into the list of LUs. This value is ignored if *list\_options* is set to AP\_FIRST\_IN\_LIST.

The name is a 17-byte EBCDIC string, right-padded with EBCDIC spaces. It consists of a network ID of up to 8 A-string characters, an EBCDIC dot (period) character, and a network name of up to 8 A-string characters.

# **Returned Parameters: Successful Execution**

If the verb executes successfully, Communications Server for Linux returns the following parameters:

primary\_rc

AP OK

buf\_size

Length of the information returned in the supplied buffer.

total\_buf\_size

Returned value indicating the size of buffer that would have been required to return all the list information requested. A value greater than buf\_size indicates that not all the available entries were returned.

num\_entries

Number of entries returned in the data buffer.

total\_num\_entries

Total number of entries available. A value greater than *num\_entries* indicates that not all the available entries were returned.

Each entry in the data buffer consists of the following parameters:

directory lu summary.overlay size

The size of the returned directory\_lu\_summary structure, and therefore the offset to the start of the next entry in the data buffer.

When your application needs to go through the returned buffer to find each directory lu summary structure in turn, it must use this value to move to the correct offset for the next data structure, and must not use the C sizeof() operator. This is because the size of the returned overlay may increase in future releases of Communications Server for Linux; using the returned overlay size ensures that your application will continue to work with future releases.

directory\_lu\_summary.lu\_name

Fully qualified name of the LU. The name is a 17-byte EBCDIC string, padded on the right with EBCDIC spaces. It consists of a network ID of 1-8 A-string characters, an EBCDIC dot (period) character, and a network name of 1-8 A-string characters.

directory\_lu\_summary.description

A null-terminated text string describing the directory entry, as specified in the definition of the directory entry.

directory\_lu\_detail.overlay\_size

The size of the returned directory\_lu\_detail structure, and therefore the offset to the start of the next entry in the data buffer.

When your application needs to go through the returned buffer to find each directory lu detail structure in turn, it must use this value to move to the correct offset for the next data structure, and must not use the C sizeof() operator. This is because the size of the returned overlay may increase in future releases of Communications Server for Linux; using the returned overlay size ensures that your application will continue to work with future releases.

directory lu detail.lu name

Fully qualified name of the LU. The name is a 17-byte EBCDIC string,

## QUERY\_DIRECTORY\_LU

padded on the right with EBCDIC spaces. It consists of a network ID of 1–8 A-string characters, an EBCDIC dot (period) character, and a network name of 1–8 A-string characters.

## directory\_lu\_detail.description

A null-terminated text string describing the directory entry, as specified in the definition of the directory entry.

## directory\_lu\_detail.server\_name

Fully qualified name of the node that serves the LU. The name is a 17-byte EBCDIC string, padded on the right with EBCDIC spaces. It consists of a network ID of 1–8 A-string characters, an EBCDIC dot (period) character, and a network name of 1–8 A-string characters.

## directory\_lu\_detail.lu\_owner\_name

Fully qualified name of the node that owns the LU. The name is a 17-byte EBCDIC string, padded on the right with EBCDIC spaces. It consists of a network ID of 1–8 A-string characters, an EBCDIC dot (period) character, and a network name of 1–8 A-string characters.

#### directory\_lu\_detail.location

Specifies the location of the resource. This is one of the following.

#### AP LOCAL

The resource is at the local node.

#### AP DOMAIN

The resource belongs to an attached end node.

#### AP CROSS DOMAIN

The resource is not within the domain of the local node.

#### directory\_lu\_detail.entry\_type

Specifies the type of the resource. This is one of the following:

#### AP HOME

Local resource.

#### AP CACHE

Cached entry.

### AP REGISTER

Registered resource (NN only).

### directory\_lu\_detail.wild\_card

Specifies whether the LU entry is for an explicit name, or for a wildcard value that will match a range of names. This is one of the following:

#### AP EXPLICIT

The entry is an explicit LU name.

### AP\_FULL\_WILDCARD

The entry is a full wildcard value that will match any LU name.

#### AP PARTIAL WILDCARD

The entry is a partial wildcard; the nonblank characters in the name will be used to match against an LU name.

#### AP OTHER

Unknown type of LU entry.

## directory\_lu\_detail.apparent\_lu\_owner\_name

This parameter applies only if the local node is a Network Node or a Branch Network Node; it is reserved otherwise.

If the apparent owning CP of this LU is not the real owning CP, this parameter specifies the fully qualified name of the apparent owning CP; otherwise it is reserved. For example, if the resource is owned by an End Node in the domain of a Branch Network Node (BrNN), the directory of this BrNN's Network Node Server includes the BrNN as the apparent owner, but the real owning CP is the End Node.

The name is a 17-byte EBCDIC string, padded on the right with EBCDIC spaces. It consists of a network ID of 1-8 A-string characters, an EBCDIC dot (period) character, and a network name of 1-8 A-string characters.

# Returned Parameters: Parameter Check

If the verb does not execute because of a parameter error, Communications Server for Linux returns the following parameters:

```
primary_rc
        AP PARAMETER CHECK
secondary_rc
        Possible values are:
```

## AP INVALID LU NAME

The *list\_options* parameter was set to AP LIST INCLUSIVE, to list all entries starting from the supplied name, but the *lu name* parameter was not valid.

## AP INVALID LIST OPTION

The *list\_options* parameter was not set to a valid value.

Appendix B, "Common Return Codes," on page 751 lists further secondary return codes associated with AP PARAMETER CHECK, which are common to all NOF verbs.

# **Returned Parameters: Other Conditions**

Appendix B, "Common Return Codes," on page 751 lists further combinations of primary and secondary return codes that are common to all NOF verbs.

# QUERY DIRECTORY STATS

QUERY\_DIRECTORY\_STATS returns directory database statistics, which can be used to gauge the level of network locate traffic. For a network node, it returns information about the usage of the directory cache; you can use this information to determine the appropriate cache size, which is specified on the DEFINE\_NODE verb.

This verb must be issued to a running node.

```
typedef struct query_directory_stats
  AP UINT16
                  opcode;
                                          /* verb operation code
                  reserv2;
  unsigned char
                                          /* reserved
                                          /* reserved
  unsigned char
                 format;
  AP UINT16
                                          /* primary return code
                  primary_rc;
                  secondary_rc;
                                          /* secondary return code
  AP_UINT32
  AP UINT32
                  max caches;
                                          /* maximum number of cache
                  cur_caches;
cur_home_entries;
                                          /* entries
  AP UINT32
                                          /* cache entry count
  AP UINT32
                                         /* home entry count
  AP_UINT32
                                         /* registered entry count
```

#### **QUERY DIRECTORY STATS**

```
/* current number of directory */
  AP UINT32
                   cur directory entries;
                                             /* entries
  AP UINT32
                   cache hits;
                                             /* count of cache finds
  AP_UINT32
                                            /* count of resources found
                   cache_misses;
                                            /* by broadcast search
                                            /* (not in cache)
  AP UINT32
                   in locates;
                                            /* locates in
  AP UINT32
                   in bcast locates;
                                            /* broadcast locates in
  AP_UINT32
                   out_locates;
                                            /* locates out
                                            /* broadcast locates out
  AP_UINT32
                   out_bcast_locates;
  AP UINT32
                   not_found_locates;
                                             /* unsuccessful locates
                   not_found_bcast_locates; /* unsuccessful broadcast
  AP_UINT32
                                             /* locates
  AP UINT32
                   locates outstanding;
                                             /* total outstanding locates
  unsigned char
                   reserva[20];
                                             /* reserved
} QUERY DIRECTORY STATS;
```

# **Supplied Parameters**

The application supplies the following parameter:

```
opcode AP_QUERY_DIRECTORY_STATS
```

# **Returned Parameters: Successful Execution**

If the verb executes successfully, Communications Server for Linux returns the following parameters:

```
primary_rc
AP_0K
```

max\_caches

For a network node, the maximum number of cache entries allowed.

cur caches

For a network node, the current number of cache entries.

cur home entries

Current number of home entries.

cur\_reg\_entries

Current number of registered entries.

cur directory entries

Total number of entries currently in the directory.

cache hits

For a network node, the number of successful cache finds. The count is increased every time a resource is found in the local directory cache.

cache\_misses

For a network node, the number of times a resource has been found by a broadcast search. The count is increased every time a resource is not found in the local directory cache but is then found using a broadcast search.

**Note:** The two counts *cache\_hits* and *cache\_misses* are maintained such that the size of the directory cache (specified on DEFINE\_NODE) can be tuned. An increasing *cache\_misses* over time indicates that the directory cache size is too small. A regularly increasing *cache\_hits* with a steady *cache\_misses* indicates that the cache is about the right size.

in locates

Number of directed locates received.

in\_bcast\_locates

For a network node, the number of broadcast locates received.

out\_locates

Number of directed locates sent.

out bcast locates

For a network node, the number of broadcast locates sent.

not\_found\_locates

Number of directed locates returned "not found".

not found bcast locates

For a network node, the number of broadcast locates returned "not found".

locates\_outstanding

Current number of outstanding locates, both directed and broadcast.

## **Returned Parameters: Other Conditions**

Appendix B, "Common Return Codes," on page 751 lists further combinations of primary and secondary return codes that are common to all NOF verbs.

# QUERY\_DLC

QUERY\_DLC returns information about DLCs. This information is structured as "determined data" (data gathered dynamically during execution) and "defined data" (data supplied on DEFINE\_DLC).

This verb can be used to obtain either summary or detailed information, about a specific DLC or about multiple DLCs, depending on the options used.

```
typedef struct query dlc
  AP UINT16
                 opcode;
                                      /* verb operation code
  unsigned char reserv2;
                                      /* reserved
                                      /* reserved
  unsigned char format;
                                    /* primary return code
                 secondary_rc;
*buf_ptr;
buf_size:
  AP UINT16
                 primary rc;
  AP UINT32
                                      /* secondary return code
  unsigned char *buf_ptr;
                                      /* pointer to buffer
  AP UINT32
                                      /* buffer size
                 total_buf_size; /* total buffer size required
  AP_UINT32
  AP_UINT16
                 num entries;
                                     /* number of entries
                 total num entries;
                                     /* total number of entries
  AP UINT16
                 list_options;
  unsigned char
                                      /* listing options
  unsigned char
                 reserv3;
                                       /* reserved
  unsigned char
                 dlc name[8];
                                       /* name of DLC
} QUERY DLC;
typedef struct dlc_summary
  AP UINT16
                  overlay size;
                                       /* size of returned entry
                 dlc name[8];
                                       /* name of DLC
  unsigned char
  unsigned char
                 description[32];
                                      /* resource description
                 reserv1[16];
  unsigned char
                                       /* reserved
  unsigned char
                                       /* State of the DLC
                  state;
                                       /* DLC type
  unsigned char
                  dlc_type;
} DLC SUMMARY;
typedef struct dlc_detail
                                      /* size of returned entry
  AP UINT16
                 overlay size;
                 dlc name[8];
                                      /* name of DLC
  unsigned char
```

```
unsigned char
                   reserv2[2]:
                                         /* reserved
  DLC DET DATA
                   det data;
                                         /* Determined data
  DLC DEF DATA
                   def data;
                                         /* Defined data
} DLC_DETAIL;
typedef struct dlc det data
                                         /* State of the DLC
  unsigned char
                   state:
                   reserv3[3];
                                         /* reserved
  unsigned char
   unsigned char
                   reserva[20];
                                         /* reserved
} DLC DET DATA;
typedef struct dlc def data
                   description[32];
                                         /* resource description
  unsigned char
                                                                              */
  unsigned char
                  initially active;
                                         /* is DLC initially active?
                   reserv1[1\overline{5}];
  unsigned char
                                         /* reserved
  unsigned char
                   dlc type;
                                         /* DLC type
                   neg_ls_supp;
                                         /* negotiable link station support
  unsigned char
                   port_types;
                                         /* port types supported by DLC type
  unsigned char
                   hpr only;
  unsigned char
                                         /* only support HPR?
  unsigned char
                   reserv3;
                                         /* reserved
  unsigned char
                   retry flags;
                                         /* reserved
  AP UINT16
                  max activation attempts; /* reserved
  AP_UINT16
                   activation_delay_timer; /* reserved
   unsigned char
                   reserv4[4];
                                           /* reserved
  AP UINT16
                   dlc spec data len;
                                            /* Length of DLC specific data
} DLC DEF DATA;
```

For more details of the DLC-specific data, see "DEFINE\_DLC" on page 88. The data structure for this data follows the dlc\_def\_data structure, but is padded to start on a 4-byte boundary.

# **Supplied Parameters**

The application supplies the following parameters:

```
opcode AP_QUERY_DLC
```

*buf\_ptr* A pointer to a data buffer that Communications Server for Linux will use to return the requested information.

buf\_size

Size of the supplied data buffer.

num\_entries

Maximum number of DLCs for which data should be returned. To request data for a specific DLC rather than a range, specify the value 1. To return as many entries as possible, specify zero; in this case, Communications Server for Linux will return the maximum number of entries that can be accommodated in the supplied data buffer.

list\_options

The position in the list from which Communications Server for Linux should begin to return data, and the level of information required for each entry. Specify the level of information with one of the following values:

#### **AP SUMMARY**

Summary information only.

### AP DETAIL

Detailed information.

Combine this value using a logical OR operation with one of the following values:

## AP\_FIRST\_IN\_LIST

Start at the first entry in the list.

#### AP LIST INCLUSIVE

Start at the entry specified by the *dlc\_name* parameter.

#### AP LIST FROM NEXT

Start at the entry immediately following the entry specified by the dlc\_name parameter.

For more information about how the list is ordered and how the application can obtain specific entries from it, see "List Options For QUERY\_\* Verbs" on page 40.

dlc\_name

DLC name for which information is required, or the name to be used as an index into the list of DLCs. This parameter is ignored if *list\_options* is set to AP FIRST IN LIST. The name is an 8-byte ASCII string, padded on the right with spaces if the name is shorter than 8 characters.

# **Returned Parameters: Successful Execution**

If the verb executes successfully, Communications Server for Linux returns the following parameters:

primary\_rc AP OK

buf\_size

Length of the information returned in the supplied buffer.

total buf size

Returned value indicating the size of buffer that would have been required to return all the list information requested. A value greater than buf size indicates that not all the available entries were returned.

num\_entries

Number of entries returned in the data buffer.

total num entries

Total number of entries available. A value greater than num\_entries indicates that not all the available entries were returned.

Each entry in the data buffer consists of the following parameters:

dlc\_summary.overlay\_size

The size of the returned dlc\_summary structure, and therefore the offset to the start of the next entry in the data buffer.

When your application needs to go through the returned buffer to find each dlc summary structure in turn, it must use this value to move to the correct offset for the next data structure, and must not use the C sizeof() operator. This is because the size of the returned overlay may increase in future releases of Communications Server for Linux; using the returned overlay size ensures that your application will continue to work with future releases.

dlc\_summary.dlc\_name

DLC name. The name is an 8-byte ASCII string, padded on the right with spaces if the name is shorter than 8 characters.

## QUERY\_DLC

dlc\_summary.description

A null-terminated text string describing the DLC, as specified in the definition of the DLC.

*dlc\_summary.state* 

State of the DLC. This is one of the following:

**AP ACTIVE** 

The DLC is active.

AP NOT ACTIVE

The DLC is not active.

AP PENDING INACTIVE

STOP\_DLC is in progress.

dlc\_summary.dlc\_type

Type of DLC. This is one of the following:

AP SDLC

**SDLC** 

AP\_X25 QLLC

AP\_TR Token Ring

AP ETHERNET

Ethernet

**AP\_MPC** Multipath Channel (MPC) adapter, Communications Server for Linux on System z only

**AP\_IP** Enterprise Extender (HPR/IP)

dlc\_detail.overlay\_size

The size of the returned dlc\_detail structure, and therefore the offset to the start of the next entry in the data buffer.

When your application needs to go through the returned buffer to find each dlc\_detail structure in turn, it must use this value to move to the correct offset for the next data structure, and must not use the C sizeof() operator. This is because the size of the returned overlay may increase in future releases of Communications Server for Linux; using the returned overlay size ensures that your application will continue to work with future releases.

dlc\_detail.dlc\_name

DLC name. The name is an 8-byte ASCII string, padded on the right with spaces if the name is shorter than 8 characters.

dlc\_detail.det\_data.state

State of the DLC. This is one of the following:

AP\_ACTIVE

The DLC is active.

AP NOT ACTIVE

The DLC is not active.

AP PENDING INACTIVE

STOP\_DLC is in progress.

dlc\_detail.def\_data.description

A null-terminated text string describing the DLC, as specified in the definition of the DLC.

*dlc\_detail.def\_data.initially\_active* 

Specifies whether this DLC is automatically started when the node is started. Possible values are:

**AP YES** The DLC is automatically started when the node is started.

**AP NO** The DLC is not automatically started; it must be started manually.

dlc\_detail.def\_data.dlc\_type

Type of DLC. This is one of the following:

AP SDLC

**SDLC** 

AP X25 QLLC

AP\_TR Token Ring

AP ETHERNET

Ethernet

**AP\_IP** Enterprise Extender (HPR/IP)

dlc\_detail.def\_data.neg\_ls\_supp

Specifies whether the DLC supports negotiable link stations. Possible values are:

**AP\_YES** Link stations using this DLC may be negotiable.

**AP NO** Link stations using this DLC must be defined as either primary or secondary; negotiable link stations are not supported.

dlc\_detail.def\_data.port\_types

If dlc type is set to AP TR / AP ETHERNET / AP IP, this parameter will be set to AP PORT SATF. For other DLC types, this parameter is reserved.

dlc\_detail.def\_data.hpr\_only

Specifies whether the DLC is used for Enterprise Extender links and therefore supports only HPR traffic. Possible values are:

AP YES This DLC is used for Enterprise Extender links, and supports only HPR traffic.

AP NO This DLC is not used for Enterprise Extender links, and supports non-HPR traffic; it may also support HPR traffic.

dlc\_detail.def\_data.dlc\_spec\_data\_len

Unpadded length, in bytes, of data specific to the type of DLC. The data structure for this data follows the def data structure, but is padded to start on a 4-byte boundary. For more details of the DLC-specific data, see "DEFINE\_DLC" on page 88.

## Returned Parameters: Parameter Check

If the verb does not execute because of a parameter error, Communications Server for Linux returns the following parameters:

primary\_rc

AP PARAMETER CHECK

secondary\_rc

Possible values are:

## AP\_INVALID\_DLC\_NAME

The *list\_options* parameter was set to AP\_LIST\_INCLUSIVE, to list all entries starting from the supplied name, but the *dlc\_name* parameter was not valid.

# AP\_INVALID\_LIST\_OPTION

The *list\_options* parameter was not set to a valid value.

Appendix B, "Common Return Codes," on page 751 lists further secondary return codes associated with AP\_PARAMETER\_CHECK, which are common to all NOF verbs.

# **Returned Parameters: Other Conditions**

Appendix B, "Common Return Codes," on page 751 lists further combinations of primary and secondary return codes that are common to all NOF verbs.

# **QUERY DLC TRACE**

QUERY\_DLC\_TRACE returns information about DLC line tracing, which was set up using ADD\_DLC\_TRACE verbs.

This verb can be used to obtain information about tracing on all resources, on a specific resource type, or on a specific resource, depending on the options used.

```
typedef struct query dlc trace
    AP_UINT16 opcode; /* Verb operation code
unsigned char reserv2; /* reserved
unsigned char format; /* reserved
AP_UINT16 primary_rc; /* Primary return code
AP_UINT32 secondary_rc; /* Secondary return code
unsigned char *buf_ptr; /* pointer to buffer
AP_UINT32 buf_size; /* buffer size
AP_UINT32 total_buf_size; /* total_buffer size required
AP_UINT16 num_entries; /* number of entries
AP_UINT16 total_num_entries;
     AP_UINT16
                                 total num entries; /* total number of entries
     unsigned char list_options;
unsigned char list_type;
DLC_TRACE_FILTER filter_entry;
     unsigned char
                                                                /* listing options
                                                               /* type of listing required
                                                                /* resource to start at
} QUERY DLC TRACE;
typedef struct dlc trace data
                                                                 /* size of returned entry
     AP UINT16
                                 overlay size;
     DLC TRACE FILTER filter;
                                                                 /* DLC trace filter information */
} DLC TRACE DATA;
typedef struct dlc_trace_filter
     unsigned char
                                resource type;
                                                                 /* type of resource
                                 resource name[8];
     unsigned char
                                                                 /* name of resource
     SNA LFSID
                                 lfsid;
                                                                 /* session identifier
     unsigned char
                                                                /* type of messages
                                message_type;
} DLC_TRACE_FILTER;
typedef struct sna lfsid
        union
               AP UINT16
                                              session id;
               struct
                    unsigned char
                                              sidh;
```

```
unsigned char
                                 sidl:
      } uu;
      AP UINT16
                                 odai;
} SNA LFSID;
```

# Supplied Parameters

The application supplies the following parameters:

```
opcode AP QUERY DLC TRACE
```

buf\_ptr A pointer to a data buffer that Communications Server for Linux will use to return the requested information.

buf\_size

Size of the supplied data buffer.

num\_entries

Maximum number of DLC\_TRACE entries for which data should be returned. To request data for a specific entry rather than a range, specify the value 1. To return as many entries as possible, specify zero; in this case, Communications Server for Linux will return the maximum number of entries that can be accommodated in the supplied data buffer.

list\_options

The position in the list of DLC\_TRACE entries from which Communications Server for Linux should begin to return data. Possible values are:

## AP\_FIRST\_IN\_LIST

Start at the first entry in the list.

#### AP\_LIST\_INCLUSIVE

Start at the entry specified by the filter entry structure.

#### AP LIST FROM NEXT

Start at the entry immediately following the entry specified by the filter\_entry structure.

For more information about how the list is ordered and how the application can obtain specific entries from it, see "List Options For QUERY\_\* Verbs" on page 40.

list\_type

The type of resource for which to list tracing options. Possible values are:

#### AP ALL DLC TRACES

List all specified tracing options (for any resource type).

#### AP ALL RESOURCES

List the tracing options specified for all resources (defined using ADD\_DLC\_TRACE with a resource type of AP ALL RESOURCES).

**AP\_DLC** List tracing options for DLC resources.

#### AP PORT

List tracing options for port resources for which all LSs are traced.

**AP\_LS** List tracing options for LS resources.

### AP RTP RESOURCE TYPE

List tracing options for RTP connection resources.

#### AP PORT DEFINED LS

List tracing options for port resources for which only defined LSs (not implicit LSs) are traced.

#### AP PORT IMPLICIT LS

List tracing options for port resources for which only implicit LSs (not defined LSs) are traced.

### filter\_entry.resource\_type

Specifies the resource type of the entry to be returned, or the entry to be used as an index into the list. This parameter is used only if *list\_type* is set to AP\_ALL\_DLC\_TRACES and *list\_options* is not set to AP\_FIRST\_IN\_LIST. Possible values are:

## AP\_ALL\_RESOURCES

The required entry specifies the options used for tracing all DLCs, ports, and LSs.

**AP\_DLC** The required entry specifies tracing options for the DLC named in *resource\_name*, and for all ports and LSs that use this DLC.

#### AP\_PORT

The required entry specifies tracing options for the port named in *resource\_name*, and for all LSs that use this port.

**AP\_LS** The required entry specifies tracing options for the LS named in *resource\_name*.

### AP\_RTP\_RESOURCE\_TYPE

The required entry specifies tracing options for the RTP connection named in the *resource\_name* parameter.

#### AP PORT DEFINED LS

The required entry specifies tracing options for the port named in *resource\_name*, and for all defined LSs (but not implicit LSs) that use this port.

#### AP PORT IMPLICIT LS

The required entry specifies tracing options for the port named in *resource\_name*, and for all implicit LSs (but not defined LSs) that use this port.

### filter\_entry.resource\_name

The name of the entry to be returned, or the entry to be used as an index into the list. This parameter is ignored if *list\_options* is set to AP\_FIRST\_IN\_LIST, or if *resource\_type* is set to AP\_ALL\_RESOURCES.

#### filter\_entry.lfsid

The Local Form Session Identifier for a session on the specified LS. This is only valid for *resource\_type* AP\_LS, and indicates that the required entry specifies messages on a particular session for the specified LS. The structure contains the following three values, which are returned in the SESSION\_STATS section of a QUERY\_SESSION verb:

filter\_entry.lfsid.uu.s.sidh

Session ID high byte.

filter\_entry.lfsid.uu.s.sidl

Session ID low byte.

## filter\_entry.lfsid.odai

Origin Destination Assignor Indicator.

# **Returned Parameters: Successful Execution**

If the verb executes successfully, Communications Server for Linux returns the following parameters:

primary\_rc

AP OK

buf\_size

Length of the information returned in the supplied buffer.

total\_buf\_size

Returned value indicating the size of buffer that would have been required to return all the list information requested. A value greater than buf\_size indicates that not all the available entries were returned.

num\_entries

Number of entries returned in the data buffer.

total\_num\_entries

Total number of entries available. A value greater than *num\_entries* indicates that not all the available entries were returned.

Each entry in the data buffer contains the following parameters:

overlay size

The size of the returned dlc trace data structure, and therefore the offset to the start of the next entry in the data buffer.

When your application needs to go through the returned buffer to find each dlc trace data structure in turn, it must use this value to move to the correct offset for the next data structure, and must not use the C sizeof() operator. This is because the size of the returned overlay may increase in future releases of Communications Server for Linux; using the returned overlay size ensures that your application will continue to work with future releases.

dlc trace filter.resource type

The type of resource being traced. This can take one of the following values:

# ALL\_RESOURCES

The entry specifies tracing options for all resources.

**AP DLC** The entry specifies tracing options for the DLC named in resource\_name, and for all ports and LSs that use this DLC.

AP PORT

The entry specifies tracing options for the port named in resource\_name, and for all LSs that use this port.

AP\_LS The entry specifies tracing options for the LS named in resource\_name (or for a particular LFSID on this LS).

#### AP\_RTP\_RESOURCE\_TYPE

The entry specifies tracing options for the RTP connection named in resource name.

#### AP PORT DEFINED LS

The entry specifies tracing options for the port named in resource\_name, and for all defined LSs (but not implicit LSs) that use this port.

## AP\_PORT\_IMPLICIT\_LS

The entry specifies tracing options for the port named in *resource\_name*, and for all implicit LSs (but not defined LSs) that use this port.

dlc\_trace\_filter.resource\_name

The name of the DLC, port, or LS being traced.

dlc\_trace\_filter.lfsid

The Local Form Session Identifier for a session on the specified LS. This is only valid for *resource\_type* AP\_LS, and indicates that only messages on this session are to be traced. The structure contains the following three values, which are returned in the SESSION\_STATS section of a QUERY\_SESSION verb:

dlc\_trace\_filter.lfsid.uu.s.sidh

Session ID high byte.

dlc\_trace\_filter.lfsid.uu.s.sidl

Session ID low byte.

dlc\_trace\_filter.lfsid.odai

Origin Destination Assignor Indicator.

dlc\_trace\_filter.message\_type

The type of messages being traced for the specified resource or session. This parameter is set to AP\_TRACE\_ALL to trace all messages, or to one or more of the following values (combined using a logical OR):

AP TRACE XID

XID messages

AP\_TRACE\_SC

Session Control RUs

AP TRACE DFC

Data Flow Control RUs

AP TRACE FMD

FMD messages

AP TRACE NLP

(this message type is currently not used)

AP\_TRACE\_NC

(this message type is currently not used)

AP TRACE SEGS

Non-BBIU segments that do not contain an RH

AP TRACE CTL

Messages other then MUs and XIDs

## **Returned Parameters: Parameter Check**

If the verb does not execute because of a parameter error, Communications Server for Linux returns one of the following.

primary\_rc

AP\_PARAMETER\_CHECK

secondary\_rc

Possible values are:

## AP INVALID LIST TYPE

The *list\_type* parameter specified a value that was not valid.

#### AP INVALID RESOURCE TYPE

The resource\_type parameter specified a value that was not valid.

#### AP ALL RESOURCES NOT DEFINED

The *resource\_type* parameter was set to AP\_ALL\_RESOURCES, but there is no DLC\_TRACE entry defined for tracing options on all resources.

#### AP INVALID RTP CONNECTION

The RTP connection named in the *resource\_name* parameter does not have any tracing options set.

Appendix B, "Common Return Codes," on page 751 lists further secondary return codes associated with AP\_PARAMETER\_CHECK, which are common to all NOF verbs.

## **Returned Parameters: Other Conditions**

Appendix B, "Common Return Codes," on page 751 lists further combinations of primary and secondary return codes that are common to all NOF verbs.

# QUERY\_DLUR\_DEFAULTS

The QUERY\_DLUR\_DEFAULTS verb allows the user to query the defaults defined using the DEFINE\_DLUR\_DEFAULTS verb.

# **VCB Structure**

# **Supplied Parameters**

The application supplies the following parameters:

```
opcode AP QUERY DLUR DEFAULTS
```

description

Resource description. The length of this parameter is a multiple of four bytes and is nonzero.

dlus name

Name of the DLUS node that is the default. This name is set to all zeros or a 17-byte EBCDIC string, right-padded with EBCDIC spaces. It consists of

## QUERY\_DLUR\_DEFAULTS

a network ID of up to 8 A-string characters, an EBCDIC dot (period) character, and a network name of up to 8 A-string characters.

#### bkup\_dlus\_name

Name of the DLUS node that serves as the backup default. This name is set to all zeros or a 17-byte EBCDIC string, right-padded with EBCDIC spaces. It consists of a network ID of up to 8 A-string characters, an EBCDIC dot (period) character, and a network name of up to 8 A-string characters.

### dlus\_retry\_timeout

Interval in seconds between second and subsequent attempts to contact a DLUS. The interval between the initial attempt and the first retry is always one second.

#### dlus\_retry\_limit

Maximum number of retries after an initial failure to contact a DLUS. A value of 0xFFFF indicates that Communications Server for Linux retries indefinitely.

#### prefer\_active\_dlus

Specifies how Communications Server for Linux operates when it receives a negative RSP(REQACTPU) from DLUS, or is attempting to reactivate a failed DLUR PU. Possible values are:

- **AP\_YES** If either the default primary DLUS or default backup DLUS is active, Communications Server for Linux will attempt to activate or reactivate the PU by using the active DLUS only.
- **AP\_NO** Communications Server for Linux will attempt to activate or reactivate the PU by using the standard retry logic.

## **Returned Parameters: Successful Execution**

If the verb executes successfully, Communications Server for Linux returns the following parameter:

```
primary_rc
AP_0K
```

# **Returned Parameters: Function Not Supported**

If the verb does not execute successfully because the local node configuration does not support it, Communications Server for Linux returns the following parameter:

primary\_rc

#### AP FUNCTION NOT SUPPORTED

The local node does not support DLUR; this is defined by the *dlur\_support* parameter on the DEFINE\_NODE verb.

## **Returned Parameters: Other Conditions**

Appendix B, "Common Return Codes," on page 751 lists further combinations of primary and secondary return codes that are common to all NOF verbs.

# QUERY\_DLUR\_LU

QUERY\_DLUR\_LU returns information about active LUs that are using the DLUR feature of Communications Server for Linux. This verb can be used to obtain information about a specific LU, or about multiple LUs, depending on the options used.

This verb must be issued to a running node.

# **VCB** Structure

```
typedef struct query dlur lu
    AP UINT16
                                            /* verb operation code
                      opcode;
   unsigned char
                      reserv2;
                                            /* reserved
                                            /* reserved
   unsigned char
                      format;
   AP UINT16
                                           /* primary return code
                      primary rc;
   AP_UINT32
                      secondary rc;
                                           /* secondary return code
   unsigned char
                      *buf ptr;
                                           /* pointer to buffer
    AP UINT32
                      buf size;
                                           /* buffer size
                                                                             */
                      total_buf_size;
                                           /* total buffer size required
   AP_UINT32
                                                                             */
   AP UINT16
                      num entries;
                                           /* number of entries
                                                                             */
   AP UINT16
                      total num entries;
                                            /* total number of entries
                                                                              */
   unsigned char
                      list_options;
                                            /* listing options
                                                                              */
                                            /* reserved
                                                                             */
   unsigned char
                      reserv3;
   unsigned char
                      lu name[8];
                                            /* LU name
                                                                              */
                      pu name[8];
   unsigned char
                                            /* PU name filter
                                                                              */
    unsigned char
                      filter;
                                            /* local / downstream filter
} QUERY_DLUR_LU;
typedef struct dlur lu summary
                                            /* size of returned entry
    AP UINT16
                      overlay size;
    unsigned char
                      lu_name[8];
                                            /* LU name
} DLUR LU SUMMARY;
typedef struct dlur_lu_detail
    AP UINT16
                      overlay size;
                                            /* size of returned entry
                      lu name[8];
                                            /* LU name
   unsigned char
                                                                              */
   unsigned char
                      pu name[8];
                                            /* PU name of owning PU
                                                                              */
   unsigned char
                      dlus name[17];
                                            /* DLUS name if SSCP-LU session
                                                                             */
                                            /* active
                                                                              */
    unsigned char
                      lu location;
                                            /* downstream or local LU
   unsigned char
                      nau address;
                                            /* NAU address of LU
   unsigned char
                                            /* PLU name if PLU-SLU session
                      plu_name[17];
                                            /* active
                                                                             */
    unsigned char
                      reserv1[27];
                                            /* reserved
                                            /* length of appended RSCV
    unsigned char
                      rscv len;
} DLUR_LU_DETAIL;
```

**Note:** The DLUR\_LU\_DETAIL structure may be followed by a Route Selection Control Vector (RSCV) as defined by SNA Formats. This control vector defines the session route through the network and is carried on the BIND. This RSCV is included only if the node's configuration (specified using DEFINE\_NODE) indicates that RSCVs should be stored for DLUR sessions and if the PLU-SLU session is active.

# **Supplied Parameters**

The application supplies the following parameters:

```
opcode AP QUERY DLUR LU
```

buf\_ptr A pointer to a data buffer that Communications Server for Linux will use to return the requested information.

buf\_size

Size of the supplied data buffer.

num\_entries

Maximum number of DLUR LUs for which data should be returned. To request data for a specific LU rather than a range, specify the value 1. To

#### **QUERY DLUR LU**

return as many entries as possible, specify zero; in this case, Communications Server for Linux will return the maximum number of entries that can be accommodated in the supplied data buffer.

#### list\_options

The position in the list from which Communications Server for Linux should begin to return data, and the level of information required for each entry. Specify the level of information with one of the following values:

#### **AP SUMMARY**

Summary information only.

#### AP\_DETAIL

Detailed information.

Combine this value using a logical OR operation with one of the following values:

### AP\_FIRST\_IN\_LIST

Start at the first entry in the list.

#### AP LIST INCLUSIVE

Start at the entry specified by the combination of the *pu\_name* and *lu\_name* parameters.

#### AP LIST FROM NEXT

Start at the entry immediately following the entry specified by the combination of the  $pu\_name$  and  $lu\_name$  parameters.

The list is ordered by *pu\_name* and then by *lu\_name*. For more information about how the application can obtain specific entries from the list, see "List Options For QUERY\_\* Verbs" on page 40.

#### lu\_name

Name of the LU for which information is required, or the name to be used as an index into the list of LUs. This value is ignored if *list\_options* is set to AP\_FIRST\_IN\_LIST. The name is an 8-byte EBCDIC type-A string, padded on the right with EBCDIC spaces if the name is shorter than 8 characters.

#### pu\_name

PU name for which LU information is required. To list only information about LUs associated with a specific PU, specify the PU name. To obtain a complete list for all PUs, set this field to binary zeros. The name is an 8-byte EBCDIC type-A string, padded on the right with EBCDIC spaces if the name is shorter than 8 characters.

filter Specifies whether to filter the returned LUs according to their location. Allowed values for network node:

#### **AP INTERNAL**

Return information only for internal LUs.

#### AP DOWNSTREAM

Return information only for downstream LUs.

#### AP NONE

Return information about all LUs irrespective of location.

For end node, this parameter is reserved (downstream DLUR LUs are not supported).

# **Returned Parameters: Successful Execution**

If the verb executes successfully, Communications Server for Linux returns the following parameters:

primary\_rc

AP OK

buf\_size

Length of the information returned in the supplied buffer.

total\_buf\_size

Returned value indicating the size of buffer that would have been required to return all the list information requested. A value greater than buf\_size indicates that not all the available entries were returned.

num\_entries

Number of entries returned in the data buffer.

total\_num\_entries

Total number of entries available. A value greater than *num\_entries* indicates that not all the available entries were returned.

Each entry in the data buffer consists of the following parameters:

dlur lu summary.overlay size

The size of the returned dlur lu summary structure, and therefore the offset to the start of the next entry in the data buffer.

When your application needs to go through the returned buffer to find each dlur lu summary structure in turn, it must use this value to move to the correct offset for the next data structure, and must not use the C sizeof() operator. This is because the size of the returned overlay may increase in future releases of Communications Server for Linux; using the returned overlay size ensures that your application will continue to work with future releases.

dlur\_lu\_summary.lu\_name

Name of the LU. The name is an 8-byte EBCDIC type-A string, padded on the right with EBCDIC spaces if the name is shorter than 8 characters.

dlur\_lu\_detail.overlay\_size

The size of the returned dlur lu detail structure, and therefore the offset to the start of the next entry in the data buffer.

When your application needs to go through the returned buffer to find each dur lu detail structure in turn, it must use this value to move to the correct offset for the next data structure, and must not use the C sizeof() operator. This is because the size of the returned overlay may increase in future releases of Communications Server for Linux; using the returned overlay size ensures that your application will continue to work with future releases.

dlur lu detail.lu name

Name of the LU. The name is an 8-byte EBCDIC type-A string, padded on the right with EBCDIC spaces if the name is shorter than 8 characters.

dlur\_lu\_detail.pu name

Name of PU associated with the LU. This is an 8-byte type-A EBCDIC string (starting with a letter), padded on the right with EBCDIC spaces.

dlur lu detail.dlus name

If the SSCP-LU session is active, this field contains the name of the DLUS

#### **QUERY DLUR LU**

node used by the LU; otherwise it is set to 17 binary zeros. The name is a 17-byte EBCDIC string, right-padded with EBCDIC spaces. It consists of a network ID of up to 8 A-string characters, an EBCDIC dot (period) character, and a network name of up to 8 A-string characters.

dlur\_lu\_detail.lu\_location

Location of LU.

This is set to one of the following.

#### AP INTERNAL

LU is on the local node.

### AP DOWNSTREAM

LU is on a downstream node (network node only).

dlur\_lu\_detail.nau\_address

Network accessible unit address of the LU.

dlur\_lu\_detail.plu\_name

If the PLU-SLU session is active, this field contains the name of the PLU; otherwise it is set to 17 binary zeros. The name is a 17-byte EBCDIC string, right-padded with EBCDIC spaces. It consists of a network ID of up to 8 A-string characters, an EBCDIC dot (period) character, and a network name of up to 8 A-string characters.

dlur\_lu\_detail.rscv\_len

Length of the RSCV that is appended to the dlur\_lu\_detail structure. If the node's configuration specifies that DLUR RSCVs are not stored, or if the PLU-SLU session is not active, this length is set to zero and no RSCV is included.

# **Returned Parameters: Parameter Check**

If the verb does not execute because of a parameter error, Communications Server for Linux returns the following parameters:

primary\_rc

AP PARAMETER CHECK

secondary\_rc

Possible values are:

## AP\_INVALID\_LU\_NAME

The *list\_options* parameter was set to AP\_LIST\_INCLUSIVE to list all entries starting from the supplied name, but the *lu\_name* parameter was not valid.

#### AP INVALID FILTER OPTION

The *filter* parameter was not set to a valid value.

### AP INVALID LIST OPTION

The *list\_options* parameter was not set to a valid value.

Appendix B, "Common Return Codes," on page 751 lists further secondary return codes associated with AP PARAMETER CHECK, which are common to all NOF verbs.

# **Returned Parameters: Function Not Supported**

If the verb does not execute successfully because the local node configuration does not support it, Communications Server for Linux returns the following parameter:

primary\_rc

#### AP FUNCTION NOT SUPPORTED

The local node does not support DLUR; this is defined by the *dlur\_support* parameter on the DEFINE\_NODE verb.

# **Returned Parameters: Other Conditions**

Appendix B, "Common Return Codes," on page 751 lists further combinations of primary and secondary return codes that are common to all NOF verbs.

# QUERY\_DLUR\_PU

QUERY\_DLUR\_PU returns information about PUs that use the DLUR feature of Communications Server for Linux.

This verb can be used to obtain information about a specific PU, or about multiple PUs, depending on the options used.

If this verb is issued to an inactive node, it returns information only about PUs defined at the local node; if it is issued to a running node, it also returns information about active downstream PUs using DLUR at this node.

```
typedef struct query dlur pu
                       opcode; /* verb operation code
reserv2; /* reserved
format; /* reserved
primary_rc; /* primary return code
secondary_rc; /* secondary return code
*buf_ptr; /* pointer to buffer
buf_size; /* buffer size
total_buf_size; /* total buffer size required
num_entries; /* number of entries
total_num_entries; /* total number of entries
list_options; /* listing options
reserv3; /* pll_name
   AP UINT16
   unsigned char
   unsigned char
   AP_UINT16
   AP UINT32
   unsigned char
   AP UINT32
   AP_UINT32
   AP_UINT16
   AP_UINT16
                                                                                                    */
   unsigned char
   unsigned char
                         reserv3;
pu_name[8];
dlus_name[17];
filter:
                                                                                                    */
                                                         /* PU name
   unsigned char
                                                                                                    */
                                                        /* fully-qualified DLUS name
   unsigned char
                                                                                                    */
                                                         /* local / downstream filter
   unsigned char
                          filter;
} QUERY DLUR PU;
typedef struct dlur pu summary
                                                         /* size of returned entry
   AP UINT16
                         overlay size;
                                                         /* PU name
   unsigned char
                         pu name[8];
                         description[32];
   unsigned char
                                                         /* resource description
                                                         /* reserved
   unsigned char
                         reserv1[16];
} DLUR PU SUMMARY;
typedef struct dlur pu detail
                         overlay_size; /* size of returned entry
pu_name[8]; /* PU name
description[32]; /* resource description
initially_active; /* is the PU initially active?
/* reserved
   AP_UINT16
   unsigned char
   unsigned char
   unsigned char
   unsigned char
                         defined dlus name[17]; /* defined DLUS name
   unsigned char
                         bkup_dlus_name[17]; /* backup DLUS name
   unsigned char
   unsigned char
                         pu_id[4];
                                                         /* PU identifier
                         pu_location;
                                                         /* downstream or local PU
   unsigned char
                          active dlus name[17]; /* active DLUS name
   unsigned char
                         ans_support;
                                                         /* auto network shutdown support*/
   unsigned char
                                                         /* status of the PU
   unsigned char
                         pu status;
                          dlus session status;
                                                        /* status of the DLUS pipe
   unsigned char
```

```
/* reserved
  unsigned char
                 reserv3;
  FQPCID
                   fqpcid;
                                           /* FQPCID used on pipe
  AP UINT16
                   dlus retry timeout;
                                           /* DLUR retry timeout
  AP_UINT16
                                           /* DLUR retry limit
                   dlus_retry_limit;
} DLUR PU DETAIL;
typedef struct fqpcid
  unsigned char
                   pcid[8];
                                         /* procedure correlator identifier */
  unsigned char
                   fqcp_name[17];
                                        /* originator's network qualified */
                                        /* CP name
  unsigned char
                  reserve3[3];
                                        /* reserved
                                                                           */
} FQPCID;
```

# Supplied Parameters

The application supplies the following parameters:

```
opcode AP_QUERY_DLUR_PU
```

buf\_ptr A pointer to a data buffer that Communications Server for Linux will use to return the requested information.

buf\_size

Size of the supplied data buffer.

num\_entries

Maximum number of DLUR PUs for which data should be returned. To request data for a specific PU rather than a range, specify the value 1. To return as many entries as possible, specify zero; in this case, Communications Server for Linux will return the maximum number of entries that can be accommodated in the supplied data buffer.

list\_options

The position in the list from which Communications Server for Linux should begin to return data, and the level of information required for each entry. Specify the level of information with one of the following values:

#### **AP SUMMARY**

Summary information only.

## AP DETAIL

Detailed information.

Combine this value using a logical OR operation with one of the following values:

#### AP FIRST IN LIST

Start at the first entry in the list.

## AP\_LIST\_INCLUSIVE

Start at the entry specified by the *pu\_name* parameter.

#### AP LIST FROM NEXT

Start at the entry immediately following the entry specified by the *pu name* parameter.

The list is ordered by *pu\_name*. For more information about how the application can obtain specific entries from the list, see "List Options For QUERY\_\* Verbs" on page 40.

pu\_name

Name of the PU for which information is required, or the name to be used as an index into the list of PUs. This value is ignored if *list\_options* is set to AP\_FIRST\_IN\_LIST. The name is an 8-byte EBCDIC type-A string, padded on the right with EBCDIC spaces if the name is shorter than 8 characters.

dlus\_name

DLUS name for which PU information is required. To list only information about PUs associated with a specific DLUS, specify the DLUS name; a PU will be listed only if it has an SSCP-PU session to the specified DLUS node. To obtain a complete list for all DLUSs, set this field to binary zeros.

The name is a 17-byte EBCDIC string, right-padded with EBCDIC spaces. It consists of a network ID of up to 8 A-string characters, an EBCDIC dot (period) character, and a network name of up to 8 A-string characters.

filter Specifies whether to filter the returned PUs according to their location.

Allowed values for network node are:

#### AP INTERNAL

Return information only for internal PUs.

#### AP DOWNSTREAM

Return information only for downstream PUs.

#### AP NONE

Return information about all PUs irrespective of location.

For end node, this parameter is reserved (downstream DLUR PUs are not supported).

## **Returned Parameters: Successful Execution**

If the verb executes successfully, Communications Server for Linux returns the following parameters:

primary\_rc
AP OK

buf\_size

Length of the information returned in the supplied buffer.

total\_buf\_size

Returned value indicating the size of buffer that would have been required to return all the list information requested. A value greater than *buf\_size* indicates that not all the available entries were returned.

num\_entries

Number of entries returned in the data buffer.

total\_num\_entries

Total number of entries available. A value greater than *num\_entries* indicates that not all the available entries were returned.

Each entry in the data buffer consists of the following parameters:

dlur\_pu\_summary.overlay\_size

The size of the returned dlur\_pu\_summary structure, and therefore the offset to the start of the next entry in the data buffer.

When your application needs to go through the returned buffer to find each dlur\_pu\_summary structure in turn, it must use this value to move to the correct offset for the next data structure, and must not use the C sizeof() operator. This is because the size of the returned overlay may increase in future releases of Communications Server for Linux; using the returned overlay size ensures that your application will continue to work with future releases.

#### **QUERY DLUR PU**

## dlur\_pu\_summary.pu\_name

Name of the PU. The name is an 8-byte EBCDIC type-A string, padded on the right with EBCDIC spaces if the name is shorter than 8 characters.

## dlur\_pu\_summary.description

A null-terminated text string describing the PU, as specified in the definition of the PU. If the PU is an active downstream PU, rather than a defined internal PU, this parameter is reserved.

#### dlur\_pu\_detail.overlay\_size

The size of the returned dlur\_pu\_detail structure, and therefore the offset to the start of the next entry in the data buffer.

When your application needs to go through the returned buffer to find each dlur\_pu\_detail structure in turn, it must use this value to move to the correct offset for the next data structure, and must not use the C sizeof() operator. This is because the size of the returned overlay may increase in future releases of Communications Server for Linux; using the returned overlay size ensures that your application will continue to work with future releases.

### dlur\_pu\_detail.pu\_name

Name of the PU. The name is an 8-byte EBCDIC type-A string, padded on the right with EBCDIC spaces if the name is shorter than 8 characters.

#### dlur\_pu\_detail.description

A null-terminated text string describing the PU, as specified in the definition of the PU. If the PU is an active downstream PU, rather than a defined internal PU, this parameter is reserved.

#### dlur\_pu\_detail.initially\_active

Specifies whether this PU is automatically started when the node is started. For a downstream PU, this parameter is reserved. Possible values for an internal PU are:

**AP YES** The PU is automatically started when the node is started.

**AP NO** The PU is not automatically started; it must be started manually.

#### dlur\_pu\_detail.defined\_dlus\_name

Name of DLUS node, defined by either a DEFINE\_INTERNAL\_PU verb or a DEFINE\_LS verb (with *dspu\_services* set to AP\_DLUR).

The name is a 17-byte EBCDIC string, right-padded with EBCDIC spaces. It consists of a network ID of up to 8 A-string characters, an EBCDIC dot (period) character, and a network name of up to 8 A-string characters.

#### dlur\_pu\_detail.bkup\_dlus\_name

Name of backup DLUS node, defined by either a DEFINE\_INTERNAL\_PU verb or a DEFINE\_LS verb (with *dspu\_services* set to AP\_DLUR).

The name is a 17-byte EBCDIC string, right-padded with EBCDIC spaces. It consists of a network ID of up to 8 A-string characters, an EBCDIC dot (period) character, and a network name of up to 8 A-string characters.

#### dlur pu detail.pu id

PU identifier, either defined on DEFINE\_INTERNAL\_PU or obtained in an XID from a downstream PU. This is a 4-byte hexadecimal string, consisting of a block number (3 hexadecimal digits) and a node number (5 hexadecimal digits).

## dlur\_pu\_detail.pu\_location

Location of PU.

This is set to one of the following.

#### AP INTERNAL

PU is on the local node.

#### AP DOWNSTREAM

PU is on a downstream node (network node only).

#### dlur\_pu\_detail.active\_dlus\_name

Name of DLUS node that the PU is currently using. If the SSCP-PU session is not active, this field will be set to all binary zeros.

The name is a 17-byte EBCDIC string, right-padded with EBCDIC spaces. It consists of a network ID of up to 8 A-string characters, an EBCDIC dot (period) character, and a network name of up to 8 A-string characters.

## dlur\_pu\_detail.ans\_support

Auto Network Shutdown support, as sent to DLUR from the DLUS at SSCP-PU activation. It specifies whether link-level contact should be continued if the subarea node initiates an auto network shutdown procedure for the SSCP controlling the PU. Possible values are:

## AP CONT

Continue link-level contact

#### AP STOP

Stop link-level contact.

This field is reserved if the SSCP-LU session is inactive.

### dlur\_pu\_detail.pu\_status

Status of the PU (as seen by DLUR). Possible values are:

#### AP\_RESET

The PU is in reset state.

#### AP PEND ACTPU

The PU is waiting for an ACTPU from the host.

## AP\_PEND\_ACTPU RSP

Having forwarded an ACTPU to the PU, DLUR is now waiting for the PU to respond to it.

## AP ACTIVE

The PU is active.

#### AP PEND DACTPU RSP

Having forwarded a DACTPU to the PU, DLUR is waiting for the PU to respond to it.

#### AP PEND INOP

DLUR is waiting for all necessary events to complete before it deactivates the PU.

### dlur\_pu\_detail.dlus\_session\_status

Status of the DLUS pipe currently being used by the PU. Possible values

#### AP PENDING ACTIVE

The pipe is in the process of being activated.

### AP ACTIVE

The pipe is active.

#### AP PENDING INACTIVE

The pipe is in the process of being deactivated.

#### **AP INACTIVE**

The pipe is not active.

#### dlur\_pu\_detail.fqpcid.pcid

Procedure Correlator ID used on the pipe. This is an 8-byte hexadecimal string. If the SSCP-PU session is not active this field will be set to binary zeros.

#### dlur\_pu\_detail.fqpcid.fqcp\_name

Fully qualified Control Point name used on the pipe. If the SSCP-PU session is not active this field will be set to binary zeros.

The name is a 17-byte EBCDIC string, right-padded with EBCDIC spaces. It consists of a network ID of up to 8 A-string characters, an EBCDIC dot (period) character, and a network name of up to 8 A-string characters.

The combination of the *pcid* and *fqcp\_name* parameters uniquely identify each PU whose sessions are being routed using DLUR. The *fqcp\_name* parameter is the CP name of either the DLUR or DLUS node, depending on which node initiated the SSCP-PU session activation.

#### dlur\_pu\_detail.dlus\_retry\_timeout

The interval in seconds between the second and subsequent attempts to contact the DLUS specified by the <code>def\_data.dlus\_name</code> and <code>def\_data.bkup\_dlus\_name</code> parameters. The interval between the first and second attempts is always 1 second. If zero is specified, then the defaults specified using the DEFINE\_DLUR\_DEFAULTS verb are used. .

#### dlur\_pu\_detail.dlus\_retry\_limit

Number of attempts to recontact a DLUS after an initial failure. A value of zero indicates that the value from the DEFINE\_DLUR\_DEFAULTS verb is used. If 0xFFFF is returned, Communications Server for Linux will retry indefinitely.

## **Returned Parameters: Parameter Check**

If the verb does not execute because of a parameter error, Communications Server for Linux returns the following parameters:

primary\_rc

AP PARAMETER CHECK

secondary\_rc

Possible values are:

#### AP INVALID PU NAME

The *list\_options* parameter was set to AP\_LIST\_INCLUSIVE to list all entries starting from the supplied name, but the *pu\_name* parameter was not valid.

## AP\_INVALID\_FILTER\_OPTION

The *filter* parameter was not set to a valid value.

#### AP INVALID LIST OPTION

The *list\_options* parameter was not set to a valid value.

Appendix B, "Common Return Codes," on page 751 lists further secondary return codes associated with AP\_PARAMETER\_CHECK, which are common to all NOF verbs.

# **Returned Parameters: Function Not Supported**

If the verb does not execute successfully because the local node configuration does not support it, Communications Server for Linux returns the following parameters:

primary\_rc

### AP FUNCTION NOT SUPPORTED

The local node does not support DLUR; this is defined by the *dlur\_support* parameter on the DEFINE\_NODE verb.

# **Returned Parameters: Other Conditions**

Appendix B, "Common Return Codes," on page 751 lists further combinations of primary and secondary return codes that are common to all NOF verbs.

# QUERY\_DLUS

QUERY\_DLUS returns information about DLUS nodes known to the DLUR feature of Communications Server for Linux. This verb returns pipe statistics (SSCP-PU and SSCP-LU session statistics); the QUERY\_ISR\_SESSION verb may be used to obtain PLU-SLU session statistics.

This verb can be used to obtain information about a specific DLUS, or about multiple DLUSs, depending on the options used.

If this verb is issued to an inactive node, it returns information only on DLUS nodes defined using DEFINE\_INTERNAL\_PU or DEFINE\_DLUR\_DEFAULTS; if it is issued to a running node, it also returns information about active DLUS nodes. It does not return information about the backup DLUS that was defined using DEFINE\_DLUR\_DEFAULTS, unless this DLUS is active.

```
typedef struct query dlus
   AP UINT16
                          opcode;
                                                            /* verb operation code
                                                            /* reserved
   unsigned char reserv2;
  unsigned char format; /* reserveu

AP_UINT16 primary_rc; /* primary return code

AP_UINT32 secondary_rc; /* secondary return code

unsigned char *buf_ptr; /* pointer to buffer

AP_UINT32 buf_size; /* buffer size

AP_UINT32 total_buf_size; /* total buffer size requi

AP_UINT16 num_entries; /* number of entries

AP_UINT16 total_num_entries; /* total number of entries

unsigned char list_options; /* listing options

**reserved**
                                                                                                            */
                                                            /* total buffer size required
                                                                                                            */
                                                            /* total number of entries
                                                                                                            */
                                                                                                            */
                          dlus_name[17];
                                                           /* fully-qualified DLUS name
   unsigned char
} QUERY DLUS;
typedef struct dlus data
                                                         /* size of returned entry
   AP UINT16
                         overlay_size;
   unsigned char
   unsigned char
   unsigned char
   unsigned char
   AP UINT16
                                                            /* num of active PUs using pipe
   PIPE STATS
                                                                                                            */
                          persistent pipe support; /* reserved
   unsigned char
   unsigned char
                          persistent pipe; /* reserved
} DLUS DATA;
```

```
typedef struct pipe stats
   AP UINT32
                        reqactpu sent;
                                                       /* REQACTPUs sent to DLUS
                       reqactpu_rsp_received; /* RSP(REQACTPU)s received
   AP_UINT32
                                                      /* from DLUS
   AP UINT32
                       actpu received;
                                                      /* ACTPUs received from DLUS
                       actpu_rsp_sent;
reqdactpu_sent;
   AP UINT32
                                                     /* RSP(ACTPU)s sent to DLUS
   AP UINT32
                                                      /* REQDACTPUs sent to DLUS
   AP_UINT32
                       reqdactpu_rsp_received; /* RSP(REQDACTPU)s received
                                                     /* from DLUS
                      dactpu_received; /* DACTPUs received from DLUS
dactpu_rsp_sent; /* RSP(DACTPU)s sent to DLUS
actlu_received; /* ACTLUS received from DLUS
dactlu_received; /* RSP(ACTLU)s sent to DLUS
dactlu_resp_sent; /* DACTLUS received from DLUS
dactlu_rsp_sent; /* RSP(DACTLU)s sent to DLUS
SSCD_DU_mus_sent;
   AP UINT32
                                                      /* DACTPUs received from DLUS
   AP_UINT32
   AP_UINT32
   AP_UINT32
   AP UINT32
                                                    /* DACTLUs received from DLUS
   AP UINT32
   AP_UINT32
                                                    /* MUs for SSCP-PU sessions rcvd */
                       sscp_pu_mus_rcvd;
                       sscp_pu_mus_sent;
   AP UINT32
                                                    /* MUs for SSCP-PU sessions sent */
   AP_UINT32
                       sscp_lu_mus_rcvd;
                                                      /* MUs for SSCP-LU sessions rcvd */
   AP_UINT32
                       sscp_lu_mus_sent;
                                                      /* MUs for SSCP-LU sessions sent */
} PIPE STATS;
```

# **Supplied Parameters**

The application supplies the following parameters:

```
opcode AP QUERY DLUS
```

buf\_ptr A pointer to a data buffer that Communications Server for Linux will use to return the requested information.

buf size

Size of the supplied data buffer.

#### num\_entries

Maximum number of DLUSs for which data should be returned. To request data for a specific DLUS rather than a range, specify the value 1. To return as many entries as possible, specify zero; in this case, Communications Server for Linux will return the maximum number of entries that can be accommodated in the supplied data buffer.

#### list\_options

The position in the list from which Communications Server for Linux should begin to return data. Specify one of the following values:

#### AP FIRST IN LIST

Start at the first entry in the list.

#### AP LIST INCLUSIVE

Start at the entry specified by the *dlus\_name* parameter.

#### AP LIST FROM NEXT

Start at the entry immediately following the entry specified by the *dlus\_name* parameter.

The list is ordered by *dlus\_name*. For more information about how the application can obtain specific entries from the list, see "List Options For QUERY\_\* Verbs" on page 40.

#### dlus\_name

Name of the DLUS for which information is required, or the name to be used as an index into the list of DLUSs. This value is ignored if *list\_options* is set to AP FIRST IN LIST.

The name is a 17-byte EBCDIC string, right-padded with EBCDIC spaces. It consists of a network ID of up to 8 A-string characters, an EBCDIC dot (period) character, and a network name of up to 8 A-string characters.

# **Returned Parameters: Successful Execution**

If the verb executes successfully, Communications Server for Linux returns the following parameters:

primary\_rc AP OK

buf\_size

Length of the information returned in the supplied buffer.

total\_buf\_size

Returned value indicating the size of buffer that would have been required to return all the list information requested. A value greater than buf\_size indicates that not all the available entries were returned.

num\_entries

Number of entries returned in the data buffer.

Total number of entries available. A value greater than *num entries* indicates that not all the available entries were returned.

Each entry in the data buffer consists of the following parameters:

dlus\_data.overlay\_size

The size of the returned dlus data structure, and therefore the offset to the start of the next entry in the data buffer.

When your application needs to go through the returned buffer to find each dlus\_data structure in turn, it must use this value to move to the correct offset for the next data structure, and must not use the C sizeof() operator. This is because the size of the returned overlay may increase in future releases of Communications Server for Linux; using the returned overlay size ensures that your application will continue to work with future releases.

dlus\_data.dlus\_name

Name of DLUS. The name is a 17-byte EBCDIC string, right-padded with EBCDIC spaces. It consists of a network ID of up to 8 A-string characters, an EBCDIC dot (period) character, and a network name of up to 8 A-string characters.

dlus\_data.is\_default

Specifies whether the DLUS node has been designated as the default by a DEFINE\_DLUR\_DEFAULTS verb (AP YES or AP NO).

dlus\_data.is\_backup\_default

Specifies whether the DLUS node has been designated as the backup default by a DEFINE\_DLUR\_DEFAULTS verb (AP YES or AP NO).

dlus data.pipe state

State of the pipe to the DLUS. Possible values are:

AP PENDING ACTIVE

The pipe is in the process of being activated.

AP ACTIVE

The pipe is active.

#### AP PENDING INACTIVE

The pipe is in the process of being deactivated.

#### **AP INACTIVE**

The pipe is not active.

dlus\_data.num\_active\_pus

Number of PUs currently using the pipe to the DLUS.

dlus\_data.pipe\_stats.reqactpu\_sent

Number of REQACTPUs sent to DLUS over the pipe.

dlus\_data.pipe\_stats.reqactpu\_rsp\_received

Number of RSP(REQACTPU)s received from DLUS over the pipe.

dlus\_data.pipe\_stats.actpu\_received

Number of ACTPUs received from DLUS over the pipe.

dlus\_data.pipe\_stats.actpu\_rsp\_sent

Number of RSP(ACTPU)s sent to DLUS over the pipe.

dlus\_data.pipe\_stats.reqdactpu\_sent

Number of REQDACTPUs sent to DLUS over the pipe.

dlus\_data.pipe\_stats.reqdactpu\_rsp\_received

Number of RSP(REQDACTPU)s received from DLUS over the pipe.

dlus\_data.pipe\_stats.dactpu\_received

Number of DACTPUs received from DLUS over the pipe.

dlus\_data.pipe\_stats.dactpu\_rsp\_sent

Number of RSP(DACTPU)s sent to DLUS over the pipe.

dlus\_data.pipe\_stats.actlu\_received

Number of ACTLUs received from DLUS over the pipe.

dlus\_data.pipe\_stats.actlu\_rsp\_sent

Number of RSP(ACTLU)s sent to DLUS over the pipe.

dlus\_data.pipe\_stats.dactlu\_received

Number of DACTLUs received from DLUS over the pipe.

dlus\_data.pipe\_stats.dactlu\_rsp\_sent

Number of RSP(DACTLU)s sent to DLUS over the pipe.

dlus\_data.pipe\_stats.sscp\_pu\_mus\_rcvd

Number of SSCP-PU MUs received from DLUS over the pipe.

dlus\_data.pipe\_stats.sscp\_pu\_mus\_sent

Number of SSCP-PU MUs sent to DLUS over the pipe.

dlus\_data.pipe\_stats.sscp\_lu\_mus\_rcvd

Number of SSCP-LU MUs received from DLUS over the pipe.

dlus\_data.pipe\_stats.sscp\_lu\_mus\_sent

Number of SSCP-LU MUs sent to DLUS over the pipe.

## **Returned Parameters: Parameter Check**

If the verb does not execute because of a parameter error, Communications Server for Linux returns the following parameters:

primary\_rc

AP\_PARAMETER\_CHECK

secondary\_rc

Possible values are:

#### AP INVALID DLUS NAME

The *list\_options* parameter was set to AP\_LIST\_INCLUSIVE, to list all entries starting from the supplied name, but the *dlus\_name* parameter was not valid.

## AP INVALID LIST OPTION

The *list\_options* parameter was not set to a valid value.

Appendix B, "Common Return Codes," on page 751 lists further secondary return codes associated with AP\_PARAMETER\_CHECK, which are common to all NOF verbs.

# **Returned Parameters: Function Not Supported**

If the verb does not execute successfully because the local node configuration does not support it, Communications Server for Linux returns the following parameters:

primary\_rc

## AP FUNCTION NOT SUPPORTED

The local node does not support DLUR; this is defined by the *dlur support* parameter on the DEFINE NODE verb.

# **Returned Parameters: Other Conditions**

Appendix B, "Common Return Codes," on page 751 lists further combinations of primary and secondary return codes that are common to all NOF verbs.

# QUERY DOMAIN CONFIG FILE

QUERY\_DOMAIN\_CONFIG\_FILE returns the header information included in the Communications Server for Linux domain configuration file (the Communications Server for Linux version number, the revision level of the file, and an optional comment string supplied on DEFINE\_DOMAIN\_CONFIG\_FILE).

This verb must be issued to the domain configuration file.

```
typedef struct query domain config file
   AP UINT16
                                               /* verb operation code
                         opcode;
                         reserv2;
   unsigned char
                                               /* reserved
   unsigned char
                         format;
                                               /* reserved
   AP UINT16
                         primary rc;
                                              /* primary return code
   AP UINT32
                         secondary rc;
                                              /* secondary return code
                         reserv3[8];
                                               /* Reserved
   unsigned char
   CONFIG FILE HEADER
                         hdr;
} QUERY DOMAIN CONFIG FILE;
typedef struct config file header
   AP UINT16
                         major version;
                                               /* major version number
   AP_UINT16
                         minor version;
                                               /* minor version number
   AP_UINT16
                                               /* update release
                         update_release;
                         revision level;
   AP UINT32
                                               /* file revision number
                         comment[100];
                                               /* optional comment string
   unsigned char
   AP UINT16
                         updating;
                                               /* reserved
} CONFIG FILE HEADER;
```

# **Supplied Parameters**

The application supplies the following parameter:

opcode AP QUERY DOMAIN CONFIG FILE

## Returned Parameters: Successful Execution

If the verb executes successfully, Communications Server for Linux returns the following parameters:

```
primary_rc
AP 0K
```

hdr.major\_version, hdr.minor\_version, hdr.update\_release

The internal version identifier of the release of Communications Server for Linux that was used to create this file.

hdr.revision\_level

The revision level of the file (stored internally by Communications Server for Linux).

hdr.comment

An optional comment string containing information about the file. This is an ASCII string of 0–99 characters, followed by a null character.

## **Returned Parameters: Other Conditions**

Appendix B, "Common Return Codes," on page 751 lists further combinations of primary and secondary return codes that are common to all NOF verbs.

# QUERY DOWNSTREAM LU

QUERY\_DOWNSTREAM\_LU returns information about downstream LUs that use SNA gateway or DLUR or both. It also returns information about downstream LUs used by applications that communicates with a Communications Server for Linux Primary RUI application. For more information about Primary RUI, see *IBM Communications Server for AIX or Linux LUA Programmer's Guide*.

The returned information is structured as determined data (data gathered dynamically during execution, returned only if the node is active) and defined data (data supplied on DEFINE\_DOWNSTREAM\_LU). For DLUR-supported LUs, implicitly defined data is put in place when the downstream LU is activated.

This verb can be used to obtain information about a specific LU, or about multiple LUs, depending on the options used.

```
typedef struct query downstream lu
  AP UINT16
                   opcode;
                                            /* verb operation code
  unsigned char
                   reserv2;
                                            /* reserved
  unsigned char
                   format;
                                            /* reserved
  AP UINT16
                                            /* primary return code
                   primary rc;
  AP_UINT32
                   secondary_rc;
                                            /* secondary return code
  unsigned char
                   *buf ptr;
                                           /* pointer to buffer
  AP UINT32
                   buf size;
                                           /* buffer size
  AP_UINT32
                                           /* total buffer size required
                   total_buf_size;
  AP UINT16
                                            /* number of entries
                   num entries;
                   total num entries;
  AP UINT16
                                            /* total number of entries
  unsigned char
                   list options;
                                            /* listing options
  unsigned char
                   reserv3;
                                            /* reserved
```

#### **QUERY DOWNSTREAM LU**

```
unsigned char
                    dspu name[8];
                                              /* Downstream PU name filter
                                                                             */
  unsigned char
                    dslu name[8];
                                              /* Downstream LU name
                                                                             */
  unsigned char
                    dspu services;
                                              /* services provided to LU
                                                                             */
} QUERY_DOWNSTREAM_LU;
typedef struct downstream lu summary
   AP UINT16
                                              /* size of returned entry
                    overlay size;
                                                                             */
                                              /* PU name
   unsigned char
                    dspu name[8];
                                                                             */
  unsigned char
                    dslu name[8];
                                              /* LU name
  unsigned char
                    description[32];
                                             /* resource description
  unsigned char
                                             /* reserved
                    reserv1[16];
                                                                             */
  unsigned char
                    dspu services;
                                             /* Type of services provided
                                             /* to downstream LU
                                             /* NAU address
  unsigned char
                    nau address;
                                              /* Is LU-SSCP session active
  unsigned char
                    lu_sscp_sess_active;
                                                                             */
  unsigned char
                    plu_sess_active;
                                              /* Is PLU-SLU session active
                                                                             */
} DOWNSTREAM LU SUMMARY;
typedef struct downstream lu detail
  AP UINT16
                    overlay size;
                                              /* size of returned entry
  unsigned char
                    dslu name[8];
                                             /* LU name
                                                                             */
                    reserv1[2];
                                             /* reserved
   unsigned char
                                                                             */
   DOWNSTREAM_LU_DET_DATA det_data;
                                             /* Determined data
                                                                             */
   DOWNSTREAM_LU_DEF_DATA def_data;
                                             /* Defined data
} DOWNSTREAM LU DETAIL;
typedef struct downstream_lu_det_data
   unsigned char
                    lu sscp sess active;
                                              /* Is LU-SSCP session active
                    plu_sess_active;
  unsigned char
                                              /* Is PLU-SLU session active
  unsigned char
                    dspu_services;
                                              /* Type of service provided to */
                                              /* downstream node
                                                                             */
   unsigned char
                    reserv1;
                                              /* reserved
   SESSION STATS
                    lu_sscp_stats;
                                              /* LU-SSCP session statistics
  SESSION STATS
                    ds plu stats;
                                              /* Downstream PLU-SLU session
                                                                             */
                                             /* statistics
                                                                             */
  SESSION STATS
                    us plu stats;
                                              /* Upstream PLU-SLU session
                                                                             */
                                              /* statistics
                                                                             */
                                              /* Determined host LU name
  unsigned char
                    host lu name[8];
  unsigned char
                    host_pu_name[8];
                                              /* Determined host PU name
                                                                             */
   unsigned char
                    reserva[4];
                                              /* reserved
} DOWNSTREAM LU DET DATA;
typedef struct downstream lu def data
  unsigned char
                    description[32];
                                              /* resource description
                                                                             */
                    reserv1[16];
  unsigned char
                                              /* reserved
                                                                             */
                                             /* downstream LU nau address
  unsigned char
                    nau address;
  unsigned char
                    dspu name[8];
                                             /* Downstream PU name
                    host lu name[8];
                                             /* Host LU or Pool name
  unsigned char
                    allow timeout;
                                             /* Allow timeout of host LU
  unsigned char
  unsigned char
                    delayed logon;
                                             /* Allow delayed logon to
                                                                             */
                                             /* host LU
                                              /* reserved
   unsigned char
                    reserv2[6];
} DOWNSTREAM LU DEF DATA;
typedef struct session stats
 AP UINT16
                 rcv ru size;
                                        /* session receive RU size
 AP UINT16
                 send ru size;
                                       /* session send RU size
                                                                             */
 AP UINT16
                 max send btu size; /* maximum send BTU size
 AP UINT16
                 max rcv btu size;
                                       /* maximum rcv BTU size
 AP_UINT16
                 max_send_pac_win;
                                       /* maximum send pacing window size
                                                                             */
 AP_UINT16
                 cur_send_pac_win;
                                       /* current send pacing window size
                                                                             */
                 max_rcv_pac_win;
cur_rcv_pac_win;
 AP UINT16
                                       /* maximum receive pacing window size*/
 AP UINT16
                                        /* current receive pacing window size*/
 AP UINT32
                 send data frames;
                                       /* number of data frames sent
```

#### QUERY DOWNSTREAM LU

```
send fmd data frames; /* num fmd data frames sent
 AP UINT32
                                                                            */
 AP UINT32
                 send data bytes;
                                      /* number of data bytes sent
 AP_UINT32
                 rcv_data_frames;
                                       /* number of data frames received
                 rcv_fmd_data_frames; /* num fmd data frames received
 AP_UINT32
 AP UINT32
                 rcv data bytes;
                                      /* number of data bytes received
 unsigned char
                 sidh;
                                      /* session ID high byte (from LFSID)
 unsigned char
                 sidl;
                                      /* session ID low byte (from LFSID)
                                      /* ODAI bit set
 unsigned char
                 odai;
                 1s name[8];
                                      /* Link station name
 unsigned char
 unsigned char
                 pacing_type;
                                      /* type of pacing in use
} SESSION STATS;
```

# **Supplied Parameters**

The application supplies the following parameters:

```
opcode AP_QUERY_DOWNSTREAM_LU
```

buf\_ptr A pointer to a data buffer that Communications Server for Linux will use to return the requested information.

buf\_size

Size of the supplied data buffer.

#### num\_entries

Maximum number of downstream LUs for which data should be returned. To request data for a specific LU rather than a range, specify the value 1. To return as many entries as possible, specify zero; in this case, Communications Server for Linux will return the maximum number of entries that can be accommodated in the supplied data buffer.

#### list\_options

The position in the list from which Communications Server for Linux should begin to return data, and the level of information required for each entry. Specify the level of information with one of the following values:

#### **AP SUMMARY**

Summary information only.

## AP\_DETAIL

Detailed information.

Combine this value using a logical OR operation with one of the following values:

## AP\_FIRST\_IN\_LIST

Start at the first entry in the list.

#### AP LIST INCLUSIVE

Start at the entry specified by the combination of the *dspu\_name* and *dslu\_name* parameters.

## AP\_LIST\_FROM\_NEXT

Start at the entry immediately following the entry specified by the combination of the *dspu name* and *dslu name* parameters.

The list is ordered by *dspu\_name* and then by *dslu\_name*. For more information about how the application can obtain specific entries from the list, see "List Options For QUERY\_\* Verbs" on page 40.

#### dspu\_name

PU name for which LU information is required (as specified on DEFINE\_LS). To list only information about LUs associated with a specific PU, specify the PU name. To obtain a complete list for all PUs, set this

#### **QUERY DOWNSTREAM LU**

field to binary zeros. The name is an 8-byte EBCDIC type-A string, padded on the right with EBCDIC spaces if the name is shorter than 8 characters.

dslu\_name

Name of the LU for which information is required, or the name to be used as an index into the list of LUs. This value is ignored if list\_options is set to AP\_FIRST\_IN\_LIST. The name is an 8-byte EBCDIC type-A string, padded on the right with EBCDIC spaces if the name is shorter than 8 characters.

dspu\_services

DSPU services filter. When the verb is issued to a running node, this parameter specifies whether to filter the returned information by the type of services provided to the LUs. Possible values are:

#### AP PU CONCENTRATION

Return information only on downstream LUs served by SNA gateway.

AP DLUR

Return information only on downstream LUs served by DLUR.

AP NONE

Return information about all downstream LUs.

When the node is not running, this parameter is ignored; Communications Server for Linux returns information about all downstream LUs.

## **Returned Parameters: Successful Execution**

If the verb executes successfully, Communications Server for Linux returns the following parameters:

primary\_rc AP OK

buf\_size

Length of the information returned in the supplied buffer.

total\_buf\_size

Returned value indicating the size of buffer that would have been required to return all the list information requested. A value greater than buf\_size indicates that not all the available entries were returned.

num entries

Number of entries returned in the data buffer.

total\_num\_entries

Total number of entries available. A value greater than *num\_entries* indicates that not all the available entries were returned.

Each entry in the data buffer consists of the following parameters:

downstream lu summary.overlay size

The size of the returned downstream lu summary structure, and therefore the offset to the start of the next entry in the data buffer.

When your application needs to go through the returned buffer to find each downstream lu summary structure in turn, it must use this value to move to the correct offset for the next data structure, and must not use the C sizeof() operator. This is because the size of the returned overlay may increase in future releases of Communications Server for Linux; using the returned overlay size ensures that your application will continue to work with future releases.

## QUERY\_DOWNSTREAM\_LU

downstream\_lu\_summary.dspu\_name

Name of the PU associated with the LU. The name is an 8-byte EBCDIC type-A string, padded on the right with EBCDIC spaces if the name is shorter than 8 characters.

downstream\_lu\_summary.dslu\_name

Name of the LU. The name is an 8-byte EBCDIC type-A string, padded on the right with EBCDIC spaces if the name is shorter than 8 characters.

downstream\_lu\_summary.description

A null-terminated text string describing the downstream LU, as specified in the definition of the downstream LU.

For a DLUR-supported LU, this parameter is reserved.

downstream\_lu\_summary.dspu\_services

When the verb is issued to a running node, this parameter specifies the services provided by the local node to the downstream LU.

Possible values are:

#### AP\_PU\_CONCENTRATION

Downstream LU is served by SNA gateway.

AP DLUR

Downstream LU is served by DLUR.

downstream\_lu\_summary.nau\_address

Network accessible unit address of the LU.

downstream\_lu\_summary.lu\_sscp\_sess\_active

Specifies whether the LU-SSCP session is active. Possible values are:

**AP\_YES** The session is active.

**AP\_NO** The session is not active.

downstream\_lu\_summary.plu\_sess\_active

Specifies whether the PLU-SLU session is active. Possible values are:

**AP YES** The session is active.

AP NO The session is not active.

downstream\_lu\_detail.overlay\_size

The size of the returned downstream\_lu\_detail structure, and therefore the offset to the start of the next entry in the data buffer.

When your application needs to go through the returned buffer to find each downstream\_lu\_detail structure in turn, it must use this value to move to the correct offset for the next data structure, and must not use the C sizeof() operator. This is because the size of the returned overlay may increase in future releases of Communications Server for Linux; using the returned overlay size ensures that your application will continue to work with future releases.

downstream\_lu\_detail.dslu\_name

Name of the LU. The name is an 8-byte EBCDIC type-A string, padded on the right with EBCDIC spaces if the name is shorter than 8 characters.

downstream\_lu\_detail.det\_data.lu\_sscp\_sess\_active

Specifies whether the LU-SSCP session is active. Possible values are:

**AP\_YES** The session is active.

AP NO The session is not active.

## **QUERY DOWNSTREAM LU**

downstream\_lu\_detail.det\_data.plu\_sess\_active

Specifies whether the PLU-SLU session is active. Possible values are:

**AP\_YES** The session is active.

**AP NO** The session is not active.

downstream\_lu\_detail.det\_data.dspu\_services

When the verb is issued to a running node, this parameter specifies the services provided by the local node to the downstream LU.

Possible values are:

#### AP PU CONCENTRATION

Downstream LU is served by SNA gateway.

### AP\_DLUR

Downstream LU is served by DLUR.

A session stats structure is included for each of the three sessions (LU-SSCP session, downstream PLU-SLU session, and upstream PLU-SLU session). The fields in this structure are as follows:

rcv\_ru\_size

Maximum receive RU size. (In the LU-SSCP session statistics, this parameter is reserved.)

send ru size

Maximum send RU size. (In the LU-SSCP session statistics, this parameter is reserved.)

max send btu size

Maximum BTU size that can be sent.

max rcv btu size

Maximum BTU size that can be received.

max\_send\_pac\_win

Maximum size of the send pacing window on this session. (In the LU-SSCP session statistics, this parameter is reserved.)

cur\_send\_pac\_win

Current size of the send pacing window on this session. (In the LU-SSCP session statistics, this parameter is reserved.)

max\_rcv\_pac\_win

Maximum size of the receive pacing window on this session. (In the LU-SSCP session statistics, this parameter is reserved.)

cur\_rcv\_pac\_win

Current size of the receive pacing window on this session. (In the LU-SSCP session statistics, this parameter is reserved.)

send data frames

Number of normal flow data frames sent.

send\_fmd\_data\_frames

Number of normal flow FMD data frames sent.

send data bytes

Number of normal flow data bytes sent.

rcv\_data\_frames

Number of normal flow data frames received.

## QUERY\_DOWNSTREAM\_LU

rcv\_fmd\_data\_frames

Number of normal flow FMD data frames received.

#### rcv\_data\_bytes

Number of normal flow data bytes received.

sidh Session ID high byte. (In the upstream PLU-SLU session statistics for an LU served by SNA gateway, this parameter is reserved.)

sidl Session ID low byte. (In the upstream PLU-SLU session statistics for an LU served by SNA gateway, this parameter is reserved.)

odai Origin Destination Assignor Indicator. When bringing up a session, the sender of the BIND sets this field to zero if the local node contains the primary link station, and sets it to one if the BIND sender is the node containing the secondary link station. (In the upstream PLU-SLU session statistics for an LU served by SNA gateway, this parameter is reserved.)

#### ls\_name

Link station name associated with statistics. This is an 8-byte ASCII character string, right-padded with spaces if the name is shorter than 8 characters. (In the upstream PLU-SLU session statistics for an LU served by SNA gateway, this parameter is reserved.)

### pacing\_type

#### downstream\_lu\_detail.det\_data.host\_lu\_name

Name of the host LU to which the downstream LU is mapped, or to which it was mapped when the PLU-SLU session was last active. This parameter value may differ from <code>def\_data.host\_lu\_name</code> because <code>def\_data.host\_lu\_name</code> can be the name of a host LU pool.

If the downstream LU is used to communicate with a Communications Server for Linux Primary RUI application instead of a host, this field is set to the string #PRIRUI# in EBCDIC.

#### downstream\_lu\_detail.det\_data.host\_pu\_name

Name of the host PU to which the downstream LU is mapped, or to which it was mapped when the PLU-SLU session was last active.

#### downstream\_lu\_detail.def\_data.description

A null-terminated text string describing the downstream LU, as specified in the definition of the downstream LU. For a DLUR-supported LU, this parameter is reserved.

#### downstream\_lu\_detail.def\_data.nau\_address

Network accessible unit address of the downstream LU.

## downstream\_lu\_detail.def\_data.dspu\_name

Name of the downstream PU associated with this LU (as specified on the DEFINE\_LS verb). This is an 8-byte type-A EBCDIC string (starting with a letter), padded on the right with EBCDIC spaces if the name is shorter than 8 characters.

#### downstream\_lu\_detail.def\_data.host\_lu\_name

Name of the host LU or host LU pool that the downstream LU uses. This is an 8-byte EBCDIC string, padded on the right with EBCDIC spaces if the name is shorter than 8 characters.

#### **QUERY DOWNSTREAM LU**

If the downstream LU is used to communicate with a Communications Server for Linux Primary RUI application instead of a host, this field is set to the string #PRIRUI# in EBCDIC.

This field is reserved for DLUR-served downstream LUs.

#### downstream lu detail.allow timeout

Specifies whether this downstream LU allows its session with the upstream LU to timeout. Possible values are:

- AP YES This downstream LU allows its session with the upstream LU to timeout.
- AP NO This downstream LU does not allow its session with the upstream LU to timeout.

This field is ignored if the downstream LU is used to communicate with a Communications Server for Linux Primary RUI application instead of a host.

downstream\_lu\_detail.delayed\_logon

Specifies whether this downstream LU uses delayed logon (the upstream LU is not activated until the user requests that it be activated). Possible

AP YES This downstream LU uses delayed logon.

**AP\_NO** This downstream LU does not use delayed logon.

This field is ignored if the downstream LU is used to communicate with a Communications Server for Linux Primary RUI application instead of a host.

## **Returned Parameters: Parameter Check**

If the verb does not execute because of a parameter error, Communications Server for Linux returns the following parameters:

```
primary_rc
       AP PARAMETER CHECK
secondary_rc
       Possible values are:
```

### AP INVALID LU NAME

The list\_options parameter was set to AP LIST INCLUSIVE, to list all entries starting from the supplied name, but the *lu\_name* parameter was not valid.

#### AP INVALID LIST OPTION

The *list\_options* parameter was not set to a valid value.

Appendix B, "Common Return Codes," on page 751 lists further secondary return codes associated with AP PARAMETER CHECK, which are common to all NOF verbs.

### **Returned Parameters: State Check**

If the verb does not execute because of a state error, Communications Server for Linux returns the following parameters.

```
primary_rc
       AP STATE CHECK
secondary rc
```

### AP INVALID PU TYPE

The PU specified by the *dspu\_name* parameter is not a downstream PU.

Appendix B, "Common Return Codes," on page 751 lists further secondary return codes associated with AP\_STATE\_CHECK, which are common to all NOF verbs.

# **Returned Parameters: Function Not Supported**

If the verb does not execute successfully because the local node configuration does not support it, Communications Server for Linux returns the following parameters:

primary\_rc

## AP\_FUNCTION\_NOT\_SUPPORTED

The local node does not support SNA gateway or DLUR; this is defined by the *pu\_conc\_support* and *dlur\_support* parameters on the DEFINE NODE verb.

## **Returned Parameters: Other Conditions**

Appendix B, "Common Return Codes," on page 751 lists further combinations of primary and secondary return codes that are common to all NOF verbs.

# **QUERY DOWNSTREAM PU**

QUERY\_DOWNSTREAM\_PU returns information about downstream PUs that use SNA gateway or DLUR or both. This verb can be used to obtain information about a specific PU or about multiple PUs, depending on the options used.

This verb must be issued to a running node.

### VCB Structure

```
typedef struct query downstream pu
                     opcode;
reserv2; /* reserved
format; /* reserved
primary_rc; /* primary return code
secondary_rc; /* secondary return code
*buf_ptr; /* pointer to buffer
buf_size; /* buffer size
total_buf_size; /* total buffer size required
num entries; /* number of entries
  AP UINT16
                       opcode;
                                                 /* verb operation code
  unsigned char
  unsigned char format;
  AP UINT16
  AP_UINT32
  unsigned char
  AP_UINT32
  AP_UINT32
  AP UINT16
  AP_UINT16
                       list options;
                                                 /* listing options
  unsigned char
  unsigned char
                       reserv3;
                                                 /* reserved
                       dspu_name[8];
dspu_services;
                                                 /* Downstream PU name filter
  unsigned char
  unsigned char
                                                 /* services provided to PU
} QUERY DOWNSTREAM PU;
typedef struct downstream pu data
                       overlay size;
  AP UINT16
                                                  /* size of returned entry
  unsigned char
                       dspu name[8];
                                                 /* PU name
                       description[32];
                                                 /* resource description
  unsigned char
                       reserv1[16];
                                                 /* reserved
  unsigned char
                                                 /* Link name
                       1s name[8];
  unsigned char
                       pu_sscp_sess_active; /* Is the PU-SSCP session active
  unsigned char
                      dspu_services; /* DSPU service type
pu_sscp_stats; /* SSCP-PU session statistics
reserva[20]; /* reserved
  unsigned char
  SESSION STATS
  unsigned char
} DOWNSTREAM PU DATA;
```

```
typedef struct session stats
 AP UINT16
                   rcv ru size;
                                         /* session receive RU size
 AP_UINT16
                                         /* session send RU size
                   send_ru_size;
 AP_UINT16
                  max send btu size;
                                        /* maximum send BTU size
                                                                              */
 AP UINT16
                  max rcv btu size;
                                        /* maximum rcv BTU size
 AP UINT16
                  max send pac win;
                                         /* maximum send pacing window size
                   cur send_pac_win;
 AP UINT16
                                         /* current send pacing window size
                                                                             */
 AP_UINT16
                  max_rcv_pac_win;
                                         /* maximum receive pacing window
                                                                              */
                                         /* size
                                                                             */
 AP UINT16
                   cur rcv pac win;
                                         /* current receive pacing window
                                                                             */
                                         /* size
                                                                             */
                                         \slash \star number of data frames sent
 AP UINT32
                   send data frames;
                                                                             */
 AP_UINT32
                   send_fmd_data_frames; /* num fmd data frames sent
                   send data bytes;
 AP UINT32
                                         /* number of data bytes sent
 AP UINT32
                   rcv data frames;
                                         /* number of data frames received
                   rcv fmd data frames; /* num fmd data frames received
 AP UINT32
                   rcv data bytes;
                                         /* number of data bytes received
 AP UINT32
 unsigned char
                   sidh;
                                         /* session ID high byte (from LFSID)*/
                   sidl;
                                         /* session ID low byte (from LFSID) */
  unsigned char
 unsigned char
                   odai;
                                         /* ODAI bit set
                   1s name[8];
 unsigned char
                                        /* Link station name
                                                                              */
                                        /* type of pacing in use
                                                                             */
 unsigned char
                   pacing_type;
} SESSION STATS;
```

# **Supplied Parameters**

The application supplies the following parameters:

```
opcode AP_QUERY_DOWNSTREAM_PU
```

buf\_ptr A pointer to a data buffer that Communications Server for Linux will use to return the requested information.

buf\_size

Size of the supplied data buffer.

### num entries

Maximum number of downstream PUs for which data should be returned. To request data for a specific PU rather than a range, specify the value 1. To return as many entries as possible, specify zero; in this case, Communications Server for Linux will return the maximum number of entries that can be accommodated in the supplied data buffer.

#### list\_options

The position in the list from which Communications Server for Linux should begin to return data. Possible values are:

## AP\_FIRST\_IN\_LIST

Start at the first entry in the list.

#### AP LIST INCLUSIVE

Start at the entry specified by the *dspu\_name* parameter.

#### AP LIST FROM NEXT

Start at the entry immediately following the entry specified by the *dspu\_name* parameter.

For more information about how the list is ordered and how the application can obtain specific entries from it, see "List Options For QUERY\_\* Verbs" on page 40.

#### dspu\_name

Name of the PU for which information is required (as specified on DEFINE\_LS), or the name to be used as an index into the list of PUs. This

#### **QUERY DOWNSTREAM PU**

value is ignored if *list\_options* is set to AP\_FIRST\_IN\_LIST. The name is an 8-byte EBCDIC type-A string, padded on the right with EBCDIC spaces if the name is shorter than 8 characters.

dspu\_services

DSPU services filter. Specifies whether to filter the returned information by the type of services provided to the PUs. Possible values are:

#### AP PU CONCENTRATION

Return information only on downstream PUs served by SNA gateway.

AP DLUR

Return information only on downstream PUs served by DLUR.

AP NONE

Return information about all downstream PUs.

# **Returned Parameters: Successful Execution**

If the verb executes successfully, Communications Server for Linux returns the following parameters:

*primary\_rc* AP\_0K

buf\_size

Length of the information returned in the supplied buffer.

total\_buf\_size

Returned value indicating the size of buffer that would have been required to return all the list information requested. A value greater than *buf\_size* indicates that not all the available entries were returned.

num entries

Number of entries returned in the data buffer.

total\_num\_entries

Total number of entries available. A value greater than *num\_entries* indicates that not all the available entries were returned.

Each entry in the data buffer consists of the following parameters:

downstream\_pu\_data.overlay\_size

The size of the returned downstream\_pu\_data structure, and therefore the offset to the start of the next entry in the data buffer.

When your application needs to go through the returned buffer to find each downstream\_pu\_data structure in turn, it must use this value to move to the correct offset for the next data structure, and must not use the C sizeof() operator. This is because the size of the returned overlay may increase in future releases of Communications Server for Linux; using the returned overlay size ensures that your application will continue to work with future releases.

downstream\_pu\_data.dspu\_name

Name of the downstream PU. The name is an 8-byte EBCDIC type-A string, padded on the right with EBCDIC spaces if the name is shorter than 8 characters.

downstream\_pu\_data.description

A null-terminated text string describing the LS to the downstream PU, as specified in the definition of the LS.

## QUERY\_DOWNSTREAM\_PU

downstream\_pu\_data.ls\_name

Name of the LS used to access the downstream PU. This is an 8-byte ASCII string, padded on the right with spaces if the name is shorter than 8 characters.

downstream\_pu\_data.pu\_sscp\_sess\_active

Specifies whether the PU-SSCP session to the downstream PU is active. Possible values are:

**AP\_YES** The session is active.

**AP NO** The session is not active.

downstream\_pu\_data.dspu\_services

Specifies the type of services provided to the PU.

Possible values are:

#### AP PU CONCENTRATION

Downstream PU is served by SNA gateway.

## AP\_DLUR

Downstream PU is served by DLUR.

downstream\_pu\_data.pu\_sscp\_stats.rcv\_ru\_size

Maximum receive RU size; this field is reserved (and set to zero) if the downstream PU is served by SNA gateway.

downstream\_pu\_data.pu\_sscp\_stats.send\_ru\_size

Maximum send RU size; this field is reserved (and set to zero) if the downstream PU is served by SNA gateway.

downstream\_pu\_data.pu\_sscp\_stats.max\_send\_btu\_size Maximum BTU size that can be sent.

downstream\_pu\_data.pu\_sscp\_stats.max\_rcv\_btu\_size Maximum BTU size that can be received.

downstream\_pu\_data.pu\_sscp\_stats.max\_send\_pac\_win Reserved (always set to zero).

downstream\_pu\_data.pu\_sscp\_stats.cur\_send\_pac\_win Reserved (always set to zero).

downstream\_pu\_data.pu\_sscp\_stats.max\_rcv\_pac\_win Reserved (always set to zero).

downstream\_pu\_data.pu\_sscp\_stats.cur\_rcv\_pac\_win Reserved (always set to zero).

downstream\_pu\_data.pu\_sscp\_stats.send\_data\_frames

Number of normal flow data frames sent.

downstream\_pu\_data.pu\_sscp\_stats.send\_fmd\_data\_frames

Number of normal flow FMD data frames sent.

downstream\_pu\_data.pu\_sscp\_stats.send\_data\_bytes
Number of normal flow data bytes sent.

downstream\_pu\_data.pu\_sscp\_stats.rcv\_data\_frames

Number of normal flow data frames received.

downstream\_pu\_data.pu\_sscp\_stats.rcv\_fmd\_data\_frames

Number of normal flow FMD data frames received.

#### **QUERY DOWNSTREAM PU**

downstream\_pu\_data.pu\_sscp\_stats.rcv\_data\_bytes

Number of normal flow data bytes received.

downstream\_pu\_data.pu\_sscp\_stats.sidh Session ID high byte.

downstream\_pu\_data.pu\_sscp\_stats.sidl Session ID low byte.

downstream\_pu\_data.pu\_sscp\_stats.odai

Origin Destination Assignor Indicator. When bringing up a session, the sender of the BIND sets this field to zero if the local node contains the primary link station, and sets it to one if the BIND sender is the node containing the secondary link station.

downstream\_pu\_data.pu\_sscp\_stats.ls\_name

Link station name associated with statistics. This is an 8-byte ASCII character string, right-padded with spaces if the name is shorter than 8 characters.

downstream\_pu\_data.pacing\_type

The type of receive pacing in use on the PU-SSCP. This parameter will always be set to AP\_NONE.

## **Returned Parameters: Parameter Check**

If the verb does not execute because of a parameter error, Communications Server for Linux returns the following parameters:

primary\_rc AP\_PARAMETER\_CHECK

secondary\_rc

Possible values are:

## AP\_INVALID\_PU\_NAME

The *list\_options* parameter was set to AP\_LIST\_INCLUSIVE, to list all entries starting from the supplied name, but the *dspu\_name* parameter was not valid.

#### AP INVALID LIST OPTION

The *list\_options* parameter was not set to a valid value.

Appendix B, "Common Return Codes," on page 751 lists further secondary return codes associated with AP\_PARAMETER\_CHECK, which are common to all NOF verbs.

# **Returned Parameters: Function Not Supported**

If the verb does not execute successfully because the local node configuration does not support it, Communications Server for Linux returns the following parameters:

primary\_rc

## AP FUNCTION NOT SUPPORTED

The local node does not support SNA gateway or DLUR; this is defined by the *pu\_conc\_support* and *dlur\_support* parameters on the DEFINE NODE verb.

## **Returned Parameters: Other Conditions**

Appendix B, "Common Return Codes," on page 751 lists further combinations of primary and secondary return codes that are common to all NOF verbs.

# QUERY\_DSPU\_TEMPLATE

The QUERY\_DSPU\_TEMPLATE verb returns information about defined downstream PU templates used for SNA gateway over implicit links.

This verb can be used to obtain information about a specific downstream PU template, or about a number of downstream PU templates, depending on the options used. To obtain information about a specific downstream PU template or multiple downstream PU templates, set the *template\_name* parameter. The *template\_name* parameter is ignored if the *list\_options* parameter is set to AP FIRST IN LIST.

## **VCB Structure**

```
typedef struct query dspu template
   AP UINT16
                                         /* verb operation code
                    opcode;
               reserv1; /* reserved
format; /* reserved
primary_rc; /* primary return code
secondary_rc; /* secondary return code
/* nointer to buffer
   unsigned char
   unsigned char format;
   AP UINT16
   AP UINT32
  unsigned char *buf_ptr; /* pointer to buffer

AP UINT32 buf size: /* buffer size
                                       /* buffer size
   AP UINT32
                    buf_size;
   AP_UINT32
                    total_buf_size; /* total buffer size required
num_entries; /* number of entries
   AP UINT16
                    total_num_entries; /* total number of entries
   AP UINT16
                    list_options; /* listing options
   unsigned char
                    reserv3;
   unsigned char
                                        /* reserved
                    template name[8]; /* name of DSPU template
   unsigned char
} QUERY DSPU TEMPLATE;
typedef struct dspu template data
   AP UINT16
                    overlay size;
                                         /* size of returned entry
  unsigned char template name[8]; /* name of DSPU template
   unsigned char
                    description[32]; /* resource description
                    reserv2[16];
                                        /* reserved
   unsigned char
   unsigned char
                    reserv1[12];
                                        /* reserved
                                                                                   */
   AP UINT16
                                        /* max active template instance
                                                                                   */
                    max instance;
   AP_UINT16
                                        /* current active instances
                                                                                   */
                    active_instance;
   unsigned char
                    num of dslu templates; /* number of DSLU templates
                                                                                   */
} DSPU TEMPLATE DATA;
```

Each dspu\_template\_data structure is followed by one or more downstream LU templates; the number of the downstream LU templates is specified by the <code>number\_of\_dslu\_templates</code> parameter. Each downstream LU template has the following format:

```
typedef struct dslu template data
                                    /* size of this entry
  AP UINT16
                  overlay size;
  unsigned char
                  reserv1[2];
                                    /* reserved
  DSLU TEMPLATE
                  dslu template;
                                    /* downstream LU template
} DSLU TEMPLATE DATA;
typedef struct dslu template
                                     /* minimum NAU address in range
  unsigned char
                  min nau;
                                     /* maximum NAU address in range
  unsigned char
                  max_nau;
  unsigned char
                  allow timeout;
                                    /* allow timeout of host LU?
                  delayed logon;
                                    /* allow delayed logon to host LU
  unsigned char
                  reserv1[8];
                                    /* reserved
  unsigned char
                                     /* host LU or pool name
  unsigned char
                  host 1u[8];
} DSLU TEMPLATE;
```

# **Supplied Parameters**

The application supplies the following parameters:

opcode AP QUERY DSPU TEMPLATE

*buf\_ptr* A pointer to a data buffer that Communications Server for Linux will use to return the requested information.

buf\_size

Size of the supplied data buffer.

num\_entries

Maximum number of templates for which data should be returned. To request data for a specific template rather than a range, specify the value 1. To return as many entries as possible, specify zero; in this case, Communications Server for Linux will return the maximum number of entries that can be accommodated in the supplied data buffer.

list\_options

The position in the list from which Communications Server for Linux should begin to return data. Possible values are:

## AP\_FIRST\_IN\_LIST

Start at the first entry in the list.

#### AP LIST INCLUSIVE

Start at the entry specified by the *template\_name* parameter.

### AP LIST FROM NEXT

Start at the entry immediately following the entry specified by the *template\_name* parameter.

For more information about how the list is ordered and how the application can obtain specific entries from it, see "List Options For QUERY\_\* Verbs" on page 40.

template\_name

Name of the DSPU template for which information is required, or the name to be used as an index into the list. This is an 8-byte string in a locally displayable character set. This parameter is ignored if *list\_options* is set to AP\_FIRST\_IN\_LIST.

# **Returned Parameters: Successful Execution**

If the verb executes successfully, Communications Server for Linux returns the following parameters:

```
primary_rc
AP 0K
```

buf\_size

Length of the information returned in the buffer.

total\_buf\_size

Returned value indicating the size of buffer that would have been required to return all the list information requested. This may be higher than *buf size*.

num\_entries

The number of entries actually returned.

total\_num\_entries

Total number of entries that could have been returned. This may be higher than *num\_entries*.

dspu\_template\_data.overlay\_size

The number of bytes in this entry, including any downstream LU templates, and the offset to the next entry returned (if any).

When your application needs to go through the returned buffer to find each dspu\_template\_data structure in turn, it must use this value to move to the correct offset for the next data structure, and must not use the C sizeof() operator. This is because the size of the returned overlay may increase in future releases of Communications Server for Linux; using the returned overlay size ensures that your application will continue to work with future releases.

dspu\_template\_data.template\_name

Name of the DSPU template.

dspu\_template\_data.description

Resource description, as defined on the DEFINE\_DSPU\_TEMPLATE verb.

dspu\_template\_data.max\_instance

The maximum number of instances of the template which can be active simultaneously.

dspu\_template\_data.active\_instance

The number of instances of the template which are currently active.

dspu\_template\_data.num\_of\_dslu\_templates

Number of downstream LU templates for this downstream PU template. Following this parameter are *num\_of\_dslu\_templates* entries, one for each DSLU template.

dslu\_template\_data.overlay\_size

The number of bytes in this entry, and the offset to the next entry returned (if any).

When your application needs to go through the returned buffer to find each dslu template data structure in turn, it must use this value to move to the correct offset for the next data structure, and must not use the C sizeof() operator. This is because the size of the returned overlay may increase in future releases of Communications Server for Linux; using the returned overlay size ensures that your application will continue to work with future releases.

dslu\_template\_data.min\_nau

Minimum NAU address in the range of DSLU templates.

dslu\_template\_data.max\_nau

Maximum NAU address in the range of DSLU templates.

dslu\_template\_data.allow\_timeout

Indicates whether Communications Server for Linux is allowed to timeout host LUs used by this downstream LU if the session is left inactive for the timeout period specified on the host LU definition. Possible values are:

- AP\_YES Communications Server for Linux is allowed to timeout host LUs used by this downstream LU.
- AP NO Communications Server for Linux is not allowed to timeout host LUs used by this downstream LU.

## QUERY\_DSPU\_TEMPLATE

This field is ignored if the downstream LUs are used to communicate with a Communications Server for Linux Primary RUI application instead of a host.

## dslu\_template\_data.delayed\_logon

Indicates whether Communications Server for Linux delays connecting the downstream LU to the host LU until the first data is received from the downstream LU. Instead, a simulated logon screen is sent to the downstream LU. Possible values are:

- **AP\_YES** Communications Server for Linux delays connecting the downstream LU to the host LU.
- **AP\_NO** Communications Server for Linux does not delay connecting the downstream LU to the host LU.

This field is ignored if the downstream LUs are used to communicate with a Communications Server for Linux Primary RUI application instead of a host.

dslu\_template\_data.host\_lu\_name

Name of the host LU or host LU pool onto which all the downstream LUs within the range will be mapped.

If the downstream LUs are used to communicate with a Communications Server for Linux Primary RUI application instead of a host, this field is set to the string #PRIRUI# in EBCDIC.

## **Returned Parameters: Parameter Check**

If the verb does not execute because of a parameter error, Communications Server for Linux returns the following parameters:

#### AP INVALID TEMPLATE NAME

The template specified in the *template\_name* parameter was not valid.

Appendix B, "Common Return Codes," on page 751 lists further secondary return codes associated with AP\_PARAMETER\_CHECK, which are common to all NOF verbs.

### **Returned Parameters: Other Conditions**

Appendix B, "Common Return Codes," on page 751 lists further combinations of primary and secondary return codes that are common to all NOF verbs.

# QUERY\_FOCAL\_POINT

QUERY\_FOCAL\_POINT returns information about the focal point for a specific Management Services category, or about multiple focal points, depending on the options used.

## **VCB** Structure

```
AP UINT16
                   primary rc;
                                           /* primary return code
                  primary_rc;
secondary_rc;
  AP UINT32
                                           /* secondary return code
                  *buf_ptr;
                                           /* pointer to buffer
  unsigned char
  AP UINT32
                   buf_size;
                                          /* buffer size
                  total_buf_size; /* total buffer size required num_entries; /* number of entries
  AP UINT32
  AP_UINT16
                   total_num_entries;
                                         /* total number of entries
  unsigned char list_options;
                                         /* listing options
                                          /* reserved
  unsigned char
                  reserv3;
                                                                              */
                  ms_category[8];
  unsigned char
                                          /* name of MS category
                                                                              */
} QUERY FOCAL POINT;
typedef struct fp data
  AP UINT16
                   overlay size;
                                          /* size of returned entry
                  ms_appl_name[8];
ms_category[8];
description[32];
reserv1[16];
  unsigned char
                                         /* focal point application name
  unsigned char
                                         /* focal point category
                                                                              */
                                          /* resource description
  unsigned char
                                                                              */
  unsigned char
                   reserv1[16];
                                           /* reserved
                                                                              */
                   fp_fqcp_name[17];
                                           /* focal point fully qualified
  unsigned char
                                                                              */
                                           /* cp name
                                                                              */
                                           /* backup focal point
  unsigned char
                   bkup appl name[8];
                                                                              */
                                           /* application name
                                           /* backup fp fully qualified cp
  unsigned char
                   bkup fp fqcp name[17];
                                           /* name
                   implicit_appl_name[8]; /* implicit focal point appl name */
  unsigned char
                   implicit_fp_fqcp_name[17]; /* implicit fp fully qualified */
  unsigned char
                                              /* cp name
                                           /* focal point type
  unsigned char
                   fp type;
                                       /* focal point status
/* type of MDS routing to use
  unsigned char
                   fp_status;
                                                                              */
  unsigned char
                   fp_routing;
                                                                              */
                   reserva[20];
  unsigned char
                                         /* reserved
                                                                              */
                   number_of_appls;
  AP UINT16
                                         /* number of applications
                                                                              */
} FP DATA;
```

Each fp\_data structure is followed by one or more application names; the number of these is specified by the *number\_of\_appls* parameter. Each application name has the following format:

```
unsigned char appl_name[8]; /* application name */
```

# **Supplied Parameters**

The application supplies the following parameters:

```
opcode AP QUERY FOCAL POINT
```

buf\_ptr A pointer to a data buffer that Communications Server for Linux will use to return the requested information.

buf\_size

Size of the supplied data buffer.

num entries

Maximum number of entries for which data should be returned. To request data for a specific entry rather than a range, specify the value 1. To return as many entries as possible, specify zero; in this case, Communications Server for Linux will return the maximum number of entries that can be accommodated in the supplied data buffer.

list\_options

The position in the list of focal points from which Communications Server for Linux should begin to return data. Possible values are:

#### AP\_FIRST\_IN\_LIST

Start at the first entry in the list.

## AP\_LIST\_INCLUSIVE

Start at the entry specified by the *ms\_category* parameter.

#### AP LIST FROM NEXT

Start at the entry immediately following the entry specified by the *ms\_category* parameter.

For more information about how the list is ordered and how the application can obtain specific entries from it, see "List Options For QUERY\_\* Verbs" on page 40.

#### ms\_category

Management Services category. This parameter is not used if *list\_options* is set to AP\_FIRST\_IN\_LIST.

This may be either one of the category names specified in the MS Discipline-Specific Application Programs table of *Systems Network Architecture: Management Services Reference* (see the Bibliography), padded with EBCDIC spaces (0x40), or a user-defined category. A user-defined category name is an 8-byte type-1134 EBCDIC string, padded with EBCDIC spaces (0x40) if necessary.

## **Returned Parameters: Successful Execution**

If the verb executes successfully, Communications Server for Linux returns the following parameters:

```
primary_rc
AP_0K
```

buf\_size

Length of the information returned in the supplied buffer.

total\_buf\_size

Returned value indicating the size of buffer that would have been required to return all the list information requested. A value greater than *buf\_size* indicates that not all the available entries were returned.

num entries

Number of entries returned in the data buffer.

total\_num\_entries

Total number of entries available. A value greater than *num\_entries* indicates that not all the available entries were returned.

Each entry in the data buffer consists of the following parameters:

fp\_data.overlay\_size

The size of the returned fp\_data structure, and therefore the offset to the start of the next entry in the data buffer.

When your application needs to go through the returned buffer to find each fp\_data structure in turn, it must use this value to move to the correct offset for the next data structure, and must not use the C sizeof() operator. This is because the size of the returned overlay may increase in future releases of Communications Server for Linux; using the returned overlay size ensures that your application will continue to work with future releases.

### fp\_data.ms\_appl\_name

Name of the currently active focal point application. This is either one of the MS Discipline-Specific Application Programs specified in the *Systems Network Architecture: Management Services Reference* (see the Bibliography),

or an EBCDIC string, using type-1134 characters, padded on the right with spaces if the name is shorter than 8 characters.

### fp\_data.ms\_category

Management Services category. This is either one of the category names specified in the *Systems Network Architecture: Management Services Reference* (see the Bibliography), or an EBCDIC string, using type-1134 characters, padded on the right with spaces if the name is shorter than 8 characters.

#### fp\_data.description

A null-terminated text string describing the focal point, as specified in the definition of the focal point.

## fp\_data.fp\_fqcp\_name

Fully qualified control point name of the currently active focal point. This name is a 17-byte EBCDIC string, padded on the right with EBCDIC spaces. It consists of a network ID of 1–8 A-string characters, an EBCDIC dot (period) character, and a network name of 1–8 A-string characters.

## fp\_data.bkup\_appl\_name

Backup focal point application name. This is either one of the MS Discipline-Specific Application Programs specified in the *Systems Network Architecture: Management Services Reference* (see the Bibliography), or an EBCDIC string, using type-1134 characters, padded on the right with spaces if the name is shorter than 8 characters.

## fp\_data.bkup\_fp\_fqcp\_name

Fully qualified control point name of the backup focal point. This name is a 17-byte EBCDIC string, padded on the right with EBCDIC spaces. It consists of a network ID of 1–8 A-string characters, an EBCDIC dot (period) character, and a network name of 1–8 A-string characters.

#### fp\_data.implicit\_appl\_name

Name of the implicit focal point application (specified using DEFINE\_FOCAL\_POINT). This is either one of the MS Discipline-Specific Application Programs specified in the *Systems Network Architecture: Management Services Reference* (see the Bibliography), or an EBCDIC string, using type-1134 characters, padded on the right with spaces if the name is shorter than 8 characters.

### fp\_data.implicit\_fp\_fqcp\_name

Fully qualified control point name of the implicit focal point (specified using DEFINE\_FOCAL\_POINT). This name is a 17-byte EBCDIC string, padded on the right with EBCDIC spaces. It consists of a network ID of 1–8 A-string characters, an EBCDIC dot (period) character, and a network name of 1–8 A-string characters.

#### fp\_data.fp\_type

Type of focal point. Refer to the IBM *Systems Network Architecture: Management Services Reference* (see the Bibliography) for further detail. This is one of the following:

```
AP_EXPLICIT_PRIMARY_FP
AP_IMPLICIT_PRIMARY_FP
AP_BACKUP_FP
AP_DEFAULT_PRIMARY_FP
AP_DOMAIN_FP
AP_HOST_FP
```

#### **QUERY FOCAL POINT**

AP NO FP

fp\_data.fp\_status

Status of the focal point. This is one of the following:

### AP ACTIVE

The focal point is currently active.

#### AP NOT ACTIVE

The focal point is currently not active.

#### AP PENDING

The focal point is pending active. This occurs after an implicit request has been sent to the focal point and before the response has been received.

#### AP NEVER ACTIVE

No focal point information is available for the specified category although application registrations for the category have been accepted.

fp\_data.fp\_routing

Specifies whether applications should use default or direct routing to route traffic to the focal point. This is one of the following:

#### AP DEFAULT

The MDS\_MU should be delivered to the focal point using default routing.

### AP DIRECT

The MDS\_MU should be routed on a session directly to the focal point.

fp\_data.number\_of\_appls

Number of applications registered for this focal point category.

appl\_name

Name of application registered for focal point category. This is either one of the MS Discipline-Specific Application Programs specified in the *Systems Network Architecture: Management Services Reference* (see the Bibliography), or an EBCDIC string, using type-1134 characters, padded on the right with spaces if the name is shorter than 8 characters.

## **Returned Parameters: Parameter Check**

If the verb does not execute because of a parameter error, Communications Server for Linux returns the following parameters:

primary\_rc

AP PARAMETER CHECK

secondary rc

Possible values are:

### AP INVALID MS CATEGORY

The *list\_options* parameter was set to AP\_LIST\_INCLUSIVE, to list all entries starting from the supplied name, but the *ms\_category* parameter was not valid.

#### AP INVALID LIST OPTION

The *list\_options* parameter was not set to a valid value.

Appendix B, "Common Return Codes," on page 751 lists further secondary return codes associated with AP PARAMETER CHECK, which are common to all NOF verbs.

# Returned Parameters: Function Not Supported

If the verb does not execute successfully because the local node configuration does not support it, Communications Server for Linux returns the following parameters:

# AP FUNCTION NOT SUPPORTED

The local node does not support MS network management functions; this is defined by the *mds\_supported* parameter on the DEFINE\_NODE verb.

## **Returned Parameters: Other Conditions**

Appendix B, "Common Return Codes," on page 751 lists further combinations of primary and secondary return codes that are common to all NOF verbs.

## QUERY\_GLOBAL\_LOG\_TYPE

This verb allows a NOF application to determine the types of information that Communications Server for Linux records in log files. It specifies default values that are used on all servers (unless they are overridden on a particular server by SET\_LOG\_TYPE); QUERY\_LOG\_TYPE can be used to determine the values being used on a particular server.

Communications Server for Linux logs messages for the following types of event:

#### Problem

primary\_rc

An abnormal event that degrades the system in a way perceptible to a user (such as abnormal termination of a session).

#### Exception

An abnormal event that may degrade the system but that is not immediately perceptible to a user (such as receiving a message that is not valid from the remote system).

**Audit** A normal event (such as starting a session).

Problem and exception messages are logged to the error log file; audit messages are logged to the audit log file. Problem messages are always logged and cannot be disabled, but you can specify whether to log each of the other two message types. For each of the two files (audit and error), you can specify whether to use succinct logging (including only the text of the message and a summary of the message source) or full logging (including full details of the message source, cause, and any action required).

This verb must be issued to the node currently acting as the central logger; for more information, see "CONNECT\_NODE" on page 61.

# **VCB Structure**

```
typedef struct query_global_log_type
    AP UINT16
                                                               /* verb operation code
                               opcode;
    unsigned char reserv2; /* reserved
unsigned char format; /* reserved
AP_UINT16 primary_rc; /* primary return code
AP_UINT32 secondary_rc; /* secondary return code
```

```
audit;
  unsigned char
                                      /* audit logging on or off
                                                                             */
  unsigned char
                  exception;
                                     /* exception logging on or off
  unsigned char
                  succinct_audits;
                                    /* use succinct logging in audit file? */
  unsigned char
                  succinct_errors;
                                    /* use succinct logging in error file? */
  unsigned char reserv3[\overline{4}];
                                     /* reserved
} QUERY GLOBAL LOG TYPE;
```

# **Supplied Parameters**

The application supplies the following parameter:

```
opcode AP_QUERY_GLOBAL_LOG_TYPE
```

## **Returned Parameters: Successful Execution**

If the verb executes successfully, Communications Server for Linux returns the following parameters:

```
primary_rc
AP_0K
secondary_rc
Not used.
```

audit This parameter indicates whether audit messages are recorded. Possible values are:

**AP\_YES** Audit messages are recorded.

AP NO Audit messages are not recorded.

exception

This parameter indicates whether exception messages are recorded. Possible values are:

**AP\_YES** Exception messages are recorded.

**AP\_NO** Exception messages are not recorded.

succinct audits

This parameter indicates whether succinct logging or full logging is used in the audit log file. Possible values are:

- AP\_YES Succinct logging: each message in the log file contains a summary of the message header information (such as the message number, log type, and system name) and the message text string and parameters. To obtain more details of the cause of the log and any action required, you can use the **snahelp** utility.
- AP\_NO Full logging: each message in the log file includes a full listing of the message header information, the message text string and parameters, and additional information about the cause of the log and any action required.

If you are using central logging, the choice of succinct or full logging for messages from all computers is determined by the setting of this parameter on the server acting as the central logger; this setting may either be from the SET\_GLOBAL\_LOG\_TYPE verb, or from a SET\_LOG\_TYPE verb issued to that server to override the default.

```
succinct errors
```

This parameter indicates whether succinct logging or full logging is used in the error log file; this applies to both exception logs and problem logs. The possible values and their meanings are the same as for the *succinct\_audits* parameter.

## **Returned Parameters: Parameter Check**

If the verb does not execute because of a parameter error, Communications Server for Linux returns the following parameters:

```
primary_rc
AP_PARAMETER_CHECK
secondary_rc
```

## AP\_NOT\_CENTRAL\_LOGGER

The verb was issued to a node that is not the central logger.

## **Returned Parameters: Other Conditions**

Appendix B, "Common Return Codes," on page 751 lists further combinations of primary and secondary return codes that are common to all NOF verbs.

# **QUERY ISR SESSION**

QUERY\_ISR\_SESSION returns list information about the sessions for which a network node is providing intermediate session routing.

This verb can be used to obtain information about a specific session, or about a number of sessions, depending on the options used. It can be used only if the Communications Server for Linux node is a network node, and is not valid if it is an end node or LEN node.

This list is ordered by <code>fqpcid.pcid</code> first and then by EBCDIC lexicographical ordering on <code>fqpcid.fqcp\_name</code>. The format of the fqpcid structure is an 8-byte PCID (Procedure Correlator Identifier) and the network qualified CP name of the session originator.

This verb must be issued to a running node.

## **VCB** Structure

```
typedef struct query isr session
   AP UINT16
                    opcode;
                                           /* verb operation code
  unsigned char reserv2;
                                           /* reserved
                   /* reserved
/* primary_rc; /* primary return code
secondary_rc; /* secondary return code
*buf_ptr; /* pointer to buffer
buf_size;
/*/
   unsigned char format;
  AP_UINT16
   AP_UINT32
  unsigned char *buf ptr;
   AP_UINT32
                   total_buf_size; /* total buffer size required
num_entries: /* number of
   AP_UINT32
  AP_UINT16
                   num entries;
                                          /* number of entries
   AP_UINT16
                    total num entries;
                                         /* total number of entries
  unsigned char
                   list_options;
                                           /* listing options
                                           /* is this query for DLUR or regular*/
   unsigned char
                    session type;
                                           /* ISR sessions?
                                                                                  */
   FQPCID
                    fqpcid;
                                           /* fully qualified procedure
                                           /* correlator ID
} QUERY_ISR_SESSION;
typedef struct isr session summary
   AP UINT16
                    overlay_size;
                                           /* size of returned entry
   FQPCID
                    fqpcid;
                                           /* fully qualified procedure
                                           /* correlator ID
} ISR SESSION SUMMARY;
```

```
typedef struct isr session detail
   AP UINT16
                  overlay size;
                                        /* size of returned entry
  AP_UINT16
                                        /* offset to appended RSCV
                  sub_overlay_size;
  FOPCID
                                        /* fully qualified procedure
                  fqpcid;
                                        /* correlator ID
                                        /* Transmission priority:
  unsigned char
                  trans pri;
                                        /* Class of Service name
  unsigned char
                  cos name[8];
                                                                             */
  unsigned char
                  ltd_res;
                                        /* Session spans a limited resource
                                                                             */
                                        /* reserved
  unsigned char
                  reserv1[2];
                                                                             */
  EXTENDED_SESSION_STATS pri_ext_sess_stats; /* primary hop session stats
  EXTENDED SESSION STATS sec ext sess stats; /* secondary hop session stats
                                                                             */
                  sess_lu_type;
  unsigned char
                                       /* session LU type
                                                                             */
  unsigned char
                  sess lu level;
                                        /* session LU level
                                                                             */
                  pri_tg_number;
                                       /* Primary session TG number
  unsigned char
  unsigned char
                  sec tg number;
                                       /* Secondary session TG number
                                        /* RTP TC identifier
  AP UINT32
                  rtp tcid;
                                                                             */
  AP UINT32
                                       /* time elapsed since activation
                  time active;
                                                                             */
  unsigned char
                  isr state;
                                        /* current state of ISR session
                                                                             */
  unsigned char
                  reserv2[11];
                                        /* reserved
                                        /* mode name
  unsigned char
                  mode name[8];
  unsigned char
                  pri lu name[17];
                                        /* primary LU name
                                                                             */
  unsigned char
                  sec_lu_name[17];
                                        /* secondary LU name
                                                                             */
                  pri adj cp name[17]; /* primary stage adjacent CP name
  unsigned char
                                                                             */
  unsigned char
                  sec adj cp name[17]; /* secondary stage adjacent CP name
                                                                             */
                                        /* reserved
  unsigned char
                  reserv3[3];
                                                                             */
  unsigned char
                  rscv_len;
                                        /* length of following RSCV
                                                                             */
} ISR SESSION DETAIL;
```

The ISR session detail structure may be followed by a Route Selection Control Vector (RSCV) as defined by SNA Formats. This control vector defines the session route through the network and is carried on the BIND. This RSCV is included only if the node's configuration (specified using DEFINE\_NODE) indicates that RSCVs should be stored for ISR sessions.

```
typedef struct fqpcid
   unsigned char
                   pcid[8];
                                         /* procedure correlator identifier
                                         /* originator's network qualified
  unsigned char
                   fqcp name[17];
                                                                             */
                                         /* CP name
                                        /* reserved
  unsigned char
                  reserve3[3];
                                                                             */
} FQPCID;
typedef\ struct\ extended\_session\_stats
  AP UINT16
                  rcv ru size;
                                        /* session receive RU size
                  send ru size;
  AP UINT16
                                        /* session send RU size
  AP_UINT16
                  max send btu size;
                                        /* maximum send BTU size
  AP UINT16
                                        /* maximum rcv BTU size
                  max rcv btu size;
                                                                              */
                  max_send_pac_win;
  AP_UINT16
                                        /* maximum send pacing window size
                                                                              */
  AP UINT16
                                        /* current send pacing window size
                  cur send pac win;
                                                                              */
  AP UINT16
                  send rpc;
                                        /* send residual pacing count
                  max_rcv_pac_win;
  AP_UINT16
                                        /* maximum rcv pacing window size
                                                                              */
                  cur_rcv_pac_win;
  AP UINT16
                                        /* current rcv pacing window size
                                                                              */
  AP UINT16
                  rcv rpc;
                                        /* receive residual pacing count
                                                                              */
                  send_data frames;
  AP UINT32
                                        /* number of data frames sent
  AP_UINT32
                  send fmd data frames; /* num fmd data frames sent
  AP_UINT32
                  send data bytes;
                                        /* number of data bytes sent
                                                                              */
  AP UINT32
                  send_fmd_data_bytes; /* number of fmd data bytes sent
  AP_UINT32
                                        /* number of data frames received
                  rcv data frames;
  AP UINT32
                  rcv fmd data frames; /* num fmd data frames received
  AP UINT32
                  rcv data bytes;
                                        /* number of data bytes received
                  rcv_fmd_data_bytes;
  AP_UINT32
                                       /* number of fmd data bytes received */
  unsigned char
                  sidh;
                                        /* session ID high byte (from LFSID) */
  unsigned char
                  sidl;
                                         /* session ID low byte (from LFSID)
  unsigned char
                  odai;
                                        /* ODAI bit set
```

# **Supplied Parameters**

The application supplies the following parameters:

```
opcode AP_QUERY_ISR_SESSION
```

buf\_ptr A pointer to a data buffer that Communications Server for Linux will use to return the requested information.

buf\_size

Size of the supplied data buffer.

#### num\_entries

Maximum number of sessions for which data should be returned. To request data for a specific session rather than a range, specify the value 1. To return as many entries as possible, specify zero; in this case, Communications Server for Linux will return the maximum number of entries that can be accommodated in the supplied data buffer.

#### list\_options

The position in the list from which Communications Server for Linux should begin to return data, and the level of information required for each entry. Specify the level of information with one of the following values:

## AP\_SUMMARY

Summary information only.

### AP\_DETAIL

Detailed information.

Combine this value using a logical OR operation with one of the following values:

#### AP FIRST IN LIST

Start at the first entry in the list.

#### AP LIST INCLUSIVE

Start at the entry specified by the *pcid* and *fqcp\_name* parameters.

#### AP LIST FROM NEXT

Start at the entry immediately following the entry specified by the *pcid* and *fqcp\_name* parameters.

The list is ordered by *pcid* (numerically), and then by *fqcp\_name*. For more information about how the application can obtain specific entries from the list, see "List Options For QUERY\_\* Verbs" on page 40.

#### session type

Specifies whether DLUR-maintained sessions or regular ISR sessions are being queried. Possible values are:

## AP DLUR SESSIONS

DLUR-maintained sessions are being queried.

#### AP ISR SESSIONS

Regular ISR sessions are being queried.

### fqpcid.pcid

Procedure Correlator ID. This is an 8-byte hexadecimal string. This value is ignored if *list\_options* is set to AP\_FIRST\_IN\_LIST.

fqpcid.fqcp\_name

Fully qualified control point name of the session for which information is required, or the name to be used as an index into the list of sessions. This value is ignored if *list\_options* is set to AP\_FIRST\_IN\_LIST.

The name is a 17-byte EBCDIC string, right-padded with EBCDIC spaces. It consists of a network ID of up to 8 A-string characters, an EBCDIC dot (period) character, and a network name of up to 8 A-string characters.

## **Returned Parameters: Successful Execution**

If the verb executes successfully, Communications Server for Linux returns the following parameters:

primary\_rc
AP OK

buf\_size

Length of the information returned in the supplied buffer.

total\_buf\_size

Returned value indicating the size of buffer that would have been required to return all the list information requested. A value greater than *buf\_size* indicates that not all the available entries were returned.

num entries

Number of entries returned in the data buffer.

total\_num\_entries

Total number of entries available. A value greater than *num\_entries* indicates that not all the available entries were returned.

Each entry in the data buffer consists of the following parameters:

isr\_session\_summary.overlay\_size

The size of the returned isr\_session\_summary structure, and therefore the offset to the start of the next entry in the data buffer.

When your application needs to go through the returned buffer to find each <code>isr\_session\_summary</code> structure in turn, it must use this value to move to the correct offset for the next data structure, and must not use the <code>C sizeof()</code> operator. This is because the size of the returned overlay may increase in future releases of Communications Server for Linux; using the returned overlay size ensures that your application will continue to work with future releases.

isr\_session\_summary.fqpcid.pcid

Procedure Correlator ID.

isr\_session\_summary.fqpcid.fqcp\_name

Fully qualified CP name. The name is a 17-byte EBCDIC string, right-padded with EBCDIC spaces. It consists of a network ID of up to 8 A-string characters, an EBCDIC dot (period) character, and a network name of up to 8 A-string characters.

isr session detail.overlay size

The size of the returned isr\_session\_detail structure, and therefore the offset to the start of the next entry in the data buffer.

When your application needs to go through the returned buffer to find each isr\_session\_detail structure in turn, it must use this value to move to the correct offset for the next data structure, and must not use the C sizeof() operator. This is because the size of the returned overlay may

increase in future releases of Communications Server for Linux; using the returned overlay size ensures that your application will continue to work with future releases.

isr\_session\_detail.fqpcid.pcid

Procedure Correlator ID.

isr\_session\_detail.fqpcid.fqcp\_name

Fully qualified CP name. The name is a 17-byte EBCDIC string, right-padded with EBCDIC spaces. It consists of a network ID of up to 8 A-string characters, an EBCDIC dot (period) character, and a network name of up to 8 A-string characters.

isr\_session\_detail.trans\_pri

Transmission priority. This parameter has one of the following values: AP\_LOW AP\_MEDIUM AP\_HIGH AP\_NETWORK

isr session detail.cos name

Class of service name. This is an 8-byte alphanumeric type-A EBCDIC string (starting with a letter), padded on the right with EBCDIC spaces.

isr\_session\_detail.ltd\_res

Specifies whether the session uses a limited resource link. Possible values

**AP\_YES** Session uses a limited resource link.

AP\_NO Session does not use a limited resource link.

For each of the two sessions (primary and secondary), the extended session stats structure contains the following fields, each preceded by

isr\_session\_detail.pri\_ext\_sess\_stats.\*\_\* for the primary session and isr\_session\_detail.sec\_ext\_sess\_stats.\*\_\* for the secondary session:

rcv\_ru\_size

Maximum receive RU size.

send\_ru\_size

Maximum send RU size.

max\_send\_btu\_size

Maximum BTU size that can be sent.

max rcv btu size

Maximum BTU size that can be received.

max\_send\_pac\_win

Maximum size of the send pacing window.

cur\_send\_pac\_win

Current size of the send pacing window.

send\_rpc

Send residual pacing count.

max rcv pac win

Maximum size of the receive pacing window.

cur\_rcv\_pac\_win

Current size of the receive pacing window.

rcv\_rpc

Receive residual pacing count.

send\_data\_frames

```
Number of normal flow data frames sent.
send_fmd_data_frames
       Number of normal flow FMD data frames sent.
send_data_bytes
       Number of normal flow data bytes sent.
send_fmd_data_bytes
       Number of normal flow FMD data bytes sent.
rcv_data_frames
       Number of normal flow data frames received.
rcv_fmd_data_frames
       Number of normal flow FMD data frames received.
rcv data bytes
        Number of normal flow data bytes received.
rcv_fmd_data_bytes
       Number of normal flow FMD data bytes received.
sidh
       Session ID high byte.
sidl
       Session ID low byte.
odai
       Origin Destination Assignor Indicator. When bringing up a session, the
       sender of the BIND sets this field to zero if the local node contains the
       primary link station, and sets it to one if the BIND sender is the node
       containing the secondary link station.
ls name
        Link station name or name of the RTP connection associated with statistics.
       This is an 8-byte string in a locally displayable character set. All 8 bytes are
       significant. This field can be used to correlate the intermediate session
       statistics with a particular link station.
pacing_type
        Receive pacing type in use on the session. Possible values are:
           AP NONE
           AP PACING FIXED
           AP PACING ADAPTIVE
The following parameters are also returned (these parameters are not part of the
session_stats structure):
isr_session.detail.sess_lu_type
       The LU type of the session specified on the BIND. Possible values are (LU
        type 5 is intentionally omitted):
           AP LU TYPE 0
           AP LU_TYPE_1
           AP LU TYPE 2
           AP LU TYPE 3
           AP_LU_TYPE_4
           AP LU TYPE 6
           AP LU TYPE 7
           AP_LU_TYPE_UNKNOWN
isr_session.detail.sess_lu_level
       The LU level of the session. Possible values are:
           AP LU LEVEL 0
```

```
AP LU LEVEL 1
AP LU LEVEL 2
AP_LU_LEVEL_UNKNOWN
```

For LU types other than 6, this parameter is set to AP LU LEVEL 0. The value AP LU LEVEL UNKNOWN is always returned unless collection of names has been enabled using DEFINE\_ISR\_STATS.

### isr\_session.detail.pri\_tg\_number

The TG number associated with the link traversed by the primary session hop. If the primary session stage traverses an RTP connection, zero is returned. The value zero is always returned unless collection of names has been enabled using DEFINE\_ISR\_STATS.

## isr\_session.detail.sec\_tg\_number

The TG number associated with the link traversed by the secondary session hop. If the secondary session stage traverses an RTP connection, zero is returned. The value zero is always returned unless collection of names has been enabled using DEFINE ISR STATS.

#### isr session.detail.rtp tcid

Total TC ID for the RTP connection. This is returned in cases where this ISR session forms part of an ANR/ISR boundary. In other cases, this parameter is set to zero. The value zero is always returned unless collection of names has been enabled using DEFINE ISR STATS.

#### isr session.detail.time active

The elapsed time since the activation of the session, in hundredths of a second. The value zero is always returned unless collection of names has been enabled using DEFINE\_ISR\_STATS.

#### isr\_session.detail.isr\_state

The current state of the session. Possible values are:

AP\_ISR\_INACTIVE AP ISR PENDING ACTIVE AP ISR ACTIVE AP ISR PENDING INACTIVE

#### isr session.detail.mode name

The mode name for the session. This is an 8-byte alphanumeric type-A EBCDIC string starting with a letter, padded on the right with EBCDIC spaces. All binary zeros are returned unless collection of names has been enabled using DEFINE\_ISR\_STATS.

#### isr\_session.detail.pri\_lu\_name

The primary LU name of the session. This name is a 17-byte EBCDIC string, padded on the right with EBCDIC spaces. The name consists of a network ID of 1-8 A-string characters, an EBCDIC dot (period) character, and an LU name of 1-8 A-string characters. If this name is not available, all binary zeros are returned in this field. All binary zeros are always returned unless collection of names has been enabled using DEFINE\_ISR\_STATS.

#### isr session.detail.sec lu name

The secondary LU name of the session. This name is a 17-byte EBCDIC string, padded on the right with EBCDIC spaces. The name consists of a network ID of 1-8 A-string characters, an EBCDIC dot (period) character, and an LU name of 1-8 A-string characters. If this name is not available,

all binary zeros are returned in this field. All binary zeros are always returned unless collection of names has been enabled using DEFINE\_ISR\_STATS.

isr\_session.detail.pri\_adj\_cp\_name

The primary stage adjacent CP name of this session. If the primary session traverses an RTP connection, the CP name of the remote RTP endpoint is returned. This name is a 17-byte EBCDIC string, padded on the right with EBCDIC spaces. The name consists of a network ID of 1–8 A-string characters, an EBCDIC dot (period) character, and a CP name of 1–8 A-string characters. If this name is not available, all binary zeros are returned in this field. All binary zeros are always returned unless collection of names has been enabled using DEFINE\_ISR\_STATS.

isr\_session.detail.sec\_adj\_cp\_name

The secondary stage adjacent CP name of this session. If the secondary session traverses an RTP connection, the CP name of the remote RTP endpoint is returned. This name is a 17-byte EBCDIC string, padded on the right with EBCDIC spaces. The name consists of a network ID of 1–8 A-string characters, an EBCDIC dot (period) character, and a CP name of 1–8 A-string characters. If this name is not available, all binary zeros are returned in this field. All binary zeros are always returned unless collection of names has been enabled using DEFINE\_ISR\_STATS.

isr\_session\_detail.rscv\_len

Length of the RSCV which is appended to the session\_detail structure. (If none is appended, then the length is zero.)

## **Returned Parameters: Parameter Check**

If the verb does not execute because of a parameter error, Communications Server for Linux returns the following parameters:

primary\_rc

AP PARAMETER CHECK

secondary rc

Possible values are:

## AP INVALID FQPCID

The *list\_options* parameter was set to AP\_LIST\_INCLUSIVE to list all entries starting from the supplied name, but the *pcid* parameter was not valid.

#### AP INVALID LIST OPTION

The *list\_options* parameter was not set to a valid value.

Appendix B, "Common Return Codes," on page 751 lists further secondary return codes associated with AP\_PARAMETER\_CHECK, which are common to all NOF verbs.

# **Returned Parameters: Function Not Supported**

If the verb does not execute successfully because the local node is not a network node, Communications Server for Linux returns the following parameters:

primary\_rc

#### AP\_INVALID\_VERB

The local node is not a network node. This verb can be used only at a network node.

## **Returned Parameters: Other Conditions**

Appendix B, "Common Return Codes," on page 751 lists further combinations of primary and secondary return codes that are common to all NOF verbs.

## QUERY\_KERNEL\_MEMORY\_LIMIT

This verb returns information about the amount of kernel memory that Communications Server for Linux is currently using, the maximum amount it has used, and the configured limit. This allows you to check memory usage and set the limit appropriately, to ensure that sufficient memory is available for Communications Server for Linux components and for other programs on the Linux computer.

You can specify the kernel memory limit when starting the Communications Server for Linux software (for more information, see the *IBM Communications Server for Linux Administration Guide*), or modify it later when the node is running (using the SET\_KERNEL\_MEMORY\_LIMIT verb).

## VCB Structure

```
typedef struct query kernel memory limit
  AP UINT16
                    opcode;
                                       /* verb operation code
  unsigned char
                   reserv2;
                                       /* reserved
  unsigned char format;
                                      /* reserved
  AP_UINT16 primary_rc;
                   primary_rc;  /* primary return code
secondary_rc;  /* secondary return code
  AP_UINT32
  AP_UINT32
AP_UINT32
                    limit;
                                       /* kernel memory limit, 0 => no limit */
                    actual;
                                       /* current amount of memory allocated */
  AP UINT32
                    max used;
                                      /* maximum amount of memory allocated */
                    reset max used;
                                      /* set max used = actual
  unsigned char
                                       /* Reserved
  unsigned char
                    reserv3[8];
                                                                               */
} QUERY KERNEL MEMORY LIMIT;
```

# **Supplied Parameters**

The application supplies the following parameters:

```
opcode AP_QUERY_KERNEL_MEMORY_LIMIT
reset max used
```

Specify whether Communications Server for Linux should reset the <code>max\_used</code> value (after returning it on this verb) to match the amount of memory currently allocated. This ensures that a subsequent QUERY\_KERNEL\_MEMORY\_LIMIT verb will return the maximum amount used since this verb, rather than the maximum amount used since the <code>system</code> was started (or since the <code>max\_used</code> value was last reset). Possible values are:

**AP YES** Reset the *max\_used* value to match the current memory allocation.

**AP\_NO** Do not reset the *max\_used* value.

## **Returned Parameters: Successful Execution**

If the verb executes successfully, Communications Server for Linux returns the following parameters:

```
primary_rc
AP OK
```

#### **QUERY KERNEL MEMORY LIMIT**

secondary\_rc
Not used.

Iimit The maximum amount of kernel memory, in bytes, that Communications Server for Linux is permitted to use at any time. If a Communications Server for Linux component attempts to allocate kernel memory that would take the total amount of memory currently allocated to Communications Server for Linux components above this limit, the

allocation attempt will fail. A value of zero indicates no limit.

actual The amount of kernel memory, in bytes, currently allocated to Communications Server for Linux components.

max\_used

The maximum amount of kernel memory, in bytes, that has been allocated to Communications Server for Linux components at any time since the *max\_used* parameter was last reset (as described for *reset\_max\_used* above), or since the Communications Server for Linux software was started.

reset\_max\_used

Specifies whether Communications Server for Linux resets the *max\_used* value (after returning it on this command) to match the amount of memory currently allocated. This ensures that a subsequent QUERY\_KERNEL\_MEMORY\_LIMIT verb will return the maximum amount used since this command was issued, rather than the maximum amount used since the system was started (or since the *max\_used* value was last reset). Possible values are:

- **AP\_YES** Communications Server for Linux resets the *max\_used* value to match the current memory allocation.
- **AP\_NO** Communications Server for Linux does not reset the *max\_used* value.

## **Returned Parameters: Other Conditions**

Appendix B, "Common Return Codes," on page 751 lists further combinations of primary and secondary return codes that are common to all NOF verbs.

# QUERY LOCAL LU

QUERY\_LOCAL\_LU returns information about local LUs.

This verb can be used to obtain either summary or detailed information, about a specific LU or about multiple LUs, depending on the options used. It can also obtain information about the LU associated with the CP (the default LU).

## VCB Structure

```
typedef struct query local lu
  AP UINT16
                                             /* verb operation code
                     opcode:
                     reserv2;
                                             /* reserved
  unsigned char
  unsigned char
                     format;
                                            /* reserved
  AP UINT16
                     primary rc;
                                            /* primary return code
  AP_UINT32
                                            /* secondary return code
                     secondary rc;
                     *buf ptr;
                                            /* pointer to buffer
  unsigned char
  AP UINT32
                     buf size;
                                            /* buffer size
  AP_UINT32
                     total buf size;
                                            /* total buffer size required
  AP UINT16
                     num entries;
                                            /* number of entries
  AP_UINT16
                     total num entries;
                                            /* total number of entries
                     list_options;
                                             /* listing options
  unsigned char
```

```
reserv3;
   unsigned char
                                              /* reserved
                                                                               */
   unsigned char
                      lu name[8];
                                              /* LU name
                                                                               */
  unsigned char
                      lu alias[8];
                                              /* LU alias
                                                                               */
                                              /* PU name filter
                                                                               */
  unsigned char
                      pu_name[8];
} QUERY_LOCAL_LU;
typedef struct local lu summary
  AP UINT16
                      overlay size;
                                              /* size of returned entry
                                                                               */
   unsigned char
                      lu name[8];
                                              /* LU name
  unsigned char
                      lu alias[8];
                                              /* LU alias
                                              /* resource description
                      description[32];
  unsigned char
  unsigned char
                      reserv1[16];
                                              /* reserved
} LOCAL LU SUMMARY;
typedef struct local_lu_detail
   AP UINT16
                      overlay size;
                                              /* size of returned entry
                                                                               */
                                              /* LU name
   unsigned char
                      lu_name[8];
                                                                               */
   LOCAL_LU_DEF_DATA def_data;
                                              /* defined data
                                                                               */
   LOCAL LU DET DATA det data;
                                              /* determined data
                                                                               */
} LOCAL LU DETAIL;
typedef struct local lu def data
   unsigned char
                    description[32];
                                            /* resource description
                                            /* reserved
                                                                               */
  unsigned char
                    reserv1;
  unsigned char
                    security list name[14]; /* security access list name
                                                                               */
  unsigned char
                                            /* reserved
                                                                               */
                    reserv3;
  unsigned char
                    lu alias[8];
                                            /* local LU alias
                                            /* NAU address
  unsigned char
                    nau address;
                                                                               */
  unsigned char
                    syncpt support;
                                            /* is Syncpoint supported?
                    lu_session_limit;
  AP UINT16
                                            /* LU session limit
                                                                               */
  unsigned char
                    default pool;
                                            /* is LU in the pool of default
                                                                               */
                                            /* LUs?
                                                                               */
                                            /* reserved
   unsigned char
                    reserv2;
                                                                               */
  unsigned char
                    pu name[8];
                                            /* PU name
                                                                               */
  unsigned char
                    lu attributes;
                                            /* LU attributes
                                                                               */
                    sscp id[6]
   unsigned char
                                            /* SSCP ID
   unsigned char
                    disable;
                                            /* disable or enable local LU
  ROUTING DATA
                    attach routing data;
                                            /* routing data for incoming
                                                                               */
                                            /* attaches
                                                                               */
   unsigned char
                    reserv6;
                                            /* reserved
                                                                               */
   unsigned char
                    reserv4[7];
                                            /* reserved
                                                                               */
  unsigned char
                    reserv5[16];
                                            /* reserved
                                                                               */
} LOCAL_LU_DEF_DATA;
typedef struct local lu det data
   unsigned char
                                              /* Is LU-SSCP session active
                      lu_sscp_sess_active;
                                                                               */
                                              /* reserved
   unsigned char
                      appl conn active;
                                                                               */
   unsigned char
                      reserv1[2];
                                              /* reserved
                                              /* LU-SSCP session statistics
   SESSION STATS
                      lu sscp stats;
                                                                               */
                                              /* SSCP ID
                      sscp id[6];
                                                                               */
  unsigned char
} LOCAL_LU_DET_DATA;
typedef struct session stats
  AP UINT16
                      rcv ru size;
                                              /* session receive RU size
                                                                               */
  AP UINT16
                      send ru size;
                                              /* session send Ru size
  AP UINT16
                      max_send_btu_size;
                                              /* max send BTU size
                                                                               */
  AP UINT16
                      max_rcv_btu_size;
                                              /* max rcv BTU size
                                                                               */
  AP_UINT16
                      max send pac win;
                                              /* max send pacing window size
                                                                              */
                      cur send_pac_win;
  AP UINT16
                                              /* current send pacing win size */
   AP UINT16
                      max rcv pac win;
                                              /* max receive pacing win size */
                                              /* current receive pacing
                                                                               */
  AP_UINT16
                      cur_rcv_pac_win;
                                              /* window size
                                                                               */
   AP UINT32
                      send data frames;
                                              /* number of data frames sent
                                                                               */
   AP UINT32
                      send fmd data frames;
                                             /* num of fmd data frames sent
  AP UINT32
                      send data bytes;
                                              /* number of data bytes sent
```

```
rcv data frames;
  AP UINT32
                                          /* num data frames received
                    rcv fmd data frames; /* num of fmd data frames recvd */
  AP UINT32
  AP UINT32
                    rcv data_bytes;
                                          /* number of data bytes received*/
                                          /* session ID high byte
  unsigned char
                    sidh;
  unsigned char
                    sidl;
                                         /* session ID low byte
                                                                         */
                                         /* ODAI bit set
  unsigned char
                    odai;
  unsigned char
                    ls name;
                                         /* link station name
                                         /* type of pacing in use
  unsigned char
                    pacing type;
} SESSION STATS;
typedef struct routing data
  unsigned char
                    sys name[128];
                                         /* Name of target system for TP */
                                         /* timeout value in seconds
  AP INT32
                    timeout;
                                         /* reserved
  unsigned char
                    back level;
  unsigned char
                    reserved[59];
                                         /* reserved
                                                                         */
} ROUTING DATA;
```

# **Supplied Parameters**

The application supplies the following parameters:

```
opcode AP QUERY LOCAL LU
```

*buf\_ptr* A pointer to a data buffer that Communications Server for Linux will use to return the requested information.

buf\_size

Size of the supplied data buffer.

#### num entries

Maximum number of LUs for which data should be returned. To request data for a specific LU rather than a range, specify the value 1. To return as many entries as possible, specify zero; in this case, Communications Server for Linux will return the maximum number of entries that can be accommodated in the supplied data buffer.

#### list\_options

The position in the list from which Communications Server for Linux should begin to return data, and the level of information required for each entry. Specify the level of information with one of the following values:

#### AP\_SUMMARY

Summary information only.

### AP DETAIL

Detailed information.

Combine this value using a logical OR operation with one of the following values:

#### AP\_FIRST\_IN\_LIST

Start at the first entry in the list.

## AP\_LIST\_INCLUSIVE

Start at the entry specified by the *lu\_name* or *lu\_alias* parameter.

#### AP LIST FROM NEXT

Start at the entry immediately following the entry specified by the *lu\_name* or *lu\_alias* parameter.

If AP\_FIRST\_IN\_LIST is specified, you can also include the following option, using a logical OR operation:

## AP\_LIST\_BY\_ALIAS

The list is returned in order of LU alias rather than LU name. This

option is only valid if AP\_FIRST\_IN\_LIST is also specified. (For AP\_LIST\_FROM\_NEXT or AP\_LIST\_INCLUSIVE, the list is in order of LU alias or LU name, depending on which was specified as the index into the list.)

For more information about how the application can obtain specific entries from the list, see "List Options For QUERY\_\* Verbs" on page 40. The list is in EBCDIC lexicographical order (irrespective of the length of each name).

lu\_name

Fully qualified name of the LU for which information is required, or the name to be used as an index into the list of LUs. This value is ignored if  $list\_options$  is set to AP\_FIRST\_IN\_LIST. To identify the LU by its alias instead of its name, set this parameter to 8 binary zeros, and specify the alias in the  $lu\_alias$  parameter; to identify the default LU, set both  $lu\_name$  and  $lu\_alias$  to 8 binary zeros.

The name is an 8-byte EBCDIC string, padded on the right with EBCDIC spaces if the name is shorter than 8 characters.

lu\_alias

LU alias of the LU for which information is required, or the name to be used as an index into the list of LUs. This value is ignored if *list\_options* is set to AP FIRST IN LIST.

This is an 8-byte ASCII string, padded on the right with spaces if the name is shorter than 8 characters. To identify the LU by its LU name instead of its alias, set this parameter to 8 binary zeros, and specify the name in the *lu\_name* parameter; to identify the default LU, set both *lu\_name* and *lu\_alias* to 8 binary zeros.

pu\_name

PU name filter. To return information only on LUs associated with a specific PU, specify the PU name; to return information without filtering on PU name, set this parameter to 8 binary zeros.

The name is an 8-byte type-A EBCDIC string (starting with a letter), padded on the right with EBCDIC spaces.

## **Returned Parameters: Successful Execution**

If the verb executes successfully, Communications Server for Linux returns the following parameters:

primary\_rc AP\_0K

buf\_size

Length of the information returned in the supplied buffer.

total buf size

Returned value indicating the size of buffer that would have been required to return all the list information requested. A value greater than *buf\_size* indicates that not all the available entries were returned.

num entries

Number of entries returned in the data buffer.

total num entries

Total number of entries available. A value greater than *num\_entries* indicates that not all the available entries were returned.

Each entry in the data buffer consists of the following parameters:

#### **QUERY LOCAL LU**

local\_lu\_summary.overlay\_size

The size of the returned <code>local\_lu\_summary</code> structure, and therefore the offset to the start of the next entry in the data buffer.

When your application needs to go through the returned buffer to find each <code>local\_lu\_summary</code> structure in turn, it must use this value to move to the correct offset for the next data structure, and must not use the <code>C sizeof()</code> operator. This is because the size of the returned overlay may increase in future releases of Communications Server for Linux; using the returned overlay size ensures that your application will continue to work with future releases.

local\_lu\_summary.lu\_name

LU name. This name is an 8-byte type-A EBCDIC character string.

local\_lu\_summary.lu\_alias

LU alias. This is an 8-byte ASCII character string.

local lu summary.description

A null-terminated text string describing the local LU, as specified in the definition of the LU.

local\_lu\_detail.overlay\_size

The size of the returned local\_lu\_detail structure, and therefore the offset to the start of the next entry in the data buffer.

When your application needs to go through the returned buffer to find each <code>local\_lu\_detail</code> structure in turn, it must use this value to move to the correct offset for the next data structure, and must not use the <code>C sizeof()</code> operator. This is because the size of the returned overlay may increase in future releases of Communications Server for Linux; using the returned overlay size ensures that your application will continue to work with future releases.

local\_lu\_detail.lu\_name

LU name. This name is an 8-byte type-A EBCDIC character string.

local\_lu\_detail.def\_data.description

A null-terminated text string describing the local LU, as specified in the definition of the LU.

local\_lu\_detail.def\_data.security\_list\_name

Name of the security access list used by this local LU (defined using the DEFINE\_SECURITY\_ACCESS\_LIST verb). If this parameter is set to 14 binary zeros, the LU is available for use by any user.

local\_lu\_detail.def\_data.lu\_alias

LU alias. This is an 8-byte ASCII character string.

local\_lu\_detail.def\_data.nau\_address

Network accessible unit address of the LU. This is in the range 1–255 if the LU is a dependent LU, or zero if the LU is an independent LU.

local\_lu\_detail.def\_data.syncpt\_support

Specifies whether the LU supports Syncpoint functions. Possible values are:

**AP\_YES** Syncpoint is supported.

**AP\_NO** Syncpoint is not supported.

local\_lu\_detail.def\_data.lu\_session\_limit

Maximum total number of sessions (across all modes) for the local LU. A value of zero indicates that there is no limit.

### local\_lu\_detail.def\_data.default\_pool

Specifies whether the LU is in the pool of default dependent LUs. When an application attempts to start a conversation without specifying a local LU name, Communications Server for Linux will select an unused LU from this pool. Possible values are:

**AP\_YES** The LU is in the pool of default LUs, and can be used by applications that do not specify an LU name.

AP\_NO The LU is not in the pool.

If the LU is an independent LU, this parameter is reserved.

#### local\_lu\_detail.def\_data.pu\_name

For dependent LUs, this parameter identifies the PU that this LU will use. This is an 8-byte type-A EBCDIC string (starting with a letter), padded on the right with EBCDIC spaces if necessary. For independent LUs, this field is not used; it is set to 8 binary zeros.

#### local lu detail.def data.lu attributes

Configured LU attributes. Possible values are:

### AP\_NONE

No additional information identified.

#### AP DISABLE PWSUB

Disable password substitution support for the local LU. Password substitution means that passwords are encrypted before transmission between the local and remote LUs, rather than being sent as clear text. Communications Server for Linux normally uses password substitution if the remote system supports it.

This value is provided as a work-around for communications with some remote systems that do not implement password substitution correctly. If you use this option, you should be aware that this involves sending and receiving passwords in clear text (which may represent a security risk). The option should not be set unless there are problems with the remote system's implementation of password substitution.

### local\_lu\_detail.def\_data.sscp\_id

Specifies the ID of the SSCP permitted to activate this LU. It is a 6-byte binary field. This parameter is used only by dependent LUs, and is set to all binary zeros for independent LUs or if the LU can be activated by any SSCP.

### local\_lu\_detail.def\_data.attach\_routing\_data.sys\_name

The name of the target computer for incoming Allocate requests (requests from a partner TP to start an APPC or CPI-C conversation) that arrive at this local LU. This identifies the computer where the target TP runs.

If this parameter is set to binary zeros, Communications Server for Linux routes the incoming Allocate request dynamically to a running copy of the TP, if available, or attempts to start the TP on the same computer as the local LU.

#### local\_lu\_detail.def\_data.attach\_routing\_data.timeout

The timeout value (in seconds) for dynamic load requests. A request will time out if the invoked TP has not issued a Receive\_Allocate verb (APPC), or Accept\_Conversation or Accept\_Incoming (CPI-C), within this time. A value of -1 indicates no timeout (dynamic load requests will wait indefinitely).

#### **QUERY LOCAL LU**

The following parameters are used only for dependent LUs. For independent LUs, they are reserved (set to binary zeros); you can obtain the equivalent information by issuing the QUERY\_SESSION verb for the appropriate session between this LU and the partner LU.

local\_lu\_detail.det\_data.lu\_sscp\_session\_active
Specifies whether the LU-SSCP session is active. Possible values are:

AP\_YES The LU-SSCP session is active.

AP NO The LU-SSCP session is not active.

local\_lu\_detail.det\_data.lu\_sscp\_stats
Statistics for the LU-SSCP session.

local\_lu\_detail.det\_data.lu\_sscp\_stats.rcv\_ru\_size
This parameter is always reserved.

local\_lu\_detail.det\_data.lu\_sscp\_stats.send\_ru\_size
This parameter is always reserved.

local\_lu\_detail.det\_data.lu\_sscp\_stats.max\_send\_btu\_size

Maximum basic transmission unit (BTU) size that can be sent.

local\_lu\_detail.det\_data.lu\_sscp\_stats.max\_rcv\_btu\_size Maximum BTU size that can be received.

local\_lu\_detail.det\_data.lu\_sscp\_stats.max\_send\_pac\_win
This parameter is always set to zero.

local\_lu\_detail.det\_data.lu\_sscp\_stats.cur\_send\_pac\_win
This parameter is always set to zero.

local\_lu\_detail.det\_data.lu\_sscp\_stats.max\_rcv\_pac\_win
This parameter is always set to zero.

local\_lu\_detail.det\_data.lu\_sscp\_stats.cur\_rcv\_pac\_win
This parameter is always set to zero.

local\_lu\_detail.det\_data.lu\_sscp\_stats.send\_data\_frames

Number of normal flow data frames sent

local\_lu\_detail.det\_data.lu\_sscp\_stats.send\_fmd\_data\_frames

Number of normal flow function management data (FMD) frames sent.

local\_lu\_detail.det\_data.lu\_sscp\_stats.send\_data\_bytes
Number of normal flow data bytes sent.

local\_lu\_detail.det\_data.lu\_sscp\_stats.rcv\_data\_frames

Number of normal flow data frames received.

local\_lu\_detail.det\_data.lu\_sscp\_stats.rcv\_fmd\_data\_frames

Number of normal flow FMD data frames received.

local\_lu\_detail.det\_data.lu\_sscp\_stats.rcv\_data\_bytes
Number of normal flow data bytes received.

local\_lu\_detail.det\_data.lu\_sscp\_stats.sidh Session ID high byte.

local\_lu\_detail.det\_data.lu\_sscp\_stats.sidl Session ID low byte.

local\_lu\_detail.det\_data.lu\_sscp\_stats.odai
Origin Destination Assignor Indicator. When bringing up a session, the

sender of the ACTLU sets this parameter to zero if the local node contains the primary link station, and sets it to one if the ACTLU sender is the node containing the secondary link station.

# local\_lu\_detail.det\_data.lu\_sscp\_stats.ls\_name

Link station name associated with the statistics This is an 8-byte string in a locally displayable character set. All eight bytes are significant. This parameter can be used to correlate this session with the link over which the session flows.

local\_lu\_detail.det\_data.lu\_sscp\_stats.pacing\_type

Receive pacing type in use on the LU-SSCP session. This parameter is set to AP\_NONE.

local\_lu\_detail.det\_data.sscp\_id

This parameter is a 6-byte field containing the SSCP ID received in the ACTPU for the PU used by this LU.

This parameter is reserved if *lu\_sscp\_sess\_active* is not set to AP YES.

# **Returned Parameters: Parameter Check**

If the verb does not execute because of a parameter error, Communications Server for Linux returns the following parameters:

primary\_rc

AP PARAMETER CHECK

secondary\_rc

Possible values are:

# AP\_INVALID\_LU\_ALIAS

The *list\_options* parameter was set to AP\_LIST\_INCLUSIVE to list all entries starting from the supplied name, but the *lu\_alias* parameter was not valid.

#### AP INVALID LU NAME

The *list\_options* parameter was set to AP\_LIST\_INCLUSIVE to list all entries starting from the supplied name, but the *lu\_name* parameter was not valid.

# AP\_INVALID\_LIST\_OPTION

The *list\_options* parameter was not set to a valid value.

Appendix B, "Common Return Codes," on page 751 lists further secondary return codes associated with AP PARAMETER CHECK, which are common to all NOF verbs.

# **Returned Parameters: Other Conditions**

Appendix B, "Common Return Codes," on page 751 lists further combinations of primary and secondary return codes that are common to all NOF verbs.

# QUERY\_LOCAL\_TOPOLOGY

All APPN nodes maintain a local topology database which holds information about the TGs to all adjacent nodes. QUERY\_LOCAL\_TOPOLOGY allows information about these TGs to be returned.

This verb can be used to obtain either summary or detailed information, about a specific TG or about multiple TGs, depending on the options used.

This verb must be issued to a running node.

# **VCB** Structure

```
typedef struct query local topology
  AP UINT16
                                            /* verb operation code
                     opcode;
  unsigned char
                     reserv2;
                                            /* reserved
  unsigned char
                                           /* reserved
                     format;
  AP UINT16
                     primary rc;
                                           /* primary return code
  AP UINT32
                     secondary rc;
                                          /* secondary return code
  unsigned char
                     *buf ptr;
                                           /* pointer to buffer
                                           /* buffer size
  AP UINT32
                     buf size;
                     total_buf_size;  /* total buffer size required
num_entries;  /* number of entries
  AP_UINT32
  AP UINT16
                     total_num_entries;
  AP UINT16
                                            /* total number of entries
                     list_options;
                                            /* listing options
  unsigned char
                     reserv3;
                                            /* reserved
  unsigned char
  unsigned char
                     dest[17];
                                           /* TG destination node
  unsigned char
                     dest type;
                                           /* TG destination node type
  unsigned char
                                            /* TG number
                     tg num;
} QUERY LOCAL TOPOLOGY;
typedef struct local topology summary
  AP UINT16
                                            /* size of returned entry
                     overlay size;
  unsigned char
                     dest[17];
                                            /* TG destination node
                                                                           */
                                            /* TG destination node type
  unsigned char
                     dest type;
  unsigned char
                     tg num;
                                            /* TG number
} LOCAL TOPOLOGY SUMMARY;
typedef struct local topology detail
  AP UINT16
                     overlay size;
                                           /* size of returned entry
                     dest[17];
  unsigned char
                                           /* TG destination node
                                          /* TG destination node type
  unsigned char
                     dest type;
  unsigned char
                     tg num;
                                           /* TG number
                                           /* reserved
  unsigned char
                     reserv1;
                                          /* DLC signalling data
  LINK ADDRESS
                     dlc_data;
  AP_UINT32
                     rsn;
                                            /* resource sequence number
  unsigned char
                     status;
                                            /* tg status
  TG DEFINED CHARS
                                            /* TG characteristics
                     tg chars;
                     cp_cp_session_active; /* CP-CP sessions active?
  unsigned char
                     branch_link_type;
                                            /* Up or down link?
  unsigned char
  unsigned char
                     branch tg;
                                            /* Branch TG?
  unsigned char
                     appended data format; /* Format of appended data
                     appended data len; /* Length of appended data
  unsigned char
  unsigned char
                     reserva[11];
                                            /* reserved
} LOCAL_TOPOLOGY_DETAIL;
typedef struct link address
 unsigned char
                 format;
                                         /* type of link address
 unsigned char
                 reservel;
                                         /* reserved
 AP UINT16
                                         /* length
                 length;
 unsigned char
                 address[32];
                                          /* address
} LINK ADDRESS;
```

For details of the TG\_DEFINED\_CHARS structure, see "DEFINE\_LS" on page 119.

If the *list\_options* parameter specifies detailed information, a TG Descriptor CV may be appended to the returned information. See the descriptions of the parameters *local\_topology\_detail.appended\_data\_format* and *local\_topology\_detail.appended\_data\_len* for more information.

# **Supplied Parameters**

The application supplies the following parameters:

opcode AP\_QUERY\_LOCAL\_TOPOLOGY

buf\_ptr A pointer to a data buffer that Communications Server for Linux will use to return the requested information.

buf\_size

Size of the supplied data buffer.

num\_entries

Maximum number of entries for which data should be returned. To request a specific entry rather than a range, specify the value 1. To return as many entries as possible, specify zero; in this case, Communications Server for Linux will return the maximum number of entries that can be accommodated in the supplied data buffer.

list\_options

The position in the list from which Communications Server for Linux should begin to return data, and the level of information required for each entry. Specify the level of information with one of the following values:

#### AP SUMMARY

Summary information only.

# AP DETAIL

Detailed information.

Combine this value using a logical OR operation with one of the following values:

#### AP\_FIRST\_IN\_LIST

Start at the first entry in the list.

#### AP LIST INCLUSIVE

Start at the entry specified by the combination of the *dest*, *dest\_type*, and *tg\_num* parameters.

#### AP LIST FROM NEXT

Start at the entry immediately following the entry specified by the combination of the *dest*, *dest\_type*, and *tg\_num* parameters.

The list is ordered by *dest*, then by *dest\_type* (in the order AP\_NETWORK\_NODE, AP\_END\_NODE, AP\_VRN), and lastly in numerical order of *tg\_num*. For more information about how the list is ordered and how the application can obtain specific entries from it, see "List Options For QUERY\_\* Verbs" on page 40.

fully qualified destination node name of the TG for which information is required, or the name to be used as an index into the list of TGs. This value is ignored if *list\_options* is set to AP\_FIRST\_IN\_LIST.

The name is a 17-byte EBCDIC string, right-padded with EBCDIC spaces. It consists of a network ID of up to 8 A-string characters, an EBCDIC dot (period) character, and a network name of up to 8 A-string characters.

dest\_type

Node type of the destination node for this TG. This value is ignored if *list\_options* is set to AP\_FIRST\_IN\_LIST. Possible values are:

# AP\_NETWORK\_NODE

Network node.

```
AP_VRN Virtual routing node.
```

AP END NODE

End node or LEN node.

AP LEARN NODE

Unknown node type.

tg\_num

Number associated with the TG. This value is ignored if *list\_options* is set to AP\_FIRST\_IN\_LIST.

# **Returned Parameters: Successful Execution**

If the verb executes successfully, Communications Server for Linux returns the following parameters:

*primary\_rc* AP 0K

buf\_size

Length of the information returned in the supplied buffer.

total\_buf\_size

Returned value indicating the size of buffer that would have been required to return all the list information requested. A value greater than *buf\_size* indicates that not all the available entries were returned.

num entries

Number of entries returned in the data buffer.

total num entries

Total number of entries available. A value greater than *num\_entries* indicates that not all the available entries were returned.

Each entry in the data buffer consists of the following parameters:

 $local\_topology\_summary.overlay\_size$ 

The size of the returned <code>local\_topology\_summary</code> structure, and therefore the offset to the start of the next entry in the data buffer.

When your application needs to go through the returned buffer to find each <code>local\_topology\_summary</code> structure in turn, it must use this value to move to the correct offset for the next data structure, and must not use the <code>C sizeof()</code> operator. This is because the size of the returned overlay may increase in future releases of Communications Server for Linux; using the returned overlay size ensures that your application will continue to work with future releases.

local\_topology\_summary.dest

Fully qualified destination node name of the TG. The name is a 17-byte EBCDIC string, padded on the right with EBCDIC spaces. It consists of a network ID of 1–8 A-string characters, an EBCDIC dot (period) character, and a network name of 1–8 A-string characters.

local\_topology\_summary.dest\_type

Node type of the destination node for this TG. This is one of the following:

AP NETWORK NODE

Network node.

**AP\_VRN** Virtual routing node.

#### AP END NODE

End node or LEN node.

# local\_topology\_summary.tg\_num

Number associated with the TG.

# local\_topology\_detail.overlay\_size

The size of the returned local\_topology\_detail structure, and therefore the offset to the start of the next entry in the data buffer.

When your application needs to go through the returned buffer to find each local topology detail structure in turn, it must use this value to move to the correct offset for the next data structure, and must not use the C sizeof() operator. This is because the size of the returned overlay may increase in future releases of Communications Server for Linux; using the returned overlay size ensures that your application will continue to work with future releases.

# local topology detail.dest

Fully qualified destination node name of the TG. The name is a 17-byte EBCDIC string, padded on the right with EBCDIC spaces. It consists of a network ID of 1-8 A-string characters, an EBCDIC dot (period) character, and a network name of 1–8 A-string characters.

#### local topology detail.dest type

Node type of the destination node for this TG. This is one of the following:

#### AP NETWORK NODE

Network node.

**AP VRN** Virtual routing node.

#### AP END NODE

End node or LEN node.

# local\_topology\_detail.tg\_num

Number associated with the TG.

#### local\_topology\_detail.dlc\_data.length

If dest\_type is AP VRN, this field specifies the length of the DLC address of the connection to the VRN. Otherwise, this field is not used and is set to zero.

## local\_topology\_detail.dlc\_data.address

If dest\_type is AP VRN, this field specifies the DLC address (in hexadecimal) of the connection to the VRN. The number of bytes in the address is given by the preceding field, length; the remaining bytes in the field are undefined. Otherwise, this field is not used.

For Token Ring or Ethernet, the address is in two parts: a 6-byte MAC address and a 1-byte local SAP address. The bit ordering of the MAC address may not be in the expected format; for information about converting between the two address formats, see "Bit Ordering in MAC Addresses" on page 143.

#### local topology detail.rsn

Resource Sequence Number. This is assigned by the network node that owns this resource.

# local\_topology\_detail.status

Specifies the status of the TG. This may be one or more of the following, combined by a logical OR operation.

AP TG OPERATIVE

AP\_TG\_CP\_CP\_SESSIONS

AP TG QUIESCING

AP TG HPR

AP\_TG\_RTP

# local\_topology\_detail.tg\_chars

TG characteristics. For more information about these parameters, see "DEFINE\_LS" on page 119.

# local\_topology\_detail.cp\_cp\_session\_active

Specifies whether the owning node's contention winner CP-CP session is active. Possible values are:

**AP\_YES** The CP-CP session is active.

AP\_NO The CP-CP session is not active.

### AP UNKNOWN

The CP-CP session status is unknown.

# local\_topology\_detail.branch\_link\_type

This parameter applies only if the node is a Branch Network Node; it is reserved otherwise.

Specifies the branch link type of this TG. Possible values are:

# AP UPLINK

The TG is an uplink.

#### AP DOWNLINK

The TG is a downlink to an End Node.

# AP\_DOWNLINK\_TO\_BRNN

The TG is a downlink to a Branch Network Node that appears as an End Node from the perspective of the local node.

#### **AP OTHERLINK**

The TG is a link to a VRN.

# local\_topology\_detail.branch\_tg

This parameter applies only if the node is a Network Node; it is reserved otherwise.

Specifies whether the TG is a branch TG. Possible values are:

**AP\_YES** The TG is a branch TG.

**AP NO** The TG is not a branch TG.

## AP\_UNKNOWN

The TG type is unknown.

# local\_topology\_detail.appended\_data\_format

Specifies the format of data appended to this NOF VCB structure.

If the parameter <code>local\_topology\_detail.appended\_data\_len</code> is set to a non-zero value, indicating that appended data is included, this parameter is set to the following value:

# AP\_TG\_DESCRIPTOR\_CV

The appended data contains a TG Descriptor CV, as defined by SNA Formats.

If local\_topology\_detail.appended\_data\_len is zero, indicating that no appended data is included, this parameter is reserved.

local\_topology\_detail.appended\_data\_len

Specifies the length of the TG Descriptor CV data appended to this NOF VCB structure. If this parameter is set to zero, no appended data is included.

# **Returned Parameters: Parameter Check**

If the verb does not execute because of a parameter error, Communications Server for Linux returns the following parameters:

```
primary_rc
        AP PARAMETER CHECK
secondary_rc
        Possible values are:
```

#### AP INVALID TG

The *list\_options* parameter was set to AP LIST INCLUSIVE to list all entries starting from the supplied name, but the tg\_num parameter was not valid.

#### AP INVALID LIST OPTION

The *list\_options* parameter was not set to a valid value.

Appendix B, "Common Return Codes," on page 751 lists further secondary return codes associated with AP PARAMETER CHECK, which are common to all NOF verbs.

# **Returned Parameters: Other Conditions**

Appendix B, "Common Return Codes," on page 751 lists further combinations of primary and secondary return codes that are common to all NOF verbs.

# QUERY LOG FILE

This verb allows the application to determine the name of the file that Communications Server for Linux uses to record audit, error, or usage log messages, the name of the backup log file, and the file size at which log information is copied to the backup file.

#### VCB Structure

```
typedef struct query_log_file
      AP_UINT16 opcode; /* verb operation code
unsigned char reserv2; /* reserved
unsigned char format; /* reserved
AP_UINT16 primary_rc; /* primary return code
AP_UINT32 secondary_rc; /* secondary return code
unsigned char log_file_type; /* type of log file
unsigned char file_name[81]; /* file name
unsigned char backup_file_name[81]; /* backup file name
AP_UINT32 file_size; /* log file size
unsigned char succinct; /* reserved
unsigned char reserv3[3]; /* reserved
} QUERY LOG FILE;
```

# **Supplied Parameters**

```
opcode AP QUERY LOG FILE
```

# QUERY\_LOG\_FILE

```
The type of log file being queried. Possible values are:

AP_AUDIT_FILE

Audit log file (audit messages only).

AP_ERROR_FILE

Error log file (problem and exception messages).

AP_USAGE_FILE

Usage log file (information on current and peak usage of Communications Server for Linux resources).
```

# **Returned Parameters: Successful Execution**

If the verb executes successfully, Communications Server for Linux returns the following parameters:

```
primary_rc
AP_0K
secondary_rc
Not used.
```

file\_name

Name of the log file. This parameter is an ASCII string of 1–80 characters, followed by a null (0x00) character.

If no path is included, the file is stored in the default directory for diagnostics files, /var/opt/ibm/sna; if a path is included, this is either a full path (starting with a / character) or the path relative to the default directory.

backup\_file\_name

Name of the backup log file. This parameter is an ASCII string of 1–80 characters, followed by a null (0x00) character.

When the log file reaches the size specified by *file\_size* below, Communications Server for Linux copies the current contents of the log file to this file and then clears the log file. You can also request a backup at any time using the SET\_LOG\_FILE verb.

If no path is included, the file is stored in the default directory for diagnostics files, /var/opt/ibm/sna; if a path is included, this is either a full path (starting with a / character) or the path relative to the default directory.

file\_size

The maximum size of the log file specified by <code>log\_file\_type</code>. When a message written to the file causes the file size to exceed this limit, Communications Server for Linux clears the backup log file, copies the current contents of the log file to the backup log file, and then clears the log file. This means that the maximum amount of disk space taken up by log files is approximately twice the value of <code>file\_size</code>.

# **Returned Parameters: Parameter Check**

If the verb does not execute because of a parameter error, Communications Server for Linux returns the following parameters:

```
primary_rc
     AP PARAMETER CHECK
```

secondary\_rc

#### AP INVALID FILE TYPE

The *log\_file\_type* parameter was not set to a valid value.

Appendix B, "Common Return Codes," on page 751 lists further secondary return codes associated with AP\_PARAMETER\_CHECK, which are common to all NOF verbs.

# **Returned Parameters: Other Conditions**

Appendix B, "Common Return Codes," on page 751 lists further combinations of primary and secondary return codes that are common to all NOF verbs.

# **QUERY LOG TYPE**

This verb allows a NOF application to determine the types of information that Communications Server for Linux records in log files on a particular server, and whether these are the default settings specified on SET\_GLOBAL\_LOG\_TYPE or local settings specified by a previous SET\_LOG\_TYPE verb.

Communications Server for Linux logs messages for the following types of event:

#### Problem

An abnormal event that degrades the system in a way perceptible to a user (such as abnormal termination of a session).

# Exception

An abnormal event that may degrade the system but that is not immediately perceptible to a user (such as receiving a message that is not valid from the remote system).

**Audit** A normal event (such as starting a session).

Problem and exception messages are logged to the error log file; audit messages are logged to the audit log file. Problem messages are always logged and cannot be disabled, but you can specify whether to log each of the other two message types. For each of the two files (audit and error), you can specify whether to use succinct logging (including only the text of the message and a summary of the message source) or full logging (including full details of the message source, cause, and any action required).

#### VCB Structure

```
typedef struct query_log_type
     AP_UINT16 opcode; /* verb operation code
unsigned char reserv2; /* reserved
unsigned char format; /* reserved
AP_UINT16 primary_rc; /* primary return code
AP_UINT32 secondary_rc; /* secondary return code
unsigned char override; /* overriding global settings?
unsigned char audit; /* audit logging on or off
      unsigned char audit; /* audit logging on or off */
unsigned char exception; /* exception logging on or off */
unsigned char succinct_audits; /* use succinct logging in audit file? */
unsigned char succinct_errors; /* use succinct logging in error file? */
                                               succinct_errors; /* use succinct logging in error file? */
reserv3[3]; /* reserved */
       unsigned char
                                                                                                /* reserved
} QUERY LOG TYPE;
```

# **Supplied Parameters**

The application supplies the following parameter:

opcode AP QUERY LOG TYPE

# **Returned Parameters: Successful Execution**

If the verb executes successfully, Communications Server for Linux returns the following parameters:

primary\_rc

AP\_OK

secondary\_rc

Not used.

override

Specifies whether the log types and succinct or full logging options returned on this verb are the global log types specified on SET\_GLOBAL\_LOG\_TYPE, or local values specified on SET\_LOG\_TYPE. Possible values are:

- **AP\_YES** The *audit*, *exception*, and *succinct*\_\* parameters returned are local settings overriding the global settings.
- **AP\_NO** The *audit*, *exception*, and *succinct*\_\* parameters returned are the global settings, which are not being overridden.

audit This parameter indicates whether audit messages are recorded. Possible values are:

**AP\_YES** Audit messages are recorded.

AP NO Audit messages are not recorded.

exception

This parameter indicates whether exception messages are recorded. Possible values are:

AP\_YES Exception messages are recorded.

**AP NO** Exception messages are not recorded.

succinct\_audits

This parameter indicates whether succinct logging or full logging is used in the audit log file. Possible values are:

- AP\_YES Succinct logging: each message in the log file contains a summary of the message header information (such as the message number, log type, and system name) and the message text string and parameters. To obtain more details of the cause of the log and any action required, you can use the snahelp utility.
- AP\_NO Full logging: each message in the log file includes a full listing of the message header information, the message text string and parameters, and additional information about the cause of the log and any action required.

If you are using central logging, the choice of succinct or full logging for messages from all computers is determined by the setting of this parameter on the server acting as the central logger; this setting may either be from the SET\_GLOBAL\_LOG\_TYPE verb, or from a SET\_LOG\_TYPE verb issued to that server to override the default.

succinct\_errors

This parameter indicates whether succinct logging or full logging is used

in the error log file; this applies to both exception logs and problem logs. The possible values and their meanings are the same as for the *succinct\_audits* parameter.

# **Returned Parameters: Other Conditions**

Appendix B, "Common Return Codes," on page 751 lists further combinations of primary and secondary return codes that are common to all NOF verbs.

# QUERY\_LS

QUERY\_LS returns a list of information about the link stations defined at the node. This information is structured as "determined data" (data gathered dynamically during execution, returned only if the node is active) and "defined data" (data supplied on DEFINE\_LS).

This verb can be used to obtain either summary or detailed information, about a specific LS or about multiple LSs, depending on the options used.

# **VCB Structure**

```
typedef struct query 1s
    AP_UINT16 opcode; /* verb operation code
unsigned char reserv2; /* reserved
unsigned char format; /* reserved

AP_UINT16 primary_rc; /* Primary return code
AP_UINT32 secondary_rc; /* Secondary return code
unsigned char *buf_ptr; /* pointer to buffer
AP_UINT32 buf_size; /* buffer size
AP_UINT32 total_buf_size; /* total buffer size required
AP_UINT16 num_entries; /* number of entries
AP_UINT16 total_num_entries; /* total number of entries
unsigned char list_options; /* listing options
unsigned char reserv3; /* reserved
unsigned char ls_name[8]; /* name of link station
QUERY_LS;

AP_UINT16 /* port used by link station

AP_UINT16 /* port used by link station
} QUERY_LS;
typedef struct ls summary
                                          AP UINT16
      unsigned char
      unsigned char
      unsigned char
      unsigned char
      unsigned char
      AP UINT16
                                            det_adj_cp_name[17]; /* determined adjacent CP name */
det_adj_cp_type; /* determined adjacent node type*/
port_name[8]; /* port name */
adj_cp_name[17]; /* adjacent CP name */
adj_cp_type; /* adjacent node type */
      unsigned char
      unsigned char
      unsigned char
      unsigned char
      unsigned char
} LS SUMMARY;
typedef struct ls_detail
                                           overlay_size;  /* size of returned entry
ls_name[8];  /* link station name
det_data;  /* determined data
def_data;  /* defined data
      AP UINT16
      unsigned char
                                                                                                                                                                               */
      LS_DET_DATA
                                                                                                                                                                               */
      LS DEF DATA
} LS DETAIL;
```

```
typedef struct 1s det data
   AP UINT16
                   act sess count;
                                             /* currently active sessions
                                             /* count
                                                                             */
  unsigned char
                                            /* DLC type
                   dlc type;
  unsigned char
                   state;
                                            /* link station state
  unsigned char
                    sub state;
                                            /* link station sub state
                                            /* adjacent CP name
  unsigned char
                   det_adj_cp_name[17];
  unsigned char
                                            /* adjacent node type
                   det_adj_cp_type;
                                            /* name of DLC
   unsigned char
                   dlc_name[8];
  unsigned char
                   dynamic;
                                             /* specifies whether LS is
                                            /* dynamic
                                            /* supports migration partners
   unsigned char
                   migration;
                                                                             */
  unsigned char
                   tg num;
                                            /* TG number
  LS STATS
                   ls stats;
                                            /* link station statistics
  AP UINT32
                   start time;
                                            /* time LS started
                                            /* time LS stopped
  AP UINT32
                   stop time;
  AP UINT32
                                            /* total time LS active
                   up time;
  AP UINT32
                   current state time;
                                            /* time in current state
   unsigned char
                   deact cause;
                                            /* deactivation cause
                                            /* TG HPR support
  unsigned char
                   hpr support;
                   anr_label[2];
  unsigned char
                                            /* local ANR label
  unsigned char
                   hpr_link_lvl_error;
                                            /* HPR link-level error
                                            /* auto-activation supported
  unsigned char
                   auto act;
  unsigned char
                   ls role;
                                            /* LS role
                   ls_type;
                                            /* LS type (defined,dynamic,..)
  unsigned char
   unsigned char
                   node_id[4];
                                            /* determined node ID
   AP UINT16
                   active isr count;
                                            /* active isr count
                                                                             */
  AP_UINT16
AP_UINT16
                   active lu sess count;
                                            /* count of active LU sessions
                   active_sscp_sess_count; /* count of active SSCP sessions*/
                   reverse anr label;
                                            /* Reverse ANR label
  ANR LABEL
                                                                            */
  LINK ADDRESS
                   local address;
                                            /* Local address
                                                                             */
                                            /* Max send BTU size
  AP UINT16
                   max send btu size;
  unsigned char
                   brnn link type;
                                            /* type of branch link
                   adj cp is brnn;
                                            /* is adjacent node a BrNN?
  unsigned char
  unsigned char
                   mltg_member;
                                            /* reserved
                                            /* reserved
   unsigned char
                   tg sharing;
   unsigned char
                   reservb[62];
                                             /* reserved
} LS DET DATA;
typedef struct ls def data
                   description[32];
   unsigned char
                                            /* resource description
                                             /* is this LS initially active? */
  unsigned char
                   initially_active;
  unsigned char
                   reserv2;
                                            /* reserved
  AP UINT16
                   react timer;
                                            /* timer for retrying failed LS */
  AP_UINT16
                                            /* retry count for failed LS
                   react timer retry;
  AP_UINT16
                   activation count;
                                            /* reserved
                                                                             */
  unsigned char
                   restart on normal deact; /* restart the link on any
                                             /* failure
  unsigned char
                   reserv3[7];
                                            /* reserved
                                             /* name of associated port
  unsigned char
                   port name[8];
   unsigned char
                   adj_cp_name[17];
                                            /* adjacent CP name
   unsigned char
                   adj_cp_type;
                                            /* adjacent node type
                   dest_address;
  LINK ADDRESS
                                            /* destination address
                                            /* auto-activate supported
  unsigned char
                    auto act supp;
  unsigned char
                                            /* pre-assigned TG number
                   tg number;
                   limited resource;
                                            /* limited resource
  unsigned char
   unsigned char
                   solicit_sscp_sessions;
                                            /* solicit SSCP sessions
   unsigned char
                   pu name[8];
                                             /* Local PU name (reserved if
                                             /* solicit sscp sessions is
                                                                             */
                                             /* set to AP NO)
   unsigned char
                   disable remote act;
                                            /* disable remote activation
   unsigned char
                                             /* Services provided for
                   dspu services;
                                             /* downstream PU
  unsigned char
                   dspu name[8];
                                            /* Downstream PU name (reserved */
                                            /* if dspu services is AP NONE)*/
                                            /* DLUS name if dspu services */
   unsigned char
                   dlus name[17];
```

```
/* is AP DLUR
                                                                             */
  unsigned char
                    bkup dlus name[17];
                                             /* Backup DLUS name if
                                             /* dspu services is AP DLUR
                                             /* does the link support HPR?
  unsigned char
                    hpr supported;
                                            /* does link use link-level
  unsigned char
                   hpr_link_lvl_error;
                                                                             */
                                             /* recovery for HPR frames?
                                             /* deact timer for limited
  AP UINT16
                   link deact timer;
                                             /* resource
                                            /* reserved
  unsigned char
                    reserv1:
                                                                             */
                    default nn server;
  unsigned char
                                            /* default LS to NN server?
                                                                             */
                   ls attributes[4];
  unsigned char
                                             /* LS attributes
                                                                             */
  unsigned char
                    adj node id[4];
                                            /* adjacent node ID
                                                                             */
                    local_node_id[4];
                                            /* local node ID
  unsigned char
                                                                             */
                   cp_cp_sess_support;
  unsigned char
                                            /* CP-CP session support
                   use_default_tg_chars; /* Use default tg_chars
  unsigned char
  TG DEFINED CHARS tg chars;
                                            /* TG characteristics
  AP UINT16
                   target pacing count;
                                             /* target pacing count
  AP UINT16
                   max send btu size;
                                             /* maximum send BTU size
                                                                             */
  AP UINT16
                   ls role;
                                             /* link station role
  unsigned char
                   max ifrm rcvd;
                                             /* no. before acknowledgment
  AP UINT16
                   dlus retry timeout;
                                             /* seconds to recontact a DLUS */
  AP_UINT16
                   dlus retry limit;
                                            /* attempts to recontact a DLUS */
                   conventional lu compression; /* compression for LU 0-3?
  unsigned char
                   conventional lu cryptography; /* reserved
  unsigned char
                                                                             */
  unsigned char
                                             /* reserved
                                              /* reserved
  unsigned char
                   retry flags;
                                                                             */
                   max_activation_attempts; /* reserved
  AP_UINT16
                                                                             */
  AP UINT16
                   activation_delay_timer; /* reserved
                                                                             */
                   branch link_type;
                                             /* is link an up or down link
  unsigned char
                                                                             */
                                             /* adj CP allowed to be BrNN?
  unsigned char
                    adj brnn cp support;
                                                                             */
                                             /* reserved
                                                                             */
  unsigned char
                   mltg_pacing_algorithm;
  unsigned char
                   reserv5;
                                             /* reserved
                                                                             */
                   max rcv btu size;
  AP UINT16
                                             /* reserved
                                                                             */
  unsigned char
                    tg sharing prohibited;
                                             /* reserved
                                             /* reserved
  unsigned char
                   link spec data format;
                                                                             */
                    pu_can_send_dddlu_offline; /* does the PU send NMVT
  unsigned char
                                               /* (power off) to the host? */
  unsigned char
                    reserv4[13];
                                             /* reserved
  AP UINT16
                   link spec data len;
                                            /* length of link specific data */
} LS DEF DATA;
typedef struct link address
                 format;
                                          /* type of link address
 unsigned char
                                                                             */
 unsigned char
                 reservel;
                                          /* reserved
                                                                             */
                 length;
                                          /* length
 AP UINT16
 unsigned char
                 address[32];
                                           /* address
} LINK ADDRESS;
For Token Ring or Ethernet, the address parameter in the link_address structure is
replaced by the following:
typedef struct tr_address
   unsigned char
                   mac address[6];
                                             /* MAC address
                                                                             */
  unsigned char
                   1sap address;
                                             /* local SAP address
                                                                             */
} TR ADDRESS;
For Enterprise Extender (HPR/IP), the address parameter in the link address
structure is replaced by the following:
typedef struct ip_address_info
                                            /* Local Service Access Point addr */
 unsigned char lsap;
 unsigned char version;
                                           /* IPv4 or IPv6
 unsigned char address[272];
                                           /* IP Address or hostname
} IP ADDRESS INFO;
```

For multipath channel (MPC) or MPC+, the *address* parameter in the link\_address structure is replaced by the following:

```
typedef unsigned char GDLC_MPC_ADDRESS[20];
```

```
For all link types:
typedef struct tg defined chars
                                             /* Effective capacity
  unsigned char
                    effect cap;
                                             /* Reserved
  unsigned char
                    reserve1[5];
                                             /* Connection Cost
  unsigned char
                    connect cost;
                                             /* Byte cost
  unsigned char
                    byte cost;
                                             /* Reserved
  unsigned char
                    reserve2;
  unsigned char
                    security;
                                             /* Security
  unsigned char
                    prop delay;
                                            /* Propagation delay
                                            /* reserved
  unsigned char
                    modem class;
                    user_def_parm_1; /* User-defined parameter 1
user_def_parm_2; /* User-defined parameter 2
user_def_parm 3; /* User-defined parameter 3
  unsigned char
  unsigned char
                    user_def_parm_3;
                                             /* User-defined parameter 3
  unsigned char
} TG DEFINED CHARS;
typedef struct ls stats
  AP UINT32
                                         /* number of XID bytes received
                   in xid bytes;
  AP UINT32
                   in_msg_bytes;
                                         /* number of message bytes received */
                                         /* number of XID frames received
  AP_UINT32
                   in_xid_frames;
  AP_UINT32
AP_UINT32
                                         /* number of message frames received*/
                   in_msg_frames;
                   out xid bytes;
                                         /* number of XID bytes sent
  AP_UINT32
                   out msg bytes;
                                         /* number of message bytes sent
                                                                               */
  AP_UINT32
                   out_xid_frames;
                                         /* number of XID frames sent
                   out_msg_frames;
  AP_UINT32
                                         /* number of message frames sent
  AP UINT32
                   in invalid sna frames;
                                                 /* number of invalid frames
                                                 /* received
  AP UINT32
                                                 /* number of control frames
                   in session control frames;
                                                 /* received
  AP UINT32
                   out session control frames;
                                                /* number of control frames
                                                 /*
  AP UINT32
                                         /* reserved
                   echo rsps;
                   current_delay;
                                        /* reserved
  AP UINT32
                   max delay;
  AP_UINT32
                                        /* reserved
  AP_UINT32
                   min delay;
                                        /* reserved
  AP UINT32
                   max delay time;
                                        /* reserved
  AP_UINT32
                   good_xids;
                                         /* successful XID on LS count
  AP_UINT32
                   bad xids;
                                         /* unsuccessful XID on LS count
} LS STATS;
```

For more details of the link-specific data, see "DEFINE\_LS" on page 119. The data structure for this data follows the <code>ls\_def\_data</code> structure, but is padded to start on a 4-byte boundary.

# **Supplied Parameters**

The application supplies the following parameters:

```
opcode AP QUERY LS
```

*buf\_ptr* A pointer to a data buffer that Communications Server for Linux will use to return the requested information.

buf size

Size of the supplied data buffer.

num\_entries

Maximum number of LSs for which data should be returned. To request data for a specific LS rather than a range, specify the value 1. To return as many entries as possible, specify zero; in this case, Communications Server

for Linux will return the maximum number of entries that can be accommodated in the supplied data buffer.

#### list\_options

The position in the list from which Communications Server for Linux should begin to return data, and the level of information required for each entry. Specify the level of information with one of the following values:

#### AP SUMMARY

Summary information only.

#### AP DETAIL

Detailed information.

Combine this value using a logical OR operation with one of the following values:

#### AP FIRST IN LIST

Start at the first entry in the list.

#### AP LIST INCLUSIVE

Start at the entry specified by the *ls\_name* parameter.

# AP LIST FROM NEXT

Start at the entry immediately following the entry specified by the ls name parameter.

For more information about how the list is ordered and how the application can obtain specific entries from it, see "List Options For QUERY\_\* Verbs" on page 40.

ls name

Link station name. This is an 8-byte ASCII string, padded on the right with spaces if the name is shorter than 8 characters. This value is ignored if *list\_options* is set to AP\_FIRST\_IN\_LIST.

port\_name

Port name filter. To return information only on LSs associated with a specific port, specify the name of the port. This is an 8-byte ASCII string), padded on the right with spaces if the name is shorter than 8 characters. To return information about all LSs without filtering on the port name, set this parameter to 8 binary zeros.

# Returned Parameters: Successful Execution

If the verb executes successfully, Communications Server for Linux returns the following parameters:

```
primary_rc
        AP OK
```

buf size

Length of the information returned in the supplied buffer.

total\_buf\_size

Returned value indicating the size of buffer that would have been required to return all the list information requested. A value greater than buf size indicates that not all the available entries were returned.

num entries

Number of entries returned in the data buffer.

#### total\_num\_entries

Total number of entries available. A value greater than *num\_entries* indicates that not all the available entries were returned.

Each entry in the data buffer consists of the following parameters:

#### ls\_summary.overlay\_size

The size of the returned <code>ls\_summary</code> structure, and therefore the offset to the start of the next entry in the data buffer.

When your application needs to go through the returned buffer to find each <code>ls\_summary</code> structure in turn, it must use this value to move to the correct offset for the next data structure, and must not use the <code>C sizeof()</code> operator. This is because the size of the returned overlay may increase in future releases of Communications Server for Linux; using the returned overlay size ensures that your application will continue to work with future releases.

#### ls summary.ls name

Link station name. This is an 8-byte ASCII string, padded on the right with spaces if the name is shorter than 8 characters.

# *ls\_summary.description*

A null-terminated text string describing the LS, as specified in the definition of the LS.

## *ls\_summary.dlc\_type*

Type of DLC. This is one of the following:

## AP\_SDLC

**SDLC** 

AP\_X25 QLLC

AP\_TR Token Ring

#### AP ETHERNET

Ethernet

**AP\_MPC** Multipath Channel (MPC), Communications Server for Linux on System z only

**AP\_IP** Enterprise Extender (HPR/IP)

## *ls\_summary.state*

State of this link station. This is one of the following:

#### AP ACTIVE

The LS is active.

#### AP NOT ACTIVE

The LS is not active.

# AP\_PENDING\_ACTIVE

The LS is being activated.

#### AP PENDING INACTIVE

The LS is being deactivated.

#### AP PENDING ACTIVE BY LR

The LS has failed (or an attempt to activate it has failed), and Communications Server for Linux is attempting to reactivate it.

#### ls\_summary.act\_sess\_count

The total number of active sessions (both endpoint and intermediate) using the link.

# ls\_summary.det\_adj\_cp\_name

Fully qualified name of the adjacent control point. The name is a 17-byte EBCDIC string, padded on the right with EBCDIC spaces. It consists of a network ID of 1-8 A-string characters, an EBCDIC dot (period) character, and a network name of 1-8 A-string characters.

This name is normally determined during activation; it is null if the LS is inactive. However, for an LS to a back-level LEN node (specified by the adj\_cp\_type parameter on DEFINE\_LS), this name is taken from the LS definition and is not determined during activation.

# *ls\_summary.det\_adj\_cp\_type*

Type of the adjacent node. This is one of the following:

#### AP APPN NODE

Node type is unknown, or LS is inactive.

# AP\_END\_NODE

End node, Branch Network Node acting as an End Node from the local node's perspective, or up-level LEN node (one that includes the Network Name CV in its XID3).

# AP\_NETWORK\_NODE

Network node, or Branch Network Node acting as a Network Node from the local node's perspective.

#### **AP\_VRN** Virtual routing node.

The node type is normally determined during activation; it is null if the LS is inactive. However, for an LS to a back-level LEN node (specified by the adj\_cp\_type parameter on DEFINE\_LS), the node type is taken from the LS definition and is not determined during activation.

#### ls\_summary.port\_name

Name of the port associated with this link station. This is an 8-byte ASCII string, padded on the right with spaces if the name is shorter than 8 characters.

# ls\_summary.adj\_cp\_name

Fully qualified name of the adjacent control point; this parameter is null for an implicit link. The name is a 17-byte EBCDIC string, padded on the right with EBCDIC spaces. It consists of a network ID of 1–8 A-string characters, an EBCDIC dot (period) character, and a network name of 1-8 A-string characters.

#### ls\_summary.adj\_cp\_type

Type of the adjacent node, determined during link activation. This is one of the following:

# AP APPN NODE

Node type is unknown, or LS is inactive.

#### AP END NODE

End node, Branch Network Node acting as an End Node from the local node's perspective, or up-level LEN node (one that includes the Network Name CV in its XID3).

#### AP NETWORK NODE

Network node, or Branch Network Node acting as a Network Node from the local node's perspective.

#### AP BACK LEVEL LEN NODE

Back-level LEN node (one that does not include the Network Name CV in its XID3).

#### AP HOST XID3

Host node; Communications Server for Linux should respond to a polling XID from the node with a format 3 XID.

# AP\_HOST\_XID0

Host node; Communications Server for Linux should respond to a polling XID from the node with a format 0 XID.

# AP DSPU XID

Downstream PU; Communications Server for Linux should include XID exchange in link activation. The *dspu\_name* and *dspu\_services* fields must also be set.

# AP DSPU NOXID

Downstream PU; Communications Server for Linux should not include XID exchange in link activation. The *dspu\_name* and *dspu\_services* fields must also be set.

## AP\_VRN Virtual routing node.

# ls\_detail.overlay\_size

The size of the returned <code>ls\_detail</code> structure, and therefore the offset to the start of the next entry in the data buffer.

When your application needs to go through the returned buffer to find each <code>ls\_detail</code> structure in turn, it must use this value to move to the correct offset for the next data structure, and must not use the <code>C sizeof()</code> operator. This is because the size of the returned overlay may increase in future releases of Communications Server for Linux; using the returned overlay size ensures that your application will continue to work with future releases.

## ls\_detail.ls\_name

Link station name. This is an 8-byte ASCII string, padded on the right with spaces if the name is shorter than 8 characters.

#### ls\_detail.det\_data.act\_sess\_count

The total number of active sessions (both endpoint and intermediate) using the link.

# ls\_detail.det\_data.dlc\_type

Type of DLC. This is one of the following:

# AP\_SDLC

**SDLC** 

AP\_X25 QLLC

AP\_TR Token Ring

#### AP\_ETHERNET

Ethernet

**AP\_MPC** Multipath Channel (MPC), Communications Server for Linux on System z only

# **AP\_IP** Enterprise Extender (HPR/IP)

#### ls detail.det data.state

State of this link station. This is one of the following:

# AP ACTIVE

The LS is active.

#### AP NOT ACTIVE

The LS is not active.

# AP PENDING ACTIVE

The LS is being activated.

#### AP PENDING INACTIVE

The LS is being deactivated.

#### AP PENDING ACTIVE BY LR

The LS has failed (or an attempt to activate it has failed), and Communications Server for Linux is attempting to reactivate it.

# *ls\_detail.det\_data.sub\_state*

This field provides more detailed information about the state of this link station. Possible values are:

AP\_SENT\_CONNECT OUT

AP PENDING XID EXCHANGE

AP\_SENT\_ACTIVATE\_AS

AP SENT SET MODE

AP ACTIVE

AP SENT DEACTIVATE AS ORDERLY

AP\_SENT\_DISCONNECT

AP\_WAITING\_STATS

AP\_RESET

#### ls\_detail.det\_data.det\_adj\_cp\_name

Fully qualified name of the adjacent control point. The name is a 17-byte EBCDIC string, padded on the right with EBCDIC spaces. It consists of a network ID of 1-8 A-string characters, an EBCDIC dot (period) character, and a network name of 1-8 A-string characters.

This name is normally determined during activation; it is null if the LS is inactive. However, for an LS to a back-level LEN node (specified by the adj\_cp\_type parameter on DEFINE\_LS), this name is taken from the LS definition and is not determined during activation.

# ls\_detail.det\_data.det\_adj\_cp\_type

Type of the adjacent node. This is one of the following:

# AP END NODE

End node, or Branch Network Node acting as an End Node from the local node's perspective.

#### AP NETWORK NODE

Network node, or Branch Network Node acting as a Network Node from the local node's perspective.

#### AP LEARN NODE

Node type is unknown.

The node type is normally determined during activation; it is null if the LS is inactive. However, for an LS to a back-level LEN node (specified by the *adj\_cp\_type* parameter on DEFINE\_LS), the node type is taken from the LS definition and is not determined during activation.

ls detail.det\_data.dlc\_name

Name of the DLC. This is an 8-byte ASCII string, padded on the right with spaces if the name is shorter than 8 characters.

*ls\_detail.det\_data.dynamic* 

Specifies whether the link was defined dynamically. Possible values are:

- **AP\_YES** The link was defined dynamically (in response to a connection request from the adjacent node, or to connect dynamically to another node across a Connection Network).
- **AP NO** The link was defined explicitly (by DEFINE\_LS).

### ls detail.det data.migration

Specifies whether the adjacent node is a migration level node (such as a Low Entry Networking or LEN node), or a full APPN network node or end node. Possible values are:

**AP\_YES** The adjacent node is a migration-level node.

AP\_NO The adjacent node is a network node or end node.

# AP UNKNOWN

The adjacent node level is unknown.

ls\_detail.det\_data.tg\_num

Number associated with the TG.

*ls\_detail.det\_data.ls\_stats.in\_xid\_bytes* 

Total number of XID (Exchange Identification) bytes received on this link station.

*ls\_detail.det\_data.ls\_stats.in\_msg\_bytes* 

Total number of data bytes received on this link station.

ls\_detail.det\_data.ls\_stats.in\_xid\_frames

Total number of XID (Exchange Identification) frames received on this link station.

*ls\_detail.det\_data.ls\_stats.in\_msg\_frames* 

Total number of data frames received on this link station.

*ls\_detail.det\_data.ls\_stats.out\_xid\_bytes* 

Total number of XID (Exchange Identification) bytes sent on this link station.

*ls\_detail.det\_data.ls\_stats.out\_msg\_bytes* 

Total number of data bytes sent on this link station.

ls detail.det data.ls stats.out xid frames

Total number of XID (Exchange Identification) frames sent on this link station.

ls detail.det data.ls stats.out msg frames

Total number of data frames sent on this link station.

ls\_detail.det\_data.ls\_stats.in\_invalid\_sna\_frames

Total number of not valid SNA frames received on this link station.

# *ls\_detail.det\_data.ls\_stats.in\_session\_control\_frames*

Total number of session control frames received on this link station.

# ls\_detail.det\_data.ls\_stats.out\_session\_control\_frames

Total number of session control frames sent on this link station.

#### ls\_detail.det\_data.ls\_stats.good\_xids

Total number of successful XID exchanges that have occurred on this link station since it was started.

#### ls\_detail.det\_data.ls\_stats.bad\_xids

Total number of unsuccessful XID exchanges that have occurred on this link station since it was started.

## ls\_detail.det\_data.start\_time

Time since system startup (in hundredths of a second) when the link station was last activated (that is, when the mode setting commands completed).

# ls\_detail.det\_data.stop\_time

Time since system startup (in hundredths of a second) when the link station was last deactivated.

# *ls\_detail.det\_data.up\_time*

Total time (in hundredths of a second) that this link station has been active since system startup.

# *ls\_detail.det\_data.current\_state\_time*

Total time (in hundredths of a second) that this link station has been in its current state.

## *ls\_detail.det\_data.deact\_cause*

The cause of the last deactivation of the link station. Possible values are:

# AP\_NONE

The link station has never been deactivated.

#### AP DEACT OPER ORDERLY

The link station was deactivated as a result of an orderly STOP command from an operator.

# AP DEACT OPER IMMEDIATE

The link station was deactivated as a result of an immediate STOP command from an operator.

#### AP DEACT AUTOMATIC

The link station was deactivated automatically, for example because there were no more sessions using the link station.

#### AP DEACT FAILURE

The link station was deactivated because of a failure.

# *ls\_detail.det\_data.hpr\_support*

Level of High Performance Routing (HPR) supported on this transmission group (TG), taking account of the capabilities of the local and adjacent nodes. Possible values are:

#### AP NONE

This TG does not support HPR protocols.

## AP\_BASE

This TG supports base level HPR.

AP\_RTP This TG supports Rapid Transport Protocols (RTP).

#### ls\_detail.det\_data.anr\_label

The HPR automatic network routing (ANR) label allocated to the local link.

## *ls\_detail.det\_data.hpr\_link\_lvl\_error*

For SDLC, this parameter is reserved.

For other port types, this parameter specifies whether link-level error recovery is being used for HPR traffic on the link.

#### ls\_detail.det\_data.auto\_act

Specifies whether the link currently allows remote activation or activation on demand. This is set to AP\_NONE if neither is allowed, or to one or both of the following values (combined using a logical OR):

## AP AUTO ACT

The link can be activated on demand by the local node when a session requires it.

#### AP REMOTE ACT

The link can be activated by the remote node.

#### *ls\_detail.det\_data.ls\_role*

The LS role of this link. This is normally taken from the definition of the port that owns the LS (or from the definition of the LS, if this overrides the LS role in the port definition). However, if the LS role is defined to be negotiable, it will be negotiated to either primary or secondary while the LS is active; if this verb is used to query an active LS, the returned LS role is the negotiated role currently in use and not the defined role. Possible values are:

#### AP LS PRI

Primary.

# AP LS SEC

Secondary.

#### AP LS NEG

Negotiable.

#### ls\_detail.det\_data.ls\_type

Specifies how this link was defined or discovered. Possible values are:

# AP LS DEFINED

The link station was defined explicitly by a Communications Server for Linux administration program.

#### AP LS DYNAMIC

The link station was created when the local node connected to another node through a connection network.

#### AP\_LS\_TEMPORARY

The link station was created temporarily to process an incoming call, but has not yet become active.

# AP\_LS IMPLICIT

The link station was defined implicitly when Communications Server for Linux received an incoming call that it could not match to a defined link station.

### AP\_LS\_DLUS\_DEFINED

The link station is a dynamic link station to a DLUR-served downstream PU, and was defined when the local node received an ACTPU from a DLUS.

ls\_detail.det\_data.node\_id

Node ID received from adjacent node during XID exchange. This is a 4-byte hexadecimal string.

ls\_detail.det\_data.active\_isr\_count

Number of active intermediate sessions using the link.

ls\_detail.det\_data.active\_lu\_sess\_count

The count of active LU-LU sessions using this link.

ls\_detail.det\_data.active\_sscp\_sess\_count

The count of active PU-SSCP sessions using this link.

ls\_detail.det\_data.reverse\_anr\_label

The Reverse Automatic Network Routing (ANR) label for this link station.

#### For SDLC:

ls detail.det data.local address

The local address of this link station.

# For QLLC:

*ls\_detail.det\_data.local\_address* 

The local address of this link station.

## For Token Ring, Ethernet:

ls\_detail.det\_data.local\_address.mac\_address

MAC address of the local link station.

ls\_detail.det\_data.local\_address.lsap\_address

Local SAP address of the local link station.

# For Enterprise Extender:

ls\_detail.det\_data.local\_address.ip\_address\_info.lsap

For Enterprise Extender: Local SAP address of the port. Specify a multiple of 0x04 in the range 0x04–0xEC. The usual value is 0x04, but VTAM may use 0x08 in some circumstances.

If you need to use two or more ports with different LSAP addresses on the same TCP/IP interface, you will need to create two or more Enterprise Extender DLCs, and then create a separate Enterprise Extender port for each DLC with the same *if\_name* but a different LSAP address.

ls\_detail.det\_data.local\_address.ip\_address\_info.version

For Enterprise Extender: Specifies whether the following field represents an IPv4 or IPv6 address. Possible values:

## IP\_VERSION\_4\_HOSTNAME

The *address* field specifies an IPv4 address, or a hostname or alias that resolves to an IPv4 address.

# IP VERSION 6 HOSTNAME

The *address* field specifies an IPv6 address, or a hostname or alias that resolves to an IPv6 address.

 $ls\_detail.det\_data.local\_address.ip\_address\_info.address$ 

For Enterprise Extender: IP address of the port. This can be any of the following.

• An IPv4 dotted-decimal address (such as 193.1.11.100).

- An IPv6 colon-hexadecimal address (such as 2001:0db8:0000:0000:0000:0000:1428:57ab or 2001:db8::1428:57ab).
- A name (such as newbox.this.co.uk).
- An alias (such as newbox).

For multipath channel (MPC), Communications Server for Linux on System z only:

ls\_detail.det\_data.local\_address.address

This parameter is reserved.

ls\_detail.det\_data.max\_send\_btu\_size

Maximum BTU size that can be sent on this link, as determined by negotiation with the adjacent node. If the link activation has not yet been attempted, a zero value is returned.

# ls\_detail.det\_data.brnn\_link\_type

This parameter applies only if the local node is a Branch Network Node; it is reserved otherwise.

Specifies the branch link type of this link. Possible values are:

# AP UPLINK

The link is an uplink.

#### AP DOWNLINK

The link is a downlink.

#### **AP OTHERLINK**

The link is to a VRN.

#### AP UNKNOWN LINK TYPE

The branch link type is unknown.

# AP BRNN NOT SUPPORTED

The link supports PU 2.0 traffic only.

#### ls\_detail.det\_data.adj\_cp\_is\_brnn

Specifies whether the adjacent node is a Branch Network Node. Possible values are:

**AP\_YES** The adjacent node is a Branch Network Node.

**AP\_NO** The adjacent node is not a Branch Network Node.

#### AP UNKNOWN

The adjacent node type is unknown.

# *ls\_detail.def\_data.description*

A null-terminated text string describing the LS, as specified in the definition of the LS.

## *ls\_detail.def\_data.initially\_active*

Specifies whether this LS is automatically started when the node is started. Possible values are:

**AP\_YES** The LS is automatically started when the node is started.

**AP\_NO** The LS is not automatically started; it must be started manually.

#### *ls\_detail.def\_data.react\_timer*

Reactivation timer for reactivating a failed LS. If the <code>react\_timer\_retry</code> parameter below is nonzero, to specify that Communications Server for Linux should retry activating the LS if it fails, this parameter specifies the time in seconds between retries. When the LS fails, or when an attempt to

reactivate it fails, Communications Server for Linux waits for the specified time before retrying the activation. If *react\_timer\_retry* is zero, this parameter is ignored.

# ls\_detail.def\_data.react\_timer\_retry

Retry count for reactivating a failed LS. This parameter is used to specify whether Communications Server for Linux should attempt to reactivate the LS if it fails while in use (or if an attempt to start the LS fails).

Zero indicates that Communications Server for Linux should not attempt to reactivate the LS; a nonzero value specifies the number of retries to be made. A value of 65,535 indicates that Communications Server for Linux should retry indefinitely until the LS is activated.

Communications Server for Linux waits for the time specified by the *react\_timer* parameter above between successive retries. If the retry count is reached without successfully reactivating the LS, or if a STOP\_LS is issued while Communications Server for Linux is retrying the activation, no further retries are made; the LS remains inactive unless START\_LS is issued for it.

If the <code>auto\_act\_supp</code> parameter is set to AP\_YES, the reactivation timer fields are ignored; if the link fails, Communications Server for Linux does not attempt to reactivate it until the user application that was using the session attempts to restart the session.

# ls\_detail.def\_data.restart\_on\_normal\_deact

Specifies whether Communications Server for Linux should attempt to reactivate the LS if it is deactivated normally by the remote system. Possible values are:

- **AP\_YES** If the remote system deactivates the LS normally, Communications Server for Linux attempts to reactivate it, using the same retry timer and count values as for reactivating a failed LS (the *react\_timer* and *react\_timer\_retry* parameters above).
- AP\_NO If the remote system deactivates the LS normally, Communications Server for Linux does not attempt to reactivate it.

If the LS is a host link (specified by the <code>adj\_cp\_type</code> parameter), or is automatically started when the node is started (the <code>initially\_active</code> parameter is set to AP\_YES), this parameter is ignored; Communications Server for Linux always attempts to reactivate the LS if it is deactivated normally by the remote system (unless <code>react\_timer\_retry</code> is zero).

#### ls\_detail.def\_data.port\_name

Name of the port associated with this link station. This is an 8-byte ASCII string, padded on the right with spaces if the name is shorter than 8 characters. If the link is to a VRN, this field specifies the name of the actual port used to connect to the VRN (as specified in the DEFINE\_CN verb).

# *ls\_detail.def\_data.adj\_cp\_name*

Fully qualified name of the adjacent control point. This parameter is used only if *adj\_cp\_type* specifies that the adjacent node is an APPN node or a back-level LEN node.

The name is a 17-byte EBCDIC string, padded on the right with EBCDIC spaces. It consists of a network ID of 1–8 A-string characters, an EBCDIC dot (period) character, and a network name of 1–8 A-string characters.

# ls\_detail.def\_data.adj\_cp\_type

Adjacent node type. This is one of the following:

#### AP APPN NODE

APPN-capable node; the node type will be learned during XID exchange.

#### AP NETWORK NODE

Network node, or Branch Network Node acting as a Network Node from the local node's perspective.

#### AP END NODE

End node, Branch Network Node acting as an End Node from the local node's perspective, or up-level LEN node (one that includes the Network Name CV in its XID3).

#### AP BACK LEVEL LEN NODE

Back-level LEN node (one that does not include the Network Name CV in its XID3).

#### AP\_HOST\_XID3

Host node; Communications Server for Linux responds to a polling XID from the node with a format 3 XID.

#### AP HOST XIDO

Host node; Communications Server for Linux responds to a polling XID from the node with a format 0 XID.

# AP DSPU XID

Downstream PU; Communications Server for Linux includes XID exchange in link activation.

#### AP DSPU NOXID

Downstream PU; Communications Server for Linux does not include XID exchange in link activation.

#### For SDLC:

ls\_detail.def\_data.dest\_address

Address of the secondary link station.

The value of this parameter depends on how the port that owns this LS is configured, as follows:

- If the port is used only for incoming calls (*out\_link\_act\_lim* on DEFINE\_PORT is 0), this parameter is reserved.
- If the port is switched primary and is used for outgoing calls (port\_type is PORT\_SWITCHED, ls\_role is LS\_PRI, and out\_link\_act\_lim on DEFINE\_PORT is a nonzero value), this parameter is set to either 0xFF to accept whatever address is configured at the secondary station, or to a 1-byte value in the range 0x01-0xFE (this value must match the value configured at the secondary station).
- For all other port configurations, this parameter is set to a 1-byte value in the range 0x01–0xFE to identify the link station. If the port is primary multi-drop ( *ls\_role* on DEFINE\_PORT is LS\_PRI and *tot\_link\_act\_lim* is greater than 1), this address must be different for each LS on the port.

## For QLLC:

ls\_detail.def\_data.dest\_address

Destination address of link station on the adjacent node. This parameter is used only for SVC outgoing calls (defined by the *vc\_type* parameter in the

link-specific data, and by the link activation limit parameters on DEFINE\_PORT); it is ignored for incoming calls or for PVC.

#### For Token Ring, Ethernet:

ls\_detail.def\_data.dest\_address.mac\_address

MAC address of link station on adjacent node.

If this parameter is null, the LS is a non-selective listening LS (one that can be used only for incoming calls, but can have LUs defined on it to support dependent LU traffic). The LS can be used to receive incoming calls from any remote link station, but cannot be used for outgoing calls.

If the local and adjacent nodes are on LANs of different types (one Token Ring, the other Ethernet) connected by a bridge, you will probably need to reverse the bit order of the bytes in the MAC address. For more information, see "Bit Ordering in MAC Addresses" on page 143. If the two nodes are on the same LAN, or on LANs of the same type connected by a bridge, no change is required.

ls\_detail.def\_data.dest\_address.lsap\_address

Local SAP address of link station on adjacent node.

For multipath channel (MPC), Communications Server for Linux on System z only:

def\_data.dest\_address.address

This parameter is reserved.

#### For Enterprise Extender (HPR/IP):

ls detail.def data.dest address.ip address info.lsap

Local SAP address of link station on adjacent node. Specify a multiple of 0x04 in the range 0x04–0xEC. The usual value is 0x04, but VTAM may use 0x08 in some circumstances.

ls\_detail.def\_data.dest\_address.ip\_address\_info.version

Specifies whether the following field represents an IPv4 or IPv6 address. Possible values:

### IP VERSION 4 HOSTNAME

The address field specifies an IPv4 address, or a hostname or alias that resolves to an IPv4 address.

# IP VERSION 6 HOSTNAME

The address field specifies an IPv6 address, or a hostname or alias that resolves to an IPv6 address.

*ls\_detail.def\_data.dest\_address.ip\_address\_info.address* 

IP address of link station on adjacent node. This can be either of the following.

- An IPv4 dotted-decimal address (such as 193.1.11.100).
- An IPv6 colon-hexadecimal address (such as 2001:0db8:0000:0000:0000:0000:1428:57ab or 2001:db8::1428:57ab).

#### For all link types:

ls\_detail.def\_data.auto\_act\_supp

Specifies whether the link can be activated automatically when required by a session. Possible values are:

**AP\_YES** The link can be activated automatically.

# **AP\_NO** The link cannot be activated automatically.

# ls\_detail.def\_data.tg\_number

Preassigned TG number, used to represent the link when the link is activated. This parameter is used only if the adjacent node is an APPN node ( <code>adj\_cp\_type</code> is either AP\_NETWORK\_NODE or AP\_END\_NODE); it is ignored otherwise. Zero indicates that the TG number is not preassigned and is negotiated when the link is activated.

# ls\_detail.def\_data.limited\_resource

Specifies whether this link station is to be deactivated when there are no sessions using the link. Possible values are:

**AP\_NO** The link is not a limited resource and will not be deactivated automatically.

#### AP NO SESSIONS

The link is a limited resource and will be deactivated automatically when no active sessions are using it.

#### AP\_INACTIVITY

The link is a limited resource and will be deactivated automatically when no active sessions are using it, or when no data has flowed on the link for the time period specified by the <code>link\_deact\_timer</code> field.

## *ls\_detail.def\_data.solicit\_sscp\_sessions*

Specifies whether to request the adjacent node to initiate sessions between the SSCP and the local CP and dependent LUs. This parameter is used only if the adjacent node is an APPN node (adj\_cp\_type is either AP\_NETWORK\_NODE or AP\_END\_NODE); it is ignored otherwise. If the adjacent node is a host (adj\_cp\_type is either AP\_HOST\_XID3 or AP\_HOST\_XID0), Communications Server for Linux always requests the host to initiate SSCP sessions.

Possible values are:

**AP YES** Request the adjacent node to initiate SSCP sessions.

**AP\_NO** Do not request the adjacent node to initiate SSCP sessions.

# ls\_detail.def\_data.pu\_name

Name of the local PU that uses this link. This parameter is used only if *adj\_cp\_type* is set to AP\_HOST\_XID3 or AP\_HOST\_XID0, or if *solicit\_sscp\_sessions* is set to AP\_YES; it is reserved otherwise.

The PU name is an 8-byte alphanumeric type-A EBCDIC string (starting with a letter), padded on the right with EBCDIC spaces.

#### ls\_detail.def\_data.disable\_remote\_act

Specifies whether the LS can be activated by a remote node. Possible values are:

- **AP\_YES** The LS can only be activated by the local node; if the remote node attempts to activate it, Communications Server for Linux will reject the attempt.
- **AP\_NO** The LS can be activated by the remote node.

### *ls\_detail.def\_data.dspu\_services*

Specifies the services which the local node will provide to the downstream PU across this link. This parameter is used only if the adjacent node is a

downstream PU or an APPN node with solicit\_sscp\_sessions set to AP NO; it is reserved otherwise. Possible values are:

#### AP PU CONCENTRATION

Local node will provide SNA gateway for the downstream PU.

#### AP DLUR

Local node will provide DLUR services for the downstream PU.

# AP\_NONE

Local node will provide no services for this downstream PU.

#### ls\_detail.def\_data.dspu\_name

Name of the downstream PU. This parameter is required if solicit\_sscp\_sessions is set to AP NO and dspu\_services is set to AP\_PU\_CONCENTRATION or AP\_DLUR; it is reserved otherwise. The name is an 8-byte type-A EBCDIC string (starting with a letter), padded on the right with EBCDIC spaces.

#### ls detail.def data.dlus name

Name of the DLUS node from which DLUR solicits SSCP services when the link to the downstream node is activated. This field is reserved if dspu\_services is not set to AP DLUR.

The name is a 17-byte EBCDIC string, right-padded with EBCDIC spaces. It consists of a network ID of up to 8 A-string characters, an EBCDIC dot (period) character, and a network name of up to 8 A-string characters.

A string of 17 binary zeros indicates the global default DLUS, defined using the DEFINE\_DLUR\_DEFAULTS verb. If this parameter is set to zeros and there is no global default DLUS, then DLUR will not initiate SSCP contact when the link is activated.

## ls detail.def data.bkup dlus name

Name of the DLUS node from which DLUR solicits SSCP services when the link to the downstream node is activated. This field is reserved if dspu\_services is not set to AP DLUR.

The name is a 17-byte EBCDIC string, right-padded with EBCDIC spaces. It consists of a network ID of up to 8 A-string characters, an EBCDIC dot (period) character, and a network name of up to 8 A-string characters.

A string of 17 binary zeros indicates the global backup default DLUS, defined using the DEFINE\_DLUR\_DEFAULTS verb.

#### ls\_detail.def\_data.hpr\_supported

Specifies whether HPR is supported on this link. Possible values are:

**AP\_YES** HPR is supported on this link.

**AP NO** HPR is not supported on this link.

# *ls\_detail.def\_data.hpr\_link\_lvl\_error*

For SDLC, this parameter is reserved.

For other port types, this parameter specifies whether link-level error recovery is supported for HPR traffic on the link.

This parameter is reserved if the *ls\_detail.def\_data.hpr\_supported* parameter is set to AP NO. Possible values are:

**AP\_YES** The HPR link-level error recovery tower is supported on this link.

AP NO The HPR link-level error recovery tower is not supported on this link.

# ls\_detail.def\_data.link\_deact\_timer

Limited resource link deactivation timer (in seconds, minimum 5). If *limited\_resource* is set to AP\_INACTIVITY, the link will be deactivated if no data flows on it for the time specified by this parameter. A value of zero indicates no timeout (the link is not deactivated, as though *limited\_resource* were set to AP\_NO), and that values in the range 1–4 are interpreted as 5.

#### ls\_detail.def\_data.default\_nn\_server

End node: Specifies whether this is a link supporting CP-CP sessions to a network node that can act as the local node's network node server. When the local node has no CP-CP sessions to a network node server and needs to establish them, it checks this parameter on its defined LSs to find a suitable LS to activate. This allows you to specify which adjacent NNs are suitable to act as the NN server (for example, to avoid using NNs that are accessed by expensive or slow links).

Possible values are:

- **AP\_YES** This link supports CP-CP sessions to a network node that can act as the local node's NN server; the local node can automatically activate this link if it needs to contact an NN server.
- **AP\_NO** This link should not be automatically activated in an attempt to contact a network node server.

If the local node is not an end node, this parameter is reserved.

# *ls\_detail.def\_data.ls\_attributes*

This array contains further information about the adjacent node, as described in the following parameters:

#### *ls\_detail.def\_data.ls\_attributes[0]*

Host type (normally standard SNA). Possible values are:

- AP\_SNA Standard SNA host.
- AP FNA Fujitsu Network Architecture (VTAM-F) host.
- AP\_HNA Hitachi Network Architecture host.

#### *ls\_detail.def\_data.ls\_attributes[1]*

Network Name CV suppression for a link to a back-level LEN node.

If *adj\_cp\_type* is set to AP\_BACK\_LEVEL\_LEN\_NODE, this parameter specifies whether to suppress inclusion of the Network Name CV in the format 3 XID sent to the LEN node. Possible values are:

**AP NO** Include the Network Name CV in the XID.

#### AP SUPPRESS CP NAME

Do not include the Network name CV.

If *adj\_cp\_type* is set to any other value, this parameter is reserved.

# ls\_detail.def\_data.adj\_node\_id

Node ID of adjacent node. This is a 4-byte hexadecimal string; a value of 4 zeros indicates that node ID checking is disabled.

#### ls detail.def data.local node id

Node ID sent in XIDs on this LS. This is a 4-byte hexadecimal string, consisting of a block number (3 hexadecimal digits) and a node number (5 hexadecimal digits). A value of all zeros indicates that Communications Server for Linux uses the node ID specified in the DEFINE\_NODE verb.

# *ls\_detail.def\_data.cp\_cp\_sess\_support*

Specifies whether CP-CP sessions are supported. Possible values are:

**AP\_YES** CP-CP sessions are supported.

**AP NO** CP-CP sessions are not supported.

#### *ls\_detail.def\_data.use\_default\_tg\_chars*

Specifies whether the default TG characteristics supplied on the DEFINE\_PORT verb are used. Possible values are:

AP YES Use the default TG characteristics; ignore the tg chars structure on this verb.

AP\_NO Use the tg\_chars structure on this verb.

# ls\_detail.def\_data.tg\_chars.effect\_cap

Actual bits per second rate (line speed). The value is encoded as a 1-byte floating point number, represented by the formula 0.1 mmm \* 2 eeeee where the bit representation of the byte is b'eeeeemmm'. Each unit of effective capacity is equal to 300 bits per second.

# *ls\_detail.def\_data.tg\_chars.connect\_cost*

Cost per connect time. Valid values are integer values in the range 0-255, where 0 is the lowest cost per connect time and 255 is the highest.

# ls detail.def data.tg chars.byte cost

Cost per byte. Valid values are integer values in the range 0–255, where 0 is the lowest cost per byte and 255 is the highest.

## ls\_detail.def\_data.tg\_chars.security

Security level of the network. Possible values are:

#### AP SEC NONSECURE

No security.

# AP\_SEC\_PUBLIC\_SWITCHED\_NETWORK

Data is transmitted over a public switched network.

#### AP SEC UNDERGROUND CABLE

Data is transmitted over secure underground cable.

# AP\_SEC\_SECURE\_CONDUIT

Data is transmitted over a line in a secure conduit that is not guarded.

#### AP SEC GUARDED CONDUIT

Data is transmitted over a line in a conduit that is protected against physical tapping.

#### AP SEC ENCRYPTED

Data is encrypted before transmission over the line.

# AP SEC GUARDED RADIATION

Data is transmitted over a line that is protected against physical and radiation tapping.

#### AP SEC MAXIMUM

Maximum security.

#### ls\_detail.def\_data.tg\_chars.prop\_delay

Propagation delay: the time that a signal takes to travel the length of the link. Possible values are:

#### AP PROP DELAY MINIMUM

Minimum propagation delay.

#### AP PROP DELAY LAN

Delay is less than 480 microseconds (typical for a LAN).

#### AP PROP DELAY TELEPHONE

Delay is in the range 480–49,512 microseconds (typical for a telephone network).

#### AP PROP DELAY PKT SWITCHED NET

Delay is in the range 49,512–245,760 microseconds (typical for a packet-switched network).

#### AP PROP DELAY SATELLITE

Delay is greater than 245,760 microseconds (typical for a satellite link).

#### AP PROP DELAY MAXIMUM

Maximum propagation delay.

ls\_detail.def\_data.tg\_chars.user\_def\_parm\_1 through def\_data.tg\_chars.user\_def\_parm\_3 User-defined parameters, which include other TG characteristics not covered by the above parameters. Each of these parameters is set to a value in the range 0–255.

#### ls\_detail.def\_data.target\_pacing\_count

Numeric value between 1 and 32,767 inclusive indicating the desired pacing window size. (The current version of Communications Server for Linux does not make use of this value.)

## ls\_detail.def\_data.max\_send\_btu\_size

Maximum BTU size that can be sent.

# *ls\_detail.def\_data.ls\_role*

Link station role. This is normally set to AP\_USE\_PORT\_DEFAULTS, specifying that the LS role is taken from the definition of the port that owns this LS.

If the LS has been defined with a specific LS role overriding the port definition, this is one of the following values:

# AP\_LS\_PRI

Primary

# AP\_LS\_SEC

Secondary

# AP\_LS\_NEG

Negotiable

#### ls\_detail.def\_data.max\_ifrm\_rcvd

Maximum of I-frames that can be received by this link station before an acknowledgment is sent. This value is in the range 0–127. When this field is zero, the value of  $max\_ifrm\_rcvd$  from DEFINE\_PORT is used as default.

#### ls\_detail.def\_data.dlus\_retry\_timeout

Interval in seconds between second and subsequent attempts to contact the DLUS specified in the <code>ls\_detail.def\_data.dlus\_name</code> and <code>ls\_detail.def\_data.bkup\_dlus\_name</code> parameters. The interval between the initial attempt and the first retry is always one second. If zero is returned, the default value configured with <code>DEFINE\_DLUR\_DEFAULTS</code> is used. This parameter is ignored if <code>ls\_detail.def\_data.dspu\_services</code> is not set to <code>AP\_DLUR</code>.

# ls\_detail.def\_data.dlus\_retry\_limit

Maximum number of retries after an initial failure to contact the DLUS specified in the *ls\_detail.def\_data.dlus\_name* and

*ls\_detail.def\_data.bkup\_dlus\_name* parameters. If zero is returned, the default value configured through DEFINE\_DLUR\_DEFAULTS is used. If 0x0FFFF is returned, Communications Server for Linux retries indefinitely. This parameter is ignored if *ls\_detail.def\_data.dspu\_services* is not set to AP\_DLUR.

# def\_data.conventional\_lu\_compression

Specifies whether data compression is requested for LU 0–3 sessions on this link. This parameter is used only if this link carries LU 0–3 traffic; it does not apply to LU 6.2 sessions.

Possible values are:

- **AP\_YES** Data compression should be used for LU 0–3 sessions on this link if the host requests it.
- **AP\_NO** Data compression should not be used for LU 0–3 sessions on this link.

# *ls\_detail.def\_data.branch\_link\_type*

This parameter applies only if the local node is a Branch Network Node; it is reserved if the local node is any other type.

If the parameter <code>def\_data.adj\_cp\_type</code> is set to AP\_NETWORK\_NODE, AP\_END\_NODE, AP\_APPN\_NODE, or AP\_BACK\_LEVEL\_LEN\_NODE, this parameter defines whether the link is an uplink or a downlink. Possible values are:

## AP UPLINK

The link is an uplink.

#### AP DOWNLINK

The link is a downlink.

# ls\_detail.def\_data.adj\_brnn\_cp\_support

This parameter applies only if the local node is a Branch Network Node and the adjacent node is a network node (the parameter <code>def\_data.adj\_cp\_type</code> is set to AP\_NETWORK\_NODE, or it is set to AP\_APPN\_NODE and the node type discovered during XID exchange is network node). It is reserved if the local and remote nodes are any other type.

This parameter defines whether the adjacent node can be a Branch Network Node that is acting as a Network Node from the point of view of the local node. Possible values are:

#### AP BRNN ALLOWED

The adjacent node is allowed (but not required) to be a Branch Network Node.

## AP\_BRNN\_REQUIRED

The adjacent node must be a Branch Network Node.

#### AP BRNN PROHIBITED

The adjacent node must not be a Branch Network Node.

#### ls\_detail.def\_data.pu\_can\_send\_dddlu\_offline

Specifies whether the local PU should send NMVT (power off) messages to the host. If the host system supports DDDLU (Dynamic Definition of Dependent LUs), Communications Server for Linux sends NMVT (power off) to the host when it has finished using a dynamically defined LU. This allows the host to save resources by removing the definition when it is no longer required.

This parameter is used only if this link is to a host (*solicit\_sscp\_sessions* is set to AP YES and *dspu\_services* is not set to AP NONE).

Possible values are:

AP\_YES The local PU sends NMVT (power off) messages to the host.

AP\_NO The local PU does not send NMVT (power off) messages to the host.

If the host supports DDDLU but does not support the NMVT (power off) message, this parameter must be set to AP NO.

ls\_detail.def\_data.link\_spec\_data\_len

Length of link-specific data that is passed unchanged to link station component during initialization. The data structure for this data follows the <code>ls\_def\_data</code> structure, but is padded to start on a 4-byte boundary. For more details of the link-specific data, see "DEFINE\_LS" on page 119.

# **Returned Parameters: Parameter Check**

If the verb does not execute because of a parameter error, Communications Server for Linux returns the following parameters:

```
primary_rc
AP_PARAMETER_CHECK
secondary_rc
Possible values are:
```

# AP INVALID LINK NAME

The *list\_options* parameter was set to AP\_LIST\_INCLUSIVE to list all entries starting from the supplied name, but the *ls\_name* parameter was not valid.

# AP\_INVALID\_LIST\_OPTION

The *list\_options* parameter was not set to a valid value.

Appendix B, "Common Return Codes," on page 751 lists further secondary return codes associated with AP PARAMETER CHECK, which are common to all NOF verbs.

# **Returned Parameters: Other Conditions**

Appendix B, "Common Return Codes," on page 751 lists further combinations of primary and secondary return codes that are common to all NOF verbs.

# QUERY\_LS\_ROUTING

The QUERY\_LS\_ROUTING verb returns information for local LUs about the location of a partner LU using a link station. If information is requested about more than one local LU, the information is ordered by local LU name and then by the partner LU names associated with each local LU name. Wildcard partner LU names can be interspersed with entries that do not contain wildcards.

# **VCB** Structure

```
*buf_ptr;
                                         /* buffer pointer
 unsigned char
                   buf size;
 AP UINT32
                                         /* buffer size
                   total_buf_size; /* total buffer size
num_entries; /* number of entries
 AP UINT32
 AP_UINT16
 AP UINT16
                   total num entries;
                                        /* total number of entries
                   list options;
 unsigned char
                                        /* list options
                                        /* reserved
 unsigned char
                   reserv3;
 unsigned char
                   1u name[8];
                                        /* LU Name
                                                                           */
                                        /* reserved
 unsigned char
                   lu_alias[8];
                                                                           */
                   fq_partner_lu[17];
                                        /* partner lu name
 unsigned char
                                                                           */
                   wildcard_fqplu;
 unsigned char
                                         /* wildcard partner LU flag
 unsigned char
                   reserv4[2];
                                         /* reserved
} QUERY LS ROUTING;
typedef struct ls routing data
                  overlay_size;
 AP UINT16
                  lu name[8];
                                          /* local LU name
 unsigned char
 unsigned char
                  lu alias[8];
                                          /* reserved
                                          /* partner lu
                  fq_partner_lu[17];
 unsigned char
                  wildcard_fqplu;
 unsigned char
                                          /* wildcard partner LU flag
                  ls name [8];
                                          /* link to use
 unsigned char
                  reserv3[2];
                                          /* reserved
 unsigned char
} LS ROUTING DATA;
```

# **Supplied Parameters**

The application supplies the following parameters:

```
opcode AP_QUERY_LS_ROUTING
```

num\_entries

Maximum number of LS routing entries for which data should be returned. To request data for a specific LS rather than a range, specify the value 1. To return as many entries as possible, specify zero; in this case, Communications Server for Linux will return the maximum number of

Communications Server for Linux will return the maximum number of entries that can be accommodated in the supplied data buffer.

list\_options

The position in the list of LS routing entries from which Communications Server for Linux begins to return data.

Specify one of the following values:

#### AP FIRST IN LIST

Start at the first entry in the list.

# AP LIST INCLUSIVE

Start at the entry specified by the combination of the *lu\_name* and *fq\_partner\_lu* parameters.

#### AP LIST FROM NEXT

Start at the entry immediately following the entry specified by the combination of the *lu\_name*, *fq\_partner\_lu*, and *wildcard\_fqplu* parameters.

For more information about how the list is ordered and how the application can obtain specific entries from it, see "List Options For QUERY\_\* Verbs" on page 40.

lu name

Name of the local LU, as defined to Communications Server for Linux. This is an 8-byte type-A EBCDIC string, padded on the right with spaces if the name is shorter than eight bytes. This parameter is ignored if <code>list\_options</code> is set to AP\_FIRST\_IN\_LIST.

#### **QUERY LS ROUTING**

lu alias

This parameter is reserved; set it to binary zeros.

fq\_partner\_lu

Fully qualified name of the partner LU, as defined to Communications Server for Linux. The name is a 17-byte EBCDIC string, padded on the right with EBCDIC spaces. This parameter is used to qualify the entry to return within the list of partner LU names for the specified local LU. This parameter is ignored if *list\_options* is set to AP\_FIRST\_IN\_LIST.

If this parameter is set to binary zeros and *list\_options* is set to AP\_LIST\_FROM\_NEXT, the returned list starts at the first partner LU name for the LU identified by the *lu\_name* parameter.

wildcard\_fqplu

Wildcard partner LU flag indicating whether the *fq\_partner\_lu* parameter contains a full or partial wildcard. This flag is used only to identify the first record to return. It cannot be used to specify that only entries matching the wildcard specification are to be returned. Possible values are:

**AP\_YES** The *fq\_partner\_lu* parameter contains a wildcard entry.

**AP\_NO** The *fq\_partner\_lu* parameter does not contain a wildcard entry.

# **Returned Parameters: Successful Execution**

If the verb executes successfully, Communications Server for Linux returns the following parameters:

*primary\_rc* AP\_0K

lu\_name

Name of the local LU.

fq\_partner\_lu

Fully qualified name of the partner LU.

wildcard\_fqplu

Flag indicating whether the *fq\_partner\_lu* parameter contains a full or partial wildcard. Possible values are:

**AP\_YES** The *fq\_partner\_lu* parameter contains a full or partial wildcard.

**AP\_NO** The *fq\_partner\_lu* parameter does not contain a full or partial wildcard.

ls name

Name of the link station used for sessions between the LU specified in the *lu\_name* parameter and the partner LU specified in the *fq\_plu\_name* parameter.

# Returned Parameters: Parameter Check

If the verb does not execute because of a parameter error, Communications Server for Linux returns the following parameters:

primary\_rc
AP\_PARAMETER\_CHECK
secondary\_rc
Possible values are:

## AP INVALID LU NAME

The list options parameter was set to AP LIST INCLUSIVE, but the value specified for the *lu\_name* paraemter did not match any exisiting LS routing data record.

## AP INVALID PARTNER LU NAME

The *list\_options* parameter was set to AP\_LIST\_INCLUSIVE, but the value specified by the fq\_partner\_lu parameter did not match any existing LS routing data record for the specified partner LU name.

## AP INVALID WILDCARD NAME

The wildcard\_faplu parameter was set to AP YES, but the fq\_partner\_lu parameter was not a valid wildcard name.

## AP INVALID LIST OPTION

The *list\_options* parameter was not set to a valid value.

Appendix B, "Common Return Codes," on page 751 lists further secondary return codes associated with AP PARAMETER CHECK, which are common to all NOF verbs.

# **Returned Parameters: Other Conditions**

Appendix B, "Common Return Codes," on page 751 lists further combinations of primary and secondary return codes that are common to all NOF verbs.

# QUERY LU 0 TO 3

QUERY LU 0 TO 3 returns information about local LUs of type 0, 1, 2, or 3. This information is structured as "determined data" (data gathered dynamically during execution, returned only if the node is active) and "defined data" (the data supplied by the application on DEFINE\_LU\_0\_TO\_3).

This verb can be used to obtain either summary or detailed information, about a specific LU or about multiple LUs, depending on the options used.

# **VCB Structure**

```
typedef struct query_lu_0_to_3
   AP UINT16
                         opcode;
                                                            /* verb operation code
                                                           /* reserved
   unsigned char reserv2;
                     r reserv2;  /* reserved
r format;  /* reserved
primary_rc;  /* primary return code
secondary_rc;  /* secondary return code
r *buf_ptr;  /* pointer to buffer
buf_size;  /* buffer size
total_buf_size;  /* total buffer size required
num_entries;  /* number of entries
total_num_entries;  /* total number of entries
r list_options;  /* listing options
r reserv3:  /* reserved
  AP_UINT16 primary_rc;
AP_UINT32 secondary_rc;
unsigned char *buf_ptr;
AP_UINT32 buf_size;
AP_UINT32 total buf size.
AP_UINT32
   unsigned char format;
   AP_UINT16
   AP_UINT16
   unsigned char list_options;
                                                            /* reserved
   unsigned char reserv3;
                                                                                                           */
                         pu_name[8];
                                                           /* PU name filter
   unsigned char
                                                                                                           */
                                                             /* LU name
   unsigned char
                          lu name[8];
                                                                                                           */
   unsigned char
                          host attachment;
                                                             /* host attachment filter
} QUERY_LU_0_T0_3;
typedef struct lu 0 to 3 summary
   AP UINT16
                                                            /* size of returned entry
                          overlay_size;
   unsigned char
                         pu name[8];
                                                             /* PU name
                                                                                                           */
                                                             /* LU name
   unsigned char
                         lu name[8];
   unsigned char
                          description[32];
                                                             /* resource description
                                                            /* reserved
   unsigned char
                         reserv1[16];
```

```
unsigned char
                   nau address:
                                             /* NAU address
                                                                              */
  unsigned char
                   lu sscp sess active;
                                             /* Is LU-SSCP session active
  unsigned char
                   appl conn active;
                                             /* Is connection to appl active */
  unsigned char
                   plu_sess_active;
                                             /* Is PLU-SLU session active
  unsigned char
                   host attachment;
                                             /* LU's host attachment
                                                                              */
} LU_0_TO_3_SUMMARY;
typedef struct lu 0 to 3 detail
  AP UINT16
                   overlay_size;
                                             /* size of returned entry
  unsigned char
                   lu name[8];
                                             /* LU name
                                                                              */
  unsigned char
                                             /* reserved
                   reserv1[2];
                                                                              */
  LU 0 TO 3 DET DATA det data;
                                             /* Determined data
  LU 0 TO 3 DEF DATA def data;
                                             /* Defined data
} LU 0 TO 3 DETAIL;
typedef struct lu 0 to 3 det data
                                             /* Is LU-SSCP session active
   unsigned char
                   lu_sscp_sess_active;
                                                                              */
  unsigned char
                   appl_conn_active;
                                             /* Application is using LU
                                                                              */
  unsigned char
                   plu sess active;
                                             /* Is PLU-SLU session active
  unsigned char
                   host attachment;
                                             /* Host attachment
  SESSION STATS
                   lu sscp stats;
                                             /* reserved
  SESSION_STATS
                                             /* reserved
                   plu stats;
  unsigned char
                   plu name[8];
                                             /* PLU name
  unsigned char
                   session id[8];
                                             /* Internal ID of PLU-SLU sess
                   app spec det data[360];
  unsigned char
                                             /* Application specified data
                                             /* Type of application using LU
  unsigned char
                   app type;
                                                                             */
  unsigned char
                   sscp id[6];
                                             /* sscp id
                                                                              */
                   bind_lu_type;
                                             /* LU type from BIND message
  unsigned char
                                                                              */
                                             /* data compression level
  unsigned char
                   compression;
                                                                              */
   unsigned char
                   cryptography;
                                             /* reserved
                                                                              */
                                             /* reserved
  unsigned char
                   reserva[10];
} LU 0 TO 3 DET DATA;
typedef struct session stats
  AP UINT16
                   rcv ru size:
                                         /* session receive RU size
                                                                              */
  AP UINT16
                   send ru size;
                                         /* session send RU size
  AP UINT16
                                         /* maximum send BTU size
                   max_send_btu_size;
  AP UINT16
                   max rcv btu size;
                                         /* maximum rcv BTU size
                                                                              */
  AP_UINT16
                   max_send_pac_win;
                                         /* maximum send pacing window size
  AP UINT16
                   cur send pac win;
                                         /* current send pacing window size
  AP UINT16
                   max rcv pac win;
                                         /* maximum receive pacing window
                                         /* size
                                                                              */
                                         /* current receive pacing window
  AP_UINT16
                   cur_rcv_pac_win;
                                         /* size
  AP UINT32
                   send data frames;
                                         /* number of data frames sent
                   send_fmd_data_frames; /* num fmd data frames sent
  AP UINT32
  AP_UINT32
                   send_data_bytes;
                                         /* number of data bytes sent
  AP_UINT32
                   rcv_data_frames;
                                         /* number of data frames received
                                                                              */
  AP_UINT32
                                        /* num fmd data frames received
                   rcv_fmd_data_frames;
                                                                              */
  AP UINT32
                   rcv_data_bytes;
                                         /* number of data bytes received
  unsigned char
                   sidh;
                                         /* session ID high byte (from LFSID)*/
                                         /* session ID low byte (from LFSID) */
                   sidl;
  unsigned char
  unsigned char
                                         /* ODAI bit set
                                                                              */
                   odai:
                                         /* Link station name
   unsigned char
                   1s name[8];
   unsigned char
                   pacing type;
                                         /* type of pacing in use
                                                                              */
} SESSION STATS;
typedef struct lu 0 to 3 def data
   unsigned char
                   description[32];
                                             /* resource description
  unsigned char
                   reserv1[16];
                                             /* reserved
  unsigned char
                   nau address;
                                             /* LU NAU address
                                             /* LU Pool name
  unsigned char
                   pool name[8];
                                             /* PU name
  unsigned char
                   pu name[8];
                   priority;
  unsigned char
                                             /* LU priority
                                             /* LU model (type)
   unsigned char
                   lu model;
  unsigned char
                   sscp id[6];
                                             /* SSCP ID
```

```
timeout;
  AP UINT16
                                             /* Timeout
                                                                              */
  unsigned char
                   app spec def data[16];
                                             /* application-specified data
  unsigned char
                  model name[7];
                                             /* reserved
                                                                              */
  unsigned char
                                             /* session termination type
                                                                             */
                   term_method;
                        disconnect_on_unbind; /* disconnect on UNBIND flag */
   unsigned char
  unsigned char
                   reserv3[15];
                                             /* reserved
} LU 0 TO 3 DEF DATA;
If the app_type parameter in the lu 0 to 3 det data structure is set to
AP_LUA_APPLICATION, the <a href="mailto:app_spec_det_data">app_spec_det_data</a> field contains the following structure:
typedef struct lua session user info
                   user_ip_address[40];
                                             /* IP address of LUA application
                                                                                  */
   unsigned char
                  user host address[256];
  unsigned char
                                           /* Host name of LUA application
                                                                                  */
  unsigned char
                  reserved[24];
                                             /* reserved
} SESSION USER INFO;
If the app_type parameter in the lu 0 to 3 det data structure is set to
AP_FMI_APPLICATION, the app_spec_det_data field contains the following structure:
typedef struct session_user_info
                                             /* 3270 user name
  unsigned char
                  user name[32];
                                                                              */
  unsigned char
                  system name[128];
                                             /* computer name
                                                                             */
  AP UINT32
                                             /* process ID
                  user pid;
  AP_UINT32
                  user_type;
                                             /* type of application using LU */
  AP UINT32
                  user uid;
                                             /* user ID
                                                                             */
  AP UINT32
                                             /* group ID
                  user_gid;
                                                                             */
                  user_gname[32];
  unsigned char
                                             /* group name
                                                                             */
                  reserv4[32];
                                             /* reserved
                                                                             */
  unsigned char
} SESSION USER INFO;
If the app_type parameter in the lu 0 to 3 det data structure is set to
AP PU CONCENTRATION, the app spec det data field contains the same structure as the
3270 structure above except that the app_type parameter is set to
AP PU CONCENTRATION and the user_name through user_gname parameters are
replaced by a pu_conc_downstream_lu parameter.
If the app_type parameter in the lu_0_to_3_det_data structure is set to
AP LUA APPLICATION, the app_spec_det_data field contains the same structure as the
3270 structure above except that the app_type parameter is set to
AP LUA APPLICATION and the user_name through user_gname parameters are not
returned.
If the app_type parameter in the lu 0 to 3 det data structure is set to
AP_TN_SERVER, the app_spec_det_data field contains the following structure:
typedef struct tn_server_session_user_info
  unsigned char
                  user ip address[40];
                                             /* user's IP address
                                                                             */
  AP UINT16
                   port number;
                                             /* TCP/IP port number
  AP_UINT16
                   cb number;
                                             /* reserved
  AP_UINT16
                   cfg default;
                                             /* using the default record?
                                                                              */
                   cfg_address[68];
                                             /* address from config record
  unsigned char
                                                                             */
                   cfg format;
  AP UINT16
                                             /* format of address
  unsigned char
                   tn3270 level;
                                             /* TN3270 level used:
                                             /* AP LEVEL TN3270
                                             /* AP_LEVEL_TN3270E
  unsigned char
                   lu select;
                                             /* method of LU selection:
                                             /*
                                                 AP GENERIC LU
                                                                             */
                                                 AP SPECIFIC LU
                                             /*
                                             /*
                                                 AP ASSOCIATED LU
                                                                             */
                                             /* requested LU name or
                   request lu name[8];
                                                                             */
  unsigned char
```

/\* associated display LU name

```
/* (in EBCDIC) */
unsigned char cipher_spec; /* SSL cipher specification */
unsigned char reserv3[21]; /* reserved */
} TN_SERVER_SESSION_USER_INFO;
```

# **Supplied Parameters**

The application supplies the following parameters:

```
opcode AP_QUERY_LU_0_T0_3
```

buf\_ptr A pointer to a data buffer that Communications Server for Linux will use to return the requested information.

buf\_size

Size of the supplied data buffer.

## num\_entries

Maximum number of LUs for which data should be returned. To request data for a specific LU rather than a range, specify the value 1. To return as many entries as possible, specify 0; in this case, Communications Server for Linux will return the maximum number of entries that can be accommodated in the supplied data buffer.

## *list\_options*

The position in the list from which Communications Server for Linux should begin to return data, and the level of information required for each entry. Specify the level of information with one of the following values:

## **AP SUMMARY**

Summary information only.

#### AP DETAIL

Detailed information.

Combine this value using a logical OR operation with one of the following values:

#### AP FIRST IN LIST

Start at the first entry in the list.

#### AP LIST INCLUSIVE

Start at the entry specified by the *lu\_name* parameter.

#### AP LIST FROM NEXT

Start at the entry immediately following the entry specified by the *lu\_name* parameter.

For more information about how the list is ordered and how the application can obtain specific entries from it, see "List Options For QUERY\_\* Verbs" on page 40.

#### ри пате

PU name for which LU information is required. To list only information about LUs associated with a specific PU, specify the PU name. To obtain a complete list for all PUs, set this field to binary zeros.

## lu\_name

Name of the local LU. This is an 8-byte type-A EBCDIC string (starting with a letter), padded on the right with EBCDIC spaces if the name is shorter than 8 characters. This parameter is ignored if *list\_options* is set to AP\_FIRST\_IN\_LIST.

#### host attachment

Host attachment filter. If the verb is issued to a running node, this

parameter specifies whether to filter the returned information by whether the LUs are attached to the host directly or using DLUR or PU Concentration. Possible values are:

## AP DIRECT ATTACHED

Return information only on LUs directly attached to the host system.

## AP DLUR ATTACHED

Return information only on LUs supported by DLUR on the local

## AP\_DLUR

Return information only on LUs supported by passthrough DLUR from a downstream node. This option is valid only if the local node is a Network Node.

### AP PU CONCENTRATION

Return information only on LUs supported by SNA gateway from a downstream node.

#### AP NONE

Return information about all LUs regardless of host attachment.

If the node is not running, this parameter is ignored; Communications Server for Linux returns information about all LUs regardless of host attachment.

# **Returned Parameters: Successful Execution**

If the verb executes successfully, Communications Server for Linux returns the following parameters:

```
primary_rc
        AP_OK
```

buf\_size

Length of the information returned in the supplied buffer.

total\_buf\_size

Returned value indicating the size of buffer that would have been required to return all the list information requested. A value greater than buf\_size indicates that not all the available entries were returned.

num entries

Number of entries returned in the data buffer.

total\_num\_entries

Total number of entries available. A value greater than *num\_entries* indicates that not all the available entries were returned.

Each entry in the data buffer consists of the following parameters:

## lu\_0\_to\_3\_summary.overlay\_size

The size of the returned 1u 0 to 3 summary structure, and therefore the offset to the start of the next entry in the data buffer.

When your application needs to go through the returned buffer to find each lu 0 to 3 summary structure in turn, it must use this value to move to the correct offset for the next data structure, and must not use the C sizeof() operator. This is because the size of the returned overlay may

## QUERY LU 0 TO 3

increase in future releases of Communications Server for Linux; using the returned overlay size ensures that your application will continue to work with future releases.

## lu\_0\_to\_3\_summary.pu\_name

Name of the local PU used by the LU. This is an 8-byte type-A EBCDIC string (starting with a letter), padded on the right with EBCDIC spaces if the name is shorter than 8 characters.

## lu\_0\_to\_3\_summary.lu\_name

Name of the local LU. This is an 8-byte type-A EBCDIC string (starting with a letter), padded on the right with EBCDIC spaces if the name is shorter than 8 characters.

## *lu\_0\_to\_3\_summary.description*

A null-terminated text string describing the LU, as specified in the definition of the LU.

## *lu\_0\_to\_3\_summary.nau\_address*

Network accessible unit address of the LU. This is in the range 1–255.

## *lu\_0\_to\_3\_summary.lu\_sscp\_sess\_active*

Specifies whether the LU-SSCP session is active. Possible values are:

AP\_YES The session is active.

**AP\_NO** The session is inactive.

## lu\_0\_to\_3\_summary.appl\_conn\_active

Specifies whether an application is using the LU. Possible values are:

AP\_YES An application is using the LU.

**AP\_NO** No application is using the LU.

## lu\_0\_to\_3\_summary.plu\_sess\_active

Specifies whether the PLU-SLU session is active. Possible values are:

AP YES The session is active.

**AP NO** The session is inactive.

## lu\_0\_to\_3\_summary.host\_attachment

LU host attachment type.

When the verb is issued to a running node, this parameter takes one of the following values:

#### AP DIRECT ATTACHED

LU is directly attached to the host system.

#### AP DLUR ATTACHED

LU is supported by DLUR on the local node.

## AP\_DLUR

LU is supported by passthrough DLUR from a downstream node.

#### AP\_PU\_CONCENTRATION

LU is supported by SNA gateway from a downstream node.

#### *lu\_0\_to\_3\_detail.overlay\_size*

The size of the returned lu\_0\_to\_3\_detail structure, and therefore the offset to the start of the next entry in the data buffer.

When your application needs to go through the returned buffer to find each lu\_0\_to\_3\_detail structure in turn, it must use this value to move to

the correct offset for the next data structure, and must not use the C sizeof() operator. This is because the size of the returned overlay may increase in future releases of Communications Server for Linux; using the returned overlay size ensures that your application will continue to work with future releases.

lu\_0\_to\_3\_detail.lu\_name

Name of the local LU. This is an 8-byte type-A EBCDIC string (starting with a letter), padded on the right with EBCDIC spaces if the name is shorter than 8 characters.

lu\_0\_to\_3\_detail.det\_data.lu\_sscp\_sess\_active

Specifies whether the LU-SSCP session is active. Possible values are:

**AP\_YES** The session is active.

AP NO The session is inactive.

lu 0 to 3 detail.det data.appl conn active

Specifies whether an application is using the LU. Possible values are:

**AP\_YES** An application is using the LU.

AP\_NO No application is using the LU.

lu\_0\_to\_3\_detail.det\_data.plu\_sess\_active

Specifies whether the PLU-SLU session is active. Possible values are:

**AP\_YES** The session is active.

**AP\_NO** The session is inactive.

 $lu\_0\_to\_3\_detail.det\_data.host\_attachment$ 

LU host attachment type.

When the verb is issued to a running node, this parameter takes one of the following values:

#### AP DIRECT ATTACHED

LU is directly attached to the host system.

#### AP DLUR ATTACHED

LU is supported by DLUR on the local node.

AP\_DLUR

LU is supported by passthrough DLUR from a downstream node.

#### AP PU CONCENTRATION

LU is supported by SNA gateway from a downstream node.

For each of the two sessions (LU-SSCP session and PLU-SLU session), the session\_stats structure contains the following parameters:

rcv ru size

Maximum receive RU size. (In the LU-SSCP session statistics, this parameter is reserved.)

send ru size

Maximum send RU size. (In the LU-SSCP session statistics, this parameter is reserved.)

max\_send\_btu\_size

Maximum BTU size that can be sent.

max\_rcv\_btu\_size

Maximum BTU size that can be received.

## QUERY LU 0 TO 3

max\_send\_pac\_win

Maximum size of the send pacing window on this session. (In the LU-SSCP session statistics, this parameter is reserved.)

cur\_send\_pac\_win

Current size of the send pacing window on this session. (In the LU-SSCP session statistics, this parameter is reserved.)

max\_rcv\_pac\_win

Maximum size of the receive pacing window on this session. (In the LU-SSCP session statistics, this parameter is reserved.)

cur\_rcv\_pac\_win

Current size of the receive pacing window on this session. (In the LU-SSCP session statistics, this parameter is reserved.)

send\_data\_frames

Number of normal flow data frames sent.

send\_fmd\_data\_frames

Number of normal flow FMD data frames sent.

send\_data\_bytes

Number of normal flow data bytes sent.

rcv\_data\_frames

Number of normal flow data frames received.

rcv\_fmd\_data\_frames

Number of normal flow FMD data frames received.

rcv\_data\_bytes

Number of normal flow data bytes received.

sidh Session ID high byte.

sidl Session ID low byte.

odai Origin Destination Assignor Indicator. When bringing up a session, the sender of the BIND sets this field to zero if the local node contains the primary link station, and sets it to one if the BIND sender is the node containing the secondary link station.

ls\_name

Link station name associated with statistics. This is an 8-byte ASCII character string, right-padded with spaces if the name is shorter than 8 characters.

pacing\_type

Receive pacing type in use on the PLU-SLU session. Possible values are:

AP\_NONE

AP\_PACING\_FIXED

lu\_0\_to\_3\_detail.det\_data.plu\_name

Name of the primary LU. This is an 8-byte type-A EBCDIC string, right-padded with spaces if the name is shorter than 8 characters. This name is reserved if the PLU-SLU session is inactive.

lu\_0\_to\_3\_detail.det\_data.session\_id

Eight byte internal identifier of the PLU-SLU session.

lu\_0\_to\_3\_detail.det\_data.app\_spec\_det\_data

The format of the data in this field depends on the value of the *app\_type* field below, as follows:

- If app\_type is set to AP NONE, this field is reserved.
- If *app\_type* is set to AP\_PU\_CONCENTRATION, the first 8 bytes of this field contain the LU name of the downstream LU currently using this local LU. This is an EBCDIC string, right-padded with spaces if the name is shorter than 8 characters. The remaining bytes are reserved.
- If *app\_type* is set to AP\_LUA\_APPLICATION, this field is replaced by the lua\_session\_user\_info structure, as described below.
- If *app\_type* is set to AP\_FMI\_APPLICATION, this field is replaced by the session\_user\_info structure, as described below.

If *app\_type* is set to AP\_LUA\_APPLICATION, the *app\_spec\_det\_data*field is replaced by the lua\_session\_user\_info structure, containing information about the LUA application using this LU. The structure consists of the following fields:

# user\_ip\_address

The IP address of the computer (client or server) where the LUA application is running. This is a null-terminated ASCII string, which can be either of the following.

- An IPv4 dotted-decimal address (such as 193.1.11.100).
- An IPv6 colon-hexadecimal address (such as 2001:0db8:0000:0000:0000:0000:1428:57ab or 2001:db8::1428:57ab).

#### user\_host\_address

The name of the computer (client or server) where the LUA application is running. This is a null-terminated ASCII string, representing an IP hostname (such as newbox.this.co.uk).

If *app\_type* is set to AP\_FMI\_APPLICATION, the *app\_spec\_det\_data*field is replaced by the session\_user\_info structure, containing information about the user of this LU. The structure consists of the following fields:

```
user name
```

The Linux user name with which the 3270 emulation program using this LU is running. This is an ASCII string of 1–32 characters.

system\_name

The computer name on which the program is running.

user\_pid

The process ID of the program using the LU.

user\_type

The type of session (3270 display session, 3270 printer session) using the LU. Possible values are:

```
AP_3270_DISPLAY_MODEL_2
AP_3270_DISPLAY_MODEL_3
AP_3270_DISPLAY_MODEL_4
AP_3270_DISPLAY_MODEL_5
AP_PRINTER
AP_SCS_PRINTER
AP_UNKNOWN
```

user uid

The Linux user ID with which the program is running.

## QUERY LU 0 TO 3

user\_gid

The Linux group ID with which the program is running.

user\_gname

The Linux group name with which the program is running. This is an ASCII string of 1–32 characters.

If *app\_type* is set to AP\_TN\_SERVER, this field is replaced by the tn\_server\_session\_user\_info structure, containing information about the TN3270 program that is using this LU. The structure consists of the following fields:

user\_ip\_address

The IP address of the computer where the TN3270 program is running. This is a null-terminated ASCII string, which can be either of the following.

- An IPv4 dotted-decimal address (such as 193.1.11.100).
- An IPv6 colon-hexadecimal address (such as 2001:0db8:0000:0000:0000:1428:57ab or 2001:db8::1428:57ab).

port\_number

The TCP/IP port number that the TN3270 program uses to access TN server.

cb number

TN server control block number.

cfg\_default

Specifies whether the TN3270 program is using an explicitly-defined TN server user record, or is using the configured default record. For more information about configuring a default TN server user record, see "DEFINE\_TN3270\_ACCESS" on page 202. Possible values are:

**AP\_YES** The program is using the default record. The *cfg\_address* and *cfg\_format* parameters below are reserved.

**AP NO** The program is using an explicitly-defined record.

cfg\_address

The TCP/IP address of the computer on which the TN3270 program runs, as defined in the configuration record that this user is using. This can be any of the following; the format is indicated by the *cfg\_format* parameter.

- An IPv4 dotted-decimal address (such as 193.1.11.100).
- An IPv6 colon-hexadecimal address (such as 2001:0db8:0000:0000:0000:1428:57ab or 2001:db8::1428:57ab).
- A name (such as newbox.this.co.uk.
- An alias (such as newbox).

cfg\_format

Specifies the format of the *cfg\_address* parameter. Possible values are:

AP ADDRESS IP

IP address

AP ADDRESS FQN

Alias or fully qualified name

tn3270\_level

Level of TN3270 support. Possible values are:

AP\_LEVEL\_TN3270

TN3270E protocols are disabled.

# AP LEVEL TN3270E

TN3270E protocols are enabled.

#### lu\_select

Method of LU selection. Possible values are:

## AP GENERIC LU

The TN3270 program selected a generic display or printer LU.

## AP\_SPECIFIC\_LU

The TN3270 program selected this LU specifically.

## AP ASSOCIATED LU

This is a printer LU that has been associated with a display LU by a DEFINE\_TN3270\_ASSOCIATION verb, or a display LU that has been associated with a printer LU by a

DEFINE\_TN3270\_ASSOCIATION verb. The LU is in use by the TN3270 through its association.

## request\_lu\_name

Requested LU name or associated display LU name. This is an 8-byte type-A EBCDIC string, padded on the right with spaces if the name is shorter than 8 characters.

## cipher\_spec

Indicates the type of SSL security and the encryption level in use for this session. Possible values are:

## AP SSL NO SSL

SSL is not being used.

## AP\_SSL\_NULL\_MD5

Certificates are exchanged, but no encryption is used.

## AP\_SSL\_NULL\_SHA

Certificates are exchanged, but no encryption is used.

#### AP SSL RC4 MD5 EXPORT

40-bit encryption.

#### AP SSL RC2 MD5 EXPORT

40-bit encryption.

## AP SSL DES SHA EXPORT

56-bit encryption.

#### AP SSL RC4 MD5 US

128-bit encryption.

#### AP\_SSL\_RC4\_SHA\_US

128-bit encryption.

## AP\_SSL\_3DES\_SHA\_US

Triple-DES (168-bit) encryption.

#### *lu\_0\_to\_3\_detail.det\_data.app\_type*

The type of application, if any, that is using the LU. Possible values are:

# AP NONE

The LU is not in use.

# AP LUA APPLICATION

The LU is being used by an LUA application.

## AP PU CONCENTRATION

The LU is being used by a downstream LU using SNA gateway.

#### AP FMI APPLICATION

The LU is being used by a 3270 emulation program.

#### **AP TN SERVER**

The LU is being used by a TN3270 program accessing TN server.

## lu\_0\_to\_3\_detail.det\_data.sscp\_id

A 6-byte field containing the SSCP ID received in the ACTPU for the PU used by this LU. If *lu\_sscp\_sess\_active* is AP\_NO, this parameter will be all zeros.

## lu\_0\_to\_3\_detail.det\_data.bind\_lu\_type

Specifies the LU type of the LU which issued the original BIND (if there is an active LU-LU session). Possible values are:

# $AP\_LU\_TYPE\_0$

LU type 0.

## AP\_LU\_TYPE\_1

LU type 1.

# AP\_LU\_TYPE\_2

LU type 2.

# AP\_LU\_TYPE\_3

LU type 3.

## AP LU TYPE 6

Downstream dependent LU 6.2.

#### AP LU TYPE UNKNOWN

There is no active LU-LU session.

#### lu\_0\_to\_3\_detail.det\_data.compression

Compression level in use on the PLU-SLU session, if any. Possible values are:

- **AP\_NO** Data flowing on the PLU-SLU session is not compressed by Communications Server for Linux, or there is no active PLU-SLU session.
- AP\_YES Communications Server for Linux performs compression and decompression on PLU-SLU session data. RLE compression is used on data flowing upstream to the primary LU, and LZ9 compression is used on data flowing downstream from the primary LU.

## AP PASSTHRU

Compression on this session is performed by the session endpoints (the host LU and the local application or downstream LU), and not by Communications Server for Linux.

#### *lu\_0\_to\_3\_detail.def\_data.description*

A null-terminated text string describing the LU, as specified in the definition of the LU.

#### lu\_0\_to\_3\_detail.def\_data.nau\_address

Network accessible unit address of the LU, in the range 1–255.

## lu\_0\_to\_3\_detail.def\_data.pool\_name

Name of the LU pool to which this LU belongs. This is an 8-byte EBCDIC

string, padded on the right with spaces if the name is shorter than 8 characters. If the LU does not belong to a pool, this field is set to 8 binary zeros.

## lu\_0\_to\_3\_detail.def\_data.pu\_name

Name of the PU (as specified on the DEFINE\_LS verb) which this LU will use. This is an 8-byte type-A EBCDIC string, padded on the right with spaces if the name is shorter than 8 characters.

## *lu\_0\_to\_3\_detail.def\_data.priority*

LU priority when sending to the host. This is set to one of the following: AP NETWORK AP HIGH AP MEDIUM AP LOW

## lu\_0\_to\_3\_detail.def\_data.lu\_model

Type of the LU. This is set to one of the following:

AP 3270 DISPLAY MODEL 2 AP\_3270\_DISPLAY\_MODEL\_3 AP 3270 DISPLAY MODEL 4 AP 3270 DISPLAY MODEL 5 AP PRINTER AP SCS PRINTER AP UNKNOWN

## lu 0 to 3 detail.def data.sscp id

Specifies the ID of the SSCP permitted to activate this LU. This is a 6-byte binary field. If this parameter is set to binary zeros, the LU may be activated by any SSCP.

#### lu\_0\_to\_3\_detail.def\_data.timeout

Timeout for the LU, specified in seconds. If a timeout is supplied and the user of the LU specified allow\_timeout on the OPEN\_LU\_SSCP\_SEC\_RQ (or, in the case of SNA gateway, on the downstream LU definition), then the LU will be deactivated after the PLU-SLU session is left inactive for this period and one of the following conditions applies:

- The session passes over a limited resource link.
- Another application wishes to use the LU before the session is used again.

If the timeout is set to zero, the LU will not be deactivated.

## lu\_0\_to\_3\_detail.def\_data.term\_method

This parameter specifies how Communications Server for Linux should attempt to end a PLU-SLU session to a host from this LU. Possible values are:

#### AP USE NODE DEFAULT

Use the node's default termination method, specified by the send\_term\_self parameter on DEFINE\_NODE.

## AP SEND UNBIND

End the session by sending an UNBIND.

#### AP SEND TERM SELF

End the session by sending a TERM SELF.

*lu\_0\_to\_3\_detail.def\_data.disconnect\_on\_unbind* 

This parameter applies only when this LU is being used by a TN3270 client. It specifies whether to end the session when the host sends an UNBIND instead of displaying the VTAM MSG10 or returning to a host session manager. Possible values are:

**AP\_YES** End the session if the host sends an UNBIND that is not type 2 (BIND forthcoming).

AP\_NO Do not end the session if the host sends an UNBIND.

# **Returned Parameters: Parameter Check**

If the verb does not execute because of a parameter error, Communications Server for Linux returns the following parameters:

```
primary_rc
AP_PARAMETER_CHECK
secondary_rc
Possible values are:
```

## AP\_INVALID\_LU\_NAME

The *list\_options* parameter was set to AP\_LIST\_INCLUSIVE to list all entries starting from the supplied name, but the *lu\_name* parameter was not valid.

## AP\_INVALID\_LIST\_OPTION

The *list\_options* parameter was not set to a valid value.

Appendix B, "Common Return Codes," on page 751 lists further secondary return codes associated with AP\_PARAMETER\_CHECK, which are common to all NOF verbs.

# **Returned Parameters: Other Conditions**

Appendix B, "Common Return Codes," on page 751 lists further combinations of primary and secondary return codes that are common to all NOF verbs.

# QUERY\_LU\_LU\_PASSWORD

QUERY\_LU\_LU\_PASSWORD returns information about passwords used for session-level security verification between a local LU and a partner LU. It can be used to obtain information about the password for a specific partner LU or about passwords for multiple partner LUs, depending on the options used.

## VCB Structure

```
typedef struct query lu lu password
  AP UINT16
                   opcode;
                                            /* Verb operation code
  unsigned char
                                           /* reserved
                   reserv2;
  unsigned char
                   format;
                                           /* reserved
  AP UINT16
                                           /* Primary return code
                   primary rc;
                   secondary_rc;
  AP UINT32
                                           /* Secondary return code
                   *buf_ptr;
  unsigned char
                                           /* pointer to buffer
  AP UINT32
                   buf_size;
                                           /* buffer size
                   buf_size;
total_buf_size;
num_entries;
total_num_entries;
  AP UINT32
                                           /* total buffer size required
  AP_UINT16
                                          /* number of entries *
  AP UINT16
                                          /* total number of entries
                   list_options;
  unsigned char
                                           /* listing options
                                           /* reserved
  unsigned char
                   reserv3;
  unsigned char
                   lu name[8];
                                           /* LU name
```

```
/* LU alias
  unsigned char
                   lu alias[8];
                                                                            */
  unsigned char
                   plu alias[8];
                                            /* partner LU alias
  unsigned char
                   fqplu name[17];
                                            /* fully-qual. partner LU name
} QUERY_LU_LU_PASSWORD;
typedef struct password info
  AP UINT16
                   overlay size;
                                            /* size of returned entry
                                                                            */
                   plu alias[8];
                                            /* partner LU alias
  unsigned char
  unsigned char
                   fqplu name[17];
                                            /* fully-qual. partner LU name
                   description[32];
  unsigned char
                                            /* resource description
                   reserv1[16];
                                            /* reserved
  unsigned char
                                            /* password
  unsigned char
                   password[8];
                   protocol defined;
                                           /* protocol defined
  unsigned char
                                            /* protocol in use
  unsigned char
                   protocol in use;
} PASSWORD INFO;
```

# **Supplied Parameters**

The application supplies the following parameters:

```
opcode AP_QUERY_LU_LU_PASSWORD
```

*buf\_ptr* A pointer to a data buffer that Communications Server for Linux will use to return the requested information.

buf\_size

Size of the supplied data buffer.

num\_entries

Maximum number of partner LUs for which password information should be returned. To request a specific entry rather than a range, specify the value 1. To return as many entries as possible, specify zero; in this case, Communications Server for Linux will return the maximum number of entries that can be accommodated in the supplied data buffer.

list\_options

The position in the list from which Communications Server for Linux should begin to return data. Specify one of the following values:

#### AP\_FIRST\_IN\_LIST

Start at the first entry in the list.

#### AP LIST INCLUSIVE

Start at the entry specified by the *plu\_alias* or *fqplu\_name* parameter.

#### AP LIST FROM NEXT

Start at the entry immediately following the entry specified by the *plu\_alias* or *fqplu\_name* parameter.

For more information about how the list is ordered and how the application can obtain specific entries from it, see "List Options For QUERY\_\* Verbs" on page 40.

lu name

LU name. This name is an 8-byte type-A EBCDIC character string. To indicate that the LU is identified by its LU alias instead of its LU name, set this parameter to 8 binary zeros, and specify the LU alias in the *lu\_alias* parameter.

lu alias

Locally defined LU alias. This is an 8-byte ASCII character string. This parameter is used only if *lu\_name* is set to all zeros; it is ignored otherwise. To indicate the LU associated with the CP (the default LU), set both *lu\_name* and *lu\_alias* to all zeros.

## QUERY\_LU\_LU\_PASSWORD

plu\_alias

Partner LU alias. This is an 8-byte ASCII character string. If *list\_options* is set to AP\_FIRST\_IN\_LIST, this parameter is ignored; otherwise you must specify either the LU alias or the fully qualified LU name for the partner LU. To indicate that the partner LU is identified by its fully qualified LU name instead of its LU alias, set this parameter to 8 binary zeros, and specify the LU alias in the *fqplu\_name* parameter.

fqplu\_name

Fully qualified network name for the partner LU. If *list\_options* is set to AP\_FIRST\_IN\_LIST, this parameter is ignored; otherwise you must specify either the LU alias or the fully qualified LU name for the partner LU. This parameter is used only if *plu\_alias* is set to all zeros; it is ignored otherwise.

The name is a 17-byte EBCDIC string, right-padded with EBCDIC spaces. It consists of a network ID of up to 8 A-string characters, an EBCDIC dot (period) character, and a network name of up to 8 A-string characters.

## **Returned Parameters: Successful Execution**

If the verb executes successfully, Communications Server for Linux returns the following parameters:

primary\_rc AP\_0K

buf\_size

Length of the information returned in the supplied buffer.

total\_buf\_size

Returned value indicating the size of buffer that would have been required to return all the list information requested. A value greater than *buf\_size* indicates that not all the available entries were returned.

num\_entries

Number of entries returned in the data buffer.

total num entries

Total number of entries available. A value greater than *num\_entries* indicates that not all the available entries were returned.

Each entry in the data buffer consists of the following parameters:

password\_info.overlay\_size

The size of the returned password\_info structure, and therefore the offset to the start of the next entry in the data buffer.

When your application needs to go through the returned buffer to find each password\_info structure in turn, it must use this value to move to the correct offset for the next data structure, and must not use the C sizeof() operator. This is because the size of the returned overlay may increase in future releases of Communications Server for Linux; using the returned overlay size ensures that your application will continue to work with future releases.

password info.plu alias

Partner LU alias. This is an 8-byte ASCII character string.

password\_info.fqplu\_name

Fully qualified network name for the partner LU. The name is a 17-byte EBCDIC string, right-padded with EBCDIC spaces. It consists of a network

## QUERY LU LU PASSWORD

ID of up to 8 A-string characters, an EBCDIC dot (period) character, and a network name of up to 8 A-string characters.

## password\_info.description

A null-terminated text string describing the LU-LU password, as specified in the definition of the password.

## password\_info.password

An encrypted version of the password supplied on a DEFINE\_LU\_LU\_PASSWORD verb. This is an 8-byte hexadecimal string.

## password\_info.protocol\_defined

Requested LU-LU verification protocol defined for use with this partner LU. Possible values are:

#### AP BASIC

Basic security protocols requested.

#### AP ENHANCED

Enhanced security protocols requested.

#### AP EITHER

Basic or enhanced security accepted.

## password\_info.protocol\_in\_use

LU-LU verification protocol in use with this partner LU. Possible values are:

## AP BASIC

Basic security protocols in use.

## AP ENHANCED

Enhanced security protocols in use.

# **Returned Parameters: Parameter Check**

If the verb does not execute because of a parameter error, Communications Server for Linux returns the following parameters:

```
primary_rc
```

AP PARAMETER CHECK

secondary\_rc

Possible values are:

## AP INVALID LU ALIAS

The supplied *lu\_alias* parameter did not match the alias of any configured LU.

#### AP INVALID LU NAME

The supplied *lu\_name* parameter did not match the name of any configured LU.

## AP INVALID LIST OPTION

The *list\_options* parameter was not set to a valid value.

Appendix B, "Common Return Codes," on page 751 lists further secondary return codes associated with AP PARAMETER CHECK, which are common to all NOF verbs.

# **Returned Parameters: Other Conditions**

Appendix B, "Common Return Codes," on page 751 lists further combinations of primary and secondary return codes that are common to all NOF verbs.

# QUERY\_LU\_POOL

QUERY\_LU\_POOL returns information about LU pools and the LUs that belong to them.

This verb can be used to obtain information about a specific LU or pool, or about multiple LUs or pools, depending on the options used.

# **VCB** Structure

```
typedef struct query lu pool
  AP UINT16
                                               /* verb operation code
                    opcode;
                                              /* reserved
  unsigned char
                    reserv2;
  unsigned char
                    format;
                                              /* reserved
                                              /* primary return code
  AP UINT16
                    primary rc;
  AP UINT32
                                             /* secondary return code
                    secondary rc;
                                             /* pointer to buffer
  unsigned char
                    *buf ptr;
                                             /* buffer size */
/* total buffer size required */
/* number of entries */
                    buf_size;
  AP_UINT32
  AP UINT32
                    total buf size;
  AP_UINT16
                    num entries;
                                              /* total number of entries
  AP UINT16
                    total num entries;
                                              /* listing options
  unsigned char
                    list options;
                                                                              */
  unsigned char
                    reserv3;
                                              /* reserved
                                                                              */
                    pool name[8];
                                              /* Pool name
  unsigned char
                                               /* LU name
  unsigned char
                    lu_name[8];
} QUERY LU POOL;
typedef struct lu_pool_summary
  AP UINT16
                    overlay_size;
                                               /* size of returned entry
                    pool name[8];
                                              /* Pool name
  unsigned char
  unsigned char
                    description[32];
                                              /* resource description
  unsigned char
                    reserv1[16];
                                              /* reserved
   AP UINT16
                                              /* number of active lus
                    num_active_lus;
                                               /* number of available lus
   AP UINT16
                    num_avail_lus;
} LU POOL SUMMARY;
typedef struct lu pool detail
  AP UINT16
                    overlay size;
                                               /* size of returned entry
  unsigned char
                    pool name[8];
                                              /* Pool name
                                              /* resource description
                    description[32];
  unsigned char
                    reserv1[16];
  unsigned char
                                               /* reserved
                    lu name[8];
                                               /* LU name
  unsigned char
                                              /* Is LU-SSCP session active
  unsigned char
                    lu sscp sess active;
                                              /* Is appl connection open
  unsigned char
                    appl conn active;
                                              /* Is PLU-SLU session active */
  unsigned char
                    plu_sess_active;
} LU POOL DETAIL;
```

# **Supplied Parameters**

The application supplies the following parameters:

```
opcode AP_QUERY_LU_POOL
```

*buf\_ptr* A pointer to a data buffer that Communications Server for Linux will use to return the requested information.

buf\_size

Size of the supplied data buffer.

num\_entries

Maximum number of entries for which data should be returned. If

*list\_options* is set to AP\_SUMMARY, each entry is a single LU pool; if *list\_options* is set to AP\_DETAIL, each entry is an LU in a pool (or an entry indicating an empty LU pool).

To request a specific entry rather than a range, specify the value 1. To return as many entries as possible, specify zero; in this case, Communications Server for Linux will return the maximum number of entries that can be accommodated in the supplied data buffer.

## list\_options

The position in the list from which Communications Server for Linux should begin to return data, and the level of information required for each entry. Specify the level of information with one of the following values:

## **AP SUMMARY**

Summary information only (list LU pools).

## AP DETAIL

Detailed information (list individual LUs in LU pools).

Combine this value using a logical OR operation with one of the following values:

## AP\_FIRST\_IN\_LIST

Start at the first entry in the list.

#### AP\_LIST\_INCLUSIVE

Start at the entry specified by the combination of the *pool\_name* and *lu\_name* parameters.

#### AP\_LIST\_FROM NEXT

Start at the entry immediately following the entry specified by the combination of the *pool\_name* and *lu\_name* parameters.

The list is ordered by *pool\_name* and then by *lu\_name*. For more information about how the list is ordered and how the application can obtain specific entries from it, see "List Options For QUERY\_\* Verbs" on page 40.

#### pool\_name

Name of LU pool. This value is ignored if *list\_options* is set to AP\_FIRST\_IN\_LIST. This is an 8-byte EBCDIC type-A string, padded on the right with spaces if the name is shorter than 8 characters.

#### lu name

LU name. This value is ignored if *list\_options* is set to AP\_FIRST\_IN\_LIST or AP\_SUMMARY. This is an 8-byte type-A EBCDIC string, padded on the right with spaces if the name is shorter than 8 characters.

To obtain information about all LUs in a pool, set *pool\_name* to the name of the pool, set *num\_entries* to 0, and set *lu\_name* to 8 binary zeros.

# **Returned Parameters: Successful Execution**

If the verb executes successfully, Communications Server for Linux returns the following parameters:

*primary\_rc*AP\_0K

buf\_size

Length of the information returned in the supplied buffer.

## **QUERY LU POOL**

## total\_buf\_size

Returned value indicating the size of buffer that would have been required to return all the list information requested. A value greater than *buf\_size* indicates that not all the available entries were returned.

#### num entries

Number of entries returned in the data buffer.

#### total num entries

Total number of entries available. A value greater than *num\_entries* indicates that not all the available entries were returned.

Each entry in the data buffer consists of the following parameters:

## lu\_pool\_summary.overlay\_size

The size of the returned <code>lu\_pool\_summary</code> structure, and therefore the offset to the start of the next entry in the data buffer.

When your application needs to go through the returned buffer to find each <code>lu\_pool\_summary</code> structure in turn, it must use this value to move to the correct offset for the next data structure, and must not use the <code>C sizeof()</code> operator. This is because the size of the returned overlay may increase in future releases of Communications Server for Linux; using the returned overlay size ensures that your application will continue to work with future releases.

## lu\_pool\_summary.pool\_name

Name of LU pool. This is an 8-byte EBCDIC string, padded on the right with spaces if the name is shorter than 8 characters.

## lu\_pool\_summary.description

A null-terminated text string describing the LU pool, as specified in the definition of the pool.

## lu\_pool\_summary.num\_active\_lus

Number of LUs in the pool that are active.

## lu\_pool\_summary.num\_avail\_lus

Number of LUs in the pool that are available for activation by a forced open request. It includes all LUs whose PU is active or whose host link can be auto-activated, and whose connection is free.

This count does not take account of the LU *model\_type*, *model\_name* and the DDDLU support of the PU. If the open request specifies a particular value for *model\_type*, some LUs that are included in this count may not be available because they do not have the correct model type.

#### lu\_pool\_detail.overlay\_size

The size of the returned lu\_pool\_detail structure, and therefore the offset to the start of the next entry in the data buffer.

When your application needs to go through the returned buffer to find each <code>lu\_pool\_detail</code> structure in turn, it must use this value to move to the correct offset for the next data structure, and must not use the <code>C sizeof()</code> operator. This is because the size of the returned overlay may increase in future releases of Communications Server for Linux; using the returned overlay size ensures that your application will continue to work with future releases.

lu\_pool\_detail.pool\_name

Name of LU pool to which the LU belongs. This is an 8-byte EBCDIC string, padded on the right with spaces if the name is shorter than 8 characters.

lu\_pool\_detail.description

A null-terminated text string describing the LU pool, as specified in the definition of the pool.

lu\_pool\_detail.lu\_name

LU name of the LU. This is an 8-byte type-A EBCDIC string, padded on the right with spaces if the name is shorter than 8 characters. If a single lu pool detail structure is returned for a particular pool name with a string of 8 binary zeros for the LU name, this indicates that the specified pool is empty.

lu\_pool\_detail.lu\_sscp\_sess\_active

Specifies whether the LU-SSCP session is active. Possible values are:

**AP YES** The session is active.

**AP\_NO** The session is inactive.

lu\_pool\_detail.appl\_conn\_active

Specifies whether an application is using the LU. Possible values are:

**AP\_YES** An application is using the LU.

**AP\_NO** No application is using the LU.

lu\_pool\_detail.plu\_sess\_active

Specifies whether the PLU-SLU session is active. Possible values are:

**AP\_YES** The session is active.

**AP NO** The session is inactive.

# **Returned Parameters: Parameter Check**

If the verb does not execute because of a parameter error, Communications Server for Linux returns the following parameters:

primary\_rc

AP\_PARAMETER\_CHECK

secondary rc

Possible values are:

#### AP INVALID LU NAME

The *list\_options* parameter was set to AP\_LIST\_INCLUSIVE to list all entries starting from the supplied name, but the *lu\_name* parameter was not valid.

## AP INVALID POOL NAME

The *list\_options* parameter was set to AP LIST INCLUSIVE to list all entries starting from the supplied name, but the pool\_name parameter was not valid.

#### AP INVALID LIST OPTION

The *list\_options* parameter was not set to a valid value.

Appendix B, "Common Return Codes," on page 751 lists further secondary return codes associated with AP PARAMETER CHECK, which are common to all NOF verbs.

# **Returned Parameters: Other Conditions**

Appendix B, "Common Return Codes," on page 751 lists further combinations of primary and secondary return codes that are common to all NOF verbs.

# **QUERY LU62 TIMEOUT**

The QUERY\_LU62\_TIMEOUT verb returns information about the definition of an LU type 6.2 session timeout that was defined previously with a DEFINE\_LU62\_TIMEOUT verb.

The information is returned as a list. To obtain information about a specific timeout, or about several timeout values, specify values for the *resource\_type* and *resource\_name* parameters. If the *list\_options* parameter is set to AP\_FIRST\_IN\_LIST, the *resource\_type* and *resource\_name* parameters are ignored. The returned list is ordered on *resource\_type* and then on *resource\_name*.

For resource\_type, the ordering is:

- 1. Global timeouts
- 2. Local LU timeouts
- 3. Partner LU timeouts
- 4. Mode timeouts

For resource\_name, the ordering is by:

- 1. Name length
- 2. By ASCII lexicographical ordering for names of the same length

If the *list\_options* parameter is set to AP\_LIST\_FROM\_NEXT, the returned list starts for the next entry according to the defined ordering (whether or not the specified entry exists).

# **VCB** Structure

```
typedef struct query_lu62_timeout
 AP UINT16
                                           /* verb operation code
                                                                        */
               opcode:
 unsigned char reserv2;
 unsigned char format;
                                           /* reserved
 AP UINT16
               primary rc;
                                           /* primary return code
             primary_rc;
 AP_UINT32
                                           /* secondary return code
                                          /* buffer pointer
 unsigned char *buf ptr;
 AP UINT32 buf size;
                                          /* buffer size
             Dul_Size,
total_buf_size;
 AP UINT32
                                          /* total buffer size
 AP UINT16
                                          /* number of entries
            num_entries;
                                          /* total number of entries
               total_num_entries;
 AP_UINT16
                                           /* list options
 unsigned char list options;
 unsigned char reserv3;
                                           /* reserved
 unsigned char resource type;
                                           /* resource type
 unsigned char resource name[17];
                                           /* resource name
} QUERY LU62 TIMEOUT;
typedef struct 1u62 timeout data
 AP UINT16
               overlay size;
                                           /* overlay size
 unsigned char resource_type;
                                           /* resource type
 unsigned char resource_name[17];
                                           /* resource name
 AP UINT16
                                           /* timeout
               timeout;
} LU62 TIMEOUT DATA;
```

# Supplied Parameters

The application supplies the following parameters:

opcode AP QUERY LU62 TIMEOUT

buf\_ptr A pointer to a data buffer that Communications Server for Linux will use to return the requested information.

buf\_size

Size of the supplied data buffer.

num\_entries

Maximum number of entries for which data should be returned. To request data for a specific entry rather than a range, specify the value 1. To return as many entries as possible, specify 0; in this case, Communications Server for Linux will return the maximum number of entries that can be accommodated in the supplied data buffer.

list\_options

The position in the list of entries from which Communications Server for Linux begins to return data. The list is ordered by resource type in the order AP GLOBAL TIMEOUT, AP LOCAL LU TIMEOUT, AP PARTNER LU TIMEOUT, AP MODE TIMEOUT, then by resource name in order of the name length, then by ASCII lexicographical ordering for names of the same length.

Possible values are:

## AP\_FIRST\_IN\_LIST

Start at the first entry in the list

## AP LIST INCLUSIVE

Start at the entry specified by the combination of the resource\_type and resource\_name parameters

# AP\_LIST\_FROM\_NEXT

Start at the entry immediately following the entry specified by the combination of the resource\_type and resource\_name parameters

For more information about how the list is ordered and how the application can obtain specific entries from it, see "List Options For QUERY\_\* Verbs" on page 40.

resource\_type

Specifies the type of timeout being queried. This parameter is ignored if *list\_options* is set to AP\_FIRST\_IN\_LIST.

Possible values are:

#### AP GLOBAL TIMEOUT

Timeout applies to all LU 6.2 sessions for the local node.

## AP LOCAL LU TIMEOUT

Timeout applies to all LU 6.2 sessions for the local LU specified in the resource\_name parameter.

#### AP PARTNER LU TIMEOUT

Timeout applies to all LU 6.2 sessions to the partner LU specified in the *resource\_name* parameter.

## AP MODE TIMEOUT

Timeout applies to all LU 6.2 sessions using the mode specified in the resource\_name parameter.

resource name

Name of the resource being queried. This value can be one of the following:

- If resource\_type is set to AP\_GLOBAL\_TIMEOUT, do not specify this parameter.
- If resource\_type is set to AP\_LOCAL\_LU\_TIMEOUT, only the first 8 bytes of resource\_name are valid and should be set to the name of the local LU. This is an 8-byte alphanumeric type-A EBCDIC string starting with a letter, padded to the right with EBCDIC spaces. Set the remaining nine bytes to all zeros.
- If resource\_type is set to AP\_PARTNER\_LU\_TIMEOUT, all 17 bytes of resource\_name are valid and should be set to the fully-qualified name of the partner LU which is padded on the right with EBCDIC spaces. The name consists of a 1–8 type-A character network name, followed by an EBCDIC dot (period) character, followed by a 1–8 type-A character partner LU name.
- If resource\_type is set to AP\_MODE\_TIMEOUT, only the first 8 bytes of resource\_name are valid and should be set to the name of the mode. This is an 8-byte alphanumeric type-A EBCDIC string starting with a letter, padded to the right with EBCDIC spaces. Set he remaining 9 bytes to all zeros.

This parameter is ignored if *list\_options* is set to AP FIRST IN LIST.

# **Returned Parameters: Successful Execution**

If the verb executes successfully, Communications Server for Linux returns the following parameters:

```
primary_rc
AP_0K
```

buf\_size

Length of the information returned in the supplied buffer.

total\_buf\_size

Returned value indicating the size of buffer that would have been required to return all the list information requested. A value greater than *buf\_size* indicates that not all the available entries were returned.

num entries

Number of entries returned in the data buffer.

total\_num\_entries

Total number of entries available. A value greater than *num\_entries* indicates that not all the available entries were returned.

Each entry in the data buffer consists of the following parameters:

resource\_type

The type of the timeout. Possible values are:

#### AP GLOBAL TIMEOUT

Timeout applies to all LU 6.2 sessions for the local node. The *resource\_name* parameter is set to all zeros.

## AP\_LOCAL\_LU\_TIMEOUT

Timeout applies to all LU 6.2 sessions for the local LU indicated by the *resource\_name* parameter.

## AP\_PARTNER\_LU\_TIMEOUT

Timeout applies to all LU 6.2 sessions to the partner LU indicated by the *resource\_name* parameter.

## AP\_MODE\_TIMEOUT

Timeout applies to all LU 6.2 sessions using the mode indicated by the *resource\_name* parameter.

resource\_name

Name of the resource. This name is a local LU, a partner LU, or a mode, depending on the value of the *resource\_type* parameter. This parameter is set to zeros if *resource\_type* is set to AP GLOBAL TIMEOUT.

timeout

Timeout period in seconds. A value of  $\theta$  (zero) indicates that the session times out immediately after it becomes free.

# **Returned Parameters: Parameter Check**

If the verb does not execute because of a parameter error, Communications Server for Linux returns the following parameters:

primary\_rc
AP\_PARAMETER\_CHECK
secondary rc

Possible values are:

## AP INVALID RESOURCE NAME

The *list\_options* parameter was set to AP\_LIST\_INCLUSIVE to list all entries starting from the supplied name and type, but the combination of *resource\_type* and *resource\_name* did not match any that are configured.

# AP\_INVALID\_LIST\_OPTION

The *list\_options* parameter was not set to a valid value.

Appendix B, "Common Return Codes," on page 751 lists further secondary return codes associated with AP PARAMETER CHECK, which are common to all NOF verbs.

## **Returned Parameters: Other Conditions**

Appendix B, "Common Return Codes," on page 751 lists further combinations of primary and secondary return codes that are common to all NOF verbs.

# **QUERY MDS APPLICATION**

QUERY\_MDS\_APPLICATION returns a list of applications that have registered for MDS-level messages by issuing the MS verb REGISTER\_MS\_APPLICATION. For more information about this verb, see the *IBM Communications Server for AIX or Linux MS Programmer's Guide*.

This verb can be used to obtain information about a specific application or about multiple applications, depending on the options used.

This verb must be issued to a running node.

# **VCB** Structure

# **Supplied Parameters**

The application supplies the following parameters:

```
opcode AP QUERY MDS APPLICATION
```

*buf\_ptr* A pointer to a data buffer that Communications Server for Linux will use to return the requested information.

buf\_size

Size of the supplied data buffer.

num entries

Maximum number of applications for which data should be returned. To request data for a specific application rather than a range, specify the value 1. To return as many entries as possible, specify zero; in this case, Communications Server for Linux will return the maximum number of entries that can be accommodated in the supplied data buffer.

list\_options

The position in the list of applications from which Communications Server for Linux should begin to return data. Possible values are:

## AP\_FIRST\_IN\_LIST

Start at the first entry in the list.

#### AP LIST INCLUSIVE

Start at the entry specified by the application parameter.

#### AP LIST FROM NEXT

Start at the entry immediately following the entry specified by the application parameter.

For more information about how the list is ordered and how the application can obtain specific entries from it, see "List Options For QUERY\_\* Verbs" on page 40.

application

Application name for which information is required, or the name to be

used as an index into the list. This parameter is ignored if *list\_options* is set to AP FIRST IN LIST. This is an 8-byte type-A EBCDIC string, padded on the right with spaces if the name is shorter than 8 characters.

# **Returned Parameters: Successful Execution**

If the verb executes successfully, Communications Server for Linux returns the following parameters:

primary\_rc AP OK

buf\_size

Length of the information returned in the supplied buffer.

total\_buf\_size

Returned value indicating the size of buffer that would have been required to return all the list information requested. A value greater than buf\_size indicates that not all the available entries were returned.

num entries

Number of entries returned in the data buffer.

Total number of entries available. A value greater than num entries indicates that not all the available entries were returned.

Each entry in the data buffer consists of the following parameters:

mds\_application\_data.overlay\_size

The size of the returned mds application data structure, and therefore the offset to the start of the next entry in the data buffer.

When your application needs to go through the returned buffer to find each mds application data structure in turn, it must use this value to move to the correct offset for the next data structure, and must not use the C sizeof() operator. This is because the size of the returned overlay may increase in future releases of Communications Server for Linux; using the returned overlay size ensures that your application will continue to work with future releases.

mds\_application\_data.application

Name of registered application. This is an 8-byte type-A EBCDIC string, padded on the right with spaces if the name is shorter than 8 characters.

mds\_application\_data.max\_rcv\_size

The maximum number of bytes that the application can receive in one message (this is specified when an application registers with MDS). For more information about MDS-level application registration, refer to the IBM Communications Server for AIX or Linux MS Programmer's Guide.

## Returned Parameters: Parameter Check

If the verb does not execute because of a parameter error, Communications Server for Linux returns the following parameters:

primary rc AP PARAMETER CHECK secondary rc Possible values are:

## AP INVALID APPLICATION NAME

The *list\_options* parameter was set to AP\_LIST\_INCLUSIVE to list all entries starting from the supplied name, but the *application* parameter was not valid.

## AP\_INVALID\_LIST\_OPTION

The *list\_options* parameter was not set to a valid value.

Appendix B, "Common Return Codes," on page 751 lists further secondary return codes associated with AP\_PARAMETER\_CHECK, which are common to all NOF verbs.

# **Returned Parameters: Function Not Supported**

If the verb does not execute successfully because the local node configuration does not support it, Communications Server for Linux returns the following parameters:

primary\_rc

## AP FUNCTION NOT SUPPORTED

The local node does not support MS network management functions; this is defined by the *mds\_supported* parameter on the DEFINE NODE verb.

# **Returned Parameters: Other Conditions**

Appendix B, "Common Return Codes," on page 751 lists further combinations of primary and secondary return codes that are common to all NOF verbs.

# QUERY\_MDS\_STATISTICS

QUERY\_MDS\_STATISTICS returns Management Services statistics. This verb can be used to gauge the level of MDS routing traffic. The information can also be used to determine the required size of the send alert queue, which is configured using the DEFINE\_NODE verb.

This verb must be issued to a running node.

# **VCB** Structure

```
typedef struct query mds statistics
                                           /* verb operation code
  AP UINT16
                  opcode;
  unsigned char reserv2;
                                          /* reserved
  unsigned char format;
                                          /* reserved
  AP UINT16
                                          /* primary return code
                 primary rc;
                 primary_re,
secondary_re;
                                          /* secondary return code
  AP UINT32
                                          /* number of alert sends
  AP UINT32
                 alerts sent;
                 alert_errors_rcvd;
  AP_UINT32
                                           /* error messages received
                                           /* for alert sends
  AP UINT32
                  uncorrelated alert errors; /* uncorrelated alert errors
                                            /* received
  AP UINT32
                  mds mus rcvd local;
                                            /* number of MDS MUs received
                                            /* from local applications
  AP UINT32
                  mds mus rcvd remote;
                                            /* number of MDS MUs received
                                            /* from remote applications
  AP UINT32
                  mds mus delivered local;
                                            /* number of MDS MUs delivered */
                                            /* to local applications
                                           /* number of MDS_MUs delivered */
  AP UINT32
                  mds mus delivered remote;
                                            /* to remote applications
  AP UINT32
                  parse errors;
                                            /* number of MDS MUs received
                                            /* with parse errors
  AP UINT32
                  failed deliveries;
                                           /* number of MDS MUs where
                                            /* delivery failed
```

## **QUERY MDS STATISTICS**

```
/* number of DS searches
  AP_UINT32
                  ds searches performed;
                                             /* performed
  AP UINT32
                  unverified errors;
                                             /* number of unverified errors */
  unsigned char reserva[20];
                                             /* reserved
} QUERY MDS STATISTICS;
```

# Supplied Parameters

The application supplies the following parameter:

```
opcode AP QUERY MDS STATISTICS
```

# Returned Parameters: Successful Execution

If the verb executes successfully, Communications Server for Linux returns the following parameters:

```
primary_rc
        AP OK
alerts_sent
```

Number of locally originated alerts sent using the MDS transport system.

alert\_errors\_rcvd

Number of error messages received by MDS indicating a delivery failure for a message containing an alert.

```
uncorrelated_errors_rcvd
```

Number of error messages received by MDS indicating a delivery failure for a message containing an alert. Delivery failure occurs when the error message could not be correlated to an alert on the MDS send alert queue. MDS maintains a fixed-size queue where it caches alerts sent to the problem determination focal point. Once the queue reaches maximum size, the oldest alert will be discarded and replaced by the new alert. If a delivery error message is received, MDS attempts to correlate the error message to a cached alert so that the alert may be held until the problem determination focal point is restored.

**Note:** The two counts *alert\_errors\_rcvd* and *uncorrelated\_errors\_rcvd* can be used to check that the size of the send alert queue (specified on DEFINE\_NODE) is appropriate. If the value of uncorrelated\_errors\_rcvd increases over time, this indicates that the send alert queue size is too small.

mds\_mus\_rcvd\_local

Number of MDS\_MUs received from local applications.

mds\_mus\_rcvd\_remote

Number of MDS\_MUs received from remote nodes using the MDS\_RECEIVE and MSU\_HANDLER transaction programs.

mds\_mus\_delivered\_local

Number of MDS\_MUs successfully delivered to local applications.

mds mus delivered remote

Number of MDS\_MUs successfully delivered to a remote node using the MDS\_SEND transaction program.

parse errors

Number of MDS\_MUs received which contained header format errors.

failed deliveries

Number of MDS\_MUs this node failed to deliver.

## QUERY\_MDS\_STATISTICS

ds\_searches\_performed

Number of Directory Services searches used to locate the next hop for an MDS\_MU. (Significant for network nodes only).

# unverified\_errors

Number of routing errors due to using unverified (local Directory Services search) data for determining the next hop for an MDS\_MU. Each time one of these errors occurs, Directory Services must repeat the search using either a Central Directory Search or a broadcast search mechanism. (Significant for network nodes only).

# **Returned Parameters: Function Not Supported**

If the verb does not execute successfully because the local node configuration does not support it, Communications Server for Linux returns the following parameters:

primary\_rc

## AP FUNCTION NOT SUPPORTED

The local node does not support MS network management functions; this is defined by the *mds\_supported* parameter on the DEFINE NODE verb.

# **Returned Parameters: Other Conditions**

Appendix B, "Common Return Codes," on page 751 lists further combinations of primary and secondary return codes that are common to all NOF verbs.

# QUERY\_MODE

QUERY\_MODE returns information about modes that a local LU is using, or has used, with partner LUs.

This verb can be used to obtain information about a specific partner LU-mode combination or about multiple modes, and about modes for which sessions are currently active or about all modes that have been used, depending on the options used. This verb returns information about current usage of the modes and LUs, not about their definition; use QUERY\_MODE\_DEFINITION to obtain the definition of the modes and LUs.

This verb must be issued to a running node.

# **VCB Structure**

```
typedef struct query mode
                                       /* verb operation code
  AP UINT16
                 opcode;
  unsigned char
                 reserv2:
                                      /* reserved
  unsigned char
                format;
                                      /* reserved
  AP UINT16
                                      /* primary return code
                 primary rc;
                secondary_rc;
*buf_ptr;
                                     /* secondary return code
  AP_UINT32
  unsigned char
                                     /* pointer to buffer
                                     /* buffer size
  AP UINT32
                 buf size;
                 total_buf_size;
  AP_UINT32
                                     /* total buffer size required
  AP UINT16
                                      /* number of entries
                 num entries;
  AP UINT16
                 total_num_entries;
                                      /* total number of entries
                 list_options;
  unsigned char
                                      /* listing options
  unsigned char
                 reserv3;
                                      /* reserved
                 lu_name[8];
                                      /* LU name
  unsigned char
                                     /* LU alias
  unsigned char
                 lu alias[8];
                 plu_alias[8]; /* partner LU alias
  unsigned char
```

```
unsigned char
                  fqplu name[17];
                                         /* fully qualified partner LU name */
  unsigned char
                  mode name[8];
                                         /* mode name
  unsigned char
                  active sessions;
                                         /* active sessions only filter
} QUERY_MODE;
typedef struct mode summary
  AP UINT16
                                         /* size of returned entry
                  overlay size;
                                                                           */
  unsigned char
                  mode name[8];
                                         /* mode name
  unsigned char
                  description[32];
                                        /* resource description
                  reserv2[16];
  unsigned char
                                        /* reserved
  AP UINT16
                  sess limit;
                                        /* current session limit
                  act_sess_count;
  AP UINT16
                                        /* currently active sessions count */
                                        /* fully-qualified partner LU name */
  unsigned char
                  fqplu_name[17];
  unsigned char
                  reserv1[3];
                                         /* reserved
} MODE SUMMARY;
typedef struct mode detail
  AP UINT16
                  overlay_size;
                                        /* size of returned entry
  unsigned char
                  mode name [8];
                                        /* mode name
                                                                           */
  unsigned char
                  description[32];
                                        /* resource description
  unsigned char
                  reserv2[16];
                                        /* reserved
  AP UINT16
                  sess limit;
                                        /* session limit
                  act_sess_count;
fqplu_name[17];
  AP_UINT16
                                        /* currently active sessions count */
  unsigned char
                                        /* fully-qualified partner LU name */
  unsigned char
                  reserv1[3];
                                        /* reserved
  AP UINT16
                  min conwinners source; /* minimum conwinner sess limit
                                                                           */
                  min_conwinners_target; /* minimum conloser sess limit
  AP UINT16
                                                                           */
                  drain_source;
  unsigned char
                                        /* drain source?
                                        /* drain partner?
  unsigned char
                  drain partner;
  AP UINT16
                  auto act;
                                        /* auto activated conwinner
                                        /* session limit
  AP UINT16
                                        /* active conwinner sessions count */
                  act cw count;
                  act_cl_count;
sync_level;
  AP UINT16
                                        /* active conloser sessions count */
  unsigned char
                                        /* synchronization level
                                        /* default RU size to maximize
  unsigned char
                  default ru size;
                                        /* performance
                  max_neg_sess limit;
  AP UINT16
                                        /* maximum negotiated session limit*/
  AP UINT16
                                        /* maximum receive RU size
                  max rcv ru size;
  AP UINT16
                  pending_session_count; /* pending sess count for mode
                  termination_count;  /* termination count for mode
  AP UINT16
                                                                           */
  AP_UINT16
                                        /* implicit or explicit entry
                  implicit;
                                                                           */
                  reserva[15];
  unsigned char
                                        /* reserved
                                                                           */
} MODE DETAIL;
```

# **Supplied Parameters**

The application supplies the following parameters:

```
opcode AP_QUERY_MODE
```

*buf\_ptr* A pointer to a data buffer that Communications Server for Linux will use to return the requested information.

buf\_size

Size of the supplied data buffer.

num\_entries

Maximum number of modes for which data should be returned. To request data for a specific mode rather than a range, specify the value 1. To return as many entries as possible, specify zero; in this case, Communications Server for Linux will return the maximum number of entries that can be accommodated in the supplied data buffer.

list\_options

The position in the list from which Communications Server for Linux

should begin to return data, and the level of information required for each entry. Specify the level of information with one of the following values:

#### **AP SUMMARY**

Summary information only.

#### AP DETAIL

Detailed information.

Combine this value using a logical OR operation with one of the following values:

#### AP FIRST IN LIST

Start at the first entry in the list (the first partner LU and mode for the specified local LU).

## AP LIST INCLUSIVE

Start at the entry specified by the supplied partner LU name and mode name.

# AP\_LIST\_FROM\_NEXT

Start at the entry immediately following the entry specified by the supplied partner LU name and mode name.

For AP\_FIRST\_IN\_LIST, the entry used as the index into the list is defined by the combination of *lu\_name* (or *lu\_alias*) and *fqplu\_name* (or *plu\_alias*). If *fqplu\_name* or *plu\_alias* is not specified, the entry used as the index is *lu\_name* (or *lu\_alias*).

For AP\_LIST\_INCLUSIVE or AP\_LIST\_FROM\_NEXT, the entry used as the index into the list is defined by the combination of *lu\_name* (or *lu\_alias*), *fqplu\_name* (or *plu\_alias*) and *mode\_name* specified. For more information about how the list is ordered and how the application can obtain specific entries from it, see "List Options For QUERY\_\* Verbs" on page 40.

#### lu\_name

LU name. This is an 8-byte type-A EBCDIC string, padded on the right with spaces if the name is shorter than 8 characters. To specify that the LU is identified by its alias rather than its LU name, set this parameter to 8 binary zeros and specify the LU alias in the following parameter.

# lu\_alias

Locally defined LU alias. This parameter is used only if *lu\_name* is set to 8 binary zeros; it is ignored otherwise.

The alias is an 8-byte ASCII string, padded on the right with spaces if the name is shorter than 8 bytes. To indicate the LU associated with the CP (the default LU), set both *lu\_name* and *lu\_alias* to binary zeros.

#### plu\_alias

Partner LU alias. This is an 8-byte ASCII string, padded on the right with spaces if the name is shorter than 8 bytes. If *list\_options* is set to AP\_FIRST\_IN\_LIST, this parameter is ignored; otherwise you must specify either the LU alias or the fully qualified LU name for the partner LU. To specify that the LU is identified by its LU name rather than its alias, set this parameter to 8 binary zeros and specify the LU name in the following parameter.

## fqplu\_name

Fully qualified network name for the partner LU. If *list\_options* is set to AP\_FIRST\_IN\_LIST, this parameter is ignored; otherwise you must specify

either the LU alias or the fully qualified LU name for the partner LU. This parameter is used only if *plu\_alias* is set to 8 binary zeros; it is ignored otherwise.

The name is a 17-byte EBCDIC string, right-padded with EBCDIC spaces. It consists of a network ID of up to 8 A-string characters, an EBCDIC dot (period) character, and a network name of up to 8 A-string characters.

#### mode\_name

Mode name which designates the network properties for a group of sessions. This is an 8-byte type-A EBCDIC string, padded on the right with spaces if the name is shorter than 8 characters. This parameter is ignored if *list\_options* is set to AP\_FIRST\_IN\_LIST.

## active\_sessions

Specifies whether to return information only on modes for which sessions are active, or on all modes. Possible values are:

- AP YES Return information only on modes for which sessions are currently active.
- AP NO Return information about all modes for which sessions are active or have been active.

# **Returned Parameters: Successful Execution**

If the verb executes successfully, Communications Server for Linux returns the following parameters:

```
primary_rc
        AP OK
```

buf\_size

Length of the information returned in the supplied buffer.

total\_buf\_size

Returned value indicating the size of buffer that would have been required to return all the list information requested. A value greater than *buf\_size* indicates that not all the available entries were returned.

num entries

Number of entries returned in the data buffer.

total num entries

Total number of entries available. A value greater than *num\_entries* indicates that not all the available entries were returned.

Each entry in the data buffer consists of the following parameters:

# mode\_summary.overlay\_size

The size of the returned mode summary structure, and therefore the offset to the start of the next entry in the data buffer.

When your application needs to go through the returned buffer to find each mode summary structure in turn, it must use this value to move to the correct offset for the next data structure, and must not use the C sizeof() operator. This is because the size of the returned overlay may increase in future releases of Communications Server for Linux; using the returned overlay size ensures that your application will continue to work with future releases.

## mode\_summary.mode\_name

Mode name. This is an 8-byte type-A EBCDIC string, padded on the right with spaces if the name is shorter than 8 characters.

# mode\_summary.description

A null-terminated text string describing the mode, as specified in the definition of the mode.

## mode\_summary.sess\_limit

Current session limit.

#### mode\_summary.act\_sess\_count

Total number of active sessions between the specified local LU and partner LU using the mode.

## mode\_summary.fqplu\_name

Fully qualified name of the partner LU. The name is a 17-byte EBCDIC string, right-padded with EBCDIC spaces. It consists of a network ID of up to 8 A-string characters, an EBCDIC dot (period) character, and a network name of up to 8 A-string characters.

## mode\_detail.overlay\_size

The size of the returned mode\_detail structure, and therefore the offset to the start of the next entry in the data buffer.

When your application needs to go through the returned buffer to find each mode\_detail structure in turn, it must use this value to move to the correct offset for the next data structure, and must not use the C sizeof() operator. This is because the size of the returned overlay may increase in future releases of Communications Server for Linux; using the returned overlay size ensures that your application will continue to work with future releases.

## mode\_detail.mode\_name

Mode name. This is an 8-byte type-A EBCDIC string, padded on the right with spaces if the name is shorter than 8 characters.

#### mode\_detail.description

A null-terminated text string describing the mode, as specified in the definition of the mode.

## mode\_detail.sess\_ limit

Current session limit.

#### mode detail.act sess count

Total number of active sessions between the specified local LU and partner LU using the mode.

#### mode\_detail.fqplu\_name

Fully qualified name of the partner LU. The name is a 17-byte EBCDIC string, right-padded with EBCDIC spaces. It consists of a network ID of up to 8 A-string characters, an EBCDIC dot (period) character, and a network name of up to 8 A-string characters.

#### mode detail.min conwinners source

Specifies the minimum number of sessions on which the local LU is the contention winner.

## mode\_detail.min\_conwinners\_target

Specifies the minimum number of sessions on which the local LU is the contention loser.

## mode\_detail.drain\_source

Specifies whether the local LU satisfies waiting session requests before deactivating a session when session limits are changed or reset. Possible values are:

- **AP\_YES** Waiting session requests will be satisfied before sessions are deactivated.
- **AP\_NO** Waiting session requests will not be satisfied.

## mode\_detail.drain\_partner

Specifies whether the partner LU satisfies waiting session requests before deactivating a session when session limits are changed or reset. Possible values are:

- **AP\_YES** Waiting session requests will be satisfied before sessions are deactivated.
- **AP\_NO** Waiting session requests will not be satisfied.

#### mode\_detail.auto\_act

Number of contention winner sessions that are automatically activated following the CNOS exchange with the partner LU.

## mode\_detail.act\_cw\_count

Number of active contention winner sessions using this mode. (The local LU does not need to "bid" before using one of these sessions.)

## mode\_detail.act\_cl\_count

Number of active, contention loser sessions using this mode. (The local LU must "bid" before using one of these sessions.)

#### mode\_detail.sync\_level

Specifies the synchronization level supported by the mode. Possible values are:

#### AP CONFIRM

The mode supports synchronization using the CONFIRM and CONFIRMED verbs.

## AP\_SYNCPT

The mode supports Syncpoint functions.

## AP\_NONE

The mode does not support synchronization.

#### mode\_detail.default\_ru\_size

Specifies whether the default upper bound for the maximum RU size will be used. Possible values are:

- **AP\_YES** Communications Server for Linux ignores the maximum RU size specified in the definition of the mode, and sets the upper bound for the maximum RU size to the largest value that can be accommodated in the link BTU size.
- **AP\_NO** Communications Server for Linux uses the maximum RU size specified in the definition of the mode.

#### mode\_detail.max\_neg\_sess\_limit

Maximum negotiable session limit. Specifies the maximum session limit that a local LU can use with this mode name during its CNOS processing as the target LU.

mode\_detail.max\_rcv\_ru\_size

Maximum received RU size.

mode\_detail.pending\_session\_count

Specifies the number of sessions pending (waiting for session activation to complete).

mode\_detail.termination\_count

If a previous CNOS verb has set the mode session limit to zero, but sessions are still active because conversations were using them or waiting to use them, this parameter specifies the number of sessions that have not yet been deactivated.

mode\_detail.implicit

Specifies whether the entry was created by an implicit or explicit definition. Possible values are:

**AP\_YES** The entry is an implicit entry.

**AP\_NO** The entry is an explicit entry.

# **Returned Parameters: Parameter Check**

If the verb does not execute because of a parameter error, Communications Server for Linux returns the following parameters:

primary\_rc

AP PARAMETER CHECK

secondary\_rc

Possible values are:

#### AP INVALID LIST OPTION

The *list\_options* parameter was not set to a valid value.

## AP INVALID LU ALIAS

The *list\_options* parameter was set to AP\_LIST\_INCLUSIVE to list all entries starting from the supplied name, but the *lu\_alias* parameter was not valid.

#### AP INVALID LU NAME

The *list\_options* parameter was set to AP\_LIST\_INCLUSIVE to list all entries starting from the supplied name, but the *lu\_name* parameter was not valid.

#### AP INVALID MODE NAME

The *list\_options* parameter was set to AP\_LIST\_INCLUSIVE to list all entries starting from the supplied name, but the *mode\_name* parameter was not valid.

#### AP INVALID PLU NAME

The *list\_options* parameter was set to AP\_LIST\_INCLUSIVE to list all entries starting from the supplied name, but one of the following conditions applies:

- The *fqplu\_name* parameter does not match the name of any of this local LU's partners.
- No sessions have been active (since the node was last started) for the specified combination of local LU, partner LU, and mode.

Appendix B, "Common Return Codes," on page 751 lists further secondary return codes associated with AP PARAMETER CHECK, which are common to all NOF verbs.

### **Returned Parameters: Other Conditions**

Appendix B, "Common Return Codes," on page 751 lists further combinations of primary and secondary return codes that are common to all NOF verbs.

## QUERY\_MODE\_DEFINITION

QUERY\_MODE\_DEFINITION returns information about modes defined using DEFINE\_MODE, or about SNA-defined modes.

This verb can be used to obtain either summary or detailed information, about a specific mode or about multiple modes, depending on the options used. It returns information about the definition of the modes, not about their current usage; use QUERY\_MODE to obtain information about the current usage of a mode by local and partner LUs.

This verb cannot be used to return information about the default COS name that will be used for any unrecognized mode names; use QUERY\_MODE\_TO\_COS\_MAPPING to do this.

### **VCB Structure**

```
typedef struct query mode definition
                                              /* verb operation code
   AP UINT16
                    opcode;
  unsigned char
                                              /* reserved
                    reserv2;
  unsigned char
                    format;
                                              /* reserved
                                             /* primary return code
  AP UINT16
                    primary rc;
  AP UINT32
                    secondary rc;
                                             /* secondary return code
                    *buf ptr;
  unsigned char
                                             /* pointer to buffer
                                                                             */
                                             /* buffer size
  AP UINT32
                    buf size;
                                                                             */
                    total_buf_size;
  AP_UINT32
AP_UINT16
                                             /* total buffer size required */
                    num entries;
                                              /* number of entries
                                                                             */
  AP_UINT16
                                              /* total number of entries
                    total num entries;
                                                                             */
                                              /* listing options
                    list options;
                                                                             */
  unsigned char
                    reserv3;
                                              /* reserved
                                                                             */
  unsigned char
                    mode name[8];
                                              /* mode name
  unsigned char
                                                                             */
} QUERY MODE DEFINITION;
typedef struct mode def summary
   AP UINT16
                                              /* size of returned entry
                    overlay_size;
                                                                             */
                                              /* mode name
  unsigned char
                    mode name[8];
                                                                             */
                                              /* resource description
  unsigned char
                    description[32];
                                                                             */
                    reserv1[16];
  unsigned char
                                              /* reserved
} MODE DEF SUMMARY;
typedef struct mode def detail
                                              /* size of returned entry
   AP UINT16
                    overlay size;
                                                                             */
                                              /* mode name
  unsigned char
                    mode name[8];
                                                                             */
  MODE CHARS
                    mode_chars;
                                              /* mode characteristics
                                                                             */
} MODE DEF DETAIL;
typedef struct mode chars
   unsigned char
                    description[32];
                                              /* resource description
                                               /* reserved
  unsigned char
                    reserv2[16];
  AP UINT16
                                              /* maximum RU size upper bound*/
                    max_ru_size_upp;
                    receive pacing_win;
  unsigned char
                                              /* receive pacing window
                                                                             */
                                              /* default RU size to
  unsigned char
                    default ru size;
                                               /* maximize performance
                                                                             */
                                               /* maximum negotiable session */
  AP UINT16
                    max neg sess lim;
                                              /* limit
                                                                             */
  AP UINT16
                    plu mode session limit;
                                              /* LU-mode session limit
  AP UINT16
                    min conwin src;
                                               /* minimum source contention
```

### QUERY MODE DEFINITION

```
/* winner sessions
                  cos_name[8];
cryptography;
  unsigned char
                                              /* class of service name
  unsigned char
                   cryptography;
                                              /* cryptography (reserved)
  unsigned char compression;
                                             /* data compression supported? */
  AP UINT16
                                             /* number of sessions to be
                    auto act;
                                             /* activated automatically
                    min conloser_src;
  AP UINT16
                                             /* minimum source contention
                                             /* loser
                    max_ru_size_low; /* maximum RU size lower bound*/
max_receive_pacing_win; /* maximum receive pacing */
  AP UINT16
  AP_UINT16
                                              /* window
                                        /* max level of data compression
  unsigned char
                  max compress lvl;
                  max_decompress_lvl; /* max level of data decompression */
  unsigned char
                  comp_in_series;
  unsigned char
                                            /* reserved
                  reserv4[25];
                                              /* reserved
  unsigned char
                                                                             */
} MODE CHARS;
```

## **Supplied Parameters**

The application supplies the following parameters:

```
opcode AP QUERY MODE DEFINITION
```

buf\_ptr A pointer to a data buffer that Communications Server for Linux will use to return the requested information.

buf\_size

Size of the supplied data buffer.

#### num\_entries

Maximum number of modes for which data should be returned. To request data for a specific mode rather than a range, specify the value 1. To return as many entries as possible, specify zero; in this case, Communications Server for Linux will return the maximum number of entries that can be accommodated in the supplied data buffer.

### list\_options

The position in the list from which Communications Server for Linux should begin to return data, and the level of information required for each entry. Specify the level of information with one of the following values:

#### **AP SUMMARY**

Summary information only.

#### AP DETAIL

Detailed information.

Combine this value using a logical OR operation with one of the following values:

### AP\_FIRST\_IN\_LIST

Start at the first entry in the list.

#### AP LIST INCLUSIVE

Start at the entry specified by the *mode\_name* parameter.

### AP LIST FROM NEXT

Start at the entry immediately following the entry specified by the *mode\_name* parameter.

For more information about how the application can obtain specific entries from the list, see "List Options For QUERY\_\* Verbs" on page 40. This verb differs from other QUERY\_\* verbs in that the modes are listed in the order they are created.

mode\_name

Mode name which designates the network properties for a group of sessions. This parameter is ignored if *list\_options* is set to AP\_FIRST\_IN\_LIST. This is an 8-byte type-A EBCDIC string, padded on the right with spaces if the name is shorter than 8 characters.

### **Returned Parameters: Successful Execution**

If the verb executes successfully, Communications Server for Linux returns the following parameters:

primary\_rc AP\_0K

buf\_size

Length of the information returned in the supplied buffer.

total\_buf\_size

Returned value indicating the size of buffer that would have been required to return all the list information requested. A value greater than *buf\_size* indicates that not all the available entries were returned.

num\_entries

Number of entries returned in the data buffer.

total\_num\_entries

Total number of entries available. A value greater than *num\_entries* indicates that not all the available entries were returned.

Each entry in the data buffer consists of the following parameters:

mode\_def\_summary.overlay\_size

The size of the returned mode\_def\_summary structure, and therefore the offset to the start of the next entry in the data buffer.

When your application needs to go through the returned buffer to find each mode\_def\_summary structure in turn, it must use this value to move to the correct offset for the next data structure, and must not use the C sizeof() operator. This is because the size of the returned overlay may increase in future releases of Communications Server for Linux; using the returned overlay size ensures that your application will continue to work with future releases.

mode\_def\_summary.mode\_name

Mode name. This is an 8-byte type-A EBCDIC string, padded on the right with spaces if the name is shorter than 8 characters.

mode\_def\_summary.description

A null-terminated text string describing the mode, as specified in the definition of the mode.

mode\_def\_detail.overlay\_size

The size of the returned mode\_def\_detail structure, and therefore the offset to the start of the next entry in the data buffer.

When your application needs to go through the returned buffer to find each <code>mode\_def\_detail</code> structure in turn, it must use this value to move to the correct offset for the next data structure, and must not use the <code>C sizeof()</code> operator. This is because the size of the returned overlay may increase in future releases of Communications Server for Linux; using the returned overlay size ensures that your application will continue to work with future releases.

### QUERY MODE DEFINITION

### mode\_def\_detail.mode\_name

Mode name. This is an 8-byte type-A EBCDIC string, padded on the right with spaces if the name is shorter than 8 characters.

### mode\_def\_detail.mode\_chars.description

A null-terminated text string describing the mode, as specified in the definition of the mode.

### mode\_def\_detail.mode\_chars.max\_ru\_size\_upp

Upper boundary for the maximum RU size to be used on sessions with this mode name. The value is used when the maximum RU size is negotiated during session activation.

Range: 256–61,440. This field is ignored if the *default\_ru\_size* parameter (see below) is set to AP\_YES.

### mode\_def\_detail.mode\_chars.receive\_pacing\_win

Session pacing window for sessions using this mode. For fixed pacing, this is the maximum number of frames that can be received from the partner LU before the local LU must send a response; for adaptive pacing, this value is used as an initial receive window size. Communications Server for Linux always uses adaptive pacing unless the adjacent node specifies that it is not supported.

Range is 1–63, or zero to specify no pacing window (that is, an unlimited number of frames can be received, and no response is required).

### mode\_def\_detail.mode\_chars.default\_ru\_size

Specifies whether a default upper bound for the maximum RU size will be used. Possible values are:

- **AP\_YES** Communications Server for Linux ignores the *max\_ru\_size\_upp* parameter, and sets the upper bound for the maximum RU size to the largest value that can be accommodated in the link BTU size.
- **AP\_NO** Communications Server for Linux uses the *max\_ru\_size\_upp* parameter to define the maximum RU size.

#### mode\_def\_detail.mode\_chars.max\_neg\_sess\_lim

Maximum number of sessions allowed on this mode between any local LU and partner LU. Range: 1–32,767, or zero to specify no implicit CNOS exchange.

### mode\_def\_detail.mode\_chars.plu\_mode\_session\_limit

Default session limit for this mode. This limits the number of sessions on this mode between any one local LU and partner LU pair. This value is used when CNOS (Change Number of Sessions) exchange is initiated implicitly. Range: 1–32,767, or zero to specify no implicit CNOS exchange.

#### mode\_def\_detail.mode\_chars.min\_conwin\_src

Minimum number of contention winner sessions that a local LU using this mode can activate. This value is used when CNOS (Change Number of Sessions) exchange is initiated implicitly. Range: 1–32,767, or zero to specify no implicit CNOS exchange.

#### mode def detail.mode chars.cos name

Name of the class of service to request when activating sessions on this mode. This is an 8-byte type-A EBCDIC string, padded on the right with spaces if the name is shorter than 8 characters.

### **QUERY MODE DEFINITION**

### mode\_def\_detail.mode\_chars.compression

Specifies whether sessions activated using this mode can use compression. Possible values are:

#### AP COMP PROHIBITED

Compression is not supported for sessions using this mode.

### AP COMP REQUESTED

Compression is supported and requested for sessions using this mode. (It is not mandatory; compression will not be used if the BIND from the partner does not request it.)

### mode\_def\_detail.mode\_chars.auto\_act

Specifies how many sessions will be activated automatically for this mode. This value is used when CNOS (Change Number of Sessions) exchange is initiated implicitly. This value is in the range 0-32,767.

### mode\_def\_detail.mode\_chars.min\_conloser\_src

Minimum number of contention loser sessions that can be activated by any one local LU that uses this mode. This value is used when CNOS (Change Number of Sessions) exchange is initiated implicitly. This value is in the range 0-32,767.

### mode\_def\_detail.mode\_chars.max\_ru\_size\_low

Lower bound for the maximum size of RUs sent and received on sessions that use this mode.

This value is in the range 256–61,440 or zero, which means that there is no lower bound.

### mode\_def\_detail.mode\_chars.max\_receive\_pacing\_win

Maximum session pacing window for sessions in this mode. For adaptive pacing, this value is used to limit the receive pacing window that the session will grant. For fixed pacing, this parameter is not used. (Communications Server for Linux always uses adaptive pacing unless the adjacent node specifies that it does not support it.)

This value is in the range 0-32,767 or zero, which means there is no limit for the pacing window.

### mode\_def\_detail.mode\_chars.max\_compress\_lvl

Specifies the maximum level of compression that Communications Server for Linux will attempt to negotiate for data flowing from the local node. Possible values are:

- AP\_NONE
- AP\_RLE\_COMPRESSION
- AP\_LZ9\_COMPRESSION
- AP\_LZ10\_COMPRESSION

If compression is negotiated using a non-extended BIND, which does not specify a maximum compression level, RLE compression will be used.

### mode\_def\_detail.mode\_chars.max\_decompress\_lvl

Specifies the maximum level of decompression that Communications Server for Linux will attempt to negotiate for data flowing into the local node. Possible values are:

- AP NONE
- AP\_RLE\_COMPRESSION
- AP\_LZ9\_COMPRESSION

### AP\_LZ10\_COMPRESSION

If compression is negotiated using a non-extended BIND, which does not specify a maximum compression level, RLE compression will be used.

### **Returned Parameters: Parameter Check**

If the verb does not execute because of a parameter error, Communications Server for Linux returns the following parameters:

```
primary_rc
AP_PARAMETER_CHECK
secondary_rc
Possible values are:
```

### AP INVALID MODE NAME

The *list\_options* parameter was set to AP\_LIST\_INCLUSIVE to list all entries starting from the supplied name, but the *mode\_name* parameter was not valid.

### AP\_INVALID\_LIST\_OPTION

The *list\_options* parameter was not set to a valid value.

Appendix B, "Common Return Codes," on page 751 lists further secondary return codes associated with AP\_PARAMETER\_CHECK, which are common to all NOF verbs.

### **Returned Parameters: Other Conditions**

Appendix B, "Common Return Codes," on page 751 lists further combinations of primary and secondary return codes that are common to all NOF verbs.

## QUERY\_MODE\_TO\_COS\_MAPPING

QUERY\_MODE\_TO\_COS\_MAPPING returns information about the COS (class of service) associated with a particular mode. This verb can be used to obtain information about a specific mode or about multiple modes, depending on the options used.

This verb must be issued to a running node.

### VCB Structure

```
typedef struct query mode to cos mapping
  AP UINT16
                  opcode:
                                           /* verb operation code
  unsigned char
                  reserv2;
                                          /* reserved
  unsigned char
                  format;
                                          /* reserved
                                          /* primary return code
  AP UINT16
                  primary rc;
                                          /* secondary return code
  AP UINT32
                  secondary_rc;
                  *buf_ptr;
                                          /* pointer to buffer
  unsigned char
                                          /* buffer size
                  buf size;
  AP UINT32
                  total buf_size;
  AP UINT32
                                          /* total buffer size required
  AP_UINT16
                                          /* number of entries
                  num entries;
                  total_num_entries;
  AP UINT16
                                         /* total number of entries
                                          /* listing options
  unsigned char
                  list options;
  unsigned char
                  reserv3:
                                          /* reserved
  unsigned char
                  mode name[8];
                                           /* mode name
} QUERY_MODE_TO_COS_MAPPING;
typedef struct mode to cos mapping data
                                         /* size of returned entry
  AP UINT16
                  overlay size;
                                                                         */
```

### QUERY MODE TO COS MAPPING

## **Supplied Parameters**

The application supplies the following parameters:

```
opcode AP_QUERY_MODE_TO_COS_MAPPING
```

buf\_ptr A pointer to a data buffer that Communications Server for Linux will use to return the requested information.

buf\_size

Size of the supplied data buffer.

num\_entries

Maximum number of modes for which data should be returned. To request data for a specific mode rather than a range, specify the value 1. To return as many entries as possible, specify zero; in this case, Communications Server for Linux will return the maximum number of entries that can be accommodated in the supplied data buffer.

list\_options

The position in the list of modes from which Communications Server for Linux should begin to return data. Possible values are:

### AP\_FIRST\_IN\_LIST

Start at the first entry in the list.

#### AP LIST INCLUSIVE

Start at the entry specified by the *mode\_name* parameter.

#### AP LIST FROM NEXT

Start at the entry immediately following the entry specified by the *mode\_name* parameter.

For more information about how the list is ordered and how the application can obtain specific entries from it, see "List Options For QUERY\_\* Verbs" on page 40.

mode name

Mode name for which information is required, or the name to be used as an index into the list. This value is ignored if *list\_options* is set to AP FIRST IN LIST.

The mode name is an 8-byte type-A EBCDIC string, padded on the right with spaces if the name is shorter than 8 characters. To return information about the default COS that is used for any unrecognized mode names, set this parameter to 8 binary zeros.

### **Returned Parameters: Successful Execution**

If the verb executes successfully, Communications Server for Linux returns the following parameters:

```
primary_rc
AP_0K
buf_size
```

Length of the information returned in the supplied buffer.

total\_buf\_size

Returned value indicating the size of buffer that would have been required

### QUERY\_MODE\_TO\_COS\_MAPPING

to return all the list information requested. A value greater than *buf\_size* indicates that not all the available entries were returned.

num\_entries

Number of entries returned in the data buffer.

total num entries

Total number of entries available. A value greater than *num\_entries* indicates that not all the available entries were returned.

Each entry in the data buffer consists of the following parameters:

mode\_to\_cos\_mapping\_data.overlay\_size

The size of the returned mode\_to\_cos\_mapping\_data structure, and therefore the offset to the start of the next entry in the data buffer.

When your application needs to go through the returned buffer to find each mode\_to\_cos\_mapping\_data structure in turn, it must use this value to move to the correct offset for the next data structure, and must not use the C sizeof() operator. This is because the size of the returned overlay may increase in future releases of Communications Server for Linux; using the returned overlay size ensures that your application will continue to work with future releases.

mode\_to\_cos\_mapping\_data.mode\_name

Mode name. This is an 8-byte type-A EBCDIC string, padded on the right with spaces if the name is shorter than 8 characters.

mode\_to\_cos\_mapping\_data.cos\_name

Class of service name associated with the mode name. This is an 8-byte type-A EBCDIC string, padded on the right with spaces if the name is shorter than 8 characters.

### **Returned Parameters: Parameter Check**

If the verb does not execute because of a parameter error, Communications Server for Linux returns the following parameters:

primary\_rc

AP PARAMETER CHECK

secondary\_rc

Possible values are:

#### AP INVALID MODE NAME

The *list\_options* parameter was set to AP\_LIST\_INCLUSIVE to list all entries starting from the supplied name, but the *mode\_name* parameter was not valid.

### AP INVALID LIST OPTION

The *list\_options* parameter was not set to a valid value.

Appendix B, "Common Return Codes," on page 751 lists further secondary return codes associated with AP\_PARAMETER\_CHECK, which are common to all NOF verbs.

### **Returned Parameters: Other Conditions**

Appendix B, "Common Return Codes," on page 751 lists further combinations of primary and secondary return codes that are common to all NOF verbs.

## QUERY\_NMVT\_APPLICATION

QUERY\_NMVT\_APPLICATION returns a list of applications that have registered for NMVT-level messages by issuing the MS verb

REGISTER\_NMVT\_APPLICATION. For more information about this verb, see the *IBM Communications Server for AIX or Linux MS Programmer's Guide*.

This verb can be used to obtain information about a specific application or about multiple applications, depending on the options used.

This verb must be issued to a running node.

### **VCB Structure**

```
typedef struct query nmvt application
     AP_UINT16
   AP_UINT16 opcode; /* Verb operation code */
unsigned char reserv2; /* reserved */
AP_UINT16 primary_rc; /* primary return code */
AP_UINT32 secondary_rc; /* secondary return code */
AP_UINT32 buf_size; /* pointer to buffer */
AP_UINT32 buf_size; /* buffer size */
AP_UINT32 total_buf_size; /* total buffer size required*/
AP_UINT36 num_entries; /* number of entries */
AP_UINT16 total_num_entries; /* total number of entries */
unsigned char unsigned char application[8]: /* application */
unsigned char
                                                                                      /* Verb operation code
                                     opcode;
    unsigned char
                                     application[8];  /* application
} QUERY_NMVT_APPLICATION;
typedef struct nmvt application data
    AP_UINT16 overlay_size; /* size of returned entry unsigned char application[8]; /* application name AP_UINT16 ms_vector_key_type; /* MS_vector_key_accepted
                                                                                    /* by appl
                                                                                  /* is conversion to MDS MU
                                     conversion required;
     unsigned char
                                                                                    /* required
     unsigned char
                                     reserv[5];
                                                                                    /* reserved
     unsigned char
                                      reserva[20]:
                                                                                      /* reserved
} NMVT APPLICATION DATA;
```

## **Supplied Parameters**

The application supplies the following parameters:

```
opcode AP_QUERY_NMVT_APPLICATION
```

*buf\_ptr* A pointer to a data buffer that Communications Server for Linux will use to return the requested information.

buf\_size

Size of the supplied data buffer.

num\_entries

Maximum number of applications for which data should be returned. To request data for a specific application rather than a range, specify the value 1. To return as many entries as possible, specify zero; in this case, Communications Server for Linux will return the maximum number of entries that can be accommodated in the supplied data buffer.

### QUERY NMVT APPLICATION

list\_options

The position in the list of applications from which Communications Server for Linux should begin to return data. Possible values are:

### AP\_FIRST\_IN\_LIST

Start at the first entry in the list.

#### AP LIST INCLUSIVE

Start at the entry specified by the application parameter.

#### AP LIST FROM NEXT

Start at the entry immediately following the entry specified by the application parameter.

For more information about how the list is ordered and how the application can obtain specific entries from it, see "List Options For QUERY\_\* Verbs" on page 40.

application

Application name. This parameter is ignored if *list\_options* is set to AP\_FIRST\_IN\_LIST. The name is an 8-byte type-A EBCDIC string, padded on the right with spaces if the name is shorter than 8 characters.

### **Returned Parameters: Successful Execution**

If the verb executes successfully, Communications Server for Linux returns the following parameters:

```
primary_rc
AP OK
```

buf size

Length of the information returned in the supplied buffer.

total\_buf\_size

Returned value indicating the size of buffer that would have been required to return all the list information requested. A value greater than *buf\_size* indicates that not all the available entries were returned.

num\_entries

Number of entries returned in the data buffer.

total\_num\_entries

Total number of entries available. A value greater than *num\_entries* indicates that not all the available entries were returned.

Each entry in the data buffer consists of the following parameters:

nmvt\_application\_data.overlay\_size

The size of the returned nmvt\_application\_data structure, and therefore the offset to the start of the next entry in the data buffer.

When your application needs to go through the returned buffer to find each nmvt\_application\_data structure in turn, it must use this value to move to the correct offset for the next data structure, and must not use the C sizeof() operator. This is because the size of the returned overlay may increase in future releases of Communications Server for Linux; using the returned overlay size ensures that your application will continue to work with future releases.

### QUERY NMVT APPLICATION

### nmvt\_application\_data.application

Name of the registered application. This is an 8-byte type-A EBCDIC string, padded on the right with spaces if the name is shorter than 8 characters.

### nmvt\_application\_data.ms\_vector\_key\_type

MS vector key accepted by the application. When the application registers for NMVT messages, it specifies which MS vector keys it will accept.

### nmvt\_application\_data.conversion\_required

Specifies whether the registered application requires incoming messages to be converted from NMVT to MDS\_MU format. When the application registers for NMVT messages, it specifies whether this conversion is required. Possible values are:

AP\_YES Incoming messages are converted to MDS\_MU format.

AP\_NO Incoming messages are not converted.

### **Returned Parameters: Parameter Check**

If the verb does not execute because of a parameter error, Communications Server for Linux returns the following parameters:

```
primary_rc
AP_PARAMETER_CHECK
secondary rc
```

Possible values are:

### AP\_INVALID\_APPLICATION\_NAME

The *list\_options* parameter was set to AP\_LIST\_INCLUSIVE to list all entries starting from the supplied name, but the application parameter was not valid.

#### AP INVALID LIST OPTION

The *list\_options* parameter was not set to a valid value.

Appendix B, "Common Return Codes," on page 751 lists further secondary return codes associated with AP PARAMETER CHECK, which are common to all NOF verbs.

### **Returned Parameters: Other Conditions**

Appendix B, "Common Return Codes," on page 751 lists further combinations of primary and secondary return codes that are common to all NOF verbs.

## QUERY NN TOPOLOGY NODE

Each network node maintains a network topology database which holds information about all the network nodes, virtual routing nodes (VRNs), and network node to network node TGs in the network.

QUERY\_NN\_TOPOLOGY\_NODE returns information about the network node and VRN entries in this database.

This verb can be used to obtain either summary or detailed information, about a specific node or about multiple nodes, depending on the options used. It can be issued only to a network node; it is not valid at an end node or a LEN node.

This verb must be issued to a running node.

### **VCB** Structure

```
typedef struct query_nn_topology_node
  AP UINT16
                   opcode;
                                         /* verb operation code
                   reserv2;
                                        /* reserved
                                                                          */
  unsigned char
                   format;
                                        /* reserved
  unsigned char
                   primary_rc;
                                        /* primary return code
  AP_UINT16
  AP_UINT32
                                        /* secondary return code
                   secondary rc;
  unsigned char
                   *buf ptr;
                                        /* pointer to buffer
                   buf size;
                                        /* buffer size
  AP UINT32
                   total_buf_size;
  AP_UINT32
                                        /* total buffer size required
  AP_UINT16
                                        /* number of entries
                   num entries;
  AP UINT16
                   total num entries;
                                        /* total number of entries
                                        /* listing options
  unsigned char
                   list options;
                                        /* reserved
  unsigned char
                   reserv3;
  unsigned char
                   node name[17];
                                        /* network qualified node name
  unsigned char
                   node_type;
                                         /* node type
  AP UINT32
                   frsn;
                                         /* flow reduction sequence number */
} QUERY NN TOPOLOGY NODE;
```

If the *frsn* field is set to a non-zero value then only node entries with FRSNs equal to or greater than the one specified will be returned. If it is set to zero then all node entries are returned.

```
typedef struct nn topology node summary
  AP UINT16
                   overlay size;
                                          /* size of returned entry
  unsigned char
                   node name[17];
                                          /* network qualified node name
                                                                           */
  unsigned char
                   node type:
                                          /* node type
} NN TOPOLOGY NODE SUMMARY;
typedef struct nn topology node detail
  AP UINT16
                   overlay size;
                                         /* size of returned entry
  unsigned char
                   node name[17];
                                         /* network qualified node name
                                                                           */
                                         /* node type
  unsigned char
                   node_type;
  AP UINT16
                   days_left;
                                         /* days left until entry purged
  unsigned char
                   reserv1[2];
                                         /* reserved
  AP UINT32
                                         /* flow reduction sequence number
                   frsn;
                                                                           */
  AP UINT32
                                         /* resource sequence number
                   rsn;
  unsigned char
                                         /* route additional resistance
                   rar:
  unsigned char
                   status;
                                         /* node status
                   function_support;
  unsigned char
                                        /* function support
                                                                           */
                                         /* reserved
  unsigned char
                   reserv2;
                                         /* is the node branch aware?
  unsigned char
                   branch aware;
                                          /* reserved
  unsigned char
                   reserva[19];
} NN TOPOLOGY NODE DETAIL;
```

## **Supplied Parameters**

The application supplies the following parameters:

```
opcode AP QUERY NN TOPOLOGY NODE
```

*buf\_ptr* A pointer to a data buffer that Communications Server for Linux will use to return the requested information.

buf\_size

Size of the supplied data buffer.

num\_entries

Maximum number of nodes for which data should be returned. To request data for a specific node rather than a range, specify the value 1. To return as many entries as possible, specify zero; in this case, Communications Server for Linux will return the maximum number of entries that can be accommodated in the supplied data buffer.

### list\_options

The position in the list from which Communications Server for Linux should begin to return data, and the level of information required for each entry. Specify the level of information with one of the following values:

#### **AP SUMMARY**

Summary information only.

### AP\_DETAIL

Detailed information.

Combine this value using a logical OR operation with one of the following values:

### AP FIRST IN LIST

Start at the first entry in the list.

#### AP LIST INCLUSIVE

Start at the entry specified by the combination of the *node\_name*, *node\_type*, and *frsn* parameters.

#### AP LIST FROM NEXT

Start at the entry immediately following the entry specified by the combination of the *node\_name*, *node\_type*, and *frsn* parameters.

The list is ordered by *node\_name*, then by *node\_type* (in the order AP\_NETWORK\_NODE, AP\_VRN), and lastly in numerical order of *frsn*. For more information about how the list is ordered and how the application can obtain specific entries from it, see "List Options For QUERY\_\* Verbs" on page 40.

#### node\_name

Fully qualified name of the node for which information is required, or the name to be used as an index into the list of nodes. This value is ignored if <code>list\_options</code> is set to <code>AP\_FIRST\_IN\_LIST</code>

The name is a 17-byte EBCDIC string, right-padded with EBCDIC spaces. It consists of a network ID of up to 8 A-string characters, an EBCDIC dot (period) character, and a network name of up to 8 A-string characters.

#### node\_type

Type of the node. This value is ignored if *list\_options* is set to AP\_FIRST\_IN\_LIST. Possible values are:

### AP NETWORK NODE

Network node.

**AP\_VRN** Virtual routing node.

#### AP LEARN NODE

Node type is unknown.

frsn Flow Reduction Sequence Number (FRSN). Specify zero to return information about all nodes, or a nonzero value to return information about nodes with a FRSN greater than or equal to this value.

This parameter can be used to ensure that consistent information is obtained when the application needs to issue several verbs to obtain all the information. The application should take the following steps:

To Obtain Consistent Information Using the frsn Parameter

1. Issue QUERY\_NODE to get the node's current FRSN.

### QUERY\_NN\_TOPOLOGY\_NODE

- 2. Issue as many QUERY\_NN\_TOPOLOGY\_NODE verbs as necessary to get all the database entries, with the *frsn* parameter set to zero.
- 3. Issue QUERY\_NODE again and compare the new FRSN with the one returned in step 1.
- 4. If the two FRSNs are different, the database has changed. Add 1 to the FRSN obtained in step 1, and issue further QUERY\_NN\_TOPOLOGY\_NODE verbs with the *frsn* parameter set to this new value. These verbs will return only the entries that have changed.

### **Returned Parameters: Successful Execution**

If the verb executes successfully, Communications Server for Linux returns the following parameters:

*primary\_rc* AP\_0K

buf\_size

Length of the information returned in the supplied buffer.

total\_buf\_size

Returned value indicating the size of buffer that would have been required to return all the list information requested. A value greater than *buf\_size* indicates that not all the available entries were returned.

num entries

Number of entries returned in the data buffer.

total num entries

Total number of entries available. A value greater than *num\_entries* indicates that not all the available entries were returned.

Each entry in the data buffer consists of the following parameters:

nn\_topology\_node\_summary.overlay\_size

The size of the returned nn\_topology\_node\_summary structure, and therefore the offset to the start of the next entry in the data buffer.

When your application needs to go through the returned buffer to find each nn\_topology\_node\_summary structure in turn, it must use this value to move to the correct offset for the next data structure, and must not use the C sizeof() operator. This is because the size of the returned overlay may increase in future releases of Communications Server for Linux; using the returned overlay size ensures that your application will continue to work with future releases.

nn\_topology\_node\_summary.node\_name

Fully qualified name of the node. This is a 17-byte EBCDIC string, padded on the right with EBCDIC spaces. It consists of a network ID of 1–8 A-string characters, an EBCDIC dot (period) character, and a network name of 1–8 A-string characters.

nn\_topology\_node\_summary.node\_type

Type of the node. This is one of the following:

AP NETWORK NODE

Network node.

AP\_END\_NODE

End node.

### QUERY NN TOPOLOGY NODE

### **AP\_VRN** Virtual routing node.

### nn\_topology\_node\_detail.node\_name

Fully qualified name of the node. This is a 17-byte EBCDIC string, padded on the right with EBCDIC spaces. It consists of a network ID of 1-8 A-string characters, an EBCDIC dot (period) character, and a network name of 1–8 A-string characters.

### nn\_topology\_node\_detail.node\_type

Type of the node. This is one of the following:

#### AP NETWORK NODE

Network node.

### AP\_END\_NODE

End node.

### AP VRN Virtual routing node.

### nn topology node detail.overlay size

The size of the returned nn topology node detail structure, and therefore the offset to the start of the next entry in the data buffer.

When your application needs to go through the returned buffer to find each nn topology node detail structure in turn, it must use this value to move to the correct offset for the next data structure, and must not use the C sizeof() operator. This is because the size of the returned overlay may increase in future releases of Communications Server for Linux; using the returned overlay size ensures that your application will continue to work with future releases.

### nn topology node detail.days left

Number of days before this node entry will be deleted from the Topology Database. For the local node entry, this value is set to zero, indicating that this entry is never deleted.

#### nn\_topology\_node\_detail.frsn

Flow Reduction Sequence Number (FRSN). Indicates the last time that this resource was updated at the local node.

### nn\_topology\_node\_detail.rsn

Resource Sequence Number. This is assigned by the network node that owns this resource.

### nn\_topology\_node\_detail.rar

The node's route additional resistance. Values are in the range 0–255.

## nn\_topology\_node\_detail.status

Specifies the status of the node. This parameter may be set to AP UNCONGESTED, to any one of the other values listed, or to two or more of the other values combined using a logical OR. Possible values are:

### AP\_UNCONGESTED

The number of ISR sessions is below the isr\_sessions\_upper\_threshold value in the node's configuration.

#### AP CONGESTED

The number of ISR sessions exceeds the threshold value.

The number of ISR sessions has reached the maximum specified for the node.

### QUERY\_NN\_TOPOLOGY\_NODE

### AP ERR DEPLETED

The number of endpoint sessions has reached the maximum specified.

### AP QUIESCING

A STOP\_NODE of type AP\_QUIESCE or AP\_QUIESCE\_ISR has been issued.

### nn\_topology\_node\_detail.function\_support

Specifies which functions are supported. This may be one or more of the following, combined using a logical OR.

#### AP BORDER NODE

Border Node

### AP EXTENDED BORDER NODE

Return border node function is supported.

AP\_CDS Central Directory server

### AP GATEWAY

Gateway Node

### AP\_INTERCHANGE\_NODE

Interchange node function is supported.

AP\_ISR Intermediate Session Routing.

**AP\_HPR** Node supports the base functions of High Performance Routing (HPR).

### AP RTP TOWER

Node supports the Rapid Transport Protocol tower of HPR.

### AP CONTROL OVER RTP TOWER

Node supports HPR control flows over the Rapid Transport Protocol tower.

nn\_topology\_node\_detail.branch\_aware

Specifies whether the node supports branch awareness, APPN Option Set 1120.

AP\_NO The node does not support option set 1120.

**AP\_YES** The node supports option set 1120.

### **Returned Parameters: Parameter Check**

If the verb does not execute because of a parameter error, Communications Server for Linux returns the following parameters:

primary\_rc

AP\_PARAMETER\_CHECK

secondary\_rc

Possible values are:

#### AP\_INVALID\_NODE

The *list\_options* parameter was set to AP\_LIST\_INCLUSIVE to list all entries starting from the supplied name, but the *node\_name* parameter was not valid.

### AP INVALID LIST OPTION

The *list\_options* parameter was not set to a valid value.

Appendix B, "Common Return Codes," on page 751 lists further secondary return codes associated with AP\_PARAMETER\_CHECK, which are common to all NOF verbs.

## **Returned Parameters: Function Not Supported**

If the verb does not execute successfully because the local node is not a network node, Communications Server for Linux returns the following parameters:

primary\_rc

### AP FUNCTION NOT SUPPORTED

The local node is not a network node. This verb can be used only at a network node.

### **Returned Parameters: Other Conditions**

Appendix B, "Common Return Codes," on page 751 lists further combinations of primary and secondary return codes that are common to all NOF verbs.

## QUERY\_NN\_TOPOLOGY\_STATS

QUERY\_NN\_TOPOLOGY\_STATS returns statistical information about the topology database. It can be used only if the Communications Server for Linux node is a network node, and is not valid if it is an end node.

This verb must be issued to a running node.

### **VCB Structure**

```
typedef struct query_nn_topology_stats
 AP UINT16
                  opcode;
                                           /* verb operation code
                                           /* reserved
                  reserv2;
 unsigned char
                  reservz;
format; /* reserve;
primary_rc; /* primary return code
secondary_rc; /* secondary return code
/* max number of nodes in
/* current number of node
 unsigned char
 AP UINT16
 AP UINT32
 AP_UINT32
                                          /* max number of nodes in database
 AP UINT32
                                      /* current number of nodes in
                                                                                 */
                                          /* database
 AP UINT32
                  node in tdus;
                                          /* number of TDUs received
                  node_in_taus;
node_out_tdus;
 AP UINT32
                                           /* number of TDUs sent
 AP_UINT32
                  node low rsns;
                                           /* node updates received with low
                                                                                 */
                                           /* RSNs
                                                                                 */
 AP UINT32
                  node equal rsns;
                                           /* node updates in with equal RSNs
                                                                                 */
 AP_UINT32
                  node good high rsns;
                                           /* node updates in with high RSNs
                                                                                 */
 AP_UINT32
                  node bad high rsns;
                                           /* node updates in with high and
                                                                                 */
                                           /* odd RSNs
                                                                                 */
 AP UINT32
                  node state updates;
                                           /* number of node updates sent
  AP UINT32
                  node errors;
                                           /* number of node entry errors found*/
                                           /* number of node records built
 AP_UINT32
                  node_timer_updates;
                                           /* due to timer updates
                                           /* number of node records purged
 AP UINT32
                  node purges;
 AP UINT32
                  tg low rsns;
                                           /* TG updates received with low RSNs*/
                  tg_equal_rsns;
 AP_UINT32
                                           /* TG updates in with equal RSNs
 AP_UINT32
                  tg_good_high_rsns;
                                          /* TG updates in with high RSNs
 AP UINT32
                  tg_bad_high_rsns;
                                          /* TG updates in with high and
                                           /* odd RSNs
 AP UINT32
                  tg state updates;
                                          /* number of TG updates sent
 AP UINT32
                  tg errors;
                                           /* number of TG entry errors found
 AP_UINT32
                                           /* number of node records built
                  tg_timer_updates;
                                           /* due to timer updates
                                                                                 */
  AP UINT32
                  tg purges;
                                           /* number of node records purged
                                                                                 */
                                           /* number of routes calculated
 AP UINT32
                  total route calcs;
                                           /* for COS
```

### QUERY NN TOPOLOGY STATS

```
/* number of failed route
 AP UINT32
                 total route rejs;
                                       /* calculations
                 total_tree_cache_hits; /* total number of tree cache hits
 AP UINT32
 AP_UINT32
                 total_tree_cache_misses; /* total number of tree cache
                                           /* misses
 AP UINT32
                 total tdu wars;
                                      /* total number TDU war detections
 unsigned char
                 reserva[16];
                                       /* reserved
} QUERY NN TOPOLOGY STATS;
```

## **Supplied Parameters**

The application supplies the following parameter:

```
opcode AP_QUERY_NN_TOPOLOGY_STATS
```

### **Returned Parameters: Successful Execution**

If the verb executes successfully, Communications Server for Linux returns the following parameters:

```
primary_rc
AP_0K
```

max\_nodes

Maximum number of node records in the Topology Database. This value was specified on DEFINE\_NODE. A value of zero indicates no limit.

cur\_num\_nodes

Current number of nodes in this node's topology database. If this value exceeds the maximum number of nodes allowed, an Alert is issued.

node\_in\_tdus

Total number of Topology Database Updates (TDUs) received by this node.

node\_out\_tdus

Total number of Topology Database Updates (TDUs) built by this node to be sent to all adjacent network nodes since the last initialization.

node\_low\_rsns

Total number of topology node updates received by this node with RSN less than the current RSN. Both even and odd RSNs are included in this count. (These TDUs are not errors, but result when TDUs are broadcast to all adjacent network nodes. No update to this node's topology database occurs, but this node will send a TDU with its higher RSN to the adjacent node that sent this low RSN.)

node\_equal\_rsns

Total number of topology node updates received by this node with RSN equal to the current RSN. Both even and odd RSNs are included in this count. (These TDUs are not errors, but result when TDUs are broadcast to all adjacent network nodes. No update to this node's topology database occurs.)

node\_good\_high\_rsns

Total number of topology node updates received by this node with RSN greater than the current RSN. The node updates its topology and broadcasts a TDU to all adjacent network nodes. It is not required to send a TDU to the sender of this update because that node already has the update.

node\_bad\_high\_rsns

Total number of topology node updates received by this node with an odd RSN greater than the current RSN. These updates represent a topology

### QUERY NN TOPOLOGY STATS

inconsistency detected by one of the APPN network nodes. The node updates its topology and broadcasts the TDU to all adjacent network nodes.

### node\_state\_updates

Total number of topology node updates built as a result of internally detected node state changes that affect APPN topology and routing. Updates are sent via TDUs to all adjacent network nodes.

#### node\_errors

Total number of topology node update inconsistencies detected by this node. This occurs when this node attempts to update its topology database and detects a data inconsistency. This node will create a TDU with the current RSN incremented to the next odd number and broadcast it to all adjacent network nodes.

### node\_timer\_updates

Total number of topology node updates built for this node's resource due to timer updates. Updates are sent via TDUs to all adjacent network nodes. These updates ensure that other network nodes do not delete this node's resource from their topology database.

### node\_purges

Total number of topology node records purged from this node's topology database. This occurs when a node record has not been updated in a specified amount of time. The owning node is responsible for broadcasting updates for its resource that it wants kept in the network topology.

### tg\_low\_rsns

Total number of topology TG updates received by this node with RSN less than the current RSN. Both even and odd RSNs are included in this count. (These TDUs are not errors, but result when TDUs are broadcast to all adjacent network nodes. No update to this node's topology database occurs, but this node will send a TDU with its higher RSN to the adjacent node that sent this low RSN.)

#### tg\_equal\_rsns

Total number of topology TG updates received by this node with RSN equal to the current RSN. Both even and odd RSNs are included in this count. (These TDUs are not errors, but result when TDUs are broadcast to all adjacent network nodes. No update to this node's topology database occurs.)

#### tg\_good\_high\_rsns

Total number of topology TG updates received by this node with RSN greater than the current RSN. The node updates its topology and broadcasts a TDU to all adjacent network nodes.

### tg\_bad\_high\_rsns

Total number of topology TG updates received by this node with an odd RSN greater than the current RSN. These updates represent a topology inconsistency detected by one of the APPN network nodes. The node updates its topology and broadcasts the TDU to all adjacent network nodes.

#### tg\_state\_updates

Total number of topology TG updates built as a result of internally detected node state changes that affect APPN topology and routing. Updates are sent via TDUs to all adjacent network nodes.

### QUERY\_NN\_TOPOLOGY\_STATS

### tg\_errors

Total number of topology TG update inconsistencies detected by this node. This occurs when this node attempts to update its topology database and detects a data inconsistency. This node will create a TDU with the current RSN incremented to the next odd number and broadcast it to all adjacent network nodes.

### tg\_timer\_updates

Total number of topology TG updates built for this node's resource due to timer updates. Updates are sent via TDUs to all adjacent network nodes. These updates ensure that other network nodes do not delete this node's resource from their topology database.

#### tg\_purges

Total number of topology TG records purged from this node's topology database. This occurs when a TG record has not been updated in a specified amount of time. The owning node is responsible for broadcasting updates for its resource that it wants kept in the network topology.

#### total route calcs

Number of routes calculated for all class of services since the last initialization.

### total\_route\_rejs

Number of route requests for all class of services that could not be calculated since the last initialization.

### total\_tree\_cache\_hits

Number of route computations that were satisfied by a cached routing tree. This number may be greater than the total number of computed routes, since each route may require inspection of several trees.

### total tree cache misses

Number of route computations that were not satisfied by a cached routing tree, so that a new routing tree had to be built.

#### total tdu wars

Number of TDU wars the local node has detected and prevented.

# **Returned Parameters: Function Not Supported**

If the verb does not execute successfully because the local node is not a network node, Communications Server for Linux returns the following parameters:

### primary\_rc

#### AP FUNCTION NOT SUPPORTED

The local node is not a network node. This verb can be used only at a network node.

### **Returned Parameters: Other Conditions**

Appendix B, "Common Return Codes," on page 751 lists further combinations of primary and secondary return codes that are common to all NOF verbs.

## QUERY\_NN\_TOPOLOGY\_TG

Each network node maintains a network topology database which holds information about all the network nodes, VRNs and network node to network node TGs in the network. QUERY\_NN\_TOPOLOGY\_TG returns information about the TG entries in this database.

This verb can be used to obtain either summary or detailed information, about a specific TG or about multiple TGs, depending on the options used. It can be issued only to a network node; it is not valid at an end node or a LEN node.

This verb must be issued to a running node.

### **VCB Structure**

```
typedef struct query nn topology tg
  AP UINT16
                    opcode;
                                         /* verb operation code
  unsigned char
                    reserv2;
                                         /* reserved
                                         /* reserved
  unsigned char
                    format;
  AP UINT16
                                        /* primary return code
                    primary_rc;
  AP_UINT32
                                        /* secondary return code
                    secondary_rc;
                    *buf ptr;
  unsigned char
                                        /* pointer to buffer
                                        /* buffer size
  AP UINT32
                    buf size;
                    total_buf_size;
  AP_UINT32
                                       /* total buffer size required
                                        /* number of entries
  AP_UINT16
                    num entries;
                                                                          */
                                       /* total number of entries
  AP_UINT16
                    total num entries;
                    list_options;
  unsigned char
                                         /* listing options
  unsigned char
                    reserv3;
                                         /* reserved
                                                                          */
  unsigned char
                                        /* node that owns the TG
                    owner[17];
                    owner_type;
  unsigned char
                                        /* type of node that owns the TG
                                        /* TG destination node
  unsigned char
                    dest[\overline{17}];
  unsigned char
                    dest type;
                                       /* TG destination node type
                                        /* TG number
  unsigned char
                                                                          */
                    tg num;
                                        /* reserved
  unsigned char
                    reserv1;
                                                                           */
  AP UINT32
                    frsn;
                                         /* flow reduction sequence number */
} QUERY NN TOPOLOGY TG;
typedef struct topology tg summary
  AP UINT16
                    overlay size;
                                         /* size of returned entry
                                                                           */
  unsigned char
                    owner[17];
                                         /* node that owns the TG
                                                                           */
                                        /* type of node that owns the TG
  unsigned char
                    owner_type;
                                                                          */
                                        /* TG destination node
  unsigned char
                    dest[17];
                                                                           */
                                         /* TG destination node type
  unsigned char
                    dest type;
                                                                          */
                                        /* TG number
  unsigned char
                    tg num;
                                                                          */
                                         /* reserved
                    reserv3[1];
  unsigned char
  AP UINT32
                                         /* flow reduction sequence number */
                    frsn:
} TOPOLOGY TG SUMMARY;
typedef struct topology tg detail
  AP UINT16
                    overlay size;
                                         /* size of returned entry
                    owner[17];
                                         /* node that owns the TG
  unsigned char
                    owner type;
                                        /* type of node that owns the TG
  unsigned char
                    dest[17];
  unsigned char
                                        /* TG destination node
                                                                           */
                    dest type;
                                        /* TG destination node type
  unsigned char
                                        /* TG number
  unsigned char
                    tg_num;
                                        /* reserved
  unsigned char
                    reserv3[1];
                                        /* flow reduction sequence number */
                    frsn;
  AP UINT32
                    days_left;
                                        /* days left until entry purged
/* DLC signalling data
  AP_UINT16
  LINK ADDRESS
                    dlc data;
                                        /* resource sequence number
  AP UINT32
                    rsn;
                                                                          */
                                        /* tg status
  unsigned char
                    status;
                    tg chars;
  TG DEFINED CHARS
                                         /* TG characteristics
                                                                           */
  unsigned char
                                        /* subarea number
                    subarea number;
                                         /* TG type
  unsigned char
                    tg type;
                    intersubnet_tg;
                                         /* TG between subnets
  unsigned char
                                                                          */
  unsigned char
                    cp_cp_session_active; /* Are CP-CP sessions active?
                                                                          */
  unsigned char
                    branch_tg; /* TG branch aware?
                                                                          */
  unsigned char
                    multilink tg;
                                         /* reserved
```

### QUERY NN TOPOLOGY TG

```
appended_data_format; /* format of appended data
  unsigned char
  unsigned char
                     appended data len; /* length of appended data
  unsigned char
                     reserva[9];
                                           /* reserved
} TOPOLOGY_TG_DETAIL;
typedef struct link address
                                           /* type of link address
 unsigned char
                  format;
                                           /* reserved
 unsigned char
                  reservel;
 AP UINT16
                  length;
                                           /* length
 unsigned char
                  address[32];
                                           /* address
} LINK ADDRESS;
```

For details of the TG\_DEFINED\_CHARS structure, see "DEFINE\_LS" on page 119.

If the *frsn* field is set to a non-zero value then only node entries with that FRSN or greater will be returned. If it is set to zero then all node entries are returned.

If the *list\_options* parameter specifies detailed information, a TG Descriptor CV may be appended to the returned information. See the descriptions of the parameters *topology\_tg\_detail.appended\_data\_format* and *topology\_tg\_detail.appended\_data\_len* for more information.

## **Supplied Parameters**

The application supplies the following parameters:

```
opcode AP_QUERY_NN_TOPOLOGY_TG
```

buf\_ptr A pointer to a data buffer that Communications Server for Linux will use to return the requested information.

buf\_size

Size of the supplied data buffer.

num\_entries

Maximum number of TGs for which data should be returned. To request data for a specific TG rather than a range, specify the value 1. To return as many entries as possible, specify zero; in this case, Communications Server for Linux will return the maximum number of entries that can be accommodated in the supplied data buffer.

list\_options

The position in the list from which Communications Server for Linux should begin to return data, and the level of information required for each entry. Specify the level of information with one of the following values:

#### **AP SUMMARY**

Summary information only.

#### AP DETAIL

Detailed information.

Combine this value using a logical OR operation with one of the following values:

#### AP FIRST IN LIST

Start at the first entry in the list.

#### AP LIST INCLUSIVE

Start at the entry specified by the combination of owner, destination, TG number, and FRSN.

### AP LIST FROM NEXT

Start at the entry immediately following the entry specified by the combination of owner, destination, TG number, and FRSN.

The combination of the *owner*, *owner\_type*, *dest\_type*, *tg\_num*, and *frsn* parameters specified is used as an index into the list of TGs if the *list\_options* parameter is set to AP\_LIST\_INCLUSIVE or AP\_LIST\_FROM\_NEXT.

The list is ordered by *owner*, *owner\_type* (in the order AP\_NETWORK\_NODE, AP\_VRN), *dest*, *dest\_type* (in the order AP\_NETWORK\_NODE, AP\_VRN), *tg\_num* (numerically), and lastly *frsn* (numerically). For more information about how the list is ordered and how the application can obtain specific entries from it, see "List Options For QUERY\_\* Verbs" on page 40.

owner Name of the node that owns the TG. This value is ignored if *list\_options* is set to AP\_FIRST\_IN\_LIST. The name is a 17-byte EBCDIC string, right-padded with EBCDIC spaces. It consists of a network ID of up to 8 A-string characters, an EBCDIC dot (period) character, and a network name of up to 8 A-string characters.

#### owner\_type

Type of the node that owns the TG. This parameter is ignored if *list\_options* is set to AP\_FIRST\_IN\_LIST. Possible values are:

#### AP NETWORK NODE

Network node.

AP\_VRN Virtual routing node.

### AP LEARN NODE

Node type is unknown.

Name of the destination node for the TG. This value is ignored if list\_options is set to AP\_FIRST\_IN\_LIST. The name is a 17-byte EBCDIC string, right-padded with EBCDIC spaces. It consists of a network ID of up to 8 A-string characters, an EBCDIC dot (period) character, and a network name of up to 8 A-string characters.

#### dest\_type

Type of the destination node for the TG. This value is ignored if *list\_options* is set to AP\_FIRST\_IN\_LIST. Possible values are:

### AP\_NETWORK\_NODE

Network node.

AP\_VRN Virtual routing node.

#### AP LEARN NODE

Node type is unknown.

#### tg\_num

Number associated with the TG.

frsn Flow Reduction Sequence Number (FRSN). Specify zero to return information about all TGs, or a nonzero value to return information about TGs with a FRSN greater than or equal to this value.

This parameter can be used to ensure that consistent information is obtained when the application needs to issue several verbs to obtain all the information. The application should take the following steps:

To Obtain Consistent Information Using the frsn Parameter

1. Issue QUERY\_NODE to get the node's current FRSN.

### QUERY\_NN\_TOPOLOGY\_TG

- 2. Issue as many QUERY\_NN\_TOPOLOGY\_TG verbs as necessary to get all the database entries, with the *frsn* parameter set to zero.
- 3. Issue QUERY\_NODE again and compare the new FRSN with the one returned in step 1.
- 4. If the two FRSNs are different, the database has changed. Add 1 to the FRSN obtained in step 1, and issue further QUERY\_NN\_TOPOLOGY\_TG verbs with the *frsn* parameter set to this new value. These verbs will return only the entries that have changed.

### **Returned Parameters: Successful Execution**

If the verb executes successfully, Communications Server for Linux returns the following parameters:

*primary\_rc* AP\_0K

buf\_size

Length of the information returned in the supplied buffer.

total\_buf\_size

Returned value indicating the size of buffer that would have been required to return all the list information requested. A value greater than *buf\_size* indicates that not all the available entries were returned.

num\_entries

Number of entries returned in the data buffer.

total num entries

Total number of entries available. A value greater than *num\_entries* indicates that not all the available entries were returned.

Each entry in the data buffer consists of the following parameters:

topology\_tg\_summary.overlay\_size

The size of the returned topology\_tg\_summary structure, and therefore the offset to the start of the next entry in the data buffer.

When your application needs to go through the returned buffer to find each topology\_tg\_summary structure in turn, it must use this value to move to the correct offset for the next data structure, and must not use the C sizeof() operator. This is because the size of the returned overlay may increase in future releases of Communications Server for Linux; using the returned overlay size ensures that your application will continue to work with future releases.

topology\_tg\_summary.owner

Name of the node that owns the TG. The name is a 17-byte EBCDIC string, padded on the right with EBCDIC spaces. It consists of a network ID of 1–8 A-string characters, an EBCDIC dot (period) character, and a network name of 1–8 A-string characters.

topology\_tg\_summary.owner\_type

Type of the node that owns the TG. Possible values are:

AP NETWORK NODE

Network node.

AP\_END\_NODE

End node.

AP\_VRN Virtual routing node.

### QUERY NN TOPOLOGY TG

### topology\_tg\_summary.dest

Name of the destination node for the TG. The name is a 17-byte EBCDIC string, padded on the right with EBCDIC spaces. It consists of a network ID of 1–8 A-string characters, an EBCDIC dot (period) character, and a network name of 1–8 A-string characters.

### topology\_tg\_summary.dest\_type

Type of the destination node for the TG. Possible values are:

#### AP NETWORK NODE

Network node.

#### AP END NODE

End node.

AP\_VRN Virtual routing node.

### topology\_tg\_summary.tg\_num

Number associated with the TG.

### topology\_tg\_summary.frsn

Flow Reduction Sequence Number (FRSN), indicating the last time that this resource was updated at the local node.

### topology\_tg\_detail.overlay\_size

The size of the returned topology\_tg\_detail structure, and therefore the offset to the start of the next entry in the data buffer.

When your application needs to go through the returned buffer to find each topology\_tg\_detail structure in turn, it must use this value to move to the correct offset for the next data structure, and must not use the C sizeof() operator. This is because the size of the returned overlay may increase in future releases of Communications Server for Linux; using the returned overlay size ensures that your application will continue to work with future releases.

#### topology\_tg\_detail.owner

Name of the node that owns the TG. The name is a 17-byte EBCDIC string, padded on the right with EBCDIC spaces. It consists of a network ID of 1–8 A-string characters, an EBCDIC dot (period) character, and a network name of 1–8 A-string characters.

### topology\_tg\_detail.owner\_type

Type of the node that owns the TG. Possible values are:

#### AP NETWORK NODE

Network node.

#### AP END NODE

End node.

AP\_VRN Virtual routing node.

### topology\_tg\_detail.dest

Name of the destination node for the TG. The name is a 17-byte EBCDIC string, padded on the right with EBCDIC spaces. It consists of a network ID of 1–8 A-string characters, an EBCDIC dot (period) character, and a network name of 1–8 A-string characters.

### topology\_tg\_detail.dest\_type

Type of the destination node for the TG. Possible values are:

#### AP NETWORK NODE

Network node.

### QUERY\_NN\_TOPOLOGY\_TG

AP END NODE

End node.

AP\_VRN Virtual routing node.

topology\_tg\_detail.tg\_num

Number associated with the TG.

topology\_tg\_detail.frsn

Flow Reduction Sequence Number (FRSN), indicating the last time that this resource was updated at the local node.

topology\_tg\_detail.days\_left

Number of days before this TG entry will be deleted from the Topology Database.

topology\_tg\_detail.dlc\_data.length

If *dest\_type* or *owner\_type* is AP\_VRN, this field specifies the length of the DLC address in the following field. Otherwise, this field is not used.

topology\_tg\_detail.dlc\_data.address

If <code>dest\_type</code> or <code>owner\_type</code> is AP\_VRN, this field specifies the DLC address (in hexadecimal) of the connection to the VRN. The number of bytes in the address is given by the preceding field, length; the remaining bytes in the field are undefined. Otherwise, this field is not used.

For Token Ring or Ethernet, the address is in two parts: a 6-byte MAC address and a 1-byte local SAP address. The bit ordering of the MAC address may not be in the expected format; for information about converting between the two address formats, see "Bit Ordering in MAC Addresses" on page 143.

For Enterprise Extender (HPR/IP), see "QUERY\_LS" on page 419 for details of the address format.

topology\_tg\_detail.rsn

Resource Sequence Number. This is assigned by the network node that owns this resource.

topology\_tg\_detail.status

Specifies the status of the TG. This may be one or more of the following, combined using a logical OR operation.

AP NONE

AP\_TG\_OPERATIVE

AP\_TG\_QUIESCING

AP\_TG\_CP\_CP\_SESSIONS

AP HPR

AP\_RTP

topology\_tg\_detail.tg\_chars

TG characteristics. For details of these parameters, see "DEFINE\_LS" on page 119.

topology\_tg\_detail.subarea\_number

If the owner of the destination of the TG is subarea capable, this parameter contains the subarea number of the type-4 or type-5 node that owns the link station associated with the TG on the subarea capable node. Otherwise, this parameter is set to all binary zeros.

topology\_tg\_detail.tg\_type

Type of the TG. Possible values are:

#### AP APPN OR BOUNDARY TG

APPN TG or boundary function based TG.

#### AP INTERCHANGE TG

Interchange TG.

### AP\_VIRTUAL\_ROUTE\_BASED\_TG

Virtual route based TG.

#### AP UNKNOWN

The TG type is unknown.

topology\_tg\_detail.intersubnet\_tg

Specifies whether the TG is an intersubnetwork TG. Possible values are:

**AP YES** The TG is an intersubnetwork TG.

**AP NO** The TG is not an intersubnetwork TG.

topology\_tg\_detail.cp\_cp\_session\_active

Specifies whether the owning node's contention winner CP-CP session is active. Possible values are:

**AP YES** The CP-CP session is active.

**AP\_NO** The CP-CP session is not active.

AP UNKNOWN

The CP-CP session status is unknown.

topology to detail.branch to

Specifies whether the TG is a branch TG. Possible values are:

AP YES The TG is a branch TG.

**AP\_NO** The TG is not a branch TG.

AP UNKNOWN

The TG type is unknown.

topology\_tg\_detail.appended\_data\_format

Specifies the format of data appended to this NOF VCB structure.

If the parameter *topology\_tg\_detail.appended\_data\_len* is set to a non-zero value, indicating that appended data is included, this parameter is set to the following value:

### AP\_TG\_DESCRIPTOR\_CV

The appended data contains a TG Descriptor CV, as defined by SNA Formats.

If topology\_tg\_detail.appended\_data\_len is zero, indicating that no appended data is included, this parameter is reserved.

topology\_tg\_detail.appended\_data\_len

Specifies the length of the TG Descriptor CV data appended to this NOF VCB structure. If this parameter is set to zero, no appended data is included.

### **Returned Parameters: Parameter Check**

If the verb does not execute because of a parameter error, Communications Server for Linux returns the following parameters:

### QUERY NN TOPOLOGY TG

```
primary_rc
AP_PARAMETER_CHECK
secondary_rc
Possible values are:
```

### AP INVALID TG

The *list\_options* parameter was set to AP\_LIST\_INCLUSIVE to list all entries starting from the supplied name, but the *tg\_num* parameter was not valid.

### AP INVALID ORIGIN NODE

The *list\_options* parameter was set to AP\_LIST\_INCLUSIVE to list all entries starting from the supplied name, but the *owner* parameter was not valid.

### AP INVALID LIST OPTION

The *list\_options* parameter was not set to a valid value.

Appendix B, "Common Return Codes," on page 751 lists further secondary return codes associated with AP PARAMETER CHECK, which are common to all NOF verbs.

## **Returned Parameters: Function Not Supported**

If the verb does not execute successfully because the local node is not a network node, Communications Server for Linux returns the following parameters:

```
primary_rc
```

### AP FUNCTION NOT SUPPORTED

The local node is not a network node. This verb can be used only at a network node.

### **Returned Parameters: Other Conditions**

Appendix B, "Common Return Codes," on page 751 lists further combinations of primary and secondary return codes that are common to all NOF verbs.

## QUERY\_NODE

QUERY\_NODE returns information about the definition of a Communications Server for Linux node, and on its status if it is active.

### **VCB Structure**

```
typedef struct query node
 AP UINT16
                  opcode;
                                             /* verb operation code
 unsigned char
                  reserv2;
                                             /* reserved
                                             /* reserved
 unsigned char
                  format;
 AP UINT16
                  primary_rc;
                                             /* primary return code
 AP_UINT32
                  secondary_rc;
                                             /* secondary return code
 CP CREATE PARMS cp_create_parms;
                                            /* create parameters
 AP UINT32
                  up time;
                                             /* time since node started
 AP UINT32
                  mem size;
                                             /* reserved
 AP_UINT32
                  mem_used;
                                             /* reserved
 AP_UINT32
                  mem warning threshold;
                                             /* reserved
 AP_UINT32
                  mem_critical_threshold;
                                             /* reserved
 unsigned char
                  nn functions supported;
                                             /* NN functions supported
                  functions supported;
                                             /* functions supported
 unsigned char
                  en_functions_supported;
                                             /* EN functions supported
 unsigned char
 unsigned char
                  nn status;
                                             /* node status
                                             /* NN flow reduction sequence */
 AP UINT32
                  nn frsn;
```

```
/* number
                                                                              */
  AP UINT32
                                               /* Resource sequence number
                   nn rsn;
 AP UINT16
                   def 1s good xids;
                                               /* Good XIDS for defined link */
                                               /* stations
                   def_ls_bad_xids;
                                               /* Bad XIDS for defined link
 AP UINT16
                                                                              */
                                               /* stations
  AP UINT16
                   dyn 1s good xids;
                                               /* Good XIDS for dynamic link
                                                                             */
                                               /* stations
                                                                              */
 AP UINT16
                                               /* Bad XIDS for dynamic link
                   dyn_ls_bad_xids;
                                                                              */
                                               /* stations
  unsigned char
                   dlur release level;
                                               /* Current DLUR release level */
 unsigned char
                   nns dlus served lu reg supp; /* NNS supports DLUS-served
                                                                             */
                                                /* LU registration?
  unsigned char
                   nns_en_reg_diff_owning_cp;
                                                /* NNS supports option 1123?
  unsigned char
                   reserva[17];
                                                /* reserved
                                                                              */
  unsigned char
                   fq_nn_server_name[17];
                                               /* fully qualified NN server
                                               /* name
                                                                              */
 AP UINT32
                                               /* number of ISR sessions
                   current isr sessions;
                                                                              */
 unsigned char
                   nn functions2;
                                               /* further NN fns supported
                                                                              */
                   branch ntwk arch version;
                                               /* level of BrNN support
  unsigned char
                                                                              */
 unsigned char
                   reservb[28];
                                               /* reserved
                                                                              */
} QUERY NODE;
typedef struct cp create parms
  AP UINT16
                                          /* length of CP_CREATE_PARMS
                  crt_parms_len;
                  description[32];
 unsigned char
                                          /* resource description
 unsigned char
                  reserv1[2];
                                          /* reserved
                                          /* MS API level
 unsigned char
                  ms support;
                                          /* queue/reject NMVTs
 unsigned char
                  queue_nmvts;
 unsigned char
                  ms support;
                                          /* reserved
                                          /* reserved
  unsigned char
                  queue nmvts;
 unsigned char
                  reserv3[12];
                                          /* reserved
 unsigned char
                  node type;
                                          /* node type
                                                                              */
 unsigned char
                                          /* fully qualified CP name
                  fqcp name[17];
                                                                              */
  unsigned char
                  cp_alias[8];
                                          /* CP alias
                                                                              */
  unsigned char
                  mode_to_cos_map_supp;
                                          /* mode to COS mapping support
                                                                              */
                                          /* MDS and MS capabilities
 unsigned char
                  mds supported;
                                                                              */
                  node id[4];
                                          /* node ID
 unsigned char
                                                                              */
 AP UINT16
                  max locates;
                                          /* maximum locates node can process*/
  AP UINT16
                  dir cache size;
                                          /* directory cache size
                                                                              */
  AP UINT16
                  max dir entries;
                                          /* maximum directory entries
                                          /* (0 means unlimited)
                                          /* locate timeout in seconds
 AP UINT16
                  locate timeout;
  unsigned char
                  reg with nn;
                                          /* register resources with NNs
                                                                              */
                  reg with cds;
                                          /* register resources with CDS
  unsigned char
                                                                              */
 AP UINT16
                  mds send alert q size;
                                         /* size of MDS send alert queue
                                                                              */
 AP_UINT16
                                          /* number of cos definitions
                                                                              */
                  cos cache size;
 AP UINT16
                                          /* Topology Database routing tree
                  tree_cache_size;
                                          /* cache size
 AP UINT16
                  tree cache use limit;
                                          /* number of times a tree can be
                                          /* used
 AP_UINT16
                  max_tdm_nodes;
                                          /* max number of nodes that can be */
                                          /* stored in Topology Database
                                                                              */
 AP UINT16
                  max tdm tgs;
                                          /* max number of TGs that can be
                                                                              */
                                          /* stored in Topology Database
                                                                              */
 AP UINT32
                                          /* maximum ISR sessions
                                                                              */
                  max isr sessions;
 AP_UINT32
                  isr_sessions_upper_threshold; /* upper threshold for ISR
                                                                              */
                                                 /* sessions
  AP UINT32
                  isr sessions lower threshold;
                                                /* lower threshold for ISR
                                                 /* sessions
                                                                              */
 AP UINT16
                                          /* max RU size for ISR
                  isr_max_ru_size;
 AP_UINT16
                  isr_rcv_pac_window;
                                          /* ISR receive pacing window size
                                          /* endpoint RSCV storage
  unsigned char
                  store endpt rscvs;
                                                                              */
 unsigned char
                  store_isr_rscvs;
                                          /* ISR RSCV storage
                  store dlur rscvs;
                                          /* DLUR RSCV storage
 unsigned char
                                          /* is DLUR supported?
 unsigned char
                  dlur support;
                                          /* is PU conc supported?
  unsigned char
                  pu conc support;
```

```
unsigned char
                nn rar;
                                       /* route additional resistance
 unsigned char
                hpr support;
                                       /* level of HPR support
 unsigned char
                mobile;
                                       /* reserved
                discovery_support;
                                       /* reserved
 unsigned char
                discovery group_name[8];/* reserved
 unsigned char
 unsigned char
                 implicit lu 0 to 3; /* reserved
 unsigned char
                 default preference;
                                      /* reserved
 unsigned char
                anynet supported;
                                      /* reserved
 AP UINT16
                max_ls_exception_events; /* max # exception entries
                max_compress_lvl; /* Max compress_lvl; node_spec_ddi
 unsigned char
                unsigned char
 unsigned char
 unsigned char
                cos_table_version; /* version of COS tables to use send term self; /* default PLU-SLU session term
 unsigned char
 unsigned char
 unsigned char
                 disable branch awareness; /* disable BrNN awareness
                cplu_syncpt_support; /* syncpoint support on CP LU?
 unsigned char
                cplu_attributes;
                                      /* attributes for CP LU
 unsigned char
 unsigned char
                reserved[95];
                                      /* reserved
} CP CREATE PARMS;
```

## **Supplied Parameters**

The application supplies the following parameter:

```
opcode AP_QUERY_NODE
```

### **Returned Parameters: Successful Execution**

If the verb executes successfully, Communications Server for Linux returns the following parameters:

Fully qualified name of the node. This is a 17-byte EBCDIC string, padded on the right with EBCDIC spaces. It consists of a network ID of 1–8 A-string characters, an EBCDIC dot (period) character, and a network name of 1–8 A-string characters.

cp\_create\_parms.cp\_alias

Locally used CP alias. This is an 8-byte ASCII string. All 8 bytes are significant.

cp\_create\_parms.mode\_to\_cos\_map\_supp

Specifies whether mode-to-COS mapping is supported by the node. This

parameter is ignored for a network node; mode-to-COS mapping is always supported. For a LEN node, mode-to-COS mapping is not supported. Possible values are:

**AP YES** Mode-to-COS mapping is supported.

**AP\_NO** Mode-to-COS mapping is not supported.

cp\_create\_parms.mds\_supported

Specifies whether Management Services supports Multiple Domain Support and MS Capabilities. Possible values are:

**AP YES** MDS is supported.

**AP\_NO** MDS is not supported.

cp\_create\_parms.node\_id

Node identifier used in XID exchange. This is a 4-byte hexadecimal string.

cp create parms.max locates

Maximum number of locates that the node can process.

cp\_create\_parms.dir\_cache\_size

Network node only: Size of the directory cache.

cp create parms.max dir entries

Maximum number of directory entries. Zero indicates no limit.

cp\_create\_parms.locate\_timeout

Specifies the time in seconds before a network search will time out. Zero indicates no timeout.

cp\_create\_parms.reg\_with\_nn

End node only: Specifies whether to register the node's resources with the network node server when the node is started. Possible values are:

- AP\_YES Register resources with the NN. The end node's network node server will only forward directed locates to it.
- AP NO Do not register resources. The network node server will forward all broadcast searches to the end node.

cp\_create\_parms.reg\_with\_cds

End node: Specifies whether the network node server is allowed to register end node resources with a Central Directory server. This field is ignored if reg\_with\_nn is set to AP NO.

Network node: Specifies whether local or domain resources can be optionally registered with Central Directory server (AP\_YES or AP\_N0).

Possible values are:

**AP YES** Register resources with the CDS.

AP\_NO Do not register resources.

cp\_create\_parms.mds\_send\_alert\_q\_size

Size of the MDS send alert queue. If the number of queued alerts reaches this limit, Communications Server for Linux deletes the oldest alert on the queue.

cp\_create\_parms.cos\_cache\_size

Network node: Size of the COS Database weights cache (the maximum number of COS definitions required). For an end node or LEN node, this parameter is reserved.

### cp\_create\_parms.tree\_cache\_size

Network node: Size of the Topology Database routing tree cache. The minimum is 8. For an end node or LEN node, this parameter is reserved.

#### cp\_create\_parms.tree\_cache\_use\_limit

Network node: Maximum number of uses of a cached tree. When this number is exceeded, the tree is discarded and recomputed. This enables the node to balance sessions among equal weight routes. A low value provides better load balancing at the expense of increased activation latency. The minimum number of uses is 1. For an end nodeor LEN node, this parameter is reserved.

#### cp\_create\_parms.max\_tdm\_nodes

Network node: Maximum number of nodes that can be stored in Topology Database. A value of  $\theta$  (zero) indicates an unlimited number of nodes. For an end node r LEN node, this parameter is reserved.

### cp create parms.max tdm tgs

Network node: Maximum number of TGs that can be stored in Topology Database. A value of  $\theta$  (zero) indicates an unlimited number of nodes. For an end node r LEN node, this parameter is reserved.

### cp\_create\_parms.max\_isr\_sessions

Network node: Maximum number of ISR sessions the node can participate in at once. Communications Server for Linux uses the value 100 unless a larger number has been specified. For an end nodeor LEN node, this parameter is reserved.

### $cp\_create\_parms.isr\_sessions\_upper\_threshold \ \ \textbf{and}$

### cp\_create\_parms.isr\_sessions\_lower\_threshold

Network node: These thresholds control the node's congestion status, which is reported to other nodes in the network for use in route calculations. The node state changes from uncongested to congested if the number of ISR sessions exceeds the upper threshold. The node state changes back to uncongested when the number of ISR sessions dips below the lower threshold. For an end node or LEN node, these parameters are reserved.

### cp\_create\_parms.isr\_max\_ru\_size

Network node: Maximum RU size supported for intermediate sessions. For an end node or LEN node, this parameter is reserved.

### cp\_create\_parms.isr\_rcv\_pac\_window

Network node: Suggested receive pacing window size for intermediate sessions, in the range 1–63. This value is only used on the secondary hop of intermediate sessions if the adjacent node does not support adaptive pacing. For an end node or LEN node, this parameter is reserved.

#### cp\_create\_parms.store\_endpt\_rscvs

Specifies whether RSCVs should be stored for diagnostic purposes. Possible values are:

#### AP\_YES Store RSCVs.

#### **AP NO** Do not store RSCVs.

If this field is set to AP\_YES, then an RSCV will be returned on the QUERY\_SESSION verb. (Setting this value to AP\_YES means an RSCV will be stored for each endpoint session. This extra storage can be up to 256 bytes per session.)

### cp\_create\_parms.store\_isr\_rscvs

Network node: Specifies whether RSCVs should be stored for diagnostic purposes (AP\_YES or AP\_NO). If this field is set to AP\_YES, then an RSCV will be returned on the QUERY\_ISR\_SESSION verb. (Setting this value to AP\_YES means an RSCV will be stored for each ISR session. This extra storage can be up to 256 bytes per session.) For an end nodeor LEN node, this parameter is reserved.

### cp\_create\_parms.store\_dlur\_rscvs

Specifies whether RSCVs should be stored for diagnostic purposes (AP\_YES or AP\_NO). If this field is set to AP\_YES, then an RSCV will be returned on the QUERY\_DLUR\_LU verb. (Setting this value to AP\_YES means an RSCV will be stored for each PLU-SLU session. This extra storage can be up to 256 bytes per session.)

### cp\_create\_parms.dlur\_support

Specifies whether DLUR is supported. For a LEN node, this parameter is reserved. Possible values are:

**AP\_YES** DLUR is supported.

### AP\_LIMITED\_DLUR\_MULTI\_SUBNET | AP\_YES

End Node or Branch Network Node: DLUR is supported, but will not be used to connect to a DLUS in another subnet.

This value is not supported for a Network Node.

### **AP\_NO** DLUR is not supported.

### cp\_create\_parms.pu\_conc\_support

Specifies whether SNA gateway is supported (AP\_YES or AP\_NO).

#### cp\_create\_parms.nn\_rar

The network node's route additional resistance.

### cp\_create\_parms.hpr\_support

Specifies the level of HPR (High Performance Routing) support provided by the node. Possible values are:

#### AP NONE

No support for HPR.

### AP BASE

This node can perform automatic network routing (ANR) but cannot act as an RTP (Rapid Transport Protocol) end point for HPR sessions.

**AP\_RTP** This node can perform automatic network routing (ANR) and can act as an RTP (Rapid Transport Protocol) end point for HPR sessions.

### AP CONTROL FLOWS

This node can perform all HPR functions including control flows.

#### cp\_create\_parms.max\_ls\_exception\_events

The maximum number of LS exception events recorded by the node.

#### cp\_create\_parms.ptf

Array for configuring and controlling future program temporary fix (ptf) operation, as follows:

### cp\_create\_parms.ptf[0]

REQDISCONT support and Mandatory Search Status support.

Communications Server for Linux normally uses REQDISCONT to deactivate limited resource host links that are no longer required by session traffic. This byte can be used to suppress use of REQDISCONT, or to modify the settings used on REQDISCONT requests sent by Communications Server for Linux. Possible values:

#### AP NONE

Use the normal REQDISCONT support.

### AP SUPPRESS REQDISCONT

Do not use REQDISCONT.

#### AP OVERRIDE REQDISCONT

Use a modified version of REQDISCONT support. If REQDISCONT is specified, it must be combined with one or both of the following values, using a logical OR operation:

### AP REQDISCONT TYPE

Use type "immediate" on REQDISCONT; if this value is not specified, Communications Server for Linux uses type "normal".

### AP\_REQDISCONT RECONTACT

Use type "immediate recontact" on REQDISCONT; if this value is not specified, Communications Server for Linux uses type "no immediate recontact".

### AP ALLOW BB RQE

Communications Server for Linux normally rejects, with sense code 2003, any begin bracket (BB) exception (RQE) request from a host unless the host follows the SNA protocol that the request must also indicate change direction (CD). Setting this flag enables Communications Server for Linux to continue sessions with hosts that do not follow this protocol.

When Communications Server for Linux is running as an End Nodeor as a Branch Network Node, it may choose whether or not to invite network searches from its Network Node Server (NNS). Requesting network searches slows broadcast search processing for the network as a whole, so is undesirable. However, if the local node cannot register all its resources (LUs) with its NNS, requesting searches is the only way to make these resources visible to the network.

Normally, Communications Server for Linux determines whether all LUs can be registered, then intelligently requests network searches from its NNS. If this node makes LUs accessible to the network in an unusual manner (for example, if it is acting as a gateway for other nodes), the value above is combined with the following value to override the standard operation:

### AP\_SET\_SEARCH\_STATUS

Unconditionally request network searches from the NNS.

#### cp create parms.ptf[1]

ERP support. Communications Server for Linux normally processes an ACTPU(ERP) as an ERP; this resets the PU-SSCP session, but does not implicitly deactivate the subservient LU-SSCP and PLU-SLU sessions. SNA implementations may legally process ACTPU(ERP) as if it were ACTPU(cold), implicitly deactivating the subservient LU-SSCP and PLU-SLU sessions. Possible values:

### AP NONE

Use the normal processing.

#### AP OVERRIDE ERP

Process all ACTPU requests as ACTPU(cold).

### *cp\_create\_parms.ptf*[2]

BIS support. Communications Server for Linux normally uses the BIS protocol prior to deactivating a limited resource LU 6.2 session. Possible values:

#### AP NONE

Use the normal processing.

### AP SUPPRESS BIS

Do not use the BIS protocol. Limited resource LU 6.2 sessions are deactivated immediately using UNBIND(cleanup).

### cp create parms.ptf[3]

APINGD support. Communications Server for Linux normally includes a partner program for the APING connectivity tester. This byte allows you to disable the APING Daemon within the node, so that requests by an APING program arriving at the node will not be processed automatically. Possible values:

#### AP NONE

Include APINGD support within the node (the normal processing).

### AP EXTERNAL APINGD

Disable APINGD within the node.

### cp create parms.ptf[4]

LU 0-3 RU checks. This byte is used to provide workarounds for host systems that send non-standard SNA data; it should be set to AP NONE unless you have encountered the specific problem described below.

The value AP NONE indicates Communications Server for Linux's normal checking on LU 0-3 RUs.

If specific checks on LU 0-3 RUs have been relaxed, the following value is returned:

#### AP ALLOW BB RQE

The SNA protocols state that BB !EB RUs on LU 0-3 PLU-SLU sessions must be RQD. Several hosts send RQE BB !EB CD - a protocol violation which Communications Server for Linux always tolerates. If this value is set, Communications Server for Linux will tolerate RQE BB !EB !CD EC RUs as well.

#### *cp\_create\_parms.ptf*[5]

Security checking for received Attaches.

If a local invokable TP is defined not to require conversation security, or is not defined and therefore defaults to not requiring conversation security, the invoking TP need not send a user ID and password to access it. If the invoking TP supplies these parameters and they are included in the Attach message that Communications Server for Linux receives, Communications Server for Linux normally checks the parameters (and rejects the Attach if they are not valid) even though the invokable TP does not require conversation security. This parameter allows you to disable the checking. Possible values:

### AP\_NONE

Always check security parameters if they are included on a received Attach, regardless of the security requirements of the invokable TP (the normal processing).

### AP\_LIMIT\_TP\_SECURITY

Do not check security parameters on a received Attach if the invokable TP does not require it.

### cp\_create\_parms.ptf[6]

RTP options for HPR.

The value AP\_NONE indicates Communications Server for Linux's normal RTP processing.

For customized RTP operation, one of the following values is returned:

### AP FORCE STANDARD ARB

If this value is set, Communications Server for Linux will only advertise support for the standard ARB algorithm, and not the responsive mode or progressive mode algorithm.

### AP NO PROGRESSIVE ARB

If this value is set, Communications Server for Linux will advertise support for the standard and responsive mode ARB algorithms but not for the progressive mode algorithm.

### cp\_create\_parms.ptf[7]

DLUR unbind on DACTLU. Communications Server for Linux does not normally end the PLU-SLU session when it receives a DACTLU from the host for a session using DLUR. This parameter allows you to force ending of the PLU-SLU session. Possible values:

#### AP NONE

Use the normal processing.

#### AP DLUR UNBIND ON DACTLU

When DACTLU is received on a session using DLUR, end the PLU-SLU session.

#### cp\_create\_parms.ptf[8]

Suppress PU name on REQACTPU. Communications Server for Linux normally identifies the PU name in the REQACTPU message when activating DLUR PUs. Possible values:

#### AP NONE

Use the normal processing.

#### AP SUPPRESS PU NAME ON REQACTPU

Suppress PU name when activating DLUR PUs.

### cp create parms.ptf[9]

RUI bracket race options, limited resource override options for connection networks, and TCP/IP Information Control Vector options.

If an RUI application is using bracket protocols, and the host sends a BB (Begin Bracket) after the RUI application has already sent one, Communications Server for Linux normally rejects this with sense data of 0813 and does not pass it to the application. Possible values:

### AP NONE

Use the normal processing.

## AP LUA PASSTHRU BB RACE

Pass the BB through to the RUI application. The application should send a negative response with sense data of either 0813 or 0814.

A link in Communications Server for Linux that uses a connection network is normally a limited resource. The following value overrides this default:

#### AP CN OVERRIDE LIM RES

Use the *implicit\_limited\_resource* parameter in the port associated with each connection network link to determine whether it is a limited resource.

Communications Server for Linux normally includes the TCP/IP Information Control Vector (0x64) in a NOTIFY request to the host for a TN3270 or LUA session. This vector contains information that can be displayed on the host console or used by the host (for example in billing): the TCP/IP address and port number used by the client, and the IP name corresponding to the client address. For TN3270, the TN3270 server normally performs a Domain Name Server (DNS) lookup to determine the client IP name.

If the client address is an IPv6 address but the host is running a back-level version of VTAM that cannot interpret IPv6 addresses, the client address may be displayed incorrectly on the host console.

The following flags allow you to override this behavior.

## AP NO TCPIP VECTOR

Do not include the TCP/IP Information Control Vector (0x64) in NOTIFY requests to the host for either TN3270 or LUA.

Use this value if the host is running an older version of VTAM that does not support this control vector.

## AP\_NO\_TCPIP\_NAME

Do not perform the DNS lookup, and send the CV64 control vector with the client IP address but no IP name.

This value applies only to TN3270; no DNS lookup is required for LUA clients. Use this value if the DNS environment is slow, or if you know that the clients are not included in the DNS data (for example if they are DHCP clients without DDNS).

### cp\_create\_parms.ptf[10]

Suppress Logical Unit of Work Identifiers (LUWIDs) in FMH-5 Attach messages. Communications Server for Linux normally includes the LUWID in the FMH-5 Attach message that it sends to start an APPC conversation.

The following flag allows you to override this behavior.

## AP DONT SEND LUWIDS

Do not include the LUWID in the FMH-5 Attach; specify the field length for this field as zero.

#### cp\_create\_parms.cos\_table\_version

Specifies the version of the COS tables used by the node. Possible values:

## AP\_VERSION 0 COS TABLES

Use the COS tables originally defined in the APPN Architecture Reference.

## AP\_VERSION\_1\_COS\_TABLES

Use the COS tables originally defined for HPR over ATM.

cp\_create\_parms.send\_term\_self

Specifies the default method for ending a PLU-SLU session to a host. The value you specify is used for all type 0–3 LUs on the node, unless you override it by specifying a different value in the LU definition. Possible values:

AP\_YES Send a TERM\_SELF on receipt of a CLOSE\_PLU\_SLU\_SEC\_RQ.

AP\_NO Send an UNBIND on receipt of a CLOSE\_PLU\_SLU\_SEC\_RQ.

cp\_create\_parms.disable\_branch\_awareness

This parameter applies only if *node\_type* is AP\_NETWORK\_NODE; it is reserved for other node types.

Specifies whether the local node supports branch awareness, APPN Option Set 1120. Possible values:

**AP\_YES** The local node does not support branch awareness. TGs between this node and served Branch Network Nodes do not appear in the network topology, and the local node does not report itself as being branch aware.

**AP\_NO** The local node supports branch awareness.

cp\_create\_parms.cplu\_syncpt\_support

Specifies whether the node's Control Point LU supports Syncpoint functions. This parameter is equivalent to the *syncpt\_support* parameter on DEFINE\_LOCAL\_LU, but applies only to the node's Control Point LU (which does not have an explicit LU definition).

Set this parameter to AP\_YES only if you have a Sync Point Manager (SPM) and Conversation Protected Resource Manager (C-PRM) in addition to the standard Communications Server for Linux product. Possible values are:

AP\_YES Syncpoint is supported.

AP\_NO Syncpoint is not supported.

cp\_create\_parms.cplu\_attributes

Identifies additional information about the node's Control Point LU. This parameter is equivalent to the *lu\_attributes* parameter on DEFINE\_LOCAL\_LU, but applies only to the node's Control Point LU (which does not have an explicit LU definition).

Possible values are:

#### AP NONE

No additional information identified.

#### AP DISABLE PWSUB

Disable password substitution support for the control point LU. Password substitution means that passwords are encrypted before transmission between the local and remote LUs, rather than being sent as clear text. Communications Server for Linux normally uses password substitution if the remote system supports it.

This value is provided as a work-around for communications with some remote systems that do not implement password substitution correctly. If you use this option, you should be aware that this involves sending and receiving passwords in clear text (which may represent a security risk). The option should not be set unless there are problems with the remote system's implementation of password substitution.

#### up\_time

Time (in hundredths of a second) since the node was started (or restarted). A value of zero indicates that the node is not running.

## nn\_functions\_supported

Network node only: Specifies the network node functions supported. This may be one or more of the following, combined using a logical OR.

## AP\_RCV\_REG\_CHAR

Node supports receiving registered characteristics.

#### **AP GATEWAY**

Node is a gateway node.

**AP\_CDS** Node supports Central Directory server function.

#### AP TREE CACHING

Node supports route tree cache.

#### AP TREE UPDATES

Node supports incremental tree updates. If this is supported, tree caching must also be supported.

**AP\_ISR** Node supports Intermediate Session Routing.

# functions\_supported

Specifies the functions supported. This may be one or more of the following, combined using a logical OR.

AP NEGOTIABLE LS

AP SEGMENT REASSEMBLY

AP BIND REASSEMBLY

AP PARALLEL TGS

AP\_CALL\_IN

AP ADAPTIVE PACING

AP\_TOPOLOGY\_AWARENESS

#### en\_functions\_supported

End node only: Specifies the end node functions supported. This may be one or more of the following, combined using a logical OR.

#### AP SEGMENT GENERATION

Node supports segment generation.

## AP\_MODE\_TO\_COS\_MAP

Node supports mode name to COS name mapping.

#### AP LOCATE CDINIT

Node supports generation of locates and cross-domain initiate GDS variables for locating remote LUs.

#### AP REG WITH NN

Node will register its LUs with the adjacent serving network node.

#### AP REG CHARS WITH NN

Node supports send register characteristics. If this function is supported, send registered names must also be supported.

#### nn\_status

Network node only: Specifies the status of the node. This parameter may

be set to AP\_UNCONGESTED, to any one of the other values listed, or to two or more of the other values combined using a logical OR. Possible values are:

#### AP UNCONGESTED

The number of ISR sessions is below the *isr\_sessions\_upper\_threshold* value in the node's configuration.

#### AP CONGESTED

The number of ISR sessions exceeds the threshold value.

#### AP IRR DEPLETED

The number of ISR sessions has reached the maximum specified for the node.

#### AP ERR DEPLETED

The number of endpoint sessions has reached the maximum specified.

#### AP QUIESCING

A STOP\_NODE of type AP\_QUIESCE or AP\_QUIESCE\_ISR has been issued.

#### nn\_frsn

Network node only: The network node's current Flow Reduction Sequence Number (FRSN).

nn\_rsn Network node only: Resource sequence number.

## def\_ls\_good\_xids

Total number of successful XID exchanges that have occurred on all defined link stations since the node was last started.

#### def\_ls\_bad\_xids

Total number of unsuccessful XID exchanges that have occurred on all defined link stations since the node was last started.

## dyn\_ls\_good\_xids

Total number of successful XID exchanges that have occurred on all dynamic link stations since the node was last started.

## dyn\_ls\_bad\_xids

Total number of unsuccessful XID exchanges that have occurred on all dynamic link stations since the node was last started.

#### dlur release level

Release level of the DLUR architecture supported by the node. This is set to the value 1 (the only release level of DLUR currently defined); future versions may incorporate later release levels of the DLUR architecture, and so may return different values.

#### nns\_dlus\_served\_lu\_reg\_supp

This parameter applies only if the local node is an end node or a Branch Network Node; it is reserved otherwise.

Specifies whether the network node server supports DLUS-served LU registration. Possible values are:

- **AP\_YES** The network node server supports registration of DLUS-served LUs.
- AP\_NO The network node server does not support registration of DLUS-served LUs.

#### AP\_UNKNOWN

The node does not have a network node server.

## nns\_en\_reg\_diff\_owning\_cp

This parameter applies only if the local node is a Branch Network Node; it is reserved otherwise.

Specifies whether the network node server supports option set 1123 - End Node Resource Registration With Different Owning CP Name NNS(BrNN) Support.

AP YES The network node server supports option set 1123.

AP\_NO The network node server does not support option set 1123.

## AP\_UNKNOWN

The node does not have a network node server.

#### fq\_nn\_server\_name

End node only. Name of the network node server for the node.

#### current\_isr\_sessions

This parameter applies only if the local node is a Network Nodeor a Branch Network Node; it is reserved otherwise.

Number of ISR sessions routed through this node.

#### nn\_functions\_2

This parameter applies only if the local node is a Network Node; it is reserved otherwise.

Specifies whether the node supports branch awareness, APPN Option Set 1120.

#### AP NONE

The network node server does not support option set 1120.

#### AP BRANCH AWARENESS

The node supports option set 1120.

#### branch\_ntwk\_arch\_version

This parameter applies only if the local node is a Network Node or a Branch Network Node; it is reserved otherwise.

Specifies the version of the Branch Network Architecture supported. This is set to 1, or  $\theta$  (zero) if the node does not support the Branch Network Architecture.

## **Returned Parameters: Other Conditions**

Appendix B, "Common Return Codes," on page 751 lists further combinations of primary and secondary return codes that are common to all NOF verbs.

# QUERY\_NODE\_ALL

QUERY\_NODE\_ALL returns information about nodes on the Communications Server for Linux LAN. This verb returns only each node's name and configuration file role, and does not provide detailed information about the node's configuration. The application can use QUERY\_NODE for a particular node name to obtain detailed information about that node.

This verb must be issued with a null target handle.

# **VCB** Structure

```
typedef struct query node all
  AP_UINT16 opcode; /* reserved
unsigned char reserv2; /* reserved
unsigned char format; /* reserved
AP_UINT16 primary_rc; /* primary return code
AP_UINT32 secondary_rc; /* secondary return code
unsigned char *buf_ptr; /* pointer to buffer
AP_UINT32 buf_size; /* buffer size

AP_UINT32 buf_size; /* total buffer size requ
                                                  /* verb operation code
/* reserved
                                                                                                  */
   AP_UINT32
AP_UINT32
                      AP_UINT16
   unsigned char list_options;
                                                     /* listing options
   unsigned char reserv3;
                                                     /* reserved
                       node name[128];
   unsigned char
                                                     /* node name
} QUERY NODE ALL;
typedef struct node summary
   AP UINT16
                       overlay size;
                                                   /* size of returned entry
   unsigned char node_name[128];
                                                    /* node name
                       config_role;
                                                     /* server's config file role
   unsigned char
   unsigned char
                       reserv3[12];
                                                     /* reserved
} NODE SUMMARY;
```

# **Supplied Parameters**

The application supplies the following parameters:

```
opcode AP_QUERY_NODE_ALL
```

*buf\_ptr* A pointer to a data buffer that Communications Server for Linux will use to return the requested information.

buf\_size

Size of the supplied data buffer.

num entries

Maximum number of nodes for which data should be returned. To request data for a specific node rather than a range, specify the value 1. To return as many entries as possible, specify zero; in this case, Communications Server for Linux will return the maximum number of entries that can be accommodated in the supplied data buffer.

list\_options

The position in the list from which Communications Server for Linux should begin to return data. Possible values are:

## AP FIRST IN LIST

Start at the first entry in the list of nodes.

#### AP LIST INCLUSIVE

Start at the entry specified by the *node\_name* parameter.

#### AP LIST FROM NEXT

Start at the entry immediately following the entry specified by the *node\_name* parameter.

The list is not ordered by node name. However, the order remains the same for subsequent QUERY\_NODE\_ALL verbs, so the application can obtain a complete list in several sections by using multiple verbs in the normal way. For more information about how the application can obtain specific entries from the list, see "List Options For QUERY\_\* Verbs" on page 40.

node\_name

Name of the node to be used as an index into the list. This parameter is ignored if *list\_options* is set to AP\_FIRST\_IN\_LIST.

This is an ASCII string of 1–128 characters, padded on the right with spaces if the name is shorter than 128 characters.

If the computer name includes a . (period) character, Communications Server for Linux assumes that it is a fully-qualified name; otherwise it performs a DNS lookup to determine the computer name.

# **Returned Parameters: Successful Execution**

If the verb executes successfully, Communications Server for Linux returns the following parameters:

*primary\_rc*AP\_0K

buf\_size

Length of the information returned in the supplied buffer.

total\_buf\_size

Returned value indicating the size of buffer that would have been required to return all the list information requested. A value greater than *buf\_size* indicates that not all the available entries were returned.

num\_entries

Number of entries returned in the data buffer.

total\_num\_entries

Total number of entries available. A value greater than *num\_entries* indicates that not all the available entries were returned.

Each entry in the data buffer consists of the following parameters:

node\_summary.overlay\_size

The size of the returned node\_summary structure, and therefore the offset to the start of the next entry in the data buffer.

When your application needs to go through the returned buffer to find each node\_summary structure in turn, it must use this value to move to the correct offset for the next data structure, and must not use the C sizeof() operator. This is because the size of the returned overlay may increase in future releases of Communications Server for Linux; using the returned overlay size ensures that your application will continue to work with future releases.

node\_summary.node\_name

The name of the Communications Server for Linux node.

node summary.config role

The configuration file role of the server where the node is running. For more information about configuration file roles, refer to the *IBM Communications Server for Linux Administration Guide*. Possible values are:

AP ROLE MASTER

The server holds the master configuration file.

AP ROLE BACKUP

The server holds a backup configuration file.

AP ROLE NONE

The server does not share its copy of the configuration file.

# **Returned Parameters: Parameter Check**

If the verb does not execute because of a parameter error, Communications Server for Linux returns the following parameters:

```
primary_rc
AP_PARAMETER_CHECK
secondary_rc
Possible values are:
```

## AP\_INVALID\_NODE NAME

The *list\_options* parameter was set to AP\_LIST\_INCLUSIVE to list all entries starting from the supplied name, but the *node\_name* parameter was not valid.

## AP INVALID LIST OPTION

The *list\_options* parameter was not set to a valid value.

Appendix B, "Common Return Codes," on page 751 lists further secondary return codes associated with AP PARAMETER CHECK, which are common to all NOF verbs.

## **Returned Parameters: Other Conditions**

Appendix B, "Common Return Codes," on page 751 lists further combinations of primary and secondary return codes that are common to all NOF verbs.

# QUERY NODE LIMITS

QUERY\_NODE\_LIMITS returns information about the functions that your Communications Server for Linux license allows you to use on a particular node, and about your usage of these functions. These are divided into the following categories:

- Node options, which specify the Communications Server for Linux features that you can use
- Node resource usage, which specifies the current and peak usage of Communications Server for Linux resources.

You can use the information returned by this verb to check whether your usage of Communications Server for Linux resources is within the limits permitted by your license. For more information about licensing requirements, see *IBM Communications Server for Linux Quick Beginnings*.

The information returned by this verb is also written to the usage log file at intervals. For more information about this file, see *IBM Communications Server for Linux Diagnostics Guide*.

## VCB Structure

```
typedef struct query node limits
 AP UINT16
                       opcode;
                                     /* verb operation code
 unsigned char
                       reserv2;
                                     /* reserved
 unsigned char
                                     /* reserved
                      format;
 AP UINT16
                                     /* primary return code
                       primary_rc;
                      secondary_rc; /* secondary return code
 AP_UINT32
 NODE_RESOURCE_LIMITS max_limits; /* reserved
                                     /* current usage of LUs/sessions/users*/
 NODE RESOURCE LIMITS curr usage;
```

```
node options; /* permitted functions
   NODE OPTIONS
                                                                                                                                  */
                                                              /* reserved
   unsigned char
                                        reserv4[4];
   NODE RESOURCE_LIMITS max_usage;
                                                                 /* highest usage counts
} QUERY_NODE_LIMITS;
typedef struct node resource limits
  AP_INT32 lu62_tps; /* APPC/CPI-C applications
AP_INT32 lua_tps; /* LUA applications
AP_INT32 fmapi_tps; /* reserved
AP_INT32 link_stations; /* Active link stations
AP_INT32 tn3270_connections; /* TN3270 server connections
AP_INT32 tn_redirector_connections; /* TN redirector connections
  AP_INT32 v4_sna_channels; /* reserved
AP_INT32 v4_gsna_channels; /* reserved
AP_INT32 data_sessions; /* Active PL
AP_INT32 reserv1[11]: /* Reserved
                                                                        /* Active PLU-SLU sessions
   AP_INT32
                        reserv1[11];
                                                                         /* Reserved
} NODE RESOURCE_LIMITS;
typedef struct node options
                                                            /* is Network Node supported?
/* is End Node supported?
   unsigned char unsigned char end_node; /* is End Node supporteu:
unsigned char len_node; /* is LEN Node supported?
unsigned char dlur_support; /* is DLUR supported?
unsigned char pu_conc_support; /* is PU Conc supported?
unsigned char tn_server_support; /* is TN Server supported?
unsigned char hpr_support; /* level of HPR support
/* are back-level clients su
    unsigned char
                               network node;
                                                                                                                                  */
                                                                                                                                  */
                                                                                                                                  */
                                                                                                                                  */
                                                                                                                                  */
                               back_level_client; /* are back-level clients supported?*/
    unsigned char
                               reserv2; /* reserved
ssl_support; /* is SSL supported?
    unsigned char
    unsigned char
                                                                                                                                  */
    unsigned char
                               branch network node; /* is BrNN supported?
                                                                                                                                  */
                               reserv1[21]; /* reserved
    unsigned char
} NODE OPTIONS;
```

# **Supplied Parameters**

The application supplies the following parameter:

```
opcode AP QUERY NODE LIMITS
```

#### Returned Parameters: Successful Execution

If the verb executes successfully, Communications Server for Linux returns the following parameters:

```
primary_rc
AP_0K
curr_usage.lu62_tps
```

The number of APPC and CPI-C applications currently active on this node.

curr\_usage.lua\_tps

The number of LUA applications currently active on this node.

curr usage.link stations

The number of link stations currently active on this node.

curr\_usage.tn3270\_connections

The number of connections from TN3270 clients currently active on this node.

 $curr\_usage.tn\_redirector\_connections$ 

The number of connections from TN Redirector clients currently active on this node.

curr\_usage.data\_sessions

The number of PLU-SLU sessions currently active on this node.

#### QUERY NODE LIMITS

If full-duplex APPC conversations are being used, note that each full-duplex conversation requires two sessions.

#### max\_usage.lu62\_tps

The maximum number of APPC and CPI-C applications that have been active on this node at any time since the Linux computer was restarted.

#### max\_usage.lua\_tps

The maximum number of LUA applications that have been active on this node at any time since the Linux computer was restarted.

#### max\_usage.link\_stations

The maximum number of link stations that have been active on this node at any time since the Linux computer was restarted.

## max\_usage.tn3270\_connections

The maximum number of connections from TN3270 clients that have been active on this node at any time since the Linux computer was restarted.

#### max\_usage.tn\_redirector\_connections

The maximum number of connections from TN Redirector clients that have been active on this node at any time since the Linux computer was restarted.

#### max usage.data sessions

The maximum number of PLU-SLU sessions that have been active on this node at any time since the Linux computer was restarted.

If full-duplex APPC conversations are being used, note that each full-duplex conversation requires two sessions.

#### node\_options.network\_node

Specifies whether your license allows you to define this node as a network node. Possible values are:

**AP\_YES** Network node is supported.

**AP NO** Network node is not supported.

#### node\_options.end\_node

Specifies whether your license allows you to define this node as an end node. Possible values are:

**AP\_YES** End node is supported.

**AP\_NO** End node is not supported.

#### node\_options.len\_node

Specifies whether your license allows you to define this node as a LEN node. Possible values are:

**AP\_YES** LEN node is supported.

**AP\_NO** LEN node is not supported.

#### node\_options.dlur\_support

This parameter is reserved.

Specifies whether your license allows you to use Dependent LU Requester (DLUR) on this node. Possible values are:

**AP\_YES** DLUR is supported.

**AP\_NO** DLUR is not supported.

node\_options.pu\_conc\_support

Specifies whether your license allows you to use SNA gateway on this node. Possible values are:

**AP\_YES** SNA gateway is supported.

**AP NO** SNA gateway is not supported.

node\_options.tn\_server\_support

Specifies whether your license allows you to use TN server on this node. Possible values are:

**AP YES** TN server is supported.

**AP\_NO** TN server is not supported.

node\_options.hpr\_support

Specifies whether your license allows you to use HPR (High Performance Routing) on this node. Possible values are:

**AP\_YES** HPR is supported.

**AP\_NO** HPR is not supported.

node\_options.back\_level\_client

This parameter is reserved.

node\_options.ssl\_support

Specifies whether the Secure Sockets Layer software is installed on the node (for use with TN Server). Possible values are:

**AP\_YES** The SSL software is installed.

**AP NO** The SSL software is not installed.

node\_options.branch\_network\_node

Specifies whether your license allows you to define this node as a branch network node. Possible values are:

**AP YES** Branch network node is supported.

**AP NO** Branch network node is not supported.

## **Returned Parameters: Other Conditions**

Appendix B, "Common Return Codes," on page 751 lists further combinations of primary and secondary return codes that are common to all NOF verbs.

# **QUERY PARTNER LU**

QUERY\_PARTNER\_LU returns information about partner LUs that a local LU is currently using, or has used. This verb returns information about usage of the partner LUs, not about their definition; use QUERY\_PARTNER\_LU\_DEFINITION to obtain the definition of the partner LUs.

This verb can be used to obtain either summary or detailed information, about a specific LU or about multiple LUs, depending on the options used.

This verb must be issued to a running node.

# VCB Structure

```
typedef struct query_partner_lu
  AP UINT16
                   opcode;
                                          /* verb operation code
```

```
unsigned char
                  reserv2:
                                         /* reserved
  unsigned char
                  format;
                                         /* reserved
  AP UINT16
                  primary rc;
                                        /* primary return code
  AP_UINT32
                                        /* secondary return code
                  secondary_rc;
  unsigned char
                  *buf ptr;
                                        /* pointer to buffer
  AP UINT32
                  buf size;
                                        /* buffer size
                                       /* total buffer size required
  AP UINT32
                  total buf size;
  AP UINT16
                  num entries;
                                        /* number of entries
  AP_UINT16
                  total num entries;
                                        /* total number of entries
  unsigned char
                  list_options;
                                        /* listing options
  unsigned char
                  reserv3;
                                        /* reserved
                                        /* LU name
  unsigned char
                  lu name[8];
                                        /* LU alias
  unsigned char
                  lu alias[8];
                                                                            */
                  plu_alias[8];
                                       /* partner LU alias
                                                                            */
  unsigned char
                                       /* fully qualified partner LU name */
  unsigned char
                  fqplu name[17];
  unsigned char
                  active sessions;
                                       /* active sessions only filter
} QUERY PARTNER LU;
typedef struct plu_summary
  AP UINT16
                  overlay size;
                                         /* size of returned entry
                                                                            */
  unsigned char
                  plu alias[8];
                                        /* partner LU alias
  unsigned char
                  fqplu name[17];
                                        /* fully qualified partner LU name
  unsigned char
                  reserv1;
                                        /* reserved
                                        /* resource description
  unsigned char
                  description[32];
                                                                            */
                                         /* reserved
  unsigned char
                  reserv2[16];
  AP UINT16
                  act sess count;
                                        /* currently active sessions count */
  unsigned char
                  partner cp name[17];
                                       /* partner LU CP name
                  partner lu located;
                                         /* CP name resolved?
  unsigned char
} PLU_SUMMARY;
typedef struct plu detail
  AP UINT16
                                         /* size of returned entry
                  overlay size;
                                                                            */
  unsigned char
                  plu alias[8];
                                         /* partner LU alias
  unsigned char
                  fqplu name[17];
                                        /* fully qualified partner LU name
  unsigned char
                  reserv1;
                                         /* reserved
                                        /* resource description
  unsigned char
                  description[32];
                                                                            */
                  reserv2[16];
  unsigned char
                                        /* reserved
  AP UINT16
                                        /* currently active sessions count
                  act sess count;
                  partner_cp_name[17];
                                       /* partner LU CP name
  unsigned char
                  partner_lu_located;
                                         /* CP name resolved?
  unsigned char
                                         /* partner LU uninterpreted name
  unsigned char
                  plu_un_name[8];
  unsigned char
                  parallel sess supp;
                                         /* parallel sessions supported?
                                                                            */
  unsigned char
                  conv security;
                                         /* conversation security
                                         /* maximum send LL size for mapped
  AP_UINT16
                  max_mc_ll_send_size;
                                         /* conversations
  unsigned char
                  implicit:
                                         /* implicit or explicit entry
                  security details;
                                        /* session security details
  unsigned char
  unsigned char
                  duplex support;
                                         /* full-duplex support
  unsigned char
                                         /* reserved
                  preference;
  unsigned char
                                        /* reserved
                  reserva[16];
} PLU DETAIL;
```

# **Supplied Parameters**

The application supplies the following parameters:

```
opcode AP QUERY PARTNER LU
```

buf\_ptr A pointer to a data buffer that Communications Server for Linux will use to return the requested information.

buf\_size

Size of the supplied data buffer.

num\_entries

Maximum number of LUs for which data should be returned. To request

data for a specific LU rather than a range, specify the value 1. To return as many entries as possible, specify zero; in this case, Communications Server for Linux will return the maximum number of entries that can be accommodated in the supplied data buffer.

## list\_options

The position in the list from which Communications Server for Linux should begin to return data, and the level of information required for each entry. Specify the level of information with one of the following values:

#### AP SUMMARY

Summary information only.

## AP DETAIL

Detailed information.

Combine this value using a logical OR operation with one of the following values:

#### AP FIRST IN LIST

Start at the first entry in the list of partner LUs associated with the specified local LU.

## AP\_LIST\_INCLUSIVE

Start at the entry specified by the combination of local and partner LU names.

## AP LIST FROM NEXT

Start at the entry immediately following the entry specified by the combination of local and partner LU names.

#### AP LIST BY ALIAS

The list is returned in order of LU alias rather than LU name. This option is only valid if AP FIRST IN LIST is also specified. (For AP\_LIST\_FROM\_NEXT or AP\_LIST\_INCLUSIVE, the list is in order of LU alias or LU name, depending on which was specified as the index into the list.)

The combination of the local LU (lu\_name or lu\_alias) and partner LU (plu\_alias or fqplu\_name) specified is used as an index into the list of partner LUs if the *list\_options* parameter is set to AP\_LIST\_INCLUSIVE or AP\_LIST\_FROM\_NEXT.

The list is ordered by fqplu\_name. For more information about how the list is ordered and how the application can obtain specific entries from it, see "List Options For QUERY\_\* Verbs" on page 40.

#### lu\_name

LU name of the local LU. This is an 8-byte type-A EBCDIC string, padded on the right with spaces if the name is shorter than 8 characters. To indicate that the LU is identified by its LU alias instead of its LU name, set this parameter to 8 binary zeros and specify the LU alias in the following parameter.

#### lu alias

LU alias of the local LU. This parameter is used only if the *lu\_name* field is set to 8 binary zeros, and is ignored otherwise. The alias is an 8-byte ASCII string, padded on the right with spaces if the name is shorter than 8 bytes. To indicate the LU associated with the local CP (the default LU), set both *lu\_name* and *lu\_alias* to binary zeros.

#### **QUERY PARTNER LU**

plu\_alias

Partner LU alias. This is an 8-byte ASCII string, padded on the right with spaces if the name is shorter than 8 bytes. If *list\_options* is set to AP\_FIRST\_IN\_LIST, this parameter is ignored; otherwise you must specify either the LU alias or the fully qualified LU name for the partner LU. To indicate that the LU is identified by its fully qualified name instead of its alias, set this parameter to 8 binary zeros and specify the LU name in the following parameter.

fqplu\_name

17-byte fully qualified network name for the partner LU. If *list\_options* is set to AP\_FIRST\_IN\_LIST, this parameter is ignored; otherwise you must specify either the LU alias or the fully qualified LU name for the partner LU. This parameter is used only if the *plu\_alias* field is set to 8 binary zeros, and is ignored otherwise.

The name is a 17-byte EBCDIC string, right-padded with EBCDIC spaces. It consists of a network ID of up to 8 A-string characters, an EBCDIC dot (period) character, and a network name of up to 8 A-string characters.

active sessions

Specifies whether to return information only on partner LUs for which sessions are active, or on all partner LUs. Possible values are:

**AP\_YES** Return information only on partner LUs for which sessions are currently active.

**AP\_NO** Return information about all partner LUs for which sessions are active or have been active.

# **Returned Parameters: Successful Execution**

If the verb executes successfully, Communications Server for Linux returns the following parameters:

*primary\_rc* AP 0K

buf\_size

Length of the information returned in the supplied buffer.

total\_buf\_size

Returned value indicating the size of buffer that would have been required to return all the list information requested. A value greater than *buf\_size* indicates that not all the available entries were returned.

num\_entries

Number of entries returned in the data buffer.

 $total\_num\_entries$ 

Total number of entries available. A value greater than *num\_entries* indicates that not all the available entries were returned.

Each entry in the data buffer consists of the following parameters:

plu summary.overlay size

The size of the returned plu\_summary structure, and therefore the offset to the start of the next entry in the data buffer.

When your application needs to go through the returned buffer to find each plu\_summary structure in turn, it must use this value to move to the correct offset for the next data structure, and must not use the C sizeof() operator. This is because the size of the returned overlay may increase in

future releases of Communications Server for Linux; using the returned overlay size ensures that your application will continue to work with future releases.

## plu\_summary.plu\_alias

Partner LU alias. This is an 8-byte ASCII string, padded on the right with spaces if the name is shorter than 8 bytes.

## plu\_summary.fqplu\_name

17-byte fully qualified network name for the partner LU. The name is a 17-byte EBCDIC string, padded on the right with EBCDIC spaces. It consists of a network ID of 1–8 A-string characters, an EBCDIC dot (period) character, and a network name of 1–8 A-string characters.

# plu\_summary.description

A null-terminated text string describing the partner LU, as specified in the definition of the partner LU.

#### plu\_summary.act\_sess\_count

Total number of active sessions between the local LU and the partner LU.

## plu\_summary.partner\_cp\_name

17-byte fully qualified network name for the CP associated with the partner LU. This parameter is not used if *partner\_lu\_located* below is set to AP\_NO.

The name is a 17-byte EBCDIC string, padded on the right with EBCDIC spaces. It consists of a network ID of up to 8 A-string characters, an EBCDIC dot (period) character, and a network name of up to 8 A-string characters.

#### plu\_summary.partner\_lu\_located

Specifies whether the local node has located the CP where the partner LU is located. Possible values are:

- **AP\_YES** The partner LU has been located. The *partner\_cp\_name* parameter contains the CP name of the partner LU.
- **AP\_NO** The partner LU has not yet been located. The *partner\_cp\_name* parameter should not be checked.

#### plu\_detail.overlay\_size

The size of the returned plu\_detail structure, and therefore the offset to the start of the next entry in the data buffer.

When your application needs to go through the returned buffer to find each plu\_detail structure in turn, it must use this value to move to the correct offset for the next data structure, and must not use the C sizeof() operator. This is because the size of the returned overlay may increase in future releases of Communications Server for Linux; using the returned overlay size ensures that your application will continue to work with future releases.

#### plu\_detail.plu\_alias

Partner LU alias. This is an 8-byte ASCII string, padded on the right with spaces if the name is shorter than 8 bytes.

#### plu\_detail.fqplu\_name

17-byte fully qualified network name for the partner LU. The name is a 17-byte EBCDIC string, padded on the right with EBCDIC spaces. It consists of a network ID of 1–8 A-string characters, an EBCDIC dot (period) character, and a network name of 1–8 A-string characters.

#### **QUERY PARTNER LU**

plu\_detail.description

A null-terminated text string describing the partner LU, as specified in the definition of the partner LU.

plu\_detail.act\_sess\_count

Total number of active sessions between the local LU and the partner LU.

plu\_detail.partner\_cp\_name

17-byte fully qualified network name for the CP associated with the partner LU. This parameter is not used if *partner\_lu\_located* below is set to AP\_N0.

The name is a 17-byte EBCDIC string, padded on the right with EBCDIC spaces. It consists of a network ID of up to 8 A-string characters, an EBCDIC dot (period) character, and a network name of up to 8 A-string characters.

## plu\_detail.partner\_lu\_located

Specifies whether the local node has located the CP where the partner LU is located. Possible values are:

- **AP\_YES** The partner LU has been located. The *partner\_cp\_name* parameter contains the CP name of the partner LU.
- **AP\_NO** The partner LU has not yet been located. The *partner\_cp\_name* parameter should not be checked.

plu\_detail.plu\_un\_name

Uninterpreted name of the partner LU. This is an 8-byte type-A EBCDIC character string.

plu\_detail.parallel\_sess\_supp

Specifies whether parallel sessions are supported. Possible values are:

- **AP\_YES** Parallel sessions are supported.
- **AP NO** Parallel sessions are not supported.

plu\_detail.conv\_security

Specifies whether conversation security information can be sent to this partner LU. Possible values are:

- **AP\_YES** Conversation security information supplied by a local TP is sent to the partner LU.
- **AP\_NO** Conversation security information supplied by a local TP is not sent to the partner LU.

## AP\_UNKNOWN

No sessions are active with the partner LU.

plu\_detail.max\_mc\_ll\_send\_size

Maximum logical record size, in bytes, that can be sent to the partner LU. This may be in the range 1–32,767, or zero to indicate no limit (in which case the maximum is 32,767). Data records that are larger than this are broken down into several LL records before being sent to the partner LU.

plu detail.implicit

Specifies whether the entry was created by an implicit or explicit definition. Possible values are:

- AP\_YES The entry is an implicit entry.
- **AP\_NO** The entry is an explicit entry.

## plu\_detail.security\_details

Returns the conversation security support as negotiated on the BIND. Possible values are:

## AP CONVERSATION LEVEL SECURITY

Conversation security information will be accepted on requests to or from the partner LU to allocate a conversation. The specific types of conversation security support are described by the following values.

### AP ALREADY VERIFIED

Both the local and partner LU agree to accept Already Verified requests to allocate a conversation. An Already Verified request needs to carry only a user ID. It does not need to carry a password.

#### AP PERSISTENT VERIFICATION

Persistent Verification is supported on the session between the local and partner LUs. Once the initial request (carrying a user ID and usually a password) for a conversation has been verified, subsequent requests for a conversation need to carry only the user ID.

#### AP PASSWORD SUBSTITUTION

The local and partner LU support Password Substitution conversation security. When a request to allocate a conversation is issued, the request carries an encrypted form of the password. If Password Substitution is not supported, the password is carried in clear text (nonencrypted) format. If the session does not support Password Substitution, an Allocate or Send Conversation with security type set to AP PGM STRONG will fail.

## AP UNKNOWN

No sessions are active with the partner LU.

plu\_detail.duplex\_support

Returns the conversation duplex support as negotiated on the BIND. Possible values are:

## AP HALF DUPLEX

Only half-duplex conversations are supported.

#### AP FULL DUPLEX

Both full-duplex and half-duplex sessions are supported. Expedited data is also supported.

#### AP UNKNOWN

The conversation duplex support is not known because no sessions are active with the partner LU.

preference

This parameter is reserved.

# Returned Parameters: Parameter Check

If the verb does not execute because of a parameter error, Communications Server for Linux returns the following parameters:

```
primary_rc
       AP PARAMETER CHECK
```

#### **QUERY PARTNER LU**

secondary rc

Possible values are:

#### AP INVALID LU ALIAS

The *list\_options* parameter was set to AP\_LIST\_INCLUSIVE to list all entries starting from the supplied name, but the *lu\_alias* parameter was not valid.

## AP\_INVALID\_LU\_NAME

The *list\_options* parameter was set to AP\_LIST\_INCLUSIVE to list all entries starting from the supplied name, but the *lu\_name* parameter was not valid.

## AP\_INVALID\_PLU\_NAME

The *list\_options* parameter was set to AP\_LIST\_INCLUSIVE to list all entries starting from the supplied name, but one of the following conditions applies:

- The *fqplu\_name* parameter does not match the name of any of this local LU's partners.
- No sessions have been active (since the node was last started) for the specified combination of local LU and partner LU.

## AP\_INVALID\_LIST\_OPTION

The *list\_options* parameter was not set to a valid value.

Appendix B, "Common Return Codes," on page 751 lists further secondary return codes associated with AP\_PARAMETER\_CHECK, which are common to all NOF verbs.

# **Returned Parameters: Other Conditions**

Appendix B, "Common Return Codes," on page 751 lists further combinations of primary and secondary return codes that are common to all NOF verbs.

# QUERY\_PARTNER\_LU\_DEFINITION

QUERY\_PARTNER\_LU\_DEFINITION returns information about partner LUs for a local LU. This verb returns information about the definition of the LUs, not about their current usage; use QUERY\_PARTNER\_LU to obtain the usage information.

This verb can be used to obtain either summary or detailed information, about a specific LU or about multiple LUs, depending on the options used.

## VCB Structure

```
typedef struct query partner lu definition
   AP UINT16
                         opcode;
                                                      /* verb operation code
   unsigned char reserv2;
                       reserv2;
format; /* reserved
primary_rc; /* primary return code
secondary_rc; /* secondary return code
*buf_ptr; /* pointer to buffer
buf_size; /* buffer size
total_buf_size; /* total buffer size required
num entries; /* number of entries
                                                    /* reserved
   unsigned char format;
   AP UINT16
   AP UINT32
   unsigned char *buf ptr;
   AP UINT32
   AP_UINT32
   AP UINT16
   AP UINT16
                                                      /* listing options
   unsigned char
                        list_options;
   unsigned char
                         reserv3;
                                                      /* reserved
                                                     /* partner LU alias */
/* fully qualified partner LU name */
   unsigned char
                         plu alias[8];
                         plu_alias[8];
fqplu_name[17];
   unsigned char
} QUERY PARTNER LU DEFINITION;
```

```
typedef struct partner lu def summary
   AP UINT16
                   overlay size;
                                         /* size of returned entry
                                                                              */
                                         /* partner LU alias
                                                                              */
  unsigned char
                   plu_alias[8];
                   fqplu_name[17];
                                         /* fully qualified partner LU name
                                                                              */
  unsigned char
                                         /* resource description
  unsigned char
                   description[32];
                                                                              */
  unsigned char
                   reserv1[16];
                                         /* reserved
                                                                              */
} PARTNER LU DEF SUMMARY;
typedef struct partner lu def detail
                                         /* size of returned entry
  AP UINT16
                   overlay size;
                                                                              */
  unsigned char
                   plu alias[8];
                                         /* partner LU alias
                                                                              */
                   fqplu_name[17];
                                         /* fully qualified partner LU name
  unsigned char
                                                                              */
  unsigned char
                   reserv1;
                                         /* reserved
                                                                              */
  PLU CHARS
                   plu chars;
                                         /* partner LU characteristics
                                                                              */
} PARTNER LU DEF DETAIL;
typedef struct plu chars
  unsigned char
                   fqplu name[17];
                                         /* fully qualified partner LU name
                                                                             */
                   plu alias[8];
                                         /* partner LU alias
  unsigned char
                                                                              */
  unsigned char
                   description[32];
                                         /* resource description
                                                                              */
  unsigned char
                   reserv2[16];
                                         /* reserved
                                                                              */
  unsigned char
                   plu_un_name[8];
                                         /* partner LU uninterpreted name
                                                                              */
  unsigned char
                   preference;
                                         /* reserved
                                                                              */
                   max mc 11 send size; /* maximum MC send LL size
  AP UINT16
                                                                              */
                                         /* already-verified security
  unsigned char
                   conv security ver;
                                                                              */
                                         /* supported?
                                                                              */
  unsigned char
                   parallel_sess_supp;
                                         /* parallel sessions supported?
                                                                              */
                   reserv3[8];
                                         /* reserved
  unsigned char
} PLU CHARS;
```

# **Supplied Parameters**

The application supplies the following parameters:

```
opcode AP QUERY PARTNER LU DEFINITION
```

buf\_ptr A pointer to a data buffer that Communications Server for Linux will use to return the requested information.

buf\_size

Size of the supplied data buffer.

num\_entries

Maximum number of LUs for which data should be returned. To request data for a specific LU rather than a range, specify the value 1. To return as many entries as possible, specify zero; in this case, Communications Server for Linux will return the maximum number of entries that can be accommodated in the supplied data buffer.

list\_options

The position in the list from which Communications Server for Linux should begin to return data, and the level of information required for each entry. Specify the level of information with one of the following values:

#### **AP SUMMARY**

Summary information only.

## AP DETAIL

Detailed information.

Combine this value using a logical OR operation with one of the following values:

## QUERY\_PARTNER\_LU\_DEFINITION

#### AP FIRST IN LIST

Start at the first entry in the list.

#### AP LIST INCLUSIVE

Start at the entry specified by the *plu\_alias* or *fqplu\_name* parameter.

#### AP LIST FROM NEXT

Start at the entry immediately following the entry specified by the *plu\_alias* or *fqplu\_name* parameter.

If AP\_FIRST\_IN\_LIST is specified, you can also include the following option, using a logical OR operation:

## AP\_LIST\_BY ALIAS

The list is returned in order of LU alias rather than LU name. This option is only valid if AP\_FIRST\_IN\_LIST is also specified. (For AP\_LIST\_FROM\_NEXT or AP\_LIST\_INCLUSIVE, the list is in order of LU alias or LU name, depending on which was specified as the index into the list.)

For more information about how the application can obtain specific entries from the list, see "List Options For QUERY\_\* Verbs" on page 40.

## plu\_alias

Partner LU alias. The name is an 8-byte ASCII string, padded on the right with spaces if the name is shorter than 8 bytes. If *list\_options* is set to AP\_FIRST\_IN\_LIST, this parameter is ignored; otherwise you must specify either the LU alias or the fully qualified LU name for the partner LU. To indicate that the partner LU is defined by its fully qualified name instead of its alias, set this parameter to 8 binary zeros and specify the name in the following parameter.

## fqplu\_name

Fully qualified name of the partner LU for which information is required, or the name to be used as an index into the list of LUs. If *list\_options* is set to AP\_FIRST\_IN\_LIST, this parameter is ignored; otherwise you must specify either the LU alias or the fully qualified LU name for the partner LU. This parameter is used only if the *plu\_alias* parameter is set to zeros, and is ignored otherwise.

The name is a 17-byte EBCDIC string, right-padded with EBCDIC spaces. It consists of a network ID of up to 8 A-string characters, an EBCDIC dot (period) character, and a network name of up to 8 A-string characters.

# **Returned Parameters: Successful Execution**

If the verb executes successfully, Communications Server for Linux returns the following parameters:

```
primary_rc
AP_0K
```

buf size

Length of the information returned in the supplied buffer.

total buf size

Returned value indicating the size of buffer that would have been required to return all the list information requested. A value greater than *buf\_size* indicates that not all the available entries were returned.

num\_entries

Number of entries returned in the data buffer.

#### QUERY PARTNER LU DEFINITION

#### total\_num\_entries

Total number of entries available. A value greater than *num entries* indicates that not all the available entries were returned.

Each entry in the data buffer consists of the following parameters:

## partner\_lu\_def\_summary.overlay size

The size of the returned partner\_lu\_def\_summary structure, and therefore the offset to the start of the next entry in the data buffer.

When your application needs to go through the returned buffer to find each partner lu def summary structure in turn, it must use this value to move to the correct offset for the next data structure, and must not use the C sizeof() operator. This is because the size of the returned overlay may increase in future releases of Communications Server for Linux; using the returned overlay size ensures that your application will continue to work with future releases.

## partner lu def summary.plu alias

Partner LU alias. This is an 8-byte ASCII string, padded on the right with spaces if the name is shorter than 8 bytes.

## partner\_lu\_def\_summary.fqplu\_name

Fully qualified network name for the partner LU. This name is a 17-byte EBCDIC string, padded on the right with EBCDIC spaces. It consists of a network ID of 1-8 A-string characters, an EBCDIC dot (period) character, and a network name of 1-8 A-string characters.

## partner\_lu\_def\_summary.description

A null-terminated text string describing the partner LU, as specified in the definition of the partner LU.

#### partner\_lu\_def\_detail.overlay\_size

The size of the returned partner\_lu\_def\_detail structure, and therefore the offset to the start of the next entry in the data buffer.

When your application needs to go through the returned buffer to find each partner\_lu\_def\_detail structure in turn, it must use this value to move to the correct offset for the next data structure, and must not use the C sizeof() operator. This is because the size of the returned overlay may increase in future releases of Communications Server for Linux; using the returned overlay size ensures that your application will continue to work with future releases.

#### partner\_lu\_def\_detail.plu\_alias

Partner LU alias. This is an 8-byte ASCII string, padded on the right with spaces if the name is shorter than 8 bytes.

#### partner\_lu\_def\_detail.fqplu\_name

Fully qualified network name for the partner LU. This name is a 17-byte EBCDIC string, padded on the right with EBCDIC spaces. It consists of a network ID of 1-8 A-string characters, an EBCDIC dot (period) character, and a network name of 1-8 A-string characters.

#### partner\_lu\_def\_detail.plu\_chars.fqplu\_name

Fully qualified network name for the partner LU. This name is a 17-byte EBCDIC string, padded on the right with EBCDIC spaces. It consists of a network ID of 1-8 A-string characters, an EBCDIC dot (period) character, and a network name of 1-8 A-string characters.

## QUERY\_PARTNER\_LU\_DEFINITION

partner\_lu\_def\_detail.plu\_chars.plu\_alias

Partner LU alias. This is an 8-byte ASCII string, padded on the right with spaces if the name is shorter than 8 bytes.

partner\_lu\_def\_detail.plu\_chars.description

A null-terminated text string describing the partner LU, as specified in the definition of the partner LU.

partner\_lu\_def\_detail.plu\_chars.plu\_un\_name

Uninterpreted name of the partner LU. This is an 8-byte type-A EBCDIC string, padded on the right with spaces if the name is shorter than 8 characters.

partner\_lu\_def\_detail.plu\_chars.preference

This parameter is reserved.

partner\_lu\_def\_detail.plu\_chars.max\_mc\_ll\_send\_size

Maximum logical record length, in bytes, that can be sent to the partner LU. This may be in the range 1–32,767, or zero to indicate no limit (in which case the maximum is 32,767). Data records that are larger than this are broken down into several LL records before being sent to the partner LU.

partner\_lu\_def\_detail.plu\_chars.conv\_security\_ver

Specifies whether the partner LU is authorized to validate user IDs on behalf of local LUs; that is, whether the partner LU may set the already-verified indicator in an Attach request. Possible values are:

AP\_YES The partner LU is authorized to validate user IDs.

**AP\_NO** The partner LU is authorized to validate user IDs.

partner\_lu\_def\_detail.plu\_chars.parallel\_sess\_supp

Specifies whether parallel sessions are supported. Possible values are:

**AP\_YES** Parallel sessions are supported.

**AP NO** Parallel sessions are not supported.

# **Returned Parameters: Parameter Check**

If the verb does not execute because of a parameter error, Communications Server for Linux returns the following parameters:

primary\_rc

AP PARAMETER CHECK

secondary\_rc

Possible values are:

#### AP INVALID PLU NAME

The *list\_options* parameter was set to AP\_LIST\_INCLUSIVE to list all entries starting from the supplied name, but the *plu\_alias* or *fqplu\_name* parameter was not valid.

#### AP\_INVALID\_LIST\_OPTION

The *list\_options* parameter was not set to a valid value.

Appendix B, "Common Return Codes," on page 751 lists further secondary return codes associated with AP\_PARAMETER\_CHECK, which are common to all NOF verbs.

# **Returned Parameters: Other Conditions**

Appendix B, "Common Return Codes," on page 751 lists further combinations of primary and secondary return codes that are common to all NOF verbs.

# **QUERY PORT**

QUERY\_PORT returns a list of information about a node's ports. This information is structured as "determined data" (data gathered dynamically during execution) and "defined data" (the data supplied by the application on DEFINE\_PORT).

This verb can be used to obtain either summary or detailed information, about a specific port or about multiple ports, depending on the options used.

# **VCB Structure**

```
typedef struct query port
  AP UINT16
                                                /* verb operation code
                     opcode;
                                                /* reserved
  unsigned char
                    reserv2;
  unsigned char
                    format;
                                                /* reserved
  AP UINT16
                    primary rc;
                                                /* primary return code
                                           /* secondary return code
/* nointon to buffen
  AP_UINT32
                   /* pointer to buffer

put_size; /* buffer size

total_buf_size; /* total buffer size required

num_entries; /* number of entries

total_num_entries; /* total number of entries

list_options; /* listing options

reserv3;
                    secondary rc;
  unsigned char
                                                                                      */
  AP UINT32
  AP_UINT32
  AP UINT16
                                                                                      */
  AP_UINT16
  unsigned char
                                                                                      */
  unsigned char
                                                                                      */
                    reservo,
port_name[8];
  unsigned char
                                                /* port name
                                                                                      */
                                                /* DLC name filter
  unsigned char
                     dlc name[8];
                                                                                      */
} QUERY PORT;
typedef struct port summary
  AP UINT16
                    overlay size;
                                                /* size of returned entry
                                                                                      */
  unsigned char
                     port name[8];
                                                /* port name
  unsigned char
                     description[32];
                                                /* resource description
                                                /* reserved
                    reserv2[16];
  unsigned char
                                                /* port state
  unsigned char
                    port_state;
                                                /* reserved
  unsigned char
                    reserv1[1];
  unsigned char
                     dlc name[8];
                                                /* name of DLC
} PORT SUMMARY;
typedef struct port detail
  AP UINT16
                     overlay_size;
                                                /* size of returned entry
  unsigned char
                    port name[8];
                                                /* port name
                                               /* reserved
  unsigned char
                    reserv1[2];
  PORT DET DATA
                     det data;
                                               /* determined data
  PORT DEF DATA
                     def_data;
                                                /* defined data
} PORT DETAIL;
typedef struct port det data
  unsigned char
                     port state;
                                              /* port state
                                                                                      */
  unsigned char
                     dlc type;
                                               /* DLC type
                                             /* port initialization options
  unsigned char
                    port_sim_rim;
                                               /* reserved
  unsigned char
                    reserv1;
                    def_ls_good_xids;  /* number of successful XIDs
def_ls_bad_xids;  /* number of unsuccessful XID
  AP_UINT16
  AP_UINT16
                                                /* number of unsuccessful XIDs
  AP UINT16
                     dyn_ls_good xids;
                                                /* successful XIDs on dynamic
                                                                                      */
                                                 /* LS count
  AP UINT16
                     dyn 1s bad xids;
                                                /* failed XIDs on dynamic LS
                                                                                      */
                                                 /* count
                                                                                      */
  AP UINT16
                     num implicit links;
                                                /* number of implicit links
```

```
/* negotiable?
 unsigned char
                   neg_ls_supp;
 unsigned char
                   abm 1s supp;
                                            /* ABM support?
 AP UINT32
                   start time;
                                            /* Start time of the port
                                            /* reserved
 unsigned char
                   reserva[12];
} PORT DET DATA;
typedef struct port def data
 unsigned char
                   description[32];
                                            /* resource description
 unsigned char
                   initially active;
                                            /* is the port initially active? */
                   reserv2[15];
 unsigned char
                                            /* reserved
                   dlc name[8];
                                            /* DLC name associated with port
 unsigned char
 unsigned char
                   port type;
                                            /* port type
                                                                             */
                   port attributes[4];
                                           /* port attributes
 unsigned char
                   implicit uplink to en; /* implicit EN links up or down?
 unsigned char
 unsigned char
                   implicit_appn_links_len; /* reserved
 unsigned char
                                            /* reserved
                   reserv3;
 AP UINT32
                   port number;
                                            /* port number
                                                                             */
 AP UINT16
                   max rcv btu size;
                                            /* max receive BTU size
 AP_UINT16
                   tot_link_act_lim;
                                            /* total link activation limit
 AP UINT16
                   inb link act lim;
                                            /* inbound link activation limit */
                   out link_act_lim;
 AP UINT16
                                            /* outbound link activation limit*/
                   ls role;
                                            /* initial link station role
 unsigned char
 unsigned char
                   retry flags;
                                            /* reserved
                   max_activation_attempts; /* reserved
 AP UINT16
 AP UINT16
                   activation_delay_timer; /* reserved
 unsigned char
                   mltg_pacing_algorithm;
                                            /* reserved
 unsigned char
                   implicit tg sharing prohibited; /* reserved
                   link spec data format; /* reserved
 unsigned char
                   limit_enable;
                                            /* reserved
 unsigned char
                                            /* reserved
 unsigned char
                   reserv1[6];
 unsigned char
                   implicit dspu template[8];
                                                  /* implicit dspu template
 AP UINT16
                   implicit_ls_limit;
                                            /* implicit ls limit
 unsigned char
                   reserv4;
                                            /* reserved
                                                                             */
 unsigned char
                   implicit_dspu_services; /* reserved
 unsigned char
                   implicit deact timer;
                                            /* deact timer for implicit LSs
  AP UINT16
                   act xid exchange limit; /* activation XID exchange limit
 AP UINT16
                   nonact xid exchange limit;
                                                  /* non-act. XID exchange
                                                                             */
                                                  /* limit
                                                                             */
                                            /* LS transmit-receive capability*/
 unsigned char
                   1s xmit rcv cap;
                                            /* maximum number of I-frames
 unsigned char
                   max ifrm rcvd;
                                            /* that can be received
 AP UINT16
                                            /* target pacing count
                   target pacing count;
 AP UINT16
                                            /* maximum send BTU size
                   max send btu size;
 LINK ADDRESS
                   dlc data;
                                            /* DLC data
 LINK ADDRESS
                   hpr dlc data;
                                            /* reserved
 unsigned char
                   implicit cp cp sess support;
                                                  /* implicit links allow
                                                  /* CP-CP sessions
                   implicit limited resource;
                                                  /* implicit links are
 unsigned char
                                                  /* limited resource
 unsigned char
                  implicit hpr support;
                                            /* Implicit links support HPR
                  implicit_link_lvl_error; /* Send HPR traffic on implicit
 unsigned char
                                            /* links using link-level error */
                                            /* recovery?
                                                                             */
 unsigned char
                 retired1;
                                            /* reserved
                                                                             */
                                            /* default TG chars
 TG DEFINED CHARS default tg chars;
                                                                             */
                 discovery supported;
                                            /* reserved
 unsigned char
                                                                             */
 AP UINT16
                  port_spec_data_len;
                                            /* length of port specific data */
 AP_UINT16
                                            /* length of link specific data
                  link_spec_data_len;
} PORT_DEF_DATA;
```

For more details of the link\_address structure, see "QUERY\_LS" on page 419; for more details of the port-specific and link-specific data, see "DEFINE\_PORT" on page 181 and "DEFINE\_LS" on page 119. The data structure for the port-specific

data follows the port def data structure, and the data structure for the link-specific data follows this; both structures are padded to start on a 4-byte boundary.

# Supplied Parameters

The application supplies the following parameters:

opcode AP\_QUERY\_PORT

buf\_ptr A pointer to a data buffer that Communications Server for Linux will use to return the requested information.

buf\_size

Size of the supplied data buffer.

num\_entries

Maximum number of ports for which data should be returned. To request data for a specific port rather than a range, specify the value 1. To return as many entries as possible, specify zero; in this case, Communications Server for Linux will return the maximum number of entries that can be accommodated in the supplied data buffer.

list\_options

The position in the list from which Communications Server for Linux should begin to return data, and the level of information required for each entry. Specify the level of information with one of the following values:

#### **AP SUMMARY**

Summary information only.

## AP DETAIL

Detailed information.

Combine this value using a logical OR operation with one of the following values:

#### AP FIRST IN LIST

Start at the first entry in the list.

#### AP LIST INCLUSIVE

Start at the entry specified by the *port\_name* parameter.

# AP\_LIST\_FROM NEXT

Start at the entry immediately following the entry specified by the port\_name parameter.

For more information about how the list is ordered and how the application can obtain specific entries from it, see "List Options For QUERY\_\* Verbs" on page 40.

port name

Name of port being queried. This is an 8-byte ASCII string, padded on the right with spaces if the name is shorter than 8 bytes. This parameter is ignored if *list\_options* is set to AP FIRST IN LIST.

dlc name

DLC name filter. To return information only on ports associated with a specific DLC, specify the DLC name. This is an 8-byte ASCII string, padded on the right with spaces if the name is shorter than 8 bytes. To return information about all ports without filtering on the DLC name, set this parameter to 8 binary zeros.

# **Returned Parameters: Successful Execution**

If the verb executes successfully, Communications Server for Linux returns the following parameters:

primary\_rc

AP OK

buf\_size

Length of the information returned in the supplied buffer.

total\_buf\_size

Returned value indicating the size of buffer that would have been required to return all the list information requested. A value greater than *buf\_size* indicates that not all the available entries were returned.

num\_entries

Number of entries returned in the data buffer.

total\_num\_entries

Total number of entries available. A value greater than *num\_entries* indicates that not all the available entries were returned.

Each entry in the data buffer consists of the following parameters:

port\_summary.overlay\_size

The size of the returned port\_summary structure, and therefore the offset to the start of the next entry in the data buffer.

When your application needs to go through the returned buffer to find each port\_summary structure in turn, it must use this value to move to the correct offset for the next data structure, and must not use the C sizeof() operator. This is because the size of the returned overlay may increase in future releases of Communications Server for Linux; using the returned overlay size ensures that your application will continue to work with future releases.

port\_summary.port\_name

Name of the port. This is an 8-byte ASCII string, padded on the right with spaces if the name is shorter than 8 bytes.

port\_summary.description

A null-terminated text string describing the port, as specified in the definition of the port.

port\_summary.port\_state

Specifies the current state of the port. Possible values are:

**AP ACTIVE** 

The port is active.

AP NOT ACTIVE

The port is not active.

AP PENDING ACTIVE

START\_PORT is in progress.

AP PENDING INACTIVE

STOP\_PORT is in progress.

port\_summary.dlc\_name

Name of the DLC associated with this port. This is an 8-byte ASCII string, padded on the right with spaces if the name is shorter than 8 bytes.

port\_detail.overlay\_size

The size of the returned port detail structure, and therefore the offset to the start of the next entry in the data buffer.

When your application needs to go through the returned buffer to find each port detail structure in turn, it must use this value to move to the correct offset for the next data structure, and must not use the C sizeof() operator. This is because the size of the returned overlay may increase in future releases of Communications Server for Linux; using the returned overlay size ensures that your application will continue to work with future releases.

port\_detail.port\_name

Name of the port. This is an 8-byte ASCII string, padded on the right with spaces if the name is shorter than 8 bytes.

port\_detail.det\_data.port\_state

Specifies the current state of the port. Possible values are:

**AP ACTIVE** 

The port is active.

AP\_NOT\_ACTIVE

The port is not active.

AP PENDING ACTIVE

START\_PORT is in progress.

AP PENDING INACTIVE

STOP PORT is in progress.

port detail.det data.dlc type

DLC type for the port. This is one of the following:

AP\_SDLC

**SDLC** 

AP X25 QLLC

**AP\_TR** Token Ring

AP ETHERNET

Ethernet

AP MPC Multipath Channel (MPC), Communications Server for Linux on System z only

**AP IP** Enterprise Extender (HPR/IP)

port\_detail.det\_data.port\_sim\_rim

Specifies whether Set Initialization Mode (SIM) and Receive Initialization Mode (RIM) are supported. Possible values are:

**AP\_YES** SIM and RIM are supported.

AP\_NO SIM and RIM are not supported.

port\_detail.det\_data.def\_ls\_good\_xids

Total number of successful XID exchanges that have occurred on all defined link stations on this port since the last time this port was started.

port\_detail.det\_data.def\_ls\_bad\_xids

Total number of unsuccessful XID exchanges that have occurred on all defined link stations on this port since the last time this port was started.

#### **QUERY PORT**

port\_detail.det\_data.dyn\_ls\_good\_xids

Total number of successful XID exchanges that have occurred on all dynamic link stations on this port since the last time this port was started.

port\_detail.det\_data.dyn\_ls\_bad\_xids

Total number of unsuccessful XID exchanges that have occurred on all dynamic link stations on this port since the last time this port was started.

port\_detail.det\_data.num\_implicit\_links

Total number of implicit links currently active on this port. This includes dynamic links and implicit links created following use of Discovery. The number of such links allowed on this port is limited by the <code>implicit\_ls\_limit</code> parameter of port\_def\_data.

port\_detail.det\_data.neg\_ls\_supp

Support for negotiable link stations. Possible values are:

AP\_YES Link stations can be negotiated.

**AP\_NO** Link stations cannot be negotiated.

port\_detail.det\_data.abm\_ls\_supp

Support for ABM link stations. Possible values are:

**AP\_YES** ABM link stations are supported.

**AP\_NO** ABM link stations are not supported.

AP UNKNOWN

Support for ABM link stations cannot be determined because the DLC associated with this port has not yet been started.

port detail.det data.start time

The elapsed time, in hundredths of a second, between the time the node was started and the last time this port was started. If this port has not yet been started, this parameter is set to zero.

port\_detail.def\_data.description

A null-terminated text string describing the port, as specified in the definition of the port.

port\_detail.def\_data.dlc\_name

Name of the DLC associated with this port. This is an 8-byte ASCII string, padded on the right with spaces if the name is shorter than 8 bytes.

port\_detail.def\_data.port\_type

The type of line used by the port.

For SDLC, the following values may be returned:

AP PORT SWITCHED

Switched line.

AP PORT NONSWITCHED

Nonswitched line.

For QLLC, this is set to AP PORT SWITCHED.

For Token Ring / Ethernet, this is set to AP\_PORT\_SATF (shared access transport facility).

For Enterprise Extender (HPR/IP), this is set to AP\_PORT\_SATF (shared access transport facility).

port\_detail.def\_data.port\_attributes

This is a bit field. It can take the value AP NO, or the following:

## AP RESOLVE BY LINK ADDRESS

This value specifies that an attempt is made to resolve incoming calls by using the link address on CONNECT\_IN before using the CP name (or node ID) carried on the received XID3 to resolve them. This is ignored if the *port\_type* parameter is not set to AP PORT SWITCHED.

def\_data.implicit\_uplink\_to\_en

This parameter applies only if the local node is a Branch Network Node; it is reserved if the local node is any other type.

If the adjacent node is an end node, this parameter specifies whether implicit link stations off this port are uplink or downlink. This parameter is ignored if there are existing links to the same adjacent node, because in this case the existing links are used to determine the link type. Possible values are:

**AP YES** Implicit links to an End Node are uplinks.

**AP\_NO** Implicit links to an End Node are downlinks.

port\_detail.def\_data.port\_number

Port number.

port detail.def data.max rcv btu size

Maximum BTU size that can be received.

port detail.def data.tot link act lim

Total link activation limit.

port\_detail.def\_data.inb\_link\_act\_lim

Inbound link activation limit.

port\_detail.def\_data.out\_link\_act\_lim

Outbound link activation limit.

port\_detail.def\_data.ls\_role

Link station role.

For SDLC or QLLC, the following values may be returned:

AP\_LS\_PRI

Primary

AP LS SEC

Secondary

AP LS NEG

Negotiable

For Token Ring / Ethernet, this is set to AP LS NEG (negotiable).

port detail.def data.implicit dspu template

Specifies the DSPU template, defined with the DEFINE\_DSPU\_TEMPLATE verb, that will be used for definitions if the local node is to provide SNA gateway for an implicit link activated on this port. If the template specified does not exist (or is already at its instance limit) when the link is activated, activation will fail. This is an 8-byte string in a locally displayable character set. All eight bytes are significant and must be set.

If the def\_data.implicit\_dspu\_services parameter is not set to AP PU CONCENTRATION, this parameter is reserved.

port\_detail.def\_data.implicit\_ls\_limit

The maximum number of implicit link stations which can be active on this

port simultaneously, including dynamic links and links activated for Discovery. A value of zero indicates that there is no limit; a value of AP\_NO\_IMPLICIT\_LINKS indicates that no implicit links are allowed.

port\_detail.def\_data.implicit\_deact\_timer

Limited resource link deactivation timer, in seconds.

If *implicit\_limited\_resource* is set to AP\_YES or AP\_NO\_SESSIONS, then an HPR-capable implicit link is automatically deactivated if no data flows on the link for the duration of this timer, and no sessions are using the link.

If *implicit\_limited\_resource* is set to AP\_INACTIVITY, then an implicit link is automatically deactivated if no data flows on the link for the duration of this timer.

port\_detail.def\_data.act\_xid\_exchange\_limit

Activation XID exchange limit.

port\_detail.def\_data.nonact\_xid\_exchange\_limit

Non-activation XID exchange limit.

port\_detail.def\_data.ls\_xmit\_rcv\_cap

Specifies the link station transmit/receive capability. Possible values are:

AP LS TWS

Two-way simultaneous

AP\_LS\_TWA

Two-way alternating

port\_detail.def\_data.max\_ifrm\_rcvd

Maximum number of I-frames that can be received by local link stations before an acknowledgment is sent. Range: 1–127.

port\_detail.def\_data.target\_pacing\_count

Numeric value between 1 and 32,767 inclusive indicating the desired pacing window size. (The current version of Communications Server for Linux does not make use of this value.)

port\_detail.def\_data.max\_send\_btu\_size

Maximum BTU size that can be sent.

port\_detail.def\_data.dlc\_data

Port address. For more information on the dlc\_data structure, see "QUERY\_LS" on page 419.

 $def\_data.implicit\_cp\_cp\_sess\_support$ 

Specifies whether CP-CP sessions are permitted for implicit link stations using this port. Possible values are:

**AP YES** CP-CP sessions are permitted for implicit LSs.

**AP\_NO** CP-CP sessions are not permitted for implicit LSs.

def\_data.implicit\_limited\_resource

Specifies whether implicit link stations off this port are defined as limited resources. Possible values are:

**AP\_NO** Implicit links are not limited resources, and will not be deactivated automatically.

## AP\_NO\_SESSIONS

Implicit links are limited resources, and will be deactivated automatically when no active sessions are using them.

#### AP\_INACTIVITY

Implicit links are limited resources, and will be deactivated automatically when no active sessions are using them or when no data has flowed for the time period specified by the *implicit\_deact\_timer* field.

# def\_data.implicit\_hpr\_support

Specifies whether High Performance Routing (HPR) is supported on implicit links. Possible values are:

AP YES HPR is supported on implicit links.

**AP NO** HPR is not supported on implicit links.

## def\_data.implicit\_link\_lvl\_error

For SDLC, this parameter is not used.

For other link types, this parameter specifies whether HPR traffic should be sent on implicit links using link-level error recovery (AP YES or AP NO). The parameter is reserved if *implicit\_hpr\_support* is set to AP NO.

## def\_data.default\_tg\_chars

Default TG characteristics. These are used for implicit link stations using this port, and as the default TG characteristics for defined link stations that do not have TG characteristics explicitly defined. For details of these parameters, see "DEFINE\_LS" on page 119.

## port detail.def data.port spec data len

Unpadded length, in bytes, of the port-specific data. The data structure for this data follows the port def data structure, but is padded to start on a 4-byte boundary. For more details of the port-specific data, see "DEFINE PORT" on page 181.

## port\_detail.def\_data.link\_spec\_data\_len

Unpadded length, in bytes, of the link-specific data. The data structure for the link-specific data follows the data structure for the port-specific data, but is padded to start on a 4-byte boundary. For more details of the link-specific data, see "DEFINE\_PORT" on page 181.

## **Returned Parameters: Parameter Check**

If the verb does not execute because of a parameter error, Communications Server for Linux returns the following parameters:

primary\_rc

AP PARAMETER CHECK

secondary\_rc

Possible values are:

## AP INVALID PORT NAME

The *list\_options* parameter was set to AP LIST INCLUSIVE to list all entries starting from the supplied name, but the port\_name parameter was not valid.

## AP INVALID LIST OPTION

The *list options* parameter was not set to a valid value.

Appendix B, "Common Return Codes," on page 751 lists further secondary return codes associated with AP\_PARAMETER\_CHECK, which are common to all NOF verbs.

# **Returned Parameters: Other Conditions**

Appendix B, "Common Return Codes," on page 751 lists further combinations of primary and secondary return codes that are common to all NOF verbs.

# **QUERY PU**

QUERY\_PU returns information about local PUs and the links associated with them. This verb can be used to obtain information about a specific PU or about multiple PUs, depending on the options used.

## **VCB Structure**

```
typedef struct query pu
  AP UINT16
                   opcode;
                                         /* verb operation code
  unsigned char
                  reserv2;
                                         /* reserved
                                         /* reserved
                  format;
  unsigned char
                                        /* primary return code
  AP UINT16
                  primary rc;
                                        /* secondary return code
/* pointer to buffer
  AP UINT32
                  secondary rc;
  unsigned char
                  *buf ptr;
  AP UINT32
                  buf_size;
                                        /* buffer size
                  total buf_size;
                                        /* total buffer size required
  AP_UINT32
  AP_UINT16
                  num entries;
                                        /* number of entries
  AP UINT16
                   total num entries;
                                        /* total number of entries
  unsigned char
                  list_options;
                                         /* listing options
  unsigned char
                   reserv3;
                                         /* reserved
   unsigned char
                   pu name[8];
                                         /* PU name
   unsigned char
                   host attachment;
                                         /* host attachment filter
} QUERY PU;
typedef struct pu data
   AP UINT16
                   overlay size;
                                         /* size of returned entry
                                                                             */
                   pu name[8];
                                         /* PU name
  unsigned char
                   description[32];
                                         /* resource description
  unsigned char
  unsigned char
                   reserv1[16];
                                         /* reserved
                                         /* LS name
  unsigned char
                   1s name[8];
                                        /* Is PU-SSCP session active
  unsigned char
                   pu_sscp_sess_active;
  unsigned char
                  host attachment;
                                         /* Host attachment
  SESSION STATS
                                         /* PU-SSCP session statistics
                   pu sscp stats;
  unsigned char
                   sscp id[6];
                                         /* SSCP ID
  unsigned char
                   conventional lu compression; /* compression for LU 0-3?
  unsigned char
                   conventional lu cryptography; /* reserved
  unsigned char
                   dddlu supported;
                                         /* does the host support DDDLU?
  unsigned char
                   tcpcv supported;
                                          /* does the host support TCPCVs?
  unsigned char
                   dddlu offline supported; /* does the PU support sending
                                                                            */
                                             /* NMVT (power off) to host?
  unsigned char
                  reserva[9];
                                             /* reserved
} PU DATA;
typedef struct session_stats
   AP UINT16
                  rcv ru size;
                                          /* session receive RU size
  AP UINT16
                  send ru size;
                                          /* session send RU size
  AP_UINT16
                  max send btu size;
                                          /* maximum send BTU size
                                                                             */
  AP_UINT16
                  max rcv btu size;
                                         /* maximum rcv BTU size
                  max_send_pac_win;
  AP UINT16
                                         /* maximum send pacing window size */
  AP UINT16
                  cur send pac win;
                                          /* current send pacing window size */
  AP UINT16
                                          /* maximum receive pacing window
                  max rcv pac win;
                                          /* size
  AP_UINT16
                                          /* current receive pacing window
                   cur_rcv_pac_win;
  AP UINT32
                                          /* number of data frames sent
                   send data frames;
  AP_UINT32
                   send fmd data frames; /* num fmd data frames sent
                                                                             */
  AP_UINT32
                  send data bytes;
                                         /* number of data bytes sent
  AP_UINT32
                   rcv data frames;
                                          /* number of data frames received
```

```
rcv_fmd_data_frames;
  AP UINT32
                                        /* num fmd data frames received
                                                                          */
  AP UINT32
                  rcv data bytes;
                                        /* number of data bytes received
  unsigned char
                 sidh;
                                        /* session ID high byte (from
                                                                          */
                                        /* LFSID)
  unsigned char
                  sidl;
                                       /* session ID low byte (from LFSID)*/
  unsigned char
                  odai;
                                       /* ODAI bit set
                  1s_name[8];
  unsigned char
                                       /* Link station name
                                       /* type of pacing in use
  unsigned char
                  pacing type;
} SESSION STATS;
```

# **Supplied Parameters**

The application supplies the following parameters:

```
opcode AP_QUERY_PU
```

buf\_ptr A pointer to a data buffer that Communications Server for Linux will use to return the requested information.

buf\_size

Size of the supplied data buffer.

#### num\_entries

Maximum number of PUs for which data should be returned. To request data for a specific PU rather than a range, specify the value 1. To return as many entries as possible, specify zero; in this case, Communications Server for Linux will return the maximum number of entries that can be accommodated in the supplied data buffer.

#### list\_options

The position in the list from which Communications Server for Linux should begin to return data. Specify one of the following values:

#### AP\_FIRST\_IN\_LIST

Start at the first entry in the list.

## AP\_LIST\_INCLUSIVE

Start at the entry specified by the *pu\_name* parameter.

## AP LIST FROM NEXT

Start at the entry immediately following the entry specified by the *pu\_name* parameter.

For more information about how the list is ordered and how the application can obtain specific entries from it, see "List Options For QUERY\_\* Verbs" on page 40.

## pu\_name

Name of the PU for which information is required, or the name to be used as an index into the list of PUs. This value is ignored if *list\_options* is set to AP\_FIRST\_IN\_LIST. This is an 8-byte type-A EBCDIC string, padded on the right with spaces if the name is shorter than 8 characters.

### host\_attachment

Specifies whether to filter the returned information by whether the PUs are attached to the host directly or using DLUR. Possible values are:

#### AP DIRECT ATTACHED

Return information only on PUs directly attached to the host system.

#### AP DLUR ATTACHED

Return information only on PUs supported by DLUR.

## AP\_NONE

Return information about all PUs regardless of host attachment.

## **Returned Parameters: Successful Execution**

If the verb executes successfully, Communications Server for Linux returns the following parameters:

primary\_rc

AP\_OK

buf\_size

Length of the information returned in the supplied buffer.

total\_buf\_size

Returned value indicating the size of buffer that would have been required to return all the list information requested. A value greater than *buf\_size* indicates that not all the available entries were returned.

num entries

Number of entries returned in the data buffer.

total\_num\_entries

Total number of entries available. A value greater than *num\_entries* indicates that not all the available entries were returned.

Each entry in the data buffer consists of the following parameters:

pu\_data.overlay\_size

The size of the returned pu\_data structure, and therefore the offset to the start of the next entry in the data buffer.

When your application needs to go through the returned buffer to find each pu\_data structure in turn, it must use this value to move to the correct offset for the next data structure, and must not use the C sizeof() operator. This is because the size of the returned overlay may increase in future releases of Communications Server for Linux; using the returned overlay size ensures that your application will continue to work with future releases.

pu\_data.pu\_name

PU Name. This is an 8-byte type-A EBCDIC string, padded on the right with spaces if the name is shorter than 8 characters.

pu\_data.description

A null-terminated text string describing the PU, as specified in the definition of the LS or of the internal PU.

pu\_data.ls\_name

Name of the link station associated with this PU. This is an 8-byte ASCII string, padded on the right with spaces if the name is shorter than 8 bytes.

pu\_data.pu\_sscp\_sess\_active

Specifies whether the PU-SSCP session is active. Possible values are:

**AP\_YES** The PU-SSCP session is active.

**AP NO** The PU-SSCP session is inactive.

pu\_data.host\_attachment

Local PU host attachment type.

Possible values are:

#### AP DIRECT ATTACHED

PU is directly attached to the host system.

## AP DLUR ATTACHED

PU is supported by DLUR.

pu\_data.pu\_sscp\_stats.rcv\_ru\_size

Reserved (always set to zero).

pu\_data.pu\_sscp\_stats.send\_ru\_size

Reserved (always set to zero).

pu\_data.pu\_sscp\_stats.max\_send\_btu\_size

Maximum BTU size that can be sent.

pu\_data.pu\_sscp\_stats.max\_rcv\_btu\_size

Maximum BTU size that can be received.

pu\_data.pu\_sscp\_stats.max\_send\_pac\_win

Reserved (always set to zero).

pu\_data.pu\_sscp\_stats.cur\_send\_pac\_win

Reserved (always set to zero).

pu\_data.pu\_sscp\_stats.max\_rcv\_pac\_win
Reserved (always set to zero).

pu\_data.pu\_sscp\_stats.cur\_rcv\_pac\_win

Reserved (always set to zero).

pu\_data.pu\_sscp\_stats.send\_data\_frames

Number of normal flow data frames sent.

pu\_data.pu\_sscp\_stats.send\_fmd\_data\_frames

Number of normal flow FMD data frames sent.

pu\_data.pu\_sscp\_stats.send\_data\_bytes

Number of normal flow data bytes sent.

pu\_data.pu\_sscp\_stats.rcv\_data\_frames

Number of normal flow data frames received.

 $ppu\_data.pu\_sscp\_stats.rcv\_fmd\_data\_frames$ 

Number of normal flow FMD data frames received.

pu\_data.pu\_sscp\_stats.rcv\_data\_bytes

Number of normal flow data bytes received.

pu\_data.pu\_sscp\_stats.sidh

Session ID high byte.

pu\_data.pu\_sscp\_stats.sidl

Session ID low byte.

pu\_data.pu\_sscp\_stats.odai

Origin Destination Assignor Indicator. When bringing up a session, the sender of the BIND sets this field to zero if the local node contains the primary link station, and sets it to one if the BIND sender is the node containing the secondary link station.

pu\_data.pu\_sscp\_stats.ls\_name

Link station name associated with statistics. This is an 8-byte ASCII character string, right-padded with spaces if the name is shorter than 8 characters.

pu\_data.pu\_sscp\_stats.pacing\_type

The type of receive pacing in use on the PU-SSCP session. This parameter is set to AP\_NONE.

pu\_data.sscp\_id

For dependent LU sessions, this parameter is the SSCP ID received in the ACTPU from the host for the PU to which the local LU is mapped. For independent LU sessions, this parameter is set to  $\theta$  (zero). This value is an array of six bytes displayed as hexadecimal values.

pu\_data.conventional\_lu\_compression

Specifies whether data compression is requested for LU 0–3 sessions using this PU. Possible values are:

- **AP\_YES** Data compression should be used for LU 0–3 sessions using this PU if the host requests it.
- AP\_N0 Data compression should not be used for LU 0-3 sessions using this PU.

pu\_data.dddlu\_supported

Specifies whether the host system supports DDDLU (Dynamic Definition of Dependent LUs). Possible values are:

**AP\_YES** The host supports DDDLU.

**AP\_NO** The host does not support DDDLU.

pu\_data.tcpcv\_supported

Specifies whether the host system supports receiving the TCP/IP Information Control Vector (0x64). Communications Server for Linux can use this vector to send TCP/IP addressing information for TN3270 or LUA clients to the host. Possible values are:

**AP\_YES** The host supports TCP CVs.

**AP\_NO** The host does not support TCP CVs.

pu\_data.dddlu\_offline\_supported

Specifies whether the local PU supports sending NMVT (power off) messages to the host. If the host system supports DDDLU (Dynamic Definition of Dependent LUs), Communications Server for Linux sends NMVT (power off) to the host when it has finished using a dynamically defined LU. This allows the host to save resources by removing the definition when it is no longer required.

Possible values are:

AP\_YES The local PU sends NMVT (power off) messages to the host.

AP\_NO The local PU does not send NMVT (power off) messages to the host.

# **Returned Parameters: Parameter Check**

If the verb does not execute because of a parameter error, Communications Server for Linux returns the following parameters:

Possible values are:

## AP INVALID PU NAME

The list options parameter was set to AP LIST INCLUSIVE to list all entries starting from the supplied name, but the pu\_name parameter was not valid.

# AP\_INVALID\_LIST\_OPTION

The *list\_options* parameter was not set to a valid value.

Appendix B, "Common Return Codes," on page 751 lists further secondary return codes associated with AP PARAMETER CHECK, which are common to all NOF verbs.

# Returned Parameters: State Check

If the verb does not execute because of a state error, Communications Server for Linux returns the following parameters.

```
primary rc
       AP STATE CHECK
secondary_rc
```

# AP INVALID PU TYPE

The PU specified by the pu\_name parameter is a remote PU and not a local PU.

Appendix B, "Common Return Codes," on page 751 lists further secondary return codes associated with AP STATE CHECK, which are common to all NOF verbs.

# **Returned Parameters: Other Conditions**

Appendix B, "Common Return Codes," on page 751 lists further combinations of primary and secondary return codes that are common to all NOF verbs.

# QUERY\_RAPI\_CLIENTS

QUERY RAPI CLIENTS returns information about Remote API Clients (on AIX, Linux, or Windows) for which a particular server on the Communications Server for Linux LAN is currently acting as the master.

This verb must be issued to a server. It does not matter whether the node is started on that server.

Note: If a client is connected to the server through a Web server, and the client software is stopped, there may be a delay of a minute or two before the Web server ends the connection to the Communications Server for Linux master server. This means that a QUERY\_RAPI\_CLIENTS verb may still include the client for a short time after it has stopped using the server.

## VCB Structure

```
typedef struct query rapi clients
                                           opcode; /* verb operation code
reserv2; /* reserved
format; /* reserved
primary_rc; /* primary return code
secondary_rc; /* secondary return code
*buf_ptr; /* pointer to buffer
buf_size; /* buffer size
     AP UINT16
     unsigned char
     unsigned char
AP_UINT16
    AP_UINIIO
AP_UINT32
unsigned char
                                                total_buf_size; /* total buffer size required num_entries; /* number of entries
     AP UINT32
     AP_UINT16
```

```
total_num_entries; /* total number of entries
  AP UINT16
                                                                               */
  unsigned char
                          list options; /* listing options
  AP UINT16
                          max clients;
                                             /* maximum number of clients
                                            /* RAPI Client to start query
                          sys_name[128];
  unsigned char
} QUERY RAPI CLIENTS;
typedef struct rapi client info
  AP UINT16
                                              /* overlay size
                    overlay size;
                                                                               */
  unsigned char
                    sys name[128];
                                             /* RAPI Client System name
                    rapi client origin ip addr; /* IP addr client sends us
  SNA IP ADDR
  SNA IP ADDR
                    rapi client adj ip addr; /* IP addr client comes in on
                                                                               */
  AP UINT16
                    rapi_client_adj_port;
                                             /* port IP client comes in on
                                                                               */
} RAPI CLIENT INFO;
typedef struct sna_ip_addr
   AP UINT16
                    family;
                                              /* IPv4 or IPv6
                                                                               */
  union
    unsigned char ipv4 addr[4];
    unsigned char ipv6 addr[16];
   } ip addr;
} SNA_IP_ADDR;
```

# Supplied Parameters

The application supplies the following parameters:

```
opcode AP_QUERY_RAPI_CLIENTS
```

*buf\_ptr* A pointer to a data buffer that Communications Server for Linux will use to return the requested information.

buf size

Size of the supplied data buffer.

num\_entries

Maximum number of clients for which data should be returned. To request data for a specific client rather than a range, specify the value 1. To return as many entries as possible, specify zero; in this case, Communications Server for Linux will return the maximum number of entries that can be accommodated in the supplied data buffer.

list options

The position in the list from which Communications Server for Linux should begin to return data. Possible values are:

## AP\_FIRST\_IN\_LIST

Start at the first entry in the list of clients.

#### AP LIST INCLUSIVE

Start at the entry specified by the *sys\_name* parameter.

#### AP LIST FROM NEXT

Start at the entry immediately following the entry specified by the *sys\_name* parameter.

sys\_name

Fully-qualified system name of the client to be used as an index into the list (such as newbox.this.co.uk). This parameter is ignored if *list\_options* is set to AP\_FIRST\_IN\_LIST.

This is an ASCII string of 1–128 characters, padded on the right with spaces if the name is shorter than 128 characters.

# **Returned Parameters: Successful Execution**

If the verb executes successfully, Communications Server for Linux returns the following parameters:

primary\_rc AP\_OK

buf\_size

Length of the information returned in the supplied buffer.

total\_buf\_size

Returned value indicating the size of buffer that would have been required to return all the list information requested. A value greater than buf\_size indicates that not all the available entries were returned.

num\_entries

Number of entries returned in the data buffer.

total\_num\_entries

Total number of entries available. A value greater than *num\_entries* indicates that not all the available entries were returned.

Each entry in the data buffer consists of the following parameters:

max clients

The maximum number of clients using the server as their master server at any time since the Communications Server for Linux software was started.

rapi\_client\_info.overlay\_size

The size of the returned rapi client info structure, and therefore the offset to the start of the next entry in the data buffer.

When your application needs to go through the returned buffer to find each rapi client info structure in turn, it must use this value to move to the correct offset for the next data structure, and must not use the C sizeof() operator. This is because the size of the returned overlay may increase in future releases of Communications Server for Linux; using the returned overlay size ensures that your application will continue to work with future releases.

rapi\_client\_info.sys\_name

The fully-qualified system name of the client (such as newbox.this.co.uk).

rapi\_client\_info.rapi\_client\_origin\_ip\_addr

The IP address of the client.

rapi\_client\_info.rapi\_client\_origin\_ip\_addr.family

The type of TCP/IP address specified for the client. Possible values are as follows.

AF INET

IPv4 address, specified as a dotted-decimal address (such as 193.1.11.100).

AF INET6

IPv6 address, specified as a colon-hexadecimal address (such as 2001:0db8:0000:0000:0000:1428:57ab or 2001:db8::1428:57ab).

Note: The values AF INET and AF INET6 are taken from a system header file, and are not standard AP \* values defined by Communications

### **QUERY RAPI CLIENTS**

Server for Linux. The system header file is /usr/include/linux/socket.h on a Linux server or client, and /usr/include/sys/socket.h on an AIX client.

If your NOF application needs to test against these values, you should use #include to include this system file in addition to the **nof\_c.h** header file.

rapi\_client\_info.rapi\_client\_origin\_ip\_addr.ip\_addr.ipv4\_addr

This field is used only if the *family* parameter is set to AF\_INET. The IPv4 (dotted-decimal) address of the client computer.

rapi\_client\_info.rapi\_client\_origin\_ip\_addr.ip\_addr.ipv6\_addr

This field is used only if the *family* parameter is set to AF\_INET6. The IPv6 (colon-hexadecimal) address of the client computer.

rapi\_client\_info.rapi\_client\_adj\_ip\_addr

The IP address through which the client attaches to Communications Server for Linux. This may not be the same as *rapi\_client\_origin\_ip\_addr* if one of the following is true.

- The client connects through a Web server.
- The client connects through a TCP/IP proxy or NAT router, such as the Linux iptables tool.
- The client has multiple IP addresses.

## rapi\_client\_info.rapi\_client\_adj\_ip\_addr.family

The type of TCP/IP address through which the client attaches to Communications Server for Linux. Possible values are as follows.

#### AF INET

IPv4 address, specified as a dotted-decimal address (such as 193.1.11.100).

# AF\_INET6

IPv6 address, specified as a colon-hexadecimal address (such as 2001:0db8:0000:0000:0000:1428:57ab or 2001:db8::1428:57ab).

Note: The values AF\_INET and AF\_INET6 are taken from a system header file, and are not standard AP\_\* values defined by Communications Server for Linux. The system header file is /usr/include/linux/socket.h on a Linux server or client, and /usr/include/sys/socket.h on an AIX client.

If your NOF application needs to test against these values, you should use #include to include this system file in addition to the **nof\_c.h** header file.

rapi\_client\_info.rapi\_client\_adj\_ip\_addr.ip\_addr.ipv4\_addr

This field is used only if the *family* parameter is set to AF\_INET. The IPv4 (dotted-decimal) address through which the client attaches to Communications Server for Linux.

rapi\_client\_info.rapi\_client\_adj\_ip\_addr.ip\_addr.ipv6\_addr

This field is used only if the *family* parameter is set to AF\_INET6. The IPv6 (colon-hexadecimal) address through which the client attaches to Communications Server for Linux.

```
rapi_client_info.rapi_client_adj_port
```

The IP port number through which the client attaches to Communications Server for Linux.

# **Returned Parameters: Parameter Check**

If the verb does not execute because of a parameter error, Communications Server for Linux returns the following parameters:

```
primary_rc
        AP PARAMETER CHECK
secondary rc
        Possible values are:
```

# AP INVALID LIST OPTION

The *list\_options* parameter was not set to a valid value.

### AP INVALID NODE NAME

The *list\_options* parameter was set to AP LIST INCLUSIVE or AP LIST FROM NEXT to list all entries starting from the supplied node name, but the sys\_name parameter was not specified or was not valid.

Appendix B, "Common Return Codes," on page 751 lists further secondary return codes associated with AP PARAMETER CHECK, which are common to all NOF verbs.

# **Returned Parameters: Other Conditions**

Appendix B, "Common Return Codes," on page 751 lists further combinations of primary and secondary return codes that are common to all NOF verbs.

# QUERY\_RCF\_ACCESS

QUERY\_RCF\_ACCESS returns information about the permitted access to the Communications Server for Linux Remote Command Facility (RCF): the user ID used to run UNIX Command Facility (UCF) commands, and the restrictions on which administration commands can be issued using the Service Point Command Facility (SPCF). This information was previously set up using DEFINE RCF ACCESS. For more information about SPCF and UCF, see the IBM Communications Server for Linux Administration Guide.

This verb must be issued to the domain configuration file.

## VCB Structure

```
typedef struct query rcf access
   AP UINT16
                         opcode;
                                                            /* Verb operation code
                                                           /* reserved
   unsigned char reserv2;
   unsigned char format;
                                                           /* reserved
                   primary_rc;
   AP UINT16
                                                         /* primary return code
   AP_UINT16 primary_rc;
AP_UINT32 secondary_rc;
unsigned char ucf_username[32];
AP_UINT32 spcf_permissions;
unsigned char reserv3[8]:
                                                         /* secondary return code
/* UCF username
/* SPCF permissions
   unsigned char
                                                           /* Reserved
                         reserv3[8];
} QUERY RCF ACCESS;
```

# **Supplied Parameters**

The application supplies the following parameters:

opcode AP QUERY RCF ACCESS

# **Returned Parameters: Successful Execution**

If the verb executes successfully, Communications Server for Linux returns the following parameters:

primary\_rc AP\_0K

ucf\_username

Specifies the Linux user name of the UCF user. This parameter is a null-terminated ASCII string.

All UCF commands will be run using this user's user ID, using the default shell and access permissions defined for this user.

If this parameter is set to a null string, this indicates that UCF access is prohibited.

spcf\_permissions

Specifies the types of Communications Server for Linux administration commands that can be accessed using SPCF. This is set to AP\_NONE to indicate that SPCF access is prohibited, or to one or more of the following values (combined using a logical OR):

### AP\_ALLOW\_QUERY\_LOCAL

QUERY\_\* verbs are permitted.

## AP ALLOW DEFINE LOCAL

DEFINE\_\*, SET\_\*, DELETE\_\*, ADD\_\*, and REMOVE\_\* verbs, and also INIT\_NODE, are permitted.

# AP ALLOW ACTION LOCAL

"Action" verbs are permitted: START\_\*, STOP\_\*, ACTIVATE\_\*, DEACTIVATE\_\*, and also APING, INITIALIZE\_SESSION\_LIMIT, CHANGE\_SESSION\_LIMIT, and RESET\_SESSION\_LIMIT.

#### AP ALLOW QUERY REMOTE

The QUERY\_\* verbs are allowed to provide access to a remote Communications Server for Linux node.

# AP ALLOW DEFINE REMOTE

The DEFINE\_\*, SET\_\*, DELETE\_\*, ADD\_\*, REMOVE\_\*, and INIT\_NODE verbs are allowed to provide access to a remote Communications Server for Linux node.

# AP\_ALLOW\_ACTION\_REMOTE

The START\_\*, STOP\_\*, ACTIVATE\_\*, DEACTIVATE\_\*, APING, INITIALIZE\_SESSION\_LIMIT, CHANGE\_SESSION\_LIMIT, and RESET\_SESSION\_LIMIT verbs are allowed to provide access to a remote Communications Server for Linux node.

# **Returned Parameters: Other Conditions**

Appendix B, "Common Return Codes," on page 751 lists further combinations of primary and secondary return codes that are common to all NOF verbs.

The QUERY\_RTP\_CONNECTION verb returns a list of information about Rapid Transport Protocol (RTP) connections for which the node is an endpoint. This verb can be used to obtain summary or detailed information about a specific RTP connection or about multiple RTP connections, depending on the options used.

This verb must be issued to a running node.

# **VCB Structure**

```
typedef struct query rtp connection
  AP UINT16
                  opcode;
                                        /* verb operation code
  unsigned char
                  reserv2;
                                        /* reserved
                                        /* reserved
  unsigned char
                  format;
                  primary_rc;
  AP UINT16
                                       /* primary return code
                                     /* secondary return code
/* pointer to buffer
  AP UINT32
                  secondary_rc;
  AP_UINI32
unsigned char *buf_ptr;
buf_size:
                                      /* buffer size
                  buf_size; /* buffer size

total_buf_size; /* total buffer size required

num_entries: /* number of entries
  AP UINT32
                                      /* number of entries
  AP_UINT16
                  num entries;
                                                                            */
  AP UINT16
                  total_num_entries; /* total number of entries
                  list_options;
                                       /* listing options
  unsigned char
                                       /* reserved
  unsigned char
                  reserv3;
                                                                            */
                                       /* name of RTP connection
  unsigned char
                  rtp name[8];
} QUERY_RTP_CONNECTION;
typedef struct rtp connection summary
                                        /* size of returned entry
  AP UINT16
                  overlay size;
  unsigned char
                  rtp name[8];
                                        /* RTP connection name
                  first_hop_ls_name[8]; /* LS name of first hop
  unsigned char
                  dest_node_name[17]; /* fully qualified name of
  unsigned char
                                       /* destination node
  unsigned char
                  connection type;
                                       /* LU-LU or CP-CP connection?
                                        /* class of service name
  unsigned char
                  cos_name[8];
  AP UINT16
                  num sess active;
                                       /* number of active sessions
} RTP CONNECTION SUMMARY;
typedef struct rtp connection detail
  AP UINT16
                                        /* size of returned entry
                  overlay size;
                  rtp name[8];
  unsigned char
                                        /* RTP connection name
                  first hop ls name[8]; /* LS name of first hop
  unsigned char
  unsigned char
                  dest node name[17];
                                        /* fully qualified name of
                                        /* destination node
  unsigned char
                  isr boundary fn;
                                       /* is conn used for Boundary Func?
  unsigned char
                  connection type;
                                        /* LU-LU or CP-CP connection?
                                        /* reserved
  unsigned char
                  reserv1;
                  cos_name[8];
  unsigned char
                                       /* class of service name
                                     /* maximum BTU size
                  max_btu size;
  AP UINT16
                                      /* liveness timer
  AP_UINT32
                  liveness timer;
                                      /* local tcid
  unsigned char
                  local tcid[8];
                                      /* remote tcid
  unsigned char
                  remote tcid[8];
                                                                            */
                                       /* RTP statistics
  RTP STATISTICS rtp stats;
                                                                            */
  AP UINT16
                  num sess active;
                                       /* number of active sessions
                                                                            */
                  arb mode;
  unsigned char
                                        /* ARB-S, ARB-R, ARB-P?
                                                                            */
                                        /* reserved
  unsigned char
                  reserv2[15];
                                                                            */
  AP UINT16
                  rscv len;
                                        /* length of appended RSCV
} RTP CONNECTION DETAIL;
```

The session detail structure may be followed by a Route Selection Control Vector (RSCV) as defined by SNA Formats. This control vector defines the session route

through the network and is carried on the BIND. This RSCV is included only if the node's configuration (specified using DEFINE\_NODE) indicates that endpoint RSCVs should be stored.

```
typedef struct rtp statistics
   AP UINT32
                                        /* total number of bytes sent
                  bytes_sent;
                  bytes_received;
  AP_UINT32
                                        /* total number of bytes received
                                                                            */
                  bytes_resent;
  AP UINT32
                                        /* total number of bytes resent
  AP_UINT32
                                        /* total number of bytes discarded
                  bytes_discarded;
  AP_UINT32
                  packets sent;
                                        /* total number of packets sent
  AP_UINT32
                  packets received;
                                        /* total number of packets received */
  AP_UINT32
                                        /* total number of packets resent
                  packets resent;
  AP UINT32
                  packets discarded;
                                        /* total number of packets discarded*/
  AP_UINT32
                                        /* gaps detected
                  gaps detected;
                                                                            */
  AP_UINT32
                  send rate;
                                        /* current send rate
                                                                            */
  AP_UINT32
                  max_send_rate;
                                        /* maximum send rate
                  min_send_rate;
  AP_UINT32
                                        /* minimum send rate
  AP_UINT32
                  receive rate;
                                        /* current send rate
  AP_UINT32
                                        /* maximum receive rate
                  max receive rate;
  AP UINT32
                                        /* minimum receive rate
                  min_receive_rate;
  AP UINT32
                  burst size;
                                        /* current burst size
  AP UINT32
                  up time;
                                        /* total uptime of connection
                  smooth_rtt;
  AP UINT32
                                        /* smoothed round-trip time
  AP_UINT32
                                        /* last round-trip time
                  last rtt;
                  short_req_timer;
  AP_UINT32
                                        /* SHORT REQ timer duration
  AP_UINT32
AP_UINT32
                                       /* number of SHORT_REQ timeouts
/* number of liveness timeouts
                  short_req_timeouts;
                  liveness timeouts;
  AP_UINT32
                  in_invalid_sna_frames; /* number of invalid SNA frames
                                                                             */
                                        /* number of SC frames received
  AP_UINT32
                  in_sc_frames;
  AP_UINT32
                  out sc frames;
                                        /* number of SC frames sent
  AP INT32
                  delay change sum;
                                        /* delay change sum
                  current_receiver_threshold;
  AP UINT32
                                         /* current ARB-R receiver threshold */
  AP UINT32
                  minimum_receiver_threshold;
                                        /* minimum ARB-R receiver threshold */
  AP UINT32
                  maximum receiver threshold;
                                        /* maximum ARB-R receiver threshold */
  AP UINT32
                                        /* number of NORMALs sent
                  sent normals count;
                                                                            */
  AP UINT32
                  sent slowdowns count; /* number of SLOWDOWNs sent
  AP_UINT32
                  rcvd normals count;
                                        /* number of NORMALs received
                  rcvd slowdowns count; /* number of SLOWDOWNs received
  AP UINT32
  AP UINT32
                  dcs reset count non heal;
                                                                             */
                                        /* number of non-healing resets
  AP UINT16
                  dcs reset count healing;
                                        /* number of self-healing resets
   unsigned char
                  arb mode;
                                        /* ARB mode (GREEN, YELLOW, RED)
                                        /* reserved
  unsigned char
                  reserve[1];
} RTP STATISTICS;
```

# **Supplied Parameters**

```
Supplied parameters are:
```

```
opcode AP QUERY RTP CONNECTION
```

buf\_ptr Pointer to a buffer into which list information can be written. The application can append data to the end of the VCB in which case, buf\_ptr must be set to NULL.

buf\_size

Size of the buffer supplied.

num\_entries

Maximum number of RTP connections for which data should be returned. To request data for a specific connection rather than a range, specify the value 1. To return as many entries as possible, specify zero; in this case,

Communications Server for Linux will return the maximum number of entries that can be accommodated in the supplied data buffer.

#### list\_options

The level of information required for each entry and the position in the list from which Communications Server for Linux begins to return data.

Specify the level of information required with one of the following values:

## **AP SUMMARY**

Summary information only.

### AP\_DETAIL

Detailed information.

Combine this value using a logical OR operation with one of the following values:

#### AP FIRST IN LIST

Start at the first entry in the list.

#### AP LIST INCLUSIVE

Start at the entry specified by the *rtp\_name* parameter.

# AP LIST FROM NEXT

Start at the entry immediately following the entry specified by the *rtp\_name* parameter.

rtp\_name

Name of the RTP connection. This value is ignored if the *list\_options* parameter is set to AP\_FIRST\_IN\_LIST. This is an 8-byte ASCII string, padded on the right with spaces if the name is shorter than 8 bytes.

# **Returned Parameters: Successful Execution**

If the verb executes successfully, Communications Server for Linux returns the following parameters:

```
primary_rc
```

AP\_OK

buf\_size

Length of the information returned in the buffer.

total\_buf\_size

Returned value indicating the size of buffer that would have been required to return all the list information requested. This may be higher than <code>buf\_size</code>.

num\_entries

The number of entries actually returned.

total num entries

Total number of entries that could have been returned. This may be higher than *num\_entries*.

rtp\_connection\_summary.overlay\_size

The size of the returned rtp\_connection structure, and therefore the offset to the start of the next entry in the data buffer.

When your application needs to go through the returned buffer to find each rtp\_connection\_summary structure in turn, it must use this value to move to the correct offset for the next data structure, and must not use the C sizeof() operator. This is because the size of the returned overlay may

increase in future releases of Communications Server for Linux; using the returned overlay size ensures that your application will continue to work with future releases.

## rtp\_connection\_summary.rtp\_name

Name of the RTP connection. This is an 8-byte ASCII string, padded on the right with spaces if the name is shorter than 8 bytes.

# rtp\_connection\_summary.first\_hop\_ls\_name

Name of the link station of the first hop of the RTP connection. This is an 8-byte ASCII string, padded on the right with spaces if the name is shorter than 8 bytes.

### rtp\_connection\_summary.dest\_node\_name

Fully qualified name of the destination control point for the RTP portion of the session. The name is a 17-byte EBCDIC string, right-padded with EBCDIC spaces. It consists of a network ID of up to 8 A-string characters, an EBCDIC dot (period) character, and a network name of up to 8 A-string characters.

#### rtp\_connection\_summary.connection\_type

Specifies the type of sessions on the RTP connection. Possible values are:

### AP RTP CP CP SESSION

The RTP connection carries CP-CP sessions.

#### AP RTP LU LU SESSION

The RTP connection carries LU-LU sessions.

### AP RTP ROUTE SETUP

The RTP connection is used for route setup.

#### rtp\_connection\_summary.cos\_name

Name of the class of service used by the RTP connection. This name is an EBCDIC string padded on the right with EBCDIC spaces.

# rtp\_connection\_summary.num\_sess\_active

Number of sessions active on this RTP connection.

#### rtp\_connection\_detail.overlay\_size

The size of the returned rtp\_connection structure, and therefore the offset to the start of the next entry in the data buffer.

When your application needs to go through the returned buffer to find each rtp\_connection\_detail structure in turn, it must use this value to move to the correct offset for the next data structure, and must not use the C sizeof() operator. This is because the size of the returned overlay may increase in future releases of Communications Server for Linux; using the returned overlay size ensures that your application will continue to work with future releases.

### rtp\_connection\_detail.rtp\_name

Name of the RTP connection. This is an 8-byte ASCII string, padded on the right with spaces if the name is shorter than 8 bytes.

#### rtp\_connection\_detail.first\_hop\_ls\_name

Name of the link station of the first hop of the RTP connection. This is an 8-byte ASCII string, padded on the right with spaces if the name is shorter than 8 bytes.

## rtp\_connection\_detail.dest\_node\_name

Fully qualified name of the destination control point for the RTP portion of the session. The name is a 17-byte EBCDIC string, right-padded with

EBCDIC spaces. It consists of a network ID of up to 8 A-string characters, an EBCDIC dot (period) character, and a network name of up to 8 A-string characters.

# rtp\_connection\_detail.isr\_boundary\_fn

Specifies whether the RTP Connection is being used for any ISR session for which the local node is providing HPR-APPN Boundary Function. Possible values are:

- **AP\_YES** The RTP connection is being used for an ISR session for which the local node is providing HPR-APPN Boundary Function.
- **AP\_NO** The RTP connection is not being used for an ISR session for which the local node is providing HPR-APPN Boundary Function.

# rtp\_connection\_detail.connection\_type

Specifies the type of sessions on the RTP connection. Possible values are:

### AP RTP CP CP SESSION

The RTP connection carries CP-CP sessions.

# AP\_RTP\_LU\_LU SESSION

The RTP connection carries LU-LU sessions.

# AP\_RTP\_ROUTE\_SETUP

The RTP connection is used for route setup.

## rtp\_connection\_detail.cos\_name

Name of the class of service used by the RTP connection. This name is an EBCDIC string padded on the right with EBCDIC spaces.

# rtp\_connection\_detail.max\_btu\_size

Maximum size, in bytes, of the basic transmission unit (BTU) used on the RTP connection.

# $rtp\_connection\_detail.liveness\_timer$

Liveness timer, measured in seconds, for the RTP connection. If no traffic flows on a connection during a liveness timer interval, RTP starts a status exchange to check if its partner is still there. A short liveness timer interval provides quick detection of line failures and rapid path switching when a line fails. However, if the interval is too short, performance is slightly degraded by the frequent checks on the status of the line.

# rtp\_connection\_detail.local\_tcid

Local TCID (transport control identifier) for the RTP connection.

#### rtp\_connection\_detail.remote\_tcid

Remote TCID for the RTP connection.

#### rtp\_connection\_detail.rtp\_stats.bytes\_sent

Total number of bytes that the local node has sent on this RTP connection.

# rtp\_connection\_detail.rtp\_stats.bytes\_received

Total number of bytes that the local node has received on this RTP connection.

#### rtp connection detail.rtp stats.bytes resent

Total number of bytes that the local node has resent on this RTP connection because bytes were lost in transit.

# rtp\_connection\_detail.rtp\_stats.bytes\_discarded

Total number of bytes sent by the other end of the RTP connection that were discarded as duplicates of data already received.

rtp\_connection\_detail.rtp\_stats.packets\_sent

Total number of packets that the local node has sent on this RTP connection.

rtp\_connection\_detail.rtp\_stats.packets\_received

Total number of packets that the local node has received on this RTP connection.

rtp\_connection\_detail.rtp\_stats.packets\_resent

Total number of packets that the local node has resent on this RTP connection because packets were lost in transit.

rtp\_connection\_detail.rtp\_stats.packets\_discarded

Total number of packets sent by the other end of the RTP connection that were discarded as duplicates of data already received.

rtp\_connection\_detail.rtp\_stats.gaps\_detected

Total number of gaps detected by the local node. Each gap corresponds to one or more lost frames.

rtp\_connection\_detail.rtp\_stats.send\_rate

Current send rate on this RTP connection, measured in Kbits/second. This rate is the maximum allowed send rate as calculated by the ARB (adaptive rate-based) algorithm. RTP uses the ARB algorithm to calculate how fast it can send data based on an analysis of the amount of time it takes for the partner to respond.

rtp\_connection\_detail.rtp\_stats.max\_send\_rate

Maximum send rate on this RTP connection, measured in Kbits/second.

rtp\_connection\_detail.rtp\_stats.min\_send\_rate

Minimum send rate on this RTP connection, measured in Kbits/second.

rtp\_connection\_detail.rtp\_stats.receive\_rate

Current receive rate on this RTP connection, measured in Kbits/second. This rate is the actual rate calculated over the last measurement interval.

rtp\_connection\_detail.rtp\_stats.max\_receive\_rate

Maximum receive rate on this RTP connection, measured in Kbits/second.

rtp\_connection\_detail.rtp\_stats.min\_receive\_rate

Minimum receive rate on this RTP connection, measured in Kbits/second.

rtp\_connection\_detail.rtp\_stats.burst\_size

Current burst size on this RTP connection, measured in bytes.

rtp\_connection\_detail.rtp\_stats.up\_time

Total number of seconds this RTP connection has been active.

rtp\_connection\_detail.rtp\_stats.smooth\_rtt

Smoothed measure of round-trip time between the local node and the partner RTP node, measured in milliseconds.

rtp\_connection\_detail.rtp\_stats.last\_rtt

The last measured round-trip time between the local node and the partner RTP node, measured in milliseconds.

rtp connection detail.rtp stats.short reg timer

The amount of time to wait for a response to a request for a status exchange, measured in milliseconds. A short timer interval provides quick detection of failures but lowers performance.

rtp\_connection\_detail.rtp\_stats.short\_req\_timeouts

Total number of times the *short\_req\_ timer* has expired for this RTP connection.

rtp\_connection\_detail.rtp\_stats.liveness\_timeouts

Total number of times the liveness timer has expired for this RTP connection. The liveness timer expires when the connection has been idle for the period specified in the *liveness\_timer* parameter.

rtp\_connection\_detail.rtp\_stats.in\_invalid\_sna\_frames

Total number of SNA frames received and discarded on this RTP connection because they were not valid.

rtp\_connection\_detail.rtp\_stats.in\_sc\_frames

Total number of session control frames received on this RTP connection.

rtp\_connection\_detail.rtp\_stats.out\_sc\_frames

Total number of session control frames sent on this RTP connection.

rtp\_connection\_detail.rtp\_stats.delay\_change\_sum

Value of the delay change sum currently held by the ARB-R algorithm on this RTP connection.

rtp\_connection\_detail.rtp\_stats.current\_receiver\_threshold

Value of the receiver threshold currently held by the ARB-R algorithm on this RTP connection.

rtp\_connection\_detail.rtp\_stats.minimum\_receiver\_threshold

Value of the minimum receiver threshold currently held by the ARB-R algorithm on this RTP connection.

rtp connection detail.rtp stats.maximum receiver threshold

Value of the maximum receiver threshold currently held by the ARB-R algorithm on this RTP connection.

rtp\_connection\_detail.rtp\_stats.sent\_normals\_count

Number of NORMAL feedback ARB-R segments sent by the ARB-R algorithm on this RTP connection.

rtp\_connection\_detail.rtp\_stats.sent\_slowdowns\_count

Number of SLOWDOWN1 and SLOWDOWN2 feedback ARB-R segments sent by the ARB-R algorithm on this RTP connection.

rtp\_connection\_detail.rtp\_stats.rcvd\_normals\_count

Number of NORMAL feedback ARB-R segments received by the ARB-R algorithm on this RTP connection.

rtp\_connection\_detail.rtp\_stats.rcvd\_slowdowns\_count

Number of SLOWDOWN1 and SLOWDOWN2 feedback ARB-R segments received by the ARB-R algorithm on this RTP connection.

rtp\_connection\_detail.rtp\_stats.dcs\_reset\_count\_non\_heal

Number of delay change sum resets made as a part of normal ARB-R processing on this RTP connection.

rtp\_connection\_detail.rtp\_stats.dcs\_reset\_count\_healing

Number of delay change sum resets made to self-heal the ARB-R algorithm on this RTP connection.

rtp\_connection\_detail.rtp\_stats.arb\_mode

The current ARB-R status mode on this RTP connection. Possible values are:

0 GREEN

- 1 YELLOW
- 2 RED

rtp\_connection\_detail.num\_sess\_active

Number of sessions active on this RTP connection.

rtp\_connection\_detail.arb\_mode

Specifies the ARB mode in use on this RTP Connection. Possible values are:

#### AP ARB S

Standard mode ARB.

#### AP ARB R

Responsive mode ARB.

# AP\_ARB\_P

Progressive mode ARB.

#### AP UNKNOWN

The ARB mode has not yet been determined because the RTP connection is not yet established.

# **Returned Parameters: Parameter Check**

If the verb does not execute because of a parameter error, Communications Server for Linux returns the following parameters:

secondary\_rc

Possible values are:

### AP INVALID RTP CONNECTION

The *list\_options* parameter was set to AP\_LIST\_INCLUSIVE to list all entries starting from the supplied name, but the *rtp\_name* parameter was not valid.

Appendix B, "Common Return Codes," on page 751 lists further secondary return codes associated with AP\_PARAMETER\_CHECK, which are common to all NOF verbs.

# **Returned Parameters: Other Conditions**

Appendix B, "Common Return Codes," on page 751 lists further combinations of primary and secondary return codes that are common to all NOF verbs.

# QUERY\_RTP\_TUNING

QUERY\_RTP\_TUNING returns information about the parameters that will be used for future RTP connections. This information was previously set up using DEFINE\_RTP\_TUNING.

# VCB Structure

```
typedef struct query rtp tuning
                                             /* Verb operation code
  AP UINT16
                    opcode;
  unsigned char
                    reserv2;
                                             /* reserved
  unsigned char
                    format;
                                             /* reserved
  AP UINT16
                    primary rc;
                                             /* primary return code
  AP_UINT32
                    secondary rc;
                                             /* secondary return code
  unsigned char
                    path switch attempts; /* number of path switch attempts */
                    short req retry limit; /* short request timer retry limit */
  unsigned char
```

```
AP UINT16
                   path switch times[4];
                                           /* path switch times
                                                                            */
                   refifo_cap;
  AP UINT32
                                           /* maximum for refifo timer
  AP_UINT32
                   srt cap;
                                           /* maximum for short request timer */
  AP_UINT16
                   path_switch_delay;
                                           /* minimum delay before path switch*/
                   reserved[78];
                                           /* reserved
  unsigned char
} QUERY RTP TUNING;
```

# **Supplied Parameters**

The application supplies the following parameters:

```
opcode AP_QUERY_RTP_TUNING
```

# **Returned Parameters: Successful Execution**

If the verb executes successfully, Communications Server for Linux returns the following parameters:

```
primary_rc
AP_0K
```

path\_switch\_attempts

Number of path switch attempts to set on new RTP connections.

short\_req\_retry\_limit

Number of times a Status Request is sent before Communications Server for Linux determines that an RTP connection is disconnected and starts Path Switch processing.

```
path_switch_times
```

Length of time in seconds for which Communications Server for Linux attempts to path switch a disconnected RTP connection. This parameter is specified as four separate time limits for each of the valid transmission priorities in order: AP\_LOW, AP\_MEDIUM, AP\_HIGH, and AP\_NETWORK.

refifo\_cap

The RTP protocol uses a timer called the Re-FIFO Timer. The value of this timer is calculated as part of the protocol, but this parameter specifies a maximum value in milliseconds beyond which the timer cannot increase. In some situations, setting this maximum value can improve performance. A value of 0 (zero) means that the timer is not limited and can take any value calculated by the protocol.

srt\_cap The RTP protocol uses a timer called the Short Request Timer. The value of this timer is calculated as part of the protocol, but this parameter specifies a maximum value in milliseconds beyond which the timer cannot increase. In some situations, setting this maximum value can improve performance. A value of 0 (zero) means that the timer is not limited and can take any value calculated by the protocol.

```
path_switch_delay
```

Minimum delay in seconds before a path switch occurs. Specifying a delay avoids unnecessary path switch attempts caused by temporary resource shortages at the remote system, in particular when there is no other route available.

The default value for this parameter is zero, indicating that a path switch attempt can occur as soon as the protocol indicates it is required.

# **Returned Parameters: Other Conditions**

Appendix B, "Common Return Codes," on page 751 lists further combinations of primary and secondary return codes that are common to all NOF verbs.

# QUERY SECURITY ACCESS LIST

QUERY\_SECURITY\_ACCESS\_LIST returns information about security access lists defined in a Communications Server for Linux configuration file. It can return information about a single list or multiple lists, depending on the options used.

# **VCB Structure**

```
typedef struct query security access list
 AP UINT16
                    opcode;
                                             /* verb operation code
 unsigned char
                    reserv2;
                                            /* reserved
                                           /* reserved
 unsigned char
                    format;
 AP UINT16
                                           /* primary return code
                    primary rc;
 AP_UINT32
                                           /* secondary return code
                    secondary rc;
                                           /* pointer to buffer
                    *buf_ptr;
 unsigned char
                                          /* buffer size
 AP UINT32
                    buf size;
                   total_buf_size; /* total buffer size required num_entries; /* number of entries total_num_entries; /* total number of entries
 AP UINT32
 AP UINT16
 AP UINT16
                    list options;
 unsigned char
                                            /* listing options
                    reserv3;
                                           /* reserved
 unsigned char
 unsigned char
                    list name[14];
                                           /* Security Access List name
                    user_name[10];
                                           /* user name
 unsigned char
                                           /* number of users for first
 AP UINT32
                    num init users;
                                            /* list when starting in middle
 AP UINT32
                    num last users;
                                           /* number of users on last
                                            /* overlay if last list is
                                            /* incomplete
 unsigned char
                    last list incomplete;
                                           /* set to AP YES if user data
                                                                              */
                                            /* for last list is incomplete
} QUERY SECURITY ACCESS LIST;
typedef struct security access detail
                    overlay_size;
 AP UINT16
                                          /* size of returned entry
                                          /* list name
 unsigned char
                    list_name[14];
                                         /* reserved
                    reserv1[2];
 unsigned char
                    num_filtered_users; /* number of users returned
 AP UINT32
 SECURITY_LIST DEF def data;
                                          /* list definition
} SECURITY ACCESS DETAIL;
typedef struct security list def
                                          /* description
 unsigned char
                    description[32];
                    reserv3[16];
 unsigned char
                                          /* reserved
 AP UINT32
                    num users;
                                          /* number of users in list
 unsigned char
                    reserv2[16];
                                          /* reserved
} SECURITY_LIST_DEF;
typedef struct security user data
                                          /* reserved
 AP UINT16
                    sub_overlay_size;
 unsigned char
                    user name[10];
                                          /* user name
} SECURITY USER DATA;
```

# **Supplied Parameters**

The application supplies the following parameters:

```
opcode AP QUERY SECURITY ACCESS LIST
```

*buf\_ptr* A pointer to a data buffer that Communications Server for Linux will use to return the requested information.

buf\_size

Size of the supplied data buffer.

# QUERY SECURITY ACCESS LIST

num\_entries

Maximum number of security access lists for which data should be returned. This number includes partial security access list entries (for which a user name is specified, so that the returned data does not include the first user name in the list).

To request data for a specific security access list rather than a range, specify the value 1. To return as many entries as possible, specify zero; in this case, Communications Server for Linux will return the maximum number of entries that can be accommodated in the supplied data buffer.

list\_options

The position in the list from which Communications Server for Linux should begin to return data. Specify one of the following values:

### AP FIRST IN LIST

Start at the first user name for the first security access list.

#### AP LIST INCLUSIVE

Start at the entry specified by the supplied security access list name and user name, or start at the first user name for the specified security access list if no user name is specified.

### AP LIST FROM NEXT

If a user name is specified, start at the user immediately following the specified user. If no user name is specified, start at the first user for the specified security access list.

The list is ordered by security access list name, and then by user name within each security access list. For more information about how the list is ordered and how the application can obtain specific entries from it, see "List Options For QUERY\_\* Verbs" on page 40.

list\_name

The name of the security access list for which information is required, or the name to be used as an index into the list of security access lists. This parameter is ignored if *list\_options* is set to AP\_FIRST\_IN\_LIST. The name is an ASCII string of 1–14 characters, padded on the right with spaces if the name is shorter than 14 characters.

user\_name

To return information starting with a specific user name for the specified security access list, set this parameter to the user name. To return information starting at the first user name for the specified security access list, set this parameter to 10 binary zeros.

# **Returned Parameters: Successful Execution**

If the verb executes successfully, Communications Server for Linux returns the following parameters:

*primary\_rc*AP\_0K

buf size

Length of the information returned in the buffer.

total\_buf\_size

Returned value indicating the size of buffer that would have been required to return all the list information requested. This may be higher than <code>buf\_size</code>.

# QUERY\_SECURITY\_ACCESS\_LIST

total\_num\_entries

Total number of entries that could have been returned. This may be higher than *num\_entries*.

num\_entries

The number of entries actually returned. The last entry may be incomplete; this is indicated by the *last\_list\_incomplete* parameter.

num\_init\_users

If the *user\_name* parameter was set to a nonzero value, so that the information for the first security access list in the returned data does not start with the first user in that list, this parameter indicates the number of user name structures for this list that are included in the returned data. Otherwise, this parameter is not used.

num\_last\_users

If the <code>last\_list\_incomplete</code> parameter indicates that the data for the last list is incomplete, this parameter indicates the number of user name structures for this list that are included in the returned data. (The <code>num\_filtered\_users</code> parameter returned for this list indicates the total number of user name structures that are available.) Otherwise, this parameter is not used.

last\_list\_incomplete

Specifies whether the information for the last security access list is incomplete. Possible values are:

**AP\_YES** The complete data for the last security access list was too large to fit in the data buffer. At least one user name structure is included, but there are further user name structures that are not included in the data buffer. The *num\_last\_users* parameter indicates how many user name structures have been returned; the application can issue further verbs to obtain the remaining data.

AP\_NO The data for the last list is complete.

Each entry in the data buffer consists of the following:

security\_access\_detail.list\_name

The name of the security access list. This is an ASCII string of 1–14 characters.

security\_access\_detail.num\_filtered\_users

The total number of user names in this security access list.

security\_access\_detail.def\_data.description

A null-terminated text string describing the security access list, as specified in the definition of the list.

security\_access\_detail.def\_data.num\_users

The total number of users in the security access list.

If this is the last list in the data buffer, and the <code>last\_list\_incomplete</code> parameter is set to AP\_YES, the total number of user name structures returned for this list will be as specified by the <code>num\_last\_users</code> parameter; this will be less than <code>num\_users</code>.

For each user name in the list, a security\_user\_data structure is returned with the following information:

user\_name

Name of the user.

# **Returned Parameters: Parameter Check**

If the verb does not execute because of a parameter error, Communications Server for Linux returns the following parameters:

```
primary_rc
        AP PARAMETER CHECK
secondary_rc
       Possible values are:
```

## AP INVALID LIST NAME

The *list\_options* parameter was set to AP LIST INCLUSIVE, but the *list\_name* parameter did not match the name of any defined security access list.

# AP INVALID USER NAME

The *list\_options* parameter was set to AP\_LIST\_INCLUSIVE, but the user\_name parameter did not match a user name defined for the specified security access list.

### AP INVALID LIST OPTION

The *list\_options* parameter was not set to a valid value.

Appendix B, "Common Return Codes," on page 751 lists further secondary return codes associated with AP PARAMETER CHECK, which are common to all NOF verbs.

# **Returned Parameters: Other Conditions**

Appendix B, "Common Return Codes," on page 751 lists further combinations of primary and secondary return codes that are common to all NOF verbs.

# QUERY SESSION

QUERY SESSION returns list information about sessions for a particular local LU.

This verb can be used to obtain either summary or detailed information, about a specific session or a range of sessions, depending on the options used.

This verb must be issued to a running node.

# VCB Structure

```
typedef struct query session
                                                                          /* verb operation code
   AP_UINI10
unsigned char reserv2;
unsigned char AP_UINT16 primary_rc; /* primary return code
AP_UINT32 secondary_rc; /* secondary return code
unsigned char *buf_ptr; /* pointer to buffer
AP_UINT32 buf_size; /* buffer size
AP_UINT32 total_buf_size; /* total buffer size required
num_entries; /* total number of entries
     AP UINT16
                                     opcode;
     unsigned char list_options;
                                                                              /* listing options
     unsigned char reserv3;
                                                                              /* reserved
    unsigned char lu_name[8]; /* LU name unsigned char lu_alias[8]; /* LU alias unsigned char plu_alias[8]; /* partner LU alias
                                                                                                                                                        */
```

```
unsigned char
                   fqplu name[17];
                                         /* fully qualified partner LU name
                                                                             */
  unsigned char
                   mode name[8];
                                         /* mode name
  unsigned char
                   session id[8];
                                         /* session ID
                                                                              */
} QUERY_SESSION;
typedef struct session summary
  AP UINT16
                                         /* size of returned entry
                   overlay size;
                                                                              */
                                         /* partner LU alias
  unsigned char
                   plu alias[8];
  unsigned char
                   fqplu name[17];
                                         /* fully qualified partner LU name
                                         /* reserved
  unsigned char
                   reserv3[1];
                                         /* mode name
  unsigned char
                   mode name [8];
                   session id[8];
  unsigned char
                                         /* session ID
   FQPCID
                                         /* fully qualified procedure
                   fqpcid;
                                         /* correlator ID
} SESSION SUMMARY;
typedef struct session detail
  AP UINT16
                   overlay_size;
                                         /* size of returned entry
  unsigned char
                   plu alias[8];
                                         /* partner LU alias
                                                                              */
  unsigned char
                   fqplu name[17];
                                         /* fully qualified partner LU name
  unsigned char
                   reserv3[1];
                                         /* reserved
                                         /* mode name
  unsigned char
                   mode name[8];
  unsigned char
                   session_id[8];
                                         /* session ID
                                         /* fully qualified procedure
   FQPCID
                   fqpcid;
                                         /* correlator ID
                                         /* Class of Service name
  unsigned char
                   cos name [8];
                                                                              */
                                         /* Transmission priority:
  unsigned char
                   trans pri;
  unsigned char
                   1td res;
                                         /* Session spans a limited resource
                                         /* Session polarity
  unsigned char
                   polarity;
  unsigned char
                   contention;
                                         /* Session contention
  SESSION STATS
                                         /* Session statistics
                   sess stats;
                                         /* reserved
  unsigned char
                   reserv3a;
                                         /* SSCP ID of host
  unsigned char
                   sscp id[6];
  unsigned char
                                         /* reserved
                   reserva;
  AP UINT32
                   session start time;
                                         /* start time of the session
  AP_UINT16
                   session timeout;
                                         /* session timeout
                   cryptography;
  unsigned char
                                         /* reserved
                   reservb[5];
                                         /* reserved
  unsigned char
                                         /* reserved
  unsigned char
                   comp in series;
  unsigned char
                   plu_slu_comp_lvl;
                                         /* PLU to SLU compression level
  unsigned char
                   slu_plu_comp_lvl;
                                         /* SLU to PLU compression level
   unsigned char
                   rscv len;
                                         /* Length of following RSCV
} SESSION DETAIL;
```

The session detail structure may be followed by a Route Selection Control Vector (RSCV) as defined by SNA Formats. This control vector defines the session route through the network and is carried on the BIND. This RSCV is included only if the node's configuration (specified using DEFINE\_NODE) indicates that endpoint RSCVs should be stored.

```
typedef struct fqpcid
   unsigned char
                   pcid[8];
                                         /* procedure correlator identifier
  unsigned char
                   fqcp name[17];
                                         /* originator's network qualified
                                         /* CP name
                                                                              */
  unsigned char
                                         /* reserved
                   reserve3[3];
                                                                              */
} FQPCID;
typedef struct session stats
  AP UINT16
                   rcv ru size;
                                         /* session receive RU size
  AP UINT16
                   send ru size;
                                         /* session send RU size
  AP_UINT16
                                         /* Maximum send BTU size
                   max send btu size;
                                                                              */
  AP_UINT16
                   max rcv btu size;
                                         /* Maximum rcv BTU size
                                                                              */
                   max send_pac_win;
  AP UINT16
                                         /* Maximum send pacing window size
  AP UINT16
                   cur send pac win;
                                         /* Current send pacing window size
```

```
AP UINT16
                  max rcv pac win;
                                        /* Maximum receive pacing window
                                                                            */
  AP UINT16
                  cur rcv pac win;
                                        /* Current receive pacing window
                                        /* size
  AP UINT32
                  send data frames;
                                        /* Number of data frames sent
  AP UINT32
                  send fmd data frames; /* Num fmd data frames sent
  AP_UINT32
                  send data bytes;
                                        /* Number of data bytes sent
  AP_UINT32
                  rcv_data_frames;
                                        /* Number of data frames received
                                                                            */
  AP_UINT32
                  rcv_fmd_data_frames; /* Num fmd data frames received
                                                                            */
  AP_UINT32
                  rcv_data_bytes;
                                        /* Number of data bytes received
  unsigned char
                  sidh;
                                        /* Session ID high byte (from LFSID)*/
  unsigned char
                  sidl;
                                        /* Session ID low byte (from LFSID) */
                  odai;
                                        /* ODAI bit set
  unsigned char
  unsigned char
                  1s_name[8];
                                        /* Link station name (or RTP name)
                                                                            */
                                        /* type of pacing in use
  unsigned char
                  pacing type;
                                                                            */
} SESSION STATS;
```

# **Supplied Parameters**

The application supplies the following parameters:

```
opcode AP_QUERY_SESSION
```

*buf\_ptr* A pointer to a data buffer that Communications Server for Linux will use to return the requested information.

buf\_size

Size of the supplied data buffer.

#### num\_entries

Maximum number of sessions for which data should be returned. To request data for a specific session rather than a range, specify the value 1. To return as many entries as possible, specify zero; in this case, Communications Server for Linux will return the maximum number of entries that can be accommodated in the supplied data buffer.

#### list\_options

The position in the list from which Communications Server for Linux should begin to return data, and the level of information required for each entry. Specify the level of information with one of the following values:

#### **AP SUMMARY**

Summary information only.

#### AP DETAIL

Detailed information.

Combine this value using a logical OR operation with one of the following values:

## AP\_FIRST\_IN\_LIST

Start at the first entry in the list.

#### AP LIST INCLUSIVE

Start at the entry specified by the *session\_id* parameter.

## AP LIST FROM NEXT

Start at the entry immediately following the entry specified by the *session\_id* parameter.

The combination of the local LU (*lu\_name* or *lu\_alias*), partner LU (*plu\_alias* or *fqplu\_name*), and *mode\_name* specified is used as an index into the list of sessions if the *list\_options* parameter is set to AP\_LIST\_INCLUSIVE or AP\_LIST\_FROM\_NEXT.

### **QUERY SESSION**

For more information about how the list is ordered and how the application can obtain specific entries from it, see "List Options For QUERY\_\* Verbs" on page 40.

#### lu\_name

LU name. This is an 8-byte type-A EBCDIC string, padded on the right with spaces if the name is shorter than 8 characters. To specify that the LU is identified by its alias rather than its LU name, set this parameter to 8 binary zeros and specify the LU alias in the following parameter. To specify the LU associated with the local CP (the default LU), set both  $lu\_name$  and  $lu\_alias$  to binary zeros.

#### lu alias

Locally defined LU alias. This is an 8-byte ASCII string, padded on the right with spaces if the name is shorter than 8 bytes. This parameter is used only if *lu\_name* is set to 8 binary zeros; it is ignored otherwise. To specify the LU associated with the local CP (the default LU), set both *lu\_name* and *lu\_alias* to binary zeros.

#### plu\_alias

Partner LU alias. To return information only about sessions associated with a specific partner LU, specify the partner LU alias (in this parameter) or the partner LU fully qualified name (in the following parameter). To return information about all sessions without filtering on the partner LU, set both of these parameters to binary zeros.

This is an 8-byte ASCII string, padded on the right with spaces if the name is shorter than 8 bytes. To specify that the LU is identified by its LU name rather than its alias, set this parameter to 8 binary zeros and specify the LU name in the following parameter.

## fqplu\_name

Fully qualified network name for the partner LU. This parameter is used only if *plu\_alias* is set to 8 binary zeros; it is ignored otherwise.

The name is a 17-byte EBCDIC string, right-padded with EBCDIC spaces. It consists of a network ID of up to 8 A-string characters, an EBCDIC dot (period) character, and a network name of up to 8 A-string characters.

#### mode\_name

Mode name filter. To return information only about sessions associated with a specific mode, specify the mode name; the partner LU must also be specified (using one of the two preceding parameters). To return information about all sessions without filtering on mode name, set this parameter to 8 binary zeros.

The mode name is an 8-byte type-A EBCDIC string, padded on the right with spaces if the name is shorter than 8 characters.

#### session id

8-byte identifier of the session. This parameter is ignored if  $list\_options$  is set to AP FIRST IN LIST.

## **Returned Parameters: Successful Execution**

If the verb executes successfully, Communications Server for Linux returns the following parameters:

```
primary_rc AP_0K
```

buf\_size

Length of the information returned in the supplied buffer.

total\_buf\_size

Returned value indicating the size of buffer that would have been required to return all the list information requested. A value greater than buf\_size indicates that not all the available entries were returned.

num entries

Number of entries returned in the data buffer.

total num entries

Total number of entries available. A value greater than *num\_entries* indicates that not all the available entries were returned.

Each entry in the data buffer consists of the following parameters:

session\_summary.overlay\_size

The size of the returned session summary structure, and therefore the offset to the start of the next entry in the data buffer.

When your application needs to go through the returned buffer to find each session summary structure in turn, it must use this value to move to the correct offset for the next data structure, and must not use the C sizeof() operator. This is because the size of the returned overlay may increase in future releases of Communications Server for Linux; using the returned overlay size ensures that your application will continue to work with future releases.

session summary.plu alias

Partner LU alias. This is an 8-byte ASCII character string, right-padded with ASCII spaces.

session\_summary.fqplu\_name

Fully qualified network name for the partner LU. The name is a 17-byte EBCDIC string, right-padded with EBCDIC spaces. It consists of a network ID of up to 8 A-string characters, an EBCDIC dot (period) character, and a network name of up to 8 A-string characters.

session\_summary.mode\_name

Mode name. This is an 8-byte type-A EBCDIC string (starting with a letter), right-padded with EBCDIC spaces.

session\_summary.session\_id

8-byte identifier of the session.

session\_summary.fqpcid.pcid

Procedure Correlator ID. This is an 8-byte hexadecimal string.

session\_summary.fqpcid.fqcp\_name

Fully qualified CP name. The name is a 17-byte EBCDIC string, right-padded with EBCDIC spaces. It consists of a network ID of up to 8 A-string characters, an EBCDIC dot (period) character, and a network name of up to 8 A-string characters.

session detail.overlay size

The size of the returned session detail structure, and therefore the offset to the start of the next entry in the data buffer.

When your application needs to go through the returned buffer to find each session detail structure in turn, it must use this value to move to the correct offset for the next data structure, and must not use the C sizeof() operator. This is because the size of the returned overlay may

### **QUERY SESSION**

increase in future releases of Communications Server for Linux; using the returned overlay size ensures that your application will continue to work with future releases.

# session\_detail.plu\_alias

Partner LU alias. This is an 8-byte ASCII character string, right-padded with ASCII spaces.

## session\_detail.fqplu\_name

Fully qualified network name for the partner LU. The name is a 17-byte EBCDIC string, right-padded with EBCDIC spaces. It consists of a network ID of up to 8 A-string characters, an EBCDIC dot (period) character, and a network name of up to 8 A-string characters.

### session\_detail.mode\_name

Mode name. This is an 8-byte type-A EBCDIC string (starting with a letter), right-padded with EBCDIC spaces.

#### session\_detail.session\_id

8-byte identifier of the session.

### session\_detail.fqpcid.pcid

Procedure Correlator ID. This is an 8-byte hexadecimal string.

## session\_detail.fqpcid.fqcp\_name

Fully qualified control point name. This is a 17-byte EBCDIC string, padded on the right with EBCDIC spaces. It consists of a network ID of 1–8 A-string characters, an EBCDIC dot (period) character, and a network name of 1–8 A-string characters.

#### session detail.cos name

Class of service name. This is an 8-byte type-A EBCDIC string, padded on the right with spaces if the name is shorter than 8 characters.

# session\_detail.trans\_pri

Transmission priority. Possible values are:

AP LOW

AP MEDIUM

AP\_HIGH

AP\_NETWORK

#### session detail.ltd res

Specifies whether the session uses a limited resource link. Possible values are:

**AP\_YES** Session uses a limited resource link.

**AP\_NO** Session does not use a limited resource link.

### session\_detail.polarity

Specifies the polarity of the session. Possible values are:

AP PRIMARY

AP SECONDARY

#### session\_detail.contention

Specifies whether the session is a contention winner or contention loser session for the local LU. Possible values are:

# AP\_CONWINNER

Contention winner session

### AP\_CONLOSER

Contention loser session

session\_detail.sess\_stats.rcv\_ru\_size

Maximum receive RU size.

session\_detail.sess\_stats.send\_ru\_size

Maximum send RU size.

session\_detail.sess\_stats.max\_send\_btu\_size

Maximum BTU size that can be sent.

session\_detail.sess\_stats.max\_rcv\_btu\_size

Maximum BTU size that can be received.

session\_detail.sess\_stats.max\_send\_pac\_win

Maximum size of the send pacing window on this session.

session\_detail.sess\_stats.cur\_send\_pac\_win

Current size of the send pacing window on this session.

session\_detail.sess\_stats.max\_rcv\_pac\_win

Maximum size of the receive pacing window on this session.

session\_detail.sess\_stats.cur\_rcv\_pac\_win

Current size of the receive pacing window on this session.

session\_detail.sess\_stats.send\_data\_frames

Number of normal flow data frames sent.

session\_detail.sess\_stats.send\_fmd\_data\_frames

Number of normal flow FMD data frames sent.

session\_detail.sess\_stats.send\_data\_bytes

Number of normal flow data bytes sent.

session\_detail.sess\_stats.rcv\_data\_frames

Number of normal flow data frames received.

session\_detail.sess\_stats.rcv\_fmd\_data\_frames

Number of normal flow FMD data frames received.

session\_detail.sess\_stats.rcv\_data\_bytes

Number of normal flow data bytes received.

session\_detail.sess\_stats.sidh

Session ID high byte.

session\_detail.sess\_stats.sidl

Session ID low byte.

session\_detail.sess\_stats.odai

Origin Destination Assignor Indicator. When bringing up a session, the sender of the BIND sets this field to zero if the local node contains the primary link station. It sets it to one if the BIND sender is the node containing the secondary link station.

session\_detail.sess\_stats.ls\_name

Link station name associated with statistics. This is an 8-byte ASCII string, padded on the right with spaces if the name is shorter than 8 bytes. This field can be used to correlate the session statistics with the link over which session data flows.

session\_detail.sess\_stats.pacing\_type

The type of receive pacing in use on this session. Possible values are:

### **QUERY SESSION**

AP\_NONE AP\_FIXED AP ADAPTIVE

# session\_detail.duplex\_support

Returns the conversation duplex support as negotiated on the BIND. Possible values are:

#### AP HALF-DUPLEX

Only half-duplex conversations are supported.

## AP FULL DUPLEX

Both full-duplex and half-duplex sessions are supported. Expedited data is also supported.

# session\_detail.sscp\_id

For dependent LU sessions, this parameter is the SSCP ID received in the ACTPU from the host for the PU to which the local LU is mapped. For independent LU sessions, this parameter is set to  $\theta$  (zero).

#### session\_detail.session\_start\_time

The time between the CP starting and this session becoming active, measured in one-hundredths of a second. If the session is not fully active when the query is processed, this parameter is set to  $\theta$  (zero).

#### session detail.session timeout

The timeout associated with this session This timeout is derived from:

- The LU 6.2 timeout associated with the local LU
- The LU 6.2 timeout associated with the remote LU
- The mode timeout
- The global timeout
- The limited resource timeout (if this session is running over a limited resource link)

### session\_detail.plu\_slu\_comp\_lvl

Specifies the compression level for data sent from the primary LU (PLU) to the secondary LU (SLU). Possible values are:

#### AP\_NONE

Compression is not used.

## AP RLE COMPRESSION

Run-length encoding (RLE) compression is used.

#### AP LZ9 COMPRESSION

LZ9 compression is used.

#### AP LZ10 COMPRESSION

LZ10 compression is used.

# session\_detail.slu\_plu\_comp\_lvl

Specifies the compression level for data sent from the secondary LU (SLU) to the primary LU (PLU). Possible values are:

#### AP NONE

Compression is not used.

### AP RLE COMPRESSION

Run-length encoding (RLE) compression is used.

#### AP LZ9 COMPRESSION

LZ9 compression is used.

# AP\_LZ10\_COMPRESSION

LZ10 compression is used.

session\_detail.rscv\_len

Length of the RSCV which is appended to the session detail structure. (If none is appended, then the length is zero.)

# **Returned Parameters: Parameter Check**

If the verb does not execute because of a parameter error, Communications Server for Linux returns the following parameters:

```
primary_rc
       AP PARAMETER CHECK
secondary_rc
```

Possible values are:

## AP INVALID LU ALIAS

The specified *lu alias* parameter was not valid.

# AP INVALID LU NAME

The specified *lu\_name* parameter was not valid.

# AP INVALID SESSION ID

The list options parameter was set to AP LIST INCLUSIVE to list all entries starting from the supplied value, but the session\_id parameter was not valid.

# AP INVALID LIST OPTION

The *list options* parameter was not set to a valid value.

Appendix B, "Common Return Codes," on page 751 lists further secondary return codes associated with AP PARAMETER CHECK, which are common to all NOF verbs.

# **Returned Parameters: Other Conditions**

Appendix B, "Common Return Codes," on page 751 lists further combinations of primary and secondary return codes that are common to all NOF verbs.

# **QUERY SNA NET**

QUERY SNA NET returns information about servers that can act as backup master servers, as defined in the sna.net file. It can be used to obtain information about a specific server or about multiple servers, depending on the options used.

The ordering of server names in this file is significant; the first server listed in the file will always be the master if it is active, the second will be the master if the first is inactive, the third will be the master if the first and second are both inactive, and so on. Because of this, the list of server names returned on QUERY\_SNA\_NET is in the same order as it is in the file; the returned names are not ordered by name length and lexicographical ordering, as with other QUERY\_\* verbs.

This verb must be issued to the **sna.net** file.

# **VCB Structure**

```
typedef struct query_sna_net
  AP UINT16
                    opcode;
                                             /* Verb operation code
```

```
unsigned char
                   reserv2:
                                            /* reserved
                                           /* reserved
  unsigned char
                   format;
                  format;
primary_rc;
secondary_rc;
*buf_ptr;

/* Primary return code
/* Secondary return code
/* pointer to buffer
  AP UINT16
  AP_UINT32
  unsigned char *buf_ptr;
               AP UINT32
  AP UINT32
  AP UINT16
  AP_UINT16
  unsigned char
                                           /* reserved
  unsigned char
                   security;
                   security;
domain_name[64];
server_name[128];
                                           /* domain name
  unsigned char
                                           /* master or backup server name */
  unsigned char
  unsigned char
                   reserv\overline{4}[4];
                                           /* reserved
} QUERY SNA NET;
typedef struct backup summary
                   overlay_size;
  AP UINT16
                                           /* size of returned entry
                   reserv1[2];
                                           /* reserved
  unsigned char
                   server name[128];
                                           /* master or backup server name */
  unsigned char
                   reserv\overline{2}[4];
  unsigned char
                                           /* reserved
} BACKUP SUMMARY;
```

# **Supplied Parameters**

The application supplies the following parameters:

```
opcode AP_QUERY_SNA_NET
```

*buf\_ptr* A pointer to a data buffer that Communications Server for Linux will use to return the requested information.

buf\_size

Size of the supplied data buffer.

num\_entries

Maximum number of server names for which data should be returned. To request a specific entry rather than a range, specify the value 1. To return as many entries as possible, specify zero; in this case, Communications Server for Linux will return the maximum number of entries that can be accommodated in the supplied data buffer.

list\_options

The position in the list from which Communications Server for Linux should begin to return data.

Specify one of the following values:

#### AP FIRST IN LIST

Start at the first entry in the list.

### AP LIST INCLUSIVE

Start at the entry specified by the *server\_name* parameter.

# AP\_LIST\_FROM\_NEXT

Start at the entry immediately following the entry specified by the *server\_name* parameter.

For more information about how the application can obtain specific entries from the list, see "List Options For QUERY\_\* Verbs" on page 40. The server names are listed in the same order as in the file, not in order of name length and/or lexicographical order as for other QUERY\_\* verbs.

server\_name

Name of the server for which information is required, or the name to be

used as an index into the list of servers. The server name is ignored if *list\_options* is set to AP FIRST IN LIST.

If the server name includes a . (period) character, Communications Server for Linux assumes that it is a fully-qualified name; otherwise it performs a DNS lookup to determine the server name.

# **Returned Parameters: Successful Execution**

If the verb executes successfully, Communications Server for Linux returns the following parameters:

primary\_rc AP OK

buf\_size

Length of the information returned in the supplied buffer.

total buf size

Returned value indicating the size of buffer that would have been required to return all the list information requested. A value greater than buf\_size indicates that not all the available entries were returned.

num entries

Number of entries returned in the data buffer.

total\_num\_entries

Total number of entries available. A value greater than *num entries* indicates that not all the available entries were returned.

domain name

The name of the TCP/IP domain containing the Communications Server for Linux LAN. This name was specified during installation of the master

Each entry in the data buffer consists of the following parameters:

backup\_summary.overlay\_size

The size of the returned backup summary structure, and therefore the offset to the start of the next entry in the data buffer.

When your application needs to go through the returned buffer to find each backup summary structure in turn, it must use this value to move to the correct offset for the next data structure, and must not use the C sizeof() operator. This is because the size of the returned overlay may increase in future releases of Communications Server for Linux; using the returned overlay size ensures that your application will continue to work with future releases.

backup\_summary.server\_name Server name.

# **Returned Parameters: Parameter Check**

If the verb does not execute because of a parameter error, Communications Server for Linux returns the following parameters:

vrimary rc AP PARAMETER CHECK secondary\_rc

# AP INVALID LIST OPTION

The *list options* parameter was not set to a valid value.

Appendix B, "Common Return Codes," on page 751 lists further secondary return codes associated with AP PARAMETER CHECK, which are common to all NOF verbs.

# **Returned Parameters: State Check**

If the verb does not execute because of a state check, Communications Server for Linux returns the following parameters.

# AP RECORD NOT FOUND

The <code>list\_options</code> parameter was set to AP\_LIST\_INCLUSIVE or AP\_LIST\_FROM\_NEXT to list entries starting from the supplied server name, but the <code>backup\_name</code> parameter did not match an entry in the file. If the supplied name was one returned on a previous QUERY\_SNA\_NET verb, this indicates that the list has been updated (by another administration program or NOF application) since the previous verb; the application should reissue QUERY\_SNA\_NET to obtain the complete list.

### AP INVALID TARGET

The target handle on the NOF API call specified a configuration file or a node. This verb must be issued to the **sna.net** file.

Appendix B, "Common Return Codes," on page 751 lists further secondary return codes associated with AP STATE CHECK, which are common to all NOF verbs.

# **Returned Parameters: Other Conditions**

Appendix B, "Common Return Codes," on page 751 lists further combinations of primary and secondary return codes that are common to all NOF verbs.

# **QUERY STATISTICS**

QUERY\_STATISTICS returns statistics on the usage of an LS or port. The MPC link type does not support link statistics; do not issue this verb for an MPC LS or port. The QLLC link type does not support link statistics; do not issue this verb for a QLLC LS or port.

The type of information returned depends on the DLC type:

For SDLC, the verb returns either statistics (counts of events such as particular frame types sent or received) or operational information (details of parameters currently being used), for either an LS or a port.

For Token Ringor Ethernet, the verb returns statistics information for either an LS or a port.

For Enterprise Extender, the verb returns statistics information for an LS.

This verb must be issued to a running node.

# **VCB** Structure

```
typedef struct query statistics
   AP UINT16
                    opcode;
                                              /* verb operation code
                    reserv2;
                                             /* reserved
  unsigned char
                                                                                */
                    format;
                                            /* reserved
   unsigned char
                                         /* reserveu
/* primary return code
/* secondary return code
/* LS name or port name
/* LS or port statistics?
/* statistics table requested
/* reset the statistics?
   AP UINT16
                    primary rc;
                                                                                */
  AP UINT32
                    secondary_rc;
                                                                                */
  unsigned char
                    name[8];
                                                                                */
  unsigned char
                    stats type;
                                                                                */
  unsigned char
                    table type;
                                                                                */
  unsigned char
                    reset stats;
                                                                                */
                                            /* type of DLC
  unsigned char
                    dlc type;
                    statistics[256];
                                             /* current statistics
  unsigned char
                                              /* reserved
  unsigned char
                    reserva[20];
} QUERY STATISTICS;
LS statistics for SDLC:
typedef struct sdl ls stats table
  VO MUX INFO
                 mux info;
                                     /* streams config info
                                                                                */
 AP UINT32
                 index;
                                     /* index of port that owns LS
                                     /* poll address of secondary link station*/
 unsigned int
                 address;
                                    /* reserved
 unsigned char
                 reserv[3];
                                                                                */
                                    /* frames received from adjacent link
 AP_UINT32
                 blus_in;
                                                                                */
                                    /* station
                                                                                */
  AP UINT32
                 blus out;
                                     /* frames sent to adjacent link station
 AP UINT32
                 octets_in;
                                     /* bytes received from adjacent link
                                                                                */
                                     /* station
                                                                                */
 AP UINT32
                                     /* bytes sent to adjacent link station
                 octets out;
  AP UINT32
                 polls out;
                                     /* polls sent to adjacent link station
                                     /* polls responded to by adjacent link
 AP UINT32
                 poll rsps out;
                                                                                */
                                     /* station
 AP UINT32
                 local busies;
                                     /* number of times local link station has*/
                                     /* entered busy state (RNR)
 AP UINT32
                 remote busies;
                                     /* number of times remote link station
                                     /* has entered busy state (RNR)
                                                                                */
                                     /* I-frames rcvd from adjacent link
 AP UINT32
                 iframes_in;
                                                                                */
                                     /* station
                                                                                */
  AP UINT32
                 iframes out;
                                     /* I-frames sent to adjacent link station*/
                                     /* Total number of retransmitted
 AP UINT32
                 retransmits in;
                                     /* I-frames received
                 retransmits out;
 AP UINT32
                                     /* I-frames retransmitted since LS
                                                                                */
                                     /* start-up
                                                                                */
 AP UINT32
                 ioctets in;
                                     /* bytes in I-frames received
 AP UINT32
                 ioctets out;
                                     /* bytes in I-frames sent
                                                                                */
 AP_UINT32
                 uiframes_in;
                                     /* reserved
 AP_UINT32
                 uiframes_out;
                                     /* reserved
                 xids_in;
 AP UINT32
                                     /* XIDs rcvd from adjacent link station
 AP UINT32
                                    /* XIDs sent to adjacent link station
                 xids out;
 AP_UINT32
                 tests in;
                                    /* TEST frames received
                                                                                */
                 tests_out;
 AP_UINT32
                                   /* TEST frames sent
                                                                                */
                 rejs_in;
rejs_out;
 AP UINT32
                                   /* REJ frames received
 AP UINT32
                                   /* REJ frames sent
                                   /* FRMR frames received
 AP UINT32
                 frmrs in;
                                                                                */
                                   /* FRMR frames sent
 AP_UINT32
                 frmrs out;
                                                                                */
                                   /* SIM frames received
 AP_UINT32
                 sims_in;
                                                                                */
                                    /* SIM frames sent
  AP_UINT32
                 sims_out;
                                                                                */
                                    /* RIM frames received
 AP UINT32
                 rims in;
                                                                                */
 AP_UINT32
                                    /* RIM frames sent
                                                                                */
                 rims out;
                                   /* reserved
 AP_UINT32
                 disc_in;
                                                                                */
                                   /* reserved
 AP UINT32
                 disc out;
                                                                                */
 AP UINT32
                 ua in;
                                    /* reserved
                                    /* reserved
 AP UINT32
                 ua out;
                                     /* reserved
 AP UINT32
                 dm in;
```

```
AP UINT32
                 dm out:
                                    /* reserved
 AP UINT32
                 snrm in;
                                    /* SNRM frames received
 AP UINT32
                 snrm out;
                                    /* SNRM frames sent
} SDL_LS_STATS_TABLE;
LS operational information for SDLC:
typedef struct sdl_ls_oper_table
 VO MUX INFO
                 mux info;
                                 /* streams config info
 AP_UINT32
                 index;
                                 /* index of port that owns LS
                                                                              */
 unsigned char
                address;
                                 /* poll address of secondary link station
 unsigned char reserve;
                                 /* reserved
 AP UINT16
                                 /* current role of link station
                role;
 unsigned char
                name[8];
                                 /* reserved
 AP UINT16
                 state;
                                 /* operational state of LS
 AP UINT16
                maxdata;
                                 /* current max PDU size for logical link
 AP_UINT32
                                 /* current reply timeout
                replyto;
 AP_UINT32
                                 /* current max unack'd frames LS can receive*/
                maxin:
                                 /* current max unack'd frames LS can send
 AP UINT32
                maxout:
                modulo;
                                 /* sequence number modulus
 unsigned char
 unsigned char
                reserv2[3];
                                /* reserved
 AP UINT32
                                 /* number of retries in a retry sequence
                 retries m;
                                                                              */
 AP_UINT32
                                 /* interval between retry sequences
                 retries_t;
                                                                              */
 AP UINT32
                 retries n;
                                 /* number of times to repeat retry sequence */
 AP UINT32
                 rnrlimit;
                                 /* how long adjacent LS can be in RNR state
                                 /* before it is considered inoperative
                                                                              */
 unsigned char
                datmode;
                                 /* communications mode with adjacent LS
                                                                              */
 unsigned char
                last fail cause;
                                          /* reserved
                                                                              */
                                          /* control field of last frame rcvd*/
 unsigned char
                last fail ctrl in[2];
                                          /* before last failure
                                                                              */
                                          /* control field of last frame sent*/
 unsigned char
                last fail ctrl out[2];
                                          /* before last failure
                                                                              */
 unsigned char last fail frmr info[5];
                                          /* info field of FRMR frame if
                                          /* last failure was caused by
                                          /* invalid frame
                                                                              */
                                          /* reserved
 unsigned char sdoppad1;
                                                                              */
 AP UINT32
                 last fail replyto s;
                                          /* number of REPLYTO timeouts at
                                          /* time of last failure
 unsigned char g poll;
                                 /* group poll address
                                 /* are SIM / RIM supported?
 unsigned char sim rim;
                                 /* transmit / receive capability
  unsigned char xmit_rcv_cap;
} SDL_LS OPER TABLE;
Port statistics for SDLC:
typedef struct sdl port stats table
  VO MUX INFO
                                  /* streams config info
                mux info;
                                                                              */
 AP UINT32
                 index;
                                  /* index of port
 AP_UINT32
                 dwarf frames;
                                  /* frames received too short to be valid
 AP_UINT32
                                  /* polls sent to adjacent link stations
                                                                              */
                polls out;
 AP UINT32
                 poll rsps out;
                                  /* polls responded to by adjacent link stns*/
 AP_UINT32
                 local busies;
                                  /* number of times local link station
                                  /* has entered busy state (RNR)
                                  /* number of times remote link stations
 AP UINT32
                 remote busies;
                                                                              */
                                  /* have entered busy state (RNR)
                                                                              */
                                  /* I-frames rcvd from adjacent link
 AP UINT32
                 iframes in;
                                                                              */
                                  /* stations
 AP UINT32
                                  /* I-frames sent to adjacent link stations
                 iframes out;
 AP_UINT32
                                  /* bytes received from adjacent link
                 octets_in;
                                                                              */
                                  /* stations
                                                                              */
 AP UINT32
                                  /* bytes sent to adjacent link stations
                 octets out;
                                  /* link deactivations due to bad rcvd
 AP_UINT32
                 protocol_errs;
                                                                              */
                                  /* frames
                                                                              */
                 activity_to_s;
                                  /* link deactivations due to inactivity
 AP UINT32
                                                                              */
                                  /* link deacts due to rem busy timer expiry*/
 AP UINT32
                 rnrlimit s;
  AP UINT32
                 retries exps;
                                  /* link deacts due to end of retry sequence*/
```

```
retransmits_in; /* retransmitted I-frames rcvd since
 AP UINT32
                                                                           */
                                 /* start-up
 AP UINT32
                retransmits out; /* I-frames retransmitted since start-up
} SDL_PORT_STATS_TABLE;
Port operational information for SDLC:
typedef struct sdl_port_oper_table
 VO MUX INFO
                 mux info;
                                      /* streams config info
 AP UINT32
                 index;
                                     /* index of port
                                                                           */
 unsigned char
                 name[8];
                                     /* reserved
 unsigned char
                 role;
                                     /* current role of link station(s)
                                     /* using port
                                                                           */
                                     /* line type - leased or switched
 unsigned char
                 type;
 unsigned char
                 topology;
                                     /* can port be point-to-point or
                                                                           */
                                     /* multipoint
                                     /* reserved
 unsigned char
                 reserve;
 AP UINT32
                                     /* how long switched line can be
                 activto;
                                     /* inactive before port disconnects
                                                                           */
 AP UINT32
                                     /* time between poll cycles
                 pause;
 unsigned char
                 slow poll method;
                                     /* slow poll method
                                                                           */
                 reserv2[3];
                                     /* reserved
                                                                           */
 unsigned char
                                     /* slow poll timer
 AP UINT32
                 slow_poll_timer;
                                                                           */
 unsigned char
                 last_fail_cause;
                                      /* reserved
                                                                           */
} SDL PORT OPER TABLE;
LS statistics for Token Ring, Ethernet:
typedef struct 11c2_1s_stats
  VO MUX INFO
                   mux info;
                                          /* streams config info
                                         /* MAC address of local port
                   local mac[6];
  unsigned char
  unsigned char
                   local_sap;
                                         /* SAP number of local port
                                                                           */
  unsigned char
                   reservel;
                                        /* reserved
                                                                           */
  unsigned char
                   remote mac[6];
                                        /* MAC address of remote port
                                        /* SAP number of remote port
  unsigned char
                   remote_sap;
                                        /* reserved
  unsigned char
                   reserve2;
                                                                           */
                                        /* length of RIF data for TR
  AP UINT16
                   rif_len;
                                                                           */
  AP_UINT16
                                         /* Routing Information Field
                   rif[8];
                                                                           */
                                         /* for TR
                                                                           */
                                         /* LLC2 FSM state
                   ls fsm;
  unsigned char
                                                                           */
                                        /* reserved
  unsigned char
                   reserve3;
                                                                           */
                                        /* LS MAC type
  AP UINT16
                   mac type;
  AP UINT16
                   max btu size;
                                        /* maximum BTU size
                                        /* send window
  AP UINT16
                   send window;
                                        /* receive window
  AP UINT16
                   receive window;
                                        /* T1 expiry count
  AP UINT32
                   t1 expiry count;
                                                                           */
  AP_UINT32
                                         /* T2 expiry count
                   t2_expiry_count;
                                                                           */
                   remote_busy;
  AP UINT32
                                         /* remote busy state count
  AP_UINT32
                                         /* local busy state count
                   local busy;
                                                                           */
  AP UINT32
                                        /* count of I-frames sent
                   i frames sent;
                                                                           */
  AP UINT32
                   i bytes sent;
                                        /* count of bytes in I-frames sent*/
  AP_UINT32
                                        /* count of I-frames received
                   i frames rcvd;
  AP UINT32
                   i bytes rcvd;
                                         /* count of bytes in I-frames
                                                                           */
                                         /* received
                                                                           */
  AP UINT32
                                         /* count of I-frames rejected
                   i_frames_rjctd;
                                                                           */
  AP UINT32
                   i bytes rjctd;
                                          /* count of bytes in I-frames
                                                                           */
                                          /* rejected
                                          /* count of I-frames retransmitted*/
  AP UINT32
                   i frames rexmit;
  AP_UINT32
                                         /* count of bytes in I-frms
                                                                           */
                   i_bytes_rexmit;
                                         /* rexmitted
                                                                           */
  AP UINT32
                                         /* count of REJ frames sent
                   rej frames sent;
                                                                           */
  AP UINT32
                   rej_frames_rcvd;
                                         /* count of REJ frames received
                   xid_frames_sent;
                                         /* count of XID frames sent
  AP UINT32
                                                                           */
                                         /* count of XID frames received
  AP UINT32
                   xid_frames_rcvd;
  AP UINT16
                   ack_timeout;
                                         /* acknowledgment timeout
  AP UINT16
                   p bit timeout;
                                         /* poll bit timeout
```

### **QUERY STATISTICS**

```
/* T2 timeout
  AP UINT16
                   t2 timeout;
  AP UINT16
                   rej timeout;
                                          /* REJ timeout
  AP_UINT16
                   busy state timeout;
                                          /* busy state timeout
  AP_UINT16
                                          /* idle timeout
                   idle_timeout;
  AP UINT16
                                          /* max retry count
                   max_retry;
} LLC2 LS STATS;
Port statistics for Token Ring, Ethernet:
typedef struct 11c2 port stats
   VO MUX INFO
                   mux info;
                                          /* streams config info
  AP UINT32
                                          /* system time when port was
                   time secs;
                                          /* activated
  AP UINT16
                                          /* system time when port was
                   time ms;
                                          /* activated
  unsigned char
                   mac addr[6];
                                          /* MAC address of port
  AP UINT16
                   ack timeout;
                                          /* reserved
  AP_UINT16
                                          /* reserved
                   p_bit_timeout;
                   t2 timeout;
  AP UINT16
                                          /* reserved
  AP UINT16
                   rej timeout;
                                          /* reserved
  AP UINT16
                   busy state timeout;
                                          /* reserved
  AP UINT16
                                          /* reserved
                   idle timeout;
  AP_UINT16
                   max retry;
                                          /* reserved
  AP_UINT16
                   max btu size;
                                          /* max BTU size for port
  AP_UINT16
                   ls count;
                                          /* count of LSs using port
  AP_UINT16
                                          /* reserved
                   reservel;
  AP_UINT32
                                          /* count of UI frames sent
                   ui frames_sent;
  AP_UINT32
                   ui_frames_rcvd;
                                          /* count of UI frames received
   LLC2 DEV STATS
                                          /* device statistics
                   device stats;
} LLC2 PORT STATS;
typedef struct 11c2 dev stats
   unsigned char
                   adapter_number;
                                          /* reserved
  unsigned char
                   res1;
                                          /* reserved
  unsigned char
                   line error:
                                          /* line error count
  unsigned char
                   internal error;
                                          /* internal error count
                                          /* burst error count
  unsigned char
                   burst error;
                                          /* ARI/FCI error count
  unsigned char
                   ari fci error;
  unsigned char
                   end delim;
                                          /* end delimiter
                                          /* reserved
  unsigned char
                   res2;
  unsigned char
                   lost frame;
                                          /* lost frame count
  unsigned char
                   rcv cngstn;
                                          /* Receive congestion count
  unsigned char
                                         /* Frame Copied error count
                   frm_cpy_err;
  unsigned char
                                         /* frequency error count
                   freq_err;
  unsigned char
                   token err;
                                         /* token error count
                                         /* CRC error count
  unsigned char
                   crc err;
                   res3;
                                          /* reserved
  unsigned char
  unsigned char
                   xmit_err;
                                          /* transmit error count
                   res4;
   unsigned char
                                          /* reserved
                                          /* collision error count
   unsigned char
                   collision err;
  unsigned char
                   res5[7];
                                          /* reserved
} LLC2 DEV STATS;
LS statistics for Enterprise Extender:
typedef struct udp ls stats table
   VO MUX INFO
                   mux info:
                                        /* streams config info
                                       /* Count of UDP datagrams sent
  AP UINT32
                   udp_low_out;
                                       /* containing low priority data
  AP UINT32
                   udp med out;
                                       /* Count of UDP datagrams sent
                                       /* containing medium priority data
  AP UINT32
                                       /* Count of UDP datagrams sent
                   udp high out;
                                                                             */
                                       /* containing high priority data
   AP UINT32
                   udp network out;
                                       /* Count of UDP datagrams sent
```

```
/* containing network priority data */
  AP UINT32
                  udp 11c out;
                                      /* Count of UDP datagrams sent
                                      /* containing LLC commands
} UDP_LS_STATS_TABLE;
typedef struct v0 mux info
  AP UINT16
                                           /* DLC implementation type
                   dlc type;
                   need_vrfy_fixup;
                                           /* reserved
  unsigned char
                   num_mux_ids;
  unsigned char
                                           /* reserved
  AP UINT32
                   card type;
                                           /* type of adapter card
  AP_UINT32
                   adapter_number;
                                           /* DLC adapter number
  AP_UINT32
                   oem data length;
                                          /* reserved
  AP INT32
                                           /* reserved
                   mux ids[5];
} VO MUX INFO;
```

# **Supplied Parameters**

The application supplies the following parameters:

```
opcode AP_QUERY_STATISTICS
```

name Na

Name of the LS or port for which statistics are required (as specified by the *stats\_type* parameter). This is an 8-byte ASCII string, padded on the right with spaces if the name is shorter than 8 bytes. Communications Server for Linux uses this name to correlate the response to the correct link station or port.

stats\_type

The type of resource for which statistics are requested.

Possible values for Token Ring / Ethernet are:

**AP\_LS** Return LS statistics.

#### AP PORT

Return port statistics.

For Enterprise Extender, this must be set to AP\_LS.

table\_type

The type of statistics information requested.

Allowed values for SDLC:

#### AP STATS TBL

Statistical information.

## AP OPER TBL

Operational information.

For Token Ring / Ethernet , this must be set to AP STATS TBL.

For Enterprise Extender, this must be set to AP STATS TBL.

reset\_stats

Specifies whether to reset the statistics when this verb completes. This parameter applies only if *table\_type* is set to AP\_STATS\_TBL; it is ignored otherwise. Possible values are:

- **AP\_YES** Reset the statistics; a subsequent QUERY\_STATISTICS verb will contain only data gathered after this verb was issued.
- **AP\_NO** Do not reset the statistics; the data on this verb will be included in the data returned to a subsequent QUERY\_STATISTICS verb.

dlc\_type

Type of the DLC. Possible values are:

### **QUERY STATISTICS**

AP\_SDLC

Synchronous data link control

AP\_TR Token Ring

AP\_ETHERNET

Ethernet

AP\_X25 X.25 packet switching

AP\_IP Enterprise Extender (also known as HPR/IP)

# **Returned Parameters: Successful Execution**

If the verb executes successfully, Communications Server for Linux returns the following parameters:

primary\_rc

AP OK

dlc\_type

Type of DLC for which statistics information is being returned. Possible values are:

AP\_SDLC

**SDLC** 

AP\_X25 QLLC

AP\_TR Token Ring

AP ETHERNET

Ethernet

**AP\_IP** Enterprise Extender (also known as HPR/IP)

statistics

Current statistics for the link station or port. This string is replaced by the appropriate structure for the DLC type. The parameters in the structure are described below.

mux\_info.dlc\_type, mux\_info.card\_type, mux\_info.adapter\_number

Streams configuration information for the DLC. For more information about these parameters, see "DEFINE\_DLC" on page 88.

LS statistics for SDLC:

sdl\_ls\_stats\_table.index

The index value used internally by Communications Server for Linux to identify the port that owns this LS.

sdl\_ls\_stats\_table.address

The poll address of the secondary link station.

sdl ls stats table.blus in

The total number of basic link units (frames) received from the adjacent link station.

sdl ls stats table.blus out

The total number of basic link units (frames) transmitted to the adjacent link station.

sdl\_ls\_stats\_table.octets\_in

The total number of bytes (not including FCSs) received from the adjacent link station.

sdl\_ls\_stats\_table.octets\_out

The total number of bytes (not including FCSs) transmitted to the adjacent link station.

sdl\_ls\_stats\_table.polls\_out

Total number of polls sent to the adjacent link station.

sdl\_ls\_stats\_table.poll\_rsps\_out

Total number of polls responded to by the adjacent link station.

sdl\_ls\_stats\_table.local\_busies

Total number of times the local link station has entered busy state (RNR).

sdl\_ls\_stats\_table.remote\_busies

Total number of times the remote link station has entered busy state (RNR).

sdl\_ls\_stats\_table.iframes\_in

The total number of I-frames received from the adjacent link station (including retries and out-of-order frames).

sdl\_ls\_stats\_table.iframes\_out

The total number of I-frames transmitted to the adjacent link station (including retries and out-of-order frames).

sdl\_ls\_stats\_table.retransmits\_in

The total number of retransmissions of I-frames received.

sdl ls stats table.retransmits out

The total number of retransmissions of I-frames to the adjacent link station.

sdl ls stats table.ioctets in

The total number of bytes in I-frames received from the adjacent link station.

sdl\_ls\_stats\_table.ioctets\_out

The total number of bytes in I-frames transmitted to the adjacent link station.

sdl\_ls\_stats\_table.xids\_in

The total number of XID frames received from the adjacent link station.

sdl\_ls\_stats\_table.xids\_out

The total number of XID frames transmitted to the adjacent link station.

sdl ls stats table.tests in

The total number of TEST frames, commands, or responses received from the adjacent link station.

sdl\_ls\_stats\_table.tests\_out

The total number of TEST frames, commands, or responses transmitted to the adjacent link station.

sdl\_ls\_stats\_table.rejs\_in

The total number of REJ frames received from the adjacent link station.

sdl\_ls\_stats\_table.rejs\_out

The total number of REJ frames transmitted to the adjacent link station.

*sdl\_ls\_stats\_table.frmrs\_in* 

The total number of Frame Reject frames received from the adjacent link station.

### **QUERY STATISTICS**

sdl\_ls\_stats\_table.frmrs\_out

The total number of Frame Reject frames transmitted to the adjacent link station.

sdl\_ls\_stats\_table.sims\_in

The total number of Set Initialization Mode frames received from the adjacent link station.

sdl\_ls\_stats\_table.sims\_out

The total number of Set Initialization Mode frames transmitted to the adjacent link station.

*sdl\_ls\_stats\_table.rims\_in* 

The total number of Request Initialization Mode frames received from the adjacent link station.

sdl\_ls\_stats\_table.rims\_out

The total number of Request Initialization Mode frames transmitted to the adjacent link station.

*sdl\_ls\_stats\_table.snrm\_in* 

The total number of SNRM frames received.

sdl ls stats table.snrm out

The total number of SNRM frames sent.

LS operational information for SDLC:

sdl\_ls\_oper\_table.index

The index value used internally by Communications Server for Linux to identify the port that owns this LS.

sdl\_ls\_stats\_table.address

The poll address of the secondary link station.

sdl\_ls\_stats\_table.role

The link role of the LS. Possible values are:

SDL MIB PRIMARY

Primary

SDL MIB SECONDARY

Secondary

SDL MIB NEGOTIABLE

Negotiable

sdl\_ls\_stats\_table.state

An internal value indicating the processing state of the LS software (for use by support personnel).

 $sdl\_ls\_stats\_table.maxdata$ 

The current maximum PDU size allowed for the logical link (the size includes the TH and RH). For a switched line, this value may be negotiated during XID exchange.

sdl ls stats table.replyto

The current reply timeout, in hundredths of a second. This parameter applies only if the LS role is primary; its value is undefined if the LS role is secondary.

sdl\_ls\_stats\_table.maxin

The maximum number of frames that the LS can receive before it must send an acknowledgment.

### *sdl\_ls\_stats\_table.maxout*

The maximum number of frames that the LS can send before it must wait for an acknowledgment.

## sdl\_ls\_stats\_table.modulo

The sequence number modulus for the LS. Possible values are:

### SDL MIB EIGHT

### SDL MIB ONETWENTYEIGHT

128

## sdl\_ls\_stats\_table.retries m

The maximum number of frames in a retry sequence (a sequence of frames that the LS retransmits because it has not received a positive acknowledgment for them).

### sdl ls stats table.retries t

The timeout between retransmissions of a retry sequence.

### sdl ls stats table.retries n

The number of times that the LS attempts to retransmit a retry sequence.

### sdl ls stats table.rnrlimit

The maximum length of time that the adjacent LS can remain in RNR state before the local LS considers it to be inoperative.

### *sdl\_ls\_stats\_table.datmode*

The communications mode with the adjacent LS. Possible values are:

#### SDL MIB HALF

Two-way alternate (half-duplex)

### SDL MIB FULL

Two-way simultaneous (full-duplex)

### sdl\_ls\_stats\_table.last\_fail\_ctrl\_in

The control field from the last frame received before the last failure. If the LS has not failed, this field is set to zeros.

### sdl\_ls\_stats\_table.last\_fail\_ctrl\_out

The control field from the last frame sent before the last failure. If the LS has not failed, this field is set to zeros.

### *sdl\_ls\_stats\_table.last\_fail\_frmr\_info*

If the last failure was caused by a frame that was not valid, this parameter contains the information field from the FRMR frame. If the LS has not failed, or if the failure cause was not a frame that was not valid, this field is set to zeros.

### sdl ls stats table.last fail replyto s

The number of times that the reply timeout expired before the last failure. If the LS has not failed, this field is set to zero.

### *sdl\_ls\_stats\_table.g\_poll*

The group poll address for the LS. If the LS is not in a group, this field is set to zero.

### *sdl\_ls\_stats\_table.sim\_rim*

Specifies whether the LS supports transmission of SIM and RIM control frames. Possible values are:

### **QUERY STATISTICS**

SDL MIB YES

LS supports SIM and RIM.

SDL MIB NOLS

does not support SIM and RIM.

sdl\_ls\_stats\_table.xmit\_rcv\_cap

Specifies the LS's transmit / receive capability. Possible values are:

SDL\_MIB\_HALF

Half-duplex

SDL\_MIB\_FULL

Full-duplex

Port statistics for SDLC:

*sdl\_port\_stats\_table.index* 

The index value used internally by Communications Server for Linux to identify the port.

sdl\_port\_stats\_table.dwarf\_frames

The number of frames received by the port that were too short to be valid.

sdl\_port\_stats\_table.polls\_out

Total number of polls sent to adjacent link stations.

sdl\_port\_stats\_table.poll\_rsps\_out

Total number of polls responded to by adjacent link stations.

sdl port stats table.local busies

Total number of times the local link station has entered busy state (RNR).

 $sdl\_port\_stats\_table.remote\_busies$ 

Total number of times remote link stations have entered busy state (RNR).

sdl\_port\_stats\_table.iframes\_in

The total number of I-frames received from adjacent link stations (including retries and out-of-order frames).

sdl\_port\_stats\_table.iframes\_out

The total number of I-frames transmitted to adjacent link stations (including retries and out-of-order frames).

sdl\_port\_stats\_table.octets\_in

The total number of bytes (not including FCSs) received from adjacent link stations.

sdl\_port\_stats\_table.octets\_out

The total number of bytes (not including FCSs) transmitted to adjacent link stations.

sdl port stats table.protocol errs

The number of times that Communications Server for Linux has deactivated an LS using this port because a frame received from the adjacent link station contained a protocol error.

sdl port stats table.activity to s

The number of times that Communications Server for Linux has deactivated an LS using this port because there was no activity on the link.

sdl\_port\_stats\_table.rnrlimit\_s

The number of times that Communications Server for Linux has deactivated an LS using this port because the Remote Busy timer expired.

### *sdl\_port\_stats\_table.retries\_exps*

The number of times that Communications Server for Linux has deactivated an LS using this port because a retry sequence has been exhausted.

### *sdl\_port\_stats\_table.retransmits\_in*

The total number of retransmitted I-frames received from adjacent link stations.

### sdl\_port\_stats\_table.retransmits\_out

The total number of retransmissions of I-frames to adjacent link stations.

### Port operational information for SDLC:

# sdl\_port\_oper\_table.index

The index value used internally by Communications Server for Linux to identify the port.

# sdl\_port\_oper\_table.role

The link role of the port. Possible values are:

## SDL MIB PRIMARY

Primary

### SDL MIB SECONDARY

Secondary

### SDL MIB NEGOTIABLE

Negotiable

## *sdl\_port\_oper\_table.type*

Specifies whether the port is operating as though connected to a leased or switched line. Possible values are:

SDL\_MIB\_LEASED

SDL\_MIB\_SWITCHED

#### sdl\_port\_oper\_table.topology

Specifies whether the port can operate in a multipoint topology. Possible values are:

## SDL MIB POINT TO POINT

Port can operate only as point-to-point.

#### SDL MIB MULTIPOINT

Port can operate as multipoint.

# $sdl\_port\_oper\_table.activto$

The length of time, in hundredths of a second, that the port allows a switched line to remain inactive (no I-frames being transferred) before disconnecting. A value of zero indicates no timeout; the line remains connected regardless of inactivity. This parameter applies only for a switched link; its value is undefined for a leased link.

# sdl\_port\_oper\_table.pause

The length of time that the primary station waits between successive cycles of polling secondary stations. This parameter applies only if the LS role is primary; its value is undefined if the LS role is secondary.

# sdl\_port\_oper\_table.slow\_poll\_method

The method used for periodically polling failed secondary link stations. This is set to SDL MIB POLLPAUSE.

### **QUERY STATISTICS**

*sdl\_port\_oper\_table.slow\_poll\_timer* 

The timeout between polls for failed secondary link stations. This parameter applies only if the port is primary and operating in a multipoint topology; its value is undefined otherwise.

LS statistics for Token Ring, Ethernet:

*llc2\_ls\_stats.local\_mac* 

The MAC address of the local link station.

llc2\_ls\_stats.local\_sap

The SAP address of the local link station.

*llc2\_ls\_stats.remote\_mac* 

The MAC address of the remote link station.

*llc2\_ls\_stats.remote\_sap* 

The SAP address of the remote link station.

llc2 ls stats.rif len

Length of the Routing Information Field data. This parameter is used only for Token Ring; it is reserved for other DLC types.

llc2\_ls\_stats.rif

Routing Information Field data. This parameter is used only for Token Ring; it is reserved for other DLC types.

The data is returned as an array of 16-bit numbers in local format; the first 12 bits of each number specify the ring number, and the last 4 bits specify the bridge number.

llc2 ls stats.ls fsm

An internal value indicating the processing state of the LS software (for use by support personnel).

*llc2\_ls\_stats.mac\_type* 

The network type determined during LS activation. Possible values are:

LLC\_DIX

DIX

LLC2\_802\_3

802.3

LLC2 802 3 DIX

Not yet determined (either 802.3 or DIX). This will change to one of the above values when the adjacent station first responds to a frame in one of these formats.

LLC2 TOKEN RING

Token Ring

llc2\_ls\_stats.max\_btu\_size

Maximum BTU size determined during LS activation.

*llc2\_ls\_stats.send\_window* 

Number of I-frames the local station can send to the adjacent station before it must wait for a response.

 $llc2\_ls\_stats.receive\_window$ 

Number of I-frames the adjacent station can send to the local station before it must wait for a response.

*llc2\_ls\_stats.t1\_expiry\_count* 

Number of times the adjacent station failed to respond within the t1\_timeout (acknowledgment timeout) period.

*llc2\_ls\_stats.t2\_expiry\_count* 

Number of times the t2\_timeout period expired before a frame that could carry the required reply bits was queued.

llc2\_ls\_stats.remote\_busy

Number of times the local station entered remote busy state because of an RNR frame from the adjacent station.

llc2\_ls\_stats.local\_busy

Number of times the local station sent an RNR frame to the adjacent station on entering local busy state.

*llc2\_ls\_stats.i\_frames\_sent* 

Number of I-frames sent.

llc2 ls stats.i bytes sent

Number of data bytes in the I-frames sent.

*llc2\_ls\_stats.i\_frames\_rcvd* 

Number of I-frames received.

llc2 ls stats.i bytes rcvd

Number of data bytes in the I-frames received.

*llc2\_ls\_stats.i\_frames\_rjctd* 

Number of I-frames rejected.

*llc2\_ls\_stats.i\_bytes\_rjctd* 

Number of data bytes in the I-frames rejected.

*llc2\_ls\_stats.i\_frames\_rexmit* 

Number of I-frames retransmitted.

*llc2\_ls\_stats.i\_bytes\_rexmit* 

Number of data bytes in the I-frames retransmitted.

*llc2\_ls\_stats.rej\_frames\_sent* 

Number of REJ frames sent to request retransmission of one or more I-frames.

*llc2\_ls\_stats.rej\_frames\_rcvd* 

Number of REJ frames received requesting retransmission of one or more I-frames.

*llc2\_ls\_stats.xid\_frames\_sent* 

Number of XID frames sent.

*llc2\_ls\_stats.xid\_frames\_rcvd* 

Number of XID frames received.

llc2 ls stats.ack timeout

Acknowledgment timeout: the time in milliseconds within which a response must be received for any I-frames sent to the adjacent link station.

*llc2\_ls\_stats.p\_bit\_timeout* 

Poll bit timeout: the time in milliseconds within which a response must be received for any frames sent to the adjacent link station with the POLL bit set.

### **QUERY STATISTICS**

*llc2\_ls\_stats.t2\_timeout* 

The maximum time in milliseconds that the local station can wait before it must send a response to a received I-frame. A longer timeout allows the local station to respond to more than one I-frame with a single RR, and so reduces acknowledgment traffic.

*llc2\_ls\_stats.rej\_timeout* 

Reject timeout: the time in seconds within which a response must be received for a REJ frame sent to the adjacent link station.

*llc2\_ls\_stats.busy\_state\_timeout* 

The time in seconds that the local station waits for indication from the adjacent link station that a busy state (RNR) has cleared.

*llc2\_ls\_stats.idle\_timeout* 

Idle timeout: used to detect a completely inactive line. The line is considered idle when nothing has been received in this time. The timer is specified in seconds.

*llc2\_ls\_stats.max\_retry* 

The maximum number of times that the local station will retry when waiting for a response or for a busy state to clear.

Port statistics for Token Ring, Ethernet:

*llc2\_port\_stats.time\_secs, time\_ms* 

The time (in seconds and milliseconds) from when the SNA software was started to when the LLC2 component received the port activation request.

llc2\_port\_stats.mac\_addr

MAC address of the port, determined during port activation.

*llc2\_port\_stats.max\_btu\_size* 

Maximum BTU size, determined during port activation.

*llc2\_port\_stats.ls\_count* 

Number of link stations currently using the port. This includes stations for which XIDs have been sent but SABME has not yet been sent.

*llc2\_port\_stats.ui\_frames\_sent* 

Number of Type I frames (UI, TEST, and XID) issued on this port.

*llc2\_port\_stats.ui\_frames\_rcvd* 

Number of Type I frames (UI, TEST, and XID) received on this port.

device\_stats.line\_error

Total number of line errors.

device\_stats.internal\_error

Total number of internal errors.

device\_stats.burst\_error

Total number of burst errors.

device\_stats.ari\_fci\_error

Total number of address recognized / frame copied bits errors.

device stats.end delim

Total number of frame delimiter errors.

device\_stats.lost\_frame

Total number of lost frame errors.

device\_stats.rcv\_cngstn

Total number of receiver congestion errors.

device\_stats.frm\_cpy\_err

Total number of frame copied errors.

device\_stats.freq\_err

Total number of frequency errors.

device stats.token err

Total number of token errors.

device\_stats.crc\_err

Total number of Cyclic Redundancy Check errors.

device\_stats.xmit\_err

Total number of transmit errors.

device stats.collision err

Total number of collision errors.

LS statistics for Enterprise Extender:

udp\_ls\_stats\_table.udp\_low\_out

The number of UDP datagrams sent that contained low priority APPN data.

udp\_ls\_stats\_table.udp\_med\_out

The number of UDP datagrams sent that contained medium priority APPN data.

udp\_ls\_stats\_table.udp\_high\_out

The number of UDP datagrams sent that contained high priority APPN data.

udp\_ls\_stats\_table.udp\_network\_out

The number of UDP datagrams sent that contained network priority APPN data.

udp\_ls\_stats\_table.udp\_llc\_out

The number of UDP datagrams sent that contained LLC commands.

### Returned Parameters: Parameter Check

If the verb does not execute because of a parameter error, Communications Server for Linux returns the following parameters:

primary\_rc

AP\_PARAMETER\_CHECK

secondary\_rc

Possible values are:

### AP INVALID LINK NAME

The supplied name parameter was not a valid LS name.

### AP INVALID PORT NAME

The supplied name parameter was not a valid port name.

### AP\_INVALID\_STATS\_TYPE

The *stats\_type* parameter was not set to a valid value.

### AP\_INVALID\_TABLE\_TYPE

The *table\_type* parameter was not set to a valid value.

Appendix B, "Common Return Codes," on page 751 lists further secondary return codes associated with AP PARAMETER CHECK, which are common to all NOF verbs.

# **Returned Parameters: State Check**

If the verb does not execute because of a state error, Communications Server for Linux returns the following parameters.

Appendix B, "Common Return Codes," on page 751 lists further secondary return codes associated with AP STATE CHECK, which are common to all NOF verbs.

The specified port is not currently active.

# **Returned Parameters: Function Not Supported**

If the verb does not execute because the DLC type does not support returning statistics information, Communications Server for Linux returns the following parameter:

# **Returned Parameters: Other Conditions**

Appendix B, "Common Return Codes," on page 751 lists further combinations of primary and secondary return codes that are common to all NOF verbs.

# QUERY\_TN3270\_ACCESS\_DEF

QUERY\_TN3270\_ACCESS\_DEF returns information about TN3270 users on other computers that can use the TN server feature of Communications Server for Linux to access a host for 3270 emulation using TN3270 Server. (To return information about users accessing the host using TN Redirector, use QUERY TN REDIRECT DEF.)

This verb can return either summary or detailed information, about a single user or multiple users, depending on the options used.

# **VCB Structure**

```
typedef struct query tn3270 access def
  AP UINT16
                  opcode;
                                         /* verb operation code
  unsigned char
                  reserv2;
                                        /* reserved
  unsigned char
                  format;
                                        /* reserved
  AP UINT16
                                        /* primary return code
                  primary rc;
                  secondary_rc;
  AP UINT32
                                        /* secondary return code
  unsigned char
                  *buf ptr;
                                         /* pointer to buffer
                  buf_size;
  AP UINT32
                                         /* buffer size
  AP_UINT32
                                        /* total buffer size required
                  total buf size;
  AP_UINT16
                                        /* number of entries
                  num entries;
  AP UINT16
                  total num entries;
                                        /* total number of entries
                  list options;
  unsigned char
                                        /* listing options
  unsigned char
                  reserv3;
                                        /* reserved
                  default_record;
                                        /* start with DEFAULT record?
  AP UINT16
  unsigned char
                  client_address[256];
                                       /* address of TN3270 user
```

/\* TCP/IP port to access server \*/

/\* number of sessions for first

```
/* user when starting in middle
                                                                              */
                                            /* number of sessions on last
   AP_UINT32
                    num_last_sessions;
                                                                              */
                                            /* detail overlay if last user
                                                                              */
                                            /* is incomplete
                                                                              */
   unsigned char
                    last user incomplete;
                                            /* set to AP YES if session
                                                                              */
                                            /* data for last user incomplete*/
                                            /* Reserved
  unsigned char
                    reserv4[11];
                                                                              */
} QUERY_TN3270_ACCESS_DEF;
typedef struct tn3270 access summary
  AP UINT16
                    overlay size;
                                            /* overlay size
  AP UINT16
                    default record;
                                            /* is this the DEFAULT record?
                                                                              */
   unsigned char
                    client address[256];
                                            /* address of TN3270 user
                                                                              */
                                            /* Format of client address
  AP UINT16
                    address_format;
                                                                              */
  unsigned char
                    reserv3[6];
                                            /* Reserved
                                                                              */
} TN3270_ACCESS_SUMMARY;
typedef struct tn3270 access detail
 AP UINT16
                         overlay size;
                                               /* overlay size
                                               /* offset to first sess struct*/
 AP UINT16
                         sub overlay offset;
 AP_UINT16
                                               /* is this the DEFAULT record?*/
                         default record;
                         client_address[256]; /* address of TN3270 user
 unsigned char
                                                                              */
  AP UINT32
                         num filtered sessions;/* num sess returned for user */
                                               /* Reserved
 unsigned char
                         reserv3[4];
                                                                              */
  TN3270 ACCESS DEF DATA def data;
                                               /* user definition
                                                                              */
} TN3270_ACCESS_DETAIL;
typedef struct tn3270 access def data
   unsigned char
                   description[32];
                                        /* Description - null terminated
                                                                              */
   unsigned char
                   reserv1[16];
                                        /* reserved
                                                                              */
   AP UINT16
                   address_format;
                                        /* Format of client address
                                                                              */
                                        /* Number of sessions being added
  AP UINT32
                                                                              */
                   num sessions;
  unsigned char
                                        /* reserved
                                                                              */
                   reserv3[64];
} TN3270 ACCESS DEF DATA;
For each session, up to the number specified by the num sessions parameter, the
following structure is included at the end of the def data structure:
typedef struct tn3270 session def data
   AP UINT16
                                           /* reserved
                                                                              */
                       sub_overlay_size;
  unsigned char
                       description[32];
                                           /* Session description
                                                                              */
  unsigned char
                       tn3270 support;
                                           /* Level of TN3270 support
                                                                              */
  unsigned char
                       allow specific lu; /* Allow access to specific LUs
  unsigned char
                       printer_lu_name[8]; /* Generic printer LU/pool
                                                                              */
                                           /* accessed
                                                                              */
   unsigned char
                       reserv1[6];
                                           /* reserved
                                                                              */
  AP_UINT16
                       port number;
                                           /* TCP/IP port used to access
                                                                              */
                                           /* server
                                                                              */
                                           /* Generic display LU/pool
  unsigned char
                       lu name[8];
                                                                              */
                                           /* accessed
                                                                              */
                                           /* Unused in current version
  unsigned char
                       session type;
                                                                              */
  unsigned char
                       model override;
                                           /* Unused in current version
                                                                              */
                                           /* Is this an SSL session?
                                                                              */
  unsigned char
                       ssl enabled;
                       security level;
  unsigned char
                                           /* SSL encryption strength
                                                                              */
  unsigned char
                       cert key label[80]; /* Certificate key label
  unsigned char
                       listen_local_address[46];
                                           /* Local addr client connects to
  unsigned char
                       allow ssl timeout to nonssl;
                                           /* Allow non-SSL clients on SSL? */
                    reserv3[17];
  unsigned char
```

AP UINT16

AP UINT32

AP UINT32

} TN3270 SESSION DEF DATA;

reserv4:

port number;

num init sessions;

/\* reserved

# **Supplied Parameters**

The application supplies the following parameters:

opcode AP QUERY TN3270 ACCESS DEF

buf\_ptr A pointer to a data buffer that Communications Server for Linux will use to return the requested information.

buf\_size

Size of the supplied data buffer.

### num\_entries

Maximum number of users for which data should be returned. If detailed information about user sessions is being returned, this number includes partial entries (for which a client address is specified, so that the returned data does not include the user definition or the user's first session).

To request data for a specific user rather than a range, specify the value 1. To return as many entries as possible, specify zero; in this case, Communications Server for Linux will return the maximum number of entries that can be accommodated in the supplied data buffer.

### list\_options

The position in the list from which Communications Server for Linux should begin to return data, and the level of information required for each entry. Specify the level of information with one of the following values:

### AP\_SUMMARY

Summary information only.

#### AP DETAIL

Detailed information.

Combine this value using a logical OR operation with one of the following values:

# AP\_FIRST\_IN\_LIST

Start at the first session for the first user in the list.

## AP\_LIST\_INCLUSIVE

Start at the entry specified by the supplied client address and port number, or start at the first session for the specified client address if no port number is specified.

### AP LIST FROM NEXT

If a port number is specified, start at the session immediately following the session with the specified port number. If no port number is specified, start at the first session for the specified client address.

The list is ordered by client address and then by port number for each user. For more information about how the list is ordered and how the application can obtain specific entries from it, see "List Options For QUERY\_\* Verbs" on page 40.

#### default record

Specifies whether the requested entry (or the entry to be used as an index into the list) is the default record.

To query the default record, which is used by any TN3270 user not explicitly identified by a TCP/IP address, specify AP\_YES. In this case, the *client\_address* parameter is reserved.

To query a normal TN3270 user record, specify AP NO.

### client address

The TCP/IP address of the TN3270 user for whom information is required, or the name to be used as an index into the list of users. This parameter is ignored if list\_options is set to AP FIRST IN LIST. The address is a null-terminated ASCII string, which can be any of the following.

- An IPv4 dotted-decimal address (such as 193.1.11.100).
- An IPv6 colon-hexadecimal address (such as 2001:0db8:0000:0000:0000:0000:1428:57ab or 2001:db8::1428:57ab).
- A name (such as newbox.this.co.uk.
- An alias (such as newbox).

## port\_number

To return information starting with a specific session for the specified user, set this parameter to the TCP/IP port number defined for that session. To return information starting at the first session for the specified user, set this parameter to zero.

# **Returned Parameters: Successful Execution**

If the verb executes successfully, Communications Server for Linux returns the following parameters:

```
primary_rc
        AP OK
```

buf size

Length of the information returned in the buffer.

total\_buf\_size

Returned value indicating the size of buffer that would have been required to return all the list information requested. This may be higher than buf\_size.

total num entries

Total number of entries that could have been returned. This may be higher than *num\_entries*.

num\_entries

The number of entries actually returned. The last entry may be incomplete; this is indicated by the *last\_user\_incomplete* parameter.

num\_init\_sessions

If the port\_number parameter was set to a nonzero value, so that the information for the first user in the list does not start with the user's first session, this parameter indicates the number of session structures for this user that are included in the returned data. Otherwise, this parameter is not used.

num last sessions

If the last\_user\_incomplete parameter indicates that the data for the last user is incomplete, this parameter indicates the number of session structures for this user that are included in the returned data. Otherwise, this parameter is not used.

last user incomplete

Specifies whether the information for the last user is incomplete. Possible

AP YES The complete data for the last user was too large to fit in the data

### **QUERY TN3270 ACCESS DEF**

buffer. At least one session structure is included, but there are further session structures that are not included in the data buffer. The *num\_last\_sessions* parameter indicates how many session structures have been returned; the application can issue further verbs to obtain the remaining data.

**AP NO** The data for the last user is complete.

Each entry in the data buffer consists of the following:

#### tn3270\_access\_summary.overlay\_size

The size of the returned tn3270\_access\_summary structure, and therefore the offset to the start of the next entry in the data buffer.

When your application needs to go through the returned buffer to find each tn3270\_access\_summary structure in turn, it must use this value to move to the correct offset for the next data structure, and must not use the C sizeof() operator. This is because the size of the returned overlay may increase in future releases of Communications Server for Linux; using the returned overlay size ensures that your application will continue to work with future releases.

### tn3270\_access\_summary.default\_record

Specifies whether this entry is the default record. Possible values are:

**AP\_YES** This is the default record. The *client\_address* parameter is reserved.

**AP\_NO** This is a normal TN3270 user record.

### tn3270\_access\_summary.client\_address

The TCP/IP address of the TN3270 user. This can be any of the following; the *address\_format* parameter indicates whether it is an IP address or a name

- An IPv4 dotted-decimal address (such as 193.1.11.100).
- An IPv6 colon-hexadecimal address (such as 2001:0db8:0000:0000:0000:0000:1428:57ab or 2001:db8::1428:57ab).
- A name (such as newbox.this.co.uk.
- An alias (such as newbox).

### tn3270\_access\_summary.address\_format

Specifies the format of the *client\_address* parameter. Possible values are:

#### AP ADDRESS IP

IP address (either IPv4 or IPv6)

### AP ADDRESS FQN

Alias or fully qualified name

## tn3270\_access\_detail.overlay\_size

The size of the returned tn3270\_access\_detail structure, and therefore the offset to the start of the next entry in the data buffer.

When your application needs to go through the returned buffer to find each tn3270\_access\_detail structure in turn, it must use this value to move to the correct offset for the next data structure, and must not use the C sizeof() operator. This is because the size of the returned overlay may increase in future releases of Communications Server for Linux; using the returned overlay size ensures that your application will continue to work with future releases.

tn3270\_access\_detail.sub\_overlay\_offset

The offset to the start of the first session data structure for this TN3270 access record in the data buffer.

tn3270\_access\_detail.default\_record

Specifies whether this entry is the default record. Possible values are:

**AP\_YES** This is the default record. The *client\_address* parameter is reserved.

**AP\_NO** This is a normal TN3270 user record.

tn3270\_access\_detail.client\_address

The TCP/IP address of the TN3270 user. This is a null-terminated ASCII string, which can be any of the following.

- An IPv4 dotted-decimal address (such as 193.1.11.100).
- An IPv6 colon-hexadecimal address (such as 2001:0db8:0000:0000:0000:0000:1428:57ab or 2001:db8::1428:57ab).
- A name (such as newbox.this.co.uk.
- An alias (such as newbox).

tn3270\_access\_detail.num\_filtered\_sessions

The number of sessions returned for this user.

tn3270\_access\_detail.def\_data

The details of the user, as defined in the configuration. This is followed by a number of session structures defining the user's sessions. The format of this information is the same as for the DEFINE\_TN3270\_ACCESS verb, except for the following:

- The *num\_sessions* parameter in the def\_data structure defines the total number of sessions defined for the user.
- If the *port\_number* parameter was set to a nonzero value, the data for the first user will contain only the remaining session structures (starting from the requested entry), without the def\_data structure.
- If the *last\_user\_incomplete* parameter is set to AP\_YES, the total number of session structures returned for the last user will be as specified by the *num\_last\_sessions* parameter; this will be less than *num\_sessions*.

## **Returned Parameters: Parameter Check**

If the verb does not execute because of a parameter error, Communications Server for Linux returns the following parameters:

```
primary_rc
AP_PARAMETER_CHECK
secondary rc
```

Possible values are:

### AP INVALID CLIENT ADDRESS

The *list\_options* parameter was set to AP\_LIST\_INCLUSIVE, but the *client\_address* parameter did not match the address of any defined TN3270 user.

### AP INVALID PORT NUMBER

The *list\_options* parameter was set to AP\_LIST\_INCLUSIVE, but the *port\_number* parameter did not match a port number defined for the specified TN3270 user.

## AP\_INVALID\_LIST\_OPTION

The *list\_options* parameter was not set to a valid value.

Appendix B, "Common Return Codes," on page 751 lists further secondary return codes associated with AP\_PARAMETER\_CHECK, which are common to all NOF verbs.

# **Returned Parameters: Other Conditions**

Appendix B, "Common Return Codes," on page 751 lists further combinations of primary and secondary return codes that are common to all NOF verbs.

# QUERY\_TN3270\_ASSOCIATION

QUERY\_TN3270\_ASSOCIATION returns information about associations between display LUs and printer LUs. Associations are queried by display LU name and are returned in order of display LU name.

This verb can be used to obtain information about a specific association or about multiple associations, depending on the options used.

# **VCB Structure**

```
typedef struct query_tn3270_association
    AP_UINT16
unsigned char
unsigned char
format;

AP_UINT16
AP_UINT32
unsigned char
AP_UINT32
secondary_rc;
which is a secondary return code
AP_UINT32
AP_UINT32
AP_UINT32
AP_UINT32
AP_UINT32
AP_UINT32
AP_UINT32
AP_UINT32
AP_UINT32
AP_UINT32
AP_UINT32
AP_UINT32
AP_UINT32
AP_UINT32
AP_UINT32
AP_UINT32
AP_UINT32
AP_UINT32
AP_UINT32
AP_UINT32
AP_UINT32
AP_UINT32
AP_UINT32
AP_UINT32
AP_UINT32
AP_UINT32
AP_UINT32
AP_UINT32
AP_UINT33
AP_UINT33
AP_UINT34
AP_UINT35
AP_UINT36
AP_UINT36
AP_UINT36
AP_UINT36
AP_UINT37
AP_UINT38
AP_UINT38
AP_UINT38
AP_UINT38
AP_UINT38
AP_UINT38
AP_UINT38
AP_UINT38
AP_UINT38
AP_UINT38
AP_UINT38
AP_UINT38
AP_UINT38
AP_UINT38
AP_UINT38
AP_UINT38
AP_UINT38
AP_UINT38
AP_UINT38
AP_UINT38
AP_UINT38
AP_UINT38
AP_UINT38
AP_UINT38
AP_UINT38
AP_UINT38
AP_UINT38
AP_UINT38
AP_UINT38
AP_UINT38
AP_UINT38
AP_UINT38
AP_UINT38
AP_UINT38
AP_UINT38
AP_UINT38
AP_UINT38
AP_UINT38
AP_UINT38
AP_UINT38
AP_UINT38
AP_UINT38
AP_UINT38
AP_UINT38
AP_UINT38
AP_UINT38
AP_UINT38
AP_UINT38
AP_UINT38
AP_UINT38
AP_UINT38
AP_UINT38
AP_UINT38
AP_UINT38
AP_UINT38
AP_UINT38
AP_UINT38
AP_UINT38
AP_UINT38
AP_UINT38
AP_UINT38
AP_UINT38
AP_UINT38
AP_UINT38
AP_UINT38
AP_UINT38
AP_UINT38
AP_UINT38
AP_UINT38
AP_UINT38
AP_UINT38
AP_UINT38
AP_UINT38
AP_UINT38
AP_UINT38
AP_UINT38
AP_UINT38
AP_UINT38
AP_UINT38
AP_UINT38
AP_UINT38
AP_UINT38
AP_UINT38
AP_UINT38
AP_UINT38
AP_UINT38
AP_UINT38
AP_UINT38
AP_UINT38
AP_UINT38
AP_UINT38
AP_UINT38
AP_UINT38
AP_UINT38
AP_UINT38
AP_UINT38
AP_UINT38
AP_UINT38
AP_UINT38
AP_UINT38
AP_UINT38
AP_UINT38
AP_UINT38
AP_UINT38
AP_UINT38
AP_UINT38
AP_UINT38
AP_UINT38
AP_UINT38
AP_UINT38
AP_UINT38
AP_UINT38
AP_UINT38
AP_UINT38
AP_UINT38
AP_UINT38
AP_UINT38
AP_UINT38
AP_UINT38
AP_UINT38
AP_UINT38
AP_UINT38
AP_UINT38
AP_UINT38
AP_UINT38
AP_UINT38
AP_UINT38
AP_UINT38
AP_UINT38
AP_UINT38
AP_UINT38
AP_UINT38
AP_UINT38
AP_UINT38
AP_UINT38
AP_UINT38
AP_UINT38
AP_UINT38
AP_UINT38
AP_UINT38
AP_UINT38
AP_UINT38
AP_UINT38
AP_UINT38
AP_UINT38
AP_UINT38
AP_UINT38
AP_UINT38
AP_UINT38
AP_UINT38
AP_UINT38
AP_UINT38
AP_UINT38
AP_UINT3
          AP UINT16
                                                                      opcode;
                                                                                                                                                       /* verb operation code
                                                                    display lu name[8]; /* Display LU name
          unsigned char
} QUERY TN3270 ASSOCIATION;
typedef struct tn3270 association
                                                              overlay size;
          AP UINT16
                                                                                                                                                      /* Overlay size
          unsigned char reserv2[2];
                                                                                                                                                      /* reserved
         unsigned char display_lu_name[8]; /* Display LU name
          TN3270_ASSOCIATION_DEF_DATA def_data; /* association definition
} TN3270 ASSOCIATION;
typedef struct tn3270 association def data
          unsigned char description[32];
                                                                                                                                                        /* resource description
          unsigned char reserve0[16];
                                                                                                                                                       /* reserved
          unsigned char printer lu name[8];
                                                                                                                                                      /* name of printer LU/pool
          unsigned char reserv2[8];
                                                                                                                                                       /* reserved
} TN3270 ASSOCIATION DEF DATA;
```

Data is returned in the form of tn3270 association structures.

# **Supplied Parameters**

The application supplies the following parameters:

```
opcode AP_QUERY_TN3270_ASSOCIATION
```

*buf\_ptr* A pointer to a data buffer that Communications Server for Linux will use to return the requested information.

buf\_size

Size of the supplied data buffer.

num\_entries

Maximum number of associations for which data should be returned. To request data for a specific association rather than a range, specify the value 1. To return as many entries as possible, specify 0; in this case, Communications Server for Linux will return the maximum number of entries that can be accommodated in the supplied data buffer.

### list\_options

The position in the list of associations from which Communications Server for Linux begins to return data. Specify one of the following values:

### AP FIRST IN LIST

Start at the first entry in the list.

## AP LIST INCLUSIVE

Start at the entry specified by the display\_lu\_name parameter.

### AP LIST FROM NEXT

Start at the entry immediately following the entry specified by the display\_lu\_name parameter.

display\_lu\_name

Name of the display LU for which association information is required or the name to be used as an index into the list of associations. The display LU name is an EBCDIC string padded on the right with EBCDIC spaces. This parameter is ignored if *list\_options* is set to AP FIRST IN LIST.

# **Returned Parameters: Successful Execution**

If the verb executes successfully, Communications Server for Linux returns the following parameters:

```
primary_rc
       AP_OK
```

buf\_size

Length of the information returned in the buffer.

total\_buf\_size

Returned value indicating the size of buffer that would have been required to return all the list information requested. This may be higher than the value supplied for the *buf\_size* parameter.

num entries

The number of entries actually returned.

total num entries

Total number of entries that could have been returned. This may be higher than the value supplied for the *num\_entries* parameter.

Each entry in the data buffer consists of the following:

tn3270 association.overlay size

The size of the returned tn3270 association structure (and therefore the offset to the start of the next entry in the data buffer).

When your application needs to go through the returned buffer to find each tn3270 association structure in turn, it must use this value to move to the correct offset for the next data structure, and must not use the C sizeof() operator. This is because the size of the returned overlay may

## **QUERY TN3270 ASSOCIATION**

increase in future releases of Communications Server for Linux; using the returned overlay size ensures that your application will continue to work with future releases.

### tn3270\_association.display\_lu\_name

Name of the display LU associated with the printer LU specified by the *association.printer\_lu\_name* parameter. This is an EBCDIC string padded on the right with EBCDIC spaces.

### tn3270\_association\_def\_data.description

A null-terminated text string that describe the association, as specified in the definition of the association.

### tn3270\_association\_def\_data.printer\_lu\_name

Name of the printer LU associated with the display LU specified by the *association.display\_lu\_name* parameter. This is an EBCDIC string padded on the right with EBCDIC spaces.

# **Returned Parameters: Parameter Check**

If the verb does not execute because of a parameter error, Communications Server for Linux returns the following parameters:

```
primary_rc
AP_PARAMETER_CHECK
secondary_rc
Possible values are:
```

# AP INVALID LIST OPTION

The *list\_options* parameter was not set to a valid value.

# AP INVALID LU NAME

Indicates one of the following:

- The *list\_options* parameter was set to AP\_LIST\_FROM\_NEXT, but the display LU name was not a valid EBCDIC string.
- The *list\_options* parameter was set to AP\_LIST\_INCLUSIVE, but the display LU name either was not a valid EBCDIC string or did not correspond to an existing association record.

Appendix B, "Common Return Codes," on page 751 lists further secondary return codes associated with AP\_PARAMETER\_CHECK, which are common to all NOF verbs.

### **Returned Parameters: Other Conditions**

Appendix B, "Common Return Codes," on page 751 lists further combinations of primary and secondary return codes that are common to all NOF verbs.

# QUERY\_TN3270\_DEFAULTS

QUERY\_TN3270\_DEFAULTS returns information about TN3270 parameters used on all client sessions.

If you are using Secure Sockets Layer (SSL) client authentication, and checking clients against a certificate revocation list on an external LDAP server, use the QUERY\_TN3270\_SSL\_LDAP verb to return details of how to access this server.

# **VCB** Structure

```
typedef struct query_tn3270_defaults
   AP_UINT16 opcode;
unsigned char reserv2;
unsigned char format;
AP_UINT16 primary_rc;
AP_UINT32 secondary_rc;
TN3270_DEFAULTS_DEF_DATA_def_data;
   AP UINT16
                       opcode;
                                                   /* verb operation code
                                                  /* reserved
                                                  /* reserved
                                                 /* primary return code
                                                  /* secondary return code
/* TN3270 defaults
} QUERY TN3270 DEFAULTS;
typedef struct tn3270 defaults def data
   AP_UINT16
                        force_responses;
                                                    /* force printer responses?
                                                   /* method for sending keep-alives */
   AP UINT16
                        keepalive method;
   AP UINT32
                        keepalive_interval;
                                                   /* interval between keep-alives
                                                                                             */
   unsigned char
                        reserv2[32];
                                                   /* reserved
} TN3270 DEFAULTS DEF DATA;
```

# **Supplied Parameters**

The application supplies the following parameter:

```
opcode AP_QUERY_TN3270_DEFAULTS
```

# **Returned Parameters: Successful Execution**

If the verb executes successfully, Communications Server for Linux returns the following parameters:

```
primary_rc
AP_0K
```

def data.force responses

Controls client responses on printer sessions. Possible values are:

**AP\_YES** Requests definite responses.

**AP\_NO** Request responses matching SNA traffic.

def data.keepalive method

Method for sending keep-alive messages. Keep-alive messages are messages sent to TN3270 clients when there is no other activity on the connection, to keep the TCP/IP connections to the clients active; this ensures that failed connections and clients can be detected. If there is no traffic at all on a TCP/IP connection, failure of the connection or of the client may never be detected, which wastes TN server resources and prevents LUs from being used for other sessions.

Possible values are:

### AP NONE

Do not send keep-alive messages.

### AP TN3270 NOP

Send Telnet NOP messages.

## AP\_TN3270\_TM

Send Telnet DO TIMING-MARK messages.

def data.keepalive interval

Interval (in seconds) between consecutive keep-alive messages. The interval should be long enough to minimize network traffic, especially if there are typically many idle client connections. The shorter the keep-alive interval,

### **QUERY TN3270 DEFAULTS**

the quicker failures are detected, but the more network traffic is generated. If the keep-alive interval is too short and there are many clients, this traffic can be significant.

Because of the way TCP/IP operates, the keepalive interval that you configure is not the exact time that it will take for the server to recognize that a client has disappeared. The exact time depends on various factors, but will be no more than twice the configured timeout plus a few extra minutes (the exact number depends on how TCP/IP is configured).

# **Returned Parameters: Other Conditions**

Appendix B, "Common Return Codes," on page 751 lists further combinations of primary and secondary return codes that are common to all NOF verbs.

# QUERY\_TN3270\_EXPRESS\_LOGON

QUERY\_TN3270\_EXPRESS\_LOGON returns information about the TN3270 Express Logon feature. This feature means that TN3270 client users who connect to Communications Server for Linux TN Server or TN Redirector using the Secure Sockets Layer (SSL) client authentication feature do not need to supply the user ID and password normally used for TN3270 security. Instead, their security certificate is checked against a Digital Certificate Access Server (DCAS) at the host, which supplies the required user ID and password.

# **VCB Structure**

# **Supplied Parameters**

The application supplies the following parameter:

```
opcode AP QUERY TN3270 EXPRESS LOGON
```

### Returned Parameters: Successful Execution

If the verb executes successfully, Communications Server for Linux returns the following parameters:

```
primary_rc
AP_0K
```

dcas\_server

The TCP/IP address of the h

The TCP/IP address of the host DCAS server that handles Express Logon authorization. This can be specified as any of the following.

- An IPv4 dotted-decimal address (such as 193.1.11.100).
- An IPv6 colon-hexadecimal address (such as 2001:0db8:0000:0000:0000:0000:1428:57ab or 2001:db8::1428:57ab).
- A name (such as newbox.this.co.uk.

• An alias (such as newbox).

dcas\_port

The TCP/IP port number used to access the DCAS server.

enabled Specifies whether the TN3270 Express Logon function is enabled. Possible values are:

- **AP\_YES** The function is enabled, so TN3270 clients can access the host without needing to specify a user ID and password.
- AP\_NO The function is not enabled, so TN3270 clients must specify a user ID and password.

# **Returned Parameters: Other Conditions**

Appendix B, "Common Return Codes," on page 751 lists further combinations of primary and secondary return codes that are common to all NOF verbs.

# QUERY\_TN3270\_SSL\_LDAP

QUERY\_TN3270\_SSL\_LDAP returns information about how to access a certificate revocation list for use with the Secure Sockets Layer (SSL) client authentication feature. This information was specified using the DEFINE\_TN3270\_SSL\_LDAP verb.

# **VCB Structure**

```
typedef struct query_tn3270_ssl_ldap
       AP_UINIIO
unsigned char
unsigned char
AP_UINT16
AP_UINT32
unsigned char
AP_UINT32
unsigned char
AP_UINT32
unsigned char
AP_UINT32
buf_size;
AP_UINT32
AP_UINT32
AP_UINT32
AP_UINT32
AP_UINT32
AP_UINT32
AP_UINT32
AP_UINT32
AP_UINT32
AP_UINT32
AP_UINT32
AP_UINT32
AP_UINT32
AP_UINT32
AP_UINT32
AP_UINT32
AP_UINT32
AP_UINT32
AP_UINT32
AP_UINT32
AP_UINT32
AP_UINT32
AP_UINT32
AP_UINT32
AP_UINT32
AP_UINT32
AP_UINT32
AP_UINT32
AP_UINT32
AP_UINT32
AP_UINT32
AP_UINT32
AP_UINT32
AP_UINT32
AP_UINT32
AP_UINT32
AP_UINT32
AP_UINT32
AP_UINT32
AP_UINT32
AP_UINT32
AP_UINT32
AP_UINT32
AP_UINT32
AP_UINT32
AP_UINT32
AP_UINT32
AP_UINT32
AP_UINT32
AP_UINT32
AP_UINT32
AP_UINT32
AP_UINT32
AP_UINT32
AP_UINT32
AP_UINT32
AP_UINT32
AP_UINT32
AP_UINT32
AP_UINT32
AP_UINT32
AP_UINT32
AP_UINT32
AP_UINT32
AP_UINT32
AP_UINT32
AP_UINT32
AP_UINT32
AP_UINT32
AP_UINT32
AP_UINT32
AP_UINT32
AP_UINT32
AP_UINT32
AP_UINT32
AP_UINT32
AP_UINT32
AP_UINT32
AP_UINT32
AP_UINT32
AP_UINT32
AP_UINT32
AP_UINT32
AP_UINT32
AP_UINT32
AP_UINT32
AP_UINT32
AP_UINT32
AP_UINT32
AP_UINT32
AP_UINT32
AP_UINT32
AP_UINT32
AP_UINT32
AP_UINT32
AP_UINT32
AP_UINT32
AP_UINT32
AP_UINT32
AP_UINT32
AP_UINT32
AP_UINT32
AP_UINT32
AP_UINT32
AP_UINT32
AP_UINT32
AP_UINT32
AP_UINT32
AP_UINT32
AP_UINT32
AP_UINT32
AP_UINT32
AP_UINT32
AP_UINT32
AP_UINT32
AP_UINT32
AP_UINT32
AP_UINT32
AP_UINT32
AP_UINT32
AP_UINT32
AP_UINT32
AP_UINT32
AP_UINT32
AP_UINT32
AP_UINT32
AP_UINT32
AP_UINT32
AP_UINT32
AP_UINT32
AP_UINT32
AP_UINT32
AP_UINT32
AP_UINT32
AP_UINT32
AP_UINT32
AP_UINT32
AP_UINT32
AP_UINT32
AP_UINT32
AP_UINT32
AP_UINT32
AP_UINT32
AP_UINT32
AP_UINT32
AP_UINT32
AP_UINT32
AP_UINT32
AP_UINT32
AP_UINT32
AP_UINT32
AP_UINT32
AP_UINT32
AP_UINT32
AP_UINT32
AP_UINT32
AP_UINT32
AP_UINT32
AP_UINT32
AP_UINT32
AP_UINT32
AP_UINT32
AP_UINT32
AP_UINT32
AP_UINT32
AP_UINT32
AP_UINT32
AP_UINT32
AP_UINT32
AP_UINT32
AP_UINT32
AP_UINT32
AP_UINT32
AP_UINT32
AP_UINT32
AP_UINT32
AP_UINT32
AP_UINT32
AP_UINT32
AP_UINT32
AP_UINT32
AP_UINT32
AP_UINT32
AP_UINT32
AP_UINT32
AP_UINT32
AP_UINT32
AP_UINT32
AP_UINT32
AP_UINT32
AP_UIN
           AP UINT16
                                                                           opcode;
                                                                                                                                                                  /* verb operation code
                                                                           list_options;
                                                                                                                                                                 /* reserved
          unsigned char
                                                                                                                                                                  /* reserved
          unsigned char
                                                                           reserv3;
} QUERY TN3270 SSL LDAP;
typedef struct tn3270 ssl ldap def data
          AP UINT16
                                                                                      overlay_size;
                                                                                                                                                                  /* reserved
                                                                                      auth_type;
          unsigned char
                                                                                                                                                                  /* type of authorization checking */
                                                                                                                                                                /* reserved
                                                                                      reserv1;
          unsigned char
                                                                                      ldap_addr[256];  /* address of LDAP server
ldap_port;  /* port number to access server
          unsigned char
          AP UINT16
                                                                                       ldap user[1024]; /* user ID on LDAP server
          unsigned char
                                                                                       ldap password[128]; /* password on LDAP server
          unsigned char
                                                                                                                                                                 /* reserved
          unsigned char
                                                                                       reserv2[256];
} TN3270_SSL_LDAP_DEF_DATA;
```

# **Supplied Parameters**

The application supplies the following parameter:

```
opcode AP QUERY TN3270 SSL LDAP
```

buf\_ptr A pointer to a data buffer that Communications Server for Linux will use to return the requested information.

buf\_size

Size of the supplied data buffer.

# **Returned Parameters: Successful Execution**

If the verb executes successfully, Communications Server for Linux returns the following parameters:

primary\_rc

AP\_OK

buf\_size

Length of the information returned in the buffer.

total\_buf\_size

Returned value indicating the size of buffer that would have been required to return the complete information. This may be higher than the value supplied for the *buf\_size* parameter.

The following information is returned in the data buffer:

def\_data.auth\_type

Specifies the type of authorization checking performed by the TN Server or TN Redirector. Possible values are:

### AP LOCAL ONLY

The server checks client certificates locally, but does not use an external certificate revocation list. The parameters <code>ldap\_addr—ldap\_password</code> are reserved.

### AP LOCAL X500

The server checks certificates locally, and also checks against an external certificate revocation list. The remaining parameters in this data structure specify the location of this list.

def\_data.ldap\_addr

The TCP/IP address of the LDAP server that holds the certificate revocation list. This can be specified as any of the following.

- An IPv4 dotted-decimal address (such as 193.1.11.100).
- An IPv6 colon-hexadecimal address (such as 2001:0db8:0000:0000:0000:0000:1428:57ab or 2001:db8::1428:57ab).
- A name (such as newbox.this.co.uk.
- An alias (such as newbox).

def\_data.ldap\_port

The TCP/IP port number used to access the LDAP server.

def\_data.ldap\_user

The user name used to access the certificate revocation list on the LDAP server.

def\_data.ldap\_password

The password used to access the certificate revocation list on the LDAP server.

### **Returned Parameters: Other Conditions**

Appendix B, "Common Return Codes," on page 751 lists further combinations of primary and secondary return codes that are common to all NOF verbs.

# QUERY\_TN\_REDIRECT\_DEF

QUERY\_TN\_REDIRECT\_DEF returns information about Telnet clients on other computers that can use the TN Redirector feature of Communications Server for Linux to access a host. It can return either summary or detailed information, about a single user or multiple users, depending on the options used.

# **VCB Structure**

```
typedef struct query tn redirect def
  AP UINT16
                    opcode;
                                            /* verb operation code
   unsigned char
                    reserv2;
                                           /* reserved
  unsigned char
                    format;
                                           /* reserved
   AP UINT16
                    primary rc;
                                           /* primary return code
                                                                             */
                                           /* secondary return code
  AP UINT32
                    secondary rc;
                                                                             */
  unsigned char
                    *buf ptr;
                                           /* pointer to buffer
                                                                             */
                    buf_size;
  AP UINT32
                                           /* buffer size
                                                                             */
  AP UINT32
                    total buf size;
                                           /* total buffer size required
                                                                             */
  AP UINT16
                    num entries;
                                           /* number of entries
                                                                             */
  AP UINT16
                                           /* total number of entries
                    total num entries;
  unsigned char
                    list options;
                                           /* listing options
  unsigned char
                    reserv3[3];
                                            /* reserved
  TN REDIRECT ADDRESS addr;
                                            /* Uniquely defines record
} QUERY TN REDIRECT DEF;
typedef struct tn redirect data
  AP UINT16
                         overlay size;
                                            /* overlay size
   unsigned char
                         reserv1[2];
                                           /* Reserved
                                                                             */
   TN REDIRECT ADDRESS
                         addr;
                                            /* addressing information
                                                                             */
  TN REDIRECT DEF DATA def data;
                                           /* definitions for the client
} TN REDIRECT DATA;
typedef struct tn redirect address
   AP UINT16
                  default record;
                                     /* Is this the default record ?
                                     /* IP address or fully-qualified name
   unsigned char address_format;
   unsigned char client address[256]; /* Client address
   AP UINT16
                  port_number;
                                     /* Port number that client connects on
   unsigned char
                 listen local address[46];
                                     /* Local addr client connects to
                                                                             */
                                     /* reserved
   unsigned char reserved[34];
} TN_REDIRECT_ADDRESS;
typedef struct tn redirect def data
   unsigned char description[32];
                                         /* Description - null terminated
                                                                             */
   unsigned char reserve0[16];
                                         /* Reserved
                                                                             */
   unsigned char cli conn ssl enabled; /* Is the client session SSL?
  unsigned char serv_conn_ssl_enabled; /* Is the host session SSL?
  unsigned char host address format;
                                         unsigned char reserv1;
                                         /* Reserved
                                                                             */
  unsigned char host address[256];
                                         /* Host address
                                         /* Port number to connect to host
  AP UINT16
                 host port number;
  unsigned char cli conn security level;
                                             /* SSL encryption strength
   unsigned char serv_conn_security_level; /* SSL encryption strength */unsigned char cli_conn_cert_key_label[80]; /* Key label for certificate */
   unsigned char
                 serv_conn_cert_key_label[80]; /* Key label for certificate */
   unsigned char
                                                /* Reserved
                 reserved[46];
} TN_REDIRECT_DEF_DATA;
```

# **Supplied Parameters**

The application supplies the following parameters:

```
opcode AP QUERY TN REDIRECT DEF
```

## QUERY TN REDIRECT DEF

*buf\_ptr* A pointer to a data buffer that Communications Server for Linux will use to return the requested information.

buf\_size

Size of the supplied data buffer.

num entries

Maximum number of users for which data should be returned. To request data for a specific user rather than a range, specify the value 1. To return as many entries as possible, specify zero; in this case, Communications Server for Linux will return the maximum number of entries that can be accommodated in the supplied data buffer.

*list\_options* 

The position in the list from which Communications Server for Linux should begin to return data, and the level of information required for each entry. Specify one of the following values:

### AP FIRST IN LIST

Start at the first user in the list.

### AP LIST INCLUSIVE

Start at the entry specified by the supplied client addressing information.

### AP LIST FROM NEXT

Start at the entry immediately following the entry specified by the supplied client addressing information.

The list is ordered by client address. For more information about how the list is ordered and how the application can obtain specific entries from it, see "List Options For QUERY\_\* Verbs" on page 40.

addr Specifies addressing information for the Telnet client for whom information is required, or the user to be used as an index into the list of users. For more information about the contents of this data structure, see "DEFINE\_TN\_REDIRECT" on page 215.

The information in this structure is ignored if *list\_options* is set to AP FIRST IN LIST.

### **Returned Parameters: Successful Execution**

If the verb executes successfully, Communications Server for Linux returns the following parameters:

```
primary_rc
AP_0K
```

buf\_size

Length of the information returned in the buffer.

total\_buf\_size

Returned value indicating the size of buffer that would have been required to return all the list information requested. This may be higher than <code>buf\_size</code>.

total\_num\_entries

Total number of entries that could have been returned. This may be higher than *num\_entries*.

num entries

The number of entries actually returned.

## tn\_redirect\_data.overlay\_size

The size of the returned tn redirect data structure, and therefore the offset to the start of the next entry in the data buffer.

When your application needs to go through the returned buffer to find each tn redirect data structure in turn, it must use this value to move to the correct offset for the next data structure, and must not use the C sizeof() operator. This is because the size of the returned overlay may increase in future releases of Communications Server for Linux; using the returned overlay size ensures that your application will continue to work with future releases.

### tn redirect data.addr

Specifies addressing information for the Telnet client. For more information about the contents of this data structure, see "DEFINE\_TN\_REDIRECT" on page 215.

### tn redirect data.def data

Specifies definitions for the Telnet client. For more information about the contents of this data structure, see "DEFINE\_TN\_REDIRECT" on page 215.

## **Returned Parameters: Parameter Check**

If the verb does not execute because of a parameter error, Communications Server for Linux returns the following parameters:

```
primary rc
        AP PARAMETER CHECK
secondary rc
        Possible values are:
```

### AP INVALID CLIENT ADDRESS

The list\_options parameter was set to AP\_LIST\_INCLUSIVE, but the supplied addressing information did not match any defined TN Redirector user.

#### AP INVALID LIST OPTION

The *list\_options* parameter was not set to a valid value.

Appendix B, "Common Return Codes," on page 751 lists further secondary return codes associated with AP\_PARAMETER\_CHECK, which are common to all NOF verbs.

# **Returned Parameters: Other Conditions**

Appendix B, "Common Return Codes," on page 751 lists further combinations of primary and secondary return codes that are common to all NOF verbs.

# QUERY TN SERVER TRACE

This verb returns information about the current tracing options for the Communications Server for Linux TN server feature.

This verb must be issued to a running node.

# **VCB Structure**

```
typedef struct query_tn_server_trace
   unsigned char opcode;
unsigned char reserv2;
unsigned char
                                                                /* verb operation code
                                                                /* reserved
                                                                /* reserved
```

### QUERY TN SERVER TRACE

```
AP_UINT16 primary_rc; /* primary return code */
AP_UINT32 secondary_rc; /* secondary return code */
AP_UINT16 trace_flags; /* trace flags */
unsigned char reserv3[6]; /* Reserved */
} QUERY_TN_SERVER_TRACE;
```

# **Supplied Parameters**

The application supplies the following parameter:

```
opcode AP QUERY TN SERVER TRACE
```

# **Returned Parameters: Successful Execution**

If the verb executes successfully, Communications Server for Linux returns the following parameters:

```
primary_rc
AP_0K
secondary_rc
Not used.
trace_flags
The types of tracing currently active.
```

If no tracing is active, or if tracing of all types is active, this is one of the following values:

```
AP_TN_SERVER_NO_TRACE
No tracing.
```

## AP\_TN\_SERVER\_ALL\_TRACE

Tracing of all types.

If tracing is being used on specific interfaces, this parameter is set to one or more values from the list below, combined using a logical OR operation.

### AP\_TN\_SERVER\_TRC\_TCP

TCP/IP interface tracing: messages between TN server and TN3270 clients

### AP\_TN\_SERVER\_TRC\_FM

Node interface tracing: internal control messages, and messages between TN server and TN3270 clients (in internal format)

# AP\_TN\_SERVER\_TRC\_CFG

Configuration message tracing: messages relating to the configuration of TN server

# **Returned Parameters: Other Conditions**

Appendix B, "Common Return Codes," on page 751 lists further combinations of primary and secondary return codes that are common to all NOF verbs.

# QUERY\_TP

QUERY\_TP returns information about TPs that are currently using a local LU. This verb can be used to obtain information about a specific TP or about multiple TPs, depending on the options used. This verb returns information about current usage of the TPs, not about their definition; use QUERY\_TP\_DEFINITION to obtain the definition of the TPs.

This verb must be issued to a running node.

# **VCB** Structure

```
typedef struct query tp
 AP UINT16
                   opcode;
                                             /* Verb operation code
                                             /* reserved
 unsigned char
                  reserv2;
                                                                            */
                                             /* reserved
 unsigned char format;
                                             /* Primary return code
 AP_UINT16
                  primary rc;
                                                                            */
                                            /* Secondary return code
/* pointer to buffer
 AP UINT32
                  secondary rc;
                                                                            */
 unsigned char
                  *buf ptr;
                                                                            */
                                             /* buffer size
 AP_UINT32
                  buf size;
                  but_size,
total_buf_size;
                                            /* total buffer size required */
 AP UINT32
 AP_UINT16
                                            /* number of entries
                  num entries;
                                                                            */
                                          /* total number of entries
                  total_num_entries;
 AP UINT16
                                            /* listing options
 unsigned char
                                                                            */
                  list_options;
                                             /* reserved
                                                                            */
 unsigned char
                  reserv3;
                                             /* LU name
                  1u name[8];
 unsigned char
                                                                            */
                  lu alias[8];
                                              /* LU alias
 unsigned char
                                              /* TP name
 unsigned char
                  tp name[64];
} QUERY TP;
typedef struct tp data
                                            /* size of returned entry
 AP UINT16
                  overlay_size;
                                           /* TP name
/* resource description
/* reserved
/* maximum instance count
                  tp_name[64];
 unsigned char
 unsigned char
                  description[32];
 unsigned char
                  reserv1[16];
 AP UINT16
                  instance limit;
                  instance_count;
 AP UINT16
                                             /* current instance count
 AP UINT16
                  locally_started_count;
                                             /* locally started instance
                                              /* count
                                              /* remotely started instance
 AP UINT16
                  remotely started count;
                                                                            */
                                              /* count
                                                                            */
  unsigned char
                  reserva[20];
                                              /* reserved
                                                                            */
} TP DATA;
```

# **Supplied Parameters**

The application supplies the following parameters:

```
opcode AP QUERY TP
```

buf\_ptr A pointer to a data buffer that Communications Server for Linux will use to return the requested information.

buf size

Size of the supplied data buffer.

num entries

Maximum number of TPs for which data should be returned. To request data for a specific TP rather than a range, specify the value 1. To return as many entries as possible, specify zero; in this case, Communications Server for Linux will return the maximum number of entries that can be accommodated in the supplied data buffer.

list\_options

The position in the list of TPs from which Communications Server for Linux should begin to return data. Possible values are:

### AP\_FIRST\_IN\_LIST

Start at the first entry in the list.

### AP LIST INCLUSIVE

Start at the entry specified by the combination of LU name and TP name.

### AP LIST FROM NEXT

Start at the entry immediately following the entry specified by the combination of LU name and TP name.

For more information about how the list is ordered and how the application can obtain specific entries from it, see "List Options For QUERY\_\* Verbs" on page 40.

lu\_name

LU name. This is an 8-byte type-A EBCDIC string, padded on the right with spaces if the name is shorter than 8 characters. To specify that the LU is identified by its alias rather than its LU name, set this parameter to 8 binary zeros and specify the LU alias in the following parameter. To specify the LU associated with the local CP (the default LU), set both  $lu\_name$  and  $lu\_alias$  to binary zeros.

lu alias

Locally defined LU alias. This is an 8-byte ASCII string, padded on the right with spaces if the name is shorter than 8 bytes. This parameter is used only if *lu\_name* is set to 8 binary zeros; it is ignored otherwise. To specify the LU associated with the local CP (the default LU), set both *lu\_name* and *lu\_alias* to binary zeros.

tp\_name

TP name. This is a 64-byte string, padded on the right with spaces if the name is shorter than 64 characters. This value is ignored if *list\_options* is set to AP FIRST IN LIST.

## **Returned Parameters: Successful Execution**

If the verb executes successfully, Communications Server for Linux returns the following parameters:

*primary\_rc* AP 0K

buf\_size

Length of the information returned in the supplied buffer.

total\_buf\_size

Returned value indicating the size of buffer that would have been required to return all the list information requested. A value greater than *buf\_size* indicates that not all the available entries were returned.

num\_entries

Number of entries returned in the data buffer.

total\_num\_entries

Total number of entries available. A value greater than *num\_entries* indicates that not all the available entries were returned.

Each entry in the data buffer consists of the following parameters:

tp\_data.overlay\_size

The size of the returned tp\_data structure, and therefore the offset to the start of the next entry in the data buffer.

When your application needs to go through the returned buffer to find each tp\_data structure in turn, it must use this value to move to the correct offset for the next data structure, and must not use the C sizeof() operator. This is because the size of the returned overlay may increase in

future releases of Communications Server for Linux; using the returned overlay size ensures that your application will continue to work with future releases.

tp\_data.tp\_name

TP name. This is a 64-byte string, padded on the right with spaces if the name is shorter than 64 characters.

tp\_data.description

A null-terminated text string describing the TP, as specified in the definition of the TP.

*tp\_data.instance\_limit* 

Maximum number of concurrently active instances of the specified TP.

*tp\_data.instance\_count* 

Number of instances of the specified TP that are currently active.

tp data.locally started count

Number of instances of the TP that have been started locally (by the TP issuing a TP\_STARTED verb).

tp\_data.remotely\_started\_count

Number of instances of the TP that have been started remotely (by a received Attach request).

## **Returned Parameters: Parameter Check**

If the verb does not execute because of a parameter error, Communications Server for Linux returns the following parameters:

primary rc

AP PARAMETER CHECK

secondary\_rc

Possible values are:

### AP INVALID LIST OPTION

The *list\_options* parameter was not set to a valid value.

#### AP INVALID LU ALIAS

The supplied *lu\_alias* parameter was not valid.

# AP\_INVALID\_LU NAME

The supplied *lu\_name* parameter was not valid.

### AP INVALID TP NAME

The *list\_options* parameter was set to AP\_LIST\_INCLUSIVE to list all entries starting from the supplied name, but the *tp\_name* parameter was not valid.

Appendix B, "Common Return Codes," on page 751 lists further secondary return codes associated with AP PARAMETER CHECK, which are common to all NOF verbs.

# **Returned Parameters: Other Conditions**

Appendix B, "Common Return Codes," on page 751 lists further combinations of primary and secondary return codes that are common to all NOF verbs.

# QUERY\_TP\_DEFINITION

QUERY\_TP\_DEFINITION returns information about TPs defined on the Communications Server for Linux system. This verb can be used to obtain information about a specific TP or about multiple TPs, depending on the options used. It returns information about the definition of the TPs, not about their current usage; use QUERY\_TP to obtain the usage information.

## VCB Structure

```
typedef struct query tp definition
                                           /* Verb operation code
  AP UINT16
                   opcode;
                                          /* reserved
  unsigned char
                   reserv2;
  unsigned char
                   format;
                                          /* reserved
                                          /* Primary return code
  AP UINT16
                   primary rc;
                                         /* Secondary return code
  AP UINT32
                   secondary rc;
                                         /* pointer to buffer
                   *buf ptr;
  unsigned char
                                         /* buffer size
  AP_UINT32
                   buf_size;
                   total_buf_size;  /* total buffer size required
num_entries;  /* number of entries
  AP UINT32
  AP_UINT16
                                          /* total number of entries
  AP UINT16
                   total num entries;
  unsigned char
                                          /* listing options
                   list options;
  unsigned char
                   reserv3;
                                          /* reserved
  unsigned char
                   tp name[64];
                                           /* TP name
} QUERY_TP_DEFINITION;
typedef struct tp def summary
  AP UINT16
                                           /* size of returned entry
                   overlay size;
  unsigned char
                   tp name [64];
                                           /* TP name
                                           /* resource description
  unsigned char
                   description[32];
  unsigned char
                   reserv1[16];
                                           /* reserved
} TP DEF SUMMARY;
typedef struct tp def detail
  AP UINT16
                                           /* size of returned entry
                   overlay size;
                                           /* TP name
  unsigned char
                   tp name [64];
  TP CHARS
                   tp_chars;
                                           /* TP characteristics
} TP DEF DETAIL;
typedef struct tp chars
                   description[32];
                                           /* resource description
   unsigned char
                   security list name[14]; /* security access list name
  unsigned char
                   reserv1[2];
                                          /* reserved
  unsigned char
                                                                            */
                                          /* conversation type
  unsigned char
                   conv type;
  unsigned char
                   security rqd;
                                          /* security support
                                          /* synchronization level support
  unsigned char
                   sync level;
  unsigned char
                   dynamic_load;
                                           /* dynamic load
                                                                            */
  unsigned char
                   enabled;
                                           /* is the TP enabled?
                                                                            */
  unsigned char
                   pip allowed;
                                           /* program initialization
                                           /* parameters supported
                                           /* reserved
  unsigned char
                   reserv3[10];
                                          /* limit on currently active TP
  AP UINT16
                   tp_instance_limit;
                                           /* instances
  AP UINT16
                   incoming alloc timeout; /* incoming allocation timeout
  AP UINT16
                   rcv alloc timeout; /* receive allocation timeout
                                                                            */
  AP_UINT16
                   tp data len;
                                           /* reserved
  unsigned char
                   tp_data[120];
                                           /* reserved
} TP_CHARS;
```

# **Supplied Parameters**

The application supplies the following parameters:

```
opcode AP QUERY TP DEFINITION
```

buf\_ptr A pointer to a data buffer that Communications Server for Linux will use to return the requested information.

buf\_size

Size of the supplied data buffer.

#### num\_entries

Maximum number of TPs for which data should be returned. To request data for a specific TP rather than a range, specify the value 1. To return as many entries as possible, specify zero; in this case, Communications Server for Linux will return the maximum number of entries that can be accommodated in the supplied data buffer.

### list\_options

The position in the list from which Communications Server for Linux should begin to return data, and the level of information required for each entry. Specify the level of information with one of the following values:

#### **AP SUMMARY**

Summary information only.

### AP DETAIL

Detailed information.

Combine this value using a logical OR operation with one of the following

### AP\_FIRST\_IN\_LIST

Start at the first entry in the list.

### AP\_LIST INCLUSIVE

Start at the entry specified by the *tp\_name* parameter.

### AP LIST FROM NEXT

Start at the entry immediately following the entry specified by the *tp\_name* parameter.

For more information about how the list is ordered and how the application can obtain specific entries from it, see "List Options For QUERY\_\* Verbs" on page 40.

tp\_name

TP name. This is a 64-byte string, padded on the right with spaces if the name is shorter than 64 characters. This parameter is ignored if *list\_options* is set to AP FIRST IN LIST.

## **Returned Parameters: Successful Execution**

If the verb executes successfully, Communications Server for Linux returns the following parameters:

```
primary_rc
       AP OK
```

buf size

Length of the information returned in the supplied buffer.

total\_buf\_size

Returned value indicating the size of buffer that would have been required to return all the list information requested. A value greater than buf\_size indicates that not all the available entries were returned.

### num\_entries

Number of entries returned in the data buffer.

#### total\_num\_entries

Total number of entries available. A value greater than *num\_entries* indicates that not all the available entries were returned.

Each entry in the data buffer consists of the following parameters:

# tp\_def\_summary.overlay\_size

The size of the returned tp\_def\_summary structure, and therefore the offset to the start of the next entry in the data buffer.

When your application needs to go through the returned buffer to find each tp\_def\_summary structure in turn, it must use this value to move to the correct offset for the next data structure, and must not use the C sizeof() operator. This is because the size of the returned overlay may increase in future releases of Communications Server for Linux; using the returned overlay size ensures that your application will continue to work with future releases.

# tp\_def\_summary.tp\_name

TP name. This is a 64-byte string, padded on the right with spaces if the name is shorter than 64 characters.

### tp\_def\_summary.description

A null-terminated text string describing the TP, as specified in the definition of the TP.

## *tp\_def\_detail.overlay\_size*

The size of the returned tp\_def\_detail structure, and therefore the offset to the start of the next entry in the data buffer.

When your application needs to go through the returned buffer to find each tp\_def\_detail structure in turn, it must use this value to move to the correct offset for the next data structure, and must not use the C sizeof() operator. This is because the size of the returned overlay may increase in future releases of Communications Server for Linux; using the returned overlay size ensures that your application will continue to work with future releases.

### *tp\_def\_detail.tp\_name*

TP name. This is a 64-byte string, padded on the right with spaces if the name is shorter than 64 characters.

#### tp\_def\_detail.tp\_chars.description

A null-terminated text string describing the TP, as specified in the definition of the TP.

#### *tp\_def\_detail.tp\_chars.security\_list\_name*

Name of the security access list used by this TP (defined using the DEFINE\_SECURITY\_ACCESS\_LIST verb). This parameter restricts the TP so that only the users named in the specified list can allocate conversations with it.

If this parameter is set to 14 binary zeros, the TP is available for use by any user.

### *tp\_def\_detail.tp\_chars.conv\_type*

Specifies the type or types of conversation supported by the TP. Possible values are:

## AP\_BASIC

The TP supports only basic conversations.

### AP MAPPED

The TP supports only mapped conversations.

### AP EITHER

The TP supports either basic or mapped conversations.

# tp\_def\_detail.tp\_chars.security\_rqd

Specifies the level of conversation security information required to start the TP. Possible values are:

**AP\_YES** A user ID and password are required to start the TP.

**AP\_NO** No security information is required.

### tp\_def\_detail.tp\_chars.sync\_level

Specifies the values of synchronization level supported by the TP. Possible values are:

### AP NONE

The TP supports only *sync\_level* NONE.

### AP CONFIRM SYNC LEVEL

The TP supports only *sync\_level* CONFIRM.

#### AP\_EITHER

The TP supports either *sync\_level* NONE or CONFIRM.

### AP\_SYNCPT\_REQUIRED

The TP supports only *sync\_level* SYNCPT (syncpoint is required).

### AP SYNCPT NEGOTIABLE

The TP supports any of the three *sync\_level* values NONE, CONFIRM, and SYNCPT.

### tp\_def\_detail.tp\_chars.dynamic\_load

Specifies whether the TP can be dynamically loaded. This is set to AP\_YES.

### tp\_def\_detail.tp\_chars.enabled

Specifies whether the TP can be attached successfully. Possible values are:

**AP\_YES** TP can be attached.

**AP NO** TP cannot be attached.

### tp\_def\_detail.tp\_chars.pip\_allowed

Specifies whether the TP can receive Program Initialization Parameters (PIP). Possible values are:

AP YES TP can receive PIP.

**AP NO** TP cannot receive PIP.

### tp\_def\_detail.tp\_chars.duplex\_support

Specifies which conversation duplex types are supported by the TP. Possible values are:

#### AP HALF DUPLEX

The TP supports half-duplex conversations only.

# AP\_FULL\_DUPLEX

The TP supports full-duplex conversations.

### AP EITHER DUPLEX

The TP supports both half-duplex and full-duplex conversations.

tp\_def\_detail.tp\_chars.tp\_instance\_limit

Limit on the number of concurrently active TP instances.

tp\_def\_detail.tp\_chars.incoming\_alloc\_timeout

Specifies the number of seconds that an incoming Attach will be queued waiting for a RECEIVE\_ALLOCATE. The value 0 (zero) implies that there is no timeout; the incoming Attach will be queued indefinitely.

tp\_def\_detail.tp\_chars.rcv\_alloc\_timeout

Number of seconds that a RECEIVE\_ALLOCATE verb is queued waiting for an incoming Attach. The value 0 (zero) implies that there is no timeout; the RECEIVE\_ALLOCATE verb will be queued indefinitely.

tp\_def\_detail.tp\_chars.tp\_data\_len

Length of the implementation dependent TP data.

tp\_def\_detail.tp\_chars.tp\_data

Communications Server for Linux does not use this parameter (it is set to all zeros).

# **Returned Parameters: Parameter Check**

If the verb does not execute because of a parameter error, Communications Server for Linux returns the following parameters:

```
primary_rc
AP_PARAMETER_CHECK
secondary_rc
Possible values are:
```

## AP INVALID TP NAME

The *list\_options* parameter was set to AP\_LIST\_INCLUSIVE to list all entries starting from the supplied name, but the *tp\_name* parameter was not valid.

### AP INVALID LIST OPTION

The *list\_options* parameter was not set to a valid value.

Appendix B, "Common Return Codes," on page 751 lists further secondary return codes associated with AP\_PARAMETER\_CHECK, which are common to all NOF verbs.

### **Returned Parameters: Other Conditions**

Appendix B, "Common Return Codes," on page 751 lists further combinations of primary and secondary return codes that are common to all NOF verbs.

# QUERY TP LOAD INFO

QUERY\_TP\_LOAD\_INFO returns information about TP load information entries. The buffer contains a number of the variably sized tp\_load\_info structures.

This verb must be issued to a running node.

# **VCB** Structure

```
secondary_rc;
 AP UINT32
                                             /* Secondary return code
                                                                         */
                       *buf ptr;
 unsigned char
                                             /* pointer to buffer
                                                                         */
                       buf size;
 AP UINT32
                                            /* buffer size
                     total_buf_size; /* total buffer size required */
num_entries; /* number of entries */
 AP_UINT32
 AP UINT16
                      total_num_entries; /* total number of entries
 AP UINT16
                                                                         */
                     list_options;
                                           /* listing options
 unsigned char
                                                                         */
                                           /* reserved
                      reserv3[3];
                                                                         */
 unsigned char
                       tp_name[64];
lu_alias[8];
                                           /* TP name
 unsigned char
                                                                         */
                                            /* LU alias
 unsigned char
                                                                         */
} QUERY TP LOAD INFO;
typedef struct tp load info
 AP UINT16
                                           /* size of returned entry
                       overlay size;
                                                                         */
 unsigned char
                                           /* TP name
                       tp name[64];
                                                                         */
                                           /* LU alias
 unsigned char
                       lu_alias[8];
                                                                         */
 TP LOAD INFO DEF DATA def data;
                                            /* defined data
                                                                         */
} TP LOAD INFO;
typedef struct tp load info def data
                       description[32];
                                           /* Description
 unsigned char
                       reserv1[16];
                                           /* reserved
 unsigned char
                                                                         */
                                           /* User ID
                     user_id[64];
 unsigned char
                                                                         */
                     unsigned char
 unsigned shor
                                                                         */
 unsigned char
 unsigned char
 AP UINT16
 AP UINT16
                       ltv length;
                                           /* Length of LTV data
} TP LOAD INFO DEF DATA;
```

# **Supplied Parameters**

The application supplies the following parameters:

```
opcode AP_QUERY_TP_LOAD_INFO
```

buf\_ptr A pointer to a data buffer that Communications Server for Linux will use to return the requested information.

buf\_size

Size of the supplied data buffer.

num\_entries

Maximum number of extra data control blocks for which data should be returned. To request data for a specific resource rather than a range, specify the value 1. To return as many entries as possible, specify zero; in this case, Communications Server for Linux will return the maximum number of entries that can be accommodated in the supplied data buffer.

list\_options

The position in the list of TPs from which Communications Server for Linux should begin to return data. Possible values are:

#### AP FIRST IN LIST

Start at the first entry in the list.

#### AP LIST INCLUSIVE

Start at the entry specified by the combination of TP name and LU alias.

# AP\_LIST\_FROM\_NEXT

Start at the entry immediately following the entry specified by the combination of TP name and LU alias.

### QUERY TP LOAD INFO

For more information about how the list is ordered and how the application can obtain specific entries from it, see "List Options For QUERY\_\* Verbs" on page 40.

tp\_name

TP name to query. This is a 64-byte EBCDIC string, padded on the right with spaces if the name is shorter than 64 characters. Specify all binary zeroes to match on all TPs. This value is ignored if *list\_options* is set to AP\_FIRST\_IN\_LIST.

lu\_alias

The LU alias to query. This is an 8-byte ASCII string, padded on the right with spaces if the name is shorter than 8 bytes. Specify all binary zeroes to match on all LUs.

This parameter can be used only if the TP is an APPC application; it is reserved if the TP is a CPI-C application.

# **Returned Parameters: Successful Execution**

If the verb executes successfully, Communications Server for Linux returns the following parameters:

*primary\_rc* AP 0K

buf\_size

Length of the information returned in the supplied buffer.

total\_buf\_size

Returned value indicating the size of buffer that would have been required to return all the list information requested. A value greater than *buf\_size* indicates that not all the available entries were returned.

 $num\_entries$ 

Number of entries returned in the data buffer.

total num entries

Total number of entries available. A value greater than *num\_entries* indicates that not all the available entries were returned.

Each entry in the data buffer consists of the following parameters:

*tp\_load\_info.overlay\_size* 

The size of this overlay, including the LTV data. This size includes padding to ensure that the next overlay falls on a properly aligned memory location.

When your application needs to go through the returned buffer to find each tp\_load\_info structure in turn, it must use this value to move to the correct offset for the next data structure, and must not use the C sizeof() operator. This is because the size of the returned overlay may increase in future releases of Communications Server for Linux; using the returned overlay size ensures that your application will continue to work with future releases.

tp load info.tp name

TP name of the TP load info entry. This is a 64-byte EBCDIC string, padded on the right with spaces if the name is shorter than 64 characters.

tp\_load\_info.lu\_alias

The LU alias of the TP load info entry. This is an 8-byte ASCII string, padded on the right with spaces if the name is shorter than 8 bytes.

This parameter is used only if the TP is an APPC application; it is reserved if the TP is a CPI-C application.

def\_data.description

Description of the TP load info.

def\_data.user\_id

User ID required to access and run the TP.

def\_data.group\_id

Group ID required to access and run the TP.

def data.timeout

Timeout in seconds after the TP is loaded.

def\_data.type

Indicates the TP type. Possible values are:

AP TP TYPE QUEUED

AP TP TYPE QUEUED BROADCAST

AP\_TP\_TYPE\_NON\_QUEUED

def\_data.ltv\_length

Length of the LTV data buffer appended to this structure.

## Returned Parameters: Parameter Check

If the verb does not execute because of a parameter error, Communications Server for Linux returns the following parameters:

primary\_rc

AP PARAMETER CHECK

secondary rc

Possible values are:

#### AP INVALID TP NAME

The *tp\_name* parameter did not match the name of a defined TP.

#### AP INVALID LU ALIAS

The *lu\_alias* parameter did not match any defined LU alias.

Appendix B, "Common Return Codes," on page 751 lists further secondary return codes associated with AP PARAMETER CHECK, which are common to all NOF verbs.

## **Returned Parameters: Other Conditions**

Appendix B, "Common Return Codes," on page 751 lists further combinations of primary and secondary return codes that are common to all NOF verbs.

# QUERY\_TRACE\_FILE

This verb returns information about the files that Communications Server for Linux uses to record trace data.

This verb must be issued to a running node.

```
typedef struct query_trace_file
   AP UINT16
                    opcode;
                                                /* verb operation code
```

```
/* reserved
  unsigned char
                   reserv2:
  unsigned char
                   format;
                                              /* reserved
  AP UINT16
                   primary rc;
                                              /* primary return code
  AP_UINT32
                                              /* secondary return code
                   secondary_rc;
  unsigned char
                   trace file type;
                                              /* type of trace file
  unsigned char
                   dual files;
                                              /* dual trace files
  AP UINT32
                   trace file size;
                                              /* trace file size
  unsigned char
                   reserv3[4];
                                              /* reserved
  unsigned char
                                              /* file name
                   file name[81];
                                              /* second file name
  unsigned char
                   file_name_2[81];
} QUERY TRACE FILE;
```

# **Supplied Parameters**

The application supplies the following parameters:

```
opcode AP_QUERY_TRACE_FILE trace_file_type
```

The type of trace file. Possible values are:

#### AP CS TRACE

File contains tracing on data transferred across the Communications Server for Linux LAN between the specified computer and other nodes (activated by the SET\_CS\_TRACE verb).

#### AP TN SERVER TRACE

File contains tracing on the Communications Server for Linux TN server component.

#### AP IPS TRACE

File contains tracing on kernel components for the specified node (activated by the SET\_TRACE\_TYPE or ADD\_DLC\_TRACE verb).

## **Returned Parameters: Successful Execution**

If the verb executes successfully, Communications Server for Linux returns the following parameters:

```
primary_rc
AP_0K
secondary_rc
Not used.
```

dual\_files

Specifies whether tracing is to one file or to two files. Possible values are:

AP\_YES Tracing is to two files. When the first file reaches the size specified by <code>trace\_file\_size</code>, the second file is cleared, and tracing continues to the second file. When this file then reaches the size specified by <code>trace\_file\_size</code>, the first file is cleared, and tracing continues to the first file. This ensures that tracing can continue for long periods without using excessive disk space; the maximum space required is approximately twice the value of <code>trace\_file\_size</code>.

**AP\_NO** Tracing is to one file.

trace\_file\_size

The maximum size of the trace file. If *dual\_files* is set to AP\_YES, tracing will switch between the two files when the current file reaches this size. If *dual\_files* is set to AP\_NO, this parameter is ignored; the file size is not limited.

### file\_name

Name of the trace file, or of the first trace file if *dual\_files* is set to AP\_YES. This parameter is an ASCII string of 1–80 characters, followed by a NULL character (binary zero).

If no path is included, the file is stored in the default directory for diagnostics files, /var/opt/ibm/sna if a path is included, this is either a full path (starting with a / character) or the path relative to the default directory.

### file\_name\_2

Name of the second trace file; this parameter is used only if *dual\_files* is set to AP\_YES. This parameter is an ASCII string of 1–80 characters, followed by a NULL character (binary zero).

If no path is included, the file is stored in the default directory for diagnostics files, /var/opt/ibm/sna if a path is included, this is either a full path (starting with a / character) or the path relative to the default directory.

## **Returned Parameters: Parameter Check**

If the verb does not execute because of a parameter error, Communications Server for Linux returns the following parameters:

```
primary_rc
AP_PARAMETER_CHECK
secondary_rc
```

#### AP\_INVALID\_FILE\_TYPE

The *trace\_file\_type* parameter was not set to a valid value.

Appendix B, "Common Return Codes," on page 751 lists further secondary return codes associated with AP\_PARAMETER\_CHECK, which are common to all NOF verbs.

## **Returned Parameters: Other Conditions**

Appendix B, "Common Return Codes," on page 751 lists further combinations of primary and secondary return codes that are common to all NOF verbs.

# QUERY\_TRACE\_TYPE

This verb returns information about the current tracing options for Communications Server for Linux kernel components. For more information about tracing options, see the *IBM Communications Server for Linux Administration Guide*.

This verb does not return information about DLC line tracing. To do this, use the QUERY\_DLC\_TRACE verb.

This verb must be issued to a running node.

```
AP_UINT32 truncation_length; /* truncate each msg to this size */
AP_UINT16 internal_level; /* reserved */
AP_UINT32 api_flags; /* reserved */
QUERY_TRACE_TYPE;
```

# **Supplied Parameters**

The application supplies the following parameter:

```
opcode AP_QUERY_TRACE_TYPE
```

## **Returned Parameters: Successful Execution**

If the verb executes successfully, Communications Server for Linux returns the following parameters:

```
primary_rc
AP_0K
secondary_rc
Not used.
```

trace\_flags

The types of tracing currently active. For more information about these trace types, see "SET\_TRACE\_TYPE" on page 660.

If no tracing is active, or if tracing of all types is active, this is one of the following values:

```
AP_NO_TRACE
No tracing.

AP_ALL_TRACE
Tracing of all types.
```

AP\_MAC\_MSG

MAC messages

If tracing is being used on specific interfaces, this parameter is set to one or more values from the list below, combined using a logical OR operation.

```
AP APPC MSG
       APPC messages
AP FM MSG
       FM messages
AP_LUA_MSG
       LUA messages
AP NOF MSG
       NOF messages
AP MS MSG
       MS messages
AP GSNA MSG
       Generic SNA messages
AP PV MSG
       (not used in this version of Communications Server for Linux)
AP LLC2 MSG
       LLC2 messages
AP LLI MSG
       LLI messages
```

```
AP SDLC MSG
```

SDLC messages

#### AP NLI MSG

NLI messages

#### AP\_IPDL\_MSG

Enterprise Extender (HPR/IP) messages

### AP\_DLC\_MSG

Node to DLC messages

#### AP NODE MSG

Node messages

### AP SLIM MSG

Messages sent between master and backup servers in a client/server system

#### AP DATAGRAM

Datagram messages

#### truncation\_length

The maximum length, in bytes, of the information written to the trace file for each message. If a message is longer than this, Communications Server for Linux writes only the start of the message to the trace file, and discards the data beyond *truncation\_length*. This allows you to record the most important information for each message but avoid filling up the file with long messages. A value of zero indicates that trace messages are not truncated.

## **Returned Parameters: Other Conditions**

Appendix B, "Common Return Codes," on page 751 lists further combinations of primary and secondary return codes that are common to all NOF verbs.

# QUERY USERID PASSWORD

QUERY\_USERID\_PASSWORD returns information about user ID / password pairs for use with APPC and CPI-C conversation security, or about profiles for a defined user ID and password. It can be used to obtain information about a specific user ID / password pair or about multiple pairs, depending on the options used.

#### QUERY USERID PASSWORD

```
typedef struct userid info
  AP UINT16
                         overlay size;
                                             /* size of returned entry
                                                                            */
  unsigned char
                         user_id[10];
                                            /* user ID
  USERID PASSWORD CHARS password chars;
                                            /* password characteristics
                                                                            */
} USERID INFO;
typedef struct userid password chars
  unsigned char
                         description[32];
                                             /* resource description
                         reserv2[16];
  unsigned char
                                             /* reserved
  AP UINT16
                                             /* number of profiles
                         profile count;
  AP UINT16
                         reserv1;
                                             /* reserved
  unsigned char
                         password[10];
                                             /* password
                         profiles[10][10];
                                             /* profiles
  unsigned char
} USERID PASSWORD CHARS;
```

# **Supplied Parameters**

The application supplies the following parameters:

```
opcode AP_QUERY_USERID_PASSWORD
```

buf\_ptr A pointer to a data buffer that Communications Server for Linux will use to return the requested information.

buf\_size

Size of the supplied data buffer.

num\_entries

Maximum number of user ID / password pairs for which data should be returned. To request a specific entry rather than a range, specify the value 1. To return as many entries as possible, specify zero; in this case, Communications Server for Linux will return the maximum number of entries that can be accommodated in the supplied data buffer.

list\_options

The position in the list from which Communications Server for Linux should begin to return data. Specify one of the following values:

#### AP\_FIRST\_IN\_LIST

Start at the first entry in the list.

#### AP LIST INCLUSIVE

Start at the entry specified by the user\_id parameter.

#### AP LIST FROM NEXT

Start at the entry immediately following the entry specified by the *user\_id* parameter.

For more information about how the list is ordered and how the application can obtain specific entries from it, see "List Options For QUERY\_\* Verbs" on page 40.

user\_id User ID. This is a 10-byte type-AE EBCDIC string, padded on the right with spaces if the name is shorter than 10 characters. The user ID is ignored if list\_options is set to AP FIRST IN LIST.

### **Returned Parameters: Successful Execution**

If the verb executes successfully, Communications Server for Linux returns the following parameters:

```
primary_rc
AP OK
```

buf\_size

Length of the information returned in the supplied buffer.

total\_buf\_size

Returned value indicating the size of buffer that would have been required to return all the list information requested. A value greater than *buf\_size* indicates that not all the available entries were returned.

num entries

Number of entries returned in the data buffer.

total num entries

Total number of entries available. A value greater than *num\_entries* indicates that not all the available entries were returned.

Each entry in the data buffer consists of the following parameters:

userid\_info.overlay\_size

The size of the returned userid\_info structure, and therefore the offset to the start of the next entry in the data buffer.

When your application needs to go through the returned buffer to find each userid\_info structure in turn, it must use this value to move to the correct offset for the next data structure, and must not use the C sizeof() operator. This is because the size of the returned overlay may increase in future releases of Communications Server for Linux; using the returned overlay size ensures that your application will continue to work with future releases.

userid\_info.user\_id

User identifier. This is a 10-byte type-AE EBCDIC character string, padded on the right with EBCDIC spaces.

userid\_info.password\_chars.description

A null-terminated text string describing the user ID and password, as specified in the definition of the user ID and password.

userid\_info.password\_chars.profile\_count

Number of profiles defined for this user.

userid\_info.password\_chars.password

An encrypted version of the user's password supplied on a DEFINE\_USERID\_PASSWORD verb. This is a 10-byte type-AE EBCDIC character string, padded on the right with EBCDIC spaces.

userid\_info.password\_chars.profiles

Profiles associated with user. Each of these is a 10-byte type-AE EBCDIC character string, padded on the right with EBCDIC spaces.

#### Returned Parameters: Parameter Check

If the verb does not execute because of a parameter error, Communications Server for Linux returns the following parameters:

primary\_rc

AP\_PARAMETER CHECK

secondary\_rc

Possible values are:

## QUERY\_USERID\_PASSWORD

### AP INVALID USERID

The *list\_options* parameter was set to AP\_LIST\_INCLUSIVE to list all entries starting from the supplied user ID, but the *user\_id* parameter was not valid.

#### AP INVALID LIST OPTION

The *list\_options* parameter was not set to a valid value.

Appendix B, "Common Return Codes," on page 751 lists further secondary return codes associated with AP PARAMETER CHECK, which are common to all NOF verbs.

## **Returned Parameters: Other Conditions**

Appendix B, "Common Return Codes," on page 751 lists further combinations of primary and secondary return codes that are common to all NOF verbs.

# REGISTER INDICATION SINK

REGISTER\_INDICATION\_SINK registers the NOF application to receive indications of a particular type; for details of the Communications Server for Linux NOF indications, see Chapter 4, "NOF Indications," on page 683. The application specifies the required type of indication by its *opcode* parameter; an application can register more than once to accept multiple indication types. Each time an event occurs for which the application has requested indications (for example a change in the configuration of the application's target node or a change in the status of a DLC), Communications Server for Linux sends the appropriate indication message to the application.

A NOF\_STATUS\_INDICATION, which indicates status changes for the target node or file, may be returned to an application that has registered for any type of indication. For more information, see "NOF\_STATUS\_INDICATION" on page 719.

This verb must always be issued using the asynchronous NOF API entry point, including a callback routine (for more information about the NOF API entry points, see "Asynchronous Entry Point: nof\_async" on page 26 ). Communications Server for Linux uses this callback routine to return the requested indications to the application.

This verb may be issued to different targets depending on the type of indications required, as follows:

- To register for SNA network file indications, the target must be the sna.net file.
- To register for server indications, no target is required; the application must specify a null target handle.
- To register for configuration indications relating to domain resources, the target must be the domain configuration file.
- To register for configuration indications relating to node resources, or to register for any other indications, the target may be either a running node or an inactive node on a computer where the Communications Server for Linux software is running.

```
AP_UINT16 primary_rc; /* primary return code */
AP_UINT32 secondary_rc; /* secondary return code */
AP_UINT32 proc_id; /* reserved */
AP_UINT16 queue_id; /* reserved */
AP_UINT16 indication_opcode; /* opcode of indication to be sunk */
} REGISTER_INDICATION_SINK;
```

# **Supplied Parameters**

The application supplies the following parameters:

```
opcode AP_REGISTER_INDICATION_SINK
indication_opcode
```

The *opcode* parameter of the indication to be returned. Communications Server for Linux will send this indication to the application's callback routine every time the indication is generated.

To receive configuration indications, specify the value AP\_CONFIG\_INDICATION. If the target handle specified on the REGISTER\_INDICATION\_SINK verb identifies the domain configuration file, this value requests an indication each time the file is updated; if the target handle identifies a node, this value requests an indication each time the node's configuration is updated.

To receive SNA network file indications, issue the verb using a target handle that identifies the **sna.net** file, and specify the value AP\_SNA\_NET\_INDICATION. This value requests an indication each time the file is updated.

For all other indications, specify the *opcode* value for the required indication. For more information, see the descriptions of individual indications in Chapter 4, "NOF Indications," on page 683.

### **Returned Parameters: Successful Execution**

If the verb executes successfully, Communications Server for Linux returns the following parameters:

```
primary_rc
AP_0K
secondary_rc
Not used.
```

## **Returned Parameters: Parameter Check**

If the verb does not execute because of a parameter error, Communications Server for Linux returns the following parameters:

```
primary_rc
AP_PARAMETER_CHECK
secondary_rc
Possible values are:
```

## AP\_INVALID\_OP\_CODE

One of the following has occurred:

- The *indication\_opcode* parameter did not match the *opcode* of any of the Communications Server for Linux NOF API indications.
- The indication\_opcode parameter specified an indication type that
  does not apply to the specified target. If the target handle
  identifies the domain configuration file, only configuration

## REGISTER\_INDICATION\_SINK

indications are valid; if the target handle identifies the **sna.net** file, only SNA network file indications are valid; and if the target handle specifies a running node, all indications except SNA network file indications are valid.

#### AP DYNAMIC LOAD ALREADY REGD

The *indication\_opcode* parameter was set to a reserved value.

#### AP SYNC NOT ALLOWED

The application issued REGISTER\_INDICATION\_SINK using the synchronous NOF entry point. This verb must use the asynchronous entry point.

Appendix B, "Common Return Codes," on page 751 lists further secondary return codes associated with AP\_PARAMETER\_CHECK, which are common to all NOF verbs.

# **Returned Parameters: Function Not Supported**

If the verb does not execute successfully because the local node does not support the function associated with the specified indication, Communications Server for Linux returns the following parameters:

primary\_rc

#### AP FUNCTION NOT SUPPORTED

The local node does not support the specified indication. For details of the support required for each indication, see the description of each indication in Chapter 4, "NOF Indications," on page 683.

## **Returned Parameters: Other Conditions**

Appendix B, "Common Return Codes," on page 751 lists further combinations of primary and secondary return codes that are common to all NOF verbs.

# REMOVE\_DLC\_TRACE

This verb removes DLC line tracing that was previously specified using ADD\_DLC\_TRACE. It can be used to remove all tracing on a resource that is currently being traced, to remove the tracing of certain messages from a resource currently being traced, or to remove all DLC line tracing.

```
typedef struct remove dlc trace
  AP UINT16
                    opcode;
                                             /* verb operation code
  unsigned char
                    reserv2;
                                             /* reserved
  unsigned char
                                             /* reserved
                    format;
  AP UINT16
                    primary_rc;
                                            /* primary return code
  AP_UINT32
                   secondary_rc;
                                            /* secondary return code
  DLC TRACE FILTER filter;
                                             /* resource to stop tracing
} REMOVE DLC TRACE;
typedef struct dlc trace filter
  unsigned char
                    resource type;
                                             /* type of resource
  unsigned char
                   resource name[8];
                                            /* name of resource
  SNA LFSID
                   lfsid;
                                            /* session identifier
  unsigned char
                    message type;
                                            /* type of messages
} DLC TRACE FILTER;
```

# **Supplied Parameters**

The application supplies the following parameters:

```
opcode AP_REMOVE_DLC_TRACE
```

resource\_type

The resource type of the trace entry to remove or modify. Possible values are:

#### AP ALL DLC TRACES

Remove all DLC tracing options, so that no resources are traced. If this option is specified, the remaining parameters on this verb (resource\_name through message\_type) are reserved.

#### AP ALL RESOURCES

Remove or modify the tracing options used for tracing all DLCs, ports, and LSs; resources for which DLC\_TRACE entries are explicitly defined will continue to be traced.

**AP\_DLC** Remove or modify tracing for the DLC named in *resource\_name*, and for all ports and LSs that use this DLC.

#### AP PORT

Remove or modify tracing for the port named in *resource\_name*, and for all LSs that use this port.

- **AP\_LS** Remove or modify tracing for the LS named in *resource\_name*.
- **AP\_RTP** Remove or modify tracing for the RTP (rapid transport protocol) connection named in *resource\_name*.

#### AP PORT DEFINED LS

Modify tracing for the port named in *resource\_name* and its defined I Se

### AP\_PORT\_IMPLICIT\_LS

Modify tracing for the port named in *resource\_name* and its implicit LSs.

resource name

The name of the DLC, port, LS, or RTP connection for which tracing is being removed or modified. This parameter is reserved if *resource\_type* is set to AP\_ALL\_DLC\_TRACES or AP\_ALL\_RESOURCES.

Ifsid The Local Form Session Identifier for a session on the specified LS. This is only valid for resource\_type AP\_LS, and indicates that only messages on this session are to be removed. The structure contains the following three values, which are returned in the SESSION\_STATS section of a QUERY\_SESSION verb:

## REMOVE\_DLC\_TRACE

```
lfsid.uu.s.sidh
       Session ID high byte.
lfsid.uu.s.sidl
       Session ID low byte.
lfsid.odai
       Origin Destination Assignor Indicator.
message_type
       The type of messages to trace for the specified resource or session. Set this
       parameter to AP TRACE ALL to remove all messages, or specify one or more
       of the following values (combined using a logical OR):
       AP TRACE XID
               XID messages
       AP TRACE SC
               Session Control RUs
       AP TRACE DFC
               Data Flow Control RUs
       AP TRACE FMD
               FMD messages
       AP TRACE SEGS
               Non-BBIU segments that do not contain an RH
       AP TRACE CTL
               Messages other then MUs and XIDs
       AP TRACE NLP
               (this message type is currently not used)
       AP_TRACE_NC
               (this message type is currently not used)
       For tracing on an RTP connection, the values AP TRACE XID, AP TRACE NLP,
       and AP_TRACE_CTL are ignored.
```

## **Returned Parameters: Successful Execution**

If the verb executes successfully, Communications Server for Linux returns the following parameters:

```
primary_rc
AP_0K
secondary_rc
Not used.
```

## **Returned Parameters: Parameter Check**

If the verb does not execute because of a parameter error, Communications Server for Linux returns one of the following.

```
primary_rc
AP_PARAMETER_CHECK
secondary_rc
Possible values are:
```

## AP INVALID RESOURCE TYPE

The resource\_type parameter specified a value that was not valid.

#### AP INVALID MESSAGE TYPE

The *message\_type* parameter specified a value that was not valid.

#### AP INVALID DLC NAME

The DLC named in resource\_name does not have any tracing options set.

#### AP INVALID PORT NAME

The Port named in resource\_name does not have any tracing options set.

#### AP INVALID LS NAME

The LS named in resource\_name does not have any tracing options

### AP INVALID RTP CONNECTION

The RTP connection named in the resource\_name parameter does not have any tracing options set.

#### AP INVALID LFSID SPECIFIED

The LS named in resource\_name does not have any tracing options set for the specified LFSID.

#### AP INVALID FILTER TYPE

The message\_type parameter specified a message type that is not currently being traced for the specified resource.

## AP ALL RESOURCES NOT DEFINED

The resource\_type parameter was set to AP ALL RESOURCES, but there is no DLC\_TRACE entry defined for tracing options on all resources.

Appendix B, "Common Return Codes," on page 751 lists further secondary return codes associated with AP\_PARAMETER\_CHECK, which are common to all NOF verbs.

## **Returned Parameters: Other Conditions**

Appendix B, "Common Return Codes," on page 751 lists further combinations of primary and secondary return codes that are common to all NOF verbs.

# RESET\_SESSION\_LIMIT

The RESET\_SESSION\_LIMIT verb requests Communications Server for Linux to reset the session limits for a particular LU-LU-mode combination. Sessions may be deactivated as a result of processing this verb.

```
typedef struct reset session limit
        AP_UINT16 opcode; /* verb operation code */
unsigned char reserv2; /* reserved */
AP_UINT16 primary_rc; /* primary return code */
AP_UINT32 secondary_rc; /* secondary return code */
unsigned char lu_name[8]; /* local LU name */
unsigned char lu_alias[8]; /* local LU alias */
unsigned char plu_alias[8]; /* partner LU alias */
unsigned char fqplu_name[17]; /* fully qualified partner LU name*/
unsigned char mode_name[8]; /* mode name */
unsigned char mode_name_select; /* select mode name */
unsigned char set_negotiable; /* set max negotiable limit to */
           AP UINT16
                                                                                                                                                                           /* verb operation code
                                                                           opcode;
```

```
unsigned char reserv4[8]; /* reserved */
unsigned char responsible; /* who is responsible for */
unsigned char drain_source; /* drain source */
unsigned char drain_target; /* drain target */
unsigned char force; /* force */
AP_UINT32 sense_data; /* sense data */
RESET SESSION LIMIT;
```

# **Supplied Parameters**

The application supplies the following parameters:

```
opcode AP_RESET_SESSION_LIMIT
```

lu\_name

LU name of the local LU, as defined to Communications Server for Linux. This is an 8-byte type-A EBCDIC string, padded on the right with spaces if the name is shorter than 8 bytes. To indicate that the LU is defined by its LU alias instead of its LU name, set this parameter to 8 binary zeros.

lu\_alias

LU alias of the local LU, as defined to Communications Server for Linux. This is an 8-byte ASCII string, using any locally displayable characters, padded on the right with spaces if the name is shorter than 8 bytes. It is used only if  $lu\_name$  is set to zeros.

To indicate the LU associated with the CP (the default LU), set both *lu\_name* and *lu\_alias* to 8 binary zeros.

#### plu\_alias

LU alias of the partner LU.

This is an 8-byte ASCII string, using any locally displayable characters, padded on the right with spaces if the name is shorter than 8 bytes. To indicate that the partner LU is defined by its fully qualified LU name instead of its LU alias, set this parameter to 8 binary zeros.

#### fqplu\_name

Fully qualified LU name for the partner LU, as defined to Communications Server for Linux. This parameter is used only if the *plu\_alias* field is set to zeros; it is ignored if *plu\_alias* is specified.

The name is a 17-byte EBCDIC string, right-padded with EBCDIC spaces. It consists of a network ID of up to 8 A-string characters, an EBCDIC dot (period) character, and a network name of up to 8 A-string characters.

#### mode\_name

Name of the mode for which to reset session limits. This parameter is ignored if *mode\_name\_select* is set to AP\_ALL.

This is an 8-byte alphanumeric type-A EBCDIC string (starting with a letter), padded on the right with EBCDIC spaces if the name is shorter than 8 bytes.

## mode\_name\_select

Selects whether session limits should be reset on a single specified mode, or on all modes between the local and partner LUs. Possible values are:

**AP\_ONE** Reset session limits on the mode specified by *mode\_name*.

**AP\_ALL** Reset session limits on all modes.

set\_negotiable

Specifies whether the maximum negotiable session limit for this LU-LU-mode combination should be reset to zero. (The current limit may be the limit specified for the mode, or may have been changed by *initialize\_session\_limit* or *change\_session\_limit*). Possible values are:

- **AP\_YES** Reset the maximum negotiable session limit for this LU-LU-mode combination to zero so that sessions cannot be activated until it is changed by INITIALIZE\_SESSION\_LIMIT.
- AP NO Leave the maximum negotiable session limit unchanged.

responsible

Indicates whether the source (local) or target (partner) LU is responsible for deactivating sessions after the session limit is reset. Possible values are:

#### **AP SOURCE**

The local LU is responsible for deactivating sessions.

## AP\_TARGET

The partner LU is responsible for deactivating sessions.

drain\_source

Specifies whether the source LU satisfies waiting session requests before deactivating a session. Possible values are:

- **AP\_YES** Waiting session requests are satisfied.
- AP\_NO Waiting session requests are not satisfied.

drain\_target

Specifies whether the target LU satisfies waiting session requests before deactivating a session. Possible values are:

- **AP\_YES** Waiting session requests are satisfied.
- **AP\_NO** Waiting session requests are not satisfied.

force Specifies whether session limits will be set to zero even if CNOS negotiation fails. Possible values are:

- **AP YES** Session limits will be set to zero.
- **AP\_NO** Session limits will not be set to zero if CNOS negotiation fails.

## **Returned Parameters: Successful Execution**

If the verb executes successfully, Communications Server for Linux returns the following parameters:

primary\_rc

AP OK

secondary\_rc

Possible values are:

### AP FORCED

The session limits were set to zero even though CNOS negotiation failed.

#### AP AS NEGOTIATED

The session limits were changed, but one or more values were negotiated by the partner LU.

#### AP AS SPECIFIED

The session limits were changed as requested, without being negotiated by the partner LU.

## **Returned Parameters: Parameter Check**

If the verb does not execute because of a parameter error, Communications Server for Linux returns the following parameters:

```
primary_rc
```

AP PARAMETER CHECK

secondary\_rc

Possible values are:

## AP\_EXCEEDS\_MAX\_ALLOWED

A Communications Server for Linux internal error occurred.

#### AP INVALID LU ALIAS

The *lu\_alias* parameter did not match any defined local LU alias.

#### AP INVALID LU NAME

The *lu\_name* parameter did not match any defined local LU name.

#### AP INVALID MODE NAME

The mode\_name parameter did not match any defined mode name.

#### AP\_INVALID\_PLU\_NAME

The fqplu\_name parameter did not match any defined partner LU name.

#### AP INVALID MODE NAME SELECT

The *mode\_name\_select* parameter was not set to a valid value.

#### AP\_INVALID\_DRAIN\_SOURCE

The *drain\_source* parameter was not set to a valid value.

#### AP INVALID DRAIN TARGET

The *drain\_target* parameter was not set to a valid value.

#### AP INVALID FORCE

The force parameter was not set to a valid value.

### AP\_INVALID\_RESPONSIBLE

The responsible parameter was not set to a valid value.

## AP\_INVALID\_SET\_NEGOTIABLE

The *set\_negotiable* parameter was not set to a valid value.

Appendix B, "Common Return Codes," on page 751 lists further secondary return codes associated with AP\_PARAMETER\_CHECK, which are common to all NOF verbs.

### Returned Parameters: State Check

If the verb does not execute because of a state error, Communications Server for Linux returns the following parameters.

```
primary rc
```

AP STATE CHECK

secondary\_rc

## AP\_MODE\_RESET

No sessions are currently active for this LU-LU-mode combination.

Use INITIALIZE\_SESSION\_LIMIT instead of RESET\_SESSION\_LIMIT to specify the limits.

Appendix B, "Common Return Codes," on page 751 lists further secondary return codes associated with AP STATE CHECK, which are common to all NOF verbs.

## **Returned Parameters: Session Allocation Error**

If the verb does not execute because of a session allocation error, Communications Server for Linux returns the following parameters:

primary\_rc AP\_ALLOCATION\_ERROR secondary\_rc

#### AP ALLOCATION FAILURE NO RETRY

A session could not be allocated because of a condition that requires corrective action. Check the sense data parameter and any logged messages to determine the reason for the failure, and take any action required. Do not attempt to retry the verb until the condition has been corrected.

sense data

The SNA sense data associated with the allocation failure.

# **Returned Parameters: CNOS Processing Errors**

If the verb does not execute because of an error, Communications Server for Linux returns the following parameters.

primary\_rc

### AP CONV FAILURE NO RETRY

The session limits could not be changed because of a condition that requires action (such as a configuration mismatch or a session protocol error). Check the Communications Server for Linux log file for information about the error condition, and correct it before retrying this verb.

primary\_rc

## AP CNOS PARTNER LU REJECT

The verb failed because Communications Server for Linux failed to negotiate the session limits with the partner. Check configuration at both the local LU and partner LU.

secondary\_rc

#### AP CNOS COMMAND RACE REJECT

The verb failed because the specified mode was being accessed by another administration program (or internally by the Communications Server for Linux software) for session activation or deactivation, or for session limit processing. The application should retry the verb, preferably after a timeout to allow the race condition to be cleared.

### **Returned Parameters: Other Conditions**

Appendix B, "Common Return Codes," on page 751 lists further combinations of primary and secondary return codes that are common to all NOF verbs.

## SET BUFFER AVAILABILITY

This verb specifies the amount of STREAMS buffers that Communications Server for Linux can use at any one time. This allows the node to make efficient use of the buffers available, and allows you to ensure that buffers are available for other processes on the Linux computer.

## VCB Structure

```
typedef struct set buffer availability
  AP UINT16
                                         /* verb operation code
                   opcode;
  unsigned char
                   reserv2;
                                        /* reserved
  unsigned char
                   format;
                                        /* reserved
                                        /* primary return code
  AP UINT16
                   primary rc;
  AP UINT32
                   secondary rc;
                                        /* secondary return code
  AP UINT32
                   buf avail;
                                        /* maximum buffer space available
  unsigned char
                                        /* reserved
                   reserv3[8];
} SET BUFFER AVAILABILITY;
```

# **Supplied Parameters**

The application supplies the following parameters:

```
opcode AP_SET_BUFFER_AVAILABILITY
buf_avail
```

The maximum amount of STREAMS buffer space available, in bytes.

## **Returned Parameters: Successful Execution**

If the verb executes successfully, Communications Server for Linux returns the following parameters:

```
primary_rc
AP_0K
secondary_rc
Not used.
```

## **Returned Parameters: Other Conditions**

Appendix B, "Common Return Codes," on page 751 lists further combinations of primary and secondary return codes that are common to all NOF verbs.

# SET\_CENTRAL\_LOGGING

This verb specifies whether Communications Server for Linux log messages are sent to a central file from all servers, or to a separate file on each server. For more information, see "SET\_LOG\_FILE" on page 649.

This verb must be issued to the node that is currently acting as the central logger; for information about accessing this node, see "CONNECT\_NODE" on page 61.

```
AP_UINT32 secondary_rc; /* secondary return code */
unsigned char enabled; /* is central logging enabled? */
unsigned char reserv3[3]; /* reserved */

SET CENTRAL_LOGGING;
```

# **Supplied Parameters**

The application supplies the following parameters:

```
opcode AP_SET_CENTRAL_LOGGING
```

enabled Specify whether central logging is enabled or disabled. Possible values are:

**AP\_YES** Central logging is enabled. All log messages are sent to a single file on the node currently acting as the central logger.

**AP\_NO** Central logging is disabled. Log messages from each server are sent to a file on that server (specified using the SET\_LOG\_FILE verb).

## **Returned Parameters: Successful Execution**

If the verb executes successfully, Communications Server for Linux returns the following parameters:

```
primary_rc
AP_0K
secondary_rc
Not used.
```

## **Returned Parameters: Parameter Check**

If the verb does not execute because of a parameter error, Communications Server for Linux returns the following parameters:

```
primary_rc
AP_PARAMETER_CHECK
secondary_rc
AP_NOT_CENTRAL_LOGGER
```

The verb was issued to a node that is not the central logger.

## **Returned Parameters: Other Conditions**

Appendix B, "Common Return Codes," on page 751 lists further combinations of primary and secondary return codes that are common to all NOF verbs.

# SET\_CS\_TRACE

This verb specifies tracing options for data sent between computers on the Communications Server for Linux LAN. For more information about tracing options, see the *IBM Communications Server for Linux Administration Guide*.

This verb can be issued from a NOF application running on an AIX or Linux client. The NOF application must run with the userid root, or with a userid that is a member of the sys group (AIX) or sna group (Linux).

This verb must be issued to a running node, unless it is issued from a client.

## **VCB** Structure

# **Supplied Parameters**

The application supplies the following parameters:

```
opcode AP_SET_CS_TRACE
dest_sys
```

The server name for which tracing is required. This is an ASCII string, padded on the right with spaces if the name is shorter than 128 characters.

To manage tracing on messages flowing between the computer to which this verb is issued (identified by the <code>target\_handle</code> parameter on the NOF API call) and one other server on the LAN, specify the name of the other server here. Tracing on messages flowing to and from other computers on the LAN will be unchanged; in particular, you can issue two SET\_CS\_TRACE verbs to activate tracing between the same target computer and two different destination servers.

If the server name includes a . (period) character, Communications Server for Linux assumes that it is a fully-qualified name; otherwise it performs a DNS lookup to determine the server name.

To manage tracing on messages flowing between the computer to which this verb is issued (identified by the *target\_handle* parameter on the NOF API call) and all other servers and clients on the LAN, set this parameter to 128 ASCII space characters. The options you specify on this verb override any previous settings for tracing to specific computers (identified by *dest\_sys* on the previous verbs).

trace\_flags

The types of tracing required. To turn off all tracing, or to turn on tracing of all types, specify one of the following values:

```
AP_NO_TRACE
```

No tracing.

## AP\_ALL\_TRACE

Tracing of all types.

To activate tracing on specific message types, select one or more values from the list below, combined using a logical OR operation.

#### AP CS ADMIN MSG

Internal messages relating to client/server topology

## AP CS DATAGRAM

Datagram messages

## AP CS DATA

Data messages

trace\_direction

Specifies the direction(s) in which tracing is required. This parameter is ignored if *trace\_flags* is set to AP NO TRACE. Possible values are:

#### AP CS SEND

Trace messages flowing from the target computer to the computer defined by dest\_sys.

#### AP CS RECEIVE

Trace messages flowing from the computer defined by *dest\_sys* to the target computer.

## AP\_CS\_BOTH

Trace messages flowing in both directions.

# **Returned Parameters: Successful Execution**

If the verb executes successfully, Communications Server for Linux returns the following parameters:

```
primary_rc
        AP OK
secondary_rc
       Not used.
```

## **Returned Parameters: Parameter Check**

If the verb does not execute because of a parameter error, Communications Server for Linux returns the following parameters:

```
primary_rc
       AP_PARAMETER_CHECK
secondary_rc
        Possible values are:
```

#### AP NAME NOT FOUND

The server specified by the *dest\_sys* parameter did not exist or was not started.

#### AP LOCAL SYSTEM

The server specified by the *dest\_sys* parameter is the same as the target node to which this verb was issued.

#### AP INVALID TRC DIRECTION

The *trace\_direction* parameter was not set to a valid value.

## AP INVALID TARGET

The verb was issued on a standalone server. This verb can only be issued on a client/server system.

Appendix B, "Common Return Codes," on page 751 lists further secondary return codes associated with AP PARAMETER CHECK, which are common to all NOF verbs.

### **Returned Parameters: Other Conditions**

Appendix B, "Common Return Codes," on page 751 lists further combinations of primary and secondary return codes that are common to all NOF verbs.

# SET\_GLOBAL\_LOG\_TYPE

This verb specifies the types of information that Communications Server for Linux records in log files. It specifies default values that are used on all servers; SET\_LOG\_TYPE can then be used to override these defaults on a particular server. For more information about log files, see "SET\_LOG\_FILE" on page 649.

Communications Server for Linux logs messages for the following types of event:

#### **Problem**

An abnormal event that degrades the system in a way perceptible to a user (such as abnormal termination of a session).

### Exception

An abnormal event that degrades the system but that is not immediately perceptible to a user (such as a resource shortage), or an event that does not degrade the system but may indicate the cause of later exceptions or problems (such as receiving an unexpected message from the remote system).

**Audit** A normal event (such as starting a session).

Problem and exception messages are logged to the error log file; audit messages are logged to the audit log file. Problem messages are always logged and cannot be disabled, but you can specify whether to log each of the other two message types. For each of the two files (audit and error), you can specify whether to use succinct logging (including only the text of the message and a summary of the message source) or full logging (including full details of the message source, cause, and any action required).

This verb must be issued to the node currently acting as the central logger; for more information, see "CONNECT\_NODE" on page 61.

#### VCB Structure

```
typedef struct set global log type
                       opcode; /* verb operation code
reserv2; /* reserved
format; /* reserved
primary_rc; /* primary return code
secondary_rc; /* secondary return code
audit:
   AP UINT16
   unsigned char
   unsigned char format;
   AP UINT16
   AP UINT32
   unsigned char audit; /* audit logging on or off unsigned char exception; /* exception logging on or off
   unsigned char succinct audits; /* use succinct logging in audit file?*/
   unsigned char
                        succinct_errors;
                                                  /* use succinct logging in error file?*/
                        reserv3[\overline{4}];
   unsigned char
                                                   /* reserved
} SET GLOBAL LOG TYPE;
```

# **Supplied Parameters**

The application supplies the following parameters:

```
opcode AP SET GLOBAL LOG TYPE
```

audit Specify whether audit messages are recorded. Possible values are:

AP\_YES Audit messages are recorded.

**AP NO** Audit messages are not recorded.

#### AP\_LEAVE\_UNCHANGED

Leave audit logging unchanged from the existing definition. (The

initial default, when the Communications Server for Linux software is started, is that audit messages are not recorded.)

#### exception

Specify whether exception messages are recorded. Possible values are:

**AP YES** Exception messages are recorded.

AP NO Exception messages are not recorded.

#### AP LEAVE UNCHANGED

Leave exception logging unchanged from the existing definition. (The initial default, when the Communications Server for Linux software is started, is that exception messages are recorded.)

### succinct audits

Specifies whether to use succinct logging or full logging in the audit log file. Possible values are:

- **AP YES** Succinct logging: each message in the log file contains a summary of the message header information (such as the message number, log type, and system name) and the message text string and parameters. To obtain more details of the cause of the log and any action required, you can use the snahelp utility.
- Full logging: each message in the log file includes a full listing of the message header information, the message text string and parameters, and additional information about the cause of the log and any action required.

## AP\_LEAVE\_UNCHANGED

Use the value (succinct logging or full logging) specified for this parameter on the previous SET\_GLOBAL\_LOG\_TYPE verb. The initial default, before any SET\_GLOBAL\_LOG\_TYPE verb has been issued, is to use succinct logging.

If you are using central logging, the choice of succinct or full logging for messages from all computers is determined by the setting of this parameter on the server acting as the central logger; this setting may either be from the SET\_GLOBAL\_LOG\_TYPE verb, or from a SET\_LOG\_TYPE verb issued to that server to override the default.

## succinct\_errors

Specifies whether to use succinct logging or full logging in the error log file; this applies to both exception logs and problem logs. The allowed values and their meanings are the same as for the succinct\_audits parameter.

## **Returned Parameters: Successful Execution**

If the verb executes successfully, Communications Server for Linux returns the following parameters:

```
primary_rc
       AP OK
secondary rc
        Not used.
```

## **Returned Parameters: Parameter Check**

If the verb does not execute because of a parameter error, Communications Server for Linux returns the following parameters:

#### SET GLOBAL LOG TYPE

```
primary_rc
AP_PARAMETER_CHECK
secondary_rc
Possible values are:
AP NOT CENTRAL LOGGER
```

The verb was issued to a node that is not the central logger.

#### AP INVALID SUCCINCT SETTING

The *succinct\_audits* or *succinct\_errors* parameter was not set to a valid value.

## **Returned Parameters: Other Conditions**

Appendix B, "Common Return Codes," on page 751 lists further combinations of primary and secondary return codes that are common to all NOF verbs.

# SET KERNEL MEMORY LIMIT

This verb specifies a limit on the amount of kernel memory that Communications Server for Linux can use at any one time. This allows you to ensure that memory is available for other processes on the Linux computer.

You can also specify the kernel memory limit when starting the Communications Server for Linux software (for more information, see the *IBM Communications Server for Linux Administration Guide*). This verb overrides the limit, if any, specified when starting the Communications Server for Linux software.

# **VCB** Structure

```
typedef struct set_kernel_memory_limit
                   opcode;
                                       /* verb operation code
   AP UINT16
  unsigned char reserv2;
unsigned char format;
AP_UINT16 primary_rc;
                                      /* reserved
                                      /* reserved
                                     /* primary return code
                   secondary_rc; /* secondary return code
  AP UINT32
                  reserv3[8];
                                      /* kernel memory limit, 0 => no limit
  AP UINT32
                                     /* Reserved
  unsigned char
} SET_KERNEL_MEMORY LIMIT;
```

# **Supplied Parameters**

The application supplies the following parameters:

```
opcode AP_SET_KERNEL_MEMORY_LIMIT
```

*limit* The maximum amount of kernel memory that Communications Server for Linux should use at any time, in bytes. If a Communications Server for Linux component attempts to allocate kernel memory that would take the total amount of memory currently allocated to Communications Server for

Linux components above this limit, the allocation attempt will fail. To remove the limit set by a previous SET\_KERNEL\_MEMORY\_LIMIT verb, specify zero.

## **Returned Parameters: Successful Execution**

If the verb executes successfully, Communications Server for Linux returns the following parameters:

```
primary_rc
AP_0K
secondary_rc
Not used.
```

## **Returned Parameters: Other Conditions**

Appendix B, "Common Return Codes," on page 751 lists further combinations of primary and secondary return codes that are common to all NOF verbs.

## SET LOG FILE

This verb manages a file that Communications Server for Linux uses to record log messages. It allows you to do the following:

- Specify a file used to record log messages (audit, error, or usage logs), and the backup file (to which log information is copied).
- Specify the maximum log file size (when the log file reaches this size, Communications Server for Linux copies log information to the backup file and resets the log file).
- Copy the current contents of the log file to the backup file, and optionally delete the current file.

You can record audit log and error log messages in separate files, or record both types of messages in the same file.

If you are using central logging, as defined by SET\_CENTRAL\_LOGGING, this verb must be issued to the node that is acting as the central logger. Otherwise you can issue it to each node separately in order to specify a different log file on each node.

This verb can be issued from a NOF application running on an AIX or Linux client. The NOF application must run with the userid root, or with a userid that is a member of the sys group (AIX) or sna group (Linux).

## **VCB** Structure

# **Supplied Parameters**

The application supplies the following parameters:

```
opcode AP_SET_LOG_FILE
```

log\_file\_type

The type of log file being managed. Possible values are:

#### AP AUDIT FILE

Audit log file (audit messages only).

#### AP ERROR FILE

Error log file (problem and exception messages).

#### AP USAGE FILE

Usage log file (information on current and peak usage of Communications Server for Linux resources).

To record both audit and error messages in the same file, issue two SET\_LOG\_FILE verbs for the same file name, specifying AP\_AUDIT\_FILE on one verb and AP\_ERROR\_FILE on the other.

action The action to be taken on the log file. Specify one of the following values:

#### AP NO FILE ACTION

Use the file specified in the <code>file\_name</code> parameter as the log file, and the file specified in the <code>backup\_file\_name</code> parameter as the backup file. After this verb completes successfully, all log messages of the type defined by <code>log\_file\_type</code> are written to the new log file. The log file that was used before this verb is issued, if any, is left unchanged.

#### AP DELETE FILE

Delete the contents of the current log file.

### AP BACKUP FILE

Copy the contents of the current log file to the backup file, and then delete the contents of the current file.

file\_name

Name of the new log file.

To create the file in the default directory for diagnostics files, <code>/var/opt/ibm/sna</code>, specify the file name with no path. To create the file in a different directory, specify either a full path or the path relative to the default directory. If you include the path, ensure that it is a valid path (either relative to the application's working directory or a full path) on any computer to which this verb is issued.

This parameter is an ASCII string of 1–80 characters, followed by a NULL character (binary zero). To continue logging to the file specified on a previous SET\_LOG\_FILE verb, specify a null string.

#### backup\_file\_name

Name of the backup log file. When the log file reaches the size specified by *file\_size* below, Communications Server for Linux copies the current contents to the backup file and then clears the log file. You can also request a backup at any time using the action parameter above.

To create the file in the default directory for diagnostics files, /var/opt/ibm/sna, specify the file name with no path. To create the file in a different directory, specify either a full path or the path relative to the default directory. If you include the path, ensure that it is a valid path (either relative to the application's working directory or a full path) on any computer to which this verb is issued.

This parameter is an ASCII string of 1–80 characters, followed by a NULL character (binary zero). To continue using the backup file specified on a previous SET\_LOG\_FILE verb, specify a null string.

file\_size

The maximum size of the log file specified by *log\_file\_type*. When a message written to the file causes the file size to exceed this limit, Communications Server for Linux copies the current contents of the log file to the backup log file and clears the log file. This means that the maximum amount of disk space taken up by log files is approximately twice *file\_size*.

To continue using the file size specified on a previous SET\_LOG\_FILE verb, set this parameter to zero. The initial default value, before any SET\_LOG\_FILE verb has been issued, is 1,000,000 bytes. A value of zero indicates "continue using the existing file size" and not "no limit".

You may need to increase the size of the audit and error log files according to the size of the Communications Server for Linux client/server network, to allow for the volume of log information generated in larger systems. In particular, consider increasing the log file size to allow for the following:

- Large numbers of clients or users (since a single communications link failure may result in large numbers of logs on the server relating to session failures)
- Activating audit logging as well as exception logging
- · Using central logging instead of distributed logging
- · Using full logging instead of succinct logging.

## **Returned Parameters: Successful Execution**

If the verb executes successfully, Communications Server for Linux returns the following parameters:

```
primary_rc
AP_0K
secondary_rc
Not used.
```

## **Returned Parameters: Parameter Check**

If the verb does not execute because of a parameter error, Communications Server for Linux returns the following parameters:

```
primary_rc
AP_PARAMETER_CHECK
secondary_rc
Possible values are:
AP_INVALID_FILE_ACTION
```

The action parameter was not set to a valid value.

```
AP_INVALID_FILE_TYPE
```

The *log\_file\_type* parameter was not set to a valid value.

Appendix B, "Common Return Codes," on page 751 lists further secondary return codes associated with AP\_PARAMETER\_CHECK, which are common to all NOF verbs.

## **Returned Parameters: Other Conditions**

Appendix B, "Common Return Codes," on page 751 lists further combinations of primary and secondary return codes that are common to all NOF verbs.

# SET\_LOG\_TYPE

This verb specifies the types of information that Communications Server for Linux records in log files on a particular server. It can be used to override the default settings specified on SET\_GLOBAL\_LOG\_TYPE, or to remove the override so that this server reverts to using the default settings. For more information about log files, see "SET\_LOG\_FILE" on page 649.

This verb can be issued from a NOF application running on an AIX or Linux client. The NOF application must run with the userid root, or with a userid that is a member of the sys group (AIX) or sna group (Linux).

#### **Problem**

An abnormal event that degrades the system in a way perceptible to a user (such as abnormal termination of a session).

#### Exception

An abnormal event that degrades the system but that is not immediately perceptible to a user (such as a resource shortage), or an event that does not degrade the system but may indicate the cause of later exceptions or problems (such as receiving an unexpected message from the remote system).

**Audit** A normal event (such as starting a session).

Problem and exception messages are logged to the error log file; audit messages are logged to the audit log file. Problem messages are always logged and cannot be disabled, but you can specify whether to log each of the other two message types. For each of the two files (audit and error), you can specify whether to use succinct logging (including only the text of the message and a summary of the message source) or full logging (including full details of the message source, cause, and any action required).

## VCB Structure

# **Supplied Parameters**

The application supplies the following parameters:

```
opcode AP_SET_LOG_TYPE
```

override

Specifies whether this verb is being used to override the global log types specified on SET\_GLOBAL\_LOG\_TYPE, or to revert to using these defaults. Possible values are:

- **AP\_YES** Override the global log types. The log types to be used on this server are specified by the *audit* and *exception* parameters below, and the choice of succinct or full logging is specified by the *succinct\_\** parameters below.
- **AP\_NO** Revert to using the global log types. The *audit*, *exception*, and *succinct*\_\* parameters below are ignored.

audit Specify whether audit messages are recorded on this server. Possible values are:

- **AP\_YES** Audit messages are recorded.
- **AP\_NO** Audit messages are not recorded.

#### AP LEAVE UNCHANGED

Leave audit logging unchanged from the existing definition.

#### exception

Specify whether exception messages are recorded on this server. Possible values are:

- **AP\_YES** Exception messages are recorded.
- AP\_NO Exception messages are not recorded.

#### AP LEAVE UNCHANGED

Leave exception logging unchanged from the existing definition.

#### succinct\_audits

Specifies whether to use succinct logging or full logging in the audit log file on this server. Possible values are:

- AP\_YES Succinct logging: each message in the log file contains a summary of the message header information (such as the message number, log type, and system name) and the message text string and parameters. To obtain more details of the cause of the log and any action required, you can use the snahelp utility.
- AP\_NO Full logging: each message in the log file includes a full listing of the message header information, the message text string and parameters, and additional information about the cause of the log and any action required.

#### AP LEAVE UNCHANGED

Leave succinct logging or full logging unchanged from the existing definition.

If you are using central logging, the choice of succinct or full logging for messages from all computers is determined by the setting of this parameter on the server acting as the central logger; this setting may either be from the SET\_GLOBAL\_LOG\_TYPE verb, or from a SET\_LOG\_TYPE verb issued to that server to override the default.

#### succinct\_errors

Specifies whether to use succinct logging or full logging in the error log file on this server; this applies to both exception logs and problem logs. The allowed values and their meanings are the same as for the *succinct audits* parameter.

## **Returned Parameters: Successful Execution**

If the verb executes successfully, Communications Server for Linux returns the following parameters:

```
primary_rc
AP_0K
secondary_rc
Not used.
```

## **Returned Parameters: Parameter Check**

If the verb does not execute because of a parameter error, Communications Server for Linux returns the following parameters:

```
primary_rc
AP_PARAMETER_CHECK
secondary_rc
```

#### AP\_INVALID\_SUCCINCT\_SETTING

The *succinct\_audits* or *succinct\_errors* parameter was not set to a valid value.

## **Returned Parameters: Other Conditions**

Appendix B, "Common Return Codes," on page 751 lists further combinations of primary and secondary return codes that are common to all NOF verbs.

# SET\_PROCESSING\_MODE

This verb specifies how the NOF application interacts with the target node, configuration file, or SNA network data file: whether the application has read-only access or read/write access, and whether the application has exclusive access to the domain configuration file so that other applications cannot access it.

This verb applies only to NOF applications running on a server. For an application running on a client, the only processing mode available is read-only mode (the default), in which the application can issue QUERY\_\* verbs but cannot define, start or stop resources. The client application cannot use SET\_PROCESSING\_MODE to select any other mode.

The target node or file is specified by the *target\_handle* parameter on the NOF API call; the application obtains this parameter from the verb CONNECT\_NODE (for a node) or OPEN\_FILE (for a file). For more information about the use of this parameter, see "NOF API Entry Points for AIX or Linux" on page 24.

This verb may be issued to the domain configuration file, to the **sna.net** file, or to a running node. The valid processing modes that can be set with this verb depend on the target type.

## SET\_PROCESSING\_MODE

```
AP_UINT32 secondary_rc; /* secondary return code */
unsigned char mode; /* new mode to be set for this handle */
AP_UINT16 reserv1; /* reserved */
} SET_PROCESSING_MODE;
```

# **Supplied Parameters**

```
opcode AP_SET_PROCESSING_MODE
```

mode Requested mode for this target handle. The mode cannot be changed while any previous verbs issued using this target handle are still outstanding. Possible values are:

## AP MODE READ ONLY

Read-only mode: the application will use only QUERY\_\* verbs, which do not modify the configuration. This option can be used with either a file or a node as the target.

## AP MODE READ WRITE

Read / write mode: the application may use any NOF API verbs. This option can be used with either a file or a node as the target.

#### AP MODE COMMIT

Commit mode: the application has exclusive read/write access to the target file, so that other applications cannot access it until this application releases it. This option can be used only with the domain configuration file as the target.

This mode is intended for issuing a series of connected verbs to a file (such as a series of DEFINE verbs for related components). The application should complete the series of verbs as quickly as possible and then reset its processing mode to one of the other options, in order to release the file so that other NOF API applications or Communications Server for Linux components can access it.

**Note:** To obtain read/write or commit access to the file, your NOF application must be running with a user ID that is a member of the SNA administrators group sna (or running as root). If the user ID is not a member of this group or root, the only valid processing mode is AP\_MODE\_READ\_ONLY.

## **Returned Parameters: Successful Execution**

If the verb executes successfully, Communications Server for Linux returns the following parameters:

```
primary_rc
          AP_0K
secondary_rc
          Not used.
```

## **Returned Parameters: Parameter Check**

If the verb does not execute because of a parameter error, Communications Server for Linux returns the following parameters:

## SET\_PROCESSING\_MODE

secondary\_rc

Possible values are:

### AP\_INVALID\_PROC\_MODE

The *mode* parameter was not set to a valid value.

#### AP INVALID TARGET MODE

The *mode* parameter was not valid for the selected target.

Appendix B, "Common Return Codes," on page 751 lists further secondary return codes associated with AP PARAMETER CHECK, which are common to all NOF verbs.

## **Returned Parameters: State Check**

If the verb does not execute because of a state check, Communications Server for Linux returns the following parameters.

Possible values are:

#### AP FILE UNAVAILABLE

The application specified commit mode, but was unable to get exclusive access to the required configuration file. This may be because another application is accessing the file in commit mode.

### AP VERB IN PROGRESS

The processing mode for the specified target handle cannot be changed because a previous verb issued for this handle is still outstanding. All verbs for the target handle must be completed before attempting to change the processing mode.

## AP\_NOT\_AUTHORIZED

The NOF application cannot obtain read/write access to the file because it is running on a client, or because it is running with a user ID that is not a member of the SNA administrators group sna. If the user ID is not a member of this group, the only valid processing mode is AP\_MODE\_READ\_ONLY.

## AP\_NOT\_MASTER

The processing mode cannot be changed to AP\_MODE\_READ\_WRITE or AP\_MODE\_COMMIT because the target handle specifies a file (either the domain configuration file or the SNA network data file) on a backup server that is no longer acting as the master server. Changes to the running configuration file can be made only to the copy of this file on the master (so that they will be distributed to other servers); other copies of the file can be accessed only in read-only mode. If the application needs to use read/write or commit mode, it should issue CLOSE\_FILE for this target handle, and then reissue OPEN\_FILE to access the file on the new master server.

Appendix B, "Common Return Codes," on page 751 lists further secondary return codes associated with AP STATE CHECK, which are common to all NOF verbs.

## **Returned Parameters: Other Conditions**

Appendix B, "Common Return Codes," on page 751 lists further combinations of primary and secondary return codes that are common to all NOF verbs.

# SET\_TN\_SERVER\_TRACE

This verb specifies tracing options for the Communications Server for Linux TN server component.

This verb must be issued to a running node.

## VCB Structure

```
typedef struct set tn server trace
    AP_UINT16 opcode; /* verb operation code
unsigned char reserv2; /* reserved
unsigned char format; /* reserved
AP_UINT16 primary_rc; /* primary return code
AP_UINT32 secondary_rc; /* secondary return code
AP_UINT16 trace_flags; /* trace_flags
unsigned char reserv3[6]; /* reserved
                                   opcode;
                                                                                               /* verb operation code
     AP UINT16
                                                                                                                                                            */
} SET_TN_SERVER_TRACE;
```

# **Supplied Parameters**

The application supplies the following parameters:

```
opcode AP_SET_TN_SERVER_TRACE
trace_flags
```

The types of tracing required. To turn off all tracing, or to turn on tracing of all types, specify one of the following values:

```
AP TN SERVER NO TRACE
       No tracing.
```

#### AP\_TN SERVER ALL\_TRACE

Tracing of all types.

To activate tracing on specific message types, select one or more values from the list below, combined using a logical OR operation.

#### AP\_TN\_SERVER\_TRC\_TCP

TCP/IP interface tracing: messages between TN server and TN3270 clients

### AP TN SERVER TRC FM

Node interface tracing: internal control messages, and messages between TN server and TN3270 clients (in internal format)

## AP\_TN\_SERVER\_TRC\_CFG

Configuration message tracing: messages relating to the configuration of TN server

#### AP\_TN\_SERVER\_TRC\_NOF

Internal node operator function (NOF) tracing: trace NOF requests made by TN server.

## **Returned Parameters: Successful Execution**

If the verb executes successfully, Communications Server for Linux returns the following parameters:

```
primary_rc
        AP OK
```

```
secondary_rc Not used.
```

## **Returned Parameters: Other Conditions**

Appendix B, "Common Return Codes," on page 751 lists further combinations of primary and secondary return codes that are common to all NOF verbs.

# SET\_TRACE\_FILE

This verb specifies the name of a file that Communications Server for Linux uses to record trace data.

If you issue a second SET\_TRACE\_FILE verb specifying a new file for the same file type, all subsequent trace information will be written to the new file; the existing file is not removed, but further information will not be written to it. If you issue a second SET\_TRACE\_FILE verb for the same trace file, this resets the file (discarding trace information that was written to the file before the second verb).

This verb must be issued to a running node.

## **VCB** Structure

```
typedef struct set trace file
   AP UINT16
                                                          /* verb operation code
                      opcode;
   unsigned char
                      reserv2;
                                                          /* reserved
  unsigned char

AP_UINT16 primary_rc;

AP_UINT32 secondary_rc;

unsigned char trace_file_type;

unsigned char dual_files;

trace_file_size;
   unsigned char
                      format;
                                                          /* reserved
                                                          /* primary return code
                                                         /* secondary return code
                                                         /* type of trace file
                                                         /* dual trace files
                                                         /* trace file size
                      reserv3[4];
                                                          /* reserved
   unsigned char
   unsigned char
                       file name[81];
                                                          /* file name
                       file name 2[81];
   unsigned char
                                                          /* second file name
} SET TRACE FILE;
```

# **Supplied Parameters**

The application supplies the following parameters:

```
opcode AP_SET_TRACE_FILE

trace_file_type
```

The type of trace file. Possible values are:

## AP\_CS\_TRACE

File contains tracing on data transferred across the Communications Server for Linux LAN between the specified computer and other nodes (activated by the SET\_CS\_TRACE verb).

#### AP TN SERVER TRACE

File contains tracing on the Communications Server for Linux TN server component.

#### AP IPS TRACE

File contains tracing on kernel components for the specified node (activated by the SET\_TRACE\_TYPE or ADD\_DLC\_TRACE verb).

dual\_files

Specifies whether tracing is to one file or to two files. Possible values are:

AP\_YES Tracing is to two files. When the first file reaches the size specified by <code>trace\_file\_size</code>, the second file is cleared, and tracing continues to the second file. When this file then reaches the size specified by <code>trace\_file\_size</code>, the first file is cleared, and tracing continues to the first file. This ensures that tracing can continue for long periods without using excessive disk space; the maximum space required is approximately twice the value of <code>trace\_file\_size</code>.

AP\_NO Tracing is to one file.

### AP LEAVE UNCHANGED

Leave the *dual\_files* setting unchanged from the existing definition. (The initial default, when the Communications Server for Linux software is started, is to use two files.)

## trace\_file\_size

The maximum size of the trace file, in bytes. To continue using the existing file size definition, specify zero.

If *dual\_files* is set to AP\_YES, tracing will switch between the two files when the current file reaches this size. If *dual\_files* is set to AP\_NO, this parameter is ignored; the file size is not limited.

You may need to increase the size of the trace files according to the size of the Communications Server for Linux client/server network, to allow for the volume of trace information generated in larger systems. In particular, consider increasing the trace file size on a server to allow for large numbers of clients or users accessing the server.

#### file\_name

Name of the trace file, or of the first trace file if *dual\_files* is set to AP\_YES. To continue using the file name specified on a previous SET\_TRACE\_FILE verb, set this parameter to a null string.

To create the file in the default directory for diagnostics files, <code>/var/opt/ibm/sna</code>, specify the file name with no path. To create the file in a different directory, specify either a full path or the path relative to the default directory. If you include the path, ensure that it is a valid path (either relative to the application's working directory or a full path) on any computer to which this verb is issued.

This parameter is an ASCII string of 1–80 characters, followed by a NULL character (binary zero).

#### file\_name\_2

Name of the second trace file; this parameter is used only if *dual\_files* is set to AP\_YES. To continue using the file name specified on a previous *set\_trace\_file* verb, set this parameter to a null string.

To create the file in the default directory for diagnostics files, <code>/var/opt/ibm/sna</code>, specify the file name with no path. To create the file in a different directory, specify either a full path or the path relative to the default directory. If you include the path, ensure that it is a valid path (either relative to the application's working directory or a full path) on any computer to which this verb is issued.

This parameter is an ASCII string of 1–80 characters, followed by a NULL character (binary zero).

## **Returned Parameters: Successful Execution**

If the verb executes successfully, Communications Server for Linux returns the following parameters:

```
primary_rc
AP_0K
secondary_rc
Not used.
```

## **Returned Parameters: Parameter Check**

If the verb does not execute because of a parameter error, Communications Server for Linux returns the following parameters:

```
primary_rc
AP_PARAMETER_CHECK
secondary_rc
Possible values are:
```

## AP INVALID FILE NAME

The *file\_name* or *file\_name\_2* parameter was not set to a valid Linux file name, or *file\_name\_2* was not specified when changing from a single trace file to dual trace files.

#### AP\_INVALID\_FILE\_TYPE

The trace\_file\_type parameter was not set to a valid value.

Appendix B, "Common Return Codes," on page 751 lists further secondary return codes associated with AP PARAMETER CHECK, which are common to all NOF verbs.

## **Returned Parameters: Other Conditions**

Appendix B, "Common Return Codes," on page 751 lists further combinations of primary and secondary return codes that are common to all NOF verbs.

# SET\_TRACE\_TYPE

This verb specifies tracing options for Communications Server for Linux kernel components. You can use this verb to specify the state of tracing (on or off) at all interfaces, or to turn tracing on or off at specific interfaces (leaving tracing at other interfaces unchanged). For more information about tracing options, see the *IBM Communications Server for Linux Administration Guide*.

To control DLC line tracing, use the ADD\_DLC\_TRACE verb. The truncation length specified on this verb also applies to DLC tracing, but the tracing options on this verb do not apply to DLC tracing.

This verb must be issued to a running node.

```
AP UINT32
  AP_UINT32
unsigned char
                  truncation length;
                                        /* truncate each msg to this size */
                  init_flags;
                                        /* TRUE if initializing flags
  unsigned char
                  set flags;
                                       /* TRUE if setting flags
                                       /* FALSE if unsetting flags
  unsigned char
                  set internal;
                                      /* reserved
                                                                        */
                  internal_level;
  AP UINT16
                                      /* reserved
                                       /* api trace flags
  AP UINT32
                  api flags;
} SET_TRACE_TYPE;
```

## **Supplied Parameters**

The application supplies the following parameters:

```
opcode AP_SET_TRACE_TYPE
```

trace\_flags

The types of tracing required. To turn off all tracing, or to turn on tracing of all types, specify one of the following values:

```
AP NO TRACE
```

No tracing.

### AP\_ALL\_TRACE

Tracing of all types.

To control tracing on specific interfaces, select one or more values from the list below, combined using a logical OR operation. For more information about these trace types, see "Trace Types" on page 663.

If *init\_flags* is set to AP\_YES, select the values corresponding to the interfaces where you want tracing to be active, and do not select the values corresponding to the interfaces where you want it to be inactive. If *init\_flags* is set to AP\_NO, select the values corresponding to the interfaces where you want to change the state of tracing.

### AP APPC MSG

APPC messages

### AP\_LUA\_MSG

LUA messages

#### AP NOF MSG

NOF messages

### AP\_MS\_MSG

MS messages

#### AP LLC2 MSG

LLC2 messages

### AP\_LLI\_MSG

LLI messages

### AP MAC MSG

MAC messages

#### AP SDLC MSG

SDLC messages (note that this option also provides additional detail in SDLC line tracing)

### AP\_NLI\_MSG

NLI messages

### AP IPDL MSG

Enterprise Extender (HPR/IP) messages

AP DLC MSG

Node to DLC messages

AP NODE MSG

Node messages

AP SLIM MSG

Messages sent between master and backup servers

AP DATAGRAM

Datagram messages

truncation\_length

Specify the maximum length, in bytes, of the information to be written to the trace file for each message. This value must be at least 256.

If a trace message is longer than the length specified in this parameter, Communications Server for Linux writes only the start of the message to the trace file, and discards the data beyond *truncation\_length*. This allows you to record the most important information for each message but avoid filling up the file with long messages.

To specify no truncation (all the data from each message is written to the file), set this parameter to zero.

init\_flags

Specifies whether to initialize tracing (define the tracing state at all interfaces), or to change the state of tracing at one or more interfaces (leaving the others unchanged). Possible values are:

- **AP\_YES** Tracing is being initialized. The *trace\_flags* parameter defines the required state of tracing at all interfaces.
- **AP\_NO** Tracing is being changed. The *trace\_flags* parameter defines the interfaces where tracing is being activated or deactivated; other interfaces will not be affected.

set\_flags

If *init\_flags* is set to AP\_NO, this parameter specifies whether tracing is to be activated or deactivated at the requested interfaces. Possible values are:

- **AP\_YES** Tracing is to be activated at the interfaces specified by the *trace\_flags* parameter.
- **AP\_NO** Tracing is to be deactivated at the interfaces specified by the *trace\_flags* parameter.

If *init\_flags* is set to AP\_YES, this parameter is ignored.

### **Returned Parameters: Successful Execution**

If the verb executes successfully, Communications Server for Linux returns the following parameters:

```
primary_rc
AP_0K
secondary_rc
Not used.
```

## **Returned Parameters: Parameter Check**

If the verb does not execute because of a parameter error, Communications Server for Linux returns the following parameters:

### AP\_INVALID\_TRUNC\_LEN

The *truncation\_length* parameter specified a length of less than 256 bytes.

Appendix B, "Common Return Codes," on page 751 lists further secondary return codes associated with AP\_PARAMETER\_CHECK, which are common to all NOF verbs.

## **Returned Parameters: Other Conditions**

Appendix B, "Common Return Codes," on page 751 lists further combinations of primary and secondary return codes that are common to all NOF verbs.

## **Trace Types**

Figure 2, shows the overall structure of Communications Server for Linux. Each kernel-space trace type, relating to data transferred across a particular interface between Communications Server for Linux components, is shown in the diagram at the interface where it is traced.

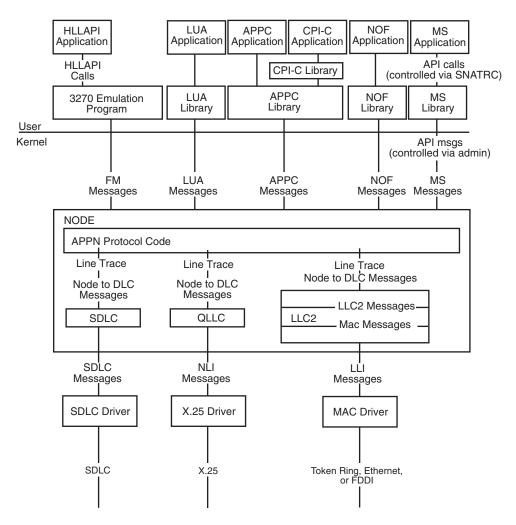

Figure 2. Overall Structure of Communications Server for Linux

### SET TRACE TYPE

Figure 2 on page 663 shows the following types of tracing, each of which can be controlled separately:

### APPC messages

Messages between the APPC library and the node

### LUA messages

Messages between the LUA library and the node

### **NOF** messages

Messages between the NOF library and the node

### MS messages

Messages between the MS library and the node

#### DLC line trace

SNA data sent on a DLC (tracing on these messages is controlled by the ADD\_DLC\_TRACE verb, not by SET\_TRACE\_TYPE)

### Node to DLC messages

Messages between the APPN node and the DLC component

In addition, the following message types (internal to Communications Server for Linux) can be traced:

### Node messages

Messages between components within the APPN protocol code

### Control messages

Internal control messages between system components

## START\_DLC

START\_DLC requests the activation of a DLC.

This verb must be issued to a running node.

## **VCB Structure**

## **Supplied Parameters**

The application supplies the following parameters:

```
opcode AP_START_DLC dlc name
```

Name of the DLC to be started. This is an 8-byte ASCII string, padded on the right with spaces if the name is shorter than 8 bytes, which must match the name of a defined DLC.

### **Returned Parameters: Successful Execution**

If the verb executes successfully, Communications Server for Linux returns the following parameter:

```
primary_rc
        AP OK
```

This return code indicates only that the verb was issued successfully; the verb does not wait for the DLC to initialize, and so does not return error return codes if the initialization of the DLC fails. DLC initialization failures are reported using messages written to the error log file.

## **Returned Parameters: Parameter Check**

If the verb does not execute because of a parameter error, Communications Server for Linux returns the following parameters:

```
primary_rc
       AP_PARAMETER_CHECK
secondary_rc
```

## AP INVALID DLC

The *dlc name* parameter was not the name of a defined DLC.

Appendix B, "Common Return Codes," on page 751 lists further secondary return codes associated with AP PARAMETER CHECK, which are common to all NOF verbs.

## **Returned Parameters: State Check**

If the verb does not execute because of a state error, Communications Server for Linux returns the following parameters.

```
primary_rc
       AP STATE CHECK
secondary_rc
```

### AP DLC DEACTIVATING

The specified DLC has already been started, and is in the process of being deactivated.

Appendix B, "Common Return Codes," on page 751 lists further secondary return codes associated with AP STATE CHECK, which are common to all NOF verbs.

### **Returned Parameters: Other Conditions**

Appendix B, "Common Return Codes," on page 751 lists further combinations of primary and secondary return codes that are common to all NOF verbs.

## START INTERNAL PU

START\_INTERNAL\_PU requests DLUR to initiate SSCP-PU session activation for a previously defined local PU which is served by DLUR.

This verb must be issued to a running node.

### VCB Structure

```
typedef struct start_internal_pu
  AP UINT16
                  opcode;
                                              /* verb operation code
  unsigned char
                  reserv2;
                                              /* reserved
  unsigned char
                 format;
                                              /* reserved
  AP_UINT16 primary_rc;
                                             /* primary return code
  AP_UINT32
                                              /* secondary return code
                  secondary rc;
```

## **Supplied Parameters**

The application supplies the following parameters:

```
opcode AP_START_INTERNAL_PU pu_name
```

Name of the internal PU to be started (which must have been previously defined using DEFINE\_INTERNAL\_PU). The name is an 8-byte type-A EBCDIC string (starting with a letter), padded on the right with EBCDIC spaces.

dlus\_name

Name of DLUS node which DLUR will contact to solicit SSCP-PU session activation for the given PU. The name is a 17-byte EBCDIC string, right-padded with EBCDIC spaces. It consists of a network ID of up to 8 A-string characters, an EBCDIC dot (period) character, and a network name of up to 8 A-string characters.

To use the DLUS specified in the DEFINE\_INTERNAL\_PU verb, or the global default specified in DEFINE\_DLUR\_DEFAULTS if none was specified in DEFINE\_INTERNAL\_PU, set this parameter to 17 binary zeros.

bkup\_dlus\_name

Name of DLUS node which DLUR will store as the backup DLUS for the given PU. The name is a 17-byte EBCDIC string, right-padded with EBCDIC spaces. It consists of a network ID of up to 8 A-string characters, an EBCDIC dot (period) character, and a network name of up to 8 A-string characters.

To use the backup DLUS specified in the DEFINE\_INTERNAL\_PU verb, or the global backup default specified in DEFINE\_DLUR\_DEFAULTS if none was specified in DEFINE\_INTERNAL\_PU, set this parameter to 17 binary zeros.

## **Returned Parameters: Successful Execution**

If the verb executes successfully, Communications Server for Linux returns the following parameters:

```
primary_rc
AP_0K
```

## **Returned Parameters: Parameter Check**

If the verb does not execute because of a parameter error, Communications Server for Linux returns the following parameters:

```
primary_rc
AP_PARAMETER_CHECK
secondary_rc
Possible values are:
```

## AP INVALID DLUS NAME

The *dlus\_name* parameter contained a character that was not valid or was not in the correct format.

### AP INVALID BKUP DLUS NAME

The bkup\_dlus\_name parameter contained a character that was not valid or was not in the correct format.

## **Returned Parameters: State Check**

If the verb does not execute because of a state error, Communications Server for Linux returns the following parameters.

primary\_rc

AP STATE CHECK

secondary rc

Possible values are:

### AP NO DEFAULT DLUS DEFINED

A DLUS name was not specified either on this verb or on the DEFINE\_INTERNAL\_PU verb, and there is no default DLUS defined because the DEFINE DLUR DEFAULTS verb has not been issued.

## AP\_PU\_NOT\_DEFINED

The supplied PU name was not the name of an internal PU defined using DEFINE INTERNAL PU.

### AP PU ALREADY ACTIVATING

The PU is already in the process of being started.

### AP\_PU ALREADY\_ACTIVE

The PU has already been started.

## Returned Parameters: Unsuccessful

If the verb does not execute successfully, Communications Server for Linux returns the following parameters.

primary\_rc

AP UNSUCCESSFUL

secondary\_rc

Possible values are:

### AP DLUS REJECTED

The DLUS rejected the session activation request.

### AP DLUS CAPS MISMATCH

The configured DLUS name was not a DLUS node.

### AP PU FAILED ACTPU

The local node rejected a message from the DLUS. This may be caused by an internal error, a resource shortage, or a problem with the received message; check the Communications Server for Linux log files for messages providing more information.

## Returned Parameters: Function Not Supported

If the verb does not execute because the node's configuration does not support it, Communications Server for Linux returns the following parameter:

primary\_rc

## AP FUNCTION NOT SUPPORTED

The node does not support DLUR; this is defined by the dlur supported parameter on DEFINE NODE.

## **Returned Parameters: Other Conditions**

Appendix B, "Common Return Codes," on page 751 lists further combinations of primary and secondary return codes that are common to all NOF verbs.

## START LS

START\_LS normally starts an inactive LS. Alternatively, it can be used to leave the LS inactive but specify that it can be activated automatically by Communications Server for Linux when required or activated by the remote system.

**Note:** If the LS is a leased SDLC link or a QLLC PVC link, it must be activated by the remote system as well as by Communications Server for Linux. You are recommended to define the LS to be activated when the node is started and to be reactivated automatically after failures, to ensure that the link is always available; see "DEFINE\_LS" on page 119 for more information.

This verb must be issued to a running node.

### VCB Structure

```
typedef struct start 1s
  AP UINT16
                  opcode;
                                /* verb operation code
  unsigned char reserv2;
                                /* reserved
                                 /* reserved
  unsigned char format;
            primary_rc;
                                /* primary return code
  AP UINT16
  AP_UINT32
                  secondary_rc; /* secondary return code
                 1s name[8];
                                 /* name of link station
  unsigned char
  unsigned char
                 enable;
                                  /* start ls or enable auto-activation? */
  unsigned char
                 react_kicked;
                                 /* retry in progress?
  unsigned char
                 reserv3[2];
                                  /* reserved
} START LS;
```

## **Supplied Parameters**

The application supplies the following parameters:

```
opcode AP_START_LS ls_name
```

Name of the link station to be started. This is an 8-byte ASCII string, padded on the right with spaces if the name is shorter than 8 bytes, which must already have been defined by a DEFINE\_LS verb.

*enable* Specifies the action to be taken for the LS.

To start the LS, set this parameter to AP ACTIVATE.

To leave the LS inactive but specify that it can be activated (either by Communications Server for Linux or by the remote system) when required, specify one or both of the following values (combined using a logical OR):

#### AP AUTO ACT

The LS can be activated automatically by Communications Server for Linux when required for a session. This value should be used only when the LS is defined to be auto-activatable (*auto\_act\_supp* in the LS definition is set to AP\_YES); it re-enables auto-activation after the LS has been manually stopped using STOP\_LS.

### AP REMOTE ACT

The LS can be activated by the remote system. This value does not

alter the defined value of *disable\_remote\_act* in the LS definition; when the LS is next stopped, it will return to the defined setting.

### **Returned Parameters: Successful Execution**

If the verb executes successfully, Communications Server for Linux returns the following parameters:

```
primary_rc
AP_0K
```

## **Returned Parameters: Parameter Check**

If the verb does not execute because of a parameter error, Communications Server for Linux returns the following parameters:

```
primary_rc
AP_PARAMETER_CHECK
secondary_rc
Possible values are:
```

### AP INVALID LINK NAME SPECIFIED

The *ls\_name* parameter was not the name of a defined LS.

### AP INVALID LINK ENABLE

The enable parameter was not set to a valid value.

Appendix B, "Common Return Codes," on page 751 lists further secondary return codes associated with AP PARAMETER CHECK, which are common to all NOF verbs.

## **Returned Parameters: State Check**

If the verb does not execute because of a state error, Communications Server for Linux returns the following parameters.

### AP\_ACTIVATION\_LIMITS\_REACHED

The activation limits have been reached.

### AP LINK DEACT IN PROGRESS

The specified LS is currently being deactivated. You cannot start it until the deactivation process has finished.

### AP ALREADY STARTING

The specified LS is already starting.

### AP PARALLEL TGS NOT SUPPORTED

A link to the remote system is already active. The adjacent node does not support parallel transmission groups.

### AP PORT INACTIVE

The LS cannot be started because its associated port is not active.

### react\_kicked

Specifies whether Communications Server for Linux will retry the attempt to activate the LS (based on the *react\_timer\_retry* parameter in the LS definition). Possible values are:

**AP\_YES** LS activation will be retried (up to the number of attempts specified by *react\_timer\_retry*).

AP\_NO LS activation will not be retried.

Appendix B, "Common Return Codes," on page 751 lists further secondary return codes associated with AP\_STATE\_CHECK, which are common to all NOF verbs.

## **Returned Parameters: Unsuccessful**

If the verb does not execute successfully because the SNA subsystem on the remote computer cannot be contacted, Communications Server for Linux returns the following parameters:

```
primary_rc
          AP_LS_FAILURE
secondary_rc
          Possible values are:
```

### AP PARTNER NOT FOUND

No response was received from the port associated with this LS. For Token Ring, Ethernet: check that the *mac\_address* parameter in the LS definition is correct.

#### AP ERROR

The connection to the remote computer could not be established. This may be because the SNA subsystem on the remote computer is not started. For link types other than LAN types (Token Ring, Ethernet), it may also indicate that Communications Server for Linux could not find a remote computer matching the supplied addressing information.

## **Returned Parameters: Cancelled**

If the verb does not execute because it was cancelled by another verb, Communications Server for Linux returns the following parameters:

```
primary_rc
          AP_CANCELLED
secondary_rc
          Possible values are:
```

### AP NO SECONDARY RC

A STOP\_LS verb was issued before the START\_LS verb had completed. The START\_LS verb was cancelled.

### AP LINK DEACTIVATED

The DLC or port used by the LS was stopped before the START\_LS verb had completed. The START\_LS verb was cancelled.

react kicked

Specifies whether Communications Server for Linux will retry the attempt to activate the LS (based on the *react\_timer\_retry* parameter in the LS definition). Possible values are:

**AP\_YES** LS activation will be retried (up to the number of attempts specified by *react\_timer\_retry*).

**AP\_NO** LS activation will not be retried.

## **Returned Parameters: Other Conditions**

Appendix B, "Common Return Codes," on page 751 lists further combinations of primary and secondary return codes that are common to all NOF verbs.

## START PORT

START\_PORT requests the activation of a port. The DLC specified for the port must be active before this verb is issued.

This verb must be issued to a running node.

### **VCB Structure**

```
typedef struct start port
   AP UINT16
                                                    /* verb operation code
                     opcode;
  unsigned char reserv2:
                                                    /* reserved
  unsigned char format;
                                                    /* reserved
  AP_UINT16 primary_rc;
AP_UINT32 secondary_rc;
unsigned char port_name[8];
                                                    /* primary return code
                                                  /* secondary return code
                                                    /* name of port
} START_PORT;
```

## **Supplied Parameters**

The application supplies the following parameters:

```
opcode AP START PORT
port_name
```

Name of port to be started. This is an 8-byte ASCII string, padded on the right with spaces if the name is shorter than 8 bytes, which must already have been defined by a DEFINE PORT verb.

## **Returned Parameters: Successful Execution**

If the verb executes successfully, Communications Server for Linux returns the following parameters:

```
primary_rc
       AP OK
```

## **Returned Parameters: Parameter Check**

If the verb does not execute because of a parameter error, Communications Server for Linux returns the following parameters:

```
primary_rc
       AP PARAMETER CHECK
secondary_rc
       AP INVALID PORT
```

The *port\_name* parameter was not the name of a defined port.

Appendix B, "Common Return Codes," on page 751 lists further secondary return codes associated with AP\_PARAMETER\_CHECK, which are common to all NOF verbs.

## **Returned Parameters: State Check**

If the verb does not execute because of a state error, Communications Server for Linux returns the following parameters.

### AP DLC INACTIVE

The port cannot be started because its associated DLC is not active.

### AP DUPLICATE PORT

The specified port has already been started.

### AP STOP PORT PENDING

The specified port is currently being deactivated. You cannot start it until the deactivation process has finished.

Appendix B, "Common Return Codes," on page 751 lists further secondary return codes associated with AP STATE CHECK, which are common to all NOF verbs.

## **Returned Parameters: Cancelled**

If the verb does not execute because it was cancelled, Communications Server for Linux returns the following parameters.

```
primary_rc
```

### AP CANCELLED

A STOP\_PORT verb was issued before this verb had completed. The START\_PORT verb was cancelled.

## **Returned Parameters: Other Conditions**

Appendix B, "Common Return Codes," on page 751 lists further combinations of primary and secondary return codes that are common to all NOF verbs.

## STOP\_DLC

STOP\_DLC requests Communications Server for Linux to stop a DLC; this also stops any active ports and LSs that use the DLC.

This verb must be issued to a running node.

### VCB Structure

## **Supplied Parameters**

The application supplies the following parameters:

### AP\_ORDERLY\_STOP

Communications Server for Linux will perform cleanup operations before stopping the DLC.

### AP IMMEDIATE STOP

Communications Server for Linux will stop the DLC immediately.

dlc\_name

Name of DLC to be stopped. This is an 8-byte ASCII string, padded on the right with spaces if the name is shorter than 8 bytes, which must already have been defined by a DEFINE\_DLC verb.

## **Returned Parameters: Successful Execution**

If the verb executes successfully, Communications Server for Linux returns the following parameters:

```
primary_rc
        AP OK
```

## **Returned Parameters: Parameter Check**

If the verb does not execute because of a parameter error, Communications Server for Linux returns the following parameters:

```
primary rc
        AP PARAMETER CHECK
secondary_rc
        Possible values are:
```

```
AP INVALID DLC
```

The *dlc\_name* parameter did not match the name of a defined DLC.

### AP UNRECOGNIZED DEACT TYPE

The *stop\_type* parameter was not set to a valid value.

Appendix B, "Common Return Codes," on page 751 lists further secondary return codes associated with AP\_PARAMETER\_CHECK, which are common to all NOF verbs.

## **Returned Parameters: State Check**

If the verb does not execute because of a state error, Communications Server for Linux returns the following parameters.

```
primary_rc
       AP_STATE_CHECK
secondary_rc
       AP_STOP_DLC_PENDING
```

The specified DLC is already in the process of being stopped.

Appendix B, "Common Return Codes," on page 751 lists further secondary return codes associated with AP STATE CHECK, which are common to all NOF verbs.

### **Returned Parameters: Cancelled**

If the verb does not execute because it has been cancelled, Communications Server for Linux returns the following parameters:

```
primary_rc
```

### AP CANCELLED

The *stop\_type* parameter specified an orderly stop, but the DLC was then stopped by a second command specifying an immediate stop or by a failure condition.

### **Returned Parameters: Other Conditions**

Appendix B, "Common Return Codes," on page 751 lists further combinations of primary and secondary return codes that are common to all NOF verbs.

## STOP\_INTERNAL\_PU

STOP\_INTERNAL\_PU requests DLUR to initiate SSCP-PU session deactivation for a previously defined local PU which is served by DLUR.

This verb must be issued to a running node.

## **VCB Structure**

```
typedef struct stop internal pu
  AP UINT16
                  opcode;
                                              /* verb operation code
  unsigned char
                  reserv2;
                                              /* reserved
  unsigned char format;
                                              /* reserved
  AP UINT16
                                             /* primary return code
                  primary rc;
                                             /* secondary return code
  AP_UINT32
                 secondary rc;
  unsigned char pu name[8];
                                             /* internal PU name
  unsigned char
                  stop type;
                                             /* type of stop requested
} STOP INTERNAL PU;
```

## **Supplied Parameters**

The application supplies the following parameters:

```
opcode AP_STOP_INTERNAL_PU pu_name
```

Name of the internal PU for which the SSCP-PU session will be deactivated. This is an 8-byte type-A EBCDIC string (starting with a letter), padded to the right with EBCDIC spaces.

stop\_type

Specifies how to stop the PU. Possible values are:

### AP ORDERLY STOP

Deactivate all underlying PLU-SLU and SSCP-LU sessions before deactivating the SSCP-PU session.

#### AP IMMEDIATE STOP

Deactivate the SSCP-PU session immediately.

### **Returned Parameters: Successful Execution**

If the verb executes successfully, Communications Server for Linux returns the following parameters:

```
primary_rc
AP_0K
```

### **Returned Parameters: Parameter Check**

If the verb does not execute because of a parameter error, Communications Server for Linux returns the following parameters:

```
primary_rc
        AP PARAMETER CHECK
secondary_rc
```

### AP INVALID STOP TYPE

The *stop\_type* parameter was not set to a valid value.

## **Returned Parameters: State Check**

If the verb does not execute because of a state error, Communications Server for Linux returns the following parameters.

```
primary_rc
        AP STATE CHECK
secondary_rc
        Possible values are:
```

### AP PU NOT DEFINED

The supplied PU name did not match the name of a defined internal PU.

### AP PU ALREADY DEACTIVATING

The PU is already in the process of being stopped.

### AP PU NOT ACTIVE

The PU is not active.

## **Returned Parameters: Function Not Supported**

If the verb does not execute because the node's configuration does not support it, Communications Server for Linux returns the following parameter:

```
primary_rc
```

### AP FUNCTION NOT SUPPORTED

The node does not support DLUR; this is defined by the dlur\_supported parameter on DEFINE\_NODE.

## **Returned Parameters: Other Conditions**

Appendix B, "Common Return Codes," on page 751 lists further combinations of primary and secondary return codes that are common to all NOF verbs.

## STOP LS

STOP\_LS stops an active LS. Alternatively, it can be issued for an inactive LS, to specify that the LS cannot be activated automatically by Communications Server for Linux when required or activated by the remote system; if both of these are disabled, the LS can be activated only by issuing START\_LS.

This verb must be issued to a running node.

## **VCB Structure**

```
typedef struct stop_ls
       wr_uiniib opcode; /* verb operation code unsigned char reserv2; /* reserved unsigned char format; /* reserved /* reserved AP_UINT16 primary_rc; /* primary return code AP_UINT32 secondary_rc; /* secondary return code unsigned char stop_type; /* stop_type
```

```
unsigned char ls_name[8];  /* name of link station */
unsigned char disable;  /* disable remote or auto activation? */
unsigned char reserved[3];  /* reserved */
} STOP LS;
```

## **Supplied Parameters**

The application supplies the following parameters:

```
opcode AP_STOP_LS
stop_type
```

Type of stop processing required. Possible values are:

### AP ORDERLY STOP

Communications Server for Linux will perform cleanup operations before stopping the LS.

### AP IMMEDIATE STOP

Communications Server for Linux will stop the LS immediately.

ls\_name

Name of LS to be stopped. This is an 8-byte ASCII string, padded on the right with spaces if the name is shorter than 8 bytes, which must already have been defined by a DEFINE\_LS verb.

disable Specifies the action to be taken for the LS.

To stop an active LS and return to the default settings for auto-activation and remote activation, set this parameter to AP\_NO.

To specify that an inactive LS cannot be activated by Communications Server for Linux, or cannot be activated by the remote system, specify one or both of the following values (combined using a logical OR):

#### AP AUTO ACT

The LS cannot be activated automatically by Communications Server for Linux.

### AP REMOTE ACT

The LS cannot be activated by the remote system. This value does not alter the defined value of <code>disable\_remote\_act</code> in the LS definition; when the LS is next started and stopped, it will return to the defined setting.

### **Returned Parameters: Successful Execution**

If the verb executes successfully, Communications Server for Linux returns the following parameters:

```
primary_rc
AP_0K
```

### **Returned Parameters: Parameter Check**

If the verb does not execute because of a parameter error, Communications Server for Linux returns the following parameters:

```
primary_rc
AP_PARAMETER_CHECK
secondary_rc
Possible values are:
```

### AP\_LINK\_NOT\_DEFD

The *ls\_name* parameter did not match the name of a defined LS.

### AP UNRECOGNIZED DEACT TYPE

The *stop\_type* parameter was not set to a valid value.

Appendix B, "Common Return Codes," on page 751 lists further secondary return codes associated with AP PARAMETER CHECK, which are common to all NOF verbs.

## **Returned Parameters: State Check**

If the verb does not execute because of a state error, Communications Server for Linux returns the following parameters.

```
primary_rc
       AP_STATE_CHECK
secondary_rc
```

### AP LINK DEACT IN PROGRESS

The specified LS is already in the process of being deactivated.

Appendix B, "Common Return Codes," on page 751 lists further secondary return codes associated with AP STATE CHECK, which are common to all NOF verbs.

### **Returned Parameters: Cancelled**

If the verb does not execute because it was cancelled, Communications Server for Linux returns the following parameters.

primary rc

### AP\_CANCELLED

The stop type parameter specified an orderly stop, but the LS was then stopped by a second verb specifying an immediate stop or by a failure condition.

## **Returned Parameters: Other Conditions**

Appendix B, "Common Return Codes," on page 751 lists further combinations of primary and secondary return codes that are common to all NOF verbs.

## STOP PORT

STOP\_PORT allows the application to stop a port. This also stops any active LSs that are using the port.

This verb must be issued to a running node.

### VCB Structure

```
typedef struct stop_port
   AP UINT16
                       opcode;
                                                           /* verb operation code
   unsigned char
                       reserv2;
                                                          /* reserved
   unsigned char format;
                                                          /* reserved
  AP_UINT16 primary_rc;
AP_UINT32 secondary_rc;
unsigned char stop_type;
unsigned char port_name[8];
                                                          /* primary return code
                                                          /* secondary return code
                                                          /* Stop Type
                                                          /* name of port
} STOP PORT;
```

## **Supplied Parameters**

The application supplies the following parameters:

```
opcode AP_STOP_PORT
stop_type
```

Type of stop processing required. Possible values are:

### AP ORDERLY STOP

Communications Server for Linux will perform cleanup operations before stopping the port.

### AP IMMEDIATE STOP

Communications Server for Linux will stop the port immediately.

port\_name

Name of port to be stopped. This is an 8-byte ASCII string, padded on the right with spaces if the name is shorter than 8 bytes.

## **Returned Parameters: Successful Execution**

If the verb executes successfully, Communications Server for Linux returns the following parameters:

```
primary_rc
AP_0K
```

## **Returned Parameters: Parameter Check**

If the verb does not execute because of a parameter error, Communications Server for Linux returns the following parameters:

```
primary_rc
AP_PARAMETER_CHECK
secondary_rc
Possible values are:
```

### AP\_INVALID\_PORT NAME

The *port\_name* parameter did not match the name of a defined port.

### AP UNRECOGNIZED DEACT TYPE

The *stop\_type* parameter was not set to a valid value.

Appendix B, "Common Return Codes," on page 751 lists further secondary return codes associated with AP\_PARAMETER\_CHECK, which are common to all NOF verbs.

### **Returned Parameters: State Check**

If the verb does not execute because of a state error, Communications Server for Linux returns the following parameters.

```
primary_rc
AP_STATE_CHECK
secondary_rc
AP_STOP_PORT_PENDING
```

The specified port is already in the process of being deactivated.

Appendix B, "Common Return Codes," on page 751 lists further secondary return codes associated with AP STATE CHECK, which are common to all NOF verbs.

## **Returned Parameters: Cancelled**

If the verb does not execute because it has been cancelled, Communications Server for Linux returns the following parameters:

```
primary_rc
```

### AP\_CANCELLED

The stop\_type parameter specified an orderly stop, but the port was then stopped by a second verb specifying an immediate stop or by a failure condition.

## **Returned Parameters: Other Conditions**

Appendix B, "Common Return Codes," on page 751 lists further combinations of primary and secondary return codes that are common to all NOF verbs.

## TERM NODE

TERM\_NODE allows the application to stop the node with a specified urgency. This also stops all connectivity resources associated with the node.

This verb must be issued to a running node.

## **VCB Structure**

```
typedef struct term_node
  unsigned char reserv2;
unsigned char format;
AP_UINT16 primary_rc;
AP_UINT32 secondary_rc;
unsigned char stop type;
                                                           /* verb operation code
                                                           /* reserved
                                                           /* reserved
                                                           /* primary return code
                                                           /* secondary return code
   unsigned char
                                                           /* stop type
} TERM NODE;
```

## **Supplied Parameters**

The application supplies the following parameters:

```
opcode AP_TERM_NODE
stop_type
```

Specifies how Communications Server for Linux should stop the node. Possible values are:

#### AP ABORT

Stop immediately without attempting any cleanup processing. This value should be used only in serious error conditions, because it may cause problems for other programs using the node's resources.

### AP SHUTDOWN

Deactivate all LSs associated with the node before stopping.

### AP\_QUIESCE

Indicate to the network that the node is quiesced, reset session limits on all modes, unbind all endpoint sessions for the node's LUs, and then stop as for AP\_SHUTDOWN.

Same functions as AP QUIESCE, except that the node waits for all intermediate sessions to end. This value applies only to network nodes.

### AP DEACT CLEAN

Same functions as AP\_QUIESCE, except that session limits are not reset and RTP connections are allowed to terminate gracefully before the LSs are deactivated.

## **Returned Parameters: Successful Execution**

If the verb executes successfully, Communications Server for Linux returns the following parameters:

```
primary_rc
AP 0K
```

## **Returned Parameters: Other Conditions**

Appendix B, "Common Return Codes," on page 751 lists further combinations of primary and secondary return codes that are common to all NOF verbs.

# UNREGISTER\_INDICATION\_SINK

UNREGISTER\_INDICATION\_SINK unregisters the NOF application so that it no longer receives indications of a particular type (previously specified using REGISTER\_INDICATION\_SINK).

If the application has registered more than once to accept multiple indication types, it must unregister separately for each indication that it no longer wants to receive.

This verb must always be issued using the asynchronous NOF API entry point, including the callback routine that was supplied on the REGISTER\_INDICATION\_SINK verb (for more information about the asynchronous NOF API entry point, see "Asynchronous Entry Point: nof\_async" on page 26).

This verb may be issued to the domain configuration file, to a running node or to a server where the node is not running, or to the **sna.net** file, depending on the type of indication for which the application is unregistering.

### **VCB** Structure

```
typedef struct unregister indication sink
   AP UINT16
                                             /* verb operation code
                      opcode;
   unsigned char
                                             /* reserved
                      reserv2;
   unsigned char
unsigned char
                ar format; /* reserved
primary_rc; /* primary return code
secondary_rc; /* secondary return code
/* reserved
   AP UINT16
   AP UINT32
   AP_UINT32
                    proc_id;
                      proc_1d;
queue_id;
                                            /* reserved
   AP_UINT16
                                            /* reserved
   AP UINT16
                      indication opcode; /* opcode of indication to be unsunk */
} UNREGISTER_INDICATION SINK;
```

# **Supplied Parameters**

The application supplies the following parameters:

```
opcode AP_UNREGISTER_INDICATION_SINK
```

indication opcode

The *opcode* parameter of the indication that is no longer required.

## **Returned Parameters: Successful Execution**

If the verb executes successfully, Communications Server for Linux returns the following parameters:

```
primary_rc
AP OK
```

## **Returned Parameters: Parameter Check**

If the verb does not execute because of a parameter error, Communications Server for Linux returns the following parameters:

```
primary_rc
AP_PARAMETER_CHECK
secondary_rc
```

### AP INVALID OP CODE

The *indication\_opcode* parameter did not match the *opcode* of any of the Communications Server for Linux NOF indications, or the application has not previously registered to receive the specified indication on this target handle.

Appendix B, "Common Return Codes," on page 751 lists further secondary return codes associated with AP PARAMETER CHECK, which are common to all NOF verbs.

## **Returned Parameters: Function Not Supported**

If the verb does not execute successfully because the local node does not support the function associated with the specified indication, Communications Server for Linux returns the following parameters:

primary\_rc

### AP FUNCTION NOT SUPPORTED

The local node does not support the specified indication. For details of the support required for each indication, see the description of each indication in Chapter 4, "NOF Indications," on page 683.

### **Returned Parameters: Other Conditions**

Appendix B, "Common Return Codes," on page 751 lists further combinations of primary and secondary return codes that are common to all NOF verbs.

## **Chapter 4. NOF Indications**

This chapter provides the following information for each NOF indication:

- Description of the indication's purpose and usage
- Verb control block (VCB) structure, as defined in the NOF API header file /usr/include/sna/nof\_c.h (AIX) or /opt/ibm/sna/include/nof\_c.h (Linux)
- Explanations of the parameters returned to the application in the VCB

For information about how the application registers to receive NOF indications, see "REGISTER\_INDICATION\_SINK" on page 632.

## CONFIG\_INDICATION

This indication is generated when another NOF application or a Communications Server for Linux administration tool makes a change to the target configuration, when the target node is stopped or started, or when a DLC, port, or LS owned by the target node is stopped or started. The target can be the domain configuration file, a running node, or an inactive node on a server where the Communications Server for Linux software is running. The target is identified by the *target\_handle* parameter on the REGISTER\_INDICATION\_SINK verb that registers to receive this indication.

### **VCB** Structure

No specific VCB structure is associated with this indication. To register for configuration indications, the application specifies the value AP\_CONFIG\_INDICATION as the *indication\_opcode* parameter on REGISTER\_INDICATION\_SINK. When a change is made, Communications Server for Linux then reports this to the application's callback routine by sending a copy of the VCB from the NOF verb that made the change. For example, if the configuration was modified by a DEFINE\_DLC verb, Communications Server for Linux sends a copy of the DEFINE\_DLC VCB to the application's callback routine.

To enable the application to distinguish between configuration indications and asynchronous responses to its own NOF verbs, Communications Server for Linux changes the *primary\_rc* parameter in the VCB for a configuration indication. The value AP\_INDICATION identifies a VCB associated with a configuration indication; the value AP\_OK, or any other value, indicates an asynchronous response to one of the application's own NOF verbs.

The following events are not reported as configuration indications:

- Changes to the SNA network file sna.net. To receive indications of these changes, the application must register for the indication type
   AP\_SNA\_NET\_INDICATION. For more information, see "SNA\_NET\_INDICATION" on page 738.
- Starting and stopping the SNA software on other servers. To receive indications
  of these changes, the application must register for the indication type
  AP\_SERVER\_INDICATION. For more information, see "SERVER\_INDICATION" on
  page 733.

The range of VCBs that can be returned as configuration indications depends on the type of target handle specified on REGISTER\_INDICATION\_SINK:

### **CONFIG INDICATION**

### Domain configuration file

The application can receive VCBs for any verbs that modify domain resources but not node resources (verbs that can be issued to the domain configuration file).

### Node configuration file

The application can receive VCBs for any verbs that modify node resources.

### Running node

The application can receive VCBs for any verbs that modify node resources, TERM\_NODE VCBs, and START\_\* and STOP\_\* VCBs for DLCs, ports, and LSs.

#### Inactive node

The application can receive VCBs for any verbs that modify node resources and also INIT\_NODE VCBs.

## **DIRECTORY INDICATION**

This indication is generated when an entry is added to or removed from the local directory database.

### **VCB** Structure

```
typedef struct directory_indication
   AP UINT16
                      opcode;
                                            /* verb operation code
                     opcoue,
reserv2; /* reserved
format; /* reserved
primary_rc; /* primary return code
secondary_rc; /* secondary return cod
data_lost; /* previous indication
/* is entry being remov
/* resource name
   unsigned char
   unsigned char format;
   AP UINT16
   AP UINT32
                                            /* secondary return code
   unsigned char
                                            /* previous indication lost
                                            /* is entry being removed?
   unsigned char
   unsigned char
   unsigned char
                     invalid;
                                            /* invalid entry being removed?
   AP UINT16
                     resource type;
                                            /* resource type
                                            /* parent resource name
                     parent_name[17];
   unsigned char
                     entry_type;
   unsigned char
                                            /* type of the directory entry
   AP UINT16
                      parent type;
                                            /* parent resource type
                      description[32];
   unsigned char
                                            /* resource description
                                            /* reserved
   unsigned char
                     reserv3[16];
   AP UINT16
                     real owning cp type;
                                                 /* CP type of real owner
                     real_owning_cp_name[17]; /* CP name of real owner
   unsigned char
   AP UINT16
                      supplier_cp_type;
                                           /* CP type of supplier
                      supplier_cp_name[17];
                                                 /* CP name of supplier
   unsigned char
                      reserva;
                                                  /* reserved
   unsigned char
} DIRECTORY_INDICATION;
```

### **Parameters**

Specifies whether any previous directory indications have been lost. If Communications Server for Linux detects a condition that prevents it from sending an indication (for example an internal resource shortage), it indicates this by setting the *data\_lost* parameter on the next indication after the condition has cleared. Possible values are:

### **DIRECTORY INDICATION**

**AP\_YES** One or more previous directory indications were lost. Later fields in this VCB may be set to zeros.

AP\_NO No previous directory indications were lost.

removed

Specifies whether the indicated resource has been removed from the directory or added to it. Possible values are:

AP\_YES The entry has been removed.

AP\_NO The entry has been added.

resource name

Fully qualified name of the resource. The name is a 17-byte EBCDIC string, padded on the right with EBCDIC spaces. It consists of a network ID of up to 8 A-string characters, an EBCDIC dot (period) character, and a network name of up to 8 A-string characters.

invalid When an end node registers its resources with a network node, new directory entries are added to the network node's directory database for these resources. If the database already contains an explicitly defined entry for one of these resources, but the entry does not match the registered resource, Communications Server for Linux removes the entry that is not valid and replaces it with the correct entry. This parameter is used to indicate whether the entry has been removed because it was not valid and has been replaced by the correct entry from the registered resource or because it was explicitly deleted. Possible values are:

AP\_YES The entry has been removed because it was incorrect.

AP\_NO The entry has been removed because it was explicitly deleted.

If the local node is not a network node, or if *removed* is set to AP\_NO, this parameter is not used.

resource\_type

Resource type. Possible values are:

AP NNCP RESOURCE

Network node.

AP ENCP RESOURCE

End node.

AP LU RESOURCE

LU.

parent\_name

Fully qualified name of parent resource. If *resource\_type* is AP\_NNCP\_RESOURCE, this is set to 17 binary zeros.

The name is a 17-byte EBCDIC string, padded on the right with EBCDIC spaces. It consists of a network ID of up to 8 A-string characters, an EBCDIC dot (period) character, and a network name of up to 8 A-string characters.

entry\_type

Specifies the type of the directory entry. This is one of the following:

AP HOME

Local resource.

AP CACHE

Cached entry.

### **DIRECTORY INDICATION**

#### AP REGISTER

Registered resource (NN only)

#### parent\_type

Specifies the parent type of the resource being registered. If *resource\_type* is AP\_NNCP\_RESOURCE, this parameter is not used. Possible values are:

### AP NNCP RESOURCE

Network node.

### AP ENCP RESOURCE

End node.

#### description

A null-terminated text string describing the resource, as specified in the definition of the resource.

### real\_owning\_cp\_type

This parameter applies only if the local node is a Network Node or a Branch Network Node; it is reserved otherwise.

Specifies whether the real CP that owns the resource identified by this directory entry is the parent resource or another node. This is one of the following:

### AP NONE

The real owner is the parent resource.

### AP ENCP RESOURCE

The real owner is an end node that is not the parent resource. For example, if the resource is owned by an End Node in the domain of a Branch Network Node (BrNN), the directory of this BrNN's Network Node Server includes the BrNN as the parent resource, but the real owning CP is the End Node.

### real\_owning\_cp\_name

This parameter applies only if the local node is a Network Node or a Branch Network Node; it is reserved otherwise.

If the *real\_owning\_cp\_type* parameter indicates that the real owner of the resource is not the parent, this parameter specifies the fully qualified name of the CP that owns the resource; otherwise it is reserved.

The name is a 17-byte EBCDIC string, padded on the right with EBCDIC spaces. It consists of a network ID of 1–8 A-string characters, an EBCDIC dot (period) character, and a network name of 1–8 A-string characters.

### supplier\_cp\_type

This parameter applies only if the local node is a Network Node or a Branch Network Node; it is reserved otherwise.

Specifies whether this directory entry was registered by another node that is not the owning CP of the resource. This is one of the following:

### AP NONE

The directory entry was not registered, or was registered by its owning CP.

### AP ENCP RESOURCE

The directory entry was registered by a node that is not its owning CP. For example, if the resource is owned by an End Node in the domain of a Branch Network Node (BrNN) that is itself in the

### **DIRECTORY INDICATION**

domain of the local node, the BrNN is the supplier because it registers the resource with the local node, but the real owning CP is the End Node.

### supplier\_cp\_name

This parameter applies only if the local node is a Network Node or a Branch Network Node; it is reserved otherwise.

If the *supplier\_cp\_type* parameter indicates that the directory entry was registered by a node that is not the owning resource, this parameter specifies the fully qualified name of the CP that supplied the registration; otherwise it is reserved.

The name is a 17-byte EBCDIC string, padded on the right with EBCDIC spaces. It consists of a network ID of 1–8 A-string characters, an EBCDIC dot (period) character, and a network name of 1–8 A-string characters.

## **DLC INDICATION**

This indication is generated when a DLC changes state between active and inactive.

## **VCB Structure**

## **Parameters**

Specifies whether any previous indications have been lost. If Communications Server for Linux detects a condition that prevents it from sending an indication (for example an internal resource shortage), it indicates this by setting the *data\_lost* parameter on the next indication after the condition has cleared. Possible values are:

**AP\_YES** One or more previous DLC indications were lost. Later fields in this VCB may be set to zeros.

**AP\_NO** No previous DLC indications were lost.

### deactivated

Specifies whether the DLC has become inactive or become active. Possible values are:

**AP\_YES** The DLC has become inactive.

AP\_NO The DLC has become active.

dlc name

Name of DLC. This is an 8-byte ASCII string, padded on the right with spaces if the name is shorter than 8 bytes.

description

A null-terminated text string describing the DLC, as specified in the definition of the DLC.

## **DLUR LU INDICATION**

This indication is generated when a DLUR LU is activated or deactivated. This indication can be used by a registered application to maintain a list of currently active DLUR LUs.

## **VCB** Structure

```
typedef struct dlur lu indication
   AP_UINT16
                     opcode;
                                            /* Indication operation code
   unsigned char
                     reserv2;
format;
primary_rc;
secondary_rc;
data_lost;
                     reserv2;
                                           /* reserved
   unsigned char
                                           /* reserved
   AP UINT16
                                           /* primary return code
                                           /* secondary return code
   AP_UINT32
   unsigned char
                                            /* Previous indication lost?
   unsigned char
                     reason;
                                            /* reason for this indication
                     reason;
lu_name[8];
pu_name[8];
nau_address;
                                            /* LU name
   unsigned char
                                            /* PU name
   unsigned char
                                            /* NAU address
   unsigned char
                     reserv5[7];
                                            /* reserved
   unsigned char
} DLUR LU INDICATION;
```

## **Parameters**

data\_lost

```
opcode AP_DLUR_LU_INDICATION
primary_rc
AP_OK
```

Specifies whether any previous directory indications have been lost. If Communications Server for Linux detects a condition that prevents it from sending an indication (for example an internal resource shortage), it indicates this by setting the *data\_lost* parameter on the next indication after the condition has cleared. Possible values are:

**AP\_YES** One or more previous directory indications were lost. Later fields in this VCB may be set to zeros.

**AP\_NO** No previous directory indications were lost.

reason Reason for this indication. Possible values are:

#### AP ADDED

The DLUR has just been activated by the DLUS.

### AP\_REMOVED

The DLUR has been deactivated, either explicitly by the DLUS or implicitly by a link failure or the deactivation of the PU.

lu\_name

Name of the logical unit (LU). This is an 8-byte alphanumeric type-A EBCDIC string (starting with a letter), padded on the right with EBCDIC spaces.

pu\_name

Name of the physical unit (PU) that this LU uses. This is an 8-byte alphanumeric type-A EBCDIC string (starting with a letter), padded on the right with EBCDIC spaces.

nau\_address

Network accessible unit (NAU) address of the LU. This value must be in the range 1–255.

## **DLUR\_PU\_INDICATION**

This indication is generated when a physical unit (PU) for the node that supports the dependent LU requester (DLUR) function is attempting to activate, fails to activate, activates, or is deactivated. This indication can be used to maintain a list of currently active DLUR PUs.

## **VCB** Structure

```
typedef struct dlur_pu_indication
   AP UINT16
                                           /* Indication operation code
                     opcode;
                   rormat; /* reserved
primary_rc; /* primary return code
secondary_rc; /* secondary return code
data_lost; /* Previous indication lost
reason;
   unsigned char
                                           /* reserved
                     reserv2;
  unsigned char format;
  AP_UINT16
AP_UINT32
   AP UINT32
                                         /* Previous indication lost?
   unsigned char
                                          /* reason for this indication
  unsigned char
                    pu_name[8];
                                       /* PU name
  unsigned char
                     pu_id[4];
                                          /* PU identifier
   unsigned char
                                      /* downstream or local PU
   unsigned char
                     pu_location;
                                          /* status of the PU
   unsigned char
                     pu status;
                     dlus name[17]; /* status of the Po
  unsigned char
                     dlus_session_status; /* status of the DLUS pipe
  unsigned char
                     reserv5[2]; /* reserved
   unsigned char
} DLUR PU INDICATION;
```

### **Parameters**

```
opcode AP_DLUR_PU_INDICATION

primary_rc

AP_OK

data_lost
```

Specifies whether any previous directory indications have been lost. If Communications Server for Linux detects a condition that prevents it from sending an indication (for example an internal resource shortage), it indicates this by setting the *data\_lost* parameter on the next indication after the condition has cleared. Possible values are:

**AP\_YES** One or more previous directory indications were lost. Later fields in this VCB may be set to zeros.

**AP\_NO** No previous directory indications were lost.

reason Cause of the indication. Possible values are:

Possible values are:

### **DLUR PU INDICATION**

### AP\_ACTIVATION\_STARTED

The PU is activating.

### AP ACTIVATING

The PU has become active.

### AP DEACTIVATING

The PU has become inactive.

### AP\_FAILED

The PU has failed.

### AP ACTIVATION FAILED

The PU has failed to activate.

### pu\_name

Name of the physical unit (PU). This is an 8-byte alphanumeric type-A EBCDIC string (starting with a letter), padded on the right with EBCDIC spaces.

pu\_id PU identifier defined in a DEFINE\_INTERNAL\_PU verb or obtained in an XID from a downstream PU. This value is a 4-byte hexadecimal string. Bits 0–11 are set to the Block number and bits 12–31 are set to the ID number that uniquely identifies the PU.

### pu\_location

Location of the PU. Possible values are:

#### **AP INTERNAL**

The PU has been defined by a DEFINE\_INTERNAL\_PU verb.

### AP DOWNSTREAM

The PU is located at a downstream computer.

#### pu\_status

Status of the PU, as seen by the DLUR. Possible values are:

### AP RESET NO RETRY

The PU is in reset state and will not be retried.

#### AP RESET RETRY

The PU is in reset state and will be retried.

### AP PEND ACTPU

The PU is waiting for an ACTPU from the host.

### AP PEND ACTPU RSP

Having forwarded an ACTPU to the PU, DLUR is now waiting for the PU to respond to it.

### **AP ACTIVE**

The PU is active.

### AP PEND DACTPU RSP

Having forwarded a DACTPU to the PU, DLUR is now waiting for the PU to respond to it.

#### AP PEND INOP

DLUR is waiting for all necessary events to complete before it deactivates the PU.

### dlus\_name

Name of the dependent LU server (DLUS) node that the PU is currently using (or attempting to use). The name is a 17-byte EBCDIC string, padded on the right with EBCDIC spaces. It consists of a network ID of up to 8

A-string characters, an EBCDIC dot (period) character, and a network name of up to 8 A-string characters. If the *reason* parameter is set to AP\_FAILED, the *dlus\_name* parameter is set to all zeros.

#### dlus\_session\_status

Status of the DLUS pipe currently being used by the PU. Possible values are:

### AP\_PENDING\_ACTIVE

The DLUS pipe is currently being activated.

### AP ACTIVE

The DLUS pipe is active.

### AP PENDING INACTIVE

The DLUS pipe is currently being deactivated.

#### **AP INACTIVE**

The DLUS pipe is inactive.

## **DLUS INDICATION**

This indication is generated when a pipe to a DLUS node changes state between active and inactive. When the pipe becomes inactive, the indication also includes pipe statistics.

## **VCB** Structure

```
typedef struct dlus indication
    AP_UINT16 opcode; /* verb operation code
unsigned char reserv2; /* reserved
unsigned char format; /* reserved
AP_UINT16 primary_rc; /* primary return code
AP_UINT32 secondary_rc; /* secondary return code
unsigned char data_lost; /* previous indication lost
unsigned char deactivated; /* has DLUS become inactive?
unsigned char dlus_name[17]; /* DLUS name
unsigned char reserv1; /* reserved
PIPE_STATS pipe_stats; /* pipe statistics
unsigned char persistent pipe support: /* reserved
     unsigned char
                                          persistent_pipe_support; /* reserved
                                          persistent_pipe; /* reserved reserva[18]; /* reserved
     unsigned char
     unsigned char
                                                                                                                                                                      */
} DLUS INDICATION;
typedef struct pipe stats
      AP UINT32
                                         reqactpu sent;
                                                                                              /* REQACTPUs sent to DLUS
                                        reqactpu_rsp_received; /* RSP(REQACTPU)s received
     AP_UINT32
                                                                                             /* from DLUS
                                        actpu_received; /* ACTPUS received from DLUS actpu_rsp_sent; /* RSP(ACTPU)s sent to DLUS reqactpu_sent; /* REQDACTPUS sent to DLUS
                                                                                           /* ACTPUs received from DLUS
      AP UINT32
      AP_UINT32
      AP UINT32
                                        reqdactpu_rsp_received; /* RSP(REQDACTPU)s received
     AP UINT32
                                                                             /* from DLUS
                                                                                                                                                                      */
                                       dactpu_received; /* DACTPUs received from DLUS */
dactpu_rsp_sent; /* RSP(DACTPU)s sent to DLUS */
actlu_received; /* ACTLUs received from DLUS */
dactlu_rsp_sent; /* RSP(ACTLU)s sent to DLUS */
dactlu_received; /* DACTLUS received from DLUS */
dactlu_rsp_sent; /* RSP(DACTLU)s sent to DLUS */
sscp_pu_mus_rcvd; /* RSP(DACTLU)s sent to DLUS */
sscp_pu_mus_rcvd; /* MUs for SSCP-PU sessions rcvd */
sscp_lu_mus_rcvd; /* MUs for SSCP-LU sessions rcvd */
sscp_lu_mus_sent; /* MUs for SSCP-LU sessions sent */
     AP UINT32
     AP UINT32
     AP_UINT32
     AP_UINT32
     AP UINT32
      AP UINT32
      AP_UINT32
     AP_UINT32
      AP_UINT32
     AP_UINT32
} PIPE STATS;
```

## **Parameters**

opcode AP\_DLUS\_INDICATION
primary\_rc
AP\_OK

data lost

Specifies whether any previous DLUS indications have been lost. If Communications Server for Linux detects a condition that prevents it from sending an indication (for example an internal resource shortage), it indicates this by setting the *data\_lost* parameter on the next indication after the condition has cleared. Possible values are:

**AP\_YES** One or more previous downstream LU indications were lost. Later fields in this VCB may be set to zeros.

**AP\_NO** No previous downstream LU indications were lost.

deactivated

Specifies whether the pipe has become inactive or become active. Possible values are:

AP\_YES The pipe has become inactive.

**AP\_NO** The pipe has become active.

dlus\_name

Name of the DLUS node. The name is a 17-byte EBCDIC string, right-padded with EBCDIC spaces. It consists of a network ID of up to 8 A-string characters, an EBCDIC dot (period) character, and a network name of up to 8 A-string characters.

If the pipe was deactivated, a pipe\_stats structure is included. The fields in this structure are as follows:

pipe\_stats.reqactpu\_sent

Number of REQACTPUs sent to DLUS over the pipe.

pipe stats.regactpu rsp received

Number of RSP(REQACTPU)s received from DLUS over the pipe.

pipe\_stats.actpu\_received

Number of ACTPUs received from DLUS over the pipe.

pipe\_stats.actpu\_rsp\_sent

Number of RSP(ACTPU)s sent to DLUS over the pipe.

pipe\_stats.regdactpu\_sent

Number of REQDACTPUs sent to DLUS over the pipe.

pipe\_stats.reqdactpu\_rsp\_received

Number of RSP(REQDACTPU)s received from DLUS over the pipe.

pipe\_stats.dactpu\_received

Number of DACTPUs received from DLUS over the pipe.

pipe\_stats.dactpu\_rsp\_sent

Number of RSP(DACTPU)s sent to DLUS over the pipe.

pipe\_stats.actlu\_received

Number of ACTLUs received from DLUS over the pipe.

pipe\_stats.actlu\_rsp\_sent

Number of RSP(ACTLU)s sent to DLUS over the pipe.

Number of SSCP-LU MUs sent to DLUS over the pipe.

## **DOWNSTREAM LU INDICATION**

This indication is generated when either the LU-SSCP session or the PLU-SLU session between the downstream LU and the host changes state between active and inactive. When one of these sessions becomes inactive, the indication also includes session statistics for that session.

## **VCB Structure**

```
typedef struct downstream_lu_indication
   AP UINT16
                       opcode;
                                                  /* verb operation code
                      reserv2;
   unsigned char
                                                 /* reserved
                      format; /* reserved
primary_rc; /* primary return code
secondary_rc; /* secondary return code
data_lost; /* previous indication lost
dspu_name[8]; /* PU name
ls_name[8]; /* Link station name
dslu_name[8]; /* LU name
description[32]; /* resource description
reserv3[16]; /* reserved
nau_address; /* NAU address
                                                /* reserved
   unsigned char format;
   AP UINT16
   AP_UINT32
   unsigned char
   unsigned char
   unsigned char
   unsigned char
   unsigned char
   unsigned char
                                                /* NAU address
   unsigned char
                       nau address;
   unsigned char
                      lu sscp sess active; /* Is LU-SSCP session active
                      plu_sess_active; /* Is PLU-SLU session active
   unsigned char
                                                                                              */
                      dspu_services; /* DSPU services */
reserv1; /* reserved */
lu_sscp_stats; /* LU-SSCP session statistics */
ds_plu_stats; /* Downstream PLU-SLU session stats */
us_plu_stats; /* Upstream PLU-SLU session stats */
   unsigned char
   unsigned char
   SESSION STATS
   SESSION STATS
   SESSION STATS
} DOWNSTREAM LU INDICATION;
typedef struct session_stats
  AP UINT16
                     rcv ru size;
                                                /* session receive RU size
                     send_ru_size;
  AP UINT16
                                                /* session send RU size
  AP_UINT16
                     max send btu size;
                                                /* maximum send BTU size
  AP_UINT16
                     max_rcv_btu_size;
                                                /* maximum rcv BTU size
                     max_send_pac_win;
                                               /* maximum send pacing window size
  AP UINT16
  AP UINT16
                     cur send pac win;
                                             /* current send pacing window size
  AP UINT16
                     max rcv pac win;
                                               /* maximum receive pacing window size*/
  AP_UINT16
                                               /* current receive pacing window size*/
                     cur_rcv_pac_win;
  AP_UINT32
                     send_data_frames;
                                                /* number of data frames sent
  AP UINT32
                     send_fmd_data_frames; /* num fmd data frames sent
                                                                                              */
  AP UINT32
                     send data bytes;
                                                /* number of data bytes sent
  AP_UINT32
                     rcv data frames;
                                                /* number of data frames received
  AP_UINT32
                     rcv fmd data frames; /* num fmd data frames received
  AP_UINT32
                     rcv data bytes;
                                                /* number of data bytes received
```

### DOWNSTREAM LU INDICATION

```
sidh:
                                       /* session ID high byte (from LFSID) */
 unsigned char
 unsigned char
                 sidl;
                                       /* session ID low byte (from LFSID)
 unsigned char
                 odai;
                                       /* ODAI bit set
 unsigned char
                 1s_name[8];
                                       /* Link station name
 unsigned char
                 reserve;
                                       /* reserved
                                                                            */
} SESSION STATS;
```

## **Parameters**

```
opcode AP_DOWNSTREAM_LU_INDICATION

primary_rc

AP_OK
```

data\_lost

Specifies whether any previous downstream LU indications have been lost. If Communications Server for Linux detects a condition that prevents it from sending an indication (for example an internal resource shortage), it indicates this by setting the *data\_lost* parameter on the next indication after the condition has cleared. Possible values are:

**AP\_YES** One or more previous downstream LU indications were lost. Later fields in this VCB may be set to zeros.

**AP\_NO** No previous downstream LU indications were lost.

dspu\_name

Name of the downstream PU associated with the downstream LU. This is an 8-byte alphanumeric type-A EBCDIC string (starting with a letter), padded on the right with EBCDIC spaces.

ls\_name

Name of the link station associated with the downstream LU. This is an 8-byte ASCII string, padded on the right with spaces if the name is shorter than 8 characters.

dslu\_name

Name of the downstream LU. This is an 8-byte alphanumeric type-A EBCDIC string (starting with a letter), padded on the right with EBCDIC spaces.

description

A null-terminated text string describing the downstream LU, as specified in the definition of the LU.

nau\_address

Network accessible unit address of the LU.

lu\_sscp\_sess\_active

Specifies whether the LU-SSCP session is active. Possible values are:

AP YES The session is active.

**AP\_NO** The session is not active.

plu\_sess\_active

Specifies whether the PLU-SLU session is active. Possible values are:

**AP\_YES** The session is active.

AP NO The session is not active.

dspu\_services

Specifies the services provided by the local node to the downstream LU.

Possible values are:

### DOWNSTREAM LU INDICATION

### AP\_PU\_CONCENTRATION

Downstream LU is served by SNA gateway.

### AP DLUR

Downstream LU is served by DLUR.

If the LU-SSCP session was deactivated, a session\_stats structure is included for this session; if the PLU-SLU session was deactivated, session\_stats structures are included for the downstream and upstream PLU-SLU sessions. The fields in this structure are as follows:

rcv\_ru\_size

Maximum receive RU size. (In the LU-SSCP session statistics, this parameter is reserved.)

send\_ru\_size

Maximum send RU size. (In the LU-SSCP session statistics, this parameter is reserved.)

max send btu size

Maximum BTU size that can be sent.

max\_rcv\_btu\_size

Maximum BTU size that can be received.

max\_send\_pac\_win

Maximum size of the send pacing window on this session. (In the LU-SSCP session statistics, this parameter is reserved.)

cur\_send\_pac\_win

Current size of the send pacing window on this session. (In the LU-SSCP session statistics, this parameter is reserved.)

max\_rcv\_pac\_win

Maximum size of the receive pacing window on this session. (In the LU-SSCP session statistics, this parameter is reserved.)

cur\_rcv\_pac\_win

Current size of the receive pacing window on this session. (In the LU-SSCP session statistics, this parameter is reserved.)

send\_data\_frames

Number of normal flow data frames sent.

send\_fmd\_data\_frames

Number of normal flow FMD data frames sent.

send\_data\_bytes

Number of normal flow data bytes sent.

rcv\_data\_frames

Number of normal flow data frames received.

rcv\_fmd\_data\_frames

Number of normal flow FMD data frames received.

rcv data bytes

Number of normal flow data bytes received.

sidh Session ID high byte. (In the upstream PLU-SLU session statistics, this parameter is reserved.)

sidl Session ID low byte. (In the upstream PLU-SLU session statistics, this parameter is reserved.)

### DOWNSTREAM LU INDICATION

odai Origin Destination Assignor Indicator. When bringing up a session, the sender of the BIND sets this field to zero if the local node contains the primary link station, and sets it to one if the BIND sender is the node containing the secondary link station. (In the upstream PLU-SLU session statistics, this parameter is reserved.)

ls name

Link station name associated with statistics. This is an 8-byte ASCII character string, right-padded with spaces if the name is shorter than 8 characters. (In the upstream PLU-SLU session statistics, this parameter is reserved if *dspu\_services* is set to AP PU CONCENTRATION.)

## DOWNSTREAM PU INDICATION

This indication is generated when the PU-SSCP session between the downstream PU and the host changes state between active and inactive. When the session becomes inactive, the indication also includes PU-SSCP session statistics.

### **VCB** Structure

```
typedef struct downstream pu indication
AP UINT16
                 /* verb operation code
                  opcode;
unsigned char
unsigned char
AP UINT16
AP_UINT32
unsigned char
unsigned char
unsigned char
unsigned char
unsigned char
                 ls name[8];
                                        /* Link station name
                  pu_sscp_sess_active; /* Is PU-SSCP session active
unsigned char
                 dspu_services;
                                         /* DSPU services
unsigned char
unsigned char
                  reserv1[2];
                                         /* reserved
                  pu_sscp stats;
                                         /* PU-SSCP session statistics
SESSION STATS
} DOWNSTREAM PU INDICATION;
typedef struct session stats
                                      /* session receive RU size
AP UINT16
                rcv ru_size;
                                                                         */
AP UINT16
                 send ru size;
                                     /* session send RU size
                 max_send_btu_size;
AP UINT16
                                     /* maximum send BTU size
                max_rcv_btu_size; /* maximum rcv blu size
max_send pac win; /* maximum send pacing window size
AP_UINT16
AP_UINT16
                                     /* current send pacing window size
AP UINT16
                 cur_send_pac_win;
AP_UINT16
                 max rcv pac win;
                                    /* maximum receive pacing window size*/
                                   /* current receive pacing window size*/
AP UINT16
                 cur rcv pac win;
AP_UINT32
                 send_data_frames;
                                     /* number of data frames sent
AP_UINT32
                 send_fmd_data_frames; /* num fmd data frames sent
                 send data_bytes;
AP_UINT32
                                      /* number of data bytes sent
AP_UINT32
                 rcv data frames;
                                      /* number of data frames received
AP UINT32
                 rcv fmd data frames; /* num fmd data frames received
AP_UINT32
                                      /* number of data bytes received
                 rcv_data_bytes;
unsigned char
                 sidh;
                                     /* session ID high byte (from LFSID) */
                                     /* session ID low byte (from LFSID)
unsigned char
                 sidl;
unsigned char
                 odai;
                                     /* ODAI bit set
                 ls name[8];
                                    /* Link station name
unsigned char
                 reserve;
                                      /* reserved
unsigned char
} SESSION STATS;
```

### **Parameters**

opcode AP DOWNSTREAM PU INDICATION

### DOWNSTREAM PU INDICATION

primary\_rc

AP OK

data\_lost

Specifies whether any previous downstream PU indications have been lost. If Communications Server for Linux detects a condition that prevents it from sending an indication (for example an internal resource shortage), it indicates this by setting the *data\_lost* parameter on the next indication after the condition has cleared. Possible values are:

**AP\_YES** One or more previous downstream PU indications were lost. Later fields in this VCB may be set to zeros.

**AP\_NO** No previous downstream PU indications were lost.

dspu\_name

Name of downstream PU. The name is an 8-byte EBCDIC type-A string, padded on the right with EBCDIC spaces if the name is shorter than 8 characters.

description

A null-terminated text string describing the downstream PU, as specified in the definition of the LS associated with the PU.

ls name

Name of the link station associated with the downstream PU. This is an 8-byte ASCII string, padded on the right with spaces if the name is shorter than 8 characters.

pu\_sscp\_sess\_active

Specifies whether the PU-SSCP session to the downstream PU is active. Possible values are:

**AP\_YES** The session is active.

**AP\_NO** The session is not active.

dspu\_services

Specifies the services provided by the local node to the downstream PU.

Possible values are:

## AP\_PU\_CONCENTRATION

Downstream LU is served by SNA gateway.

AP DLUR

Downstream LU is served by DLUR.

pu\_sscp\_stats.rcv\_ru\_size

Reserved (always set to zero).

pu\_sscp\_stats.send\_ru\_size

Reserved (always set to zero).

pu\_sscp\_stats.max\_send\_btu\_size

Maximum BTU size that can be sent.

pu\_sscp\_stats.max\_rcv\_btu\_size

Maximum BTU size that can be received.

pu\_sscp\_stats.max\_send\_pac\_win

Reserved (always set to zero).

pu\_sscp\_stats.cur\_send\_pac\_win

Reserved (always set to zero).

### DOWNSTREAM PU INDICATION

```
pu_sscp_stats.max_rcv_pac_win
        Reserved (always set to zero).
pu_sscp_stats.cur_rcv_pac_win
        Reserved (always set to zero).
pu_sscp_stats.send_data frames
        Number of normal flow data frames sent.
pu_sscp_stats.send_fmd_data_frames
        Number of normal flow FMD data frames sent.
pu_sscp_stats.send_data_bytes
        Number of normal flow data bytes sent.
pu_sscp_stats.rcv_data_frames
        Number of normal flow data frames received.
pu_sscp_stats.rcv_fmd_data_frames
        Number of normal flow FMD data frames received.
pu_sscp_stats.rcv_data_bytes
        Number of normal flow data bytes received.
pu_sscp_stats.sidh
        Session ID high byte.
pu_sscp_stats.sidl
        Session ID low byte.
pu_sscp_stats.odai
        Origin Destination Assignor Indicator. When bringing up a session, the
        sender of the BIND sets this field to zero if the local node contains the
        primary link station, and sets it to one if the BIND sender is the node
        containing the secondary link station.
pu_sscp_stats.ls_name
```

Link station name associated with statistics. This is an 8-byte ASCII character string, right-padded with spaces if the name is shorter than 8 characters.

# FOCAL\_POINT\_INDICATION

This indication is generated whenever a focal point is acquired, changed or revoked.

```
typedef struct focal point indication
 AP UINT16
                  opcode;
                                     /* verb operation code
 unsigned char
                  reserv2;
                                   /* reserved
                  /* primary_rc; /* primary return code secondary_rc; /* secondary_return code /* secondary_return code
                                   /* reserved
 unsigned char format;
 AP UINT16
 AP UINT32
                                    /* secondary return code
 unsigned char
                                     /* previous indication lost
                  ms_category[8];
                                     /* Focal point category
 unsigned char
                  fp_fqcp_name[17]; /* Fully qualified focal point cp name*/
 unsigned char
                  ms appl name[8];
 unsigned char
                                    /* Focal point application name
                                                                          */
                  fp type;
                                    /* type of current focal point
 unsigned char
                                   /* status of focal point
 unsigned char
                  fp_status;
                  unsigned char
 unsigned char
} FOCAL POINT INDICATION;
```

# **Parameters**

```
opcode AP_FOCAL_POINT_INDICATION
primary_rc
AP_OK
```

Specifies whether any previous focal point indications have been lost. If Communications Server for Linux detects a condition that prevents it from sending an indication (for example an internal resource shortage), it indicates this by setting the *data\_lost* parameter on the next indication after the condition has cleared. Possible values are:

**AP\_YES** One or more previous focal point indications were lost. Later fields in this VCB may be set to zeros.

**AP\_NO** No previous focal point indications were lost.

ms\_category

data lost

Management Services category for which the focal point has changed. This can be either one of the category names specified in the MS Discipline-Specific Application Programs table contained in the *SNA Management Services Reference*, padded on the right with spaces if the name is shorter than 8 bytes, or a user-defined category. User-defined category names should be an 8-byte type-1134 EBCDIC string, padded on the right with spaces if the name is shorter than 8 bytes.

fp\_fqcp\_name

Fully qualified name of the current focal point for the specified MS category. The name is a 17-byte EBCDIC string, padded on the right with EBCDIC spaces. It consists of a network ID of up to 8 A-string characters, an EBCDIC dot (period) character, and a network name of up to 8 A-string characters. If this parameter is set to 17 binary zeros, this indicates that there is no focal point currently defined for the specified MS category; the previous focal point has been deleted and not replaced.

ms appl name

Name of the current focal point application. This can be either one of the application names specified in the MS Discipline-Specific Application Programs table in *Systems Network Architecture: Management Services Reference SC30–3346*, padded on the right with spaces to 8 bytes, or a user-defined application name (see the Bibliography). User-defined names should be an 8-byte type-1134 EBCDIC string, padded on the right with spaces if the name is shorter than 8 bytes. If this parameter is set to 8 binary zeros, this indicates that there is no focal point currently defined for the specified MS category; the previous focal point has been deleted and not replaced.

*fp\_type* Type of focal point. Refer to SNA Management Services for further detail. Possible values are:

```
AP_EXPLICIT_PRIMARY_FP
AP_IMPLICIT_PRIMARY_FP
AP_BACKUP_FP
AP_DEFAULT_PRIMARY_FP
AP_DOMAIN_FP
AP_HOST_FP
```

### FOCAL POINT INDICATION

```
AP_N0_FP

fp_status

Status of the focal point. Possible values are:
```

### AP NOT ACTIVE

The focal point has gone from active to inactive.

## AP ACTIVE

The focal point has gone from inactive or pending active to active.

fp\_routing

Type of routing that applications should specify when sending data to the focal point. This parameter is used only if the focal point status is AP ACTIVE. Possible values are:

### AP DEFAULT

Data should be sent using default routing.

### AP DIRECT

Data should be sent using direct routing.

# ISR\_INDICATION

This indication is generated when an intermediate session routing (ISR) session is activated or deactivated. When the session is deactivated, the returned data includes statistics on the session's usage.

```
typedef struct isr_indication
                       opcode; /* verb operation coue
reserv2; /* reserved
format; /* reserved
primary_rc; /* primary return code
secondary_rc; /* secondary return code
data_lost; /* previous indication lost
deactivated; /* has ISR session been
/* deactivated?
/* FOPCID for ISR session
  AP UINT16
  unsigned char
  unsigned char
  AP UINT16
  AP UINT32
  unsigned char
  unsigned char
  FQPCID
                        fqplu_name[17]; /* FQPCID for ISR session */
fqplu_name[17]; /* fully-qualified primary LU name */
fqslu_name[17]; /* fully-qualified secondary */
  unsigned char
  unsigned char
                                                         /* LU name
                        mode_name[8];
  unsigned char
                                                         /* mode name
  unsigned char
                        cos name[8];
                                                          /* COS name
                        transmission_priority; /* transmission priority
  unsigned char
                        transmission_r
sense_data; /* sense una
/* reserved
  AP UINT32
                                                         /* sense data
  unsigned char
                        reserv2a[2]; /* reserved */
pri_sess_stats; /* Primary hop session statistics */
sec_sess_stats; /* Secondary hop session statistics*/
reserva[20]: /* reserved */
  SESSION STATS
  SESSION STATS
  unsigned char
                         reserva[20];
                                                         /* reserved
} ISR INDICATION;
typedef struct fqpcid
  unsigned char
                         pcid[8];
                                                       /* procedure correlator identifier
  unsigned char
                         fqcp name[17];
                                                       /* originator's network qualified
                                                        /* CP name
                                                                                                           */
  unsigned char
                        reserve3[3];
                                                       /* reserved
} FQPCID;
typedef struct session_stats
  AP UINT16
                        rcv ru size;
                                                       /* session receive RU size
  AP UINT16
                        send ru size;
                                                       /* session send RU size
```

```
AP UINT16
                 max send btu size;
                                       /* maximum send BTU size
                                                                            */
 AP UINT16
                 max rcv btu size;
                                       /* maximum rcv BTU size
 AP_UINT16
                 max send pac win;
                                       /* maximum send pacing window size
 AP_UINT16
                 cur_send_pac_win;
                                       /* current send pacing window size
 AP_UINT16
                 max_rcv_pac_win;
                                       /* maximum receive pacing window size*/
                 cur rcv pac_win;
                                       /* current receive pacing window size*/
 AP UINT16
                                      /* number of data frames sent
 AP UINT32
                 send data frames;
 AP UINT32
                 send fmd data frames; /* num fmd data frames sent
                                                                            */
 AP_UINT32
                 send_data_bytes;
                                       /* number of data bytes sent
                                                                            */
 AP_UINT32
                 rcv_data_frames;
                                       /* number of data frames received
                                                                            */
                 rcv_fmd_data_frames; /* num fmd data frames received
 AP UINT32
                                                                            */
 AP_UINT32
                 rcv data bytes;
                                       /* number of data bytes received
                                       /* session ID high byte (from LFSID) */
 unsigned char
                 sidh;
 unsigned char
                 sidl;
                                       /* session ID low byte (from LFSID)
                                       /* ODAI bit set
 unsigned char
                 odai;
 unsigned char
                 ls name[8];
                                       /* Link station name
                                       /* reserved
 unsigned char
                 reserve;
} SESSION STATS;
```

# **Parameters**

```
opcode AP_ISR_INDICATION
primary_rc
AP_OK
```

Specifies whether any previous ISR indications have been lost. If Communications Server for Linux detects a condition that prevents it from sending an indication (for example an internal resource shortage), it indicates this by setting the *data\_lost* parameter on the next indication after the condition has cleared. Possible values are:

**AP\_YES** One or more previous ISR indications were lost. Later fields in this VCB may be set to zeros.

**AP\_NO** No previous ISR indications were lost.

# deactivated

data lost

Specifies whether the ISR session was deactivated or activated. Possible values are:

AP\_YES The session was deactivated.

**AP\_NO** The session was activated.

#### fqpcid.pcid

Procedure Correlator ID for the session. This is an 8-byte hexadecimal string.

## fqpcid.fqcp\_name

Fully qualified control point name. The name is a 17-byte EBCDIC string, padded on the right with EBCDIC spaces. It consists of a network ID of up to 8 A-string characters, an EBCDIC dot (period) character, and a network name of up to 8 A-string characters.

### fqplu\_name

Fully qualified name of the primary LU for this session; this parameter is reserved if *deactivated* is set to AP\_YES. The name is a 17-byte EBCDIC string, padded on the right with EBCDIC spaces. It consists of a network ID of up to 8 A-string characters, an EBCDIC dot (period) character, and a network name of up to 8 A-string characters.

### fqslu\_name

Fully qualified name of the secondary LU for this session; this parameter is

reserved if *deactivated* is set to AP\_YES. The name is a 17-byte EBCDIC string, padded on the right with EBCDIC spaces. It consists of a network ID of up to 8 A-string characters, an EBCDIC dot (period) character, and a network name of up to 8 A-string characters.

mode name

Mode name for this session; this parameter is reserved if *deactivated* is set to AP\_YES. This is an 8-byte type-A EBCDIC string (starting with a letter), padded to the right with EBCDIC spaces.

cos\_name

COS name for this session; this parameter is reserved if *deactivated* is set to AP\_YES. This is an 8-byte type-A EBCDIC string (starting with a letter), padded to the right with EBCDIC spaces.

transmission\_priority

The transmission priority associated with the session. This parameter is reserved if *deactivated* is set to AP\_YES.

sense\_data

The sense data sent or received on the UNBIND request. This parameter is reserved if *deactivated* is set to AP\_NO.

If the ISR session was deactivated, session\_stats structures are included for the primary and secondary sessions. The fields in this structure are as follows:

rcv\_ru\_size

Maximum receive RU size.

send\_ru\_size

Maximum send RU size.

max\_send\_btu\_size

Maximum BTU size that can be sent.

max\_rcv\_btu\_size

Maximum BTU size that can be received.

max\_send\_pac\_win

Maximum size of the send pacing window on this session.

cur\_send\_pac\_win

Current size of the send pacing window on this session.

max\_rcv\_pac\_win

Maximum size of the receive pacing window on this session.

cur\_rcv\_pac\_win

Current size of the receive pacing window on this session.

send\_data\_frames

Number of normal flow data frames sent.

send\_fmd\_data\_frames

Number of normal flow FMD data frames sent.

send data bytes

Number of normal flow data bytes sent.

rcv\_data\_frames

Number of normal flow data frames received.

rcv fmd data frames

Number of normal flow FMD data frames received.

```
rcv_data_bytes
```

Number of normal flow data bytes received.

sidh Session ID high byte.

sidl Session ID low byte.

Origin Destination Assignor Indicator. When bringing up a session, the sender of the BIND sets this field to zero if its local node contains the primary link station, and sets it to one if its local node contains the secondary link station.

ls name

odai

Link station name associated with statistics. This is an 8-byte ASCII string, padded on the right with spaces if the name is shorter than 8 bytes, which can be used to correlate the session statistics with the link over which the session traffic flows.

# LOCAL LU INDICATION

This indication is generated when a local LU is defined or deleted. This indication can be used by a registered application to maintain a list of all local LUs currently defined.

```
typedef struct local_lu_indication
   AP UINT16
                    opcode;
                                           /* Indication operation code
   unsigned char
                    reserv2;
                                           /* reserved
   unsigned char
                    format;
                                           /* reserved
                    format;  /* reserved
primary_rc;  /* primary return code
secondary_rc;  /* secondary return code
data_lost;  /* Previous indication lo
   AP UINT16
   AP_UINT32
   unsigned char
                                          /* Previous indication lost?
                                          /* reason for this indication
   unsigned char
                    reason;
                    lu_name[8];
description;
lu_alias[8];
nau_address;
                                          /* LU name
   unsigned char
                                          /* resource description
  DESCRIPTION
                                          /* LU alias
  unsigned char
   unsigned char
                                          /* NAU address
   unsigned char
                     reserv4;
                                           /* reserved
                    reserv4;
pu_name[8];
                                          /* PU name
   unsigned char
   unsigned char
                     lu sscp active;
                                           /* Is LU-SSCP session active
   unsigned char
                     reserv5;
                                           /* reserved
                                           /* LU-SSCP session statistics
   SESSION STATS
                     lu sscp stats;
   unsigned char
                    sscp id[6];
                                           /* SSCP ID
} LOCAL_LU_INDICATION;
typedef struct session stats
   AP UINT16
                    rcv ru size;
                                           /* session receive RU size
                                                                                 */
   AP UINT16
                    send ru size;
                                           /* session send RU size
   AP_UINT16
                    max send btu size;
                                         /* max send BTU size
   AP_UINT16
                    max_rcv_btu_size;
                                           /* max receive BTU size
   AP UINT16
                    max_send_pac_win;
                                           /* max send pacing window size
   AP_UINT16
                    cur send pac win;
                                           /* current send pacing window size
   AP UINT16
                    max rcv pac win;
                                           /* max receive pacing window size
   AP UINT16
                    cur rcv pac win;
                                           /* current rcv pacing window size
                                           /* number of data frames sent
   AP_UINT32
                    send data frames;
                                                                                 */
  AP_UINT32
AP_UINT32
                     send_fmd_data_frames; /* num of fmd data frames sent
                                                                                 */
                     send data bytes;
                                           /* number of data bytes sent
   AP_UINT32
                     rcv data frames;
                                           /* number of data frames received
   AP UINT32
                     rcv fmd data frames; /* num of fmd data frames received
                                                                                 */
   AP_UINT32
                     rcv_data_bytes; /* number of data bytes received
                                                                                 */
   unsigned char
                     sidh;
                                           /* session ID high byte
                                                                                 */
   unsigned char
                     sidl;
                                           /* session ID low byte
```

## LOCAL\_LU\_INDICATION

The LU-SSCP statistics contained in the session\_stats structure are valid only when both the  $nau\_address$  parameter is set to a nonzero value and the  $lu\_sscp\_active$  parameter is set to AP\_YES. Otherwise, the parameters in the session stats structure are reserved.

# **Parameters**

Specifies whether any previous directory indications have been lost. If Communications Server for Linux detects a condition that prevents it from sending an indication (for example an internal resource shortage), it indicates this by setting the *data\_lost* parameter on the next indication after the condition has cleared. Possible values are:

**AP\_YES** One or more previous directory indications were lost. Later fields in this VCB may be set to zeros.

**AP\_NO** No previous directory indications were lost.

reason Reason for the indication. Possible values are:

## AP ADDED

The LU has been defined.

### AP REMOVED

The LU has been deleted, either explicitly using DELETE\_LOCAL\_LU, or implicitly, using DELETE\_LS, DELETE\_PORT, or DELETE\_DLC.

### AP SSCP ACTIVE

The LU-SSCP session has become active after the node has successfully processed an ACTLU.

# AP\_SSCP\_INACTIVE

The LU-SSCP session has become inactive after a normal DACTLU or a link failure.

lu\_name

Name of the local logical unit (LU) whose state has changed. This is an 8-byte alphanumeric type-A EBCDIC string (starting with a letter), padded on the right with EBCDIC spaces.

description

Resource description, as specified on DEFINE\_LOCAL\_LU.

lu alias

Locally defined LU alias. This is an 8-byte string in a locally displayable character set. All eight bytes are significant.

### nau\_address

Network accessible unit (NAU) address of the LU. This value must be in the range 1–255. A nonzero value implies that the LU is a dependent LU. The value  $\theta$  (zero) implies that the LU is an independent LU.

pu\_name

Name of the physical unit (PU) that this LU uses. This is an 8-byte type-A EBCDIC string), padded on the right with EBCDIC spaces. This parameter is significant only if the  $nau\_address$  parameter is not set to 0 (zero). If the  $nau\_address$  parameter is set to 0, the  $pu\_name$  parameter is set to all binary zeros.

lu\_sscp\_sess\_active

Specifies whether the LU-SSCP session is active. If the *nau\_address* parameter is set to 0 (zero), this parameter is reserved. Possible values are:

AP YES The LU-SSCP session is active.

**AP\_NO** The LU-SSCP session is not active.

lu\_sscp\_stats.rcv\_ru\_size

This parameter is always reserved.

lu\_sscp\_stats.send\_ru\_size

This parameter is always reserved.

lu\_sscp\_stats.max\_send\_btu\_size

Maximum basic transmission unit (BTU) that can be sent.

lu\_sscp\_stats.max\_rcv\_btu\_size

Maximum basic transmission unit (BTU) that can be received.

lu\_sscp\_stats.max\_send\_pac\_win

This parameter is always set to zero.

lu\_sscp\_stats.cur\_send\_pac\_win

This parameter is always set to zero.

lu\_sscp\_stats.max\_rcv\_pac\_win

This parameter is always set to zero.

lu\_sscp\_stats.cur\_rcv\_pac\_win

This parameter is always set to zero.

lu\_sscp\_stats.send\_data\_frames

Number of normal flow data frames sent.

lu\_sscp\_stats.send\_fmd\_data\_frames

Number of normal flow function management data (FMD) frames sent.

lu\_sscp\_stats.send\_data\_bytes

Number of normal flow data bytes sent.

*lu\_sscp\_stats.rcv\_data\_frames* 

Number of normal flow data frames received.

lu\_sscp\_stats.rcv\_fmd\_data\_frames

Number of normal flow function management data (FMD) frames received.

lu\_sscp\_stats.rcv\_data\_bytes

Number of normal flow data bytes received.

lu\_sscp\_stats.sidh

Session ID high byte.

lu\_sscp\_stats.sidl

Session ID low byte.

lu\_sscp\_stats.odai

Origin Destination Assignor indicator. When activating a session, the

## LOCAL\_LU\_INDICATION

sender of the ACTLU sets this parameter to zero if the local node contains the primary link station and sets it to one if the ACTLU sender is the node containing the secondary link station.

lu\_sscp\_stats.ls\_name

Link station name associated with statistics. This is an 8-byte string in a locally displayable character set. All eight bytes are significant. The parameter can be used to correlate this session with the link over which the session flows.

lu\_sscp\_stats.pacing\_type

Receive pacing type in use on the LU-SSCP session. This will take the value AP\_NONE.

sscp\_id The identifier of the SSCP as received in the ACTPU for the PU used by this LU. This parameter is 6 bytes and is used only by dependent LUs. This parameter is set to all zeros for independent LUs or if the lu\_sscp\_sess\_active parameter is not set to AP YES.

# LOCAL\_TOPOLOGY\_INDICATION

This indication is generated when one of the following occurs:

- A TG in the local node's topology database changes state between active and inactive.
- A TG in the local node's topology database changes state between quiescing and not quiescing.
- A contention winner CP-CP session over a TG in the local node's topology database is activated or deactivated.

# **VCB Structure**

# **Parameters**

```
opcode AP_LOCAL_TOPOLOGY_INDICATION

primary_rc

AP_OK

data lost
```

Specifies whether any previous local topology indications have been lost. If Communications Server for Linux detects a condition that prevents it from sending an indication (for example an internal resource shortage), it

### LOCAL TOPOLOGY INDICATION

indicates this by setting the *data\_lost* parameter on the next indication after the condition has cleared. Possible values are:

AP\_YES One or more previous local topology indications were lost.

AP NO No previous local topology indications were lost.

status Specifies the status of the TG. This can be AP\_NONE or one or more of the following values (combined using a logical 0R):

AP\_TG\_OPERATIVE

AP\_TG\_CP\_CP\_SESSIONS

AP\_TG\_QUIESCING

dest Fully qualified destination node name for the TG. The name is a 17-byte EBCDIC string, padded on the right with EBCDIC spaces. It consists of a network ID of up to 8 A-string characters, an EBCDIC dot (period) character, and a network name of up to 8 A-string characters.

dest\_type

Type of the destination node. Possible values are:

AP END NODE

End node.

AP NETWORK NODE

Network node.

AP\_VRN Virtual routing node.

tg\_num

Transmission group number associated with the TG.

cp\_cp\_session\_active

Specifies whether the local node's contention winner CP-CP session is active. Possible values are:

**AP YES** The CP-CP session is active.

**AP\_NO** The CP-CP session is not active.

AP UNKNOWN

The CP-CP session status is unknown.

branch\_link\_type

This parameter applies only if the node is a Branch Network Node; it is reserved otherwise.

Specifies the branch link type of this TG. Possible values are:

AP UPLINK

The TG is an uplink.

AP DOWNLINK

The TG is a downlink to an End Node.

AP DOWNLINK TO BRNN

The TG is a downlink to a Branch Network Node that appears as an End Node from the perspective of the local node.

AP OTHERLINK

The TG is a link to a VRN.

### LOCAL TOPOLOGY INDICATION

```
branch_tg
This parameter applies only if the node is a Network Node; it is reserved otherwise.
Specifies whether the TG is a branch TG. Possible values are:
AP_YES The TG is a branch TG.
AP NO The TG is not a branch TG.
```

**AP\_UNKNOWN**The TG type is unknown.

# LS INDICATION

This indication is generated when a link station is activated or deactivated. When the link station is deactivated, the returned data includes statistics on the link station's usage.

```
typedef struct ls indication
  AP UINT16
                                           /* verb operation code
                   opcode;
                                           /* reserved
  unsigned char
                   reserv2;
  unsigned char
                   format;
                                          /* reserved
                  primary_rc; /* primary return code
secondary_rc; /* secondary return code
data_lost; /* previous indication lost
deactivated; /* has LS been deactivated?
ls_name[8]; /* link station name
  AP UINT16
  AP_UINT32
  unsigned char
  unsigned char
  unsigned char
                   description[32];  /* resource description
reserv1[16];  /* reserved
  unsigned char
  unsigned char
                   reserv1[16];
  unsigned char
                   adj cp name[17];
                                          /* network qualified Adjacent CP name*/
                   adj_cp_name[17];
adj_node_type;
  unsigned char
                                           /* adjacent node type
                   act_sess_count;
  AP UINT16
                                          /* active session count on link
                   indication cause;
                                          /* cause of indication
  unsigned char
                                          /* link station statistics
  LS STATS
                   ls stats;
  unsigned char
                                           /* tg number
                   tg num;
  AP UINT32
                   sense data;
                                           /* sense data
  unsigned char
                   brnn link type;
                                           /* type of branch link
                                           /* is adjacent node a BrNN?
  unsigned char
                   adj_cp_is_brnn;
                   mltg_member;
  unsigned char
                                           /* reserved
                   tg_sharing;
                                           /* reserved
  unsigned char
                                           /* how LS was defined or discovered
  unsigned char
                   1s type;
  unsigned char
                   reserva[14];
                                           /* reserved
} LS INDICATION;
typedef struct ls stats
  AP UINT32
                   in xid bytes;
                                            /* number of XID bytes received
  AP UINT32
                   in msg bytes;
                                            /* number of message bytes received */
  AP_UINT32
                   in xid frames;
                                            /* number of XID frames received
  AP UINT32
                   in_msg_frames;
                                            /* number of message frames received*/
  AP_UINT32
                   out xid bytes;
                                            /* number of XID bytes sent
  AP_UINT32
                   out msg bytes;
                                           /* number of message bytes sent
                                            /* number of XID frames sent
  AP UINT32
                   out xid frames;
  AP UINT32
                   out msg frames;
                                            /* number of message frames sent
  AP_UINT32
                   in invalid sna frames;
                                                   /* number of invalid
                                                    /* frames received
  AP_UINT32
                   in session control frames;
                                                    /* number of control
                                                    /* frames received
                                                    /* number of control
  AP_UINT32
                   out_session_control_frames;
                                                    /* frames sent
  AP UINT32
                   echo rsps;
                                            /* reserved
  AP UINT32
                   current delay;
                                            /* reserved
```

```
max delay:
 AP UINT32
                                        /* reserved
                                                                            */
 AP UINT32
                 min delay;
                                        /* reserved
 AP_UINT32
                 max delay time;
                                        /* reserved
                 good_xids;
 AP_UINT32
                                        /* successful XID on LS count
 AP UINT32
                 bad xids;
                                        /* unsuccessful XID on LS count
} LS STATS;
```

# **Parameters**

```
opcode AP_LS_INDICATION
primary_rc
AP_OK
```

data\_lost

Specifies whether any previous LS indications have been lost. If Communications Server for Linux detects a condition that prevents it from sending an indication (for example an internal resource shortage), it indicates this by setting the *data\_lost* parameter on the next indication after the condition has cleared. Possible values are:

**AP\_YES** One or more previous LS indications were lost. Later fields in this VCB may be set to zeros.

**AP\_NO** No previous LS indications were lost.

#### deactivated

Specifies whether the LS has been deactivated or activated. Possible values are:

AP\_YES The LS has been deactivated.

AP NO The LS has been activated.

ls\_name

Name of the link station. This is an 8-byte ASCII string, padded on the right with spaces if the name is shorter than 8 bytes.

description

A null-terminated text string describing the LS, as specified in the definition of the LS.

adj\_cp\_name

Fully qualified CP name of the adjacent node. The name is a 17-byte EBCDIC string, padded on the right with EBCDIC spaces. It consists of a network ID of up to 8 A-string characters, an EBCDIC dot (period) character, and a network name of up to 8 A-string characters.

adj\_node\_type

Type of the adjacent node. Possible values are:

```
AP END NODE
```

End node.

AP NETWORK NODE

Network node.

AP\_LEN\_NODE

LEN node.

AP\_VRN Virtual routing node.

act\_sess\_count

Total number of active sessions (both endpoint and intermediate) using the link.

### LS INDICATION

#### indication cause

Cause of the indication. Possible values are:

### **AP ACTIVATING**

The LS has been activated.

### AP DEACTIVATION STARTED

Deactivation processing for the LS has started.

### AP DEACTIVATING

The LS has been deactivated.

### AP SESS COUNT CHANGING

The number of active sessions using the LS has changed.

## AP\_CP\_NAME\_CHANGING

The adjacent node's CP name has changed.

# AP DATA LOST

A previous indication could not be sent.

### AP\_FAILED

The LS has failed.

#### AP ACTIVATION STARTED

The LS supports auto-activation, and has been started automatically when required for a session.

### AP ACTIVATION FAILED

The LS supports auto-activation, but the attempt to start it automatically when required has failed.

### AP LR ACTIVATING

The LS has failed (or an attempt to activate it has failed), and Communications Server for Linux is attempting to reactivate it.

The following parameters are returned only if deactivated is set to AP\_YES, indicating that the LS has been deactivated.

### ls\_stats.in\_xid\_bytes

Total number of XID (Exchange Identification) bytes received on this link station.

# ls\_stats.in\_msg\_bytes

Total number of data bytes received on this link station.

### *ls\_stats.in\_xid\_frames*

Total number of XID (Exchange Identification) frames received on this link station.

# ls\_stats.in\_msg\_frames

Total number of data frames received on this link station.

# *ls\_stats.out\_xid\_bytes*

Total number of XID (Exchange Identification) bytes sent on this link station.

### *ls\_stats.out\_msg\_bytes*

Total number of data bytes sent on this link station.

### *ls\_stats.out\_xid\_frames*

Total number of XID (Exchange Identification) frames sent on this link station.

*ls\_stats.out\_msg\_frames* 

Total number of data frames sent on this link station.

ls\_stats.in\_invalid\_sna\_frames

Total number of SNA frames that were not valid received on this link station.

*ls\_stats.in\_session\_control\_frames* 

Total number of session control frames received on this link station.

*ls\_stats.out\_session\_control\_frames* 

Total number of session control frames sent on this link station.

ls\_stats.good\_xids

Total number of successful XID exchanges that have occurred on this link station since it was started.

*ls\_stats.bad\_xids* 

Total number of unsuccessful XID exchanges that have occurred on this link station since it was started.

tg\_num

Transmission group number associated with the LS.

sense\_data

If the LS has failed because of an XID protocol error, this parameter contains the sense data associated with the error. If *indication\_cause* is set to any value other than AP FAILED, this parameter is reserved.

brnn\_link\_type

This parameter applies only if the local node is a Branch Network Node; it is reserved otherwise.

Specifies the branch link type of this link. Possible values are:

## AP\_UPLINK

The link is an uplink.

#### AP DOWNLINK

The link is a downlink.

### **AP OTHERLINK**

The link is to a VRN.

## AP UNKNOWN LINK TYPE

The branch link type is unknown.

### AP BRNN NOT SUPPORTED

The link supports PU 2.0 traffic only.

adj\_cp\_is\_brnn

Specifies whether the adjacent node is a Branch Network Node. Possible values are:

**AP\_YES** The adjacent node is a Branch Network Node.

**AP\_NO** The adjacent node is not a Branch Network Node.

### AP UNKNOWN

The adjacent node type is unknown.

ls\_type Specifies how this link was defined or discovered. Possible values are:

## AP\_LS DEFINED

The link station was defined explicitly by a Communications Server for Linux administration program.

### AP LS DYNAMIC

The link station was created when the local node connected to another node through a connection network.

### AP LS TEMPORARY

The link station was created temporarily to process an incoming call, but has not yet become active.

## AP\_LS\_IMPLICIT

The link station was defined implicitly when Communications Server for Linux received an incoming call that it could not match to a defined link station.

### AP LS DLUS DEFINED

The link station is a dynamic link station to a DLUR-served downstream PU, and was defined when the local node received an ACTPU from a DLUS.

# LU\_0\_TO\_3\_INDICATION

This indication is generated when the session status of a type 0-3 LU changes.

```
typedef struct lu_0_to_3_indication
  AP UINT16
                                                              /* verb operation code
                        tormat; /* reserved

primary_rc; /* primary return code

secondary_rc; /* secondary return code

data_lost; /* previous indication lost

pu_name[8]; /* PU Name

lu_name[8]; /* LU Name

description[32]; /* resource description

reserv1[16]; /* reserved

nau_address; /* NAU address

lu_sscp_sess_active; /* Is SSCP session active?

appl_conn_active; /* Is application using LU?

plu_sess_active; /* Is PLU-SLU session active?

host_attachment; /* Host attachment

lu_sscp_stats; /* LU-SSCP session statistics

plu_stats; /* PLU session statistics

sscp_id[6]; /* SSCP id
                           opcode;
  unsigned char
  unsigned char
  AP UINT16
  AP UINT32
  unsigned char
  unsigned char
  unsigned char
  unsigned char
  unsigned char
  unsigned char
  unsigned char
  unsigned char
  unsigned char
  unsigned char
  SESSION STATS
  SESSION STATS
  unsigned char
} LU 0 TO 3 INDICATION;
typedef struct session stats
  AP UINT16
                                                       /* session receive RU size
                         __a_size;
send_ru_size;
                         rcv ru size;
  AP UINT16
                                                       /* session send RU size
  AP_UINT16
                         max_send_btu_size;
                                                       /* maximum send BTU size
                                                       /* maximum rcv BTU size
                         max rcv btu size;
  AP UINT16
  AP UINT16
                         max send pac win;
                                                       /* maximum send pacing window size
  AP UINT16
                         cur send pac win;
                                                       /* current send pacing window size
                                                       /* maximum receive pacing window
  AP UINT16
                         max rcv pac win;
                                                        /* size
  AP_UINT16
                         cur_rcv_pac_win;
                                                        /* current receive pacing window
                                                        /* size
  AP UINT32
                         send data frames;
                                                       /* number of data frames sent
  AP UINT32
                         send_fmd_data_frames; /* num fmd data frames sent
  AP_UINT32
                         send_data_bytes; /* number of data bytes sent
                                                      /* number of data frames received
  AP UINT32
                         rcv_data_frames;
                         rcv_fmd_data_frames; /* num fmd data frames received
  AP UINT32
                         rcv_data_bytes;
                                                       /* number of data bytes received
  AP UINT32
                                                       /* session ID high byte (from LFSID)*/
  unsigned char
                         sidh:
```

# **Parameters**

```
opcode AP_LU_0_TO_3_INDICATION
primary_rc
AP_OK
```

data\_lost

Specifies whether any previous LU 0–3 indications have been lost. If Communications Server for Linux detects a condition that prevents it from sending an indication (for example an internal resource shortage), it indicates this by setting the *data\_lost* parameter on the next indication after the condition has cleared. Possible values are:

**AP\_YES** One or more previous LU 0–3 indications were lost. Later fields in this VCB may be set to zeros.

**AP\_NO** No previous LU 0–3 indications were lost.

pu\_name

Name of the local PU used by the LU. This is an 8-byte type-A EBCDIC string (starting with a letter), padded on the right with EBCDIC spaces if the name is shorter than 8 characters.

lu name

Name of the LU whose session status has changed. This is an 8-byte type-A EBCDIC string, padded on the right with spaces if the name is shorter than 8 characters.

description

A null-terminated text string describing the LU, as specified in the definition of the LU.

nau address

Network accessible unit address of the LU.

lu\_sscp\_sess\_active

Specifies whether the SSCP session is active—that is, whether the ACTLU has been successfully processed. Possible values are:

AP\_YES The session is active.

**AP NO** The session is not active.

appl\_conn\_active

Specifies whether an application is using the LU. Possible values are:

AP\_YES An application is using the LU.

**AP\_NO** No application is using the LU.

plu\_sess\_active

Specifies whether the PLU-SLU session has been activated. Possible values are:

**AP\_YES** The session is active.

**AP\_NO** The session is not active.

### LU 0 TO 3 INDICATION

host attachment

LU host attachment type.

Possible values are:

## AP\_DIRECT\_ATTACHED

LU is directly attached to the host system.

### AP DLUR ATTACHED

LU is attached to the host system using DLUR

sscp\_id For dependent LU sessions, this parameter is the SSCP ID received in the ACTPU from the host for the PU to which the local LU is mapped. For independent LU sessions, this parameter is set to θ (zero). This value is an array of six bytes displayed as hexadecimal values.

A session\_stats structure is included for each of the two sessions (LU-SSCP session and PLU-SLU session). If the session goes from active to inactive, the structure contains the following parameters; otherwise these parameters are reserved.

rcv ru size

Maximum receive RU size. (In the LU-SSCP session statistics, this parameter is reserved.)

send ru size

Maximum send RU size. (In the LU-SSCP session statistics, this parameter is reserved.)

max send btu size

Maximum BTU size that can be sent.

max\_rcv\_btu\_size

Maximum BTU size that can be received.

max\_send\_pac\_win

Maximum size of the send pacing window on this session. (In the LU-SSCP session statistics, this parameter is reserved.)

cur\_send\_pac\_win

Current size of the send pacing window on this session. (In the LU-SSCP session statistics, this parameter is reserved.)

max\_rcv\_pac\_win

Maximum size of the receive pacing window on this session. (In the LU-SSCP session statistics, this parameter is reserved.)

cur\_rcv\_pac\_win

Current size of the receive pacing window on this session. (In the LU-SSCP session statistics, this parameter is reserved.)

send\_data\_frames

Number of normal flow data frames sent.

send\_fmd\_data\_frames

Number of normal flow FMD data frames sent.

send data bytes

Number of normal flow data bytes sent.

rcv\_data\_frames

Number of normal flow data frames received.

```
rcv_fmd_data_frames
```

Number of normal flow FMD data frames received.

## rcv\_data\_bytes

Number of normal flow data bytes received.

sidh Session ID high byte.

sidl Session ID low byte.

odai Origin Destination Assignor Indicator. When bringing up a session, the sender of the BIND sets this field to zero if the local node contains the primary link station, and sets it to one if the BIND sender is the node containing the secondary link station.

ls\_name

Link station name associated with statistics. This is an 8-byte ASCII character string, right-padded with spaces if the name is shorter than 8 characters.

# MODE\_INDICATION

This indication is sent when a local LU and partner LU start to communicate using a particular mode, or when the active session count for the LU-LU-mode combination changes.

## VCB Structure

```
typedef struct mode indication
                        opcode;
reserv2; /* reserved
format; /* reserved
primary_rc; /* primary return code
secondary_rc; /* secondary return code
data_lost; /* previous indication lo
removed: /* is entry being removed
  AP UINT16
                          opcode;
                                                        /* verb operation code
  unsigned char
  unsigned char
  AP_UINT16
  AP UINT32
                                                       /* previous indication lost
  unsigned char
                        removed; /* is entry
lu_alias[8]; /* LU alias
plu_alias[8]; /* partner L
fqplu_name[17]; /* fully qua
mode_name[8]; /* mode name
description[32]; /* resource
reserv1[16].
  unsigned char
                                                       /* is entry being removed?
  unsigned char
                                                        /* partner LU alias
  unsigned char
  unsigned char
                                                        /* fully qualified partner LU name
                                                        /* mode name
  unsigned char
  unsigned char
                                                       /* resource description
  unsigned char
                         reserv1[16];
                                                        /* reserved
  AP UINT16
                          curr sess count;
                                                        /* current session count
  unsigned char
                          reserva[20];
                                                         /* reserved
} MODE_INDICATION;
```

## **Parameters**

data\_lost

```
opcode AP_MODE_INDICATION
primary_rc
AP_OK
```

Specifies whether any previous mode indications have been lost. If Communications Server for Linux detects a condition that prevents it from sending an indication (for example an internal resource shortage), it indicates this by setting the *data\_lost* parameter on the next indication after the condition has cleared. Possible values are:

**AP\_YES** One or more previous mode indications were lost.

AP\_NO No previous mode indications were lost.

### MODE INDICATION

removed

This parameter is currently not used; a mode indication is generated only when the LUs start to use the mode, and not when they stop using it.

lu alias

Locally defined LU alias. This is an 8-byte ASCII string, padded on the right with spaces if the name is shorter than 8 bytes.

plu\_alias

Partner LU alias. This is an 8-byte ASCII string, padded on the right with spaces if the name is shorter than 8 bytes.

fqplu\_name

Fully qualified name of the partner LU. The name is a 17-byte EBCDIC string, padded on the right with EBCDIC spaces. It consists of a network ID of up to 8 A-string characters, an EBCDIC dot (period) character, and a network name of up to 8 A-string characters.

mode name

Mode name which designates the network properties for a group of sessions. This is an 8-byte type-A EBCDIC string (starting with a letter), padded on the right with spaces if the name is shorter than 8 characters.

description

A null-terminated text string describing the mode, as specified in the definition of the mode.

curr\_sess\_count

The number of sessions currently active for this LU-LU-mode combination.

# NN TOPOLOGY NODE INDICATION

This indication is generated when a node entry in a network node's topology database is activated or deactivated.

# **VCB Structure**

```
typedef struct nn_topology_node_indication
   AP UINT16
                   opcode;
                                        /* verb operation code
   unsigned char
                   reserv2;
                                       /* reserved
   unsigned char
                   format;
                                       /* reserved
   AP UINT16
                   primary rc;
                                       /* primary return code
                                      /* secondary return code
   AP_UINT32
                   secondary_rc;
   unsigned char data_lost;
                                       /* previous indication lost
   unsigned char deactivated;
                                      /* has the node become inactive?
   unsigned char node name[17];
                                       /* node name
                   node_type;
                                       /* node type
   unsigned char
   unsigned char
                   branch_aware;
                                       /* is the node branch aware?
   unsigned char
                   reserva[19];
                                        /* reserved
} NN TOPOLOGY NODE INDICATION;
```

## **Parameters**

```
opcode AP_NN_TOPOLOGY_NODE_INDICATION

primary_rc

AP_OK

data lost
```

Specifies whether any previous NN topology node indications have been lost. If Communications Server for Linux detects a condition that prevents it from sending an indication (for example an internal resource shortage), it

## NN\_TOPOLOGY\_NODE\_INDICATION

indicates this by setting the *data\_lost* parameter on the next indication after the condition has cleared. Possible values are:

**AP\_YES** One or more previous NN topology node indications were lost. Later fields in this VCB may be set to zeros.

**AP\_NO** No previous NN topology node indications were lost.

#### deactivated

Specifies whether the node has been deactivated or activated. Possible values are:

**AP\_YES** The node has been deactivated.

**AP\_NO** The node has been activated.

### node\_name

Network qualified node name from Network Topology Database. The name is a 17-byte EBCDIC string, padded on the right with EBCDIC spaces. It consists of a network ID of up to 8 A-string characters, an EBCDIC dot (period) character, and a network name of up to 8 A-string characters.

### node\_type

Type of the node. Possible values are:

### AP NETWORK NODE

Network node.

AP\_VRN Virtual routing node.

### branch\_aware

Specifies whether the node supports branch awareness, APPN Option Set 1120.

**AP\_NO** The node does not support option set 1120.

**AP YES** The node supports option set 1120.

# NN\_TOPOLOGY\_TG\_INDICATION

This indication is generated when a TG entry in a network node's topology database is activated or deactivated.

```
typedef struct nn topology tg indication
                                                /* verb operation code
    AP UINT16
                       opcode;
                   reserv2; /* reserved
format; /* reserved
primary_rc; /* primary return code
secondary_rc; /* secondary return code
data_lost; /* previous indication lost
status; /* TG status
    unsigned char reserv2:
    unsigned char format;
    AP UINT16
    AP_UINT32
    unsigned char
                                                                                        */
                                               /* TG status
                       status;
    unsigned char
                                                                                        */
                       owner[17];
dest[17];
                                              /* name of TG owner node
/* name of TG destination node
    unsigned char
                                                                                        */
    unsigned char
                                               /* TG number
    unsigned char
                       tg_num;
                       owner_type;
dest_type;
                                               /* type of node that owns TG
    unsigned char
                                               /* TG destination node type
    unsigned char
    unsigned char
                       cp_cp_session_active; /* are CP-CP sessions active?
                       branch_tg; /* is this a branch link?
    unsigned char
                                               /* reserved
                       multilink tg;
    unsigned char
                       reserva[1\overline{5}];
    unsigned char
                                               /* reserved
} NN TOPOLOGY TG INDICATION;
```

## NN\_TOPOLOGY\_TG\_INDICATION

# **Parameters**

```
opcode AP NN TOPOLOGY TG INDICATION
primary_rc
       AP OK
data lost
       Specifies whether any previous NN topology TG indications have been
       lost. If Communications Server for Linux detects a condition that prevents
       it from sending an indication (for example an internal resource shortage), it
       indicates this by setting the data_lost parameter on the next indication after
       the condition has cleared. Possible values are:
       AP_YES One or more previous NN topology TG indications were lost. Later
               fields in this VCB may be set to zeros.
       AP_NO No previous NN topology TG indications were lost.
       Specifies the status of the TG. This can be AP NONE, or one or more of the
status
       following values (combined using a logical OR):
       AP TG OPERATIVE
       AP_TG_CP_CP_SESSIONS
       AP TG QUIESCING
owner
       Name of the TG's originating node (the Communications Server for Linux
       local node name). The name is a 17-byte EBCDIC string, padded on the
       right with EBCDIC spaces. It consists of a network ID of up to 8 A-string
       characters, an EBCDIC dot (period) character, and a network name of up to
       8 A-string characters.
dest
       Fully qualified destination node name for the TG. The name is a 17-byte
       EBCDIC string, padded on the right with EBCDIC spaces. It consists of a
       network ID of up to 8 A-string characters, an EBCDIC dot (period)
       character, and a network name of up to 8 A-string characters.
tg_num
       Transmission group number associated with the TG.
owner type
       Type of node that owns the TG. Possible values are:
       AP NETWORK NODE
       AP_VRN
dest_type
       Type of the destination node for the TG. Possible values are:
       AP_NETWORK_NODE
       AP_VRN
cp_cp_session_active
       Specifies whether the owning node's contention winner CP-CP session is
       active. Possible values are:
       AP YES The CP-CP session is active.
       AP NO The CP-CP session is not active.
       AP UNKNOWN
               The CP-CP session status is unknown.
```

```
Specifies whether the TG is a branch TG. Possible values are:

AP_YES The TG is a branch TG.

AP_NO The TG is not a branch TG.

AP_UNKNOWN

The TG type is unknown.
```

# NOF STATUS INDICATION

This indication is generated when the application can no longer access its connected target (because the Communications Server for Linux software on the target computer has been stopped, or because the communications path to the target computer has failed). If the target is the domain configuration file, it is also generated if another server takes over as master (and therefore the connected target file is no longer the master copy of the file).

The application does not need to register explicitly for this indication. Communications Server for Linux will return it to any application that has registered for any type of indications on the specified target handle. If the application is currently registered to receive indications using more than one callback routine, Communications Server for Linux returns this indication to the first routine registered.

After the application receives an indication that the target can no longer be accessed, all subsequent verbs using the relevant target handle will be rejected, apart from DISCONNECT\_NODE or CLOSE\_FILE (to end the application's connection to the target). In addition, any registrations for indications on this target handle will be lost; in order to continue receiving indications when the target becomes available, the application must reconnect to the target and reregister for the required indications.

# **VCB** Structure

# **Parameters**

```
opcode AP_NOF_STATUS_INDICATION
primary_rc
AP_OK
```

status Specifies the status change being reported. Possible values are:

### AP LOCAL ABENDED

The Communications Server for Linux software on the local

computer has stopped. The application should not attempt to issue any more NOF verbs until the software has been restarted.

### AP TARGET ABENDED

The Communications Server for Linux software on the target computer has stopped or the communications path to it has failed.

### AP MASTER TAKEOVER

This value is returned only when the application is connected to the master configuration file (specified by the *requested\_role* parameter on OPEN\_FILE). Another server has now taken over as master, so the target file is no longer the master configuration file. If the application needs to make further changes to the running configuration, it must use CLOSE\_FILE to end its connection with the file, and then issue OPEN\_FILE again to access the new master configuration file.

# dead\_target\_handle

The target handle of the failed target or of the file that is no longer the master configuration file. The application should not attempt to issue any further verbs for this target handle except DISCONNECT\_NODE or CLOSE\_FILE.

If *status* is set to AP\_LOCAL\_ABENDED, this parameter is reserved.

# PLU\_INDICATION

This indication is generated when a local LU begins to communicate with a partner LU. This occurs either when the first ALLOCATE to this PLU is processed or when the first BIND is received from this PLU. The indication is also generated if the partner LU's CP name changes.

## VCB Structure

```
typedef struct plu indication
  AP UINT16
                    oncode:
                                             /* verb operation code
                                             /* reserved
  unsigned char reserv2;
  unsigned char format;
                                             /* reserved
                                             /* primary return code
  AP UINT16
               primary rc;
                                             /* secondary return code
  AP_UINT32
                   secondary_rc;
                                             /* has previous indication
/* been lost?
/* is entry being removed?
/* LU alias
  unsigned char
                   data lost;
  unsigned char
                    removed;
                   lu_alias[8];
plu_alias[8];
fqplu_name[17];
  unsigned char
                                            /* partner LU alias
  unsigned char
                                             /* fully qualified partner
  unsigned char
                                             /* LU name
  unsigned char
                    description[32];
                                             /* resource description
                    reserv1[16];
  unsigned char
                                              /* reserved
                                              /* partner CP name
                    partner_cp_name[17];
  unsigned char
  unsigned char
                    partner_lu_located;
                                              /* partner CP name resolved?
                    reserva[20];
  unsigned char
                                               /* reserved
} PLU INDICATION;
```

### **Parameters**

```
opcode AP_PLU_INDICATION

primary_rc

AP_OK
```

data\_lost

Specifies whether any previous PLU indications have been lost. If Communications Server for Linux detects a condition that prevents it from sending an indication (for example an internal resource shortage), it indicates this by setting the *data\_lost* parameter on the next indication after the condition has cleared. Possible values are:

- **AP\_YES** One or more previous PLU indications were lost. Later fields in this VCB may be set to zeros.
- **AP\_NO** No previous PLU indications were lost.

removed

This parameter is currently not used; a PLU indication is generated only when the LUs start to communicate, and not when they stop communicating.

lu alias

Local LU alias. This is an 8-byte ASCII string, padded on the right with spaces if the name is shorter than 8 bytes.

plu\_alias

Partner LU alias. This is an 8-byte ASCII string, padded on the right with spaces if the name is shorter than 8 bytes.

fqplu\_name

17-byte fully qualified network name for the partner LU. The name is a 17-byte EBCDIC string, padded on the right with EBCDIC spaces. It consists of a network ID of up to 8 A-string characters, an EBCDIC dot (period) character, and a network name of up to 8 A-string characters.

description

A null-terminated text string describing the partner LU, as specified in the definition of the partner LU.

partner\_cp\_name

17-byte fully qualified network name for the CP associated with the partner LU. This parameter is not used if *partner\_lu\_located* below is set to AP NO.

The name is a 17-byte EBCDIC string, padded on the right with EBCDIC spaces. It consists of a network ID of up to 8 A-string characters, an EBCDIC dot (period) character, and a network name of up to 8 A-string characters.

partner\_lu\_located

Specifies whether the local node has located the CP where the partner LU is located. Possible values are:

- **AP\_YES** The partner LU has been located. The *partner\_cp\_name* parameter contains the CP name of the partner LU.
- **AP\_NO** The partner LU has not yet been located. The *partner\_cp\_name* parameter should not be checked.

# PORT INDICATION

This indication is generated when a port is activated or deactivated.

# **VCB** Structure

```
typedef struct port indication
  AP UINT16
                  opcode;
                                       /* verb operation code
  unsigned char reserv2;
                                       /* reserved
                                       /* reserved
  unsigned char format;
             primary_rc;
                                       /* primary return code
  AP_UINT16
                 secondary_rc;
  AP UINT32
                                       /* secondary return code
  unsigned char
unsigned char
                  data_lost;
                                       /* previous indication lost
                                       /* has session been deactivated?
  unsigned char
                  deactivated;
                  port_name[8];
  unsigned char
                                       /* port name
                  description[32];
                                       /* resource description
  unsigned char
  unsigned char
                  reserv1[16];
                                       /* reserved
  unsigned char
                  reserva[20];
                                        /* reserved
} PORT INDICATION;
```

# **Parameters**

```
opcode AP_PORT_INDICATION

primary_rc

AP_OK

data lost
```

Specifies whether any previous port indications have been lost. If Communications Server for Linux detects a condition that prevents it from sending an indication (for example an internal resource shortage), it indicates this by setting the *data\_lost* parameter on the next indication after the condition has cleared. Possible values are:

**AP\_YES** One or more previous port indications were lost. Later fields in this VCB may be set to zeros.

**AP NO** No previous port indications were lost.

deactivated

Specifies whether the port has been deactivated or activated. Possible values are:

AP\_YES The port has been deactivated.

**AP NO** The port has been activated.

port name

Name of port. This is an 8-byte ASCII string, padded on the right with spaces if the name is shorter than 8 bytes.

description

A null-terminated text string describing the port, as specified in the definition of the port.

# **PU\_INDICATION**

This indication is generated when the PU-SSCP session status of a local PU changes.

```
secondary rc;
  AP UINT32
                                             /* secondary return code
                                                                          */
  unsigned char
                    data lost;
                                             /* previous indication lost
  unsigned char
                    pu name[8];
                                            /* PU Name
                                            /* resource description
  unsigned char
                    description[32];
  unsigned char
                    reserv3[16];
                                            /* reserved
                    pu_sscp_sess active;
  unsigned char
                                           /* Is SSCP session active?
                                            /* Host attachment
  unsigned char
                    host attachment;
                                                                          */
                                            /* reserved
  unsigned char
                    reserv1[2];
                                            /* PU-SSCP session statistics */
  SESSION STATS
                    pu_sscp_stats;
                    sscp_id[6];
                                             /* SSCP id
  unsigned char
} PU INDICATION;
typedef struct session stats
 AP UINT16
                  rcv ru size;
                                        /* session receive RU size
                                                                          */
 AP UINT16
                  send ru size;
                                       /* session send RU size
                                                                          */
 AP_UINT16
                  max send btu size;
                                        /* maximum send BTU size
                                                                          */
 AP_UINT16
                  max rcv_btu_size;
                                        /* maximum rcv BTU size
                                                                          */
 AP UINT16
                  max send pac win;
                                        /* maximum send pacing window size */
 AP_UINT16
                  cur_send_pac_win;
                                        /* current send pacing window size */
 AP UINT16
                  max rcv pac win;
                                        /* maximum receive pacing
                                        /* window size
                                                                          */
 AP UINT16
                                        /* current receive pacing
                  cur rcv pac win;
                                                                          */
                                        /* window size
 AP UINT32
                                        /* number of data frames sent
                  send data frames;
 AP_UINT32
                  send_fmd_data_frames; /* num fmd data frames sent
                  send_data_bytes;
 AP_UINT32
                                        /* number of data bytes sent
 AP UINT32
                  rcv data frames;
                                        /* number of data frames received
 AP_UINT32
                  rcv fmd data frames;
                                       /* num fmd data frames received
                                                                          */
 AP_UINT32
                  rcv_data_bytes;
                                        /* number of data bytes received
                                                                          */
 unsigned char
                  sidh;
                                        /* session ID high byte
                                                                          */
                                        /* (from LFSID)
                                        /* session ID low byte (from LFSID)*/
 unsigned char
                  sidl;
                                        /* ODAI bit set
 unsigned char
                  odai;
                                                                          */
 unsigned char
                  1s name[8];
                                        /* Link station name
                                                                          */
 unsigned char
                  reserve;
                                        /* reserved
                                                                          */
} SESSION STATS;
```

### **Parameters**

```
opcode AP_PU_INDICATION

primary_rc

AP_OK

data_lost
```

Specifies whether any previous PU indications have been lost. If Communications Server for Linux detects a condition that prevents it from sending an indication (for example an internal resource shortage), it indicates this by setting the *data\_lost* parameter on the next indication after the condition has cleared. Possible values are:

**AP\_YES** One or more previous PU indications were lost. Later fields in this VCB may be set to zeros.

**AP NO** No previous PU indications were lost.

ри пате

Name of the PU (specified on the DEFINE\_LS verb). This is an 8-byte type-A EBCDIC string, padded on the right with spaces if the name is shorter than 8 characters.

description

A null-terminated text string describing the PU, as specified in the definition of the PU.

## **PU\_INDICATION**

pu\_sscp\_sess\_active

Specifies whether the PU-SSCP session is active (whether the ACTPU has been successfully processed). Possible values are:

AP\_YES The PU-SSCP session is active.

AP NO The PU-SSCP session is inactive.

host\_attachment

Local PU host attachment type.

Possible values are:

### AP DIRECT ATTACHED

PU is directly attached to the host system.

### AP DLUR ATTACHED

PU is supported by DLUR.

sscp\_id For dependent LU sessions, this parameter is the SSCP ID received in the ACTPU from the host for the PU to which the local LU is mapped. For independent LU sessions, this parameter is set to θ (zero). This value is an array of six bytes displayed as hexadecimal values.

The following parameters are used only when the session state changes from active to inactive:

pu\_sscp\_stats.rcv\_ru\_size

Reserved (always set to zero).

pu\_sscp\_stats.send\_ru\_size

Reserved (always set to zero).

pu\_sscp\_stats.max\_send\_btu\_size

Maximum BTU size that can be sent.

pu\_sscp\_stats.max\_rcv\_btu\_size

Maximum BTU size that can be received.

pu\_sscp\_stats.max\_send\_pac\_win

Reserved (always set to zero).

pu\_sscp\_stats.cur\_send\_pac\_win

Reserved (always set to zero).

pu\_sscp\_stats.max\_rcv\_pac\_win

Reserved (always set to zero).

pu\_sscp\_stats.cur\_rcv\_pac\_win

Reserved (always set to zero).

pu\_sscp\_stats.send\_data\_frames

Number of normal flow data frames sent.

pu\_sscp\_stats.send\_fmd\_data\_frames

Number of normal flow FMD data frames sent.

pu\_sscp\_stats.send\_data\_bytes

Number of normal flow data bytes sent.

pu\_sscp\_stats.rcv\_data\_frames

Number of normal flow data frames received.

pu\_sscp\_stats.rcv\_fmd\_data\_frames

Number of normal flow FMD data frames received.

```
pu_sscp_stats.rcv_data_bytes
```

Number of normal flow data bytes received.

### pu\_sscp\_stats.sidh

Session ID high byte.

## pu\_sscp\_stats.sidl

Session ID low byte.

# pu\_sscp\_stats.odai

Origin Destination Assignor Indicator. When bringing up a session, the sender of the BIND sets this field to zero if the local node contains the primary link station and sets it to one if the BIND sender is the node containing the secondary link station.

# pu\_sscp\_stats.ls\_name

Link station name associated with statistics. This is an 8-byte ASCII character string, right-padded with spaces if the name is shorter than 8 characters.

# RAPI\_CLIENT\_INDICATION

This indication is generated when a Remote API Client connects to or disconnects from a Communications Server for Linux server. A NOF application can use these indications to keep track of which clients are currently using the server as their master server.

# **VCB Structure**

```
typedef struct rapi_client_indication
   AP UINT16
                    opcode;
                                               /* verb operation code
                   format;
primary_rc;
secondary_rc;
data_lost;
reason;
sys_name[128];
rapi_client_origin
  unsigned char
                                              /* reserved
  unsigned char
                                              /* reserved
  AP UINT16
                                              /* primary return code
  AP UINT32
                                              /* secondary return code
  unsigned char
                                              /* previous indication lost
  unsigned char
                                              /* reason for indication
                                              /* system name client sends us
  unsigned char
  SNA IP ADDR
                    rapi client origin ip addr; /* IP addr client sends us
  SNA IP ADDR
                    rapi_client_adj_ip_addr; /* IP addr client comes in on
                                                                                */
  AP ŪINT16
                    rapi_client_adj_port; /* port IP client comes in on
                                                                                */
  unsigned char
                    reserva[16];
                                               /* reserved
} RAPI CLIENT INDICATION;
typedef struct sna_ip_addr
  AP UINT16
                     family;
                                                /* IPv4 or IPv6
                                                                                   */
  union
     unsigned char ipv4 addr[4];
     unsigned char ipv6 addr[16];
   } ip addr;
} SNA IP ADDR;
```

## **Parameters**

Specifies whether any previous client indications have been lost. If

### RAPI CLIENT INDICATION

Communications Server for Linux detects a condition that prevents it from sending an indication (for example an internal resource shortage), it indicates this by setting the *data\_lost* parameter on the next indication after the condition has cleared. Possible values are:

**AP\_YES** One or more previous client indications were lost. Later fields in this VCB may be set to zeros.

AP\_NO No previous client indications were lost.

reason Specifies the status change that has occurred for this client. Possible values are:

## AP RAPI CLIENT CONNECTED

The client has started and has connected to this Communications Server for Linux server as its master server.

### AP RAPI CLIENT DISCONNECTED

The client has stopped and has disconnected from the Communications Server for Linux server.

sys\_name

The fully-qualified system name of the client (such as newbox.this.co.uk).

rapi\_client\_origin\_ip\_addr

The IP address of the client.

rapi\_client\_origin\_ip\_addr.family

The type of TCP/IP address specified for the client. Possible values are as follows. (These are standard TCP/IP values rather than AP\_\* values defined by Communications Server for Linux.)

#### AF INET

IPv4 address, specified as a dotted-decimal address (such as 193.1.11.100).

### AF INET6

IPv6 address, specified as a colon-hexadecimal address (such as 2001:0db8:0000:0000:0000:0000:1428:57ab or 2001:db8::1428:57ab).

Note: The values AF\_INET and AF\_INET6 are taken from a system header file, and are not standard AP\_\* values defined by Communications Server for Linux. The system header file is /usr/include/linux/socket.h on a Linux server or client, and /usr/include/sys/socket.h on an AIX client.

If your NOF application needs to test against these values, you should use #include to include this system file in addition to the **nof\_c.h** header file.

rapi\_client\_origin\_ip\_addr.ip\_addr.ipv4\_addr

This field is used only if the *family* parameter is set to AF\_INET. The IPv4 (dotted-decimal) address of the client computer.

rapi\_client\_origin\_ip\_addr.ip\_addr.ipv6\_addr

This field is used only if the *family* parameter is set to AF\_INET6. The IPv6 (colon-hexadecimal) address of the client computer.

## rapi\_client\_adj\_ip\_addr

The IP address through which the client attaches to Communications Server for Linux. This may not be the same as rapi\_client\_origin\_ip\_addr if one of the following is true.

- The client connects through a Web server.
- The client connects through a TCP/IP proxy or NAT router, such as the Linux iptables tool.
- The client has multiple IP addresses.

## rapi\_client\_adj\_ip\_addr.family

The type of TCP/IP address through which the client attaches to Communications Server for Linux. Possible values are as follows. (These are standard TCP/IP values rather than AP\_\* values defined by Communications Server for Linux.)

## AF INET

IPv4 address, specified as a dotted-decimal address (such as 193.1.11.100).

### AF\_INET6

IPv6 address, specified as a colon-hexadecimal address (such as 2001:0db8:0000:0000:0000:1428:57ab or 2001:db8::1428:57ab).

Note: The values AF INET and AF INET6 are taken from a system header file, and are not standard AP \* values defined by Communications Server for Linux. The system header file is /usr/include/linux/ socket.h on a Linux server or client, and /usr/include/sys/socket.h on an AIX client.

If your NOF application needs to test against these values, you should use #include to include this system file in addition to the **nof c.h** header file.

### rapi\_client\_adj\_ip\_addr.ip\_addr.ipv4\_addr

This field is used only if the family parameter is set to AF\_INET. The IPv4 (dotted-decimal) address through which the client attaches to Communications Server for Linux.

## rapi\_client\_adj\_ip\_addr.ip\_addr.ipv6\_addr

This field is used only if the family parameter is set to AF\_INET6. The IPv6 (colon-hexadecimal) address through which the client attaches to Communications Server for Linux.

#### rapi\_client\_adj\_port

The IP port number through which the client attaches to Communications Server for Linux.

# REGISTRATION FAILURE

REGISTRATION\_FAILURE indicates that an attempt to register resources with the network node server failed.

```
typedef struct registration failure
  AP UINT16
              opcode;
                                  /* verb operation code
  unsigned char reserv2;
                                  /* reserved
```

### REGISTRATION FAILURE

```
unsigned char format; /* reserved */
AP_UINT16 primary_rc; /* primary return code */
AP_UINT32 secondary_rc; /* secondary return code */
unsigned char data_lost; /* previous indication lost */
unsigned char resource_name[17]; /* network qualified resource name */
AP_UINT16 resource_type; /* resource type */
unsigned char description[32]; /* resource description */
unsigned char reserv1[16]; /* reserved */
AP_UINT32 sense_data; /* reserved */
AP_UINT32 sense_data; /* sense data */
unsigned char reserva[20]; /* reserved */
REGISTRATION FAILURE;
```

# **Parameters**

Specifies whether any previous registration failure indications have been lost. If Communications Server for Linux detects a condition that prevents it from sending an indication (for example an internal resource shortage), it indicates this by setting the *data\_lost* parameter on the next indication after the condition has cleared. Possible values are:

**AP\_YES** One or more previous registration failure indications were lost. Later fields in this VCB may be set to zeros.

AP\_NO No previous registration failure indications were lost.

resource\_name

Name of resource that failed to register. The name is a 17-byte EBCDIC string, right-padded with EBCDIC spaces. It consists of a network ID of up to 8 A-string characters, an EBCDIC dot (period) character, and a network name of up to 8 A-string characters.

resource\_type

Resource type of resource that failed to register. One of the following.

```
AP_NNCP_RESOURCE
```

Network node.

AP ENCP RESOURCE

End node.

AP\_LU\_RESOURCE

LU.

description

A null-terminated text string describing the resource, as specified in the definition of the resource.

sense data

Sense data (specified in SNA Formats).

# RTP\_INDICATION

This indication is generated when one of the following occurs:

- An RTP connection is connected or disconnected.
- The active session count changes.
- The connection performs a path-switch.

When the connection is disconnected, final RTP statistics are returned. At other times the *rtp stats* parameter is reserved.

```
typedef struct rtp indication
                                        /* Indication operation code
  AP UINT16
                   opcode;
                                                                           */
  unsigned char
                   reserv2;
                                       /* reserved
  unsigned char
                   format;
                                       /* reserved
  AP UINT16
                   primary rc;
                                       /* primary return code
  AP_UINT32
                                      /* secondary return code
                   secondary rc;
                                       /* Previous indication lost?
  unsigned char
                   data lost;
                                                                           */
                                      /* current state of the RTP
  unsigned char
                   connection_state;
                                       /* connection
                   rtp name[8];
  unsigned char
                                       /* name of the RTP connection
  AP UINT16
                                        /* number of active sessions
                   num sess active;
                                                                           */
  unsigned char
                   indication cause;
                                       /* reason for this indication
                                                                           */
                                       /* usage of RTP connection
  unsigned char
                   connection_type;
                                                                           */
  unsigned char
                   reserv3[2];
                                        /* reserved
                                                                           */
  RTP STATISTICS
                                        /* RTP statistics
                                                                           */
                   rtp stats;
} RTP INDICATION;
typedef struct rtp_statistics
  AP UINT32
                   bytes sent;
                                        /* total number of bytes sent
  AP_UINT32
AP_UINT32
                   bytes_received;
                                        /* total number of bytes received
                                        /* total number of bytes resent
                   bytes resent;
  AP_UINT32
                                        /* total number of bytes discarded
                   bytes discarded;
                                                                            */
  AP_UINT32
                                        /* total number of packets sent
                   packets_sent;
  AP_UINT32
                   packets received;
                                        /* total number of packets received */
  AP UINT32
                   packets resent
                                        /* total number of packets resent
                   packets discarded;
                                        /* total number of packets discarded*/
  AP UINT32
  AP UINT32
                                        /* gaps detected
                   gaps detected;
                                                                            */
  AP_UINT32
                   send rate;
                                        /* current send rate
                                                                            */
  AP_UINT32
                   max send rate;
                                        /* maximum send rate
  AP UINT32
                   min send rate;
                                        /* minimum send rate
  AP_UINT32
                                        /* current receive rate
                   receive rate;
  AP UINT32
                                        /* maximum receive rate
                   max receive rate;
  AP UINT32
                   min_receive_rate;
                                        /* minimum receive rate
  AP_UINT32
                   burst_size;
                                        /* current burst size
  AP UINT32
                                        /* total uptime of connection
                   up time;
                                        /* smoothed round-trip time
  AP UINT32
                   smooth_rtt;
                   last rtt;
  AP_UINT32
                                        /* last round-trip time
                                        /* SHORT REQ timer duration
  AP UINT32
                   short req timer;
  AP UINT32
                   short_req_timeouts;
                                        /* number of SHORT REQ timeouts
  AP UINT32
                                         /* number of liveness timeouts
                   liveness timeouts;
  AP_UINT32
                   in_invalid_sna_frames; /* number of invalid SNA frames
                                         /* received
                                                                            */
  AP UINT32
                   in sc frames;
                                         /* number of SC frames received
                                         /* number of SC frames sent
  AP UINT32
                   out_sc_frames;
  AP INT32
                   delay change sum;
                                         /* delay change sum
  AP_UINT32
                   current_receiver_threshold;
                                         /* current ARB-R receiver threshold */
  AP UINT32
                   minimum_receiver_threshold;
                                         /* minimum ARB-R receiver threshold */
  AP_UINT32
                   maximum_receiver_threshold;
                                         /* maximum ARB-R receiver threshold */
  AP UINT32
                   sent normals count;
                                         /* number of NORMALs sent
                                                                            */
                   sent_slowdowns_count; /* number of SLOWDOWNs sent
  AP UINT32
                                         /* number of NORMALs received
  AP_UINT32
                   rcvd normals count;
                                                                            */
  AP_UINT32
                   rcvd_slowdowns_count; /* number of SLOWDOWNs received
                                                                            */
  AP_UINT32
                   dcs reset count non heal;
                                         /* number of non-healing resets
  AP UINT16
                   dcs reset count healing;
```

```
/* number of self-healing resets *,
unsigned char arb_mode; /* ARB mode (GREEN, YELLOW, RED) *,
unsigned char reserve[1]; /* reserved *,
} RTP STATISTICS;
```

## **Parameters**

```
opcode AP_RTP_INDICATION

primary_rc

AP_OK
```

data\_lost

Specifies whether any previous directory indications have been lost. If Communications Server for Linux detects a condition that prevents it from sending an indication (for example an internal resource shortage), it indicates this by setting the *data\_lost* parameter on the next indication after the condition has cleared. Possible values are:

**AP\_YES** One or more previous directory indications were lost. Later fields in this VCB may be set to zeros.

**AP\_NO** No previous directory indications were lost.

connection state

The current state of the RTP connection. Possible values are:

## AP CONNECTING

Connection setup has started but is not yet complete.

# AP CONNECTED

The connection is fully active.

## AP DISCONNECTED

The connection is no longer active.

rtp\_name

RTP connection name. This name is an 8-byte string in a locally displayable character set. All eight bytes are significant.

num\_sess\_active

Number of sessions currently active on the connection.

indication cause

Cause of the indication. Possible values are:

### AP ACTIVATED

The connection has become active.

#### AP DEACTIVATED

The connection has become inactive.

# AP\_PATH\_SWITCHED

The connection has successfully completed a path switch.

## AP SESS COUNT CHANGING

The number of active sessions using the connection has changed.

## AP SETUP FAILED

The connection has failed before becoming fully active.

connection\_type

Specifies the type of sessions on the RTP connection. Possible values are:

### AP\_RTP\_CP\_CP\_SESSION

The RTP connection carries CP-CP sessions.

## AP\_RTP\_LU\_LU SESSION

The RTP connection carries LU-LU sessions.

### AP RTP ROUTE SETUP

The RTP connection is used for route setup.

The following parameters are supplied only when the connection becomes inactive (when the *indication\_cause* parameter is set to AP\_DEACTIVATED or AP\_SETUP\_FAILED). In all other cases, the following parameters are reserved.

### rtp\_stats.bytes\_sent

Total number of bytes that the local node has sent on this RTP connection.

# rtp\_stats.bytes\_received

Total number of bytes that the local node has received on this RTP connection.

# rtp\_stats.bytes\_resent

Total number of bytes that the local node has resent on this RTP connection because of loss in transit.

## rtp\_stats.bytes\_discarded

Total number of bytes sent by the other end of the RTP connection that were discarded as duplicates of data already received.

# rtp\_stats.packets\_sent

Total number of packets that the local node has sent on this RTP connection.

### rtp\_stats.packets\_received

Total number of packets that the local node has received on this RTP connection.

## rtp\_stats.packets\_resent

Total number of packets that the local node has resent on this RTP connection because of loss in transit.

#### rtp\_stats.packets\_discarded

Total number of packets sent by the other end of the RTP connection that were discarded as duplicates of data already received.

### rtp\_stats.gaps\_detected

Total number of gaps detected by the local node. Each gap corresponds to one or more lost frames.

### rtp\_stats.send\_rate

Current send rate on this RTP connection, measured in kilobits per second. This is the maximum allowed send rate as calculated by the ARB algorithm.

## rtp\_stats.max\_send\_rate

Maximum send rate on this RTP connection, measured in kilobits per second.

### rtp\_stats.min\_send\_rate

Minimum send rate on this RTP connection, measured in kilobits per second.

### rtp\_stats.receive\_rate

Current receive rate on this RTP connection, measured in kilobits per second. This is the actual receive rate calculated over the last measurement interval.

### RTP INDICATION

rtp\_stats.max\_receive\_rate

Maximum receive rate on this RTP connection, measured in kilobits per second

rtp\_stats.min\_receive\_rate

Minimum receive rate on this RTP connection, measured in kilobits per second.

rtp\_stats.burst\_size

Current burst size on the RTP connection, measured in bytes.

rtp\_stats.up\_time

Total number of seconds the RTP connection has been active.

rtp\_stats.smooth\_rtt

Smoothed measure of round-trip time between the local node and the partner RTP node, measured in milliseconds.

rtp\_stats.last\_rtt

The last measured round-trip time between the local node and the partner RTP node, measured in milliseconds.

rtp\_stats.short\_req\_timer

The current duration used for the SHORT\_REQ timer, measured in milliseconds.

rtp\_stats.short\_req\_timeouts

Number of SHORT\_REQ timeouts.

rtp\_stats.liveness\_timeouts

Total number of times the liveness timer has expired for this RTP connection. The liveness timer expires when the connection has been idle for the specified in the *rtp\_connection\_detail.liveness\_timer*.

rtp\_stats.in\_invalid\_sna\_frames

Total number of SNA frames received and discarded as not valid on this RTP connection.

rtp\_stats.in\_sc\_frames

Total number of session control frames received on this RTP connection.

rtp\_stats.out\_sc\_frames

Total number of session control frames sent on this RTP connection.

rtp\_stats.delay\_change\_sum

Value of the delay change sum currently held by the ARB-R algorithm on this RTP connection.

rtp\_stats.current\_receiver\_threshold

Value of the receiver threshold currently held by the ARB-R algorithm on this RTP connection.

rtp\_stats.minimum\_receiver\_threshold

Value of the minimum receiver threshold currently held by the ARB-R algorithm on this RTP connection.

rtp stats.maximum receiver threshold

Value of the maximum receiver threshold currently held by the ARB-R algorithm on this RTP connection.

rtp\_stats.sent\_normals\_count

Number of NORMAL feedback ARB-R segments sent by the ARB-R algorithm on this RTP connection.

rtp\_stats.sent\_slowdowns\_count

Number of SLOWDOWN1 and SLOWDOWN2 feedback ARB-R segments sent by the ARB-R algorithm on this RTP connection.

rtp\_stats.rcvd\_normals\_count

Number of NORMAL feedback ARB-R segments received by the ARB-R algorithm on this RTP connection.

rtp\_stats.rcvd\_slowdowns\_count

Number of SLOWDOWN1 and SLOWDOWN2 feedback ARB-R segments received by the ARB-R algorithm on this RTP connection.

rtp\_stats.dcs\_reset\_count\_non\_heal

Number of delay change sum resets made as a part of normal ARB-R processing on this RTP connection.

rtp\_stats.dcs\_reset\_count\_healing

Number of delay change sum resets made to self-heal the ARB-R algorithm on this RTP connection.

rtp\_stats.arb\_mode

The current ARB-R status mode on this RTP connection. Possible values are:

- 6 GREEN
- 1 YELLOW
- 2 RED

## SERVER\_INDICATION

This indication is generated when the Communications Server for Linux software is started or stopped on another computer on the LAN or when a server's role as master or backup server changes. A NOF application can use these indications to keep track of which servers are currently active or to determine when a new server has successfully taken over as master.

Server indications are also generated (for Communications Server for Linux internal use) when the status of other Communications Server for Linux components on a server changes. If the application needs to use server indications as described above, it should check the *status* and *flags* parameters for changes; it can ignore any server indications where these parameters do not indicate a change.

The REGISTER\_INDICATION\_SINK verb used to register for server indications should be issued with a null target handle; it is not associated with any particular target.

#### VCB Structure

```
typedef struct server indication
   AP UINT16
                   opcode;
                                          /* verb operation code
   unsigned char reserv2;
                                         /* reserved
   unsigned char format;
                                         /* reserved
                   primary_rc;
                                         /* primary return code
   AP UINT16
                   secondary_rc;
data lost:
   AP_UINT32
                                         /* secondary return code
   unsigned char
                   data_lost;
                                         /* previous indication lost
   AP UINT32
                                         /* node status
                   status;
                                                                        */
                   flags;
                                         /* is server master or backup?
   AP_UINT32
   unsigned char
                   server name[128];
                                         /* name of server
} SERVER INDICATION;
```

### **Parameters**

```
opcode AP_SERVER_INDICATION

primary_rc

AP_OK

data lost
```

Specifies whether any previous server indications have been lost. If Communications Server for Linux detects a condition that prevents it from sending an indication (for example an internal resource shortage), it indicates this by setting the *data\_lost* parameter on the next indication after the condition has cleared. Possible values are:

**AP\_YES** One or more previous server indications were lost. Later fields in this VCB may be set to zeros.

**AP\_NO** No previous server indications were lost.

status Specifies the status of the SNA software on the indicated server. Possible values are:

#### AP ACTIVE

The SNA software has been started.

#### AP NOT ACTIVE

The SNA software has been stopped.

flags

Specifies whether the indicated server is the master server or a backup server. The application should use a logical AND operation to check the appropriate values, as follows:

- If the expression "flags AND AP\_MASTER\_FLAG" is nonzero, the indicated server is the master server.
- If the expression "flags AND AP\_BACKUP\_FLAG" is nonzero, the indicated server is a backup server.

server\_name

Name of the server on which the SNA software has been started or stopped.

## SESSION\_INDICATION

This indication is generated when a session is activated or deactivated. When a session is deactivated, the verb returns statistics on the usage of the session.

### **VCB** Structure

```
typedef struct session_indication
  AP UINT16
                     opcode;
                                          /* verb operation code
  unsigned char
                     reserv2:
                                          /* reserved
  unsigned char
                     format;
                                          /* reserved
  AP UINT16
                     primary rc;
                                          /* primary return code
  AP_UINT32
                     secondary rc;
                                          /* secondary return code
  unsigned char
                     data_lost;
                                          /* previous indication lost
                     deactivated;
                                          /* has session been deactivated?
  unsigned char
  unsigned char
                     lu name[8];
                                          /* LU name
  unsigned char
                     lu alias[8];
                                          /* LU alias
  unsigned char
                     plu_alias[8];
                                          /* partner LU alias
  unsigned char
                     fqplu name[17];
                                          /* fully qualified partner LU name
                                                                              */
  unsigned char
                     mode name[8];
                                          /* mode name
                                                                              */
  unsigned char
                     session id[8];
                                          /* session ID
                                          /* fully qualified procedure
  FQPCID
                     fqpcid;
                                                                              */
```

```
/* correlator ID
                                                                             */
  AP UINT32
                    sense data;
                                          /* sense data
  unsigned char
                    reserv1;
                                          /* reserved
  SESSION_STATS
                                         /* session statistics
                    sess_stats;
  unsigned char
                    sscp_id[6];
                                         /* SSCP ID
  unsigned char
                    plu slu comp lvl;
                                         /* compression level PLU->SLU
  unsigned char
                    slu plu comp lvl;
                                         /* compression level SLU->PLU
  unsigned char
                    comp in series;
                                         /* reserved
  unsigned char
                    reserva[11];
                                         /* reserved
} SESSION_INDICATION;
typedef struct fqpcid
                    pcid[8];
                                          /* procedure correlator identifier */
  unsigned char
  unsigned char
                     fqcp name[17];
                                          /* originator's network qualified */
                                          /* CP name
                                                                             */
  unsigned char
                    reserve3[3];
                                          /* reserved
                                                                             */
} FQPCID;
typedef struct session_stats
 AP UINT16
                  rcv ru size;
                                         /* session receive RU size
 AP UINT16
                  send ru size;
                                         /* session send RU size
 AP UINT16
                  max send btu size;
                                         /* maximum send BTU size
                                                                             */
 AP_UINT16
                  max_rcv_btu_size;
                                         /* maximum rcv BTU size
                                                                             */
 AP_UINT16
AP_UINT16
                  max_send_pac_win;
                                         /* maximum send pacing window size */
                  cur send pac win;
                                         /* current send pacing window size */
 AP UINT16
                  max_rcv_pac_win;
                                         /* maximum receive pacing window
                                          /* size
                                                                             */
                                          /* current receive pacing window
 AP_UINT16
                   cur_rcv_pac_win;
                                                                             */
                                         /* size
                                                                             */
 AP UINT32
                   send data frames;
                                         /* number of data frames sent
 AP UINT32
                   send fmd data frames; /* num fmd data frames sent
 AP UINT32
                  send data bytes;
                                         /* number of data bytes sent
  AP_UINT32
                   rcv_data_frames;
                                         /* number of data frames received
 AP UINT32
                   rcv fmd data frames;
                                         /* num fmd data frames received
 AP UINT32
                   rcv data bytes;
                                         /* number of data bytes received
 unsigned char
                  sidh;
                                         /* session ID high byte
                                                                             */
                                         /* (from LFSID)
 unsigned char
                  sidl;
                                         /* session ID low byte (from LFSID)*/
                                         /* ODAI bit set
 unsigned char
                  odai;
                                                                             */
 unsigned char
                  1s name[8];
                                         /* Link station name
 unsigned char
                                         /* Pacing type
                  pacing_type;
} SESSION STATS;
```

## **Parameters**

Specifies whether any previous session indications have been lost. If Communications Server for Linux detects a condition that prevents it from sending an indication (for example an internal resource shortage), it indicates this by setting the *data\_lost* parameter on the next indication after the condition has cleared. Possible values are:

**AP\_YES** One or more previous session indications were lost. Later fields in this VCB may be set to zeros.

**AP\_NO** No previous session indications were lost.

deactivated

Specifies whether the session has been deactivated or activated. Possible values are:

#### SESSION INDICATION

AP\_YES The session has been deactivated.

AP NO The session has been activated.

lu\_name

LU name of the local LU, as defined to Communications Server for Linux. This is an 8-byte type-A EBCDIC string, padded on the right with spaces if the name is shorter than 8 bytes.

lu\_alias

LU alias of the local LU, as defined to Communications Server for Linux. This is an 8-byte ASCII string, using any locally displayable characters, padded on the right with spaces if the name is shorter than 8 bytes.

plu\_alias

LU alias of the partner LU. This is an 8-byte ASCII string, using any locally displayable characters, padded on the right with spaces if the name is shorter than 8 bytes.

fqplu\_name

Fully qualified LU name for the partner LU, as defined to Communications Server for Linux. This name is a 17-byte EBCDIC string, padded on the right with EBCDIC spaces. It consists of a network ID of 1–8 A-string characters, an EBCDIC dot (period) character, and an LU name of 1–8 A-string characters.

mode\_name

Name of the mode used by the LUs. This is an 8-byte alphanumeric type-A EBCDIC string (starting with a letter), padded on the right with EBCDIC spaces if the name is shorter than 8 bytes.

session\_id

8-byte identifier of the session.

fqpcid.pcid

Procedure Correlator ID. This is an 8-byte hexadecimal string.

fqpcid.fqcp\_name

Fully qualified CP name. The name is a 17-byte EBCDIC string, padded on the right with EBCDIC spaces. It consists of a network ID of up to 8 A-string characters, an EBCDIC dot (period) character, and a network name of up to 8 A-string characters.

The following parameters are used only if deactivated is set to AP YES:

sense\_data

The sense data sent or received on the UNBIND message that ended the session.

duplex\_support

The conversation duplex support as negotiated on the BIND. Possible values are:

#### AP HALF DUPLEX

Only half-duplex conversations are supported.

#### AP FULL DUPLEX

Both half-duplex and full-duplex conversations are supported. Expedited data is also supported.

#### AP\_UNKNOWN

Duplex support is not known because the session has deactivated.

sess\_stats.rcv\_ru\_size

Maximum receive RU size.

sess\_stats.send\_ru\_size

Maximum send RU size.

sess\_stats.max\_send\_btu\_size

Maximum BTU size that can be sent.

sess\_stats.max\_rcv\_btu\_size

Maximum BTU size that can be received.

sess\_stats.max\_send\_pac\_win

Maximum size of the send pacing window on this session.

sess\_stats.cur\_send\_pac\_win

Current size of the send pacing window on this session.

sess\_stats.max\_rcv\_pac\_win

Maximum size of the receive pacing window on this session.

sess\_stats.cur\_rcv\_pac\_win

Current size of the receive pacing window on this session.

sess\_stats.send\_data\_frames

Number of normal flow data frames sent.

sess\_stats.send\_fmd\_data\_frames

Number of normal flow FMD data frames sent.

sess\_stats.send\_data\_bytes

Number of normal flow data bytes sent.

sess\_stats.rcv\_data\_frames

Number of normal flow data frames received.

sess\_stats.rcv\_fmd\_data\_frames

Number of normal flow FMD data frames received.

sess\_stats.rcv\_data\_bytes

Number of normal flow data bytes received.

sess\_stats.sidh

Session ID high byte.

sess stats.sidl

Session ID low byte.

sess\_stats.odai

Origin Destination Assignor Indicator. When bringing up a session, the sender of the BIND sets this field to zero if the local node contains the primary link station, and sets it to one if the BIND sender is the node containing the secondary link station.

sess\_stats.ls\_name

Link station name associated with statistics. This is an 8-byte string in a locally displayable character set. All 8 bytes are significant. This field can be used to correlate the session statistics with the link over which session traffic flows.

sess\_stats.pacing\_type

The type of receive pacing in use on this session.

sscp\_id For dependent LU sessions, the identifier of the SSCP as received in the

#### SESSION\_INDICATION

ACTPU for the PU used by this LU. This parameter is 6 bytes and is used only by dependent LUs. This parameter is set to all zeros for independent LUs.

## $session\_detail.plu\_slu\_comp\_lvl$

Specifies the compression level for data sent from the primary LU (PLU) to the secondary LU (SLU). Possible values are:

#### AP NONE

Compression is not used.

#### AP RLE COMPRESSION

Run-length encoding (RLE) compression is used.

#### AP LZ9 COMPRESSION

LZ9 compression is used.

### AP\_LZ10\_COMPRESSION

LZ10 compression is used.

#### session\_detail.slu\_plu\_comp\_lvl

Specifies the compression level for data sent from the secondary LU (SLU) to the primary LU (PLU). Possible values are:

#### AP NONE

Compression is not used.

#### AP\_RLE\_COMPRESSION

Run-length encoding (RLE) compression is used.

#### AP LZ9 COMPRESSION

LZ9 compression is used.

#### AP LZ10 COMPRESSION

LZ10 compression is used.

## SNA\_NET\_INDICATION

This indication is generated when another NOF application or a Communications Server for Linux administration tool makes a change to the SNA network file **sna.net**. The target for this verb, identified by the *target\_handle* parameter on the REGISTER\_INDICATION\_SINK verb that registers to receive this indication, must be the **sna.net** file.

### VCB Structure

No specific VCB structure is associated with this indication. To register for SNA network indications, the application specifies the value AP\_SNA\_NET\_INDICATION as the *indication\_opcode* parameter on REGISTER\_INDICATION\_SINK. When a change is made to the SNA network file, Communications Server for Linux then reports this to the application's callback routine by sending a copy of the VCB from the NOF verb (ADD\_BACKUP or DELETE\_BACKUP) that made the change.

To enable the application to distinguish between SNA network indications and asynchronous responses to its own NOF verbs issued to the SNA network file, Communications Server for Linux changes the *primary\_rc* parameter in the VCB for an indication. The value AP\_INDICATION identifies a VCB associated with an SNA network file indication; the value AP\_OK, or any other value, indicates an asynchronous response to one of the application's own NOF verbs.

## TN\_REDIRECTION\_INDICATION

This indication is generated when a Telnet client starts or ends a session using TN Redirector. It is also generated when the SNA node providing TN Server function is stopped, to notify the application that it will need to re-register for TN Redirection indications; this is because registration for these indications is not maintained when the node stops and restarts.

## **VCB Structure**

```
typedef struct tn redirection indication
   AP UINT16
                    opcode;
                                           /* verb operation code
  unsigned char
                                           /* reserved
                   reserv2;
  unsigned char format;
                                          /* reserved
                   primary_rc;
secondary_rc;
  AP UINT16
                                          /* primary return code
                                         /* secondary return code
  AP UINT32
                                          /* previous indication lost
                   data_lost;
  unsigned char
                                                                               */
                                          /* reason for indication
/* client IP address
/* client port number
  unsigned char
                   reason;
                                                                               */
                    reason,
client_ip_addr;
  SNA IP_ADDR
                                                                               */
                    client_port;
  AP UINT16
                   host_ip_addr;
host_port;
client_number;
                                          /* host IP address
  SNA IP ADDR
                                                                               */
  AP UINT16
                                          /* host port number
                                                                               */
  unsigned char
                                           /* client number
  unsigned char
                    listen_local_address[46];
                                           /* Local addr client connects to */
  unsigned char
                    reserva[16];
                                           /* reserved
} TN REDIRECTION INDICATION;
typedef struct sna_ip_addr
  AP UINT16
                                               /* IPv4 or IPv6
                    family;
  union
   {
    unsigned char ipv4_addr[4];
    unsigned char ipv6_addr[16];
   } ip addr;
} SNA IP ADDR;
```

### **Parameters**

```
opcode AP_TN_REDIRECTION_INDICATION

primary_rc

AP_OK

data lost
```

Specifies whether any previous TN redirection indications have been lost. If Communications Server for Linux detects a condition that prevents it from sending an indication (for example an internal resource shortage), it indicates this by setting the *data\_lost* parameter on the next indication after the condition has cleared. Possible values are:

**AP\_YES** One or more previous TN redirection indications were lost. Later fields in this VCB may be set to zeros.

**AP\_NO** No previous TN redirection indications were lost.

reason Specifies the reason for sending this indication. Possible values are:

#### AP CONNECTION ACTIVATED

The Telnet client has started a session using TN Redirector.

#### AP CONNECTION DEACTIVATED

The TN Redirector session has ended.

#### TN REDIRECTION INDICATION

#### AP TN SERVER TERMINATED

The node providing TN Server function has stopped. If there were any active TN Redirector sessions using this node, the application will also receive an indication for each session with *reason* set to AP\_CONNECTION\_DEACTIVATED.

If the application needs to continue receiving TN Redirection indications, it should re-register for these indications when the node restarts.

The following fields are not valid if reason is set to AP\_TN\_SERVER\_TERMINATED.

#### client\_ip\_addr.family

The type of TCP/IP address specified for the computer on which the Telnet client runs. Possible values are as follows. (These are standard TCP/IP values rather than AP\_\* values defined by Communications Server for Linux.)

#### AF INET

IPv4 address, specified as a dotted-decimal address (such as 193.1.11.100).

#### AF\_INET6

IPv6 address, specified as a colon-hexadecimal address (such as 2001:0db8:0000:0000:0000:0000:1428:57ab or 2001:db8::1428:57ab).

Note: The values AF\_INET and AF\_INET6 are taken from a system header file, and are not standard AP\_\* values defined by Communications Server for Linux. The system header file is /usr/include/linux/socket.h on a Linux server or client, and /usr/include/sys/socket.h on an AIX client.

If your NOF application needs to test against these values, you should use #include to include this system file in addition to the **nof c.h** header file.

#### client\_ip\_addr.ip\_addr.ipv4\_addr

This field is used only if *client\_ip\_addr.family* is set to AF\_INET. The IPv4 (dotted-decimal) address of the computer on which the Telnet client runs.

#### client\_ip\_addr.ip\_addr.ipv6\_addr

This field is used only if *client\_ip\_addr.family* is set to AF\_INET6. The IPv6 (colon-hexadecimal) address of the computer on which the Telnet client runs.

#### client\_port

The number of the server TCP/IP port that the Telnet client uses to access the TN Redirector node.

#### host\_ip\_addr

The TCP/IP address of the host computer with which the client communicates. This can be either of the following.

- An IPv4 dotted-decimal address (such as 193.1.11.100).
- An IPv6 colon-hexadecimal address (such as 2001:0db8:0000:0000:0000:0000:1428:57ab or 2001:db8::1428:57ab).

#### host\_port

The number of the TCP/IP port that the TN Redirector node uses to access the host.

## TN\_REDIRECTION\_INDICATION

### $client\_number$

A number specific to each client. This can be used to correlate successful redirection indications of type AP\_CONNECTION\_ACTIVATED with those of type AP\_CONNECTION\_DEACTIVATED.

### listen\_local\_address

The address on the local TN Server computer to which TN3270 clients connect.

# **Appendix A. Return Code Values**

This appendix lists all the possible return codes in the NOF interface in numerical order. The values are defined in the header file **values\_c.h**.

You can use this appendix as a reference to check the meaning of a return code received by your application.

## **Primary Return Codes**

The following primary return codes are used in NOF applications.

| AP OK                                                                                                    | 0x0000 |
|----------------------------------------------------------------------------------------------------|--------|
| AP PARAMETER CHECK                                                                                                    | 0x0100 |
| AP STATE CHECK                                                                                                    | 0x0200 |
| AP_INDICATION                                                                                                    | 0x0210 |
| AP_TP_BUSY                                                                                                    | 0x02F0 |
| AP ALLOCATION ERROR                                                                                                    | 0x0300 |
| AP ACTIVATION FAIL RETRY                                                                                                    | 0x0310 |
| AP COMM SUBSYSTEM ABENDED                                                                                                    | 0x03F0 |
| AP ACTIVATION FAIL NO RETRY                                                                                                    | 0x0410 |
| AP COMM SUBSYSTEM NOT LOADED                                                                                                    | 0x04F0 |
| AD DEALLOC AREND                                                                                                    | 0x0500 |
| AP LU SESS LIMIT EXCEEDED                                                                                                    | 0x0500 |
| AP DEALLOC ABEND PROG                                                                                                    | 0x0600 |
| AP FUNCTION NOT SUPPORTED                                                                                                    | 0x0610 |
| AP_THREAD_BLOCKING                                                                                                    | 0x06F0 |
| AP DEALLOC ABEND SVC                                                                                                    | 0x00F0 |
| AP_DEALLOC ABEND TIMED                                                                                                    | 0x0700 |
| AP_DEALLOC_ABEND_TIMER                                                                                                    |        |
| AP_DATA_POSTING_BLOCKED                                                                                                    | 0x0810 |
| AP_INVALID_VERB_SEGMENT                                                                                                    | 0x08F0 |
| AP_DEALLOC_NORMAL                                                                                                    | 0x0900 |
| AP_PATH_SWITCH_NOT_ALLOWED                                                                                                    | 0x0910 |
| AP_CP_CP_SESS_ACT_FAILURE                                                                                                    | 0x0A10 |
| AP_PROG_ERROR_NO_TRUNC                                                                                                    | 0x0C00 |
| AP_PROG_ERROR_TRUNC                                                                                                    | 0x0D00 |
| AP_PROG_ERROR_PURGING                                                                                                    | 0x0E00 |
| AP_CONV_FAILURE_RETRY                                                                                                    | 0x0F00 |
| AP_CONV_FAILURE_NO_RETRY                                                                                                    | 0x1000 |
| AP_SVC_ERROR_NO_TRUNC                                                                                                    | 0x1100 |
| AP_UNEXPECTED_DOS_ERROR                                                                                                    | 0x11F0 |
| AP_SVC_ERROR_TRUNC                                                                                                    | 0x1200 |
| AP_SVC_ERROR_PURGING                                                                                                    | 0x1300 |
| AP_UNSUCCESSFUL                                                                                                    | 0x1400 |
| AP_STACK_TOO_SMALL                                                                                                    | 0x15F0 |
| AP_MIXED_API_USED                                                                                                    | 0x16F0 |
| AP_IN_PROGRESS                                                                                                    | 0x17F0 |
| AP_CNOS_PARTNER_LU_REJECT                                                                                                    | 0x1800 |
| AP_COMPLETED                                                                                                    | 0x18F0 |
| AP_CONVERSATION_TYPE_MIXED                                                                                                    | 0x1900 |
| AP_NODE_STOPPING                                                                                                    | 0x1A00 |
| AP_NODE_NOT_STARTED                                                                                                    | 0x1B00 |
| AP_CANCELLED_                                                                                                    | 0x2100 |
| AP_BACKED_OUT                                                                                                    | 0x2200 |
| AP_DUPLEX_TYPE_MIXED                                                                                                    | 0x2300 |
| AP_LU_SESS_LIMIT_EXCEEDED  AP_DEALLOC_ABEND_PROG  AP_FUNCTION_NOT_SUPPORTED  AP_THREAD_BLOCKING  AP_DEALLOC_ABEND_SVC  AP_DEALLOC_ABEND_TIMER  AP_DATA_POSTING_BLOCKED  AP_INVALID_VERB_SEGMENT  AP_DEALLOC_NORMAL  AP_PATH_SWITCH_NOT_ALLOWED  AP_CP_CP_SESS_ACT_FAILURE  AP_PROG_ERROR_NO_TRUNC  AP_PROG_ERROR_TRUNC  AP_PROG_ERROR_PURGING  AP_CONV_FAILURE_ROT_RETRY  AP_CONV_FAILURE_NO_RETRY  AP_SVC_ERROR_DOS_ERROR  AP_SVC_ERROR_PURGING  AP_SVC_ERROR_PURGING  AP_UNEXPECTED_DOS_ERROR  AP_SVC_ERROR_PURGING  AP_UNSUCCESSFUL  AP_MIXED_API_USED  AP_IN_PROGRESS  AP_CNOS_PARTNER_LU_REJECT  AP_COMPLETED  AP_CONVERSATION_TYPE_MIXED  AP_NODE_NOT_STARTED  AP_NODE_NOT_STARTED  AP_NODE_NOT_STARTED  AP_CANCELLED  AP_BACKED_OUT  AP_DUPLEX_TYPE_MIXED  AP_LS_FAILURE  AP_OPERATION_INCOMPLETE  AP_OPERATION_NOT_ACCEPTED | 0x2300 |
| AP_OPERATION_INCOMPLETE                                                                                                    | 0x4000 |
| AP_OPERATION_NOT_ACCEPTED                                                                                                    | 0x4100 |
| AP_CONVERSATION_ENDED                                                                                                    | 0x4200 |
| AP_ERROR_INDICATION                                                                                                    | 0x4300 |
| AP_EXPD_NOT_SUPPORTED_BY_LU                                                                                                    | 0x4400 |
|                                                                                                    |        |

| AP BUFFER TOO SMALL          | 0x4500 |
|------------------------------|--------|
| AP_MEMORY_ALLOCATION_FAILURE | 0x4600 |
| AP INVALID VERB              | 0xFFFF |

The following secondary return codes are used in NOF applications.

| The following secondary return codes | are used in |
|--------------------------------------|-------------|
| AP AS SPECIFIED                      | 0x00000000  |
| AP ALLOCATION ERROR PENDING          | 0x00000300  |
| AP_DEALLOC_ABEND_PROG_PENDING        | 0x00000600  |
| AP DEALLOC ABEND SVC PENDING         | 0x00000000  |
| AP_DEALLOC_ABEND_TIMER_PENDING       | 0x00000700  |
| AP_DEALLOC_ADENU_TIMEK_PENDING       | 0x000001100 |
| AP_UNKNOWN_ERROR_TYPE_PENDING        |             |
| AP_BO_NO_RESYNC                      | 0x00002408  |
| AP_TRANS_PGM_NOT_AVAIL_NO_RETRY      | 0x00004C08  |
| AP_INVALID_SET_PROT                  | 0x00070000  |
| AP_INVALID_DLUS_NAME                 | 0x00900000  |
| AP_SEC_BAD_PASSWORD_EXPIRED          | 0x00FF0F08  |
| AP_BAD_TP_ID                         | 0x01000000  |
| AP_BO_RESYNC                         | 0x01002408  |
| AP_INVALID_NEW_PROT                  | 0x01070000  |
| AP DLC ACTIVE                        | 0x01100000  |
| AP NO DEFAULT DLUS DEFINED           | 0x01900000  |
| AP BAD TPSID                         | 0x01FF0000  |
| AP_SEC_BAD_PASSWORD_INVALID          | 0x01FF0F08  |
| AP_BAD_CONV_ID                       | 0x02000000  |
| AP SEND ERROR LOG LL WRONG           | 0x02010000  |
| AP INVALID SET UNPROT                | 0x02070000  |
| AP_INVALID_NUMBER_OF_NODE_ROWS       | 0x02080000  |
| AP DUPLICATE CP NAME                 | 0x02100000  |
| AP INVALID PU ID                     | 0x02100000  |
| AP NOT OWNER                         | 0x02FF0000  |
|                                      | 0x02FF0F08  |
| AP_SEC_BAD_USERID_REVOKED            |             |
| AP_BAD_LU_ALIAS                      | 0x03000000  |
| AP_BAD_DLOAD_ID                      | 0x03000001  |
| AP_BAD_REMOTE_LU_ALIAS               | 0x03000002  |
| AP_SEND_ERROR_BAD_TYPE               | 0x03010000  |
| AP_INVALID_NEW_UNPROT                | 0x03070000  |
| AP_DUPLICATE_DEST_ADDR               | 0x03100000  |
| AP_PU_ALREADY_ACTIVATING             | 0x03900000  |
| AP_INSUFFICIENT_PRIVILEGES           | 0x03FF0000  |
| AP_SEC_BAD_USERID_INVALID            | 0x03FF0F08  |
| AP_ALLOCATION_FAILURE_NO_RETRY       | 0x04000000  |
| AP_SEND_ERROR_BAD_STATE              | 0x04010000  |
| AP INVALID SET USER                  | 0x04070000  |
| AP NODE ROW WGT LESS THAN LAST       | 0x04080000  |
| AP CANT MODIFY PORT NAME             | 0x04100000  |
| AP PU ALREADY DEACTIVATING           | 0x04900000  |
| AP INVALID CALLBACK                  | 0x04FF0000  |
| AP_SEC_BAD_USERID_MISSING            | 0x04FF0F08  |
| AP ALLOCATION FAILURE RETRY          | 0x05000000  |
| AP BAD ERROR DIRECTION               | 0x05010000  |
| AP INVALID DATA TYPE                 | 0x05070000  |
| AP TG ROW WGT LESS THAN LAST         | 0x05080000  |
| AP DUPLICATE PORT NUMBER             | 0x05100000  |
| AP PU ALREADY ACTIVE                 | 0x05100000  |
|                                      |             |
| AP_BAD_TP_TYPE                       | 0x05FF0000  |
| AP_SEC_BAD_PASSWORD_MISSING          | 0x05FF0F08  |
| AP_INVALID_STATS_TYPE                | 0x06070000  |
| AP_DUPLICATE_PORT_NAME               | 0x06100000  |
| AP_PU_NOT_ACTIVE                     | 0x06900000  |
| AP_ALREADY_REGISTERED                | 0x06FF0000  |
| AP_SEC_BAD_GROUP_INVALID             | 0x06FF0F08  |
| AP_AS_NEGOTIATED                     | 0x07000000  |
| AP_INVALID_TABLE_TYPE                | 0x07070000  |
| AP_INVALID_DLC_NAME                  | 0x07100000  |
|                                      |             |

| AP DLUS REJECTED                                                                                                    | 0x07900000                                                                                                    |
|----------------------------------------------------------------------------------------------------|----------------------------------------------------------------------------------------------------|
| AP_SEC_BAD_UID_REVOKED_IN_GRP                                                                                                    | 0x07FF0F08                                                                                                    |
| AP PORT DEACTIVATED                                                                                                    | 0x08070000                                                                                                    |
| AP INVALID DLC TYPE                                                                                                    | 0x08100000                                                                                                    |
|                                                                                                    |                                                                                                    |
| AP_DLUS_CAPS_MISMATCH AP_SEC_BAD_UID_NOT_DEFD_TO_GRP AP_ALLOCATE_NOT_PENDING                                                                                                    | 0x08FF0F08                                                                                                    |
| AP_SEC_BAD_UID_NUI_DEFD_IU_GRP                                                                                                    | 00005000                                                                                                    |
| AP_ALLOCATE_NOT_PENDING                                                                                                    |                                                                                                    |
| AP_INVALID_SET_PASSWORD                                                                                                    | 0x09070000                                                                                                    |
| AP_INVALID_NUMBER_OF_TG_ROWS                                                                                                    | 0x09080000                                                                                                    |
| AP_INVALID_LINK_ACTIVE_LIMIT                                                                                                    | 0x09100000                                                                                                    |
| AP_PU_FAILED_ACTPU                                                                                                    | 0x09900000                                                                                                    |
| AP_SEC_BAD_UNAUTHRZD_AT_RLU                                                                                                    | 0x09FF0F08                                                                                                    |
| AP_SNA_DEFD_COS_CANT_BE_CHANGE<br>AP_SNA_DEFD_COS_CANT_BE_CHANGED                                                                                                    | 0x0A080000                                                                                                    |
| AP SNA DEFD COS CANT BE CHANGED                                                                                                    | 0x0A080000                                                                                                    |
| AP PU NOT RESET                                                                                                    | 0x0A900000                                                                                                    |
| AP SEC BAD UNAUTHRZD FROM LLU                                                                                                    | 0x0AFF0F08                                                                                                    |
| AP_INVALID_NUM_PORTS_SPECIFIED                                                                                                    | 0x0B100000                                                                                                    |
| AP PU OWNS LUS                                                                                                    | 0x0B900000                                                                                                    |
| AP SEC BAD UNAUTHRZD TO TP                                                                                                    | 0x0BFF0F08                                                                                                    |
| AP INVALID PORT NAME                                                                                                    | 0x0C100000                                                                                                    |
| AP_INVALID_PORT_NAME AP_INVALID_FILTER_OPTION                                                                                                    | 0x0C900000                                                                                                    |
| AP SEC BAD INSTALL EXIT FAILED                                                                                                    | 0x0CFF0F08                                                                                                    |
| AP INVALID DODE TYPE                                                                                                    | 0x0D100000                                                                                                    |
| AP_INVALID_PORT_TYPE AP_INVALID_STOP_TYPE                                                                                                    |                                                                                                    |
|                                                                                                    | 0x0D900000                                                                                                    |
| AP_SEC_BAD_PROCESSING_FAILURE                                                                                                    | 0x0DFF0F08                                                                                                    |
| AP_UNRECOGNIZED_DEACT_TYPE                                                                                                    | 0x0E050000                                                                                                    |
| AP_PORT_ACTIVE                                                                                                    | 0x0E100000                                                                                                    |
| AP_PU_ALREADY_DEFINED                                                                                                    | 0x0E900000                                                                                                    |
| AP_NO_PORTS_DEFINED_ON_DLC                                                                                                    | 0x0F100000                                                                                                    |
| AP_DEPENDENT_LU_NOT_SUPPORTED                                                                                                    | 0x0F900000                                                                                                    |
| AP_INVALID_DLC                                                                                                    | 0x10050000                                                                                                    |
| AP_COS_NAME_NOT_DEFD                                                                                                    | 0x10080000                                                                                                    |
| AP_DUPLICATE_PORT                                                                                                    | 0x10100000                                                                                                    |
| AP INVALID DSPU SERVICES                                                                                                    | 0x10900000                                                                                                    |
| AP BAD CONV TYPE                                                                                                    | 0x11000000                                                                                                    |
| AP_SNA_DEFD_COS_CANT_BE_DELETE AP_SNA_DEFD_COS_CANT_BE_DELETED                                                                                                    | 0x11080000                                                                                                    |
| AP SNA DEFD COS CANT BE DELETED                                                                                                    | 0x11080000                                                                                                    |
| AP STOP PORT PENDING                                                                                                    | 0x11100000                                                                                                    |
| AP DSPU SERVICES NOT SUPPORTED                                                                                                    | 0x11900000                                                                                                    |
| AP BAD SYNC LEVEL                                                                                                    | 0x12000000                                                                                                    |
| AP LU NAU ADDR ALREADY DEFD                                                                                                    | 0x12020000                                                                                                    |
| AP_INVALID_SESSION_ID                                                                                                    | 0x12050000                                                                                                    |
| AP LINK DEACT IN PROGRESS                                                                                                    | 0x12100000                                                                                                    |
| AP INVALID DSPU NAME                                                                                                    | 0x12100000                                                                                                    |
| AP BAD SECURITY                                                                                                    | 0x13000000                                                                                                    |
|                                                                                                    |                                                                                                    |
| AP_INVALID_NN_3E3310N_TTFE AP_LINK_DEACTIVATED                                                                                                    | 0x13100000                                                                                                    |
| AP_INVALID_NN_SESSION_TYPE AP_LINK_DEACTIVATED AP_PARTNER_NOT_FOUND AP_PARTNER_NOT_RESPONDING AP_ERROR AP_DSPU_ALREADY_DEFINED AP_BAD_RETURN_CONTROL                                                                                   | 0x13100000                                                                                                    |
| AP_PARTNER_NOT_FUUND                                                                                                    | 0X13200000                                                                                                    |
| AP_PARTNER_NOT_RESPONDING                                                                                                    | 0x13300000                                                                                                    |
| AP_ERROR                                                                                                    | 0x13400000                                                                                                    |
| AP_DSPU_ALREADY_DEFINED                                                                                                    | 0x13900000                                                                                                    |
| AP_BAD_RETURN_CONTROL                                                                                                    |                                                                                                    |
| AP_INVĀLID_MAX_NEGOT_SESS_LIM                                                                                                    | 0x14020000                                                                                                    |
| AP_INVALID_SET_COLLECT_STATS                                                                                                    | 0x14050000                                                                                                    |
| AP_LINK_ACT_BY_REMOTE                                                                                                    | 0x14100000                                                                                                    |
|                                                                                                    |                                                                                                    |
| AP INVALID SOLICIT SSCP SESS                                                                                                    | 0x14900000                                                                                                    |
| AP_INVALID_SOLICIT_SSCP_SESS AP_INVALID_BACK_LEVEL_SUPPORT                                                                                                    | 0x14900000<br>0x15000000                                                                                                    |
| AP_INVALID_SOLICIT_SSCP_SESS AP_INVALID_BACK_LEVEL_SUPPORT AP_INVALID_MODE_NAME                                                                                                    | 0x15000000<br>0x15020000                                                                                                    |
| AP_INVALID_SOLICIT_SSCP_SESS AP_INVALID_BACK_LEVEL_SUPPORT AP_INVALID_MODE_NAME AP_INVALID_SET_COLLECT_NAMES                                                                                                    | 0x15000000                                                                                                    |
| AP_INVALID_SOLICIT_SSCP_SESS AP_INVALID_BACK_LEVEL_SUPPORT AP_INVALID_MODE_NAME AP_INVALID_SET_COLLECT_NAMES AP_LINK_ACT_BY_LOCAL                                                                                                    | 0x15000000<br>0x15020000                                                                                                    |
| AP_INVALID_SOLICIT_SSCP_SESS AP_INVALID_BACK_LEVEL_SUPPORT AP_INVALID_MODE_NAME AP_INVALID_SET_COLLECT_NAMES AP_LINK_ACT_BY_LOCAL                                                                                                    | 0x15000000<br>0x15020000<br>0x15050000                                                                                                   |
| AP_INVALID_SOLICIT_SSCP_SESS AP_INVALID_BACK_LEVEL_SUPPORT AP_INVALID_MODE_NAME AP_INVALID_SET_COLLECT_NAMES AP_LINK_ACT_BY_LOCAL AP_INVALID_TG_NUMBER AP_MISSING_CP_NAME                                                              | 0x15000000<br>0x15020000<br>0x15050000<br>0x15100000                                                                                     |
| AP_INVALID_SOLICIT_SSCP_SESS AP_INVALID_BACK_LEVEL_SUPPORT AP_INVALID_MODE_NAME AP_INVALID_SET_COLLECT_NAMES AP_LINK_ACT_BY_LOCAL AP_INVALID_TG_NUMBER                                                                                 | 0x15000000<br>0x15020000<br>0x15050000<br>0x15100000<br>0x15500000                                                                       |
| AP_INVALID_SOLICIT_SSCP_SESS AP_INVALID_BACK_LEVEL_SUPPORT AP_INVALID_MODE_NAME AP_INVALID_SET_COLLECT_NAMES AP_LINK_ACT_BY_LOCAL AP_INVALID_TG_NUMBER AP_MISSING_CP_NAME AP_MISSING_CP_TYPE                                           | 0x15000000<br>0x15020000<br>0x15050000<br>0x15100000<br>0x15500000<br>0x15510000                                                         |
| AP_INVALID_SOLICIT_SSCP_SESS AP_INVALID_BACK_LEVEL_SUPPORT AP_INVALID_MODE_NAME AP_INVALID_SET_COLLECT_NAMES AP_LINK_ACT_BY_LOCAL AP_INVALID_TG_NUMBER AP_MISSING_CP_NAME                                                              | 0x15000000<br>0x15020000<br>0x15050000<br>0x15100000<br>0x15500000<br>0x15510000<br>0x15510000                                           |
| AP_INVALID_SOLICIT_SSCP_SESS AP_INVALID_BACK_LEVEL_SUPPORT AP_INVALID_MODE_NAME AP_INVALID_SET_COLLECT_NAMES AP_LINK_ACT_BY_LOCAL AP_INVALID_TG_NUMBER AP_MISSING_CP_NAME AP_MISSING_CP_TYPE AP_INVALID_CP_TYPE AP_DUPLICATE_TG_NUMBER | 0x15000000<br>0x15020000<br>0x15050000<br>0x15100000<br>0x15500000<br>0x15510000<br>0x15510000<br>0x15520000                             |
| AP_INVALID_SOLICIT_SSCP_SESS AP_INVALID_BACK_LEVEL_SUPPORT AP_INVALID_MODE_NAME AP_INVALID_SET_COLLECT_NAMES AP_LINK_ACT_BY_LOCAL AP_INVALID_TG_NUMBER AP_MISSING_CP_NAME AP_MISSING_CP_TYPE AP_INVALID_CP_TYPE                        | 0x15000000<br>0x15020000<br>0x15050000<br>0x15100000<br>0x15500000<br>0x15510000<br>0x15510000<br>0x15520000<br>0x15520000<br>0x15530000 |

| AP PARALLEL TGS NOT ALLOWED                                                                                                    | 0x15570000                                                                                                    |
|----------------------------------------------------------------------------------------------------|----------------------------------------------------------------------------------------------------|
| AP INVALID BKUP DLUS NAME                                                                                                    | 0x15900000                                                                                                    |
| AP_PARALLEL_TGS_NOT_ALLOWED AP_INVALID_BKUP_DLUS_NAME AP_PIP_LEN_INCORRECT AP_INVALID_RECV_PACING_WINDOW                                                                                                    | 0x16000000                                                                                                    |
| AP INVALID RECV PACING WINDOW                                                                                                    | 0x16020000                                                                                                    |
| AD INVALID SET COLLECT DSCVS                                                                                                    | 0x16050000                                                                                                    |
| AP_INVALID_RECV_PACING_WINDOW AP_INVALID_SET_COLLECT_RSCVS AP_SEC_REQUESTED_NOT_SUPPORTED AP_NO_USE_OF_SNASVCMG AP_INVALID_CNOS_SLIM AP_LINK_NOT_DEFD AP_INVALID_DUPLEX_SUPPORT AP_INVALID_DUPLEX_SUPPORT                                                                                                    | 0x16900000                                                                                                    |
| AP_SEC_REQUESTED_NOT_SUPPORTED                                                                                                    | 0x10900000                                                                                                    |
| AP_NU_USE_UF_SNASVCMG                                                                                                    | 0x17000000                                                                                                    |
| AP_INVALID_CNUS_SLIM                                                                                                    | 0x17020000                                                                                                    |
| AP_LINK_NOI_DEFD                                                                                                    | 0x17100000                                                                                                    |
| AP_INVALID_DUPLEX_SUPPORT                                                                                                    | 0x17900000                                                                                                    |
| AP_UNKNOWN_PARTNER_MODE                                                                                                    | 0.00000000                                                                                                    |
| AP_INVALID_TARGET_PACING_CNT                                                                                                    | 0x18020000                                                                                                    |
| AP_PS_CREATION_FAILURE                                                                                                    | 0x18100000                                                                                                    |
| AP QUEUE PROHIBITED                                                                                                    | 0x18900000                                                                                                    |
| AP INVALID MAX RU SIZE UPPER                                                                                                    | 0x19020000                                                                                                    |
| AP TP ACTIVE                                                                                                    | 0x19100000                                                                                                    |
| AP INVALID TEMPLATE NAME                                                                                                    | 0x19900000                                                                                                    |
| AP INVALID SNASVCMG MODE LIMIT                                                                                                    | 0x1A020000                                                                                                    |
| AD MODE ACTIVE                                                                                                    | 011100000                                                                                                    |
| AD CLASHING NAIL DANGE                                                                                                    | 0x1A100000                                                                                                    |
| AD DILL ACTIVE                                                                                                    | 0x1B100000                                                                                                    |
| AP_PLU_ACTIVE                                                                                                    | 0×1000000                                                                                                    |
| AP_MODE_ACTIVE  AP_CLASHING_NAU_RANGE  AP_PLU_ACTIVE  AP_INVALID_NAU_RANGE  AP_INVALID_COS_SNASVCMG_MODE  AP_INVALID_PLU_NAME                                                                                                    | 0x1B900000                                                                                                    |
| AP_INVALID_COS_SNASVCMG_MODE                                                                                                    | 0x1C020000                                                                                                    |
| AP_INVALID_PLU_NAME                                                                                                    | 0x1C100000                                                                                                    |
| AP_INVALID_NUM_DSLU_TEMPLATES                                                                                                    | 0x1C900000                                                                                                    |
| AP_INVALID_DEFAULT_RU_SIZE                                                                                                    | 0x1D020000                                                                                                    |
| AP_INVALID_SET_NEGOTIABLE                                                                                                    | 0x1D100000                                                                                                    |
| AP_GLOBAL_TIMEOUT_NOT_DEFINED                                                                                                    | 0x1D900000                                                                                                    |
| AP_INVALID_MIN_CONWINNERS                                                                                                    | 0x1E020000                                                                                                    |
| AP_INVALID_MODE_NAME_SELECT                                                                                                    | 0x1E100000                                                                                                    |
| AP_INVALID_RESOURCE_NAME                                                                                                    | 0x1E900000                                                                                                    |
| AP INVALID RESPONSIBLE                                                                                                    | 0x1F100000                                                                                                    |
| AP INVALID DLUS RETRY TIMEOUT                                                                                                    | 0x1F900000                                                                                                    |
| AP_INVALID_RESOURCE_NAME AP_INVALID_RESPONSIBLE AP_INVALID_DLUS_RETRY_TIMEOUT AP_MODE_SESS_LIM_EXCEEDS_NEG                                                                                                    | 0x20020000                                                                                                    |
| AP INVALID DRAIN SOURCE                                                                                                    | 0x20100000                                                                                                    |
| AP INVALID DLUS RETRY LIMIT                                                                                                    | 0x20900000                                                                                                    |
| AP_CPSVCMG_ALREADY_DEFD                                                                                                    | 0x21020000                                                                                                    |
| AP INVALID CN NAME                                                                                                    | 0x21080000                                                                                                    |
| AP INVALID DRAIN TARGET                                                                                                    | 0x21000000                                                                                                    |
| AP TP NAME NOT RECOGNIZED                                                                                                    | 0x21f00000                                                                                                    |
| AP INVALID MIN CONLOSERS                                                                                                    | 0x21900000                                                                                                    |
| AP BAD DUPLEX TYPE                                                                                                    | 0x21900000                                                                                                    |
| AP INVALID BYPASS SECURITY                                                                                                    |                                                                                                    |
|                                                                                                    | 0x22020000                                                                                                    |
| AP_DEF_LINK_INVALID_SECURITY                                                                                                    | 0x22080000                                                                                                    |
| AP_INVALID_FORCE                                                                                                    | 0x22100000                                                                                                    |
| AP SYSTEM IP (ANT RE (HANGEI)                                                                                                    | 0x22600810                                                                                                    |
| AP_SYSTEM_TP_CANT_BE_CHANGED                                                                                                    |                                                                                                    |
| AP_INVALID_MAX_RU_SIZE_LOW                                                                                                    | 0x22900000                                                                                                    |
| AP INVALID MAX RU SIZE LOW AP FDX NOT SUPPORTED BY LU                                                                                                    | 0x22900000<br>0x23000000                                                                                                    |
| AP_INVALID_MAX_RU_SIZE_LOW AP_FDX_NOT_SUPPORTED_BY_LU AP_TEST_INVALID_FOR_FDX                                                                                                    | 0x22900000<br>0x23000000<br>0x23010000                                                                                                    |
| AP_INVALID_MAX_RU_SIZE_LOW AP_FDX_NOT_SUPPORTED_BY_LU AP_TEST_INVALID_FOR_FDX AP_INVALID_IMPLICIT_PLU_FORBID                                                                                                    | 0x22900000<br>0x23000000<br>0x23010000<br>0x23020000                                                                                                    |
| AP_INVALID_MAX_RU_SIZE_LOW AP_FDX_NOT_SUPPORTED_BY_LU AP_TEST_INVALID_FOR_FDX AP_INVALID_IMPLICIT_PLU_FORBID AP_INVALID_PROPAGATION_DELAY                                                                                                    | 0x22900000<br>0x23000000<br>0x23010000<br>0x23020000<br>0x23080000                                                                                                    |
| AP_INVALID_MAX_RU_SIZE_LOW AP_FDX_NOT_SUPPORTED_BY_LU AP_TEST_INVALID_FOR_FDX AP_INVALID_IMPLICIT_PLU_FORBID AP_INVALID_PROPAGATION_DELAY AP_SYSTEM_TP_CANT_BE_DELETED                                                                                                    | 0x22900000<br>0x23000000<br>0x23010000<br>0x23020000                                                                                                    |
| AP_INVALID_MAX_RU_SIZE_LOW AP_FDX_NOT_SUPPORTED_BY_LU AP_TEST_INVALID_FOR_FDX AP_INVALID_IMPLICIT_PLU_FORBID AP_INVALID_PROPAGATION_DELAY AP_SYSTEM_TP_CANT_BE_DELETED AP_INVALID_MAX_RECV_PACING_WIN                                                                                                    | 0x22900000<br>0x23000000<br>0x23010000<br>0x23020000<br>0x23080000                                                                                                    |
| AP_INVALID_MAX_RU_SIZE_LOW AP_FDX_NOT_SUPPORTED_BY_LU AP_TEST_INVALID_FOR_FDX AP_INVALID_IMPLICIT_PLU_FORBID AP_INVALID_PROPAGATION_DELAY AP_SYSTEM_TP_CANT_BE_DELETED AP_INVALID_MAX_RECV_PACING_WIN AP_SEND_EXPD_INVALID_LENGTH                                                                                                    | 0x22900000<br>0x23000000<br>0x23010000<br>0x23020000<br>0x23080000<br>0x23600810                                                                                                    |
| AP_INVALID_MAX_RU_SIZE_LOW AP_FDX_NOT_SUPPORTED_BY_LU AP_TEST_INVALID_FOR_FDX AP_INVALID_IMPLICIT_PLU_FORBID AP_INVALID_PROPAGATION_DELAY AP_SYSTEM_TP_CANT_BE_DELETED AP_INVALID_MAX_RECV_PACING_WIN                                                                                                    | 0x22900000<br>0x23000000<br>0x23010000<br>0x23020000<br>0x23080000<br>0x23600810<br>0x23900000                                                                                                    |
| AP_INVALID_MAX_RU_SIZE_LOW AP_FDX_NOT_SUPPORTED_BY_LU AP_TEST_INVALID_FOR_FDX AP_INVALID_IMPLICIT_PLU_FORBID AP_INVALID_PROPAGATION_DELAY AP_SYSTEM_TP_CANT_BE_DELETED AP_INVALID_MAX_RECV_PACING_WIN AP_SEND_EXPD_INVALID_LENGTH AP_INVALID_SPECIFIC_SECURITY AP_INVALID_EFFECTIVE_CAPACITY                                                                                                    | 0x22900000<br>0x23000000<br>0x23010000<br>0x23020000<br>0x23080000<br>0x23600810<br>0x23900000<br>0x24010000                                                                                                    |
| AP_INVALID_MAX_RU_SIZE_LOW AP_FDX_NOT_SUPPORTED_BY_LU AP_TEST_INVALID_FOR_FDX AP_INVALID_IMPLICIT_PLU_FORBID AP_INVALID_PROPAGATION_DELAY AP_SYSTEM_TP_CANT_BE_DELETED AP_INVALID_MAX_RECV_PACING_WIN AP_SEND_EXPD_INVALID_LENGTH AP_INVALID_SPECIFIC_SECURITY                                                                                                    | 0x22900000<br>0x23000000<br>0x23010000<br>0x23020000<br>0x23080000<br>0x23600810<br>0x23900000<br>0x24010000<br>0x24020000                                                                                                  |
| AP_INVALID_MAX_RU_SIZE_LOW AP_FDX_NOT_SUPPORTED_BY_LU AP_TEST_INVALID_FOR_FDX AP_INVALID_IMPLICIT_PLU_FORBID AP_INVALID_PROPAGATION_DELAY AP_SYSTEM_TP_CANT_BE_DELETED AP_INVALID_MAX_RECV_PACING_WIN AP_SEND_EXPD_INVALID_LENGTH AP_INVALID_SPECIFIC_SECURITY AP_INVALID_EFFECTIVE_CAPACITY AP_INVALID_CLEANUP_TYPE                                                                                                    | 0x22900000<br>0x23000000<br>0x23010000<br>0x23020000<br>0x23080000<br>0x23600810<br>0x23900000<br>0x24010000<br>0x24020000<br>0x24080000                                                                                    |
| AP_INVALID_MAX_RU_SIZE_LOW AP_FDX_NOT_SUPPORTED_BY_LU AP_TEST_INVALID_FOR_FDX AP_INVALID_IMPLICIT_PLU_FORBID AP_INVALID_PROPAGATION_DELAY AP_SYSTEM_TP_CANT_BE_DELETED AP_INVALID_MAX_RECV_PACING_WIN AP_SEND_EXPD_INVALID_LENGTH AP_INVALID_SPECIFIC_SECURITY AP_INVALID_EFFECTIVE_CAPACITY AP_INVALID_CLEANUP_TYPE AP_INVALID_DYNAMIC_LOAD                                                                                                    | 0x22900000<br>0x23000000<br>0x23010000<br>0x23020000<br>0x23080000<br>0x23600810<br>0x23900000<br>0x24010000<br>0x24020000<br>0x24080000<br>0x24100000                                                                      |
| AP_INVALID_MAX_RU_SIZE_LOW AP_FDX_NOT_SUPPORTED_BY_LU AP_TEST_INVALID_FOR_FDX AP_INVALID_IMPLICIT_PLU_FORBID AP_INVALID_PROPAGATION_DELAY AP_SYSTEM_TP_CANT_BE_DELETED AP_INVALID_MAX_RECV_PACING_WIN AP_SEND_EXPD_INVALID_LENGTH AP_INVALID_SPECIFIC_SECURITY AP_INVALID_EFFECTIVE_CAPACITY AP_INVALID_CLEANUP_TYPE AP_INVALID_DYNAMIC_LOAD AP_RU_SIZE_LOW_UPPER_MISMATCH                                                                                                    | 0x22900000<br>0x23000000<br>0x23010000<br>0x23020000<br>0x23080000<br>0x23600810<br>0x23900000<br>0x24010000<br>0x24020000<br>0x24080000<br>0x24100000<br>0x24600810                                                        |
| AP_INVALID_MAX_RU_SIZE_LOW AP_FDX_NOT_SUPPORTED_BY_LU AP_TEST_INVALID_FOR_FDX AP_INVALID_IMPLICIT_PLU_FORBID AP_INVALID_PROPAGATION_DELAY AP_SYSTEM_TP_CANT_BE_DELETED AP_INVALID_MAX_RECV_PACING_WIN AP_SEND_EXPD_INVALID_LENGTH AP_INVALID_SPECIFIC_SECURITY AP_INVALID_EFFECTIVE_CAPACITY AP_INVALID_CLEANUP_TYPE AP_INVALID_DYNAMIC_LOAD AP_RU_SIZE_LOW_UPPER_MISMATCH AP_RCV_EXPD_INVALID_LENGTH                                                                                                    | 0x22900000<br>0x23000000<br>0x23010000<br>0x23020000<br>0x23080000<br>0x23600810<br>0x23900000<br>0x24010000<br>0x24020000<br>0x24080000<br>0x24100000<br>0x24600810<br>0x24900000<br>0x25010000                            |
| AP_INVALID_MAX_RU_SIZE_LOW AP_FDX_NOT_SUPPORTED_BY_LU AP_TEST_INVALID_FOR_FDX AP_INVALID_IMPLICIT_PLU_FORBID AP_INVALID_PROPAGATION_DELAY AP_SYSTEM_TP_CANT_BE_DELETED AP_INVALID_MAX_RECV_PACING_WIN AP_SEND_EXPD_INVALID_LENGTH AP_INVALID_SPECIFIC_SECURITY AP_INVALID_EFFECTIVE_CAPACITY AP_INVALID_CLEANUP_TYPE AP_INVALID_DYNAMIC_LOAD AP_RU_SIZE_LOW_UPPER_MISMATCH AP_RCV_EXPD_INVALID_LENGTH AP_INVALID_DELAYED_LOGON                                                                                          | 0x22900000 0x23000000 0x23010000 0x23020000 0x23080000 0x23600810 0x23900000 0x24010000 0x24020000 0x24100000 0x24600810 0x24900000 0x25010000 0x25020000                                                                   |
| AP_INVALID_MAX_RU_SIZE_LOW AP_FDX_NOT_SUPPORTED_BY_LU AP_TEST_INVALID_FOR_FDX AP_INVALID_IMPLICIT_PLU_FORBID AP_INVALID_PROPAGATION_DELAY AP_SYSTEM_TP_CANT_BE_DELETED AP_INVALID_MAX_RECV_PACING_WIN AP_SEND_EXPD_INVALID_LENGTH AP_INVALID_SPECIFIC_SECURITY AP_INVALID_EFFECTIVE_CAPACITY AP_INVALID_CLEANUP_TYPE AP_INVALID_DYNAMIC_LOAD AP_RU_SIZE_LOW_UPPER_MISMATCH AP_INVALID_DELAYED_LOGON AP_INVALID_DELAYED_LOGON AP_INVALID_COS_NAME                                                                        | 0x22900000 0x23000000 0x23010000 0x23020000 0x23080000 0x23600810 0x23900000 0x24010000 0x24020000 0x24100000 0x24600810 0x24900000 0x25010000 0x25100000                                                                   |
| AP_INVALID_MAX_RU_SIZE_LOW AP_FDX_NOT_SUPPORTED_BY_LU AP_TEST_INVALID_FOR_FDX AP_INVALID_IMPLICIT_PLU_FORBID AP_INVALID_PROPAGATION_DELAY AP_SYSTEM_TP_CANT_BE_DELETED AP_INVALID_MAX_RECV_PACING_WIN AP_SEND_EXPD_INVALID_LENGTH AP_INVALID_SPECIFIC_SECURITY AP_INVALID_EFFECTIVE_CAPACITY AP_INVALID_CLEANUP_TYPE AP_INVALID_DYNAMIC_LOAD AP_RU_SIZE_LOW_UPPER_MISMATCH AP_RCV_EXPD_INVALID_LENGTH AP_INVALID_DELAYED_LOGON AP_INVALID_DELAYED_LOGON AP_INVALID_COS_NAME AP_INVALID_ENABLED                          | 0x22900000 0x23000000 0x23010000 0x23020000 0x23080000 0x23600810 0x23900000 0x24010000 0x24020000 0x24100000 0x24600810 0x24900000 0x25010000 0x25100000 0x25600810                                                        |
| AP_INVALID_MAX_RU_SIZE_LOW AP_FDX_NOT_SUPPORTED_BY_LU AP_TEST_INVALID_FOR_FDX AP_INVALID_IMPLICIT_PLU_FORBID AP_INVALID_PROPAGATION_DELAY AP_SYSTEM_TP_CANT_BE_DELETED AP_INVALID_MAX_RECV_PACING_WIN AP_SEND_EXPD_INVALID_LENGTH AP_INVALID_SPECIFIC_SECURITY AP_INVALID_CLEANUP_TYPE AP_INVALID_DYNAMIC_LOAD AP_RU_SIZE_LOW_UPPER_MISMATCH AP_INVALID_DELAYED_LOGON AP_INVALID_DELAYED_LOGON AP_INVALID_COS_NAME AP_INVALID_ENABLED AP_LU_ALREADY_ACTIVATING                                                          | 0x22900000 0x23000000 0x23010000 0x23020000 0x23080000 0x23600810 0x23900000 0x24010000 0x24020000 0x24100000 0x24600810 0x24900000 0x25010000 0x25100000 0x25600810 0x25900000                                             |
| AP_INVALID_MAX_RU_SIZE_LOW AP_FDX_NOT_SUPPORTED_BY_LU AP_TEST_INVALID_FOR_FDX AP_INVALID_IMPLICIT_PLU_FORBID AP_INVALID_PROPAGATION_DELAY AP_SYSTEM_TP_CANT_BE_DELETED AP_INVALID_MAX_RECV_PACING_WIN AP_SEND_EXPD_INVALID_LENGTH AP_INVALID_SPECIFIC_SECURITY AP_INVALID_EFFECTIVE_CAPACITY AP_INVALID_CLEANUP_TYPE AP_INVALID_DYNAMIC_LOAD AP_RU_SIZE_LOW_UPPER_MISMATCH AP_INVALID_DELAYED_LOGON AP_INVALID_CLEANUP_LOGON AP_INVALID_COS_NAME AP_INVALID_ENABLED AP_LU_ALREADY_ACTIVATING AP_EXPD_BAD_RETURN_CONTROL | 0x22900000 0x23000000 0x23010000 0x23020000 0x23080000 0x23600810 0x23900000 0x24010000 0x24020000 0x24100000 0x24600810 0x24900000 0x25010000 0x25020000 0x25100000 0x25900000 0x25900000 0x25900000 0x25000000 0x25000000 |
| AP_INVALID_MAX_RU_SIZE_LOW AP_FDX_NOT_SUPPORTED_BY_LU AP_TEST_INVALID_FOR_FDX AP_INVALID_IMPLICIT_PLU_FORBID AP_INVALID_PROPAGATION_DELAY AP_SYSTEM_TP_CANT_BE_DELETED AP_INVALID_MAX_RECV_PACING_WIN AP_SEND_EXPD_INVALID_LENGTH AP_INVALID_SPECIFIC_SECURITY AP_INVALID_CLEANUP_TYPE AP_INVALID_DYNAMIC_LOAD AP_RU_SIZE_LOW_UPPER_MISMATCH AP_INVALID_DELAYED_LOGON AP_INVALID_DELAYED_LOGON AP_INVALID_COS_NAME AP_INVALID_ENABLED AP_LU_ALREADY_ACTIVATING                                                          | 0x22900000 0x23000000 0x23010000 0x23020000 0x23080000 0x23600810 0x23900000 0x24010000 0x24020000 0x24100000 0x24600810 0x24900000 0x25010000 0x25100000 0x25600810 0x25900000                                             |

| AP INVALID SESSION LIMIT                                                                       | 0x26100000               |
|------------------------------------------------------------------------------------------------|--------------------------|
| AP_INVALID_PIP_ALLOWED                                                                         | 0x26600810               |
| AP LU DEACTIVATING                                                                             | 0x26900000               |
| AP_INVALID_SESSION_LIMIT AP_INVALID_PIP_ALLOWED AP_LU_DEACTIVATING AP_EXPD_DATA_BAD_CONV_STATE | 0x27010000               |
| AP_INVALID_DRAIN                                                                               | 0x27100000               |
| AP_LU ALREADY ACTIVE                                                                           | 0x27900000               |
| AP_INVALID_PRLL_SESS_SUPP                                                                      | 0x28100000               |
| AP_INVALID_MIN_CONTENTION_SUM                                                                  | 0x28900000               |
| AP_INVALID_LU_NAME                                                                             | 0x29100000               |
| AP_COMPRESSION_NOT_SUPPORTED                                                                   | 0x29900000               |
| AP MODE NOT RESET                                                                              | 0x2A100000               |
| AP_INVALID_MAX_COMPRESS_LVL                                                                    | 0x2A900000               |
| AP MODE RESET                                                                                  | 0x2B100000               |
| AP_INVALID_COMPRESSION                                                                         | 0x2B900000               |
| AP CNOS REJECT                                                                                 | 0x2C100000               |
| AP INVALID EXCEPTION INDEX                                                                     | 0x2C900000               |
| AP_INVALID_OP_CODE                                                                             | 0x2D100000               |
| AP INVALID MAX LS EXCEPTION                                                                    | 0x2D900000               |
| AP INVALID DISABLE                                                                             | 0x2E900000               |
| AP_INVALID_MODIFY_TEMPLATE                                                                     | 0x2F900000               |
| AP INVALID ALLOW TIMEOUT                                                                       | 0x30900000               |
| AP CONFIRM ON SYNC LEVEL NONE                                                                  | 0x31000000               |
| AP PIP NOT ALLOWED                                                                             | 0x31600810               |
| AP TRANS PGM NOT AVAIL RETRY                                                                   | 0x31604B08               |
| AP POST ON RECEIPT BAD FILL                                                                    | 0x31900000               |
| AP CONFIRM BAD STATE                                                                           | 0x32000000               |
| AP_UNKNOWN_USER                                                                                | 0x32100000               |
| AP_POST_ON_RECEIPT_BAD_STATE                                                                   | 0x32900000               |
| AP_CONFIRM_NOT_LL_BDY                                                                          | 0x33000000               |
| AP_NO_PROFILES                                                                                 | 0x33100000               |
| AP_INVALID_HPR_SUPPORT                                                                         | 0x33900000               |
| AP_CONFIRM_INVALID_FOR_FDX                                                                     | 0x34000000               |
| AP_CONVERSATION_TYPE_MISMATCH                                                                  | 0x34600810               |
| AP_INVALID_LU_MODEL                                                                            | 0x34900000               |
| AP_INVALID_MODEL_NAME                                                                          | 0x35900000               |
| AP_TOO_MANY_PROFILES                                                                           | 0x36100000               |
| AP_INVALID_CRYPTOGRAPHY                                                                        | 0x36900000               |
| AP_INVALID_UPDATE_TYPE                                                                         | 0x37100000               |
| AP_INVALID_CLU_CRYPTOGRAPHY                                                                    | 0x37900000<br>0x38100000 |
| AP_DIR_ENTRY_PARENT AP_INVALID_RESOURCE_TYPES                                                  | 0x38900000               |
| AP NODE ALREADY STARTED                                                                        | 0x39100000               |
| AP CHECKSUM FAILED                                                                             | 0x39100000               |
| AP NODE FAILED TO START                                                                        | 0x34100000               |
| AP_DATA_CORRUPT                                                                                | 0x3A100000               |
| AP LU ALREADY DEFINED                                                                          | 0x3B100000               |
| AP INVALID RETRY FLAGS                                                                         | 0x3B900000               |
| AP IMPLICIT LU DEFINED                                                                         | 0x3C100000               |
| AP DELAYED VERB PENDING                                                                        | 0x3C900000               |
| AP PORT INACTIVE                                                                               | 0x3D100000               |
| AP DSLU ACTIVE                                                                                 | 0x3D900000               |
| AP ACTIVATION LIMITS REACHED                                                                   | 0x3E100000               |
| AP ACTIVATION LIMITS REACHED                                                                   | 0x3E100000               |
| AP INVALID BRANCH LINK TYPE                                                                    | 0x3E900000               |
| AP_PARALLEL_TGS_NOT_SUPPORTED                                                                  | 0x3F100000               |
| AP_INVALID_BRNN_SUPPORT                                                                        | 0x3F900000               |
| AP_DLC_INACTIVE                                                                                | 0x40100000               |
| AP_BRNN_SUPPORT_MISSING                                                                        | 0x40900000               |
| AP_CONFIRMED_BAD_STATE                                                                         | 0x41000000               |
| AP_NO_LINKS_DEFINED                                                                            | 0x41100000               |
| AP_SYNC_LEVEL_NOT_SUPPORTED                                                                    | 0x41600810               |
| AP_INVALID_UPLINK                                                                              | 0x41900000               |
| AP_CONFIRMED_INVALID_FOR_FDX                                                                   | 0x42000000               |
| AP_STOP_DLC_PENDING                                                                            | 0x42100000               |
| AP_INVALID_DOWNLINK                                                                            | 0x42900000               |
| AP_INVALID_LS_ROLE                                                                             | 0x43100000               |
| AP_INVALID_IMPLICIT_UPLINK                                                                     | 0x43900000               |

| AP_INVALID_BTU_SIZE AP_INVALID_ROCP_NAME AP_LAST_LINK_ON_ACTIVE_PORT AP_INVALID_REG_WITH_NN AP_DYNAMIC_LOAD_ALREADY_REGD           | 0x44100000               |
|----------------------------------------------------------------------------------------------------|--------------------------|
| AP INVALID ROCP NAME                                                                                                    | 0x44900000               |
| AP_LAST_LINK_ON_ACTIVE_PORT                                                                                                    | 0x45100000               |
| AP_INVALID_REG_WITH_NN                                                                                                    | 0x45900000               |
| AP_DYNAMIC_LOAD_ALREADY_REGD                                                                                                    | 0x46100000               |
| AL ES LENDING KETKI                                                                                                    | 0x46900000               |
| AP_INVALID_LIST_OPTION                                                                                                    | 0x47100000               |
| AP_INVALID_COS_TABLE_VERSION                                                                                                    | 0x47900000               |
| AP_INVALID_RES_NAME                                                                                                    | 0x48100000               |
| AP_CFRTP_REQUIRED_FOR_MLTG                                                                                                    | 0x48900000               |
| AP_INVALID_RES_TYPE                                                                                                    | 0x49100000               |
| AP_INVALID_MLTG_PAC_ALGORITHM                                                                                                    | 0x49900000               |
| AP_INVALID_ADJ_NNCP_NAME                                                                                                    | 0x4A100000               |
| AP_LIM_RESRCE_INVALID_FOR_MLTG AP_INVALID_NODE                                                                                     | 0x4A900000               |
| AP AUTO ACT INVALID FOR MLTG                                                                                                    | 0x4B100000<br>0x4B900000 |
| AP_INVALID_ORIGIN_NODE                                                                                                    | 0x4C100000               |
| AP MLTG LS VISIBILITY MISMATCH                                                                                                    | 0x4C900000               |
| AP INVALID TG                                                                                                    | 0x4D100000               |
| AP SLTG LINK ACTIVE                                                                                                    | 0x4D100000               |
| AP INVALID FQPCID                                                                                                    | 0x4E100000               |
| AP MLTG LINK PROPERTIES DIFFER                                                                                                    | 0x4E900000               |
| AP INVALID POOL NAME                                                                                                    | 0x4F100000               |
| AP INVALID ADJ CP NAME                                                                                                    | 0x4F900000               |
| AP BAD TYPE                                                                                                    | 0x50020000               |
| AP_INVALID_NAU_ADDRESS                                                                                                    | 0x50100000               |
| AP INVALID ENABLE POOL                                                                                                    | 0x50300000               |
| AP_INVALID_SEND_TERM_SELF                                                                                                    | 0x50900000               |
| AP_DEALLOC_BAD_TYPE                                                                                                    | 0x51000000               |
| AP_LU_NAME_POOL_NAME_CLASH                                                                                                    | 0x51100000               |
| AP_SECURITY_NOT_VALID                                                                                                    | 0x51600F08               |
| AP_INVALID_TERM_METHOD                                                                                                    | 0x51900000               |
| AP_DEALLOC_FLUSH_BAD_STATE                                                                                                    | 0x52000000               |
| AP_DEALLOC_FLUSH_BAD_STATE AP_INVALID_PRIORITY AP_INVALID_DISABLE_BRANCH_AWRN AP_DEALLOC_CONFIRM_BAD_STATE AP_INVALID_DNST_LU_NAME | 0x52100000               |
| AP_INVALID_DISABLE_BRANCH_AWRN                                                                                                    | 0x52900000               |
| AP_DEALLOC_CONFIRM_BAD_STATE                                                                                                    | 0x53000000               |
| AP_INVALID_DNSI_LU_NAME                                                                                                    | 0x53100000<br>0x53900000 |
| AP_INVALID_SHARING_PROHIBITED AP_INVALID_HOST_LU_NAME                                                                              | 0x53900000               |
| AP INVALID HOST LO NAME AP INVALID LINK SPEC FORMAT                                                                                | 0x54100000               |
| AP_DEALLOC_NOT_LL_BDY                                                                                                    | 0x55000000               |
| AP PU NOT DEFINED                                                                                                    | 0x55100000               |
| AP INVALID CN TYPE                                                                                                    | 0x55900000               |
| AP_INVALID_PU_NAME                                                                                                    | 0x56100000               |
| AP INVALID PU TYPE                                                                                                    | 0x56600000               |
| AP INCONSISTENT BEST EFFORT                                                                                                    | 0x56900000               |
| AP_DEALLOC_LOG_LL_WRONG                                                                                                    | 0x57000000               |
| AP_CNOS_MODE_NAME_REJECT                                                                                                    | 0x57010000               |
| AP_INVALID_MAX_IFRM_RCVD                                                                                                    | 0x57100000               |
| AP_INVALID_CN_TG                                                                                                    | 0x57900000               |
| AP_INVALID_SYM_DEST_NAME                                                                                                    | 0x58100000               |
| AP_SEC_BAD_PROTOCOL_VIOLATION                                                                                                    | 0x58600F08               |
| AP_INVALID_LINK_SPEC_DATA                                                                                                    | 0x58900000               |
| AP_INVALID_LENGTH                                                                                                    | 0x59100000               |
| AP_DLC_UI_ONLY                                                                                                    | 0x59900000<br>0x5A100000 |
| AP_INVALID_ISR_THRESHOLDS AP ADJ CP WRONG TYPE                                                                                     | 0x5A100000               |
| AP BAD PARTNER LU ALIAS                                                                                                    | 0x5B010000               |
| AP INVALID NUM LUS                                                                                                    | 0x5B100000               |
| AP CP CP SESS ALREADY ACTIVE                                                                                                    | 0x5B100000               |
| AP EXCEEDS MAX ALLOWED                                                                                                    | 0x5C010000               |
| AP CANT DELETE ADJ ENDNODE                                                                                                    | 0x5C100000               |
| AP NO ACTIVE CP CP LINK                                                                                                    | 0x5C900000               |
| AP_LU_MODE_SESSION_LIMIT_ZERO                                                                                                    | 0x5D010000               |
| AP_INVALID_RESOURCE_TYPE                                                                                                    | 0x5D100000               |
| AP_PU_CONC_NOT_SUPPORTED                                                                                                    | 0x5E100000               |
| AP INVALID IMPL APPN LINKS LEN                                                                                                    | 0x5E900000               |

| AP CNOS COMMAND RACE REJECT                                                                                                    | 0x5F010000                                                                                                    |
|----------------------------------------------------------------------------------------------------|----------------------------------------------------------------------------------------------------|
| AP DLUR NOT SUPPORTED                                                                                                    | 0x5F100000                                                                                                    |
| AP INVALID LIMIT ENABLE                                                                                                    | 0x5F900000                                                                                                    |
| AP_INVALID_SVCMG_LIMITS                                                                                                    | 0x60010000                                                                                                    |
| AP INVALID RTP CONNECTION                                                                                                    | 0x60100000                                                                                                    |
| AP INVALID LS ATTRIBUTE                                                                                                    | 0x60900000                                                                                                    |
| AP FLUSH NOT SEND STATE                                                                                                    | 0x61000000                                                                                                    |
| AP PATH SWITCH IN PROGRESS                                                                                                    | 0x61100000                                                                                                    |
| AP_PAIN_SWITCH_IN_PROURESS                                                                                                    | 0x61100000                                                                                                    |
| AP_HPR_NOT_SUPPORTED                                                                                                    | 0x62100000                                                                                                    |
| AP_SOME_ENABLED                                                                                                    | 0x62900000                                                                                                    |
| AP_RTP_NOT_SUPPORTED                                                                                                    | 0x63100000                                                                                                    |
| AP_NONE_ENABLED                                                                                                    | 0x63900000                                                                                                    |
| AP_COS_TABLE_FULL                                                                                                    | 0x64100000                                                                                                    |
| AP_INCONSISTENT_IMPLICIT                                                                                                    | 0x64900000                                                                                                    |
| AP_INVALID_DAYS_LEFT                                                                                                    | 0x65100000                                                                                                    |
| AP_CNOS_COMMAND_RACE_REJECT AP_DLUR_NOT_SUPPORTED AP_INVALID_LIMIT_ENABLE AP_INVALID_SVCMG_LIMITS AP_INVALID_RTP_CONNECTION AP_INVALID_LS_ATTRIBUTE AP_FLUSH_NOT_SEND_STATE AP_PATH_SWITCH_IN_PROGRESS AP_HPR_NOT_SUPPORTED AP_SOME_ENABLED AP_RTP_NOT_SUPPORTED AP_NONE_ENABLED AP_COS_TABLE_FULL AP_INCONSISTENT_IMPLICIT AP_INVALID_DAYS_LEFT AP_INVALID_PREFER_ACTIVE_DLUS                                                                                                    | 0x65900000                                                                                                    |
| AP ANYNET NOT SUPPORTED                                                                                                    | 0x66100000                                                                                                    |
| AP INVALID PERSIST PIPE SUPP                                                                                                    | 0x66900000                                                                                                    |
| AP INVALID DISCOVERY SUPPORT                                                                                                    | 0x67100000                                                                                                    |
| AP ACTIVATION PROHIBITED                                                                                                    | 0x67900000                                                                                                    |
| AP SESSION FAIL ALREADY REGD                                                                                                    | 0x68100000                                                                                                    |
| AP_INVALID_NULL_ADDR_MEANING                                                                                                    | 0x68900000                                                                                                    |
| AP CANT MODIFY VISIBILITY                                                                                                    | 0x69100000                                                                                                    |
| AP_INVALID_CPLU_SYNCPT_SUPPORT                                                                                                    | 0x69900000                                                                                                    |
| AP CANT MODIFY WHEN ACTIVE                                                                                                    | 0x6A100000                                                                                                    |
| AP INVALID CPLU ATTRIBUTES                                                                                                    | 0x6A900000                                                                                                    |
| AP INVALID BASE NUMBER                                                                                                    | 0x6B100000                                                                                                    |
| AP_INVALID_BASE_NOMBER AP_INVALID_REG_LEN_SUPPORT                                                                                                    | 0x6B900000                                                                                                    |
| AP DEACT CG INVALID CGID                                                                                                    | 0x6C020000                                                                                                    |
| AP INVALID NAME ATTRIBUTES                                                                                                    | 0x6C100000                                                                                                    |
| AP_LUNAME_CGID_MISMATCH                                                                                                    |                                                                                                    |
| AP_LUNAME_CGID_MISMATCH                                                                                                    | 0x6C900000                                                                                                    |
| AP_NAU_ADDRESS_MISMATCH                                                                                                    | 0x6D100000                                                                                                    |
| AP_INVALID_DDDLU_OFFLINE                                                                                                    | 0x6D900000                                                                                                    |
| AP_POSTED_DATA                                                                                                    | 0x6E100000                                                                                                    |
| AP_POSTED_NO_DATA                                                                                                    | 0x6F100000                                                                                                    |
| AP_DEF_PLU_INVALID_FQ_NAME                                                                                                    | 0x74020000                                                                                                    |
| AP_DLC_DEACTIVATING                                                                                                    | 0x86020000                                                                                                    |
| AP_INVALID_WILDCARD_NAME                                                                                                    | 0x8C020000                                                                                                    |
| AP_DUPLICATE                                                                                                    | 0x8D020000                                                                                                    |
| AP_LU_NAME_WILDCARD_NAME_CLASH                                                                                                    | 0x8E020000                                                                                                    |
| AP_INVALID_USERID                                                                                                    | 0x90020000                                                                                                    |
|                                                                                                    |                                                                                                    |
| AP_INVALID_PASSWORD                                                                                                    | 0x91020000                                                                                                    |
| AP_INVALID_PASSWORD AP_INVALID_PROFILE                                                                                                    |                                                                                                    |
|                                                                                                    | 0x91020000                                                                                                    |
| AP_INVALID_PROFILE AP_INVALID_TP_NAME AP_P_TO_R_INVALID_TYPE                                                                                                    | 0x91020000<br>0x93020000                                                                                                    |
| AP_INVALID_PROFILE AP_INVALID_TP_NAME                                                                                                    | 0x91020000<br>0x93020000<br>0xA0020000                                                                                                    |
| AP_INVALID_PROFILE AP_INVALID_TP_NAME AP_P_TO_R_INVALID_TYPE                                                                                                    | 0x91020000<br>0x93020000<br>0xA0020000<br>0xA1000000                                                                                                    |
| AP_INVALID_PROFILE AP_INVALID_TP_NAME AP_P_TO_R_INVALID_TYPE AP_INVALID_CONV_TYPE                                                                                                    | 0x91020000<br>0x93020000<br>0xA0020000<br>0xA1000000<br>0xA1020000                                                                                                    |
| AP_INVALID_PROFILE AP_INVALID_TP_NAME AP_P_TO_R_INVALID_TYPE AP_INVALID_CONV_TYPE AP_P_TO_R_NOT_LL_BDY AP_P_TO_R_NOT_SEND_STATE                                                                                                    | 0x91020000<br>0x93020000<br>0xA0020000<br>0xA1000000<br>0xA1020000<br>0xA2000000                                                                                                    |
| AP_INVALID_PROFILE AP_INVALID_TP_NAME AP_P_TO_R_INVALID_TYPE AP_INVALID_CONV_TYPE AP_P_TO_R_NOT_LL_BDY AP_P_TO_R_NOT_SEND_STATE AP_INVALID_SYNC_LEVEL                                                                                                    | 0x91020000<br>0x93020000<br>0xA0020000<br>0xA1000000<br>0xA1020000<br>0xA2000000<br>0xA3000000                                                                                                    |
| AP_INVALID_PROFILE AP_INVALID_TP_NAME AP_P_TO_R_INVALID_TYPE AP_INVALID_CONV_TYPE AP_P_TO_R_NOT_LL_BDY AP_P_TO_R_NOT_SEND_STATE AP_INVALID_SYNC_LEVEL AP_P_TO_R_INVALID_FOR_FDX                                                                                                    | 0x91020000<br>0x93020000<br>0xA0020000<br>0xA1000000<br>0xA1020000<br>0xA2000000<br>0xA3000000                                                                                                    |
| AP_INVALID_PROFILE AP_INVALID_TP_NAME AP_P_TO_R_INVALID_TYPE AP_INVALID_CONV_TYPE AP_P_TO_R_NOT_LL_BDY AP_P_TO_R_NOT_SEND_STATE AP_INVALID_SYNC_LEVEL AP_P_TO_R_INVALID_FOR_FDX AP_INVALID_LINK_NAME_SPECIFIED                                                                                                    | 0x91020000<br>0x93020000<br>0xA0020000<br>0xA1000000<br>0xA1020000<br>0xA2000000<br>0xA3000000<br>0xA5000000<br>0xB0020000                                                                                                    |
| AP_INVALID_PROFILE AP_INVALID_TP_NAME AP_P_TO_R_INVALID_TYPE AP_INVALID_CONV_TYPE AP_P_TO_R_NOT_LL_BDY AP_P_TO_R_NOT_SEND_STATE AP_INVALID_SYNC_LEVEL AP_P_TO_R_INVALID_FOR_FDX AP_INVALID_LINK_NAME_SPECIFIED AP_RCV_AND_WAIT_BAD_STATE                                                                                                    | 0x91020000<br>0x93020000<br>0xA0020000<br>0xA1000000<br>0xA1020000<br>0xA2000000<br>0xA3000000<br>0xA5000000<br>0xB0020000<br>0xB1000000                                                                                                    |
| AP_INVALID_PROFILE AP_INVALID_TP_NAME AP_P_TO_R_INVALID_TYPE AP_INVALID_CONV_TYPE AP_P_TO_R_NOT_LL_BDY AP_P_TO_R_NOT_SEND_STATE AP_INVALID_SYNC_LEVEL AP_P_TO_R_INVALID_FOR_FDX AP_INVALID_LINK_NAME_SPECIFIED AP_RCV_AND_WAIT_BAD_STATE AP_INVALID_LU_ALIAS                                                                                                    | 0x91020000<br>0x93020000<br>0xA0020000<br>0xA1000000<br>0xA1020000<br>0xA2000000<br>0xA3000000<br>0xA5000000<br>0xB0020000<br>0xB1000000<br>0xB1020000                                                                                                    |
| AP_INVALID_PROFILE AP_INVALID_TP_NAME AP_P_TO_R_INVALID_TYPE AP_INVALID_CONV_TYPE AP_P_TO_R_NOT_LL_BDY AP_P_TO_R_NOT_SEND_STATE AP_INVALID_SYNC_LEVEL AP_P_TO_R_INVALID_FOR_FDX AP_INVALID_LINK_NAME_SPECIFIED AP_RCV_AND_WAIT_BAD_STATE AP_INVALID_LU_ALIAS AP_RCV_AND_WAIT_NOT_LL_BDY                                                                                                    | 0x91020000<br>0x93020000<br>0xA0020000<br>0xA1000000<br>0xA1020000<br>0xA2000000<br>0xA3000000<br>0xA5000000<br>0xB0020000<br>0xB1000000<br>0xB1020000<br>0xB2000000                                                                                         |
| AP_INVALID_PROFILE AP_INVALID_TP_NAME AP_P_TO_R_INVALID_TYPE AP_INVALID_CONV_TYPE AP_P_TO_R_NOT_LL_BDY AP_P_TO_R_NOT_SEND_STATE AP_INVALID_SYNC_LEVEL AP_P_TO_R_INVALID_FOR_FDX AP_INVALID_LINK_NAME_SPECIFIED AP_RCV_AND_WAIT_BAD_STATE AP_INVALID_LU_ALIAS AP_RCV_AND_WAIT_NOT_LL_BDY AP_INVALID_NUM_LS_SPECIFIED                                                                                                    | 0x91020000<br>0x93020000<br>0xA0020000<br>0xA1000000<br>0xA1020000<br>0xA2000000<br>0xA3000000<br>0xA5000000<br>0xB0020000<br>0xB1000000<br>0xB1020000<br>0xB2000000<br>0xB2000000                                                                           |
| AP_INVALID_PROFILE AP_INVALID_TP_NAME AP_P_TO_R_INVALID_TYPE AP_INVALID_CONV_TYPE AP_P_TO_R_NOT_LL_BDY AP_P_TO_R_NOT_SEND_STATE AP_INVALID_SYNC_LEVEL AP_P_TO_R_INVALID_FOR_FDX AP_INVALID_LINK_NAME_SPECIFIED AP_RCV_AND_WAIT_BAD_STATE AP_INVALID_LU_ALIAS AP_RCV_AND_WAIT_NOT_LL_BDY AP_INVALID_NUM_LS_SPECIFIED AP_PLU_ALIAS_CANT_BE_CHANGED                                                                                                    | 0x91020000<br>0x93020000<br>0xA0020000<br>0xA1000000<br>0xA1020000<br>0xA2000000<br>0xA3000000<br>0xA5000000<br>0xB0020000<br>0xB1000000<br>0xB1020000<br>0xB2000000<br>0xB2020000<br>0xB3020000                                                             |
| AP_INVALID_PROFILE AP_INVALID_TP_NAME AP_P_TO_R_INVALID_TYPE AP_INVALID_CONV_TYPE AP_P_TO_R_NOT_LL_BDY AP_P_TO_R_NOT_SEND_STATE AP_INVALID_SYNC_LEVEL AP_P_TO_R_INVALID_FOR_FDX AP_INVALID_LINK_NAME_SPECIFIED AP_RCV_AND_WAIT_BAD_STATE AP_INVALID_LU_ALIAS AP_RCV_AND_WAIT_NOT_LL_BDY AP_INVALID_NUM_LS_SPECIFIED AP_PLU_ALIAS_CANT_BE_CHANGED AP_PLU_ALIAS_CANT_BE_CHANGED                                                                                                    | 0x91020000<br>0x93020000<br>0xA0020000<br>0xA1000000<br>0xA1020000<br>0xA2000000<br>0xA3000000<br>0xA5000000<br>0xB0020000<br>0xB1000000<br>0xB2000000<br>0xB2020000<br>0xB3020000<br>0xB3020000<br>0xB4020000                                               |
| AP_INVALID_PROFILE AP_INVALID_TP_NAME AP_P_TO_R_INVALID_TYPE AP_INVALID_CONV_TYPE AP_P_TO_R_NOT_LL_BDY AP_P_TO_R_NOT_SEND_STATE AP_INVALID_SYNC_LEVEL AP_P_TO_R_INVALID_FOR_FDX AP_INVALID_LINK_NAME_SPECIFIED AP_RCV_AND_WAIT_BAD_STATE AP_INVALID_LU_ALIAS AP_RCV_AND_WAIT_NOT_LL_BDY AP_INVALID_NUM_LS_SPECIFIED AP_PLU_ALIAS_CANT_BE_CHANGED AP_PLU_ALIAS_ALREADY_USED AP_RCV_AND_WAIT_BAD_FILL                                                                                                    | 0x91020000<br>0x93020000<br>0xA0020000<br>0xA1000000<br>0xA1020000<br>0xA3000000<br>0xA3000000<br>0xA5000000<br>0xB1000000<br>0xB1020000<br>0xB2000000<br>0xB2020000<br>0xB3020000<br>0xB3020000<br>0xB4020000<br>0xB4020000                                 |
| AP_INVALID_PROFILE AP_INVALID_TP_NAME AP_P_TO_R_INVALID_TYPE AP_INVALID_CONV_TYPE AP_P_TO_R_NOT_LL_BDY AP_P_TO_R_NOT_SEND_STATE AP_INVALID_SYNC_LEVEL AP_P_TO_R_INVALID_FOR_FDX AP_INVALID_LINK_NAME_SPECIFIED AP_RCV_AND_WAIT_BAD_STATE AP_INVALID_LU_ALIAS AP_RCV_AND_WAIT_NOT_LL_BDY AP_INVALID_NUM_LS_SPECIFIED AP_PLU_ALIAS_CANT_BE_CHANGED AP_PLU_ALIAS_ALREADY_USED AP_RCV_AND_WAIT_BAD_FILL AP_INVALID_AUTO_ACT_SUPP                                                                                                    | 0x91020000<br>0x93020000<br>0xA0020000<br>0xA1000000<br>0xA1020000<br>0xA2000000<br>0xA3000000<br>0xA5000000<br>0xB0020000<br>0xB1000000<br>0xB2000000<br>0xB2020000<br>0xB3020000<br>0xB3020000<br>0xB4020000<br>0xB5000000<br>0xB5000000<br>0xB5000000     |
| AP_INVALID_PROFILE AP_INVALID_TP_NAME AP_P_TO_R_INVALID_TYPE AP_INVALID_CONV_TYPE AP_P_TO_R_NOT_LL_BDY AP_P_TO_R_NOT_SEND_STATE AP_INVALID_SYNC_LEVEL AP_P_TO_R_INVALID_FOR_FDX AP_INVALID_LINK_NAME_SPECIFIED AP_RCV_AND_WAIT_BAD_STATE AP_INVALID_LU_ALIAS AP_RCV_AND_WAIT_NOT_LL_BDY AP_INVALID_NUM_LS_SPECIFIED AP_PLU_ALIAS_CANT_BE_CHANGED AP_PLU_ALIAS_ALREADY_USED AP_RCV_AND_WAIT_BAD_FILL AP_INVALID_AUTO_ACT_SUPP AP_CANT_DELETE_IMPLICIT_LU                                                                                                    | 0x91020000 0x93020000 0xA0020000 0xA1000000 0xA1020000 0xA3000000 0xA3000000 0xB0020000 0xB1000000 0xB200000 0xB200000 0xB2020000 0xB3020000 0xB3020000 0xB4020000 0xB5000000 0xB5000000 0xB5000000 0xB5000000 0xB6020000                                    |
| AP_INVALID_PROFILE AP_INVALID_TP_NAME AP_P_TO_R_INVALID_TYPE AP_INVALID_CONV_TYPE AP_P_TO_R_NOT_LL_BDY AP_P_TO_R_NOT_SEND_STATE AP_INVALID_SYNC_LEVEL AP_P_TO_R_INVALID_FOR_FDX AP_INVALID_LINK_NAME_SPECIFIED AP_RCV_AND_WAIT_BAD_STATE AP_INVALID_LU_ALIAS AP_RCV_AND_WAIT_NOT_LL_BDY AP_INVALID_NUM_LS_SPECIFIED AP_PLU_ALIAS_CANT_BE_CHANGED AP_PLU_ALIAS_ALREADY_USED AP_RCV_AND_WAIT_BAD_FILL AP_INVALID_AUTO_ACT_SUPP AP_CANT_DELETE_IMPLICIT_LU AP_FORCED                                                                                                    | 0x91020000 0x93020000 0xA0020000 0xA1000000 0xA1020000 0xA3000000 0xA3000000 0xA5000000 0xB0020000 0xB1020000 0xB2020000 0xB2020000 0xB3020000 0xB3020000 0xB5000000 0xB5020000 0xB5020000 0xB5020000 0xB5020000 0xB6020000 0xB7020000                       |
| AP_INVALID_PROFILE AP_INVALID_TP_NAME AP_P_TO_R_INVALID_TYPE AP_INVALID_CONV_TYPE AP_P_TO_R_NOT_LL_BDY AP_P_TO_R_NOT_SEND_STATE AP_INVALID_SYNC_LEVEL AP_P_TO_R_INVALID_FOR_FDX AP_INVALID_LINK_NAME_SPECIFIED AP_RCV_AND_WAIT_BAD_STATE AP_INVALID_LU_ALIAS AP_RCV_AND_WAIT_NOT_LL_BDY AP_INVALID_NUM_LS_SPECIFIED AP_PLU_ALIAS_CANT_BE_CHANGED AP_PLU_ALIAS_ALREADY_USED AP_RCV_AND_WAIT_BAD_FILL AP_INVALID_AUTO_ACT_SUPP AP_CANT_DELETE_IMPLICIT_LU AP_FORCED AP_INVALID_LS_NAME                                                                                                    | 0x91020000 0x93020000 0xA0020000 0xA1000000 0xA1020000 0xA3000000 0xA3000000 0xA5000000 0xB0020000 0xB1020000 0xB2020000 0xB2020000 0xB3020000 0xB3020000 0xB5000000 0xB5020000 0xB5020000 0xB5020000 0xB5020000 0xB7020000 0xB7030000                       |
| AP_INVALID_PROFILE AP_INVALID_TP_NAME AP_P_TO_R_INVALID_TYPE AP_INVALID_CONV_TYPE AP_P_TO_R_NOT_LL_BDY AP_P_TO_R_NOT_SEND_STATE AP_INVALID_SYNC_LEVEL AP_P_TO_R_INVALID_FOR_FDX AP_INVALID_LINK_NAME_SPECIFIED AP_RCV_AND_WAIT_BAD_STATE AP_INVALID_LU_ALIAS AP_RCV_AND_WAIT_NOT_LL_BDY AP_INVALID_NUM_LS_SPECIFIED AP_PLU_ALIAS_CANT_BE_CHANGED AP_PLU_ALIAS_ALREADY_USED AP_RCV_AND_WAIT_BAD_FILL AP_INVALID_AUTO_ACT_SUPP AP_CANT_DELETE_IMPLICIT_LU AP_FORCED AP_INVALID_LS_NAME AP_INVALID_LS_SNAME AP_INVALID_LSSID_SPECIFIED                                                                                                    | 0x91020000 0x93020000 0xA0020000 0xA1000000 0xA1020000 0xA2000000 0xA3000000 0xA5000000 0xB0020000 0xB1020000 0xB2020000 0xB2020000 0xB2020000 0xB3020000 0xB5020000 0xB5020000 0xB5020000 0xB5020000 0xB7020000 0xB7030000 0xB7030000 0xB7030000            |
| AP_INVALID_PROFILE AP_INVALID_TP_NAME AP_P_TO_R_INVALID_TYPE AP_INVALID_CONV_TYPE AP_P_TO_R_NOT_LL_BDY AP_P_TO_R_NOT_SEND_STATE AP_INVALID_SYNC_LEVEL AP_P_TO_R_INVALID_FOR_FDX AP_INVALID_LINK_NAME_SPECIFIED AP_RCV_AND_WAIT_BAD_STATE AP_INVALID_LU_ALIAS AP_RCV_AND_WAIT_NOT_LL_BDY AP_INVALID_NUM_LS_SPECIFIED AP_PLU_ALIAS_CANT_BE_CHANGED AP_PLU_ALIAS_ALREADY_USED AP_RCV_AND_WAIT_BAD_FILL AP_INVALID_AUTO_ACT_SUPP AP_CANT_DELETE_IMPLICIT_LU AP_FORCED AP_INVALID_LS_NAME AP_INVALID_LFSID_SPECIFIED AP_INVALID_LFSID_SPECIFIED AP_INVALID_LFSID_SPECIFIED AP_INVALID_LFSID_SPECIFIED AP_INVALID_FILTER_TYPE                                     | 0x91020000 0x93020000 0xA0020000 0xA1000000 0xA1020000 0xA2000000 0xA3000000 0xA5000000 0xB0020000 0xB1000000 0xB2020000 0xB2020000 0xB3020000 0xB5020000 0xB5020000 0xB5020000 0xB5020000 0xB5020000 0xB7020000 0xB7030000 0xB7030000 0xB7050000            |
| AP_INVALID_PROFILE AP_INVALID_TP_NAME AP_P_TO_R_INVALID_TYPE AP_INVALID_CONV_TYPE AP_P_TO_R_NOT_LL_BDY AP_P_TO_R_NOT_SEND_STATE AP_INVALID_SYNC_LEVEL AP_P_TO_R_INVALID_FOR_FDX AP_INVALID_LINK_NAME_SPECIFIED AP_RCV_AND_WAIT_BAD_STATE AP_INVALID_LU_ALIAS AP_RCV_AND_WAIT_NOT_LL_BDY AP_INVALID_NUM_LS_SPECIFIED AP_PLU_ALIAS_CANT_BE_CHANGED AP_PLU_ALIAS_ALREADY_USED AP_RCV_AND_WAIT_BAD_FILL AP_INVALID_AUTO_ACT_SUPP AP_CANT_DELETE_IMPLICIT_LU AP_FORCED AP_INVALID_LS_NAME AP_INVALID_LS_SPECIFIED AP_INVALID_LS_SPECIFIED AP_INVALID_LS_SPECIFIED AP_INVALID_LS_SPECIFIED AP_INVALID_LS_SPECIFIED AP_INVALID_FILTER_TYPE AP_INVALID_MESSAGE_TYPE | 0x91020000 0x93020000 0xA0020000 0xA1000000 0xA1020000 0xA2000000 0xA3000000 0xA5000000 0xB0020000 0xB1000000 0xB2020000 0xB2020000 0xB2020000 0xB3020000 0xB5020000 0xB5020000 0xB5020000 0xB5020000 0xB7020000 0xB7030000 0xB7050000 0xB7050000 0xB7050000 |
| AP_INVALID_PROFILE AP_INVALID_TP_NAME AP_P_TO_R_INVALID_TYPE AP_INVALID_CONV_TYPE AP_P_TO_R_NOT_LL_BDY AP_P_TO_R_NOT_SEND_STATE AP_INVALID_SYNC_LEVEL AP_P_TO_R_INVALID_FOR_FDX AP_INVALID_LINK_NAME_SPECIFIED AP_RCV_AND_WAIT_BAD_STATE AP_INVALID_LU_ALIAS AP_RCV_AND_WAIT_NOT_LL_BDY AP_INVALID_NUM_LS_SPECIFIED AP_PLU_ALIAS_CANT_BE_CHANGED AP_PLU_ALIAS_ALREADY_USED AP_RCV_AND_WAIT_BAD_FILL AP_INVALID_AUTO_ACT_SUPP AP_CANT_DELETE_IMPLICIT_LU AP_FORCED AP_INVALID_LS_NAME AP_INVALID_LFSID_SPECIFIED AP_INVALID_LFSID_SPECIFIED AP_INVALID_LFSID_SPECIFIED AP_INVALID_LFSID_SPECIFIED AP_INVALID_FILTER_TYPE                                     | 0x91020000 0x93020000 0xA0020000 0xA1000000 0xA1020000 0xA2000000 0xA3000000 0xA5000000 0xB0020000 0xB1000000 0xB2020000 0xB2020000 0xB3020000 0xB5020000 0xB5020000 0xB5020000 0xB5020000 0xB5020000 0xB7020000 0xB7030000 0xB7030000 0xB7050000            |

| AP_INVALID_LIST_TYPE                                                                                                    | 0xB70A0000  |
|----------------------------------------------------------------------------------------------------|-------------|
| AP_RESOURCE_NAME_NOT_ALLOWED                                                                                                    | 0xB70B0000  |
| AP LU ALIAS CANT BE CHANGED                                                                                                    | 0xB8020000  |
| AP LU ALTAS ALREADY USED                                                                                                    | 0xB9020000  |
| AD INVALID LINK ENABLE                                                                                                    | 0xBA020000  |
| AP INVALID_CITIC_CIMADEL                                                                                                    | 0.00000000  |
| AP_INVALID_CLU_COMPRESSION                                                                                                    | 0xBB020000  |
| AP_INVALID_DLUR_SUPPORT                                                                                                    | 0xBC020000  |
| AP_ALREADY_STARTING                                                                                                    | 0xC0010000  |
| AP_RCV_IMMD_BAD_STATE                                                                                                    | 0xC1000000  |
| AP INVALID LINK NAME                                                                                                    | 0xC1010000  |
| AP INVALID USER DEF 1                                                                                                    | 0xC3010000  |
| AP RCV IMMD BAD FILL                                                                                                    | 0xC4000000  |
| AD INVALID USED DEE 2                                                                                                    | 0xC4010000  |
| AD INVALID NODE TYPE                                                                                                    | 0xC4020000  |
| AP_INVALID_NODE_TITE                                                                                                    | 0x04020000  |
| AP_INVALID_USER_DEF_3                                                                                                    | 0xC5010000  |
| AP_INVALID_NAME_LEN                                                                                                    | 0xC5020000  |
| AP_INVALID_NETID_LEN                                                                                                    | 0xC6020000  |
| AP_INVALID_NODE_TYPE_FOR_HPR                                                                                                    | 0xC8020000  |
| AP INVALID MAX DECOMPRESS LVL                                                                                                    | 0xC9020000  |
| AP_INVALID_LIST_TYPE AP_RESOURCE_NAME_NOT_ALLOWED AP_LU_ALIAS_CANT_BE_CHANGED AP_LU_ALIAS_ALREADY_USED AP_INVALID_LINK_ENABLE AP_INVALID_CLU_COMPRESSION AP_INVALID_DLUR_SUPPORT AP_ALREADY_STARTING AP_RCV_IMMD_BAD_STATE AP_INVALID_LINK_NAME AP_INVALID_USER_DEF_1 AP_RCV_IMMD_BAD_FILL AP_INVALID_USER_DEF_2 AP_INVALID_USER_DEF_2 AP_INVALID_USER_DEF_3 AP_INVALID_NOME_TYPE AP_INVALID_NOME_LEN AP_INVALID_NOME_TYPE_FOR_HPR AP_INVALID_MAX_DECOMPRESS_LVL AP_INVALID_COMP_IN_SERIES | 0xCA010000  |
| AP INVALID COMP IN SERIES                                                                                                    | 0xCA020000  |
| AP INVALID LIMITED RESOURCE                                                                                                    | 0xCE010000  |
| AP RCV AND POST BAD STATE                                                                                                    | 0xD1000000  |
| AP INVALID BYTE COST                                                                                                    | 0xD1000000  |
|                                                                                                    |             |
| AP_RCV_AND_POST_NOT_LL_BDY                                                                                                    | 0xD2000000  |
| AP_RCV_AND_POST_BAD_FILL                                                                                                    | 0xD5000000  |
| AP_INVALID_TIME_COST                                                                                                    | 0xD6010000  |
| AP_INVALID_TIME_COST AP_BAD_RETURN_STATUS_WITH_DATA                                                                                                    | 0xD7000000  |
| AP_LOCAL_CP_NAME                                                                                                    | 0xD7010000  |
| AP LS ACTIVE                                                                                                    | 0xDA010000  |
| AP_INVALID_FQ_OWNING_CP_NAME                                                                                                    | 0xDB020000  |
| AP R T S BAD STATE                                                                                                    | 0xE1000000  |
| APRTS INVALID FOR FDX                                                                                                    | 0xE2000000  |
| AP_INVALID_FQ_OWNING_CP_NAME AP_R_T_S_BAD_STATE AP_R_T_S_INVALID_FOR_FDX AP_BAD_LL AP_SEND_DATA_NOT_SEND_STATE AP_CP_OR_SNA_SVCMG_UNDELETABLE AP_SEND_DATA_INVALID_TYPE                                                                                                    | 0xF1000000  |
| AD SEND DATA NOT SEND STATE                                                                                                    | 0xF2000000  |
| AD CD OD CNA SVCMC HNDELETABLE                                                                                                    | 0x12000000  |
| AP_CP_UK_SNA_SVCMG_UNDELETABLE                                                                                                    | 0xF3010000  |
| AP_SEND_DATA_INVALID_IYPE                                                                                                    | 0xF4000000  |
| AP_DEL_MODE_DEFAULT_SPCD                                                                                                    | 0xF4010000  |
| AP_SEND_DATA_CONFIRM_SYNC_NONE                                                                                                    | 0xF5000000  |
| AP_MODE_NAME_NOT_DEFD                                                                                                    | 0xF5010000  |
| AP_SEND_DATA_NOT_LL_BDY                                                                                                    | 0xF6000000  |
| AP_MODE_UNDELETABLE                                                                                                    | 0xF6010000  |
| AP SEND TYPE INVALID FOR FDX                                                                                                    | 0xF7000000  |
| AP INVALID FQ LU NAME                                                                                                    | 0xFD010000  |
| AP INVALID PARTNER LU                                                                                                    | 0xFE010000  |
| AP_INVALID_LOCAL_LU                                                                                                    | 0xFF010000  |
|                                                                                                    | 3711 310000 |

## **Appendix B. Common Return Codes**

This appendix describes the primary and secondary return codes that are common to all NOF verbs.

Return codes that are specific to a particular verb, or a group of verbs, are described in the individual verb descriptions in Chapter 3, "NOF API Verbs," on page 43.

## **Communications Subsystem Not Active**

If the verb does not execute because a required component is not active, Communications Server for Linux returns the following parameters:

```
primary_rc
```

AP COMM SUBSYSTEM ABENDED

secondary\_rc

One of the following:

#### AP LOCAL ABENDED

The Communications Server for Linux software has stopped.

#### AP TARGET ABENDED

The target node has stopped or the communication path to it has failed.

primary\_rc

#### AP\_COMM\_SUBSYSTEM\_NOT\_LOADED

The Communications Server for Linux software is not active.

secondary\_rc

Not used.

primary\_rc

#### AP NODE NOT STARTED

The target node has not been started.

secondary\_rc

Not used.

primary\_rc

#### AP\_NODE\_STOPPING

The target node is in the process of stopping (as a result of a TERM\_NODE verb).

secondary\_rc

Not used.

## Indication

This return code does not signify an error.

If the application has registered using REGISTER\_INDICATION\_SINK to receive configuration indications or SNA network file indications, Communications Server for Linux sends an indication each time another NOF API application or a

#### Indication

Communications Server for Linux component modifies the target file or the target node's configuration. The format of this indication is the same as the returned VCB for the NOF verb that modified the configuration. Communications Server for Linux sets this primary return code to indicate that the VCB being returned is a configuration indication or an SNA network file indication, rather than the response to a verb issued by the application; this enables the application to distinguish between its own verb returns and indications resulting from verbs issued by other applications.

```
primary_rc
          AP_INDICATION
secondary_rc
          Possible values are:
```

### AP\_EXTRA\_DATA\_LOST

Communications Server for Linux was unable to allocate sufficient storage to return the complete VCB for this indication; the returned information is incomplete. The application should issue the appropriate QUERY\_\* verb to obtain more information about the modified component.

(zero) The complete VCB for this indication is being returned.

## **Invalid Function**

If the verb does not execute because the node does not recognize it as a valid verb, Communications Server for Linux returns the following parameters:

```
primary_rc
```

#### AP\_INVALID\_VERB

The *opcode* parameter was not set to the operation code of any NOF verb, or the verb identified by this parameter cannot be used because this version of Communications Server for Linux does not support it.

```
secondary_rc
Not used.
primary_rc
```

#### AP FUNCTION NOT SUPPORTED

The NOF verb identified by the specified *opcode* parameter cannot be used because the target node's configuration does not support it

secondary\_rc
Not used.

## **Invalid Verb Segment**

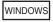

If the verb does not execute because the VCB was not contained within a data segment, Communications Server for Linux returns the following parameters:

```
primary_rc
```

#### AP INVALID VERB SEGMENT

The verb control block extended beyond the end of a data segment. The verb did not execute.

A secondary return code is not returned.

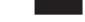

### **Parameter Check**

If the verb does not execute because of a parameter error, Communications Server for Linux returns the following parameters:

## AP\_INVALID\_FORMAT

The reserved parameter *format* was not set to zero.

#### AP INVALID TARGET HANDLE

The supplied target handle is not valid.

#### AP\_INVALID\_TARGET

The verb cannot be issued to the specified target. For example, QUERY\_PARTNER\_LU, which returns information about an LU's current usage, can be issued only to a running node; it is not valid when issued to a file.

#### AP INVALID TARGET MODE

The verb cannot be issued in the current mode. For example, only QUERY\_\* verbs can be issued in read-only mode; DEFINE\_\*, DELETE\_\*, START\_\*, and STOP\_\* verbs are not valid in this mode.

### AP\_NOT\_SERVER

This return code occurs only when you are running the NOF application program on a client. The verb that you issued is not valid on a client; it can be issued only on a server.

#### AP SYNC NOT ENABLED

The application issued this verb within a callback routine, using the synchronous NOF entry point. Any verb issued from a callback routine must use the asynchronous entry point.

### State Check

If the verb does not execute because of a state check, Communications Server for Linux returns the following parameters.

#### AP CANT MODIFY VISIBILITY

You have attempted to define a resource with a name that is reserved for use internally by Communications Server for Linux. Please choose a different name.

#### AP FILE LOCK FAILED

The application issued SET\_PROCESSING\_MODE to change to commit mode, but Communications Server for Linux failed to get a lock on the configuration file. This can be because another NOF API application or Communications Server for Linux component is already accessing the file.

## AP\_FILE\_UNLOCK\_FAILED

The application issued SET\_PROCESSING\_MODE to change from commit mode to one of the other modes, but Communications Server for Linux failed to release its lock on the configuration file. In order to free the file when this error occurs, Communications Server for Linux closes the application's handle to the file. The application must issue OPEN\_FILE again, to obtain a new file handle, before attempting to issue any more verbs to this file.

#### AP FILE UNAVAILABLE

The connection to the target file has been lost.

#### AP NOT MASTER

The target file is a copy of the domain configuration file, or of the **sna.net** file, on a server that is not the master server. Verbs that modify these files must be issued to the master server's copy of the files.

#### AP SYNC PENDING

This verb was issued using the synchronous NOF API entry point, but another synchronous verb was in progress. Only one synchronous verb can be in progress at any time.

## **System Error**

If the verb does not execute because of an operating system error, Communications Server for Linux returns the following parameters:

primary\_rc

#### AP UNEXPECTED SYSTEM ERROR

An operating system call failed during processing of the verb.

secondary\_rc

The secondary return code in this case is the return code from the operating system call.

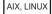

For the meaning of the operating system return code, see the file /usr/include/errno.h on the computer where the error occurred. Typically, the return code will indicate a condition such as memory shortage.

WINDOWS

For the meaning of the operating system return code, refer to your operating system documentation.

If the problem persists, consult your System Administrator.

If the verb was issued to change the target configuration (such as DEFINE\_\* or DELETE\_\*), or to perform an action (such as START\_\*), the application should issue the appropriate QUERY\_\* verb to determine whether the change or action succeeded. In particular, if this error occurs while processing a DEFINE\_\* or DELETE\_\* verb containing multiple data structures, the change can be incomplete.

## **System Error**

## **Appendix C. Notices**

This information was developed for products and services offered in the U.S.A. IBM may not offer the products, services, or features discussed in this document in other countries. Consult your local IBM representative for information on the products and services currently available in your area. Any reference to an IBM product, program, or service is not intended to state or imply that only that IBM product, program, or service may be used. Any functionally equivalent product, program, or service that does not infringe any IBM intellectual property right may be used instead. However, it is the user's responsibility to evaluate and verify the operation of any non-IBM product, program, or service.

IBM may have patents or pending patent applications covering subject matter described in this document. The furnishing of this document does not give you any license to these patents. You can send license inquiries, in writing, to:

IBM Director of Licensing IBM Corporation North Castle Drive Armonk, NY 10504-1785 U.S.A.

For license inquiries regarding double-byte (DBCS) information, contact the IBM Intellectual Property Department in your country or send inquiries, in writing, to:

IBM World Trade Asia Corporation Licensing 2-31 Roppongi 3-chome, Minato-ku Tokyo 106, Japan

The following paragraph does not apply to the United Kingdom or any other country where such provisions are inconsistent with local law: INTERNATIONAL BUSINESS MACHINES CORPORATION PROVIDES THIS PUBLICATION "AS IS" WITHOUT WARRANTY OF ANY KIND, EITHER EXPRESS OR IMPLIED, INCLUDING, BUT NOT LIMITED TO, THE IMPLIED WARRANTIES OF NON-INFRINGEMENT, MERCHANTABILITY OR FITNESS FOR A PARTICULAR PURPOSE. Some states do not allow disclaimer of express or implied warranties in certain transactions, therefore, this statement may not apply to you.

This information could include technical inaccuracies or typographical errors. Changes are periodically made to the information herein; these changes will be incorporated in new editions of the publication. IBM may make improvements and/or changes in the product(s) and/or the program(s) described in this publication at any time without notice.

Any references in this information to non-IBM Web sites are provided for convenience only and do not in any manner serve as an endorsement of those Web sites. The materials at those Web sites are not part of the materials for this IBM product and use of those Web sites is at your own risk.

IBM may use or distribute any of the information you supply in any way it believes appropriate without incurring any obligation to you.

Licensees of this program who wish to have information about it for the purpose of enabling: (i) the exchange of information between independently created programs and other programs (including this one) and (ii) the mutual use of the information which has been exchanged, should contact:

IBM Corporation P.O. Box 12195 3039 Cornwallis Road Research Triangle Park, NC 27709-2195 U.S.A.

Such information may be available, subject to appropriate terms and conditions, including in some cases, payment of a fee.

The licensed program described in this information and all licensed material available for it are provided by IBM under terms of the IBM Customer Agreement, IBM International Program License Agreement, or any equivalent agreement between us.

Any performance data contained herein was determined in a controlled environment. Therefore, the results obtained in other operating environments may vary significantly. Some measurements may have been made on development-level systems and there is no guarantee that these measurements will be the same on generally available systems. Furthermore, some measurements may have been estimated through extrapolation. Actual results may vary. Users of this document should verify the applicable data for their specific environment.

Information concerning non-IBM products was obtained from the suppliers of those products, their published announcements or other publicly available sources. IBM has not tested those products and cannot confirm the accuracy of performance, compatibility or any other claims related to non-IBM products. Questions on the capabilities of non-IBM products should be addressed to the suppliers of those products.

This information contains examples of data and reports used in daily business operations. To illustrate them as completely as possible, the examples include the names of individuals, companies, brands, and products. All of these names are fictitious and any similarity to the names and addresses used by an actual business enterprise is entirely coincidental.

COPYRIGHT LICENSE: This information contains sample application programs in source language, which illustrates programming techniques on various operating platforms. You may copy, modify, and distribute these sample programs in any form without payment to IBM, for the purposes of developing, using, marketing or distributing application programs conforming to the application programming interface for the operating platform for which the sample programs are written. These examples have not been thoroughly tested under all conditions. IBM, therefore, cannot guarantee or imply reliability, serviceability, or function of these programs. You may copy, modify, and distribute these sample programs in any form without payment to IBM, for the purposes of developing, using, marketing or distributing application programs conforming to IBM's application programming interfaces.

Each copy or any portion of these sample programs or any derivative work must include a copyright notice as follows: <sup>®</sup> (your company name) (year). Portions of this code are derived from IBM Corp. Sample Programs. <sup>®</sup> Copyright IBM Corp. 2000, 2005, 2006, 2007, 2008, 2009. All rights reserved.

### **Trademarks**

IBM, the IBM logo, and ibm.com are trademarks or registered trademarks of International Business Machines Corp., registered in many jurisdictions worldwide. Other product and service names might be trademarks of IBM or other companies. A current list of IBM trademarks is available on the Web at "Copyright and trademark information" at www.ibm.com/legal/copytrade.shtml.

Adobe is a registered trademark of Adobe Systems Incorporated in the United States, and/or other countries.

Intel and Pentium are trademarks or registered trademarks of Intel Corporation or its subsidiaries in the United States and other countries.

Java and all Java-based trademarks and logos are trademarks of Sun Microsystems, Inc. in the United States, other countries, or both.

Linux is a registered trademark of Linus Torvalds in the United States, other countries, or both.

Microsoft and Windows are trademarks of Microsoft Corporation in the United States, other countries, or both.

UNIX is a registered trademark of The Open Group in the United States and other countries.

Other company, product, or service names may be trademarks or service marks of

## **Bibliography**

The following IBM publications provide information about the topics discussed in this library. The publications are divided into the following broad topic areas:

- Communications Server for Linux, Version 6.4
- Systems Network Architecture (SNA)
- Host configuration
- z/OS Communications Server
- Transmission Control Protocol/Internet Protocol (TCP/IP)
- X.25
- Advanced Program-to-Program Communication (APPC)
- Programming
- Other IBM networking topics

For books in the Communications Server for Linux library, brief descriptions are provided. For other books, only the titles and order numbers are shown here.

## Communications Server for Linux Version 6.4 Publications

The Communications Server for Linux library comprises the following books. In addition, softcopy versions of these documents are provided on the CD-ROM. See *IBM Communications Server for Linux Quick Beginnings* for information about accessing the softcopy files on the CD-ROM. To install these softcopy books on your system, you require 9–15 MB of hard disk space (depending on which national language versions you install).

• IBM Communications Server for Linux Quick Beginnings (GC31-6768 and GC31-6769)

This book is a general introduction to Communications Server for Linux, including information about supported network characteristics, installation, configuration, and operation. There are two versions of this book:

GC31-6768 is for Communications Server for Linux on the i686, x86\_64, and ppc64 platforms

GC31-6769 is for Communications Server for Linux on System z.

- IBM Communications Server for Linux Administration Guide (SC31-6771)
   This book provides an SNA and Communications Server for Linux overview and information about Communications Server for Linux configuration and operation.
- IBM Communications Server for Linux Administration Command Reference (SC31-6770)

This book provides information about SNA and Communications Server for Linux commands.

• IBM Communications Server for AIX or Linux CPI-C Programmer's Guide (SC23-8591)

This book provides information for experienced "C" or Java<sup>™</sup> programmers about writing SNA transaction programs using the Communications Server for Linux CPI Communications API.

• IBM Communications Server for AIX or Linux APPC Programmer's Guide (SC23-8592)

- This book contains the information you need to write application programs using Advanced Program-to-Program Communication (APPC).
- IBM Communications Server for AIX or Linux LUA Programmer's Guide (SC23-8590)
   This book contains the information you need to write applications using the Conventional LU Application Programming Interface (LUA).
- *IBM Communications Server for AIX or Linux CSV Programmer's Guide* (SC23-8589) This book contains the information you need to write application programs using the Common Service Verbs (CSV) application program interface (API).
- IBM Communications Server for AIX or Linux MS Programmer's Guide (SC23-8596)
   This book contains the information you need to write applications using the Management Services (MS) API.
- IBM Communications Server for Linux NOF Programmer's Guide (SC31-6778)
   This book contains the information you need to write applications using the Node Operator Facility (NOF) API.
- *IBM Communications Server for Linux Diagnostics Guide* (SC31-6779)

  This book provides information about SNA network problem resolution.
- IBM Communications Server for AIX or Linux APPC Application Suite User's Guide (SC23-8595)
  - This book provides information about APPC applications used with Communications Server for Linux.
- IBM Communications Server for Linux Glossary (GC31-6780)
   This book provides a comprehensive list of terms and definitions used throughout the Communications Server for Linux library.

## **Systems Network Architecture (SNA) Publications**

The following books contain information about SNA networks:

- Systems Network Architecture: Format and Protocol Reference Manual—Architecture Logic for LU Type 6.2 (SC30-3269)
- Systems Network Architecture: Formats (GA27-3136)
- Systems Network Architecture: Guide to SNA Publications (GC30-3438)
- Systems Network Architecture: Network Product Formats (LY43-0081)
- Systems Network Architecture: Technical Overview (GC30-3073)
- Systems Network Architecture: APPN Architecture Reference (SC30-3422)
- Systems Network Architecture: Sessions between Logical Units (GC20-1868)
- Systems Network Architecture: LU 6.2 Reference—Peer Protocols (SC31-6808)
- Systems Network Architecture: Transaction Programmer's Reference Manual for LU Type 6.2 (GC30-3084)
- Systems Network Architecture: 3270 Datastream Programmer's Reference (GA23-0059)
- *Networking Blueprint Executive Overview* (GC31-7057)
- Systems Network Architecture: Management Services Reference (SC30-3346)

## **Host Configuration Publications**

The following books contain information about host configuration:

- ES/9000, ES/3090 IOCP User's Guide Volume A04 (GC38-0097)
- 3174 Establishment Controller Installation Guide (GG24-3061)
- 3270 Information Display System 3174 Establishment Controller: Planning Guide (GA27-3918)

## z/OS Communications Server Publications

The following books contain information about z/OS Communications Server:

- z/OS V1R7 Communications Server: SNA Network Implementation Guide (SC31-8777)
- z/OS V1R7 Communications Server: SNA Diagnostics (Vol 1: GC31-6850, Vol 2: GC31-6851)
- z/OS V1R6 Communications Server: Resource Definition Reference (SC31-8778)

#### TCP/IP Publications

The following books contain information about the Transmission Control Protocol/Internet Protocol (TCP/IP) network protocol:

- z/OS V1R7 Communications Server: IP Configuration Guide (SC31-8775)
- z/OS V1R7 Communications Server: IP Configuration Reference (SC31-8776)
- z/VM V5R1 TCP/IP Planning and Customization (SC24-6125)

### X.25 Publications

The following books contain information about the X.25 network protocol:

• Communications Server for OS/2 Version 4 X.25 Programming (SC31-8150)

### **APPC Publications**

The following books contain information about Advanced Program-to-Program Communication (APPC):

- APPC Application Suite V1 User's Guide (SC31-6532)
- APPC Application Suite V1 Administration (SC31-6533)
- APPC Application Suite V1 Programming (SC31-6534)
- APPC Application Suite V1 Online Product Library (SK2T-2680)
- APPC Application Suite Licensed Program Specifications (GC31-6535)
- z/OS V1R2.0 Communications Server: APPC Application Suite User's Guide (SC31-8809)

## **Programming Publications**

The following books contain information about programming:

- Common Programming Interface Communications CPI-C Reference (SC26-4399)
- Communications Server for OS/2 Version 4 Application Programming Guide (SC31-8152)

## Other IBM Networking Publications

The following books contain information about other topics related to Communications Server for Linux:

- SDLC Concepts (GA27-3093)
- Local Area Network Concepts and Products: LAN Architecture (SG24-4753)
- Local Area Network Concepts and Products: LAN Adapters, Hubs and ATM (SG24-4754)
- Local Area Network Concepts and Products: Routers and Gateways (SG24-4755)

- Local Area Network Concepts and Products: LAN Operating Systems and Management (SG24-4756)
- IBM Network Control Program Resource Definition Guide (SC30-3349)

# Index

| A                                             | corr (correlator) 27, 29                         |
|-----------------------------------------------|--------------------------------------------------|
|                                               | Windows 33, 34                                   |
| access list, conversation security 200        | COS                                              |
| ACTIVATE_SESSION 44                           | defining 74                                      |
| activating a session 44                       | getting information 309                          |
| ADD_BACKUP 46                                 | node row 312                                     |
| ADD_DLC_TRACE 48                              | TG row 316                                       |
| AIX applications                              | CPI-C, side information 80, 321                  |
| compiling and linking 29                      |                                                  |
| APING 51                                      | _                                                |
| APPN node 3                                   | D                                                |
| asynchronous entry point                      | data file                                        |
| AIX or Linux 24                               | invokable TP 3                                   |
| callback routine 28                           | TP definition 3                                  |
| callback routine, Windows 34                  | DEACTIVATE_CONV_GROUP 63                         |
| overview 26                                   | DEACTIVATE_CONV_GROUT 65 DEACTIVATE_LU_0_TO_3 65 |
| Windows 30, 32                                | DEACTIVATE_EG_0_TG_5 05  DEACTIVATE_SESSION 66   |
| audit log file 415, 649                       |                                                  |
|                                               | deactivating a session<br>LU type 0–3 65         |
| D                                             |                                                  |
| В                                             | LU type 6.2 66 DEFINE_ADJACENT_LEN_NODE 68       |
| backup server 5, 579                          | DEFINE_CN 71                                     |
| adding 46                                     | DEFINE_COS 74                                    |
| deleting 231                                  | DEFINE_CPIC_SIDE_INFO 80                         |
| Ŭ                                             | DEFINE_DEFAULT_PU 83                             |
|                                               | DEFINE_DEFAULTS 84                               |
| C                                             | DEFINE_DIRECTORY_ENTRY 86                        |
|                                               | DEFINE_DLC 88                                    |
| callback routine                              | DEFINE_DLUR_DEFAULTS 95                          |
| overview 28                                   | DEFINE_DOMAIN_CONFIG_FILE 97                     |
| overview, Windows 34                          | DEFINE_DOWNSTREAM_LU 98                          |
| requirements 29                               | DEFINE_DOWNSTREAM_LU_RANGE 102                   |
| supplied to REGISTER_* verbs 29               | DEFINE_DSPU_TEMPLATE 105                         |
| central logging 296, 297, 642                 | DEFINE_FOCAL_POINT 108                           |
| CHANGE_SESSION_LIMIT 56                       | DEFINE_INTERNAL_PU 111                           |
| changing session limits 56                    | DEFINE_LOCAL_LU 114                              |
| checking communications path to remote LU 51  | DEFINE_LS 119                                    |
| child process 29                              | DEFINE_LS_ROUTING verb 144                       |
| client/server operation 4                     | DEFINE_LU_0_TO_3 148                             |
| clients                                       | DEFINE_LU_0_TO_3_RANGE 152                       |
| querying 553                                  | DEFINE_LU_LU_PASSWORD 157                        |
| CLOSE_FILE 60 closing a configuration file 60 | DEFINE_LU_POOL 159                               |
| 9 9                                           | DEFINE_LU62_TIMEOUT 146                          |
| closing the sna.net file 60                   | DEFINE_MODE 161                                  |
| CN 71, 298<br>CN ports 302                    | DEFINE_PARTNER_LU 178                            |
| comp_proc (callback routine) 27               | DEFINE_PORT 181                                  |
| Windows 33                                    | DEFINE_RCF_ACCESS 196                            |
| compiling AIX applications 29                 | DEFINE_RTP_TUNING 198                            |
| compiling and linking                         | DEFINE_SECURITY_ACCESS_LIST 200                  |
| Windows 35                                    | DEFINE_TN_REDIRECT 215                           |
| compiling Linux applications 29               | DEFINE_TN3270_ACCESS 202                         |
| CONFIG_INDICATION 20, 683                     | DEFINE_TN3270_ASSOCIATION 208                    |
| configuration file                            | DEFINE_TN3270_DEFAULTS 210                       |
| closing 60                                    | DEFINE_TN3270_EXPRESS_LOGON 212                  |
| domain resources 2                            | DEFINE_TN3270_SSL_LDAP 213                       |
| header information 97, 369                    | DEFINE TP 221                                    |
| node 2                                        | DEFINE_TP_LOAD_INFO 224                          |
| opening 279                                   | DEFINE_USERID_PASSWORD 227                       |
| configuration indication 20                   | DELETE_ADJACENT_LEN_NODE 229                     |
| configuration, node 2                         | DELETE_BACKUP 231                                |
| CONNECT_NODE 61                               | DELETE_CN 232                                    |
| COLUMBIA OF                                   | <del>-</del>                                     |

| DELETE_COS 234                         | error log file 415, 649                  |
|----------------------------------------|------------------------------------------|
| DELETE_CPIC_SIDE_INFO 235              | Express Logon 212                        |
| DELETE_DIRECTORY_ENTRY 236             |                                          |
| DELETE_DLC 237                         |                                          |
| DELETE_DOWNSTREAM_LU 239               | F                                        |
| DELETE_DOWNSTREAM_LU_RANGE 240         | •                                        |
| DELETE_DSPU_TEMPLATE 242               | FNA 131                                  |
| DELETE_FOCAL_POINT 244                 | focal point 108, 386                     |
| DELETE_INTERNAL_PU 245                 | FOCAL_POINT_INDICATION 698               |
| DELETE_LOCAL_LU 247                    |                                          |
| DELETE_LS 248                          |                                          |
| DELETE_LS_ROUTING 249                  | Н                                        |
| DELETE_LU_0_TO_3 252                   | hexadecimal values for NOF parameters 43 |
| DELETE_LU_0_TO_3_RANGE 254             | HNA 131                                  |
| DELETE_LU_LU_PASSWORD 256              |                                          |
| DELETE_LU_POOL 257                     |                                          |
| DELETE_LU62_TIMEOUT 251                | 1                                        |
| DELETE_MODE 258                        | 1                                        |
| DELETE_PARTNER_LU 259                  | indications                              |
| DELETE_PORT 260                        | overview 20, 683                         |
| DELETE_RCF_ACCESS 262                  | registering for 632                      |
| DELETE_SECURITY_ACCESS_LIST 262        | unregistering 680                        |
| DELETE_TN_REDIRECT 267                 | INIT_NODE 274                            |
|                                        | INITIALIZE_SESSION_LIMIT 275             |
| DELETE_TN3270_ACCESS 264               | invokable TP                             |
| DELETE_TN3270_ASSOCIATION 266          | data file 3                              |
| DELETE_TP 269                          | defining 221                             |
| DELETE_TP_LOAD_INFO 270                | getting information 290                  |
| DELETE_USERID_PASSWORD 271             | invokable TP data file 221               |
| directory entry                        | ISR session 393                          |
| defining 86                            | ISR_INDICATION 700                       |
| deleting 236                           |                                          |
| getting information 330                |                                          |
| LU 337                                 | K                                        |
| directory statistics 341               |                                          |
| DIRECTORY_INDICATION 684               | kernel components, memory usage 401, 648 |
| DISCONNECT_NODE 273                    |                                          |
| DLC                                    |                                          |
| defining 88                            | L                                        |
| querying 343                           | LEN node 38                              |
| starting 664                           | licensing limits 524                     |
| stopping 672                           | link station routing                     |
| DLC_INDICATION 687                     | defining 144                             |
| DLUR                                   | deleting 249                             |
| default DLUS 95                        | querying 442                             |
| LU 354                                 | linking AIX applications 29              |
| PU 359                                 | linking Linux applications 29            |
| support 39                             | Linux applications                       |
| DLUR_LU_INDICATION 688                 | compiling and linking 29                 |
| DLUR_PU_INDICATION 689                 | list options for QUERY_* verbs 40        |
| DLUS 365                               | local LU                                 |
| DLUS_INDICATION 691                    | conversations 305                        |
| domain configuration 4                 |                                          |
| domain configuration file 2            | defining 114<br>querying 402             |
| on multiple servers 4                  | sessions 571                             |
| domain resources, configuration file 2 |                                          |
| downstream LU 98, 102, 370             | local topology 409                       |
| downstream PU 378                      | LOCAL TOPOLOGY INDICATION 706            |
| DOWNSTREAM_LU_INDICATION 693           | LOCAL_TOPOLOGY_INDICATION 706            |
| DOWNSTREAM_PU_INDICATION 696           | log file 415, 649                        |
| DSPU template 383                      | log message type 391, 417, 646, 652      |
|                                        | log messages                             |
|                                        | central logging 296, 297                 |
| E                                      | log messages, central logging 642        |
| <del>_</del>                           | LS                                       |
| end node 38                            | defining 119                             |
| entry points                           | querying 419                             |
| AIX or Linux 24                        | starting 668                             |
| Windows 30                             | statistics 582                           |

| LS (continued)                           | NOF verbs (continued)                                                                                                    |
|------------------------------------------|----------------------------------------------------------------------------------------------------|
| stopping 675                             | order in which issued 38                                                                                                    |
| LS INDICATION 708                        | overview 43                                                                                                    |
|                                          |                                                                                                    |
| LU pool                                  | restrictions based on node configuration 38                                                                                                    |
| defining 159                             | nof_async entry point                                                                                                    |
| querying 462                             | AIX or Linux 24                                                                                                    |
| LU type 0–3 148, 152                     | callback routine 28                                                                                                    |
| LU type 6.2 timeout                      | callback routine, Windows 34                                                                                                    |
| defining 146                             | description 26                                                                                                    |
| deleting 251                             | returned values 27                                                                                                    |
| . •                                      | returned values, Windows 33                                                                                                    |
| querying 466                             |                                                                                                    |
| LU_0_TO_3_INDICATION 712                 | supplied parameters 26                                                                                                    |
| LU-LU password 157, 458                  | supplied parameters, Windows 32                                                                                                    |
|                                          | Windows 30, 32                                                                                                    |
|                                          | NOF_STATUS_INDICATION 21, 719                                                                                                    |
| M                                        | nofvcb structure 25, 27, 28, 34                                                                                                    |
| IVI                                      | Windows 31, 33                                                                                                    |
| MAC address, Token Ring / Ethernet 143   | Wildows 51, 55                                                                                                    |
| Management Services                      |                                                                                                    |
| active applications 469                  |                                                                                                    |
| * *                                      | 0                                                                                                    |
| active transactions 284                  | ODEN EHE 270                                                                                                    |
| default PU 83, 327                       | OPEN_FILE 279                                                                                                    |
| focal point 108, 386                     | opening a configuration file 279                                                                                                    |
| statistics 472                           | opening thesna.net file 279                                                                                                    |
| master server 4                          | • •                                                                                                    |
| MDS application 469                      |                                                                                                    |
| MDS statistics 472                       | P                                                                                                    |
|                                          | F                                                                                                    |
| MDS support 39                           | partner LU                                                                                                    |
| memory usage, kernel components 401, 648 | defining 178                                                                                                    |
| mode 474, 481                            |                                                                                                    |
| defining 161                             | getting information 527, 534                                                                                                    |
| mapping to COS 486                       | method of locating 144, 249, 442                                                                                                    |
| MODE_INDICATION 715                      | password                                                                                                    |
|                                          | conversation security 227, 629                                                                                                    |
| multiple processes 29                    | LU-LU 157, 458                                                                                                    |
| multiple servers on a LAN 4              | session-level security 458                                                                                                    |
|                                          | The state of the state of the s |
|                                          | PATH_SWITCH 282                                                                                                    |
| N                                        | PLU_INDICATION 720                                                                                                    |
| IN .                                     | pool, LU 159, 462                                                                                                    |
| network node                             | port                                                                                                    |
| restrictions 38                          | defining 181                                                                                                    |
| topology 491, 501                        | querying 539                                                                                                    |
| network topology                         | starting 671                                                                                                    |
| 1 07                                     | S .                                                                                                    |
| querying 409, 491, 501                   | statistics 582                                                                                                    |
| statistics 497                           | stopping 677                                                                                                    |
| NN_TOPOLOGY_NODE_INDICATION 716          | PORT_INDICATION 721                                                                                                    |
| NN_TOPOLOGY_TG_INDICATION 717            | primary return codes 743                                                                                                    |
| node                                     | processing mode 37, 654                                                                                                    |
| connecting to 61                         | PU 548                                                                                                    |
| defining 166                             | PU_INDICATION 722                                                                                                    |
|                                          | TO_INDICATION 722                                                                                                    |
| implementation of 3                      |                                                                                                    |
| limits 524                               |                                                                                                    |
| options 524                              | Q                                                                                                    |
| querying 508, 521                        |                                                                                                    |
| resource usage 524                       | QUERY_* verbs                                                                                                    |
| starting 274                             | detailed information 41                                                                                                    |
| stopping 679                             | list options 40                                                                                                    |
| 11 0                                     | returning information about multiple resources 40                                                                                                    |
| node configuration file 2                | summary information 41                                                                                                    |
| node type, APPN 38                       | QUERY_ACTIVE_TRANSACTION 284                                                                                                    |
| NOF API overview 1                       | -                                                                                                    |
| nof entry point                          | QUERY_ADJACENT_NN 287                                                                                                    |
| AIX or Linux 24                          | QUERY_AVAILABLE_TP 290                                                                                                    |
| description 24                           | QUERY_BUFFER_AVAILABILITY 293                                                                                                    |
| *                                        | QUERY_CENTRAL_LOGGER 296                                                                                                    |
| returned values 25                       | QUERY_CENTRAL_LOGGING 297                                                                                                    |
| supplied parameters 24                   | QUERY_CN 298                                                                                                    |
| Windows 30, 31                           | QUERY_CN_PORT 302                                                                                                    |
| NOF verbs                                |                                                                                                    |
| common return codes 751                  | QUERY_CONVERSATION 305                                                                                                    |
|                                          | QUERY_COS 309                                                                                                    |
|                                          |                                                                                                    |

| QUERY_COS_NODE_ROW 312                                      | QUERY_TRACE_TYPE 627                                   |  |  |
|-------------------------------------------------------------|--------------------------------------------------------|--|--|
| QUERY_COS_TG_ROW 316                                        | QUERY_USERID_PASSWORD 629                              |  |  |
| QUERY_CPIC_SIDE_INFO 321                                    | QUERT_COERTS_TROOTTORD 02)                             |  |  |
| QUERY_CS_TRACE 325                                          |                                                        |  |  |
| QUERY_DEFAULT_PU 327                                        | R                                                      |  |  |
| QUERY_DEFAULTS 328                                          | n                                                      |  |  |
| QUERY_DIRECTORY_ENTRY 330                                   | RAPI_CLIENT_INDICATION 725                             |  |  |
| QUERY_DIRECTORY_LU 337                                      | RCF                                                    |  |  |
| QUERY_DIRECTORY_STATS 341                                   | access 557                                             |  |  |
| QUERY_DLC 343                                               | defining 196                                           |  |  |
| QUERY_DLC_TRACE 348                                         | preventing access 262                                  |  |  |
| QUERY_DLUR_DEFAULTS 353                                     | REGISTER_INDICATION_SINK 632                           |  |  |
| QUERY_DLUR_LU 354                                           | registering for indications 632                        |  |  |
| QUERY_DLUR_PU 359                                           | REGISTRATION_FAILURE 727                               |  |  |
| QUERY_DLUS 365                                              | Remote API Client                                      |  |  |
| QUERY_DOMAIN_CONFIG_FILE 369                                | querying 553                                           |  |  |
| QUERY_DOWNSTREAM_LU 370                                     | REMOVE_DLC_TRACE 634                                   |  |  |
| QUERY_DOWNSTREAM_PU 378                                     | RESET_SESSION_LIMIT 637                                |  |  |
| QUERY_DSPU_TEMPLATE 383                                     | return codes                                           |  |  |
| QUERY_FOCAL_POINT 386                                       | primary 743                                            |  |  |
| QUERY_GLOBAL_LOG_TYPE 391                                   | secondary 744                                          |  |  |
| QUERY_ISR_SESSION 393                                       | return codes, common 751                               |  |  |
| QUERY_KERNEL_MEMORY_LIMIT 401                               | RTP connections                                        |  |  |
| QUERY_LOCAL_LU 402                                          | parameters 198, 566                                    |  |  |
| QUERY_LOCAL_TOPOLOGY 409                                    | querying 559                                           |  |  |
| QUERY_LOG_FILE 415                                          | switching path 282                                     |  |  |
| QUERY_LOG_TYPE 417                                          | RTP_INDICATION 728                                     |  |  |
| QUERY_LS 419                                                |                                                        |  |  |
| QUERY_LS_ROUTING 442                                        |                                                        |  |  |
| QUERY_LU_0_TO_3 445                                         | S                                                      |  |  |
| QUERY_LU_LU_PASSWORD 458                                    | secondary return codes 744                             |  |  |
| QUERY_LU_POOL 462                                           | server 4                                               |  |  |
| QUERY_LU62_TIMEOUT 466                                      | SERVER_INDICATION 733                                  |  |  |
| QUERY_MDS_APPLICATION 469                                   | session limits                                         |  |  |
| QUERY_MDS_STATISTICS 472                                    | initializing 275                                       |  |  |
|                                                             | O .                                                    |  |  |
| QUERY_MODE DEFINITION 481                                   | resetting 637<br>SESSION_INDICATION 734                |  |  |
| QUERY_MODE_TO_COS_MARRING484                                |                                                        |  |  |
| QUERY_MODE_TO_COS_MAPPING 486<br>QUERY_NN_TOPOLOGY_NODE 491 | SET_BUFFER_AVAILABILITY 642<br>SET_CENTRAL_LOGGING 642 |  |  |
| QUERY_NN_TOPOLOGY_STATS 497                                 | SET_CENTRAL_LOGGING 642<br>SET_CS_TRACE 643            |  |  |
| QUERY_NN_TOPOLOGY_TG 501                                    |                                                        |  |  |
|                                                             | SET_GLOBAL_LOG_TYPE 646                                |  |  |
| QUERY_NODE_ALL_521                                          | SET_KERNEL_MEMORY_LIMIT 648                            |  |  |
| QUERY_NODE_LIMITS524                                        | SET_LOG_FILE 649                                       |  |  |
| QUERY_NODE_LIMITS 524                                       | SET_LOG_TYPE 652                                       |  |  |
| QUERY_PARTNER_LU 527                                        | SET_PROCESSING_MODE 37, 654                            |  |  |
| QUERY_PARTNER_LU_DEFINITION 534                             | SET_TN_SERVER_TRACE 657                                |  |  |
| QUERY_PORT 539                                              | SET_TRACE_FILE 658                                     |  |  |
| QUERY_PU 548                                                | SET_TRACE_TYPE 660                                     |  |  |
| QUERY_RAPI_CLIENTS 553                                      | side information, CPI-C 80, 321                        |  |  |
| QUERY_RCF_ACCESS 557                                        | SNA gateway support 39                                 |  |  |
| QUERY_RTP_CONNECTION 559                                    | SNA network file indication 21                         |  |  |
| QUERY_RTP_TUNING 566                                        | SNA_NET_INDICATION 21, 738                             |  |  |
| QUERY_SECURITY_ACCESS_LIST 568                              | sna.net file                                           |  |  |
| QUERY_SESSION 571                                           | adding a backup server 46                              |  |  |
| QUERY_SNA_NET 579                                           | closing 60                                             |  |  |
| QUERY_STATISTICS 582                                        | deleting a backup server 231                           |  |  |
| QUERY_TN_REDIRECT_DEF 611                                   | opening 279                                            |  |  |
| QUERY_TN_SERVER_TRACE 613                                   | querying backup servers 579                            |  |  |
| QUERY_TN3270_ACCESS_DEF 598                                 | SPCF                                                   |  |  |
| QUERY_TN3270_ASSOCIATION 604                                | access 557                                             |  |  |
| QUERY_TN3270_DEFAULTS 606                                   | defining 196                                           |  |  |
| QUERY_TN3270_EXPRESS_LOGON 608                              | START_DLC 664                                          |  |  |
| QUERY_TN3270_SSL_LDAP 609                                   | START_INTERNAL_PU 665                                  |  |  |
| QUERY_TP 614                                                | START_LS 668                                           |  |  |
| QUERY_TP_DEFINITION 618                                     | START_PORT 671                                         |  |  |
| QUERY_TP_LOAD_INFO 622                                      | statistics                                             |  |  |
| QUERY_TRACE_FILE 625                                        | LS 582                                                 |  |  |

statistics (continued)
network topology 497
port 582
status indication 21
STOP\_DLC 672
STOP\_INTERNAL\_PU 674
STOP\_LS 675
STOP\_PORT 677
STREAMS buffers 293, 642
STREAMS components 3
synchronous entry point 24
AIX or Linux 24
Windows 30, 31

## Т

target for NOF verbs 36 target handle 25, 26 Windows 31, 32 Telnet client checking authorization 213 express logon 212 using TN Redirector 215, 611 TERM\_NODE 679 TN\_REDIRECTION\_INDICATION 739 TN3270 Express Logon 212 TN3270 user using TN3270 Server 202, 598 TP 221, 614, 618, 622 trace file 625, 658 trace type CS trace 325, 643 node DLC trace 48 querying 627 setting 660 TN server trace 613, 657

## U

UCF
access 557
defining 196
UNREGISTER\_INDICATION\_SINK 680
usage log file 415, 649
user ID, conversation security 227, 629

## V

VCB structure, pointer to 25, 27, 28 Windows 31, 33 VCB structure, pointer to, Windows 34

# IBM.

Program Number: 5724-i33

Printed in USA

SC31-6778-03

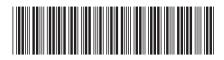